# **IBM System x3950 M2**

*Using* **DB2 9.5 Enterprise Edition** *and*  **Red Hat Enterprise Linux Advanced Platform 5**

> **TPC BenchmarkTM C Full Disclosure Report**

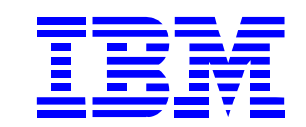

First Edition August 19, 2008

#### *Special Notices*

The following terms used in this publication are trademarks of **International Business Machines** Corporation in the United States and/or other countries:

IBM System x IBM System Storage ServeRAID D<sub>B2</sub>

The following terms used in this publication are trademarks of other companies as follows:

TPC Benchmark, TPC-C, and tpmC are trademarks of the Transaction Processing Performance Council

Microsoft Windows 2003 server and COM+ are registered trademarks of Microsoft Corporation

Linux is a registered trademark of Linus Torvalds

Red Hat and Red Hat Enterprise Linux are registered trademarks of Red Hat, Inc.

Intel and Xeon are registered trademarks of Intel Corporation.

#### **First Edition: August 19, 2008**

The information contained in this document is distributed on an AS IS basis without any warranty either expressed or implied. The use of this information or the implementation of any of these techniques is a customer's responsibility and depends on the customer's ability to evaluate and integrate them into the customer's operational environment. While each item has been reviewed by IBM for accuracy in a specific situation, there is no guarantee that the same or similar results will be obtained elsewhere. Customers attempting to adapt these techniques to their own environment do so at their own risk.

In this document, any references made to an IBM licensed program are not intended to state or imply that only IBM's licensed program may be used; any functionally equivalent program may be used.

It is possible that this material may contain references to, or information about, IBM products (machines and programs), programming, or services that are not announced in your country. Such references or information must not be construed to mean that IBM intends to announce such products, programming, or services in your country.

All performance data contained in this publication was obtained in a controlled environment, and therefore the results which may be obtained in other operating environments may vary significantly. Users of this document should verify the applicable data in their specific environment.

Request for additional copies of this document should be sent to the following address:

TPC Benchmark Administrator IBM Commercial Performance Mail Stop 9571 11501 Burnet Road Austin, TX 78758 FAX Number (512) 838-1852

#### **© Copyright International Business Machines Corporation, 2008 All rights reserved**.

Permission is hereby granted to reproduce this document in whole or in part, provided the copyright notice printed above is set forth in full text on the title page of each item reproduced.

**NOTE:** US. Government Users - Documentation related to restricted rights: Use, duplication, or disclosure is subject to restrictions set forth in GSA ADP Schedule Contract with IBM Corp.

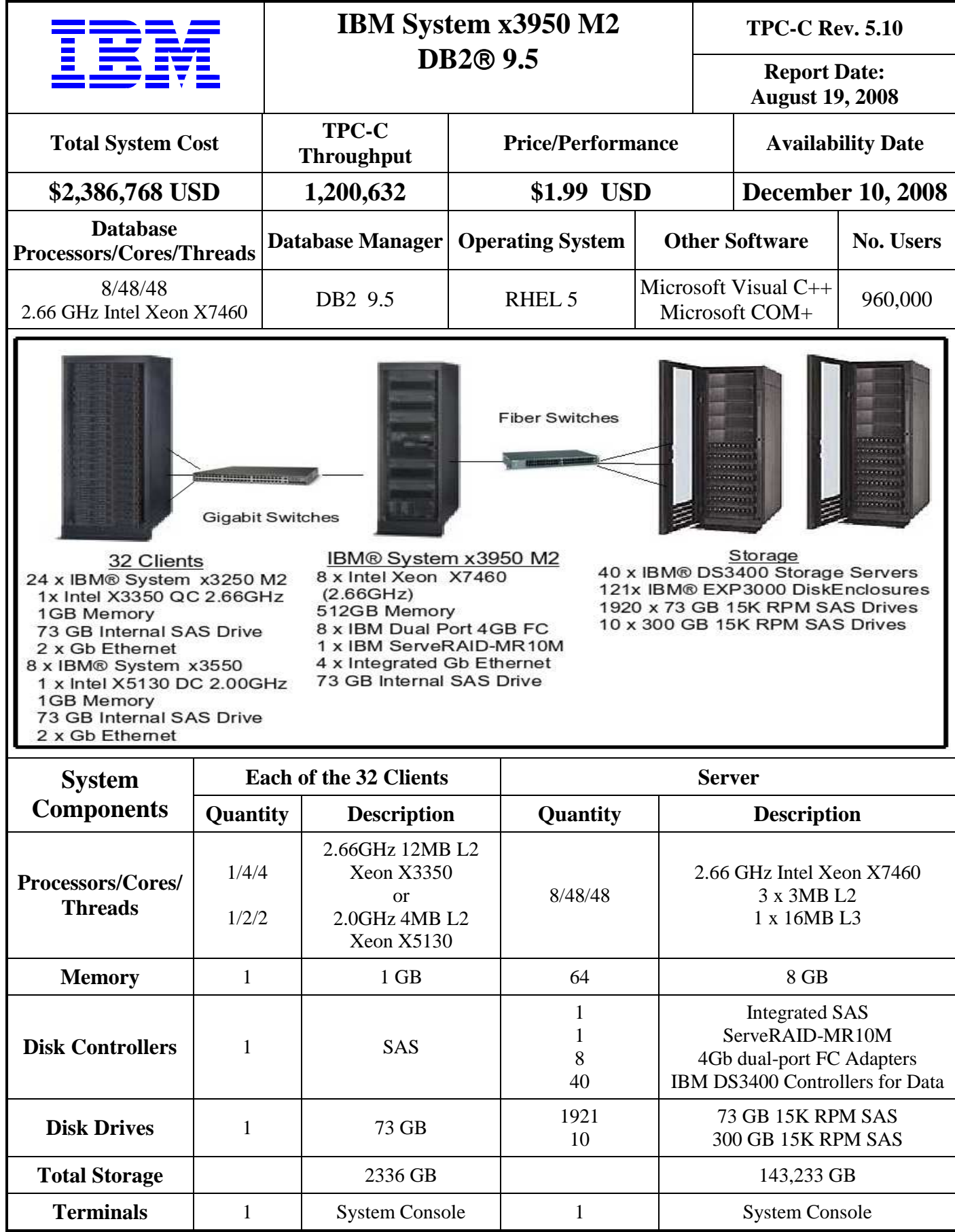

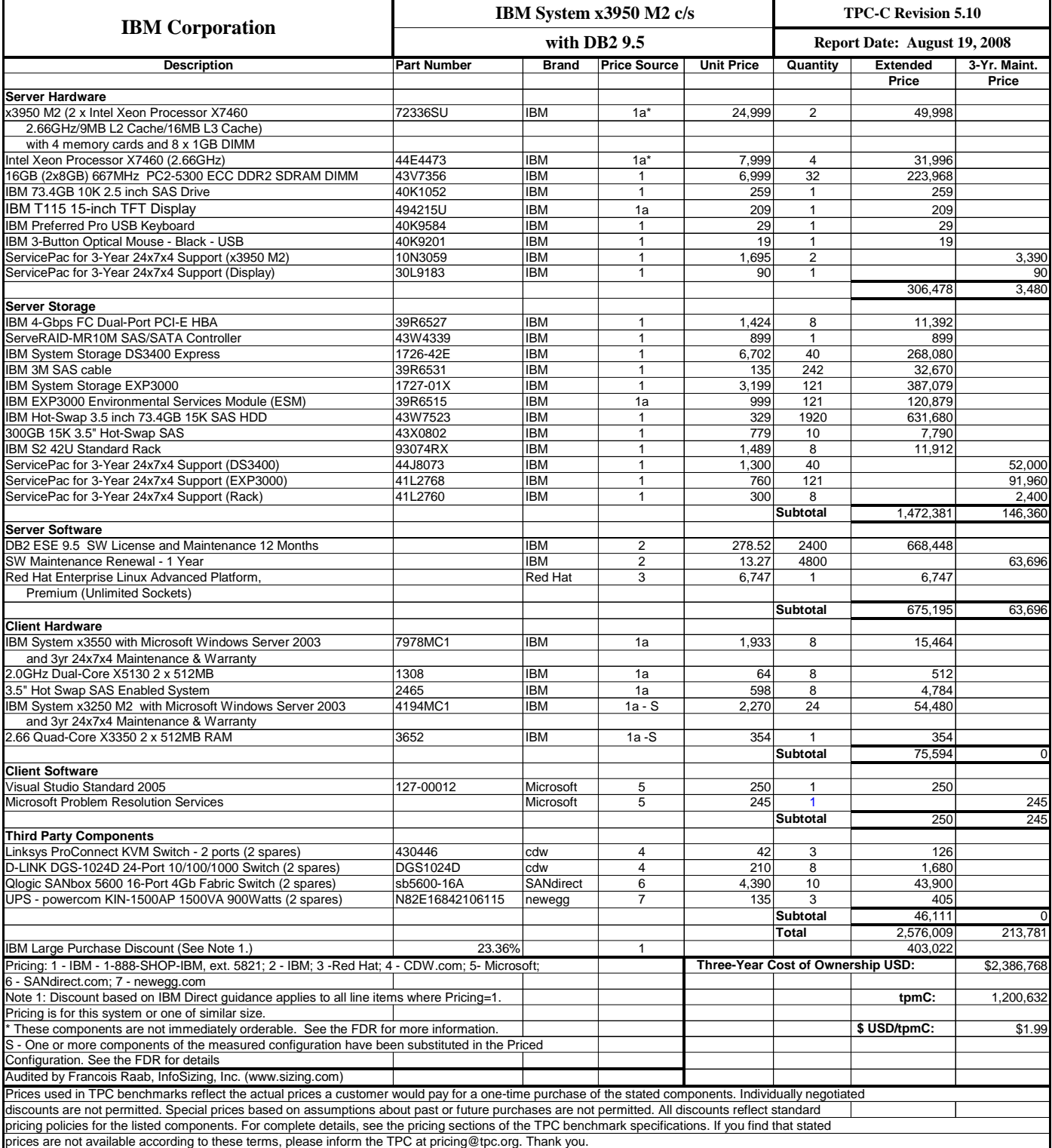

# **Numerical Quantities Summary for the IBM System x3950 M2**

**MQTH**, computed Maximum Qualified Throughput: 1,200,632 tpmC

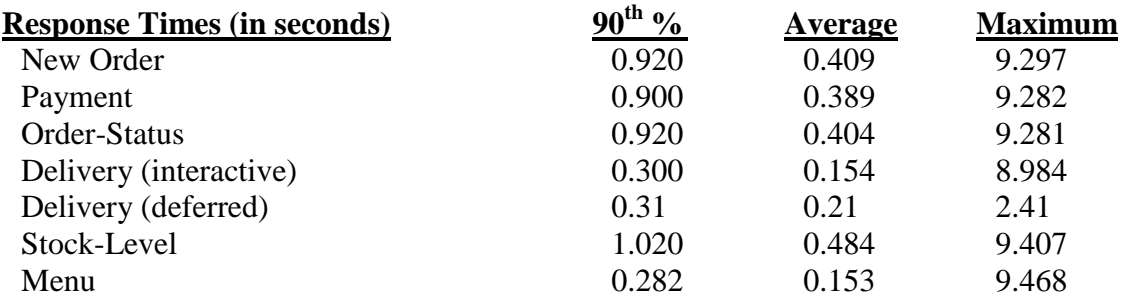

Response time delay added for emulated components was 0.1 seconds

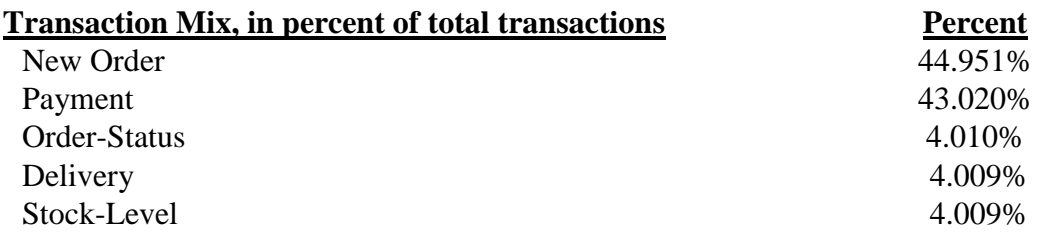

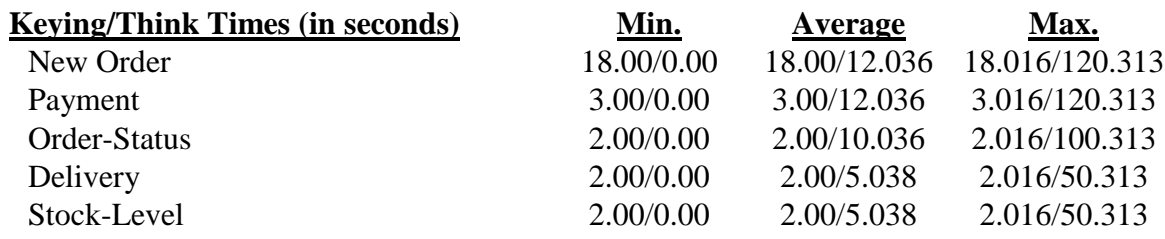

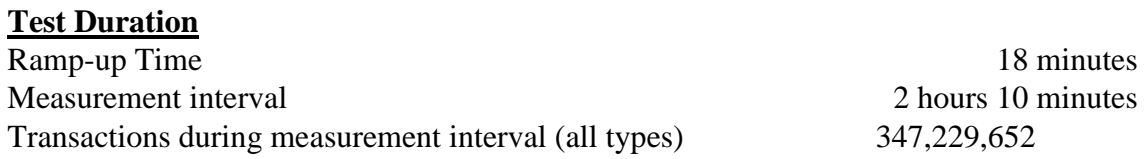

### **Checkpoints**

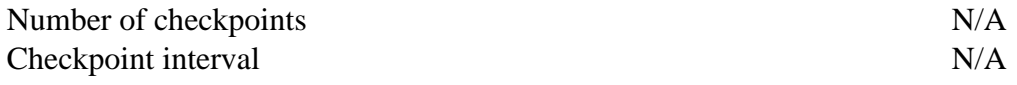

# **Table of Contents**

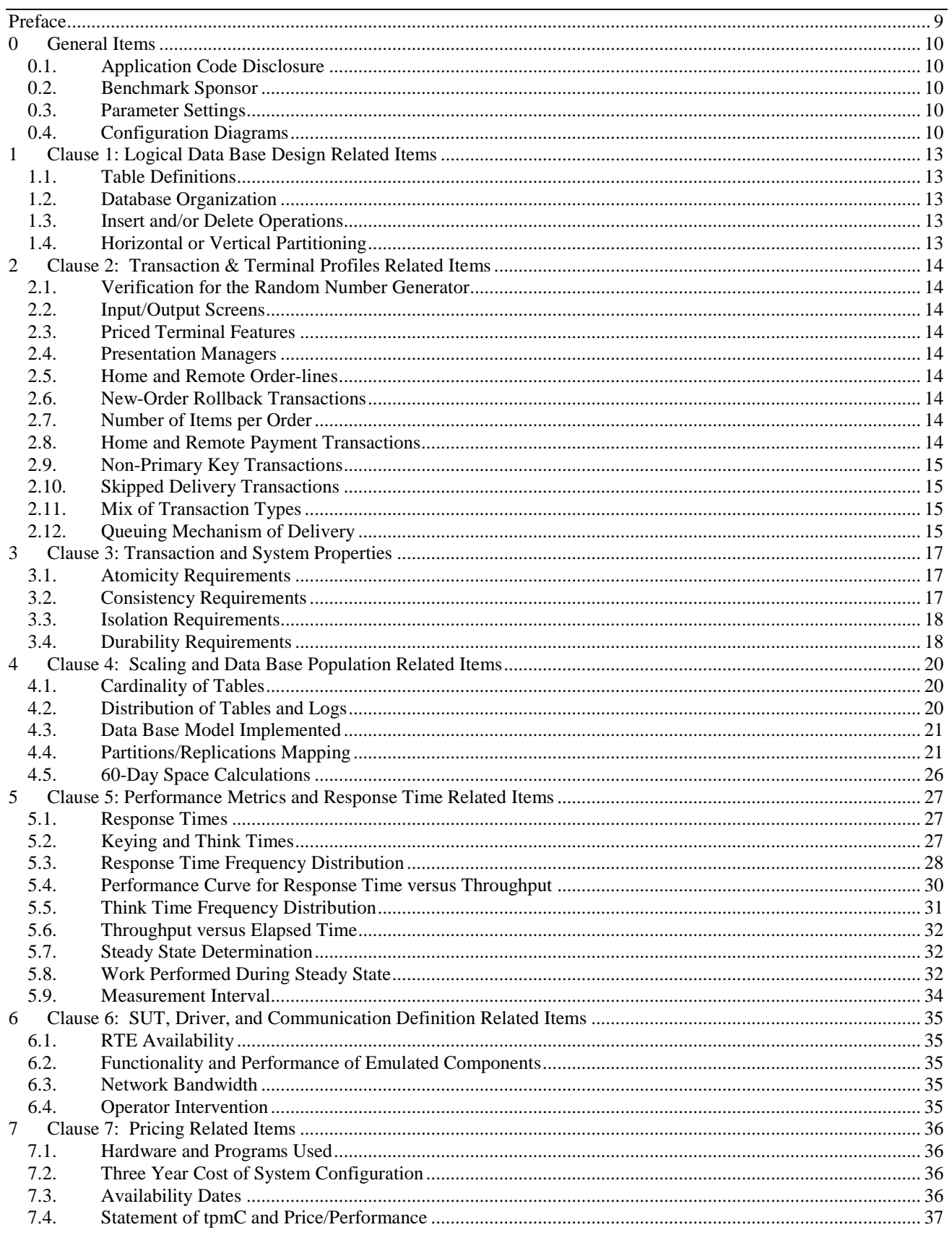

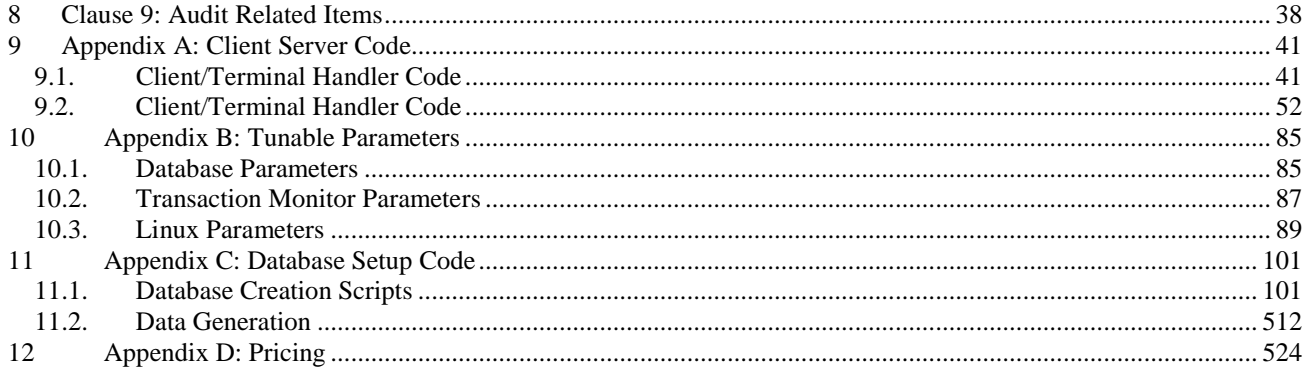

# **Abstract**

This report documents the full disclosure information required by the TPC Benchmark<sup>TM</sup> C Standard Specification Revision 5.10 dated April, 2008, for measurements on the IBM System x3950 M2. The software used on the IBM System x3950 M2 includes Red Hat Enterprise Linux Advanced Platform 5 operating system and DB2 9.5 data server. Microsoft COM+ is used as the transaction manager.

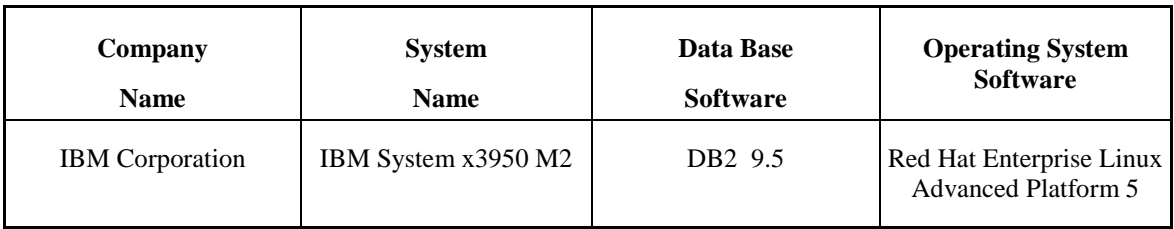

#### **IBM System x3950 M2**

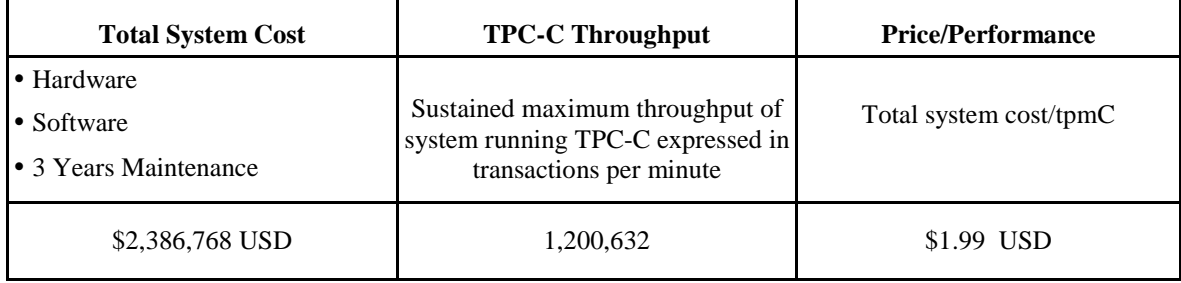

# **Preface**

TPC Benchmark<sup> $M$ </sup> C Standard Specification was developed by the Transaction Processing Performance Council (TPC). It was released on August 13, 1992 and updated with revision 5.10 in April 2008.

This is the full disclosure report for benchmark testing of the IBM System x3950 M2 and DB2 9.5 according to the TPC Benchmark<sup>M</sup> C Standard Specification.

TPC Benchmark $\mathbb{N}$  C exercises the system components necessary to perform tasks associated with that class of on-line transaction processing (OLTP) environments emphasizing a mixture of read-only and update intensive transactions. This is a complex OLTP application environment exercising a breadth of system components associated by such environments characterized by:

- The simultaneous execution of multiple transaction types that span a breadth of complexity
- On-line and deferred transaction execution modes
- Multiple on-line terminal sessions
- Moderate system and application execution time
- Significant disk input/output
- Transaction integrity (ACID properties)
- Non-uniform distribution of data access through primary and secondary keys
- Data bases consisting of many tables with a wide variety of sizes, attributes, and relationships
- Contention on data access and update

This benchmark defines four on-line transactions and one deferred transaction, intended to emulate functions that are common to many OLTP applications. However, this benchmark does not reflect the entire range of OLTP requirements. The extent to which a customer can achieve the results reported by a vendor is highly dependent on how closely TPC-C approximates the customer application. The relative performance of systems derived from this benchmark does not necessarily hold for other workloads or environments. Extrapolations to any other environment are not recommended.

Benchmark results are highly dependent upon workload, specific application requirements, and systems design and implementation. Relative system performance will vary as a result of these and other factors. Therefore, TPC-C should not be used as a substitute for a specific customer application benchmarks when critical capacity planning and/or product evaluation decisions are contemplated.

The performance metric reported by TPC-C is a "business throughput" measuring the number of orders processed per minute. Multiple transactions are used to simulate the business activity of processing an order, and each transaction is subject to a response time constraint. The performance metric for this benchmark is expressed in transactions-perminute-C (tpmC). To be compliant with the TPC-C standard, all references to tpmC results must include the tpmC rate, the associated price-per-tpmC, and the availability date of the priced configuration.

# **0 General Items**

### **0.1. Application Code Disclosure**

*The application program (as defined in Clause 2.1.7) must be disclosed. This includes, but is not limited to, the code implementing the five transactions and the terminal input and output functions.* 

Appendix A contains the application code for the five TPC Benchmark™ C transactions.

### **0.2. Benchmark Sponsor**

*A statement identifying the benchmark sponsor(s) and other participating companies must be provided.* 

This benchmark was sponsored by **International Business Machines Corporation.**

## **0.3. Parameter Settings**

*Settings must be provided for all customer-tunable parameters and options which have been changed from the defaults found in actual products, including but not limited to:* 

- *Data Base tuning options*
- *Recovery/commit options*
- *Consistency/locking options*
- *Operating system and application configuration parameters.*

Appendix B contains the system, data base, and application parameters changed from their default values used in these TPC Benchmark™ C tests.

### **0.4. Configuration Diagrams**

*Diagrams of both measured and priced configurations must be provided, accompanied by a description of the differences. This includes, but is not limited to:*

- *Number and type of processors*
- *Size of allocated memory, and any specific mapping/partitioning of memory unique to the test*
- *Number and type of disk units (and controllers, if applicable)*
- *Number of channels or bus connections to disk units, including the protocol type*
- *Number of LAN (e.g. Ethernet) connections, including routers, work stations, terminals, etc, that were physically used in the test or are incorporated into the pricing structure (see Clause 8.1.8)*
- *Type and run-time execution location of software components (e.g. DBMS, client processes, transaction monitors, software drivers, etc)*

#### **IBM System x3950 M2 Benchmark Configuration**

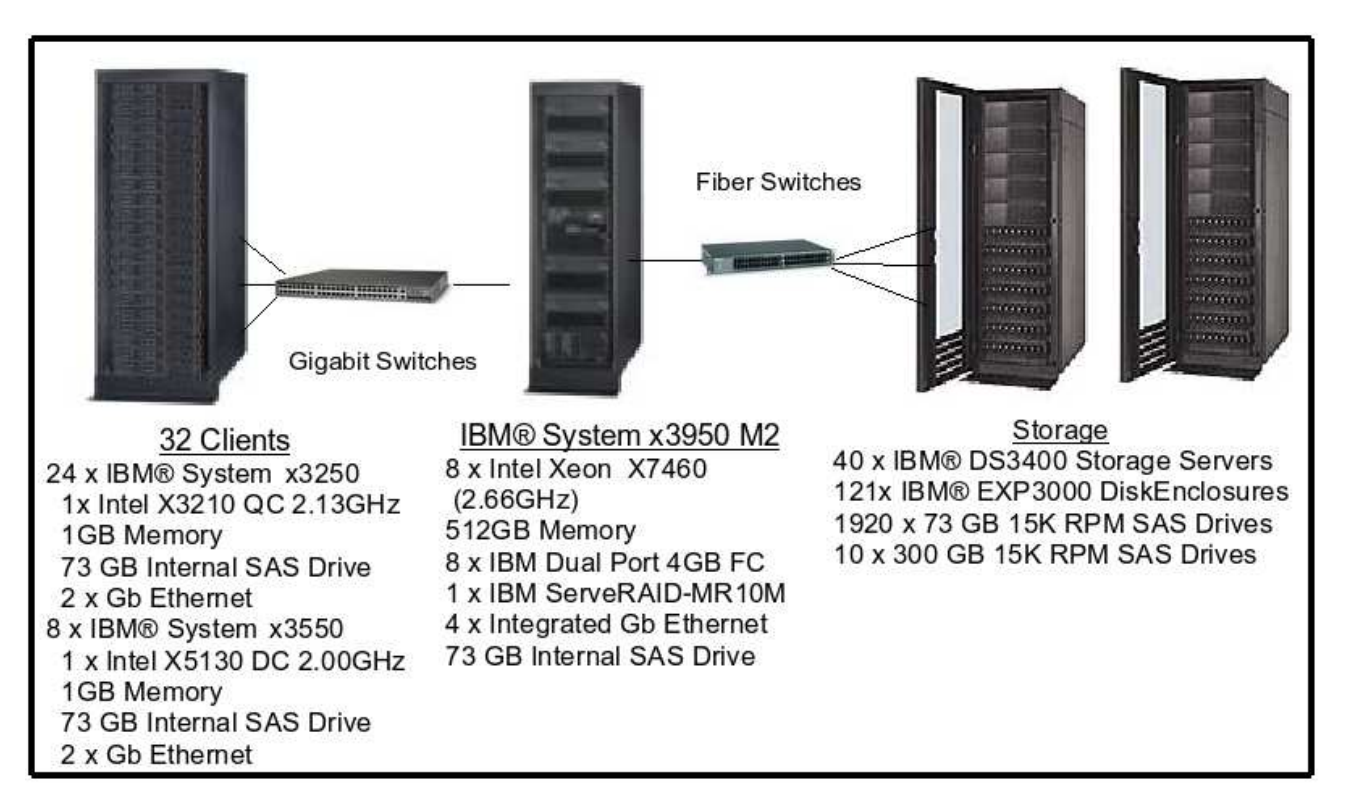

#### **IBM System x3950 M2 Priced Configuration**

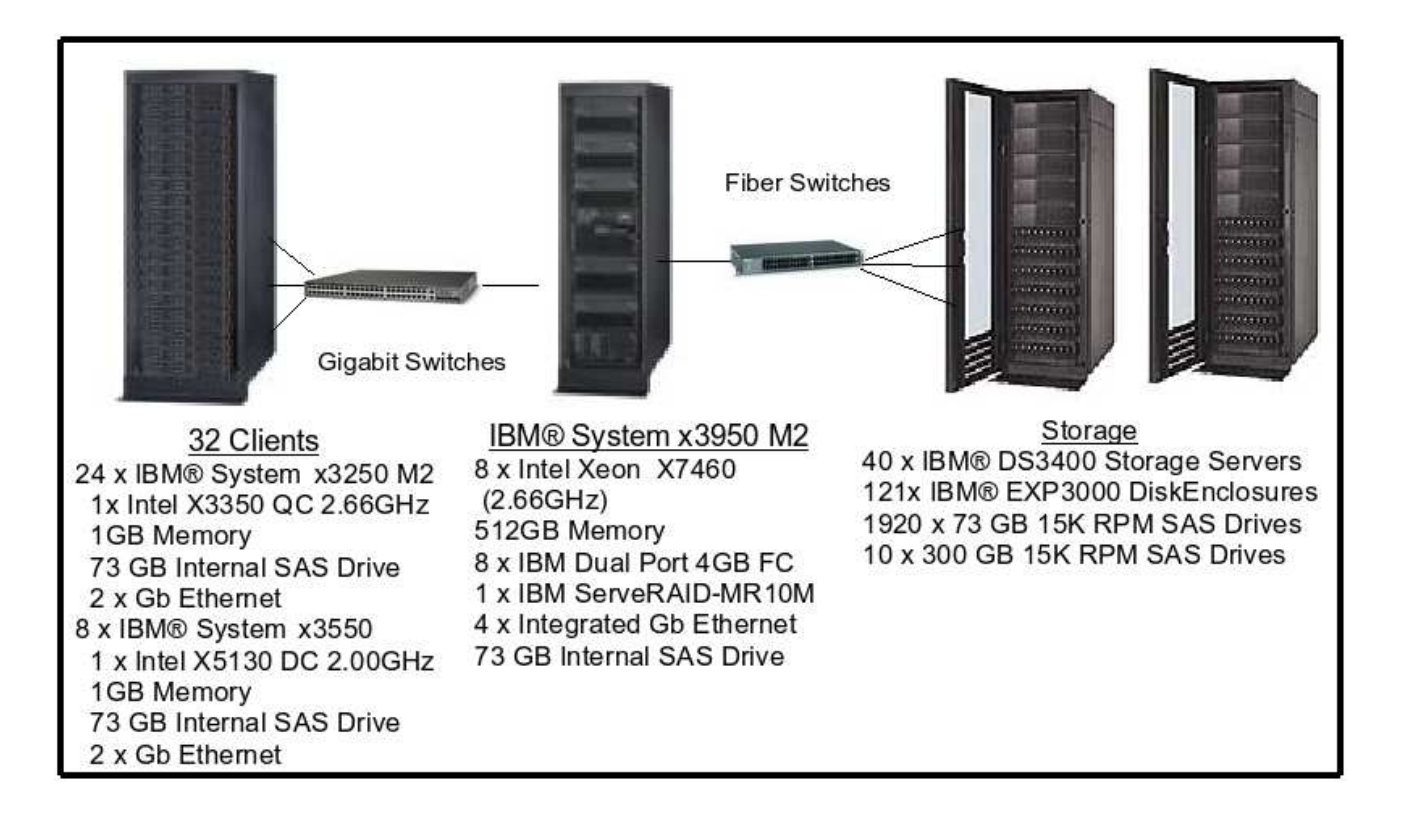

Twenty four x3250M2 clients were priced for the twenty four x3250 clients used in the benchmark. Both systems use quad core Intel Xeon chips with x3250M2 having the faster chip (2.66GHz vs 2.13GHz) and larger cache (12MB L2 vs. 8MB L2). The x3250M2 also has a faster bus speed (1333MHz vs 1066MHz). Both machines used the same SAS controller and SAS disk drive. The auditor reviewed the specifications of the 2 machines and certified that the pricing upgrade was compliant with the TPC-C specification.

# **1 Clause 1: Logical Data Base Design Related Items**

## **1.1. Table Definitions**

*Listings must be provided for all table definition statements and all other statements used to setup the data base.* 

Appendix C contains the table definitions and the database load programs used to build the data base.

# **1.2. Database Organization**

*The physical organization of tables and indices, within the data base, must be disclosed.* 

Physical space was allocated to DB2 on the server disks according to the details provided in Appendix C.

# **1.3. Insert and/or Delete Operations**

*It must be ascertained that insert and/or delete operations to any of the tables can occur concurrently with the TPC-C transaction mix. Furthermore, any restriction in the SUT data base implementation that precludes inserts beyond the limits defined in Clause 1.4.11 must be disclosed. This includes the maximum number of rows that can be inserted and the maximum key value for these new rows.* 

There were no restrictions on insert and/or delete operations to any of the tables. The space required for an additional five percent of the initial table cardinality was allocated to DB2 and priced as static space.

The insert and delete functions were verified by the auditor. In addition, the auditor verified that the primary key for each database table could be updated outside the range of its initial partition.

# **1.4. Horizontal or Vertical Partitioning**

*While there are few restrictions placed upon horizontal or vertical partitioning of tables and rows in the TPC-C benchmark, any such partitioning must be disclosed.* 

WAREHOUSE, DISTRICT, STOCK, CUSTOMER, HISTORY, ORDERS, ORDERLINE, and NEWORDER were horizontally partitioned into multiple tables.

Each table partition contains data associated with a range of 1200 warehouses.

For each partitioned table, a view was created over all table partitions to provide full transparency of data manipulation. No tables were replicated.

# **2 Clause 2: Transaction & Terminal Profiles Related Items**

### **2.1. Verification for the Random Number Generator**

*The method of verification for the random number generation must be disclosed.* 

The seeds for each user were captured and verified by the auditor to be unique. In addition, the contents of the database were systematically searched and randomly sampled by the auditor for patterns that would indicate the random number generator had affected any kind of a discernible pattern; none were found.

## **2.2. Input/Output Screens**

*The actual layouts of the terminal input/output screens must be disclosed.* 

The screen layouts are now presented in HTML 1.0 web pages. Clauses 2.4.3, 2.5.3, 2.6.3, 2.7.3, and 2.8.3 of the TPC-C specifications were used as guidelines for html character placement.

## **2.3. Priced Terminal Features**

*The method used to verify that the emulated terminals provide all the features described in Clause 2.2.2.4 must be explained. Although not specifically priced, the type and model of the terminals used for the demonstration in 8.1.3.3 must be disclosed and commercially available (including supporting software and maintenance).* 

Microsoft Internet Explorer was used to verify the compliance with clause 2.2.2.4.

## **2.4. Presentation Managers**

*Any usage of presentation managers or intelligent terminals must be explained.* 

The workstations did not involve screen presentations, message bundling or local storage of TPC-C rows. All screen processing was handled by the client system. All data manipulation was handled by the server system.

# **2.5. Home and Remote Order-lines**

*The percentage of home and remote order-lines in the New-Order transactions must be disclosed.* 

Table 2-1 shows the percentage of home and remote transactions that occurred during the measurement period for the New-Order transactions.

## **2.6. New-Order Rollback Transactions**

*The percentage of New-Order transactions that were rolled back as a result of an illegal item number must be disclosed.* 

Table 2-1 shows the percentage of New-Order transactions that were rolled back due to an illegal item being entered.

# **2.7. Number of Items per Order**

*The number of items per order entered by New-Order transactions must be disclosed.* 

Table 2-1 show the average number of items ordered per New-Order transaction.

## **2.8. Home and Remote Payment Transactions**

*The percentage of home and remote Payment transactions must be disclosed.* 

Table 2-1 shows the percentage of home and remote transactions that occurred during the measurement period for the Payment transactions.

### **2.9. Non-Primary Key Transactions**

*The percentage of Payment and Order-Status transactions that used non-primary key (C\_LAST) access to the data base must be disclosed.* 

Table 2-1 shows the percentage of non-primary key accesses to the data base by the Payment and Order-Status transactions.

## **2.10. Skipped Delivery Transactions**

*The percentage of Delivery transactions that were skipped as a result of an insufficient number of rows in the NEW-ORDER table must be disclosed.* 

Table 2-1 shows the percentage of Delivery transactions missed due to a shortage of supply of rows in the NEW-ORDER table.

# **2.11. Mix of Transaction Types**

*The mix (i.e. percentages) of transaction types seen by the SUT must be disclosed.* 

Table 2-1 shows the mix percentage for each of the transaction types executed by the SUT.

| <b>New Order</b>                        | IBM System x3950 M2 |  |
|-----------------------------------------|---------------------|--|
| Percentage of Home order lines          | 99.00%              |  |
| Percentage of Remote order lines        | 1.00%               |  |
| Percentage of Rolled Back Transactions  | 1.001%              |  |
| Average Number of Items per order       | 10                  |  |
| <b>Payment</b>                          |                     |  |
| Percentage of Home transactions         | 85.00%              |  |
| Percentage of Remote transactions       | 15.00%              |  |
| <b>Non-Primary Key Access</b>           |                     |  |
| Percentage of Payment using C_LAST      | 59.999%             |  |
| Percentage of Order-Status using C_LAST | 59.990%             |  |
| <b>Delivery</b>                         |                     |  |
| Delivery transactions skipped           | $\theta$            |  |
| <b>Transaction Mix</b>                  |                     |  |
| New-Order                               | 44.951%             |  |
| Payment                                 | 43.020%             |  |
| Order-Status                            | 4.010%              |  |
| Delivery                                | 4.009%              |  |
| Stock-Level                             | 4.009%              |  |

**Table 2-1: Numerical Quantities for Transaction and Terminal Profiles** 

# **2.12. Queuing Mechanism of Delivery**

*The queuing mechanism used to defer execution of the Delivery transaction must be disclosed.* 

The Delivery transaction was submitted to an ISAPI queue that is separate from the COM+ queue that the other transactions used. This queue is serviced by a variable amount of threads that are separate from the worker threads inside the web server. Web server threads are able to complete the on-line part of the Delivery transaction and immediately return successful queuing responses to the drivers. The threads servicing the queue are responsible for completing the deferred part of the transaction asynchronously.

# **3 Clause 3: Transaction and System Properties**

*The results of the ACID test must be disclosed along with a description of how the ACID requirements were met.* 

All ACID tests were conducted according to specification.

# **3.1. Atomicity Requirements**

*The system under test must guarantee that data base transactions are atomic; the system will either perform all individual operations on the data, or will assure that no partially-completed operations leave any effects on the data.* 

#### **3.1.1. Atomicity of Completed Transaction**

*Perform the Payment transaction for a randomly selected warehouse, district, and customer (by customer number) and verify that the records in the CUSTOMER, DISTRICT, and WAREHOUSE tables have been changed appropriately.* 

The following steps were performed to verify the Atomicity of completed transactions.

- 1. The balance, BALANCE 1, was retrieved from the CUSTOMER table for a random Customer, District and Warehouse combination.
- 2. The Payment transaction was executed and committed for the Customer, District, and Warehouse combination used in step 1.
- 3. The balance, BALANCE\_2, was retrieved again for the Customer, District, and Warehouse combination used in step 1 and step 2. It was verified that BALANCE\_1 was greater than BALANCE\_2 by the amount of the Payment transaction.

#### **3.1.2. Atomicity of Aborted Transactions**

*Perform the Payment transaction for a randomly selected warehouse, district, and customer (by customer number) and substitute a ROLLBACK of the transaction for the COMMIT of the transaction. Verify that the records in the CUSTOMER, DISTRICT, and WAREHOUSE tables have NOT been changed.* 

The following steps were performed to verify the Atomicity of the aborted Payment transaction:

- 1. The Payment application code was implemented with a Perl script that allowed the transaction to be rolled back rather than committed.
- 2. The balance, BALANCE 3, was retrieved from the Customer table for the same Customer, District, and Warehouse combination used in the completed Payment transaction Atomicity test.
- 3. The Payment transaction was executed for the Customer, District and Warehouse used in step 2. Rather than commit the transaction, the transaction was rolled back.
- 4. The balance, BALANCE\_4 was retrieved again for the Customer, District, and Warehouse combination used in step 2. It was verified that BALANCE\_4 was equal to BALANCE\_3, demonstrating that there were no remaining effects of the rolled back Payment transaction.

#### **3.2. Consistency Requirements**

*Consistency is the property of the application that requires any execution of a data base transaction to take the data base from one consistent state to another, assuming that the data base is initially in a consistent state.* 

*Verify that the data base is initially consistent by verifying that it meets the consistency conditions defined in Clauses 3.3.2.1 to 3.3.2.4. Describe the steps used to do this in sufficient detail so that the steps are independently repeatable.* 

The specification defines 12 consistency conditions of which the following four are required to be explicitly demonstrated:

- 1. The sum of balances (d\_ytd) for all Districts within a specific Warehouse is equal to the balance (w\_ytd) of that Warehouse.
- 2. For each District within a Warehouse, the next available Order ID ( $d$  next  $o$  id) minus one is equal to the most recent Order ID [max(o\_id)] for the Order table associated with the preceeding District and Warehouse.

Additionally, that same relationship exists for the most recent Order ID [max(o\_id)] for the New Order table associated with the same District and Warehouse. Those relationships can be illustrated as follows:

 $d$ <sub>next\_o\_id</sub> – 1 = max(o\_id) = max(no\_o\_id)

where (d\_w\_id = o\_w\_id = no\_w\_id) and (d\_id = o\_d\_id = no\_d\_id)

3. For each District within a Warehouse, the value of the most recent Order ID  $[\max(no_0 \text{ id})]$  minus the first Order ID [min(no\_o\_id)] plus one, for the New Order table associated with the District and Warehouse equals the number of rows in that New Order table. That relationship can be illustrated as follows:

max(no o id) – min(no o id) + 1 = number of rows in New Order for the Warehouse/District

4. For each District within a Warehouse, the sum of Order Line counts [sum(o\_ol\_cnt)] for the Order table associated with the District equals the number of rows in the Order Line table associated with the same District. That relationship can be illustrated as follows:

sum(o ol cnt) = number of rows in the Order Line table for the Warehouse/District

An RTE driven run was executed against a freshly loaded database. After the run the 4 consistency conditions defined above were tested using a script to issue queries to the database. All queries showed that the database was still in a consistent state.

### **3.3. Isolation Requirements**

*Operations of concurrent data base transactions must yield results which are indistinguishable from the results which would be obtained by forcing each transaction to be serially executed to completion in some order.* 

The benchmark specification defines nine tests to demonstrate the property of transaction isolation. The tests, described in Clauses 3.4.2.1 – 3.4.2.9, were all successfully executed using a series of scripts. Case A was observed during the execution of Isolation Tests 7-9.

## **3.4. Durability Requirements**

*The tested system must guarantee durability: the ability to preserve the effects of committed transactions and insure data base consistency after recovery from any one of the failures listed in Clause 3.5.3* 

- *Permanent irrecoverable failure of any single durable medium containing TPC-C database tables or recovery log data (this test includes failure of all or part of memory)*
- *Instantaneous interruption (system crash/system hang) in processing that requires system reboot to recover*
- *Failure of all or part of memory (loss of contents)*

#### *Failure of Log Disk:*

This test was conducted on a 12.5% scaled database. The following steps were successfully performed:

- 1. The current count of the total number of orders was determined by the sum of D\_NEXT\_O\_ID of all rows in the DISTRICT table giving SUM\_1.
- 2. A 12.5% load test was started and allowed to run for over 5 minutes.
- 3. One of the disks containing the transaction log was removed. Since the log was implemented as a RAID-10 array, DB2 continued to process the transactions successfully.
- 4. The test continued for at least another 5 minutes.
- 5. The test was ended and the database was deactivated in a controller manner.
- 6. Step 1 was performed returning the value for SUM\_2. It was verified that SUM\_2 was greater than SUM\_1 plus the completed New\_Order transactions recorded by the RTE. The additional transactions found in the database were attributed to in-flight activity at the time of the failure.
- 7. Consistency condition 3 was verified.

#### *Failure of Durable Medium Containing TPC-C Database Tables:*

This test was conducted on a fully-scaled database. The following steps were successfully performed:

- 1. The contents of the database were backed up in full.
- 2. The current count of the total number of orders was determined by the sum of D\_NEXT\_O\_ID of all rows in the DISTRICT table giving SUM\_1.
- 3. A scaled-down test was started with 12.5% of the full load.
- 4. A disk containing the TPC-C tables was removed, causing DB2 to report numerous errors.
- 5. The system was subsequently shutdown.
- 6. The disk was reinserted.
- 7. The system was powered back on.
- 8. The full database was restored from the backup copy in step 1.
- 9. DB2 was restarted and the transactions in the log were applied to the database.
- 10. Step 2 was performed returning SUM\_2. It was verified that SUM\_2 was equal to SUM\_1 plus the number of completed New\_Order transactions recorded by the RTE.
- 11. Consistency condition 3 was verified.

#### *Instantaneous Interruption, Memory Failure, and Loss of Power:*

This test was conducted on a fully-scaled database. The following steps were successfully performed:

- 1. The current count of the total number of orders was determined by the sum of D\_NEXT\_O\_ID of all rows in the DISTRICT table giving SUM\_1.
- 2. A full load test was started and allowed to run for over 5 minutes.
- 3. The system was powered off, which removed power from all system components, including memory.
- 4. The system was powered back on and DB2 was allowed to recover.
- 5. Step 1 was performed returning the value for SUM\_2. It was verified that SUM\_2 was greater than SUM\_1 plus the completed New\_Order transactions recorded by the RTE. The additional transactions found in the database were attributed to in-flight activity at the time of the failure.
- 6. Consistency condition 3 was verified.

# **4 Clause 4: Scaling and Data Base Population Related Items**

### **4.1. Cardinality of Tables**

*The cardinality (e.g., the number of rows) of each table, as it existed at the start of the benchmark run, must be disclosed.* 

Table 4-1 portrays the TPC Benchmark $\mathbb{M} \subset \mathbb{C}$  defined tables and the number of rows for each table as they were built initially.

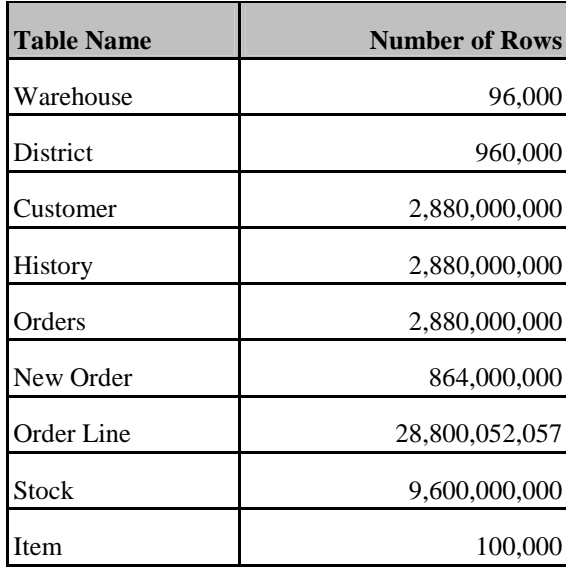

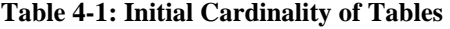

#### **4.2. Distribution of Tables and Logs**

*The distribution of tables and logs across all media must be explicitly depicted for the tested and priced systems.* 

The log was configured using one ServeRAID-MR10M controller. This controller was connected to a RAID-10 disk array consisting of ten 300GB hot-swap SAS disks housed in one EXP3000 drive enclosure and backed by a UPS.

There are 80 Logical Disks (LD) for the database tables. There are 8 dual port storage adapters for the tables. Each dual port adapter is assigned 10 LDs. Each LD is configured as a RAID0 disk array, with 24 physical disks. There are a total of 1920 data disks and each physical disk has a capacity of 73.4 GB.Each LD is partitioned identically. Each LD contains 14 partitions, 12 of which are used for DB2 Containers. Partition are laid out on an LD as follows:

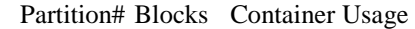

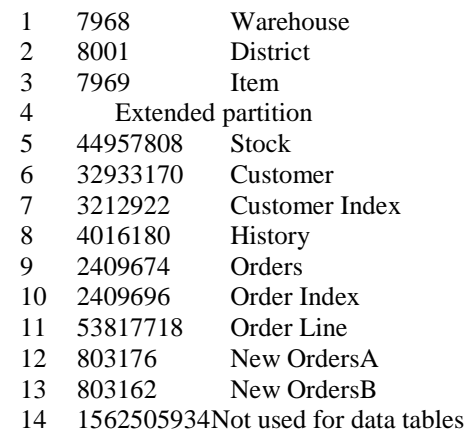

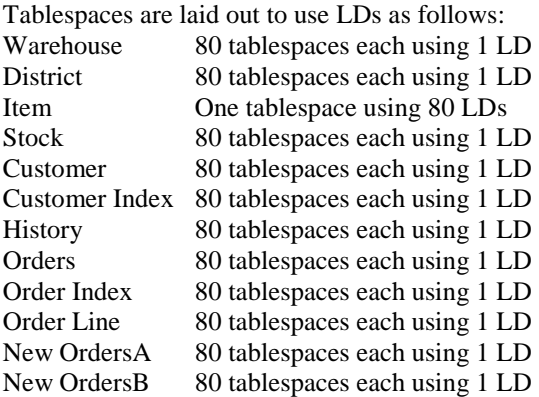

#### **4.3. Data Base Model Implemented**

*A statement must be provided that describes the data base model implemented by the DBMS used.* 

The database manager used for this testing was DB2 9.5. DB2 is a relational DBMS. DB2 remote stored procedures and embedded SQL statements were used. The DB2 stored procedures were invoked via SQL CALL statements. Both the client application and stored procedures were written in embedded C code.

#### **4.4. Partitions/Replications Mapping**

*The mapping of data base partitions/replications must be explicitly described.* 

The specifics of the distribution of partitioned and non-partitioned tables across the physical media can be found in tables 4-2.

| Data Distribution Logical Disks (LDs) |                                             |                   |                            |  |
|---------------------------------------|---------------------------------------------|-------------------|----------------------------|--|
| <b>PARTITION</b>                      | <b>Storage Adapter</b><br><b>RAW Device</b> |                   | <b>Assigned Tablespace</b> |  |
| LD1 - LD10 Partition 1                | FC1                                         | raw $1 - raw10$   | $ts_wh_01-ts_wh_10$        |  |
| LD11 - LD20 Partition 1               | FC <sub>2</sub>                             | $Raw11 - raw20$   | $ts_wh_11-ts_wh_20$        |  |
| $LD21 - LD30$ Partition 1             | FC3                                         | $Raw21 - raw30$   | $ts_wh_21-ts_wh_30$        |  |
| LD31 - LD40 Partition 1               | FC4                                         | Raw31-raw40       | $ts_wh_31-ts_wh_40$        |  |
| LD41 - LD50 Partition 1               | FC5                                         | $Raw51 - raw50$   | $ts_wh_41-ts_wh_50$        |  |
| LD51 - LD60 Partition 1               | FC6                                         | $Raw51 - raw60$   | $ts_wh_51-ts_wh_60$        |  |
| LD61 - LD70 Partition 1               | FC7                                         | $Raw61 - raw70$   | $ts_wh_61-ts_wh_70$        |  |
| LD71 - LD80 Partition 1               | FC8                                         | Raw71-raw80       | $ts_wh_71-ts_wh_80$        |  |
| $LD1 - LD10$ Partition 2              | FC1                                         | Raw81-raw90       | $ts\_dis_01-ts_0is_10$     |  |
| LD11 - LD20 Partition 2               | FC <sub>2</sub>                             | $Raw91 - raw100$  | $ts\_dis_11-ts_dis_20$     |  |
| LD21 - LD30 Partition 2               | FC3                                         | Raw101-raw110     | $ts\_dis_21-ts_dis_30$     |  |
| LD31 - LD40 Partition 2               | FC4                                         | Raw111-raw120     | $ts\_dis_31-ts_dis_40$     |  |
| LD41 - LD50 Partition 2               | FC5                                         | $Raw121 - raw130$ | $ts\_dis_41-ts_dis_50$     |  |
| LD51 - LD60 Partition 2               | FC6                                         | $Raw131 - raw140$ | $ts\_dis_51-ts_dis_60$     |  |
| LD61 - LD70 Partition 2               | FC7                                         | Raw141-raw150     | $ts\_dis_61-ts_dis_70$     |  |
| LD71 - LD80 Partition 2               | FC8                                         | Raw151-raw160     | $ts\_dis\_71-ts\_dis\_80$  |  |
| $LD1 - LD10$ Partition 3              | FC1                                         | $Raw161 - raw170$ | ts_item                    |  |
| LD11 - LD20 Partition 3               | FC <sub>2</sub>                             | Raw171-raw180     | ts_item                    |  |
| $LD21 - LD30$ Partition 3             | FC3                                         | $Raw181 - raw190$ | ts_item                    |  |
| $LD31 - LD40$ Partition 3             | FC4                                         | Raw191-raw200     | ts item                    |  |
| LD41 - LD50 Partition 3               | FC5                                         | $Raw201 - raw210$ | ts item                    |  |
| LD51 - LD60 Partition 3               | FC <sub>6</sub>                             | Raw211-raw220     | ts_item                    |  |
| LD61 - LD70 Partition 3               | FC7                                         | $Raw221 - raw230$ | ts_item                    |  |
| LD71 - LD80 Partition 3               | ${\rm FC8}$                                 | Raw231-raw240     | ts_item                    |  |

**Table 4-2:** IBM System x3950 M2 Data Distribution Benchmark Configuration

| <b>Data Distribution Logical Disks (LDs)</b> |                        |                   |                               |
|----------------------------------------------|------------------------|-------------------|-------------------------------|
| <b>PARTITION</b>                             | <b>Storage Adapter</b> | <b>RAW Device</b> | <b>Assigned Tablespace</b>    |
| $LD1 - LD10$ Partition 5                     | FC1                    | Raw241-raw250     | ts_stock_01-ts_stock_10       |
| LD11 - LD20 Partition 5                      | FC <sub>2</sub>        | Raw251-raw260     | $ts\_stock\_11-ts\_stock\_20$ |
| $LD21 - LD30$ Partition 5                    | FC3                    | Raw261-raw270     | ts_stock_21-ts_stock_30       |
| LD31 - LD40 Partition 5                      | FC4                    | Raw271-raw280     | ts_stock_31-ts_stock_40       |
| LD41 - LD50 Partition 5                      | FC5                    | Raw281-raw290     | ts_stock_41-ts_stock_50       |
| LD51 - LD60 Partition 5                      | FC <sub>6</sub>        | Raw291-raw300     | $ts\_stock_51-ts\_stock_60$   |
| LD61 - LD70 Partition 5                      | FC7                    | Raw301-raw310     | $ts\_stock_61-ts\_stock_70$   |
| LD71 - LD80 Partition 5                      | FC <sub>8</sub>        | Raw311-raw320     | ts_stock_71-ts_stock_80       |
| LD1 - LD10 Partition 6                       | FC1                    | Raw321-raw330     | $ts\_cust_01-ts\_cust_10$     |
| LD11 - LD20 Partition 6                      | FC <sub>2</sub>        | Raw33-raw340      | $ts\_cust\_11-ts\_cust\_20$   |
| LD21 - LD30 Partition 6                      | FC3                    | Raw341-raw350     | $ts\_cust\_21-ts\_cust\_30$   |
| LD31 - LD40 Partition 6                      | FC4                    | Raw351-raw360     | $ts\_cust_31-ts_1\ncust_40$   |
| LD41 - LD50 Partition 6                      | FC5                    | Raw361-raw370     | $ts\_cust\_41-ts\_cust\_50$   |
| LD51 - LD60 Partition 6                      | FC <sub>6</sub>        | Raw371-raw380     | $ts\_cust_51-ts_1\ncust_60$   |
| LD61 - LD70 Partition 6                      | FC7                    | Raw381-raw390     | $ts\_cust_61-ts\_cust_70$     |
| LD71 - LD80 Partition 6                      | FC8                    | Raw391-raw400     | $ts\_cust\_71-ts\_cust\_80$   |
| $LD1 - LD10$ Partition 7                     | FC1                    | Raw401-raw410     | $is\_cust_01-is\_cust_10$     |
| LD11-LD20 Partition 7                        | FC <sub>2</sub>        | Raw411-raw420     | $is\_cust\_11-is\_cust\_20$   |
| LD21 - LD30 Partition 7                      | FC3                    | Raw421-raw430     | $is\_cust_21-is\_cust_30$     |
| LD31 - LD40 Partition 7                      | FC4                    | Raw431-raw440     | is_cust_ $31$ -is_cust_40     |
| LD41 - LD50 Partition 7                      | FC <sub>5</sub>        | Raw441-raw450     | is_cust_41-is_cust_50         |
| LD51 - LD60 Partition 7                      | FC <sub>6</sub>        | Raw451-raw460     | $is\_cust_51-is\_cust_60$     |
| LD61 - LD70 Partition 7                      | FC7                    | Raw461-raw470     | $is\_cust_61-is\_cust_70$     |
| LD71 - LD80 Partition 7                      | FC8                    | Raw471-raw480     | $is\_cust_71-is\_cust_80$     |

**Table 4-3:** IBM System x3950 M2 Data Distribution Benchmark Configuration

| <b>Data Distribution Logical Disks (LDs)</b> |                                      |                |                              |  |
|----------------------------------------------|--------------------------------------|----------------|------------------------------|--|
| <b>PARTITION</b>                             | Storage Adapter<br><b>RAW Device</b> |                | <b>Assigned Tablespace</b>   |  |
| LD1 - LD10 Partition 8                       | FC1                                  | Raw481-raw490  | ts_hiat_01-ts_hist_10        |  |
| LD11 - LD20 Partition 8                      | FC <sub>2</sub>                      | Raw491-raw500  | ts_hist_11-ts_hist_20        |  |
| LD21 - LD30 Partition 8                      | FC3                                  | Raw501-raw510  | ts_hist_21-ts_hist_30        |  |
| LD31 - LD40 Partition 8                      | FC4                                  | Raw511-raw520  | $ts\_hist_31-ts_1hist_40$    |  |
| LD41 - LD50 Partition 8                      | FC5                                  | Raw521-raw530  | ts_hist_41-ts_hist_50        |  |
| LD51 - LD60 Partition 8                      | FC <sub>6</sub>                      | Raw531-raw540  | $ts\_hist_51-ts_hist_60$     |  |
| LD61 - LD70 Partition 8                      | FC7                                  | Raw541 -raw550 | ts_hist_61-ts_hist_70        |  |
| LD71 - LD80 Partition 8                      | FC8                                  | Raw551-raw560  | ts_hist_71-ts_hist_80        |  |
| LD1 - LD10 Partition 9                       | FC1                                  | Raw561-raw570  | $ts\_ord_01-ts_1'$ ord $_10$ |  |
| LD11-LD20 Partition9                         | FC <sub>2</sub>                      | Raw571-raw580  | $ts\_ord_11-ts\_ord_20$      |  |
| LD21 - LD30 Partition 9                      | FC3                                  | Raw581-raw590  | $ts$ _ord_21-ts_ord_30       |  |
| LD31 - LD40 Partition 9                      | FC4                                  | Raw591-raw600  | $ts\_ord_31-ts_ord_40$       |  |
| LD41 - LD50 Partition 9                      | FC5                                  | Raw601-raw610  | $ts\_ord_41-ts_1ord_50$      |  |
| LD51 - LD60 Partition 9                      | FC <sub>6</sub>                      | Raw611-raw620  | $ts$ ord $51$ -ts ord $60$   |  |
| LD61 - LD70 Partition 9                      | FC7                                  | Raw621-raw630  | $ts\_ord_61-ts_1ord_70$      |  |
| LD71 - LD80 Partition 9                      | FC8                                  | Raw631-raw640  | $ts\_ord_71-ts_ord_80$       |  |
| LD1 - LD10 Partition 10                      | FC1                                  | Raw641-raw650  | $is\_ord_01-is\_ord_10$      |  |
| LD11-LD20 Partition 10                       | FC <sub>2</sub>                      | Raw651-raw660  | $is\_ord_11-is\_ord_20$      |  |
| LD21 - LD30 Partition 10                     | FC3                                  | Raw661-raw670  | $is\_ord_21-is_ord_30$       |  |
| LD31 - LD40 Partition 10                     | FC4                                  | Raw671-raw680  | is_ord_ $31$ -is_ord_ $40$   |  |
| LD41 - LD50 Partition 10                     | FC5                                  | Raw681-raw690  | is_ord_41-is_ord_50          |  |
| LD51 - LD60 Partition 10                     | FC <sub>6</sub>                      | Raw691-raw700  | is_ord_51-is_ord_60          |  |
| LD61 - LD70 Partition 10                     | FC7                                  | Raw701-raw710  | is_ord_61-is_ord_70          |  |
| LD71 - LD80 Partition 10                     | FC <sub>8</sub>                      | Raw711-raw720  | is_ord_71-is_ord_80          |  |

**Table 4-4:** IBM System x3950 M2 Data Distribution Benchmark Configuration

| Data Distribution Logical Disks (LDs) |                 |                   |                                    |
|---------------------------------------|-----------------|-------------------|------------------------------------|
| <b>PARTITION</b>                      | Storage Adapter | <b>RAW Device</b> | <b>Assigned Tablespace</b>         |
| LD1 - LD10 Partition 11               | FC1             | Raw721-raw730     | ts_orderline_01-ts_orderline_10    |
| LD11 - LD20 Partition 11              | FC <sub>2</sub> | Raw731-raw740     | ts_orderline_11-ts_orderline_20    |
| LD21 - LD30 Partition 11              | FC3             | Raw741-raw750     | ts_orderline_21-ts_orderline_30    |
| LD31 - LD40 Partition 11              | FC4             | Raw751-raw760     | ts_orderline_31-ts_orderline_40    |
| LD41 - LD50 Partition 11              | FC5             | Raw761-raw770     | ts_orderline_41-ts_orderline_50    |
| LD51 - LD60 Partition 11              | FC <sub>6</sub> | Raw771-raw780     | ts_orderline_51-ts_orderline_60    |
| LD61 - LD70 Partition 11              | FC7             | Raw781-raw790     | ts_orderline_61-ts_orderline_70    |
| LD71 - LD80 Partition 11              | FC8             | Raw701-raw800     | ts_orderline_71-ts_orderline_80    |
| LD1 - LD10 Partition 12               | FC1             | Raw801-raw810     | ts_newordA_01-ts_newordA_10        |
| LD11-LD20 Partition12                 | FC <sub>2</sub> | Raw811-raw820     | ts_neword $A_11$ -ts_neword $A_20$ |
| LD21 - LD30 Partition 12              | FC3             | Raw821-raw830     | ts_neword $A_21$ -ts_neword $A_30$ |
| LD31 - LD40 Partition 12              | FC4             | Raw831-raw840     | ts_neword $A_31$ -ts_neword $A_40$ |
| LD41 - LD50 Partition 12              | FC5             | Raw841-raw850     | ts_newordA_41-ts_newordA_50        |
| LD51 - LD60 Partition 12              | FC <sub>6</sub> | Raw851-raw860     | ts_newordA_51-ts_newordA_60        |
| LD61 - LD70 Partition 12              | FC7             | Raw861-raw870     | ts_newordA_61-ts_newordA_70        |
| LD71 - LD80 Partition 12              | FC8             | Raw871-raw880     | ts_newordA_71-ts_newordA_80        |
| LD1 - LD10 Partition 13               | FC1             | Raw881-raw890     | ts_newordB_01-ts_newordB_10        |
| LD11 - LD20 Partition 13              | FC <sub>2</sub> | Raw891-raw900     | ts_newordB_11-ts_newordB_20        |
| LD21 - LD30 Partition 13              | FC3             | Raw901-raw910     | ts_newordB_21-ts_newordB_30        |
| LD31 - LD40 Partition 13              | FC4             | Raw911-raw920     | ts_newordB_31-ts_newordB_40        |
| LD41 - LD50 Partition 13              | FC5             | Raw921-raw930     | $ts$ _newordB_41-ts_newordB_50     |
| LD51 - LD60 Partition 13              | FC <sub>6</sub> | Raw931-raw940     | $ts$ _newordB_51-ts_newordB_60     |
| LD61 - LD70 Partition 13              | FC7             | Raw941-raw950     | ts_newordB_61-ts_newordB_70        |
| LD71 - LD80 Partition 13              | FC <sub>8</sub> | Raw951-raw960     | ts_newordB_71-ts_newordB_80        |

**Table 4-5:** IBM System x3950 M2 Data Distribution Benchmark Configuration

## **4.5. 60-Day Space Calculations**

*Details of the 60 day space computations along with proof that the database is configured to sustain 8 hours of growth for the dynamic tables (Order, Order-Line, and History) must be disclosed* 

#### **60-Day Space Computation**

All data sizes in MB unless otherwise stated

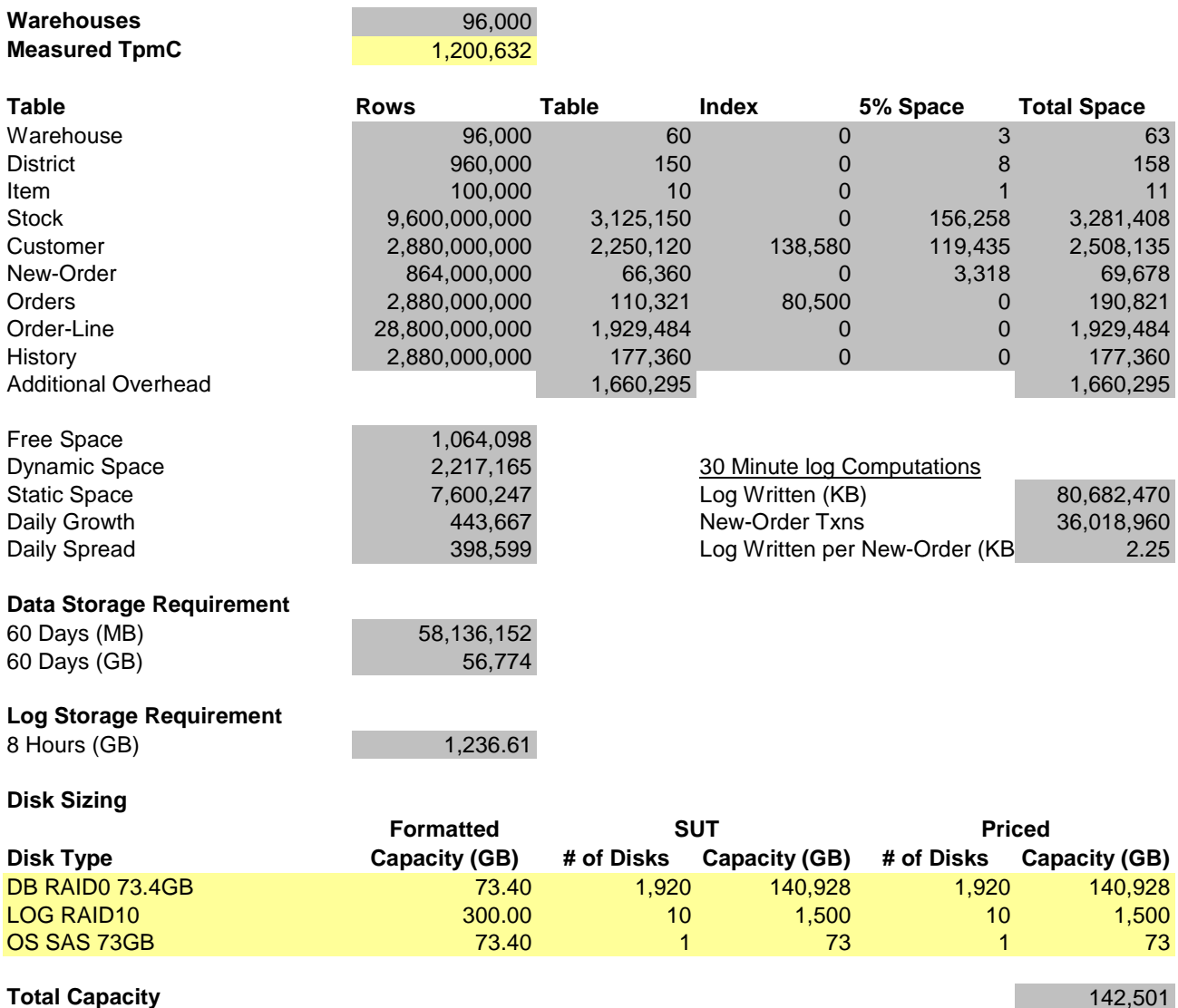

# **5 Clause 5: Performance Metrics and Response Time Related Items**

## **5.1. Response Times**

*Ninetieth percentile, maximum and average response times must be reported for all transaction types as well as for the Menu response time.* 

Table 5-1 lists the response times and the ninetieth percentiles for each of the transaction types for the measured system.

# **5.2. Keying and Think Times**

*The minimum, the average, and the maximum keying and think times must be reported for each transaction type.* 

Table 5-1 lists the TPC-C keying and think times for the measured system.

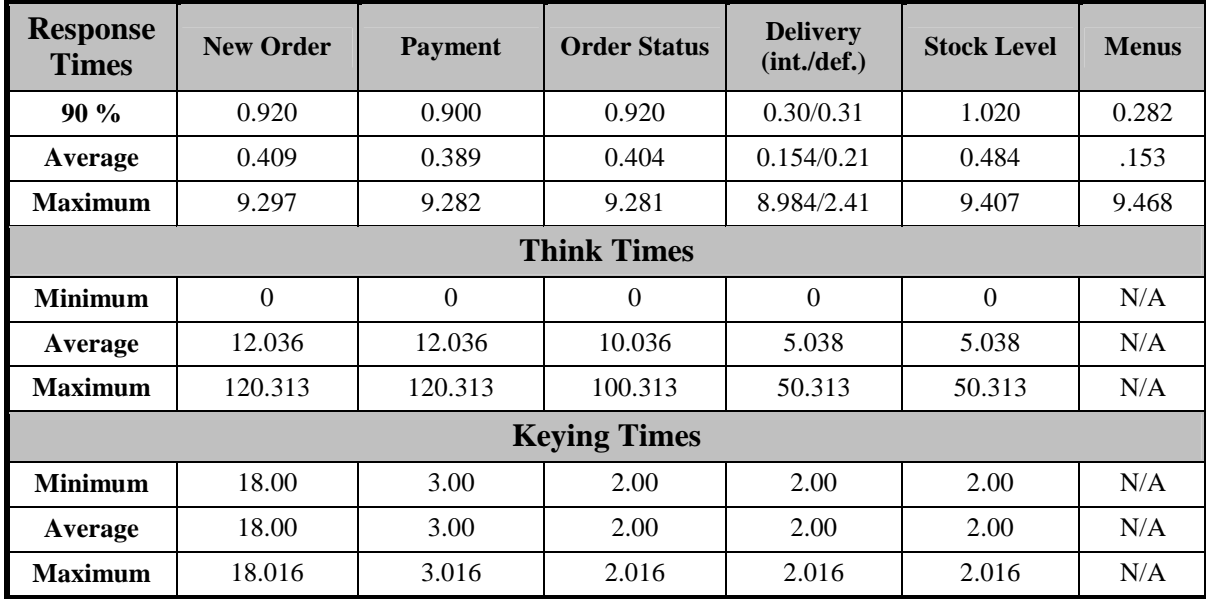

**Table 5-1: Think and Keying Times** 

# **5.3. Response Time Frequency Distribution**

*Response time frequency distribution curves must be reported for each transaction type.* 

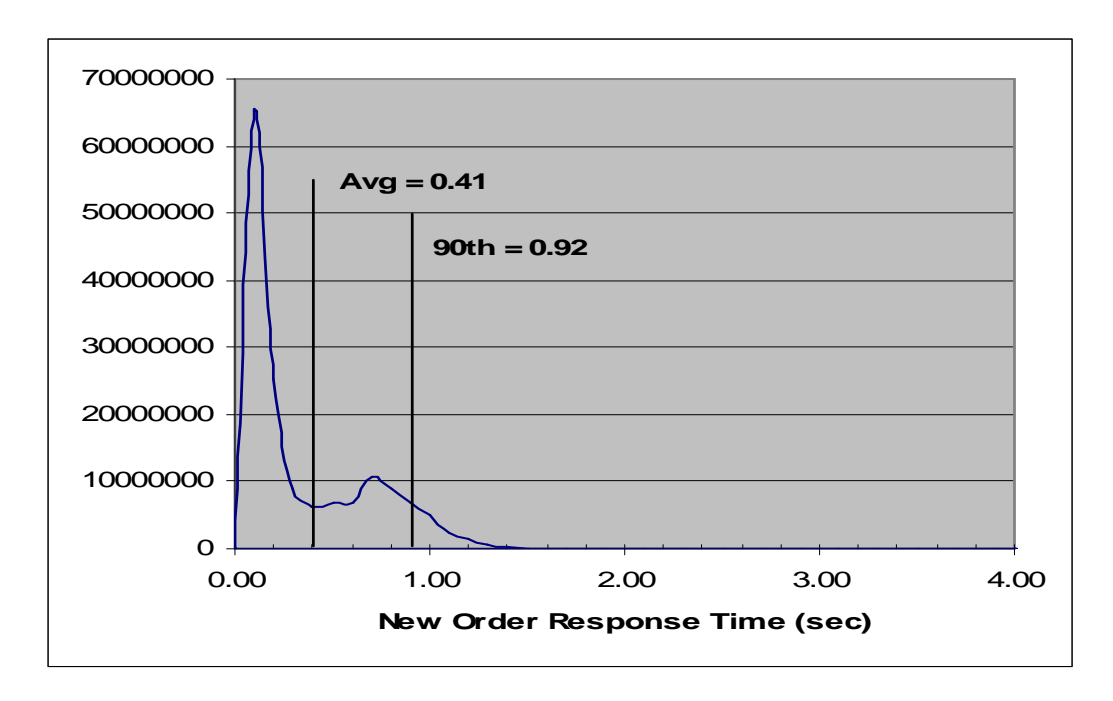

**Figure 5-1: New-Order Response Time Distribution** 

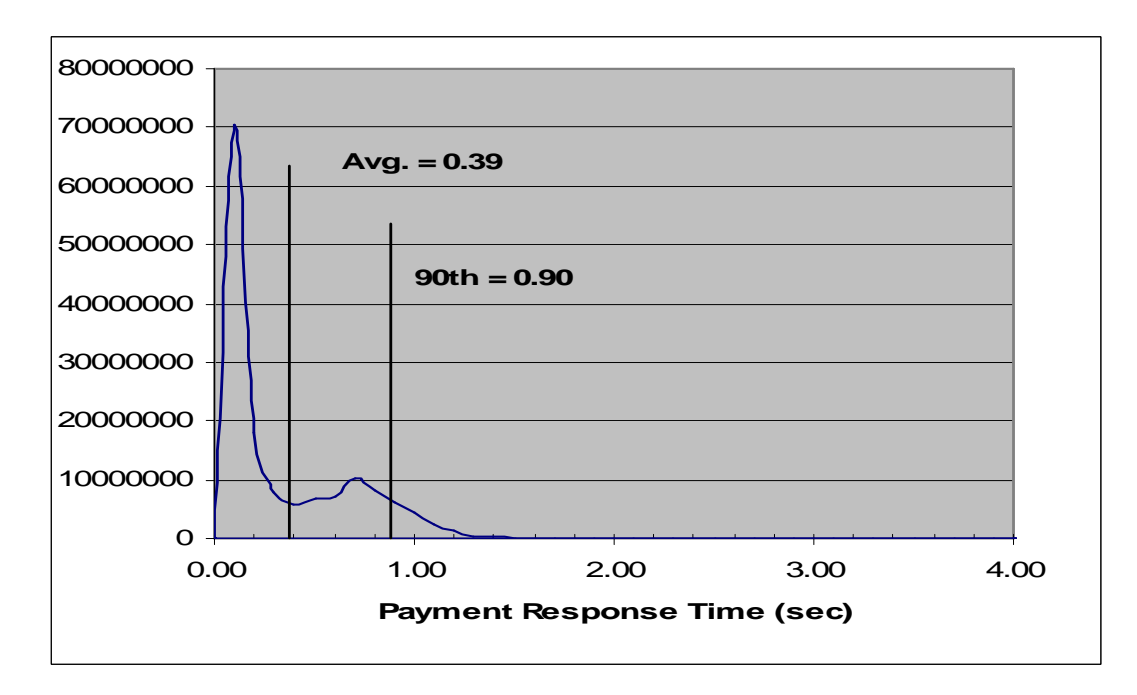

**Figure 5-2: Payment Response Time Distribution** 

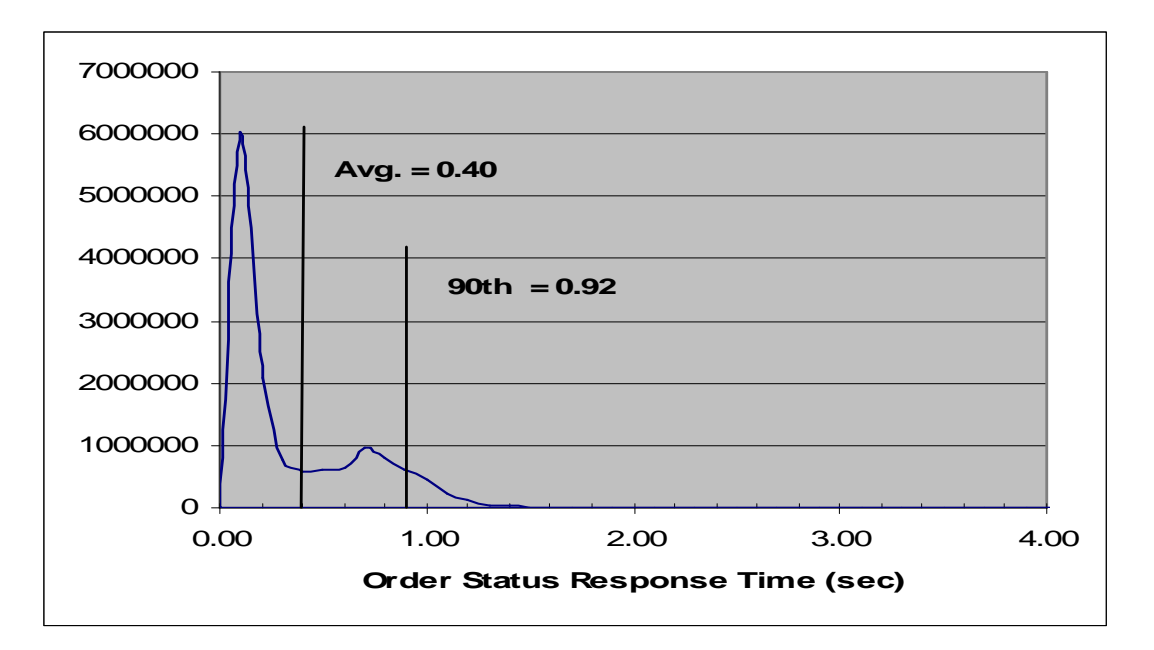

**Figure 5-3: Order-Status Response Time Distribution**

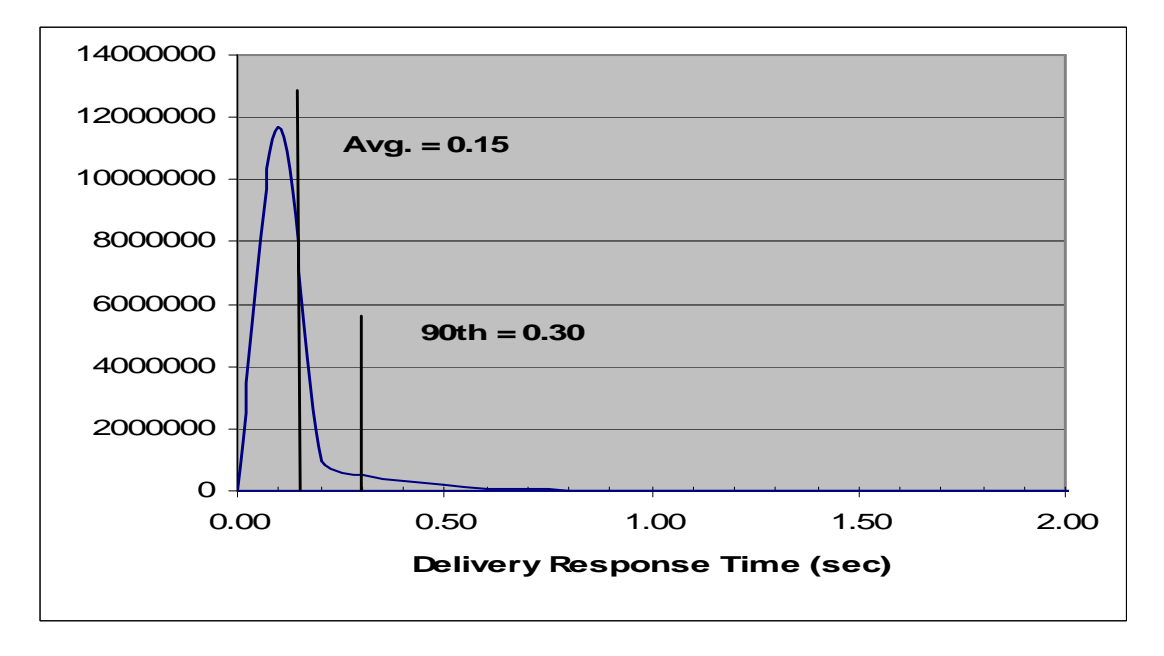

**Figure 5-4: Delivery (Interactive) Response Time Distribution** 

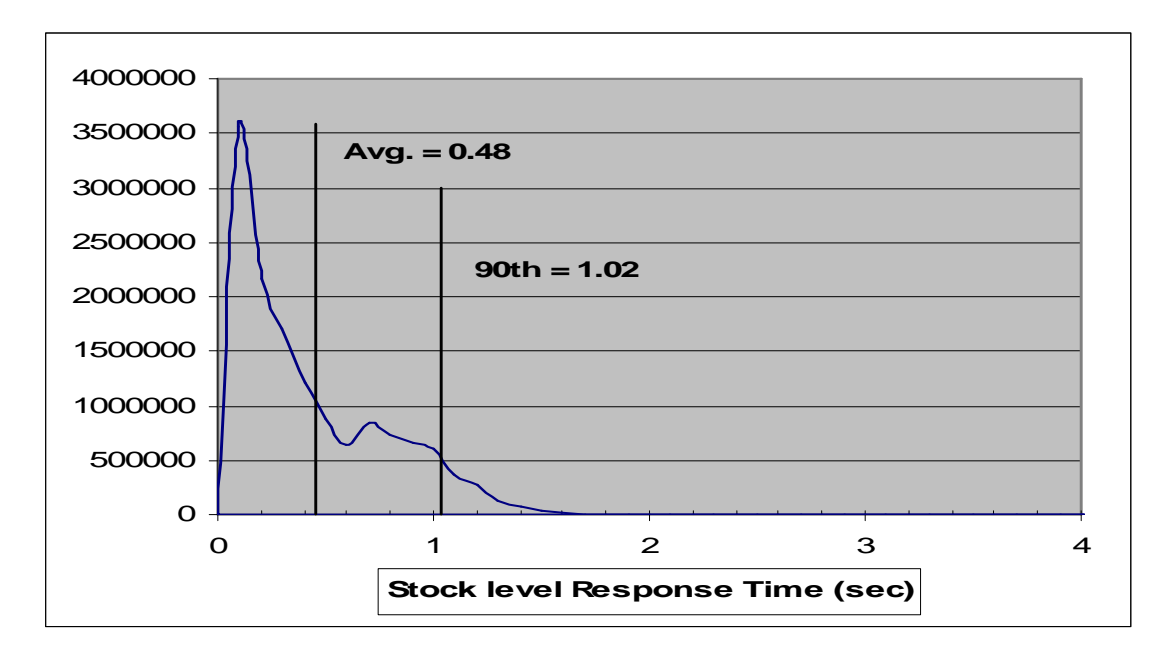

**Figure 5-5: Stock Level Response Time Distribution** 

## **5.4. Performance Curve for Response Time versus Throughput**

*The performance curve for response times versus throughput must be reported for the New-Order transaction.* 

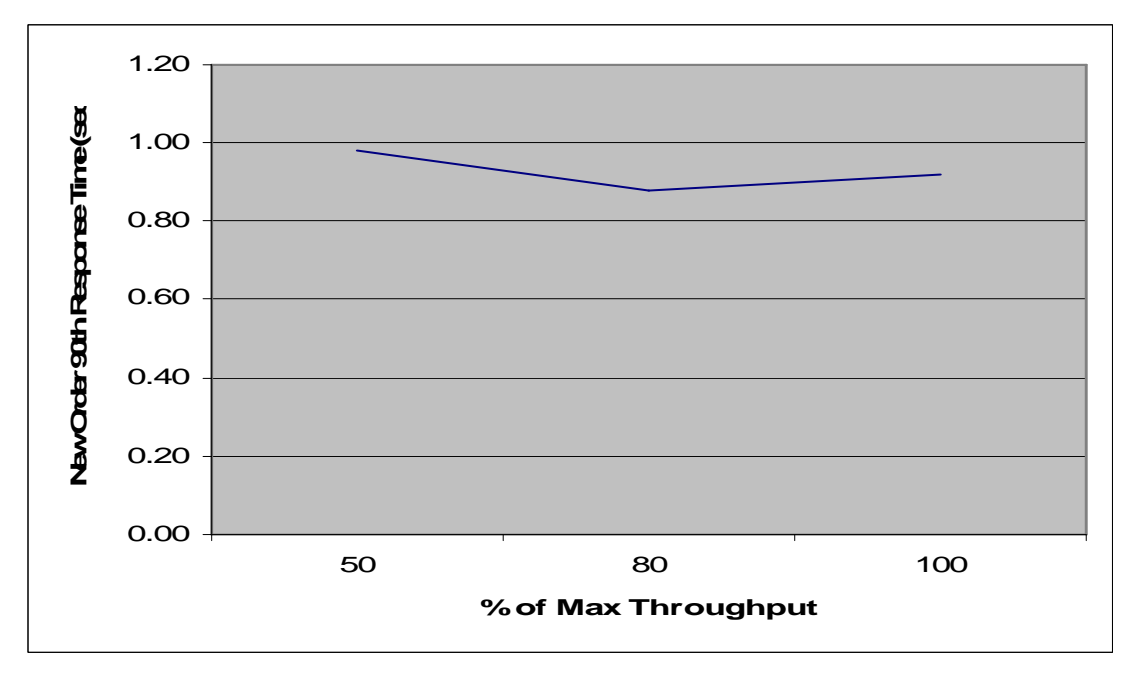

**Figure 5-6: New-Order Response Time vs. Throughput** 

# **5.5. Think Time Frequency Distribution**

*A graph of the think time frequency distribution must be reported for the New-Order transaction.* 

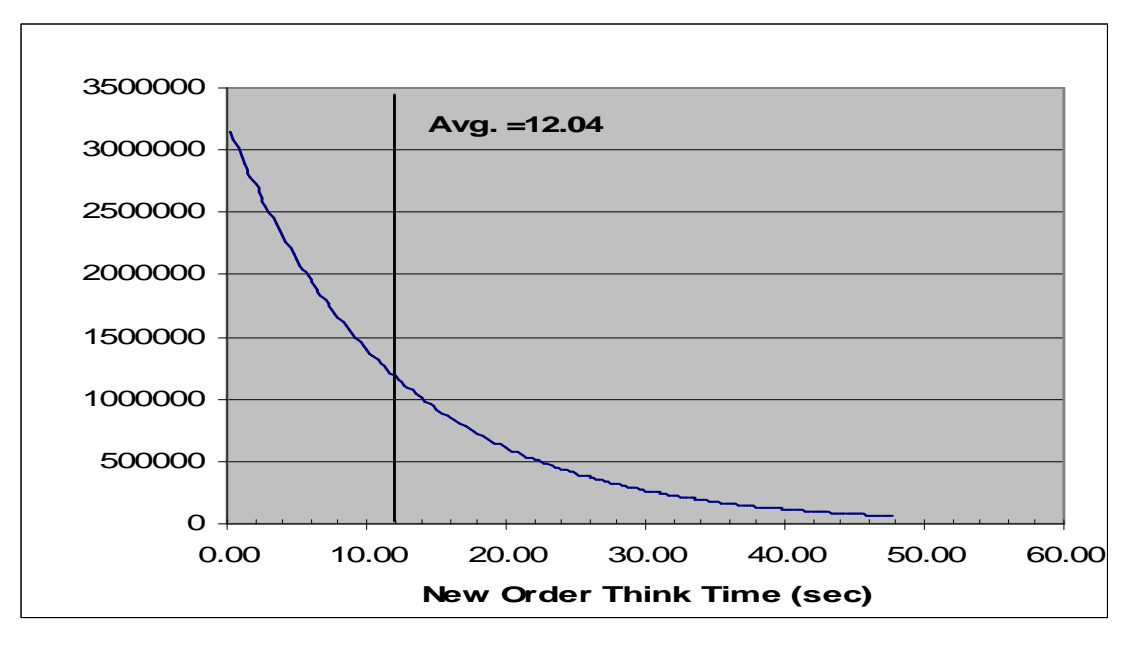

**Figure 5-7: New-Order Think Time Distribution** 

## **5.6. Throughput versus Elapsed Time**

*A graph of throughput versus elapsed time must be reported for the New-Order transaction.* 

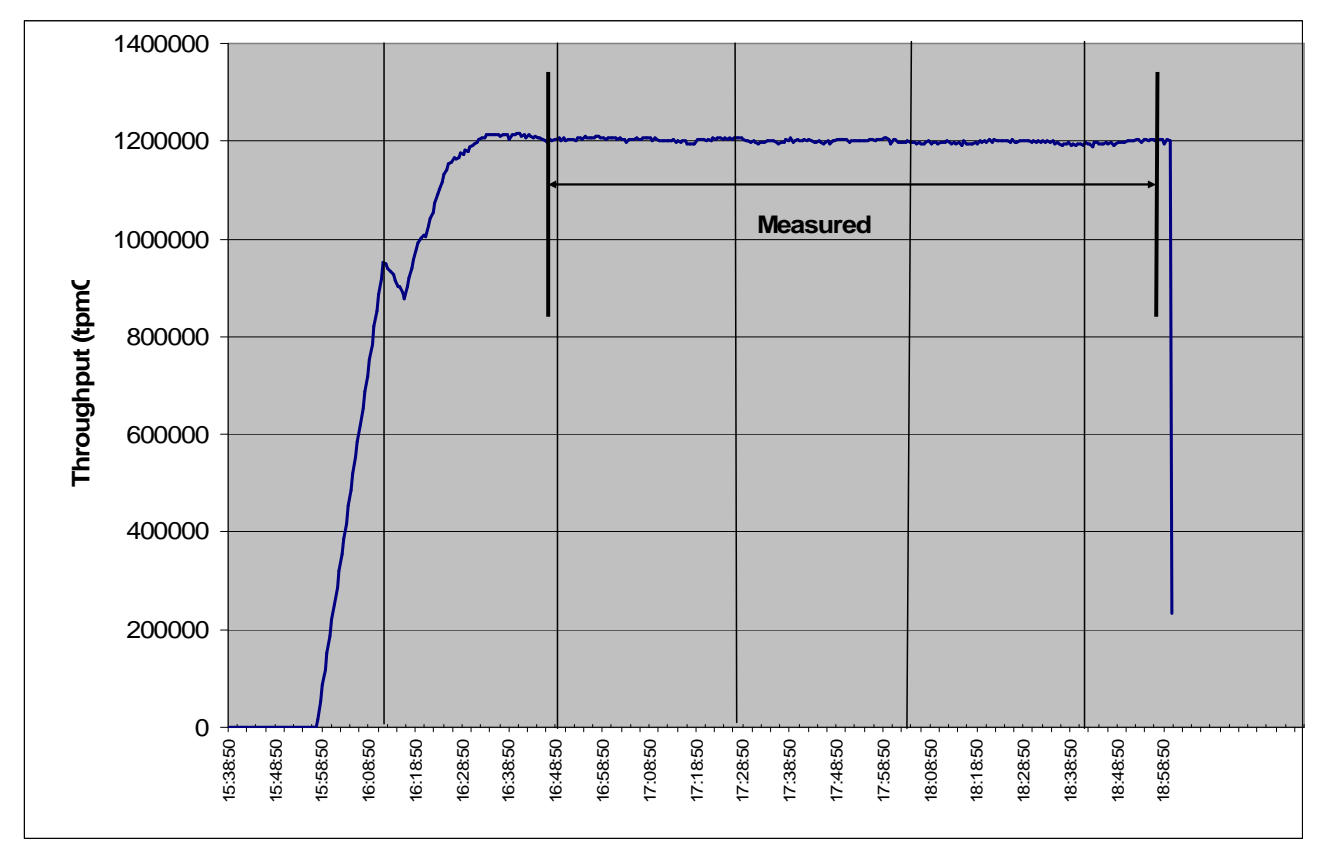

**Figure 5-8: New-Order Throughput vs. Elapsed Time** 

#### **5.7. Steady State Determination**

*The method used to determine that the SUT had reached a steady state prior to commencing the measurement interval must be described.* 

All the emulated users were allowed to logon and do transactions. The user ramp-up phase is clearly visible on the graph above. Refer to the Numerical Quantities Summary pages for the rampup time. Figure 5-8 New-Order throughput versus Elapsed Time graph shows that the system maintained a steady state during the measurement interval

# **5.8. Work Performed During Steady State**

*A description of how the work normally performed during a sustained test (for example check pointing, writing redo/undo log records, etc), actually occurred during the measurement interval must be reported.* 

A 2-hour and 10 minute measurement interval was used to guarantee that all work normally performed during an 8-hour sustained test is included in the reported throughput.

#### **5.8.1. Transaction Flow**

Each of the 4 (non-delivery) transactions is serviced by 2 individual programs, Internet Information System 6.0 (IIS) and a Microsoft COM+ 1.0 Queued Component Server, used as the transaction manager (COM+). Both programs are running on the client system:

- The initial HTML 1.0 request is serviced by an ISAPI custom**-**written handler running on Internet Information System 6.0. IIS is responsible for handling all HTML requests. The web server communicates to the COM+ server through a Microsoft COM+ API interface.
- COM+ communicates with the server system over Ethernet and handles all database operations**,** using DB2 embedded SQL calls.

When the COM+ server boots up, it creates a configurable amount of connections to the server (listed in application settings).

COM+ routes the transaction and balances the load according to the options defined in the Component Services GUI for the COM+ server application and settings in the Windows 2003 registry. The configuration file and registry variables are listed in Appendix B.2.

At the beginning, each TPC-C user sends a pair of HTML 1.0 requests submitting its unique warehouse and district to the IIS ISAPI handler. Upon successful validation of user's login, IIS the displays an HTML form which encapsulates the TPC-C transaction menu.

The transaction flow is described below:

- The TPC-C user requests the transaction type's HTML form and proceeds to generate (fill in) a GET request with the required files for the transaction.
- IIS accepts the filled in GET request , parses, and validates all values entered by the user.
- It then proceeds to transmit those values to the COM+ server through an transaction type specific COM+ api interface.
- The COM+ Pool Manager receives the request and first decides if there is a connection object in the pool available to service it.

If so, the connection is used to send the transaction request to the Server.

If no connection is available, the request will enter a COM+ internal queue and will be serviced by the next available connection.

- Once the connection is available to be used, a COM+ pool thread receives the transaction and calls a TPC-C back end DB2 client api to execute all database operations related to the transaction type. (All the transaction information entered on the HTML form is available in a data structure provided by the ISAPI caller).
- The transaction is committed and the DB2 back end client returns control back to the COM pool thread.
- COM pool thread returns control to the ISAPI caller. (All transaction results are inside the data structure that the ISAPI caller provided to the COM+ api in the parameter list).
- ISAPI caller returns control to the "screen application" by doing a PUT request.

#### **5.8.2. Database Transaction**

All database operations are performed by the TPC-C back-end programs. The process is described below:

 Using embedded SQL calls, the TPC-C back-end program interacts with DB2 Server to perform SQL data manipulations such as update, select, delete and insert, as required by the transaction. After all database operations are performed for a transaction, the transaction is committed.

DB2 Server proceeds to update the database as follows:

When DB2 Server changes a database table with an update, insert, or delete operation, the change is initially made in memory, not on disk. When there is not enough space in the memory buffer to read in or write additional data pages, DB2 Server will make space by flushing some modified pages to disk. Modified pages are also written to disk as part of the "Soft" checkpoint to ensure that no updates remain unflushed for longer than the allowed time. Before a change is made to the database, it is first recorded in the transaction log. This ensures that the database can be recovered completely in the event of a failure. Using the transaction log, transactions that started but did not complete prior to a failure can be undone, and transactions recorded as complete in the transaction log but not yet written to disk can be redone.

#### **5.8.3. Checkpoints**

DB2 uses a write-ahead-logging protocol to guarantee recovery. This protocol uses "Soft" checkpoint to write leastrecently-used database pages to disk independent of transaction commit. However, enough log information to redo/undo the change to a database pages is committed to disk before the database page itself is written. This protocol therefore renders checkpoint unnecessary for DB2 . For a more detailed description of the general principles of the write-aheadlogging protocol, see the IBM research paper, "ARIES: A Transaction Recovery Method Supporting Fine Granularity

Locking and Partial Rollbacks Using Write-Ahead Logging," by C. Mohan, Database Technology Institute, IBM Almaden Research Center.

(http:// portal.acm.org/citation.cfm?id=128770&coll=portal&dl=ACM&CFID=10343790&CFTOKEN=42047146)

# **5.9. Measurement Interval**

*A statement of the duration of the measurement interval for the reported Maximum Qualified Throughput (tpmC) must be included.* 

A 2-hour and 10 minute measurement interval was used. No connections were lost during the run.

# **6 Clause 6: SUT, Driver, and Communication Definition Related Items**

## **6.1. RTE Availability**

*If the RTE is commercially available, then its inputs must be specified. Otherwise, a description must be supplied of what inputs to the RTE had been used.* 

IBM used an internally developed RTE for these tests. 96,000 warehouses were configured. A rampup time of 18 minutes was specified, along with a run time of two hours and 10 minutes.

## **6.2. Functionality and Performance of Emulated Components**

*It must be demonstrated that the functionality and performance of the components being emulated in the Driver System are equivalent to that of the priced system.* 

No components were emulated.

## **6.3. Network Bandwidth**

*The bandwidth of the network(s) used in the tested/priced configuration must be disclosed.* 

The network between the clients and the database server was configured as 1000 MegaBits per second Full Duplex.

## **6.4. Operator Intervention**

*If the configuration requires operator intervention, the mechanism and the frequency of this intervention must be disclosed.* 

No operator intervention is required to sustain the reported throughput during the eight-hour period.

# **7 Clause 7: Pricing Related Items**

## **7.1. Hardware and Programs Used**

*A detailed list of the hardware and software used in the priced system must be reported. Each item must have vendor part number, description, and release/revision level, and either general availability status or committed delivery date. If package-pricing is used, contents of the package must be disclosed. Pricing source(s) and effective date(s) must also be reported.* 

The detailed list of all hardware and programs for the priced configuration is listed in the pricing sheets for each system reported. The prices for all products and features that are provided by IBM are available the same day as product or feature availability.

# **7.2. Three Year Cost of System Configuration**

*The total 3-year price of the entire configuration must be reported, including: hardware, software, and maintenance charges. Separate component pricing is recommended. The basis of all discounts used must be disclosed.* 

The pricing details for this disclosure is contained in the executive summary pages. All 3rd party quotations are included at the end of this report in Appendix D. All prices are based on US list prices.

Discounts are based on US list prices and for similar quantities and configurations. A discount of 23.36% has been applied to specified IBM hardware, and services based on the total value and quantities of the components of the configuration.

## **7.3. Availability Dates**

*The committed delivery date for general availability (availability date) of products used in the price calculations must be reported. When the priced system includes products with different availability dates, the reported availability date for the priced system must be the date at which all components are committed to be available.* 

All components of the SUT will be available on December 10, 2008.

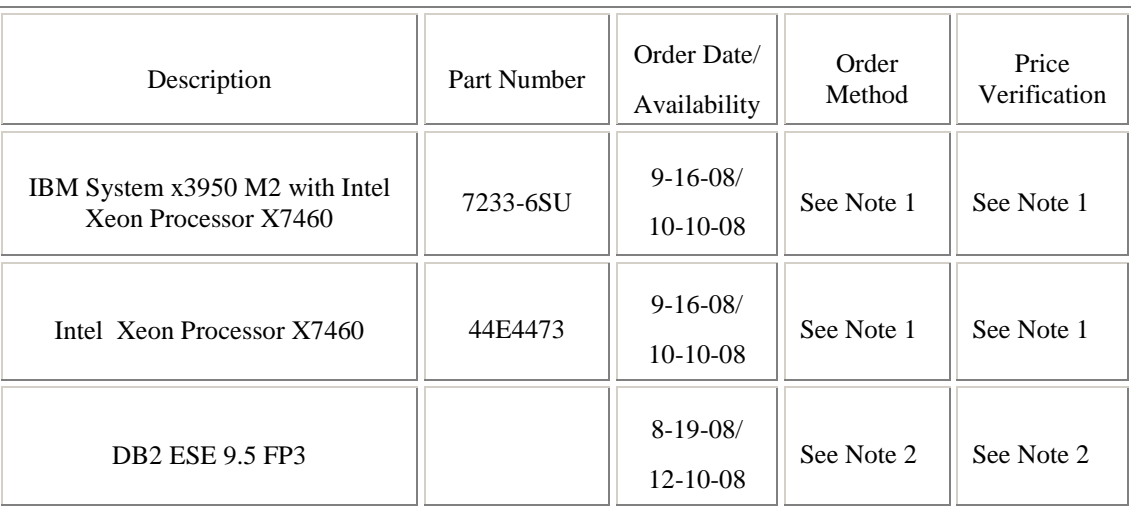

Note 1: This component is not immediately orderable. For price verification before order date, call 1- 888-746-7426, ext. 5821.

Note 2: DB2 ESE 9.5 is orderable and available as of submission. Upgrade to FP3 when available on 12/10 is included.
## **7.4. Statement of tpmC and Price/Performance**

*A statement of the measured tpmC, as well as the respective calculations for 3-year pricing, price/performance (price/tpmC), and the availability date must be disclosed.* 

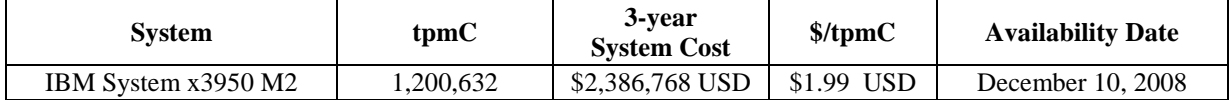

Please refer to the price list on the Executive Summary page for details.

# **8 Clause 9: Audit Related Items**

*If the benchmark has been independently audited, then the auditor's name, address, phone number, and a brief audit summary report indicating compliance must be included in the Full Disclosure Report. A statement should be included, specifying when the complete audit report will become available and who to contact in order to obtain a copy.* 

The auditor's attestation letter is included in this section of this report:

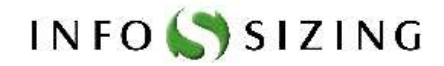

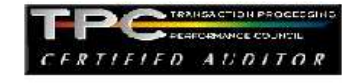

Raymond J. Venditti IBM Linux Performance 11501 Burnet Road Austin, TX 78758

Berni Schiefer IBM DB2 Performance 8200 Warden Avenue Markham, Ontario L6G1C7

August 8, 2008

I verified the TPC Benchmark<sup>TM</sup> C performance of the following Client Server configuration:

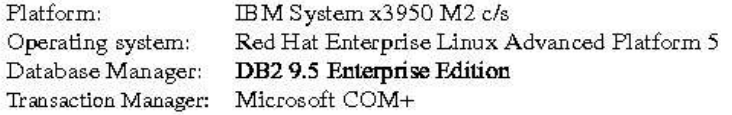

The results were:

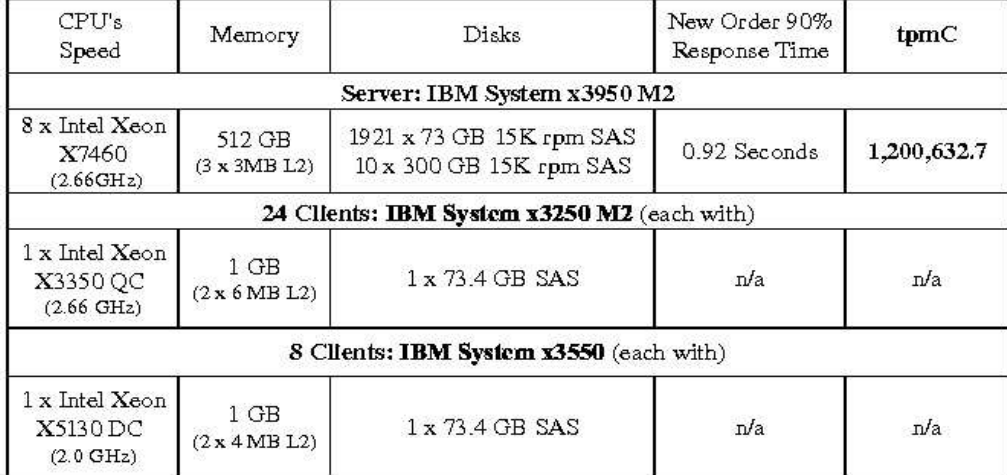

In my opinion, these performance results were produced in compliance with the TPC requirements for the benchmark.

125 WEST MONROE STREET . COLORADO SPRINGS, CO 80907 . 719-473-7555 . WWW.SIZING.COM

The following verification items were given special attention:

- The transactions were correctly implemented
- The database records were the proper size
- The database was properly scaled and populated
- The ACID properties were met
- Input data was generated according to the specified percentages
- The transaction cycle times included the required keying and think times
- The reported response times were correctly measured.
- At least 90% of all delivery transactions met the 80 Second completion time limit
- All 90% response times were under the specified maximums ٠
- The measurement interval was representative of steady state conditions
- The reported measurement interval was 130 minutes
- Write-ahead-logging was active during the measurement interval
- The 60 day storage requirement was correctly computed
- The system pricing was verified for major components and maintenance

Additional Audit Notes:

Client Substitution - The tested configuration included (24) IBM System x3250, configured with a 2.13GHz Intel x3210. These clients were substituted one for one in the priced configuration by the same model IBM System x3250 upgraded to a 2.66GHz Intel x3250. Based on data analysis done for each type of client, it is my opinion that this substitution has no significant effect on performance.

Respectfully Yours,

tomis fact

François Raab, President

125 WEST MONROE STREET . COLORADO SPRINGS, CO 80907 . 719-473-7555 . WWW.SIZING.COM

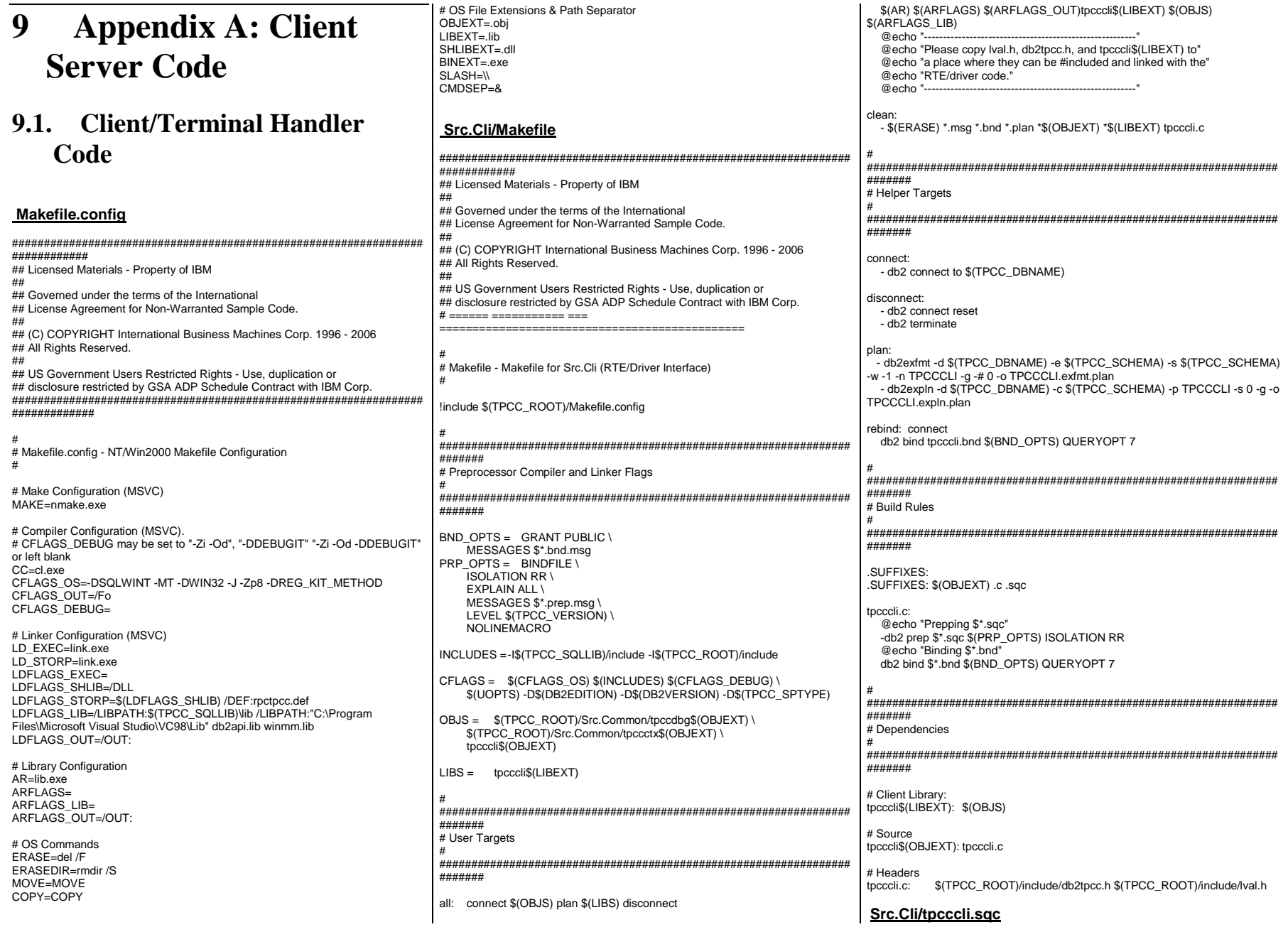

\*\* Licensed Materials - Property of IBM \*\* Governed under the terms of the International \*\* License Agreement for Non-Warranted Sample Code. \*\* (C) COPYRIGHT International Business Machines Corp. 1996 - 2006 \*\* All Rights Reserved. \*\* US Government Users Restricted Rights - Use, duplication or \*\* disclosure restricted by GSA ADP Schedule Contract with IBM Corp.  $\frac{1}{2}$  W ID) - 1 \* tpcccli.sqc - Client/Server code for TPCC #include <stdlib.h> #include <errno.h> #include "dh2tncc h" #include "tpccapp.h" #include "toccdbg.h"  $\cdot$ #include "sqlca.h" #include "sal.h" // New Order CLIENT static int itemComparison (const void \* a , const void \* b) struct in\_items\_struct \* one = (struct in\_items\_struct \*) a; struct in\_items\_struct \* two = (struct in\_items\_struct \*)  $\mathbf{b}$ ; if (one->s  $OL$  I ID != two->s  $OL$  I ID ) return (one->s\_OL\_I\_ID - two->s\_OL\_I\_ID); else return (one->s OL SUPPLY W ID - two->s OL SUPPLY W ID ) : int neword\_sql ( struct in\_neword\_struct \* in\_neword , struct out\_neword\_struct \* neword ) struct solca solca : **EXEC SQL BEGIN DECLARE SECTION:** struct vc\_new\_in short len: char data[ 262 ]; } \* pHostvarInput : struct vc new out short len: char data[ 682 ]; 1\* nHostvarOutnut : EXEC SQL END DECLARE SECTION;

 $int clientRc = TRAN OK$ :

 $in\_neword\rightarrow s\_all\_local = 1$ ; for  $\ell$  itemindex =  $0 \cdot$ itemIndex <  $15$  && in neword->in item[ itemIndex ].s OL I ID != UNUSED ITEM ID: itemIndex++ if ( in neword->in item[ itemIndex ].s\_OL\_SUPPLY\_W\_ID != in\_neword $in\_neword-s\_all\_local = 0$ ; in\_neword->s\_O\_OL\_CNT = itemIndex; asort( in neword->in item. in neword->s O OL CNT size of  $(in$  new ord- $\frac{1}{2}$  item  $[0]$  $int_{\text{P}}$ pHostvarInput = (struct vc\_new\_in \*) in\_neword;  $p$ Hostvarlnput->len = sizeof(struct in neword struct) - SPGENERAL ADJUST : pHostvarOutput = (struct vc new out \*) neword; pHostvarOutput->len = sizeof(struct out\_neword\_struct) -SPGENERAL ADJUST: **Hifdof DEBLICIT** new\_debug(neword, in\_neword, "Client before SP call"); #endif /\* DEBUGIT \*/ #ifdef SWAP ENDIAN for (itemIndex=0; itemIndex<in neword->s O OL CNT; itemIndex++) SWAP\_BYTE(in\_neword->in\_item[ itemIndex ].s\_OL\_I\_ID); SWAP\_BYTE(in\_neword->in\_item[itemIndex].s\_OL\_SUPPLY\_W\_ID); SWAP BYTE(in neword->in item itemIndex 1.5 OL QUANTITY). SWAP BYTE(in neword->s C ID): SWAP BYTE(in neword->s W ID): SWAP\_BYTE(in\_neword->s\_D\_ID); SWAP BYTE(in neword->s O OL CNT); SWAP\_BYTE(in\_neword->s\_all\_local); SWAP\_BYTE(in\_neword->duplicate\_items); #endif //SWAP ENDIAN EXEC SQL CALL news (:\*pHostvarInput,:\*pHostvarOutput); #ifdef SWAP ENDIAN SWAP BYTE(in neword->s C ID): SWAP\_BYTE(in\_neword->s\_W\_ID); SWAP BYTE(in neword->s D ID); SWAP\_BYTE(in\_neword->s\_O\_OL\_CNT); SWAP\_BYTE(in\_neword->s\_all\_local); SWAP BYTE(in neword->duplicate items): for (itemIndex=0; itemIndex<in neword->s O OL CNT: itemIndex++) SWAP BYTE(in neword->in item[itemIndex].s OL I ID); SWAP\_BYTE(in\_neword->in\_item[itemIndex ].s\_OL\_SUPPLY\_W\_ID); SWAP\_BYTE(in\_neword->in\_item[ itemIndex ].s\_OL\_QUANTITY); SWAP BYTE(neword->s W TAX); SWAP\_BYTE(neword->s\_D\_TAX); SWAP\_BYTE(neword->s\_C\_DISCOUNT); SWAP\_BYTE(neword->s\_total\_amount);

int itemIndex =  $0$  :

SWAP BYTE(neword->s O ID);  $SWAP$  BYTE(neword->s  $O$  OL CNT): SWAP\_BYTE(neword->s\_transtatus); SWAP\_BYTE(neword->deadlocks): for (itemIndex=0; itemIndex<in neword->s O OL CNT; itemIndex++) SWAP BYTE(neword->item[ itemIndex ].s | PRICE); SWAP\_BYTE(neword->item[itemIndex].s\_OL\_AMOUNT); SWAP\_BYTE(neword->item[ itemIndex ].s\_S\_QUANTITY); #endif //SWAP ENDIAN if (sqlca.sqlcode ==  $0$ ) float wtax = neword->s  $W$  TAX : float dtax = neword->s  $\overline{D}$  TAX ; float cdisc = neword->s  $\overline{C}$  DISCOUNT : float factor =  $(1.0 - \text{cdisc}) \times (1.0 + \text{wtax} + \text{dtax})$ ; // Compute order total neword->s total amount =  $0$  ; for (itemIndex =  $0$ ; itemIndex < in\_neword->s\_O\_OL\_CNT; // from input, not output itemIndex++ if (neword->item[itemIndex].s\_I\_PRICE > 0) // A zero price signifies a bad item neword->item[ itemIndex ].s OL AMOUNT = neword->iteml itemIndex l.s | PRICE \* in neword->in\_item[ itemIndex ].s\_OL\_QUANTITY ; // reference input value neword->s\_total\_amount += neword->item[ itemIndex ].s\_OL\_AMOUNT ; neword->s\_total\_amount \*= factor: else sqlerror(NEWORD SQL, "NEW", FILE, LINE, &sqlca); neword->s transtatus = FATAL SQLERROR ; clientRc = FATAL SQLERROR ; #ifdef DEBUGIT new debug(neword, in neword, "Client after SP call"); #endif /\* DEBUGIT \*/ if (neword->s\_transtatus <= FATAL\_SQLERROR) new\_debug(neword, in\_neword, "NEW failed"); clientRc = FATAL\_SQLERROR; if (neword->s transtatus == INVALID ITEM) clientRc = INVALID\_ITEM; return ( clientRc ) ;

// Payment CLIENT

 $\ddot{\phantom{0}}$ 

 $\star\star$ 

 $\ddot{\phantom{0}}$ 

 $^{\star}$ /

 $^{\prime\prime}$  .

 $\frac{1}{2}$ 

// --------------------------------------------------------------- int payment\_sql ( struct in\_payment\_struct \* in\_payment , struct out\_payment\_struct \* payment ) { struct sqlca sqlca ; int clientRc = TRAN\_OK ; EXEC SQL BEGIN DECLARE SECTION; // Inputs float h\_amount : sqlint32 in\_c\_id ; struct s\_data\_type { short len ; char data[ 16 ] ; } c\_last\_input ; sqlint32 w\_id ; sqlint32 c\_w\_id ; short d\_id ; short c\_d\_id ; // Outputs sqlint32 c\_id : double c\_credit\_lim ; float c\_discount ; double c\_balance ; char w street  $1$  [ 20 ] , w street  $2$  [ 20 ] ; char  $w_city [20]$ ,  $w_cstat [2]$ ,  $w_zip [9]$ ; char d\_street\_1 [ 20 ] , d\_street\_2 [ 20 ] , d\_city [ 20 ] ; char  $d$ \_state  $[2]$ ,  $d$ \_zip  $[9]$ ,  $c$ \_first  $[16]$ ; char c last [ 16 ] ; char c\_middle [2], c\_street\_1 [20]; char c\_street\_2 [ 20 ] , c\_city [ 20 ] , c\_state [ 2 ] ; char  $c_z$ ip  $[9]$ ,  $c_p$ hone  $[16]$ ; char c\_credit [ 2 ] : char c since [27]; char c\_data [ 200 ]; short c\_data\_indicator = 0 ; char h date [27]; struct c\_data\_prefix\_c\_last\_type { short len ; char data[ 28 ] ; } c\_data\_prefix\_c\_last : struct c\_data\_prefix\_c\_id\_type { short len ; char data[ 34 ] ; } c\_data\_prefix\_c\_id ; EXEC SQL END DECLARE SECTION; // Input redirects #define h\_amount in\_payment->s\_H\_AMOUNT  $in$  payment- $\geq s$  C ID #define w\_id in\_payment->s\_W\_ID #define d\_id in\_payment->s\_D\_ID

#define c\_d\_id in\_payment->s\_C\_D\_ID

#define c\_w\_id in\_payment->s\_C\_W\_ID // Output redirects #define c\_credit\_lim payment->s\_C\_CREDIT\_LIM #define c\_discount payment->s\_C\_DISCOUNT payment->s\_C\_BALANCE #define c\_id payment->s\_C\_ID<br>#define c last payment->s C LA #define c\_last payment->s\_C\_LAST #define c\_first payment->s\_C\_FIRST #define c\_middle payment->s\_C\_MIDDLE #define c\_street\_1 payment->s\_C\_STREET\_1 #define c\_street\_2 payment->s\_C\_STREET\_2 #define c\_city payment->s\_C\_CITY #define c\_state payment->s\_C\_STATE #define c\_zip payment->s\_C\_ZIP<br>#define c\_phone payment->s\_C\_P #define c\_phone payment->s\_C\_PHONE #define c\_credit payment->s\_C\_CREDIT<br>#define c\_since payment->s\_C\_SINCE #define c\_since payment->s\_C\_SINCE\_time #define c\_data payment->s\_C\_DATA #define w\_street\_1 payment->s\_W\_STREET\_1<br>#define w\_street\_2 payment->s\_W\_STREET\_2 #define w\_street\_2 payment->s\_W\_STREET\_2 #define w\_city payment->s\_W\_CITY<br>#define w\_state payment->s\_W\_STA #define w\_state payment->s\_W\_STATE #define w\_zip payment->s\_W\_ZIP #define d\_street\_1 payment->s\_D\_STREET\_1 #define d\_street\_2 payment->s\_D\_STREET\_2 #define d\_city payment->s\_D\_CITY<br>#define d\_state payment->s\_D\_STA #define d\_state payment->s\_D\_STATE #define d\_zip payment->s\_D\_ZIP #define h\_date payment->s\_H\_DATE\_time payment->deadlocks = -1 ; payment->s\_transtatus = TRAN\_OK ; if  $(c, w, id == 0)$  {  $c, w, id = w, id;$  } if  $(c-d$  id == 0)  $\{ c-d$  id = d id;  $\}$ #ifdef DEBUGIT pay\_debug(payment, in\_payment, "Client before SQL call"); #endif /\* DEBUGIT \*/ // Create c\_data\_prefix strings and copy some elements from // in -> out struct outside of retry\_tran loop if ( in  $c$  id  $== 0$  ) { c\_data\_prefix\_c\_last.len = sprintf( c\_data\_prefix\_c\_last.data, " %2.2d %6.6d %2.2d %6.6d %06.2f", c\_d\_id , c\_w\_id , d\_id , w\_id , h\_amount ) ; // Setup the input c\_last varchar c\_last\_input.len = strlen( in\_payment->s\_C\_LAST ) ; memcpy( c\_last\_input.data , in\_payment->s\_C\_LAST , c\_last\_input.len ) ; // Copy to the output structure memcpy( payment->s\_C\_LAST , in\_payment->s\_C\_LAST, sizeof( payment->s\_C\_LAST ) ) ; } else { // Copy c\_id to the output structure  $c_id = in_c_id$ ;

 c\_data\_prefix\_c\_id.len = sprintf( c\_data\_prefix\_c\_id.data, " %5.5d %2.2d %6.6d %2.2d %6.6d %06.2f", c\_id , c\_d\_id , c\_w\_id , d\_id , w\_id , h\_amount) ; } retry\_tran: payment->deadlocks ++ ;  $if ( in_c_id == 0 )$  { EXEC SQL BEGIN COMPOUND NOT ATOMIC STATIC SELECT W\_STREET\_1, W\_STREET\_2, W\_CITY, W\_STATE, W\_ZIP , D\_STREET\_1, D\_STREET\_2, D\_CITY, D\_STATE, D\_ZIP , C\_ID, C\_FIRST, C\_MIDDLE, C\_STREET\_1, C\_STREET\_2 , C\_CITY, C\_STATE, C\_ZIP, C\_PHONE, C\_SINCE, C\_CREDIT, C\_CREDIT\_LIM , C\_DISCOUNT, C\_BALANCE, C\_DATA, H\_DATE INTO :w\_street\_1 , :w\_street\_2 , :w\_city , :w\_state , :w\_zip , :d\_street\_1 , :d\_street\_2 , :d\_city , :d\_state , :d\_zip , :c\_id , :c\_first , :c\_middle , :c\_street\_1 , :c\_street\_2 , :c\_city , :c\_state , :c\_zip , :c\_phone , :c\_since , :c\_credit , :c\_credit\_lim , :c\_discount , :c\_balance, :c\_data :c\_data\_indicator, :h\_date FROM TABLE ( PAY\_C\_LAST( :w\_id , :d\_id ,  $: **c** \cup **w** \cup **d**$  , :c\_d\_id , :c\_last\_input , CAST(:h\_amount AS DECIMAL(6,2)) , :c\_data\_prefix\_c\_last  $\overline{\phantom{a}}$ ) AS T ( W\_STREET\_1, W\_STREET\_2, W\_CITY, W\_STATE, W\_ZIP , D\_STREET\_1, D\_STREET\_2, D\_CITY, D\_STATE, D\_ZIP , C\_ID, C\_FIRST, C\_MIDDLE, C\_STREET\_1, C\_STREET\_2 , C\_CITY, C\_STATE, C\_ZIP, C\_PHONE, C\_SINCE, C\_CREDIT, C\_CREDIT\_LIM , C\_DISCOUNT, C\_BALANCE, C\_DATA, H\_DATE  $\overline{\phantom{a}}$  ; COMMIT ; END COMPOUND ; } else { EXEC SQL BEGIN COMPOUND NOT ATOMIC STATIC SELECT W\_STREET\_1, W\_STREET\_2, W\_CITY, W\_STATE, W\_ZIP , D\_STREET\_1, D\_STREET\_2, D\_CITY, D\_STATE, D\_ZIP , C\_LAST, C\_FIRST, C\_MIDDLE, C\_STREET\_1, C\_STREET\_2 , C\_CITY, C\_STATE, C\_ZIP, C\_PHONE, C\_SINCE, C\_CREDIT, C\_CREDIT\_LIM , C\_DISCOUNT, C\_BALANCE, C\_DATA, H\_DATE INTO :w\_street\_1 , :w\_street\_2 , :w\_city , :w\_state , :w\_zip , :d\_street\_1 , :d\_street\_2 , :d\_city , :d\_state , :d\_zip , :c\_last, :c\_first , :c\_middle , :c\_street\_1 , :c\_street\_2 , :c\_city , :c\_state , :c\_zip , :c\_phone , :c\_since , :c\_credit , :c\_credit\_lim , :c\_discount , :c\_balance, :c\_data :c\_data\_indicator, :h\_date FROM TABLE ( PAY\_C\_ID( :w\_id , :d\_id ,  $:c_wid$ 

 , :c\_d\_id ,  $\mathsf{in\_c\_id}$  ,  $\mathsf{in\_c\_id}$  , CAST(:h\_amount AS DECIMAL(6,2)) , :c\_data\_prefix\_c\_id  $\overline{\phantom{a}}$  ) AS T( W\_STREET\_1, W\_STREET\_2, W\_CITY, W\_STATE, W\_ZIP , D\_STREET\_1, D\_STREET\_2, D\_CITY, D\_STATE, D\_ZIP , C\_LAST, C\_FIRST, C\_MIDDLE, C\_STREET\_1, C\_STREET\_2 , C\_CITY, C\_STATE, C\_ZIP, C\_PHONE, C\_SINCE, C\_CREDIT, C\_CREDIT\_LIM , C\_DISCOUNT, C\_BALANCE, C\_DATA, H\_DATE  $\overline{\phantom{a}}$ ; ; ; ; ; ; ; ; COMMIT ; END COMPOUND ; } #ifdef DEBUGIT pay\_debug(payment, in\_payment, "Client after SQL call"); #endif /\* DEBUGIT \*/ if ( $sqlc$ a.sqlcode  $!= 0$ ) { DLCHK( retry\_tran ) ; sqlerror( PAYMENT\_SQL , "PAY" , \_\_FILE \_ , \_\_LINE \_\_ , &sqlca) ; payment->s\_transtatus = FATAL\_SQLERROR ; clientRc = FATAL\_SQLERROR ; pay\_debug( payment, in\_payment, "PAY failed" ) ; EXEC SQL ROLLBACK WORK ; if ( $sqlca.sqlcode := 0$ )  $\left\{ \right.$ sglerror( PAYMENT\_SQL, "ROLLBACK FAILED", \_\_FILE \_\_\_\_LINE\_\_, &sqlca ) ; } } return ( clientRc ) ; } // ---------------------------------------------------------------- // Order Status CLIENT // --------------------------------------------------------------- int ordstat\_sql ( struct in\_ordstat\_struct \* in\_ordstat , struct out\_ordstat\_struct \* ordstat) { struct sqlca sqlca; EXEC SQL BEGIN DECLARE SECTION; struct vc\_ord\_in  $\{$  short len ; char data[ 42 ] ;  $\}$ \* in\_ord ; struct vc\_ord\_out  $\{$ short len ;

} \* out\_ord ;

EXEC SQL END DECLARE SECTION;

 int clientRc = TRAN\_OK ; int itemIndex =  $0 \cdot$ 

 $in\_ord$  = (struct vc\_ord\_in  $*)$  in\_ordstat ; in\_ord->len = sizeof(struct in\_ordstat\_struct) - SPGENERAL\_ADJUST ;

 $out\_ord$  = (struct vc\_ord\_out \*) ordstat : out\_ord->len = sizeof(struct out\_ordstat\_struct) - SPGENERAL\_ADJUST ;

#ifdef DEBUGIT ord\_debug(ordstat, in\_ordstat, "Client before SP call"); #endif /\* DEBUGIT \*/

#ifdef SWAP\_ENDIAN SWAP\_BYTE(in\_ordstat->s\_C\_ID); SWAP\_BYTE(in\_ordstat->s\_W\_ID); SWAP\_BYTE(in\_ordstat->s\_D\_ID); #endif //SWAP ENDIAN

EXEC SQL CALL ords ( :\*in\_ord, :\*out\_ord ) ;

#ifdef SWAP\_ENDIAN SWAP\_BYTE(in\_ordstat->s\_C\_ID); SWAP\_BYTE(in\_ordstat->s\_W\_ID); SWAP\_BYTE(in\_ordstat->s\_D\_ID);

```
SWAP_BYTE(ordstat->s_C_BALANCE);
 SWAP_BYTE(ordstat->s_C_ID);

 SWAP_BYTE(ordstat->s_O_ID); 
 SWAP_BYTE(ordstat->s_O_CARRIER_ID);  SWAP_BYTE(ordstat->s_ol_cnt); 
 SWAP_BYTE(ordstat->s_transtatus);  SWAP_BYTE(ordstat->deadlocks); 
 for (itemIndex=0; itemIndex<ordstat->s_ol_cnt; itemIndex++)  {  SWAP_BYTE(ordstat->item[ itemIndex ].s_OL_AMOUNT); SWAP_BYTE(ordstat->item[ itemIndex 1.s_OL_I_ID);

 SWAP_BYTE(ordstat->item[ itemIndex ].s_OL_SUPPLY_W_ID); SWAP_BYTE(ordstat->item[ itemIndex 1.s_OL_QUANTITY);
```
} #endif //SWAP\_ENDIAN

if ( $sqlca.sqlcode == 0$ )

 { // Propogate the field we already knew into the output structure // 60% of the time, we already new c\_last (input c\_id is 0)

if ( in\_ordstat->s\_C\_ID == 0 )

 $\left\{ \right.$  memcpy( ordstat->s\_C\_LAST , in\_ordstat->s\_C\_LAST, sizeof( ordstat->s\_C\_LAST ) ) ; }

else

 ordstat->s\_C\_ID = in\_ordstat->s\_C\_ID ; }

} else

{

 { sqlerror( ORDSTAT\_SQL, "ORD", \_\_FILE\_\_, \_\_LINE\_\_, &sqlca) ; ordstat->s\_transtatus = FATAL\_SQLERROR ; clientRc = FATAL\_SQLERROR ; }

#ifdef DEBUGIT ord\_debug(ordstat, in\_ordstat, "Client after SP call"); #endif /\* DEBUGIT \*/

if ( ordstat->s\_transtatus <= FATAL\_SQLERROR )

 { ord\_debug(ordstat, in\_ordstat, "ORD failed"); clientRc = FATAL\_SQLERROR ;

// ----------------------------------------------------------------

// ----------------------------------------------------------------

return ( clientRc ) ;

}

}

// Delivery CLIENT

int delivery\_sql ( struct in\_delivery\_struct \* in\_delivery , struct out\_delivery\_struct \* delivery ) {

struct sqlca sqlca;

EXEC SOL BEGIN DECLARE SECTION:

struct vc\_del\_in  $\left\{ \right.$  short len ; char data[ 14 ] ; } \* in\_del ;

struct vc\_del\_out

 $\left\{ \right.$  short len; char data[ 50 ] ; } \* out\_del ;

EXEC SQL END DECLARE SECTION;

int clientRc = TRAN\_OK ; int orderIndex =  $0$  ;

 $in\_del$  = (struct vc\_del\_in  $*)$  in\_delivery ; in\_del->len = sizeof(struct in\_delivery\_struct) - SPGENERAL\_ADJUST;

out  $del = (struct \vee c \del out^*)$  delivery ; out\_del->len = sizeof(struct out\_delivery\_struct) - SPGENERAL\_ADJUST;

#ifdef DEBUGIT del\_debug(delivery, in\_delivery, "Client before SP call"); #endif /\* DEBUGIT \*/

#ifdef SWAP\_ENDIAN SWAP\_BYTE(in\_delivery->s\_W\_ID); SWAP\_BYTE(in\_delivery->s\_O\_CARRIER\_ID); #endif //SWAP\_ENDIAN

EXEC SQL CALL dels ( :\*in\_del, :\*out\_del ) ;

#ifdef SWAP\_ENDIAN SWAP\_BYTE(in\_delivery->s\_W\_ID); SWAP\_BYTE(in\_delivery->s\_O\_CARRIER\_ID);

 for (orderIndex=0; orderIndex<10; orderIndex++) { SWAP\_BYTE(delivery->s\_O\_ID[ orderIndex ]);

 } SWAP\_BYTE(delivery->s\_transtatus); SWAP\_BYTE(delivery->deadlocks); #endif //SWAP\_ENDIAN

#ifdef DEBUGIT del\_debug(delivery, in\_delivery, "Client after SP call"); #endif /\* DEBUGIT \*/

char data[ 822 ] ;

if  $($  salca.salcode  $!= 0)$  { sqlerror( DELIVERY\_SQL, "DEL", \_FILE \_, \_LINE \_, &sqlca) ; delivery->s\_transtatus = FATAL\_SQLERROR ; clientRc = FATAL\_SQLERROR ; } if ( delivery->s\_transtatus <= FATAL\_SQLERROR ) { del\_debug(delivery, in\_delivery, "DEL failed"); clientRc = FATAL\_SQLERROR ; } return ( clientRc ) : } // ---------------------------------------------------------------- // Stock CLIENT // ---------------------------------------------------------------- #undef w\_id #undef d\_id int stocklev\_sql ( struct in\_stocklev\_struct \* in\_stocklev struct out\_stocklev\_struct \* stocklev ) { struct sqlca sqlca ; int clientRc = TRAN\_OK ; EXEC SQL BEGIN DECLARE SECTION; // input sqlint32 threshold : // output sqlint32 low\_stock ; EXEC SQL END DECLARE SECTION; #define w\_id in\_stocklev->s\_W\_ID #define d\_id in\_stocklev->s\_D\_ID #define threshold in\_stocklev->s\_threshold #define low\_stock stocklev->s\_low\_stock stocklev->deadlocks = -1 ; stocklev->s\_transtatus = TRAN\_OK ; #ifdef DEBUGIT stk\_debug(stocklev, in\_stocklev, "Client before SQL call"); #endif /\* DEBUGIT \*/ retry\_tran: stocklev->deadlocks ++ ; EXEC SQL BEGIN COMPOUND NOT ATOMIC STATIC SELECT COUNT( S\_I\_ID ) INTO :low\_stock FROM ( SELECT DISTINCT S\_I\_ID FROM ORDER\_LINE , STOCK , DISTRICT WHERE D\_W\_ID = :w\_id  $AND D$  = :d\_id AND OL\_O\_ID < d\_next\_o\_id

45

AND OL O  $ID$  >= ( d next o id - 20 ) AND OL\_W\_ID =  $\overline{D}$  W\_ID AND OL $\overline{D}$  ID = D $\overline{D}$ AND S  $I$  ID = OL IID AND S\_W\_ID = OL\_W\_ID AND S\_QUANTITY < :threshold ) OLS WITH CS ; COMMIT ; END COMPOUND ; #ifdef DEBUGIT stk\_debug(stocklev, in\_stocklev, "Client after SQL call"); #endif /\* DEBUGIT \*/ if ( $sqlc$ a.sqlcode  $!= 0$ ) { DLCHK( retry\_tran ) ; sqlerror( STOCKLEV\_SQL , "STK" , \_\_FILE\_\_, \_\_LINE\_\_ , &sqlca);  $stocklev \rightarrow s$  transtatus = FATAL\_SQLERROR ; clientRc = FATAL\_SQLERROR ; stk\_debug( stocklev, in\_stocklev, "STK failed" ) ; EXEC SQL ROLLBACK WORK ; if ( $square.addcode != 0)$  $\left\{ \right.$ salerror( STOCKLEV\_SQL, "ROLLBACK FAILED", \_\_FILE \_\_\_\_LINE\_\_, &sqlca ) ; } } return ( clientRc ) ; } **Src.Common/Makefile** ############################################################################# ## Licensed Materials - Property of IBM ## ## Governed under the terms of the International ## License Agreement for Non-Warranted Sample Code. ## ## (C) COPYRIGHT International Business Machines Corp. 1996 - 2005 ## All Rights Reserved.  $#$  ## US Government Users Restricted Rights - Use, duplication or ## disclosure restricted by GSA ADP Schedule Contract with IBM Corp. ############################################################################## #

!include \$(TPCC\_ROOT)/Makefile.config ######################################################################## # Preprocessor, Compiler and LInker Flags

# Makefile - Makefile for Src.Common

#

#

# ######################################################################## BND OPTS =  $GRANT PUBLIC \setminus$  MESSAGES \$\*.bnd.msg  $PRP$  OPTS = BINDFILE \ OPTLEVEL 1 \ ISOLATION RR \ MESSAGES \$\*.prep.msg \ LEVEL \$(TPCC\_VERSION) \ **NOLINEMACRO** INCLUDES = -I\$(TPCC\_SQLLIB)\$(SLASH)include -I\$(TPCC\_ROOT)\$(SLASH)include CFLAGS =  $$$ (CFLAGS OS)  $$$ (CFLAGS DEBUG)  $$$ (INCLUDES) \ -DSQLA\_NOLINES -D\$(DB2EDITION) -D\$(DB2VERSION) \ -D\$(TPCC\_SPTYPE) UTIL\_OBJ = tpccmisc\$(OBJEXT) tpccdbg\$(OBJEXT)  $UTIL$  OBJ  $DB2 = \text{tpccctx$(OBJEXT)}$ # ######################################################################## # User Targets # ######################################################################## all: dbgen connect \$(UTIL\_OBJ\_DB2) disconnect dbgen: \$(UTIL\_OBJ) clean: - \$(ERASE) \*\$(OBJEXT) \*.bnd \*.msg tpccctx.c # ######################################################################## # Helper Targets # ######################################################################## connect: - db2 connect to \$(TPCC\_DBNAME) disconnect: - db2 connect reset - db2 terminate rebind: connect db2 bind tpccctx.bnd \$(BND\_OPTS)

# ######################################################################## # Build Rules #

 ########################################################################

.SUFFIXES: .SUFFIXES: \$(OBJEXT) .c .sqc

.sqc.c: @echo "Prepping \$\*.sqc" -db2 prep \$\*.sqc \$(PRP\_OPTS) @echo "Binding \$\*.bnd"  $db2 bind$  \$\* bnd \$ $(BND$  OPTS)

*<u>#######</u>* # Dependencies  $#$ #######

# Source tpccdbg\$(OBJEXT): tpccdbg.c tpccctx\$(OBJEXT): tpccctx.c tpccmisc\$(OBJEXT): tpccmisc.c

# Headers tpccdbg.c: \$(TPCC\_ROOT)/include/db2tpcc.h

## Src.Common/tpccctx.sqc

\*\* Licensed Materials - Property of IBM

\*\* Governed under the terms of the International

\*\* License Agreement for Non-Warranted Sample Code.

\*\* (C) COPYRIGHT International Business Machines Corp. 1996 - 2005 \*\* All Rights Reserved.

\*\* US Government Users Restricted Rights - Use, duplication or \*\* disclosure restricted by GSA ADP Schedule Contract with IBM Corp.  $***********$ 

 $\mathcal{L}$ \* tpccctx.sqc - TPCC context code  $\star$ 

#include <string.h>  $\#$ include <salutil.h> #include "db2tpcc.h" #include "tpccdbg.h"

int connect\_to\_TM(char \*in\_dbname); int connect to TM auth(char \*in dbname, char \*in username, char \*in password): int disconnect\_from\_TM(void); int create  $context()$ ; int destroy\_context(); int attach\_context(void\*); int detach context(void\*): int get context(void\*\*):

int connect\_to\_TM(char \*in\_dbname)

return connect\_to\_TM\_auth(in\_dbname, "", "");

int connect\_to\_TM\_auth(char \*in\_dbname, char \*in\_username, char \*in\_password)

SQL STRUCTURE salca salca:  $\frac{1}{2}$  int ConnectSOLCODE = 0:

EXEC SOL BEGIN DECLARE SECTION: char dbname[9]; char username[129]; char password[15]:

EXEC SOL END DECLARE SECTION:

 $SQLCODE = create_countext();$ if  $(SQLCODE != 0)$  { return  $SQLCODE$  : }

/\* Copy 9 characters - 8 for dbname, 1 for NULL \*/ strncpy(dbname,in dbname,9); if  $(strcmp(in_usename, "") == 0)$ EXEC SQL CONNECT TO : dbname IN SHARE MODE:  $\}$  else  $\{$ strncpy(username,in username,128); strncpy(password,in\_password,14); EXEC SQL CONNECT TO :dbname IN SHARE MODE USER :username USING :password:

ConnectSQLCODE = SQLCODE: if  $(ConnectSQLCODE != 0)$ sqlerror( CLIENT SQL, "CONNECT", FILE, LINE, &sqlca);

 $SQLCODE = destroy\_context();$ if  $(SQLCODE != 0)$  { return  $SQLCODE$ ; }

return ConnectSQLCODE:

return 0

int disconnect from TM(void)

SQL\_STRUCTURE sqlca sqlca; int DisconnectSQLCODE =  $0$ :

**EXEC SQL CONNECT RESET:** 

DisconnectSQLCODE = SQLCODE: if (DisconnectSQLCODE  $!= 0$ ) { solerror(CLIENT SOL. "DISCONNECT", FILE . LINE & solca):

SQLCODE = destroy\_context(); if  $(SQLCODE != 0)$  { return  $SQLCODE$ ; }

if (DisconnectSQLCODE) { return DisconnectSQLCODE;

return 0

int create\_context(void)

SQL STRUCTURE sqlca sqlca; void \*ctx:

sqleSetTypeCtx(SQL\_CTX\_MULTI\_MANUAL); sqleBeginCtx(&ctx, SQL\_CTX\_BEGIN\_ALL, NULL, &sqlca);

if  $(SQLCODE != 0)$  { sqlerror(CLIENT SQL, "CREATE", FILE, LINE, &sqlca); return SQLCODE:

return 0

int attach\_context(void \*ctx)

SQL STRUCTURE sqlca sqlca;

sqleAttachToCtx(ctx, NULL, &sqlca);

if  $(SQLCODE != 0)$  { sqlerror(CLIENT SQL, "ATTACH", FILE, LINE, &sqlca); return SQLCODE:

return 0:

int detach\_context(void \*ctx)

SQL STRUCTURE salca salca:

sqleDetachFromCtx(ctx, NULL, &sqlca);

if  $(SQLCODE != 0)$  { salerror(CLIENT SQL. "DETACH", FILE . LINE . &salca): return SOLCODE

return 0:

int destroy\_context(void)

SQL STRUCTURE salca salca: void \*ctx:

 $SQLCODE = get context(8ctx);$ if (SQLCODE) { return SQLCODE; }

sqleEndCtx(&ctx, SQL\_CTX\_END\_ALL, NULL, &sqlca);

if  $(SQLCODE != 0)$  { sqlerror( CLIENT SQL, "DESTROY", FILE , LINE , &sqlca); return SOI CODE:

return 0:

int get\_context(void \*\*ctx)

SQL\_STRUCTURE sqlca sqlca;

sqleGetCurrentCtx(ctx, NULL, &sqlca);

if  $(SQLCODE != 0)$  { sqlerror(CLIENT SQL, "GETCTX", FILE, LINE, &sqlca); return SQLCODE:

return 0:

## Src.Common/tpccdbq.c

\*\* Licensed Materials - Property of IBM

\*\* Governed under the terms of the International \*\* License Agreement for Non-Warranted Sample Code.

\*\* (C) COPYRIGHT International Business Machines Corp. 1996 - 2006

\*\* All Rights Reserved. \*\* \*\* US Government Users Restricted Rights - Use, duplication or \*\* disclosure restricted by GSA ADP Schedule Contract with IBM Corp. \*\*\*\*\*\*\*\*\*\*\*\*\*\*\*\*\*\*\*\*\*\*\*\*\*\*\*\*\*\*\*\*\*\*\*\*\*\*\*\*\*\*\*\*\*\*\*\*\*\*\*\*\*\*\*\*\*\*\*\*\*\*\*\*\*\*\*\*\*\*\*\*\*\*\*\*\*/ /\* \* tccdbg.c - Debugging Routines \* \*/ #include <stdio.h> #include <stdlib.h> #include <string.h> #include <ctype.h> #include <time.h> #include "sqlca.h" #include "sal.h" #include "db2tpcc.h" #include "tpccdbg.h" #define DEBUG\_FILENAME\_SZ 128 #define DEBUG\_PATH\_SIZE 128 void del print(); void new\_print(); void ord  $print()$ ; void pay\_print(); void stk\_print(); void current\_tmstmp(char \*buf); static int debugInit  $= 0$ ; static char debugPath[DEBUG\_PATH\_SIZE] = ""; /\*--------------------------------------------------------------\*/ /\* InitializeDebug \*/  $---$ \*/ /\*--------------------------------------------------------------\*/ \_\_inline void InitializeDebug(void) {  $\overline{\text{if}}$  (debuglnit == 0) { char \*p = getenv("TPCC\_DEBUGDIR"); if  $(p)$   $\left\{$  strncpy(debugPath, p, DEBUG\_PATH\_SIZE); } else { strcpy(debugPath, "C:\\temp"); } strcat(debugPath, "\\"); } debugInit = 1; } /\*--------------------------------------------------------------\*/ /\* sqlerror \*/ /\*--------------------------------------------------------------\*/ void sqlerror(int tranType, char \*msg, char \*file, int line, SQL\_STRUCTURE sqlca \*psqlca) { FILE \*err  $fp = NULL$ ; char err\_fn[DEBUG\_PATH\_SIZE + DEBUG\_FILENAME\_SZ]; char tranName[16]; int j,k; char timeStamp[27]; char errStr[512] =  $"$  InitializeDebug(); strncpy(err\_fn, debugPath, DEBUG\_PATH\_SIZE); current\_tmstmp(&timeStamp[0]);

## strcat(err\_fn, "new.err.out"); strcpy(tranName, "NEW\_ORDER"); break; case DELIVERY\_SQL: // sprintf(err\_fn, "%d.err.out", getpid());strcat(err\_fn, "del.err.out"); strcpy(tranName, "DELIVERY"); break; case PAYMENT\_SQL: // sprintf(err\_fn, "%d.err.out", getpid()); strcat(err\_fn, "pay.err.out"); strcpy(tranName, "PAYMENT"); break; case ORDSTAT\_SQL: // sprintf(err\_fn, "%d.err.out", getpid());strcat(err\_fn, "ord.err.out"); strcpy(tranName, "ORDER\_STAT"); break; case STOCKLEV\_SQL: //sprintf(err\_fn, "%d.err.out", getpid()); strcat(err\_fn, "stk.err.out"); strcpy(tranName, "STOCK\_LVL"); break; case 0: strcat(err\_fn, "cli.err.out"); strcpy(tranName, "CLIENT"); break; default: return; } /\* Generate Formatted Error Message \*/ sqlaintp(errStr, 512, 78, psqlca); if ((err  $fp = fopen(errfn, "a+") == NULL$ ) { return; } fprintf(err\_fp, "----------------------------------------\n"); fprintf(err\_fp, "Transaction: %s (%s)\n", tranName, msg); fprintf(err\_fp, "FILE %s (%u)\n", file, line); fprintf(err\_fp, "SQLCODE %d ", psqlca->sqlcode); fprintf(err\_fp, "TIME %s\n", timeStamp); fprintf(err\_fp, "----------------------------------------\n"); fprintf(err\_fp, "%s", errStr); fprintf(err\_fp, "----------------------------------------\n"); if (psqlca->sqlerrmc[0] != ' ' || psqlca->sqlerrmc[1] != ' ') { fprintf(err\_fp, "slerrmc: "); for( $j = 0$ ;  $j < 5$ ;  $j++)$  { for( $k = 0$ ;  $k < 16$ ;  $k++$ ) {  $int pos = i * 16 + k;$  if (pos < 70) fprintf(err\_fp, "%02x ", psqlca->sqlerrmc[pos]); else fprintf(err\_fp, " "); }

switch(tranType)

case NEWORD\_SQL:

// sprintf(err\_fn, "%d.err.out", getpid());

{

```
fprintf(err_fp," |");
for(k = 0; k < 16; k++) {
        int pos = j * 16 + k; char c = '
 if (pos < 70) { 
 c = psqlca->sqlerrmc[pos]; if (!isprint(c)) c = ';
\rightarrow
 fprintf(err_fp,"%c", c);  } 
 fprintf(err_fp,"|\n"); if (j < 4) fprintf(\text{err\_fp}, " " );
 }  } fprintf(err_fp, "sqlerrp: ");
for(j = 0; j < 8; j++)<br>fprintf(err_fp, "%c", psqlca->sqlerrp[j]);
  fprintf(err_fp,"\n");  fprintf(err_fp, "sqlerrd: "); for(i = 0; i < 6; i + +1)

 fprintf(err_fp, " %d", psqlca->sqlerrd[j]);  fprintf(err_fp,"\n");  if (psqlca->sqlwarn[0] != ' ')  {  fprintf(err_fp, "sqlwarn: "); for(j = 0; j < 8; j++)
 fprintf(err_fp, "%c ", psqlca->sqlwarn[j]); fprintf(err_fp,"\n");
 }  fprintf(err_fp, "\n"); fclose(err_fp);
} /*--------------------------------------------------------------*/ \frac{1}{2} del debug \frac{1}{2}/*--------------------------------------------------------------*/ 
void del_debug (struct out_delivery_struct *delivery_ptr,  struct in_delivery_struct *in_delivery,  char *msg) {  char debug_fn[DEBUG_PATH_SIZE + DEBUG_FILENAME_SZ];  InitializeDebug(); 
 strncpy(debug_fn, debugPath, DEBUG_PATH_SIZE); strcat(debug_fn, "del.debug.out");

 del_print(delivery_ptr, in_delivery, debug_fn, msg); } /*--------------------------------------------------------------*/ /* del print */
/*--------------------------------------------------------------*/ 
void del_print (struct out_delivery_struct *delivery_ptr,  struct in_delivery_struct *in_delivery,  char *filename,  char *msg) { 
 FILE *debug_fp; 
 char timeStamp[27];  int j; current_tmstmp(&timeStamp[0]);
  timeStamp[19] = (char)NULL;
```
timeStamp[19] = (char)NULL;

 { return; } fprintf(debug\_fp,"Delivery debug information follows %s (%s)\n", timeStamp, msg); fprintf(debug\_fp,"\n=============================================== $=$   $\ln$ "); fprintf(debug\_fp,"in\_delivery\_struct {\n");  $fprint(debug_fp, "b.x_W_lD = %d (%x)h",$  in\_delivery->s\_W\_ID, in\_delivery->s\_W\_ID); fprintf(debug\_fp,"\ts\_O\_CARRIER\_ID = %d (%X)\n", in\_delivery->s\_O\_CARRIER\_ID, in\_delivery->s\_O\_CARRIER\_ID); fprintf(debug\_fp,"}\n\n"); fprintf(debug\_fp,"out\_delivery\_struct {\n"); fprintf(debug\_fp,"\ts\_transtatus = %d (%X)\n", delivery\_ptr->s\_transtatus,delivery\_ptr->s\_transtatus); fprintf(debug fp,"\tdeadlocks = %d  $(\%X)\n\parallel$ ", delivery\_ptr->deadlocks,delivery\_ptr->deadlocks);for  $(j = 0; j < 10; j++)$  { fprintf(debug\_fp,"\t\ts\_O\_ID[%d] = %d\n", j, delivery\_ptr->s\_O\_ID[j]); } fprintf(debug\_fp,"\t}\n}\n\n"); fclose(debug\_fp); } /\*--------------------------------------------------------------\*/  $/* new\_debug$  \*/  $. *$ / /\*--------------------------------------------------------------\*/ void new\_debug (struct out\_neword\_struct \*neword\_ptr, struct in\_neword\_struct \*in\_neword, char \*msg) { char debug\_fn[DEBUG\_PATH\_SIZE + DEBUG\_FILENAME\_SZ]; InitializeDebug(); strncpy(debug\_fn, debugPath, DEBUG\_PATH\_SIZE); strcat(debug\_fn, "new.debug.out"); new\_print(neword\_ptr, in\_neword, debug\_fn, msg); } /\*--------------------------------------------------------------\*/  $\prime^*$  new\_print  $\prime$ /\*--------------------------------------------------------------\*/ void new\_print (struct out\_neword\_struct \*neword\_ptr,  $\overline{\phantom{a}}$ struct in neword, char \*filename, char \*msg) { FILE \*debug\_fp; char timeStamp[27]; int j, items; current\_tmstmp(&timeStamp[0]); timeStamp[19] = (char)NULL; if  $((\text{debug\_fp} = \text{fopen}(\text{filename}, "a+")) == \text{NULL})$  { return; } fprintf(debug\_fp,"New order debug information follows %s (%s)\n", timeStamp,

 $=$   $\ln$ "); fprintf(debug\_fp,"in\_neword\_struct {\n");  $fprint(debug_fp, "ts_CID = %d (%X) \n'$ , in\_neword->s\_C\_ID, in\_neword->s\_C\_ID);  $fprint(debug_fp, "ts_W_lD = %d (%X)\n',$  in\_neword->s\_W\_ID, in\_neword->s\_W\_ID); fprintf(debug\_fp,"\ts\_D\_ID = %d (%X)\n", in\_neword->s\_D\_ID, in\_neword->s\_D\_ID); fprintf(debug\_fp,"\ts\_O\_OL\_CNT = %d (%X)\n", in\_neword->s\_O\_OL\_CNT, in\_neword->s\_O\_OL\_CNT);  $fprint(debug_fp,"$ \ts\_all\_local = %d (%X)\n", in\_neword->s\_all\_local, in\_neword->s\_all\_local); // fprintf(debug\_fp,"\ts\_transtatus = %d (%X)\n", // in\_neword->s\_transtatus, in\_neword->s\_transtatus); // fprintf(debug\_fp,"\tduplicate\_items= %d (%X)\n", // in\_neword->duplicate\_items, in\_neword->duplicate\_items); fprintf(debug\_fp,"\titems {\n"); items = in\_neword->s\_O\_OL\_CNT; for  $(i=0; i<$ items;  $i++$ ) {  $if(j != 0)$  fprintf(debug\_fp,"\n"); fprintf(debug\_fp,"\t\ts\_OL\_I\_ID[%d] = %d (%X)\n", j, in\_neword->in\_item[j].s\_OL\_I\_ID, in\_neword->in\_item[j].s\_OL\_I\_ID); fprintf(debug\_fp,"\t\ts\_OL\_SUPPLY\_W\_ID[%d] = %d (%X)\n", j, in\_neword->in\_item[j].s\_OL\_SUPPLY\_W\_ID, in\_neword- $\sin$  item $\sin$  OL\_SUPPLY\_W\_ID); fprintf(debug\_fp,"\t\ts\_OL\_QUANTITY[%d] = %d (%X)\n", j, in\_neword->in\_item[j].s\_OL\_QUANTITY, in\_neword->in\_item[j].s\_OL\_QUANTITY); } fprintf(debug\_fp,"\t}\n}\n\n"); fprintf(debug\_fp,"out\_neword\_struct {\n");  $= %s\n$  $fprint(debug_fp,"$ \ts\_C\_LAST neword\_ptr->s\_C\_LAST); fprintf(debug\_fp,"\ts\_C\_CREDIT = %s\n", neword\_ptr->s\_C\_CREDIT);  $=$  %04.4f \n".  $for \mathsf{intf}(\mathsf{debua}, \mathsf{fo},\mathsf{``\mathsf{its}}_W, \mathsf{TAX}_A)$ neword\_ptr->s\_W\_TAX);  $fprint(debug_fp,"$ \ts\_D\_TAX = %04.4f \n", neword\_ptr->s\_D\_TAX); fprintf(debug\_fp,"\ts\_C\_DISCOUNT = %04.4f \n", neword\_ptr->s\_C\_DISCOUNT);  $fprint(debug_fp, "ts_O_lD = %d (%X)\n",$  neword\_ptr->s\_O\_ID, neword\_ptr->s\_O\_ID); fprintf(debug\_fp,"\ts\_O\_OL\_CNT = %d (%X)\n", neword\_ptr->s\_O\_OL\_CNT, neword\_ptr->s\_O\_OL\_CNT);  $fprint(debug_fp,"$ \ts\_O\_ENTRY\_D = %s \n", neword\_ptr->s\_O\_ENTRY\_D\_time); fprintf(debug\_fp,"\ts\_total\_amount = %.2f \n", neword\_ptr->s\_total\_amount); fprintf(debug\_fp,"\ts\_transtatus = %d  $(\%X)$ \n", neword\_ptr->s\_transtatus, neword\_ptr->s\_transtatus); fprintf(debug\_fp,"\tdeadlocks = %d  $(\%X)\n\parallel$ ", neword\_ptr->deadlocks, neword\_ptr->deadlocks);// fprintf(debug\_fp,"\ts\_W\_ID = %d (%X)\n", // neword\_ptr->s\_W\_ID, neword\_ptr->s\_W\_ID); // fprintf(debug\_fp,"\ts\_D\_ID = %d (%X)\n", // neword\_ptr->s\_D\_ID, neword\_ptr->s\_D\_ID); // fprintf(debug\_fp,"\ts\_all\_local = %d (%X)\n", // neword\_ptr->s\_all\_local, neword\_ptr->s\_all\_local); // fprintf(debug\_fp,"\tduplicate\_items= %d (%X)\n", // neword\_ptr->duplicate\_items, neword\_ptr->duplicate\_items);

 $fprint(debugfp," n===$ 

 fprintf(debug\_fp,"\titems {\n"); items = neword\_ptr->s\_O\_OL\_CNT; for  $(i=0; i < i$  tems;  $i++$ ) {  $if(\overline{i} != 0)$  fprintf(debug\_fp,"\n"); fprintf(debug\_fp,"\t\ts\_I\_NAME[%d] = %s\n", j, neword\_ptr->item[j].s\_I\_NAME);  $=$  %.2f \n". fprintf(debug\_fp,"\t\ts\_I\_PRICE[%d] j, neword\_ptr->item[j].s\_I\_PRICE); fprintf(debug\_fp,"\t\ts\_OL\_AMOUNT[%d] = %.2f \n", j, neword\_ptr->item[j].s\_OL\_AMOUNT); fprintf(debug\_fp,"\t\ts\_S\_QUANTITY[%d] = %d (%X)\n", j, neword\_ptr->item[j].s\_S\_QUANTITY, neword\_ptr->item[j].s\_S\_QUANTITY); fprintf(debug\_fp,"\t\ts\_brand\_generic[%d] = %c\n", j, neword\_ptr->item[j].s\_brand\_generic); } fprintf(debug\_fp,"\t}\n}\n\n"); fclose(debug\_fp); } /\*--------------------------------------------------------------\*/  $\frac{1}{2}$  ord\_debug  $\frac{1}{2}$  ord\_debug  $\frac{1}{2}$  $-$ \*/ /\*--------------------------------------------------------------\*/ void ord\_debug (struct out\_ordstat\_struct \*ordstat\_ptr, struct in\_ordstat\_struct \*in\_ordstat, char \*msg) { char debug\_fn[DEBUG\_PATH\_SIZE + DEBUG\_FILENAME\_SZ]; InitializeDebug(); strncpy(debug\_fn, debugPath, DEBUG\_PATH\_SIZE); strcat(debug\_fn, "ord.debug.out"); ord\_print(ordstat\_ptr, in\_ordstat, debug\_fn, msg);} /\*--------------------------------------------------------------\*/  $\frac{1}{2}$  ord print  $\frac{1}{2}$  ord  $\frac{1}{2}$  ord  $\frac{1}{2}$  ord  $\frac{1}{2}$  ord  $\frac{1}{2}$  ord  $\frac{1}{2}$  ord  $\frac{1}{2}$  ord  $\frac{1}{2}$  ord  $\frac{1}{2}$  ord  $\frac{1}{2}$  ord  $\frac{1}{2}$  ord  $\frac{1}{2}$  ord  $\frac{1}{2}$  ord  $\frac{1}{2}$  ord  $\frac{1$ /\*--------------------------------------------------------------\*/ void ord\_print (struct out\_ordstat\_struct \*ordstat\_ptr, struct in \_ordstat\_struct \*in\_ordstat, char \*filename, char \*msg) { FILE \*debug\_fp; char timeStamp[27]; int i, items: current\_tmstmp(&timeStamp[0]); timeStamp[19] = (char)NULL; if  $((\text{debug\_fp} = \text{fopen}(\text{filename}, "a+")) == \text{NULL})$  { return; } fprintf(debug\_fp,"Order status debug information follows %s (%s)\n", timeStamp, msg): fprintf(debug\_fp,"\n=============================================== $=-\ln$ "); fprintf(debug\_fp,"in\_ordstat\_struct {\n");  $fprint(debug_fp, "Its_W_lD = %d (%X)\n",$  in\_ordstat->s\_W\_ID, in\_ordstat->s\_W\_ID);  $fprint(debug_fp, "ts_DID = %d (%X) \n^n$ , in\_ordstat->s\_D\_ID, in\_ordstat->s\_D\_ID);

msg);

fprintf(debug\_fp,"\ts\_C\_ID = %d  $(\%X)\n\infty$ ", in\_ordstat->s\_C\_ID, in\_ordstat->s\_C\_ID);  $fprint(debug_fp, "its_C_LAST = %s\n",$ in\_ordstat->s\_C\_LAST); fprintf(debug\_fp,"}\n\n"); fprintf(debug\_fp,"out\_ordstat\_struct {\n");  $fprint(debug_fp, "its_CID = %d (%X)\n"$ , ordstat\_ptr->s\_C\_ID, ordstat\_ptr->s\_C\_ID);  $fprint(debug\_fp, "its_C_FIRST = %s\n'n",$  ordstat\_ptr->s\_C\_FIRST);  $fprint(debug_fp,"$ \ts\_C\_MIDDLE = %s\n", ordstat\_ptr->s\_C\_MIDDLE);  $fprint(debug_fp,"$ \ts\_C\_LAST = %s\n", ordstat\_ptr->s\_C\_LAST); fprintf(debug\_fp,"\ts\_C\_BALANCE = %.2f\n", ordstat\_ptr->s\_C\_BALANCE);  $fprint(debug_fp,"$ \ts\_O\_ID = %d (%X)\n", ordstat\_ptr->s\_O\_ID, ordstat\_ptr->s\_O\_ID); fprintf(debug\_fp,"\ts\_O\_ENTRY\_D = %s \n", ordstat\_ptr->s\_O\_ENTRY\_D\_time); fprintf(debug\_fp,"\ts\_O\_CARRIER\_ID = %d (%X)\n", ordstat\_ptr->s\_O\_CARRIER\_ID, ordstat\_ptr->s\_O\_CARRIER\_ID);  $fprint(debug_fp, "ts_ol_cnt = %d (%X)\n"$ , ordstat\_ptr->s\_ol\_cnt, ordstat\_ptr->s\_ol\_cnt); $fprint(debug_fp, "ts_transtatus = %d (%X)\n"$ , ordstat\_ptr->s\_transtatus, ordstat\_ptr->s\_transtatus);  $fprint(debug_fp, "tdeadlocks = %d (%X) \n^n,$  ordstat\_ptr->deadlocks, ordstat\_ptr->deadlocks); fprintf(debug\_fp,"\titems {\n"); items = ordstat\_ptr->s\_ol\_cnt; for  $(j = 0; j <$  items;  $j++)$  {  $if(i != 0)$  fprintf(debug\_fp,"\n"); fprintf(debug\_fp,"\t\ts\_OL\_SUPPLY\_W\_ID[%d] = %d (%X)\n", j, ordstat\_ptr->item[j].s\_OL\_SUPPLY\_W\_ID, ordstat\_ptr->item[j].s\_OL\_SUPPLY\_W\_ID); fprintf(debug\_fp,"\t\ts\_OL\_I\_ID[%d] = %d (%X)\n", j, ordstat\_ptr->item[j].s\_OL\_I\_ID, ordstat\_ptr->item[j].s\_OL\_I\_ID);  $fprint(debuq \text{ fp}, \text{``lits OL QUANTITY}[\%d] = \%d \text{ (%X)}\cdot n \cdot$ i, ordstat\_ptr->item[j].s\_OL\_QUANTITY, ordstat\_ptr->item[i].s\_OL\_QUANTITY); fprintf(debug\_fp,"\t\ts\_OL\_AMOUNT[%d] = %.2f\n", j, ordstat\_ptr->item[j].s\_OL\_AMOUNT); fprintf(debug\_fp,"\t\ts\_OL\_DELIVERY\_D[%d] = %s \n", j,ordstat\_ptr->item[j].s\_OL\_DELIVERY\_D\_time); } fprintf(debug\_fp,"\t}\n}\n\n"); fclose(debug\_fp); } /\*--------------------------------------------------------------\*/ /\* pay\_debug \*/  $+1$ /\*--------------------------------------------------------------\*/ void pay\_debug (struct out\_payment\_struct \*payment\_ptr, struct in\_payment\_struct \*in\_payment, char \*msg) { char debug\_fn[DEBUG\_PATH\_SIZE + DEBUG\_FILENAME\_SZ]; InitializeDebug(); strncpy(debug\_fn, debugPath, DEBUG\_PATH\_SIZE);

 strcat(debug\_fn, "pay.debug.out"); pay\_print(payment\_ptr, in\_payment, debug\_fn, msg); }

/\*--------------------------------------------------------------\*/  $/*$  pay\_print

 struct in\_payment\_struct \*in\_payment, char \*filename, char \*msg) { FILE \*debug\_fp; char timeStamp[27]; current\_tmstmp(&timeStamp[0]); timeStamp[19] = (char)NULL; if  $((\text{debug\_fp} = \text{fopen}(\text{filename}, "a+")) == \text{NULL})$  { return; } fprintf(debug\_fp,"Payment debug information follows %s (%s)\n", timeStamp, msg); fprintf(debug\_fp,"\n=================================================\n"); fprintf(debug\_fp,"in\_payment\_struct {\n"); fprintf(debug\_fp,"\ts\_H\_AMOUNT = %.2f \n", in\_payment->s\_H\_AMOUNT);  $fprint(debug_fp, "ts_CID = %d (%X) \n^",$  in\_payment->s\_C\_ID, in\_payment->s\_C\_ID);  $fprint(debug_fp,"$ \ts\_W\_ID = %d (%X)\n", in\_payment->s\_W\_ID, in\_payment->s\_W\_ID); fprintf(debug\_fp,"\ts\_D\_ID = %d (%X)\n", in\_payment->s\_D\_ID, in\_payment->s\_D\_ID);  $fprint(debug_fp, "its_C_DID = %d (%X) \n^",$  in\_payment->s\_C\_D\_ID, in\_payment->s\_C\_D\_ID);fprintf(debug\_fp,"\ts\_C\_W\_ID = %d (%X)\n", in\_payment->s\_C\_W\_ID, in\_payment->s\_C\_W\_ID); fprintf(debug\_fp,"\ts\_C\_LAST = %s\n", in\_payment->s\_C\_LAST); fprintf(debug\_fp,"\n}\n\n"); fprintf(debug\_fp,"out\_payment\_struct {\n"); fprintf(debug\_fp,"\ts\_C\_CREDIT\_LIM = %.2f\n", payment\_ptr->s\_C\_CREDIT\_LIM); fprintf(debug\_fp,"\ts\_C\_DISCOUNT = %04.4f\n", payment\_ptr->s\_C\_DISCOUNT); fprintf(debug\_fp,"\ts\_C\_BALANCE = %.2f\n", payment\_ptr->s\_C\_BALANCE);  $fprint(debug_fp, "ts_CID = %d (%X) \n^",$  payment\_ptr->s\_C\_ID, payment\_ptr->s\_C\_ID);  $fprint(debug_fp,"$ \ts\_W\_STREET\_1 = %s\n", payment\_ptr->s\_W\_STREET\_1); fprintf(debug\_fp,"\ts\_W\_STREET\_2 = %s\n", payment\_ptr->s\_W\_STREET\_2); fprintf(debug\_fp,"\ts\_W\_CITY = %s\n", payment\_ptr->s\_W\_CITY); fprintf(debug\_fp,"\ts\_W\_STATE = %s\n", payment\_ptr->s\_W\_STATE);  $fprint(debug_fp, "tls_W_ZIP = %s\n'n",$  payment\_ptr->s\_W\_ZIP); fprintf(debug\_fp,"\ts\_D\_STREET\_1 = %s\n", payment\_ptr->s\_D\_STREET\_1); fprintf(debug\_fp,"\ts\_D\_STREET\_2 = %s\n", payment\_ptr->s\_D\_STREET\_2); fprintf(debug\_fp,"\ts\_D\_CITY = %s\n", payment\_ptr->s\_D\_CITY); fprintf(debug\_fp,"\ts\_D\_STATE = %s\n", payment\_ptr->s\_D\_STATE);  $fprint(debug_fp, "Its_D_ZIP = %s\n',$  payment\_ptr->s\_D\_ZIP); fprintf(debug\_fp,"\ts\_C\_FIRST = %s\n",

/\*--------------------------------------------------------------\*/ void pay\_print (struct out\_payment\_struct \*payment\_ptr,

payment\_ptr->s\_C\_FIRST);  $fprint(debug_fp, "ts_C_MIDDLE = %s\n',$ payment\_ptr->s\_C\_MIDDLE);  $fprint(debug_fp, "Its_C_LAST = %s\n",$ payment\_ptr->s\_C\_LAST); fprintf(debug\_fp,"\ts\_C\_STREET\_1 = %s\n", payment\_ptr->s\_C\_STREET\_1); fprintf(debug\_fp,"\ts\_C\_STREET\_2 = %s\n", payment\_ptr->s\_C\_STREET\_2); fprintf(debug\_fp,"\ts\_C\_CITY = %s\n", payment\_ptr->s\_C\_CITY);<br>htf(debug fp."\ts\_C\_STATE = %s\n", fprintf(debug\_fp,"\ts\_C\_STATE = %s\n", payment\_ptr->s\_C\_STATE);  $= %s\sqrt{n}$ . fprintf(debug\_fp,"\ts\_C\_ZIP payment\_ptr->s\_C\_ZIP); fprintf(debug\_fp,"\ts\_C\_PHONE = %s\n", payment\_ptr->s\_C\_PHONE); fprintf(debug\_fp,"\ts\_C\_SINCE = %s \n", payment\_ptr->s\_C\_SINCE\_time); fprintf(debug\_fp,"\ts\_C\_CREDIT = %s\n", payment\_ptr->s\_C\_CREDIT); fprintf(debug\_fp,"\ts\_C\_DATA = %s\n", payment\_ptr->s\_C\_DATA); fprintf(debug\_fp,"\ts\_transtatus = %d  $(\%X)$ \n", payment\_ptr->s\_transtatus,payment\_ptr->s\_transtatus);  $fprint(debug_fp, "tdeadlocks = %d (%X)\n".$  payment\_ptr->deadlocks,payment\_ptr->deadlocks); fprintf(debug\_fp,"\n}\n\n"); fclose(debug\_fp); } /\*--------------------------------------------------------------\*/  $/*$  stk\_debug  $*$ / /\*--------------------------------------------------------------\*/ void stk\_debug (struct out\_stocklev\_struct \*stocklev, struct in\_stocklev\_struct \*in\_stocklev, char \*msg) { char debug\_fn[DEBUG\_PATH\_SIZE + DEBUG\_FILENAME\_SZ]; InitializeDebug(); strncpy(debug\_fn, debugPath, DEBUG\_PATH\_SIZE); strcat(debug\_fn, "stk.debug.out"); stk\_print(stocklev, in\_stocklev, debug\_fn, msg); } /\*--------------------------------------------------------------\*/  $/*$  stk\_print  $*$ / /\*--------------------------------------------------------------\*/ void stk\_print (struct out\_stocklev\_struct \*stocklev, struct in\_stocklev\_struct\_\*in\_stocklev, char \*filename, char \*msg) { FILE \*debug\_fp; char timeStamp[27]; current\_tmstmp(&timeStamp[0]); timeStamp[19] = (char)NULL; if  $((\text{delay}$  fp = fopen(filename, "a+")) == NULL) {

return; }

 fprintf(debug\_fp,"Stock level debug information follows %s (%s)\n", timeStamp, msg);

fprintf(debug\_fp,"\n=============================================== $=$   $\ln$ "); fprintf(debug\_fp,"in\_stocklev\_struct {\n");  $fprint(debug_fp, "ts_W_lD = %d (%X)\n",$  in\_stocklev->s\_W\_ID, in\_stocklev->s\_W\_ID);  $fprint(debug_fp,"$ \ts\_D\_ID = %d (%X)\n", in\_stocklev->s\_D\_ID, in\_stocklev->s\_D\_ID); fprintf(debug\_fp,"\ts\_threshold = %d  $(\%X)\n\in$ ", in\_stocklev->s\_threshold, in\_stocklev->s\_threshold); fprintf(debug\_fp,"}\n\n"); fprintf(debug\_fp,"out\_stocklev\_struct {\n"); fprintf(debug\_fp,"\ts\_transtatus = %d (%X)\n", stocklev->s\_transtatus, stocklev->s\_transtatus);  $fprint(debug_fp, "tdeadlocks = %d (%X)\n"$ , stocklev->deadlocks, stocklev->deadlocks); fprintf(debug\_fp,"\ts\_low\_stock = %d  $(\%X)\n\ln$ ", stocklev->s\_low\_stock, stocklev->s\_low\_stock); fprintf(debug\_fp,"}\n\n"); fclose(debug\_fp); } void current\_tmstmp(char \*buf) {  $time_t$  t = time(NULL); strncpy(buf,ctime(&t),19); } **include/db2tpcc.h** /\*\*\*\*\*\*\*\*\*\*\*\*\*\*\*\*\*\*\*\*\*\*\*\*\*\*\*\*\*\*\*\*\*\*\*\*\*\*\*\*\*\*\*\*\*\*\*\*\*\*\*\*\*\*\*\*\*\*\*\*\*\*\*\*\*\*\*\*\*\*\*\*\*\*\*\* \*\* Licensed Materials - Property of IBM \*\* \*\* Governed under the terms of the International \*\* License Agreement for Non-Warranted Sample Code. \*\* \*\* (C) COPYRIGHT International Business Machines Corp. 1996 - 2006 \*\* All Rights Reserved. \*\* \*\* US Government Users Restricted Rights - Use, duplication or \*\* disclosure restricted by GSA ADP Schedule Contract with IBM Corp. \*\*\*\*\*\*\*\*\*\*\*\*\*\*\*\*\*\*\*\*\*\*\*\*\*\*\*\*\*\*\*\*\*\*\*\*\*\*\*\*\*\*\*\*\*\*\*\*\*\*\*\*\*\*\*\*\*\*\*\*\*\*\*\*\*\*\*\*\*\*\*\*\*\*\*\*\*/ /\* \* db2tpcc.h - Macros and Miscellany \* \*/ #ifndef \_\_DB2TPCC\_H #define \_\_DB2TPCC\_H #include <sys/types.h> typedef \_\_int16 int16\_t; typedef \_\_int32 int32\_t; typedef \_\_int64 int64\_t; #include "lval.h" /\* \*\*\*\*\*\*\*\*\*\*\*\*\*\*\*\*\*\*\*\*\*\*\*\*\*\*\*\*\*\*\*\*\*\*\*\*\*\*\*\*\*\*\*\*\*\*\*\*\*\*\*\*\*\*\*\*\*\*\*\*\*\*\*\*\*\*\*\*\*\*\* \*/ /\* Transaction Return Codes (s\_transtatus) \*/

#define INVALID\_ITEM 100<br>#define TRAN OK 0 #define TRAN\_OK #define FATAL\_SQLERROR -1

/\* \*\*\*\*\*\*\*\*\*\*\*\*\*\*\*\*\*\*\*\*\*\*\*\*\*\*\*\*\*\*\*\*\*\*\*\*\*\*\*\*\*\*\*\*\*\*\*\*\*\*\*\*\*\*\*\*\*\*\*\*\*\*\*\*\*\*\*\*\*\*\* \*/

/\* \*\*\*\*\*\*\*\*\*\*\*\*\*\*\*\*\*\*\*\*\*\*\*\*\*\*\*\*\*\*\*\*\*\*\*\*\*\*\*\*\*\*\*\*\*\*\*\*\*\*\*\*\*\*\*\*\*\*\*\*\*\*\*\*\*\*\*\*\*\*\* \*/

/\* Definition of Unused and Bad Items \*/ /\* \*\*\*\*\*\*\*\*\*\*\*\*\*\*\*\*\*\*\*\*\*\*\*\*\*\*\*\*\*\*\*\*\*\*\*\*\*\*\*\*\*\*\*\*\*\*\*\*\*\*\*\*\*\*\*\*\*\*\*\*\*\*\*\*\*\*\*\*\*\*\* \*/  $\frac{1}{2}$  Define unused item ID to be 0. This allows the SUT to determine the  $\frac{1}{2}$ /\* number of items in the order as required by 2.4.1.3 and 2.4.2.2 since \*/  $\prime$ \* the assumption that any item with OL\_I\_ID = 0 is unused will be true.  $\prime\prime$  $\prime$ \* This in turn requires that the value used for an invalid item is  $\prime$ /\* equal to ITEMS + 1. \*/ /\* \*\*\*\*\*\*\*\*\*\*\*\*\*\*\*\*\*\*\*\*\*\*\*\*\*\*\*\*\*\*\*\*\*\*\*\*\*\*\*\*\*\*\*\*\*\*\*\*\*\*\*\*\*\*\*\*\*\*\*\*\*\*\*\*\*\*\*\*\*\*\* \*/ #define INVALID\_ITEM\_ID (2 \* ITEMS) + 1 #define UNUSED\_ITEM\_ID 0 #define MIN\_WAREHOUSE 1 #define MAX\_WAREHOUSE WAREHOUSES /\*\*\*\*\*\*\*\*\*\*\*\*\*\*\*\*\*\*\*\*\*\*\*\*\*\*\*\*\*\*\*\*\*\*\*\*\*\*\*\*\*\*\*\*\*\*\*\*\*\*\*\*\*\*\*\*\*\*\*\*\*\*\*\*\*\*\*\*\*\*\*\*\*\*\*/ /\* NURand Constants \*/ /\* C\_C\_LAST\_RUN and C\_C\_LAST\_LOAD must adhere to clause 2.1.6. \*/ /\*\*\*\*\*\*\*\*\*\*\*\*\*\*\*\*\*\*\*\*\*\*\*\*\*\*\*\*\*\*\*\*\*\*\*\*\*\*\*\*\*\*\*\*\*\*\*\*\*\*\*\*\*\*\*\*\*\*\*\*\*\*\*\*\*\*\*\*\*\*\*\*\*\*\*/ #define C\_C\_LAST\_RUN 88 #define C\_C\_LAST\_LOAD 173 #define C\_C\_ID 319 #define C\_OL\_I\_ID 3849 #define A\_C\_LAST 255 #define A\_C\_ID 1023 #define A\_OL\_I\_ID 8191 /\*\*\*\*\*\*\*\*\*\*\*\*\*\*\*\*\*\*\*\*\*\*\*\*\*\*\*\*\*\*\*\*\*\*\*\*\*\*\*\*\*\*\*\*\*\*\*\*\*\*\*\*\*\*\*\*\*\*\*\*\*\*\*\*\*\*\*\*\*\*\*\*\*\*\*/ /\* Transaction Type Identifiers \*/ /\*\*\*\*\*\*\*\*\*\*\*\*\*\*\*\*\*\*\*\*\*\*\*\*\*\*\*\*\*\*\*\*\*\*\*\*\*\*\*\*\*\*\*\*\*\*\*\*\*\*\*\*\*\*\*\*\*\*\*\*\*\*\*\*\*\*\*\*\*\*\*\*\*\*\*/ #define CLIENT\_SQL\_0 #define NEWORD\_SQL 1 #define PAYMENT\_SQL 2 #define ORDSTAT\_SQL 3 #define DELIVERY\_SQL 4 #define STOCKLEV\_SQL 5 #define SPGENERAL\_PAD 3 #define SPGENERAL\_ADJUST sizeof(int16\_t) struct in\_neword\_struct { int16\_t\_len; int16\_t pad[SPGENERAL\_PAD]; struct in items struct {  $int32_t$  s\_OL\_I\_ID; int32\_t s\_OL\_SUPPLY\_W\_ID; int16\_t s\_OL\_QUANTITY; int16\_t pad1[3]; } in\_item $[15]$ ; int32\_t s\_C\_ID; int32\_t s\_W\_ID; int16\_t s\_D\_ID; int16\_t s\_O\_OL\_CNT; /\* init by SUT \*/ int16\_t s\_all\_local; int16\_t duplicate\_items; }; struct out\_neword\_struct { int16\_t\_len; int16\_t pad[SPGENERAL\_PAD]; struct items\_struct { float s\_I\_PRICE; float s\_OL\_AMOUNT; int16 t s\_S\_QUANTITY;  $int16$  t pad2; char s\_I\_NAME[25]; char s\_brand\_generic; } item[15];

float s W TAX; float  $s$  D TAX: float s C DISCOUNT; float s\_total\_amount:  $int32$  t s  $O$  ID: int16\_t s\_O\_OL\_CNT; int16\_t s\_transtatus; int16\_t deadlocks; char s\_C\_LAST[17]; char s\_C\_CREDIT[3]; char s\_O\_ENTRY\_D\_time[27]; }; struct in\_payment\_struct { int16\_t len: int16\_t pad[SPGENERAL\_PAD]; float s\_H\_AMOUNT; int32\_t s\_W\_ID; int32\_t s\_C\_W\_ID;  $int32$ <sub>t s</sub> $C$ <sub>ID;</sub> int16\_t s\_C\_D\_ID; int16\_t s\_D\_ID; char s\_C\_LAST[17]; }; struct out\_payment\_struct {  $int16 + \overline{len}$ ; int16\_t pad[SPGENERAL\_PAD]; double s\_C\_CREDIT\_LIM; double s C\_BALANCE; float s\_C\_DISCOUNT;  $int32 + s$  C ID; int16\_t s\_transtatus; int16\_t\_deadlocks; char s\_W\_STREET\_1[21]; char s\_W\_STREET\_2[21]; char s W CITY[21]; char s\_W\_STATE[3]; char s\_W\_ZIP[10]; char s\_D\_STREET\_1[21]; char s\_D\_STREET\_2[21]; char s D\_CITY[21]; char s\_D\_STATE[3]; char s\_D\_ZIP[10]; char s\_C\_FIRST[17]; char s\_C\_MIDDLE[3]; char s\_C\_LAST[17]; char s\_C\_STREET\_1[21]; char s\_C\_STREET\_2[21]; char s C CITY[21]; char s\_C\_STATE[3]; char s\_C\_ZIP[10]; char s\_C\_PHONE[17]; char s\_C\_CREDIT[3]; char s\_C\_DATA[201]; char s\_H\_DATE\_time[27]; char s\_C\_SINCE\_time[27]; }; struct in\_ordstat\_struct {  $int16 \text{ t}$  len; int16\_t pad[SPGENERAL\_PAD];  $int32_t$  s\_C\_ID; int32\_t s\_W\_ID; int16\_t s\_D\_ID; int16\_t pad1[3]; char s\_C\_LAST[17]; };

struct out\_ordstat\_struct { int16\_t len; int16\_t pad[SPGENERAL\_PAD]; double s\_C\_BALANCE;  $int32$  t s  $C$  ID:  $int32$  t s O ID; int16\_t s\_O\_CARRIER\_ID; int16\_t s\_ol\_cnt; int16\_t pad1[2]; struct oitems\_struct { double s\_OL\_AMOUNT;  $int32 + s$  OL I ID: int32 t s\_OL\_SUPPLY\_W\_ID; int16\_t s\_OL\_QUANTITY; int16\_t pad2; char s\_OL\_DELIVERY\_D\_time[27]; } item[15]; int16\_t s\_transtatus; int16\_t deadlocks; char s\_C\_FIRST[17]; char s\_C\_MIDDLE[3]; char s<sup>C</sup>LAST[17]; char s\_O\_ENTRY\_D\_time[27]; int16\_t pad3[2]; }; struct in\_delivery\_struct {  $int16 \text{ t}$  len; int16\_t pad[SPGENERAL\_PAD]; int32\_t s\_W\_ID; int16\_t s\_O\_CARRIER\_ID; }; struct out\_delivery\_struct { int16\_t\_len; int16\_t pad[SPGENERAL\_PAD]; int32\_t s\_O\_ID[10]; int16\_t s\_transtatus; int16\_t deadlocks; }; struct in\_stockley\_struct { int16\_t\_len; int16\_t pad[SPGENERAL\_PAD]; int32\_t s\_threshold; int32\_t s\_W\_ID; int16\_t s\_D\_ID; }; struct out\_stocklev\_struct { int16\_t len; int16\_t pad[SPGENERAL\_PAD]; int32\_t s\_low\_stock; int16\_t s\_transtatus; int16\_t deadlocks; }; /\* \*\*\*\*\*\*\*\*\*\*\*\*\*\*\*\*\*\*\*\*\*\*\*\*\*\*\*\*\*\*\*\*\*\*\*\*\*\*\*\*\*\*\*\*\*\*\*\*\*\*\*\*\*\*\*\*\*\*\*\*\*\*\*\*\*\*\*\*\*\*\* \*/ /\* Transaction Prototypes \*/ /\* \*\*\*\*\*\*\*\*\*\*\*\*\*\*\*\*\*\*\*\*\*\*\*\*\*\*\*\*\*\*\*\*\*\*\*\*\*\*\*\*\*\*\*\*\*\*\*\*\*\*\*\*\*\*\*\*\*\*\*\*\*\*\*\*\*\*\*\*\*\*\* \*/

#ifdef \_\_cplusplus extern "C" { #endif

extern int neword\_sql(struct in\_neword\_struct\*, struct out\_neword\_struct\*); extern int payment\_sql(struct in\_payment\_struct\*, struct out\_payment\_struct\*); extern int ordstat\_sql(struct in\_ordstat\_struct\*, struct out\_ordstat\_struct\*); extern int delivery\_sql(struct in\_delivery\_struct\*, struct out\_delivery\_struct\*); extern int stocklev\_sql(struct in\_stocklev\_struct\*, struct out\_stocklev\_struct\*);

#ifdef \_\_cplusplus

} #endif

/\* \*\*\*\*\*\*\*\*\*\*\*\*\*\*\*\*\*\*\*\*\*\*\*\*\*\*\*\*\*\*\*\*\*\*\*\*\*\*\*\*\*\*\*\*\*\*\*\*\*\*\*\*\*\*\*\*\*\*\*\*\*\*\*\*\*\*\*\*\*\*\* \*/ /\* DB2 Connect/Disconnect & Thread Context Wrappers \*/ /\* \*\*\*\*\*\*\*\*\*\*\*\*\*\*\*\*\*\*\*\*\*\*\*\*\*\*\*\*\*\*\*\*\*\*\*\*\*\*\*\*\*\*\*\*\*\*\*\*\*\*\*\*\*\*\*\*\*\*\*\*\*\*\*\*\*\*\*\*\*\*\* \*/

#ifdef \_\_cplusplus extern "C" { #endif

extern int connect\_to\_TM(char\*); extern int connect\_to\_TM\_auth(char\*, char\*, char\*); extern int disconnect\_from\_TM(void);

extern int create\_context(void); extern int destroy\_context(void); extern int get\_context(void\*\*); extern int attach\_context(void\*); extern int detach\_context(void\*);

#ifdef \_\_cplusplus } #endif

#endif // DB2TPCC\_H

## **include/tpccdbg.h**

/\*\*\*\*\*\*\*\*\*\*\*\*\*\*\*\*\*\*\*\*\*\*\*\*\*\*\*\*\*\*\*\*\*\*\*\*\*\*\*\*\*\*\*\*\*\*\*\*\*\*\*\*\*\*\*\*\*\*\*\*\*\*\*\*\*\*\*\*\*\*\*\*\*\*\*\* \*\* Licensed Materials - Property of IBM \*\* \*\* Governed under the terms of the International \*\* License Agreement for Non-Warranted Sample Code. \*\* \*\* (C) COPYRIGHT International Business Machines Corp. 1996 - 2006 \*\* All Rights Reserved. \*\* \*\* US Government Users Restricted Rights - Use, duplication or \*\* disclosure restricted by GSA ADP Schedule Contract with IBM Corp. \*\*\*\*\*\*\*\*\*\*\*\*\*\*\*\*\*\*\*\*\*\*\*\*\*\*\*\*\*\*\*\*\*\*\*\*\*\*\*\*\*\*\*\*\*\*\*\*\*\*\*\*\*\*\*\*\*\*\*\*\*\*\*\*\*\*\*\*\*\*\*\*\*\*\*\*\*/

/\* \* tpccdbg.h - Debugging Macros \*

#ifndef \_\_TPCCDBG\_H #define \_\_TPCCDBG\_H

#ifdef \_\_cplusplus extern "C" { #endif

\*/

extern void sqlerror (int tranType, char \*msg, char \*file, int line, SQL\_STRUCTURE sqlca \*psqlca);

extern void new\_debug (struct out\_neword\_struct \*neword\_ptr, struct in\_neword\_struct \*in\_neword\_ptr. char \*msg); extern void pay\_debug (struct out\_payment\_struct \*payment\_ptr, struct in\_payment\_struct \*in\_payment\_ptr, char \*msg);

 extern void ord\_debug (struct out\_ordstat\_struct \*ordstat\_ptr, struct in ordstat\_struct \*in\_ordstat\_ptr, char \*msg); extern void del\_debug (struct out\_delivery\_struct \*delivery\_ptr,

struct in\_delivery\_struct \*in\_delivery\_ptr,

 char \*msg); extern void stk\_debug (struct out\_stocklev\_struct \*stocklev\_ptr, struct in\_stocklev\_struct \*in\_stocklev\_ptr, char \*msg);

extern void new\_print (struct out\_neword\_struct \*neword\_ptr, struct in neword struct \*in\_neword\_ptr, char \*filename, char \*msg); extern void pay\_print (struct out\_payment\_struct \*payment\_ptr, struct in\_payment\_struct \*in\_payment\_ptr, char \*filename, char \*msg); extern void ord\_print (struct out\_ordstat\_struct \*ordstat\_ptr, struct in\_ordstat\_struct \*in\_ordstat\_ptr, char \*filename, char \*msg); extern void del\_print (struct out\_delivery\_struct \*delivery\_ptr, struct in\_delivery\_struct \*in\_delivery\_ptr, char \*filename, char \*msg); extern void stk\_print (struct out\_stocklev\_struct \*stocklev\_ptr, struct in\_stocklev\_struct \*in\_stocklev\_ptr, char \*filename, char \*msg);

#ifdef \_\_cplusplus }

#endif

#endif // \_\_TPCCDBG\_H

## **tpccenv.bat**

@REM \*\*\*\*\*\*\*\*\*\*\*\*\*\*\*\*\*\*\*\*\*\*\*\*\*\*\*\*\*\*\*\*\*\*\*\*\*\*\*\*\*\*\*\*\*\*\*\*\*\*\*\*\*\*\*\*\*\*\*\*\*\*\*\*\*\*\*\*\*\*\*\*\*\* @REM Licensed Materials - Property of IBM @REM @REM Governed under the terms of the International @REM License Agreement for Non-Warranted Sample Code. @REM @REM (C) COPYRIGHT International Business Machines Corp. 1996 - 2006 @REM All Rights Reserved. @REM @REM US Government Users Restricted Rights - Use, duplication or @REM disclosure restricted by GSA ADP Schedule Contract with IBM Corp. @REM \*\*\*\*\*\*\*\*\*\*\*\*\*\*\*\*\*\*\*\*\*\*\*\*\*\*\*\*\*\*\*\*\*\*\*\*\*\*\*\*\*\*\*\*\*\*\*\*\*\*\*\*\*\*\*\*\*\*\*\*\*\*\*\*\*\*\*\*\*\*\*\*\*\*\* @REM @REM tpccenv.bat - Windows Environment Setup @REM @REM The Kit Version set TPCC\_VERSION=CK060815 @REM The DB2 Instance Name (for DB2) set DB2INSTANCE=%USERNAME% @REM The OS being used (i.e. "WINDOWS") set PLATFORM=WINDOWS @REM The type of make command and slash used by the OS @REM (i.e. UNIX - "/", WINDOWS - "\") @REM These are referenced all over the kit. set SLASH=\ set MAKE=nmake

@REM Specifies whether or not to use dari stored proc's for the TPC-C driver. Set to either DARIVERSION or NONDARI; @REM set TPCC\_SPTYPE=NOSP @REM set TPCC\_SPTYPE=SPGENERAL2

set TPCC\_SPTYPE=SPGENERAL @REM set TPCC\_SPTYPE=DARI2SQLDA set DB2VERSION=v8 @REM The schema name is typically the SQL autorization ID (or username). @REM This is required for runstats and EEE. set TPCC\_SCHEMA=%USERNAME% @REM DB2 EE/EEE Configuration set DB2EDITION=EE @REM set DB2EDITION=EEE set DB2NODE=0 @REM set to the number of nodes you have. Set to 1 for EE. set DB2NODES=1 @REM TPCC General Configuration @REM \*\* IMPORTANT NOTE \*\* @REM The kit is not guaranteed to work properly if TPCC\_ROOT or TPCC\_SQLLIB @REM have spaces in them. If you absolutely must use paths with spaces, @REM then the entire path must be surrounded by double quotes. @REM For example: HOME="C:\Program Files\IBM" set HOME=C:\home\tpcc set TPCC\_DBNAME=TPCC set TPCC\_ROOT=%HOME%\tpc-c.ibm set TPCC\_SQLLIB=C:\Progra~1\IBM\sqllib set TPCC\_RUNDATA=%HOME%\tpc-c.ibm\tpccdata @REM TPCC Debug Configuration @REM This is the path where all error and debug logs are placed. @REM To get debugging from within the stored procedures, you must @REM set DB2ENVLIST="TPCC\_DEBUGDIR" in tpcc.config. set TPCC\_DEBUGDIR=c:\temp @REM Specifies where stored procedures should be placed and if they should @REM be fenced. set TPCC\_SPDIR=%TPCC\_SQLLIB%\function set TPCC\_FENCED=NO **9.2. Client/Terminal Handler Code Makefile.config** ############################################################################# ## Licensed Materials - Property of IBM ## ## Governed under the terms of the International ## License Agreement for Non-Warranted Sample Code. ## ## (C) COPYRIGHT International Business Machines Corp. 1996 - 2005 ## All Rights Reserved. # # Make Configuration MAKE=make # Compiler Configuration. # CFLAGS\_DEBUG may be set to "-g", "-DDEBUGIT" "-g -DDEBUGIT" or left blank CC=cc CFLAGS\_OS=-DSQLUNIX -DSQLLinux -O2 -fpic -m64 CFLAGS\_OUT=-o CFLAGS\_DEBUG= # Linker Configuration LD\_EXEC=gcc LD\_STORP=gcc LDFLAGS\_EXEC= LDFLAGS\_SHLIB=-shared LDFLAGS\_STORP=\$(LDFLAGS\_SHLIB) LDFLAGS\_LIB=-L\$(TPCC\_SQLLIB)/lib -ldb2 -m64 LDFLAGS\_OUT=-o # Library Configuration AR=ar ARFLAGS=-rv ARFLAGS\_LIB= ARFLAGS\_OUT= # OS Commands ERASE=rm -f ERASEDIR=\$(ERASE) -R MOVE=mv COPY=cp # OS File Extensions & Path Separators OBJEXT=.o LIBEXT=.a SHLIBEXT=.so  $BINFXT=$ SLASH=/ CMDSEP=; **Src.Common/Makefile** ############################################################################# ## Licensed Materials - Property of IBM ## ## Governed under the terms of the International ## License Agreement for Non-Warranted Sample Code. ## ## (C) COPYRIGHT International Business Machines Corp. 1996 - 2006 ## All Rights Reserved. ## ## US Government Users Restricted Rights - Use, duplication or ## disclosure restricted by GSA ADP Schedule Contract with IBM Corp. ############################################################################## # # Makefile - Makefile for Src.Common # Preprocessor, Compiler and LInker Flags # ######################################################################## BND OPTS =  $GRANT$  PUBLIC \ MESSAGES \$\*.bnd.msg  $PRP_OPTS = BINDFILE \setminus$  OPTLEVEL 1 \ ISOLATION RR \ MESSAGES \$\*.prep.msg \ LEVEL \$(TPCC\_VERSION) \ NOLINEMACRO INCLUDE = -I\$(TPCC\_SQLLIB)/include -I\$(TPCC\_ROOT)/include CFLAGS =  $$$ (CFLAGS OS)  $$$ (CFLAGS DEBUG)  $$$ (INCLUDE) \ -DSQLA\_NOLINES -D\$(DB2EDITION) -D\$(DB2VERSION) \ -D\$(TPCC\_SPTYPE) UTIL\_OBJ\_DBG = tpccdbg\$(OBJEXT) UTIL\_OBJ\_GEN = tpccmisc\$(OBJEXT) UTIL\_OBJ\_DB2 = tpccctx\$(OBJEXT) # ######################################################################## # User Targets # ######################################################################## all: \$(UTIL\_OBJ\_DBG) \$(UTIL\_OBJ\_GEN) connect \$(UTIL\_OBJ\_DB2) disconnect dbgen: \$(UTIL\_OBJ\_GEN) clean: - \$(ERASE) \*\$(OBJEXT) \*.bnd \*.msg tpccctx.c # ######################################################################## # Helper Targets # ######################################################################## connect: - db2 connect to \$(TPCC\_DBNAME) disconnect: - db2 connect reset - db2 terminate rebind: connect db2 bind tpccctx.bnd \$(BND\_OPTS) # ######################################################################## # Build Rules

include \$(TPCC\_ROOT)/Makefile.config

#################################################################

# #

#

#######

# ########################################################################

.SUFFIXES: .SUFFIXES: \$(OBJEXT) .c .sqc

.sqc.c:

52

##

## US Government Users Restricted Rights - Use, duplication or ## disclosure restricted by GSA ADP Schedule Contract with IBM Corp. #################################################################

#############

- #
- # Makefile.config Linux 64-bit

#

@echo "Prepping \$\*.sqc" -db2 prep \$\*.sac \$(PRP\_OPTS) @echo "Binding \$\*.bnd" db2 bind \$\*.bnd \$(BND OPTS)

#### $\pm$

####### # Dependencies  $#$ **\*\*\*\*\*\*\*\*** 

# Source tpccdbq\$(OBJEXT): tpccdbg.c tpccctx\$(OBJEXT): tpccctx.c tpccmisc\$(OBJEXT): tpccmisc.c

# Headers tpccdba.c: \$(TPCC\_ROOT)/include/db2tpcc.h

## Src.Common/tpccctx.sac

.................................

\*\*\*\*\*\*\*\*\*\*\*\*\*\*\*\*\*\*\*\*\*\*\*\*\*\*\*\*\*\*\*\*\*\*\*\* \*\* Licensed Materials - Property of IBM \*\* Governed under the terms of the International \*\* License Agreement for Non-Warranted Sample Code. \*\* (C) COPYRIGHT International Business Machines Corp. 1996 - 2006 \*\* All Rights Reserved.

\*\* US Government Users Restricted Rights - Use, duplication or \*\* disclosure restricted by GSA ADP Schedule Contract with IBM Corp. 

\* tpccctx.sgc - TPCC context code

 $^{\star}/$ 

 $\prime^*$ 

#include <string.h> #include <sqlutil.h> #include "db2tpcc.h" #include "tpccdbg.h"

int connect to TM(char \*in dbname): int connect\_to\_TM\_auth(char \*in\_dbname, char \*in\_username, char \*in password); int disconnect\_from\_TM(void);

int connect\_to\_TM(char \*in\_dbname)

return connect to TM auth(in dbname, "", "");

int connect to TM auth(char \*in dbname, char \*in username, char \*in password) SOL STRUCTURE solca solca: int ConnectSQLCODE =  $0$ ;

**EXEC SQL BEGIN DECLARE SECTION:** char dbname[9]; char username[129]; char password[15]; EXEC SQL END DECLARE SECTION:

/\* Copy 9 characters - 8 for dbname. 1 for NULL \*/

strncpy(dbname,in dbname,9); if  $(\text{strom}(n \text{ username.}^{\mathsf{m}}) = 0)$ EXEC SQL CONNECT TO : dbname IN SHARE MODE:  $\}$  else  $\{$ strncpy(username,in username,128); strncpy(password,in password,14); EXEC SQL CONNECT TO :dbname IN SHARE MODE USER :username USING :password;

ConnectSQLCODE = SQLCODE: if (ConnectSQLCODE != 0)

sqlerror( CLIENT\_SQL, "CONNECT", \_\_FILE\_\_, \_\_LINE\_\_, &sqlca);

return ConnectSQLCODE;

return 0:

int disconnect from TM(void)

```
SQL_STRUCTURE sqlca sqlca;
int DisconnectSQLCODE = 0:
```
**EXEC SQL CONNECT RESET:** 

DisconnectSQLCODE = SQLCODE: if (DisconnectSQLCODE  $!= 0$ ) { sqlerror(CLIENT SQL, "DISCONNECT", FILE, LINE, &sqlca);

if (DisconnectSQLCODE) { return DisconnectSQLCODE: return 0;

## Src.Common/tpccdbg.c

\*\* Licensed Materials - Property of IBM \*\* Governed under the terms of the International \*\* License Agreement for Non-Warranted Sample Code. \*\* (C) COPYRIGHT International Business Machines Corp. 1996 - 2006 \*\* All Rights Reserved. \*\* US Government Users Restricted Rights - Use, duplication or \*\* disclosure restricted by GSA ADP Schedule Contract with IBM Corp. \* tccdbg.c - Debugging Routines  $\star$ #include <stdio.h> #include <stdlib.h> #include <string.h> #include <ctype.h> #include <time.h> #include "sqlca.h" #include "sal.h"

#include "db2tpcc.h" #include "toccdba.h"

#define DEBUG FILENAME SZ 128 #define DEBUG PATH SIZE 128

void del\_print(); void new\_print(); void ord\_print(); void pay\_print(); void stk print();

void current\_tmstmp(char \*buf);

static int debualnit =  $0$ : static char debugPath[DEBUG\_PATH\_SIZE] = "";

InitializeDebug  $\star$ 

inline void InitializeDebug(void) {  $\overline{\text{if}}$  (debuglnit == 0) { char  $\check{p}$  = getenv("TPCC\_DEBUGDIR"); if (p)  $\{$ strncpy(debugPath, p, DEBUG\_PATH\_SIZE);  $\left\{$  else  $\left\{$ strcpy(debugPath, "/tmp");

strcat(debugPath, "/");

debuglnit =  $1$ ;

```
\frac{\star}{ }salerror
```
void sqlerror(int tranType, char \*msg, char \*file, int line, SQL\_STRUCTURE sqlca \*psglca)

 $\star$ 

FILE \*err\_fp = NULL; char err fnIDEBUG PATH SIZE + DEBUG FILENAME SZI: char tranName[16]: int i.k: char timeStamp[27]: char errStr[512] = ""

InitializeDebug(); strncpy(err\_fn, debugPath, DEBUG\_PATH\_SIZE); current\_tmstmp(&timeStamp[0]);  $timeStamp[19] = (char)NULL;$ 

switch(tranType)

case NEWORD SQL: // sprintf(err\_fn, "%d.err.out", getpid()); strcat(err fn, "new.err.out"); strcpy(tranName, "NEW\_ORDER"); break:

case DELIVERY SQL: // sprintf(err fn, "%d.err.out", getpid()); strcat(err fn, "del.err.out"); strcpy(tranName, "DELIVERY"); break:

case PAYMENT SQL: // sprintf(err fn, "%d.err.out", getpid()); strcat(err\_fn, "pay.err.out"); strcpy(tranName, "PAYMENT"); break:

 case ORDSTAT\_SQL: // sprintf(err\_fn, "%d.err.out", getpid()); strcat(err\_fn, "ord.err.out"); strcpy(tranName, "ORDER\_STAT"); break; case STOCKLEV\_SQL: //sprintf(err\_fn, "%d.err.out", getpid()); strcat(err\_fn, "stk.err.out"); strcpy(tranName, "STOCK\_LVL"); break; case 0: strcat(err\_fn, "cli.err.out"); strcpy(tranName, "CLIENT"); break; default: return; } /\* Generate Formatted Error Message \*/ sqlaintp(errStr, 512, 78, psqlca);  $if ((err_fp = fopen(err_fn, "a+")) == NULL)$  { return; } fprintf(err\_fp, "----------------------------------------\n"); fprintf(err\_fp, "Transaction: %s (%s)\n", tranName, msg); fprintf(err\_fp, "FILE %s (%u)\n", file, line); fprintf(err\_fp, "SQLCODE %d ", psqlca->sqlcode);  ${\rm fprint(err_f, "PID %d", getpid());}$  fprintf(err\_fp, "TIME %s\n", timeStamp); fprintf(err\_fp, "----------------------------------------\n"); fprintf(err\_fp, "%s", errStr); fprintf(err\_fp, "----------------------------------------\n"); if (psqlca->sqlerrmc[0] != ' ' || psqlca->sqlerrmc[1] != ' ') { fprintf(err\_fp, "slerrmc: "); for( $i = 0$ ;  $i < 5$ ;  $i++)$  $\{$ for( $k = 0$ ;  $k < 16$ ;  $k++$ ) {  $int \text{pos} = i * 16 + k$ ; if (pos < 70) fprintf(err\_fp, "%02x ", psqlca->sqlerrmc[pos]); else fprintf(err\_fp, " "); } fprintf(err\_fp," |"); for( $k = 0$ ;  $k < 16$ ;  $k++$ ) {  $int pos = j * 16 + k;$ char  $c = 1$ : if (pos  $<$  70) { c = psqlca->sqlerrmc[pos]; if (! $isprint(c)$ )  $c =$  ':  $\rightarrow$  fprintf(err\_fp,"%c", c); } fprintf(err\_fp,"|\n"); if  $(j < 4)$  fprintf $(\text{err\_fp}, " " )$ ; } }

 fprintf(err\_fp, "sqlerrp: "); for( $j = 0$ ;  $j < 8$ ;  $j++)$ fprintf(err\_fp, "%c", psqlca->sqlerrp[j]);

```
fprintf(err_fp,"\n");
   fprintf(err_fp, "sqlerrd: "); for(j = 0; j < 6; j++)
 fprintf(err_fp, " %d", psqlca->sqlerrd[j]); fprintf(err_fp,"\n");
  if (psqlca->sqlwarn[0] != ' ')  { 
 fprintf(err_fp, "sqlwarn: "); for(j = 0; j < 8; j++)
 fprintf(err_fp, "%c ", psqlca->sqlwarn[j]);  fprintf(err_fp,"\n");  }  fprintf(err_fp, "\n");  fclose(err_fp); } /*--------------------------------------------------------------*/ \prime* del_debug \prime/*--------------------------------------------------------------*/ 
void del_debug (struct out_delivery_struct *delivery_ptr, struct in_delivery_struct *in_delivery,
           char *msg) {  char debug_fn[DEBUG_PATH_SIZE + DEBUG_FILENAME_SZ];  InitializeDebug(); 
 strncpy(debug_fn, debugPath, DEBUG_PATH_SIZE); strcat(debug_fn, "del.debug.out");

 del_print(delivery_ptr, in_delivery, debug_fn, msg); } /*--------------------------------------------------------------*/ \prime^* del print \prime/*--------------------------------------------------------------*/ 
void del_print (struct out_delivery_struct *delivery_ptr, struct in_delivery_struct *in_delivery,
          char *filename,  char *msg) { 
 FILE *debug_fp; 
 char timeStamp[27];  int j;  current_tmstmp(&timeStamp[0]);  timeStamp[19] = (char)NULL; if ((\text{delay} fp = fopen(filename, "a+")) == NULL)
 { return;
 }  fprintf(debug_fp,"Delivery debug information follows %s (%s)\n", timeStamp, msg); 
 fprintf(debug_fp, " PID %d ", getpid()); fprintf(debug_fp,"\n==========================
= \ln");
  fprintf(debug_fp,"in_delivery_struct {\n"); fprint(debug_fp, "Its_W_lD = %d (%X)\n",
 in_delivery->s_W_ID, in_delivery->s_W_ID); 
 fprintf(debug_fp,"\ts_O_CARRIER_ID = %d (%X)\n", 
 in_delivery->s_O_CARRIER_ID, in_delivery->s_O_CARRIER_ID);
```
fprintf(debug\_fp,"}\n\n");

```
fprintf(debug_fp,"out_delivery_struct {\n");
fprintf(debug_fp,"\ts_transtatus = %d (\%X)\n",

 delivery_ptr->s_transtatus,delivery_ptr->s_transtatus); for \text{in}ff (debug_fp, "\tdeadlocks = %d (\%X)\n\parallel",

 delivery_ptr->deadlocks,delivery_ptr->deadlocks);for (j = 0; j < 10; j++) {

 fprintf(debug_fp,"\t\ts_O_ID[%d] = %d\n",  j, delivery_ptr->s_O_ID[j]);  } 
 fprintf(debug_fp,"\t}\n}\n\n"); fclose(debug_fp);
} /*--------------------------------------------------------------*/ /* new debug */
                                              ...*/
/*--------------------------------------------------------------*/ 
void new_debug (struct out_neword_struct *neword_ptr, struct in_neword_struct *in_neword.
           char *msg) { 
 char debug_fn[DEBUG_PATH_SIZE + DEBUG_FILENAME_SZ];  InitializeDebug(); 
 strncpy(debug_fn, debugPath, DEBUG_PATH_SIZE);  strcat(debug_fn, "new.debug.out"); 
 new_print(neword_ptr, in_neword, debug_fn, msg); } /*--------------------------------------------------------------*/ \frac{1}{\sqrt{2}} new print \frac{1}{\sqrt{2}}/*--------------------------------------------------------------*/ 
void new_print (struct out_neword_struct *neword_ptr, struct in_neword_struct *in_neword.
          char *filename,  char *msg) { 
 FILE *debug_fp; 
 char timeStamp[27]; int i, items:
 current_tmstmp(&timeStamp[0]);
  timeStamp[19] = (char)NULL; if ((debug fp = fopen(filename, "a+") == NULL)
  { 
 return;  } fprintf(debug fp,"New order debug information follows %s (%s)\n", timeStamp,
msg)\cdot
 fprintf(debug_fp, " PID %d ", getpid()); fprintf(debug_fp,"\n================================================ \n"):
  fprintf(debug_fp,"in_neword_struct {\n"); fprint(debug_fp, "Its_CID = %d (%X)\n",

 in_neword->s_C_ID, in_neword->s_C_ID); fprintf(debug fp,"\ts W_ID = %d (%X)\n",

 in_neword->s_W_ID, in_neword->s_W_ID); fprintf(debug_fp,"\ts_D_ID = %d (\%X)\n\cdot n",

 in_neword->s_D_ID, in_neword->s_D_ID); fprintf(debug_fp,"\ts_O_OL_CNT = %d (\%X)\n",

 in_neword->s_O_OL_CNT, in_neword->s_O_OL_CNT); fprint(debug_fp, "Its_all\_local = %d (%X)\n",

 in_neword->s_all_local, in_neword->s_all_local);
```
// fprintf(debug\_fp,"\ts\_transtatus = %d (%X)\n",

```
// in_neword->s_transtatus, in_neword->s_transtatus);
// fprintf(debug_fp,"\tduplicate_items= %d (%X)\n", 
// in_neword->duplicate_items, in_neword->duplicate_items);  fprintf(debug_fp,"\titems {\n"); 
 items = in_neword->s_O_OL_CNT; for (j=0; j<items; j++) {
   if(j != 0)
 fprintf(debug_fp,"\n"); 
 fprintf(debug_fp,"\t\ts_OL_I_ID[%d] = %d (%X)\n", 
 j, in_neword->in_item[j].s_OL_I_ID, in_neword->in_item[j].s_OL_I_ID); fprintf(debug_fp,"\t\ts_OL_SUPPLY_W_ID[%d] = %d (%X)\n",

 j, in_neword->in_item[j].s_OL_SUPPLY_W_ID, in_neword->in_item[j].s_OL_SUPPLY_W_ID); 
 fprintf(debug_fp,"\t\ts_OL_QUANTITY[%d] = %d (%X)\n", 
 j, in_neword->in_item[j].s_OL_QUANTITY, in_neword->in_item[j].s_OL_QUANTITY);  } 
 fprintf(debug_fp,"\t}\n}\n\n");  fprintf(debug_fp,"out_neword_struct {\n"); fprint(debug_fp,"\ts_C_LAST = %s\n",
       neword_ptr->s_C_LAST); 
 fprintf(debug_fp,"\ts_C_CREDIT = %s\n",  neword_ptr->s_C_CREDIT); fprintf(debug_fp,"\ts_W_TAX = %04.4f \n",
       neword_ptr->s_W_TAX); fprintf(debug_fp,"\ts_D_TAX = %04.4f \n",
       neword_ptr->s_D_TAX); fprintf(debug_fp,"\ts_C_DISCOUNT = %04.4f \n",
      neword_ptr->s_C_DISCOUNT);
fprint(debug_fp,"\ts_O_ID = %d (%X)\n",

 neword_ptr->s_O_ID, neword_ptr->s_O_ID); fprint(debug_fn,"\ts_O_OL_CNT = %d (%X)\n",

 neword_ptr->s_O_OL_CNT, neword_ptr->s_O_OL_CNT); fprintf(debug_fp,"\ts_O_ENTRY_D = %s \n",
       neword_ptr->s_O_ENTRY_D_time); 
 fprintf(debug_fp,"\ts_total_amount = %.2f \n",  neword_ptr->s_total_amount); 
 fprintf(debug_fp,"\ts_transtatus = %d (%X)\n", 
 neword_ptr->s_transtatus, neword_ptr->s_transtatus); fprintf(debug_fp,"\tdeadlocks = %d (\%X)\n",

 neword_ptr->deadlocks, neword_ptr->deadlocks);// fprintf(debug_fp,"\ts_W_ID = %d (%X)\n"

// neword_ptr->s_W_ID, neword_ptr->s_W_ID); // fprintf(debug_fp,"\ts_D_ID = %d (%X)\n",

// neword_ptr->s_D_ID, neword_ptr->s_D_ID); // fprintf(debug_fp,"\ts_all_local = %d (\%X)\n",

// neword_ptr->s_all_local, neword_ptr->s_all_local); // fprintf(debug_fp,"\tduplicate_items= %d (%X)\n",<br>// neword_ptr->duplicate_items_neword_ptr->

// neword_ptr->duplicate_items, neword_ptr->duplicate_items);  fprintf(debug_fp,"\titems {\n"); 
 items = neword_ptr->s_O_OL_CNT; for (i=0; i \times 1) is (i+1)if(j != 0)
 fprintf(debug_fp,"\n"); 
 fprintf(debug_fp,"\t\ts_I_NAME[%d] = %s\n",  j, neword_ptr->item[j].s_I_NAME); = %.2f \n",
   fprint(debug fp, "\t\ts I PRICE[%d]
       j, neword ptr->item[j].s_I_PRICE);

 fprintf(debug_fp,"\t\ts_OL_AMOUNT[%d] = %.2f \n",  j, neword_ptr->item[j].s_OL_AMOUNT); 
 fprintf(debug_fp,"\t\ts_S_QUANTITY[%d] = %d (%X)\n", j, neword_ptr->item[j].s_S_QUANTITY, neword_ptr-
>item[j].s_S_QUANTITY); 
 fprintf(debug_fp,"\t\ts_brand_generic[%d] = %c\n",  j, neword_ptr->item[j].s_brand_generic);  } } { } {  {  } msg);
                                                                               ==\n");
```

```
 fprintf(debug_fp,"\t}\n}\n\n"); fclose(debug_fp);
/*--------------------------------------------------------------*/ \frac{1}{2} ord_debug \frac{1}{2}/*--------------------------------------------------------------*/ 
void ord_debug (struct out_ordstat_struct *ordstat_ptr, struct in_ordstat_struct *in_ordstat,
         char *msg)
  char debug_fn[DEBUG_PATH_SIZE + DEBUG_FILENAME_SZ];  InitializeDebug(); 
 strncpy(debug_fn, debugPath, DEBUG_PATH_SIZE); strcat(debug_fn, "ord.debug.out");

 ord_print(ordstat_ptr, in_ordstat, debug_fn, msg);/*--------------------------------------------------------------*/ \prime* ord_print \prime/*--------------------------------------------------------------*/ 
void ord_print (struct out_ordstat_struct *ordstat_ptr,  struct in_ordstat_struct *in_ordstat,  char *filename,  char *msg) FILE *debug_fp;

 char timeStamp[27]; int i, items:
 current_tmstmp(&timeStamp[0]);
  timeStamp[19] = (char)NULL; if ((debug fp = fopen(filename, "a+") == NULL)
    return; fprintf(debug fp,"Order status debug information follows %s (%s)\n", timeStamp,

 fprintf(debug_fp, " PID %d ", getpid()); fprintf(debug_fp,"\n=======
  fprintf(debug_fp,"in_ordstat_struct {\n"); fprint(debug_fp, "ts_W_lD = %d (%X)\n",
 in_ordstat->s_W_ID, in_ordstat->s_W_ID); fprint(debug_fp,"\ts_D_ID = %d (%X)\n",

 in_ordstat->s_D_ID, in_ordstat->s_D_ID); fprintf(debug_fp,"\ts_C_ID = %d (\%X)\n",

 in_ordstat->s_C_ID, in_ordstat->s_C_ID); fprint(debug_fp, "its_C_LAST = %s\n", in_ordstat->s_C_LAST); fprintf(debug_fp,"}\n\n");
 fprintf(debug_fp,"out_ordstat_struct {\n");
fprint(debug_fp, "ts_CID = %d (%X) \n^",
 ordstat_ptr->s_C_ID, ordstat_ptr->s_C_ID); fprint(debug\_fp, "its_C_FIRST = %s\n'n", ordstat_ptr->s_C_FIRST); fprintf(debug_fp,"\ts_C_MIDDLE = %s\n",
       ordstat_ptr->s_C_MIDDLE); = %s\n".
 fprintf(debug_fp,"\ts_C_LAST
       ordstat_ptr->s_C_LAST); 
 fprintf(debug_fp,"\ts_C_BALANCE = %.2f\n",
```

```
 ordstat_ptr->s_C_BALANCE); fprint(debug_fp, "ts_O_lD = %d (%X)\n",
 ordstat_ptr->s_O_ID, ordstat_ptr->s_O_ID); fprintf(debug_fp,"\ts_O_ENTRY_D = %s \n",
       ordstat_ptr->s_O_ENTRY_D_time); 
 fprintf(debug_fp,"\ts_O_CARRIER_ID = %d (%X)\n", 
 ordstat_ptr->s_O_CARRIER_ID, ordstat_ptr->s_O_CARRIER_ID); fprint(debug_fp, "Its_ol_cnt = %d (%X)\n",

 ordstat_ptr->s_ol_cnt, ordstat_ptr->s_ol_cnt);fprintf(debug_fp,"\ts_transtatus = %d (\%X)\n\in",

 ordstat_ptr->s_transtatus, ordstat_ptr->s_transtatus); fprintf(debug_fp,"\tdeadlocks = %d (%X)\n",

 ordstat_ptr->deadlocks, ordstat_ptr->deadlocks); fprintf(debug_fp,"\titems {\n"); 
 items = ordstat_ptr->s_ol_cnt; for (i = 0; j < items; j++) {
   if(i != 0)
 fprintf(debug_fp,"\n"); 
 fprintf(debug_fp,"\t\ts_OL_SUPPLY_W_ID[%d] = %d (%X)\n", 
 j, ordstat_ptr->item[j].s_OL_SUPPLY_W_ID, ordstat_ptr->item[j].s_OL_SUPPLY_W_ID);
fprintf(debug_fp,"\t\ts_OL_I_ID[%d] = %d (%X)\n",

 j, ordstat_ptr->item[j].s_OL_I_ID, ordstat_ptr->item[j].s_OL_I_ID);  fprintf(debug_fp,"\t\ts_OL_QUANTITY[%d] = %d (%X)\n", j, ordstat_ptr->item[j].s_OL_QUANTITY, ordstat_ptr-
>item[j].s_OL_QUANTITY);

 fprintf(debug_fp,"\t\ts_OL_AMOUNT[%d] = %.2f\n",  j, ordstat_ptr->item[j].s_OL_AMOUNT); 
 fprintf(debug_fp,"\t\ts_OL_DELIVERY_D[%d] = %s \n", j,ordstat_ptr->item[j].s_OL_DELIVERY_D_time);
 } 
 fprintf(debug_fp,"\t}\n}\n\n");  fclose(debug_fp); } /*--------------------------------------------------------------*/ \prime* pay_debug \prime-{}^{\star}{}/*--------------------------------------------------------------*/ 
void pay_debug (struct out_payment_struct *payment_ptr, struct in_payment_struct *in_payment,
         char *msg)
{ 
 char debug_fn[DEBUG_PATH_SIZE + DEBUG_FILENAME_SZ];  InitializeDebug(); 
 strncpy(debug_fn, debugPath, DEBUG_PATH_SIZE);  strcat(debug_fn, "pay.debug.out"); 
 pay_print(payment_ptr, in_payment, debug_fn, msg); } /*--------------------------------------------------------------*/ \prime* pay_print \prime/*--------------------------------------------------------------*/ 
void pay_print (struct out_payment_struct *payment_ptr,  struct in_payment_struct *in_payment,  char *filename,  char *msg) { 
 FILE *debug_fp; 
 char timeStamp[27];  current_tmstmp(&timeStamp[0]);  timeStamp[19] = (char)NULL;  if ((debug_fp = fopen(filename, "a+")) == NULL)  {  return;  }
```
fprintf(debug\_fp,"Payment debug information follows %s (%s)\n", timeStamp, msg); fprintf(debug\_fp, " PID %d ", getpid());

fprintf(debug\_fp,"\n===============================================

 $=$  \n"); fprintf(debug\_fp,"in\_payment\_struct {\n"); fprintf(debug\_fp,"\ts\_H\_AMOUNT = %.2f \n", in\_payment->s\_H\_AMOUNT);  $fprint(debug_fp, "its_CID = %d (%X)\n"$ , in\_payment->s\_C\_ID, in\_payment->s\_C\_ID);  $fprint(debug_fp, "its_W_lD = %d (%X)\n"$ , in\_payment->s\_W\_ID, in\_payment->s\_W\_ID); fprintf(debug\_fp,"\ts\_D\_ID = %d (%X)\n", in\_payment->s\_D\_ID, in\_payment->s\_D\_ID);  $fprint(debug_fp,"$ \ts\_C\_D\_ID = %d (%X)\n" in\_payment->s\_C\_D\_ID, in\_payment->s\_C\_D\_ID);fprintf(debug\_fp,"\ts\_C\_W\_ID = %d (%X)\n" in\_payment->s\_C\_W\_ID, in\_payment->s\_C\_W\_ID);fprintf(debug\_fp,"\ts\_C\_LAST = %s\n", in\_payment->s\_C\_LAST); fprintf(debug\_fp,"\n}\n\n"); fprintf(debug\_fp,"out\_payment\_struct {\n"); fprintf(debug\_fp,"\ts\_C\_CREDIT\_LIM = %.2f\n", payment  $ptr\rightarrow s$  C CREDIT LIM); fprintf(debug\_fp,"\ts\_C\_DISCOUNT = %04.4f\n", payment\_ptr->s\_C\_DISCOUNT); fprintf(debug\_fp,"\ts\_C\_BALANCE = %.2f\n", payment ptr->s C\_BALANCE);  $fprint(debug_fp, "its_CID = %d (%X)\n"$ , payment\_ptr->s\_C\_ID, payment\_ptr->s\_C\_ID);  $fprint(debug_fp,"$ \ts\_W\_STREET\_1 = %s\n", payment\_ptr->s\_W\_STREET\_1); fprintf(debug\_fp,"\ts\_W\_STREET\_2 = %s\n", payment\_ptr->s\_W\_STREET\_2); fprintf(debug\_fp,"\ts\_W\_CITY = %s\n", payment\_ptr->s\_W\_CITY); fprintf(debug\_fp,"\ts\_W\_STATE = %s\n", payment\_ptr->s\_W\_STATE);  $=$  %s\n"  $for *in* if *(debua* for  $in$ ), where  $iv$  is a function of  $in$ , where  $iv$  is a function of  $in$ , where  $iv$  is a function of  $in$ .$ payment\_ptr->s\_W\_ZIP); fprintf(debug\_fp,"\ts\_D\_STREET\_1 = %s\n", payment\_ptr->s\_D\_STREET\_1); fprintf(debug\_fp,"\ts\_D\_STREET\_2 = %s\n", payment\_ptr->s\_D\_STREET\_2); fprintf(debug\_fp,"\ts\_D\_CITY = %s\n", payment\_ptr->s\_D\_CITY); fprintf(debug\_fp,"\ts\_D\_STATE = %s\n", payment\_ptr->s\_D\_STATE);  $= %s\ln$ ". fprintf(debug\_fp,"\ts\_D\_ZIP payment\_ptr->s\_D\_ZIP); fprintf(debug\_fp,"\ts\_C\_FIRST = %s\n", payment\_ptr->s\_C\_FIRST);  $fprint(debug_fp,"$ \ts\_C\_MIDDLE = %s\n", payment\_ptr->s\_C\_MIDDLE); fprintf(debug\_fp,"\ts\_C\_LAST = %s\n", payment\_ptr->s\_C\_LAST); fprintf(debug\_fp,"\ts\_C\_STREET\_1 = %s\n", payment ptr->s  $\overline{C}$  STREET 1); fprintf(debug\_fp,"\ts\_C\_STREET\_2 = %s\n", payment\_ptr->s\_C\_STREET\_2); fprintf(debug\_fp,"\ts\_C\_CITY = %s\n", payment\_ptr->s\_C\_CITY); fprintf(debug\_fp,"\ts\_C\_STATE = %s\n", payment\_ptr->s\_C\_STATE);  $= %s\ln$ ". fprintf(debug\_fp,"\ts\_C\_ZIP payment\_ptr->s\_C\_ZIP);

fprintf(debug\_fp,"\ts\_C\_PHONE = %s\n",  $p$ ayment\_ptr->s\_C\_PHONE); fprintf(debug\_fp,"\ts\_C\_SINCE = %s \n", payment ptr->s C\_SINCE\_time); fprintf(debug\_fp,"\ts\_C\_CREDIT = %s\n", payment\_ptr->s\_C\_CREDIT); fprintf(debug\_fp,"\ts\_C\_DATA = %s\n", payment\_ptr->s\_C\_DATA); fprintf(debug\_fp,"\ts\_transtatus = %d  $(\%X)$ \n", payment\_ptr->s\_transtatus,payment\_ptr->s\_transtatus); fprintf(debug\_fp,"\tdeadlocks = %d  $(\%X)\n\cdot$ ", payment\_ptr->deadlocks,payment\_ptr->deadlocks); fprintf(debug\_fp,"\n}\n\n"); fclose(debug\_fp); /\*--------------------------------------------------------------\*/  $\prime$ \* stk $\alpha$ debug \*/ /\*--------------------------------------------------------------\*/ void stk\_debug (struct out\_stocklev\_struct \*stocklev, struct in\_stocklev\_struct \*in\_stocklev, char \*msg) char debug\_fn[DEBUG\_PATH\_SIZE + DEBUG\_FILENAME\_SZ]; InitializeDebug(); strncpy(debug\_fn, debugPath, DEBUG\_PATH\_SIZE); strcat(debug\_fn, "stk.debug.out"); stk\_print(stocklev, in\_stocklev, debug\_fn, msg); /\*--------------------------------------------------------------\*/  $\frac{1}{2}$  /\* stk\_print  $\frac{1}{2}$ /\*--------------------------------------------------------------\*/ void stk\_print (struct out\_stocklev\_struct \*stocklev, struct in\_stocklev\_struct \*in\_stocklev, char \*filename, char \*msg) FILE \*debug\_fp; char timeStamp[27]; current\_tmstmp(&timeStamp[0]);  $timeStamp[19] = (char)NULL;$  if ((debug\_fp = fopen(filename, "a+")) == NULL) { return; } fprintf(debug fp,"Stock level debug information follows %s (%s)\n", timeStamp, msg); fprintf(debug\_fp, " PID %d ", getpid()); fprintf(debug\_fp,"\n=====================  $=$ \n"); fprintf(debug\_fp,"in\_stocklev\_struct {\n");  $fprint(debug_fp, "Its_W_lD = %d (%X)\n",$  in\_stocklev->s\_W\_ID, in\_stocklev->s\_W\_ID); fprintf(debug\_fp,"\ts\_D\_ID = %d (%X)\n", in\_stocklev->s\_D\_ID, in\_stocklev->s\_D\_ID); fprintf(debug\_fp,"\ts\_threshold = %d  $(\%X)\n\in$ ", in\_stocklev->s\_threshold, in\_stocklev->s\_threshold); fprintf(debug\_fp,"}\n\n");

}

{

}

{

 fprintf(debug\_fp,"out\_stocklev\_struct {\n"); fprintf(debug\_fp,"\ts\_transtatus = %d  $(\%X)$ \n", stocklev->s\_transtatus, stocklev->s\_transtatus);

fprintf(debug\_fp,"\tdeadlocks = %d  $(\%X)\n$ \n", stocklev->deadlocks, stocklev->deadlocks);  $fprint(debug_fp,"$ \ts\_low\_stock = %d (%X)\n", stocklev->s\_low\_stock, stocklev->s\_low\_stock); fprintf(debug\_fp,"}\n\n"); fclose(debug\_fp); } void current\_tmstmp(char \*buf) {  $time_t t = time(NULL);$  strncpy(buf,ctime(&t),19); }  **Src.Common/tpccmisc.c** /\*\*\*\*\*\*\*\*\*\*\*\*\*\*\*\*\*\*\*\*\*\*\*\*\*\*\*\*\*\*\*\*\*\*\*\*\*\*\*\*\*\*\*\*\*\*\*\*\*\*\*\*\*\*\*\*\*\*\*\*\*\*\*\*\*\*\*\*\*\*\*\*\*\*\*\* \*\* Licensed Materials - Property of IBM \*\* \*\* Governed under the terms of the International \*\* License Agreement for Non-Warranted Sample Code. \*\* \*\* (C) COPYRIGHT International Business Machines Corp. 1996 - 2006 \*\* All Rights Reserved. \*\* \*\* US Government Users Restricted Rights - Use, duplication or \*\* disclosure restricted by GSA ADP Schedule Contract with IBM Corp. \*\*\*\*\*\*\*\*\*\*\*\*\*\*\*\*\*\*\*\*\*\*\*\*\*\*\*\*\*\*\*\*\*\*\*\*\*\*\*\*\*\*\*\*\*\*\*\*\*\*\*\*\*\*\*\*\*\*\*\*\*\*\*\*\*\*\*\*\*\*\*\*\*\*\*\*\*/ /\* \* \* tpccmisc.c - Miscellaneous routines \* \*/ #include <stdlib.h> #include <sys/types.h> #include <sys/time.h> double current\_time\_ms(void); double current\_time(void); /\* Current time in SECONDS, precision SECONDS \*/ double current\_time(void) { /\* use time() to get seconds \*/ return(time(NULL)); } /\* Current time in SECONDS, precision MILLISECONDS \*/ double current\_time\_ms(void) { /\* gettimeofday() returns seconds and microseconds \*/ /\* convert to fractional seconds \*/ struct timeval t: gettimeofday(&t,NULL); return (t.tv\_sec + (double)t.tv\_usec/(1000\*1000)); } **Src.Srv/Makefile** #############################################################################

 ## Licensed Materials - Property of IBM ## ## Governed under the terms of the International ## License Agreement for Non-Warranted Sample Code.

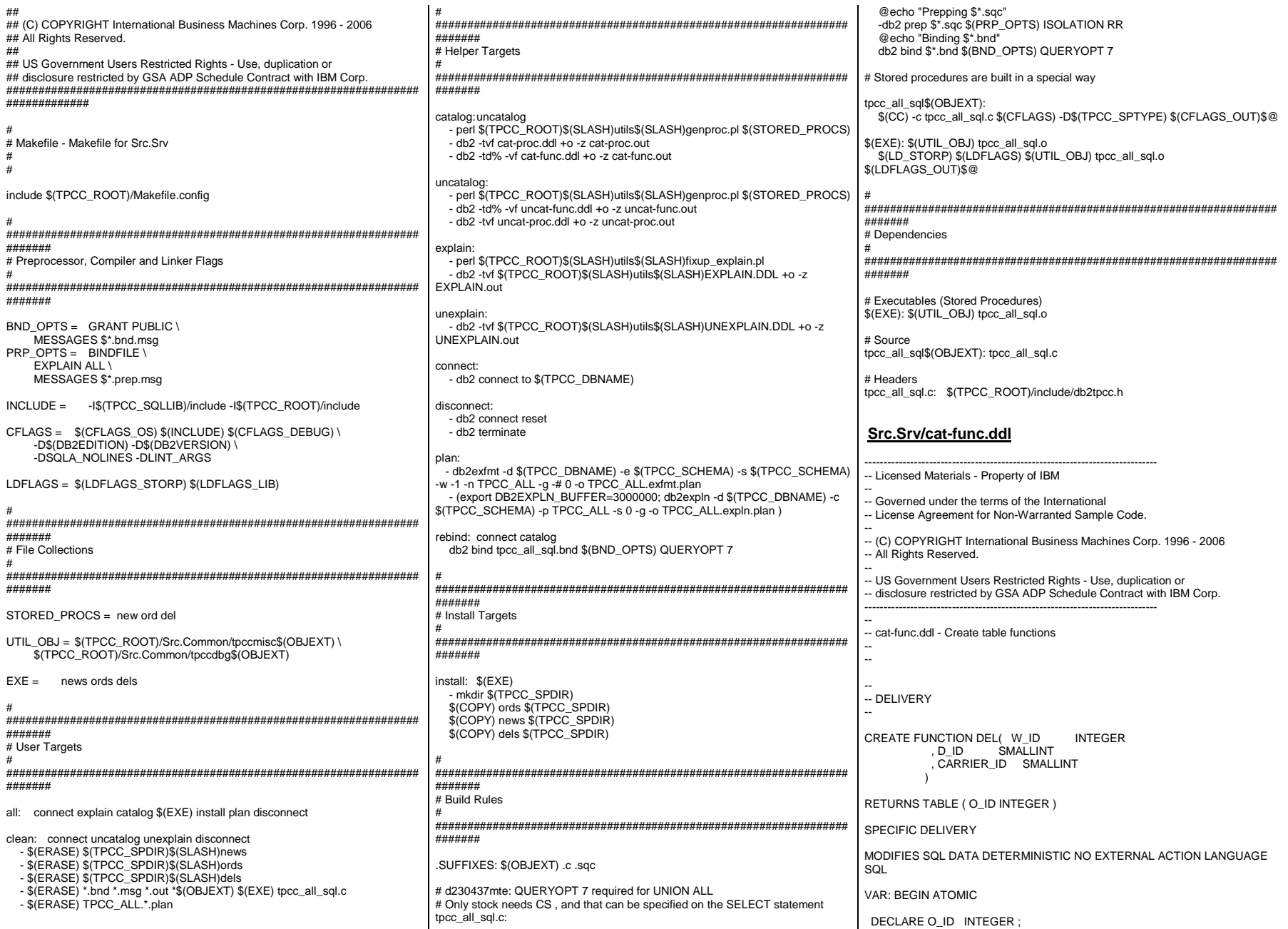

DECLARE C\_ID INTEGER ; DECLARE AMOUNT DECIMAL(12,2) ; /\* Delete the order from new order table \*/ SET VAR.O ID = ( SELECT NO O ID FROM OLD TABLE ( DELETE FROM ( SELECT NO\_O\_ID FROM NEW\_ORDER WHERE NO\_W\_ID = DEL.W\_ID AND NO  $\overline{D}$  ID = DEL.D ID ORDER BY NO\_O\_ID ASC FETCH FIRST 1 ROW ONLY ) AS NEW\_ORDER ) AS  $\overrightarrow{D}$  $\overline{\phantom{a}}$  ; /\* Update the order as delivered and retrieve the customer id \*/ SET VAR.C\_ID = ( SELECT O\_C\_ID FROM OLD TABLE ( UPDATE ORDERS SET O\_CARRIER\_ID = DEL.CARRIER\_ID WHERE O W ID = DEL.W ID  $AND$   $O$   $D$   $ID = DEL.D$   $ID$ AND O  $ID = VAR.O$   $ID$  ) AS U  $\overline{\phantom{a}}$  ; SET VAR.AMOUNT = ( SELECT SUM( OL\_AMOUNT ) FROM OLD TABLE ( UPDATE ORDER LINE SET OL\_DELIVERY\_D = CURRENT TIMESTAMP WHERE OL W\_ID = DEL.W\_ID  $AND OL\_D\_ID = DEL.D\_ID$  AND OL\_O\_ID = VAR.O\_ID ) AS U  $\qquad \qquad$  ; /\* Charge the customer \*/ UPDATE CUSTOMER SET C\_BALANCE = C\_BALANCE + VAR.AMOUNT , C\_DELIVERY\_CNT = C\_DELIVERY\_CNT + SMALLINT( 1 ) WHERE C\_W\_ID =  $DEL.W$  ID  $AND C D ID = DEL.D ID$  $AND C$   $ID = VAR.C$   $ID$  ; /\* Return the order id to the caller (or NULL) \*/ RETURN VALUES VAR.O ID ; END  $\frac{0}{6}$ -- -- ORDER STATUS CREATE FUNCTION ORD\_C\_LAST( W\_ID INTEGER , D\_ID SMALLINT , C\_LAST VARCHAR(16)  $\overline{\phantom{a}}$ RETURNS TABLE( O ID INTEGER , O\_CARRIER\_ID SMALLINT , O\_ENTRY\_D TIMESTAMP , C\_BALANCE DECIMAL(12,2) , C\_FIRST VARCHAR(16) , C\_MIDDLE CHAR(2)<br>, C\_ID INTEGER  $I$ NTEGER  $\rightarrow$ SPECIFIC ORD\_C\_LAST READS SQL DATA NO EXTERNAL ACTION DETERMINISTIC LANGUAGE SQL VAR: BEGIN ATOMIC DECLARE C\_BALANCE DECIMAL(12,2) ; DECLARE C\_FIRST VARCHAR(16) ; DECLARE C\_MIDDLE CHAR(2) ;<br>DECLARE C\_ID INTEGER : DECLARE C\_ID INTEGER<br>DECLARE O ID INTEGER:  $DECLARE$ <sup>ID</sup> DECLARE O\_CARRIER\_ID SMALLINT; DECLARE O\_ENTRY\_D TIMESTAMP; /\* Retrieve the Customer information \*/ SET ( C\_BALANCE, C\_FIRST, C\_MIDDLE, C\_ID ) = ( SELECT C\_BALANCE, C\_FIRST, C\_MIDDLE , C\_IDFROM ( SELECT C ID , C\_BALANCE , C\_FIRST , C\_MIDDLE , COUNT(\*) OVER() AS COUNT , ROWNUMBER() OVER (ORDER BY C\_FIRST) AS NUM FROM CUSTOMER WHERE C\_W\_ID = ORD\_C\_LAST.W\_ID AND C\_D\_ID = ORD\_C\_LAST.D\_ID AND C\_LAST = ORD\_C\_LAST.C\_LAST ) AS V1 WHERE NUM = (COUNT + BIGINT( 1 ) ) / BIGINT( 2 )  $\rightarrow$  ; SET ( O ID , O CARRIER ID , O ENTRY D )  $=$  ( SELECT O ID , O\_CARRIER\_ID , O\_ENTRY\_D FROM ORDERS WHERE O\_W\_ID = ORD\_C\_LAST.W\_ID  $AND$  O  $D$  ID = ORD C LAST.D ID  $AND O_CID = VAR.CID$ ORDER BY O\_ID DESC

58

 FETCH FIRST 1 ROW ONLY  $\rightarrow$  ; RETURN VALUES ( VAR.O\_ID , VAR.O\_CARRIER\_ID , VAR.O\_ENTRY\_D , VAR.C\_BALANCE , VAR.C\_FIRST , VAR.C\_MIDDLE , VAR.C\_ID  $\qquad \qquad$  ; END % CREATE FUNCTION ORD\_C\_ID( W\_ID INTEGER , D\_ID SMALLINT , C\_ID INTEGER  $\overline{\phantom{a}}$ RETURNS TABLE( O ID INTEGER , O\_CARRIER\_ID SMALLINT , O\_ENTRY\_D TIMESTAMP , C\_BALANCE DECIMAL(12,2) , C\_FIRST VARCHAR(16) , C\_MIDDLE CHAR(2) , C\_LAST VARCHAR(16)  $\overline{\phantom{a}}$ SPECIFIC ORD\_C\_ID READS SQL DATA NO EXTERNAL ACTION DETERMINISTIC LANGUAGE SQL VAR: BEGIN ATOMIC DECLARE C\_BALANCE DECIMAL(12,2) ; DECLARE C\_FIRST VARCHAR(16) ; DECLARE C\_MIDDLE CHAR(2) : DECLARE C\_LAST VARCHAR(16) ; DECLARE O\_ID INTEGER; DECLARE O\_CARRIER\_ID SMALLINT; DECLARE O\_ENTRY\_D TIMESTAMP; /\* Retrieve the Customer information \*/ SET ( C\_BALANCE, C\_FIRST, C\_MIDDLE, C\_LAST ) = ( SELECT C\_BALANCE, C\_FIRST, C\_MIDDLE, C\_LAST FROM CUSTOMER WHERE C\_ID = ORD\_C\_ID.C\_ID AND C\_W\_ID = ORD\_C\_ID.W\_ID AND C\_D\_ID = ORD\_C\_ID.D\_ID  $\rightarrow$  ; SET (O\_ID, O\_CARRIER\_ID, O\_ENTRY\_D) = ( SELECT O\_ID , O\_CARRIER\_ID , O\_ENTRY\_D FROM ORDERS

WHERE O\_W\_ID = ORD\_C\_ID.W\_ID  $AND \overline{O}$  D ID = ORD C ID.D ID AND O C  $ID = ORD$  C  $ID$ .C  $ID$  ORDER BY O\_ID DESC FETCH FIRST 1 ROW ONLY  $\left( \begin{array}{cc} \end{array} \right)$  ; RETURN VALUES ( VAR.O\_ID , VAR.O\_CARRIER\_ID , VAR.O\_ENTRY\_D , VAR.C\_BALANCE , VAR.C\_FIRST , VAR.C\_MIDDLE , VAR.C\_LAST ) ; END  $\frac{0}{6}$ -- -- PAYMENT CREATE FUNCTION PAY\_C\_LAST( W\_ID INTEGER , D\_ID SMALLINT , C\_W\_ID INTEGER , C\_D\_ID SMALLINT , C\_LAST VARCHAR(16) , H\_AMOUNT DECIMAL(6,2) , BAD\_CREDIT\_PREFIX VARCHAR(28)  $\overline{\phantom{a}}$ RETURNS TABLE( W\_STREET\_1 CHAR(20) , W\_STREET\_2 CHAR(20) , W\_CITY CHAR(20) , W\_STATE CHAR(2) , W\_ZIP CHAR(9) , D\_STREET\_1 CHAR(20) , D\_STREET\_2 CHAR(20) , D\_CITY CHAR(20) , D\_STATE CHAR(2) , D\_ZIP CHAR(9) , C\_ID INTEGER , C\_FIRST VARCHAR(16) , C\_MIDDLE CHAR(2) , C\_STREET\_1 VARCHAR(20) , C\_STREET\_2 VARCHAR(20) , C\_CITY VARCHAR(20) , C\_STATE CHAR(2) , C\_ZIP CHAR(9) , C\_PHONE CHAR(16) , C\_SINCE TIMESTAMP , C\_CREDIT CHAR(2) , C\_CREDIT\_LIM DECIMAL(12,2) , C\_DISCOUNT INTEGER , C\_BALANCE DECIMAL(12,2) , C\_DATA CHAR(200) , H\_DATE TIMESTAMP  $\overline{\phantom{a}}$ SPECIFIC PAY\_C\_LAST

MODIFIES SQL DATA DETERMINISTIC NO EXTERNAL ACTION LANGUAGE SQL

VAR: BEGIN ATOMIC

DECLARE W\_NAME CHAR(10) : DECLARE D\_NAME CHAR(10) ; DECLARE W\_STREET\_1 CHAR(20) ; DECLARE W\_STREET\_2 CHAR(20) ; DECLARE W\_CITY CHAR(20) ; DECLARE W\_STATE CHAR(2) ; DECLARE W\_ZIP CHAR(9) ; DECLARE D\_STREET\_1 CHAR(20) ; DECLARE D\_STREET\_2 CHAR(20) ; DECLARE D\_CITY CHAR(20) ; DECLARE D\_STATE CHAR(2) ; DECLARE D\_ZIP CHAR(9) ; DECLARE C\_ID INTEGER ; DECLARE C\_FIRST VARCHAR(16) ; DECLARE C\_MIDDLE CHAR(2): DECLARE C\_STREET\_1 VARCHAR(20) ; DECLARE C\_STREET\_2 VARCHAR(20) ; DECLARE C\_CITY VARCHAR(20) ; DECLARE C\_STATE CHAR(2) ; DECLARE C\_ZIP CHAR(9) ; DECLARE C\_PHONE CHAR(16) ; DECLARE C\_SINCE TIMESTAMP ; DECLARE C\_CREDIT CHAR(2) ; DECLARE C\_CREDIT\_LIM DECIMAL(12,2) ; DECLARE C\_DISCOUNT INTEGER ; DECLARE C\_BALANCE DECIMAL(12,2) ; DECLARE C\_DATA CHAR(200) ; DECLARE H\_DATE TIMESTAMP ;  $/$ \* Generate the current date and time for the payment date  $*/$  SET H\_DATE = CURRENT TIMESTAMP ; /\* Update District and retieve its data \*/ SET ( D\_NAME, D\_STREET\_1, D\_STREET\_2, D\_CITY, D\_STATE, D\_ZIP) = ( SELECT D\_NAME, D\_STREET\_1, D\_STREET\_2, D\_CITY, D\_STATE, D<sub>ZIP</sub> FROM OLD TABLE ( UPDATE DISTRICT SET D\_YTD = D\_YTD + PAY\_C\_LAST.H\_AMOUNT WHERE D\_W\_ID = PAY\_C\_LAST.W\_ID AND  $D$  ID = PAY C LAST.D ID ) AS U ) ; /\* Determine the C\_ID \*/ SET ( C\_ID )  $=$  (SELECT C ID FROM ( SELECT C\_ID , COUNT(\*) OVER() AS COUNT , ROWNUMBER() OVER (ORDER BY C\_FIRST) AS NUM FROM CUSTOMER WHERE C\_LAST = PAY\_C\_LAST.C\_LAST AND C\_W\_ID = PAY\_C\_LAST.C\_W\_ID AND C\_D\_ID = PAY\_C\_LAST.C\_D\_ID) AS T

 WHERE NUM = (COUNT + BIGINT( 1 ) ) / BIGINT( 2 ) /\* Update the middle customer \*/ SET ( C\_ID, C\_FIRST, C\_MIDDLE, C\_STREET\_1, C\_STREET\_2 , C\_CITY, C\_STATE, C\_ZIP, C\_PHONE, C\_SINCE, C\_CREDIT, C\_CREDIT\_LIM , C\_DISCOUNT, C\_BALANCE, C\_DATA ) = ( SELECT C\_ID, C\_FIRST, C\_MIDDLE, C\_STREET\_1, C\_STREET\_2 , C\_CITY, C\_STATE, C\_ZIP, C\_PHONE, C\_SINCE, C\_CREDIT, C\_CREDIT\_LIM , C\_DISCOUNT, C\_BALANCE , CASE WHEN C\_CREDIT = 'BC' THEN SUBSTR(C\_DATA, 1, 200) ELSE NULL END AS C\_DATA FROM NEW TABLE ( UPDATE CUSTOMER SET  $C$  BALANCE  $= C$  BALANCE -PAY\_C\_LAST.H\_AMOUNT , C\_YTD\_PAYMENT = C\_YTD\_PAYMENT + PAY\_C\_LAST.H\_AMOUNT , C\_PAYMENT\_CNT = C\_PAYMENT\_CNT + SMALLINT( 1 ) , C\_DATA = CASE WHEN C\_CREDIT = 'BC' -- 11 bytes long THEN  $CHAR(C_1D)$  || BAD\_CREDIT\_PREFIX -- 28 bytes long  $||$  SUBSTR( C\_DATA, 1, 461 ) -- 461 + 39 = ELSE C\_DATA **FND** WHERE C\_W\_ID = PAY\_C\_LAST.C\_W\_ID AND C\_D\_ID = PAY\_C\_LAST.C\_D\_ID  $AND C$ <sub>-ID</sub> = VAR.C<sub>-ID</sub> ) AS U /\* Update the warehouse \*/ SET ( W\_NAME, W\_STREET\_1, W\_STREET\_2, W\_CITY, W\_STATE, W\_ZIP ) = ( SELECT W\_NAME, W\_STREET\_1, W\_STREET\_2, W\_CITY, W\_STATE, W\_ZIP FROM OLD TABLE ( UPDATE WAREHOUSE SET W\_YTD = W\_YTD + PAY\_C\_LAST.H\_AMOUNT WHERE W\_ID = PAY\_C\_LAST.W\_ID ) AS U /\* Finally insert into the warehouse \*/ INSERT INTO HISTORY ( H\_C\_ID, H\_C\_D\_ID, H\_C\_W\_ID, H\_D\_ID, H\_W\_ID, H\_DATA, H\_DATE, H\_AMOUNT ) VALUES ( VAR.C\_ID , PAY\_C\_LAST.C\_D\_ID , PAY\_C\_LAST.C\_W\_ID , PAY\_C\_LAST.D\_ID

 $\rightarrow$ ;

500

 $\rightarrow$ ;

 $\rightarrow$ ;

, PAY\_C\_LAST.W\_ID

```
 , VAR.W_NAME || CHAR( ' ', 4 ) || VAR.D_NAME  , VAR.H_DATE 
 , PAY_C_LAST.H_AMOUNT \qquad \qquad ;  /* Done - return the collected data */  RETURN VALUES ( W_STREET_1, W_STREET_2, W_CITY, W_STATE, W_ZIP  , D_STREET_1, D_STREET_2, D_CITY, D_STATE, D_ZIP 
 , C_ID, C_FIRST, C_MIDDLE, C_STREET_1, C_STREET_2 
 , C_CITY, C_STATE, C_ZIP, C_PHONE, C_SINCE, C_CREDIT, C_CREDIT_LIM 
 , C_DISCOUNT, C_BALANCE, C_DATA, H_DATE \overline{\phantom{a}} ; END % CREATE FUNCTION PAY_C_ID( W_ID INTEGER  , D_ID SMALLINT 
 , C_W_ID INTEGER 
 , C_D_ID SMALLINT  , C_ID INTEGER 
 , H_AMOUNT DECIMAL(6,2) 
 , BAD_CREDIT_PREFIX VARCHAR(34)\qquad \qquadRETURNS TABLE( W_STREET_1 CHAR(20)
        , W_STREET_2 CHAR(20)  , W_CITY CHAR(20) 
 , W_STATE CHAR(2)  , W_ZIP CHAR(9) 
 , D_STREET_1 CHAR(20) 
 , D_STREET_2 CHAR(20)  , D_CITY CHAR(20) 
 , D_STATE CHAR(2)  , D_ZIP CHAR(9) 
 , C_LAST VARCHAR(16) 
 , C_FIRST VARCHAR(16) C MIDDLE CHAR(2)

 , C_STREET_1 VARCHAR(20) 
 , C_STREET_2 VARCHAR(20)  , C_CITY VARCHAR(20)  , C_STATE CHAR(2)  , C_ZIP CHAR(9) 
 , C_PHONE CHAR(16) 
 , C_SINCE TIMESTAMP  , C_CREDIT CHAR(2) 
 , C_CREDIT_LIM DECIMAL(12,2)  , C_DISCOUNT REAL 
 , C_BALANCE DECIMAL(12,2)  , C_DATA CHAR(200) 
 , H_DATE TIMESTAMP \overline{\phantom{a}}
SPECIFIC PAY_C_ID MODIFIES SQL DATA DETERMINISTIC NO EXTERNAL ACTION LANGUAGE SQL
VAR: BEGIN ATOMIC DECLARE W_NAME CHAR(10) :
DECLARE D_NAME CHAR(10) ;
 DECLARE W_STREET_1 CHAR(20) ; 
 DECLARE W_STREET_2 CHAR(20) ;  DECLARE W_CITY CHAR(20) ; DECLARE W_STATE CHAR(2) ;
                                                                   DECLARE W ZIP CHAR(9) :
                                                                   DECLARE D_STREET_1 CHAR(20) ;

 DECLARE D_STREET_2 CHAR(20) ; DECLARE D_CITY CHAR(20) ;

 DECLARE D_STATE CHAR(2) ;  DECLARE D_ZIP CHAR(9) ;  DECLARE C_LAST VARCHAR(16) ; DECLARE C_FIRST VARCHAR(16) ;
                                                                   DECLARE C_MIDDLE CHAR(2)

 DECLARE C_STREET_1 VARCHAR(20) ; 
 DECLARE C_STREET_2 VARCHAR(20) ; DECLARE C CITY VARCHAR(20) ;
                                                                   DECLARE C_STATE CHAR(2) ;
                                                                    DECLARE C_ZIP CHAR(9) ; 
 DECLARE C_PHONE CHAR(16) ; 
 DECLARE C_SINCE TIMESTAMP ;  DECLARE C_CREDIT CHAR(2) ; 
 DECLARE C_CREDIT_LIM DECIMAL(12,2) ; DECLARE C_DISCOUNT REAL :

 DECLARE C_BALANCE DECIMAL(12,2) ;  DECLARE C_DATA CHAR(200) ; 
 DECLARE H_DATE TIMESTAMP;  /* Generate the current date and time for the payment date */  SET H_DATE = CURRENT TIMESTAMP;  /* Update District and retieve its data */  SET ( D_NAME, D_STREET_1, D_STREET_2, D_CITY, D_STATE, D_ZIP )  = ( SELECT D_NAME, D_STREET_1, D_STREET_2, D_CITY, D_STATE, D_ZIP
                                                                        FROM OLD TABLE ( UPDATE DISTRICT  SET D_YTD = D_YTD + PAY_C_ID.H_AMOUNT WHERE D_W_ID = PAY_C_ID.W_ID
                                                                                 AND DID = PAY CID.D ID
                                                                                ) AS U \rightarrow ;  /* Update the middle customer */  SET ( C_LAST, C_FIRST, C_MIDDLE, C_STREET_1, C_STREET_2  , C_CITY, C_STATE, C_ZIP, C_PHONE, C_SINCE, C_CREDIT, C_CREDIT_LIM 
 , C_DISCOUNT, C_BALANCE, C_DATA )  = ( SELECT C_LAST, C_FIRST, C_MIDDLE, C_STREET_1, C_STREET_2  , C_CITY, C_STATE, C_ZIP, C_PHONE, C_SINCE, C_CREDIT, C_CREDIT_LIM 
 , C_DISCOUNT, C_BALANCE 
 , CASE WHEN C_CREDIT = 'BC' THEN SUBSTR(C_DATA, 1, 200) ELSE NULL END AS C_DATA  FROM NEW TABLE ( UPDATE CUSTOMER SET C_BALANCE = C_BALANCE -
                                                                  PAY_C_ID.H_AMOUNT

 , C_YTD_PAYMENT = C_YTD_PAYMENT + PAY C_ID.H_AMOUNT

 , C_PAYMENT_CNT = C_PAYMENT_CNT + SMALLINT( 1 )  , C_DATA = CASE WHEN C_CREDIT = 'BC' THEN BAD CREDIT PREFIX -- 34 bytes
                                                                                                                                    long  || SUBSTR( C_DATA, 1, 466 ) -- 466 + 34 = 500 bytes  ELSE C_DATA END
                                                                                                                                                   WHERE C_W_ID = PAY_C_ID.C_W_ID  AND C_D_ID = PAY_C_ID.C_D_ID AND CID = PAY_CID.CID ) AS U \rightarrow ;  /* Update the warehouse */ SET ( W_NAME, W_STREET_1, W_STREET_2, W_CITY, W_STATE, W_ZIP )
                                                                                                                                       = ( SELECT W_NAME, W_STREET_1, W_STREET_2, W_CITY, W_STATE, W_ZIP
                                                                                                                                          FROM OLD TABLE ( UPDATE WAREHOUSE  SET W_YTD = W_YTD + PAY_C_ID.H_AMOUNT WHERE W_ID = PAY_C_ID.W_ID
                                                                                                                                                 ) AS U  )  ;  /* Finally insert into the warehouse */  INSERT  INTO HISTORY ( H_C_ID, H_C_D_ID, H_C_W_ID, H_D_ID, H_W_ID, H_DATA, H_DATE, H_AMOUNT )
                                                                                                                                       VALUES ( PAY_C_ID.C_ID  , PAY_C_ID.C_D_ID 
 , PAY_C_ID.C_W_ID  , PAY_C_ID.D_ID 
 , PAY_C_ID.W_ID 
 , VAR.W_NAME || CHAR( ' ', 4 ) || VAR.D_NAME  , VAR.H_DATE 
 , PAY_C_ID.H_AMOUNT \overline{\phantom{a}} ;  /* Done - return the collected data */ RETURN VALUES ( W_STREET_1, W_STREET_2, W_CITY, W_STATE,
                                                                                                                                    W_ZIP  , D_STREET_1, D_STREET_2, D_CITY, D_STATE, D_ZIP 
 , C_LAST, C_FIRST, C_MIDDLE, C_STREET_1, C_STREET_2 
 , C_CITY, C_STATE, C_ZIP, C_PHONE, C_SINCE, C_CREDIT, C_CREDIT_LIM 
 , C_DISCOUNT, C_BALANCE, C_DATA, H_DATE \qquad \qquad ; END % -- 
-- NEW ORDER CREATE FUNCTION NEW_OL_ALL( I_ID INT  , I_QTY SMALLINT  , W_ID INT
```
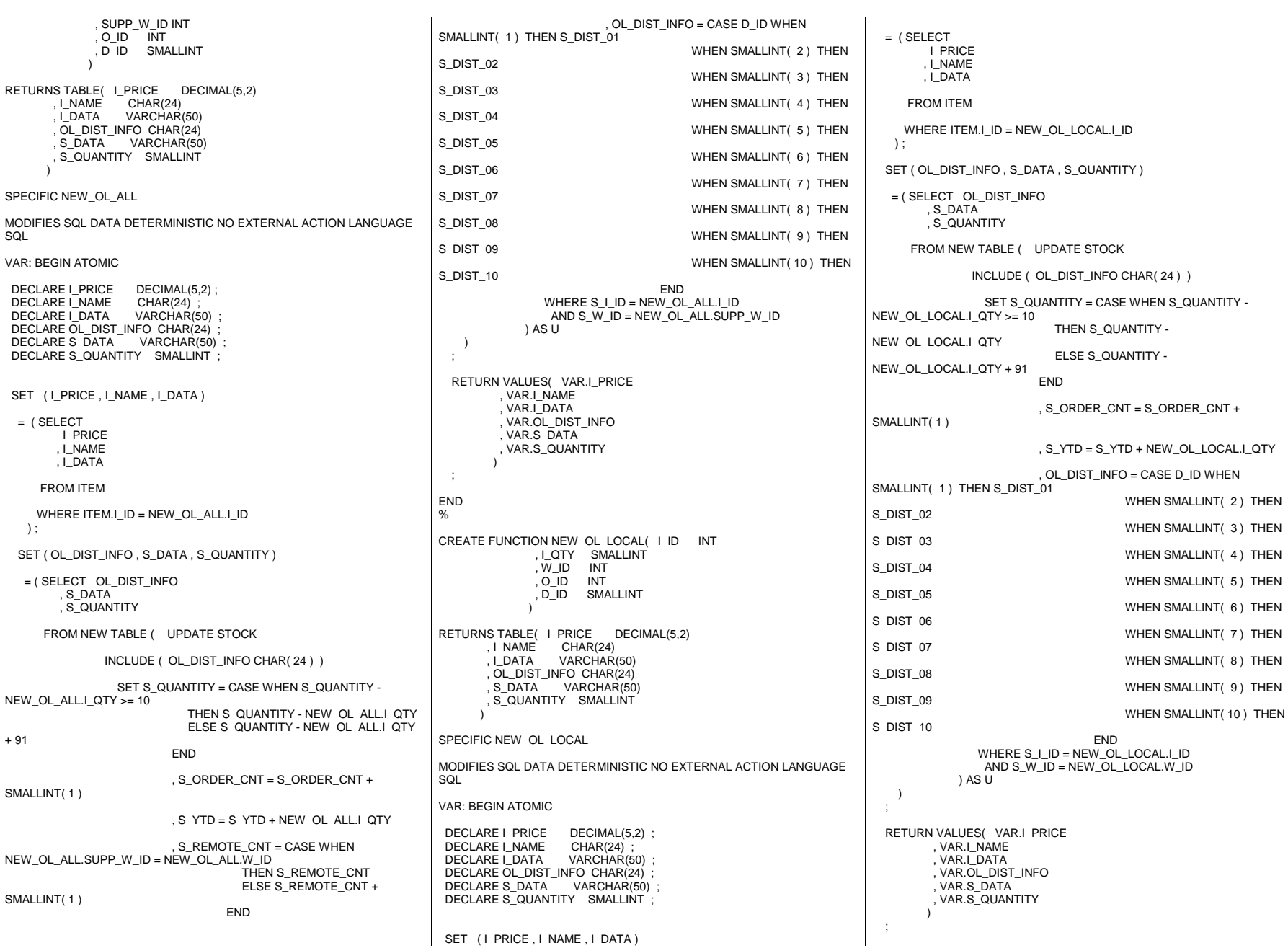

END % CREATE FUNCTION NEW WH ( O ID INTEGER , W\_ID INTEGER<br>, D\_ID SMALLINT , D\_ID SMALLINT , C\_ID INTEGER , O\_OL\_CNT SMALLINT , O\_ALL\_LOCAL SMALLINT  $\overline{\phantom{a}}$ RETURNS TABLE ( W\_TAX REAL , C\_DISCOUNT REAL , C\_LAST VARCHAR(16) , C\_CREDIT CHAR(2) , O\_ENTRY\_D TIMESTAMP  $\lambda$ SPECIFIC NEW\_WH MODIFIES SQL DATA DETERMINISTIC NO EXTERNAL ACTION LANGUAGE  $SOI$ VAR: BEGIN ATOMIC DECLARE C\_DISCOUNT\_REAL : DECLARE C\_LAST VARCHAR(16) ; DECLARE C\_CREDIT CHAR(2) ; DECLARE W\_TAX REAL ; DECLARE O\_ENTRY\_D TIMESTAMP; SET O\_ENTRY\_D = CURRENT TIMESTAMP: INSERT INTO NEW\_ORDER ( NO\_O\_ID, NO\_D\_ID, NO\_W\_ID ) VALUES (O ID , D\_ID ,  $W\_ID$  $\overline{\phantom{a}}$  ; INSERT INTO ORDERS ( O\_C\_ID, O\_ENTRY\_D, O\_CARRIER\_ID, O\_OL\_CNT, O\_ALL\_LOCAL, O\_ID, O\_W\_ID, O\_D\_ID ) VALUES ( C ID , O\_ENTRY\_D  $^{\circ}$  0  $^{\circ}$  , O\_OL\_CNT , O\_ALL\_LOCAL  $\cap$  ID  $, W$  ID , D\_ID  $\qquad \qquad$  ; SET ( C\_DISCOUNT, C\_LAST, C\_CREDIT ) = ( SELECT C\_DISCOUNT, C\_LAST, C\_CREDIT FROM CUSTOMER WHERE C\_ID = NEW\_WH.C\_ID AND  $C_W_lD = W_lD$  $AND$  C\_D\_ID = D\_ID  $\rightarrow$ 

```
SET W_TAX

 = ( SELECT W_TAX  FROM WAREHOUSE  WHERE W_ID = NEW_WH.W_ID  )  ;  RETURN VALUES ( W_TAX , C_DISCOUNT , C_LAST , C_CREDIT, O_ENTRY_D ) ;
END % Src.Srv/cat-proc.ddl CREATE PROCEDURE news 
 (in new_in varchar(262) FOR BIT DATA, 
 out new_out varchar(682) FOR BIT DATA)  LANGUAGE C 
 PARAMETER STYLE GENERAL 
 EXTERNAL NAME '/home/tpcc/sqllib/function/news!news'  not fenced; CREATE PROCEDURE ords 
 (in ord_in varchar(42) FOR BIT DATA, 
 out ord_out varchar(822) FOR BIT DATA)  LANGUAGE C 
 PARAMETER STYLE GENERAL 
 EXTERNAL NAME '/home/tpcc/sqllib/function/ords!ords'  not fenced; CREATE PROCEDURE dels 
 (in del_in varchar(14) FOR BIT DATA, 
 out del_out varchar(50) FOR BIT DATA)  LANGUAGE C 
 PARAMETER STYLE GENERAL 
 EXTERNAL NAME '/home/tpcc/sqllib/function/dels!dels'  not fenced; Src.Srv/tpcc_all_sql.sqc /***************************************************************************** ** Licensed Materials - Property of IBM ** 
** Governed under the terms of the International ** License Agreement for Non-Warranted Sample Code.
** 
** (C) COPYRIGHT International Business Machines Corp. 1996 - 2006 ** All Rights Reserved.
** 
** US Government Users Restricted Rights - Use, duplication or ** disclosure restricted by GSA ADP Schedule Contract with IBM Corp.
******************************************************************************/ /* 
 * tpcc_all_sql.sqc - Client/Server code for TPCC  * 
 */
```
#include <stdlib.h> #include <errno.h> #include "db2tpcc.h" #include "tpccapp.h"

;

#include "tpccdbg.h"

#include "sqlca.h" #include "sal.h"

{

// ---------------------------------------------------------------- // New Order SERVER

// --------------------------------------------------------------- int static is\_ORIGINAL( char \*string, short length) ;

SQL\_API\_RC new\_order\_internal( char \*pin, char \*pout )

struct out\_neword\_struct \*neword:

struct in\_neword\_struct \*in\_neword;

struct sqlca sqlca;

 $int$  fbadItemDetected =  $0$  :

### EXEC SQL BEGIN DECLARE SECTION;

char c\_last [ 16 ]; char c\_credit [ 2 ] ; float c\_discount ; float dist tax ; float ware\_tax ;

sqlint32 w id : short  $\overline{d}$  id ; sqlint32 c\_id ;

salint32 next o id :

short s\_quantity ;

sqlint32 supply\_w\_id ;

short inputItemCount :

char stockDistrictInformation [ 24 ]; char item\_name[ 24 ];

char o entry d [27];

short allLocal

float item\_price ;

struct i\_data\_type { short len ; char data[ 50 ] ; } i\_data ; struct s\_data\_type { short len ; char data[ 50 ] ; } s\_data ;

 sqlint32 id0, id1, id2, id3, id4, id5, id6, id7; sqlint32 id8, id9, id10, id11, id12, id13, id14;

 sqlint32 supply\_w\_id0, supply\_w\_id1, supply\_w\_id2, supply\_w\_id3; sqlint32 supply\_w\_id4, supply\_w\_id5, supply\_w\_id6, supply\_w\_id7; sqlint32 supply\_w\_id8, supply\_w\_id9, supply\_w\_id10, supply\_w\_id11; sqlint32 supply w id12, supply w id13, supply w id14;

 short ol\_quantity0, ol\_quantity1, ol\_quantity2, ol\_quantity3; short ol\_quantity4, ol\_quantity5, ol\_quantity6, ol\_quantity7; short ol\_quantity8, ol\_quantity9, ol\_quantity10, ol\_quantity11; short ol quantity12, ol quantity13, ol quantity14;

EXEC SQL END DECLARE SECTION;

 char stockDistrictInformationArray [15][25]; #define stockDistrictInformation stockDistrictInformationArray[ inputItemArrayIndex ] // Redirected input fields #define w\_id in\_neword->s\_W\_ID #define d\_id in\_neword->s\_D\_ID #define c\_id in\_neword->s\_C\_ID #define inputItemCount in\_neword->s\_O\_OL\_CNT #define allLocal in neword->s\_all\_local // Redirected output fields #define c\_last neword->s\_C\_LAST #define c\_credit neword->s\_C\_CREDIT #define c\_discount neword->s\_C\_DISCOUNT #define ware\_tax neword->s\_W\_TAX #define dist\_tax neword->s\_D\_TAX #define s\_quantity neword->item[ inputItemArrayIndex ].s\_S\_QUANTITY #define o\_entry\_d neword->s\_O\_ENTRY\_D\_time // This output field becomes an input field to order\_line #define next\_o\_id neword->s\_O\_ID // item price/name #define item\_name neword->item[ inputItemArrayIndex ].s\_I\_NAME float i priceArray[ 15 ] ; #define item\_price i\_priceArray[ inputItemArrayIndex ] // Handle the generic/brand distinction struct i data type i dataArray[ 15 ] ; struct s\_data\_type s\_dataArray[ 15 ] ; #define i\_data i\_dataArray[ inputItemArrayIndex ] #define s\_data s\_dataArray[ inputItemArrayIndex ] // Redirect hostvars to input structure #define id0 in\_neword->in\_item[0].s\_OL\_I\_ID #define id1 in\_neword->in\_item[1].s\_OL\_I\_ID #define id2 in\_neword->in\_item[2].s\_OL\_I\_ID #define id3 in\_neword->in\_item[3].s\_OL\_I\_ID #define id4 in\_neword->in\_item[4].s\_OL\_I\_ID #define id5 in\_neword->in\_item[5].s\_OL\_I\_ID #define id6 in\_neword->in\_item[6].s\_OL\_I\_ID #define id7 in\_neword->in\_item[7].s\_OL\_I\_ID #define id8 in\_neword->in\_item[8].s\_OL\_I\_ID #define id9 in\_neword->in\_item[9].s\_OL\_I\_ID #define id10 in\_neword->in\_item[10].s\_OL\_I\_ID

int storedProcRc;<br>int innutItemArrayl int inputItemArrayIndex ;

#define ol\_quantity0 in\_neword->in\_item[ 0 ].s\_OL\_QUANTITY #define ol\_quantity1 in\_neword->in\_item[ 1 ].s\_OL\_QUANTITY #define ol\_quantity2 in\_neword->in\_item[ 2 ].s\_OL\_QUANTITY #define ol\_quantity3 in\_neword->in\_item[ 3 ].s\_OL\_QUANTITY

 #define id11 in\_neword->in\_item[11].s\_OL\_I\_ID #define id12 in\_neword->in\_item[12].s\_OL\_I\_ID #define id13 in\_neword->in\_item[13].s\_OL\_I\_ID #define id14 in\_neword->in\_item[14].s\_OL\_I\_ID

#define ol\_quantity4 in\_neword->in\_item[ 4 ].s\_OL\_QUANTITY #define ol\_quantity5 in\_neword->in\_item[ 5 ].s\_OL\_QUANTITY #define ol\_quantity6 in\_neword->in\_item[ 6 ].s\_OL\_QUANTITY #define ol\_quantity7 in\_neword->in\_item[ 7 ].s\_OL\_QUANTITY #define ol\_quantity8 in\_neword->in\_item[ 8 ].s\_OL\_QUANTITY #define ol\_quantity9 in\_neword->in\_item[ 9 ].s\_OL\_QUANTITY #define ol\_quantity10 in\_neword->in\_item[ 10 ].s\_OL\_QUANTITY #define ol\_quantity11 in\_neword->in\_item[ 11 ].s\_OL\_QUANTITY #define ol\_quantity12 in\_neword->in\_item[ 12 ].s\_OL\_QUANTITY #define ol\_quantity13 in\_neword->in\_item[ 13 ].s\_OL\_QUANTITY #define ol\_quantity14 in\_neword->in\_item[ 14 ].s\_OL\_QUANTITY #define supply\_w\_id0 in\_neword->in\_item[ 0 ].s\_OL\_SUPPLY\_W\_ID #define supply\_w\_id1 in\_neword->in\_item[ 1 ].s\_OL\_SUPPLY\_W\_ID #define supply\_w\_id2 in\_neword->in\_item[ 2 ].s\_OL\_SUPPLY\_W\_ID #define supply\_w\_id3 in\_neword->in\_item[ 3 ].s\_OL\_SUPPLY\_W\_ID #define supply\_w\_id4 in\_neword->in\_item[ 4 ].s\_OL\_SUPPLY\_W\_ID #define supply\_w\_id5 in\_neword->in\_item[ 5 ].s\_OL\_SUPPLY\_W\_ID #define supply\_w\_id6 in\_neword->in\_item[ 6 ].s\_OL\_SUPPLY\_W\_ID #define supply\_w\_id7 in\_neword->in\_item[ 7 ].s\_OL\_SUPPLY\_W\_ID #define supply\_w\_id8 in\_neword->in\_item[ 8 ].s\_OL\_SUPPLY\_W\_ID #define supply\_w\_id9 in\_neword->in\_item[ 9 ].s\_OL\_SUPPLY\_W\_ID #define supply\_w\_id10 in\_neword->in\_item[ 10 ].s\_OL\_SUPPLY\_W\_ID #define supply\_w\_id11 in\_neword->in\_item[ 11 ].s\_OL\_SUPPLY\_W\_ID #define supply\_w\_id12 in\_neword->in\_item[ 12 ].s\_OL\_SUPPLY\_W\_ID #define supply\_w\_id13 in\_neword->in\_item[ 13 ].s\_OL\_SUPPLY\_W\_ID #define supply\_w\_id14 in\_neword->in\_item[ 14 ].s\_OL\_SUPPLY\_W\_ID EXEC SQL DECLARE ISOL\_Remote\_1 CURSOR FOR WITH DATA AS ( SELECT O ID , D\_ID  $, W$  ID , OL\_NUMBER  $\overline{1}$  ID , I\_SUPPLY\_W\_ID , (TIMESTAMP('0001-01-01 00:00:00')) AS OL\_DELIVERY\_D , I\_QTY , ( I\_PRICE \* I\_QTY ) AS TOTAL\_PRICE , OL\_DIST\_INFO , I\_PRICE, I\_NAME, I\_DATA, S\_DATA, S\_QUANTITY FROM ( SELECT :next o\_id as O\_ID , :w\_id AS W\_ID , :d\_id as D\_ID , OL\_NUMBER , I\_ID , I\_SUPPLY\_W\_ID , I\_QTY FROM Table( VALUES ( SMALLINT( 1 ) , :id0 , :ol\_quantity0 , :supply\_w\_id0 ) ) AS X ( OL\_NUMBER , I\_ID , I\_QTY I\_SUPPLY\_W\_ID ) ) AS ITEMLIST , TABLE( NEW\_OL\_ALL( I\_ID , I\_QTY  $, \overline{W}$  ID , I\_SUPPLY\_W\_ID , O\_ID , D\_ID )<br>)AS NEW\_OL\_ALL WHERE NEW\_OL\_ALL.I\_PRICE IS NOT NULL

 $\qquad \qquad$ 

 SELECT I\_PRICE , I\_NAME , I\_DATA , OL\_DIST\_INFO , S\_DATA , S\_QUANTITY FROM NEW TABLE ( INSERT INTO ORDER LINE ( OL\_O\_ID ,  $OL\_D\_ID$  , OL\_W\_ID , OL\_NUMBER  $.$  OL  $\overline{1}$  ID , OL\_SUPPLY\_W\_ID , OL\_DELIVERY\_D , OL\_QUANTITY , OL\_AMOUNT , OL\_DIST\_INFO  $\overline{\phantom{a}}$  INCLUDE ( I\_PRICE DECIMAL(5,2) , I\_NAME CHAR(24) , I\_DATA VARCHAR(50) , S\_DATA VARCHAR(50) , S\_QUANTITY SMALLINT ) SELECT O ID , D\_ID ,  $W$ <sub>ID</sub> , OL\_NUMBER $\overline{1}$  ID , I\_SUPPLY\_W\_ID , OL\_DELIVERY\_D , I\_QTY , TOTAL\_PRICE , OL\_DIST\_INFO , I\_PRICE, I\_NAME, I\_DATA, S\_DATA, S\_QUANTITY FROM DATA ) AS INS EXEC SQL DECLARE ISOL\_Remote\_2 CURSOR FOR WITH DATA AS ( SELECT O\_ID , D\_ID  $, W\_ID$  , OL\_NUMBER  $\overline{1}$  , I\_SUPPLY\_W\_ID , (TIMESTAMP('0001-01-01 00:00:00')) AS OL\_DELIVERY\_D  $\overline{1}$  OTY , ( I\_PRICE \* I\_QTY ) AS TOTAL\_PRICE , OL\_DIST\_INFO , I\_PRICE, I\_NAME, I\_DATA, S\_DATA, S\_QUANTITY FROM ( SELECT :next\_o\_id as O\_ID , :w\_id AS W\_ID , :d\_id as D\_ID , OL\_NUMBER , I\_ID , I\_SUPPLY\_W\_ID , I\_QTY FROM Table( VALUES ( SMALLINT( 1 ) , :id0 , :ol\_quantity0 , :supply\_w\_id0 ) , ( SMALLINT( 2 ) , :id1 , :ol\_quantity1 , :supply\_w\_id1 )

) AS X ( OL\_NUMBER , I\_ID , I\_QTY I\_SUPPLY\_W\_ID ) ) AS ITEMLIST , TABLE( NEW\_OL\_ALL( I\_ID , I\_QTY , W\_ID , I\_SUPPLY\_W\_ID  $.0$  ID , D\_ID )<br>)AS NEW\_OL\_ALL WHERE NEW\_OL\_ALL.I\_PRICE IS NOT NULL  $\overline{\phantom{a}}$  SELECT I\_PRICE , I\_NAME , I\_DATA , OL\_DIST\_INFO , S\_DATA , S\_QUANTITY FROM NEW TABLE ( INSERT INTO ORDER LINE ( OL\_O\_ID , OL\_D\_ID , OL\_W\_ID , OL\_NUMBER , OL\_I\_ID , OL\_SUPPLY\_W\_ID , OL\_DELIVERY\_D  $\overline{A}$  OL $\overline{A}$  OU ANTITY , OL\_AMOUNT , OL\_DIST\_INFO  $\overline{\phantom{a}}$  INCLUDE ( I\_PRICE DECIMAL(5,2) , I\_NAME CHAR(24) , I\_DATA VARCHAR(50) , S\_DATA VARCHAR(50) , S\_QUANTITY SMALLINT ) SELECT O ID , D\_ID  $, W\_ID$  , OL\_NUMBER $, I$  ID , I\_SUPPLY\_W\_ID , OL\_DELIVERY\_D  $\overline{1}$  QTY , TOTAL\_PRICE , OL\_DIST\_INFO , I\_PRICE, I\_NAME, I\_DATA, S\_DATA, S\_QUANTITY FROM DATA ) AS INS ; EXEC SQL DECLARE ISOL\_Remote\_3 CURSOR FOR WITH DATA AS ( SELECT O ID , D\_ID ,  $W$  ID , OL\_NUMBER , I\_ID , I\_SUPPLY\_W\_ID , (TIMESTAMP('0001-01-01 00:00:00')) AS OL\_DELIVERY\_D , I\_QTY , ( I\_PRICE \* I\_QTY ) AS TOTAL\_PRICE , OL\_DIST\_INFO I SUPPLY W ID ) ) S\_QUANTITY  $\overline{\phantom{a}}$ , I\_PRICE, I\_NAME, I\_DATA, S\_DATA, S\_QUANTITY

, I\_PRICE, I\_NAME, I\_DATA, S\_DATA, S\_QUANTITY FROM ( SELECT :next\_o\_id as O\_ID , :w\_id AS W\_ID ,  $\overline{\mathsf{d}}$  id as D $\overline{\mathsf{D}}$  , OL\_NUMBER  $\overline{I}$  I  $\overline{D}$  , I\_SUPPLY\_W\_ID , I\_QTY FROM Table( VALUES ( SMALLINT( 1 ) , :id0 , :ol\_quantity0 , :supply\_w\_id0 ) ,  $( SMALLINT(2)$ ,  $id1$ ,  $iol\_quantity1$ ,  $supply_w_id1$  $( SMALINT(3)$ ,  $id2$ ,  $:ol\_quantity2$ ,  $: supporty_id2)$  ) AS X ( OL\_NUMBER , I\_ID , I\_QTY , ) AS ITEMLIST , TABLE( NEW\_OL\_ALL( I\_ID , I\_QTY  $W$  ID , I\_SUPPLY\_W\_ID  $\overline{O}$  ID , D\_ID )<br>)AS NEW\_OL\_ALL WHERE NEW\_OL\_ALL.I\_PRICE IS NOT NULL SELECT I\_PRICE , I\_NAME , I\_DATA , OL\_DIST\_INFO , S\_DATA , FROM NEW TABLE ( INSERT INTO ORDER\_LINE ( OL\_O\_ID , OL $D$  ID , OL\_W\_ID , OL\_NUMBER , OL\_I\_ID , OL\_SUPPLY\_W\_ID , OL\_DELIVERY\_D , OL\_QUANTITY , OL\_AMOUNT , OL\_DIST\_INFO INCLUDE ( I\_PRICE DECIMAL(5,2) , I\_NAME CHAR(24) , I\_DATA VARCHAR(50) , S\_DATA VARCHAR(50) , S\_QUANTITY SMALLINT ) SELECT O\_ID , D\_ID ,  $W$ \_ID , OL\_NUMBER , I\_ID , I\_SUPPLY\_W\_ID , OL\_DELIVERY\_D  $I$ , I\_QTY , TOTAL\_PRICE , OL\_DIST\_INFO

 FROM DATA ) AS INS EXEC SQL DECLARE ISOL\_Remote\_4 CURSOR FOR WITH DATA AS ( SELECT O\_ID , D\_ID  $, W\_ID$  , OL\_NUMBER , I\_ID , I\_SUPPLY\_W\_ID , (TIMESTAMP('0001-01-01 00:00:00')) AS OL\_DELIVERY\_D , I\_QTY , ( I\_PRICE \* I\_QTY ) AS TOTAL\_PRICE , OL\_DIST\_INFO , I\_PRICE, I\_NAME, I\_DATA, S\_DATA, S\_QUANTITY FROM ( SELECT :next\_o\_id as O\_ID , :w\_id AS W\_ID , :d\_id as D\_ID , OL\_NUMBER , I\_ID , I\_SUPPLY\_W\_ID , I\_QTY FROM Table( VALUES  $( SMALLINT( 1 )$ ,  $: id0$ ,  $:ol\_quantity0$ ,  $: supply\_w\_id0 )$  , ( SMALLINT( 2 ) , :id1 , :ol\_quantity1 , :supply\_w\_id1 ) , ( SMALLINT( 3 ) , :id2 , :ol\_quantity2 , :supply\_w\_id2 ) ,  $( SMALLINT( 4 )$ ,  $id3$ ,  $iol_q$ uantity $3$ ,  $supply_w_id3$  ) AS X ( OL\_NUMBER , I\_ID , I\_QTY , I\_SUPPLY\_W\_ID ) ) AS ITEMLIST , TABLE( NEW\_OL\_ALL( I\_ID , I\_QTY , W\_ID , I\_SUPPLY\_W\_ID , O\_ID , D\_ID  $\rightarrow$  ) AS NEW\_OL\_ALL WHERE NEW\_OL\_ALL.I\_PRICE IS NOT NULL ) SELECT I\_PRICE , I\_NAME , I\_DATA , OL\_DIST\_INFO , S\_DATA , S\_QUANTITY FROM NEW TABLE ( INSERT INTO ORDER\_LINE ( OL\_O\_ID , OL\_D\_ID , OL\_W\_ID , OL\_NUMBER , OL\_I\_ID , OL\_SUPPLY\_W\_ID , OL\_DELIVERY\_D , OL\_QUANTITY

, OL\_AMOUNT

 , OL\_DIST\_INFO  $\overline{\phantom{a}}$  INCLUDE ( I\_PRICE DECIMAL(5,2) , I\_NAME CHAR(24) , I\_DATA VARCHAR(50) , S\_DATA VARCHAR(50) , S\_QUANTITY SMALLINT ) SELECT O ID , D\_ID ,  $W$ <sub>ID</sub> , OL\_NUMBER $\overline{1}$  ID , I\_SUPPLY\_W\_ID , OL\_DELIVERY\_D , I\_QTY , TOTAL\_PRICE , OL\_DIST\_INFO , I\_PRICE, I\_NAME, I\_DATA, S\_DATA, S\_QUANTITY FROM DATA ) AS INS ; EXEC SQL DECLARE ISOL\_Remote\_5 CURSOR FOR WITH DATA AS ( SELECT O\_ID , D\_ID  $, W\_ID$  , OL\_NUMBER , I\_ID , I\_SUPPLY\_W\_ID , (TIMESTAMP('0001-01-01 00:00:00')) AS OL\_DELIVERY\_D  $\overline{1}$  OTY , ( I\_PRICE \* I\_QTY ) AS TOTAL\_PRICE , OL\_DIST\_INFO , I\_PRICE, I\_NAME, I\_DATA, S\_DATA, S\_QUANTITY FROM ( SELECT :next\_o\_id as O\_ID , :w\_id AS W\_ID  $id$  id as D $ID$  , OL\_NUMBER , I\_ID , I\_SUPPLY\_W\_ID , I\_QTY FROM Table( VALUES ( SMALLINT(  $1$  ) ,  $id0$  ,  $iolq$  quantity $0$  ,  $s$ upply w  $id0$  ) , ( SMALLINT( 2 ) , :id1 , :ol\_quantity1 , :supply\_w\_id1 ) , ( SMALLINT( 3 ) , :id2 , :ol\_quantity2 , :supply\_w\_id2 ) , ( SMALLINT( 4 ) , :id3 , :ol\_quantity3 , :supply\_w\_id3 ) , ( SMALLINT( 5 ) , :id4 , :ol\_quantity4 , :supply\_w\_id4 ) ) AS X ( OL\_NUMBER , I\_ID , I\_QTY , I\_SUPPLY\_W\_ID ) ) AS ITEMLIST , TABLE( NEW\_OL\_ALL( I\_ID , I\_QTY , W\_ID , I\_SUPPLY\_W\_ID , O\_ID

 ) AS NEW\_OL\_ALL WHERE NEW\_OL\_ALL.I\_PRICE IS NOT NULL  $\overline{\phantom{a}}$  SELECT I\_PRICE , I\_NAME , I\_DATA , OL\_DIST\_INFO , S\_DATA , S\_QUANTITY FROM NEW TABLE ( INSERT INTO ORDER\_LINE ( OL\_O\_ID , OL\_D\_ID , OL\_W\_ID , OL\_NUMBER , OL\_I\_ID , OL\_SUPPLY\_W\_ID , OL\_DELIVERY\_D , OL\_QUANTITY , OL\_AMOUNT , OL\_DIST\_INFO  $\overline{\phantom{a}}$  INCLUDE ( I\_PRICE DECIMAL(5,2) , I\_NAME CHAR(24) , I\_DATA VARCHAR(50) , S\_DATA VARCHAR(50) , S\_QUANTITY SMALLINT ) SELECT O ID , D\_ID ,  $W$ \_ID , OL\_NUMBER $\overline{1}$  ID , I\_SUPPLY\_W\_ID , OL\_DELIVERY\_D , I\_QTY , TOTAL\_PRICE , OL\_DIST\_INFO , I\_PRICE, I\_NAME, I\_DATA, S\_DATA, S\_QUANTITY FROM DATA ) AS INS EXEC SQL DECLARE ISOL\_Remote\_6 CURSOR FOR WITH DATA AS ( SELECT O ID , D\_ID  $, W$  ID , OL\_NUMBER , I\_ID , I\_SUPPLY\_W\_ID , (TIMESTAMP('0001-01-01 00:00:00')) AS OL\_DELIVERY\_D , I\_QTY , ( I\_PRICE \* I\_QTY ) AS TOTAL\_PRICE , OL\_DIST\_INFO , I\_PRICE, I\_NAME, I\_DATA, S\_DATA, S\_QUANTITY FROM ( SELECT :next\_o\_id as O\_ID , :w\_id AS W\_ID ,  $:d$ <sub>I</sub>d as  $D$ <sub>ID</sub> , OL\_NUMBER  $\overline{I}$  I  $\overline{D}$  , I\_SUPPLY\_W\_ID , I\_QTY

;

 , D\_ID  $\rightarrow$ 

> ( SMALLINT( 1 ) , :id0 , :ol\_quantity0 , :supply\_w\_id0 ) , ( SMALLINT( 2 ) , :id1 , :ol\_quantity1 , :supply\_w\_id1 ) , ( SMALLINT( 3 ) , :id2 , :ol\_quantity2 , :supply\_w\_id2 ) ,  $( SMALLINT( 4 )$ ,  $id3$ ,  $iol_q$ uantity $3$ ,  $supply_w_id3$  $( SMALLINT(5)$ ,  $id4$ ,  $:ol\_quantity4$ ,  $:supply\_w_id4$ ) ,  $( SMALLINT( 6 )$ ,  $id5$ ,  $:ol_q$ uantity5,  $:supply_w_id5$ ) AS X (OL\_NUMBER, I\_ID, I\_QTY I\_SUPPLY\_W\_ID ) ) AS ITEMLIST , TABLE( NEW\_OL\_ALL( I\_ID , I\_QTY  $\overline{W}$  ID , I\_SUPPLY\_W\_ID , O\_ID , D\_ID ) ) AS NEW\_OL\_ALL WHERE NEW\_OL\_ALL.I\_PRICE IS NOT NULL ) SELECT I\_PRICE , I\_NAME , I\_DATA , OL\_DIST\_INFO , S\_DATA , S\_QUANTITY FROM NEW TABLE ( INSERT INTO ORDER LINE ( OL\_O\_ID ,  $OL\_D\_ID$  , OL\_W\_ID , OL\_NUMBER  $,$  OL $^-$ I ID , OL\_SUPPLY\_W\_ID , OL\_DELIVERY\_D , OL\_QUANTITY , OL\_AMOUNT , OL\_DIST\_INFO  $\overline{\phantom{a}}$  INCLUDE ( I\_PRICE DECIMAL(5,2) , I\_NAME CHAR(24) , I\_DATA VARCHAR(50) , S\_DATA VARCHAR(50) , S\_QUANTITY SMALLINT ) SELECT O ID , D\_ID ,  $W$ <sub>ID</sub> , OL\_NUMBER $.1$  ID , I\_SUPPLY\_W\_ID , OL\_DELIVERY\_D , I\_QTY , TOTAL\_PRICE , OL\_DIST\_INFO , I\_PRICE, I\_NAME, I\_DATA, S\_DATA, S\_QUANTITY FROM DATA

FROM Table( VALUES

) AS INS

 EXEC SQL DECLARE ISOL\_Remote\_7 CURSOR FOR WITH DATA AS ( SELECT O\_ID , D\_ID ,  $W\_ID$  , OL\_NUMBER , I\_ID , I\_SUPPLY\_W\_ID , (TIMESTAMP('0001-01-01 00:00:00')) AS OL\_DELIVERY\_D  $\overline{1}$  OTY , ( I\_PRICE \* I\_QTY ) AS TOTAL\_PRICE , OL\_DIST\_INFO , I\_PRICE, I\_NAME, I\_DATA, S\_DATA, S\_QUANTITY FROM ( SELECT :next\_o\_id as O\_ID , :w\_id AS W\_ID , :d\_id as D\_ID , OL\_NUMBER  $\overline{1}$  ID , I\_SUPPLY\_W\_ID , I\_QTY FROM Table( VALUES ( SMALLINT( 1 ) , :id0 , :ol\_quantity0 , :supply\_w\_id0 ) , ( SMALLINT( 2 ) , :id1 , :ol\_quantity1 , :supply\_w\_id1 ) , ( SMALLINT( 3 ) , :id2 , :ol\_quantity2 , :supply\_w\_id2 ) ,  $( SMALLINT( 4)$ ,  $iid3$ ,  $iol_quantity3$ ,  $supply_w_id3$  , ( SMALLINT( 5 ) , :id4 , :ol\_quantity4 , :supply\_w\_id4 ) ,  $( SMALLINT( 6 )$ ,  $id5$ ,  $iol_quantity5$ ,  $supply_w_id5$  , ( SMALLINT( 7 ) , :id6 , :ol\_quantity6 , :supply\_w\_id6 ) ) AS X (OL\_NUMBER, I\_ID, I\_QTY I\_SUPPLY\_W\_ID ) ) AS ITEMLIST , TABLE( NEW\_OL\_ALL( I\_ID , I\_QTY , W\_ID , I\_SUPPLY\_W\_ID , O\_ID , D\_ID  $\rightarrow$  ) AS NEW\_OL\_ALL WHERE NEW\_OL\_ALL.I\_PRICE IS NOT NULL  $\overline{\phantom{a}}$ SELECT I\_PRICE , I\_NAME , I\_DATA , OL\_DIST\_INFO , S\_DATA , S\_QUANTITY FROM NEW TABLE ( INSERT INTO ORDER LINE ( OL\_O\_ID , OL\_D\_ID , OL\_W\_ID , OL\_NUMBER , OL\_I\_ID , OL\_SUPPLY\_W\_ID

, OL\_DELIVERY\_D

 , OL\_QUANTITY , OL\_AMOUNT , OL\_DIST\_INFO  $\overline{\phantom{a}}$  INCLUDE ( I\_PRICE DECIMAL(5,2) , I\_NAME CHAR(24) , I\_DATA VARCHAR(50) , S\_DATA VARCHAR(50) , S\_QUANTITY SMALLINT ) SELECT O ID , D\_ID ,  $W$ \_ID , OL\_NUMBER , I\_ID , I\_SUPPLY\_W\_ID , OL\_DELIVERY\_D , I\_QTY , TOTAL\_PRICE , OL\_DIST\_INFO , I\_PRICE, I\_NAME, I\_DATA, S\_DATA, S\_QUANTITY FROM DATA ) AS INS EXEC SQL DECLARE ISOL\_Remote\_8 CURSOR FOR WITH DATA AS ( SELECT O ID , D\_ID  $, W$  ID , OL\_NUMBER  $\overline{1}$  ID , I\_SUPPLY\_W\_ID , (TIMESTAMP('0001-01-01 00:00:00')) AS OL\_DELIVERY\_D , I\_QTY , ( I\_PRICE \* I\_QTY ) AS TOTAL\_PRICE , OL\_DIST\_INFO , I\_PRICE, I\_NAME, I\_DATA, S\_DATA, S\_QUANTITY FROM ( SELECT :next\_o\_id as O\_ID , :w\_id AS W\_ID , :d\_id as D\_ID , OL\_NUMBER , I\_ID , I\_SUPPLY\_W\_ID , I\_QTY FROM Table( VALUES ( SMALLINT( 1 ) , :id0 , :ol\_quantity0 , :supply\_w\_id0 ) , ( SMALLINT( 2 ) , :id1 , :ol\_quantity1 , :supply\_w\_id1 ) , ( SMALLINT( 3 ) , :id2 , :ol\_quantity2 , :supply\_w\_id2 ) , ( SMALLINT( 4 ) , :id3 , :ol\_quantity3 , :supply\_w\_id3 )  $( SMALINT(5)$ ,  $id4$ ,  $:ol\_quantity4$ ,  $: supporty\_w_id4$ ) ,  $( SMALLINT( 6)$ ,  $: id5$ ,  $:ol_q$ uantity $5$ ,  $:supply_w_id5$  , ( SMALLINT( 7 ) , :id6 , :ol\_quantity6 , :supply\_w\_id6 ) , ( SMALLINT( 8 ) , :id7 , :ol\_quantity7 , :supply\_w\_id7 )

;

) AS X (OL\_NUMBER, I\_ID, I\_QTY I\_SUPPLY\_W\_ID ) ) AS ITEMLIST , TABLE( NEW\_OL\_ALL( I\_ID , I\_QTY , W\_ID , I\_SUPPLY\_W\_ID , O\_ID , D\_ID ) ) AS NEW\_OL\_ALL WHERE NEW\_OL\_ALL.I\_PRICE IS NOT NULL  $\qquad \qquad$  SELECT I\_PRICE , I\_NAME , I\_DATA , OL\_DIST\_INFO , S\_DATA , S\_QUANTITY FROM NEW TABLE ( INSERT INTO ORDER LINE ( OL\_O\_ID , OL\_D\_ID , OL\_W\_ID , OL\_NUMBER , OL\_I\_ID , OL\_SUPPLY\_W\_ID , OL\_DELIVERY\_D , OL\_QUANTITY , OL\_AMOUNT , OL\_DIST\_INFO  $\overline{\phantom{a}}$  INCLUDE ( I\_PRICE DECIMAL(5,2)  $I$  NAME CHAR(24) , I\_DATA VARCHAR(50) , S\_DATA VARCHAR(50) , S\_QUANTITY SMALLINT ) SELECT O ID  $,$  D  $,$  D  $,$ ,  $W$  ID , OL\_NUMBER , I\_ID , I\_SUPPLY\_W\_ID , OL\_DELIVERY\_D , I\_QTY , TOTAL\_PRICE , OL\_DIST\_INFO , I\_PRICE, I\_NAME, I\_DATA, S\_DATA, S\_QUANTITY FROM DATA ) AS INS EXEC SQL DECLARE ISOL\_Remote\_9 CURSOR FOR WITH DATA AS ( SELECT O\_ID , D\_ID  $, W\_ID$  , OL\_NUMBER , I\_ID , I\_SUPPLY\_W\_ID , (TIMESTAMP('0001-01-01 00:00:00')) AS OL\_DELIVERY\_D , I\_QTY , ( I\_PRICE \* I\_QTY ) AS TOTAL\_PRICE , OL\_DIST\_INFO , I\_PRICE, I\_NAME, I\_DATA, S\_DATA, S\_QUANTITY

;

FROM ( SELECT :next\_o\_id as O\_ID , :w\_id AS W\_ID , :d\_id as D\_ID , OL\_NUMBER  $\overline{1}$  ID , I\_SUPPLY\_W\_ID , I\_QTY FROM Table( VALUES ( SMALLINT( 1 ) , :id0 , :ol\_quantity0 , :supply\_w\_id0 ) , ( SMALLINT( 2 ) , :id1 , :ol\_quantity1 , :supply\_w\_id1 ) , ( SMALLINT( 3 ) , :id2 , :ol\_quantity2 , :supply\_w\_id2 ) ,  $( SMALLINT( 4)$ ,  $iid3$ ,  $iol_quantity3$ ,  $supply_w_id3$  , ( SMALLINT( 5 ) , :id4 , :ol\_quantity4 , :supply\_w\_id4 ) ,  $( SMALLINT( 6)$ ,  $: id5$ ,  $:ol\_quantity5$ ,  $: supply\_w_id5)$  , ( SMALLINT( 7 ) , :id6 , :ol\_quantity6 , :supply\_w\_id6 ) , ( SMALLINT( 8 ) , :id7 , :ol\_quantity7 , :supply\_w\_id7 ) , ( SMALLINT( 9 ) , :id8 , :ol\_quantity8 , :supply\_w\_id8 ) ) AS X ( OL\_NUMBER , I\_ID , I\_QTY I SUPPLY W ID ) ) AS ITEMLIST , TABLE( NEW\_OL\_ALL( I\_ID ,  $I$  QTY , W\_ID , I\_SUPPLY\_W\_ID , O\_ID , D\_ID )<br>)AS NEW\_OL\_ALL WHERE NEW\_OL\_ALL.I\_PRICE IS NOT NULL  $\qquad \qquad$  SELECT I\_PRICE , I\_NAME , I\_DATA , OL\_DIST\_INFO , S\_DATA , S\_QUANTITY FROM NEW TABLE ( INSERT INTO ORDER LINE ( OL\_O\_ID  $\overline{O}$ ,  $\overline{O}$   $\overline{O}$   $\overline{O}$   $\overline{O}$   $\overline{O}$   $\overline{O}$  , OL\_W\_ID , OL\_NUMBER , OL\_I\_ID , OL\_SUPPLY\_W\_ID , OL\_DELIVERY\_D , OL\_QUANTITY , OL\_AMOUNT , OL\_DIST\_INFO  $\overline{\phantom{a}}$  INCLUDE ( I\_PRICE DECIMAL(5,2) , I\_NAME CHAR(24) , I\_DATA VARCHAR(50) , S\_DATA VARCHAR(50) , S\_QUANTITY SMALLINT )

 SELECT O\_ID  $\overline{D}$  ID ,  $W$  ID , OL\_NUMBER,  $I$ ,  $I\overline{D}$ , I\_SUPPLY\_W\_ID , OL\_DELIVERY\_D , I\_QTY , TOTAL\_PRICE , OL\_DIST\_INFO , I\_PRICE, I\_NAME, I\_DATA, S\_DATA, S\_QUANTITY FROM DATA ) AS INS ; EXEC SQL DECLARE ISOL\_Remote\_10 CURSOR FOR WITH DATA AS ( SELECT O ID , D\_ID  $, W\_ID$  , OL\_NUMBER , I\_ID , I\_SUPPLY\_W\_ID , (TIMESTAMP('0001-01-01 00:00:00')) AS OL\_DELIVERY\_D , I\_QTY , ( I\_PRICE \* I\_QTY ) AS TOTAL\_PRICE , OL\_DIST\_INFO , I\_PRICE, I\_NAME, I\_DATA, S\_DATA, S\_QUANTITY FROM ( SELECT :next\_o\_id as O\_ID , :w\_id AS W\_ID , :d\_id as D\_ID , OL\_NUMBER  $\overline{1}$  ID , I\_SUPPLY\_W\_ID , I\_QTY FROM Table( VALUES  $( SMALLINT( 1 )$ ,  $id0$ ,  $iol_quantity0$ ,  $supply_w_id0$  , ( SMALLINT( 2 ) , :id1 , :ol\_quantity1 , :supply\_w\_id1 ) , ( SMALLINT( 3 ) , :id2 , :ol\_quantity2 , :supply\_w\_id2 ) ,  $( SMALLINT( 4 )$ ,  $id3$ ,  $:ol_q$ uantity $3$ ,  $:supply_w_id3$  , ( SMALLINT( 5 ) , :id4 , :ol\_quantity4 , :supply\_w\_id4 ) ,  $( SMALLINT( 6 )$ ,  $: id5$ ,  $:ol\_quantity5$ ,  $: supply_w_id5 )$  , ( SMALLINT( 7 ) , :id6 , :ol\_quantity6 , :supply\_w\_id6 ) , ( SMALLINT( 8 ) , :id7 , :ol\_quantity7 , :supply\_w\_id7 ) , ( SMALLINT( 9 ) , :id8 , :ol\_quantity8 , :supply\_w\_id8 ) , ( SMALLINT( 10 ) , :id9 , :ol\_quantity9 , :supply\_w\_id9 ) ) AS X ( OL\_NUMBER , I\_ID , I\_QTY , I\_SUPPLY\_W\_ID ) ) AS ITEMLIST , TABLE( NEW\_OL\_ALL( I\_ID , I\_QTY , W\_ID

, I\_SUPPLY\_W\_ID

 , O\_ID , D\_ID ) ) AS NEW\_OL\_ALL WHERE NEW\_OL\_ALL.I\_PRICE IS NOT NULL ) SELECT I\_PRICE , I\_NAME , I\_DATA , OL\_DIST\_INFO , S\_DATA , S\_QUANTITY FROM NEW TABLE ( INSERT INTO ORDER\_LINE ( OL\_O\_ID , OL\_D\_ID , OL\_W\_ID , OL\_NUMBER  $.$  OL  $\parallel$  ID , OL\_SUPPLY\_W\_ID , OL\_DELIVERY\_D , OL\_QUANTITY , OL\_AMOUNT , OL\_DIST\_INFO  $\overline{\phantom{a}}$  INCLUDE ( I\_PRICE DECIMAL(5,2) , I\_NAME CHAR(24) , I\_DATA VARCHAR(50) , S\_DATA VARCHAR(50) , S\_QUANTITY SMALLINT ) SELECT O\_ID , D\_ID ,  $W$ <sub>ID</sub> , OL\_NUMBER , I\_ID , I\_SUPPLY\_W\_ID , OL\_DELIVERY\_D , I\_QTY , TOTAL\_PRICE , OL\_DIST\_INFO , I\_PRICE, I\_NAME, I\_DATA, S\_DATA, S\_QUANTITY FROM DATA ) AS INS EXEC SQL DECLARE ISOL\_Remote\_11 CURSOR FOR WITH DATA AS ( SELECT O ID , D\_ID  $, W\_ID$  , OL\_NUMBER  $\overline{1}$  ID , I\_SUPPLY\_W\_ID , (TIMESTAMP('0001-01-01 00:00:00')) AS OL\_DELIVERY\_D  $I$  QTY , ( I\_PRICE \* I\_QTY ) AS TOTAL\_PRICE , OL\_DIST\_INFO , I\_PRICE, I\_NAME, I\_DATA, S\_DATA, S\_QUANTITY FROM ( SELECT :next\_o\_id as O\_ID , :w\_id AS W\_ID , :d\_id as D\_ID , OL\_NUMBER , I\_ID , I\_SUPPLY\_W\_ID

, I\_QTY

## FROM Table( VALUES ( SMALLINT( 1 ) , :id0 , :ol\_quantity0 , :supply\_w\_id0 ) , ( SMALLINT( 2 ) , :id1 , :ol\_quantity1 , :supply\_w\_id1 ) , ( SMALLINT( 3 ) , :id2 , :ol\_quantity2 , :supply\_w\_id2 ) ,  $( SMALLINT( 4)$ ,  $iid3$ ,  $iol_quantity3$ ,  $supply_w_id3$  ,  $( SMALLINT(5)$ ,  $id4$ ,  $iol\_quantity4$ ,  $supply_w_id4$  ,  $( SMALLINT( 6 )$ ,  $id5$ ,  $iol_quantity5$ ,  $supply_w_id5$  , ( SMALLINT( 7 ) , :id6 , :ol\_quantity6 , :supply\_w\_id6 ) , ( SMALLINT( 8 ) , :id7 , :ol\_quantity7 , :supply\_w\_id7 ) , ( SMALLINT( 9 ) , :id8 , :ol\_quantity8 , :supply\_w\_id8 ) ,  $( SMALLINT( 10 )$ ,  $id9$ ,  $iol_quantity9$ ,  $supply_w_id9$  , ( SMALLINT( 11 ) , :id10 , :ol\_quantity10 , :supply\_w\_id10 ) ) AS X ( OL\_NUMBER , I\_ID , I\_QTY , I\_SUPPLY\_W\_ID ) ) AS ITEMLIST , TABLE( NEW\_OL\_ALL( I\_ID , I\_QTY , W\_ID , I\_SUPPLY\_W\_ID , O\_ID  $, D$  ID )<br>)AS NEW\_OL\_ALL WHERE NEW\_OL\_ALL.I\_PRICE IS NOT NULL  $\overline{\phantom{a}}$  SELECT I\_PRICE , I\_NAME , I\_DATA , OL\_DIST\_INFO , S\_DATA , S\_QUANTITY FROM NEW TABLE ( INSERT INTO ORDER\_LINE ( OL\_O\_ID , OL\_D\_ID , OL\_W\_ID , OL\_NUMBER , OL\_I\_ID , OL\_SUPPLY\_W\_ID , OL\_DELIVERY\_D , OL\_QUANTITY , OL\_AMOUNT , OL\_DIST\_INFO  $\overline{\phantom{a}}$ INCLUDE ( I\_PRICE DECIMAL(5,2) , I\_NAME CHAR(24) , I\_DATA VARCHAR(50) , S\_DATA VARCHAR(50) , S\_QUANTITY SMALLINT ) SELECT O ID , D\_ID  $, W\_ID$ , OL\_NUMBER

 , I\_ID , I\_SUPPLY\_W\_ID , OL\_DELIVERY\_D  $I$  QTY , TOTAL\_PRICE , OL\_DIST\_INFO , I\_PRICE, I\_NAME, I\_DATA, S\_DATA, S\_QUANTITY FROM DATA ) AS INS EXEC SQL DECLARE ISOL\_Remote\_12 CURSOR FOR WITH DATA AS ( SELECT O ID , D\_ID  $, W\_ID$  , OL\_NUMBER , I\_ID , I\_SUPPLY\_W\_ID , (TIMESTAMP('0001-01-01 00:00:00')) AS OL\_DELIVERY\_D , I\_QTY , ( I\_PRICE \* I\_QTY ) AS TOTAL\_PRICE , OL\_DIST\_INFO , I\_PRICE, I\_NAME, I\_DATA, S\_DATA, S\_QUANTITY FROM ( SELECT :next\_o\_id as O\_ID , :w\_id AS W\_ID , :d\_id as D\_ID , OL\_NUMBER , I\_ID , I\_SUPPLY\_W\_ID , I\_QTY FROM Table( VALUES ( SMALLINT( 1 ) , :id0 , :ol\_quantity0 , :supply\_w\_id0 ) , ( SMALLINT( 2 ) , :id1 , :ol\_quantity1 , :supply\_w\_id1 ) ,  $( SMALLINT(3)$ ,  $id2$ ,  $iol\_quantity2$ ,  $supply_w_id2$  , ( SMALLINT( 4 ) , :id3 , :ol\_quantity3 , :supply\_w\_id3 ) , ( SMALLINT( 5 ) , :id4 , :ol\_quantity4 , :supply\_w\_id4 ) ,  $( SMALLINT( 6)$ ,  $: id5$ ,  $:ol_q$ uantity $5$ ,  $:supply_w_id5$  , ( SMALLINT( 7 ) , :id6 , :ol\_quantity6 , :supply\_w\_id6 ) , ( SMALLINT( 8 ) , :id7 , :ol\_quantity7 , :supply\_w\_id7 ) , ( SMALLINT( 9 ) , :id8 , :ol\_quantity8 , :supply\_w\_id8 ) , ( SMALLINT( 10 ) , :id9 , :ol\_quantity9 , :supply\_w\_id9 ) , ( SMALLINT( 11 ) , :id10 , :ol\_quantity10 , :supply\_w\_id10 ) , ( SMALLINT( 12 ) , :id11 , :ol\_quantity11 , :supply\_w\_id11 ) ) AS X ( OL\_NUMBER , I\_ID , I\_QTY , I\_SUPPLY\_W\_ID ) ) AS ITEMLIST , TABLE( NEW\_OL\_ALL( I\_ID , I\_QTY , W\_ID , I\_SUPPLY\_W\_ID

;

## , O\_ID , D\_ID ) ) AS NEW\_OL\_ALL WHERE NEW\_OL\_ALL.I\_PRICE IS NOT NULL ) SELECT I\_PRICE , I\_NAME , I\_DATA , OL\_DIST\_INFO , S\_DATA , S\_QUANTITY FROM NEW TABLE ( INSERT INTO ORDER\_LINE ( OL\_O\_ID , OL\_D\_ID , OL\_W\_ID , OL\_NUMBER  $.$  OL  $\parallel$  ID , OL\_SUPPLY\_W\_ID , OL\_DELIVERY\_D , OL\_QUANTITY , OL\_AMOUNT , OL\_DIST\_INFO  $\overline{\phantom{a}}$  INCLUDE ( I\_PRICE DECIMAL(5,2) , I\_NAME CHAR(24) , I\_DATA VARCHAR(50) , S\_DATA VARCHAR(50) , S\_QUANTITY SMALLINT ) SELECT O\_ID , D\_ID ,  $W$ <sub>ID</sub> , OL\_NUMBER , I\_ID , I\_SUPPLY\_W\_ID , OL\_DELIVERY\_D , I\_QTY , TOTAL\_PRICE , OL\_DIST\_INFO , I\_PRICE, I\_NAME, I\_DATA, S\_DATA, S\_QUANTITY FROM DATA ) AS INS EXEC SQL DECLARE ISOL\_Remote\_13 CURSOR FOR WITH DATA AS ( SELECT O ID , D\_ID  $, W\_ID$  , OL\_NUMBER  $\overline{1}$  ID , I\_SUPPLY\_W\_ID , (TIMESTAMP('0001-01-01 00:00:00')) AS OL\_DELIVERY\_D  $I$  QTY , ( I\_PRICE \* I\_QTY ) AS TOTAL\_PRICE , OL\_DIST\_INFO , I\_PRICE, I\_NAME, I\_DATA, S\_DATA, S\_QUANTITY FROM ( SELECT :next\_o\_id as O\_ID , :w\_id AS W\_ID , :d\_id as D\_ID , OL\_NUMBER , I\_ID , I\_SUPPLY\_W\_ID

, I\_QTY

## FROM Table( VALUES ( SMALLINT( 1 ) , :id0 , :ol\_quantity0 , :supply\_w\_id0 ) , ( SMALLINT( 2 ) , :id1 , :ol\_quantity1 , :supply\_w\_id1 ) , ( SMALLINT( 3 ) , :id2 , :ol\_quantity2 , :supply\_w\_id2 ) ,  $( SMALLINT( 4)$ ,  $iid3$ ,  $iol_quantity3$ ,  $supply_w_id3$  ,  $( SMALLINT(5)$ ,  $id4$ ,  $iol\_quantity4$ ,  $supply_w_id4$  ,  $( SMALLINT( 6 )$ ,  $id5$ ,  $iol_quantity5$ ,  $supply_w_id5$  , ( SMALLINT( 7 ) , :id6 , :ol\_quantity6 , :supply\_w\_id6 ) , ( SMALLINT( 8 ) , :id7 , :ol\_quantity7 , :supply\_w\_id7 ) , ( SMALLINT( 9 ) , :id8 , :ol\_quantity8 , :supply\_w\_id8 ) ,  $( SMALLINT( 10 )$ ,  $id9$ ,  $iol_quantity9$ ,  $supply_w_id9$  , ( SMALLINT( 11 ) , :id10 , :ol\_quantity10 , :supply\_w\_id10 ) , ( SMALLINT( 12 ) , :id11 , :ol\_quantity11 , :supply\_w\_id11 ) , ( SMALLINT( 13 ) , :id12 , :ol\_quantity12 , :supply\_w\_id12 ) ) AS X (OL\_NUMBER, I\_ID, I\_QTY I SUPPLY W ID ) ) AS ITEMLIST , TABLE( NEW\_OL\_ALL( I\_ID ,  $I$  QTY , W\_ID , I\_SUPPLY\_W\_ID , O\_ID , D\_ID )<br>)AS NEW\_OL\_ALL WHERE NEW\_OL\_ALL.I\_PRICE IS NOT NULL  $\qquad \qquad$  SELECT I\_PRICE , I\_NAME , I\_DATA , OL\_DIST\_INFO , S\_DATA , S\_QUANTITY FROM NEW TABLE ( INSERT INTO ORDER LINE ( OL\_O\_ID  $\overline{O}$ ,  $\overline{O}$   $\overline{O}$   $\overline{O}$   $\overline{O}$   $\overline{O}$   $\overline{O}$  , OL\_W\_ID , OL\_NUMBER , OL\_I\_ID , OL\_SUPPLY\_W\_ID , OL\_DELIVERY\_D , OL\_QUANTITY , OL\_AMOUNT , OL\_DIST\_INFO  $\overline{\phantom{a}}$  INCLUDE ( I\_PRICE DECIMAL(5,2) , I\_NAME CHAR(24) , I\_DATA VARCHAR(50) , S\_DATA VARCHAR(50)

 SELECT O\_ID  $\overline{D}$  ID ,  $W$  ID , OL\_NUMBER,  $I$ ,  $I\overline{D}$ , I SUPPLY W ID , OL\_DELIVERY\_D , I\_QTY , TOTAL\_PRICE , OL\_DIST\_INFO , I\_PRICE, I\_NAME, I\_DATA, S\_DATA, S\_QUANTITY FROM DATA ) AS INS EXEC SQL DECLARE ISOL\_Remote\_14 CURSOR FOR WITH DATA AS ( SELECT O ID  $D$ ,  $D$  $, W\_ID$  , OL\_NUMBER , I\_ID , I\_SUPPLY\_W\_ID , (TIMESTAMP('0001-01-01 00:00:00')) AS OL\_DELIVERY\_D , I\_QTY , ( I\_PRICE \* I\_QTY ) AS TOTAL\_PRICE , OL\_DIST\_INFO , I\_PRICE, I\_NAME, I\_DATA, S\_DATA, S\_QUANTITY FROM ( SELECT :next\_o\_id as O\_ID , :w\_id AS W\_ID , :d\_id as D\_ID , OL\_NUMBER  $\overline{1}$  ID , I\_SUPPLY\_W\_ID , I\_QTY FROM Table( VALUES  $( SMALLINT( 1 )$ ,  $id0$ ,  $iol_quantity0$ ,  $supply_w_id0$  , ( SMALLINT( 2 ) , :id1 , :ol\_quantity1 , :supply\_w\_id1 ) , ( SMALLINT( 3 ) , :id2 , :ol\_quantity2 , :supply\_w\_id2 ) ,  $( SMALLINT( 4 )$ ,  $id3$ ,  $:ol_q$ uantity $3$ ,  $:supply_w_id3$  , ( SMALLINT( 5 ) , :id4 , :ol\_quantity4 , :supply\_w\_id4 ) ,  $( SMALLINT( 6 )$ ,  $: id5$ ,  $:ol\_quantity5$ ,  $: supply_w_id5 )$  , ( SMALLINT( 7 ) , :id6 , :ol\_quantity6 , :supply\_w\_id6 ) , ( SMALLINT( 8 ) , :id7 , :ol\_quantity7 , :supply\_w\_id7 ) , ( SMALLINT( 9 ) , :id8 , :ol\_quantity8 , :supply\_w\_id8 ) , ( SMALLINT( 10 ) , :id9 , :ol\_quantity9 , :supply\_w\_id9 ) , ( SMALLINT( 11 ) , :id10 , :ol\_quantity10 , :supply\_w\_id10 ) , ( SMALLINT( 12 ) , :id11 , :ol\_quantity11 , :supply\_w\_id11 ) , ( SMALLINT( 13 ) , :id12 , :ol\_quantity12 , :supply\_w\_id12 ) , ( SMALLINT( 14 ) , :id13 , :ol\_quantity13 , :supply\_w\_id13 )

;

) AS X (OL\_NUMBER, I\_ID, I\_QTY I\_SUPPLY\_W\_ID ) ) AS ITEMLIST , TABLE( NEW\_OL\_ALL( I\_ID , I\_QTY , W\_ID , I\_SUPPLY\_W\_ID , O\_ID , D\_ID ) ) AS NEW\_OL\_ALL WHERE NEW\_OL\_ALL.I\_PRICE IS NOT NULL  $\qquad \qquad$  SELECT I\_PRICE , I\_NAME , I\_DATA , OL\_DIST\_INFO , S\_DATA , S\_QUANTITY FROM NEW TABLE ( INSERT INTO ORDER\_LINE ( OL\_O\_ID , OL\_D\_ID , OL\_W\_ID , OL\_NUMBER , OL\_I\_ID , OL\_SUPPLY\_W\_ID , OL\_DELIVERY\_D , OL\_QUANTITY , OL\_AMOUNT , OL\_DIST\_INFO  $\overline{\phantom{a}}$  INCLUDE ( I\_PRICE DECIMAL(5,2)  $I$  NAME CHAR(24) , I\_DATA VARCHAR(50) , S\_DATA VARCHAR(50) , S\_QUANTITY SMALLINT ) SELECT O ID  $,$  D  $,$  D  $,$ ,  $W$  ID , OL\_NUMBER , I\_ID , I\_SUPPLY\_W\_ID , OL\_DELIVERY\_D , I\_QTY , TOTAL\_PRICE , OL\_DIST\_INFO , I\_PRICE, I\_NAME, I\_DATA, S\_DATA, S\_QUANTITY FROM DATA ) AS INS EXEC SQL DECLARE ISOL\_Remote\_15 CURSOR FOR WITH DATA AS ( SELECT O\_ID , D\_ID  $, W\_ID$  , OL\_NUMBER , I\_ID , I\_SUPPLY\_W\_ID , (TIMESTAMP('0001-01-01 00:00:00')) AS OL\_DELIVERY\_D , I\_QTY , ( I\_PRICE \* I\_QTY ) AS TOTAL\_PRICE , OL\_DIST\_INFO , I\_PRICE, I\_NAME, I\_DATA, S\_DATA, S\_QUANTITY

;

, S\_QUANTITY SMALLINT )

FROM ( SELECT :next o id as O ID , :w\_id AS W\_ID , :d\_id as D\_ID , OL\_NUMBER , I\_ID , I\_SUPPLY\_W\_ID , I\_QTY FROM Table( VALUES ( SMALLINT( 1 ) , :id0 , :ol\_quantity0 , :supply\_w\_id0 ) , ( SMALLINT( 2 ) , :id1 , :ol\_quantity1 , :supply\_w\_id1 ) , ( SMALLINT( 3 ) , :id2 , :ol\_quantity2 , :supply\_w\_id2 ) ,  $( SMALLINT( 4)$ ,  $iid3$ ,  $iol_quantity3$ ,  $supply_w_id3$  , ( SMALLINT( 5 ) , :id4 , :ol\_quantity4 , :supply\_w\_id4 ) ,  $( SMALLINT( 6)$ ,  $: id5$ ,  $:ol\_quantity5$ ,  $: supply\_w_id5)$  , ( SMALLINT( 7 ) , :id6 , :ol\_quantity6 , :supply\_w\_id6 ) , ( SMALLINT( 8 ) , :id7 , :ol\_quantity7 , :supply\_w\_id7 ) , ( SMALLINT( 9 ) , :id8 , :ol\_quantity8 , :supply\_w\_id8 ) , ( SMALLINT( 10 ) , :id9 , :ol\_quantity9 , :supply\_w\_id9 ) ,  $( SMALLINT( 11 )$ ,  $id10$ ,  $iol\_quantity10$ ,  $supply_w_id10$  , ( SMALLINT( 12 ) , :id11 , :ol\_quantity11 , :supply\_w\_id11 ) , ( SMALLINT( 13 ) , :id12 , :ol\_quantity12 , :supply\_w\_id12 ) ,  $( SMALLINT( 14 )$ ,  $id13$ ,  $iol\_quantity13$ ,  $supply_w_id13 )$  , ( SMALLINT( 15 ) , :id14 , :ol\_quantity14 , :supply\_w\_id14 ) ) AS X ( OL\_NUMBER , I\_ID , I\_QTY , I\_SUPPLY\_W\_ID ) ) AS ITEMLIST , TABLE( NEW\_OL\_ALL( I\_ID , I\_QTY  $\overline{W}$  ID , I\_SUPPLY\_W\_ID , O\_ID , D\_ID  $\rightarrow$  ) AS NEW\_OL\_ALL WHERE NEW\_OL\_ALL.I\_PRICE IS NOT NULL ) SELECT I\_PRICE , I\_NAME , I\_DATA , OL\_DIST\_INFO , S\_DATA , S\_QUANTITY FROM NEW TABLE ( INSERT INTO ORDER\_LINE ( OL\_O\_ID , OL\_D\_ID , OL\_W\_ID , OL\_NUMBER , OL\_I\_ID , OL\_SUPPLY\_W\_ID

 , OL\_DELIVERY\_D , OL\_QUANTITY , OL\_AMOUNT , OL\_DIST\_INFO  $\overline{\phantom{a}}$  INCLUDE ( I\_PRICE DECIMAL(5,2) , I\_NAME CHAR(24) , I\_DATA VARCHAR(50) , S\_DATA VARCHAR(50) , S\_QUANTITY SMALLINT ) SELECT O\_ID , D\_ID ,  $W$ \_ID , OL\_NUMBER , I\_ID , I\_SUPPLY\_W\_ID , OL\_DELIVERY\_D , I\_QTY , TOTAL\_PRICE , OL\_DIST\_INFO , I\_PRICE, I\_NAME, I\_DATA, S\_DATA, S\_QUANTITY FROM DATA ) AS INS EXEC SQL DECLARE ISOL\_Local\_1 CURSOR FOR WITH DATA AS ( SELECT O ID , D\_ID  $, W\_ID$  , OL\_NUMBER  $, I$  ID , W\_ID AS I\_SUPPLY\_W\_ID , (TIMESTAMP('0001-01-01 00:00:00')) AS OL\_DELIVERY\_D , I\_QTY , ( I\_PRICE \* I\_QTY ) AS TOTAL\_PRICE , OL\_DIST\_INFO , I\_PRICE, I\_NAME, I\_DATA, S\_DATA, S\_QUANTITY FROM ( SELECT :next\_o\_id as O\_ID , :w\_id AS W\_ID , :d\_id as D\_ID , OL\_NUMBER , I\_ID ,  $I\_QTY$  FROM Table( VALUES ( SMALLINT( 1 ) , :id0 , :ol\_quantity0 ) ) AS X ( OL\_NUMBER , I\_ID , I\_QTY ) ) AS ITEMLIST , TABLE( NEW\_OL\_LOCAL( I\_ID  $\overline{I}$  QTY  $. <sub>W</sub>$  ID , O\_ID  $, D\_ID$ )<br>)AS NEW\_OL\_LOCAL WHERE NEW\_OL\_LOCAL.I\_PRICE IS NOT NULL )

;

;

SELECT I\_PRICE , I\_NAME , I\_DATA , OL\_DIST\_INFO , S\_DATA , S\_QUANTITY FROM NEW TABLE ( INSERT INTO ORDER\_LINE ( OL\_O\_ID , OL\_D\_ID , OL\_W\_ID , OL\_NUMBER , OL\_I\_ID , OL\_SUPPLY\_W\_ID , OL\_DELIVERY\_D , OL\_QUANTITY , OL\_AMOUNT , OL\_DIST\_INFO  $\overline{\phantom{a}}$  INCLUDE ( I\_PRICE DECIMAL(5,2) , I\_NAME CHAR(24) , I\_DATA VARCHAR(50) , S\_DATA VARCHAR(50) , S\_QUANTITY SMALLINT ) SELECT O\_ID , D\_ID ,  $W$  ID , OL\_NUMBER , I\_ID , I\_SUPPLY\_W\_ID , OL\_DELIVERY\_D  $\overline{1}$  OTY , TOTAL\_PRICE , OL\_DIST\_INFO , I\_PRICE, I\_NAME, I\_DATA, S\_DATA, S\_QUANTITY FROM DATA ) AS INS EXEC SOL DECLARE ISOL\_Local\_2 CURSOR FOR WITH DATA AS ( SELECT O\_ID , D\_ID  $, W\_ID$  , OL\_NUMBER , I\_ID , W\_ID AS I\_SUPPLY\_W\_ID , (TIMESTAMP('0001-01-01 00:00:00')) AS OL\_DELIVERY\_D , I\_QTY , ( I\_PRICE \* I\_QTY ) AS TOTAL\_PRICE , OL\_DIST\_INFO , I\_PRICE, I\_NAME, I\_DATA, S\_DATA, S\_QUANTITY FROM ( SELECT :next\_o\_id as O\_ID , :w\_id AS W\_ID , :d\_id as D\_ID , OL\_NUMBER  $, I$  ID ,  $I\_QTY$  FROM Table( VALUES ( SMALLINT( 1 ) , :id0 , :ol\_quantity0 ) , ( SMALLINT( 2 ) , :id1 , :ol\_quantity1 ) ) AS X ( OL\_NUMBER , I\_ID , I\_QTY ) ) AS ITEMLIST

, TABLE( NEW\_OL\_LOCAL( I\_ID

 , I\_QTY  $W$  $D$  $, O$  ID , D\_ID )<br>)AS NEW\_OL\_LOCAL WHERE NEW\_OL\_LOCAL.I\_PRICE IS NOT NULL  $\qquad \qquad$ SELECT I\_PRICE , I\_NAME , I\_DATA , OL\_DIST\_INFO , S\_DATA , S\_QUANTITY FROM NEW TABLE ( INSERT INTO ORDER LINE ( OL\_O\_ID , OL\_D\_ID , OL\_W\_ID , OL\_NUMBER , OL\_I\_ID , OL\_SUPPLY\_W\_ID , OL\_DELIVERY\_D , OL\_QUANTITY , OL\_AMOUNT , OL\_DIST\_INFO  $\overline{\phantom{a}}$  INCLUDE ( I\_PRICE DECIMAL(5,2) , I\_NAME CHAR(24) , I\_DATA VARCHAR(50) , S\_DATA VARCHAR(50) , S\_QUANTITY SMALLINT ) SELECT O ID , D\_ID ,  $W$ <sub>ID</sub> , OL\_NUMBER , I\_ID , I\_SUPPLY\_W\_ID , OL\_DELIVERY\_D  $\overline{1}$  OTY , TOTAL\_PRICE , OL\_DIST\_INFO , I\_PRICE, I\_NAME, I\_DATA, S\_DATA, S\_QUANTITY FROM DATA ) AS INS ; EXEC SOL DECLARE ISOL\_Local\_3 CURSOR FOR WITH DATA AS ( SELECT O\_ID , D\_ID ,  $W$  ID , OL\_NUMBER , I\_ID , W\_ID AS I\_SUPPLY\_W\_ID , (TIMESTAMP('0001-01-01 00:00:00')) AS OL\_DELIVERY\_D , I\_QTY , ( I\_PRICE \* I\_QTY ) AS TOTAL\_PRICE , OL\_DIST\_INFO , I\_PRICE, I\_NAME, I\_DATA, S\_DATA, S\_QUANTITY FROM ( SELECT :next\_o\_id as O\_ID , :w\_id AS W\_ID , :d\_id as D\_ID , OL\_NUMBER  $\overline{1}$  ID ) S\_QUANTITY  $\overline{\phantom{a}}$  ;  $, W\_ID$  , OL\_NUMBER , I\_ID

 , I\_QTY FROM Table( VALUES ( SMALLINT( 1 ) , :id0 , :ol\_quantity0 )  $($  SMALLINT $( 2 )$  , :id1 , :ol\_quantity1 ) , ( SMALLINT( 3 ) , :id2 , :ol\_quantity2 ) ) AS X ( OL\_NUMBER , I\_ID , I\_QTY ) ) AS ITEMLIST , TABLE( NEW\_OL\_LOCAL( I\_ID , I\_QTY , W\_ID  $,$  O\_ID  $, D$  ID )<br>)AS NEW\_OL\_LOCAL WHERE NEW OL\_LOCAL.I\_PRICE IS NOT NULL SELECT I\_PRICE , I\_NAME , I\_DATA , OL\_DIST\_INFO , S\_DATA , FROM NEW TABLE ( INSERT INTO ORDER\_LINE ( OL\_O\_ID , OL\_D\_ID , OL\_W\_ID , OL\_NUMBER , OL\_I\_ID , OL\_SUPPLY\_W\_ID , OL\_DELIVERY\_D , OL\_QUANTITY , OL\_AMOUNT , OL\_DIST\_INFO INCLUDE ( I\_PRICE DECIMAL(5,2)  $, I$  NAME CHAR(24) , I\_DATA VARCHAR(50) , S\_DATA VARCHAR(50) , S\_QUANTITY SMALLINT ) SELECT O\_ID , D\_ID ,  $W$ \_ID , OL\_NUMBER $\overline{1}$  ID , I\_SUPPLY\_W\_ID , OL\_DELIVERY\_D  $I$  QTY , TOTAL\_PRICE , OL\_DIST\_INFO , I\_PRICE, I\_NAME, I\_DATA, S\_DATA, S\_QUANTITY FROM DATA ) AS INS EXEC SQL DECLARE ISOL\_Local\_4 CURSOR FOR WITH DATA AS ( SELECT O ID , D\_ID

 , W\_ID AS I\_SUPPLY\_W\_ID , (TIMESTAMP('0001-01-01 00:00:00')) AS OL\_DELIVERY\_D , I\_QTY , ( I\_PRICE \* I\_QTY ) AS TOTAL\_PRICE , OL\_DIST\_INFO , I\_PRICE, I\_NAME, I\_DATA, S\_DATA, S\_QUANTITY FROM ( SELECT :next\_o\_id as O\_ID , :w\_id AS W\_ID , :d\_id as D\_ID , OL\_NUMBER  $\overline{I}$  I  $\overline{D}$ , I\_QTY , I\_QTY FROM Table( VALUES ( SMALLINT( 1 ) , :id0 , :ol\_quantity0 ) ,  $\hat{C}$  SMALLINT $(2)$ ,  $\therefore$  id1,  $\therefore$  ol\_quantity1 , ( SMALLINT( 3 ) , :id2 , :ol\_quantity2 ) , ( SMALLINT( 4 ) , :id3 , :ol\_quantity3 ) ) AS X (OL\_NUMBER, I\_ID, I\_QTY ) AS ITEMLIST , TABLE( NEW\_OL\_LOCAL( I\_ID ,  $I$  QTY , W\_ID , O\_ID , D\_ID )<br>)AS NEW\_OL\_LOCAL WHERE NEW\_OL\_LOCAL.I\_PRICE IS NOT NULL  $\qquad \qquad$  SELECT I\_PRICE , I\_NAME , I\_DATA , OL\_DIST\_INFO , S\_DATA , S\_QUANTITY FROM NEW TABLE ( INSERT INTO ORDER\_LINE ( OL\_O\_ID , OL\_D\_ID , OL\_W\_ID , OL\_NUMBER , OL\_I\_ID , OL\_SUPPLY\_W\_ID , OL\_DELIVERY\_D , OL\_QUANTITY , OL\_AMOUNT , OL\_DIST\_INFO  $\overline{\phantom{a}}$  INCLUDE ( I\_PRICE DECIMAL(5,2) , I\_NAME CHAR(24) , I\_DATA VARCHAR(50) , S\_DATA VARCHAR(50) , S\_QUANTITY SMALLINT ) SELECT O ID , D\_ID ,  $W$ <sub>ID</sub> , OL\_NUMBER , I\_ID , I\_SUPPLY\_W\_ID , OL\_DELIVERY\_D ,  $I$  QTY , TOTAL\_PRICE , OL\_DIST\_INFO , I\_PRICE, I\_NAME, I\_DATA, S\_DATA, S\_QUANTITY

```
 ) AS INS  ;  EXEC SQL DECLARE ISOL_Local_5 CURSOR FOR  WITH DATA AS ( SELECT O_ID  , D_ID , W\_ID
 , OL_NUMBER  , I_ID 
 , W_ID AS I_SUPPLY_W_ID 
 , (TIMESTAMP('0001-01-01 00:00:00')) AS OL_DELIVERY_D  , I_QTY 
 , ( I_PRICE * I_QTY ) AS TOTAL_PRICE  , OL_DIST_INFO 
 , I_PRICE, I_NAME, I_DATA, S_DATA, S_QUANTITY  FROM ( SELECT :next_o_id as O_ID 
                      , :w_id AS W_ID
                       , :d_id as D_ID 
 , OL_NUMBER  , I_ID , I_QTY , I_QTY
                     FROM Table( VALUES  ( SMALLINT( 1 ) , :id0 , :ol_quantity0 ) , ( SMALLINT( 2 ) , :id1 , :ol_quantity1
                          , ( SMALLINT( 3 ) , :id2 , :ol_quantity2 ) , ( SMALLINT( 4 ) , :id3 , :ol_quantity3 )

 , ( SMALLINT( 5 ) , :id4 , :ol_quantity4 ) ) AS X (OL_NUMBER, I_ID, I_QTY
                   ) AS ITEMLIST  , TABLE( NEW_OL_LOCAL( I_ID  , I_QTY W ID
                            \overline{.} O \overline{.} D
                        , D ID
                        \rightarrow
 ) AS NEW_OL_LOCAL  WHERE NEW_OL_LOCAL.I_PRICE IS NOT NULL \qquad \qquadSELECT I_PRICE , I_NAME , I_DATA , OL_DIST_INFO , S_DATA ,
S_QUANTITY
    FROM NEW TABLE ( INSERT INTO ORDER_LINE  ( OL_O_ID 
 , OL_D_ID 
 , OL_W_ID 
 , OL_NUMBER  , OL_I_ID 
 , OL_SUPPLY_W_ID  , OL_DELIVERY_D  , OL_QUANTITY  , OL_AMOUNT 
 , OL_DIST_INFO \overline{\phantom{a}} INCLUDE ( I_PRICE DECIMAL(5,2)  , I_NAME CHAR(24) 
 , I_DATA VARCHAR(50)
```
FROM DATA

```
SELECT O ID
                 , DID, W ID

 , OL_NUMBER , I_ID 
 , I_SUPPLY_W_ID 
 , OL_DELIVERY_D  , I_QTY 
 , TOTAL_PRICE 
 , OL_DIST_INFO 
 , I_PRICE, I_NAME, I_DATA, S_DATA, S_QUANTITY  FROM DATA  ) AS INS  EXEC SQL DECLARE ISOL_Local_6 CURSOR FOR  WITH DATA AS ( SELECT O_ID  , D_ID , W\_ID
 , OL_NUMBER  , I_ID 
 , W_ID AS I_SUPPLY_W_ID 
 , (TIMESTAMP('0001-01-01 00:00:00')) AS OL_DELIVERY_D  , I_QTY 
 , ( I_PRICE * I_QTY ) AS TOTAL_PRICE  , OL_DIST_INFO 
 , I_PRICE, I_NAME, I_DATA, S_DATA, S_QUANTITY  FROM ( SELECT :next_o_id as O_ID  , :w_id AS W_ID  , :d_id as D_ID 
 , OL_NUMBER  , I_ID , I\_QTY , I\_QTY FROM Table( VALUES SMALLINT( 1 ) , :id0 , :ol_quantity0 )
                       , ( SMALLINT( 2 ) , :id1 , :ol_quantity1
                         SMALLINT( 3 ), :id2, :ol_quantity2 )
                      , ( SMALLINT( 4 ) , id3 , iol\_quantity3 )SMALLINT( 5 ), id4, :ol\_quantity4, ( SMALLINT(6), id5, iol\_quantity5)) AS X (OL_NUMBER, I_ID, I_QTY
                  ) AS ITEMLIST  , TABLE( NEW_OL_LOCAL( I_ID  , I_QTY  , W_ID , O_ID
                      , D\_ID\rightarrow
 ) AS NEW_OL_LOCAL WHERE NEW_OL_LOCAL.I_PRICE IS NOT NULL
        ) SELECT I_PRICE , I_NAME , I_DATA , OL_DIST_INFO , S_DATA ,
S_QUANTITY
```
FROM NEW TABLE ( INSERT INTO ORDER\_LINE

, S\_DATA VARCHAR(50)

, S\_QUANTITY SMALLINT )

;

 ( OL\_O\_ID , OL\_D\_ID , OL\_W\_ID , OL\_NUMBER , OL\_I\_ID , OL\_SUPPLY\_W\_ID , OL\_DELIVERY\_D , OL\_QUANTITY , OL\_AMOUNT , OL\_DIST\_INFO  $\overline{\phantom{a}}$  INCLUDE ( I\_PRICE DECIMAL(5,2) , I\_NAME CHAR(24) , I\_DATA VARCHAR(50) , S\_DATA VARCHAR(50) , S\_QUANTITY SMALLINT ) SELECT O\_ID  $D$  $ID$ ,  $W$ <sub>ID</sub> , OL\_NUMBER , I\_ID , I\_SUPPLY\_W\_ID , OL\_DELIVERY\_D  $.1$  OTY , TOTAL\_PRICE , OL\_DIST\_INFO , I\_PRICE, I\_NAME, I\_DATA, S\_DATA, S\_QUANTITY FROM DATA ) AS INS EXEC SOL DECLARE ISOL\_Local\_7 CURSOR FOR WITH DATA AS ( SELECT O\_ID , D\_ID  $, W\_ID$  , OL\_NUMBER  $\overline{1}$  ID , W\_ID AS I\_SUPPLY\_W\_ID , (TIMESTAMP('0001-01-01 00:00:00')) AS OL\_DELIVERY\_D , I\_QTY , ( I\_PRICE \* I\_QTY ) AS TOTAL\_PRICE , OL\_DIST\_INFO , I\_PRICE, I\_NAME, I\_DATA, S\_DATA, S\_QUANTITY FROM ( SELECT :next\_o\_id as O\_ID , :w\_id AS W\_ID , :d\_id as D\_ID , OL\_NUMBER  $\overline{1}$  ID ,  $I\_QTY$  FROM Table( VALUES ( SMALLINT( 1 ) , :id0 , :ol\_quantity0 )  $SMALLINT( 2 )$ ,  $id1$ ,  $iol\_quantity1$ SMALLINT( 3 ) , :id2 , :ol\_quantity2  $, \, \text{(SMALLINT(4)}$ ,  $: \text{id3}$ ,  $: \text{ol quantity3}$ SMALLINT( 5), :id4, :ol\_quantity4 ) , ( SMALLINT( 6 ) , :id5 , :ol\_quantity5 ) , ( SMALLINT( 7 ) , :id6 , :ol\_quantity6 ) ) AS X ( OL\_NUMBER , I\_ID , I\_QTY ) ) AS ITEMLIST , TABLE( NEW\_OL\_LOCAL( I\_ID
, I\_QTY  $W$  $D$  $, O$  ID , D\_ID )<br>)AS NEW\_OL\_LOCAL WHERE NEW\_OL\_LOCAL.I\_PRICE IS NOT NULL  $\qquad \qquad$ SELECT I\_PRICE , I\_NAME , I\_DATA , OL\_DIST\_INFO , S\_DATA , S\_QUANTITY FROM NEW TABLE ( INSERT INTO ORDER LINE ( OL\_O\_ID , OL\_D\_ID , OL\_W\_ID , OL\_NUMBER , OL\_I\_ID , OL\_SUPPLY\_W\_ID , OL\_DELIVERY\_D , OL\_QUANTITY , OL\_AMOUNT , OL\_DIST\_INFO  $\overline{\phantom{a}}$  INCLUDE ( I\_PRICE DECIMAL(5,2) , I\_NAME CHAR(24) , I\_DATA VARCHAR(50) , S\_DATA VARCHAR(50) , S\_QUANTITY SMALLINT ) SELECT O ID , D\_ID ,  $W$ <sub>ID</sub> , OL\_NUMBER , I\_ID , I\_SUPPLY\_W\_ID , OL\_DELIVERY\_D  $\overline{1}$  OTY , TOTAL\_PRICE , OL\_DIST\_INFO , I\_PRICE, I\_NAME, I\_DATA, S\_DATA, S\_QUANTITY FROM DATA ) AS INS ; EXEC SQL DECLARE ISOL\_Local\_8 CURSOR FOR WITH DATA AS ( SELECT O\_ID , D\_ID ,  $W$  ID , OL\_NUMBER , I\_ID , W\_ID AS I\_SUPPLY\_W\_ID , (TIMESTAMP('0001-01-01 00:00:00')) AS OL\_DELIVERY\_D , I\_QTY , ( I\_PRICE \* I\_QTY ) AS TOTAL\_PRICE , OL\_DIST\_INFO , I\_PRICE, I\_NAME, I\_DATA, S\_DATA, S\_QUANTITY FROM ( SELECT :next\_o\_id as O\_ID , :w\_id AS W\_ID , :d\_id as D\_ID , OL\_NUMBER  $\overline{1}$  ID , I\_QTY FROM Table( VALUES ( SMALLINT( 1 ) , :id0 , :ol\_quantity0 ) , ( SMALLINT( 2 ) , :id1 , :ol\_quantity1 ) ,  $($  SMALLINT $(3)$  , :id2 , :ol\_quantity2  $)$ SMALLINT( 4), :id3, :ol\_quantity3)  $SMALLINT( 5 )$ ,  $id4$ ,  $:ol\_quantity4$  $SMALLINT( 6 )$  , :id5 , :ol\_quantity5 SMALLINT( 7 ) , :id6 , :ol\_quantity6 )  $\overrightarrow{a}$  SMALLINT( $\overrightarrow{8}$ ) , :id7 , :ol\_quantity7 ) AS X ( OL\_NUMBER , I\_ID , I\_QTY ) ) AS ITEMLIST , TABLE( NEW\_OL\_LOCAL( I\_ID , I\_QTY , W\_ID  $,$  O\_ID , D\_ID  $\rightarrow$  ) AS NEW\_OL\_LOCAL WHERE NEW\_OL\_LOCAL.I\_PRICE IS NOT NULL  $\lambda$  SELECT I\_PRICE , I\_NAME , I\_DATA , OL\_DIST\_INFO , S\_DATA , S\_QUANTITY FROM NEW TABLE ( INSERT INTO ORDER LINE ( OL\_O\_ID , OL\_D\_ID , OL\_W\_ID , OL\_NUMBER , OL\_I\_ID , OL\_SUPPLY\_W\_ID , OL\_DELIVERY\_D  $LOL$  QUANTITY , OL\_AMOUNT , OL\_DIST\_INFO  $\overline{\phantom{a}}$  INCLUDE ( I\_PRICE DECIMAL(5,2) , I\_NAME CHAR(24) , I\_DATA VARCHAR(50) , S\_DATA VARCHAR(50) , S\_QUANTITY SMALLINT ) SELECT O ID , D\_ID ,  $W$ \_ID , OL\_NUMBER $\overline{1}$  ID , I\_SUPPLY\_W\_ID , OL\_DELIVERY\_D , I\_QTY , TOTAL\_PRICE , OL\_DIST\_INFO , I\_PRICE, I\_NAME, I\_DATA, S\_DATA, S\_QUANTITY FROM DATA ) AS INS ; EXEC SQL DECLARE ISOL\_Local\_9 CURSOR FOR WITH DATA AS ( SELECT O ID  $D$  ID ,  $W$  ID , OL\_NUMBER  $\overline{1}$  , W\_ID AS I\_SUPPLY\_W\_ID , (TIMESTAMP('0001-01-01 00:00:00')) AS OL\_DELIVERY\_D , I\_QTY , ( I\_PRICE \* I\_QTY ) AS TOTAL\_PRICE , OL\_DIST\_INFO , I\_PRICE, I\_NAME, I\_DATA, S\_DATA, S\_QUANTITY FROM ( SELECT :next\_o\_id as O\_ID , :w\_id AS W\_ID , :d\_id as D\_ID , OL\_NUMBER , I\_ID ,  $I\_QTY$  FROM Table( VALUES ( SMALLINT( 1 ) , :id0 , :ol\_quantity0 ) , ( SMALLINT( 2 ) , :id1 , :ol\_quantity1 ) SMALLINT( 3 ) , :id2 , :ol\_quantity2 SMALLINT( $\overrightarrow{4}$ ), :id3, :ol\_quantity3 SMALLINT( $5$ ), :id4, :ol\_quantity4  $SMALLINT( 6 )$ , :id5, :ol\_quantity5)  $SMALLINT( 7 )$ , :id6, :ol\_quantity6 SMALLINT( 8 ) , :id7 , :ol\_quantity7 , ( SMALLINT( 9 ) , :id8 , :ol\_quantity8 ) ) AS X ( OL\_NUMBER , I\_ID , I\_QTY ) AS ITEMLIST , TABLE( NEW\_OL\_LOCAL( I\_ID , I\_QTY , W\_ID , O\_ID , D\_ID )<br>)AS NEW\_OL\_LOCAL WHERE NEW\_OL\_LOCAL.I\_PRICE IS NOT NULL ) SELECT I\_PRICE , I\_NAME , I\_DATA , OL\_DIST\_INFO , S\_DATA , S\_QUANTITY FROM NEW TABLE ( INSERT INTO ORDER LINE ( OL\_O\_ID , OL\_D\_ID , OL\_W\_ID , OL\_NUMBER , OL\_I\_ID , OL\_SUPPLY\_W\_ID , OL\_DELIVERY\_D , OL\_QUANTITY , OL\_AMOUNT , OL\_DIST\_INFO  $\overline{\phantom{a}}$  INCLUDE ( I\_PRICE DECIMAL(5,2) , I\_NAME CHAR(24) , I\_DATA VARCHAR(50) , S\_DATA VARCHAR(50) , S\_QUANTITY SMALLINT ) SELECT O ID

 , D\_ID ,  $W$ <sub>ID</sub> , OL\_NUMBER $\overline{1}$  ID , I\_SUPPLY\_W\_ID , OL\_DELIVERY\_D , I\_QTY , TOTAL\_PRICE , OL\_DIST\_INFO , I\_PRICE, I\_NAME, I\_DATA, S\_DATA, S\_QUANTITY FROM DATA ) AS INS EXEC SQL DECLARE ISOL\_Local\_10 CURSOR FOR WITH DATA AS ( SELECT O\_ID , D\_ID  $, W_l$ ID , OL\_NUMBER ,  $I$  ID , W\_ID AS I\_SUPPLY\_W\_ID , (TIMESTAMP('0001-01-01 00:00:00')) AS OL\_DELIVERY\_D , I\_QTY , ( I\_PRICE \* I\_QTY ) AS TOTAL\_PRICE , OL\_DIST\_INFO , I\_PRICE, I\_NAME, I\_DATA, S\_DATA, S\_QUANTITY FROM ( SELECT :next\_o\_id as O\_ID , :w\_id AS W\_ID , :d\_id as D\_ID , OL\_NUMBER , I\_ID , I\_QTY , I\_QTY FROM Table( VALUES ( SMALLINT( 1 ) , :id0 , :ol\_quantity0 ) , ( SMALLINT( 2 ) , :id1 , :ol\_quantity1 )  $SMALLINT( 3 )$  , :id2 , :ol\_quantity2 ) SMALLINT( $4$ ), :id3, :ol\_quantity3  $SMALLINT( 5 )$ , :id4, :ol\_quantity4  $SMALLINT( 6 )$ , :id5, :ol\_quantity5  $SMALLINT( 7 )$ , :id6, :ol\_quantity6 ) SMALLINT( 8 ) , :id7 , :ol\_quantity7 ) , ( SMALLINT( 9 ) , :id8 , :ol\_quantity8 ) , ( SMALLINT( 10 ) , :id9 , :ol\_quantity9 ) ) AS X ( OL\_NUMBER , I\_ID , I\_QTY ) AS ITEMLIST , TABLE( NEW\_OL\_LOCAL( I\_ID , I\_QTY , W\_ID , O\_ID , D\_ID  $\rightarrow$  ) AS NEW\_OL\_LOCAL WHERE NEW\_OL\_LOCAL.I\_PRICE IS NOT NULL ) SELECT I\_PRICE , I\_NAME , I\_DATA , OL\_DIST\_INFO , S\_DATA , S\_QUANTITY

FROM NEW TABLE ( INSERT INTO ORDER\_LINE

 , OL\_D\_ID , OL\_W\_ID , OL\_NUMBER , OL\_I\_ID , OL\_SUPPLY\_W\_ID , OL\_DELIVERY\_D , OL\_QUANTITY , OL\_AMOUNT , OL\_DIST\_INFO  $\overline{\phantom{a}}$  INCLUDE ( I\_PRICE DECIMAL(5,2) , I\_NAME CHAR(24) , I\_DATA VARCHAR(50) , S\_DATA VARCHAR(50) , S\_QUANTITY SMALLINT ) SELECT O\_ID , D\_ID ,  $W$ \_ID , OL\_NUMBER , I\_ID , I\_SUPPLY\_W\_ID , OL\_DELIVERY\_D  $.1$  OTY , TOTAL\_PRICE , OL\_DIST\_INFO , I\_PRICE, I\_NAME, I\_DATA, S\_DATA, S\_QUANTITY FROM DATA ) AS INS EXEC SOL DECLARE ISOL\_Local\_11 CURSOR FOR WITH DATA AS ( SELECT O\_ID , D\_ID  $, W\_ID$  , OL\_NUMBER  $\overline{1}$  ID , W\_ID AS I\_SUPPLY\_W\_ID , (TIMESTAMP('0001-01-01 00:00:00')) AS OL\_DELIVERY\_D , I\_QTY , ( I\_PRICE \* I\_QTY ) AS TOTAL\_PRICE , OL\_DIST\_INFO , I\_PRICE, I\_NAME, I\_DATA, S\_DATA, S\_QUANTITY FROM ( SELECT :next\_o\_id as O\_ID , :w\_id AS W\_ID , :d\_id as D\_ID , OL\_NUMBER  $\overline{1}$  ID , I\_QTY ,  $\blacksquare$  FROM Table( VALUES ( SMALLINT( 1 ) , :id0 , :ol\_quantity0 )  $SMALLINT( 2 )$ ,  $id1$ ,  $iol\_quantity1$  $SMALLINT(3)$ , :id2, :ol\_quantity2  $SMALLINT( 4 )$ , :id3, :ol\_quantity3 ) SMALLINT( 5), :id4, :ol\_quantity4)  $SMALLINT( 6 )$ , :id5, :ol\_quantity5 ,  $( SMALLINT ( 7 )$ ,  $id6$ ,  $iol_q$ uantity $6$ SMALLINT( 8 ) , :id7 , :ol\_quantity7 ) SMALLINT( 9 ) , :id8 , :ol\_quantity8 ) SMALLINT( 10 ), :id9, :ol\_quantity9 , ( SMALLINT( 11 ) , :id10 , :ol\_quantity10 )

( OL\_O\_ID

;

) AS X ( OL\_NUMBER , I\_ID , I\_QTY ) ) AS ITEMLIST , TABLE( NEW\_OL\_LOCAL( I\_ID , I\_QTY , W\_ID , O\_ID  $, D$ <sub>ID</sub> )<br>)AS NEW\_OL\_LOCAL WHERE NEW\_OL\_LOCAL.I\_PRICE IS NOT NULL  $\overline{\phantom{a}}$  SELECT I\_PRICE , I\_NAME , I\_DATA , OL\_DIST\_INFO , S\_DATA , S\_QUANTITY FROM NEW TABLE ( INSERT INTO ORDER\_LINE ( OL\_O\_ID ,  $OL\_D\_ID$  , OL\_W\_ID , OL\_NUMBER , OL\_I\_ID , OL\_SUPPLY\_W\_ID , OL\_DELIVERY\_D , OL\_QUANTITY , OL\_AMOUNT , OL\_DIST\_INFO  $\overline{\phantom{a}}$  INCLUDE ( I\_PRICE DECIMAL(5,2) , I\_NAME CHAR(24) , I\_DATA VARCHAR(50) , S\_DATA VARCHAR(50) , S\_QUANTITY SMALLINT ) SELECT O\_ID , D\_ID ,  $W$ <sub>ID</sub> , OL\_NUMBER $, I$  ID , I\_SUPPLY\_W\_ID , OL\_DELIVERY\_D , I\_QTY , TOTAL\_PRICE , OL\_DIST\_INFO , I\_PRICE, I\_NAME, I\_DATA, S\_DATA, S\_QUANTITY FROM DATA ) AS INS EXEC SOL DECLARE ISOL\_Local\_12 CURSOR FOR WITH DATA AS ( SELECT O\_ID , D\_ID  $, W\_ID$  , OL\_NUMBER  $\overline{1}$  ID , W\_ID AS I\_SUPPLY\_W\_ID , (TIMESTAMP('0001-01-01 00:00:00')) AS OL\_DELIVERY\_D  $\overline{I}$  OTY , ( I\_PRICE \* I\_QTY ) AS TOTAL\_PRICE , OL\_DIST\_INFO , I\_PRICE, I\_NAME, I\_DATA, S\_DATA, S\_QUANTITY FROM ( SELECT :next\_o\_id as O\_ID

;

;

 , :w\_id AS W\_ID  $id$  id as D $ID$  , OL\_NUMBER  $\overline{1}$  ID ,  $I\_QTY$  ,  $I\_QTY$  FROM Table( VALUES SMALLINT( 1), :id0, :ol\_quantity0) SMALLINT( $2$ ), :id1, :ol\_quantity1 SMALLINT( 3 ) , :id2 , :ol\_quantity2 SMALLINT( $4$ ),  $id3$ ,  $iol$  quantity3  $SMALLINT( 5 )$ , :id4, :ol\_quantity4 )  $SMALLINT( 6 )$  , :id5 , :ol\_quantity5 SMALLINT( 7), :id6, :ol\_quantity6 SMALLINT( 8 ) , :id7 , :ol\_quantity7 , ( SMALLINT( 9 ) , :id8 , :ol\_quantity8 ) , ( SMALLINT( 10 ) , :id9 , :ol\_quantity9 ) , ( SMALLINT( 11 ) , :id10 , :ol\_quantity10 ) , ( SMALLINT( 12 ) , :id11 , :ol\_quantity11 ) ) AS X ( OL\_NUMBER , I\_ID , I\_QTY ) AS ITEMLIST , TABLE( NEW\_OL\_LOCAL( I\_ID , I\_QTY , W\_ID , O\_ID , D\_ID )<br>)AS NEW\_OL\_LOCAL WHERE NEW\_OL\_LOCAL.I\_PRICE IS NOT NULL ) SELECT I\_PRICE , I\_NAME , I\_DATA , OL\_DIST\_INFO , S\_DATA , S\_QUANTITY FROM NEW TABLE ( INSERT INTO ORDER\_LINE ( OL\_O\_ID  $,$  OLDID , OL\_W\_ID , OL\_NUMBER , OL\_I\_ID , OL\_SUPPLY\_W\_ID , OL\_DELIVERY\_D , OL\_QUANTITY , OL\_AMOUNT , OL\_DIST\_INFO  $\overline{\phantom{a}}$  INCLUDE ( I\_PRICE DECIMAL(5,2) , I\_NAME CHAR(24) , I\_DATA VARCHAR(50) , S\_DATA VARCHAR(50) , S\_QUANTITY SMALLINT ) SELECT O ID , D\_ID ,  $W$ <sub>ID</sub> , OL\_NUMBER $\overline{1}$  ID , I\_SUPPLY\_W\_ID , OL\_DELIVERY\_D ,  $I$  QTY , TOTAL\_PRICE , OL\_DIST\_INFO , I\_PRICE, I\_NAME, I\_DATA, S\_DATA, S\_QUANTITY ;

 FROM DATA ) AS INS EXEC SQL DECLARE ISOL\_Local\_13 CURSOR FOR WITH DATA AS ( SELECT O\_ID , D\_ID  $, W\_ID$  , OL\_NUMBER , I\_ID , W\_ID AS I\_SUPPLY\_W\_ID , (TIMESTAMP('0001-01-01 00:00:00')) AS OL\_DELIVERY\_D  $.1$  QTY , ( I\_PRICE \* I\_QTY ) AS TOTAL\_PRICE , OL\_DIST\_INFO , I\_PRICE, I\_NAME, I\_DATA, S\_DATA, S\_QUANTITY FROM ( SELECT :next\_o\_id as O\_ID , :w\_id AS W\_ID , :d\_id as D\_ID , OL\_NUMBER , I\_ID , I\_QTY , I\_QTY FROM Table( VALUES SMALLINT( 1 ) , :id0 , :ol\_quantity0 )  $SMALLINT( 2 )$  , :id1 , :ol\_quantity1  $)$  , ( SMALLINT( 3 ) , :id2 , :ol\_quantity2 ) , ( SMALLINT( 4 ) , :id3 , :ol\_quantity3 )  $SMALLINT( 5 )$ , :id4, :ol\_quantity4 )  $SMALLINT( 6 )$ , :id5, :ol\_quantity5 SMALLINT( 7 ) , :id6 , :ol\_quantity6 ) SMALLINT( 8 ) , :id7 , :ol\_quantity7 ) SMALLINT( 9 ) , :id8 , :ol\_quantity8 ) SMALLINT( 10 ) , :id9 , :ol\_quantity9 , ( SMALLINT( 11 ) , :id10 , :ol\_quantity10 ) , ( SMALLINT( 12 ) , :id11 , :ol\_quantity11 ) , ( SMALLINT( 13 ) , :id12 , :ol\_quantity12 ) ) AS X ( OL\_NUMBER , I\_ID , I\_QTY ) ) AS ITEMLIST , TABLE( NEW\_OL\_LOCAL( I\_ID , I\_QTY  $\overline{W}$  ID  $,$  O\_ID , D\_ID  $\rightarrow$  ) AS NEW\_OL\_LOCAL WHERE NEW\_OL\_LOCAL.I\_PRICE IS NOT NULL  $\overline{\phantom{a}}$ SELECT I\_PRICE , I\_NAME , I\_DATA , OL\_DIST\_INFO , S\_DATA , S\_QUANTITY FROM NEW TABLE ( INSERT INTO ORDER\_LINE ( OL\_O\_ID , OL\_D\_ID , OL\_W\_ID , OL\_NUMBER , OL\_I\_ID , OL\_SUPPLY\_W\_ID

, OL\_DELIVERY\_D

 , OL\_QUANTITY , OL\_AMOUNT , OL\_DIST\_INFO  $\overline{\phantom{a}}$  INCLUDE ( I\_PRICE DECIMAL(5,2) , I\_NAME CHAR(24) , I\_DATA VARCHAR(50) , S\_DATA VARCHAR(50) , S\_QUANTITY SMALLINT ) SELECT O ID , D\_ID ,  $W$ <sub>ID</sub> , OL\_NUMBER , I\_ID , I\_SUPPLY\_W\_ID , OL\_DELIVERY\_D , I\_QTY , TOTAL\_PRICE , OL\_DIST\_INFO , I\_PRICE, I\_NAME, I\_DATA, S\_DATA, S\_QUANTITY FROM DATA ) AS INS EXEC SQL DECLARE ISOL\_Local\_14 CURSOR FOR WITH DATA AS ( SELECT O ID , D\_ID ,  $W$  ID , OL\_NUMBER  $.1$  ID , W\_ID AS I\_SUPPLY\_W\_ID , (TIMESTAMP('0001-01-01 00:00:00')) AS OL\_DELIVERY\_D , I\_QTY , ( I\_PRICE \* I\_QTY ) AS TOTAL\_PRICE , OL\_DIST\_INFO , I\_PRICE, I\_NAME, I\_DATA, S\_DATA, S\_QUANTITY FROM ( SELECT :next\_o\_id as O\_ID , :w\_id AS W\_ID , :d\_id as D\_ID , OL\_NUMBER , I\_ID ,  $I\_QTY$  FROM Table( VALUES SMALLINT( 1), :id0, :ol\_quantity0 ) SMALLINT( 2 ) , :id1 , :ol\_quantity1 )  $SMALLINT( 3 )$ , :id2, :ol\_quantity2 SMALLINT( $\overrightarrow{4}$ ), :id3, :ol\_quantity3 SMALLINT( $5$ ), :id4, :ol\_quantity4 SMALLINT( 6), :id5, :ol\_quantity5) SMALLINT( $\overline{7}$ ), :id6, :ol\_quantity6 SMALLINT( $8$ ), :id7, :ol\_quantity7 SMALLINT( 9), :id8, :ol\_quantity8 ) , ( SMALLINT( 10 ) , :id9 , :ol\_quantity9 ) , ( SMALLINT( 11 ) , :id10 , :ol\_quantity10 ) , ( SMALLINT( 12 ) , :id11 , :ol\_quantity11 ) , ( SMALLINT( 13 ) , :id12 , :ol\_quantity12 ) , ( SMALLINT( 14 ) , :id13 , :ol\_quantity13 ) ) AS X ( OL\_NUMBER , I\_ID , I\_QTY ) ) AS ITEMLIST

, TABLE( NEW\_OL\_LOCAL( I\_ID

;

 , I\_QTY  $W$  ID  $, O$  ID , D\_ID )<br>)AS NEW\_OL\_LOCAL WHERE NEW\_OL\_LOCAL.I\_PRICE IS NOT NULL  $\qquad \qquad$ SELECT I\_PRICE , I\_NAME , I\_DATA , OL\_DIST\_INFO , S\_DATA , S\_QUANTITY FROM NEW TABLE ( INSERT INTO ORDER LINE ( OL\_O\_ID , OL\_D\_ID , OL\_W\_ID , OL\_NUMBER , OL\_I\_ID , OL\_SUPPLY\_W\_ID , OL\_DELIVERY\_D , OL\_QUANTITY , OL\_AMOUNT , OL\_DIST\_INFO  $\overline{\phantom{a}}$  INCLUDE ( I\_PRICE DECIMAL(5,2) , I\_NAME CHAR(24) , I\_DATA VARCHAR(50) , S\_DATA VARCHAR(50) , S\_QUANTITY SMALLINT ) SELECT O ID , D\_ID ,  $W$ <sub>ID</sub> , OL\_NUMBER , I\_ID , I\_SUPPLY\_W\_ID , OL\_DELIVERY\_D  $\overline{1}$  OTY , TOTAL\_PRICE , OL\_DIST\_INFO , I\_PRICE, I\_NAME, I\_DATA, S\_DATA, S\_QUANTITY FROM DATA ) AS INS ; EXEC SQL DECLARE ISOL\_Local\_15 CURSOR FOR WITH DATA AS ( SELECT O ID , D\_ID ,  $W$  ID , OL\_NUMBER , I\_ID , W\_ID AS I\_SUPPLY\_W\_ID , (TIMESTAMP('0001-01-01 00:00:00')) AS OL\_DELIVERY\_D , I\_QTY , ( I\_PRICE \* I\_QTY ) AS TOTAL\_PRICE , OL\_DIST\_INFO , I\_PRICE, I\_NAME, I\_DATA, S\_DATA, S\_QUANTITY FROM ( SELECT :next\_o\_id as O\_ID , :w\_id AS W\_ID , :d\_id as D\_ID , OL\_NUMBER  $\overline{1}$  ID , I\_QTY FROM Table( VALUES ( SMALLINT( 1 ) , :id0 , :ol\_quantity0 ) , ( SMALLINT( 2 ) , :id1 , :ol\_quantity1 ) , ( SMALLINT( 3 ) , :id2 , :ol\_quantity2 ) SMALLINT( 4), :id3, :ol\_quantity3)  $SMALLINT( 5 )$ ,  $id4$ ,  $:ol\_quantity4$  $SMALLINT( 6 )$ , :id5, :ol\_quantity5 SMALLINT( 7 ) , :id6 , :ol\_quantity6  $SMALLINT( 8 )$ , :id7, :ol\_quantity7  $SMALLINT( 9 )$ ,  $id8$ ,  $iol$ <sub>quantity8</sub> ) , ( SMALLINT( 10 ) , :id9 , :ol\_quantity9 ) , ( SMALLINT( 11 ) , :id10 , :ol\_quantity10 ) , ( SMALLINT( 12 ) , :id11 , :ol\_quantity11 ) , ( SMALLINT( 13 ) , :id12 , :ol\_quantity12 ) , ( SMALLINT( 14 ) , :id13 , :ol\_quantity13 ) , ( SMALLINT( 15 ) , :id14 , :ol\_quantity14 ) ) AS X ( OL\_NUMBER , I\_ID , I\_QTY ) ) AS ITEMLIST , TABLE( NEW\_OL\_LOCAL( I\_ID , I\_QTY  $W$  ID  $,$  O\_ID  $, D\_ID$  $\rightarrow$  ) AS NEW\_OL\_LOCAL WHERE NEW\_OL\_LOCAL.I\_PRICE IS NOT NULL  $\lambda$ SELECT I\_PRICE , I\_NAME , I\_DATA , OL\_DIST\_INFO , S\_DATA , S\_QUANTITY FROM NEW TABLE ( INSERT INTO ORDER LINE ( OL\_O\_ID , OL\_D\_ID , OL\_W\_ID , OL\_NUMBER , OL\_I\_ID , OL\_SUPPLY\_W\_ID , OL\_DELIVERY\_D , OL\_QUANTITY , OL\_AMOUNT , OL\_DIST\_INFO  $\overline{\phantom{a}}$  INCLUDE ( I\_PRICE DECIMAL(5,2) , I\_NAME CHAR(24) , I\_DATA VARCHAR(50) , S\_DATA VARCHAR(50) , S\_QUANTITY SMALLINT ) SELECT O ID , D\_ID ,  $W$ \_ID , OL\_NUMBER , I\_ID , I\_SUPPLY\_W\_ID , OL\_DELIVERY\_D , I\_QTY , TOTAL\_PRICE , OL\_DIST\_INFO , I\_PRICE, I\_NAME, I\_DATA, S\_DATA, S\_QUANTITY FROM DATA ) AS INS ; // Start processing in\_neword = (struct in\_neword\_struct \*) pin ; neword = (struct out\_neword\_struct \*) pout ; #ifdef DEBUGIT new\_debug( neword, in\_neword, "SP upon entry"); #endif // Using I\_PRICE == 0 as a flag to the client that the ITEM was not fetched (hence bad). for ( inputItemArrayIndex = 0 ; inputItemArrayIndex < in\_neword->s\_O\_OL\_CNT ; inputItemArrayIndex++ ) { i\_priceArray[ inputItemArrayIndex ] = 0 ; } neword->deadlocks = -1 ; retry\_tran: neword->deadlocks++ ; EXEC SQL SELECT D\_TAX, D\_NEXT\_O\_ID\_INTO :dist\_tax , :next\_o\_id FROM OLD TABLE ( UPDATE DISTRICT SET D\_NEXT O\_ID = D\_NEXT O\_ID + 1 WHERE D\_W\_ID = :w\_id  $AND D<sub>-</sub>ID = :d<sub>-</sub>id$  ) AS OT ; if  $($  sqlca.sqlcode  $!= 0)$  { DLCHK( retry\_tran ); sqlerror( NEWORD\_SQL, "DISTRICT", \_\_FILE\_\_, \_\_LINE\_\_, &sqlca ) ; goto ferror; } #define NEW\_CURSOR\_OPEN\_ERROR  $\sqrt{ }$  $\{$   $\}$ if( sqlca.sqlcode  $!= 0$  )  $\left\{ \begin{array}{ccc} \end{array} \right.$ goto sal\_error :  $\}$   $\qquad \qquad \backslash$  } #define NEW\_CURSOR\_ERROR \  $\{$   $\}$ if( sqlca.sqlcode ==  $0 \quad$  )  $\left\{ \begin{array}{ccc} \end{array} \right.$ neword->s\_O\_OL\_CNT ++ ;  $\uparrow$   $\uparrow$  else \  $\text{if}(\text{sq}\text{c}a.\text{sq}\text{c}o\text{d}e == +100)$  $\left\{ \begin{array}{ccc} \end{array} \right.$  break ; \  $\}$   $\qquad \qquad \backslash$  else \ goto sql\_error ; \

 } if ( allLocal ) { switch( inputItemCount )  $\left\{ \right.$  case 1: EXEC SQL OPEN ISOL\_Local\_1 ; NEW\_CURSOR\_OPEN\_ERROR for (inputItemArrayIndex = 0; inputItemArrayIndex < inputItemCount; inputItemArrayIndex++ )  $\{$ EXEC SQL FETCH ISOL\_Local\_1 INTO :item\_price, :item\_name, :i\_data, :stockDistrictInformation , :s\_data , :s\_quantity ; NEW\_CURSOR\_ERROR  $\rightarrow$  break ; case 2: EXEC SQL OPEN ISOL\_Local\_2 ; NEW\_CURSOR\_OPEN\_ERROR for (inputItemArrayIndex = 0; inputItemArrayIndex < inputItemCount; inputItemArrayIndex++ )  $\left\{ \begin{array}{ccc} \end{array} \right\}$  EXEC SQL FETCH ISOL\_Local\_2 INTO :item\_price, :item\_name, :i\_data, :stockDistrictInformation , :s\_data , :s\_quantity ; NEW\_CURSOR\_ERROR  $\rightarrow$  break ; case 3: EXEC SQL OPEN ISOL\_Local\_3 ; NEW\_CURSOR\_OPEN\_ERROR for ( inputItemArrayIndex = 0 ; inputItemArrayIndex < inputItemCount ; inputItemArrayIndex++ )  $\left\{ \begin{array}{ccc} \end{array} \right\}$ EXEC SQL FETCH ISOL Local 3 INTO :item\_price, :item\_name, :i\_data, :stockDistrictInformation , :s\_data , :s\_quantity ; NEW\_CURSOR\_ERROR  $\rightarrow$  break ; case 4: EXEC SQL OPEN ISOL\_Local\_4 ; NEW\_CURSOR\_OPEN\_ERROR for (inputItemArrayIndex = 0; inputItemArrayIndex < inputItemCount; inputItemArrayIndex++ )  $\{$ EXEC SQL FETCH ISOL Local 4 INTO :item\_price, :item\_name, :i\_data, :stockDistrictInformation , :s\_data , :s\_quantity ; NEW\_CURSOR\_ERROR  $\rightarrow$  break ; case 5: EXEC SQL OPEN ISOL Local 5 ; NEW\_CURSOR\_OPEN\_ERROR for (inputItemArrayIndex = 0; inputItemArrayIndex < inputItemCount; inputItemArrayIndex++ )  $\{$ EXEC SQL FETCH ISOL Local 5 INTO :item\_price, :item\_name, :i\_data, :stockDistrictInformation , :s\_data , :s\_quantity ; NEW\_CURSOR\_ERROR  $\rightarrow$  break ; case 6: EXEC SQL OPEN ISOL\_Local\_6 ; NEW\_CURSOR\_OPEN\_ERROR  $\left\{ \begin{array}{ccc} \end{array} \right\}$ ntity ; }  $\{$ ntity ; }  $\{$ ntity ; }  $\{$ ntity ; }  $\{$ ntity ; }  $\left\{ \begin{array}{ccc} \end{array} \right\}$ ntity ; }

for ( $input$ temArrayIndex = 0; $input$ temArrayIndex <  $input$ temCount; inputItemArrayIndex++ ) EXEC SQL FETCH ISOL\_Local\_6 INTO :item\_price, :item\_name, :i\_data, :stockDistrictInformation , :s\_data , :s\_qua NEW\_CURSOR\_ERROR break ; case 7: EXEC SQL OPEN ISOL\_Local\_7 ; NEW CURSOR OPEN ERROR for (inputItemArrayIndex = 0; inputItemArrayIndex < inputItemCount; inputItemArrayIndex++ ) EXEC SQL FETCH ISOL Local 7 INTO :item\_price, :item\_name, :i\_data, :stockDistrictInformation , :s\_data , :s\_qua NEW\_CURSOR\_ERROR break ; case 8: EXEC SQL OPEN ISOL Local 8 ; NEW\_CURSOR\_OPEN\_ERROR for (inputItemArrayIndex = 0; inputItemArrayIndex < inputItemCount; inputItemArrayIndex++ ) EXEC SQL FETCH ISOL Local 8 INTO :item\_price, :item\_name, :i\_data, :stockDistrictInformation , :s\_data , :s\_qua NEW\_CURSOR\_ERROR break ; case 9: EXEC SQL OPEN ISOL\_Local\_9 ; NEW\_CURSOR\_OPEN\_ERROR for (inputItemArrayIndex = 0; inputItemArrayIndex < inputItemCount; inputItemArrayIndex++ ) EXEC SQL FETCH ISOL\_Local\_9 INTO :item\_price, :item\_name, :i\_data, :stockDistrictInformation , :s\_data , :s\_qua NEW\_CURSOR\_ERROR break ; case 10: EXEC SQL OPEN ISOL\_Local\_10 ; NEW\_CURSOR\_OPEN\_ERROR for (inputItemArrayIndex = 0; inputItemArrayIndex < inputItemCount; inputItemArrayIndex++ ) EXEC SQL FETCH ISOL Local 10 INTO :item\_price, :item\_name, :i\_data, :stockDistrictInformation , :s\_data , :s\_qua NEW\_CURSOR\_ERROR break ; case 11: EXEC SQL OPEN ISOL\_Local\_11 ; NEW\_CURSOR\_OPEN\_ERROR for (inputItemArrayIndex = 0; inputItemArrayIndex < inputItemCount; inputItemArrayIndex++ ) EXEC SQL FETCH ISOL\_Local\_11 INTO :item\_price, :item\_name, :i\_data, :stockDistrictInformation , :s\_data , :s\_qua NEW\_CURSOR\_ERROR break ; case 12: break ;

EXEC SQL OPEN ISOL Local 12 ; NEW CURSOR OPEN ERROR for (inputItemArrayIndex = 0; inputItemArrayIndex < inputItemCount; inputItemArrayIndex++ )  $\{$ EXEC SQL FETCH ISOL Local 12 INTO :item\_price, :item\_name, :i\_data, :stockDistrictInformation , :s\_data , :s\_quantity ; NEW\_CURSOR\_ERROR  $\rightarrow$  break ; case 13: EXEC SQL OPEN ISOL Local 13 ; NEW\_CURSOR\_OPEN\_ERROR for (inputItemArrayIndex = 0; inputItemArrayIndex < inputItemCount; inputItemArrayIndex++ )  $\{$ EXEC SQL FETCH ISOL Local 13 INTO :item\_price, :item\_name, :i\_data, :stockDistrictInformation , :s\_data , :s\_quantity ; NEW\_CURSOR\_ERROR  $\rightarrow$  break ; case 14: EXEC SQL OPEN ISOL\_Local\_14 ; NEW\_CURSOR\_OPEN\_ERROR for (inputItemArrayIndex = 0; inputItemArrayIndex < inputItemCount; inputItemArrayIndex++ )  $\{$  EXEC SQL FETCH ISOL\_Local\_14 INTO :item\_price, :item\_name, :i\_data, :stockDistrictInformation , :s\_data , :s\_quantity ; NEW\_CURSOR\_ERROR  $\rightarrow$  break ; case 15: EXEC SQL OPEN ISOL\_Local\_15 ; NEW\_CURSOR\_OPEN\_ERROR for (inputItemArrayIndex = 0; inputItemArrayIndex < inputItemCount; inputItemArrayIndex++ )  $\{$ EXEC SQL FETCH ISOL Local 15 INTO :item\_price, :item\_name, :i\_data, :stockDistrictInformation , :s\_data , :s\_quantity ; NEW\_CURSOR\_ERROR  $\rightarrow$  break ; default: sqlerror(NEWORD\_SQL, "Default switch on local orderline/stock/index", FILE . LINE , &sqlca ); goto ferror; } } else { switch( inputItemCount )  $\{$  case 1: EXEC SQL OPEN ISOL\_Remote\_1 ; NEW\_CURSOR\_OPEN\_ERROR for (inputItemArrayIndex = 0; inputItemArrayIndex < inputItemCount; inputItemArrayIndex++ )  $\{$  EXEC SQL FETCH ISOL\_Remote\_1 INTO :item\_price, :item\_name, :i\_data, :stockDistrictInformation , :s\_data , :s\_quantity ; NEW\_CURSOR\_ERROR  $\rightarrow$ 

 case 2: EXEC SQL OPEN ISOL\_Remote\_2 ; NEW\_CURSOR\_OPEN\_ERROR for ( inputItemArrayIndex = 0 ; inputItemArrayIndex < inputItemCount ; inputItemArrayIndex++ )  $\left\{ \begin{array}{ccc} \end{array} \right\}$ EXEC SQL FETCH ISOL\_Remote\_2 INTO :item\_price, :item\_name, :i\_data, :stockDistrictInformation , :s\_data , :s\_quantity ; NEW\_CURSOR\_ERROR  $\rightarrow$  break ; case 3: EXEC SQL OPEN ISOL\_Remote\_3 ; NEW\_CURSOR\_OPEN\_ERROR for (inputItemArrayIndex = 0; inputItemArrayIndex < inputItemCount; inputItemArrayIndex++ )  $\{$ EXEC SQL FETCH ISOL\_Remote\_3 INTO :item\_price, :item\_name, :i\_data, :stockDistrictInformation , :s\_data , :s\_quantity ; NEW\_CURSOR\_ERROR  $\rightarrow$  break ; case 4: EXEC SQL OPEN ISOL\_Remote\_4 ; NEW\_CURSOR\_OPEN\_ERROR for (inputItemArrayIndex = 0; inputItemArrayIndex < inputItemCount; inputItemArrayIndex++ )  $\{$ EXEC SOL FETCH ISOL\_Remote\_4 INTO :item\_price, :item\_name, :i\_data, :stockDistrictInformation , :s\_data , :s\_quantity ; NEW\_CURSOR\_ERROR  $\rightarrow$  break ; case 5: EXEC SQL OPEN ISOL\_Remote\_5 ; NEW CURSOR OPEN ERROR for (inputItemArrayIndex = 0; inputItemArrayIndex < inputItemCount; inputItemArrayIndex++ )  $\{$ EXEC SQL FETCH ISOL\_Remote\_5 INTO :item\_price, :item\_name, :i\_data, :stockDistrictInformation , :s\_data , :s\_quantity ; NEW\_CURSOR\_ERROR  $\rightarrow$  break ; case 6: EXEC SQL OPEN ISOL\_Remote\_6 ; NEW\_CURSOR\_OPEN\_ERROR for (inputItemArrayIndex = 0; inputItemArrayIndex < inputItemCount; inputItemArrayIndex++ )  $\left\{ \begin{array}{ccc} \end{array} \right\}$  EXEC SQL FETCH ISOL\_Remote\_6 INTO :item\_price, :item\_name, :i\_data, :stockDistrictInformation , :s\_data , :s\_quantity ; NEW\_CURSOR\_ERROR  $\rightarrow$  break ; case 7: EXEC SQL OPEN ISOL\_Remote\_7 ; NEW\_CURSOR\_OPEN\_ERROR for ( inputItemArrayIndex = 0 ; inputItemArrayIndex < inputItemCount ; inputItemArrayIndex++ )  $\left\{ \begin{array}{ccc} \end{array} \right\}$ EXEC SQL FETCH ISOL\_Remote\_7 INTO :item\_price, :item\_name, :i\_data, :stockDistrictInformation , :s\_data , :s\_quantity ; NEW\_CURSOR\_ERROR

 } break ; case 8: EXEC SQL OPEN ISOL\_Remote\_8 ; NEW\_CURSOR\_OPEN\_ERROR for (inputItemArrayIndex = 0; inputItemArrayIndex < inputItemCount; inputItemArrayIndex++ )  $\{$  EXEC SQL FETCH ISOL\_Remote\_8 INTO :item\_price, :item\_name, :i\_data, :stockDistrictInformation , :s\_data , :s\_quantity ; NEW\_CURSOR\_ERROR  $\rightarrow$  break ; case 9: EXEC SQL OPEN ISOL\_Remote\_9 ; NEW\_CURSOR\_OPEN\_ERROR for (inputItemArrayIndex = 0; inputItemArrayIndex < inputItemCount; inputItemArrayIndex++ )  $\{$  EXEC SQL FETCH ISOL\_Remote\_9 INTO :item\_price, :item\_name, :i\_data, :stockDistrictInformation , :s\_data , :s\_quantity ; NEW\_CURSOR\_ERROR } break ; case 10: EXEC SQL OPEN ISOL\_Remote\_10 ; NEW\_CURSOR\_OPEN\_ERROR for (inputItemArrayIndex = 0; inputItemArrayIndex < inputItemCount; inputItemArrayIndex++ )  $\{$  EXEC SQL FETCH ISOL\_Remote\_10 INTO :item\_price, :item\_name, :i\_data, :stockDistrictInformation , :s\_data , :s\_quantity ; NEW\_CURSOR\_ERROR } break ; case 11: EXEC SQL OPEN ISOL\_Remote\_11 ; NEW\_CURSOR\_OPEN\_ERROR for (inputItemArrayIndex = 0; inputItemArrayIndex < inputItemCount; inputItemArrayIndex++ )  $\{$  EXEC SQL FETCH ISOL\_Remote\_11 INTO :item\_price, :item\_name, :i\_data, :stockDistrictInformation , :s\_data , :s\_quantity ; NEW\_CURSOR\_ERROR } break ; case 12: EXEC SQL OPEN ISOL\_Remote\_12 ; NEW\_CURSOR\_OPEN\_ERROR for (inputItemArrayIndex = 0; inputItemArrayIndex < inputItemCount; inputItemArrayIndex++ )  $\{$  EXEC SQL FETCH ISOL\_Remote\_12 INTO :item\_price, :item\_name, :i\_data, :stockDistrictInformation , :s\_data , :s\_quantity ; NEW\_CURSOR\_ERROR } break ; case 13: EXEC SQL OPEN ISOL\_Remote\_13 ; NEW\_CURSOR\_OPEN\_ERROR for (inputItemArrayIndex = 0; inputItemArrayIndex < inputItemCount; inputItemArrayIndex++ )  $\left\{ \begin{array}{ccc} \end{array} \right.$ 

EXEC SQL FETCH ISOL\_Remote\_13 INTO :item\_price, :item\_name, :i\_data, :stockDistrictInformation , :s\_data , :s\_quantity ; NEW\_CURSOR\_ERROR  $\rightarrow$  break ; case 14: EXEC SQL OPEN ISOL\_Remote\_14 ; NEW\_CURSOR\_OPEN\_ERROR for (inputItemArrayIndex = 0; inputItemArrayIndex < inputItemCount; inputItemArrayIndex++ )  $\{$  EXEC SQL FETCH ISOL\_Remote\_14 INTO :item\_price, :item\_name, :i\_data, :stockDistrictInformation , :s\_data , :s\_quantity ; NEW\_CURSOR\_ERROR  $\rightarrow$  break ; case 15: EXEC SQL OPEN ISOL\_Remote\_15 ; NEW\_CURSOR\_OPEN\_ERROR for (inputItemArrayIndex = 0; inputItemArrayIndex < inputItemCount; inputItemArrayIndex++ )  $\{$  EXEC SQL FETCH ISOL\_Remote\_15 INTO :item\_price, :item\_name, :i\_data, :stockDistrictInformation , :s\_data , :s\_quantity ; NEW\_CURSOR\_ERROR  $\rightarrow$  break ; default: sqlerror(NEWORD\_SQL, "Default switch on remote orderline/stock/index",  $_F$ ILE $\_\_\$   $\_\$  LINE $\_\_\$ , &sqlca); goto ferror; } } for ( inputItemArrayIndex =  $0$  ; inputItemArrayIndex < in\_neword->s\_O\_OL\_CNT // from input && i\_priceArray[ inputItemArrayIndex ] != 0 ; inputItemArrayIndex++ ) { // s\_I\_NAME, and s\_S\_QUANTITY already set as output host variables neword->item[ inputItemArrayIndex ].s\_I\_PRICE = i\_priceArray[ inputItemArrayIndex ] ; if ( is\_ORIGINAL( s\_dataArray[ inputItemArrayIndex ].data, s\_dataArray[ inputItemArrayIndex ].len ) && is\_ORIGINAL( i\_dataArray[ inputItemArrayIndex ].data, i\_dataArray[ inputItemArrayIndex ].len ) )  $\left\{ \right.$  neword->item[ inputItemArrayIndex ].s\_brand\_generic = 'B'; } else  $\left\{ \right.$  neword->item[ inputItemArrayIndex ].s\_brand\_generic = 'G'; } } EXEC SQL SELECT W\_TAX, C\_DISCOUNT, C\_LAST, C\_CREDIT, O\_ENTRY\_D INTO :ware\_tax, :c\_discount, :c\_last, :c\_credit, :o\_entry\_d FROM TABLE ( NEW\_WH ( :next\_o\_id , :w\_id , :d\_id

```
 , :c_id 
 , :inputItemCount  , :allLocal \sim )

 ) AS NEW_WH_TABLE  ; if (sqlca.sqlcode == 0)
 {  if ( neword->s_O_OL_CNT == in_neword->s_O_OL_CNT ) \left\{ \right.neword->s_transtatus = TRAN_OK ;
      EXEC SQL COMMIT; if(sqlca.sqlcode := 0)
\left\{ \begin{array}{c} \end{array} \right.sqlerror(NEWORD_SQL, "COMMIT", __FILE__, __LINE__, &sqlca) ;
       goto ferror;  }  } 
 else \left\{ \right. neword->s_transtatus = INVALID_ITEM ;  EXEC SQL ROLLBACK WORK ; if (sqlcode := 0)
\left\{ \begin{array}{c} \end{array} \right. neword->s_transtatus = FATAL_SQLERROR; sqlerror(NEWORD_SQL, "ROLLBACK FAILED (INVALID ITEM)",
 __FILE__, __LINE__ , &sqlca);  // no point in ferror  }  }  } 
 else  {  DLCHK( retry_tran ); sqlerror( NEWORD_SQL, "NEW_WH", __FILE __, __LINE __, &sqlca);
    goto ferror;  }  /*---------------------------------------------*/  /* Return to client */ \star /*---------------------------------------------*/ mexit: if (square.add = 0)
 { storedProcRc = SQLZ_HOLD_PROC ;
 } 
 else  {  storedProcRc = SQLZ_DISCONNECT_PROC ;  } #ifdef DEBUGIT 
 new_debug( neword, in_neword, "SP prior to return"); #endif  return ( storedProcRc ) ; sql_error:  { char tempstr[ 4096 ] :
                                                                                DLCHK( retry_tran ) :
                                                                                sprintf( tempstr, "inputItemCount=%d, :next_o_id=%d, :d_id=%d, :w_id=%d",
                                                                             inputItemCount, next_o_id, d_id, w_id ) ; sqlerror( NEWORD_SQL, tempstr , __FILE__, __LINE__, &sqlca ) ;
                                                                              } ferror: neword->s_transtatus = FATAL_SQLERROR;
                                                                               EXEC SQL ROLLBACK WORK; if ( salca.salcode != 0) { sqlerror( NEWORD_SQL, "ROLLBACK FAILED", __FILE__, __LINE__ ,
                                                                             &sqlca ) ;  }  goto mexit ; } /* 
** A little function to search for the string "ORIGINAL" given a string and ** it's length
                                                                             */ 
static unsigned char skip[256] = {8,8,8,8,8,8,8,8,8,8, /*0-9*/  8,8,8,8,8,8,8,8,8,8, /*10-19*/  8,8,8,8,8,8,8,8,8,8, /*20-29*/ 
 8,8,8,8,8,8,8,8,8,8, /*30-39*/ 
 8,8,8,8,8,8,8,8,8,8, /*40-49*/ 
 8,8,8,8,8,8,8,8,8,8, /*50-59*/ 
 8,8,8,8,8,1,8,8,8,8, /*60-69*/ 
 8,4,8,3,8,8,0,8,2,7, /*70-79*/ 
 8,8,6,8,8,8,8,8,8,8, /*80-89*/ 
 8,8,8,8,8,8,8,8,8,8, /*90-99*/ 
 8,8,8,8,8,8,8,8,8,8, /*100-109*/ 
 8,8,8,8,8,8,8,8,8,8, /*110-119*/ 
 8,8,8,8,8,8,8,8,8,8, /*120-129*/ 
 8,8,8,8,8,8,8,8,8,8, /*130-139*/ 
 8,8,8,8,8,8,8,8,8,8, /*140-149*/ 
 8,8,8,8,8,8,8,8,8,8, /*150-159*/ 
 8,8,8,8,8,8,8,8,8,8, /*160-169*/ 
 8,8,8,8,8,8,8,8,8,8, /*170-179*/ 
 8,8,8,8,8,8,8,8,8,8, /*180-189*/ 
 8,8,8,8,8,8,8,8,8,8, /*190-199*/ 
 8,8,8,8,8,8,8,8,8,8, /*200-209*/ 
 8,8,8,8,8,8,8,8,8,8, /*210-219*/ 
 8,8,8,8,8,8,8,8,8,8, /*220-229*/ 
 8,8,8,8,8,8,8,8,8,8, /*230-239*/ 
 8,8,8,8,8,8,8,8,8,8, /*240-249*/  8,8,8,8,8}; /*250-254*/ static int is_ORIGINAL( char *string, short length )
                                                                             { char
                                                                              char *cur_string;<br>char *end string

 char *end_string; unsigned char *skips;
                                                                              int skip\_dist;<br>int result = 0;
                                                                             int result = 0;
                                                                               cur_string = string+7; 
 end_string = string + length;  skips = skip;  while (cur_string < end_string)  { 
 skip_dist = skips[*cur_string]; while ( (skip dist > 0) && (cur_string < end_string) )
                                                                                                                                                           \{
 skip_dist = skips[*(cur_string += skip_dist)];  } if (cur_string >= end_string)
                                                                                                                                                               goto exit; if (cur\_string[-4]!= 'G')
                                                                                                                                                               goto noMatch; \left\{ \begin{array}{ccc} \end{array} \right\} } 
noMatch: exit: } #undef w_id #undef d_id #undef o_id
                                                                                                                                                          #undef c_id {
```

```
if ( memcmp( cur _string-7, "ORIGINAL", 8 ) == 0 )
result = 1;
       goto exit; 
 cur_string += 8;  } /* end while */ 
 return ( result ) ; // ---------------------------------------------------------------- // Order Status SERVER // ---------------------------------------------------------------- 
#undef c_id_input 
#undef o_entry_d 
#undef o_carrier_d 
#undef c_first 
#undef c_middle #undef c_last

#undef c_balance SQL_API_RC order_status_internal( char *pin, char *pout )

 struct in_ordstat_struct * in_ordstat = (struct in_ordstat_struct *) pin ; 
 struct out_ordstat_struct * ordstat = (struct out_ordstat_struct *) pout ; struct sqlca sqlca ;
  EXEC SQL BEGIN DECLARE SECTION;  // From input values //##sqlint32 w id ;
  //##short d_id;

 sqlint32 c_id_input ; struct s_data_type { short len ; char data[ 16 ] ; } c_last_input ;
   // From queries  // From initial query sqlint32 o_id ;

 //##sqlint32 c_id ; 
 short o_carrier_id ; 
 //##sqlint64 o_entry_d ; char c first[ 16 ] ;

 char c_middle[ 2 ] ; 
 //##char c_last[ 16 ] ;  double c_balance ;
```
 // From cursor sqlint32 ol i id : sqlint32 ol\_supply\_w\_id ; short ol quantity ; float ol amount : char ol\_delivery\_d [27] ; //##char o\_entry\_d[ 27 ] ; EXEC SQL END DECLARE SECTION; //##struct s\_data\_type { short len ; char data[ 16 ] ; } c\_last\_input ; int storedProcRc ; int itemArrayIndex =  $0$ ; #define w\_id in\_ordstat->s\_W\_ID ; #define d\_id in\_ordstat->s\_D\_ID ; #define c\_id\_input in\_ordstat->s\_C\_ID #define o\_id ordstat->s\_O\_ID #define o\_entry\_d ordstat->s\_O\_ENTRY\_D\_time #define o\_carrier\_id ordstat->s\_O\_CARRIER\_ID #define c\_id ordstat->s\_C\_ID<br>#define c\_first ordstat->s\_C\_FIF #define c\_first ordstat->s\_C\_FIRST #define c\_middle ordstat->s\_C\_MIDDLE #define c\_last ordstat->s\_C\_LAST<br>#define c\_balance ordstat->s\_C\_BA #define c\_balance ordstat->s\_C\_BALANCE EXEC SQL DECLARE read\_orderline\_cur CURSOR FOR SELECT OL I ID, OL SUPPLY W ID, OL QUANTITY, OL AMOUNT, OL\_DELIVERY\_D FROM ORDER\_LINE WHERE OL  $W$  ID = :w id  $AND$   $OL$   $D$   $ID$  = :d\_id AND OL O  $ID = :o$  id FOR FETCH ONLY ; ordstat->deadlocks = -1 ; #ifdef DEBUGIT ord\_debug(ordstat, in\_ordstat, "SP upon entry"); #endif retry\_tran: ordstat->deadlocks ++ ; if  $(c_id$ \_input == 0  $)$  { c\_last\_input.len = strlen( in\_ordstat->s\_C\_LAST ) ; memcpy( c\_last\_input.data , in\_ordstat->s\_C\_LAST , c\_last\_input.len ) ; EXEC SQL SELECT O\_ID, O\_CARRIER\_ID, O\_ENTRY\_D, C\_BALANCE, C\_FIRST, C\_MIDDLE, C\_ID INTO :o\_id, :o\_carrier\_id , :o\_entry\_d , :c\_balance, :c\_first, :c\_middle, :c\_id FROM TABLE ( ORD C\_LAST( :w\_id , :d\_id , :c\_last\_input  $\overline{\phantom{a}}$  ) AS ORD\_C\_LAST ;

 else { **EXEC SQL** SELECT O\_ID, O\_CARRIER\_ID, O\_ENTRY\_D, C\_BALANCE, C\_FIRST, C\_MIDDLE ,C\_LAST INTO :o\_id, :o\_carrier\_id , :o\_entry\_d , :c\_balance, :c\_first, :c\_middle, :c\_last FROM TABLE ( ORD C ID( :w id , :d\_id , :c\_id\_input  $\overline{\phantom{a}}$  ) AS ORD\_C\_ID ; } if  $($  salca.salcode  $!= 0$ ) { DLCHK( retry\_tran ); sqlerror( ORDSTAT\_SQL, "READ CUST and ORDERS", \_\_FILE\_\_,  $LINE$ ,  $\&$ sqlca  $)$  ; goto ferror; } /\*---------------------------------------------\*/ /\* Read ORDER\_LINEs \*/ /\*---------------------------------------------\*/ EXEC SQL OPEN read\_orderline\_cur ; if ( $square.addcode != 0)$  { DLCHK( retry\_tran ); sqlerror(ORDSTAT\_SQL, "OPEN CURSOR read\_orderline\_cur", \_\_FILE\_\_,  $_L$ INE $_$ , &sqlca ) ; goto ferror; } itemArrayIndex = 0 ; { do { EXEC SQL FETCH read\_orderline\_cur INTO :ol\_i\_id , :ol\_supply\_w\_id , :ol\_quantity , :ol\_amount , :ol\_delivery\_d ; if ( $sqlc$ a.sqlcode == 0)  $\{$ ordstat->item[ itemArrayIndex  $] . s\_OL\_I\_ID$  = ol\_i\_id ; ordstat->item[ itemArrayIndex ].s\_OL\_SUPPLY\_W\_ID = ol\_supply\_w\_id ; ordstat->item[ itemArrayIndex ].s\_OL\_QUANTITY = ol\_quantity ;  $=$  ol  $amount$  : ordstat->item[ itemArrayIndex ].s\_OL\_AMOUNT strcpy(ordstat->item[ itemArrayIndex ].s\_OL\_DELIVERY\_D\_time, ol\_delivery\_d) ; itemArrayIndex++; } else if (sqlca.sqlcode < 0 )  $\{$ DLCHK( retry\_tran ) ; sqlerror( ORDSTAT\_SQL, "FETCH CURSOR read\_orderline\_cur" , \_\_FILE\_\_, \_\_LINE\_\_ , &sqlca ) ; goto ferror ;

}

}

 } while ( sqlca.sqlcode == 0 ) ; } ordstat->s\_ol\_cnt = itemArrayIndex ; EXEC SQL COMMIT ; if ( $square.add == 0)$  { ordstat->s\_transtatus = TRAN\_OK ; } else { DLCHK( retry\_tran ); sqlerror(ORDSTAT\_SQL, "COMMIT", \_\_FILE\_\_, \_\_LINE\_\_ , &sqlca); goto ferror ; } mexit: if ( $square.add >= 0$ ) { storedProcRc = SQLZ\_HOLD\_PROC ; } else { storedProcRc = SQLZ\_DISCONNECT\_PROC ; } #ifdef DEBUGIT ord\_debug(ordstat, in\_ordstat, "SP prior to return"); #endif return ( storedProcRc ) ; ferror: ordstat->s\_transtatus = FATAL\_SQLERROR ; EXEC SQL ROLLBACK WORK ; if  $($  sqlca.sqlcode  $!= 0)$  { sqlerror(ORDSTAT\_SQL, "ROLLBACK FAILED", \_\_FILE\_\_, \_\_LINE\_\_, &sqlca); } goto mexit; } // ---------------------------------------------------------------- // Delivery SERVER // ---------------------------------------------------------------- #undef d\_id #undef c\_id #undef w\_id #undef o\_carrier\_id #undef ol\_delivery\_d SQL\_API\_RC delivery\_internal ( char \* pin, char \* pout ) { struct in\_delivery\_struct \* in\_delivery = (struct in\_delivery\_struct \*) pin ; struct out\_delivery\_struct \* delivery = (struct out\_delivery\_struct \*) pout ; struct sqlca sqlca ; int storedProcRc ;

short district\_id ; sqlint32 customer\_id ;

#### EXEC SQL BEGIN DECLARE SECTION;

// input

 //##sqlint32 w\_id ; //##short d\_id ; //##sqlint32 c\_id ; //##short o\_carrier\_id ; //##sqlint64 ol\_delivery\_d ;

// output

short no  $\circ$  id indicator = 0 ; sqlint32 no o id ;

EXEC SQL END DECLARE SECTION;

#define d\_id district\_id<br>#define c id customer #define c\_id customer\_id

 #define w\_id in\_delivery->s\_W\_ID #define o\_carrier\_id in\_delivery->s\_O\_CARRIER\_ID #define ol\_delivery\_d in\_delivery->s\_O\_DELIVERY\_D\_time

delivery->deadlocks = -1 ;

#ifdef DEBUGIT del\_debug( delivery, in\_delivery, "SP upon entry");  $H$ ondif

// Deadlock Handling

 // ----------------- // Since we COMMIT inside the for() loop, we must take special // care while handling deadlocks. This is best explained by // an example. //

 // Assume we deadlock on d\_id=6. This means that an order from the // first 5 districts have already been delivered. We will then // restart the loop (retry\_tran). However, the loop will restart  $\frac{1}{4}$  at d\_id = 1! This means that the second (and all subsequent) // time through the loop, we will deliver orders for districts that // have already been delivered, with the net result being more than // 10 orders being delivered.

 // The solution to this problem is to initialize the starting point // of the loop \*before\* the retry\_tran label. This will ensure that // if we deadlock, we will restart the loop with the same district // that we deadlocked on, and we won't deliver any extra orders. // // NOTE: If we ever change this back to one COMMIT per transaction // (instead of one COMMIT per iteration), then the initialization

 // of d\_id must be moved back into the for loop. (A rollback due // to deadlock in this case would rollback all delivered orders so // far, so we'd need to re-deliver them all on the next iteration.)

d  $id = 1$ ;

//

retry\_tran:

delivery->deadlocks++;

for  $($  : d\_id <= DISTRICTS\_PER\_WAREHOUSE : d\_id++  $)$  { no  $\rho$  id = 0 :

no\_o\_id\_indicator = 0 ;

EXEC SQL BEGIN COMPOUND NOT ATOMIC STATIC

SELECT O\_ID

INTO :no\_o\_id :no\_o\_id\_indicator

FROM TABLE ( DEL( :w\_id, :d\_id, :o\_carrier\_id ) ) AS T ;

COMMIT ;

END COMPOUND ;

if ( $sqlc$ a.sqlcode == 0)

delivery->s\_O\_ID[ d\_id - 1 ] = no\_o\_id ;

 } else {

 $\left\{ \right.$ 

DLCHK( retry\_tran );

sqlerror( DELIVERY\_SQL , "DELIVERY", \_\_FILE \_\_\_\_LINE \_\_ , &sqlca); goto ferror ; }

delivery->s\_transtatus = TRAN\_OK ;

mexit:

}

if ( $sqlca.sqlcode>=0$ ) {

storedProcRc = SQLZ\_HOLD\_PROC ; }

 else { storedProcRc = SQLZ\_DISCONNECT\_PROC ;

#ifdef DEBUGIT del\_debug( delivery, in\_delivery, "SP prior to return"); #endif

return ( storedProcRc ) ;

ferror:

}

delivery->s\_transtatus = FATAL\_SQLERROR ;

EXEC SQL ROLLBACK WORK ;

if ( $square.addcode != 0)$ 

 { sqlerror( DELIVERY\_SQL, "ROLLBACK FAILED", \_\_FILE\_\_, \_\_LINE\_\_ , &sqlca ) ; }

goto mexit ;

}

}

{

// ----------------------------------------------------------------

// Stored Procedure Stubs // ----------------------------------------------------------------

SQL\_API\_RC SQL\_API\_FN news( char \*pin, char \*pout )

{ return new order internal( pin, pout ) ;

SQL\_API\_RC SQL\_API\_FN ords( char \*pin, char \*pout )

return order\_status\_internal( pin, pout ) ;

SQL\_API\_RC SQL\_API\_FN dels ( char \* pin, char \* pout )

{ return delivery internal( pin, pout ) ;

# **Src.Srv/uncat-func.ddl**

}

}

--

--

-- Licensed Materials - Property of IBM

 -- Governed under the terms of the International -- License Agreement for Non-Warranted Sample Code.

-----------------------------------------------------------------------------

 -- (C) COPYRIGHT International Business Machines Corp. 1996 - 2006 -- All Rights Reserved.

--<br>-- US Government Users Restricted Rights - Use, duplication or -- disclosure restricted by GSA ADP Schedule Contract with IBM Corp. ------------------------------------------------------------------------------

-- uncat-func.ddl - Drop table function DDL

-- STOCK LEVEL DROP SPECIFIC FUNCTION STOCK\_LEVEL % -- DELIVERY DROP SPECIFIC FUNCTION DELIVERY % -- ORDER STATUS DROP SPECIFIC FUNCTION ORD\_C\_LAST % DROP SPECIFIC FUNCTION ORD\_C\_ID % -- PAYMENT DROP SPECIFIC FUNCTION PAY\_C\_LAST % DROP SPECIFIC FUNCTION PAY\_C\_ID % -- NEW ORDER DROP SPECIFIC FUNCTION NEW\_OL\_ALL % DROP SPECIFIC FUNCTION NEW\_OL\_LOCAL % DROP SPECIFIC FUNCTION NEW WH %

DROP PROCEDURE news (varchar(262),varchar(682)); DROP PROCEDURE news (varchar(270),varchar(662)); DROP PROCEDURE news;

#### **Src.Srv/uncat-proc.ddl**

DROP PROCEDURE pays;

DROP PROCEDURE ords (varchar(42),varchar(822)); DROP PROCEDURE ords (varchar(42),varchar(446)); DROP PROCEDURE ords:

DROP PROCEDURE dels (varchar(14),varchar(50)); DROP PROCEDURE dels (varchar(22),varchar(50)); DROP PROCEDURE dels;

DROP PROCEDURE stks;

#### **include/db2tpcc.h**

/\*\*\*\*\*\*\*\*\*\*\*\*\*\*\*\*\*\*\*\*\*\*\*\*\*\*\*\*\*\*\*\*\*\*\*\*\*\*\*\*\*\*\*\*\*\*\*\*\*\*\*\*\*\*\*\*\*\*\*\*\*\*\*\*\*\*\*\*\*\*\*\*\*\*\*\* \*\* Licensed Materials - Property of IBM \*\* \*\* Governed under the terms of the International \*\* License Agreement for Non-Warranted Sample Code. \*\* \*\* (C) COPYRIGHT International Business Machines Corp. 1996 - 2006 \*\* All Rights Reserved. \*\* \*\* US Government Users Restricted Rights - Use, duplication or \*\* disclosure restricted by GSA ADP Schedule Contract with IBM Corp. \*\*\*\*\*\*\*\*\*\*\*\*\*\*\*\*\*\*\*\*\*\*\*\*\*\*\*\*\*\*\*\*\*\*\*\*\*\*\*\*\*\*\*\*\*\*\*\*\*\*\*\*\*\*\*\*\*\*\*\*\*\*\*\*\*\*\*\*\*\*\*\*\*\*\*\*\*/ /\* \* db2tpcc.h - Macros and Miscellany \* \*/ #ifndef \_\_DB2TPCC\_H #define \_\_DB2TPCC\_H #include <sys/types.h> #include "lval.h" /\* \*\*\*\*\*\*\*\*\*\*\*\*\*\*\*\*\*\*\*\*\*\*\*\*\*\*\*\*\*\*\*\*\*\*\*\*\*\*\*\*\*\*\*\*\*\*\*\*\*\*\*\*\*\*\*\*\*\*\*\*\*\*\*\*\*\*\*\*\*\*\* \*/ /\* Transaction Return Codes (s\_transtatus) /\* \*\*\*\*\*\*\*\*\*\*\*\*\*\*\*\*\*\*\*\*\*\*\*\*\*\*\*\*\*\*\*\*\*\*\*\*\*\*\*\*\*\*\*\*\*\*\*\*\*\*\*\*\*\*\*\*\*\*\*\*\*\*\*\*\*\*\*\*\*\*\* \*/ #define INVALID\_ITEM 100 #define TRAN\_OK 0 #define FATAL\_SQLERROR -1 /\* \*\*\*\*\*\*\*\*\*\*\*\*\*\*\*\*\*\*\*\*\*\*\*\*\*\*\*\*\*\*\*\*\*\*\*\*\*\*\*\*\*\*\*\*\*\*\*\*\*\*\*\*\*\*\*\*\*\*\*\*\*\*\*\*\*\*\*\*\*\*\* \*/ /\* Definition of Unused and Bad Items \*/ /\* \*\*\*\*\*\*\*\*\*\*\*\*\*\*\*\*\*\*\*\*\*\*\*\*\*\*\*\*\*\*\*\*\*\*\*\*\*\*\*\*\*\*\*\*\*\*\*\*\*\*\*\*\*\*\*\*\*\*\*\*\*\*\*\*\*\*\*\*\*\*\* \*/  $\prime$ \* Define unused item ID to be 0. This allows the SUT to determine the  $\prime$  $\prime$ \* number of items in the order as required by 2.4.1.3 and 2.4.2.2 since  $\prime$  $\prime$ \* the assumption that any item with OL\_I\_ID = 0 is unused will be true.  $\prime\prime$  $\frac{1}{x}$  This in turn requires that the value used for an invalid item is  $\frac{1}{x}$ /\* equal to ITEMS + 1. \*/ /\* \*\*\*\*\*\*\*\*\*\*\*\*\*\*\*\*\*\*\*\*\*\*\*\*\*\*\*\*\*\*\*\*\*\*\*\*\*\*\*\*\*\*\*\*\*\*\*\*\*\*\*\*\*\*\*\*\*\*\*\*\*\*\*\*\*\*\*\*\*\*\* \*/ #define INVALID\_ITEM\_ID (2 \* ITEMS) + 1 #define UNUSED\_ITEM\_ID 0 #define MIN\_WAREHOUSE 1 #define MAX\_WAREHOUSE WAREHOUSES /\*\*\*\*\*\*\*\*\*\*\*\*\*\*\*\*\*\*\*\*\*\*\*\*\*\*\*\*\*\*\*\*\*\*\*\*\*\*\*\*\*\*\*\*\*\*\*\*\*\*\*\*\*\*\*\*\*\*\*\*\*\*\*\*\*\*\*\*\*\*\*\*\*\*\*/ /\* NURand Constants \*/ /\* C\_C\_LAST\_RUN and C\_C\_LAST\_LOAD must adhere to clause 2.1.6. \*/ /\*\*\*\*\*\*\*\*\*\*\*\*\*\*\*\*\*\*\*\*\*\*\*\*\*\*\*\*\*\*\*\*\*\*\*\*\*\*\*\*\*\*\*\*\*\*\*\*\*\*\*\*\*\*\*\*\*\*\*\*\*\*\*\*\*\*\*\*\*\*\*\*\*\*\*/ #define C\_C\_LAST\_RUN 88 #define C\_C\_LAST\_LOAD 173 #define C\_C\_ID 319 #define C\_OL\_I\_ID 3849 #define A\_C\_LAST 255 #define A\_C\_ID 1023 #define A\_OL\_I\_ID 8191 /\*\*\*\*\*\*\*\*\*\*\*\*\*\*\*\*\*\*\*\*\*\*\*\*\*\*\*\*\*\*\*\*\*\*\*\*\*\*\*\*\*\*\*\*\*\*\*\*\*\*\*\*\*\*\*\*\*\*\*\*\*\*\*\*\*\*\*\*\*\*\*\*\*\*\*/  $/*$  Transaction Type Identifiers /\*\*\*\*\*\*\*\*\*\*\*\*\*\*\*\*\*\*\*\*\*\*\*\*\*\*\*\*\*\*\*\*\*\*\*\*\*\*\*\*\*\*\*\*\*\*\*\*\*\*\*\*\*\*\*\*\*\*\*\*\*\*\*\*\*\*\*\*\*\*\*\*\*\*\*/

#define CLIENT\_SQL\_0

#define NEWORD\_SQL\_1 #define PAYMENT\_SQL 2 #define ORDSTAT\_SQL 3 #define DELIVERY\_SQL 4 #define STOCKLEV\_SQL 5 #define SPGENERAL\_PAD 3 #define SPGENERAL\_ADJUST sizeof(int16\_t) struct in\_neword\_struct { int16\_t len; int16\_t pad[SPGENERAL\_PAD]; struct in\_items\_struct { int32\_t s\_OL\_I\_ID; int32\_t s\_OL\_SUPPLY\_W\_ID; int16\_t s\_OL\_QUANTITY; int16\_t pad1[3]; } in\_item[15]; int32\_t s\_C\_ID; int32\_t s\_W\_ID; int16\_t s\_D\_ID; int16\_t s\_O\_OL\_CNT; /\* init by SUT \*/ int16\_t s\_all\_local; int16\_t duplicate\_items; }; struct out\_neword\_struct { int16\_t len; int16\_t pad[SPGENERAL\_PAD]; struct items\_struct { float s\_I\_PRICE; float s\_OL\_AMOUNT; int16 t s\_S\_QUANTITY; int16\_t pad2; char s\_I\_NAME[25]; char s\_brand\_generic; } item[15]; float s\_W\_TAX; float s\_D\_TAX; float s\_C\_DISCOUNT; float s\_total\_amount: int32 $\overline{t}$  s  $\overline{O}$  ID: int16\_t s\_O\_OL\_CNT; int16\_t\_s\_transtatus; int16\_t deadlocks; char s\_C\_LAST[17]; char s\_C\_CREDIT[3]; char s\_O\_ENTRY\_D\_time[27]; }; struct in\_payment\_struct { int16\_t len; int16\_t pad[SPGENERAL\_PAD]; float s\_H\_AMOUNT; int32\_t s\_W\_ID; int32\_t s\_C\_W\_ID; int32\_t s\_C\_ID; int16\_t s\_C\_D\_ID; int16\_t s\_D\_ID; char s\_C\_LAST[17]; }; struct out\_payment\_struct { int16\_t\_len; int16\_t pad[SPGENERAL\_PAD]; double s C\_CREDIT\_LIM; double s\_C\_BALANCE; float s\_C\_DISCOUNT;

int32\_t s\_C\_ID;

int16\_t\_s\_transtatus; int16\_t deadlocks; char s\_W\_STREET\_1[21]; char s\_W\_STREET\_2[21]; char s W CITY[21]: char s\_W\_STATE[3]; char s\_W\_ZIP[10]; char s\_D\_STREET\_1[21]; char s\_D\_STREET\_2[21]; char s\_D\_CITY[21]; char s\_D\_STATE[3]; char s<sup>D</sup> ZIP[10]; char s\_C\_FIRST[17]; char s\_C\_MIDDLE[3]; char s\_C\_LAST[17]; char s\_C\_STREET\_1[21]; char s\_C\_STREET\_2[21]; char s\_C\_CITY[21]; char s\_C\_STATE[3]; char s C ZIP[10]; char s\_C\_PHONE[17]; char s<sup>C</sup> CREDIT[3]; char s\_C\_DATA[201]; char s\_H\_DATE\_time[27]; char s\_C\_SINCE\_time[27]; }; struct in\_ordstat\_struct { int16\_t len; int16\_t pad[SPGENERAL\_PAD];  $int32^t$  s C ID; int32\_t s\_W\_ID; int16\_t s\_D\_ID; int16\_t pad1[3]; char s\_C\_LAST[17]; }; struct out\_ordstat\_struct { int16\_t\_len; int16\_t pad[SPGENERAL\_PAD]; double s\_C\_BALANCE;  $int32 + s$  C ID; int32\_t s\_O\_ID; int16\_t s\_O\_CARRIER\_ID; int16\_t s\_ol\_cnt; int16\_t pad1[2]; struct oitems\_struct { double s\_OL\_AMOUNT; int32\_t s\_OL\_I\_ID; int32\_t s\_OL\_SUPPLY\_W\_ID; int16\_t s\_OL\_QUANTITY;  $int16 + n \cdot 2$  char s\_OL\_DELIVERY\_D\_time[27]; } item[15]; int16\_t s\_transtatus; int16\_t deadlocks; char s\_C\_FIRST[17]; char s\_C\_MIDDLE[3]; char s C LAST[17]: char s\_O\_ENTRY\_D\_time[27]; int16\_t pad3[2]; }; struct in\_delivery\_struct { int16\_t\_len; int16\_t pad[SPGENERAL\_PAD];  $int32^t s W ID$ ; int16\_t s\_O\_CARRIER\_ID; };

struct out\_delivery\_struct {  $int16 + \overline{len}$  int16\_t pad[SPGENERAL\_PAD];  $int32$  t s  $\ddot{\text{O}}$  ID[10]; int16\_t s\_transtatus; int16\_t deadlocks; }; struct in\_stocklev\_struct { int16\_t len; int16\_t pad[SPGENERAL\_PAD];  $int32$  t s threshold;  $int32^t s^W$  ID: int16\_t s\_D\_ID; }; struct out\_stocklev\_struct { int16\_t len; int16\_t pad[SPGENERAL\_PAD]; int32\_t s\_low\_stock; int16\_t s\_transtatus; int16<sup>t</sup> deadlocks; }; /\* \*\*\*\*\*\*\*\*\*\*\*\*\*\*\*\*\*\*\*\*\*\*\*\*\*\*\*\*\*\*\*\*\*\*\*\*\*\*\*\*\*\*\*\*\*\*\*\*\*\*\*\*\*\*\*\*\*\*\*\*\*\*\*\*\*\*\*\*\*\*\* \*/ /\* Transaction Prototypes \*/ /\* \*\*\*\*\*\*\*\*\*\*\*\*\*\*\*\*\*\*\*\*\*\*\*\*\*\*\*\*\*\*\*\*\*\*\*\*\*\*\*\*\*\*\*\*\*\*\*\*\*\*\*\*\*\*\*\*\*\*\*\*\*\*\*\*\*\*\*\*\*\*\* \*/ #ifdef \_\_cplusplus extern "C" { #endif extern int neword\_sal(struct in\_neword\_struct\*, struct out\_neword\_struct\*); extern int payment\_sql(struct in\_payment\_struct\*, struct out\_payment\_struct\*); extern int ordstat\_sql(struct in\_ordstat\_struct\*, struct out\_ordstat\_struct\*); extern int delivery\_sql(struct in\_delivery\_struct\*, struct out\_delivery\_struct\*); extern int stocklev\_sql(struct in\_stocklev\_struct\*, struct out\_stocklev\_struct\*); #ifdef \_\_cplusplus } #endif /\* \*\*\*\*\*\*\*\*\*\*\*\*\*\*\*\*\*\*\*\*\*\*\*\*\*\*\*\*\*\*\*\*\*\*\*\*\*\*\*\*\*\*\*\*\*\*\*\*\*\*\*\*\*\*\*\*\*\*\*\*\*\*\*\*\*\*\*\*\*\*\* \*/ /\* DB2 Connect/Disconnect & Thread Context Wrappers \*/ /\* \*\*\*\*\*\*\*\*\*\*\*\*\*\*\*\*\*\*\*\*\*\*\*\*\*\*\*\*\*\*\*\*\*\*\*\*\*\*\*\*\*\*\*\*\*\*\*\*\*\*\*\*\*\*\*\*\*\*\*\*\*\*\*\*\*\*\*\*\*\*\* \*/ #ifdef \_\_cplusplus

extern "C" { #endif

extern int connect\_to\_TM(char\*); extern int connect\_to\_TM\_auth(char\*, char\*, char\*); extern int disconnect\_from\_TM(void);

#ifdef \_\_cplusplus

} #endif

#endif // DB2TPCC\_H

#### **include/lval.h**

/\* lval.h - generated automatically at 20060905.1052 \*/

#ifndef LVAL H #define \_\_LVAL\_H #define WAREHOUSES 96000 #define DISTRICTS\_PER\_WAREHOUSE 10 #define CUSTOMERS\_PER\_DISTRICT 3000 #define ITEMS 100000 #define STOCK\_PER\_WAREHOUSE 100000 #define MIN\_OL\_PER\_ORDER 5 #define MAX\_OL\_PER\_ORDER 15 #define NU\_ORDERS\_PER\_DISTRICT 900 #endif // LVAL H

# **include/tpccapp.h**

 } }

/\*\*\*\*\*\*\*\*\*\*\*\*\*\*\*\*\*\*\*\*\*\*\*\*\*\*\*\*\*\*\*\*\*\*\*\*\*\*\*\*\*\*\*\*\*\*\*\*\*\*\*\*\*\*\*\*\*\*\*\*\*\*\*\*\*\*\*\*\*\*\*\*\*\*\*\* \*\* Licensed Materials - Property of IBM \*\* \*\* Governed under the terms of the International \*\* License Agreement for Non-Warranted Sample Code. \*\* \*\* (C) COPYRIGHT International Business Machines Corp. 1996 - 2006 \*\* All Rights Reserved. \*\* \*\* US Government Users Restricted Rights - Use, duplication or \*\* disclosure restricted by GSA ADP Schedule Contract with IBM Corp. \*\*\*\*\*\*\*\*\*\*\*\*\*\*\*\*\*\*\*\*\*\*\*\*\*\*\*\*\*\*\*\*\*\*\*\*\*\*\*\*\*\*\*\*\*\*\*\*\*\*\*\*\*\*\*\*\*\*\*\*\*\*\*\*\*\*\*\*\*\*\*\*\*\*\*\*\*/ /\* \* tpccapp.h - Application Macros \*/ #ifndef \_\_TPCCAPP\_H #define \_\_TPCCAPP\_H #include <stdio.h> #include <stdlib.h> #include <unistd.h> #include <string.h>  $\#$ include  $\lt$ time.h $>$ #define daricall #include "sqlca.h" #include "sqlcodes.h" #ifdef SWAP\_ENDIAN #define SWAP\_BYTE(Var) SwapEndian((void\*)&Var, sizeof(Var)) /\*\*\*\*\*\*\*\*\*\*\*\*\*\*\*\*\*\*\*\*\*\*\*\*\*\*\*\*\*\*\*\*\*\*\*\*\*\*\*\*\*\*\*\*\*\*\*\*\*\*\*\*\*\*\*\*\*\*\*\*\*\*\*\*\*\*\*\*\*\*\*\*\*\*\*\*\*\* FUNCTION: SwapEndian PURPOSE: Swap the byte order of a structure EXAMPLE: int I=0x12345678; SWAP\_BYTE(I); I => 0x78563412; IMPLEMENTATION: Fold Addr in half, swap header & tail by XOR op e.g.: \*a = 0x12 [ Addr + 0];  $b = 0x78$  [ Add + 4 - 0 - 1 = Addr+3]; \*a  $\text{A}$  = \*b; // sets \*a to 0x6A  $\star$ b  $\sim$   $\star$ a; // sets  $\star$ b to 0x12  $*a \leq *b$ ; // sets  $*a$  to 0x78 Now \*a => 0x78 && \*b => 0x12 \*\*\*\*\*\*\*\*\*\*\*\*\*\*\*\*\*\*\*\*\*\*\*\*\*\*\*\*\*\*\*\*\*\*\*\*\*\*\*\*\*\*\*\*\*\*\*\*\*\*\*\*\*\*\*\*\*\*\*\*\*\*\*\*\*\*\*\*\*\*\*\*\*\*\*\*\*\*/ void SwapEndian(void \*Addr, int nb) { int i; for (i=0; i<nb/2; i++) { char \*a = (char\*)Addr+i; char \*b = (char\*)Addr+(nb-i-1);  $*_{\mathbf{a}} \wedge = *_{\mathbf{b}}$  \*b ^= \*a; \*a ^= \*b;

#endif //SWAP\_ENDIAN

/\*\*\*\*\*\*\*\*\*\*\*\*\*\*\*\*\*\*\*\*\*\*\*\*\*\*\*\*\*\*\*\*\*\*\*\*\*\*\*\*\*\*\*\*\*\*\*\*\*\*\*\*\*\*\*\*\*\*\*\*\*\*\*\*\*\*\*\*\*\*\*\*\*\*\*/ /\* SQLCODE Macros \*/ /\*\*\*\*\*\*\*\*\*\*\*\*\*\*\*\*\*\*\*\*\*\*\*\*\*\*\*\*\*\*\*\*\*\*\*\*\*\*\*\*\*\*\*\*\*\*\*\*\*\*\*\*\*\*\*\*\*\*\*\*\*\*\*\*\*\*\*\*\*\*\*\*\*\*\*/

#define DLCHK(a) \ if (sqlca.sqlcode ==  $SQL\_RC\_E911$ ) { goto a; }

#define NACOMPCHK(last) \ if (sqlca.sqlcode !=  $SQL\_RC\_E1339$ ) { last = -1; } \ else { int a = ((sqlca.sqlerrmc[4] ==  $0x20$ ) ? 0 : sqlca.sqlerrmc[4]-0x30); \ int b = ((sqlca.sqlerrmc[5] ==  $0x20$ ) ? 0 : sqlca.sqlerrmc[5]-0x30); \ if (b == 0) { last = a; } else { last =  $a * 10 + b$ ; } \ }

#endif // \_\_TPCCAPP\_H

#### **include/tpccdbg.h**

/\*\*\*\*\*\*\*\*\*\*\*\*\*\*\*\*\*\*\*\*\*\*\*\*\*\*\*\*\*\*\*\*\*\*\*\*\*\*\*\*\*\*\*\*\*\*\*\*\*\*\*\*\*\*\*\*\*\*\*\*\*\*\*\*\*\*\*\*\*\*\*\*\*\*\*\* \*\* Licensed Materials - Property of IBM

\*\* \*\* Governed under the terms of the International

\*\* License Agreement for Non-Warranted Sample Code. \*\*

 \*\* (C) COPYRIGHT International Business Machines Corp. 1996 - 2006 \*\* All Rights Reserved.

\*\* US Government Users Restricted Rights - Use, duplication or \*\* disclosure restricted by GSA ADP Schedule Contract with IBM Corp. \*\*\*\*\*\*\*\*\*\*\*\*\*\*\*\*\*\*\*\*\*\*\*\*\*\*\*\*\*\*\*\*\*\*\*\*\*\*\*\*\*\*\*\*\*\*\*\*\*\*\*\*\*\*\*\*\*\*\*\*\*\*\*\*\*\*\*\*\*\*\*\*\*\*\*\*\*/

/\* \* tpccdbg.h - Debugging Macros \*

\*/

\*\*

#ifndef \_\_TPCCDBG\_H #define \_\_TPCCDBG\_H

#ifdef \_\_cplusplus extern "C" { #endif

extern void sqlerror (int tranType, char \*msg, char \*file, int line, SQL\_STRUCTURE sqlca \*psqlca);

extern void new\_debug (struct out\_neword\_struct \*neword\_ptr, struct in\_neword\_struct \*in\_neword\_ptr, char \*msg);

 extern void pay\_debug (struct out\_payment\_struct \*payment\_ptr, struct in\_payment\_struct \*in\_payment\_ptr, char \*msg);

 extern void ord\_debug (struct out\_ordstat\_struct \*ordstat\_ptr, struct in\_ordstat\_struct \*in\_ordstat\_ptr, char \*msg);

 extern void del\_debug (struct out\_delivery\_struct \*delivery\_ptr, struct in\_delivery\_struct \*in\_delivery\_ptr, char \*msg);

 extern void stk\_debug (struct out\_stocklev\_struct \*stocklev\_ptr, struct in\_stocklev\_struct \*in\_stocklev\_ptr, char \*msg);

extern void new\_print (struct out\_neword\_struct \*neword\_ptr, struct in\_neword\_struct \*in\_neword\_ptr, char \*filename, char \*msg); extern void pay\_print (struct out\_payment\_struct \*payment\_ptr,

struct in\_payment\_struct \*in\_payment\_ptr, char \*filename, char \*msg); extern void ord\_print (struct out\_ordstat\_struct \*ordstat\_ptr, struct in\_ordstat\_struct \*in\_ordstat\_ptr, char \*filename, char \*msg); extern void del\_print (struct out\_delivery\_struct \*delivery\_ptr, struct in\_delivery\_struct \*in\_delivery\_ptr, char \*filename, char \*msg); extern void stk\_print (struct out\_stocklev\_struct \*stocklev\_ptr, struct in\_stocklev\_struct \*in\_stocklev\_ptr, char \*filename, char \*msg); #ifdef cplusplus } #endif

#endif // \_\_TPCCDBG\_H

#### **tpccenv.sh**

############################################################################# ## Licensed Materials - Property of IBM ## ## Governed under the terms of the International ## License Agreement for Non-Warranted Sample Code. ## ## (C) COPYRIGHT International Business Machines Corp. 1996 - 2006 ## All Rights Reserved. ## ## US Government Users Restricted Rights - Use, duplication or ## disclosure restricted by GSA ADP Schedule Contract with IBM Corp. ############################################################################## # # tpccenv.sh - UNIX Environment Setup # # The Kit Version export TPCC\_VERSION=CK060815 # The DB2 Instance Name (for DB2) export DB2INSTANCE=\${USER} # The OS being used (i.e. "UNIX", "LINUX", "WINDOWS") export PLATFORM=LINUX # The type of make command and slash used by the OS. # (i.e. UNIX - "/", WINDOWS - "\"). # These are referenced all over the kit. export SLASH="/"; export MAKE=make # Specifies whether or not to use dari stored proc's for the TPC-C driver. Set to either DARIVERSION or NONDARI; #export TPCC\_SPTYPE=NOSP #export TPCC\_SPTYPE=SPGENERAL2 export TPCC\_SPTYPE=SPGENERAL #export TPCC\_SPTYPE=DARI2SQLDA

export DB2VERSION=v8

# The schema name is typically the SQL autorization ID (or username). # This is required for runstats and EEE. export TPCC\_SCHEMA=\${USER}

export DB2NODES=1; # set to the number of nodes you have. Set to 1 for EE. # TPCC General Configuration export TPCC\_DBNAME=TPCC export TPCC\_ROOT=\${HOME}/tpc-c.ibm export TPCC\_SQLLIB=\${HOME}/sqllib export TPCC\_RUNDATA=\${HOME}/tpccdata # TPCC Debug Configuration # This is the path where all error and debug logs are placed. # To get debugging from within the stored procedures, you must # set DB2ENVLIST="TPCC\_DEBUGDIR" in tpcc.config. export TPCC\_DEBUGDIR=/tmp

# DB2 EE/EEE Configuration export DB2EDITION=EE #export DB2EDITION=EEE export DB2NODE=0

# Specifies where stored procedures should be placed and if they should # be fenced. export TPCC\_SPDIR=\${TPCC\_SQLLIB}/function export TPCC\_FENCED=NO

# **10 Appendix B: Tunable Parameters**

# **10.1. Database Parameters**

#### **db2set.cfg.out**

DB2\_LARGE\_PAGE\_MEM=DB DB2\_RESOURCE\_POLICY=/home/tpcc/tpc-c.ibm/aff\_dunn2cpu\_m4.cfg DB2\_SELUDI\_COMM\_BUFFER=Y DB2\_USE\_ALTERNATE\_PAGE\_CLEANING=YES DB2\_MAX\_NON\_TABLE\_LOCKS=500 DB2\_RCT\_FEATURES=GROUPUPDATE=ON DB2\_TRUSTED\_BINDIN=ON DB2\_KEEPTABLELOCK=CONNECTION DB2\_NO\_FORK\_CHECK=ON DB2\_ALLOCATION\_SIZE=8388608 DB2\_FMP\_COMM\_HEAPSZ=0 DB2\_APM\_PERFORMANCE=ALL DB<sub>2</sub>\_PINNED\_BP=ON DB2\_SELECTIVITY=ON DB2ASSUMEUPDATE=ON DB2CHECKCLIENTINTERVAL=0 DB2\_HASH\_JOIN=OFF DB2CHKSQLDA=OFF DB2MEMDISCLAIM=NO DB2\_COLLECT\_TS\_REC\_INFO=false DB2COMM=tcpip DB2CHKPTR=OFF

# **db.cfg.out**

Database Configuration for Database TPCC

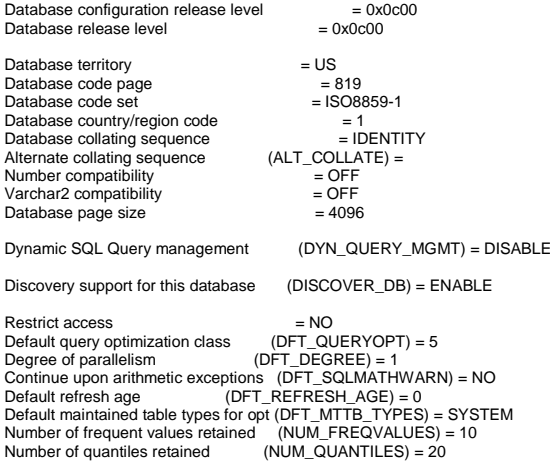

Decimal floating point rounding mode (DECFLT\_ROUNDING) = ROUND\_HALF\_EVEN  $Backup$  pending  $= NO$ Database is consistent  $=$  YES Rollforward pending  $= NO$ <br>Restore pending  $= NO$ Restore pending Multi-page file allocation enabled  $=$  YES  $Log$  retain for recovery status  $= RECOVERY$  $Use$  r exit for logging status  $= NO$ Self tuning memory (SELF\_TUNING\_MEM) = OFF Size of database shared memory (4KB) (DATABASE\_MEMORY) = 129789024 Database memory threshold  $\overrightarrow{DB\_MEM\_THRESH}) = 10$ <br>Max storage for lock list (4KB)  $\overrightarrow{LOCKLIST)} = 16000$ Max storage for lock list  $(4KB)$  $(MAXLOCKS) = 100$ Percent. of lock lists per application  $(\angle$ PCKCACHESZ) = 1000 Package cache size (4KB) Sort heap thres for shared sorts (4KB) (SHEAPTHRES\_SHR) = 5000 Sort list heap (4KB) (SORTHEAP) = 16 Database heap (4KB) (DBHEAP) = 65536<br>Catalog cache size (4KB) (CATALOGCACHE\_SZ) Catalog cache size (4KB) (CATALOGCACHE\_SZ) = (MAXAPPLS\*4) Log buffer size (4KB)<br>Utilities heap size (4KB) (UTIL\_HEAP\_SZ) = 5000 Utilities heap size (4KB) (UTIL\_HEAP\_SZ) = 5000 Buffer pool size (pages) (BUFFPAGE) = 1000<br>SQL statement heap (4KB) (STMTHEAP) = AL SQL statement heap (4KB) (STMTHEAP) = AUTOMATIC Default application heap (4KB) (APPLHEAPSZ) = 1000 Application Memory Size (4KB) (APPL\_MEMORY) = AUTOMATIC Statistics heap size  $(4KB)$   $(STAT_HEAP_SZ) = 4384$ Interval for checking deadlock (ms) (DLCHKTIME) = 3000<br>Lock timeout (sec) (LOCKTIMEOUT) = -1  $(LOCKTIMEOUT) = -1$  Changed pages threshold (CHNGPGS\_THRESH) = 99 Number of asynchronous page cleaners (NUM\_IOCLEANERS) = 1 Number of I/O servers (NUM\_IOSERVERS) = 1<br>Index sort flag (INDEXSORT) = YES Index sort flag (INDEXSORT) = YES<br>Sequential detect flag (SEODETECT) = N Sequential detect flag (SEQDETECT) = NO Default prefetch size (pages) (DFT\_PREFETCH\_SZ) = AUTOMATIC Track modified pages (TRACKMOD) = OFF Default number of containers  $= 1$  Default tablespace extentsize (pages) (DFT\_EXTENT\_SZ) = 32 Max number of active applications (MAXAPPLS) = 2000  $(AVG_APPLS) = AUTOMATIC$ Average number of active applications  $(AVG_APPLS) = ALMAXDB$  files open per application  $(MAXFLLOP) = 2200$ Max DB files open per application Log file size (4KB) (LOGFILSIZ) = 512000  $(LOGPRIMARY) = 256$ Number of primary log files (LOGPRIMARY) = 256<br>Number of secondary log files (LOGSECOND) = 0 Number of secondary log files (LOGSECOND) =<br>Changed path to log files (NEWLOGPATH) = Changed path to log files  $=$ /dev/raw/raw1300 Path to log files<br>Overflow log path Overflow log path (OVERFLOWLOGPATH) =<br>
Mirror log path (MIRRORLOGPATH) =  $\overline{MIRRORLOGPATH}$  =  $=$  S0000004.LOG First active log file<br>Block log on disk full Block log on disk full (BLK\_LOG\_DSK\_FUL) = NO Percent max primary log space by transaction (MAX\_LOG) = 0 Num. of active log files for 1 active UOW(NUM\_LOG\_SPAN) = 0 Group commit count (MINCOMMIT) = 1 Percent log file reclaimed before soft chckpt (SOFTMAX) = 4287 (LOGRETAIN) = RECOVERY Log retain for recovery enabled  $(LOGRETAIN) = RF$ <br>User exit for logging enabled  $(LSGREXIT) = OFF$ User exit for logging enabled HADR database role = STANDARD

HADR local host name (HADR\_LOCAL\_HOST) =  $(HADR$  LOCAL SVC) = HADR local service name<br>HADR remote host name HADR remote host name (HADR\_REMOTE\_HOST) =  $(HADR$  REMOTE SVC) = HADR remote service name HADR instance name of remote server (HADR\_REMOTE\_INST) = HADR timeout value (HADR\_TIMEOUT) = 120 HADR log write synchronization mode (HADR\_SYNCMODE) = NEARSYNC HADR peer window duration (seconds) (HADR\_PEER\_WINDOW) = 0 First log archive method (LOGARCHMETH1) = LOGRETAIN<br>Options for logarchmeth1 (LOGARCHOPT1) = Options for logarchmeth1 LOGARCHMETH2) = OFF Second log archive method  $\begin{array}{c} \text{(LOGARCHMETH2)}\\ \text{Options for logarithm (LOGARCHOPT2) =\n\end{array}$ Options for logarchmeth2 (LOGARCHOPT2)<br>Failover log archive path (FAILARCHPATH) = Failover log archive path Number of log archive retries on error (NUMARCHRETRY) = 5  $(ARCHRETRYDELAY) = 20$ Log archive retry Delay (secs)<br>Vendor options  $(VENDOROPT) =$  Auto restart enabled (AUTORESTART) = ON Index re-creation time and redo index build (INDEXREC) = SYSTEM (RESTART) Log pages during index build (LOGINDEXBUILD) = OFF Default number of loadrec sessions (DFT\_LOADREC\_SES) = 1 Number of database backups to retain (NUM\_DB\_BACKUPS) = 12 Recovery history retention (days) (REC\_HIS\_RETENTN) = 366  $(\angle AUTO$  DEL REC OBJ) = OFF Auto deletion of recovery objects TSM management class (TSM\_MGMTCLASS) =<br>TSM node name (TSM NODENAME) = TSM node name (TSM\_NODENAME) =<br>TSM owner (TSM\_OWNER) = TSM owner (TSM\_OWNER) =<br>TSM password (TSM\_PASSWORI TSM password (TSM\_PASSWORD) = Automatic maintenance (AUTO\_MAINT) = OFF<br>Automatic database backup (AUTO\_DB\_BACKUP) = Automatic database backup (AUTO\_DB\_BACKUP) = OFF Automatic table maintenance (AUTO\_TBL\_MAINT) = OFF  $(AUTO_RUNSTATS) = OFF$  Automatic statement statistics (AUTO\_STMT\_STATS) = OFF Automatic statistics profiling (AUTO\_STATS\_PROF) = OFF<br>Automatic profile updates (AUTO\_PROF\_UPD) = OFF Automatic profile updates (AUTO\_PROF\_UPD) = OFF<br>Automatic reorganization (AUTO\_REORG) = OFF  $(AUTO\_REORG) = OFF$ Enable XML Character operations (ENABLE\_XMLCHAR) = YES<br>WLM Collection Interval (minutes) (WLM COLLECT INT) = 0 WLM Collection Interval (minutes) **dbm.cfg.out** Database Manager Configuration Node type = Database Server with local clients Database manager configuration release level  $= 0x0c00$  CPU speed (millisec/instruction) (CPUSPEED) = 1.889377e-07 Max number of concurrently active databases (NUMDB) = 1  $(FEDERATED) = NO$ Federated Database System Support (FEDERATED) = N<br>Transaction processor monitor name (TP MON NAME) = Transaction processor monitor name Default charge-back account (DFT\_ACCOUNT\_STR) = Java Development Kit installation path (JDK\_PATH) = /home/tpcc/sqllib/java/jdk64 Diagnostic error capture level (DIAGLEVEL) = 1<br>Notify Level (NOTIFYLEVEL) = 1  $(NOTIFYLEVEL) = 1$  $(DIAGPATH) =$ Diagnostic data directory path

 Default database monitor switches Buffer pool (DFT\_MON\_BUFPOOL) = OFF Lock (DFT\_MON\_LOCK) = OFF<br>Sort (DFT\_MON\_SORT) = OFF Sort (DFT\_MON\_SORT) = OFF Statement (DFT\_MON\_STMT) = OFF Table (DFT\_MON\_TABLE) = OFF<br>Timestamp (DFT\_MON\_TIMESTAMP) = Timestamp (DFT\_MON\_TIMESTAMP) = OFF Unit of work (DFT\_MON\_UOW) = OFF Monitor health of instance and databases (HEALTH\_MON) = OFF SYSADM group name (SYSADM\_GROUP) =  $(SYSCTRL GROUP) =$ SYSCTRL group name (SYSMAINT\_GROUP) = SYSMAINT group name<br>SYSMON group name  $(SYSMON_GROUP) =$ Client Userid-Password Plugin (CLNT\_PW\_PLUGIN) =<br>Client Kerberos Plugin (CLNT\_KRB\_PLUGIN) = Client Kerberos Plugin (CLNT\_KRB\_PLUGIN) =<br>
GROUP PLUGIN) =  $(GROUP$  PLUGIN) = GSS Plugin for Local Authorization (LOCAL\_GSSPLUGIN) = Server Plugin Mode (SRV\_PLUGIN\_MODE) = UNFENCED Server List of GSS Plugins (SRVCON\_GSSPLUGIN\_LIST) =  $(SRVCON PW PLUGIN) =$ Server Userid-Password Plugin<br>Server Connection Authentication Server Connection Authentication (SRVCON\_AUTH) = NOT\_SPECIFIED Cluster manager (CLUSTER\_MGR) = Database manager authentication (AUTHENTICATION) = CLIENT Cataloging allowed without authority (CATALOG\_NOAUTH) = YES<br>Trust all clients (TRUST\_ALLCLNTS) = YES Trust all clients (TRUST\_ALLCLNTS) = YES<br>Trusted client authentication (TRUST\_CLNTAUTH) = Trusted client authentication (TRUST\_CLNTAUTH) = CLIENT Bypass federated authentication  $(FED NOAUTH) = NO$  Default database path (DFTDBPATH) = /home/tpcc Database monitor heap size (4KB) (MON\_HEAP\_SZ) = 4096  $(JAVA HEAP SZ) = 2048$ Java Virtual Machine heap size (4KB) Audit buffer size  $(4KB)$   $(AUDITBUFSZ) = 0$  Size of instance shared memory (4KB) (INSTANCE\_MEMORY) = 131932709 Backup buffer default size (4KB) (BACKBUFSZ) = 1024  $(RESTBUFFSZ) = 1024$ Restore buffer default size (4KB) Agent stack size (AGENT\_STACK\_SZ) = 1024<br>Sort heap threshold (4KB) (SHEAPTHRES) = 0 Sort heap threshold (4KB) Directory cache support (DIR\_CACHE) = YES Application support layer heap size (4KB) (ASLHEAPSZ) = 15<br>Max requester I/O block size (bytes) (RQRIOBLK) = 4096 Max requester I/O block size (bytes)<br>Query heap size (4KB) (Q Query heap size (4KB) (QUERY\_HEAP\_SZ) = 1000 Workload impact by throttled utilities (UTIL\_IMPACT\_LIM) =  $10$ Priority of agents (AGENTPRI) = SYSTEM<br>Agent pool size (NUM POOLAGENTS) = 0 Agent pool size (NUM\_POOLAGENTS) = 0 Initial number of agents in pool  $(NUM_INITAGENTS) = 0$  Max number of coordinating agents (MAX\_COORDAGENTS) = AUTOMATIC Max number of client connections (MAX\_CONNECTIONS) = AUTOMATIC Keep fenced process (KEEPFENCED) = YES  $(FENCED'POOL) =$ Number of pooled fenced processes MAX\_COORDAGENTS Initial number of fenced processes (NUM\_INITFENCED) = 0 Index re-creation time and redo index build (INDEXREC) = RESTART Transaction manager database name (TM\_DATABASE) = 1ST\_CONN Transaction resync interval (sec)  $(RESYNC$  INTERVAL) = 180 SPM name (SPM\_NAME) =<br>SPM log size (SPM\_LOG\_FILE\_SZ SPM log size (SPM\_LOG\_FILE\_SZ) = 256

**aff2\_dunn2cpu\_m4.cfg**<!-- This policy is valid --> <RESOURCE\_POLICY> <DATABASE\_RESOURCE\_POLICY> <DBNAME>tpcc</DBNAME> <METHOD>CPUMASK</METHOD> <RESOURCE\_BINDING> <RESOURCE>0x000000111111</RESOURCE> <DBMEM\_PERCENTAGE>12.5</DBMEM\_PERCENTAGE> <SERVICE\_NAME>50021</SERVICE\_NAME> <SERVICE\_NAME>50022</SERVICE\_NAME> <BUFFERPOOL\_BINDING> <NUM\_CLEANERS>4</NUM\_CLEANERS> <BUFFERPOOL\_ID>5</BUFFERPOOL\_ID> <BUFFERPOOL\_ID>13</BUFFERPOOL\_ID> <BUFFERPOOL\_ID>21</BUFFERPOOL\_ID> <BUFFERPOOL\_ID>29</BUFFERPOOL\_ID> <BUFFERPOOL\_ID>37</BUFFERPOOL\_ID> <BUFFERPOOL\_ID>45</BUFFERPOOL\_ID> <BUFFERPOOL\_ID>53</BUFFERPOOL\_ID> <BUFFERPOOL\_ID>61</BUFFERPOOL\_ID> <BUFFERPOOL\_ID>69</BUFFERPOOL\_ID> </BUFFERPOOL\_BINDING> </RESOURCE\_BINDING> <RESOURCE\_BINDING> <RESOURCE>0x000000222222</RESOURCE> <DBMEM\_PERCENTAGE>12.5</DBMEM\_PERCENTAGE> <SERVICE\_NAME>50023</SERVICE\_NAME> <SERVICE\_NAME>50024</SERVICE\_NAME> <BUFFERPOOL\_BINDING> <NUM\_CLEANERS>4</NUM\_CLEANERS> <BUFFERPOOL\_ID>6</BUFFERPOOL\_ID> <BUFFERPOOL\_ID>14</BUFFERPOOL\_ID> <BUFFERPOOL\_ID>22</BUFFERPOOL\_ID> <BUFFERPOOL\_ID>30</BUFFERPOOL\_ID> <BUFFERPOOL\_ID>38</BUFFERPOOL\_ID> <BUFFERPOOL\_ID>46</BUFFERPOOL\_ID> <BUFFERPOOL\_ID>54</BUFFERPOOL\_ID> <BUFFERPOOL\_ID>62</BUFFERPOOL\_ID> <BUFFERPOOL\_ID>70</BUFFERPOOL\_ID> </BUFFERPOOL\_BINDING> </RESOURCE\_BINDING> <RESOURCE\_BINDING> <RESOURCE>0x000000444444</RESOURCE> <DBMEM\_PERCENTAGE>12.5</DBMEM\_PERCENTAGE> <SERVICE\_NAME>50025</SERVICE\_NAME> <SERVICE\_NAME>50026</SERVICE\_NAME> <BUFFERPOOL\_BINDING> <NUM\_CLEANERS>4</NUM\_CLEANERS> <BUFFERPOOL\_ID>7</BUFFERPOOL\_ID> <BUFFERPOOL\_ID>15</BUFFERPOOL\_ID> <BUFFERPOOL\_ID>23</BUFFERPOOL\_ID> <BUFFERPOOL\_ID>31</BUFFERPOOL\_ID>

SPM resync agent limit  $\qquad \qquad$  (SPM\_MAX\_RESYNC) = 20<br>SPM log path

db2start/db2stop timeout (min) (START\_STOP\_TIME) = 10

TCP/IP Service name (SVCENAME) =<br>Discovery mode (DISCOVER) = SE Discovery mode (DISCOVER) = SEARCH Discover server instance (DISCOVER\_INST) = ENABLE Maximum query degree of parallelism (MAX\_QUERYDEGREE) = ANY Enable intra-partition parallelism (INTRA\_PARALLEL) = NO

 $(SPM$  LOG PATH) =

 No. of int. communication buffers(4KB)(FCM\_NUM\_BUFFERS) = AUTOMATIC No. of int. communication channels (FCM\_NUM\_CHANNELS) = AUTOMATIC

 <BUFFERPOOL\_ID>39</BUFFERPOOL\_ID> <BUFFERPOOL\_ID>47</BUFFERPOOL\_ID> <BUFFERPOOL\_ID>55</BUFFERPOOL\_ID> <BUFFERPOOL\_ID>63</BUFFERPOOL\_ID> <BUFFERPOOL\_ID>71</BUFFERPOOL\_ID> </BUFFERPOOL\_BINDING> </RESOURCE\_BINDING> <RESOURCE\_BINDING> <RESOURCE>0x000000888888</RESOURCE> <DBMEM\_PERCENTAGE>12.5</DBMEM\_PERCENTAGE> <SERVICE\_NAME>50027</SERVICE\_NAME> <SERVICE\_NAME>50028</SERVICE\_NAME> <BUFFERPOOL\_BINDING> <NUM\_CLEANERS>4</NUM\_CLEANERS> <BUFFERPOOL\_ID>8</BUFFERPOOL\_ID> <BUFFERPOOL\_ID>16</BUFFERPOOL\_ID> <BUFFERPOOL\_ID>24</BUFFERPOOL\_ID> <BUFFERPOOL\_ID>32</BUFFERPOOL\_ID> <BUFFERPOOL\_ID>40</BUFFERPOOL\_ID> <BUFFERPOOL\_ID>48</BUFFERPOOL\_ID> <BUFFERPOOL\_ID>56</BUFFERPOOL\_ID> <BUFFERPOOL\_ID>64</BUFFERPOOL\_ID> <BUFFERPOOL\_ID>72</BUFFERPOOL\_ID> </BUFFERPOOL\_BINDING> </RESOURCE\_BINDING> <RESOURCE\_BINDING> <RESOURCE>0x111111000000</RESOURCE> <DBMEM\_PERCENTAGE>12.5</DBMEM\_PERCENTAGE> <SERVICE\_NAME>50029</SERVICE\_NAME> <SERVICE\_NAME>50030</SERVICE\_NAME> <BUFFERPOOL\_BINDING> <NUM\_CLEANERS>4</NUM\_CLEANERS> <BUFFERPOOL\_ID>9</BUFFERPOOL\_ID> <BUFFERPOOL\_ID>17</BUFFERPOOL\_ID> <BUFFERPOOL\_ID>25</BUFFERPOOL\_ID> <BUFFERPOOL\_ID>33</BUFFERPOOL\_ID> <BUFFERPOOL\_ID>41</BUFFERPOOL\_ID> <BUFFERPOOL\_ID>49</BUFFERPOOL\_ID> <BUFFERPOOL\_ID>57</BUFFERPOOL\_ID> <BUFFERPOOL\_ID>65</BUFFERPOOL\_ID> <BUFFERPOOL\_ID>73</BUFFERPOOL\_ID> </BUFFERPOOL\_BINDING> </RESOURCE\_BINDING> <RESOURCE\_BINDING> <RESOURCE>0x222222000000</RESOURCE> <DBMEM\_PERCENTAGE>12.5</DBMEM\_PERCENTAGE> <SERVICE\_NAME>50031</SERVICE\_NAME> <SERVICE\_NAME>50032</SERVICE\_NAME> <BUFFERPOOL\_BINDING> <NUM\_CLEANERS>4</NUM\_CLEANERS> <BUFFERPOOL\_ID>10</BUFFERPOOL\_ID> <BUFFERPOOL\_ID>18</BUFFERPOOL\_ID> <BUFFERPOOL\_ID>26</BUFFERPOOL\_ID> <BUFFERPOOL\_ID>34</BUFFERPOOL\_ID> <BUFFERPOOL\_ID>42</BUFFERPOOL\_ID> <BUFFERPOOL\_ID>50</BUFFERPOOL\_ID> <BUFFERPOOL\_ID>58</BUFFERPOOL\_ID> <BUFFERPOOL\_ID>66</BUFFERPOOL\_ID> <BUFFERPOOL\_ID>74</BUFFERPOOL\_ID> </BUFFERPOOL\_BINDING> </RESOURCE\_BINDING> <RESOURCE\_BINDING> <RESOURCE>0x444444000000</RESOURCE> <DBMEM\_PERCENTAGE>12.5</DBMEM\_PERCENTAGE> <SERVICE\_NAME>50033</SERVICE\_NAME> <SERVICE\_NAME>50034</SERVICE\_NAME> <BUFFERPOOL\_BINDING> <NUM\_CLEANERS>4</NUM\_CLEANERS> <BUFFERPOOL\_ID>11</BUFFERPOOL\_ID>

 <BUFFERPOOL\_ID>19</BUFFERPOOL\_ID> <BUFFERPOOL\_ID>27</BUFFERPOOL\_ID> <BUFFERPOOL\_ID>35</BUFFERPOOL\_ID> <BUFFERPOOL\_ID>43</BUFFERPOOL\_ID> <BUFFERPOOL\_ID>51</BUFFERPOOL\_ID> <BUFFERPOOL\_ID>59</BUFFERPOOL\_ID> <BUFFERPOOL\_ID>67</BUFFERPOOL\_ID> <BUFFERPOOL\_ID>75</BUFFERPOOL\_ID> </BUFFERPOOL\_BINDING> </RESOURCE\_BINDING> <RESOURCE\_BINDING> <RESOURCE>0x888888000000</RESOURCE> <DBMEM\_PERCENTAGE>12.5</DBMEM\_PERCENTAGE> <SERVICE\_NAME>50035</SERVICE\_NAME> <SERVICE\_NAME>50036</SERVICE\_NAME> <BUFFERPOOL\_BINDING> <NUM\_CLEANERS>4</NUM\_CLEANERS> <BUFFERPOOL\_ID>12</BUFFERPOOL\_ID> <BUFFERPOOL\_ID>20</BUFFERPOOL\_ID> <BUFFERPOOL\_ID>28</BUFFERPOOL\_ID> <BUFFERPOOL\_ID>36</BUFFERPOOL\_ID> <BUFFERPOOL\_ID>44</BUFFERPOOL\_ID> <BUFFERPOOL\_ID>52</BUFFERPOOL\_ID> <BUFFERPOOL\_ID>60</BUFFERPOOL\_ID> <BUFFERPOOL\_ID>68</BUFFERPOOL\_ID> <BUFFERPOOL\_ID>76</BUFFERPOOL\_ID> </BUFFERPOOL\_BINDING> </RESOURCE\_BINDING>

 </DATABASE\_RESOURCE\_POLICY> </RESOURCE\_POLICY>

# **10.2. Transaction Monitor Parameters**

#### **inetInfo\_registry.reg**

Windows Registry Editor Version 5.00

[HKEY\_LOCAL\_MACHINE\SYSTEM\CurrentControlSet\Services\InetInfo\Parameters] "ListenBackLog"=dword:00000040 "DispatchEntries"=hex(7):00,00,13,04,9d,3d,83,7c,40,9d,88,7c,cc,8b,13,04,00,00,\ 00,00 "PoolThreadLimit"=dword:00000320 "MaxConcurrency"=dword:00000320 "MaxPoolThreads"=dword:000000c8 **tcpip\_parameters\_registery.reg** Windows Registry Editor Version 5.00 [HKEY\_LOCAL\_MACHINE\SYSTEM\CurrentControlSet\Services\Tcpip\Parameters] "NV Hostname"="client1" "DataBasePath"=hex(2):25,00,53,00,79,00,73,00,74,00,65,00,6d,00,52,00,6f,00,6

f $\lambda$  00,74,00,25,00,5c,00,53,00,79,00,73,00,74,00,65,00,6d,00,33,00,32,00,5c,00,\ 64,00,72,00,69,00,76,00,65,00,72,00,73,00,5c,00,65,00,74,00,63,00,00,00 "NameServer"="" "ForwardBroadcasts"=dword:00000000

"IPEnableRouter"=dword:00000000 "Domain"="" "Hostname"="client1" "SearchList"="" "UseDomainNameDevolution"=dword:00000001 "EnableICMPRedirect"=dword:00000001 "DeadGWDetectDefault"=dword:00000001 "DontAddDefaultGatewayDefault"=dword:00000000 "EnableSecurityFilters"=dword:00000000 "EnableTCPA"=dword:00000001 "EnableRSS"=dword:00000001 "EnableTCPChimney"=dword:00000001 "MaxUserPort"=dword:0000ea50 [HKEY\_LOCAL\_MACHINE\SYSTEM\CurrentControlSet\Services\Tcpip\Parameters\Adapters] [HKEY\_LOCAL\_MACHINE\SYSTEM\CurrentControlSet\Services\Tcpip\Parameters\Adapters\NdisWanIp] "LLInterface"="WANARP" "IpConfig"=hex(7):54,00,63,00,70,00,69,00,70,00,5c,00,50,00,61,00,72,00,61,00,\ 6d,00,65,00,74,00,65,00,72,00,73,00,5c,00,49,00,6e,00,74,00,65,00,72,00,66,\ 00,61,00,63,00,65,00,73,00,5c,00,7b,00,44,00,36,00,33,00,44,00,39,00,41,00,\ 33,00,35,00,2d,00,42,00,33,00,33,00,41,00,2d,00,34,00,32,00,41,00,32,00,2d,\ 00,41,00,44,00,42,00,41,00,2d,00,38,00,42,00,43,00,35,00,37,00,45,00,32,00,\ 31,00,38,00,31,00,31,00,31,00,7d,00,00,00,54,00,63,00,70,00,69,00,70,00,5c,\ 00,50,00,61,00,72,00,61,00,6d,00,65,00,74,00,65,00,72,00,73,00,5c,00,49,00,\ 6e,00,74,00,65,00,72,00,66,00,61,00,63,00,65,00,73,00,5c,00,7b,00,45,00,33,\ 00,42,00,37,00,46,00,44,00,44,00,33,00,2d,00,31,00,44,00,45,00,32,00,2d,00,\ 34,00,45,00,43,00,45,00,2d,00,41,00,37,00,39,00,37,00,2d,00,35,00,39,00,35,\ 00,36,00,41,00,42,00,39,00,46,00,31,00,36,00,35,00,45,00,7d,00,00,00,00,00 "NumInterfaces"=dword:00000002 "IpInterfaces"=hex:35,9a,3d,d6,3a,b3,a2,42,ad,ba,8b,c5,7e,21,81,11,d3,fd,b7,e3,\ e2,1d,ce,4e,a7,97,59,56,ab,9f,16,5e [HKEY\_LOCAL\_MACHINE\SYSTEM\CurrentControlSet\Services\Tcpip\Parameters\Adapters\{7F222411-5093-4B93-A63B-2996E3B2B1AC}] "LLInterface"="" "IpConfig"=hex(7):54,00,63,00,70,00,69,00,70,00,5c,00,50,00,61,00,72,00,61,00,\ 6d,00,65,00,74,00,65,00,72,00,73,00,5c,00,49,00,6e,00,74,00,65,00,72,00,66,\ 00,61,00,63,00,65,00,73,00,5c,00,7b,00,37,00,46,00,32,00,32,00,32,00,34,00,\ 31,00,31,00,2d,00,35,00,30,00,39,00,33,00,2d,00,34,00,42,00,39,00,33,00,2d,\ 00,41,00,36,00,33,00,42,00,2d,00,32,00,39,00,39,00,36,00,45,00,33,00,42,00,\ 32,00,42,00,31,00,41,00,43,00,7d,00,00,00,00,00 [HKEY\_LOCAL\_MACHINE\SYSTEM\CurrentControlSet\Services\Tcpip\Paramete rs\Adapters\{9862DFFF-C200-43E7-A141-BC26900FD0FC}] "LLInterface"="" "IpConfig"=hex(7):54,00,63,00,70,00,69,00,70,00,5c,00,50,00,61,00,72,00,61,00,\ 6d,00,65,00,74,00,65,00,72,00,73,00,5c,00,49,00,6e,00,74,00,65,00,72,00,66,\ 00,61,00,63,00,65,00,73,00,5c,00,7b,00,39,00,38,00,36,00,32,00,44,00,46,00,\ 46,00,46,00,2d,00,43,00,32,00,30,00,30,00,2d,00,34,00,33,00,45,00,37,00,2d,\ 00,41,00,31,00,34,00,31,00,2d,00,42,00,43,00,32,00,36,00,39,00,30,00,30,00,\ 46,00,44,00,30,00,46,00,43,00,7d,00,00,00,00,00 [HKEY\_LOCAL\_MACHINE\SYSTEM\CurrentControlSet\Services\Tcpip\Parameters\DNSRegisteredAdapters] [HKEY\_LOCAL\_MACHINE\SYSTEM\CurrentControlSet\Services\Tcpip\Parameters\Interfaces] [HKEY\_LOCAL\_MACHINE\SYSTEM\CurrentControlSet\Services\Tcpip\Paramete rs\Interfaces\{7F222411-5093-4B93-A63B-2996E3B2B1AC}] "UseZeroBroadcast"=dword:00000000 "EnableDeadGWDetect"=dword:00000001 "EnableDHCP"=dword:00000000 "IPAddress"=hex(7):31,00,39,00,32,00,2e,00,31,00,36,00,38,00,2e,00,31,00,31,0\ "DefaultGateway"=hex(7):00,00 "NameServer"="" "Domain"="" ,\ 33,00,00,00,00,00 "DhcpClassIdBin"=hex: "Lease"=dword:00000e10 "T1"=dword:4856eec8 "T2"=dword:4856f40e "AddressType"=dword:00000000 0 \ "DefaultGateway"=hex(7):00,00 "NameServer"="" "Domain"="" ,\ 32,00,00,00,00,00 "DhcpClassIdBin"=hex: "Lease"=dword:00000e10 "T1"=dword:46a7bd46 "T2"=dword:46a7c28c "AddressType"=dword:00000000

2e,00,32,00,00,00,00,00

 $0,$ 

"SubnetMask"=hex(7):32,00,35,00,35,00,2e,00,32,00,35,00,35,00,2e,00,32,00,35,

 00,35,00,2e,00,30,00,00,00,00,00 "DefaultGatewayMetric"=hex(7):00,00 "RegistrationEnabled"=dword:00000001 "RegisterAdapterName"=dword:00000000 "TCPAllowedPorts"=hex(7):30,00,00,00,00,00 "UDPAllowedPorts"=hex(7):30,00,00,00,00,00 "RawIPAllowedProtocols"=hex(7):30,00,00,00,00,00 "NTEContextList"=hex(7):30,00,78,00,30,00,30,00,30,00,30,00,30,00,30,00,30,00

 "DhcpServer"="255.255.255.255" "LeaseObtainedTime"=dword:4856e7c0 "LeaseTerminatesTime"=dword:4856f5d0 "IPAutoconfigurationAddress"="0.0.0.0" "IPAutoconfigurationMask"="255.255.0.0" "IPAutoconfigurationSeed"=dword:00000000

[HKEY\_LOCAL\_MACHINE\SYSTEM\CurrentControlSet\Services\Tcpip\Paramete rs\Interfaces\{9862DFFF-C200-43E7-A141-BC26900FD0FC}] "UseZeroBroadcast"=dword:00000000 "EnableDeadGWDetect"=dword:00000001 "EnableDHCP"=dword:00000000 "IPAddress"=hex(7):31,00,30,00,2e,00,31,00,2e,00,31,00,2e,00,32,00,00,00,00,0

"SubnetMask"=hex(7):32,00,35,00,35,00,2e,00,32,00,35,00,35,00,2e,00,32,00,35,

 00,35,00,2e,00,30,00,00,00,00,00 "DefaultGatewayMetric"=hex(7):00,00 "RegistrationEnabled"=dword:00000001 "RegisterAdapterName"=dword:00000000 "TCPAllowedPorts"=hex(7):30,00,00,00,00,00 "UDPAllowedPorts"=hex(7):30,00,00,00,00,00 "RawIPAllowedProtocols"=hex(7):30,00,00,00,00,00 "NTEContextList"=hex(7):30,00,78,00,30,00,30,00,30,00,30,00,30,00,30,00,30,00

 "DhcpServer"="255.255.255.255" "LeaseObtainedTime"=dword:46a7b63e "LeaseTerminatesTime"=dword:46a7c44e "IPAutoconfigurationAddress"="0.0.0.0" "IPAutoconfigurationMask"="255.255.0.0" "IPAutoconfigurationSeed"=dword:00000000 "TcpWindowSize"=dword:00040000 [HKEY\_LOCAL\_MACHINE\SYSTEM\CurrentControlSet\Services\Tcpip\Paramete

rs\Interfaces\{D63D9A35-B33A-42A2-ADBA-8BC57E218111}] "UseZeroBroadcast"=dword:00000000 "EnableDHCP"=dword:00000000 "IPAddress"=hex(7):30,00,2e,00,30,00,2e,00,30,00,2e,00,30,00,00,00,00,00 "SubnetMask"=hex(7):30,00,2e,00,30,00,2e,00,30,00,2e,00,30,00,00,00,00,00 "DefaultGateway"=hex(7):00,00 "EnableDeadGWDetect"=dword:00000001

"DontAddDefaultGateway"=dword:00000000

[HKEY\_LOCAL\_MACHINE\SYSTEM\CurrentControlSet\Services\Tcpip\Parameters\Interfaces\{E3B7FDD3-1DE2-4ECE-A797-5956AB9F165E}] "UseZeroBroadcast"=dword:00000000

"EnableDHCP"=dword:00000000

- "IPAddress"=hex(7):30,00,2e,00,30,00,2e,00,30,00,2e,00,30,00,00,00,00,00
- "SubnetMask"=hex(7):30,00,2e,00,30,00,2e,00,30,00,2e,00,30,00,00,00,00,00

"DefaultGateway"=hex(7):00,00

"EnableDeadGWDetect"=dword:00000001

"DontAddDefaultGateway"=dword:00000000

[HKEY\_LOCAL\_MACHINE\SYSTEM\CurrentControlSet\Services\Tcpip\Parameters\PersistentRoutes]

[HKEY\_LOCAL\_MACHINE\SYSTEM\CurrentControlSet\Services\Tcpip\Paramete rs\Winsock]

"UseDelayedAcceptance"=dword:00000000

 "HelperDllName"=hex(2):25,00,53,00,79,00,73,00,74,00,65,00,6d,00,52,00,6f,00,\ 6f,00,74,00,25,00,5c,00,53,00,79,00,73,00,74,00,65,00,6d,00,33,00,32,00,5c,\ 00,77,00,73,00,68,00,74,00,63,00,70,00,69,00,70,00,2e,00,64,00,6c,00,6c,00,\  $00,00$ 

"MaxSockAddrLength"=dword:00000010

"MinSockAddrLength"=dword:00000010

 "Mapping"=hex:0b,00,00,00,03,00,00,00,02,00,00,00,01,00,00,00,06,00,00,00,02,\

 00,00,00,01,00,00,00,00,00,00,00,02,00,00,00,00,00,00,00,06,00,00,00,00,00,\ 00,00,00,00,00,00,06,00,00,00,00,00,00,00,01,00,00,00,06,00,00,00,02,00,00,\ 00,02,00,00,00,11,00,00,00,02,00,00,00,02,00,00,00,00,00,00,00,02,00,00,00,\ 00,00,00,00,11,00,00,00,00,00,00,00,00,00,00,00,11,00,00,00,00,00,00,00,02,\ 00,00,00,11,00,00,00,02,00,00,00,03,00,00,00,00,00,00,00

#### **tpccCom.tpcc\_com\_settingss.txt.txt**

Windows Registry Editor Version 5.00

**IHKEY\_LOCAL\_MACHINE\SOFTWARE\TPCCI** "dlvyLogPath"="c:\\InetPub\\wwwroot\\tpcc\\" "dlvyQueueLen"=dword:00009c40 "dlvyThreads"=dword:0000000b "nullDB"=dword:00000000 "htmlTrace"=dword:00000000 "dbName"="tpcc" "errorLogFile"="c:\\inetpub\\wwwroot\\tpcc\\isapi\_err.log" "htmlTraceLogFile"="c:\\inetpub\\wwwroot\\tpcc\\isapi.log" "numUsers"=dword:00009c40 "dbType"="DB2" "dbUserName"="tpcc" "dbPassword"="tpcc" "isapi\_trace"=dword:00000000 "numServers"=dword:00000001 "numWarehouse"=dword:000009c4 "numPools"=dword:00000001 "dbInterfacePath"="C:\\inetpub\\wwwroot\\tpcc\\tpccDB2glue.dll"

#### **tpcc\_software\_registry.reg client1**

Transactions not supported Enable Object pooling Minimum pool size 44 Maximum pool size 44 Creation timeout 1,800,000,000 Enable Just in time activation Concurrency Required

# **tpcc\_software\_registry.reg client2**

Transactions not supported Enable Object pooling Minimum pool size 44 Maximum pool size 44 Creation timeout 1,800,000,000 Enable Just in time activation Concurrency Required

# **tpcc\_software\_registry.reg client3**

Transactions not supported Enable Object pooling Minimum pool size 44 Maximum pool size 44 Creation timeout 1,800,000,000 Enable Just in time activation Concurrency Required

# **tpcc\_software\_registry.reg client4**

Transactions not supported Enable Object pooling Minimum pool size 44 Maximum pool size 44 Creation timeout 1,800,000,000 Enable Just in time activation Concurrency Required

#### **tpcc\_software\_registry.reg client5**

Transactions not supported Enable Object pooling Minimum pool size 44 Maximum pool size 44 Creation timeout 1,800,000,000 Enable Just in time activation Concurrency Required

# **tpcc\_software\_registry.reg client6**

Transactions not supported Enable Object pooling Minimum pool size 44 Maximum pool size 44 Creation timeout 1,800,000,000 Enable Just in time activation Concurrency Required

# **tpcc\_software\_registry.reg client7**

Transactions not supported Enable Object pooling Minimum pool size 44 Maximum pool size 44 Creation timeout 1,800,000,000 Enable Just in time activation Concurrency Required

# **tpcc\_software\_registry.reg client8**

Transactions not supported Enable Object pooling Minimum pool size 44 Maximum pool size 44 Creation timeout 1,800,000,000 Enable Just in time activation Concurrency Required

#### **tpcc\_software\_registry.reg client9**

Transactions not supported Enable Object pooling Minimum pool size 44 Maximum pool size 44 Creation timeout 1,800,000,000 Enable Just in time activation Concurrency Required

#### **tpcc\_software\_registry.reg client10**

Transactions not supported Enable Object pooling Minimum pool size 44 Maximum pool size 44 Creation timeout 1,800,000,000 Enable Just in time activation Concurrency Required

# **tpcc\_software\_registry.reg client11**

Transactions not supported Enable Object pooling Minimum pool size 44 Maximum pool size 44 Creation timeout 1,800,000,000 Enable Just in time activation Concurrency Required

# **tpcc\_software\_registry.reg client12**

Transactions not supported Enable Object pooling Minimum pool size 44 Maximum pool size 44 Creation timeout 1,800,000,000 Enable Just in time activation Concurrency Required

# **tpcc\_software\_registry.reg client13**

Transactions not supported Enable Object pooling Minimum pool size 44 Maximum pool size 44 Creation timeout 1,800,000,000 Enable Just in time activation Concurrency Required

#### **tpcc\_software\_registry.reg client14**

Transactions not supported Enable Object pooling Minimum pool size 44 Maximum pool size 44 Creation timeout 1,800,000,000 Enable Just in time activation Concurrency Required

# **tpcc\_software\_registry.reg client15**

Transactions not supported Enable Object pooling Minimum pool size 44 Maximum pool size 44 Creation timeout 1,800,000,000 Enable Just in time activation Concurrency Required

#### **tpcc\_software\_registry.reg client16**

Transactions not supported Enable Object pooling Minimum pool size 44 Maximum pool size 44 Creation timeout 1,800,000,000 Enable Just in time activation Concurrency Required

# **tpcc\_software\_registry.reg client17**

Transactions not supported Enable Object pooling Minimum pool size 44 Maximum pool size 44 Creation timeout 1,800,000,000 Enable Just in time activation Concurrency Required

# **tpcc\_software\_registry.reg client18**

Transactions not supported Enable Object pooling Minimum pool size 44 Maximum pool size 44 Creation timeout 1,800,000,000 Enable Just in time activation Concurrency Required

#### **tpcc\_software\_registry.reg client19**

Transactions not supported Enable Object pooling Minimum pool size 44 Maximum pool size 44 Creation timeout 1,800,000,000 Enable Just in time activation Concurrency Required

# **tpcc\_software\_registry.reg client20**

Transactions not supported Enable Object pooling Minimum pool size 44 Maximum pool size 44 Creation timeout 1,800,000,000 Enable Just in time activation Concurrency Required

# **tpcc\_software\_registry.reg client21**

Transactions not supported Enable Object pooling Minimum pool size 44 Maximum pool size 44 Creation timeout 1,800,000,000 Enable Just in time activation Concurrency Required

# **tpcc\_software\_registry.reg client22**

Transactions not supported Enable Object pooling Minimum pool size 44

Maximum pool size 44 Creation timeout 1,800,000,000 Enable Just in time activation Concurrency Required

#### **tpcc\_software\_registry.reg client23**

Transactions not supported Enable Object pooling Minimum pool size 44 Maximum pool size 44 Creation timeout 1,800,000,000 Enable Just in time activation Concurrency Required

### **tpcc\_software\_registry.reg client24**

Transactions not supported Enable Object pooling Minimum pool size 44 Maximum pool size 44 Creation timeout 1,800,000,000 Enable Just in time activation Concurrency Required

# **tpcc\_software\_registry.reg client25**

Transactions not supported Enable Object pooling Minimum pool size 44 Maximum pool size 44 Creation timeout 1,800,000,000 Enable Just in time activation Concurrency Required

# **tpcc\_software\_registry.reg client26**

Transactions not supported Enable Object pooling Minimum pool size 44 Maximum pool size 44 Creation timeout 1,800,000,000 Enable Just in time activation Concurrency Required

# **tpcc\_software\_registry.reg client27**

Transactions not supported Enable Object pooling Minimum pool size 44 Maximum pool size 44 Creation timeout 1,800,000,000 Enable Just in time activation Concurrency Required

### **tpcc\_software\_registry.reg client28**

Transactions not supported Enable Object pooling Minimum pool size 44 Maximum pool size 44 Creation timeout 1,800,000,000 Enable Just in time activation Concurrency Required

#### **tpcc\_software\_registry.reg client29**

Transactions not supported

Enable Object pooling Minimum pool size 44 Maximum pool size 44 Creation timeout 1,800,000,000 Enable Just in time activation Concurrency Required

# **tpcc\_software\_registry.reg client30**

Transactions not supported Enable Object pooling Minimum pool size 44 Maximum pool size 44 Creation timeout 1,800,000,000 Enable Just in time activation Concurrency Required

#### **tpcc\_software\_registry.reg client31**

Transactions not supported Enable Object pooling Minimum pool size 44 Maximum pool size 44 Creation timeout 1,800,000,000 Enable Just in time activation Concurrency Required

#### **tpcc\_software\_registry.reg client32**

Transactions not supported Enable Object pooling Minimum pool size 44 Maximum pool size 44 Creation timeout 1,800,000,000 Enable Just in time activation Concurrency Required

# **10.3. Linux Parameters**

#### **cmdline.txt**

root=/dev/VG\_RH/LogVol00 selinux=0 audit=0 console=ttyS0,115200 elevator=noop splash=silent hugepages=253506

#### **chrt-ififo2.sh**

#!/bin/ksh

```
typeset -i cnt cnt=0 
for i in `ps -eLf | grep db2sysc | awk '{print $4}'`; doif (($cnt == 25 )); then
               chrt -f -p 97 $i  else 
 chrt -f -p 95 $i  fi 
 cnt=($cnt+1); done
```
**zio.sh**

#### #!/bin/bash

echo 500 > /sys/class/scsi\_host/host3/zio\_timer echo 500 > /sys/class/scsi\_host/host4/zio\_timer echo 500 > /sys/class/scsi\_host/host5/zio\_timer echo 500 > /sys/class/scsi\_host/host6/zio\_timer echo 500 > /sys/class/scsi\_host/host7/zio\_timer echo 500 > /sys/class/scsi\_host/host8/zio\_timer echo 500 > /sys/class/scsi\_host/host9/zio\_timer echo 500 > /sys/class/scsi\_host/host10/zio\_timer echo 500 > /sys/class/scsi\_host/host11/zio\_timer echo 500 > /sys/class/scsi\_host/host12/zio\_timer echo 500 > /sys/class/scsi\_host/host13/zio\_timer echo 500 > /sys/class/scsi\_host/host14/zio\_timer echo 500 > /sys/class/scsi\_host/host15/zio\_timer echo 500 > /sys/class/scsi\_host/host16/zio\_timer echo 500 > /sys/class/scsi\_host/host17/zio\_timer echo 500 > /sys/class/scsi\_host/host18/zio\_timer echo 1 > /sys/class/scsi\_host/host3/zio

 echo 1 > /sys/class/scsi\_host/host4/zio echo 1 > /sys/class/scsi\_host/host5/zio echo 1 > /sys/class/scsi\_host/host6/zio echo 1 > /sys/class/scsi\_host/host7/zio echo 1 > /sys/class/scsi\_host/host8/zio echo 1 > /sys/class/scsi\_host/host9/zio echo 1 > /sys/class/scsi\_host/host10/zio echo 1 > /sys/class/scsi\_host/host11/zio echo 1 > /sys/class/scsi\_host/host12/zio echo 1 > /sys/class/scsi\_host/host13/zio echo 1 > /sys/class/scsi\_host/host14/zio echo 1 > /sys/class/scsi\_host/host15/zio echo 1 > /sys/class/scsi\_host/host16/zio echo 1 > /sys/class/scsi\_host/host17/zio echo 1 > /sys/class/scsi\_host/host18/zio

# **affinitize\_irqs.sh**

#!/bin/bash

 echo 00000000,00000000,00000000,00000020 > /proc/irq/217/smp\_affinity # core 5 20 echo 00000000,00000000,00000000,00000200 > /proc/irq/225/smp\_affinity # core 9 200 echo 00000000,00000000,00000000,00000010 > /proc/irq/233/smp\_affinity #  $core 4 10$ echo 00000000,00000000,00000000,000000100 > /proc/irq/50/smp\_affinity # core 8 100 echo 00000000,00000000,00000000,00000040 > /proc/irq/58/smp\_affinity # core 6 40 echo 00000000,00000000,00000000,00000400 > /proc/irq/66/smp\_affinity # core 10 400 echo 00000000,00000000,00000000,00000080 > /proc/irq/74/smp\_affinity # core 7 80 echo 00000000,00000000,00000000,00000800 > /proc/irq/82/smp\_affinity # core 4 8 # log - qlogic 2 GB port bottom chassis echo 00000000,00000000,00000000,00008000 > /proc/irq/106/smp\_affinity # core 15 8000 echo 00000000,00000000,00000000,00008000 > /proc/irq/114/smp\_affinity # core 15 8000 /home/tpcc/affirq.sh

# **affirq.sh**

#### #!/bin/ksh

 echo 00000000,00000000,00000000,00000010 > /proc/irq/122/smp\_affinity echo 00000000,00000000,00000000,00000020 > /proc/irq/138/smp\_affinity

echo 00000000,00000000,00000000,00000040 > /proc/irq/154/smp\_affinity echo 00000000,00000000,00000000,00000080 > /proc/irq/170/smp\_affinity

echo 00000000,00000000,00000000,00000100 > /proc/irq/186/smp\_affinity echo 00000000,00000000,00000000,00000200 > /proc/irq/202/smp\_affinity

echo 00000000,00000000,00000000,00004000 > /proc/irq/218/smp\_affinity echo 00000000,00000000,00000000,00008000 > /proc/irq/234/smp\_affinity

echo 00000000,00000000,00000000,01000000 > /proc/irq/59/smp\_affinity echo 00000000,00000000,00000000,02000000 > /proc/irq/75/smp\_affinity

echo 00000000,00000000,00000004,00000000 > /proc/irq/107/smp\_affinity echo 00000000,0000000,00000008,00000000 > /proc/irq/91/smp\_affinity

echo 00000000,00000000,00000010,00000000 > /proc/irq/123/smp\_affinity echo 00000000,00000000,00000020,00000000 > /proc/irq/139/smp\_affinity

echo 00000000,00000000,00000040,00000000 > /proc/irq/155/smp\_affinity echo 00000000,00000000,00000080,00000000 > /proc/irq/171/smp\_affinity

echo 00000000,00000000,00008000,00000000 > /proc/irq/203/smp\_affinity echo 00000000,00000000,00000000,00080000 > /proc/irq/187/smp\_affinity

device=`cat /proc/interrupts | qrep eth0 | awk -F : '{print \$1}' | awk '{sub(/^[ \t]+/, " print}'`

print "eth0: echo 00000000,0000000,00000000,00100000 >

/proc/irq/\$device/smp\_affinity"

 echo "00000000,0000000,00000000,00100000" > /proc/irq/\$device/smp\_affinity cat /proc/irq/\$device/smp\_affinity

device=`cat /proc/interrupts | grep eth1 | awk -F : '{print \$1}' | awk '{sub(/^[ \t]+/, " print}" print "eth1: echo 00000000,0000000,00000000,00200000 > /proc/irq/\$device/smp\_affinity" echo "00000000,0000000,00000000,00200000" > /proc/irq/\$device/smp\_affinity cat /proc/irq/\$device/smp\_affinity device=`cat /proc/interrupts | grep eth2 | awk -F : '{print \$1}' | awk '{sub(/^[ \t]+/, " print}'` print "eth2: echo 00000000,0000200,00000000,00000000 > /proc/irq/\$device/smp\_affinity" echo "00000000,0000000,00000200,00000000" > /proc/irq/\$device/smp\_affinity cat /proc/irq/\$device/smp\_affinity

device=`cat /proc/interrupts | grep eth3 | awk -F : '{print \$1}' | awk '{sub(/^[ \t]+/, " print}'` print "eth3: echo 00000000,0000400,00000000,00000000 > /proc/irq/\$device/smp\_affinity" echo "00000000,0000000,00000400,00000000" > /proc/irq/\$device/smp\_affinity cat /proc/irq/\$device/smp\_affinity print "megasas: echo 00000000,0000000,00000000,00080000 >

/proc/irq/\$device/smp\_affinity" echo "00000000,0000000,00000000,00080000" > /proc/irq/\$device/smp\_affinity

#### **doit**

# !/bin/sh

modprobe raw

/etc/rc.d/init.d/network stop

rmmod bnx2 rmmod e1000e sleep 2 modprobe bnx2 ethtool -i eth0 ethtool -i eth1 ethtool -i eth2 ethtool -i eth3 sleep 2 modprobe e1000e ethtool -i eth4 /etc/rc.d/init.d/network start

ethtool -C eth0 tx-usecs 160 tx-frames 0 rx-usecs 300 rx-frames 0 ethtool -C eth1 tx-usecs 160 tx-frames 0 rx-usecs 300 rx-frames 0 ethtool -C eth2 tx-usecs 160 tx-frames 0 rx-usecs 300 rx-frames 0 ethtool -C eth3 tx-usecs 160 tx-frames 0 rx-usecs 300 rx-frames 0

echo "affinitizing irgs" /home/tpcc/tpc-c.ibm/affirq.sh

#### sysctl -p

 /home/tpcc/tpc-c.ibm/setraw.sh raw /dev/raw/raw1300 /dev/disk/by-id/scsi-3600605b00036e570100517754876dcf7 sleep 10 chmod -R 777 /dev/raw/raw\*

modprobe capability disable=1 modprobe capability enable=1

umount /sys/kernel/debug umount /sys/kernel/security

#### **/etc/sysctl.conf**

net.ipv4.ip forward =  $0$  net.ipv4.conf.default.rp\_filter = 1 net.ipv4.conf.default.accept\_source\_route = 0  $k$ ernel.sysrq = 0 kernel.core\_uses\_pid = 1 net.ipv4.tcp\_syncookies = 1 kernel.msgmnb = 65536 kernel.msgmax = 65536 kernel.sem = 500 512000 64 2048 kernel.msgmni = 4096 kernel.shmmax = 549755813888 kernel.shmall = 549755813888 fs.file-max = 524288 net.core.rmem\_max = 131071 net.core.wmem\_max = 131071 vm.hugetlb\_shm\_group = 102

#### **setraw.sh**

# !/bin/sh modprobe raw raw /dev/raw/raw1 /dev/disk/by-id/scsi-3600a0b800034d63d00000f3b48519090-part1 raw /dev/raw/raw2 /dev/disk/by-id/scsi-3600a0b800034990f000011f2485190fcpart1 raw /dev/raw/raw3 /dev/disk/by-id/scsi-3600a0b80003498e5000018474851a164-part1 raw /dev/raw/raw4 /dev/disk/by-id/scsi-3600a0b800034d64c000011414851925c-part1 raw /dev/raw/raw5 /dev/disk/by-id/scsi-3600a0b800034d6290000113a4852394a-part1

raw /dev/raw/raw6 /dev/disk/by-id/scsi-3600a0b800034d67900000c4348519bb7-part1 raw /dev/raw/raw7 /dev/disk/by-id/scsi-3600a0b800034991600000d2b48519ea7-part1 raw /dev/raw/raw8 /dev/disk/by-id/scsi-3600a0b800034d5db000015014851a14f-part1 raw /dev/raw/raw9 /dev/disk/by-id/scsi-3600a0b80003498e000000c6c4851a121-part1 raw /dev/raw/raw10 /dev/disk/by-id/scsi-3600a0b800034d5bd00000c34485243f9-part1 raw /dev/raw/raw11 /dev/disk/by-id/scsi-3600a0b800034990800000d9348519482-part1 raw /dev/raw/raw12 /dev/disk/by-id/scsi-3600a0b80003460e900000add485193d2-part1 raw /dev/raw/raw13 /dev/disk/by-id/scsi-3600a0b8000349932000009c948528f7a-part1 raw /dev/raw/raw14 /dev/disk/by-id/scsi-3600a0b800034d5ce00000a3e48524970-part1 raw /dev/raw/raw15 /dev/disk/by-id/scsi-3600a0b80003499350000121848523bca-part1 raw /dev/raw/raw16 /dev/disk/by-id/scsi-3600a0b800034990e00000c7d4851a159-part1 raw /dev/raw/raw17 /dev/disk/by-id/scsi-3600a0b80003460890000082048519cb3-part1 raw /dev/raw/raw18 /dev/disk/by-id/scsi-3600a0b8000349919000008e448529987-part1 raw /dev/raw/raw19 /dev/disk/by-id/scsi-3600a0b800034990d00000816485247f5-part1 raw /dev/raw/raw20 /dev/disk/by-id/scsi-3600a0b8000349918000011c648524411-part1 raw /dev/raw/raw21 /dev/disk/by-id/scsi-3600a0b80003698540000056c4852661c-part1 raw /dev/raw/raw22 /dev/disk/by-id/scsi-3600a0b800036991b000006b148526812-part1 raw /dev/raw/raw23 /dev/disk/by-id/scsi-3600a0b80003694580000053f4852694c-part1 raw /dev/raw/raw24 /dev/disk/by-id/scsi-3600a0b800034d6cd000007fc48523cf8-part1 raw /dev/raw/raw25 /dev/disk/by-id/scsi-3600a0b800036964400000aef485269b0-part1 raw /dev/raw/raw26 /dev/disk/by-id/scsi-3600a0b80003696900000056c4852729b-part1 raw /dev/raw/raw27 /dev/disk/by-id/scsi-3600a0b8000369864000005a44852768d-part1 raw /dev/raw/raw28 /dev/disk/by-id/scsi-3600a0b800036967f000004f84852736b-part1 raw /dev/raw/raw29 /dev/disk/by-id/scsi-3600a0b800034d6bd00000697485249a5-part1 raw /dev/raw/raw30 /dev/disk/by-id/scsi-3600a0b8000369e2d0000087e485275b5-part1 raw /dev/raw/raw31 /dev/disk/by-id/scsi-3600a0b80003460b70000077b48523fb0-part1 raw /dev/raw/raw32 /dev/disk/by-id/scsi-3600a0b800024589800000465485265bc-part1 raw /dev/raw/raw33 /dev/disk/by-id/scsi-3600a0b800034d6ce000005e748523e10-part1 raw /dev/raw/raw34 /dev/disk/by-id/scsi-3600a0b800034d5a800006bbb48524108-part1 raw /dev/raw/raw35 /dev/disk/by-id/scsi-3600a0b800036fefd0000084b48526d5c-part1 raw /dev/raw/raw36 /dev/disk/by-id/scsi-3600a0b800034608d000010c948524c29-part1 raw /dev/raw/raw37 /dev/disk/by-id/scsi-3600a0b800024585100000469485271a3-part1 raw /dev/raw/raw38 /dev/disk/by-id/scsi-3600a0b800034d6bb0000052248524b27-part1 raw /dev/raw/raw39 /dev/disk/by-id/scsi-3600a0b800034d70b0000069a48524d0d-part1 raw /dev/raw/raw40 /dev/disk/by-id/scsi-3600a0b800034d6c50000079f48524b63-part1

raw /dev/raw/raw41 /dev/disk/by-id/scsi-3600a0b800024588c0000065148526746-part1 raw /dev/raw/raw42 /dev/disk/by-id/scsi-3600a0b800034d7620000068448524232-part1 raw /dev/raw/raw43 /dev/disk/by-id/scsi-3600a0b80002458c6000003cf48526584-part1 raw /dev/raw/raw44 /dev/disk/by-id/scsi-3600a0b800034d6a60000071348524106-part1 raw /dev/raw/raw45 /dev/disk/by-id/scsi-3600a0b8000245deb000008b148524fa4-part1 raw /dev/raw/raw46 /dev/disk/by-id/scsi-3600a0b8000245961000004d04853a713-part1 raw /dev/raw/raw47 /dev/disk/by-id/scsi-3600a0b800034d59d000006ad48524d37-part1 raw /dev/raw/raw48 /dev/disk/by-id/scsi-3600a0b800024589a0000042f485273e7-part1 raw /dev/raw/raw49 /dev/disk/by-id/scsi-3600a0b800034d58f0000061d48524df5-part1 raw /dev/raw/raw50 /dev/disk/by-id/scsi-3600a0b8000245d9600000690485260e1-part1 raw /dev/raw/raw51 /dev/disk/by-id/scsi-3600a0b80003a9834000006d948526f37-part1 raw /dev/raw/raw52 /dev/disk/by-id/scsi-3600a0b80003ac52d000006364852706d-part1 raw /dev/raw/raw53 /dev/disk/by-id/scsi-3600a0b80003ac613000007bd485270d3-part1 raw /dev/raw/raw54 /dev/disk/by-id/scsi-3600a0b80003ac5700000096b4852708d-part1 raw /dev/raw/raw55 /dev/disk/by-id/scsi-3600a0b800039c6f60000033148526e53-part1 raw /dev/raw/raw56 /dev/disk/by-id/scsi-3600a0b80003ac56c0000079a485262f2-part1 raw /dev/raw/raw57 /dev/disk/by-id/scsi-3600a0b80003ac5290000070248526452-part1 raw /dev/raw/raw58 /dev/disk/by-id/scsi-3600a0b80003ac5ef000008cf48526454-part1 raw /dev/raw/raw59 /dev/disk/by-id/scsi-3600a0b80003ac57900000a8c485263d6-part1 raw /dev/raw/raw60 /dev/disk/by-id/scsi-3600a0b800039caf8000003174852648e-part1 raw /dev/raw/raw61 /dev/disk/by-id/scsi-3600a0b80003ac55b000009f048526640-part1 raw /dev/raw/raw62 /dev/disk/by-id/scsi-3600a0b80003ac61c000006cf4852657a-part1 raw /dev/raw/raw63 /dev/disk/by-id/scsi-3600a0b80003a9a8000000815485266e8-part1 raw /dev/raw/raw64 /dev/disk/by-id/scsi-3600a0b80003ac5a10000081a4852663c-part1 raw /dev/raw/raw65 /dev/disk/by-id/scsi-3600a0b80003ac506000002f2485266bc-part1 raw /dev/raw/raw66 /dev/disk/by-id/scsi-3600a0b80003ac5640000091148526f73-part1 raw /dev/raw/raw67 /dev/disk/by-id/scsi-3600a0b80003ac4a20000062648526f2f-part1 raw /dev/raw/raw68 /dev/disk/by-id/scsi-3600a0b80003a9a350000077c48526fcd-part1 raw /dev/raw/raw69 /dev/disk/by-id/scsi-3600a0b80003ac64b0000079448527065-part1 raw /dev/raw/raw70 /dev/disk/by-id/scsi-3600a0b80003a991e0000030048526e9f-part1 raw /dev/raw/raw71 /dev/disk/by-id/scsi-3600a0b80003ac625000008434852672e-part1 raw /dev/raw/raw72 /dev/disk/by-id/scsi-3600a0b80003ac648000008e1485265ee-part1 raw /dev/raw/raw73 /dev/disk/by-id/scsi-3600a0b80003ac60b0000070048526826-part1 raw /dev/raw/raw74 /dev/disk/by-id/scsi-3600a0b80003a998600000721485268b4-part1 raw /dev/raw/raw75 /dev/disk/by-id/scsi-3600a0b80003ac4e30000030248526a56-part1

raw /dev/raw/raw76 /dev/disk/by-id/scsi-3600a0b80003ac5760000075148526ee9-part1 raw /dev/raw/raw77 /dev/disk/by-id/scsi-3600a0b80003ac67d000007d848526dcb-part1 raw /dev/raw/raw78 /dev/disk/by-id/scsi-3600a0b80003a98d00000062448526fad-part1 raw /dev/raw/raw79 /dev/disk/by-id/scsi-3600a0b80003a9a2f0000066e48527035-part1 raw /dev/raw/raw80 /dev/disk/by-id/scsi-3600a0b80003ac5b60000030648527075-part1

raw /dev/raw/raw81 /dev/disk/by-id/scsi-3600a0b800034d63d00000f3b48519090-part2 raw /dev/raw/raw82 /dev/disk/by-id/scsi-3600a0b800034990f000011f2485190fc-part2 raw /dev/raw/raw83 /dev/disk/by-id/scsi-3600a0b80003498e5000018474851a164-part2 raw /dev/raw/raw84 /dev/disk/by-id/scsi-3600a0b800034d64c000011414851925c-part2 raw /dev/raw/raw85 /dev/disk/by-id/scsi-3600a0b800034d6290000113a4852394a-part2 raw /dev/raw/raw86 /dev/disk/by-id/scsi-3600a0b800034d67900000c4348519bb7-part2 raw /dev/raw/raw87 /dev/disk/by-id/scsi-3600a0b800034991600000d2b48519ea7-part2 raw /dev/raw/raw88 /dev/disk/by-id/scsi-3600a0b800034d5db000015014851a14f-part2 raw /dev/raw/raw89 /dev/disk/by-id/scsi-3600a0b80003498e000000c6c4851a121-part2 raw /dev/raw/raw90 /dev/disk/by-id/scsi-3600a0b800034d5bd00000c34485243f9-part2 raw /dev/raw/raw91 /dev/disk/by-id/scsi-3600a0b800034990800000d9348519482-part2 raw /dev/raw/raw92 /dev/disk/by-id/scsi-3600a0b80003460e900000add485193d2-part2 raw /dev/raw/raw93 /dev/disk/by-id/scsi-3600a0b8000349932000009c948528f7a-part2 raw /dev/raw/raw94 /dev/disk/by-id/scsi-3600a0b800034d5ce00000a3e48524970-part2 raw /dev/raw/raw95 /dev/disk/by-id/scsi-3600a0b80003499350000121848523bca-part2 raw /dev/raw/raw96 /dev/disk/by-id/scsi-3600a0b800034990e00000c7d4851a159-part2 raw /dev/raw/raw97 /dev/disk/by-id/scsi-3600a0b80003460890000082048519cb3-part2 raw /dev/raw/raw98 /dev/disk/by-id/scsi-3600a0b8000349919000008e448529987-part2 raw /dev/raw/raw99 /dev/disk/by-id/scsi-3600a0b800034990d00000816485247f5-part2 raw /dev/raw/raw100 /dev/disk/by-id/scsi-3600a0b8000349918000011c648524411-part2 raw /dev/raw/raw101 /dev/disk/by-id/scsi-3600a0b80003698540000056c4852661c-part2 raw /dev/raw/raw102 /dev/disk/by-id/scsi-3600a0b800036991b000006b148526812-part2 raw /dev/raw/raw103 /dev/disk/by-id/scsi-3600a0b80003694580000053f4852694c-part2 raw /dev/raw/raw104 /dev/disk/by-id/scsi-3600a0b800034d6cd000007fc48523cf8-part2 raw /dev/raw/raw105 /dev/disk/by-id/scsi-3600a0b800036964400000aef485269b0-part2 raw /dev/raw/raw106 /dev/disk/by-id/scsi-3600a0b80003696900000056c4852729b-part2 raw /dev/raw/raw107 /dev/disk/by-id/scsi-3600a0b8000369864000005a44852768d-part2 raw /dev/raw/raw108 /dev/disk/by-id/scsi-3600a0b800036967f000004f84852736b-part2 raw /dev/raw/raw109 /dev/disk/by-id/scsi-3600a0b800034d6bd00000697485249a5-part2

raw /dev/raw/raw110 /dev/disk/by-id/scsi-3600a0b8000369e2d0000087e485275b5-part2 raw /dev/raw/raw111 /dev/disk/by-id/scsi-3600a0b80003460b70000077b48523fb0-part2 raw /dev/raw/raw112 /dev/disk/by-id/scsi-3600a0b800024589800000465485265bc-part2 raw /dev/raw/raw113 /dev/disk/by-id/scsi-3600a0b800034d6ce000005e748523e10-part2 raw /dev/raw/raw114 /dev/disk/by-id/scsi-3600a0b800034d5a800006bbb48524108-part2 raw /dev/raw/raw115 /dev/disk/by-id/scsi-3600a0b800036fefd0000084b48526d5c-part2 raw /dev/raw/raw116 /dev/disk/by-id/scsi-3600a0b800034608d000010c948524c29-part2 raw /dev/raw/raw117 /dev/disk/by-id/scsi-3600a0b800024585100000469485271a3-part2 raw /dev/raw/raw118 /dev/disk/by-id/scsi-3600a0b800034d6bb0000052248524b27-part2 raw /dev/raw/raw119 /dev/disk/by-id/scsi-3600a0b800034d70b0000069a48524d0d-part2 raw /dev/raw/raw120 /dev/disk/by-id/scsi-3600a0b800034d6c50000079f48524b63-part2 raw /dev/raw/raw121 /dev/disk/by-id/scsi-3600a0b800024588c0000065148526746-part2 raw /dev/raw/raw122 /dev/disk/by-id/scsi-3600a0b800034d7620000068448524232-part2 raw /dev/raw/raw123 /dev/disk/by-id/scsi-3600a0b80002458c6000003cf48526584-part2 raw /dev/raw/raw124 /dev/disk/by-id/scsi-3600a0b800034d6a60000071348524106-part2 raw /dev/raw/raw125 /dev/disk/by-id/scsi-3600a0b8000245deb000008b148524fa4-part2 raw /dev/raw/raw126 /dev/disk/by-id/scsi-3600a0b8000245961000004d04853a713-part2 raw /dev/raw/raw127 /dev/disk/by-id/scsi-3600a0b800034d59d000006ad48524d37-part2 raw /dev/raw/raw128 /dev/disk/by-id/scsi-3600a0b800024589a0000042f485273e7-part2 raw /dev/raw/raw129 /dev/disk/by-id/scsi-3600a0b800034d58f0000061d48524df5-part2 raw /dev/raw/raw130 /dev/disk/by-id/scsi-3600a0b8000245d9600000690485260e1-part2 raw /dev/raw/raw131 /dev/disk/by-id/scsi-3600a0b80003a9834000006d948526f37-part2 raw /dev/raw/raw132 /dev/disk/by-id/scsi-3600a0b80003ac52d000006364852706d-part2 raw /dev/raw/raw133 /dev/disk/by-id/scsi-3600a0b80003ac613000007bd485270d3-part2 raw /dev/raw/raw134 /dev/disk/by-id/scsi-3600a0b80003ac5700000096b4852708d-part2 raw /dev/raw/raw135 /dev/disk/by-id/scsi-3600a0b800039c6f60000033148526e53-part2 raw /dev/raw/raw136 /dev/disk/by-id/scsi-3600a0b80003ac56c0000079a485262f2-part2 raw /dev/raw/raw137 /dev/disk/by-id/scsi-3600a0b80003ac5290000070248526452-part2 raw /dev/raw/raw138 /dev/disk/by-id/scsi-3600a0b80003ac5ef000008cf48526454-part2 raw /dev/raw/raw139 /dev/disk/by-id/scsi-3600a0b80003ac57900000a8c485263d6-part2 raw /dev/raw/raw140 /dev/disk/by-id/scsi-3600a0b800039caf8000003174852648e-part2 raw /dev/raw/raw141 /dev/disk/by-id/scsi-3600a0b80003ac55b000009f048526640-part2 raw /dev/raw/raw142 /dev/disk/by-id/scsi-3600a0b80003ac61c000006cf4852657a-part2 raw /dev/raw/raw143 /dev/disk/by-id/scsi-3600a0b80003a9a8000000815485266e8-part2 raw /dev/raw/raw144 /dev/disk/by-id/scsi-3600a0b80003ac5a10000081a4852663c-part2

raw /dev/raw/raw145 /dev/disk/by-id/scsi-3600a0b80003ac506000002f2485266bc-part2 raw /dev/raw/raw146 /dev/disk/by-id/scsi-3600a0b80003ac5640000091148526f73-part2 raw /dev/raw/raw147 /dev/disk/by-id/scsi-3600a0b80003ac4a20000062648526f2f-part2 raw /dev/raw/raw148 /dev/disk/by-id/scsi-3600a0b80003a9a350000077c48526fcd-part2 raw /dev/raw/raw149 /dev/disk/by-id/scsi-3600a0b80003ac64b0000079448527065-part2 raw /dev/raw/raw150 /dev/disk/by-id/scsi-3600a0b80003a991e0000030048526e9f-part2 raw /dev/raw/raw151 /dev/disk/by-id/scsi-3600a0b80003ac625000008434852672e-part2 raw /dev/raw/raw152 /dev/disk/by-id/scsi-3600a0b80003ac648000008e1485265ee-part2 raw /dev/raw/raw153 /dev/disk/by-id/scsi-3600a0b80003ac60b0000070048526826-part2 raw /dev/raw/raw154 /dev/disk/by-id/scsi-3600a0b80003a998600000721485268b4-part2 raw /dev/raw/raw155 /dev/disk/by-id/scsi-3600a0b80003ac4e30000030248526a56-part2 raw /dev/raw/raw156 /dev/disk/by-id/scsi-3600a0b80003ac5760000075148526ee9-part2 raw /dev/raw/raw157 /dev/disk/by-id/scsi-3600a0b80003ac67d000007d848526dcb-part2 raw /dev/raw/raw158 /dev/disk/by-id/scsi-3600a0b80003a98d00000062448526fad-part2 raw /dev/raw/raw159 /dev/disk/by-id/scsi-3600a0b80003a9a2f0000066e48527035-part2 raw /dev/raw/raw160 /dev/disk/by-id/scsi-3600a0b80003ac5b60000030648527075-part2 raw /dev/raw/raw161 /dev/disk/by-id/scsi-3600a0b800034d63d00000f3b48519090-part3 raw /dev/raw/raw162 /dev/disk/by-id/scsi-3600a0b800034990f000011f2485190fc-part3 raw /dev/raw/raw163 /dev/disk/by-id/scsi-3600a0b80003498e5000018474851a164-part3 raw /dev/raw/raw164 /dev/disk/by-id/scsi-3600a0b800034d64c000011414851925c-part3 raw /dev/raw/raw165 /dev/disk/by-id/scsi-3600a0b800034d6290000113a4852394a-part3 raw /dev/raw/raw166 /dev/disk/by-id/scsi-3600a0b800034d67900000c4348519bb7-part3 raw /dev/raw/raw167 /dev/disk/by-id/scsi-3600a0b800034991600000d2b48519ea7-part3 raw /dev/raw/raw168 /dev/disk/by-id/scsi-

3600a0b800034d5db000015014851a14f-part3 raw /dev/raw/raw169 /dev/disk/by-id/scsi-3600a0b80003498e000000c6c4851a121-part3 raw /dev/raw/raw170 /dev/disk/by-id/scsi-3600a0b800034d5bd00000c34485243f9-part3 raw /dev/raw/raw171 /dev/disk/by-id/scsi-3600a0b800034990800000d9348519482-part3 raw /dev/raw/raw172 /dev/disk/by-id/scsi-3600a0b80003460e900000add485193d2-part3 raw /dev/raw/raw173 /dev/disk/by-id/scsi-3600a0b8000349932000009c948528f7a-part3 raw /dev/raw/raw174 /dev/disk/by-id/scsi-3600a0b800034d5ce00000a3e48524970-part3 raw /dev/raw/raw175 /dev/disk/by-id/scsi-3600a0b80003499350000121848523bca-part3 raw /dev/raw/raw176 /dev/disk/by-id/scsi-3600a0b800034990e00000c7d4851a159-part3 raw /dev/raw/raw177 /dev/disk/by-id/scsi-3600a0b80003460890000082048519cb3-part3 raw /dev/raw/raw178 /dev/disk/by-id/scsi-3600a0b8000349919000008e448529987-part3

raw /dev/raw/raw179 /dev/disk/by-id/scsi-3600a0b800034990d00000816485247f5-part3 raw /dev/raw/raw180 /dev/disk/by-id/scsi-3600a0b8000349918000011c648524411-part3 raw /dev/raw/raw181 /dev/disk/by-id/scsi-3600a0b80003698540000056c4852661c-part3 raw /dev/raw/raw182 /dev/disk/by-id/scsi-3600a0b800036991b000006b148526812-part3 raw /dev/raw/raw183 /dev/disk/by-id/scsi-3600a0b80003694580000053f4852694c-part3 raw /dev/raw/raw184 /dev/disk/by-id/scsi-3600a0b800034d6cd000007fc48523cf8-part3 raw /dev/raw/raw185 /dev/disk/by-id/scsi-3600a0b800036964400000aef485269b0-part3 raw /dev/raw/raw186 /dev/disk/by-id/scsi-3600a0b80003696900000056c4852729b-part3 raw /dev/raw/raw187 /dev/disk/by-id/scsi-3600a0b8000369864000005a44852768d-part3 raw /dev/raw/raw188 /dev/disk/by-id/scsi-3600a0b800036967f000004f84852736b-part3 raw /dev/raw/raw189 /dev/disk/by-id/scsi-3600a0b800034d6bd00000697485249a5-part3 raw /dev/raw/raw190 /dev/disk/by-id/scsi-3600a0b8000369e2d0000087e485275b5-part3 raw /dev/raw/raw191 /dev/disk/by-id/scsi-3600a0b80003460b70000077b48523fb0-part3 raw /dev/raw/raw192 /dev/disk/by-id/scsi-3600a0b800024589800000465485265bc-part3 raw /dev/raw/raw193 /dev/disk/by-id/scsi-3600a0b800034d6ce000005e748523e10-part3 raw /dev/raw/raw194 /dev/disk/by-id/scsi-3600a0b800034d5a800006bbb48524108-part3 raw /dev/raw/raw195 /dev/disk/by-id/scsi-3600a0b800036fefd0000084b48526d5c-part3 raw /dev/raw/raw196 /dev/disk/by-id/scsi-3600a0b800034608d000010c948524c29-part3 raw /dev/raw/raw197 /dev/disk/by-id/scsi-3600a0b800024585100000469485271a3-part3 raw /dev/raw/raw198 /dev/disk/by-id/scsi-3600a0b800034d6bb0000052248524b27-part3 raw /dev/raw/raw199 /dev/disk/by-id/scsi-3600a0b800034d70b0000069a48524d0d-part3 raw /dev/raw/raw200 /dev/disk/by-id/scsi-3600a0b800034d6c50000079f48524b63-part3 raw /dev/raw/raw201 /dev/disk/by-id/scsi-3600a0b800024588c0000065148526746-part3 raw /dev/raw/raw202 /dev/disk/by-id/scsi-3600a0b800034d7620000068448524232-part3 raw /dev/raw/raw203 /dev/disk/by-id/scsi-3600a0b80002458c6000003cf48526584-part3 raw /dev/raw/raw204 /dev/disk/by-id/scsi-3600a0b800034d6a60000071348524106-part3 raw /dev/raw/raw205 /dev/disk/by-id/scsi-3600a0b8000245deb000008b148524fa4-part3 raw /dev/raw/raw206 /dev/disk/by-id/scsi-3600a0b8000245961000004d04853a713-part3 raw /dev/raw/raw207 /dev/disk/by-id/scsi-3600a0b800034d59d000006ad48524d37-part3 raw /dev/raw/raw208 /dev/disk/by-id/scsi-3600a0b800024589a0000042f485273e7-part3 raw /dev/raw/raw209 /dev/disk/by-id/scsi-3600a0b800034d58f0000061d48524df5-part3 raw /dev/raw/raw210 /dev/disk/by-id/scsi-3600a0b8000245d9600000690485260e1-part3 raw /dev/raw/raw211 /dev/disk/by-id/scsi-3600a0b80003a9834000006d948526f37-part3 raw /dev/raw/raw212 /dev/disk/by-id/scsi-3600a0b80003ac52d000006364852706d-part3 raw /dev/raw/raw213 /dev/disk/by-id/scsi-3600a0b80003ac613000007bd485270d3-part3

raw /dev/raw/raw214 /dev/disk/by-id/scsi-3600a0b80003ac5700000096b4852708d-part3 raw /dev/raw/raw215 /dev/disk/by-id/scsi-3600a0b800039c6f60000033148526e53-part3 raw /dev/raw/raw216 /dev/disk/by-id/scsi-3600a0b80003ac56c0000079a485262f2-part3 raw /dev/raw/raw217 /dev/disk/by-id/scsi-3600a0b80003ac5290000070248526452-part3 raw /dev/raw/raw218 /dev/disk/by-id/scsi-3600a0b80003ac5ef000008cf48526454-part3 raw /dev/raw/raw219 /dev/disk/by-id/scsi-3600a0b80003ac57900000a8c485263d6-part3 raw /dev/raw/raw220 /dev/disk/by-id/scsi-3600a0b800039caf8000003174852648e-part3 raw /dev/raw/raw221 /dev/disk/by-id/scsi-3600a0b80003ac55b000009f048526640-part3 raw /dev/raw/raw222 /dev/disk/by-id/scsi-3600a0b80003ac61c000006cf4852657a-part3 raw /dev/raw/raw223 /dev/disk/by-id/scsi-3600a0b80003a9a8000000815485266e8-part3 raw /dev/raw/raw224 /dev/disk/by-id/scsi-3600a0b80003ac5a10000081a4852663c-part3 raw /dev/raw/raw225 /dev/disk/by-id/scsi-3600a0b80003ac506000002f2485266bc-part3 raw /dev/raw/raw226 /dev/disk/by-id/scsi-3600a0b80003ac5640000091148526f73-part3 raw /dev/raw/raw227 /dev/disk/by-id/scsi-3600a0b80003ac4a20000062648526f2f-part3 raw /dev/raw/raw228 /dev/disk/by-id/scsi-3600a0b80003a9a350000077c48526fcd-part3 raw /dev/raw/raw229 /dev/disk/by-id/scsi-3600a0b80003ac64b0000079448527065-part3 raw /dev/raw/raw230 /dev/disk/by-id/scsi-3600a0b80003a991e0000030048526e9f-part3 raw /dev/raw/raw231 /dev/disk/by-id/scsi-3600a0b80003ac625000008434852672e-part3 raw /dev/raw/raw232 /dev/disk/by-id/scsi-3600a0b80003ac648000008e1485265ee-part3 raw /dev/raw/raw233 /dev/disk/by-id/scsi-3600a0b80003ac60b0000070048526826-part3 raw /dev/raw/raw234 /dev/disk/by-id/scsi-3600a0b80003a998600000721485268b4-part3 raw /dev/raw/raw235 /dev/disk/by-id/scsi-3600a0b80003ac4e30000030248526a56-part3 raw /dev/raw/raw236 /dev/disk/by-id/scsi-3600a0b80003ac5760000075148526ee9-part3 raw /dev/raw/raw237 /dev/disk/by-id/scsi-3600a0b80003ac67d000007d848526dcb-part3 raw /dev/raw/raw238 /dev/disk/by-id/scsi-3600a0b80003a98d00000062448526fad-part3 raw /dev/raw/raw239 /dev/disk/by-id/scsi-3600a0b80003a9a2f0000066e48527035-part3 raw /dev/raw/raw240 /dev/disk/by-id/scsi-3600a0b80003ac5b60000030648527075-part3

raw /dev/raw/raw241 /dev/disk/by-id/scsi-3600a0b800034d63d00000f3b48519090-part5 raw /dev/raw/raw242 /dev/disk/by-id/scsi-3600a0b800034990f000011f2485190fc-part5 raw /dev/raw/raw243 /dev/disk/by-id/scsi-3600a0b80003498e5000018474851a164-part5 raw /dev/raw/raw244 /dev/disk/by-id/scsi-3600a0b800034d64c000011414851925c-part5 raw /dev/raw/raw245 /dev/disk/by-id/scsi-3600a0b800034d6290000113a4852394a-part5 raw /dev/raw/raw246 /dev/disk/by-id/scsi-3600a0b800034d67900000c4348519bb7-part5 raw /dev/raw/raw247 /dev/disk/by-id/scsi-3600a0b800034991600000d2b48519ea7-part5

raw /dev/raw/raw248 /dev/disk/by-id/scsi-3600a0b800034d5db000015014851a14f-part5 raw /dev/raw/raw249 /dev/disk/by-id/scsi-3600a0b80003498e000000c6c4851a121-part5 raw /dev/raw/raw250 /dev/disk/by-id/scsi-3600a0b800034d5bd00000c34485243f9-part5 raw /dev/raw/raw251 /dev/disk/by-id/scsi-3600a0b800034990800000d9348519482-part5 raw /dev/raw/raw252 /dev/disk/by-id/scsi-3600a0b80003460e900000add485193d2-part5 raw /dev/raw/raw253 /dev/disk/by-id/scsi-3600a0b8000349932000009c948528f7a-part5 raw /dev/raw/raw254 /dev/disk/by-id/scsi-3600a0b800034d5ce00000a3e48524970-part5 raw /dev/raw/raw255 /dev/disk/by-id/scsi-3600a0b80003499350000121848523bca-part5 raw /dev/raw/raw256 /dev/disk/by-id/scsi-3600a0b800034990e00000c7d4851a159-part5 raw /dev/raw/raw257 /dev/disk/by-id/scsi-3600a0b80003460890000082048519cb3-part5 raw /dev/raw/raw258 /dev/disk/by-id/scsi-3600a0b8000349919000008e448529987-part5 raw /dev/raw/raw259 /dev/disk/by-id/scsi-3600a0b800034990d00000816485247f5-part5 raw /dev/raw/raw260 /dev/disk/by-id/scsi-3600a0b8000349918000011c648524411-part5 raw /dev/raw/raw261 /dev/disk/by-id/scsi-3600a0b80003698540000056c4852661c-part5 raw /dev/raw/raw262 /dev/disk/by-id/scsi-3600a0b800036991b000006b148526812-part5 raw /dev/raw/raw263 /dev/disk/by-id/scsi-3600a0b80003694580000053f4852694c-part5 raw /dev/raw/raw264 /dev/disk/by-id/scsi-3600a0b800034d6cd000007fc48523cf8-part5 raw /dev/raw/raw265 /dev/disk/by-id/scsi-3600a0b800036964400000aef485269b0-part5 raw /dev/raw/raw266 /dev/disk/by-id/scsi-3600a0b80003696900000056c4852729b-part5 raw /dev/raw/raw267 /dev/disk/by-id/scsi-3600a0b8000369864000005a44852768d-part5 raw /dev/raw/raw268 /dev/disk/by-id/scsi-3600a0b800036967f000004f84852736b-part5 raw /dev/raw/raw269 /dev/disk/by-id/scsi-3600a0b800034d6bd00000697485249a5-part5 raw /dev/raw/raw270 /dev/disk/by-id/scsi-3600a0b8000369e2d0000087e485275b5-part5 raw /dev/raw/raw271 /dev/disk/by-id/scsi-3600a0b80003460b70000077b48523fb0-part5 raw /dev/raw/raw272 /dev/disk/by-id/scsi-3600a0b800024589800000465485265bc-part5 raw /dev/raw/raw273 /dev/disk/by-id/scsi-3600a0b800034d6ce000005e748523e10-part5 raw /dev/raw/raw274 /dev/disk/by-id/scsi-3600a0b800034d5a800006bbb48524108-part5 raw /dev/raw/raw275 /dev/disk/by-id/scsi-3600a0b800036fefd0000084b48526d5c-part5 raw /dev/raw/raw276 /dev/disk/by-id/scsi-3600a0b800034608d000010c948524c29-part5 raw /dev/raw/raw277 /dev/disk/by-id/scsi-3600a0b800024585100000469485271a3-part5 raw /dev/raw/raw278 /dev/disk/by-id/scsi-3600a0b800034d6bb0000052248524b27-part5 raw /dev/raw/raw279 /dev/disk/by-id/scsi-3600a0b800034d70b0000069a48524d0d-part5 raw /dev/raw/raw280 /dev/disk/by-id/scsi-3600a0b800034d6c50000079f48524b63-part5 raw /dev/raw/raw281 /dev/disk/by-id/scsi-3600a0b800024588c0000065148526746-part5 raw /dev/raw/raw282 /dev/disk/by-id/scsi-

3600a0b800034d7620000068448524232-part5

raw /dev/raw/raw283 /dev/disk/by-id/scsi-3600a0b80002458c6000003cf48526584-part5 raw /dev/raw/raw284 /dev/disk/by-id/scsi-3600a0b800034d6a60000071348524106-part5 raw /dev/raw/raw285 /dev/disk/by-id/scsi-3600a0b8000245deb000008b148524fa4-part5 raw /dev/raw/raw286 /dev/disk/by-id/scsi-3600a0b8000245961000004d04853a713-part5 raw /dev/raw/raw287 /dev/disk/by-id/scsi-3600a0b800034d59d000006ad48524d37-part5 raw /dev/raw/raw288 /dev/disk/by-id/scsi-3600a0b800024589a0000042f485273e7-part5 raw /dev/raw/raw289 /dev/disk/by-id/scsi-3600a0b800034d58f0000061d48524df5-part5 raw /dev/raw/raw290 /dev/disk/by-id/scsi-3600a0b8000245d9600000690485260e1-part5 raw /dev/raw/raw291 /dev/disk/by-id/scsi-3600a0b80003a9834000006d948526f37-part5 raw /dev/raw/raw292 /dev/disk/by-id/scsi-3600a0b80003ac52d000006364852706d-part5 raw /dev/raw/raw293 /dev/disk/by-id/scsi-3600a0b80003ac613000007bd485270d3-part5 raw /dev/raw/raw294 /dev/disk/by-id/scsi-3600a0b80003ac5700000096b4852708d-part5 raw /dev/raw/raw295 /dev/disk/by-id/scsi-3600a0b800039c6f60000033148526e53-part5 raw /dev/raw/raw296 /dev/disk/by-id/scsi-3600a0b80003ac56c0000079a485262f2-part5 raw /dev/raw/raw297 /dev/disk/by-id/scsi-3600a0b80003ac5290000070248526452-part5 raw /dev/raw/raw298 /dev/disk/by-id/scsi-3600a0b80003ac5ef000008cf48526454-part5 raw /dev/raw/raw299 /dev/disk/by-id/scsi-3600a0b80003ac57900000a8c485263d6-part5 raw /dev/raw/raw300 /dev/disk/by-id/scsi-3600a0b800039caf8000003174852648e-part5 raw /dev/raw/raw301 /dev/disk/by-id/scsi-3600a0b80003ac55b000009f048526640-part5 raw /dev/raw/raw302 /dev/disk/by-id/scsi-3600a0b80003ac61c000006cf4852657a-part5 raw /dev/raw/raw303 /dev/disk/by-id/scsi-3600a0b80003a9a8000000815485266e8-part5 raw /dev/raw/raw304 /dev/disk/by-id/scsi-3600a0b80003ac5a10000081a4852663c-part5 raw /dev/raw/raw305 /dev/disk/by-id/scsi-3600a0b80003ac506000002f2485266bc-part5 raw /dev/raw/raw306 /dev/disk/by-id/scsi-3600a0b80003ac5640000091148526f73-part5 raw /dev/raw/raw307 /dev/disk/by-id/scsi-3600a0b80003ac4a20000062648526f2f-part5 raw /dev/raw/raw308 /dev/disk/by-id/scsi-3600a0b80003a9a350000077c48526fcd-part5 raw /dev/raw/raw309 /dev/disk/by-id/scsi-3600a0b80003ac64b0000079448527065-part5 raw /dev/raw/raw310 /dev/disk/by-id/scsi-3600a0b80003a991e0000030048526e9f-part5 raw /dev/raw/raw311 /dev/disk/by-id/scsi-3600a0b80003ac625000008434852672e-part5 raw /dev/raw/raw312 /dev/disk/by-id/scsi-3600a0b80003ac648000008e1485265ee-part5 raw /dev/raw/raw313 /dev/disk/by-id/scsi-3600a0b80003ac60b0000070048526826-part5 raw /dev/raw/raw314 /dev/disk/by-id/scsi-3600a0b80003a998600000721485268b4-part5 raw /dev/raw/raw315 /dev/disk/by-id/scsi-3600a0b80003ac4e30000030248526a56-part5 raw /dev/raw/raw316 /dev/disk/by-id/scsi-3600a0b80003ac5760000075148526ee9-part5 raw /dev/raw/raw317 /dev/disk/by-id/scsi-3600a0b80003ac67d000007d848526dcb-part5

raw /dev/raw/raw318 /dev/disk/by-id/scsi-3600a0b80003a98d00000062448526fad-part5 raw /dev/raw/raw319 /dev/disk/by-id/scsi-3600a0b80003a9a2f0000066e48527035-part5 raw /dev/raw/raw320 /dev/disk/by-id/scsi-3600a0b80003ac5b60000030648527075-part5

raw /dev/raw/raw321 /dev/disk/by-id/scsi-3600a0b800034d63d00000f3b48519090-part6 raw /dev/raw/raw322 /dev/disk/by-id/scsi-3600a0b800034990f000011f2485190fc-part6 raw /dev/raw/raw323 /dev/disk/by-id/scsi-3600a0b80003498e5000018474851a164-part6 raw /dev/raw/raw324 /dev/disk/by-id/scsi-3600a0b800034d64c000011414851925c-part6 raw /dev/raw/raw325 /dev/disk/by-id/scsi-3600a0b800034d6290000113a4852394a-part6 raw /dev/raw/raw326 /dev/disk/by-id/scsi-3600a0b800034d67900000c4348519bb7-part6 raw /dev/raw/raw327 /dev/disk/by-id/scsi-3600a0b800034991600000d2b48519ea7-part6 raw /dev/raw/raw328 /dev/disk/by-id/scsi-3600a0b800034d5db000015014851a14f-part6 raw /dev/raw/raw329 /dev/disk/by-id/scsi-3600a0b80003498e000000c6c4851a121-part6 raw /dev/raw/raw330 /dev/disk/by-id/scsi-3600a0b800034d5bd00000c34485243f9-part6 raw /dev/raw/raw331 /dev/disk/by-id/scsi-3600a0b800034990800000d9348519482-part6 raw /dev/raw/raw332 /dev/disk/by-id/scsi-3600a0b80003460e900000add485193d2-part6 raw /dev/raw/raw333 /dev/disk/by-id/scsi-3600a0b8000349932000009c948528f7a-part6 raw /dev/raw/raw334 /dev/disk/by-id/scsi-3600a0b800034d5ce00000a3e48524970-part6 raw /dev/raw/raw335 /dev/disk/by-id/scsi-3600a0b80003499350000121848523bca-part6 raw /dev/raw/raw336 /dev/disk/by-id/scsi-3600a0b800034990e00000c7d4851a159-part6 raw /dev/raw/raw337 /dev/disk/by-id/scsi-3600a0b80003460890000082048519cb3-part6 raw /dev/raw/raw338 /dev/disk/by-id/scsi-3600a0b8000349919000008e448529987-part6 raw /dev/raw/raw339 /dev/disk/by-id/scsi-3600a0b800034990d00000816485247f5-part6 raw /dev/raw/raw340 /dev/disk/by-id/scsi-3600a0b8000349918000011c648524411-part6 raw /dev/raw/raw341 /dev/disk/by-id/scsi-3600a0b80003698540000056c4852661c-part6 raw /dev/raw/raw342 /dev/disk/by-id/scsi-3600a0b800036991b000006b148526812-part6 raw /dev/raw/raw343 /dev/disk/by-id/scsi-3600a0b80003694580000053f4852694c-part6 raw /dev/raw/raw344 /dev/disk/by-id/scsi-3600a0b800034d6cd000007fc48523cf8-part6 raw /dev/raw/raw345 /dev/disk/by-id/scsi-3600a0b800036964400000aef485269b0-part6 raw /dev/raw/raw346 /dev/disk/by-id/scsi-3600a0b80003696900000056c4852729b-part6 raw /dev/raw/raw347 /dev/disk/by-id/scsi-3600a0b8000369864000005a44852768d-part6 raw /dev/raw/raw348 /dev/disk/by-id/scsi-3600a0b800036967f000004f84852736b-part6 raw /dev/raw/raw349 /dev/disk/by-id/scsi-3600a0b800034d6bd00000697485249a5-part6 raw /dev/raw/raw350 /dev/disk/by-id/scsi-3600a0b8000369e2d0000087e485275b5-part6 raw /dev/raw/raw351 /dev/disk/by-id/scsi-3600a0b80003460b70000077b48523fb0-part6

raw /dev/raw/raw352 /dev/disk/by-id/scsi-3600a0b800024589800000465485265bc-part6 raw /dev/raw/raw353 /dev/disk/by-id/scsi-3600a0b800034d6ce000005e748523e10-part6 raw /dev/raw/raw354 /dev/disk/by-id/scsi-3600a0b800034d5a800006bbb48524108-part6 raw /dev/raw/raw355 /dev/disk/by-id/scsi-3600a0b800036fefd0000084b48526d5c-part6 raw /dev/raw/raw356 /dev/disk/by-id/scsi-3600a0b800034608d000010c948524c29-part6 raw /dev/raw/raw357 /dev/disk/by-id/scsi-3600a0b800024585100000469485271a3-part6 raw /dev/raw/raw358 /dev/disk/by-id/scsi-3600a0b800034d6bb0000052248524b27-part6 raw /dev/raw/raw359 /dev/disk/by-id/scsi-3600a0b800034d70b0000069a48524d0d-part6 raw /dev/raw/raw360 /dev/disk/by-id/scsi-3600a0b800034d6c50000079f48524b63-part6 raw /dev/raw/raw361 /dev/disk/by-id/scsi-3600a0b800024588c0000065148526746-part6 raw /dev/raw/raw362 /dev/disk/by-id/scsi-3600a0b800034d7620000068448524232-part6 raw /dev/raw/raw363 /dev/disk/by-id/scsi-3600a0b80002458c6000003cf48526584-part6 raw /dev/raw/raw364 /dev/disk/by-id/scsi-3600a0b800034d6a60000071348524106-part6 raw /dev/raw/raw365 /dev/disk/by-id/scsi-3600a0b8000245deb000008b148524fa4-part6 raw /dev/raw/raw366 /dev/disk/by-id/scsi-3600a0b8000245961000004d04853a713-part6 raw /dev/raw/raw367 /dev/disk/by-id/scsi-3600a0b800034d59d000006ad48524d37-part6 raw /dev/raw/raw368 /dev/disk/by-id/scsi-3600a0b800024589a0000042f485273e7-part6 raw /dev/raw/raw369 /dev/disk/by-id/scsi-3600a0b800034d58f0000061d48524df5-part6 raw /dev/raw/raw370 /dev/disk/by-id/scsi-3600a0b8000245d9600000690485260e1-part6 raw /dev/raw/raw371 /dev/disk/by-id/scsi-3600a0b80003a9834000006d948526f37-part6 raw /dev/raw/raw372 /dev/disk/by-id/scsi-3600a0b80003ac52d000006364852706d-part6 raw /dev/raw/raw373 /dev/disk/by-id/scsi-3600a0b80003ac613000007bd485270d3-part6 raw /dev/raw/raw374 /dev/disk/by-id/scsi-3600a0b80003ac5700000096b4852708d-part6 raw /dev/raw/raw375 /dev/disk/by-id/scsi-3600a0b800039c6f60000033148526e53-part6 raw /dev/raw/raw376 /dev/disk/by-id/scsi-3600a0b80003ac56c0000079a485262f2-part6 raw /dev/raw/raw377 /dev/disk/by-id/scsi-3600a0b80003ac5290000070248526452-part6 raw /dev/raw/raw378 /dev/disk/by-id/scsi-3600a0b80003ac5ef000008cf48526454-part6 raw /dev/raw/raw379 /dev/disk/by-id/scsi-3600a0b80003ac57900000a8c485263d6-part6 raw /dev/raw/raw380 /dev/disk/by-id/scsi-3600a0b800039caf8000003174852648e-part6 raw /dev/raw/raw381 /dev/disk/by-id/scsi-3600a0b80003ac55b000009f048526640-part6 raw /dev/raw/raw382 /dev/disk/by-id/scsi-3600a0b80003ac61c000006cf4852657a-part6 raw /dev/raw/raw383 /dev/disk/by-id/scsi-3600a0b80003a9a8000000815485266e8-part6 raw /dev/raw/raw384 /dev/disk/by-id/scsi-3600a0b80003ac5a10000081a4852663c-part6 raw /dev/raw/raw385 /dev/disk/by-id/scsi-3600a0b80003ac506000002f2485266bc-part6 raw /dev/raw/raw386 /dev/disk/by-id/scsi-3600a0b80003ac5640000091148526f73-part6

raw /dev/raw/raw387 /dev/disk/by-id/scsi-3600a0b80003ac4a20000062648526f2f-part6 raw /dev/raw/raw388 /dev/disk/by-id/scsi-3600a0b80003a9a350000077c48526fcd-part6 raw /dev/raw/raw389 /dev/disk/by-id/scsi-3600a0b80003ac64b0000079448527065-part6 raw /dev/raw/raw390 /dev/disk/by-id/scsi-3600a0b80003a991e0000030048526e9f-part6 raw /dev/raw/raw391 /dev/disk/by-id/scsi-3600a0b80003ac625000008434852672e-part6 raw /dev/raw/raw392 /dev/disk/by-id/scsi-3600a0b80003ac648000008e1485265ee-part6 raw /dev/raw/raw393 /dev/disk/by-id/scsi-3600a0b80003ac60b0000070048526826-part6 raw /dev/raw/raw394 /dev/disk/by-id/scsi-3600a0b80003a998600000721485268b4-part6 raw /dev/raw/raw395 /dev/disk/by-id/scsi-3600a0b80003ac4e30000030248526a56-part6 raw /dev/raw/raw396 /dev/disk/by-id/scsi-3600a0b80003ac5760000075148526ee9-part6 raw /dev/raw/raw397 /dev/disk/by-id/scsi-3600a0b80003ac67d000007d848526dcb-part6 raw /dev/raw/raw398 /dev/disk/by-id/scsi-3600a0b80003a98d00000062448526fad-part6 raw /dev/raw/raw399 /dev/disk/by-id/scsi-3600a0b80003a9a2f0000066e48527035-part6 raw /dev/raw/raw400 /dev/disk/by-id/scsi-3600a0b80003ac5b60000030648527075-part6

raw /dev/raw/raw401 /dev/disk/by-id/scsi-3600a0b800034d63d00000f3b48519090-part7 raw /dev/raw/raw402 /dev/disk/by-id/scsi-3600a0b800034990f000011f2485190fc-part7 raw /dev/raw/raw403 /dev/disk/by-id/scsi-3600a0b80003498e5000018474851a164-part7 raw /dev/raw/raw404 /dev/disk/by-id/scsi-3600a0b800034d64c000011414851925c-part7 raw /dev/raw/raw405 /dev/disk/by-id/scsi-3600a0b800034d6290000113a4852394a-part7 raw /dev/raw/raw406 /dev/disk/by-id/scsi-3600a0b800034d67900000c4348519bb7-part7 raw /dev/raw/raw407 /dev/disk/by-id/scsi-3600a0b800034991600000d2b48519ea7-part7 raw /dev/raw/raw408 /dev/disk/by-id/scsi-3600a0b800034d5db000015014851a14f-part7 raw /dev/raw/raw409 /dev/disk/by-id/scsi-3600a0b80003498e000000c6c4851a121-part7 raw /dev/raw/raw410 /dev/disk/by-id/scsi-3600a0b800034d5bd00000c34485243f9-part7 raw /dev/raw/raw411 /dev/disk/by-id/scsi-3600a0b800034990800000d9348519482-part7 raw /dev/raw/raw412 /dev/disk/by-id/scsi-3600a0b80003460e900000add485193d2-part7 raw /dev/raw/raw413 /dev/disk/by-id/scsi-3600a0b8000349932000009c948528f7a-part7 raw /dev/raw/raw414 /dev/disk/by-id/scsi-3600a0b800034d5ce00000a3e48524970-part7 raw /dev/raw/raw415 /dev/disk/by-id/scsi-3600a0b80003499350000121848523bca-part7 raw /dev/raw/raw416 /dev/disk/by-id/scsi-3600a0b800034990e00000c7d4851a159-part7 raw /dev/raw/raw417 /dev/disk/by-id/scsi-3600a0b80003460890000082048519cb3-part7 raw /dev/raw/raw418 /dev/disk/by-id/scsi-3600a0b8000349919000008e448529987-part7 raw /dev/raw/raw419 /dev/disk/by-id/scsi-3600a0b800034990d00000816485247f5-part7 raw /dev/raw/raw420 /dev/disk/by-id/scsi-3600a0b8000349918000011c648524411-part7 raw /dev/raw/raw421 /dev/disk/by-id/scsi-3600a0b80003698540000056c4852661c-part7 raw /dev/raw/raw422 /dev/disk/by-id/scsi-3600a0b800036991b000006b148526812-part7 raw /dev/raw/raw423 /dev/disk/by-id/scsi-3600a0b80003694580000053f4852694c-part7 raw /dev/raw/raw424 /dev/disk/by-id/scsi-3600a0b800034d6cd000007fc48523cf8-part7 raw /dev/raw/raw425 /dev/disk/by-id/scsi-3600a0b800036964400000aef485269b0-part7 raw /dev/raw/raw426 /dev/disk/by-id/scsi-3600a0b80003696900000056c4852729b-part7 raw /dev/raw/raw427 /dev/disk/by-id/scsi-3600a0b8000369864000005a44852768d-part7 raw /dev/raw/raw428 /dev/disk/by-id/scsi-3600a0b800036967f000004f84852736b-part7 raw /dev/raw/raw429 /dev/disk/by-id/scsi-3600a0b800034d6bd00000697485249a5-part7 raw /dev/raw/raw430 /dev/disk/by-id/scsi-3600a0b8000369e2d0000087e485275b5-part7 raw /dev/raw/raw431 /dev/disk/by-id/scsi-3600a0b80003460b70000077b48523fb0-part7 raw /dev/raw/raw432 /dev/disk/by-id/scsi-3600a0b800024589800000465485265bc-part7 raw /dev/raw/raw433 /dev/disk/by-id/scsi-3600a0b800034d6ce000005e748523e10-part7 raw /dev/raw/raw434 /dev/disk/by-id/scsi-3600a0b800034d5a800006bbb48524108-part7 raw /dev/raw/raw435 /dev/disk/by-id/scsi-3600a0b800036fefd0000084b48526d5c-part7 raw /dev/raw/raw436 /dev/disk/by-id/scsi-3600a0b800034608d000010c948524c29-part7 raw /dev/raw/raw437 /dev/disk/by-id/scsi-3600a0b800024585100000469485271a3-part7 raw /dev/raw/raw438 /dev/disk/by-id/scsi-3600a0b800034d6bb0000052248524b27-part7 raw /dev/raw/raw439 /dev/disk/by-id/scsi-3600a0b800034d70b0000069a48524d0d-part7 raw /dev/raw/raw440 /dev/disk/by-id/scsi-3600a0b800034d6c50000079f48524b63-part7 raw /dev/raw/raw441 /dev/disk/by-id/scsi-3600a0b800024588c0000065148526746-part7 raw /dev/raw/raw442 /dev/disk/by-id/scsi-3600a0b800034d7620000068448524232-part7 raw /dev/raw/raw443 /dev/disk/by-id/scsi-3600a0b80002458c6000003cf48526584-part7 raw /dev/raw/raw444 /dev/disk/by-id/scsi-3600a0b800034d6a60000071348524106-part7 raw /dev/raw/raw445 /dev/disk/by-id/scsi-3600a0b8000245deb000008b148524fa4-part7 raw /dev/raw/raw446 /dev/disk/by-id/scsi-3600a0b8000245961000004d04853a713-part7 raw /dev/raw/raw447 /dev/disk/by-id/scsi-3600a0b800034d59d000006ad48524d37-part7 raw /dev/raw/raw448 /dev/disk/by-id/scsi-3600a0b800024589a0000042f485273e7-part7 raw /dev/raw/raw449 /dev/disk/by-id/scsi-3600a0b800034d58f0000061d48524df5-part7 raw /dev/raw/raw450 /dev/disk/by-id/scsi-3600a0b8000245d9600000690485260e1-part7 raw /dev/raw/raw451 /dev/disk/by-id/scsi-3600a0b80003a9834000006d948526f37-part7 raw /dev/raw/raw452 /dev/disk/by-id/scsi-3600a0b80003ac52d000006364852706d-part7 raw /dev/raw/raw453 /dev/disk/by-id/scsi-3600a0b80003ac613000007bd485270d3-part7 raw /dev/raw/raw454 /dev/disk/by-id/scsi-3600a0b80003ac5700000096b4852708d-part7 raw /dev/raw/raw455 /dev/disk/by-id/scsi-3600a0b800039c6f60000033148526e53-part7

raw /dev/raw/raw456 /dev/disk/by-id/scsi-3600a0b80003ac56c0000079a485262f2-part7 raw /dev/raw/raw457 /dev/disk/by-id/scsi-3600a0b80003ac5290000070248526452-part7 raw /dev/raw/raw458 /dev/disk/by-id/scsi-3600a0b80003ac5ef000008cf48526454-part7 raw /dev/raw/raw459 /dev/disk/by-id/scsi-3600a0b80003ac57900000a8c485263d6-part7 raw /dev/raw/raw460 /dev/disk/by-id/scsi-3600a0b800039caf8000003174852648e-part7 raw /dev/raw/raw461 /dev/disk/by-id/scsi-3600a0b80003ac55b000009f048526640-part7 raw /dev/raw/raw462 /dev/disk/by-id/scsi-3600a0b80003ac61c000006cf4852657a-part7 raw /dev/raw/raw463 /dev/disk/by-id/scsi-3600a0b80003a9a8000000815485266e8-part7 raw /dev/raw/raw464 /dev/disk/by-id/scsi-3600a0b80003ac5a10000081a4852663c-part7 raw /dev/raw/raw465 /dev/disk/by-id/scsi-3600a0b80003ac506000002f2485266bc-part7 raw /dev/raw/raw466 /dev/disk/by-id/scsi-3600a0b80003ac5640000091148526f73-part7 raw /dev/raw/raw467 /dev/disk/by-id/scsi-3600a0b80003ac4a20000062648526f2f-part7 raw /dev/raw/raw468 /dev/disk/by-id/scsi-3600a0b80003a9a350000077c48526fcd-part7 raw /dev/raw/raw469 /dev/disk/by-id/scsi-3600a0b80003ac64b0000079448527065-part7 raw /dev/raw/raw470 /dev/disk/by-id/scsi-3600a0b80003a991e0000030048526e9f-part7 raw /dev/raw/raw471 /dev/disk/by-id/scsi-3600a0b80003ac625000008434852672e-part7 raw /dev/raw/raw472 /dev/disk/by-id/scsi-3600a0b80003ac648000008e1485265ee-part7 raw /dev/raw/raw473 /dev/disk/by-id/scsi-3600a0b80003ac60b0000070048526826-part7 raw /dev/raw/raw474 /dev/disk/by-id/scsi-3600a0b80003a998600000721485268b4-part7 raw /dev/raw/raw475 /dev/disk/by-id/scsi-3600a0b80003ac4e30000030248526a56-part7 raw /dev/raw/raw476 /dev/disk/by-id/scsi-3600a0b80003ac5760000075148526ee9-part7 raw /dev/raw/raw477 /dev/disk/by-id/scsi-3600a0b80003ac67d000007d848526dcb-part7 raw /dev/raw/raw478 /dev/disk/by-id/scsi-3600a0b80003a98d00000062448526fad-part7 raw /dev/raw/raw479 /dev/disk/by-id/scsi-3600a0b80003a9a2f0000066e48527035-part7 raw /dev/raw/raw480 /dev/disk/by-id/scsi-3600a0b80003ac5b60000030648527075-part7 raw /dev/raw/raw481 /dev/disk/by-id/scsi-3600a0b800034d63d00000f3b48519090-part8 raw /dev/raw/raw482 /dev/disk/by-id/scsi-3600a0b800034990f000011f2485190fc-part8 raw /dev/raw/raw483 /dev/disk/by-id/scsi-3600a0b80003498e5000018474851a164-part8

raw /dev/raw/raw484 /dev/disk/by-id/scsi-3600a0b800034d64c000011414851925c-part8 raw /dev/raw/raw485 /dev/disk/by-id/scsi-3600a0b800034d6290000113a4852394a-part8 raw /dev/raw/raw486 /dev/disk/by-id/scsi-3600a0b800034d67900000c4348519bb7-part8 raw /dev/raw/raw487 /dev/disk/by-id/scsi-3600a0b800034991600000d2b48519ea7-part8 raw /dev/raw/raw488 /dev/disk/by-id/scsi-3600a0b800034d5db000015014851a14f-part8 raw /dev/raw/raw489 /dev/disk/by-id/scsi-3600a0b80003498e000000c6c4851a121-part8

raw /dev/raw/raw491 /dev/disk/by-id/scsi-3600a0b800034990800000d9348519482-part8 raw /dev/raw/raw492 /dev/disk/by-id/scsi-3600a0b80003460e900000add485193d2-part8 raw /dev/raw/raw493 /dev/disk/by-id/scsi-3600a0b8000349932000009c948528f7a-part8 raw /dev/raw/raw494 /dev/disk/by-id/scsi-3600a0b800034d5ce00000a3e48524970-part8 raw /dev/raw/raw495 /dev/disk/by-id/scsi-3600a0b80003499350000121848523bca-part8 raw /dev/raw/raw496 /dev/disk/by-id/scsi-3600a0b800034990e00000c7d4851a159-part8 raw /dev/raw/raw497 /dev/disk/by-id/scsi-3600a0b80003460890000082048519cb3-part8 raw /dev/raw/raw498 /dev/disk/by-id/scsi-3600a0b8000349919000008e448529987-part8 raw /dev/raw/raw499 /dev/disk/by-id/scsi-3600a0b800034990d00000816485247f5-part8 raw /dev/raw/raw500 /dev/disk/by-id/scsi-3600a0b8000349918000011c648524411-part8 raw /dev/raw/raw501 /dev/disk/by-id/scsi-3600a0b80003698540000056c4852661c-part8 raw /dev/raw/raw502 /dev/disk/by-id/scsi-3600a0b800036991b000006b148526812-part8 raw /dev/raw/raw503 /dev/disk/by-id/scsi-3600a0b80003694580000053f4852694c-part8 raw /dev/raw/raw504 /dev/disk/by-id/scsi-3600a0b800034d6cd000007fc48523cf8-part8 raw /dev/raw/raw505 /dev/disk/by-id/scsi-3600a0b800036964400000aef485269b0-part8 raw /dev/raw/raw506 /dev/disk/by-id/scsi-3600a0b80003696900000056c4852729b-part8 raw /dev/raw/raw507 /dev/disk/by-id/scsi-3600a0b8000369864000005a44852768d-part8 raw /dev/raw/raw508 /dev/disk/by-id/scsi-3600a0b800036967f000004f84852736b-part8 raw /dev/raw/raw509 /dev/disk/by-id/scsi-3600a0b800034d6bd00000697485249a5-part8 raw /dev/raw/raw510 /dev/disk/by-id/scsi-3600a0b8000369e2d0000087e485275b5-part8 raw /dev/raw/raw511 /dev/disk/by-id/scsi-3600a0b80003460b70000077b48523fb0-part8 raw /dev/raw/raw512 /dev/disk/by-id/scsi-3600a0b800024589800000465485265bc-part8 raw /dev/raw/raw513 /dev/disk/by-id/scsi-3600a0b800034d6ce000005e748523e10-part8 raw /dev/raw/raw514 /dev/disk/by-id/scsi-3600a0b800034d5a800006bbb48524108-part8 raw /dev/raw/raw515 /dev/disk/by-id/scsi-3600a0b800036fefd0000084b48526d5c-part8 raw /dev/raw/raw516 /dev/disk/by-id/scsi-3600a0b800034608d000010c948524c29-part8 raw /dev/raw/raw517 /dev/disk/by-id/scsi-3600a0b800024585100000469485271a3-part8 raw /dev/raw/raw518 /dev/disk/by-id/scsi-3600a0b800034d6bb0000052248524b27-part8 raw /dev/raw/raw519 /dev/disk/by-id/scsi-3600a0b800034d70b0000069a48524d0d-part8 raw /dev/raw/raw520 /dev/disk/by-id/scsi-3600a0b800034d6c50000079f48524b63-part8 raw /dev/raw/raw521 /dev/disk/by-id/scsi-3600a0b800024588c0000065148526746-part8 raw /dev/raw/raw522 /dev/disk/by-id/scsi-3600a0b800034d7620000068448524232-part8 raw /dev/raw/raw523 /dev/disk/by-id/scsi-3600a0b80002458c6000003cf48526584-part8 raw /dev/raw/raw524 /dev/disk/by-id/scsi-3600a0b800034d6a60000071348524106-part8

raw /dev/raw/raw490 /dev/disk/by-id/scsi-3600a0b800034d5bd00000c34485243f9-part8 raw /dev/raw/raw525 /dev/disk/by-id/scsi-3600a0b8000245deb000008b148524fa4-part8 raw /dev/raw/raw526 /dev/disk/by-id/scsi-3600a0b8000245961000004d04853a713-part8 raw /dev/raw/raw527 /dev/disk/by-id/scsi-3600a0b800034d59d000006ad48524d37-part8 raw /dev/raw/raw528 /dev/disk/by-id/scsi-3600a0b800024589a0000042f485273e7-part8 raw /dev/raw/raw529 /dev/disk/by-id/scsi-3600a0b800034d58f0000061d48524df5-part8 raw /dev/raw/raw530 /dev/disk/by-id/scsi-3600a0b8000245d9600000690485260e1-part8 raw /dev/raw/raw531 /dev/disk/by-id/scsi-3600a0b80003a9834000006d948526f37-part8 raw /dev/raw/raw532 /dev/disk/by-id/scsi-3600a0b80003ac52d000006364852706d-part8 raw /dev/raw/raw533 /dev/disk/by-id/scsi-3600a0b80003ac613000007bd485270d3-part8 raw /dev/raw/raw534 /dev/disk/by-id/scsi-3600a0b80003ac5700000096b4852708d-part8 raw /dev/raw/raw535 /dev/disk/by-id/scsi-3600a0b800039c6f60000033148526e53-part8 raw /dev/raw/raw536 /dev/disk/by-id/scsi-3600a0b80003ac56c0000079a485262f2-part8 raw /dev/raw/raw537 /dev/disk/by-id/scsi-3600a0b80003ac5290000070248526452-part8 raw /dev/raw/raw538 /dev/disk/by-id/scsi-3600a0b80003ac5ef000008cf48526454-part8 raw /dev/raw/raw539 /dev/disk/by-id/scsi-3600a0b80003ac57900000a8c485263d6-part8 raw /dev/raw/raw540 /dev/disk/by-id/scsi-3600a0b800039caf8000003174852648e-part8 raw /dev/raw/raw541 /dev/disk/by-id/scsi-3600a0b80003ac55b000009f048526640-part8 raw /dev/raw/raw542 /dev/disk/by-id/scsi-3600a0b80003ac61c000006cf4852657a-part8 raw /dev/raw/raw543 /dev/disk/by-id/scsi-3600a0b80003a9a8000000815485266e8-part8 raw /dev/raw/raw544 /dev/disk/by-id/scsi-3600a0b80003ac5a10000081a4852663c-part8 raw /dev/raw/raw545 /dev/disk/by-id/scsi-3600a0b80003ac506000002f2485266bc-part8 raw /dev/raw/raw546 /dev/disk/by-id/scsi-3600a0b80003ac5640000091148526f73-part8 raw /dev/raw/raw547 /dev/disk/by-id/scsi-3600a0b80003ac4a20000062648526f2f-part8 raw /dev/raw/raw548 /dev/disk/by-id/scsi-3600a0b80003a9a350000077c48526fcd-part8 raw /dev/raw/raw549 /dev/disk/by-id/scsi-3600a0b80003ac64b0000079448527065-part8 raw /dev/raw/raw550 /dev/disk/by-id/scsi-3600a0b80003a991e0000030048526e9f-part8 raw /dev/raw/raw551 /dev/disk/by-id/scsi-3600a0b80003ac625000008434852672e-part8 raw /dev/raw/raw552 /dev/disk/by-id/scsi-3600a0b80003ac648000008e1485265ee-part8 raw /dev/raw/raw553 /dev/disk/by-id/scsi-3600a0b80003ac60b0000070048526826-part8 raw /dev/raw/raw554 /dev/disk/by-id/scsi-3600a0b80003a998600000721485268b4-part8 raw /dev/raw/raw555 /dev/disk/by-id/scsi-3600a0b80003ac4e30000030248526a56-part8 raw /dev/raw/raw556 /dev/disk/by-id/scsi-3600a0b80003ac5760000075148526ee9-part8 raw /dev/raw/raw557 /dev/disk/by-id/scsi-3600a0b80003ac67d000007d848526dcb-part8 raw /dev/raw/raw558 /dev/disk/by-id/scsi-3600a0b80003a98d00000062448526fad-part8 raw /dev/raw/raw559 /dev/disk/by-id/scsi-3600a0b80003a9a2f0000066e48527035-part8

raw /dev/raw/raw560 /dev/disk/by-id/scsi-3600a0b80003ac5b60000030648527075-part8

raw /dev/raw/raw561 /dev/disk/by-id/scsi-3600a0b800034d63d00000f3b48519090-part9 raw /dev/raw/raw562 /dev/disk/by-id/scsi-3600a0b800034990f000011f2485190fc-part9 raw /dev/raw/raw563 /dev/disk/by-id/scsi-3600a0b80003498e5000018474851a164-part9 raw /dev/raw/raw564 /dev/disk/by-id/scsi-3600a0b800034d64c000011414851925c-part9 raw /dev/raw/raw565 /dev/disk/by-id/scsi-3600a0b800034d6290000113a4852394a-part9 raw /dev/raw/raw566 /dev/disk/by-id/scsi-3600a0b800034d67900000c4348519bb7-part9 raw /dev/raw/raw567 /dev/disk/by-id/scsi-3600a0b800034991600000d2b48519ea7-part9 raw /dev/raw/raw568 /dev/disk/by-id/scsi-3600a0b800034d5db000015014851a14f-part9 raw /dev/raw/raw569 /dev/disk/by-id/scsi-3600a0b80003498e000000c6c4851a121-part9 raw /dev/raw/raw570 /dev/disk/by-id/scsi-3600a0b800034d5bd00000c34485243f9-part9 raw /dev/raw/raw571 /dev/disk/by-id/scsi-3600a0b800034990800000d9348519482-part9 raw /dev/raw/raw572 /dev/disk/by-id/scsi-3600a0b80003460e900000add485193d2-part9 raw /dev/raw/raw573 /dev/disk/by-id/scsi-3600a0b8000349932000009c948528f7a-part9 raw /dev/raw/raw574 /dev/disk/by-id/scsi-3600a0b800034d5ce00000a3e48524970-part9 raw /dev/raw/raw575 /dev/disk/by-id/scsi-3600a0b80003499350000121848523bca-part9 raw /dev/raw/raw576 /dev/disk/by-id/scsi-3600a0b800034990e00000c7d4851a159-part9 raw /dev/raw/raw577 /dev/disk/by-id/scsi-3600a0b80003460890000082048519cb3-part9 raw /dev/raw/raw578 /dev/disk/by-id/scsi-3600a0b8000349919000008e448529987-part9 raw /dev/raw/raw579 /dev/disk/by-id/scsi-3600a0b800034990d00000816485247f5-part9 raw /dev/raw/raw580 /dev/disk/by-id/scsi-3600a0b8000349918000011c648524411-part9 raw /dev/raw/raw581 /dev/disk/by-id/scsi-3600a0b80003698540000056c4852661c-part9 raw /dev/raw/raw582 /dev/disk/by-id/scsi-3600a0b800036991b000006b148526812-part9 raw /dev/raw/raw583 /dev/disk/by-id/scsi-3600a0b80003694580000053f4852694c-part9 raw /dev/raw/raw584 /dev/disk/by-id/scsi-3600a0b800034d6cd000007fc48523cf8-part9 raw /dev/raw/raw585 /dev/disk/by-id/scsi-3600a0b800036964400000aef485269b0-part9 raw /dev/raw/raw586 /dev/disk/by-id/scsi-3600a0b80003696900000056c4852729b-part9 raw /dev/raw/raw587 /dev/disk/by-id/scsi-3600a0b8000369864000005a44852768d-part9 raw /dev/raw/raw588 /dev/disk/by-id/scsi-3600a0b800036967f000004f84852736b-part9 raw /dev/raw/raw589 /dev/disk/by-id/scsi-3600a0b800034d6bd00000697485249a5-part9 raw /dev/raw/raw590 /dev/disk/by-id/scsi-3600a0b8000369e2d0000087e485275b5-part9 raw /dev/raw/raw591 /dev/disk/by-id/scsi-3600a0b80003460b70000077b48523fb0-part9 raw /dev/raw/raw592 /dev/disk/by-id/scsi-3600a0b800024589800000465485265bc-part9 raw /dev/raw/raw593 /dev/disk/by-id/scsi-3600a0b800034d6ce000005e748523e10-part9

raw /dev/raw/raw594 /dev/disk/by-id/scsi-3600a0b800034d5a800006bbb48524108-part9 raw /dev/raw/raw595 /dev/disk/by-id/scsi-3600a0b800036fefd0000084b48526d5c-part9 raw /dev/raw/raw596 /dev/disk/by-id/scsi-3600a0b800034608d000010c948524c29-part9 raw /dev/raw/raw597 /dev/disk/by-id/scsi-3600a0b800024585100000469485271a3-part9 raw /dev/raw/raw598 /dev/disk/by-id/scsi-3600a0b800034d6bb0000052248524b27-part9 raw /dev/raw/raw599 /dev/disk/by-id/scsi-3600a0b800034d70b0000069a48524d0d-part9 raw /dev/raw/raw600 /dev/disk/by-id/scsi-3600a0b800034d6c50000079f48524b63-part9 raw /dev/raw/raw601 /dev/disk/by-id/scsi-3600a0b800024588c0000065148526746-part9 raw /dev/raw/raw602 /dev/disk/by-id/scsi-3600a0b800034d7620000068448524232-part9 raw /dev/raw/raw603 /dev/disk/by-id/scsi-3600a0b80002458c6000003cf48526584-part9 raw /dev/raw/raw604 /dev/disk/by-id/scsi-3600a0b800034d6a60000071348524106-part9 raw /dev/raw/raw605 /dev/disk/by-id/scsi-3600a0b8000245deb000008b148524fa4-part9 raw /dev/raw/raw606 /dev/disk/by-id/scsi-3600a0b8000245961000004d04853a713-part9 raw /dev/raw/raw607 /dev/disk/by-id/scsi-3600a0b800034d59d000006ad48524d37-part9 raw /dev/raw/raw608 /dev/disk/by-id/scsi-3600a0b800024589a0000042f485273e7-part9 raw /dev/raw/raw609 /dev/disk/by-id/scsi-3600a0b800034d58f0000061d48524df5-part9 raw /dev/raw/raw610 /dev/disk/by-id/scsi-3600a0b8000245d9600000690485260e1-part9 raw /dev/raw/raw611 /dev/disk/by-id/scsi-3600a0b80003a9834000006d948526f37-part9 raw /dev/raw/raw612 /dev/disk/by-id/scsi-3600a0b80003ac52d000006364852706d-part9 raw /dev/raw/raw613 /dev/disk/by-id/scsi-3600a0b80003ac613000007bd485270d3-part9 raw /dev/raw/raw614 /dev/disk/by-id/scsi-3600a0b80003ac5700000096b4852708d-part9 raw /dev/raw/raw615 /dev/disk/by-id/scsi-3600a0b800039c6f60000033148526e53-part9 raw /dev/raw/raw616 /dev/disk/by-id/scsi-3600a0b80003ac56c0000079a485262f2-part9 raw /dev/raw/raw617 /dev/disk/by-id/scsi-3600a0b80003ac5290000070248526452-part9 raw /dev/raw/raw618 /dev/disk/by-id/scsi-3600a0b80003ac5ef000008cf48526454-part9 raw /dev/raw/raw619 /dev/disk/by-id/scsi-3600a0b80003ac57900000a8c485263d6-part9 raw /dev/raw/raw620 /dev/disk/by-id/scsi-3600a0b800039caf8000003174852648e-part9 raw /dev/raw/raw621 /dev/disk/by-id/scsi-3600a0b80003ac55b000009f048526640-part9 raw /dev/raw/raw622 /dev/disk/by-id/scsi-3600a0b80003ac61c000006cf4852657a-part9 raw /dev/raw/raw623 /dev/disk/by-id/scsi-3600a0b80003a9a8000000815485266e8-part9 raw /dev/raw/raw624 /dev/disk/by-id/scsi-3600a0b80003ac5a10000081a4852663c-part9 raw /dev/raw/raw625 /dev/disk/by-id/scsi-3600a0b80003ac506000002f2485266bc-part9 raw /dev/raw/raw626 /dev/disk/by-id/scsi-3600a0b80003ac5640000091148526f73-part9 raw /dev/raw/raw627 /dev/disk/by-id/scsi-3600a0b80003ac4a20000062648526f2f-part9 raw /dev/raw/raw628 /dev/disk/by-id/scsi-3600a0b80003a9a350000077c48526fcd-part9

raw /dev/raw/raw629 /dev/disk/by-id/scsi-3600a0b80003ac64b0000079448527065-part9 raw /dev/raw/raw630 /dev/disk/by-id/scsi-3600a0b80003a991e0000030048526e9f-part9 raw /dev/raw/raw631 /dev/disk/by-id/scsi-3600a0b80003ac625000008434852672e-part9 raw /dev/raw/raw632 /dev/disk/by-id/scsi-3600a0b80003ac648000008e1485265ee-part9 raw /dev/raw/raw633 /dev/disk/by-id/scsi-3600a0b80003ac60b0000070048526826-part9 raw /dev/raw/raw634 /dev/disk/by-id/scsi-3600a0b80003a998600000721485268b4-part9 raw /dev/raw/raw635 /dev/disk/by-id/scsi-3600a0b80003ac4e30000030248526a56-part9 raw /dev/raw/raw636 /dev/disk/by-id/scsi-3600a0b80003ac5760000075148526ee9-part9 raw /dev/raw/raw637 /dev/disk/by-id/scsi-3600a0b80003ac67d000007d848526dcb-part9 raw /dev/raw/raw638 /dev/disk/by-id/scsi-3600a0b80003a98d00000062448526fad-part9 raw /dev/raw/raw639 /dev/disk/by-id/scsi-3600a0b80003a9a2f0000066e48527035-part9 raw /dev/raw/raw640 /dev/disk/by-id/scsi-3600a0b80003ac5b60000030648527075-part9

raw /dev/raw/raw641 /dev/disk/by-id/scsi-3600a0b800034d63d00000f3b48519090-part10 raw /dev/raw/raw642 /dev/disk/by-id/scsi-3600a0b800034990f000011f2485190fc-part10 raw /dev/raw/raw643 /dev/disk/by-id/scsi-3600a0b80003498e5000018474851a164-part10 raw /dev/raw/raw644 /dev/disk/by-id/scsi-3600a0b800034d64c000011414851925c-part10 raw /dev/raw/raw645 /dev/disk/by-id/scsi-3600a0b800034d6290000113a4852394a-part10 raw /dev/raw/raw646 /dev/disk/by-id/scsi-3600a0b800034d67900000c4348519bb7-part10 raw /dev/raw/raw647 /dev/disk/by-id/scsi-3600a0b800034991600000d2b48519ea7-part10 raw /dev/raw/raw648 /dev/disk/by-id/scsi-3600a0b800034d5db000015014851a14f-part10 raw /dev/raw/raw649 /dev/disk/by-id/scsi-3600a0b80003498e000000c6c4851a121-part10 raw /dev/raw/raw650 /dev/disk/by-id/scsi-3600a0b800034d5bd00000c34485243f9-part10 raw /dev/raw/raw651 /dev/disk/by-id/scsi-3600a0b800034990800000d9348519482-part10 raw /dev/raw/raw652 /dev/disk/by-id/scsi-3600a0b80003460e900000add485193d2-part10 raw /dev/raw/raw653 /dev/disk/by-id/scsi-3600a0b8000349932000009c948528f7a-part10 raw /dev/raw/raw654 /dev/disk/by-id/scsi-3600a0b800034d5ce00000a3e48524970-part10 raw /dev/raw/raw655 /dev/disk/by-id/scsi-3600a0b80003499350000121848523bca-part10 raw /dev/raw/raw656 /dev/disk/by-id/scsi-3600a0b800034990e00000c7d4851a159-part10 raw /dev/raw/raw657 /dev/disk/by-id/scsi-3600a0b80003460890000082048519cb3-part10 raw /dev/raw/raw658 /dev/disk/by-id/scsi-3600a0b8000349919000008e448529987-part10 raw /dev/raw/raw659 /dev/disk/by-id/scsi-3600a0b800034990d00000816485247f5-part10 raw /dev/raw/raw660 /dev/disk/by-id/scsi-3600a0b8000349918000011c648524411-part10 raw /dev/raw/raw661 /dev/disk/by-id/scsi-3600a0b80003698540000056c4852661c-part10 raw /dev/raw/raw662 /dev/disk/by-id/scsi-3600a0b800036991b000006b148526812-part10

raw /dev/raw/raw663 /dev/disk/by-id/scsi-3600a0b80003694580000053f4852694c-part10 raw /dev/raw/raw664 /dev/disk/by-id/scsi-3600a0b800034d6cd000007fc48523cf8-part10 raw /dev/raw/raw665 /dev/disk/by-id/scsi-3600a0b800036964400000aef485269b0-part10 raw /dev/raw/raw666 /dev/disk/by-id/scsi-3600a0b80003696900000056c4852729b-part10 raw /dev/raw/raw667 /dev/disk/by-id/scsi-3600a0b8000369864000005a44852768d-part10 raw /dev/raw/raw668 /dev/disk/by-id/scsi-3600a0b800036967f000004f84852736b-part10 raw /dev/raw/raw669 /dev/disk/by-id/scsi-3600a0b800034d6bd00000697485249a5-part10 raw /dev/raw/raw670 /dev/disk/by-id/scsi-3600a0b8000369e2d0000087e485275b5-part10 raw /dev/raw/raw671 /dev/disk/by-id/scsi-3600a0b80003460b70000077b48523fb0-part10 raw /dev/raw/raw672 /dev/disk/by-id/scsi-3600a0b800024589800000465485265bc-part10 raw /dev/raw/raw673 /dev/disk/by-id/scsi-3600a0b800034d6ce000005e748523e10-part10 raw /dev/raw/raw674 /dev/disk/by-id/scsi-3600a0b800034d5a800006bbb48524108-part10 raw /dev/raw/raw675 /dev/disk/by-id/scsi-3600a0b800036fefd0000084b48526d5c-part10 raw /dev/raw/raw676 /dev/disk/by-id/scsi-3600a0b800034608d000010c948524c29-part10 raw /dev/raw/raw677 /dev/disk/by-id/scsi-3600a0b800024585100000469485271a3-part10 raw /dev/raw/raw678 /dev/disk/by-id/scsi-3600a0b800034d6bb0000052248524b27-part10 raw /dev/raw/raw679 /dev/disk/by-id/scsi-3600a0b800034d70b0000069a48524d0d-part10 raw /dev/raw/raw680 /dev/disk/by-id/scsi-3600a0b800034d6c50000079f48524b63-part10 raw /dev/raw/raw681 /dev/disk/by-id/scsi-3600a0b800024588c0000065148526746-part10 raw /dev/raw/raw682 /dev/disk/by-id/scsi-3600a0b800034d7620000068448524232-part10 raw /dev/raw/raw683 /dev/disk/by-id/scsi-3600a0b80002458c6000003cf48526584-part10 raw /dev/raw/raw684 /dev/disk/by-id/scsi-3600a0b800034d6a60000071348524106-part10 raw /dev/raw/raw685 /dev/disk/by-id/scsi-3600a0b8000245deb000008b148524fa4-part10 raw /dev/raw/raw686 /dev/disk/by-id/scsi-3600a0b8000245961000004d04853a713-part10 raw /dev/raw/raw687 /dev/disk/by-id/scsi-3600a0b800034d59d000006ad48524d37-part10 raw /dev/raw/raw688 /dev/disk/by-id/scsi-3600a0b800024589a0000042f485273e7-part10 raw /dev/raw/raw689 /dev/disk/by-id/scsi-3600a0b800034d58f0000061d48524df5-part10 raw /dev/raw/raw690 /dev/disk/by-id/scsi-3600a0b8000245d9600000690485260e1-part10 raw /dev/raw/raw691 /dev/disk/by-id/scsi-3600a0b80003a9834000006d948526f37-part10 raw /dev/raw/raw692 /dev/disk/by-id/scsi-3600a0b80003ac52d000006364852706d-part10 raw /dev/raw/raw693 /dev/disk/by-id/scsi-3600a0b80003ac613000007bd485270d3-part10 raw /dev/raw/raw694 /dev/disk/by-id/scsi-3600a0b80003ac5700000096b4852708d-part10 raw /dev/raw/raw695 /dev/disk/by-id/scsi-3600a0b800039c6f60000033148526e53-part10 raw /dev/raw/raw696 /dev/disk/by-id/scsi-3600a0b80003ac56c0000079a485262f2-part10 raw /dev/raw/raw697 /dev/disk/by-id/scsi-3600a0b80003ac5290000070248526452-part10

raw /dev/raw/raw698 /dev/disk/by-id/scsi-3600a0b80003ac5ef000008cf48526454-part10 raw /dev/raw/raw699 /dev/disk/by-id/scsi-3600a0b80003ac57900000a8c485263d6-part10 raw /dev/raw/raw700 /dev/disk/by-id/scsi-3600a0b800039caf8000003174852648e-part10 raw /dev/raw/raw701 /dev/disk/by-id/scsi-3600a0b80003ac55b000009f048526640-part10 raw /dev/raw/raw702 /dev/disk/by-id/scsi-3600a0b80003ac61c000006cf4852657a-part10 raw /dev/raw/raw703 /dev/disk/by-id/scsi-3600a0b80003a9a8000000815485266e8-part10 raw /dev/raw/raw704 /dev/disk/by-id/scsi-3600a0b80003ac5a10000081a4852663c-part10 raw /dev/raw/raw705 /dev/disk/by-id/scsi-3600a0b80003ac506000002f2485266bc-part10 raw /dev/raw/raw706 /dev/disk/by-id/scsi-3600a0b80003ac5640000091148526f73-part10 raw /dev/raw/raw707 /dev/disk/by-id/scsi-3600a0b80003ac4a20000062648526f2f-part10 raw /dev/raw/raw708 /dev/disk/by-id/scsi-3600a0b80003a9a350000077c48526fcd-part10 raw /dev/raw/raw709 /dev/disk/by-id/scsi-3600a0b80003ac64b0000079448527065-part10 raw /dev/raw/raw710 /dev/disk/by-id/scsi-3600a0b80003a991e0000030048526e9f-part10 raw /dev/raw/raw711 /dev/disk/by-id/scsi-3600a0b80003ac625000008434852672e-part10 raw /dev/raw/raw712 /dev/disk/by-id/scsi-3600a0b80003ac648000008e1485265ee-part10 raw /dev/raw/raw713 /dev/disk/by-id/scsi-3600a0b80003ac60b0000070048526826-part10 raw /dev/raw/raw714 /dev/disk/by-id/scsi-3600a0b80003a998600000721485268b4-part10 raw /dev/raw/raw715 /dev/disk/by-id/scsi-3600a0b80003ac4e30000030248526a56-part10 raw /dev/raw/raw716 /dev/disk/by-id/scsi-3600a0b80003ac5760000075148526ee9-part10 raw /dev/raw/raw717 /dev/disk/by-id/scsi-3600a0b80003ac67d000007d848526dcb-part10 raw /dev/raw/raw718 /dev/disk/by-id/scsi-3600a0b80003a98d00000062448526fad-part10 raw /dev/raw/raw719 /dev/disk/by-id/scsi-3600a0b80003a9a2f0000066e48527035-part10 raw /dev/raw/raw720 /dev/disk/by-id/scsi-3600a0b80003ac5b60000030648527075-part10

raw /dev/raw/raw721 /dev/disk/by-id/scsi-3600a0b800034d63d00000f3b48519090-part11 raw /dev/raw/raw722 /dev/disk/by-id/scsi-3600a0b800034990f000011f2485190fc-part11 raw /dev/raw/raw723 /dev/disk/by-id/scsi-3600a0b80003498e5000018474851a164-part11 raw /dev/raw/raw724 /dev/disk/by-id/scsi-3600a0b800034d64c000011414851925c-part11 raw /dev/raw/raw725 /dev/disk/by-id/scsi-3600a0b800034d6290000113a4852394a-part11 raw /dev/raw/raw726 /dev/disk/by-id/scsi-3600a0b800034d67900000c4348519bb7-part11 raw /dev/raw/raw727 /dev/disk/by-id/scsi-3600a0b800034991600000d2b48519ea7-part11 raw /dev/raw/raw728 /dev/disk/by-id/scsi-3600a0b800034d5db000015014851a14f-part11 raw /dev/raw/raw729 /dev/disk/by-id/scsi-3600a0b80003498e000000c6c4851a121-part11 raw /dev/raw/raw730 /dev/disk/by-id/scsi-3600a0b800034d5bd00000c34485243f9-part11 raw /dev/raw/raw731 /dev/disk/by-id/scsi-3600a0b800034990800000d9348519482-part11

raw /dev/raw/raw732 /dev/disk/by-id/scsi-3600a0b80003460e900000add485193d2-part11 raw /dev/raw/raw733 /dev/disk/by-id/scsi-3600a0b8000349932000009c948528f7a-part11 raw /dev/raw/raw734 /dev/disk/by-id/scsi-3600a0b800034d5ce00000a3e48524970-part11 raw /dev/raw/raw735 /dev/disk/by-id/scsi-3600a0b80003499350000121848523bca-part11 raw /dev/raw/raw736 /dev/disk/by-id/scsi-3600a0b800034990e00000c7d4851a159-part11 raw /dev/raw/raw737 /dev/disk/by-id/scsi-3600a0b80003460890000082048519cb3-part11 raw /dev/raw/raw738 /dev/disk/by-id/scsi-3600a0b8000349919000008e448529987-part11 raw /dev/raw/raw739 /dev/disk/by-id/scsi-3600a0b800034990d00000816485247f5-part11 raw /dev/raw/raw740 /dev/disk/by-id/scsi-3600a0b8000349918000011c648524411-part11 raw /dev/raw/raw741 /dev/disk/by-id/scsi-3600a0b80003698540000056c4852661c-part11 raw /dev/raw/raw742 /dev/disk/by-id/scsi-3600a0b800036991b000006b148526812-part11 raw /dev/raw/raw743 /dev/disk/by-id/scsi-3600a0b80003694580000053f4852694c-part11 raw /dev/raw/raw744 /dev/disk/by-id/scsi-3600a0b800034d6cd000007fc48523cf8-part11 raw /dev/raw/raw745 /dev/disk/by-id/scsi-3600a0b800036964400000aef485269b0-part11 raw /dev/raw/raw746 /dev/disk/by-id/scsi-3600a0b80003696900000056c4852729b-part11 raw /dev/raw/raw747 /dev/disk/by-id/scsi-3600a0b8000369864000005a44852768d-part11 raw /dev/raw/raw748 /dev/disk/by-id/scsi-3600a0b800036967f000004f84852736b-part11 raw /dev/raw/raw749 /dev/disk/by-id/scsi-3600a0b800034d6bd00000697485249a5-part11 raw /dev/raw/raw750 /dev/disk/by-id/scsi-3600a0b8000369e2d0000087e485275b5-part11 raw /dev/raw/raw751 /dev/disk/by-id/scsi-3600a0b80003460b70000077b48523fb0-part11 raw /dev/raw/raw752 /dev/disk/by-id/scsi-3600a0b800024589800000465485265bc-part11 raw /dev/raw/raw753 /dev/disk/by-id/scsi-3600a0b800034d6ce000005e748523e10-part11 raw /dev/raw/raw754 /dev/disk/by-id/scsi-3600a0b800034d5a800006bbb48524108-part11 raw /dev/raw/raw755 /dev/disk/by-id/scsi-3600a0b800036fefd0000084b48526d5c-part11 raw /dev/raw/raw756 /dev/disk/by-id/scsi-3600a0b800034608d000010c948524c29-part11 raw /dev/raw/raw757 /dev/disk/by-id/scsi-3600a0b800024585100000469485271a3-part11 raw /dev/raw/raw758 /dev/disk/by-id/scsi-3600a0b800034d6bb0000052248524b27-part11 raw /dev/raw/raw759 /dev/disk/by-id/scsi-3600a0b800034d70b0000069a48524d0d-part11 raw /dev/raw/raw760 /dev/disk/by-id/scsi-3600a0b800034d6c50000079f48524b63-part11 raw /dev/raw/raw761 /dev/disk/by-id/scsi-3600a0b800024588c0000065148526746-part11 raw /dev/raw/raw762 /dev/disk/by-id/scsi-3600a0b800034d7620000068448524232-part11 raw /dev/raw/raw763 /dev/disk/by-id/scsi-3600a0b80002458c6000003cf48526584-part11 raw /dev/raw/raw764 /dev/disk/by-id/scsi-3600a0b800034d6a60000071348524106-part11 raw /dev/raw/raw765 /dev/disk/by-id/scsi-3600a0b8000245deb000008b148524fa4-part11 raw /dev/raw/raw766 /dev/disk/by-id/scsi-3600a0b8000245961000004d04853a713-part11

raw /dev/raw/raw767 /dev/disk/by-id/scsi-3600a0b800034d59d000006ad48524d37-part11 raw /dev/raw/raw768 /dev/disk/by-id/scsi-3600a0b800024589a0000042f485273e7-part11 raw /dev/raw/raw769 /dev/disk/by-id/scsi-3600a0b800034d58f0000061d48524df5-part11 raw /dev/raw/raw770 /dev/disk/by-id/scsi-3600a0b8000245d9600000690485260e1-part11 raw /dev/raw/raw771 /dev/disk/by-id/scsi-3600a0b80003a9834000006d948526f37-part11 raw /dev/raw/raw772 /dev/disk/by-id/scsi-3600a0b80003ac52d000006364852706d-part11 raw /dev/raw/raw773 /dev/disk/by-id/scsi-3600a0b80003ac613000007bd485270d3-part11 raw /dev/raw/raw774 /dev/disk/by-id/scsi-3600a0b80003ac5700000096b4852708d-part11 raw /dev/raw/raw775 /dev/disk/by-id/scsi-3600a0b800039c6f60000033148526e53-part11 raw /dev/raw/raw776 /dev/disk/by-id/scsi-3600a0b80003ac56c0000079a485262f2-part11 raw /dev/raw/raw777 /dev/disk/by-id/scsi-3600a0b80003ac5290000070248526452-part11 raw /dev/raw/raw778 /dev/disk/by-id/scsi-3600a0b80003ac5ef000008cf48526454-part11 raw /dev/raw/raw779 /dev/disk/by-id/scsi-3600a0b80003ac57900000a8c485263d6-part11 raw /dev/raw/raw780 /dev/disk/by-id/scsi-3600a0b800039caf8000003174852648e-part11 raw /dev/raw/raw781 /dev/disk/by-id/scsi-3600a0b80003ac55b000009f048526640-part11 raw /dev/raw/raw782 /dev/disk/by-id/scsi-3600a0b80003ac61c000006cf4852657a-part11 raw /dev/raw/raw783 /dev/disk/by-id/scsi-3600a0b80003a9a8000000815485266e8-part11 raw /dev/raw/raw784 /dev/disk/by-id/scsi-3600a0b80003ac5a10000081a4852663c-part11 raw /dev/raw/raw785 /dev/disk/by-id/scsi-3600a0b80003ac506000002f2485266bc-part11 raw /dev/raw/raw786 /dev/disk/by-id/scsi-3600a0b80003ac5640000091148526f73-part11 raw /dev/raw/raw787 /dev/disk/by-id/scsi-3600a0b80003ac4a20000062648526f2f-part11 raw /dev/raw/raw788 /dev/disk/by-id/scsi-3600a0b80003a9a350000077c48526fcd-part11 raw /dev/raw/raw789 /dev/disk/by-id/scsi-3600a0b80003ac64b0000079448527065-part11 raw /dev/raw/raw790 /dev/disk/by-id/scsi-3600a0b80003a991e0000030048526e9f-part11 raw /dev/raw/raw791 /dev/disk/by-id/scsi-3600a0b80003ac625000008434852672e-part11 raw /dev/raw/raw792 /dev/disk/by-id/scsi-3600a0b80003ac648000008e1485265ee-part11 raw /dev/raw/raw793 /dev/disk/by-id/scsi-3600a0b80003ac60b0000070048526826-part11 raw /dev/raw/raw794 /dev/disk/by-id/scsi-3600a0b80003a998600000721485268b4-part11 raw /dev/raw/raw795 /dev/disk/by-id/scsi-3600a0b80003ac4e30000030248526a56-part11 raw /dev/raw/raw796 /dev/disk/by-id/scsi-3600a0b80003ac5760000075148526ee9-part11 raw /dev/raw/raw797 /dev/disk/by-id/scsi-3600a0b80003ac67d000007d848526dcb-part11 raw /dev/raw/raw798 /dev/disk/by-id/scsi-3600a0b80003a98d00000062448526fad-part11 raw /dev/raw/raw799 /dev/disk/by-id/scsi-3600a0b80003a9a2f0000066e48527035-part11 raw /dev/raw/raw800 /dev/disk/by-id/scsi-3600a0b80003ac5b60000030648527075-part11

raw /dev/raw/raw801 /dev/disk/by-id/scsi-3600a0b800034d63d00000f3b48519090-part12 raw /dev/raw/raw802 /dev/disk/by-id/scsi-3600a0b800034990f000011f2485190fc-part12 raw /dev/raw/raw803 /dev/disk/by-id/scsi-3600a0b80003498e5000018474851a164-part12 raw /dev/raw/raw804 /dev/disk/by-id/scsi-3600a0b800034d64c000011414851925c-part12 raw /dev/raw/raw805 /dev/disk/by-id/scsi-3600a0b800034d6290000113a4852394a-part12 raw /dev/raw/raw806 /dev/disk/by-id/scsi-3600a0b800034d67900000c4348519bb7-part12 raw /dev/raw/raw807 /dev/disk/by-id/scsi-3600a0b800034991600000d2b48519ea7-part12 raw /dev/raw/raw808 /dev/disk/by-id/scsi-3600a0b800034d5db000015014851a14f-part12 raw /dev/raw/raw809 /dev/disk/by-id/scsi-3600a0b80003498e000000c6c4851a121-part12 raw /dev/raw/raw810 /dev/disk/by-id/scsi-3600a0b800034d5bd00000c34485243f9-part12 raw /dev/raw/raw811 /dev/disk/by-id/scsi-3600a0b800034990800000d9348519482-part12 raw /dev/raw/raw812 /dev/disk/by-id/scsi-3600a0b80003460e900000add485193d2-part12 raw /dev/raw/raw813 /dev/disk/by-id/scsi-3600a0b8000349932000009c948528f7a-part12 raw /dev/raw/raw814 /dev/disk/by-id/scsi-3600a0b800034d5ce00000a3e48524970-part12 raw /dev/raw/raw815 /dev/disk/by-id/scsi-3600a0b80003499350000121848523bca-part12 raw /dev/raw/raw816 /dev/disk/by-id/scsi-3600a0b800034990e00000c7d4851a159-part12 raw /dev/raw/raw817 /dev/disk/by-id/scsi-3600a0b80003460890000082048519cb3-part12 raw /dev/raw/raw818 /dev/disk/by-id/scsi-3600a0b8000349919000008e448529987-part12 raw /dev/raw/raw819 /dev/disk/by-id/scsi-3600a0b800034990d00000816485247f5-part12 raw /dev/raw/raw820 /dev/disk/by-id/scsi-3600a0b8000349918000011c648524411-part12 raw /dev/raw/raw821 /dev/disk/by-id/scsi-3600a0b80003698540000056c4852661c-part12 raw /dev/raw/raw822 /dev/disk/by-id/scsi-3600a0b800036991b000006b148526812-part12 raw /dev/raw/raw823 /dev/disk/by-id/scsi-3600a0b80003694580000053f4852694c-part12 raw /dev/raw/raw824 /dev/disk/by-id/scsi-3600a0b800034d6cd000007fc48523cf8-part12 raw /dev/raw/raw825 /dev/disk/by-id/scsi-3600a0b800036964400000aef485269b0-part12 raw /dev/raw/raw826 /dev/disk/by-id/scsi-3600a0b80003696900000056c4852729b-part12 raw /dev/raw/raw827 /dev/disk/by-id/scsi-3600a0b8000369864000005a44852768d-part12 raw /dev/raw/raw828 /dev/disk/by-id/scsi-3600a0b800036967f000004f84852736b-part12 raw /dev/raw/raw829 /dev/disk/by-id/scsi-3600a0b800034d6bd00000697485249a5-part12 raw /dev/raw/raw830 /dev/disk/by-id/scsi-3600a0b8000369e2d0000087e485275b5-part12 raw /dev/raw/raw831 /dev/disk/by-id/scsi-3600a0b80003460b70000077b48523fb0-part12 raw /dev/raw/raw832 /dev/disk/by-id/scsi-3600a0b800024589800000465485265bc-part12 raw /dev/raw/raw833 /dev/disk/by-id/scsi-3600a0b800034d6ce000005e748523e10-part12 raw /dev/raw/raw834 /dev/disk/by-id/scsi-3600a0b800034d5a800006bbb48524108-part12 raw /dev/raw/raw835 /dev/disk/by-id/scsi-3600a0b800036fefd0000084b48526d5c-part12

raw /dev/raw/raw836 /dev/disk/by-id/scsi-3600a0b800034608d000010c948524c29-part12 raw /dev/raw/raw837 /dev/disk/by-id/scsi-3600a0b800024585100000469485271a3-part12 raw /dev/raw/raw838 /dev/disk/by-id/scsi-3600a0b800034d6bb0000052248524b27-part12 raw /dev/raw/raw839 /dev/disk/by-id/scsi-3600a0b800034d70b0000069a48524d0d-part12 raw /dev/raw/raw840 /dev/disk/by-id/scsi-3600a0b800034d6c50000079f48524b63-part12 raw /dev/raw/raw841 /dev/disk/by-id/scsi-3600a0b800024588c0000065148526746-part12 raw /dev/raw/raw842 /dev/disk/by-id/scsi-3600a0b800034d7620000068448524232-part12 raw /dev/raw/raw843 /dev/disk/by-id/scsi-3600a0b80002458c6000003cf48526584-part12 raw /dev/raw/raw844 /dev/disk/by-id/scsi-3600a0b800034d6a60000071348524106-part12 raw /dev/raw/raw845 /dev/disk/by-id/scsi-3600a0b8000245deb000008b148524fa4-part12 raw /dev/raw/raw846 /dev/disk/by-id/scsi-3600a0b8000245961000004d04853a713-part12 raw /dev/raw/raw847 /dev/disk/by-id/scsi-3600a0b800034d59d000006ad48524d37-part12 raw /dev/raw/raw848 /dev/disk/by-id/scsi-3600a0b800024589a0000042f485273e7-part12 raw /dev/raw/raw849 /dev/disk/by-id/scsi-3600a0b800034d58f0000061d48524df5-part12 raw /dev/raw/raw850 /dev/disk/by-id/scsi-3600a0b8000245d9600000690485260e1-part12 raw /dev/raw/raw851 /dev/disk/by-id/scsi-3600a0b80003a9834000006d948526f37-part12 raw /dev/raw/raw852 /dev/disk/by-id/scsi-3600a0b80003ac52d000006364852706d-part12 raw /dev/raw/raw853 /dev/disk/by-id/scsi-3600a0b80003ac613000007bd485270d3-part12 raw /dev/raw/raw854 /dev/disk/by-id/scsi-3600a0b80003ac5700000096b4852708d-part12 raw /dev/raw/raw855 /dev/disk/by-id/scsi-3600a0b800039c6f60000033148526e53-part12 raw /dev/raw/raw856 /dev/disk/by-id/scsi-3600a0b80003ac56c0000079a485262f2-part12 raw /dev/raw/raw857 /dev/disk/by-id/scsi-3600a0b80003ac5290000070248526452-part12 raw /dev/raw/raw858 /dev/disk/by-id/scsi-3600a0b80003ac5ef000008cf48526454-part12 raw /dev/raw/raw859 /dev/disk/by-id/scsi-3600a0b80003ac57900000a8c485263d6-part12 raw /dev/raw/raw860 /dev/disk/by-id/scsi-3600a0b800039caf8000003174852648e-part12 raw /dev/raw/raw861 /dev/disk/by-id/scsi-3600a0b80003ac55b000009f048526640-part12 raw /dev/raw/raw862 /dev/disk/by-id/scsi-3600a0b80003ac61c000006cf4852657a-part12 raw /dev/raw/raw863 /dev/disk/by-id/scsi-3600a0b80003a9a8000000815485266e8-part12 raw /dev/raw/raw864 /dev/disk/by-id/scsi-3600a0b80003ac5a10000081a4852663c-part12 raw /dev/raw/raw865 /dev/disk/by-id/scsi-3600a0b80003ac506000002f2485266bc-part12 raw /dev/raw/raw866 /dev/disk/by-id/scsi-3600a0b80003ac5640000091148526f73-part12 raw /dev/raw/raw867 /dev/disk/by-id/scsi-3600a0b80003ac4a20000062648526f2f-part12 raw /dev/raw/raw868 /dev/disk/by-id/scsi-3600a0b80003a9a350000077c48526fcd-part12 raw /dev/raw/raw869 /dev/disk/by-id/scsi-3600a0b80003ac64b0000079448527065-part12 raw /dev/raw/raw870 /dev/disk/by-id/scsi-3600a0b80003a991e0000030048526e9f-part12

raw /dev/raw/raw871 /dev/disk/by-id/scsi-3600a0b80003ac625000008434852672e-part12 raw /dev/raw/raw872 /dev/disk/by-id/scsi-3600a0b80003ac648000008e1485265ee-part12 raw /dev/raw/raw873 /dev/disk/by-id/scsi-3600a0b80003ac60b0000070048526826-part12 raw /dev/raw/raw874 /dev/disk/by-id/scsi-3600a0b80003a998600000721485268b4-part12 raw /dev/raw/raw875 /dev/disk/by-id/scsi-3600a0b80003ac4e30000030248526a56-part12 raw /dev/raw/raw876 /dev/disk/by-id/scsi-3600a0b80003ac5760000075148526ee9-part12 raw /dev/raw/raw877 /dev/disk/by-id/scsi-3600a0b80003ac67d000007d848526dcb-part12 raw /dev/raw/raw878 /dev/disk/by-id/scsi-3600a0b80003a98d00000062448526fad-part12 raw /dev/raw/raw879 /dev/disk/by-id/scsi-3600a0b80003a9a2f0000066e48527035-part12 raw /dev/raw/raw880 /dev/disk/by-id/scsi-3600a0b80003ac5b60000030648527075-part12 raw /dev/raw/raw881 /dev/disk/by-id/scsi-3600a0b800034d63d00000f3b48519090-part13 raw /dev/raw/raw882 /dev/disk/by-id/scsi-3600a0b800034990f000011f2485190fc-part13 raw /dev/raw/raw883 /dev/disk/by-id/scsi-3600a0b80003498e5000018474851a164-part13 raw /dev/raw/raw884 /dev/disk/by-id/scsi-3600a0b800034d64c000011414851925c-part13 raw /dev/raw/raw885 /dev/disk/by-id/scsi-3600a0b800034d6290000113a4852394a-part13 raw /dev/raw/raw886 /dev/disk/by-id/scsi-3600a0b800034d67900000c4348519bb7-part13 raw /dev/raw/raw887 /dev/disk/by-id/scsi-3600a0b800034991600000d2b48519ea7-part13 raw /dev/raw/raw888 /dev/disk/by-id/scsi-3600a0b800034d5db000015014851a14f-part13 raw /dev/raw/raw889 /dev/disk/by-id/scsi-3600a0b80003498e000000c6c4851a121-part13 raw /dev/raw/raw890 /dev/disk/by-id/scsi-3600a0b800034d5bd00000c34485243f9-part13 raw /dev/raw/raw891 /dev/disk/by-id/scsi-3600a0b800034990800000d9348519482-part13 raw /dev/raw/raw892 /dev/disk/by-id/scsi-3600a0b80003460e900000add485193d2-part13 raw /dev/raw/raw893 /dev/disk/by-id/scsi-3600a0b8000349932000009c948528f7a-part13 raw /dev/raw/raw894 /dev/disk/by-id/scsi-3600a0b800034d5ce00000a3e48524970-part13 raw /dev/raw/raw895 /dev/disk/by-id/scsi-3600a0b80003499350000121848523bca-part13 raw /dev/raw/raw896 /dev/disk/by-id/scsi-3600a0b800034990e00000c7d4851a159-part13 raw /dev/raw/raw897 /dev/disk/by-id/scsi-3600a0b80003460890000082048519cb3-part13 raw /dev/raw/raw898 /dev/disk/by-id/scsi-3600a0b8000349919000008e448529987-part13 raw /dev/raw/raw899 /dev/disk/by-id/scsi-3600a0b800034990d00000816485247f5-part13 raw /dev/raw/raw900 /dev/disk/by-id/scsi-3600a0b8000349918000011c648524411-part13 raw /dev/raw/raw901 /dev/disk/by-id/scsi-3600a0b80003698540000056c4852661c-part13 raw /dev/raw/raw902 /dev/disk/by-id/scsi-3600a0b800036991b000006b148526812-part13 raw /dev/raw/raw903 /dev/disk/by-id/scsi-

3600a0b80003694580000053f4852694c-part13 raw /dev/raw/raw904 /dev/disk/by-id/scsi-3600a0b800034d6cd000007fc48523cf8-part13

raw /dev/raw/raw905 /dev/disk/by-id/scsi-3600a0b800036964400000aef485269b0-part13 raw /dev/raw/raw906 /dev/disk/by-id/scsi-3600a0b80003696900000056c4852729b-part13 raw /dev/raw/raw907 /dev/disk/by-id/scsi-3600a0b8000369864000005a44852768d-part13 raw /dev/raw/raw908 /dev/disk/by-id/scsi-3600a0b800036967f000004f84852736b-part13 raw /dev/raw/raw909 /dev/disk/by-id/scsi-3600a0b800034d6bd00000697485249a5-part13 raw /dev/raw/raw910 /dev/disk/by-id/scsi-3600a0b8000369e2d0000087e485275b5-part13 raw /dev/raw/raw911 /dev/disk/by-id/scsi-3600a0b80003460b70000077b48523fb0-part13 raw /dev/raw/raw912 /dev/disk/by-id/scsi-3600a0b800024589800000465485265bc-part13 raw /dev/raw/raw913 /dev/disk/by-id/scsi-3600a0b800034d6ce000005e748523e10-part13 raw /dev/raw/raw914 /dev/disk/by-id/scsi-3600a0b800034d5a800006bbb48524108-part13 raw /dev/raw/raw915 /dev/disk/by-id/scsi-3600a0b800036fefd0000084b48526d5c-part13 raw /dev/raw/raw916 /dev/disk/by-id/scsi-3600a0b800034608d000010c948524c29-part13 raw /dev/raw/raw917 /dev/disk/by-id/scsi-3600a0b800024585100000469485271a3-part13 raw /dev/raw/raw918 /dev/disk/by-id/scsi-3600a0b800034d6bb0000052248524b27-part13 raw /dev/raw/raw919 /dev/disk/by-id/scsi-3600a0b800034d70b0000069a48524d0d-part13 raw /dev/raw/raw920 /dev/disk/by-id/scsi-3600a0b800034d6c50000079f48524b63-part13 raw /dev/raw/raw921 /dev/disk/by-id/scsi-3600a0b800024588c0000065148526746-part13 raw /dev/raw/raw922 /dev/disk/by-id/scsi-3600a0b800034d7620000068448524232-part13 raw /dev/raw/raw923 /dev/disk/by-id/scsi-3600a0b80002458c6000003cf48526584-part13 raw /dev/raw/raw924 /dev/disk/by-id/scsi-3600a0b800034d6a60000071348524106-part13 raw /dev/raw/raw925 /dev/disk/by-id/scsi-3600a0b8000245deb000008b148524fa4-part13 raw /dev/raw/raw926 /dev/disk/by-id/scsi-3600a0b8000245961000004d04853a713-part13 raw /dev/raw/raw927 /dev/disk/by-id/scsi-3600a0b800034d59d000006ad48524d37-part13 raw /dev/raw/raw928 /dev/disk/by-id/scsi-3600a0b800024589a0000042f485273e7-part13 raw /dev/raw/raw929 /dev/disk/by-id/scsi-3600a0b800034d58f0000061d48524df5-part13 raw /dev/raw/raw930 /dev/disk/by-id/scsi-3600a0b8000245d9600000690485260e1-part13 raw /dev/raw/raw931 /dev/disk/by-id/scsi-3600a0b80003a9834000006d948526f37-part13 raw /dev/raw/raw932 /dev/disk/by-id/scsi-3600a0b80003ac52d000006364852706d-part13 raw /dev/raw/raw933 /dev/disk/by-id/scsi-3600a0b80003ac613000007bd485270d3-part13 raw /dev/raw/raw934 /dev/disk/by-id/scsi-3600a0b80003ac5700000096b4852708d-part13 raw /dev/raw/raw935 /dev/disk/by-id/scsi-3600a0b800039c6f60000033148526e53-part13 raw /dev/raw/raw936 /dev/disk/by-id/scsi-3600a0b80003ac56c0000079a485262f2-part13 raw /dev/raw/raw937 /dev/disk/by-id/scsi-3600a0b80003ac5290000070248526452-part13 raw /dev/raw/raw938 /dev/disk/by-id/scsi-3600a0b80003ac5ef000008cf48526454-part13 raw /dev/raw/raw939 /dev/disk/by-id/scsi-3600a0b80003ac57900000a8c485263d6-part13

raw /dev/raw/raw940 /dev/disk/by-id/scsi-3600a0b800039caf8000003174852648e-part13 raw /dev/raw/raw941 /dev/disk/by-id/scsi-3600a0b80003ac55b000009f048526640-part13 raw /dev/raw/raw942 /dev/disk/by-id/scsi-3600a0b80003ac61c000006cf4852657a-part13 raw /dev/raw/raw943 /dev/disk/by-id/scsi-3600a0b80003a9a8000000815485266e8-part13 raw /dev/raw/raw944 /dev/disk/by-id/scsi-3600a0b80003ac5a10000081a4852663c-part13 raw /dev/raw/raw945 /dev/disk/by-id/scsi-3600a0b80003ac506000002f2485266bc-part13 raw /dev/raw/raw946 /dev/disk/by-id/scsi-3600a0b80003ac5640000091148526f73-part13 raw /dev/raw/raw947 /dev/disk/by-id/scsi-3600a0b80003ac4a20000062648526f2f-part13 raw /dev/raw/raw948 /dev/disk/by-id/scsi-3600a0b80003a9a350000077c48526fcd-part13 raw /dev/raw/raw949 /dev/disk/by-id/scsi-3600a0b80003ac64b0000079448527065-part13 raw /dev/raw/raw950 /dev/disk/by-id/scsi-3600a0b80003a991e0000030048526e9f-part13 raw /dev/raw/raw951 /dev/disk/by-id/scsi-3600a0b80003ac625000008434852672e-part13 raw /dev/raw/raw952 /dev/disk/by-id/scsi-3600a0b80003ac648000008e1485265ee-part13 raw /dev/raw/raw953 /dev/disk/by-id/scsi-3600a0b80003ac60b0000070048526826-part13 raw /dev/raw/raw954 /dev/disk/by-id/scsi-3600a0b80003a998600000721485268b4-part13 raw /dev/raw/raw955 /dev/disk/by-id/scsi-3600a0b80003ac4e30000030248526a56-part13 raw /dev/raw/raw956 /dev/disk/by-id/scsi-3600a0b80003ac5760000075148526ee9-part13 raw /dev/raw/raw957 /dev/disk/by-id/scsi-3600a0b80003ac67d000007d848526dcb-part13 raw /dev/raw/raw958 /dev/disk/by-id/scsi-3600a0b80003a98d00000062448526fad-part13 raw /dev/raw/raw959 /dev/disk/by-id/scsi-3600a0b80003a9a2f0000066e48527035-part13 raw /dev/raw/raw960 /dev/disk/by-id/scsi-3600a0b80003ac5b60000030648527075-part13

sleep 10

chmod 777 /dev/raw/raw\*

#### **version.txt**

Linux itcopus83.austin.ibm.com 2.6.18-92.el5 #1 SMP Tue Apr 29 13:16:15 EDT 2008 x86\_64 x86\_64 x86\_64 GNU/Linux

# **11 Appendix C: Database Setup Code**

# **11.1. Database Creation Scripts**

# **ALTTBSP\_PF\_0.ddl**

connect to TPCC;

 alter tablespace is\_customer\_001 prefetchsize 0; alter tablespace is\_customer\_002 prefetchsize 0; alter tablespace is\_customer\_003 prefetchsize 0; alter tablespace is\_customer\_004 prefetchsize 0; alter tablespace is\_customer\_005 prefetchsize 0; alter tablespace is\_customer\_006 prefetchsize 0; alter tablespace is\_customer\_007 prefetchsize 0; alter tablespace is\_customer\_008 prefetchsize 0; alter tablespace is\_customer\_009 prefetchsize 0; alter tablespace is\_customer\_010 prefetchsize 0; alter tablespace is\_customer\_011 prefetchsize 0; alter tablespace is\_customer\_012 prefetchsize 0; alter tablespace is\_customer\_013 prefetchsize 0; alter tablespace is\_customer\_014 prefetchsize 0; alter tablespace is\_customer\_015 prefetchsize 0; alter tablespace is\_customer\_016 prefetchsize 0; alter tablespace is\_customer\_017 prefetchsize 0; alter tablespace is\_customer\_018 prefetchsize 0; alter tablespace is\_customer\_019 prefetchsize 0; alter tablespace is\_customer\_020 prefetchsize 0; alter tablespace is\_customer\_021 prefetchsize 0; alter tablespace is\_customer\_022 prefetchsize 0; alter tablespace is\_customer\_023 prefetchsize 0; alter tablespace is\_customer\_024 prefetchsize 0; alter tablespace is\_customer\_025 prefetchsize 0; alter tablespace is\_customer\_026 prefetchsize 0; alter tablespace is\_customer\_027 prefetchsize 0; alter tablespace is\_customer\_028 prefetchsize 0; alter tablespace is\_customer\_029 prefetchsize 0; alter tablespace is\_customer\_030 prefetchsize 0; alter tablespace is\_customer\_031 prefetchsize 0; alter tablespace is\_customer\_032 prefetchsize 0; alter tablespace is\_customer\_033 prefetchsize 0; alter tablespace is\_customer\_034 prefetchsize 0; alter tablespace is\_customer\_035 prefetchsize 0; alter tablespace is\_customer\_036 prefetchsize 0; alter tablespace is\_customer\_037 prefetchsize 0; alter tablespace is\_customer\_038 prefetchsize 0; alter tablespace is\_customer\_039 prefetchsize 0; alter tablespace is customer 040 prefetchsize 0: alter tablespace is\_customer\_041 prefetchsize 0; alter tablespace is\_customer\_042 prefetchsize 0; alter tablespace is\_customer\_043 prefetchsize 0; alter tablespace is\_customer\_044 prefetchsize 0; alter tablespace is\_customer\_045 prefetchsize 0; alter tablespace is\_customer\_046 prefetchsize 0; alter tablespace is\_customer\_047 prefetchsize 0; alter tablespace is\_customer\_048 prefetchsize 0; alter tablespace is\_customer\_049 prefetchsize 0; alter tablespace is\_customer\_050 prefetchsize 0; alter tablespace is\_customer\_051 prefetchsize 0; alter tablespace is\_customer\_052 prefetchsize 0; alter tablespace is\_customer\_053 prefetchsize 0; alter tablespace is\_customer\_054 prefetchsize 0; alter tablespace is\_customer\_055 prefetchsize 0; alter tablespace is\_customer\_056 prefetchsize 0; alter tablespace is\_customer\_057 prefetchsize 0; alter tablespace is\_customer\_058 prefetchsize 0; alter tablespace is\_customer\_059 prefetchsize 0; alter tablespace is\_customer\_060 prefetchsize 0; alter tablespace is\_customer\_061 prefetchsize 0; alter tablespace is\_customer\_062 prefetchsize 0; alter tablespace is\_customer\_063 prefetchsize 0; alter tablespace is\_customer\_064 prefetchsize 0; alter tablespace is\_customer\_065 prefetchsize 0; alter tablespace is\_customer\_066 prefetchsize 0; alter tablespace is\_customer\_067 prefetchsize 0; alter tablespace is\_customer\_068 prefetchsize 0; alter tablespace is\_customer\_069 prefetchsize 0; alter tablespace is\_customer\_070 prefetchsize 0; alter tablespace is\_customer\_071 prefetchsize 0; alter tablespace is\_customer\_072 prefetchsize 0; alter tablespace is\_customer\_073 prefetchsize 0; alter tablespace is\_customer\_074 prefetchsize 0; alter tablespace is\_customer\_075 prefetchsize 0; alter tablespace is\_customer\_076 prefetchsize 0; alter tablespace is\_customer\_077 prefetchsize 0; alter tablespace is\_customer\_078 prefetchsize 0; alter tablespace is\_customer\_079 prefetchsize 0; alter tablespace is\_customer\_080 prefetchsize 0; alter tablespace is order 001 prefetchsize 0; alter tablespace is\_order\_002 prefetchsize 0; alter tablespace is\_order\_003 prefetchsize 0; alter tablespace is order 004 prefetchsize 0; alter tablespace is order 005 prefetchsize 0: alter tablespace is order 006 prefetchsize 0: alter tablespace is\_order\_007 prefetchsize 0; alter tablespace is order 008 prefetchsize 0; alter tablespace is\_order\_009 prefetchsize 0; alter tablespace is\_order\_010 prefetchsize 0; alter tablespace is\_order\_011 prefetchsize 0;

alter tablespace is order 012 prefetchsize 0: alter tablespace is\_order\_013 prefetchsize 0; alter tablespace is\_order\_014 prefetchsize 0; alter tablespace is\_order\_015 prefetchsize 0; alter tablespace is\_order\_016 prefetchsize 0; alter tablespace is\_order\_017 prefetchsize 0; alter tablespace is\_order\_018 prefetchsize 0; alter tablespace is\_order\_019 prefetchsize 0; alter tablespace is\_order\_020 prefetchsize 0; alter tablespace is\_order\_021 prefetchsize 0; alter tablespace is\_order\_022 prefetchsize 0; alter tablespace is\_order\_023 prefetchsize 0; alter tablespace is\_order\_024 prefetchsize 0; alter tablespace is\_order\_025 prefetchsize 0; alter tablespace is\_order\_026 prefetchsize 0; alter tablespace is\_order\_027 prefetchsize 0; alter tablespace is\_order\_028 prefetchsize 0; alter tablespace is\_order\_029 prefetchsize 0; alter tablespace is\_order\_030 prefetchsize 0; alter tablespace is\_order\_031 prefetchsize 0; alter tablespace is\_order\_032 prefetchsize 0; alter tablespace is\_order\_033 prefetchsize 0; alter tablespace is\_order\_034 prefetchsize 0; alter tablespace is\_order\_035 prefetchsize 0; alter tablespace is\_order\_036 prefetchsize 0; alter tablespace is\_order\_037 prefetchsize 0; alter tablespace is\_order\_038 prefetchsize 0; alter tablespace is\_order\_039 prefetchsize 0; alter tablespace is\_order\_040 prefetchsize 0; alter tablespace is\_order\_041 prefetchsize 0; alter tablespace is\_order\_042 prefetchsize 0; alter tablespace is\_order\_043 prefetchsize 0; alter tablespace is\_order\_044 prefetchsize 0; alter tablespace is\_order\_045 prefetchsize 0; alter tablespace is\_order\_046 prefetchsize 0; alter tablespace is\_order\_047 prefetchsize 0; alter tablespace is\_order\_048 prefetchsize 0; alter tablespace is\_order\_049 prefetchsize 0; alter tablespace is\_order\_050 prefetchsize 0; alter tablespace is\_order\_051 prefetchsize 0; alter tablespace is\_order\_052 prefetchsize 0; alter tablespace is\_order\_053 prefetchsize 0; alter tablespace is\_order\_054 prefetchsize 0; alter tablespace is\_order\_055 prefetchsize 0; alter tablespace is\_order\_056 prefetchsize 0; alter tablespace is\_order\_057 prefetchsize 0; alter tablespace is\_order\_058 prefetchsize 0; alter tablespace is\_order\_059 prefetchsize 0; alter tablespace is\_order\_060 prefetchsize 0; alter tablespace is\_order\_061 prefetchsize 0; alter tablespace is\_order\_062 prefetchsize 0; alter tablespace is\_order\_063 prefetchsize 0; alter tablespace is order 064 prefetchsize 0: alter tablespace is\_order\_065 prefetchsize 0; alter tablespace is\_order\_066 prefetchsize 0; alter tablespace is\_order\_067 prefetchsize 0; alter tablespace is\_order\_068 prefetchsize 0; alter tablespace is\_order\_069 prefetchsize 0; alter tablespace is\_order\_070 prefetchsize 0; alter tablespace is\_order\_071 prefetchsize 0; alter tablespace is\_order\_072 prefetchsize 0; alter tablespace is\_order\_073 prefetchsize 0; alter tablespace is\_order\_074 prefetchsize 0; alter tablespace is\_order\_075 prefetchsize 0; alter tablespace is\_order\_076 prefetchsize 0; alter tablespace is\_order\_077 prefetchsize 0; alter tablespace is\_order\_078 prefetchsize 0; alter tablespace is\_order\_079 prefetchsize 0; alter tablespace is\_order\_080 prefetchsize 0; alter tablespace ts\_customer\_001 prefetchsize 0; alter tablespace ts\_customer\_002 prefetchsize 0; alter tablespace ts\_customer\_003 prefetchsize 0; alter tablespace ts\_customer\_004 prefetchsize 0; alter tablespace ts\_customer\_005 prefetchsize 0; alter tablespace ts\_customer\_006 prefetchsize 0; alter tablespace ts\_customer\_007 prefetchsize 0; alter tablespace ts\_customer\_008 prefetchsize 0; alter tablespace ts\_customer\_009 prefetchsize 0; alter tablespace ts\_customer\_010 prefetchsize 0; alter tablespace ts\_customer\_011 prefetchsize 0; alter tablespace ts\_customer\_012 prefetchsize 0; alter tablespace ts\_customer\_013 prefetchsize 0; alter tablespace ts\_customer\_014 prefetchsize 0; alter tablespace ts\_customer\_015 prefetchsize 0; alter tablespace ts\_customer\_016 prefetchsize 0; alter tablespace ts\_customer\_017 prefetchsize 0; alter tablespace ts\_customer\_018 prefetchsize 0; alter tablespace ts\_customer\_019 prefetchsize 0; alter tablespace ts\_customer\_020 prefetchsize 0; alter tablespace ts\_customer\_021 prefetchsize 0; alter tablespace ts\_customer\_022 prefetchsize 0; alter tablespace ts\_customer\_023 prefetchsize 0; alter tablespace ts\_customer\_024 prefetchsize 0; alter tablespace ts\_customer\_025 prefetchsize 0; alter tablespace ts\_customer\_026 prefetchsize 0; alter tablespace ts\_customer\_027 prefetchsize 0; alter tablespace ts\_customer\_028 prefetchsize 0; alter tablespace ts\_customer\_029 prefetchsize 0; alter tablespace ts\_customer\_030 prefetchsize 0; alter tablespace ts\_customer\_031 prefetchsize 0; alter tablespace ts\_customer\_032 prefetchsize 0; alter tablespace ts\_customer\_033 prefetchsize 0; alter tablespace ts\_customer\_034 prefetchsize 0; alter tablespace ts\_customer\_035 prefetchsize 0;

alter tablespace ts\_customer\_036 prefetchsize 0; alter tablespace ts\_customer\_037 prefetchsize 0; alter tablespace ts\_customer\_038 prefetchsize 0; alter tablespace ts\_customer\_039 prefetchsize 0; alter tablespace ts\_customer\_040 prefetchsize 0; alter tablespace ts\_customer\_041 prefetchsize 0; alter tablespace ts\_customer\_042 prefetchsize 0; alter tablespace ts\_customer\_043 prefetchsize 0; alter tablespace ts\_customer\_044 prefetchsize 0; alter tablespace ts\_customer\_045 prefetchsize 0; alter tablespace ts\_customer\_046 prefetchsize 0; alter tablespace ts\_customer\_047 prefetchsize 0; alter tablespace ts\_customer\_048 prefetchsize 0; alter tablespace ts\_customer\_049 prefetchsize 0; alter tablespace ts\_customer\_050 prefetchsize 0; alter tablespace ts\_customer\_051 prefetchsize 0; alter tablespace ts\_customer\_052 prefetchsize 0; alter tablespace ts\_customer\_053 prefetchsize 0; alter tablespace ts\_customer\_054 prefetchsize 0; alter tablespace ts\_customer\_055 prefetchsize 0; alter tablespace ts\_customer\_056 prefetchsize 0; alter tablespace ts\_customer\_057 prefetchsize 0; alter tablespace ts\_customer\_058 prefetchsize 0; alter tablespace ts\_customer\_059 prefetchsize 0; alter tablespace ts\_customer\_060 prefetchsize 0; alter tablespace ts\_customer\_061 prefetchsize 0; alter tablespace ts\_customer\_062 prefetchsize 0; alter tablespace ts\_customer\_063 prefetchsize 0; alter tablespace ts\_customer\_064 prefetchsize 0; alter tablespace ts\_customer\_065 prefetchsize 0; alter tablespace ts\_customer\_066 prefetchsize 0; alter tablespace ts\_customer\_067 prefetchsize 0; alter tablespace ts\_customer\_068 prefetchsize 0; alter tablespace ts\_customer\_069 prefetchsize 0; alter tablespace ts\_customer\_070 prefetchsize 0; alter tablespace ts\_customer\_071 prefetchsize 0; alter tablespace ts\_customer\_072 prefetchsize 0; alter tablespace ts\_customer\_073 prefetchsize 0; alter tablespace ts\_customer\_074 prefetchsize 0; alter tablespace ts\_customer\_075 prefetchsize 0; alter tablespace ts\_customer\_076 prefetchsize 0; alter tablespace ts\_customer\_077 prefetchsize 0; alter tablespace ts\_customer\_078 prefetchsize 0; alter tablespace ts\_customer\_079 prefetchsize 0; alter tablespace ts\_customer\_080 prefetchsize 0; alter tablespace ts\_dis\_001 prefetchsize 0: alter tablespace ts\_dis\_002 prefetchsize 0: alter tablespace ts\_dis\_003 prefetchsize 0; alter tablespace ts\_dis\_004 prefetchsize 0; alter tablespace ts\_dis\_005 prefetchsize 0; alter tablespace ts\_dis\_006 prefetchsize 0: alter tablespace ts\_dis\_007 prefetchsize 0;

alter tablespace ts\_dis\_008 prefetchsize 0: alter tablespace ts\_dis\_009 prefetchsize 0; alter tablespace ts\_dis\_010 prefetchsize 0; alter tablespace ts\_dis\_011 prefetchsize 0; alter tablespace ts\_dis\_012 prefetchsize 0; alter tablespace ts\_dis\_013 prefetchsize 0; alter tablespace ts\_dis\_014 prefetchsize 0; alter tablespace ts\_dis\_015 prefetchsize 0; alter tablespace ts\_dis\_016 prefetchsize 0; alter tablespace ts\_dis\_017 prefetchsize 0; alter tablespace ts\_dis\_018 prefetchsize 0; alter tablespace ts\_dis\_019 prefetchsize 0; alter tablespace ts\_dis\_020 prefetchsize 0; alter tablespace ts\_dis\_021 prefetchsize 0; alter tablespace ts\_dis\_022 prefetchsize 0; alter tablespace ts\_dis\_023 prefetchsize 0; alter tablespace ts\_dis\_024 prefetchsize 0; alter tablespace ts\_dis\_025 prefetchsize 0; alter tablespace ts\_dis\_026 prefetchsize 0; alter tablespace ts\_dis\_027 prefetchsize 0; alter tablespace ts\_dis\_028 prefetchsize 0; alter tablespace ts\_dis\_029 prefetchsize 0; alter tablespace ts\_dis\_030 prefetchsize 0; alter tablespace ts\_dis\_031 prefetchsize 0; alter tablespace ts\_dis\_032 prefetchsize 0; alter tablespace ts\_dis\_033 prefetchsize 0; alter tablespace ts\_dis\_034 prefetchsize 0; alter tablespace ts\_dis\_035 prefetchsize 0; alter tablespace ts\_dis\_036 prefetchsize 0; alter tablespace ts\_dis\_037 prefetchsize 0; alter tablespace ts\_dis\_038 prefetchsize 0; alter tablespace ts\_dis\_039 prefetchsize 0; alter tablespace ts\_dis\_040 prefetchsize 0; alter tablespace ts\_dis\_041 prefetchsize 0; alter tablespace ts\_dis\_042 prefetchsize 0; alter tablespace ts\_dis\_043 prefetchsize 0; alter tablespace ts\_dis\_044 prefetchsize 0; alter tablespace ts\_dis\_045 prefetchsize 0; alter tablespace ts\_dis\_046 prefetchsize 0; alter tablespace ts\_dis\_047 prefetchsize 0; alter tablespace ts\_dis\_048 prefetchsize 0; alter tablespace ts\_dis\_049 prefetchsize 0; alter tablespace ts\_dis\_050 prefetchsize 0; alter tablespace ts\_dis\_051 prefetchsize 0; alter tablespace ts\_dis\_052 prefetchsize 0; alter tablespace ts\_dis\_053 prefetchsize 0; alter tablespace ts\_dis\_054 prefetchsize 0; alter tablespace ts\_dis\_055 prefetchsize 0; alter tablespace ts\_dis\_056 prefetchsize 0; alter tablespace ts\_dis\_057 prefetchsize 0; alter tablespace ts\_dis\_058 prefetchsize 0; alter tablespace ts\_dis\_059 prefetchsize 0; alter tablespace ts\_dis\_060 prefetchsize 0: alter tablespace ts\_dis\_061 prefetchsize 0; alter tablespace ts\_dis\_062 prefetchsize 0; alter tablespace ts\_dis\_063 prefetchsize 0; alter tablespace ts\_dis\_064 prefetchsize 0; alter tablespace ts\_dis\_065 prefetchsize 0; alter tablespace ts\_dis\_066 prefetchsize 0; alter tablespace ts\_dis\_067 prefetchsize 0; alter tablespace ts\_dis\_068 prefetchsize 0; alter tablespace ts\_dis\_069 prefetchsize 0; alter tablespace ts\_dis\_070 prefetchsize 0; alter tablespace ts\_dis\_071 prefetchsize 0; alter tablespace ts\_dis\_072 prefetchsize 0; alter tablespace ts\_dis\_073 prefetchsize 0; alter tablespace ts\_dis\_074 prefetchsize 0; alter tablespace ts\_dis\_075 prefetchsize 0; alter tablespace ts\_dis\_076 prefetchsize 0; alter tablespace ts\_dis\_077 prefetchsize 0; alter tablespace ts\_dis\_078 prefetchsize 0; alter tablespace ts\_dis\_079 prefetchsize 0; alter tablespace ts\_dis\_080 prefetchsize 0; alter tablespace ts\_history\_001 prefetchsize 0; alter tablespace ts\_history\_002 prefetchsize 0; alter tablespace ts\_history\_003 prefetchsize 0; alter tablespace ts\_history\_004 prefetchsize 0; alter tablespace ts\_history\_005 prefetchsize 0; alter tablespace ts\_history\_006 prefetchsize 0; alter tablespace ts\_history\_007 prefetchsize 0; alter tablespace ts\_history\_008 prefetchsize 0; alter tablespace ts\_history\_009 prefetchsize 0; alter tablespace ts\_history\_010 prefetchsize 0; alter tablespace ts\_history\_011 prefetchsize 0; alter tablespace ts\_history\_012 prefetchsize 0; alter tablespace ts\_history\_013 prefetchsize 0; alter tablespace ts\_history\_014 prefetchsize 0; alter tablespace ts\_history\_015 prefetchsize 0; alter tablespace ts\_history\_016 prefetchsize 0; alter tablespace ts\_history\_017 prefetchsize 0; alter tablespace ts\_history\_018 prefetchsize 0; alter tablespace ts\_history\_019 prefetchsize 0; alter tablespace ts\_history\_020 prefetchsize 0; alter tablespace ts\_history\_021 prefetchsize 0; alter tablespace ts\_history\_022 prefetchsize 0; alter tablespace ts\_history\_023 prefetchsize 0; alter tablespace ts\_history\_024 prefetchsize 0; alter tablespace ts\_history\_025 prefetchsize 0; alter tablespace ts\_history\_026 prefetchsize 0; alter tablespace ts\_history\_027 prefetchsize 0; alter tablespace ts\_history\_028 prefetchsize 0; alter tablespace ts\_history\_029 prefetchsize 0; alter tablespace ts\_history\_030 prefetchsize 0: alter tablespace ts\_history\_031 prefetchsize 0;

alter tablespace ts\_history\_032 prefetchsize 0; alter tablespace ts\_history\_033 prefetchsize 0; alter tablespace ts\_history\_034 prefetchsize 0; alter tablespace ts\_history\_035 prefetchsize 0; alter tablespace ts\_history\_036 prefetchsize 0; alter tablespace ts\_history\_037 prefetchsize 0; alter tablespace ts\_history\_038 prefetchsize 0; alter tablespace ts\_history\_039 prefetchsize 0; alter tablespace ts\_history\_040 prefetchsize 0; alter tablespace ts\_history\_041 prefetchsize 0; alter tablespace ts\_history\_042 prefetchsize 0; alter tablespace ts\_history\_043 prefetchsize 0; alter tablespace ts\_history\_044 prefetchsize 0; alter tablespace ts\_history\_045 prefetchsize 0; alter tablespace ts\_history\_046 prefetchsize 0; alter tablespace ts\_history\_047 prefetchsize 0; alter tablespace ts\_history\_048 prefetchsize 0; alter tablespace ts\_history\_049 prefetchsize 0; alter tablespace ts\_history\_050 prefetchsize 0; alter tablespace ts\_history\_051 prefetchsize 0; alter tablespace ts\_history\_052 prefetchsize 0; alter tablespace ts\_history\_053 prefetchsize 0; alter tablespace ts\_history\_054 prefetchsize 0; alter tablespace ts\_history\_055 prefetchsize 0; alter tablespace ts\_history\_056 prefetchsize 0; alter tablespace ts\_history\_057 prefetchsize 0; alter tablespace ts\_history\_058 prefetchsize 0; alter tablespace ts\_history\_059 prefetchsize 0; alter tablespace ts\_history\_060 prefetchsize 0; alter tablespace ts\_history\_061 prefetchsize 0; alter tablespace ts\_history\_062 prefetchsize 0: alter tablespace ts\_history\_063 prefetchsize 0; alter tablespace ts\_history\_064 prefetchsize 0; alter tablespace ts\_history\_065 prefetchsize 0; alter tablespace ts\_history\_066 prefetchsize 0; alter tablespace ts\_history\_067 prefetchsize 0; alter tablespace ts\_history\_068 prefetchsize 0; alter tablespace ts\_history\_069 prefetchsize 0; alter tablespace ts\_history\_070 prefetchsize 0: alter tablespace ts\_history\_071 prefetchsize 0; alter tablespace ts\_history\_072 prefetchsize 0; alter tablespace ts\_history\_073 prefetchsize 0; alter tablespace ts\_history\_074 prefetchsize 0: alter tablespace ts\_history\_075 prefetchsize 0; alter tablespace ts\_history\_076 prefetchsize 0; alter tablespace ts\_history\_077 prefetchsize 0; alter tablespace ts\_history\_078 prefetchsize 0; alter tablespace ts\_history\_079 prefetchsize 0; alter tablespace ts\_history\_080 prefetchsize 0; alter tablespace ts\_item prefetchsize 0; alter tablespace ts\_newordA\_001 prefetchsize 0; alter tablespace ts\_newordA\_002 prefetchsize 0;

alter tablespace ts\_newordA\_003 prefetchsize 0: alter tablespace ts\_newordA\_004 prefetchsize 0; alter tablespace ts\_newordA\_005 prefetchsize 0; alter tablespace ts\_newordA\_006 prefetchsize 0; alter tablespace ts\_newordA\_007 prefetchsize 0; alter tablespace ts\_newordA\_008 prefetchsize 0; alter tablespace ts\_newordA\_009 prefetchsize 0; alter tablespace ts\_newordA\_010 prefetchsize 0; alter tablespace ts\_newordA\_011 prefetchsize 0; alter tablespace ts\_newordA\_012 prefetchsize 0; alter tablespace ts\_newordA\_013 prefetchsize 0; alter tablespace ts\_newordA\_014 prefetchsize 0; alter tablespace ts\_newordA\_015 prefetchsize 0; alter tablespace ts\_newordA\_016 prefetchsize 0; alter tablespace ts\_newordA\_017 prefetchsize 0; alter tablespace ts\_newordA\_018 prefetchsize 0; alter tablespace ts\_newordA\_019 prefetchsize 0; alter tablespace ts\_newordA\_020 prefetchsize 0; alter tablespace ts\_newordA\_021 prefetchsize 0; alter tablespace ts\_newordA\_022 prefetchsize 0; alter tablespace ts\_newordA\_023 prefetchsize 0; alter tablespace ts\_newordA\_024 prefetchsize 0; alter tablespace ts\_newordA\_025 prefetchsize 0; alter tablespace ts\_newordA\_026 prefetchsize 0; alter tablespace ts\_newordA\_027 prefetchsize 0; alter tablespace ts\_newordA\_028 prefetchsize 0; alter tablespace ts\_newordA\_029 prefetchsize 0; alter tablespace ts\_newordA\_030 prefetchsize 0; alter tablespace ts\_newordA\_031 prefetchsize 0; alter tablespace ts\_newordA\_032 prefetchsize 0; alter tablespace ts\_newordA\_033 prefetchsize 0; alter tablespace ts\_newordA\_034 prefetchsize 0; alter tablespace ts\_newordA\_035 prefetchsize 0; alter tablespace ts\_newordA\_036 prefetchsize 0; alter tablespace ts\_newordA\_037 prefetchsize 0; alter tablespace ts\_newordA\_038 prefetchsize 0; alter tablespace ts\_newordA\_039 prefetchsize 0; alter tablespace ts\_newordA\_040 prefetchsize 0; alter tablespace ts\_newordA\_041 prefetchsize 0; alter tablespace ts\_newordA\_042 prefetchsize 0; alter tablespace ts\_newordA\_043 prefetchsize 0; alter tablespace ts\_newordA\_044 prefetchsize 0; alter tablespace ts\_newordA\_045 prefetchsize 0; alter tablespace ts\_newordA\_046 prefetchsize 0; alter tablespace ts\_newordA\_047 prefetchsize 0; alter tablespace ts\_newordA\_048 prefetchsize 0; alter tablespace ts\_newordA\_049 prefetchsize 0; alter tablespace ts\_newordA\_050 prefetchsize 0; alter tablespace ts\_newordA\_051 prefetchsize 0; alter tablespace ts\_newordA\_052 prefetchsize 0; alter tablespace ts\_newordA\_053 prefetchsize 0; alter tablespace ts\_newordA\_054 prefetchsize 0; alter tablespace ts\_newordA\_055 prefetchsize 0; alter tablespace ts\_newordA\_056 prefetchsize 0; alter tablespace ts\_newordA\_057 prefetchsize 0; alter tablespace ts\_newordA\_058 prefetchsize 0; alter tablespace ts\_newordA\_059 prefetchsize 0; alter tablespace ts\_newordA\_060 prefetchsize 0; alter tablespace ts\_newordA\_061 prefetchsize 0; alter tablespace ts\_newordA\_062 prefetchsize 0; alter tablespace ts\_newordA\_063 prefetchsize 0; alter tablespace ts\_newordA\_064 prefetchsize 0; alter tablespace ts\_newordA\_065 prefetchsize 0; alter tablespace ts\_newordA\_066 prefetchsize 0; alter tablespace ts\_newordA\_067 prefetchsize 0; alter tablespace ts\_newordA\_068 prefetchsize 0; alter tablespace ts\_newordA\_069 prefetchsize 0; alter tablespace ts\_newordA\_070 prefetchsize 0; alter tablespace ts\_newordA\_071 prefetchsize 0; alter tablespace ts\_newordA\_072 prefetchsize 0; alter tablespace ts\_newordA\_073 prefetchsize 0; alter tablespace ts\_newordA\_074 prefetchsize 0; alter tablespace ts\_newordA\_075 prefetchsize 0; alter tablespace ts\_newordA\_076 prefetchsize 0; alter tablespace ts\_newordA\_077 prefetchsize 0; alter tablespace ts\_newordA\_078 prefetchsize 0; alter tablespace ts\_newordA\_079 prefetchsize 0; alter tablespace ts\_newordA\_080 prefetchsize 0; alter tablespace ts\_newordB\_001 prefetchsize 0; alter tablespace ts\_newordB\_002 prefetchsize 0; alter tablespace ts\_newordB\_003 prefetchsize 0; alter tablespace ts\_newordB\_004 prefetchsize 0; alter tablespace ts\_newordB\_005 prefetchsize 0; alter tablespace ts\_newordB\_006 prefetchsize 0; alter tablespace ts\_newordB\_007 prefetchsize 0; alter tablespace ts\_newordB\_008 prefetchsize 0; alter tablespace ts\_newordB\_009 prefetchsize 0; alter tablespace ts\_newordB\_010 prefetchsize 0; alter tablespace ts\_newordB\_011 prefetchsize 0; alter tablespace ts\_newordB\_012 prefetchsize 0; alter tablespace ts\_newordB\_013 prefetchsize 0; alter tablespace ts\_newordB\_014 prefetchsize 0; alter tablespace ts\_newordB\_015 prefetchsize 0; alter tablespace ts\_newordB\_016 prefetchsize 0; alter tablespace ts\_newordB\_017 prefetchsize 0; alter tablespace ts\_newordB\_018 prefetchsize 0; alter tablespace ts\_newordB\_019 prefetchsize 0; alter tablespace ts\_newordB\_020 prefetchsize 0; alter tablespace ts\_newordB\_021 prefetchsize 0; alter tablespace ts\_newordB\_022 prefetchsize 0; alter tablespace ts\_newordB\_023 prefetchsize 0; alter tablespace ts\_newordB\_024 prefetchsize 0; alter tablespace ts\_newordB\_025 prefetchsize 0; alter tablespace ts\_newordB\_026 prefetchsize 0; alter tablespace ts\_newordB\_027 prefetchsize 0; alter tablespace ts\_newordB\_028 prefetchsize 0; alter tablespace ts\_newordB\_029 prefetchsize 0; alter tablespace ts\_newordB\_030 prefetchsize 0; alter tablespace ts\_newordB\_031 prefetchsize 0; alter tablespace ts\_newordB\_032 prefetchsize 0; alter tablespace ts\_newordB\_033 prefetchsize 0; alter tablespace ts\_newordB\_034 prefetchsize 0; alter tablespace ts\_newordB\_035 prefetchsize 0; alter tablespace ts\_newordB\_036 prefetchsize 0; alter tablespace ts\_newordB\_037 prefetchsize 0; alter tablespace ts\_newordB\_038 prefetchsize 0; alter tablespace ts\_newordB\_039 prefetchsize 0; alter tablespace ts\_newordB\_040 prefetchsize 0; alter tablespace ts\_newordB\_041 prefetchsize 0; alter tablespace ts\_newordB\_042 prefetchsize 0; alter tablespace ts\_newordB\_043 prefetchsize 0; alter tablespace ts\_newordB\_044 prefetchsize 0; alter tablespace ts\_newordB\_045 prefetchsize 0; alter tablespace ts\_newordB\_046 prefetchsize 0; alter tablespace ts\_newordB\_047 prefetchsize 0; alter tablespace ts\_newordB\_048 prefetchsize 0; alter tablespace ts\_newordB\_049 prefetchsize 0; alter tablespace ts\_newordB\_050 prefetchsize 0; alter tablespace ts\_newordB\_051 prefetchsize 0; alter tablespace ts\_newordB\_052 prefetchsize 0; alter tablespace ts\_newordB\_053 prefetchsize 0; alter tablespace ts\_newordB\_054 prefetchsize 0; alter tablespace ts\_newordB\_055 prefetchsize 0; alter tablespace ts\_newordB\_056 prefetchsize 0; alter tablespace ts\_newordB\_057 prefetchsize 0; alter tablespace ts\_newordB\_058 prefetchsize 0; alter tablespace ts\_newordB\_059 prefetchsize 0; alter tablespace ts\_newordB\_060 prefetchsize 0; alter tablespace ts\_newordB\_061 prefetchsize 0; alter tablespace ts\_newordB\_062 prefetchsize 0; alter tablespace ts\_newordB\_063 prefetchsize 0; alter tablespace ts\_newordB\_064 prefetchsize 0; alter tablespace ts\_newordB\_065 prefetchsize 0; alter tablespace ts\_newordB\_066 prefetchsize 0; alter tablespace ts\_newordB\_067 prefetchsize 0; alter tablespace ts\_newordB\_068 prefetchsize 0; alter tablespace ts\_newordB\_069 prefetchsize 0; alter tablespace ts\_newordB\_070 prefetchsize 0; alter tablespace ts\_newordB\_071 prefetchsize 0; alter tablespace ts\_newordB\_072 prefetchsize 0; alter tablespace ts\_newordB\_073 prefetchsize 0; alter tablespace ts\_newordB\_074 prefetchsize 0; alter tablespace ts\_newordB\_075 prefetchsize 0; alter tablespace ts\_newordB\_076 prefetchsize 0; alter tablespace ts\_newordB\_077 prefetchsize 0; alter tablespace ts\_newordB\_078 prefetchsize 0; alter tablespace ts\_newordB\_079 prefetchsize 0; alter tablespace ts\_newordB\_080 prefetchsize 0; alter tablespace ts\_order\_001 prefetchsize 0; alter tablespace ts\_order\_002 prefetchsize 0; alter tablespace ts\_order\_003 prefetchsize 0; alter tablespace ts\_order\_004 prefetchsize 0; alter tablespace ts\_order\_005 prefetchsize 0; alter tablespace ts\_order\_006 prefetchsize 0; alter tablespace ts\_order\_007 prefetchsize 0; alter tablespace ts\_order\_008 prefetchsize 0; alter tablespace ts\_order\_009 prefetchsize 0; alter tablespace ts\_order\_010 prefetchsize 0; alter tablespace ts\_order\_011 prefetchsize 0; alter tablespace ts\_order\_012 prefetchsize 0; alter tablespace ts\_order\_013 prefetchsize 0; alter tablespace ts\_order\_014 prefetchsize 0; alter tablespace ts\_order\_015 prefetchsize 0; alter tablespace ts\_order\_016 prefetchsize 0; alter tablespace ts\_order\_017 prefetchsize 0; alter tablespace ts\_order\_018 prefetchsize 0; alter tablespace ts\_order\_019 prefetchsize 0; alter tablespace ts\_order\_020 prefetchsize 0; alter tablespace ts\_order\_021 prefetchsize 0; alter tablespace ts\_order\_022 prefetchsize 0; alter tablespace ts\_order\_023 prefetchsize 0; alter tablespace ts\_order\_024 prefetchsize 0; alter tablespace ts\_order\_025 prefetchsize 0; alter tablespace ts\_order\_026 prefetchsize 0; alter tablespace ts\_order\_027 prefetchsize 0; alter tablespace ts\_order\_028 prefetchsize 0; alter tablespace ts\_order\_029 prefetchsize 0; alter tablespace ts\_order\_030 prefetchsize 0; alter tablespace ts\_order\_031 prefetchsize 0; alter tablespace ts\_order\_032 prefetchsize 0; alter tablespace ts\_order\_033 prefetchsize 0; alter tablespace ts\_order\_034 prefetchsize 0; alter tablespace ts\_order\_035 prefetchsize 0; alter tablespace ts\_order\_036 prefetchsize 0; alter tablespace ts\_order\_037 prefetchsize 0; alter tablespace ts\_order\_038 prefetchsize 0; alter tablespace ts\_order\_039 prefetchsize 0; alter tablespace ts\_order\_040 prefetchsize 0; alter tablespace ts\_order\_041 prefetchsize 0; alter tablespace ts\_order\_042 prefetchsize 0; alter tablespace ts\_order\_043 prefetchsize 0; alter tablespace ts\_order\_044 prefetchsize 0; alter tablespace ts\_order\_045 prefetchsize 0; alter tablespace ts\_order\_046 prefetchsize 0; alter tablespace ts\_order\_047 prefetchsize 0; alter tablespace ts\_order\_048 prefetchsize 0; alter tablespace ts\_order\_049 prefetchsize 0; alter tablespace ts\_order\_050 prefetchsize 0;

alter tablespace ts\_order\_051 prefetchsize 0: alter tablespace ts\_order\_052 prefetchsize 0; alter tablespace ts\_order\_053 prefetchsize 0; alter tablespace ts\_order\_054 prefetchsize 0; alter tablespace ts\_order\_055 prefetchsize 0; alter tablespace ts\_order\_056 prefetchsize 0; alter tablespace ts\_order\_057 prefetchsize 0; alter tablespace ts\_order\_058 prefetchsize 0; alter tablespace ts\_order\_059 prefetchsize 0; alter tablespace ts\_order\_060 prefetchsize 0; alter tablespace ts\_order\_061 prefetchsize 0; alter tablespace ts\_order\_062 prefetchsize 0; alter tablespace ts\_order\_063 prefetchsize 0; alter tablespace ts\_order\_064 prefetchsize 0; alter tablespace ts\_order\_065 prefetchsize 0; alter tablespace ts\_order\_066 prefetchsize 0; alter tablespace ts\_order\_067 prefetchsize 0; alter tablespace ts\_order\_068 prefetchsize 0; alter tablespace ts\_order\_069 prefetchsize 0; alter tablespace ts\_order\_070 prefetchsize 0; alter tablespace ts\_order\_071 prefetchsize 0; alter tablespace ts\_order\_072 prefetchsize 0; alter tablespace ts\_order\_073 prefetchsize 0; alter tablespace ts\_order\_074 prefetchsize 0; alter tablespace ts\_order\_075 prefetchsize 0; alter tablespace ts\_order\_076 prefetchsize 0; alter tablespace ts\_order\_077 prefetchsize 0; alter tablespace ts\_order\_078 prefetchsize 0; alter tablespace ts\_order\_079 prefetchsize 0; alter tablespace ts\_order\_080 prefetchsize 0; alter tablespace ts\_orderline\_001 prefetchsize 0; alter tablespace ts\_orderline\_002 prefetchsize 0; alter tablespace ts\_orderline\_003 prefetchsize 0; alter tablespace ts\_orderline\_004 prefetchsize 0; alter tablespace ts\_orderline\_005 prefetchsize 0; alter tablespace ts\_orderline\_006 prefetchsize 0; alter tablespace ts\_orderline\_007 prefetchsize 0; alter tablespace ts\_orderline\_008 prefetchsize 0; alter tablespace ts\_orderline\_009 prefetchsize 0; alter tablespace ts\_orderline\_010 prefetchsize 0; alter tablespace ts\_orderline\_011 prefetchsize 0; alter tablespace ts\_orderline\_012 prefetchsize 0; alter tablespace ts\_orderline\_013 prefetchsize 0; alter tablespace ts\_orderline\_014 prefetchsize 0; alter tablespace ts\_orderline\_015 prefetchsize 0; alter tablespace ts\_orderline\_016 prefetchsize 0; alter tablespace ts\_orderline\_017 prefetchsize 0; alter tablespace ts\_orderline\_018 prefetchsize 0; alter tablespace ts\_orderline\_019 prefetchsize 0; alter tablespace ts\_orderline\_020 prefetchsize 0; alter tablespace ts\_orderline\_021 prefetchsize 0; alter tablespace ts\_orderline\_022 prefetchsize 0; alter tablespace ts\_orderline\_023 prefetchsize 0; alter tablespace ts\_orderline\_024 prefetchsize 0; alter tablespace ts\_orderline\_025 prefetchsize 0; alter tablespace ts\_orderline\_026 prefetchsize 0; alter tablespace ts\_orderline\_027 prefetchsize 0; alter tablespace ts\_orderline\_028 prefetchsize 0; alter tablespace ts\_orderline\_029 prefetchsize 0; alter tablespace ts\_orderline\_030 prefetchsize 0; alter tablespace ts\_orderline\_031 prefetchsize 0; alter tablespace ts\_orderline\_032 prefetchsize 0; alter tablespace ts\_orderline\_033 prefetchsize 0; alter tablespace ts\_orderline\_034 prefetchsize 0; alter tablespace ts\_orderline\_035 prefetchsize 0; alter tablespace ts\_orderline\_036 prefetchsize 0; alter tablespace ts\_orderline\_037 prefetchsize 0; alter tablespace ts\_orderline\_038 prefetchsize 0; alter tablespace ts\_orderline\_039 prefetchsize 0; alter tablespace ts\_orderline\_040 prefetchsize 0; alter tablespace ts\_orderline\_041 prefetchsize 0; alter tablespace ts\_orderline\_042 prefetchsize 0; alter tablespace ts\_orderline\_043 prefetchsize 0; alter tablespace ts\_orderline\_044 prefetchsize 0; alter tablespace ts\_orderline\_045 prefetchsize 0; alter tablespace ts\_orderline\_046 prefetchsize 0; alter tablespace ts\_orderline\_047 prefetchsize 0; alter tablespace ts\_orderline\_048 prefetchsize 0; alter tablespace ts\_orderline\_049 prefetchsize 0; alter tablespace ts\_orderline\_050 prefetchsize 0; alter tablespace ts\_orderline\_051 prefetchsize 0; alter tablespace ts\_orderline\_052 prefetchsize 0; alter tablespace ts\_orderline\_053 prefetchsize 0; alter tablespace ts\_orderline\_054 prefetchsize 0; alter tablespace ts\_orderline\_055 prefetchsize 0; alter tablespace ts\_orderline\_056 prefetchsize 0; alter tablespace ts\_orderline\_057 prefetchsize 0; alter tablespace ts\_orderline\_058 prefetchsize 0; alter tablespace ts\_orderline\_059 prefetchsize 0; alter tablespace ts\_orderline\_060 prefetchsize 0; alter tablespace ts\_orderline\_061 prefetchsize 0; alter tablespace ts\_orderline\_062 prefetchsize 0; alter tablespace ts\_orderline\_063 prefetchsize 0; alter tablespace ts\_orderline\_064 prefetchsize 0; alter tablespace ts\_orderline\_065 prefetchsize 0; alter tablespace ts\_orderline\_066 prefetchsize 0; alter tablespace ts\_orderline\_067 prefetchsize 0; alter tablespace ts\_orderline\_068 prefetchsize 0; alter tablespace ts\_orderline\_069 prefetchsize 0; alter tablespace ts\_orderline\_070 prefetchsize 0; alter tablespace ts\_orderline\_071 prefetchsize 0; alter tablespace ts\_orderline\_072 prefetchsize 0; alter tablespace ts\_orderline\_073 prefetchsize 0; alter tablespace ts\_orderline\_074 prefetchsize 0;

alter tablespace ts\_orderline\_075 prefetchsize 0; alter tablespace ts\_orderline\_076 prefetchsize 0; alter tablespace ts\_orderline\_077 prefetchsize 0; alter tablespace ts\_orderline\_078 prefetchsize 0; alter tablespace ts\_orderline\_079 prefetchsize 0; alter tablespace ts\_orderline\_080 prefetchsize 0; alter tablespace ts\_stock\_001 prefetchsize 0; alter tablespace ts\_stock\_002 prefetchsize 0; alter tablespace ts\_stock\_003 prefetchsize 0; alter tablespace ts\_stock\_004 prefetchsize 0; alter tablespace ts\_stock\_005 prefetchsize 0; alter tablespace ts\_stock\_006 prefetchsize 0; alter tablespace ts\_stock\_007 prefetchsize 0; alter tablespace ts\_stock\_008 prefetchsize 0; alter tablespace ts\_stock\_009 prefetchsize 0; alter tablespace ts\_stock\_010 prefetchsize 0; alter tablespace ts\_stock\_011 prefetchsize 0; alter tablespace ts\_stock\_012 prefetchsize 0; alter tablespace ts\_stock\_013 prefetchsize 0; alter tablespace ts\_stock\_014 prefetchsize 0; alter tablespace ts\_stock\_015 prefetchsize 0; alter tablespace ts\_stock\_016 prefetchsize 0; alter tablespace ts\_stock\_017 prefetchsize 0; alter tablespace ts\_stock\_018 prefetchsize 0; alter tablespace ts\_stock\_019 prefetchsize 0; alter tablespace ts\_stock\_020 prefetchsize 0; alter tablespace ts\_stock\_021 prefetchsize 0; alter tablespace ts\_stock\_022 prefetchsize 0; alter tablespace ts\_stock\_023 prefetchsize 0; alter tablespace ts\_stock\_024 prefetchsize 0; alter tablespace ts\_stock\_025 prefetchsize 0; alter tablespace ts\_stock\_026 prefetchsize 0; alter tablespace ts\_stock\_027 prefetchsize 0; alter tablespace ts\_stock\_028 prefetchsize 0; alter tablespace ts\_stock\_029 prefetchsize 0; alter tablespace ts\_stock\_030 prefetchsize 0; alter tablespace ts\_stock\_031 prefetchsize 0; alter tablespace ts\_stock\_032 prefetchsize 0; alter tablespace ts\_stock\_033 prefetchsize 0; alter tablespace ts\_stock\_034 prefetchsize 0; alter tablespace ts\_stock\_035 prefetchsize 0; alter tablespace ts\_stock\_036 prefetchsize 0; alter tablespace ts\_stock\_037 prefetchsize 0; alter tablespace ts\_stock\_038 prefetchsize 0; alter tablespace ts\_stock\_039 prefetchsize 0; alter tablespace ts\_stock\_040 prefetchsize 0; alter tablespace ts\_stock\_041 prefetchsize 0; alter tablespace ts\_stock\_042 prefetchsize 0; alter tablespace ts\_stock\_043 prefetchsize 0; alter tablespace ts\_stock\_044 prefetchsize 0; alter tablespace ts\_stock\_045 prefetchsize 0; alter tablespace ts\_stock\_046 prefetchsize 0;

alter tablespace ts\_stock\_047 prefetchsize 0; alter tablespace ts\_stock\_048 prefetchsize 0; alter tablespace ts\_stock\_049 prefetchsize 0; alter tablespace ts\_stock\_050 prefetchsize 0; alter tablespace ts\_stock\_051 prefetchsize 0; alter tablespace ts\_stock\_052 prefetchsize 0; alter tablespace ts\_stock\_053 prefetchsize 0; alter tablespace ts\_stock\_054 prefetchsize 0; alter tablespace ts\_stock\_055 prefetchsize 0; alter tablespace ts\_stock\_056 prefetchsize 0; alter tablespace ts\_stock\_057 prefetchsize 0; alter tablespace ts\_stock\_058 prefetchsize 0; alter tablespace ts\_stock\_059 prefetchsize 0; alter tablespace ts\_stock\_060 prefetchsize 0; alter tablespace ts\_stock\_061 prefetchsize 0; alter tablespace ts\_stock\_062 prefetchsize 0; alter tablespace ts\_stock\_063 prefetchsize 0; alter tablespace ts\_stock\_064 prefetchsize 0; alter tablespace ts\_stock\_065 prefetchsize 0; alter tablespace ts\_stock\_066 prefetchsize 0; alter tablespace ts\_stock\_067 prefetchsize 0; alter tablespace ts\_stock\_068 prefetchsize 0; alter tablespace ts\_stock\_069 prefetchsize 0; alter tablespace ts\_stock\_070 prefetchsize 0; alter tablespace ts\_stock\_071 prefetchsize 0; alter tablespace ts\_stock\_072 prefetchsize 0; alter tablespace ts\_stock\_073 prefetchsize 0; alter tablespace ts\_stock\_074 prefetchsize 0; alter tablespace ts\_stock\_075 prefetchsize 0; alter tablespace ts\_stock\_076 prefetchsize 0; alter tablespace ts\_stock\_077 prefetchsize 0; alter tablespace ts\_stock\_078 prefetchsize 0; alter tablespace ts\_stock\_079 prefetchsize 0; alter tablespace ts\_stock\_080 prefetchsize 0; alter tablespace ts\_wh\_001 prefetchsize 0; alter tablespace ts\_wh\_002 prefetchsize 0; alter tablespace ts\_wh\_003 prefetchsize 0; alter tablespace ts\_wh\_004 prefetchsize 0; alter tablespace ts\_wh\_005 prefetchsize 0; alter tablespace ts\_wh\_006 prefetchsize 0; alter tablespace ts\_wh\_007 prefetchsize 0; alter tablespace ts\_wh\_008 prefetchsize 0; alter tablespace ts\_wh\_009 prefetchsize 0; alter tablespace ts\_wh\_010 prefetchsize 0; alter tablespace ts\_wh\_011 prefetchsize 0; alter tablespace ts\_wh\_012 prefetchsize 0; alter tablespace ts\_wh\_013 prefetchsize 0; alter tablespace ts\_wh\_014 prefetchsize 0; alter tablespace ts\_wh\_015 prefetchsize 0; alter tablespace ts\_wh\_016 prefetchsize 0; alter tablespace ts\_wh\_017 prefetchsize 0; alter tablespace ts\_wh\_018 prefetchsize 0;

alter tablespace ts\_wh\_019 prefetchsize 0: alter tablespace ts\_wh\_020 prefetchsize 0; alter tablespace ts\_wh\_021 prefetchsize 0; alter tablespace ts\_wh\_022 prefetchsize 0; alter tablespace ts\_wh\_023 prefetchsize 0; alter tablespace ts\_wh\_024 prefetchsize 0; alter tablespace ts\_wh\_025 prefetchsize 0; alter tablespace ts\_wh\_026 prefetchsize 0; alter tablespace ts\_wh\_027 prefetchsize 0; alter tablespace ts\_wh\_028 prefetchsize 0; alter tablespace ts\_wh\_029 prefetchsize 0; alter tablespace ts\_wh\_030 prefetchsize 0; alter tablespace ts\_wh\_031 prefetchsize 0; alter tablespace ts\_wh\_032 prefetchsize 0; alter tablespace ts\_wh\_033 prefetchsize 0; alter tablespace ts\_wh\_034 prefetchsize 0; alter tablespace ts\_wh\_035 prefetchsize 0; alter tablespace ts\_wh\_036 prefetchsize 0; alter tablespace ts\_wh\_037 prefetchsize 0; alter tablespace ts\_wh\_038 prefetchsize 0; alter tablespace ts\_wh\_039 prefetchsize 0; alter tablespace ts\_wh\_040 prefetchsize 0; alter tablespace ts\_wh\_041 prefetchsize 0; alter tablespace ts\_wh\_042 prefetchsize 0; alter tablespace ts\_wh\_043 prefetchsize 0; alter tablespace ts\_wh\_044 prefetchsize 0; alter tablespace ts\_wh\_045 prefetchsize 0; alter tablespace ts\_wh\_046 prefetchsize 0; alter tablespace ts\_wh\_047 prefetchsize 0; alter tablespace ts\_wh\_048 prefetchsize 0; alter tablespace ts\_wh\_049 prefetchsize 0; alter tablespace ts\_wh\_050 prefetchsize 0; alter tablespace ts\_wh\_051 prefetchsize 0; alter tablespace ts\_wh\_052 prefetchsize 0; alter tablespace ts\_wh\_053 prefetchsize 0; alter tablespace ts\_wh\_054 prefetchsize 0; alter tablespace ts\_wh\_055 prefetchsize 0; alter tablespace ts\_wh\_056 prefetchsize 0; alter tablespace ts\_wh\_057 prefetchsize 0; alter tablespace ts\_wh\_058 prefetchsize 0; alter tablespace ts\_wh\_059 prefetchsize 0; alter tablespace ts\_wh\_060 prefetchsize 0; alter tablespace ts\_wh\_061 prefetchsize 0; alter tablespace ts\_wh\_062 prefetchsize 0; alter tablespace ts\_wh\_063 prefetchsize 0; alter tablespace ts\_wh\_064 prefetchsize 0; alter tablespace ts\_wh\_065 prefetchsize 0; alter tablespace ts\_wh\_066 prefetchsize 0; alter tablespace ts\_wh\_067 prefetchsize 0; alter tablespace ts\_wh\_068 prefetchsize 0; alter tablespace ts\_wh\_069 prefetchsize 0; alter tablespace ts\_wh\_070 prefetchsize 0;

alter tablespace ts\_wh\_071 prefetchsize 0; alter tablespace ts\_wh\_072 prefetchsize 0; alter tablespace ts\_wh\_073 prefetchsize 0; alter tablespace ts\_wh\_074 prefetchsize 0; alter tablespace ts\_wh\_075 prefetchsize 0; alter tablespace ts\_wh\_076 prefetchsize 0; alter tablespace ts\_wh\_077 prefetchsize 0; alter tablespace ts\_wh\_078 prefetchsize 0; alter tablespace ts\_wh\_079 prefetchsize 0; alter tablespace ts\_wh\_080 prefetchsize 0; connect reset;

# **ALTTBSP\_PF\_4096.ddl**

# connect to TPCC;

 alter tablespace is\_customer\_001 prefetchsize 4096; alter tablespace is\_customer\_002 prefetchsize 4096; alter tablespace is\_customer\_003 prefetchsize 4096; alter tablespace is\_customer\_004 prefetchsize 4096; alter tablespace is\_customer\_005 prefetchsize 4096; alter tablespace is\_customer\_006 prefetchsize 4096; alter tablespace is\_customer\_007 prefetchsize 4096; alter tablespace is\_customer\_008 prefetchsize 4096; alter tablespace is\_customer\_009 prefetchsize 4096; alter tablespace is\_customer\_010 prefetchsize 4096; alter tablespace is\_customer\_011 prefetchsize 4096; alter tablespace is\_customer\_012 prefetchsize 4096; alter tablespace is\_customer\_013 prefetchsize 4096; alter tablespace is\_customer\_014 prefetchsize 4096; alter tablespace is\_customer\_015 prefetchsize 4096; alter tablespace is\_customer\_016 prefetchsize 4096; alter tablespace is\_customer\_017 prefetchsize 4096; alter tablespace is\_customer\_018 prefetchsize 4096; alter tablespace is\_customer\_019 prefetchsize 4096; alter tablespace is\_customer\_020 prefetchsize 4096; alter tablespace is\_customer\_021 prefetchsize 4096; alter tablespace is\_customer\_022 prefetchsize 4096; alter tablespace is\_customer\_023 prefetchsize 4096; alter tablespace is\_customer\_024 prefetchsize 4096; alter tablespace is\_customer\_025 prefetchsize 4096; alter tablespace is\_customer\_026 prefetchsize 4096; alter tablespace is\_customer\_027 prefetchsize 4096; alter tablespace is\_customer\_028 prefetchsize 4096; alter tablespace is\_customer\_029 prefetchsize 4096; alter tablespace is\_customer\_030 prefetchsize 4096; alter tablespace is\_customer\_031 prefetchsize 4096; alter tablespace is\_customer\_032 prefetchsize 4096; alter tablespace is\_customer\_033 prefetchsize 4096; alter tablespace is\_customer\_034 prefetchsize 4096; alter tablespace is\_customer\_035 prefetchsize 4096;alter tablespace is\_customer\_036 prefetchsize 4096; alter tablespace is\_customer\_037 prefetchsize 4096; alter tablespace is\_customer\_038 prefetchsize 4096; alter tablespace is\_customer\_039 prefetchsize 4096; alter tablespace is\_customer\_040 prefetchsize 4096; alter tablespace is\_customer\_041 prefetchsize 4096; alter tablespace is\_customer\_042 prefetchsize 4096; alter tablespace is\_customer\_043 prefetchsize 4096; alter tablespace is\_customer\_044 prefetchsize 4096; alter tablespace is\_customer\_045 prefetchsize 4096; alter tablespace is\_customer\_046 prefetchsize 4096; alter tablespace is\_customer\_047 prefetchsize 4096; alter tablespace is\_customer\_048 prefetchsize 4096; alter tablespace is\_customer\_049 prefetchsize 4096; alter tablespace is\_customer\_050 prefetchsize 4096; alter tablespace is\_customer\_051 prefetchsize 4096; alter tablespace is\_customer\_052 prefetchsize 4096; alter tablespace is\_customer\_053 prefetchsize 4096; alter tablespace is\_customer\_054 prefetchsize 4096; alter tablespace is\_customer\_055 prefetchsize 4096; alter tablespace is\_customer\_056 prefetchsize 4096; alter tablespace is\_customer\_057 prefetchsize 4096; alter tablespace is\_customer\_058 prefetchsize 4096; alter tablespace is\_customer\_059 prefetchsize 4096; alter tablespace is\_customer\_060 prefetchsize 4096; alter tablespace is\_customer\_061 prefetchsize 4096; alter tablespace is\_customer\_062 prefetchsize 4096; alter tablespace is\_customer\_063 prefetchsize 4096; alter tablespace is\_customer\_064 prefetchsize 4096; alter tablespace is\_customer\_065 prefetchsize 4096; alter tablespace is\_customer\_066 prefetchsize 4096; alter tablespace is\_customer\_067 prefetchsize 4096; alter tablespace is\_customer\_068 prefetchsize 4096; alter tablespace is\_customer\_069 prefetchsize 4096; alter tablespace is\_customer\_070 prefetchsize 4096; alter tablespace is\_customer\_071 prefetchsize 4096; alter tablespace is\_customer\_072 prefetchsize 4096; alter tablespace is\_customer\_073 prefetchsize 4096; alter tablespace is\_customer\_074 prefetchsize 4096; alter tablespace is\_customer\_075 prefetchsize 4096; alter tablespace is\_customer\_076 prefetchsize 4096; alter tablespace is\_customer\_077 prefetchsize 4096; alter tablespace is\_customer\_078 prefetchsize 4096; alter tablespace is\_customer\_079 prefetchsize 4096; alter tablespace is\_customer\_080 prefetchsize 4096;alter tablespace is order 001 prefetchsize 4096; alter tablespace is\_order\_002 prefetchsize 4096; alter tablespace is\_order\_003 prefetchsize 4096; alter tablespace is\_order\_004 prefetchsize 4096; alter tablespace is\_order\_005 prefetchsize 4096; alter tablespace is\_order\_006 prefetchsize 4096; alter tablespace is\_order\_007 prefetchsize 4096; alter tablespace is\_order\_008 prefetchsize 4096;

alter tablespace is order 009 prefetchsize 4096: alter tablespace is\_order\_010 prefetchsize 4096; alter tablespace is\_order\_011 prefetchsize 4096; alter tablespace is\_order\_012 prefetchsize 4096; alter tablespace is\_order\_013 prefetchsize 4096; alter tablespace is\_order\_014 prefetchsize 4096; alter tablespace is\_order\_015 prefetchsize 4096; alter tablespace is\_order\_016 prefetchsize 4096; alter tablespace is\_order\_017 prefetchsize 4096; alter tablespace is\_order\_018 prefetchsize 4096; alter tablespace is\_order\_019 prefetchsize 4096; alter tablespace is\_order\_020 prefetchsize 4096; alter tablespace is\_order\_021 prefetchsize 4096; alter tablespace is\_order\_022 prefetchsize 4096; alter tablespace is\_order\_023 prefetchsize 4096; alter tablespace is\_order\_024 prefetchsize 4096; alter tablespace is\_order\_025 prefetchsize 4096; alter tablespace is\_order\_026 prefetchsize 4096; alter tablespace is\_order\_027 prefetchsize 4096; alter tablespace is\_order\_028 prefetchsize 4096; alter tablespace is\_order\_029 prefetchsize 4096; alter tablespace is\_order\_030 prefetchsize 4096; alter tablespace is\_order\_031 prefetchsize 4096; alter tablespace is\_order\_032 prefetchsize 4096; alter tablespace is\_order\_033 prefetchsize 4096; alter tablespace is\_order\_034 prefetchsize 4096; alter tablespace is\_order\_035 prefetchsize 4096; alter tablespace is\_order\_036 prefetchsize 4096; alter tablespace is\_order\_037 prefetchsize 4096; alter tablespace is\_order\_038 prefetchsize 4096; alter tablespace is\_order\_039 prefetchsize 4096; alter tablespace is\_order\_040 prefetchsize 4096; alter tablespace is\_order\_041 prefetchsize 4096; alter tablespace is\_order\_042 prefetchsize 4096; alter tablespace is\_order\_043 prefetchsize 4096; alter tablespace is\_order\_044 prefetchsize 4096; alter tablespace is\_order\_045 prefetchsize 4096; alter tablespace is\_order\_046 prefetchsize 4096; alter tablespace is\_order\_047 prefetchsize 4096; alter tablespace is\_order\_048 prefetchsize 4096; alter tablespace is\_order\_049 prefetchsize 4096; alter tablespace is\_order\_050 prefetchsize 4096; alter tablespace is\_order\_051 prefetchsize 4096; alter tablespace is\_order\_052 prefetchsize 4096; alter tablespace is\_order\_053 prefetchsize 4096; alter tablespace is\_order\_054 prefetchsize 4096; alter tablespace is\_order\_055 prefetchsize 4096; alter tablespace is\_order\_056 prefetchsize 4096; alter tablespace is\_order\_057 prefetchsize 4096; alter tablespace is\_order\_058 prefetchsize 4096; alter tablespace is\_order\_059 prefetchsize 4096; alter tablespace is\_order\_060 prefetchsize 4096;

alter tablespace is order 061 prefetchsize 4096: alter tablespace is\_order\_062 prefetchsize 4096; alter tablespace is\_order\_063 prefetchsize 4096; alter tablespace is\_order\_064 prefetchsize 4096; alter tablespace is\_order\_065 prefetchsize 4096; alter tablespace is\_order\_066 prefetchsize 4096; alter tablespace is\_order\_067 prefetchsize 4096; alter tablespace is\_order\_068 prefetchsize 4096; alter tablespace is\_order\_069 prefetchsize 4096; alter tablespace is\_order\_070 prefetchsize 4096; alter tablespace is\_order\_071 prefetchsize 4096; alter tablespace is\_order\_072 prefetchsize 4096; alter tablespace is\_order\_073 prefetchsize 4096; alter tablespace is\_order\_074 prefetchsize 4096; alter tablespace is\_order\_075 prefetchsize 4096; alter tablespace is\_order\_076 prefetchsize 4096; alter tablespace is\_order\_077 prefetchsize 4096; alter tablespace is\_order\_078 prefetchsize 4096; alter tablespace is\_order\_079 prefetchsize 4096; alter tablespace is\_order\_080 prefetchsize 4096; alter tablespace ts\_customer\_001 prefetchsize 4096; alter tablespace ts\_customer\_002 prefetchsize 4096; alter tablespace ts\_customer\_003 prefetchsize 4096; alter tablespace ts\_customer\_004 prefetchsize 4096; alter tablespace ts\_customer\_005 prefetchsize 4096; alter tablespace ts\_customer\_006 prefetchsize 4096; alter tablespace ts\_customer\_007 prefetchsize 4096; alter tablespace ts\_customer\_008 prefetchsize 4096; alter tablespace ts\_customer\_009 prefetchsize 4096; alter tablespace ts\_customer\_010 prefetchsize 4096; alter tablespace ts\_customer\_011 prefetchsize 4096; alter tablespace ts\_customer\_012 prefetchsize 4096; alter tablespace ts\_customer\_013 prefetchsize 4096; alter tablespace ts\_customer\_014 prefetchsize 4096; alter tablespace ts\_customer\_015 prefetchsize 4096; alter tablespace ts\_customer\_016 prefetchsize 4096; alter tablespace ts\_customer\_017 prefetchsize 4096; alter tablespace ts\_customer\_018 prefetchsize 4096; alter tablespace ts\_customer\_019 prefetchsize 4096; alter tablespace ts\_customer\_020 prefetchsize 4096; alter tablespace ts\_customer\_021 prefetchsize 4096; alter tablespace ts\_customer\_022 prefetchsize 4096; alter tablespace ts\_customer\_023 prefetchsize 4096; alter tablespace ts\_customer\_024 prefetchsize 4096; alter tablespace ts\_customer\_025 prefetchsize 4096; alter tablespace ts\_customer\_026 prefetchsize 4096; alter tablespace ts\_customer\_027 prefetchsize 4096; alter tablespace ts\_customer\_028 prefetchsize 4096; alter tablespace ts\_customer\_029 prefetchsize 4096; alter tablespace ts\_customer\_030 prefetchsize 4096; alter tablespace ts\_customer\_031 prefetchsize 4096;alter tablespace ts\_customer\_032 prefetchsize 4096; alter tablespace ts\_customer\_033 prefetchsize 4096; alter tablespace ts\_customer\_034 prefetchsize 4096; alter tablespace ts\_customer\_035 prefetchsize 4096; alter tablespace ts\_customer\_036 prefetchsize 4096; alter tablespace ts\_customer\_037 prefetchsize 4096; alter tablespace ts\_customer\_038 prefetchsize 4096; alter tablespace ts\_customer\_039 prefetchsize 4096; alter tablespace ts\_customer\_040 prefetchsize 4096; alter tablespace ts\_customer\_041 prefetchsize 4096; alter tablespace ts\_customer\_042 prefetchsize 4096; alter tablespace ts\_customer\_043 prefetchsize 4096; alter tablespace ts\_customer\_044 prefetchsize 4096; alter tablespace ts\_customer\_045 prefetchsize 4096; alter tablespace ts\_customer\_046 prefetchsize 4096; alter tablespace ts\_customer\_047 prefetchsize 4096; alter tablespace ts\_customer\_048 prefetchsize 4096; alter tablespace ts\_customer\_049 prefetchsize 4096; alter tablespace ts\_customer\_050 prefetchsize 4096; alter tablespace ts\_customer\_051 prefetchsize 4096; alter tablespace ts\_customer\_052 prefetchsize 4096; alter tablespace ts\_customer\_053 prefetchsize 4096; alter tablespace ts\_customer\_054 prefetchsize 4096; alter tablespace ts\_customer\_055 prefetchsize 4096; alter tablespace ts\_customer\_056 prefetchsize 4096; alter tablespace ts\_customer\_057 prefetchsize 4096; alter tablespace ts\_customer\_058 prefetchsize 4096; alter tablespace ts\_customer\_059 prefetchsize 4096; alter tablespace ts\_customer\_060 prefetchsize 4096; alter tablespace ts\_customer\_061 prefetchsize 4096; alter tablespace ts\_customer\_062 prefetchsize 4096; alter tablespace ts\_customer\_063 prefetchsize 4096; alter tablespace ts\_customer\_064 prefetchsize 4096; alter tablespace ts\_customer\_065 prefetchsize 4096; alter tablespace ts\_customer\_066 prefetchsize 4096; alter tablespace ts\_customer\_067 prefetchsize 4096; alter tablespace ts\_customer\_068 prefetchsize 4096; alter tablespace ts\_customer\_069 prefetchsize 4096; alter tablespace ts\_customer\_070 prefetchsize 4096; alter tablespace ts\_customer\_071 prefetchsize 4096; alter tablespace ts\_customer\_072 prefetchsize 4096; alter tablespace ts\_customer\_073 prefetchsize 4096; alter tablespace ts\_customer\_074 prefetchsize 4096; alter tablespace ts\_customer\_075 prefetchsize 4096; alter tablespace ts\_customer\_076 prefetchsize 4096; alter tablespace ts\_customer\_077 prefetchsize 4096; alter tablespace ts\_customer\_078 prefetchsize 4096; alter tablespace ts\_customer\_079 prefetchsize 4096; alter tablespace ts\_customer\_080 prefetchsize 4096;alter tablespace ts\_dis\_001 prefetchsize 4096; alter tablespace ts\_dis\_002 prefetchsize 4096; alter tablespace ts\_dis\_003 prefetchsize 4096; alter tablespace ts\_dis\_004 prefetchsize 4096;

alter tablespace ts\_dis\_005 prefetchsize 4096; alter tablespace ts\_dis\_006 prefetchsize 4096; alter tablespace ts\_dis\_007 prefetchsize 4096; alter tablespace ts\_dis\_008 prefetchsize 4096; alter tablespace ts\_dis\_009 prefetchsize 4096; alter tablespace ts\_dis\_010 prefetchsize 4096; alter tablespace ts\_dis\_011 prefetchsize 4096; alter tablespace ts\_dis\_012 prefetchsize 4096; alter tablespace ts\_dis\_013 prefetchsize 4096; alter tablespace ts\_dis\_014 prefetchsize 4096; alter tablespace ts\_dis\_015 prefetchsize 4096; alter tablespace ts\_dis\_016 prefetchsize 4096; alter tablespace ts\_dis\_017 prefetchsize 4096; alter tablespace ts\_dis\_018 prefetchsize 4096; alter tablespace ts\_dis\_019 prefetchsize 4096; alter tablespace ts\_dis\_020 prefetchsize 4096; alter tablespace ts\_dis\_021 prefetchsize 4096; alter tablespace ts\_dis\_022 prefetchsize 4096; alter tablespace ts\_dis\_023 prefetchsize 4096; alter tablespace ts\_dis\_024 prefetchsize 4096; alter tablespace ts\_dis\_025 prefetchsize 4096; alter tablespace ts\_dis\_026 prefetchsize 4096; alter tablespace ts\_dis\_027 prefetchsize 4096; alter tablespace ts\_dis\_028 prefetchsize 4096; alter tablespace ts\_dis\_029 prefetchsize 4096; alter tablespace ts\_dis\_030 prefetchsize 4096; alter tablespace ts\_dis\_031 prefetchsize 4096; alter tablespace ts\_dis\_032 prefetchsize 4096; alter tablespace ts\_dis\_033 prefetchsize 4096; alter tablespace ts\_dis\_034 prefetchsize 4096; alter tablespace ts\_dis\_035 prefetchsize 4096; alter tablespace ts\_dis\_036 prefetchsize 4096; alter tablespace ts\_dis\_037 prefetchsize 4096; alter tablespace ts\_dis\_038 prefetchsize 4096; alter tablespace ts\_dis\_039 prefetchsize 4096; alter tablespace ts\_dis\_040 prefetchsize 4096; alter tablespace ts\_dis\_041 prefetchsize 4096; alter tablespace ts\_dis\_042 prefetchsize 4096; alter tablespace ts\_dis\_043 prefetchsize 4096; alter tablespace ts\_dis\_044 prefetchsize 4096; alter tablespace ts\_dis\_045 prefetchsize 4096; alter tablespace ts\_dis\_046 prefetchsize 4096; alter tablespace ts\_dis\_047 prefetchsize 4096; alter tablespace ts\_dis\_048 prefetchsize 4096; alter tablespace ts\_dis\_049 prefetchsize 4096; alter tablespace ts\_dis\_050 prefetchsize 4096; alter tablespace ts\_dis\_051 prefetchsize 4096; alter tablespace ts\_dis\_052 prefetchsize 4096; alter tablespace ts\_dis\_053 prefetchsize 4096; alter tablespace ts\_dis\_054 prefetchsize 4096; alter tablespace ts\_dis\_055 prefetchsize 4096; alter tablespace ts\_dis\_056 prefetchsize 4096;

alter tablespace ts\_dis\_057 prefetchsize 4096; alter tablespace ts\_dis\_058 prefetchsize 4096; alter tablespace ts\_dis\_059 prefetchsize 4096; alter tablespace ts\_dis\_060 prefetchsize 4096; alter tablespace ts\_dis\_061 prefetchsize 4096; alter tablespace ts\_dis\_062 prefetchsize 4096; alter tablespace ts\_dis\_063 prefetchsize 4096; alter tablespace ts\_dis\_064 prefetchsize 4096; alter tablespace ts\_dis\_065 prefetchsize 4096; alter tablespace ts\_dis\_066 prefetchsize 4096; alter tablespace ts\_dis\_067 prefetchsize 4096; alter tablespace ts\_dis\_068 prefetchsize 4096; alter tablespace ts\_dis\_069 prefetchsize 4096; alter tablespace ts\_dis\_070 prefetchsize 4096; alter tablespace ts\_dis\_071 prefetchsize 4096; alter tablespace ts\_dis\_072 prefetchsize 4096; alter tablespace ts\_dis\_073 prefetchsize 4096; alter tablespace ts\_dis\_074 prefetchsize 4096; alter tablespace ts\_dis\_075 prefetchsize 4096; alter tablespace ts\_dis\_076 prefetchsize 4096; alter tablespace ts\_dis\_077 prefetchsize 4096; alter tablespace ts\_dis\_078 prefetchsize 4096; alter tablespace ts\_dis\_079 prefetchsize 4096; alter tablespace ts\_dis\_080 prefetchsize 4096; alter tablespace ts\_history\_001 prefetchsize 4096; alter tablespace ts\_history\_002 prefetchsize 4096; alter tablespace ts\_history\_003 prefetchsize 4096; alter tablespace ts\_history\_004 prefetchsize 4096; alter tablespace ts\_history\_005 prefetchsize 4096; alter tablespace ts\_history\_006 prefetchsize 4096; alter tablespace ts\_history\_007 prefetchsize 4096; alter tablespace ts\_history\_008 prefetchsize 4096; alter tablespace ts\_history\_009 prefetchsize 4096; alter tablespace ts\_history\_010 prefetchsize 4096; alter tablespace ts\_history\_011 prefetchsize 4096; alter tablespace ts\_history\_012 prefetchsize 4096; alter tablespace ts\_history\_013 prefetchsize 4096; alter tablespace ts\_history\_014 prefetchsize 4096; alter tablespace ts\_history\_015 prefetchsize 4096; alter tablespace ts\_history\_016 prefetchsize 4096; alter tablespace ts\_history\_017 prefetchsize 4096; alter tablespace ts\_history\_018 prefetchsize 4096; alter tablespace ts\_history\_019 prefetchsize 4096; alter tablespace ts\_history\_020 prefetchsize 4096; alter tablespace ts\_history\_021 prefetchsize 4096; alter tablespace ts\_history\_022 prefetchsize 4096; alter tablespace ts\_history\_023 prefetchsize 4096; alter tablespace ts\_history\_024 prefetchsize 4096; alter tablespace ts\_history\_025 prefetchsize 4096; alter tablespace ts\_history\_026 prefetchsize 4096; alter tablespace ts\_history\_027 prefetchsize 4096; alter tablespace ts\_history\_028 prefetchsize 4096;
alter tablespace ts\_history\_029 prefetchsize 4096; alter tablespace ts\_history\_030 prefetchsize 4096; alter tablespace ts\_history\_031 prefetchsize 4096; alter tablespace ts\_history\_032 prefetchsize 4096; alter tablespace ts\_history\_033 prefetchsize 4096; alter tablespace ts\_history\_034 prefetchsize 4096; alter tablespace ts\_history\_035 prefetchsize 4096; alter tablespace ts\_history\_036 prefetchsize 4096; alter tablespace ts\_history\_037 prefetchsize 4096; alter tablespace ts\_history\_038 prefetchsize 4096; alter tablespace ts\_history\_039 prefetchsize 4096; alter tablespace ts\_history\_040 prefetchsize 4096; alter tablespace ts\_history\_041 prefetchsize 4096; alter tablespace ts\_history\_042 prefetchsize 4096; alter tablespace ts\_history\_043 prefetchsize 4096; alter tablespace ts\_history\_044 prefetchsize 4096; alter tablespace ts\_history\_045 prefetchsize 4096; alter tablespace ts\_history\_046 prefetchsize 4096; alter tablespace ts\_history\_047 prefetchsize 4096; alter tablespace ts\_history\_048 prefetchsize 4096; alter tablespace ts\_history\_049 prefetchsize 4096; alter tablespace ts\_history\_050 prefetchsize 4096; alter tablespace ts\_history\_051 prefetchsize 4096; alter tablespace ts\_history\_052 prefetchsize 4096; alter tablespace ts\_history\_053 prefetchsize 4096; alter tablespace ts\_history\_054 prefetchsize 4096; alter tablespace ts\_history\_055 prefetchsize 4096; alter tablespace ts\_history\_056 prefetchsize 4096; alter tablespace ts\_history\_057 prefetchsize 4096; alter tablespace ts\_history\_058 prefetchsize 4096; alter tablespace ts\_history\_059 prefetchsize 4096; alter tablespace ts\_history\_060 prefetchsize 4096; alter tablespace ts\_history\_061 prefetchsize 4096; alter tablespace ts\_history\_062 prefetchsize 4096; alter tablespace ts\_history\_063 prefetchsize 4096; alter tablespace ts\_history\_064 prefetchsize 4096; alter tablespace ts\_history\_065 prefetchsize 4096; alter tablespace ts\_history\_066 prefetchsize 4096; alter tablespace ts\_history\_067 prefetchsize 4096; alter tablespace ts\_history\_068 prefetchsize 4096; alter tablespace ts\_history\_069 prefetchsize 4096; alter tablespace ts\_history\_070 prefetchsize 4096; alter tablespace ts\_history\_071 prefetchsize 4096; alter tablespace ts\_history\_072 prefetchsize 4096; alter tablespace ts\_history\_073 prefetchsize 4096; alter tablespace ts\_history\_074 prefetchsize 4096; alter tablespace ts\_history\_075 prefetchsize 4096; alter tablespace ts\_history\_076 prefetchsize 4096; alter tablespace ts\_history\_077 prefetchsize 4096; alter tablespace ts\_history\_078 prefetchsize 4096; alter tablespace ts\_history\_079 prefetchsize 4096; alter tablespace ts\_history\_080 prefetchsize 4096; alter tablespace ts\_item prefetchsize 4096; alter tablespace ts\_newordA\_001 prefetchsize 4096; alter tablespace ts\_newordA\_002 prefetchsize 4096; alter tablespace ts\_newordA\_003 prefetchsize 4096; alter tablespace ts\_newordA\_004 prefetchsize 4096; alter tablespace ts\_newordA\_005 prefetchsize 4096; alter tablespace ts\_newordA\_006 prefetchsize 4096; alter tablespace ts\_newordA\_007 prefetchsize 4096; alter tablespace ts\_newordA\_008 prefetchsize 4096; alter tablespace ts\_newordA\_009 prefetchsize 4096; alter tablespace ts\_newordA\_010 prefetchsize 4096; alter tablespace ts\_newordA\_011 prefetchsize 4096; alter tablespace ts\_newordA\_012 prefetchsize 4096; alter tablespace ts\_newordA\_013 prefetchsize 4096; alter tablespace ts\_newordA\_014 prefetchsize 4096; alter tablespace ts\_newordA\_015 prefetchsize 4096; alter tablespace ts\_newordA\_016 prefetchsize 4096; alter tablespace ts\_newordA\_017 prefetchsize 4096; alter tablespace ts\_newordA\_018 prefetchsize 4096; alter tablespace ts\_newordA\_019 prefetchsize 4096; alter tablespace ts\_newordA\_020 prefetchsize 4096; alter tablespace ts\_newordA\_021 prefetchsize 4096; alter tablespace ts\_newordA\_022 prefetchsize 4096; alter tablespace ts\_newordA\_023 prefetchsize 4096; alter tablespace ts\_newordA\_024 prefetchsize 4096; alter tablespace ts\_newordA\_025 prefetchsize 4096; alter tablespace ts\_newordA\_026 prefetchsize 4096; alter tablespace ts\_newordA\_027 prefetchsize 4096; alter tablespace ts\_newordA\_028 prefetchsize 4096; alter tablespace ts\_newordA\_029 prefetchsize 4096; alter tablespace ts\_newordA\_030 prefetchsize 4096; alter tablespace ts\_newordA\_031 prefetchsize 4096; alter tablespace ts\_newordA\_032 prefetchsize 4096; alter tablespace ts\_newordA\_033 prefetchsize 4096; alter tablespace ts\_newordA\_034 prefetchsize 4096; alter tablespace ts\_newordA\_035 prefetchsize 4096; alter tablespace ts\_newordA\_036 prefetchsize 4096; alter tablespace ts\_newordA\_037 prefetchsize 4096; alter tablespace ts\_newordA\_038 prefetchsize 4096; alter tablespace ts\_newordA\_039 prefetchsize 4096; alter tablespace ts\_newordA\_040 prefetchsize 4096; alter tablespace ts\_newordA\_041 prefetchsize 4096; alter tablespace ts\_newordA\_042 prefetchsize 4096; alter tablespace ts\_newordA\_043 prefetchsize 4096; alter tablespace ts\_newordA\_044 prefetchsize 4096; alter tablespace ts\_newordA\_045 prefetchsize 4096; alter tablespace ts\_newordA\_046 prefetchsize 4096; alter tablespace ts\_newordA\_047 prefetchsize 4096; alter tablespace ts\_newordA\_048 prefetchsize 4096; alter tablespace ts\_newordA\_049 prefetchsize 4096; alter tablespace ts\_newordA\_050 prefetchsize 4096; alter tablespace ts\_newordA\_051 prefetchsize 4096;

alter tablespace ts\_newordA\_052 prefetchsize 4096; alter tablespace ts\_newordA\_053 prefetchsize 4096; alter tablespace ts\_newordA\_054 prefetchsize 4096; alter tablespace ts\_newordA\_055 prefetchsize 4096; alter tablespace ts\_newordA\_056 prefetchsize 4096; alter tablespace ts\_newordA\_057 prefetchsize 4096; alter tablespace ts\_newordA\_058 prefetchsize 4096; alter tablespace ts\_newordA\_059 prefetchsize 4096; alter tablespace ts\_newordA\_060 prefetchsize 4096; alter tablespace ts\_newordA\_061 prefetchsize 4096; alter tablespace ts\_newordA\_062 prefetchsize 4096; alter tablespace ts\_newordA\_063 prefetchsize 4096; alter tablespace ts\_newordA\_064 prefetchsize 4096; alter tablespace ts\_newordA\_065 prefetchsize 4096; alter tablespace ts\_newordA\_066 prefetchsize 4096; alter tablespace ts\_newordA\_067 prefetchsize 4096; alter tablespace ts\_newordA\_068 prefetchsize 4096; alter tablespace ts\_newordA\_069 prefetchsize 4096; alter tablespace ts\_newordA\_070 prefetchsize 4096; alter tablespace ts\_newordA\_071 prefetchsize 4096; alter tablespace ts\_newordA\_072 prefetchsize 4096; alter tablespace ts\_newordA\_073 prefetchsize 4096; alter tablespace ts\_newordA\_074 prefetchsize 4096; alter tablespace ts\_newordA\_075 prefetchsize 4096; alter tablespace ts\_newordA\_076 prefetchsize 4096; alter tablespace ts\_newordA\_077 prefetchsize 4096; alter tablespace ts\_newordA\_078 prefetchsize 4096; alter tablespace ts\_newordA\_079 prefetchsize 4096; alter tablespace ts\_newordA\_080 prefetchsize 4096; alter tablespace ts\_newordB\_001 prefetchsize 4096; alter tablespace ts\_newordB\_002 prefetchsize 4096; alter tablespace ts\_newordB\_003 prefetchsize 4096; alter tablespace ts\_newordB\_004 prefetchsize 4096; alter tablespace ts\_newordB\_005 prefetchsize 4096; alter tablespace ts\_newordB\_006 prefetchsize 4096; alter tablespace ts\_newordB\_007 prefetchsize 4096; alter tablespace ts\_newordB\_008 prefetchsize 4096; alter tablespace ts\_newordB\_009 prefetchsize 4096; alter tablespace ts\_newordB\_010 prefetchsize 4096; alter tablespace ts\_newordB\_011 prefetchsize 4096; alter tablespace ts\_newordB\_012 prefetchsize 4096; alter tablespace ts\_newordB\_013 prefetchsize 4096; alter tablespace ts\_newordB\_014 prefetchsize 4096; alter tablespace ts\_newordB\_015 prefetchsize 4096; alter tablespace ts\_newordB\_016 prefetchsize 4096; alter tablespace ts\_newordB\_017 prefetchsize 4096; alter tablespace ts\_newordB\_018 prefetchsize 4096; alter tablespace ts\_newordB\_019 prefetchsize 4096; alter tablespace ts\_newordB\_020 prefetchsize 4096; alter tablespace ts\_newordB\_021 prefetchsize 4096; alter tablespace ts\_newordB\_022 prefetchsize 4096; alter tablespace ts\_newordB\_023 prefetchsize 4096; alter tablespace ts\_newordB\_024 prefetchsize 4096; alter tablespace ts\_newordB\_025 prefetchsize 4096; alter tablespace ts\_newordB\_026 prefetchsize 4096; alter tablespace ts\_newordB\_027 prefetchsize 4096; alter tablespace ts\_newordB\_028 prefetchsize 4096; alter tablespace ts\_newordB\_029 prefetchsize 4096; alter tablespace ts\_newordB\_030 prefetchsize 4096; alter tablespace ts\_newordB\_031 prefetchsize 4096; alter tablespace ts\_newordB\_032 prefetchsize 4096; alter tablespace ts\_newordB\_033 prefetchsize 4096; alter tablespace ts\_newordB\_034 prefetchsize 4096; alter tablespace ts\_newordB\_035 prefetchsize 4096; alter tablespace ts\_newordB\_036 prefetchsize 4096; alter tablespace ts\_newordB\_037 prefetchsize 4096; alter tablespace ts\_newordB\_038 prefetchsize 4096; alter tablespace ts\_newordB\_039 prefetchsize 4096; alter tablespace ts\_newordB\_040 prefetchsize 4096; alter tablespace ts\_newordB\_041 prefetchsize 4096; alter tablespace ts\_newordB\_042 prefetchsize 4096; alter tablespace ts\_newordB\_043 prefetchsize 4096; alter tablespace ts\_newordB\_044 prefetchsize 4096; alter tablespace ts\_newordB\_045 prefetchsize 4096; alter tablespace ts\_newordB\_046 prefetchsize 4096; alter tablespace ts\_newordB\_047 prefetchsize 4096; alter tablespace ts\_newordB\_048 prefetchsize 4096; alter tablespace ts\_newordB\_049 prefetchsize 4096; alter tablespace ts\_newordB\_050 prefetchsize 4096; alter tablespace ts\_newordB\_051 prefetchsize 4096; alter tablespace ts\_newordB\_052 prefetchsize 4096; alter tablespace ts\_newordB\_053 prefetchsize 4096; alter tablespace ts\_newordB\_054 prefetchsize 4096; alter tablespace ts\_newordB\_055 prefetchsize 4096; alter tablespace ts\_newordB\_056 prefetchsize 4096; alter tablespace ts\_newordB\_057 prefetchsize 4096; alter tablespace ts\_newordB\_058 prefetchsize 4096; alter tablespace ts\_newordB\_059 prefetchsize 4096; alter tablespace ts\_newordB\_060 prefetchsize 4096; alter tablespace ts\_newordB\_061 prefetchsize 4096; alter tablespace ts\_newordB\_062 prefetchsize 4096; alter tablespace ts\_newordB\_063 prefetchsize 4096; alter tablespace ts\_newordB\_064 prefetchsize 4096; alter tablespace ts\_newordB\_065 prefetchsize 4096; alter tablespace ts\_newordB\_066 prefetchsize 4096; alter tablespace ts\_newordB\_067 prefetchsize 4096; alter tablespace ts\_newordB\_068 prefetchsize 4096; alter tablespace ts\_newordB\_069 prefetchsize 4096; alter tablespace ts\_newordB\_070 prefetchsize 4096; alter tablespace ts\_newordB\_071 prefetchsize 4096; alter tablespace ts\_newordB\_072 prefetchsize 4096; alter tablespace ts\_newordB\_073 prefetchsize 4096; alter tablespace ts\_newordB\_074 prefetchsize 4096; alter tablespace ts\_newordB\_075 prefetchsize 4096; alter tablespace ts\_newordB\_076 prefetchsize 4096; alter tablespace ts\_newordB\_077 prefetchsize 4096; alter tablespace ts\_newordB\_078 prefetchsize 4096; alter tablespace ts\_newordB\_079 prefetchsize 4096; alter tablespace ts\_newordB\_080 prefetchsize 4096; alter tablespace ts\_order\_001 prefetchsize 4096; alter tablespace ts\_order\_002 prefetchsize 4096; alter tablespace ts\_order\_003 prefetchsize 4096; alter tablespace ts\_order\_004 prefetchsize 4096; alter tablespace ts\_order\_005 prefetchsize 4096; alter tablespace ts\_order\_006 prefetchsize 4096; alter tablespace ts\_order\_007 prefetchsize 4096; alter tablespace ts\_order\_008 prefetchsize 4096; alter tablespace ts\_order\_009 prefetchsize 4096; alter tablespace ts\_order\_010 prefetchsize 4096; alter tablespace ts\_order\_011 prefetchsize 4096; alter tablespace ts\_order\_012 prefetchsize 4096; alter tablespace ts\_order\_013 prefetchsize 4096; alter tablespace ts\_order\_014 prefetchsize 4096; alter tablespace ts\_order\_015 prefetchsize 4096; alter tablespace ts\_order\_016 prefetchsize 4096; alter tablespace ts\_order\_017 prefetchsize 4096; alter tablespace ts\_order\_018 prefetchsize 4096; alter tablespace ts\_order\_019 prefetchsize 4096; alter tablespace ts\_order\_020 prefetchsize 4096; alter tablespace ts\_order\_021 prefetchsize 4096; alter tablespace ts\_order\_022 prefetchsize 4096; alter tablespace ts\_order\_023 prefetchsize 4096; alter tablespace ts\_order\_024 prefetchsize 4096; alter tablespace ts\_order\_025 prefetchsize 4096; alter tablespace ts\_order\_026 prefetchsize 4096; alter tablespace ts\_order\_027 prefetchsize 4096; alter tablespace ts\_order\_028 prefetchsize 4096; alter tablespace ts\_order\_029 prefetchsize 4096; alter tablespace ts\_order\_030 prefetchsize 4096; alter tablespace ts\_order\_031 prefetchsize 4096; alter tablespace ts\_order\_032 prefetchsize 4096; alter tablespace ts\_order\_033 prefetchsize 4096; alter tablespace ts\_order\_034 prefetchsize 4096; alter tablespace ts\_order\_035 prefetchsize 4096; alter tablespace ts\_order\_036 prefetchsize 4096; alter tablespace ts\_order\_037 prefetchsize 4096; alter tablespace ts\_order\_038 prefetchsize 4096; alter tablespace ts\_order\_039 prefetchsize 4096; alter tablespace ts\_order\_040 prefetchsize 4096; alter tablespace ts\_order\_041 prefetchsize 4096; alter tablespace ts\_order\_042 prefetchsize 4096; alter tablespace ts\_order\_043 prefetchsize 4096; alter tablespace ts\_order\_044 prefetchsize 4096; alter tablespace ts\_order\_045 prefetchsize 4096; alter tablespace ts\_order\_046 prefetchsize 4096; alter tablespace ts\_order\_047 prefetchsize 4096;

alter tablespace ts\_order\_048 prefetchsize 4096; alter tablespace ts\_order\_049 prefetchsize 4096; alter tablespace ts\_order\_050 prefetchsize 4096; alter tablespace ts\_order\_051 prefetchsize 4096; alter tablespace ts\_order\_052 prefetchsize 4096; alter tablespace ts\_order\_053 prefetchsize 4096; alter tablespace ts\_order\_054 prefetchsize 4096; alter tablespace ts\_order\_055 prefetchsize 4096; alter tablespace ts\_order\_056 prefetchsize 4096; alter tablespace ts\_order\_057 prefetchsize 4096; alter tablespace ts\_order\_058 prefetchsize 4096; alter tablespace ts\_order\_059 prefetchsize 4096; alter tablespace ts\_order\_060 prefetchsize 4096; alter tablespace ts\_order\_061 prefetchsize 4096; alter tablespace ts\_order\_062 prefetchsize 4096; alter tablespace ts\_order\_063 prefetchsize 4096; alter tablespace ts\_order\_064 prefetchsize 4096; alter tablespace ts\_order\_065 prefetchsize 4096; alter tablespace ts\_order\_066 prefetchsize 4096; alter tablespace ts\_order\_067 prefetchsize 4096; alter tablespace ts\_order\_068 prefetchsize 4096; alter tablespace ts\_order\_069 prefetchsize 4096; alter tablespace ts\_order\_070 prefetchsize 4096; alter tablespace ts\_order\_071 prefetchsize 4096; alter tablespace ts\_order\_072 prefetchsize 4096; alter tablespace ts\_order\_073 prefetchsize 4096; alter tablespace ts\_order\_074 prefetchsize 4096; alter tablespace ts\_order\_075 prefetchsize 4096; alter tablespace ts\_order\_076 prefetchsize 4096; alter tablespace ts\_order\_077 prefetchsize 4096; alter tablespace ts\_order\_078 prefetchsize 4096; alter tablespace ts\_order\_079 prefetchsize 4096; alter tablespace ts\_order\_080 prefetchsize 4096; alter tablespace ts\_orderline\_001 prefetchsize 4096; alter tablespace ts\_orderline\_002 prefetchsize 4096; alter tablespace ts\_orderline\_003 prefetchsize 4096; alter tablespace ts\_orderline\_004 prefetchsize 4096; alter tablespace ts\_orderline\_005 prefetchsize 4096; alter tablespace ts\_orderline\_006 prefetchsize 4096; alter tablespace ts\_orderline\_007 prefetchsize 4096; alter tablespace ts\_orderline\_008 prefetchsize 4096; alter tablespace ts\_orderline\_009 prefetchsize 4096; alter tablespace ts\_orderline\_010 prefetchsize 4096; alter tablespace ts\_orderline\_011 prefetchsize 4096; alter tablespace ts\_orderline\_012 prefetchsize 4096; alter tablespace ts\_orderline\_013 prefetchsize 4096; alter tablespace ts\_orderline\_014 prefetchsize 4096; alter tablespace ts\_orderline\_015 prefetchsize 4096; alter tablespace ts\_orderline\_016 prefetchsize 4096; alter tablespace ts\_orderline\_017 prefetchsize 4096; alter tablespace ts\_orderline\_018 prefetchsize 4096; alter tablespace ts\_orderline\_019 prefetchsize 4096; alter tablespace ts\_orderline\_020 prefetchsize 4096; alter tablespace ts\_orderline\_021 prefetchsize 4096; alter tablespace ts\_orderline\_022 prefetchsize 4096; alter tablespace ts\_orderline\_023 prefetchsize 4096; alter tablespace ts\_orderline\_024 prefetchsize 4096; alter tablespace ts\_orderline\_025 prefetchsize 4096; alter tablespace ts\_orderline\_026 prefetchsize 4096; alter tablespace ts\_orderline\_027 prefetchsize 4096; alter tablespace ts\_orderline\_028 prefetchsize 4096; alter tablespace ts\_orderline\_029 prefetchsize 4096; alter tablespace ts\_orderline\_030 prefetchsize 4096; alter tablespace ts\_orderline\_031 prefetchsize 4096; alter tablespace ts\_orderline\_032 prefetchsize 4096; alter tablespace ts\_orderline\_033 prefetchsize 4096; alter tablespace ts\_orderline\_034 prefetchsize 4096; alter tablespace ts\_orderline\_035 prefetchsize 4096; alter tablespace ts\_orderline\_036 prefetchsize 4096; alter tablespace ts\_orderline\_037 prefetchsize 4096; alter tablespace ts\_orderline\_038 prefetchsize 4096; alter tablespace ts\_orderline\_039 prefetchsize 4096; alter tablespace ts\_orderline\_040 prefetchsize 4096; alter tablespace ts\_orderline\_041 prefetchsize 4096; alter tablespace ts\_orderline\_042 prefetchsize 4096; alter tablespace ts\_orderline\_043 prefetchsize 4096; alter tablespace ts\_orderline\_044 prefetchsize 4096; alter tablespace ts\_orderline\_045 prefetchsize 4096; alter tablespace ts\_orderline\_046 prefetchsize 4096; alter tablespace ts\_orderline\_047 prefetchsize 4096; alter tablespace ts\_orderline\_048 prefetchsize 4096; alter tablespace ts\_orderline\_049 prefetchsize 4096; alter tablespace ts\_orderline\_050 prefetchsize 4096; alter tablespace ts\_orderline\_051 prefetchsize 4096; alter tablespace ts\_orderline\_052 prefetchsize 4096; alter tablespace ts\_orderline\_053 prefetchsize 4096; alter tablespace ts\_orderline\_054 prefetchsize 4096; alter tablespace ts\_orderline\_055 prefetchsize 4096; alter tablespace ts\_orderline\_056 prefetchsize 4096; alter tablespace ts\_orderline\_057 prefetchsize 4096; alter tablespace ts\_orderline\_058 prefetchsize 4096; alter tablespace ts\_orderline\_059 prefetchsize 4096; alter tablespace ts\_orderline\_060 prefetchsize 4096; alter tablespace ts\_orderline\_061 prefetchsize 4096; alter tablespace ts\_orderline\_062 prefetchsize 4096; alter tablespace ts\_orderline\_063 prefetchsize 4096; alter tablespace ts\_orderline\_064 prefetchsize 4096; alter tablespace ts\_orderline\_065 prefetchsize 4096; alter tablespace ts\_orderline\_066 prefetchsize 4096; alter tablespace ts\_orderline\_067 prefetchsize 4096; alter tablespace ts\_orderline\_068 prefetchsize 4096; alter tablespace ts\_orderline\_069 prefetchsize 4096; alter tablespace ts\_orderline\_070 prefetchsize 4096; alter tablespace ts\_orderline\_071 prefetchsize 4096; alter tablespace ts\_orderline\_072 prefetchsize 4096; alter tablespace ts\_orderline\_073 prefetchsize 4096; alter tablespace ts\_orderline\_074 prefetchsize 4096; alter tablespace ts\_orderline\_075 prefetchsize 4096; alter tablespace ts\_orderline\_076 prefetchsize 4096; alter tablespace ts\_orderline\_077 prefetchsize 4096; alter tablespace ts\_orderline\_078 prefetchsize 4096; alter tablespace ts\_orderline\_079 prefetchsize 4096; alter tablespace ts\_orderline\_080 prefetchsize 4096; alter tablespace ts\_stock\_001 prefetchsize 4096; alter tablespace ts\_stock\_002 prefetchsize 4096; alter tablespace ts\_stock\_003 prefetchsize 4096; alter tablespace ts\_stock\_004 prefetchsize 4096; alter tablespace ts\_stock\_005 prefetchsize 4096; alter tablespace ts\_stock\_006 prefetchsize 4096; alter tablespace ts\_stock\_007 prefetchsize 4096; alter tablespace ts\_stock\_008 prefetchsize 4096; alter tablespace ts\_stock\_009 prefetchsize 4096; alter tablespace ts\_stock\_010 prefetchsize 4096; alter tablespace ts\_stock\_011 prefetchsize 4096; alter tablespace ts\_stock\_012 prefetchsize 4096; alter tablespace ts\_stock\_013 prefetchsize 4096; alter tablespace ts\_stock\_014 prefetchsize 4096; alter tablespace ts\_stock\_015 prefetchsize 4096; alter tablespace ts\_stock\_016 prefetchsize 4096; alter tablespace ts\_stock\_017 prefetchsize 4096; alter tablespace ts\_stock\_018 prefetchsize 4096; alter tablespace ts\_stock\_019 prefetchsize 4096; alter tablespace ts\_stock\_020 prefetchsize 4096; alter tablespace ts\_stock\_021 prefetchsize 4096; alter tablespace ts\_stock\_022 prefetchsize 4096; alter tablespace ts\_stock\_023 prefetchsize 4096; alter tablespace ts\_stock\_024 prefetchsize 4096; alter tablespace ts\_stock\_025 prefetchsize 4096; alter tablespace ts\_stock\_026 prefetchsize 4096; alter tablespace ts\_stock\_027 prefetchsize 4096; alter tablespace ts\_stock\_028 prefetchsize 4096; alter tablespace ts\_stock\_029 prefetchsize 4096; alter tablespace ts\_stock\_030 prefetchsize 4096; alter tablespace ts\_stock\_031 prefetchsize 4096; alter tablespace ts\_stock\_032 prefetchsize 4096; alter tablespace ts\_stock\_033 prefetchsize 4096; alter tablespace ts\_stock\_034 prefetchsize 4096; alter tablespace ts\_stock\_035 prefetchsize 4096; alter tablespace ts\_stock\_036 prefetchsize 4096; alter tablespace ts\_stock\_037 prefetchsize 4096; alter tablespace ts\_stock\_038 prefetchsize 4096; alter tablespace ts\_stock\_039 prefetchsize 4096; alter tablespace ts\_stock\_040 prefetchsize 4096; alter tablespace ts\_stock\_041 prefetchsize 4096; alter tablespace ts\_stock\_042 prefetchsize 4096; alter tablespace ts\_stock\_043 prefetchsize 4096;

alter tablespace ts\_stock\_044 prefetchsize 4096; alter tablespace ts\_stock\_045 prefetchsize 4096; alter tablespace ts\_stock\_046 prefetchsize 4096; alter tablespace ts\_stock\_047 prefetchsize 4096; alter tablespace ts\_stock\_048 prefetchsize 4096; alter tablespace ts\_stock\_049 prefetchsize 4096; alter tablespace ts\_stock\_050 prefetchsize 4096; alter tablespace ts\_stock\_051 prefetchsize 4096; alter tablespace ts\_stock\_052 prefetchsize 4096; alter tablespace ts\_stock\_053 prefetchsize 4096; alter tablespace ts\_stock\_054 prefetchsize 4096; alter tablespace ts\_stock\_055 prefetchsize 4096; alter tablespace ts\_stock\_056 prefetchsize 4096; alter tablespace ts\_stock\_057 prefetchsize 4096; alter tablespace ts\_stock\_058 prefetchsize 4096; alter tablespace ts\_stock\_059 prefetchsize 4096; alter tablespace ts\_stock\_060 prefetchsize 4096; alter tablespace ts\_stock\_061 prefetchsize 4096; alter tablespace ts\_stock\_062 prefetchsize 4096; alter tablespace ts\_stock\_063 prefetchsize 4096; alter tablespace ts\_stock\_064 prefetchsize 4096; alter tablespace ts\_stock\_065 prefetchsize 4096; alter tablespace ts\_stock\_066 prefetchsize 4096; alter tablespace ts\_stock\_067 prefetchsize 4096; alter tablespace ts\_stock\_068 prefetchsize 4096; alter tablespace ts\_stock\_069 prefetchsize 4096; alter tablespace ts\_stock\_070 prefetchsize 4096; alter tablespace ts\_stock\_071 prefetchsize 4096; alter tablespace ts\_stock\_072 prefetchsize 4096; alter tablespace ts\_stock\_073 prefetchsize 4096; alter tablespace ts\_stock\_074 prefetchsize 4096; alter tablespace ts\_stock\_075 prefetchsize 4096; alter tablespace ts\_stock\_076 prefetchsize 4096; alter tablespace ts\_stock\_077 prefetchsize 4096; alter tablespace ts\_stock\_078 prefetchsize 4096; alter tablespace ts\_stock\_079 prefetchsize 4096; alter tablespace ts\_stock\_080 prefetchsize 4096; alter tablespace ts\_wh\_001 prefetchsize 4096; alter tablespace ts\_wh\_002 prefetchsize 4096; alter tablespace ts\_wh\_003 prefetchsize 4096; alter tablespace ts\_wh\_004 prefetchsize 4096; alter tablespace ts\_wh\_005 prefetchsize 4096; alter tablespace ts\_wh\_006 prefetchsize 4096; alter tablespace ts\_wh\_007 prefetchsize 4096; alter tablespace ts\_wh\_008 prefetchsize 4096; alter tablespace ts\_wh\_009 prefetchsize 4096; alter tablespace ts\_wh\_010 prefetchsize 4096; alter tablespace ts\_wh\_011 prefetchsize 4096; alter tablespace ts\_wh\_012 prefetchsize 4096; alter tablespace ts\_wh\_013 prefetchsize 4096; alter tablespace ts\_wh\_014 prefetchsize 4096; alter tablespace ts\_wh\_015 prefetchsize 4096;

alter tablespace ts\_wh\_016 prefetchsize 4096: alter tablespace ts\_wh\_017 prefetchsize 4096; alter tablespace ts\_wh\_018 prefetchsize 4096; alter tablespace ts\_wh\_019 prefetchsize 4096; alter tablespace ts\_wh\_020 prefetchsize 4096; alter tablespace ts\_wh\_021 prefetchsize 4096; alter tablespace ts\_wh\_022 prefetchsize 4096; alter tablespace ts\_wh\_023 prefetchsize 4096; alter tablespace ts\_wh\_024 prefetchsize 4096; alter tablespace ts\_wh\_025 prefetchsize 4096; alter tablespace ts\_wh\_026 prefetchsize 4096; alter tablespace ts\_wh\_027 prefetchsize 4096; alter tablespace ts\_wh\_028 prefetchsize 4096; alter tablespace ts\_wh\_029 prefetchsize 4096; alter tablespace ts\_wh\_030 prefetchsize 4096; alter tablespace ts\_wh\_031 prefetchsize 4096; alter tablespace ts\_wh\_032 prefetchsize 4096; alter tablespace ts\_wh\_033 prefetchsize 4096; alter tablespace ts\_wh\_034 prefetchsize 4096; alter tablespace ts\_wh\_035 prefetchsize 4096; alter tablespace ts\_wh\_036 prefetchsize 4096; alter tablespace ts\_wh\_037 prefetchsize 4096; alter tablespace ts\_wh\_038 prefetchsize 4096; alter tablespace ts\_wh\_039 prefetchsize 4096; alter tablespace ts\_wh\_040 prefetchsize 4096; alter tablespace ts\_wh\_041 prefetchsize 4096; alter tablespace ts\_wh\_042 prefetchsize 4096; alter tablespace ts\_wh\_043 prefetchsize 4096; alter tablespace ts\_wh\_044 prefetchsize 4096; alter tablespace ts\_wh\_045 prefetchsize 4096; alter tablespace ts\_wh\_046 prefetchsize 4096; alter tablespace ts\_wh\_047 prefetchsize 4096; alter tablespace ts\_wh\_048 prefetchsize 4096; alter tablespace ts\_wh\_049 prefetchsize 4096; alter tablespace ts\_wh\_050 prefetchsize 4096; alter tablespace ts\_wh\_051 prefetchsize 4096; alter tablespace ts\_wh\_052 prefetchsize 4096; alter tablespace ts\_wh\_053 prefetchsize 4096; alter tablespace ts\_wh\_054 prefetchsize 4096; alter tablespace ts\_wh\_055 prefetchsize 4096; alter tablespace ts\_wh\_056 prefetchsize 4096; alter tablespace ts\_wh\_057 prefetchsize 4096; alter tablespace ts\_wh\_058 prefetchsize 4096; alter tablespace ts\_wh\_059 prefetchsize 4096; alter tablespace ts\_wh\_060 prefetchsize 4096; alter tablespace ts\_wh\_061 prefetchsize 4096; alter tablespace ts\_wh\_062 prefetchsize 4096; alter tablespace ts\_wh\_063 prefetchsize 4096; alter tablespace ts\_wh\_064 prefetchsize 4096; alter tablespace ts\_wh\_065 prefetchsize 4096; alter tablespace ts\_wh\_066 prefetchsize 4096; alter tablespace ts\_wh\_067 prefetchsize 4096;

alter tablespace ts\_wh\_068 prefetchsize 4096; alter tablespace ts\_wh\_069 prefetchsize 4096; alter tablespace ts\_wh\_070 prefetchsize 4096; alter tablespace ts\_wh\_071 prefetchsize 4096; alter tablespace ts\_wh\_072 prefetchsize 4096; alter tablespace ts\_wh\_073 prefetchsize 4096; alter tablespace ts\_wh\_074 prefetchsize 4096; alter tablespace ts\_wh\_075 prefetchsize 4096; alter tablespace ts\_wh\_076 prefetchsize 4096; alter tablespace ts\_wh\_077 prefetchsize 4096; alter tablespace ts\_wh\_078 prefetchsize 4096; alter tablespace ts\_wh\_079 prefetchsize 4096; alter tablespace ts\_wh\_080 prefetchsize 4096; connect reset;

# **CRCONST\_CUSTOMER10.ddl**

connect to TPCC in share mode; SET INTEGRITY FOR CUSTOMER10 OFF; ALTER TABLE CUSTOMER10 DROP CONSTRAINT CUSTOMER10CKC; ALTER TABLE CUSTOMER10 ADD CONSTRAINT CUSTOMER10CKC CHECK (C\_W\_ID BETWEEN 10801 AND 12000); SET INTEGRITY FOR CUSTOMER10 ALL IMMEDIATE UNCHECKED; connect reset;

# **CRCONST\_CUSTOMER11.ddl**

connect to TPCC in share mode; SET INTEGRITY FOR CUSTOMER11 OFF; ALTER TABLE CUSTOMER11 DROP CONSTRAINT CUSTOMER11CKC; ALTER TABLE CUSTOMER11 ADD CONSTRAINT CUSTOMER11CKC CHECK (C\_W\_ID BETWEEN 12001 AND 13200); SET INTEGRITY FOR CUSTOMER11 ALL IMMEDIATE UNCHECKED; connect reset;

# **CRCONST\_CUSTOMER12.ddl**

connect to TPCC in share mode; SET INTEGRITY FOR CUSTOMER12 OFF; ALTER TABLE CUSTOMER12 DROP CONSTRAINT CUSTOMER12CKC;

ALTER TABLE CUSTOMER12 ADD CONSTRAINT CUSTOMER12CKC CHECK (C\_W\_ID BETWEEN 13201 AND 14400); SET INTEGRITY FOR CUSTOMER12 ALL IMMEDIATE UNCHECKED; connect reset;

## **CRCONST\_CUSTOMER13.ddl**

connect to TPCC in share mode; SET INTEGRITY FOR CUSTOMER13 OFF; ALTER TABLE CUSTOMER13 DROP CONSTRAINT CUSTOMER13CKC; ALTER TABLE CUSTOMER13 ADD CONSTRAINT CUSTOMER13CKC CHECK (C\_W\_ID BETWEEN 14401 AND 15600); SET INTEGRITY FOR CUSTOMER13 ALL IMMEDIATE UNCHECKED; connect reset;

## **CRCONST\_CUSTOMER14.ddl**

connect to TPCC in share mode; SET INTEGRITY FOR CUSTOMER14 OFF; ALTER TABLE CUSTOMER14 DROP CONSTRAINT CUSTOMER14CKC; ALTER TABLE CUSTOMER14 ADD CONSTRAINT CUSTOMER14CKC CHECK (C\_W\_ID BETWEEN 15601 AND 16800); SET INTEGRITY FOR CUSTOMER14 ALL IMMEDIATE UNCHECKED; connect reset;

### **CRCONST\_CUSTOMER15.ddl**

connect to TPCC in share mode; SET INTEGRITY FOR CUSTOMER15 OFF; ALTER TABLE CUSTOMER15 DROP CONSTRAINT CUSTOMER15CKC; ALTER TABLE CUSTOMER15 ADD CONSTRAINT CUSTOMER15CKC CHECK (C\_W\_ID BETWEEN 16801 AND 18000); SET INTEGRITY FOR CUSTOMER15 ALL IMMEDIATE UNCHECKED; connect reset;

### **CRCONST\_CUSTOMER16.ddl**

connect to TPCC in share mode; SET INTEGRITY FOR CUSTOMER16 OFF; ALTER TABLE CUSTOMER16 DROP CONSTRAINT CUSTOMER16CKC; ALTER TABLE CUSTOMER16 ADD CONSTRAINT CUSTOMER16CKC CHECK (C\_W\_ID BETWEEN 18001 AND 19200); SET INTEGRITY FOR CUSTOMER16 ALL IMMEDIATE UNCHECKED; connect reset;

### **CRCONST\_CUSTOMER17.ddl**

connect to TPCC in share mode; SET INTEGRITY FOR CUSTOMER17 OFF; ALTER TABLE CUSTOMER17 DROP CONSTRAINT CUSTOMER17CKC; ALTER TABLE CUSTOMER17 ADD CONSTRAINT CUSTOMER17CKC CHECK (C\_W\_ID BETWEEN 19201 AND 20400); SET INTEGRITY FOR CUSTOMER17 ALL IMMEDIATE UNCHECKED; connect reset;

### **CRCONST\_CUSTOMER18.ddl**

connect to TPCC in share mode; SET INTEGRITY FOR CUSTOMER18 OFF; ALTER TABLE CUSTOMER18 DROP CONSTRAINT CUSTOMER18CKC; ALTER TABLE CUSTOMER18 ADD CONSTRAINT CUSTOMER18CKC CHECK (C\_W\_ID BETWEEN 20401  $AND 21600$  SET INTEGRITY FOR CUSTOMER18 ALL IMMEDIATE UNCHECKED; connect reset;

### **CRCONST\_CUSTOMER19.ddl**

connect to TPCC in share mode; SET INTEGRITY FOR CUSTOMER19 OFF; ALTER TABLE CUSTOMER19 DROP CONSTRAINT CUSTOMER19CKC; ALTER TABLE CUSTOMER19 ADD CONSTRAINT CUSTOMER19CKC CHECK (C\_W\_ID BETWEEN 21601 AND 22800); SET INTEGRITY FOR CUSTOMER19 ALL IMMEDIATE UNCHECKED; connect reset;

### **CRCONST\_CUSTOMER1.ddl**

connect to TPCC in share mode; SET INTEGRITY FOR CUSTOMER1 OFF; ALTER TABLE CUSTOMER1 DROP CONSTRAINT CUSTOMER1CKC; ALTER TABLE CUSTOMER1 ADD CONSTRAINT CUSTOMER1CKC CHECK (C\_W\_ID BETWEEN 1 AND 1200); SET INTEGRITY FOR CUSTOMER1 ALL IMMEDIATE UNCHECKED; connect reset;

### **CRCONST\_CUSTOMER20.ddl**

connect to TPCC in share mode; SET INTEGRITY FOR CUSTOMER20 OFF; ALTER TABLE CUSTOMER20 DROP CONSTRAINT CUSTOMER20CKC; ALTER TABLE CUSTOMER20 ADD CONSTRAINT CUSTOMER20CKC CHECK (C\_W\_ID BETWEEN 22801 AND 24000); SET INTEGRITY FOR CUSTOMER20 ALL IMMEDIATE UNCHECKED; connect reset;

# **CRCONST\_CUSTOMER21.ddl**

connect to TPCC in share mode; SET INTEGRITY FOR CUSTOMER21 OFF; ALTER TABLE CUSTOMER21 DROP CONSTRAINT CUSTOMER21CKC; ALTER TABLE CUSTOMER21 ADD CONSTRAINT CUSTOMER21CKC CHECK (C\_W\_ID BETWEEN 24001 AND 25200); SET INTEGRITY FOR CUSTOMER21 ALL IMMEDIATE UNCHECKED; connect reset;

# **CRCONST\_CUSTOMER22.ddl**

connect to TPCC in share mode; SET INTEGRITY FOR CUSTOMER22 OFF; ALTER TABLE CUSTOMER22 DROP CONSTRAINT CUSTOMER22CKC; ALTER TABLE CUSTOMER22 ADD CONSTRAINT CUSTOMER22CKC CHECK (C\_W\_ID BETWEEN 25201 AND 26400);

SET INTEGRITY FOR CUSTOMER22 ALL IMMEDIATE UNCHECKED; connect reset;

#### **CRCONST\_CUSTOMER23.ddl**

connect to TPCC in share mode; SET INTEGRITY FOR CUSTOMER23 OFF; ALTER TABLE CUSTOMER23 DROP CONSTRAINT CUSTOMER23CKC; ALTER TABLE CUSTOMER23 ADD CONSTRAINT CUSTOMER23CKC CHECK (C\_W\_ID BETWEEN 26401 AND 27600); SET INTEGRITY FOR CUSTOMER23 ALL IMMEDIATE UNCHECKED; connect reset;

#### **CRCONST\_CUSTOMER24.ddl**

connect to TPCC in share mode; SET INTEGRITY FOR CUSTOMER24 OFF; ALTER TABLE CUSTOMER24 DROP CONSTRAINT CUSTOMER24CKC; ALTER TABLE CUSTOMER24 ADD CONSTRAINT CUSTOMER24CKC CHECK (C\_W\_ID BETWEEN 27601 AND 28800); SET INTEGRITY FOR CUSTOMER24 ALL IMMEDIATE UNCHECKED; connect reset;

#### **CRCONST\_CUSTOMER25.ddl**

connect to TPCC in share mode; SET INTEGRITY FOR CUSTOMER25 OFF; ALTER TABLE CUSTOMER25 DROP CONSTRAINT CUSTOMER25CKC; ALTER TABLE CUSTOMER25 ADD CONSTRAINT CUSTOMER25CKC CHECK (C\_W\_ID BETWEEN 28801 AND 30000); SET INTEGRITY FOR CUSTOMER25 ALL IMMEDIATE UNCHECKED; connect reset;

#### **CRCONST\_CUSTOMER26.ddl**

connect to TPCC in share mode; SET INTEGRITY FOR CUSTOMER26 OFF; ALTER TABLE CUSTOMER26 DROP CONSTRAINT CUSTOMER26CKC; ALTER TABLE CUSTOMER26 ADD CONSTRAINT CUSTOMER26CKC CHECK (C\_W\_ID BETWEEN 30001 AND 31200); SET INTEGRITY FOR CUSTOMER26 ALL IMMEDIATE UNCHECKED; connect reset;

### **CRCONST\_CUSTOMER27.ddl**

connect to TPCC in share mode; SET INTEGRITY FOR CUSTOMER27 OFF; ALTER TABLE CUSTOMER27 DROP CONSTRAINT CUSTOMER27CKC; ALTER TABLE CUSTOMER27 ADD CONSTRAINT CUSTOMER27CKC CHECK (C\_W\_ID BETWEEN 31201 AND 32400); SET INTEGRITY FOR CUSTOMER27 ALL IMMEDIATE UNCHECKED; connect reset;

#### **CRCONST\_CUSTOMER28.ddl**

connect to TPCC in share mode; SET INTEGRITY FOR CUSTOMER28 OFF; ALTER TABLE CUSTOMER28 DROP CONSTRAINT CUSTOMER28CKC; ALTER TABLE CUSTOMER28 ADD CONSTRAINT CUSTOMER28CKC CHECK (C\_W\_ID BETWEEN 32401 AND 33600); SET INTEGRITY FOR CUSTOMER28 ALL IMMEDIATE UNCHECKED; connect reset;

#### **CRCONST\_CUSTOMER29.ddl**

connect to TPCC in share mode; SET INTEGRITY FOR CUSTOMER29 OFF; ALTER TABLE CUSTOMER29 DROP CONSTRAINT CUSTOMER29CKC; ALTER TABLE CUSTOMER29 ADD CONSTRAINT CUSTOMER29CKC CHECK (C\_W\_ID BETWEEN 33601 AND 34800); SET INTEGRITY FOR CUSTOMER29 ALL IMMEDIATE UNCHECKED; connect reset;

### **CRCONST\_CUSTOMER2.ddl**

connect to TPCC in share mode; SET INTEGRITY FOR CUSTOMER2 OFF; ALTER TABLE CUSTOMER2 DROP CONSTRAINT CUSTOMER2CKC; ALTER TABLE CUSTOMER2 ADD CONSTRAINT CUSTOMER2CKC CHECK (C\_W\_ID BETWEEN 1201 AND 2400); SET INTEGRITY FOR CUSTOMER2 ALL IMMEDIATE UNCHECKED; connect reset;

## **CRCONST\_CUSTOMER30.ddl**

connect to TPCC in share mode; SET INTEGRITY FOR CUSTOMER30 OFF; ALTER TABLE CUSTOMER30 DROP CONSTRAINT CUSTOMER30CKC; ALTER TABLE CUSTOMER30 ADD CONSTRAINT CUSTOMER30CKC CHECK (C\_W\_ID BETWEEN 34801 AND 36000); SET INTEGRITY FOR CUSTOMER30 ALL IMMEDIATE UNCHECKED; connect reset;

# **CRCONST\_CUSTOMER31.ddl**

connect to TPCC in share mode; SET INTEGRITY FOR CUSTOMER31 OFF; ALTER TABLE CUSTOMER31 DROP CONSTRAINT CUSTOMER31CKC; ALTER TABLE CUSTOMER31 ADD CONSTRAINT CUSTOMER31CKC CHECK (C\_W\_ID BETWEEN 36001 AND 37200); SET INTEGRITY FOR CUSTOMER31 ALL IMMEDIATE UNCHECKED; connect reset;

# **CRCONST\_CUSTOMER32.ddl**

connect to TPCC in share mode; SET INTEGRITY FOR CUSTOMER32 OFF; ALTER TABLE CUSTOMER32 DROP CONSTRAINT CUSTOMER32CKC; ALTER TABLE CUSTOMER32 ADD CONSTRAINT CUSTOMER32CKC CHECK (C\_W\_ID BETWEEN 37201 AND 38400); SET INTEGRITY FOR CUSTOMER32 ALL IMMEDIATE UNCHECKED; connect reset;

## **CRCONST\_CUSTOMER33.ddl**

connect to TPCC in share mode; SET INTEGRITY FOR CUSTOMER33 OFF; ALTER TABLE CUSTOMER33 DROP CONSTRAINT CUSTOMER33CKC; ALTER TABLE CUSTOMER33 ADD CONSTRAINT CUSTOMER33CKC CHECK (C\_W\_ID BETWEEN 38401 AND 39600); SET INTEGRITY FOR CUSTOMER33 ALL IMMEDIATE UNCHECKED; connect reset;

#### **CRCONST\_CUSTOMER34.ddl**

connect to TPCC in share mode; SET INTEGRITY FOR CUSTOMER34 OFF; ALTER TABLE CUSTOMER34 DROP CONSTRAINT CUSTOMER34CKC; ALTER TABLE CUSTOMER34 ADD CONSTRAINT CUSTOMER34CKC CHECK (C\_W\_ID BETWEEN 39601 AND 40800); SET INTEGRITY FOR CUSTOMER34 ALL IMMEDIATE UNCHECKED; connect reset;

### **CRCONST\_CUSTOMER35.ddl**

connect to TPCC in share mode; SET INTEGRITY FOR CUSTOMER35 OFF; ALTER TABLE CUSTOMER35 DROP CONSTRAINT CUSTOMER35CKC; ALTER TABLE CUSTOMER35 ADD CONSTRAINT CUSTOMER35CKC CHECK (C\_W\_ID BETWEEN 40801 AND 42000); SET INTEGRITY FOR CUSTOMER35 ALL IMMEDIATE UNCHECKED; connect reset;

### **CRCONST\_CUSTOMER36.ddl**

connect to TPCC in share mode; SET INTEGRITY FOR CUSTOMER36 OFF; ALTER TABLE CUSTOMER36 DROP CONSTRAINT CUSTOMER36CKC; ALTER TABLE CUSTOMER36 ADD CONSTRAINT CUSTOMER36CKC CHECK (C\_W\_ID BETWEEN 42001 AND 43200);

SET INTEGRITY FOR CUSTOMER36 ALL IMMEDIATE UNCHECKED; connect reset;

#### **CRCONST\_CUSTOMER37.ddl**

connect to TPCC in share mode; SET INTEGRITY FOR CUSTOMER37 OFF; ALTER TABLE CUSTOMER37 DROP CONSTRAINT CUSTOMER37CKC; ALTER TABLE CUSTOMER37 ADD CONSTRAINT CUSTOMER37CKC CHECK (C\_W\_ID BETWEEN 43201  $AND 44400$  SET INTEGRITY FOR CUSTOMER37 ALL IMMEDIATE UNCHECKED; connect reset;

#### **CRCONST\_CUSTOMER38.ddl**

connect to TPCC in share mode; SET INTEGRITY FOR CUSTOMER38 OFF; ALTER TABLE CUSTOMER38 DROP CONSTRAINT CUSTOMER38CKC; ALTER TABLE CUSTOMER38 ADD CONSTRAINT CUSTOMER38CKC CHECK (C\_W\_ID BETWEEN 44401 AND 45600); SET INTEGRITY FOR CUSTOMER38 ALL IMMEDIATE UNCHECKED; connect reset;

#### **CRCONST\_CUSTOMER39.ddl**

connect to TPCC in share mode; SET INTEGRITY FOR CUSTOMER39 OFF; ALTER TABLE CUSTOMER39 DROP CONSTRAINT CUSTOMER39CKC; ALTER TABLE CUSTOMER39 ADD CONSTRAINT CUSTOMER39CKC CHECK (C\_W\_ID BETWEEN 45601 AND 46800); SET INTEGRITY FOR CUSTOMER39 ALL IMMEDIATE UNCHECKED; connect reset;

#### **CRCONST\_CUSTOMER3.ddl**

connect to TPCC in share mode; SET INTEGRITY FOR CUSTOMER3 OFF;

ALTER TABLE CUSTOMER3 DROP CONSTRAINT CUSTOMER3CKC; ALTER TABLE CUSTOMER3 ADD CONSTRAINT CUSTOMER3CKC CHECK (C\_W\_ID BETWEEN 2401 AND 3600); SET INTEGRITY FOR CUSTOMER3 ALL IMMEDIATE UNCHECKED; connect reset;

## **CRCONST\_CUSTOMER40.ddl**

connect to TPCC in share mode; SET INTEGRITY FOR CUSTOMER40 OFF; ALTER TABLE CUSTOMER40 DROP CONSTRAINT CUSTOMER40CKC; ALTER TABLE CUSTOMER40 ADD CONSTRAINT CUSTOMER40CKC CHECK (C\_W\_ID BETWEEN 46801 AND 48000); SET INTEGRITY FOR CUSTOMER40 ALL IMMEDIATE UNCHECKED; connect reset;

### **CRCONST\_CUSTOMER41.ddl**

connect to TPCC in share mode; SET INTEGRITY FOR CUSTOMER41 OFF; ALTER TABLE CUSTOMER41 DROP CONSTRAINT CUSTOMER41CKC; ALTER TABLE CUSTOMER41 ADD CONSTRAINT CUSTOMER41CKC CHECK (C\_W\_ID BETWEEN 48001 AND 49200); SET INTEGRITY FOR CUSTOMER41 ALL IMMEDIATE UNCHECKED; connect reset;

# **CRCONST\_CUSTOMER42.ddl**

connect to TPCC in share mode; SET INTEGRITY FOR CUSTOMER42 OFF; ALTER TABLE CUSTOMER42 DROP CONSTRAINT CUSTOMER42CKC; ALTER TABLE CUSTOMER42 ADD CONSTRAINT CUSTOMER42CKC CHECK (C\_W\_ID BETWEEN 49201 AND 50400); SET INTEGRITY FOR CUSTOMER42 ALL IMMEDIATE UNCHECKED; connect reset;

# **CRCONST\_CUSTOMER43.ddl**

connect to TPCC in share mode; SET INTEGRITY FOR CUSTOMER43 OFF; ALTER TABLE CUSTOMER43 DROP CONSTRAINT CUSTOMER43CKC; ALTER TABLE CUSTOMER43 ADD CONSTRAINT CUSTOMER43CKC CHECK (C\_W\_ID BETWEEN 50401 AND 51600); SET INTEGRITY FOR CUSTOMER43 ALL IMMEDIATE UNCHECKED; connect reset;

### **CRCONST\_CUSTOMER44.ddl**

connect to TPCC in share mode; SET INTEGRITY FOR CUSTOMER44 OFF; ALTER TABLE CUSTOMER44 DROP CONSTRAINT CUSTOMER44CKC; ALTER TABLE CUSTOMER44 ADD CONSTRAINT CUSTOMER44CKC CHECK (C\_W\_ID BETWEEN 51601 AND 52800); SET INTEGRITY FOR CUSTOMER44 ALL IMMEDIATE UNCHECKED; connect reset;

### **CRCONST\_CUSTOMER45.ddl**

connect to TPCC in share mode; SET INTEGRITY FOR CUSTOMER45 OFF; ALTER TABLE CUSTOMER45 DROP CONSTRAINT CUSTOMER45CKC; ALTER TABLE CUSTOMER45 ADD CONSTRAINT CUSTOMER45CKC CHECK (C\_W\_ID BETWEEN 52801 AND 54000); SET INTEGRITY FOR CUSTOMER45 ALL IMMEDIATE UNCHECKED; connect reset;

#### **CRCONST\_CUSTOMER46.ddl**

connect to TPCC in share mode; SET INTEGRITY FOR CUSTOMER46 OFF; ALTER TABLE CUSTOMER46 DROP CONSTRAINT CUSTOMER46CKC; ALTER TABLE CUSTOMER46 ADD CONSTRAINT CUSTOMER46CKC CHECK (C\_W\_ID BETWEEN 54001 AND 55200); SET INTEGRITY FOR CUSTOMER46 ALL IMMEDIATE UNCHECKED; connect reset;

## **CRCONST\_CUSTOMER47.ddl**

connect to TPCC in share mode; SET INTEGRITY FOR CUSTOMER47 OFF; ALTER TABLE CUSTOMER47 DROP CONSTRAINT CUSTOMER47CKC; ALTER TABLE CUSTOMER47 ADD CONSTRAINT CUSTOMER47CKC CHECK (C\_W\_ID BETWEEN 55201 AND 56400); SET INTEGRITY FOR CUSTOMER47 ALL IMMEDIATE UNCHECKED; connect reset;

# **CRCONST\_CUSTOMER48.ddl**

connect to TPCC in share mode; SET INTEGRITY FOR CUSTOMER48 OFF; ALTER TABLE CUSTOMER48 DROP CONSTRAINT CUSTOMER48CKC; ALTER TABLE CUSTOMER48 ADD CONSTRAINT CUSTOMER48CKC CHECK (C\_W\_ID BETWEEN 56401 AND 57600); SET INTEGRITY FOR CUSTOMER48 ALL IMMEDIATE UNCHECKED; connect reset;

# **CRCONST\_CUSTOMER49.ddl**

connect to TPCC in share mode; SET INTEGRITY FOR CUSTOMER49 OFF; ALTER TABLE CUSTOMER49 DROP CONSTRAINT CUSTOMER49CKC; ALTER TABLE CUSTOMER49 ADD CONSTRAINT CUSTOMER49CKC CHECK (C\_W\_ID BETWEEN 57601 AND 58800); SET INTEGRITY FOR CUSTOMER49 ALL IMMEDIATE UNCHECKED; connect reset;

# **CRCONST\_CUSTOMER4.ddl**

connect to TPCC in share mode; SET INTEGRITY FOR CUSTOMER4 OFF; ALTER TABLE CUSTOMER4 DROP CONSTRAINT CUSTOMER4CKC; ALTER TABLE CUSTOMER4 ADD CONSTRAINT CUSTOMER4CKC CHECK (C\_W\_ID BETWEEN 3601 AND 4800);

SET INTEGRITY FOR CUSTOMER4 ALL IMMEDIATE UNCHECKED; connect reset;

# **CRCONST\_CUSTOMER50.ddl**

connect to TPCC in share mode; SET INTEGRITY FOR CUSTOMER50 OFF; ALTER TABLE CUSTOMER50 DROP CONSTRAINT CUSTOMER50CKC; ALTER TABLE CUSTOMER50 ADD CONSTRAINT CUSTOMER50CKC CHECK (C\_W\_ID BETWEEN 58801  $AND$  60000) $\cdot$  SET INTEGRITY FOR CUSTOMER50 ALL IMMEDIATE UNCHECKED; connect reset;

# **CRCONST\_CUSTOMER51.ddl**

connect to TPCC in share mode; SET INTEGRITY FOR CUSTOMER51 OFF; ALTER TABLE CUSTOMER51 DROP CONSTRAINT CUSTOMER51CKC; ALTER TABLE CUSTOMER51 ADD CONSTRAINT CUSTOMER51CKC CHECK (C\_W\_ID BETWEEN 60001 AND 61200); SET INTEGRITY FOR CUSTOMER51 ALL IMMEDIATE UNCHECKED; connect reset;

# **CRCONST\_CUSTOMER52.ddl**

connect to TPCC in share mode; SET INTEGRITY FOR CUSTOMER52 OFF; ALTER TABLE CUSTOMER52 DROP CONSTRAINT CUSTOMER52CKC; ALTER TABLE CUSTOMER52 ADD CONSTRAINT CUSTOMER52CKC CHECK (C\_W\_ID BETWEEN 61201 AND 62400); SET INTEGRITY FOR CUSTOMER52 ALL IMMEDIATE UNCHECKED; connect reset;

# **CRCONST\_CUSTOMER53.ddl**

connect to TPCC in share mode; SET INTEGRITY FOR CUSTOMER53 OFF; ALTER TABLE CUSTOMER53 DROP CONSTRAINT CUSTOMER53CKC; ALTER TABLE CUSTOMER53 ADD CONSTRAINT CUSTOMER53CKC CHECK (C\_W\_ID BETWEEN 62401 AND 63600); SET INTEGRITY FOR CUSTOMER53 ALL IMMEDIATE UNCHECKED; connect reset;

# **CRCONST\_CUSTOMER54.ddl**

connect to TPCC in share mode; SET INTEGRITY FOR CUSTOMER54 OFF; ALTER TABLE CUSTOMER54 DROP CONSTRAINT CUSTOMER54CKC; ALTER TABLE CUSTOMER54 ADD CONSTRAINT CUSTOMER54CKC CHECK (C\_W\_ID BETWEEN 63601 AND 64800); SET INTEGRITY FOR CUSTOMER54 ALL IMMEDIATE UNCHECKED; connect reset;

# **CRCONST\_CUSTOMER55.ddl**

connect to TPCC in share mode; SET INTEGRITY FOR CUSTOMER55 OFF; ALTER TABLE CUSTOMER55 DROP CONSTRAINT CUSTOMER55CKC; ALTER TABLE CUSTOMER55 ADD CONSTRAINT CUSTOMER55CKC CHECK (C\_W\_ID BETWEEN 64801 AND 66000); SET INTEGRITY FOR CUSTOMER55 ALL IMMEDIATE UNCHECKED; connect reset;

# **CRCONST\_CUSTOMER56.ddl**

connect to TPCC in share mode; SET INTEGRITY FOR CUSTOMER56 OFF; ALTER TABLE CUSTOMER56 DROP CONSTRAINT CUSTOMER56CKC; ALTER TABLE CUSTOMER56 ADD CONSTRAINT CUSTOMER56CKC CHECK (C\_W\_ID BETWEEN 66001 AND 67200); SET INTEGRITY FOR CUSTOMER56 ALL IMMEDIATE UNCHECKED; connect reset;

# **CRCONST\_CUSTOMER57.ddl**

connect to TPCC in share mode; SET INTEGRITY FOR CUSTOMER57 OFF; ALTER TABLE CUSTOMER57 DROP CONSTRAINT CUSTOMER57CKC; ALTER TABLE CUSTOMER57 ADD CONSTRAINT CUSTOMER57CKC CHECK (C\_W\_ID BETWEEN 67201 AND 68400); SET INTEGRITY FOR CUSTOMER57 ALL IMMEDIATE UNCHECKED; connect reset;

### **CRCONST\_CUSTOMER58.ddl**

connect to TPCC in share mode; SET INTEGRITY FOR CUSTOMER58 OFF; ALTER TABLE CUSTOMER58 DROP CONSTRAINT CUSTOMER58CKC; ALTER TABLE CUSTOMER58 ADD CONSTRAINT CUSTOMER58CKC CHECK (C\_W\_ID BETWEEN 68401 AND 69600); SET INTEGRITY FOR CUSTOMER58 ALL IMMEDIATE UNCHECKED; connect reset;

### **CRCONST\_CUSTOMER59.ddl**

connect to TPCC in share mode; SET INTEGRITY FOR CUSTOMER59 OFF; ALTER TABLE CUSTOMER59 DROP CONSTRAINT CUSTOMER59CKC; ALTER TABLE CUSTOMER59 ADD CONSTRAINT CUSTOMER59CKC CHECK (C\_W\_ID BETWEEN 69601 AND 70800); SET INTEGRITY FOR CUSTOMER59 ALL IMMEDIATE UNCHECKED; connect reset;

### **CRCONST\_CUSTOMER5.ddl**

connect to TPCC in share mode; SET INTEGRITY FOR CUSTOMER5 OFF; ALTER TABLE CUSTOMER5 DROP CONSTRAINT CUSTOMER5CKC; ALTER TABLE CUSTOMER5 ADD CONSTRAINT CUSTOMER5CKC CHECK (C\_W\_ID BETWEEN 4801 AND 6000); SET INTEGRITY FOR CUSTOMER5 ALL IMMEDIATE UNCHECKED; connect reset;

## **CRCONST\_CUSTOMER60.ddl**

connect to TPCC in share mode; SET INTEGRITY FOR CUSTOMER60 OFF; ALTER TABLE CUSTOMER60 DROP CONSTRAINT CUSTOMER60CKC; ALTER TABLE CUSTOMER60 ADD CONSTRAINT CUSTOMER60CKC CHECK (C\_W\_ID BETWEEN 70801 AND 72000); SET INTEGRITY FOR CUSTOMER60 ALL IMMEDIATE UNCHECKED; connect reset;

# **CRCONST\_CUSTOMER61.ddl**

connect to TPCC in share mode; SET INTEGRITY FOR CUSTOMER61 OFF; ALTER TABLE CUSTOMER61 DROP CONSTRAINT CUSTOMER61CKC; ALTER TABLE CUSTOMER61 ADD CONSTRAINT CUSTOMER61CKC CHECK (C\_W\_ID BETWEEN 72001 AND 73200); SET INTEGRITY FOR CUSTOMER61 ALL IMMEDIATE UNCHECKED; connect reset;

# **CRCONST\_CUSTOMER62.ddl**

connect to TPCC in share mode; SET INTEGRITY FOR CUSTOMER62 OFF; ALTER TABLE CUSTOMER62 DROP CONSTRAINT CUSTOMER62CKC; ALTER TABLE CUSTOMER62 ADD CONSTRAINT CUSTOMER62CKC CHECK (C\_W\_ID BETWEEN 73201 AND 74400); SET INTEGRITY FOR CUSTOMER62 ALL IMMEDIATE UNCHECKED; connect reset;

# **CRCONST\_CUSTOMER63.ddl**

connect to TPCC in share mode; SET INTEGRITY FOR CUSTOMER63 OFF; ALTER TABLE CUSTOMER63 DROP CONSTRAINT CUSTOMER63CKC; ALTER TABLE CUSTOMER63 ADD CONSTRAINT CUSTOMER63CKC CHECK (C\_W\_ID BETWEEN 74401 AND 75600);

SET INTEGRITY FOR CUSTOMER63 ALL IMMEDIATE UNCHECKED; connect reset;

## **CRCONST\_CUSTOMER64.ddl**

connect to TPCC in share mode; SET INTEGRITY FOR CUSTOMER64 OFF; ALTER TABLE CUSTOMER64 DROP CONSTRAINT CUSTOMER64CKC; ALTER TABLE CUSTOMER64 ADD CONSTRAINT CUSTOMER64CKC CHECK (C\_W\_ID BETWEEN 75601 AND 76800); SET INTEGRITY FOR CUSTOMER64 ALL IMMEDIATE UNCHECKED; connect reset;

## **CRCONST\_CUSTOMER65.ddl**

connect to TPCC in share mode; SET INTEGRITY FOR CUSTOMER65 OFF; ALTER TABLE CUSTOMER65 DROP CONSTRAINT CUSTOMER65CKC; ALTER TABLE CUSTOMER65 ADD CONSTRAINT CUSTOMER65CKC CHECK (C\_W\_ID BETWEEN 76801 AND 78000); SET INTEGRITY FOR CUSTOMER65 ALL IMMEDIATE UNCHECKED; connect reset;

### **CRCONST\_CUSTOMER66.ddl**

connect to TPCC in share mode; SET INTEGRITY FOR CUSTOMER66 OFF; ALTER TABLE CUSTOMER66 DROP CONSTRAINT CUSTOMER66CKC; ALTER TABLE CUSTOMER66 ADD CONSTRAINT CUSTOMER66CKC CHECK (C\_W\_ID BETWEEN 78001 AND 79200); SET INTEGRITY FOR CUSTOMER66 ALL IMMEDIATE UNCHECKED; connect reset;

### **CRCONST\_CUSTOMER67.ddl**

connect to TPCC in share mode; SET INTEGRITY FOR CUSTOMER67 OFF; ALTER TABLE CUSTOMER67 DROP CONSTRAINT CUSTOMER67CKC; ALTER TABLE CUSTOMER67 ADD CONSTRAINT CUSTOMER67CKC CHECK (C\_W\_ID BETWEEN 79201 AND 80400); SET INTEGRITY FOR CUSTOMER67 ALL IMMEDIATE UNCHECKED; connect reset;

### **CRCONST\_CUSTOMER68.ddl**

connect to TPCC in share mode; SET INTEGRITY FOR CUSTOMER68 OFF; ALTER TABLE CUSTOMER68 DROP CONSTRAINT CUSTOMER68CKC; ALTER TABLE CUSTOMER68 ADD CONSTRAINT CUSTOMER68CKC CHECK (C\_W\_ID BETWEEN 80401 AND 81600); SET INTEGRITY FOR CUSTOMER68 ALL IMMEDIATE UNCHECKED; connect reset;

#### **CRCONST\_CUSTOMER69.ddl**

connect to TPCC in share mode; SET INTEGRITY FOR CUSTOMER69 OFF; ALTER TABLE CUSTOMER69 DROP CONSTRAINT CUSTOMER69CKC; ALTER TABLE CUSTOMER69 ADD CONSTRAINT CUSTOMER69CKC CHECK (C\_W\_ID BETWEEN 81601 AND 82800); SET INTEGRITY FOR CUSTOMER69 ALL IMMEDIATE UNCHECKED; connect reset;

### **CRCONST\_CUSTOMER6.ddl**

connect to TPCC in share mode; SET INTEGRITY FOR CUSTOMER6 OFF; ALTER TABLE CUSTOMER6 DROP CONSTRAINT CUSTOMER6CKC; ALTER TABLE CUSTOMER6 ADD CONSTRAINT CUSTOMER6CKC CHECK (C\_W\_ID BETWEEN 6001 AND 7200); SET INTEGRITY FOR CUSTOMER6 ALL IMMEDIATE UNCHECKED; connect reset;

### **CRCONST\_CUSTOMER70.ddl**

connect to TPCC in share mode; SET INTEGRITY FOR CUSTOMER70 OFF; ALTER TABLE CUSTOMER70 DROP CONSTRAINT CUSTOMER70CKC; ALTER TABLE CUSTOMER70 ADD CONSTRAINT CUSTOMER70CKC CHECK (C\_W\_ID BETWEEN 82801 AND 84000); SET INTEGRITY FOR CUSTOMER70 ALL IMMEDIATE UNCHECKED; connect reset;

# **CRCONST\_CUSTOMER71.ddl**

connect to TPCC in share mode; SET INTEGRITY FOR CUSTOMER71 OFF; ALTER TABLE CUSTOMER71 DROP CONSTRAINT CUSTOMER71CKC; ALTER TABLE CUSTOMER71 ADD CONSTRAINT CUSTOMER71CKC CHECK (C\_W\_ID BETWEEN 84001 AND 85200); SET INTEGRITY FOR CUSTOMER71 ALL IMMEDIATE UNCHECKED; connect reset;

# **CRCONST\_CUSTOMER72.ddl**

connect to TPCC in share mode; SET INTEGRITY FOR CUSTOMER72 OFF; ALTER TABLE CUSTOMER72 DROP CONSTRAINT CUSTOMER72CKC; ALTER TABLE CUSTOMER72 ADD CONSTRAINT CUSTOMER72CKC CHECK (C\_W\_ID BETWEEN 85201 AND 86400); SET INTEGRITY FOR CUSTOMER72 ALL IMMEDIATE UNCHECKED; connect reset;

# **CRCONST\_CUSTOMER73.ddl**

connect to TPCC in share mode; SET INTEGRITY FOR CUSTOMER73 OFF; ALTER TABLE CUSTOMER73 DROP CONSTRAINT CUSTOMER73CKC; ALTER TABLE CUSTOMER73 ADD CONSTRAINT CUSTOMER73CKC CHECK (C\_W\_ID BETWEEN 86401 AND 87600); SET INTEGRITY FOR CUSTOMER73 ALL IMMEDIATE UNCHECKED; connect reset;

## **CRCONST\_CUSTOMER74.ddl**

connect to TPCC in share mode; SET INTEGRITY FOR CUSTOMER74 OFF; ALTER TABLE CUSTOMER74 DROP CONSTRAINT CUSTOMER74CKC; ALTER TABLE CUSTOMER74 ADD CONSTRAINT CUSTOMER74CKC CHECK (C\_W\_ID BETWEEN 87601 AND 88800); SET INTEGRITY FOR CUSTOMER74 ALL IMMEDIATE UNCHECKED; connect reset;

#### **CRCONST\_CUSTOMER75.ddl**

connect to TPCC in share mode; SET INTEGRITY FOR CUSTOMER75 OFF; ALTER TABLE CUSTOMER75 DROP CONSTRAINT CUSTOMER75CKC; ALTER TABLE CUSTOMER75 ADD CONSTRAINT CUSTOMER75CKC CHECK (C\_W\_ID BETWEEN 88801 AND 90000); SET INTEGRITY FOR CUSTOMER75 ALL IMMEDIATE UNCHECKED; connect reset;

### **CRCONST\_CUSTOMER76.ddl**

connect to TPCC in share mode; SET INTEGRITY FOR CUSTOMER76 OFF; ALTER TABLE CUSTOMER76 DROP CONSTRAINT CUSTOMER76CKC: ALTER TABLE CUSTOMER76 ADD CONSTRAINT CUSTOMER76CKC CHECK (C\_W\_ID BETWEEN 90001 AND 91200); SET INTEGRITY FOR CUSTOMER76 ALL IMMEDIATE UNCHECKED; connect reset;

### **CRCONST\_CUSTOMER77.ddl**

connect to TPCC in share mode; SET INTEGRITY FOR CUSTOMER77 OFF; ALTER TABLE CUSTOMER77 DROP CONSTRAINT CUSTOMER77CKC; ALTER TABLE CUSTOMER77 ADD CONSTRAINT CUSTOMER77CKC CHECK (C\_W\_ID BETWEEN 91201 AND 92400);

SET INTEGRITY FOR CUSTOMER77 ALL IMMEDIATE UNCHECKED; connect reset;

### **CRCONST\_CUSTOMER78.ddl**

connect to TPCC in share mode; SET INTEGRITY FOR CUSTOMER78 OFF; ALTER TABLE CUSTOMER78 DROP CONSTRAINT CUSTOMER78CKC; ALTER TABLE CUSTOMER78 ADD CONSTRAINT CUSTOMER78CKC CHECK (C\_W\_ID BETWEEN 92401 AND 93600); SET INTEGRITY FOR CUSTOMER78 ALL IMMEDIATE UNCHECKED; connect reset;

#### **CRCONST\_CUSTOMER79.ddl**

connect to TPCC in share mode; SET INTEGRITY FOR CUSTOMER79 OFF; ALTER TABLE CUSTOMER79 DROP CONSTRAINT CUSTOMER79CKC; ALTER TABLE CUSTOMER79 ADD CONSTRAINT CUSTOMER79CKC CHECK (C\_W\_ID BETWEEN 93601 AND 94800); SET INTEGRITY FOR CUSTOMER79 ALL IMMEDIATE UNCHECKED; connect reset;

#### **CRCONST\_CUSTOMER7.ddl**

connect to TPCC in share mode; SET INTEGRITY FOR CUSTOMER7 OFF; ALTER TABLE CUSTOMER7 DROP CONSTRAINT CUSTOMER7CKC; ALTER TABLE CUSTOMER7 ADD CONSTRAINT CUSTOMER7CKC CHECK (C\_W\_ID BETWEEN 7201 AND  $8400$  SET INTEGRITY FOR CUSTOMER7 ALL IMMEDIATE UNCHECKED; connect reset;

#### **CRCONST\_CUSTOMER80.ddl**

connect to TPCC in share mode; SET INTEGRITY FOR CUSTOMER80 OFF;

ALTER TABLE CUSTOMER80 DROP CONSTRAINT CUSTOMER80CKC; ALTER TABLE CUSTOMER80 ADD CONSTRAINT CUSTOMER80CKC CHECK (C\_W\_ID >= 94801); SET INTEGRITY FOR CUSTOMER80 ALL IMMEDIATE UNCHECKED; connect reset;

# **CRCONST\_CUSTOMER8.ddl**

connect to TPCC in share mode; SET INTEGRITY FOR CUSTOMER8 OFF; ALTER TABLE CUSTOMER8 DROP CONSTRAINT CUSTOMER8CKC; ALTER TABLE CUSTOMER8 ADD CONSTRAINT CUSTOMER8CKC CHECK (C\_W\_ID BETWEEN 8401 AND  $9600$  SET INTEGRITY FOR CUSTOMER8 ALL IMMEDIATE UNCHECKED; connect reset;

## **CRCONST\_CUSTOMER9.ddl**

connect to TPCC in share mode; SET INTEGRITY FOR CUSTOMER9 OFF; ALTER TABLE CUSTOMER9 DROP CONSTRAINT CUSTOMER9CKC; ALTER TABLE CUSTOMER9 ADD CONSTRAINT CUSTOMER9CKC CHECK (C\_W\_ID BETWEEN 9601 AND 10800); SET INTEGRITY FOR CUSTOMER9 ALL IMMEDIATE UNCHECKED; connect reset;

### **CRCONST\_DISTRICT10.ddl**

connect to TPCC in share mode; SET INTEGRITY FOR DISTRICT10 OFF; ALTER TABLE DISTRICT10 DROP CONSTRAINT DISTRICT10CKC; ALTER TABLE DISTRICT10 ADD CONSTRAINT DISTRICT10CKC CHECK (D\_W\_ID BETWEEN 10801 AND 12000); SET INTEGRITY FOR DISTRICT10 ALL IMMEDIATE UNCHECKED; connect reset;

**CRCONST\_DISTRICT11.ddl**

connect to TPCC in share mode; SET INTEGRITY FOR DISTRICT11 OFF; ALTER TABLE DISTRICT11 DROP CONSTRAINT DISTRICT11CKC; ALTER TABLE DISTRICT11 ADD CONSTRAINT DISTRICT11CKC CHECK (D\_W\_ID BETWEEN 12001 AND 13200); SET INTEGRITY FOR DISTRICT11 ALL IMMEDIATE UNCHECKED; connect reset;

#### **CRCONST\_DISTRICT12.ddl**

connect to TPCC in share mode; SET INTEGRITY FOR DISTRICT12 OFF; ALTER TABLE DISTRICT12 DROP CONSTRAINT DISTRICT12CKC; ALTER TABLE DISTRICT12 ADD CONSTRAINT DISTRICT12CKC CHECK (D\_W\_ID BETWEEN 13201 AND 14400); SET INTEGRITY FOR DISTRICT12 ALL IMMEDIATE UNCHECKED; connect reset;

#### **CRCONST\_DISTRICT13.ddl**

connect to TPCC in share mode; SET INTEGRITY FOR DISTRICT13 OFF; ALTER TABLE DISTRICT13 DROP CONSTRAINT DISTRICT13CKC; ALTER TABLE DISTRICT13 ADD CONSTRAINT DISTRICT13CKC CHECK (D\_W\_ID BETWEEN 14401 AND  $15600$  SET INTEGRITY FOR DISTRICT13 ALL IMMEDIATE UNCHECKED; connect reset;

#### **CRCONST\_DISTRICT14.ddl**

connect to TPCC in share mode; SET INTEGRITY FOR DISTRICT14 OFF; ALTER TABLE DISTRICT14 DROP CONSTRAINT DISTRICT14CKC; ALTER TABLE DISTRICT14 ADD CONSTRAINT DISTRICT14CKC CHECK (D\_W\_ID BETWEEN 15601 AND 16800); SET INTEGRITY FOR DISTRICT14 ALL IMMEDIATE UNCHECKED; connect reset;

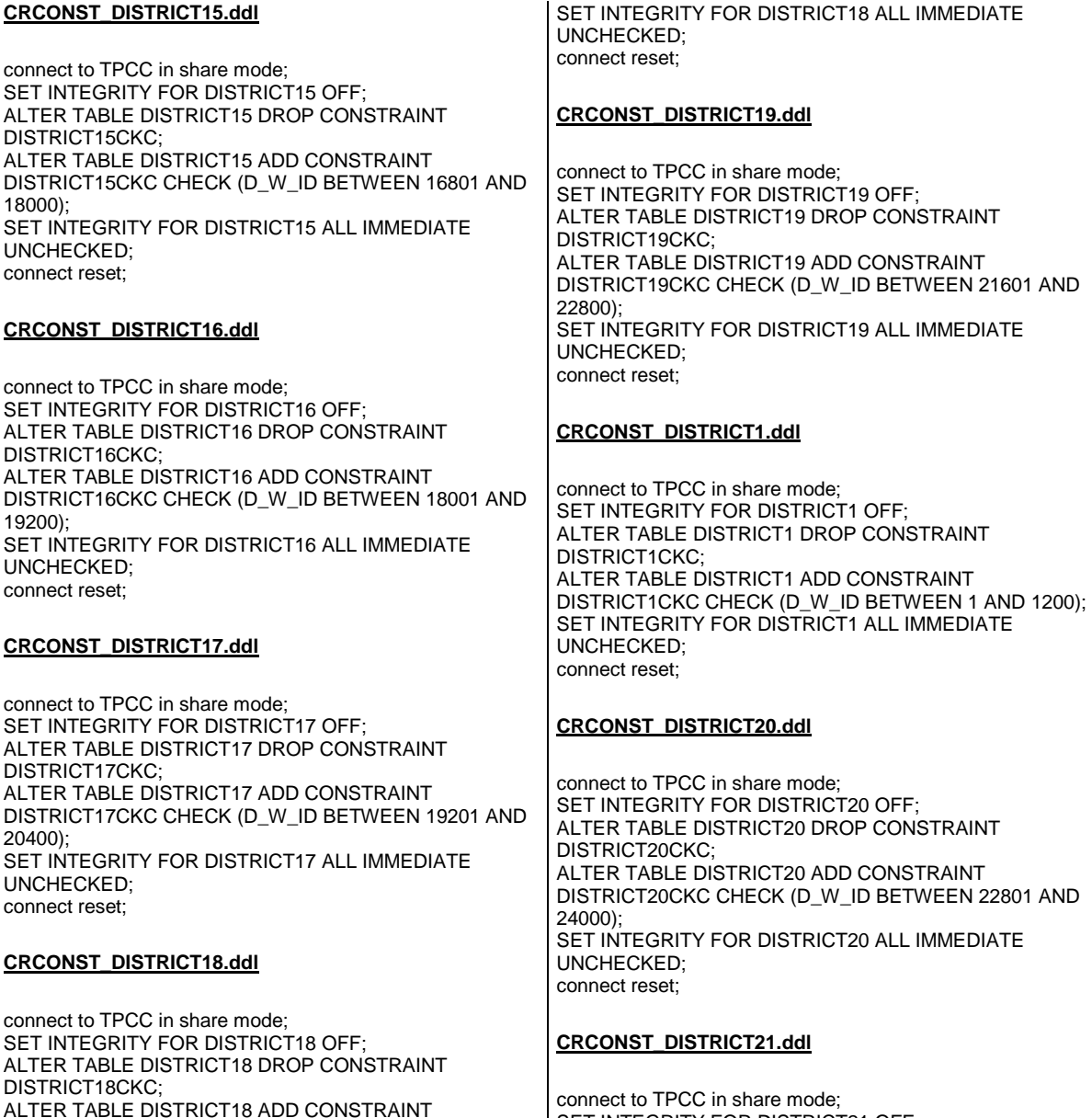

DISTRICT18CKC CHECK (D\_W\_ID BETWEEN 20401 AND

ode; SET INTEGRITY FOR DISTRICT21 OFF; ALTER TABLE DISTRICT21 DROP CONSTRAINT DISTRICT21CKC;

**ADD CONSTRAINT** 

ALTER TABLE DISTRICT21 ADD CONSTRAINT DISTRICT21CKC CHECK (D\_W\_ID BETWEEN 24001 AND 25200); SET INTEGRITY FOR DISTRICT21 ALL IMMEDIATE UNCHECKED; connect reset;

### **CRCONST\_DISTRICT22.ddl**

connect to TPCC in share mode; SET INTEGRITY FOR DISTRICT22 OFF; ALTER TABLE DISTRICT22 DROP CONSTRAINT DISTRICT22CKC; ALTER TABLE DISTRICT22 ADD CONSTRAINT DISTRICT22CKC CHECK (D\_W\_ID BETWEEN 25201 AND 26400); SET INTEGRITY FOR DISTRICT22 ALL IMMEDIATE UNCHECKED; connect reset;

### **CRCONST\_DISTRICT23.ddl**

connect to TPCC in share mode; SET INTEGRITY FOR DISTRICT23 OFF; ALTER TABLE DISTRICT23 DROP CONSTRAINT DISTRICT23CKC; ALTER TABLE DISTRICT23 ADD CONSTRAINT DISTRICT23CKC CHECK (D\_W\_ID BETWEEN 26401 AND 27600); SET INTEGRITY FOR DISTRICT23 ALL IMMEDIATE UNCHECKED; connect reset;

# **CRCONST\_DISTRICT24.ddl**

connect to TPCC in share mode; SET INTEGRITY FOR DISTRICT24 OFF; ALTER TABLE DISTRICT24 DROP CONSTRAINT DISTRICT24CKC; ALTER TABLE DISTRICT24 ADD CONSTRAINT DISTRICT24CKC CHECK (D\_W\_ID BETWEEN 27601 AND 28800); SET INTEGRITY FOR DISTRICT24 ALL IMMEDIATE UNCHECKED; connect reset;

# **CRCONST\_DISTRICT25.ddl**

21600);

connect to TPCC in share mode; SET INTEGRITY FOR DISTRICT25 OFF; ALTER TABLE DISTRICT25 DROP CONSTRAINT DISTRICT25CKC; ALTER TABLE DISTRICT25 ADD CONSTRAINT DISTRICT25CKC CHECK (D\_W\_ID BETWEEN 28801 AND 30000); SET INTEGRITY FOR DISTRICT25 ALL IMMEDIATE UNCHECKED; connect reset;

### **CRCONST\_DISTRICT26.ddl**

connect to TPCC in share mode; SET INTEGRITY FOR DISTRICT26 OFF; ALTER TABLE DISTRICT26 DROP CONSTRAINT DISTRICT26CKC<sup>;</sup> ALTER TABLE DISTRICT26 ADD CONSTRAINT DISTRICT26CKC CHECK (D\_W\_ID BETWEEN 30001 AND 31200); SET INTEGRITY FOR DISTRICT26 ALL IMMEDIATE UNCHECKED; connect reset;

## **CRCONST\_DISTRICT27.ddl**

connect to TPCC in share mode; SET INTEGRITY FOR DISTRICT27 OFF; ALTER TABLE DISTRICT27 DROP CONSTRAINT DISTRICT27CKC; ALTER TABLE DISTRICT27 ADD CONSTRAINT DISTRICT27CKC CHECK (D\_W\_ID BETWEEN 31201 AND 32400); SET INTEGRITY FOR DISTRICT27 ALL IMMEDIATE UNCHECKED; connect reset;

### **CRCONST\_DISTRICT28.ddl**

connect to TPCC in share mode; SET INTEGRITY FOR DISTRICT28 OFF; ALTER TABLE DISTRICT28 DROP CONSTRAINT DISTRICT28CKC; ALTER TABLE DISTRICT28 ADD CONSTRAINT DISTRICT28CKC CHECK (D\_W\_ID BETWEEN 32401 AND 33600); SET INTEGRITY FOR DISTRICT28 ALL IMMEDIATE UNCHECKED; connect reset;

## **CRCONST\_DISTRICT29.ddl**

connect to TPCC in share mode; SET INTEGRITY FOR DISTRICT29 OFF; ALTER TABLE DISTRICT29 DROP CONSTRAINT DISTRICT29CKC; ALTER TABLE DISTRICT29 ADD CONSTRAINT DISTRICT29CKC CHECK (D\_W\_ID BETWEEN 33601 AND 34800); SET INTEGRITY FOR DISTRICT29 ALL IMMEDIATE UNCHECKED; connect reset;

# **CRCONST\_DISTRICT2.ddl**

connect to TPCC in share mode; SET INTEGRITY FOR DISTRICT2 OFF; ALTER TABLE DISTRICT2 DROP CONSTRAINT DISTRICT2CKC; ALTER TABLE DISTRICT2 ADD CONSTRAINT DISTRICT2CKC CHECK (D\_W\_ID BETWEEN 1201 AND 2400); SET INTEGRITY FOR DISTRICT2 ALL IMMEDIATE UNCHECKED; connect reset;

# **CRCONST\_DISTRICT30.ddl**

connect to TPCC in share mode; SET INTEGRITY FOR DISTRICT30 OFF; ALTER TABLE DISTRICT30 DROP CONSTRAINT DISTRICT30CKC; ALTER TABLE DISTRICT30 ADD CONSTRAINT DISTRICT30CKC CHECK (D\_W\_ID BETWEEN 34801 AND 36000); SET INTEGRITY FOR DISTRICT30 ALL IMMEDIATE UNCHECKED; connect reset;

# **CRCONST\_DISTRICT31.ddl**

connect to TPCC in share mode; SET INTEGRITY FOR DISTRICT31 OFF; ALTER TABLE DISTRICT31 DROP CONSTRAINT DISTRICT31CKC; ALTER TABLE DISTRICT31 ADD CONSTRAINT DISTRICT31CKC CHECK (D\_W\_ID BETWEEN 36001 AND 37200);

SET INTEGRITY FOR DISTRICT31 ALL IMMEDIATE UNCHECKED; connect reset;

## **CRCONST\_DISTRICT32.ddl**

connect to TPCC in share mode; SET INTEGRITY FOR DISTRICT32 OFF; ALTER TABLE DISTRICT32 DROP CONSTRAINT DISTRICT32CKC; ALTER TABLE DISTRICT32 ADD CONSTRAINT DISTRICT32CKC CHECK (D\_W\_ID BETWEEN 37201 AND 38400); SET INTEGRITY FOR DISTRICT32 ALL IMMEDIATE UNCHECKED; connect reset;

## **CRCONST\_DISTRICT33.ddl**

connect to TPCC in share mode; SET INTEGRITY FOR DISTRICT33 OFF; ALTER TABLE DISTRICT33 DROP CONSTRAINT DISTRICT33CKC; ALTER TABLE DISTRICT33 ADD CONSTRAINT DISTRICT33CKC CHECK (D\_W\_ID BETWEEN 38401 AND 39600); SET INTEGRITY FOR DISTRICT33 ALL IMMEDIATE UNCHECKED; connect reset;

### **CRCONST\_DISTRICT34.ddl**

connect to TPCC in share mode; SET INTEGRITY FOR DISTRICT34 OFF; ALTER TABLE DISTRICT34 DROP CONSTRAINT DISTRICT34CKC; ALTER TABLE DISTRICT34 ADD CONSTRAINT DISTRICT34CKC CHECK (D\_W\_ID BETWEEN 39601 AND 40800); SET INTEGRITY FOR DISTRICT34 ALL IMMEDIATE UNCHECKED; connect reset;

### **CRCONST\_DISTRICT35.ddl**

connect to TPCC in share mode; SET INTEGRITY FOR DISTRICT35 OFF; ALTER TABLE DISTRICT35 DROP CONSTRAINT DISTRICT35CKC; ALTER TABLE DISTRICT35 ADD CONSTRAINT DISTRICT35CKC CHECK (D\_W\_ID BETWEEN 40801 AND 42000); SET INTEGRITY FOR DISTRICT35 ALL IMMEDIATE UNCHECKED; connect reset;

### **CRCONST\_DISTRICT36.ddl**

connect to TPCC in share mode; SET INTEGRITY FOR DISTRICT36 OFF; ALTER TABLE DISTRICT36 DROP CONSTRAINT DISTRICT36CKC; ALTER TABLE DISTRICT36 ADD CONSTRAINT DISTRICT36CKC CHECK (D\_W\_ID BETWEEN 42001 AND 43200); SET INTEGRITY FOR DISTRICT36 ALL IMMEDIATE UNCHECKED; connect reset;

### **CRCONST\_DISTRICT37.ddl**

connect to TPCC in share mode; SET INTEGRITY FOR DISTRICT37 OFF; ALTER TABLE DISTRICT37 DROP CONSTRAINT DISTRICT37CKC; ALTER TABLE DISTRICT37 ADD CONSTRAINT DISTRICT37CKC CHECK (D\_W\_ID BETWEEN 43201 AND 44400); SET INTEGRITY FOR DISTRICT37 ALL IMMEDIATE UNCHECKED; connect reset;

### **CRCONST\_DISTRICT38.ddl**

connect to TPCC in share mode; SET INTEGRITY FOR DISTRICT38 OFF; ALTER TABLE DISTRICT38 DROP CONSTRAINT DISTRICT38CKC; ALTER TABLE DISTRICT38 ADD CONSTRAINT DISTRICT38CKC CHECK (D\_W\_ID BETWEEN 44401 AND 45600); SET INTEGRITY FOR DISTRICT38 ALL IMMEDIATE UNCHECKED; connect reset;

### **CRCONST\_DISTRICT39.ddl**

connect to TPCC in share mode; SET INTEGRITY FOR DISTRICT39 OFF; ALTER TABLE DISTRICT39 DROP CONSTRAINT DISTRICT39CKC; ALTER TABLE DISTRICT39 ADD CONSTRAINT DISTRICT39CKC CHECK (D\_W\_ID BETWEEN 45601 AND 46800); SET INTEGRITY FOR DISTRICT39 ALL IMMEDIATE UNCHECKED; connect reset;

# **CRCONST\_DISTRICT3.ddl**

connect to TPCC in share mode; SET INTEGRITY FOR DISTRICT3 OFF; ALTER TABLE DISTRICT3 DROP CONSTRAINT DISTRICT3CKC; ALTER TABLE DISTRICT3 ADD CONSTRAINT DISTRICT3CKC CHECK (D\_W\_ID BETWEEN 2401 AND 3600); SET INTEGRITY FOR DISTRICT3 ALL IMMEDIATE UNCHECKED; connect reset;

# **CRCONST\_DISTRICT40.ddl**

connect to TPCC in share mode; SET INTEGRITY FOR DISTRICT40 OFF; ALTER TABLE DISTRICT40 DROP CONSTRAINT DISTRICT40CKC; ALTER TABLE DISTRICT40 ADD CONSTRAINT DISTRICT40CKC CHECK (D\_W\_ID BETWEEN 46801 AND 48000); SET INTEGRITY FOR DISTRICT40 ALL IMMEDIATE UNCHECKED; connect reset;

# **CRCONST\_DISTRICT41.ddl**

connect to TPCC in share mode; SET INTEGRITY FOR DISTRICT41 OFF; ALTER TABLE DISTRICT41 DROP CONSTRAINT DISTRICT41CKC; ALTER TABLE DISTRICT41 ADD CONSTRAINT DISTRICT41CKC CHECK (D\_W\_ID BETWEEN 48001 AND 49200); SET INTEGRITY FOR DISTRICT41 ALL IMMEDIATE UNCHECKED; connect reset;

# **CRCONST\_DISTRICT42.ddl**

connect to TPCC in share mode; SET INTEGRITY FOR DISTRICT42 OFF; ALTER TABLE DISTRICT42 DROP CONSTRAINT DISTRICT42CKC; ALTER TABLE DISTRICT42 ADD CONSTRAINT DISTRICT42CKC CHECK (D\_W\_ID BETWEEN 49201 AND 50400); SET INTEGRITY FOR DISTRICT42 ALL IMMEDIATE UNCHECKED; connect reset;

### **CRCONST\_DISTRICT43.ddl**

connect to TPCC in share mode; SET INTEGRITY FOR DISTRICT43 OFF; ALTER TABLE DISTRICT43 DROP CONSTRAINT DISTRICT43CKC; ALTER TABLE DISTRICT43 ADD CONSTRAINT DISTRICT43CKC CHECK (D\_W\_ID BETWEEN 50401 AND 51600); SET INTEGRITY FOR DISTRICT43 ALL IMMEDIATE UNCHECKED; connect reset;

### **CRCONST\_DISTRICT44.ddl**

connect to TPCC in share mode; SET INTEGRITY FOR DISTRICT44 OFF; ALTER TABLE DISTRICT44 DROP CONSTRAINT DISTRICT44CKC; ALTER TABLE DISTRICT44 ADD CONSTRAINT DISTRICT44CKC CHECK (D\_W\_ID BETWEEN 51601 AND 52800); SET INTEGRITY FOR DISTRICT44 ALL IMMEDIATE UNCHECKED; connect reset;

# **CRCONST\_DISTRICT45.ddl**

connect to TPCC in share mode; SET INTEGRITY FOR DISTRICT45 OFF; ALTER TABLE DISTRICT45 DROP CONSTRAINT DISTRICT45CKC; ALTER TABLE DISTRICT45 ADD CONSTRAINT DISTRICT45CKC CHECK (D\_W\_ID BETWEEN 52801 AND 54000);

SET INTEGRITY FOR DISTRICT45 ALL IMMEDIATE UNCHECKED; connect reset;

#### **CRCONST\_DISTRICT46.ddl**

connect to TPCC in share mode; SET INTEGRITY FOR DISTRICT46 OFF; ALTER TABLE DISTRICT46 DROP CONSTRAINT DISTRICT46CKC; ALTER TABLE DISTRICT46 ADD CONSTRAINT DISTRICT46CKC CHECK (D\_W\_ID BETWEEN 54001 AND 55200); SET INTEGRITY FOR DISTRICT46 ALL IMMEDIATE UNCHECKED; connect reset;

#### **CRCONST\_DISTRICT47.ddl**

connect to TPCC in share mode; SET INTEGRITY FOR DISTRICT47 OFF; ALTER TABLE DISTRICT47 DROP CONSTRAINT DISTRICT47CKC; ALTER TABLE DISTRICT47 ADD CONSTRAINT DISTRICT47CKC CHECK (D\_W\_ID BETWEEN 55201 AND 56400); SET INTEGRITY FOR DISTRICT47 ALL IMMEDIATE UNCHECKED; connect reset;

### **CRCONST\_DISTRICT48.ddl**

connect to TPCC in share mode; SET INTEGRITY FOR DISTRICT48 OFF; ALTER TABLE DISTRICT48 DROP CONSTRAINT DISTRICT48CKC; ALTER TABLE DISTRICT48 ADD CONSTRAINT DISTRICT48CKC CHECK (D\_W\_ID BETWEEN 56401 AND 57600); SET INTEGRITY FOR DISTRICT48 ALL IMMEDIATE UNCHECKED; connect reset;

#### **CRCONST\_DISTRICT49.ddl**

connect to TPCC in share mode; SET INTEGRITY FOR DISTRICT49 OFF;

ALTER TABLE DISTRICT49 DROP CONSTRAINT DISTRICT49CKC; ALTER TABLE DISTRICT49 ADD CONSTRAINT DISTRICT49CKC CHECK (D\_W\_ID BETWEEN 57601 AND 58800); SET INTEGRITY FOR DISTRICT49 ALL IMMEDIATE UNCHECKED; connect reset;

# **CRCONST\_DISTRICT4.ddl**

connect to TPCC in share mode; SET INTEGRITY FOR DISTRICT4 OFF; ALTER TABLE DISTRICT4 DROP CONSTRAINT DISTRICT4CKC; ALTER TABLE DISTRICT4 ADD CONSTRAINT DISTRICT4CKC CHECK (D\_W\_ID BETWEEN 3601 AND 4800); SET INTEGRITY FOR DISTRICT4 ALL IMMEDIATE UNCHECKED; connect reset;

## **CRCONST\_DISTRICT50.ddl**

connect to TPCC in share mode; SET INTEGRITY FOR DISTRICT50 OFF; ALTER TABLE DISTRICT50 DROP CONSTRAINT DISTRICT50CKC; ALTER TABLE DISTRICT50 ADD CONSTRAINT DISTRICT50CKC CHECK (D\_W\_ID BETWEEN 58801 AND 60000); SET INTEGRITY FOR DISTRICT50 ALL IMMEDIATE UNCHECKED; connect reset;

# **CRCONST\_DISTRICT51.ddl**

connect to TPCC in share mode; SET INTEGRITY FOR DISTRICT51 OFF; ALTER TABLE DISTRICT51 DROP CONSTRAINT DISTRICT51CKC; ALTER TABLE DISTRICT51 ADD CONSTRAINT DISTRICT51CKC CHECK (D\_W\_ID BETWEEN 60001 AND 61200); SET INTEGRITY FOR DISTRICT51 ALL IMMEDIATE UNCHECKED; connect reset;

# **CRCONST\_DISTRICT52.ddl**

connect to TPCC in share mode; SET INTEGRITY FOR DISTRICT52 OFF; ALTER TABLE DISTRICT52 DROP CONSTRAINT DISTRICT52CKC; ALTER TABLE DISTRICT52 ADD CONSTRAINT DISTRICT52CKC CHECK (D\_W\_ID BETWEEN 61201 AND 62400); SET INTEGRITY FOR DISTRICT52 ALL IMMEDIATE UNCHECKED; connect reset;

### **CRCONST\_DISTRICT53.ddl**

connect to TPCC in share mode; SET INTEGRITY FOR DISTRICT53 OFF; ALTER TABLE DISTRICT53 DROP CONSTRAINT DISTRICT53CKC; ALTER TABLE DISTRICT53 ADD CONSTRAINT DISTRICT53CKC CHECK (D\_W\_ID BETWEEN 62401 AND 63600); SET INTEGRITY FOR DISTRICT53 ALL IMMEDIATE UNCHECKED; connect reset;

### **CRCONST\_DISTRICT54.ddl**

connect to TPCC in share mode; SET INTEGRITY FOR DISTRICT54 OFF; ALTER TABLE DISTRICT54 DROP CONSTRAINT DISTRICT54CKC; ALTER TABLE DISTRICT54 ADD CONSTRAINT DISTRICT54CKC CHECK (D\_W\_ID BETWEEN 63601 AND 64800); SET INTEGRITY FOR DISTRICT54 ALL IMMEDIATE UNCHECKED; connect reset;

### **CRCONST\_DISTRICT55.ddl**

connect to TPCC in share mode; SET INTEGRITY FOR DISTRICT55 OFF; ALTER TABLE DISTRICT55 DROP CONSTRAINT DISTRICT55CKC; ALTER TABLE DISTRICT55 ADD CONSTRAINT DISTRICT55CKC CHECK (D\_W\_ID BETWEEN 64801 AND 66000); SET INTEGRITY FOR DISTRICT55 ALL IMMEDIATE UNCHECKED; connect reset;

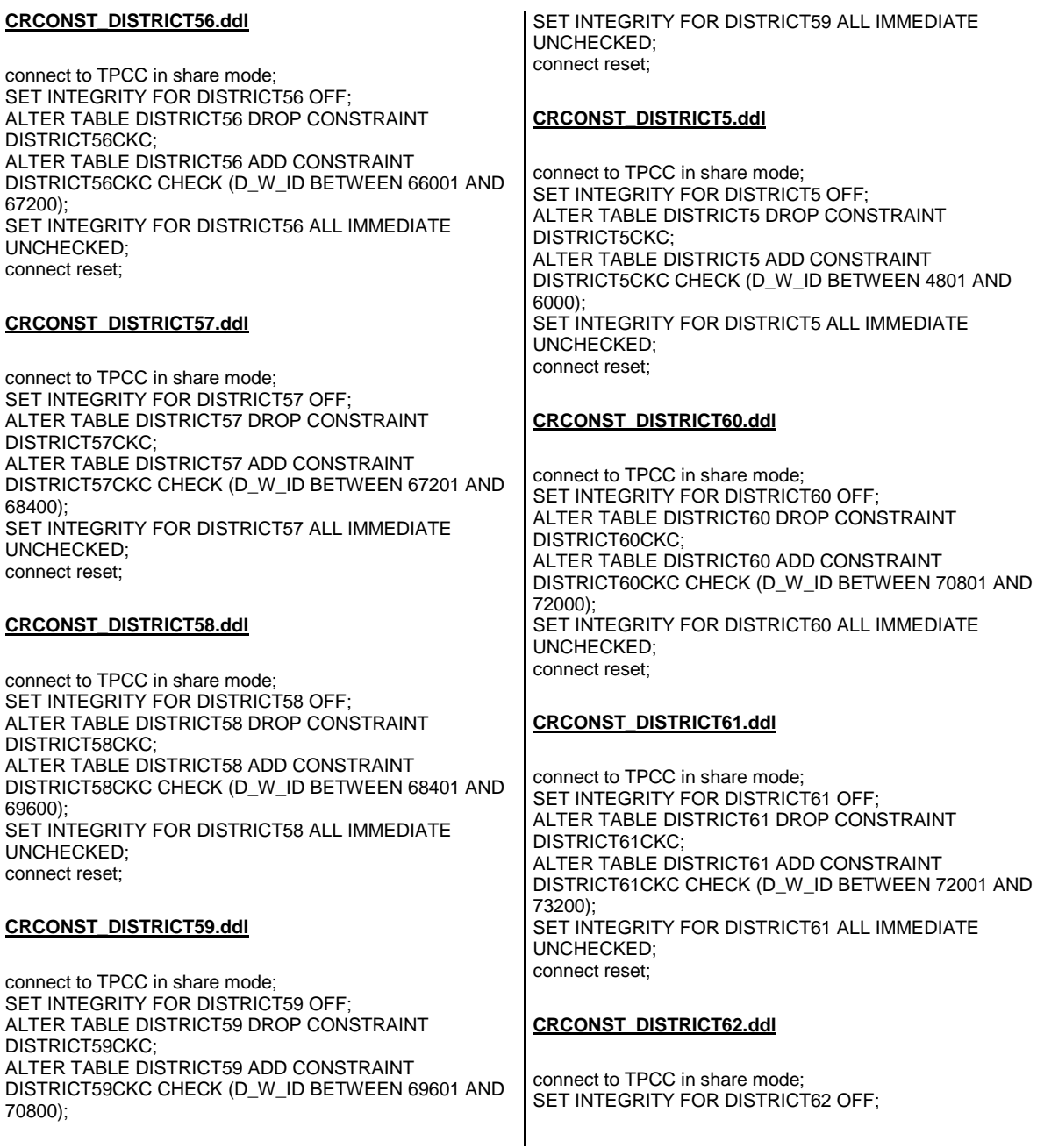

ALTER TABLE DISTRICT62 DROP CONSTRAINT DISTRICT62CKC; ALTER TABLE DISTRICT62 ADD CONSTRAINT DISTRICT62CKC CHECK (D\_W\_ID BETWEEN 73201 AND 74400); SET INTEGRITY FOR DISTRICT62 ALL IMMEDIATE UNCHECKED; connect reset;

## **CRCONST\_DISTRICT63.ddl**

connect to TPCC in share mode; SET INTEGRITY FOR DISTRICT63 OFF; ALTER TABLE DISTRICT63 DROP CONSTRAINT DISTRICT63CKC; ALTER TABLE DISTRICT63 ADD CONSTRAINT DISTRICT63CKC CHECK (D\_W\_ID BETWEEN 74401 AND 75600); SET INTEGRITY FOR DISTRICT63 ALL IMMEDIATE UNCHECKED; connect reset;

## **CRCONST\_DISTRICT64.ddl**

connect to TPCC in share mode; SET INTEGRITY FOR DISTRICT64 OFF; ALTER TABLE DISTRICT64 DROP CONSTRAINT DISTRICT64CKC; ALTER TABLE DISTRICT64 ADD CONSTRAINT DISTRICT64CKC CHECK (D\_W\_ID BETWEEN 75601 AND 76800); SET INTEGRITY FOR DISTRICT64 ALL IMMEDIATE UNCHECKED; connect reset;

# **CRCONST\_DISTRICT65.ddl**

connect to TPCC in share mode; SET INTEGRITY FOR DISTRICT65 OFF; ALTER TABLE DISTRICT65 DROP CONSTRAINT DISTRICT65CKC; ALTER TABLE DISTRICT65 ADD CONSTRAINT DISTRICT65CKC CHECK (D\_W\_ID BETWEEN 76801 AND 78000); SET INTEGRITY FOR DISTRICT65 ALL IMMEDIATE UNCHECKED; connect reset;

# **CRCONST\_DISTRICT66.ddl**

connect to TPCC in share mode; SET INTEGRITY FOR DISTRICT66 OFF; ALTER TABLE DISTRICT66 DROP CONSTRAINT DISTRICT66CKC; ALTER TABLE DISTRICT66 ADD CONSTRAINT DISTRICT66CKC CHECK (D\_W\_ID BETWEEN 78001 AND 79200); SET INTEGRITY FOR DISTRICT66 ALL IMMEDIATE UNCHECKED; connect reset;

### **CRCONST\_DISTRICT67.ddl**

connect to TPCC in share mode; SET INTEGRITY FOR DISTRICT67 OFF; ALTER TABLE DISTRICT67 DROP CONSTRAINT DISTRICT67CKC; ALTER TABLE DISTRICT67 ADD CONSTRAINT DISTRICT67CKC CHECK (D\_W\_ID BETWEEN 79201 AND 80400); SET INTEGRITY FOR DISTRICT67 ALL IMMEDIATE UNCHECKED; connect reset;

### **CRCONST\_DISTRICT68.ddl**

connect to TPCC in share mode; SET INTEGRITY FOR DISTRICT68 OFF; ALTER TABLE DISTRICT68 DROP CONSTRAINT DISTRICT68CKC; ALTER TABLE DISTRICT68 ADD CONSTRAINT DISTRICT68CKC CHECK (D\_W\_ID BETWEEN 80401 AND 81600); SET INTEGRITY FOR DISTRICT68 ALL IMMEDIATE UNCHECKED; connect reset;

### **CRCONST\_DISTRICT69.ddl**

connect to TPCC in share mode; SET INTEGRITY FOR DISTRICT69 OFF; ALTER TABLE DISTRICT69 DROP CONSTRAINT DISTRICT69CKC; ALTER TABLE DISTRICT69 ADD CONSTRAINT DISTRICT69CKC CHECK (D\_W\_ID BETWEEN 81601 AND 82800); SET INTEGRITY FOR DISTRICT69 ALL IMMEDIATE UNCHECKED; connect reset;

## **CRCONST\_DISTRICT6.ddl**

connect to TPCC in share mode; SET INTEGRITY FOR DISTRICT6 OFF; ALTER TABLE DISTRICT6 DROP CONSTRAINT DISTRICT6CKC: ALTER TABLE DISTRICT6 ADD CONSTRAINT DISTRICT6CKC CHECK (D\_W\_ID BETWEEN 6001 AND 7200); SET INTEGRITY FOR DISTRICT6 ALL IMMEDIATE UNCHECKED; connect reset;

# **CRCONST\_DISTRICT70.ddl**

connect to TPCC in share mode; SET INTEGRITY FOR DISTRICT70 OFF; ALTER TABLE DISTRICT70 DROP CONSTRAINT DISTRICT70CKC; ALTER TABLE DISTRICT70 ADD CONSTRAINT DISTRICT70CKC CHECK (D\_W\_ID BETWEEN 82801 AND 84000); SET INTEGRITY FOR DISTRICT70 ALL IMMEDIATE UNCHECKED; connect reset;

# **CRCONST\_DISTRICT71.ddl**

connect to TPCC in share mode; SET INTEGRITY FOR DISTRICT71 OFF; ALTER TABLE DISTRICT71 DROP CONSTRAINT DISTRICT71CKC; ALTER TABLE DISTRICT71 ADD CONSTRAINT DISTRICT71CKC CHECK (D\_W\_ID BETWEEN 84001 AND 85200); SET INTEGRITY FOR DISTRICT71 ALL IMMEDIATE UNCHECKED; connect reset;

# **CRCONST\_DISTRICT72.ddl**

connect to TPCC in share mode; SET INTEGRITY FOR DISTRICT72 OFF; ALTER TABLE DISTRICT72 DROP CONSTRAINT DISTRICT72CKC; ALTER TABLE DISTRICT72 ADD CONSTRAINT DISTRICT72CKC CHECK (D\_W\_ID BETWEEN 85201 AND 86400);

SET INTEGRITY FOR DISTRICT72 ALL IMMEDIATE UNCHECKED; connect reset;

## **CRCONST\_DISTRICT73.ddl**

connect to TPCC in share mode; SET INTEGRITY FOR DISTRICT73 OFF; ALTER TABLE DISTRICT73 DROP CONSTRAINT DISTRICT73CKC; ALTER TABLE DISTRICT73 ADD CONSTRAINT DISTRICT73CKC CHECK (D\_W\_ID BETWEEN 86401 AND 87600); SET INTEGRITY FOR DISTRICT73 ALL IMMEDIATE UNCHECKED; connect reset;

## **CRCONST\_DISTRICT74.ddl**

connect to TPCC in share mode; SET INTEGRITY FOR DISTRICT74 OFF; ALTER TABLE DISTRICT74 DROP CONSTRAINT DISTRICT74CKC; ALTER TABLE DISTRICT74 ADD CONSTRAINT DISTRICT74CKC CHECK (D\_W\_ID BETWEEN 87601 AND 88800); SET INTEGRITY FOR DISTRICT74 ALL IMMEDIATE UNCHECKED; connect reset;

# **CRCONST\_DISTRICT75.ddl**

connect to TPCC in share mode; SET INTEGRITY FOR DISTRICT75 OFF; ALTER TABLE DISTRICT75 DROP CONSTRAINT DISTRICT75CKC; ALTER TABLE DISTRICT75 ADD CONSTRAINT DISTRICT75CKC CHECK (D\_W\_ID BETWEEN 88801 AND 90000); SET INTEGRITY FOR DISTRICT75 ALL IMMEDIATE UNCHECKED; connect reset;

### **CRCONST\_DISTRICT76.ddl**

connect to TPCC in share mode; SET INTEGRITY FOR DISTRICT76 OFF; ALTER TABLE DISTRICT76 DROP CONSTRAINT DISTRICT76CKC; ALTER TABLE DISTRICT76 ADD CONSTRAINT DISTRICT76CKC CHECK (D\_W\_ID BETWEEN 90001 AND 91200); SET INTEGRITY FOR DISTRICT76 ALL IMMEDIATE UNCHECKED; connect reset;

## **CRCONST\_DISTRICT77.ddl**

connect to TPCC in share mode; SET INTEGRITY FOR DISTRICT77 OFF; ALTER TABLE DISTRICT77 DROP CONSTRAINT DISTRICT77CKC; ALTER TABLE DISTRICT77 ADD CONSTRAINT DISTRICT77CKC CHECK (D\_W\_ID BETWEEN 91201 AND 92400); SET INTEGRITY FOR DISTRICT77 ALL IMMEDIATE UNCHECKED; connect reset;

### **CRCONST\_DISTRICT78.ddl**

connect to TPCC in share mode; SET INTEGRITY FOR DISTRICT78 OFF; ALTER TABLE DISTRICT78 DROP CONSTRAINT DISTRICT78CKC; ALTER TABLE DISTRICT78 ADD CONSTRAINT DISTRICT78CKC CHECK (D\_W\_ID BETWEEN 92401 AND 93600); SET INTEGRITY FOR DISTRICT78 ALL IMMEDIATE UNCHECKED; connect reset;

### **CRCONST\_DISTRICT79.ddl**

connect to TPCC in share mode; SET INTEGRITY FOR DISTRICT79 OFF; ALTER TABLE DISTRICT79 DROP CONSTRAINT DISTRICT79CKC; ALTER TABLE DISTRICT79 ADD CONSTRAINT DISTRICT79CKC CHECK (D\_W\_ID BETWEEN 93601 AND 94800); SET INTEGRITY FOR DISTRICT79 ALL IMMEDIATE UNCHECKED; connect reset;

# **CRCONST\_DISTRICT7.ddl**

connect to TPCC in share mode; SET INTEGRITY FOR DISTRICT7 OFF; ALTER TABLE DISTRICT7 DROP CONSTRAINT DISTRICT7CKC; ALTER TABLE DISTRICT7 ADD CONSTRAINT DISTRICT7CKC CHECK (D\_W\_ID BETWEEN 7201 AND 8400); SET INTEGRITY FOR DISTRICT7 ALL IMMEDIATE UNCHECKED; connect reset;

# **CRCONST\_DISTRICT80.ddl**

connect to TPCC in share mode; SET INTEGRITY FOR DISTRICT80 OFF; ALTER TABLE DISTRICT80 DROP CONSTRAINT DISTRICT80CKC; ALTER TABLE DISTRICT80 ADD CONSTRAINT DISTRICT80CKC CHECK (D\_W\_ID >= 94801); SET INTEGRITY FOR DISTRICT80 ALL IMMEDIATE UNCHECKED; connect reset;

# **CRCONST\_DISTRICT8.ddl**

connect to TPCC in share mode; SET INTEGRITY FOR DISTRICT8 OFF; ALTER TABLE DISTRICT8 DROP CONSTRAINT DISTRICT8CKC; ALTER TABLE DISTRICT8 ADD CONSTRAINT DISTRICT8CKC CHECK (D\_W\_ID BETWEEN 8401 AND 9600); SET INTEGRITY FOR DISTRICT8 ALL IMMEDIATE UNCHECKED; connect reset;

# **CRCONST\_DISTRICT9.ddl**

connect to TPCC in share mode; SET INTEGRITY FOR DISTRICT9 OFF; ALTER TABLE DISTRICT9 DROP CONSTRAINT DISTRICT9CKC; ALTER TABLE DISTRICT9 ADD CONSTRAINT DISTRICT9CKC CHECK (D\_W\_ID BETWEEN 9601 AND 10800); SET INTEGRITY FOR DISTRICT9 ALL IMMEDIATE UNCHECKED; connect reset;

## **CRCONST\_HISTORY10.ddl**

connect to TPCC in share mode; SET INTEGRITY FOR HISTORY10 OFF; ALTER TABLE HISTORY10 DROP CONSTRAINT HISTORY10CKC: ALTER TABLE HISTORY10 ADD CONSTRAINT HISTORY10CKC CHECK (H\_W\_ID BETWEEN 10801 AND 12000); SET INTEGRITY FOR HISTORY10 ALL IMMEDIATE UNCHECKED; connect reset;

### **CRCONST\_HISTORY11.ddl**

connect to TPCC in share mode; SET INTEGRITY FOR HISTORY11 OFF; ALTER TABLE HISTORY11 DROP CONSTRAINT HISTORY11CKC; ALTER TABLE HISTORY11 ADD CONSTRAINT HISTORY11CKC CHECK (H\_W\_ID BETWEEN 12001 AND 13200); SET INTEGRITY FOR HISTORY11 ALL IMMEDIATE UNCHECKED; connect reset;

# **CRCONST\_HISTORY12.ddl**

connect to TPCC in share mode; SET INTEGRITY FOR HISTORY12 OFF; ALTER TABLE HISTORY12 DROP CONSTRAINT HISTORY12CKC; ALTER TABLE HISTORY12 ADD CONSTRAINT HISTORY12CKC CHECK (H\_W\_ID BETWEEN 13201 AND 14400); SET INTEGRITY FOR HISTORY12 ALL IMMEDIATE UNCHECKED; connect reset;

# **CRCONST\_HISTORY13.ddl**

connect to TPCC in share mode; SET INTEGRITY FOR HISTORY13 OFF; ALTER TABLE HISTORY13 DROP CONSTRAINT HISTORY13CKC; ALTER TABLE HISTORY13 ADD CONSTRAINT HISTORY13CKC CHECK (H\_W\_ID BETWEEN 14401 AND 15600);

SET INTEGRITY FOR HISTORY13 ALL IMMEDIATE UNCHECKED; connect reset;

### **CRCONST\_HISTORY14.ddl**

connect to TPCC in share mode; SET INTEGRITY FOR HISTORY14 OFF; ALTER TABLE HISTORY14 DROP CONSTRAINT HISTORY14CKC; ALTER TABLE HISTORY14 ADD CONSTRAINT HISTORY14CKC CHECK (H\_W\_ID BETWEEN 15601 AND 16800); SET INTEGRITY FOR HISTORY14 ALL IMMEDIATE UNCHECKED; connect reset;

#### **CRCONST\_HISTORY15.ddl**

connect to TPCC in share mode; SET INTEGRITY FOR HISTORY15 OFF; ALTER TABLE HISTORY15 DROP CONSTRAINT HISTORY15CKC; ALTER TABLE HISTORY15 ADD CONSTRAINT HISTORY15CKC CHECK (H\_W\_ID BETWEEN 16801 AND 18000); SET INTEGRITY FOR HISTORY15 ALL IMMEDIATE UNCHECKED; connect reset;

### **CRCONST\_HISTORY16.ddl**

connect to TPCC in share mode; SET INTEGRITY FOR HISTORY16 OFF; ALTER TABLE HISTORY16 DROP CONSTRAINT HISTORY16CKC: ALTER TABLE HISTORY16 ADD CONSTRAINT HISTORY16CKC CHECK (H\_W\_ID BETWEEN 18001 AND 19200); SET INTEGRITY FOR HISTORY16 ALL IMMEDIATE UNCHECKED; connect reset;

#### **CRCONST\_HISTORY17.ddl**

connect to TPCC in share mode; SET INTEGRITY FOR HISTORY17 OFF;

ALTER TABLE HISTORY17 DROP CONSTRAINT HISTORY17CKC; ALTER TABLE HISTORY17 ADD CONSTRAINT HISTORY17CKC CHECK (H\_W\_ID BETWEEN 19201 AND 20400); SET INTEGRITY FOR HISTORY17 ALL IMMEDIATE UNCHECKED; connect reset;

## **CRCONST\_HISTORY18.ddl**

connect to TPCC in share mode; SET INTEGRITY FOR HISTORY18 OFF; ALTER TABLE HISTORY18 DROP CONSTRAINT HISTORY18CKC: ALTER TABLE HISTORY18 ADD CONSTRAINT HISTORY18CKC CHECK (H\_W\_ID BETWEEN 20401 AND 21600); SET INTEGRITY FOR HISTORY18 ALL IMMEDIATE UNCHECKED; connect reset;

## **CRCONST\_HISTORY19.ddl**

connect to TPCC in share mode; SET INTEGRITY FOR HISTORY19 OFF; ALTER TABLE HISTORY19 DROP CONSTRAINT HISTORY19CKC; ALTER TABLE HISTORY19 ADD CONSTRAINT HISTORY19CKC CHECK (H\_W\_ID BETWEEN 21601 AND 22800); SET INTEGRITY FOR HISTORY19 ALL IMMEDIATE UNCHECKED; connect reset;

# **CRCONST\_HISTORY1.ddl**

connect to TPCC in share mode; SET INTEGRITY FOR HISTORY1 OFF; ALTER TABLE HISTORY1 DROP CONSTRAINT HISTORY1CKC; ALTER TABLE HISTORY1 ADD CONSTRAINT HISTORY1CKC CHECK (H\_W\_ID BETWEEN 1 AND 1200); SET INTEGRITY FOR HISTORY1 ALL IMMEDIATE UNCHECKED; connect reset;

**CRCONST\_HISTORY20.ddl**

connect to TPCC in share mode; SET INTEGRITY FOR HISTORY20 OFF; ALTER TABLE HISTORY20 DROP CONSTRAINT HISTORY20CKC; ALTER TABLE HISTORY20 ADD CONSTRAINT HISTORY20CKC CHECK (H\_W\_ID BETWEEN 22801 AND 24000); SET INTEGRITY FOR HISTORY20 ALL IMMEDIATE UNCHECKED; connect reset;

### **CRCONST\_HISTORY21.ddl**

connect to TPCC in share mode; SET INTEGRITY FOR HISTORY21 OFF; ALTER TABLE HISTORY21 DROP CONSTRAINT HISTORY21CKC: ALTER TABLE HISTORY21 ADD CONSTRAINT HISTORY21CKC CHECK (H\_W\_ID BETWEEN 24001 AND 25200); SET INTEGRITY FOR HISTORY21 ALL IMMEDIATE UNCHECKED; connect reset;

### **CRCONST\_HISTORY22.ddl**

connect to TPCC in share mode; SET INTEGRITY FOR HISTORY22 OFF; ALTER TABLE HISTORY22 DROP CONSTRAINT HISTORY22CKC; ALTER TABLE HISTORY22 ADD CONSTRAINT HISTORY22CKC CHECK (H\_W\_ID BETWEEN 25201 AND  $26400$  SET INTEGRITY FOR HISTORY22 ALL IMMEDIATE UNCHECKED; connect reset;

### **CRCONST\_HISTORY23.ddl**

connect to TPCC in share mode; SET INTEGRITY FOR HISTORY23 OFF; ALTER TABLE HISTORY23 DROP CONSTRAINT HISTORY23CKC; ALTER TABLE HISTORY23 ADD CONSTRAINT HISTORY23CKC CHECK (H\_W\_ID BETWEEN 26401 AND 27600); SET INTEGRITY FOR HISTORY23 ALL IMMEDIATE UNCHECKED; connect reset;

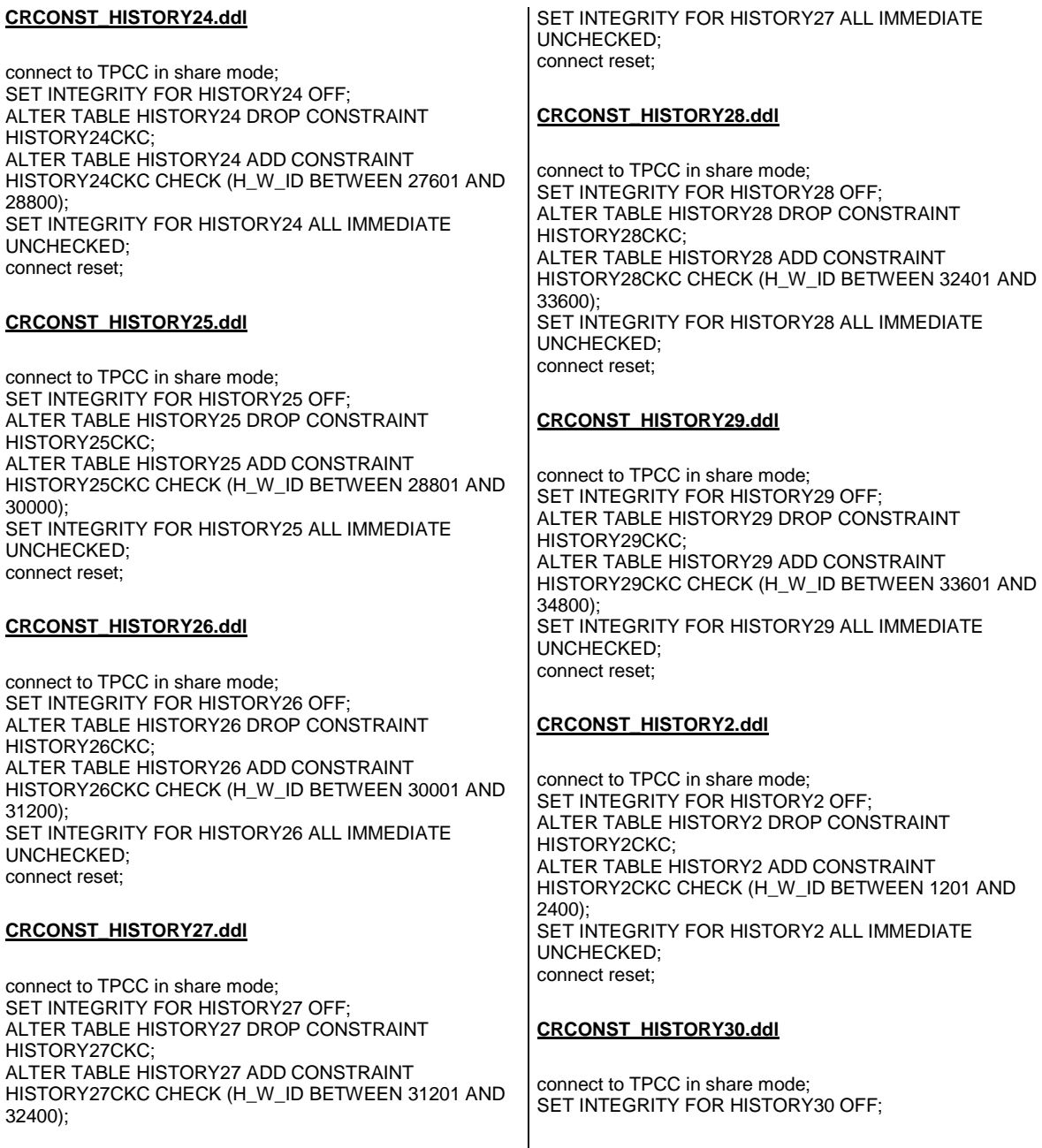

 $\mathbf{r}$ 

ALTER TABLE HISTORY30 DROP CONSTRAINT HISTORY30CKC; ALTER TABLE HISTORY30 ADD CONSTRAINT HISTORY30CKC CHECK (H\_W\_ID BETWEEN 34801 AND 36000); SET INTEGRITY FOR HISTORY30 ALL IMMEDIATE UNCHECKED; connect reset;

# **CRCONST\_HISTORY31.ddl**

connect to TPCC in share mode; SET INTEGRITY FOR HISTORY31 OFF; ALTER TABLE HISTORY31 DROP CONSTRAINT HISTORY31CKC; ALTER TABLE HISTORY31 ADD CONSTRAINT HISTORY31CKC CHECK (H\_W\_ID BETWEEN 36001 AND 37200); SET INTEGRITY FOR HISTORY31 ALL IMMEDIATE UNCHECKED; connect reset;

## **CRCONST\_HISTORY32.ddl**

connect to TPCC in share mode; SET INTEGRITY FOR HISTORY32 OFF; ALTER TABLE HISTORY32 DROP CONSTRAINT HISTORY32CKC; ALTER TABLE HISTORY32 ADD CONSTRAINT HISTORY32CKC CHECK (H\_W\_ID BETWEEN 37201 AND 38400); SET INTEGRITY FOR HISTORY32 ALL IMMEDIATE UNCHECKED; connect reset;

# **CRCONST\_HISTORY33.ddl**

connect to TPCC in share mode; SET INTEGRITY FOR HISTORY33 OFF; ALTER TABLE HISTORY33 DROP CONSTRAINT HISTORY33CKC; ALTER TABLE HISTORY33 ADD CONSTRAINT HISTORY33CKC CHECK (H\_W\_ID BETWEEN 38401 AND 39600); SET INTEGRITY FOR HISTORY33 ALL IMMEDIATE UNCHECKED; connect reset;

# **CRCONST\_HISTORY34.ddl**

connect to TPCC in share mode; SET INTEGRITY FOR HISTORY34 OFF; ALTER TABLE HISTORY34 DROP CONSTRAINT HISTORY34CKC; ALTER TABLE HISTORY34 ADD CONSTRAINT HISTORY34CKC CHECK (H\_W\_ID BETWEEN 39601 AND 40800); SET INTEGRITY FOR HISTORY34 ALL IMMEDIATE UNCHECKED; connect reset;

### **CRCONST\_HISTORY35.ddl**

connect to TPCC in share mode; SET INTEGRITY FOR HISTORY35 OFF; ALTER TABLE HISTORY35 DROP CONSTRAINT HISTORY35CKC; ALTER TABLE HISTORY35 ADD CONSTRAINT HISTORY35CKC CHECK (H\_W\_ID BETWEEN 40801 AND 42000); SET INTEGRITY FOR HISTORY35 ALL IMMEDIATE UNCHECKED; connect reset;

## **CRCONST\_HISTORY36.ddl**

connect to TPCC in share mode; SET INTEGRITY FOR HISTORY36 OFF; ALTER TABLE HISTORY36 DROP CONSTRAINT HISTORY36CKC; ALTER TABLE HISTORY36 ADD CONSTRAINT HISTORY36CKC CHECK (H\_W\_ID BETWEEN 42001 AND 43200); SET INTEGRITY FOR HISTORY36 ALL IMMEDIATE UNCHECKED; connect reset;

### **CRCONST\_HISTORY37.ddl**

connect to TPCC in share mode; SET INTEGRITY FOR HISTORY37 OFF; ALTER TABLE HISTORY37 DROP CONSTRAINT HISTORY37CKC; ALTER TABLE HISTORY37 ADD CONSTRAINT HISTORY37CKC CHECK (H\_W\_ID BETWEEN 43201 AND 44400); SET INTEGRITY FOR HISTORY37 ALL IMMEDIATE UNCHECKED; connect reset;

## **CRCONST\_HISTORY38.ddl**

connect to TPCC in share mode; SET INTEGRITY FOR HISTORY38 OFF; ALTER TABLE HISTORY38 DROP CONSTRAINT HISTORY38CKC; ALTER TABLE HISTORY38 ADD CONSTRAINT HISTORY38CKC CHECK (H\_W\_ID BETWEEN 44401 AND 45600); SET INTEGRITY FOR HISTORY38 ALL IMMEDIATE UNCHECKED; connect reset;

# **CRCONST\_HISTORY39.ddl**

connect to TPCC in share mode; SET INTEGRITY FOR HISTORY39 OFF; ALTER TABLE HISTORY39 DROP CONSTRAINT HISTORY39CKC; ALTER TABLE HISTORY39 ADD CONSTRAINT HISTORY39CKC CHECK (H\_W\_ID BETWEEN 45601 AND 46800); SET INTEGRITY FOR HISTORY39 ALL IMMEDIATE UNCHECKED; connect reset;

# **CRCONST\_HISTORY3.ddl**

connect to TPCC in share mode; SET INTEGRITY FOR HISTORY3 OFF; ALTER TABLE HISTORY3 DROP CONSTRAINT HISTORY3CKC; ALTER TABLE HISTORY3 ADD CONSTRAINT HISTORY3CKC CHECK (H\_W\_ID BETWEEN 2401 AND 3600); SET INTEGRITY FOR HISTORY3 ALL IMMEDIATE UNCHECKED; connect reset;

# **CRCONST\_HISTORY40.ddl**

connect to TPCC in share mode; SET INTEGRITY FOR HISTORY40 OFF; ALTER TABLE HISTORY40 DROP CONSTRAINT HISTORY40CKC; ALTER TABLE HISTORY40 ADD CONSTRAINT HISTORY40CKC CHECK (H\_W\_ID BETWEEN 46801 AND 48000);

SET INTEGRITY FOR HISTORY40 ALL IMMEDIATE UNCHECKED; connect reset;

## **CRCONST\_HISTORY41.ddl**

connect to TPCC in share mode; SET INTEGRITY FOR HISTORY41 OFF; ALTER TABLE HISTORY41 DROP CONSTRAINT HISTORY41CKC; ALTER TABLE HISTORY41 ADD CONSTRAINT HISTORY41CKC CHECK (H\_W\_ID BETWEEN 48001 AND 49200); SET INTEGRITY FOR HISTORY41 ALL IMMEDIATE UNCHECKED; connect reset;

## **CRCONST\_HISTORY42.ddl**

connect to TPCC in share mode; SET INTEGRITY FOR HISTORY42 OFF; ALTER TABLE HISTORY42 DROP CONSTRAINT HISTORY42CKC; ALTER TABLE HISTORY42 ADD CONSTRAINT HISTORY42CKC CHECK (H\_W\_ID BETWEEN 49201 AND 50400); SET INTEGRITY FOR HISTORY42 ALL IMMEDIATE UNCHECKED; connect reset;

### **CRCONST\_HISTORY43.ddl**

connect to TPCC in share mode; SET INTEGRITY FOR HISTORY43 OFF; ALTER TABLE HISTORY43 DROP CONSTRAINT HISTORY43CKC; ALTER TABLE HISTORY43 ADD CONSTRAINT HISTORY43CKC CHECK (H\_W\_ID BETWEEN 50401 AND 51600); SET INTEGRITY FOR HISTORY43 ALL IMMEDIATE UNCHECKED; connect reset;

### **CRCONST\_HISTORY44.ddl**

connect to TPCC in share mode; SET INTEGRITY FOR HISTORY44 OFF; ALTER TABLE HISTORY44 DROP CONSTRAINT HISTORY44CKC; ALTER TABLE HISTORY44 ADD CONSTRAINT HISTORY44CKC CHECK (H\_W\_ID BETWEEN 51601 AND 52800); SET INTEGRITY FOR HISTORY44 ALL IMMEDIATE UNCHECKED; connect reset;

## **CRCONST\_HISTORY45.ddl**

connect to TPCC in share mode; SET INTEGRITY FOR HISTORY45 OFF; ALTER TABLE HISTORY45 DROP CONSTRAINT HISTORY45CKC; ALTER TABLE HISTORY45 ADD CONSTRAINT HISTORY45CKC CHECK (H\_W\_ID BETWEEN 52801 AND 54000); SET INTEGRITY FOR HISTORY45 ALL IMMEDIATE UNCHECKED; connect reset;

## **CRCONST\_HISTORY46.ddl**

connect to TPCC in share mode; SET INTEGRITY FOR HISTORY46 OFF; ALTER TABLE HISTORY46 DROP CONSTRAINT HISTORY46CKC; ALTER TABLE HISTORY46 ADD CONSTRAINT HISTORY46CKC CHECK (H\_W\_ID BETWEEN 54001 AND 55200); SET INTEGRITY FOR HISTORY46 ALL IMMEDIATE UNCHECKED; connect reset;

# **CRCONST\_HISTORY47.ddl**

connect to TPCC in share mode; SET INTEGRITY FOR HISTORY47 OFF; ALTER TABLE HISTORY47 DROP CONSTRAINT HISTORY47CKC; ALTER TABLE HISTORY47 ADD CONSTRAINT HISTORY47CKC CHECK (H\_W\_ID BETWEEN 55201 AND 56400); SET INTEGRITY FOR HISTORY47 ALL IMMEDIATE UNCHECKED; connect reset;

# **CRCONST\_HISTORY48.ddl**

connect to TPCC in share mode; SET INTEGRITY FOR HISTORY48 OFF; ALTER TABLE HISTORY48 DROP CONSTRAINT HISTORY48CKC; ALTER TABLE HISTORY48 ADD CONSTRAINT HISTORY48CKC CHECK (H\_W\_ID BETWEEN 56401 AND 57600); SET INTEGRITY FOR HISTORY48 ALL IMMEDIATE UNCHECKED; connect reset;

# **CRCONST\_HISTORY49.ddl**

connect to TPCC in share mode; SET INTEGRITY FOR HISTORY49 OFF; ALTER TABLE HISTORY49 DROP CONSTRAINT HISTORY49CKC<sup>-</sup> ALTER TABLE HISTORY49 ADD CONSTRAINT HISTORY49CKC CHECK (H\_W\_ID BETWEEN 57601 AND 58800); SET INTEGRITY FOR HISTORY49 ALL IMMEDIATE UNCHECKED; connect reset;

# **CRCONST\_HISTORY4.ddl**

connect to TPCC in share mode; SET INTEGRITY FOR HISTORY4 OFF; ALTER TABLE HISTORY4 DROP CONSTRAINT HISTORY4CKC; ALTER TABLE HISTORY4 ADD CONSTRAINT HISTORY4CKC CHECK (H\_W\_ID BETWEEN 3601 AND 4800); SET INTEGRITY FOR HISTORY4 ALL IMMEDIATE UNCHECKED; connect reset;

# **CRCONST\_HISTORY50.ddl**

connect to TPCC in share mode; SET INTEGRITY FOR HISTORY50 OFF; ALTER TABLE HISTORY50 DROP CONSTRAINT HISTORY50CKC; ALTER TABLE HISTORY50 ADD CONSTRAINT HISTORY50CKC CHECK (H\_W\_ID BETWEEN 58801 AND 60000); SET INTEGRITY FOR HISTORY50 ALL IMMEDIATE UNCHECKED; connect reset;

# **CRCONST\_HISTORY51.ddl**

connect to TPCC in share mode; SET INTEGRITY FOR HISTORY51 OFF; ALTER TABLE HISTORY51 DROP CONSTRAINT HISTORY51CKC; ALTER TABLE HISTORY51 ADD CONSTRAINT HISTORY51CKC CHECK (H\_W\_ID BETWEEN 60001 AND 61200); SET INTEGRITY FOR HISTORY51 ALL IMMEDIATE UNCHECKED; connect reset;

## **CRCONST\_HISTORY52.ddl**

connect to TPCC in share mode; SET INTEGRITY FOR HISTORY52 OFF; ALTER TABLE HISTORY52 DROP CONSTRAINT HISTORY52CKC; ALTER TABLE HISTORY52 ADD CONSTRAINT HISTORY52CKC CHECK (H\_W\_ID BETWEEN 61201 AND 62400); SET INTEGRITY FOR HISTORY52 ALL IMMEDIATE UNCHECKED; connect reset;

# **CRCONST\_HISTORY53.ddl**

connect to TPCC in share mode; SET INTEGRITY FOR HISTORY53 OFF; ALTER TABLE HISTORY53 DROP CONSTRAINT HISTORY53CKC; ALTER TABLE HISTORY53 ADD CONSTRAINT HISTORY53CKC CHECK (H\_W\_ID BETWEEN 62401 AND 63600); SET INTEGRITY FOR HISTORY53 ALL IMMEDIATE UNCHECKED; connect reset;

# **CRCONST\_HISTORY54.ddl**

connect to TPCC in share mode; SET INTEGRITY FOR HISTORY54 OFF; ALTER TABLE HISTORY54 DROP CONSTRAINT HISTORY54CKC; ALTER TABLE HISTORY54 ADD CONSTRAINT HISTORY54CKC CHECK (H\_W\_ID BETWEEN 63601 AND 64800);

SET INTEGRITY FOR HISTORY54 ALL IMMEDIATE UNCHECKED; connect reset;

#### **CRCONST\_HISTORY55.ddl**

connect to TPCC in share mode; SET INTEGRITY FOR HISTORY55 OFF; ALTER TABLE HISTORY55 DROP CONSTRAINT HISTORY55CKC; ALTER TABLE HISTORY55 ADD CONSTRAINT HISTORY55CKC CHECK (H\_W\_ID BETWEEN 64801 AND 66000); SET INTEGRITY FOR HISTORY55 ALL IMMEDIATE UNCHECKED; connect reset;

#### **CRCONST\_HISTORY56.ddl**

connect to TPCC in share mode; SET INTEGRITY FOR HISTORY56 OFF; ALTER TABLE HISTORY56 DROP CONSTRAINT HISTORY56CKC; ALTER TABLE HISTORY56 ADD CONSTRAINT HISTORY56CKC CHECK (H\_W\_ID BETWEEN 66001 AND 67200); SET INTEGRITY FOR HISTORY56 ALL IMMEDIATE UNCHECKED; connect reset;

#### **CRCONST\_HISTORY57.ddl**

connect to TPCC in share mode; SET INTEGRITY FOR HISTORY57 OFF; ALTER TABLE HISTORY57 DROP CONSTRAINT HISTORY57CKC; ALTER TABLE HISTORY57 ADD CONSTRAINT HISTORY57CKC CHECK (H\_W\_ID BETWEEN 67201 AND 68400); SET INTEGRITY FOR HISTORY57 ALL IMMEDIATE UNCHECKED; connect reset;

#### **CRCONST\_HISTORY58.ddl**

connect to TPCC in share mode; SET INTEGRITY FOR HISTORY58 OFF;

ALTER TABLE HISTORY58 DROP CONSTRAINT HISTORY58CKC; ALTER TABLE HISTORY58 ADD CONSTRAINT HISTORY58CKC CHECK (H\_W\_ID BETWEEN 68401 AND 69600); SET INTEGRITY FOR HISTORY58 ALL IMMEDIATE UNCHECKED; connect reset;

## **CRCONST\_HISTORY59.ddl**

connect to TPCC in share mode; SET INTEGRITY FOR HISTORY59 OFF; ALTER TABLE HISTORY59 DROP CONSTRAINT HISTORY59CKC; ALTER TABLE HISTORY59 ADD CONSTRAINT HISTORY59CKC CHECK (H\_W\_ID BETWEEN 69601 AND 70800); SET INTEGRITY FOR HISTORY59 ALL IMMEDIATE UNCHECKED; connect reset;

## **CRCONST\_HISTORY5.ddl**

connect to TPCC in share mode; SET INTEGRITY FOR HISTORY5 OFF; ALTER TABLE HISTORY5 DROP CONSTRAINT HISTORY5CKC; ALTER TABLE HISTORY5 ADD CONSTRAINT HISTORY5CKC CHECK (H\_W\_ID BETWEEN 4801 AND 6000); SET INTEGRITY FOR HISTORY5 ALL IMMEDIATE UNCHECKED; connect reset;

# **CRCONST\_HISTORY60.ddl**

connect to TPCC in share mode; SET INTEGRITY FOR HISTORY60 OFF; ALTER TABLE HISTORY60 DROP CONSTRAINT HISTORY60CKC; ALTER TABLE HISTORY60 ADD CONSTRAINT HISTORY60CKC CHECK (H\_W\_ID BETWEEN 70801 AND 72000); SET INTEGRITY FOR HISTORY60 ALL IMMEDIATE UNCHECKED; connect reset;

# **CRCONST\_HISTORY61.ddl**

connect to TPCC in share mode; SET INTEGRITY FOR HISTORY61 OFF; ALTER TABLE HISTORY61 DROP CONSTRAINT HISTORY61CKC: ALTER TABLE HISTORY61 ADD CONSTRAINT HISTORY61CKC CHECK (H\_W\_ID BETWEEN 72001 AND 73200); SET INTEGRITY FOR HISTORY61 ALL IMMEDIATE UNCHECKED; connect reset;

### **CRCONST\_HISTORY62.ddl**

connect to TPCC in share mode; SET INTEGRITY FOR HISTORY62 OFF; ALTER TABLE HISTORY62 DROP CONSTRAINT HISTORY62CKC: ALTER TABLE HISTORY62 ADD CONSTRAINT HISTORY62CKC CHECK (H\_W\_ID BETWEEN 73201 AND 74400); SET INTEGRITY FOR HISTORY62 ALL IMMEDIATE UNCHECKED; connect reset;

### **CRCONST\_HISTORY63.ddl**

connect to TPCC in share mode; SET INTEGRITY FOR HISTORY63 OFF; ALTER TABLE HISTORY63 DROP CONSTRAINT HISTORY63CKC; ALTER TABLE HISTORY63 ADD CONSTRAINT HISTORY63CKC CHECK (H\_W\_ID BETWEEN 74401 AND 75600); SET INTEGRITY FOR HISTORY63 ALL IMMEDIATE UNCHECKED; connect reset;

### **CRCONST\_HISTORY64.ddl**

connect to TPCC in share mode; SET INTEGRITY FOR HISTORY64 OFF; ALTER TABLE HISTORY64 DROP CONSTRAINT HISTORY64CKC: ALTER TABLE HISTORY64 ADD CONSTRAINT HISTORY64CKC CHECK (H\_W\_ID BETWEEN 75601 AND 76800); SET INTEGRITY FOR HISTORY64 ALL IMMEDIATE UNCHECKED; connect reset;

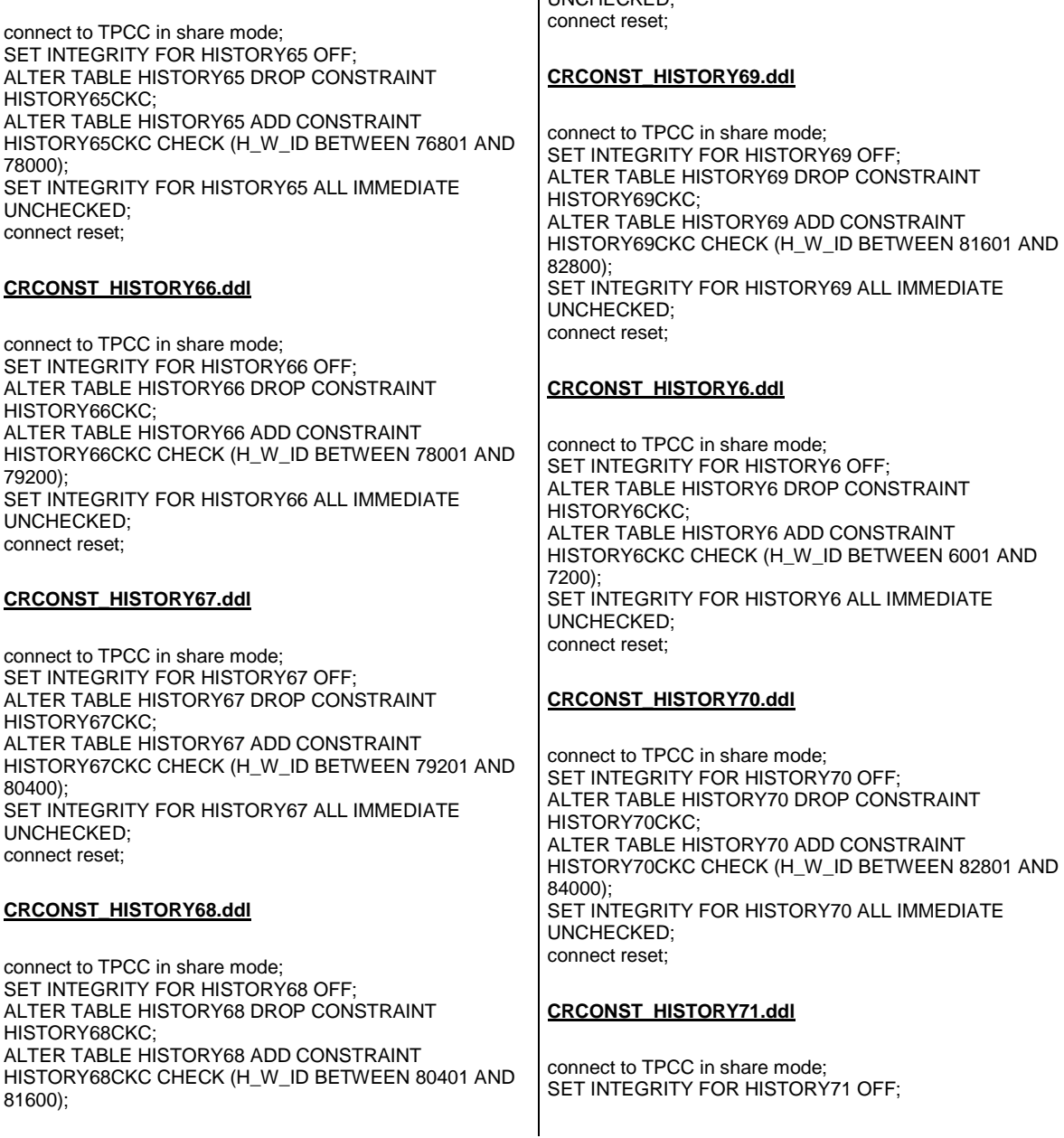

SET INTEGRITY FOR HISTORY68 ALL IMMEDIATE

UNCHECKED;

ALTER TABLE HISTORY71 DROP CONSTRAINT HISTORY71CKC; ALTER TABLE HISTORY71 ADD CONSTRAINT HISTORY71CKC CHECK (H\_W\_ID BETWEEN 84001 AND 85200); SET INTEGRITY FOR HISTORY71 ALL IMMEDIATE UNCHECKED; connect reset;

# **CRCONST\_HISTORY72.ddl**

connect to TPCC in share mode; SET INTEGRITY FOR HISTORY72 OFF; ALTER TABLE HISTORY72 DROP CONSTRAINT HISTORY72CKC; ALTER TABLE HISTORY72 ADD CONSTRAINT HISTORY72CKC CHECK (H\_W\_ID BETWEEN 85201 AND 86400); SET INTEGRITY FOR HISTORY72 ALL IMMEDIATE UNCHECKED; connect reset;

## **CRCONST\_HISTORY73.ddl**

connect to TPCC in share mode; SET INTEGRITY FOR HISTORY73 OFF; ALTER TABLE HISTORY73 DROP CONSTRAINT HISTORY73CKC; ALTER TABLE HISTORY73 ADD CONSTRAINT HISTORY73CKC CHECK (H\_W\_ID BETWEEN 86401 AND 87600); SET INTEGRITY FOR HISTORY73 ALL IMMEDIATE UNCHECKED; connect reset;

# **CRCONST\_HISTORY74.ddl**

connect to TPCC in share mode; SET INTEGRITY FOR HISTORY74 OFF; ALTER TABLE HISTORY74 DROP CONSTRAINT HISTORY74CKC; ALTER TABLE HISTORY74 ADD CONSTRAINT HISTORY74CKC CHECK (H\_W\_ID BETWEEN 87601 AND 88800); SET INTEGRITY FOR HISTORY74 ALL IMMEDIATE UNCHECKED; connect reset;

# **CRCONST\_HISTORY75.ddl**

**CRCONST\_HISTORY65.ddl**

connect to TPCC in share mode; SET INTEGRITY FOR HISTORY75 OFF; ALTER TABLE HISTORY75 DROP CONSTRAINT HISTORY75CKC; ALTER TABLE HISTORY75 ADD CONSTRAINT HISTORY75CKC CHECK (H\_W\_ID BETWEEN 88801 AND 90000); SET INTEGRITY FOR HISTORY75 ALL IMMEDIATE UNCHECKED; connect reset;

### **CRCONST\_HISTORY76.ddl**

connect to TPCC in share mode; SET INTEGRITY FOR HISTORY76 OFF; ALTER TABLE HISTORY76 DROP CONSTRAINT HISTORY76CKC: ALTER TABLE HISTORY76 ADD CONSTRAINT HISTORY76CKC CHECK (H\_W\_ID BETWEEN 90001 AND 91200); SET INTEGRITY FOR HISTORY76 ALL IMMEDIATE UNCHECKED; connect reset;

## **CRCONST\_HISTORY77.ddl**

connect to TPCC in share mode; SET INTEGRITY FOR HISTORY77 OFF; ALTER TABLE HISTORY77 DROP CONSTRAINT HISTORY77CKC; ALTER TABLE HISTORY77 ADD CONSTRAINT HISTORY77CKC CHECK (H\_W\_ID BETWEEN 91201 AND 92400); SET INTEGRITY FOR HISTORY77 ALL IMMEDIATE UNCHECKED; connect reset;

### **CRCONST\_HISTORY78.ddl**

connect to TPCC in share mode; SET INTEGRITY FOR HISTORY78 OFF; ALTER TABLE HISTORY78 DROP CONSTRAINT HISTORY78CKC; ALTER TABLE HISTORY78 ADD CONSTRAINT HISTORY78CKC CHECK (H\_W\_ID BETWEEN 92401 AND 93600); SET INTEGRITY FOR HISTORY78 ALL IMMEDIATE UNCHECKED; connect reset;

# **CRCONST\_HISTORY79.ddl**

connect to TPCC in share mode; SET INTEGRITY FOR HISTORY79 OFF; ALTER TABLE HISTORY79 DROP CONSTRAINT HISTORY79CKC; ALTER TABLE HISTORY79 ADD CONSTRAINT HISTORY79CKC CHECK (H\_W\_ID BETWEEN 93601 AND 94800); SET INTEGRITY FOR HISTORY79 ALL IMMEDIATE UNCHECKED; connect reset;

# **CRCONST\_HISTORY7.ddl**

connect to TPCC in share mode; SET INTEGRITY FOR HISTORY7 OFF; ALTER TABLE HISTORY7 DROP CONSTRAINT HISTORY7CKC; ALTER TABLE HISTORY7 ADD CONSTRAINT HISTORY7CKC CHECK (H\_W\_ID BETWEEN 7201 AND 8400); SET INTEGRITY FOR HISTORY7 ALL IMMEDIATE UNCHECKED; connect reset;

# **CRCONST\_HISTORY80.ddl**

connect to TPCC in share mode; SET INTEGRITY FOR HISTORY80 OFF; ALTER TABLE HISTORY80 DROP CONSTRAINT HISTORY80CKC; ALTER TABLE HISTORY80 ADD CONSTRAINT HISTORY80CKC CHECK (H\_W\_ID >= 94801); SET INTEGRITY FOR HISTORY80 ALL IMMEDIATE UNCHECKED; connect reset;

# **CRCONST\_HISTORY8.ddl**

connect to TPCC in share mode; SET INTEGRITY FOR HISTORY8 OFF; ALTER TABLE HISTORY8 DROP CONSTRAINT HISTORY8CKC<sup>-</sup> ALTER TABLE HISTORY8 ADD CONSTRAINT HISTORY8CKC CHECK (H\_W\_ID BETWEEN 8401 AND 9600); SET INTEGRITY FOR HISTORY8 ALL IMMEDIATE UNCHECKED;

connect reset;

# **CRCONST\_HISTORY9.ddl**

connect to TPCC in share mode; SET INTEGRITY FOR HISTORY9 OFF; ALTER TABLE HISTORY9 DROP CONSTRAINT HISTORY9CKC; ALTER TABLE HISTORY9 ADD CONSTRAINT HISTORY9CKC CHECK (H\_W\_ID BETWEEN 9601 AND 10800); SET INTEGRITY FOR HISTORY9 ALL IMMEDIATE UNCHECKED; connect reset;

### **CRCONST\_NEW\_ORDERA10.ddl**

connect to TPCC in share mode; SET INTEGRITY FOR NEW\_ORDERA10 OFF; ALTER TABLE NEW\_ORDERA10 DROP CONSTRAINT NEW\_ORDERA10CKC; ALTER TABLE NEW\_ORDERA10 ADD CONSTRAINT NEW\_ORDERA10CKC CHECK ((NO\_W\_ID BETWEEN 10801 AND 12000) AND (NO O ID  $\leq$  3675)); SET INTEGRITY FOR NEW\_ORDERA10 ALL IMMEDIATE UNCHECKED; connect reset;

### **CRCONST\_NEW\_ORDERA11.ddl**

connect to TPCC in share mode; SET INTEGRITY FOR NEW\_ORDERA11 OFF; ALTER TABLE NEW\_ORDERA11 DROP CONSTRAINT NEW\_ORDERA11CKC: ALTER TABLE NEW\_ORDERA11 ADD CONSTRAINT NEW\_ORDERA11CKC CHECK ((NO\_W\_ID BETWEEN 12001 AND 13200) AND (NO\_O\_ID <= 3675)); SET INTEGRITY FOR NEW\_ORDERA11 ALL IMMEDIATE UNCHECKED; connect reset;

### **CRCONST\_NEW\_ORDERA12.ddl**

connect to TPCC in share mode; SET INTEGRITY FOR NEW\_ORDERA12 OFF; ALTER TABLE NEW\_ORDERA12 DROP CONSTRAINT NEW\_ORDERA12CKC;

ALTER TABLE NEW\_ORDERA12 ADD CONSTRAINT NEW\_ORDERA12CKC CHECK ((NO\_W\_ID BETWEEN 13201 AND 14400) AND (NO\_O\_ID <= 3675)); SET INTEGRITY FOR NEW\_ORDERA12 ALL IMMEDIATE UNCHECKED; connect reset;

#### **CRCONST\_NEW\_ORDERA13.ddl**

connect to TPCC in share mode; SET INTEGRITY FOR NEW\_ORDERA13 OFF; ALTER TABLE NEW\_ORDERA13 DROP CONSTRAINT NEW\_ORDERA13CKC; ALTER TABLE NEW\_ORDERA13 ADD CONSTRAINT NEW\_ORDERA13CKC CHECK ((NO\_W\_ID BETWEEN 14401 AND 15600) AND (NO\_O\_ID <= 3675)); SET INTEGRITY FOR NEW\_ORDERA13 ALL IMMEDIATE UNCHECKED; connect reset;

#### **CRCONST\_NEW\_ORDERA14.ddl**

connect to TPCC in share mode; SET INTEGRITY FOR NEW\_ORDERA14 OFF; ALTER TABLE NEW\_ORDERA14 DROP CONSTRAINT NEW\_ORDERA14CKC; ALTER TABLE NEW\_ORDERA14 ADD CONSTRAINT NEW\_ORDERA14CKC CHECK ((NO\_W\_ID BETWEEN 15601 AND 16800) AND (NO\_O\_ID <= 3675)); SET INTEGRITY FOR NEW\_ORDERA14 ALL IMMEDIATE UNCHECKED; connect reset;

#### **CRCONST\_NEW\_ORDERA15.ddl**

connect to TPCC in share mode; SET INTEGRITY FOR NEW\_ORDERA15 OFF; ALTER TABLE NEW\_ORDERA15 DROP CONSTRAINT NEW\_ORDERA15CKC; ALTER TABLE NEW\_ORDERA15 ADD CONSTRAINT NEW\_ORDERA15CKC CHECK ((NO\_W\_ID BETWEEN 16801 AND 18000) AND (NO\_O\_ID <= 3675)); SET INTEGRITY FOR NEW\_ORDERA15 ALL IMMEDIATE UNCHECKED; connect reset;

#### **CRCONST\_NEW\_ORDERA16.ddl**

connect to TPCC in share mode; SET INTEGRITY FOR NEW\_ORDERA16 OFF; ALTER TABLE NEW\_ORDERA16 DROP CONSTRAINT NEW\_ORDERA16CKC; ALTER TABLE NEW\_ORDERA16 ADD CONSTRAINT NEW\_ORDERA16CKC CHECK ((NO\_W\_ID BETWEEN 18001 AND 19200) AND (NO O ID <= 3675)); SET INTEGRITY FOR NEW\_ORDERA16 ALL IMMEDIATE UNCHECKED; connect reset;

### **CRCONST\_NEW\_ORDERA17.ddl**

connect to TPCC in share mode; SET INTEGRITY FOR NEW\_ORDERA17 OFF; ALTER TABLE NEW\_ORDERA17 DROP CONSTRAINT NEW\_ORDERA17CKC; ALTER TABLE NEW\_ORDERA17 ADD CONSTRAINT NEW\_ORDERA17CKC CHECK ((NO\_W\_ID BETWEEN 19201 AND 20400) AND (NO\_O\_ID <= 3675)); SET INTEGRITY FOR NEW\_ORDERA17 ALL IMMEDIATE UNCHECKED; connect reset;

## **CRCONST\_NEW\_ORDERA18.ddl**

connect to TPCC in share mode; SET INTEGRITY FOR NEW\_ORDERA18 OFF; ALTER TABLE NEW\_ORDERA18 DROP CONSTRAINT NEW\_ORDERA18CKC; ALTER TABLE NEW\_ORDERA18 ADD CONSTRAINT NEW\_ORDERA18CKC CHECK ((NO\_W\_ID BETWEEN 20401 AND 21600) AND (NO\_O\_ID <= 3675)); SET INTEGRITY FOR NEW\_ORDERA18 ALL IMMEDIATE UNCHECKED; connect reset;

# **CRCONST\_NEW\_ORDERA19.ddl**

connect to TPCC in share mode; SET INTEGRITY FOR NEW\_ORDERA19 OFF; ALTER TABLE NEW\_ORDERA19 DROP CONSTRAINT NEW\_ORDERA19CKC: ALTER TABLE NEW\_ORDERA19 ADD CONSTRAINT NEW\_ORDERA19CKC CHECK ((NO\_W\_ID BETWEEN 21601 AND 22800) AND (NO\_O\_ID <= 3675)); SET INTEGRITY FOR NEW\_ORDERA19 ALL IMMEDIATE UNCHECKED; connect reset;

#### **CRCONST\_NEW\_ORDERA1.ddl**

connect to TPCC in share mode; SET INTEGRITY FOR NEW\_ORDERA1 OFF; ALTER TABLE NEW\_ORDERA1 DROP CONSTRAINT NEW\_ORDERA1CKC; ALTER TABLE NEW\_ORDERA1 ADD CONSTRAINT NEW\_ORDERA1CKC CHECK ((NO\_W\_ID BETWEEN 1 AND 1200) AND (NO O ID  $\leq$  3675)); SET INTEGRITY FOR NEW\_ORDERA1 ALL IMMEDIATE UNCHECKED; connect reset;

#### **CRCONST\_NEW\_ORDERA20.ddl**

connect to TPCC in share mode; SET INTEGRITY FOR NEW\_ORDERA20 OFF; ALTER TABLE NEW\_ORDERA20 DROP CONSTRAINT NEW\_ORDERA20CKC; ALTER TABLE NEW\_ORDERA20 ADD CONSTRAINT NEW\_ORDERA20CKC CHECK ((NO\_W\_ID BETWEEN 22801 AND 24000) AND (NO\_O\_ID <= 3675)); SET INTEGRITY FOR NEW\_ORDERA20 ALL IMMEDIATE UNCHECKED; connect reset;

#### **CRCONST\_NEW\_ORDERA21.ddl**

connect to TPCC in share mode; SET INTEGRITY FOR NEW\_ORDERA21 OFF; ALTER TABLE NEW\_ORDERA21 DROP CONSTRAINT NEW\_ORDERA21CKC; ALTER TABLE NEW\_ORDERA21 ADD CONSTRAINT NEW\_ORDERA21CKC CHECK ((NO\_W\_ID BETWEEN 24001 AND 25200) AND (NO\_O\_ID <= 3675)); SET INTEGRITY FOR NEW\_ORDERA21 ALL IMMEDIATE UNCHECKED; connect reset;

### **CRCONST\_NEW\_ORDERA22.ddl**

connect to TPCC in share mode; SET INTEGRITY FOR NEW\_ORDERA22 OFF; ALTER TABLE NEW\_ORDERA22 DROP CONSTRAINT NEW\_ORDERA22CKC; ALTER TABLE NEW\_ORDERA22 ADD CONSTRAINT NEW\_ORDERA22CKC CHECK ((NO\_W\_ID BETWEEN 25201 AND 26400) AND (NO\_O\_ID <= 3675));

SET INTEGRITY FOR NEW\_ORDERA22 ALL IMMEDIATE UNCHECKED; connect reset;

#### **CRCONST\_NEW\_ORDERA23.ddl**

connect to TPCC in share mode; SET INTEGRITY FOR NEW\_ORDERA23 OFF; ALTER TABLE NEW\_ORDERA23 DROP CONSTRAINT NEW\_ORDERA23CKC; ALTER TABLE NEW\_ORDERA23 ADD CONSTRAINT NEW\_ORDERA23CKC CHECK ((NO\_W\_ID BETWEEN 26401 AND 27600) AND (NO\_O\_ID <= 3675)); SET INTEGRITY FOR NEW\_ORDERA23 ALL IMMEDIATE UNCHECKED; connect reset;

#### **CRCONST\_NEW\_ORDERA24.ddl**

connect to TPCC in share mode; SET INTEGRITY FOR NEW\_ORDERA24 OFF; ALTER TABLE NEW\_ORDERA24 DROP CONSTRAINT NEW\_ORDERA24CKC; ALTER TABLE NEW\_ORDERA24 ADD CONSTRAINT NEW\_ORDERA24CKC CHECK ((NO\_W\_ID BETWEEN 27601 AND 28800) AND (NO\_O\_ID <= 3675)); SET INTEGRITY FOR NEW\_ORDERA24 ALL IMMEDIATE UNCHECKED; connect reset;

#### **CRCONST\_NEW\_ORDERA25.ddl**

connect to TPCC in share mode; SET INTEGRITY FOR NEW\_ORDERA25 OFF; ALTER TABLE NEW\_ORDERA25 DROP CONSTRAINT NEW\_ORDERA25CKC; ALTER TABLE NEW\_ORDERA25 ADD CONSTRAINT NEW\_ORDERA25CKC CHECK ((NO\_W\_ID BETWEEN 28801 AND 30000) AND (NO\_O\_ID <= 3675)); SET INTEGRITY FOR NEW\_ORDERA25 ALL IMMEDIATE UNCHECKED; connect reset;

#### **CRCONST\_NEW\_ORDERA26.ddl**

connect to TPCC in share mode; SET INTEGRITY FOR NEW\_ORDERA26 OFF; ALTER TABLE NEW\_ORDERA26 DROP CONSTRAINT NEW\_ORDERA26CKC: ALTER TABLE NEW\_ORDERA26 ADD CONSTRAINT NEW\_ORDERA26CKC CHECK ((NO\_W\_ID BETWEEN 30001 AND 31200) AND (NO\_O\_ID <= 3675)); SET INTEGRITY FOR NEW\_ORDERA26 ALL IMMEDIATE UNCHECKED; connect reset;

## **CRCONST\_NEW\_ORDERA27.ddl**

connect to TPCC in share mode; SET INTEGRITY FOR NEW\_ORDERA27 OFF; ALTER TABLE NEW\_ORDERA27 DROP CONSTRAINT NEW\_ORDERA27CKC; ALTER TABLE NEW\_ORDERA27 ADD CONSTRAINT NEW\_ORDERA27CKC CHECK ((NO\_W\_ID BETWEEN 31201 AND 32400) AND (NO\_O\_ID <= 3675)); SET INTEGRITY FOR NEW\_ORDERA27 ALL IMMEDIATE UNCHECKED; connect reset;

### **CRCONST\_NEW\_ORDERA28.ddl**

connect to TPCC in share mode; SET INTEGRITY FOR NEW\_ORDERA28 OFF; ALTER TABLE NEW\_ORDERA28 DROP CONSTRAINT NEW\_ORDERA28CKC; ALTER TABLE NEW\_ORDERA28 ADD CONSTRAINT NEW\_ORDERA28CKC CHECK ((NO\_W\_ID BETWEEN  $32401$  AND  $33600$ ) AND (NO O ID <= 3675)); SET INTEGRITY FOR NEW\_ORDERA28 ALL IMMEDIATE UNCHECKED; connect reset;

### **CRCONST\_NEW\_ORDERA29.ddl**

connect to TPCC in share mode; SET INTEGRITY FOR NEW\_ORDERA29 OFF; ALTER TABLE NEW\_ORDERA29 DROP CONSTRAINT NEW\_ORDERA29CKC; ALTER TABLE NEW\_ORDERA29 ADD CONSTRAINT NEW\_ORDERA29CKC CHECK ((NO\_W\_ID BETWEEN 33601 AND 34800) AND (NO\_O\_ID <= 3675)); SET INTEGRITY FOR NEW\_ORDERA29 ALL IMMEDIATE UNCHECKED; connect reset;

# **CRCONST\_NEW\_ORDERA2.ddl**

connect to TPCC in share mode; SET INTEGRITY FOR NEW\_ORDERA2 OFF; ALTER TABLE NEW\_ORDERA2 DROP CONSTRAINT NEW\_ORDERA2CKC; ALTER TABLE NEW\_ORDERA2 ADD CONSTRAINT NEW\_ORDERA2CKC CHECK ((NO\_W\_ID BETWEEN 1201 AND 2400) AND (NO  $\circ$  ID <= 3675)); SET INTEGRITY FOR NEW\_ORDERA2 ALL IMMEDIATE UNCHECKED; connect reset;

#### **CRCONST\_NEW\_ORDERA30.ddl**

connect to TPCC in share mode; SET INTEGRITY FOR NEW\_ORDERA30 OFF; ALTER TABLE NEW\_ORDERA30 DROP CONSTRAINT NEW\_ORDERA30CKC; ALTER TABLE NEW\_ORDERA30 ADD CONSTRAINT NEW\_ORDERA30CKC CHECK ((NO\_W\_ID BETWEEN 34801 AND 36000) AND (NO\_O\_ID <= 3675)); SET INTEGRITY FOR NEW\_ORDERA30 ALL IMMEDIATE UNCHECKED; connect reset;

### **CRCONST\_NEW\_ORDERA31.ddl**

connect to TPCC in share mode; SET INTEGRITY FOR NEW\_ORDERA31 OFF; ALTER TABLE NEW\_ORDERA31 DROP CONSTRAINT NEW\_ORDERA31CKC; ALTER TABLE NEW\_ORDERA31 ADD CONSTRAINT NEW\_ORDERA31CKC CHECK ((NO\_W\_ID BETWEEN 36001 AND 37200) AND (NO\_O\_ID <= 3675)); SET INTEGRITY FOR NEW\_ORDERA31 ALL IMMEDIATE UNCHECKED; connect reset;

#### **CRCONST\_NEW\_ORDERA32.ddl**

connect to TPCC in share mode; SET INTEGRITY FOR NEW\_ORDERA32 OFF; ALTER TABLE NEW\_ORDERA32 DROP CONSTRAINT NEW\_ORDERA32CKC; ALTER TABLE NEW\_ORDERA32 ADD CONSTRAINT NEW\_ORDERA32CKC CHECK ((NO\_W\_ID BETWEEN 37201 AND 38400) AND (NO\_O\_ID <= 3675)); SET INTEGRITY FOR NEW\_ORDERA32 ALL IMMEDIATE UNCHECKED; connect reset;

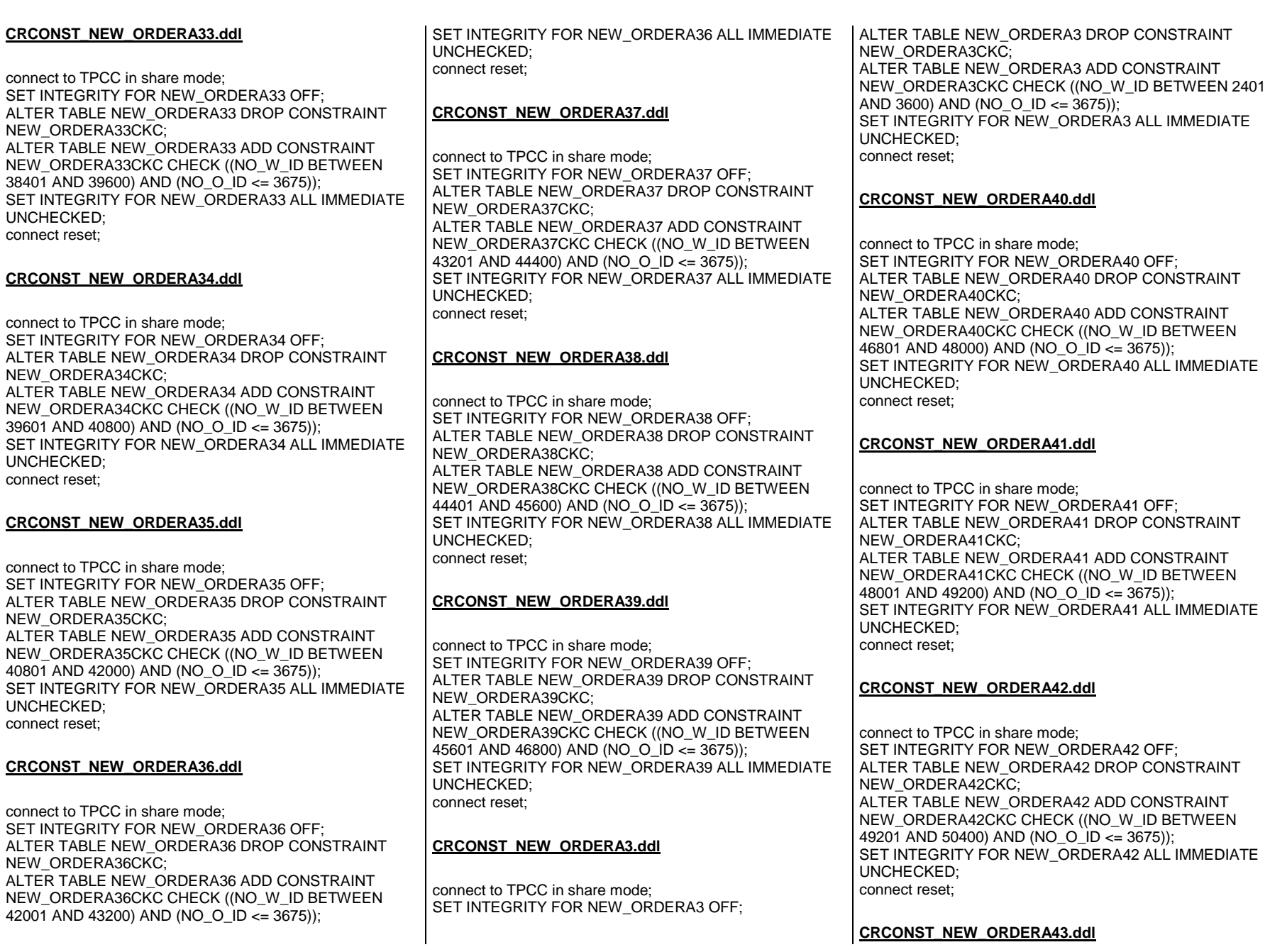

OFF;

connect to TPCC in share mode; SET INTEGRITY FOR NEW\_ORDERA43 OFF; ALTER TABLE NEW\_ORDERA43 DROP CONSTRAINT NEW\_ORDERA43CKC; ALTER TABLE NEW\_ORDERA43 ADD CONSTRAINT NEW\_ORDERA43CKC CHECK ((NO\_W\_ID BETWEEN 50401 AND 51600) AND (NO  $\degree$  O  $\degree$  ID <= 3675)); SET INTEGRITY FOR NEW\_ORDERA43 ALL IMMEDIATE UNCHECKED; connect reset;

### **CRCONST\_NEW\_ORDERA44.ddl**

connect to TPCC in share mode; SET INTEGRITY FOR NEW\_ORDERA44 OFF; ALTER TABLE NEW\_ORDERA44 DROP CONSTRAINT NEW\_ORDERA44CKC; ALTER TABLE NEW\_ORDERA44 ADD CONSTRAINT NEW\_ORDERA44CKC CHECK ((NO\_W\_ID BETWEEN 51601 AND 52800) AND (NO O ID <= 3675)); SET INTEGRITY FOR NEW\_ORDERA44 ALL IMMEDIATE UNCHECKED; connect reset;

### **CRCONST\_NEW\_ORDERA45.ddl**

connect to TPCC in share mode; SET INTEGRITY FOR NEW\_ORDERA45 OFF; ALTER TABLE NEW\_ORDERA45 DROP CONSTRAINT NEW\_ORDERA45CKC; ALTER TABLE NEW\_ORDERA45 ADD CONSTRAINT NEW\_ORDERA45CKC CHECK ((NO\_W\_ID BETWEEN 52801 AND 54000) AND (NO  $\degree$  O  $\degree$  ID <= 3675)); SET INTEGRITY FOR NEW\_ORDERA45 ALL IMMEDIATE UNCHECKED; connect reset;

### **CRCONST\_NEW\_ORDERA46.ddl**

connect to TPCC in share mode; SET INTEGRITY FOR NEW\_ORDERA46 OFF; ALTER TABLE NEW\_ORDERA46 DROP CONSTRAINT NEW\_ORDERA46CKC: ALTER TABLE NEW\_ORDERA46 ADD CONSTRAINT NEW\_ORDERA46CKC CHECK ((NO\_W\_ID BETWEEN 54001 AND 55200) AND (NO\_O\_ID <= 3675)); SET INTEGRITY FOR NEW\_ORDERA46 ALL IMMEDIATE UNCHECKED; connect reset;

#### **CRCONST\_NEW\_ORDERA47.ddl**

connect to TPCC in share mode; SET INTEGRITY FOR NEW\_ORDERA47 OFF; ALTER TABLE NEW\_ORDERA47 DROP CONSTRAINT NEW\_ORDERA47CKC; ALTER TABLE NEW\_ORDERA47 ADD CONSTRAINT NEW\_ORDERA47CKC CHECK ((NO\_W\_ID BETWEEN 55201 AND 56400) AND (NO\_O\_ID <= 3675)); SET INTEGRITY FOR NEW\_ORDERA47 ALL IMMEDIATE UNCHECKED; connect reset;

### **CRCONST\_NEW\_ORDERA48.ddl**

connect to TPCC in share mode; SET INTEGRITY FOR NEW\_ORDERA48 OFF; ALTER TABLE NEW\_ORDERA48 DROP CONSTRAINT NEW\_ORDERA48CKC; ALTER TABLE NEW\_ORDERA48 ADD CONSTRAINT NEW\_ORDERA48CKC CHECK ((NO\_W\_ID BETWEEN 56401 AND 57600) AND (NO\_O\_ID <= 3675)); SET INTEGRITY FOR NEW\_ORDERA48 ALL IMMEDIATE UNCHECKED; connect reset;

# **CRCONST\_NEW\_ORDERA49.ddl**

connect to TPCC in share mode; SET INTEGRITY FOR NEW\_ORDERA49 OFF; ALTER TABLE NEW\_ORDERA49 DROP CONSTRAINT NEW\_ORDERA49CKC; ALTER TABLE NEW\_ORDERA49 ADD CONSTRAINT NEW\_ORDERA49CKC CHECK ((NO\_W\_ID BETWEEN 57601 AND 58800) AND (NO\_O\_ID <= 3675)); SET INTEGRITY FOR NEW\_ORDERA49 ALL IMMEDIATE UNCHECKED; connect reset;

# **CRCONST\_NEW\_ORDERA4.ddl**

connect to TPCC in share mode; SET INTEGRITY FOR NEW\_ORDERA4 OFF; ALTER TABLE NEW\_ORDERA4 DROP CONSTRAINT NEW\_ORDERA4CKC; ALTER TABLE NEW\_ORDERA4 ADD CONSTRAINT NEW\_ORDERA4CKC CHECK ((NO\_W\_ID BETWEEN 3601 AND 4800) AND (NO\_O\_ID <= 3675));

SET INTEGRITY FOR NEW\_ORDERA4 ALL IMMEDIATE UNCHECKED; connect reset;

### **CRCONST\_NEW\_ORDERA50.ddl**

connect to TPCC in share mode; SET INTEGRITY FOR NEW\_ORDERA50 OFF; ALTER TABLE NEW\_ORDERA50 DROP CONSTRAINT NEW\_ORDERA50CKC; ALTER TABLE NEW\_ORDERA50 ADD CONSTRAINT NEW\_ORDERA50CKC CHECK ((NO\_W\_ID BETWEEN 58801 AND 60000) AND (NO\_O\_ID <= 3675)); SET INTEGRITY FOR NEW\_ORDERA50 ALL IMMEDIATE UNCHECKED; connect reset;

### **CRCONST\_NEW\_ORDERA51.ddl**

connect to TPCC in share mode; SET INTEGRITY FOR NEW\_ORDERA51 OFF; ALTER TABLE NEW\_ORDERA51 DROP CONSTRAINT NEW\_ORDERA51CKC; ALTER TABLE NEW\_ORDERA51 ADD CONSTRAINT NEW\_ORDERA51CKC CHECK ((NO\_W\_ID BETWEEN 60001 AND 61200) AND (NO\_O\_ID <= 3675)); SET INTEGRITY FOR NEW\_ORDERA51 ALL IMMEDIATE UNCHECKED; connect reset;

### **CRCONST\_NEW\_ORDERA52.ddl**

connect to TPCC in share mode; SET INTEGRITY FOR NEW\_ORDERA52 OFF; ALTER TABLE NEW\_ORDERA52 DROP CONSTRAINT NEW\_ORDERA52CKC: ALTER TABLE NEW\_ORDERA52 ADD CONSTRAINT NEW\_ORDERA52CKC CHECK ((NO\_W\_ID BETWEEN 61201 AND 62400) AND (NO  $\degree$  O  $\degree$ ID <= 3675)); SET INTEGRITY FOR NEW\_ORDERA52 ALL IMMEDIATE UNCHECKED; connect reset;

#### **CRCONST\_NEW\_ORDERA53.ddl**

connect to TPCC in share mode; SET INTEGRITY FOR NEW\_ORDERA53 OFF; ALTER TABLE NEW\_ORDERA53 DROP CONSTRAINT NEW\_ORDERA53CKC; ALTER TABLE NEW\_ORDERA53 ADD CONSTRAINT NEW\_ORDERA53CKC CHECK ((NO\_W\_ID BETWEEN 62401 AND 63600) AND (NO  $\degree$  O ID <= 3675)); SET INTEGRITY FOR NEW\_ORDERA53 ALL IMMEDIATE UNCHECKED; connect reset;

#### **CRCONST\_NEW\_ORDERA54.ddl**

connect to TPCC in share mode; SET INTEGRITY FOR NEW\_ORDERA54 OFF; ALTER TABLE NEW\_ORDERA54 DROP CONSTRAINT NEW\_ORDERA54CKC; ALTER TABLE NEW\_ORDERA54 ADD CONSTRAINT NEW\_ORDERA54CKC CHECK ((NO\_W\_ID BETWEEN 63601 AND 64800) AND (NO O ID <= 3675)); SET INTEGRITY FOR NEW\_ORDERA54 ALL IMMEDIATE UNCHECKED; connect reset;

#### **CRCONST\_NEW\_ORDERA55.ddl**

connect to TPCC in share mode; SET INTEGRITY FOR NEW\_ORDERA55 OFF; ALTER TABLE NEW\_ORDERA55 DROP CONSTRAINT NEW\_ORDERA55CKC; ALTER TABLE NEW\_ORDERA55 ADD CONSTRAINT NEW\_ORDERA55CKC CHECK ((NO\_W\_ID BETWEEN 64801 AND 66000) AND (NO O ID <= 3675)); SET INTEGRITY FOR NEW\_ORDERA55 ALL IMMEDIATE UNCHECKED; connect reset;

### **CRCONST\_NEW\_ORDERA56.ddl**

connect to TPCC in share mode; SET INTEGRITY FOR NEW\_ORDERA56 OFF; ALTER TABLE NEW\_ORDERA56 DROP CONSTRAINT NEW\_ORDERA56CKC; ALTER TABLE NEW\_ORDERA56 ADD CONSTRAINT NEW\_ORDERA56CKC CHECK ((NO\_W\_ID BETWEEN 66001 AND 67200) AND (NO\_O\_ID <= 3675)); SET INTEGRITY FOR NEW\_ORDERA56 ALL IMMEDIATE UNCHECKED; connect reset;

### **CRCONST\_NEW\_ORDERA57.ddl**

connect to TPCC in share mode; SET INTEGRITY FOR NEW\_ORDERA57 OFF; ALTER TABLE NEW\_ORDERA57 DROP CONSTRAINT NEW\_ORDERA57CKC; ALTER TABLE NEW\_ORDERA57 ADD CONSTRAINT NEW\_ORDERA57CKC CHECK ((NO\_W\_ID BETWEEN 67201 AND 68400) AND (NO  $\degree$  O  $\degree$  ID <= 3675)); SET INTEGRITY FOR NEW\_ORDERA57 ALL IMMEDIATE UNCHECKED; connect reset;

## **CRCONST\_NEW\_ORDERA58.ddl**

connect to TPCC in share mode; SET INTEGRITY FOR NEW\_ORDERA58 OFF; ALTER TABLE NEW\_ORDERA58 DROP CONSTRAINT NEW\_ORDERA58CKC; ALTER TABLE NEW\_ORDERA58 ADD CONSTRAINT NEW\_ORDERA58CKC CHECK ((NO\_W\_ID BETWEEN 68401 AND 69600) AND (NO\_O\_ID <= 3675)); SET INTEGRITY FOR NEW\_ORDERA58 ALL IMMEDIATE UNCHECKED; connect reset;

## **CRCONST\_NEW\_ORDERA59.ddl**

connect to TPCC in share mode; SET INTEGRITY FOR NEW\_ORDERA59 OFF; ALTER TABLE NEW\_ORDERA59 DROP CONSTRAINT NEW\_ORDERA59CKC; ALTER TABLE NEW\_ORDERA59 ADD CONSTRAINT NEW\_ORDERA59CKC CHECK ((NO\_W\_ID BETWEEN 69601 AND 70800) AND (NO\_O\_ID <= 3675)); SET INTEGRITY FOR NEW\_ORDERA59 ALL IMMEDIATE UNCHECKED; connect reset;

# **CRCONST\_NEW\_ORDERA5.ddl**

connect to TPCC in share mode; SET INTEGRITY FOR NEW\_ORDERA5 OFF; ALTER TABLE NEW\_ORDERA5 DROP CONSTRAINT NEW\_ORDERA5CKC; ALTER TABLE NEW\_ORDERA5 ADD CONSTRAINT NEW\_ORDERA5CKC CHECK ((NO\_W\_ID BETWEEN 4801 AND 6000) AND (NO\_O\_ID <= 3675)); SET INTEGRITY FOR NEW\_ORDERA5 ALL IMMEDIATE UNCHECKED; connect reset;

#### **CRCONST\_NEW\_ORDERA60.ddl**

connect to TPCC in share mode; SET INTEGRITY FOR NEW\_ORDERA60 OFF; ALTER TABLE NEW\_ORDERA60 DROP CONSTRAINT NEW\_ORDERA60CKC; ALTER TABLE NEW\_ORDERA60 ADD CONSTRAINT NEW\_ORDERA60CKC CHECK ((NO\_W\_ID BETWEEN 70801 AND 72000) AND (NO\_O\_ID <= 3675)); SET INTEGRITY FOR NEW\_ORDERA60 ALL IMMEDIATE UNCHECKED; connect reset;

#### **CRCONST\_NEW\_ORDERA61.ddl**

connect to TPCC in share mode; SET INTEGRITY FOR NEW\_ORDERA61 OFF; ALTER TABLE NEW\_ORDERA61 DROP CONSTRAINT NEW\_ORDERA61CKC; ALTER TABLE NEW\_ORDERA61 ADD CONSTRAINT NEW\_ORDERA61CKC CHECK ((NO\_W\_ID BETWEEN 72001 AND 73200) AND (NO O ID <= 3675)); SET INTEGRITY FOR NEW\_ORDERA61 ALL IMMEDIATE UNCHECKED; connect reset;

### **CRCONST\_NEW\_ORDERA62.ddl**

connect to TPCC in share mode; SET INTEGRITY FOR NEW\_ORDERA62 OFF; ALTER TABLE NEW\_ORDERA62 DROP CONSTRAINT NEW\_ORDERA62CKC; ALTER TABLE NEW\_ORDERA62 ADD CONSTRAINT NEW\_ORDERA62CKC CHECK ((NO\_W\_ID BETWEEN 73201 AND 74400) AND (NO\_O\_ID <= 3675)); SET INTEGRITY FOR NEW\_ORDERA62 ALL IMMEDIATE UNCHECKED; connect reset;

### **CRCONST\_NEW\_ORDERA63.ddl**

connect to TPCC in share mode; SET INTEGRITY FOR NEW\_ORDERA63 OFF; ALTER TABLE NEW\_ORDERA63 DROP CONSTRAINT NEW\_ORDERA63CKC; ALTER TABLE NEW\_ORDERA63 ADD CONSTRAINT NEW\_ORDERA63CKC CHECK ((NO\_W\_ID BETWEEN 74401 AND 75600) AND (NO\_O\_ID <= 3675));

SET INTEGRITY FOR NEW ORDERA63 ALL IMMEDIATE UNCHECKED; connect reset;

#### **CRCONST\_NEW\_ORDERA64.ddl**

connect to TPCC in share mode; SET INTEGRITY FOR NEW\_ORDERA64 OFF; ALTER TABLE NEW\_ORDERA64 DROP CONSTRAINT NEW\_ORDERA64CKC; ALTER TABLE NEW\_ORDERA64 ADD CONSTRAINT NEW\_ORDERA64CKC CHECK ((NO\_W\_ID BETWEEN 75601 AND 76800) AND (NO\_O\_ID <= 3675)); SET INTEGRITY FOR NEW\_ORDERA64 ALL IMMEDIATE UNCHECKED; connect reset;

#### **CRCONST\_NEW\_ORDERA65.ddl**

connect to TPCC in share mode; SET INTEGRITY FOR NEW\_ORDERA65 OFF; ALTER TABLE NEW\_ORDERA65 DROP CONSTRAINT NEW\_ORDERA65CKC; ALTER TABLE NEW\_ORDERA65 ADD CONSTRAINT NEW\_ORDERA65CKC CHECK ((NO\_W\_ID BETWEEN 76801 AND 78000) AND (NO\_O\_ID <= 3675)); SET INTEGRITY FOR NEW\_ORDERA65 ALL IMMEDIATE UNCHECKED; connect reset;

#### **CRCONST\_NEW\_ORDERA66.ddl**

connect to TPCC in share mode; SET INTEGRITY FOR NEW\_ORDERA66 OFF; ALTER TABLE NEW\_ORDERA66 DROP CONSTRAINT NEW\_ORDERA66CKC; ALTER TABLE NEW\_ORDERA66 ADD CONSTRAINT NEW\_ORDERA66CKC CHECK ((NO\_W\_ID BETWEEN 78001 AND 79200) AND (NO\_O\_ID <= 3675)); SET INTEGRITY FOR NEW\_ORDERA66 ALL IMMEDIATE UNCHECKED; connect reset;

#### **CRCONST\_NEW\_ORDERA67.ddl**

connect to TPCC in share mode; SET INTEGRITY FOR NEW\_ORDERA67 OFF; ALTER TABLE NEW\_ORDERA67 DROP CONSTRAINT NEW\_ORDERA67CKC; ALTER TABLE NEW\_ORDERA67 ADD CONSTRAINT NEW\_ORDERA67CKC CHECK ((NO\_W\_ID BETWEEN 79201 AND 80400) AND (NO\_O\_ID <= 3675)); SET INTEGRITY FOR NEW\_ORDERA67 ALL IMMEDIATE UNCHECKED; connect reset;

## **CRCONST\_NEW\_ORDERA68.ddl**

connect to TPCC in share mode; SET INTEGRITY FOR NEW\_ORDERA68 OFF; ALTER TABLE NEW\_ORDERA68 DROP CONSTRAINT NEW\_ORDERA68CKC; ALTER TABLE NEW\_ORDERA68 ADD CONSTRAINT NEW\_ORDERA68CKC CHECK ((NO\_W\_ID BETWEEN 80401 AND 81600) AND (NO\_O\_ID <= 3675)); SET INTEGRITY FOR NEW\_ORDERA68 ALL IMMEDIATE UNCHECKED; connect reset;

#### **CRCONST\_NEW\_ORDERA69.ddl**

connect to TPCC in share mode; SET INTEGRITY FOR NEW\_ORDERA69 OFF; ALTER TABLE NEW\_ORDERA69 DROP CONSTRAINT NEW\_ORDERA69CKC; ALTER TABLE NEW\_ORDERA69 ADD CONSTRAINT NEW\_ORDERA69CKC CHECK ((NO\_W\_ID BETWEEN 81601 AND 82800) AND (NO  $\degree$  O  $\degree$  ID <= 3675)); SET INTEGRITY FOR NEW\_ORDERA69 ALL IMMEDIATE UNCHECKED; connect reset;

### **CRCONST\_NEW\_ORDERA6.ddl**

connect to TPCC in share mode; SET INTEGRITY FOR NEW\_ORDERA6 OFF; ALTER TABLE NEW\_ORDERA6 DROP CONSTRAINT NEW\_ORDERA6CKC; ALTER TABLE NEW\_ORDERA6 ADD CONSTRAINT NEW\_ORDERA6CKC CHECK ((NO\_W\_ID BETWEEN 6001 AND 7200) AND (NO\_O\_ID <= 3675)); SET INTEGRITY FOR NEW\_ORDERA6 ALL IMMEDIATE UNCHECKED; connect reset;

### **CRCONST\_NEW\_ORDERA70.ddl**

connect to TPCC in share mode; SET INTEGRITY FOR NEW\_ORDERA70 OFF; ALTER TABLE NEW\_ORDERA70 DROP CONSTRAINT NEW\_ORDERA70CKC; ALTER TABLE NEW\_ORDERA70 ADD CONSTRAINT NEW\_ORDERA70CKC CHECK ((NO\_W\_ID BETWEEN 82801 AND 84000) AND (NO O ID <= 3675)); SET INTEGRITY FOR NEW\_ORDERA70 ALL IMMEDIATE UNCHECKED; connect reset;

#### **CRCONST\_NEW\_ORDERA71.ddl**

connect to TPCC in share mode; SET INTEGRITY FOR NEW\_ORDERA71 OFF; ALTER TABLE NEW\_ORDERA71 DROP CONSTRAINT NEW\_ORDERA71CKC; ALTER TABLE NEW\_ORDERA71 ADD CONSTRAINT NEW\_ORDERA71CKC CHECK ((NO\_W\_ID BETWEEN 84001 AND 85200) AND (NO O ID <= 3675)); SET INTEGRITY FOR NEW\_ORDERA71 ALL IMMEDIATE UNCHECKED; connect reset;

#### **CRCONST\_NEW\_ORDERA72.ddl**

connect to TPCC in share mode; SET INTEGRITY FOR NEW\_ORDERA72 OFF; ALTER TABLE NEW\_ORDERA72 DROP CONSTRAINT NEW\_ORDERA72CKC; ALTER TABLE NEW\_ORDERA72 ADD CONSTRAINT NEW\_ORDERA72CKC CHECK ((NO\_W\_ID BETWEEN 85201 AND 86400) AND (NO O ID <= 3675)); SET INTEGRITY FOR NEW\_ORDERA72 ALL IMMEDIATE UNCHECKED; connect reset;

#### **CRCONST\_NEW\_ORDERA73.ddl**

connect to TPCC in share mode; SET INTEGRITY FOR NEW\_ORDERA73 OFF; ALTER TABLE NEW\_ORDERA73 DROP CONSTRAINT NEW\_ORDERA73CKC; ALTER TABLE NEW\_ORDERA73 ADD CONSTRAINT NEW\_ORDERA73CKC CHECK ((NO\_W\_ID BETWEEN 86401 AND 87600) AND (NO\_O\_ID <= 3675)); SET INTEGRITY FOR NEW\_ORDERA73 ALL IMMEDIATE UNCHECKED; connect reset;

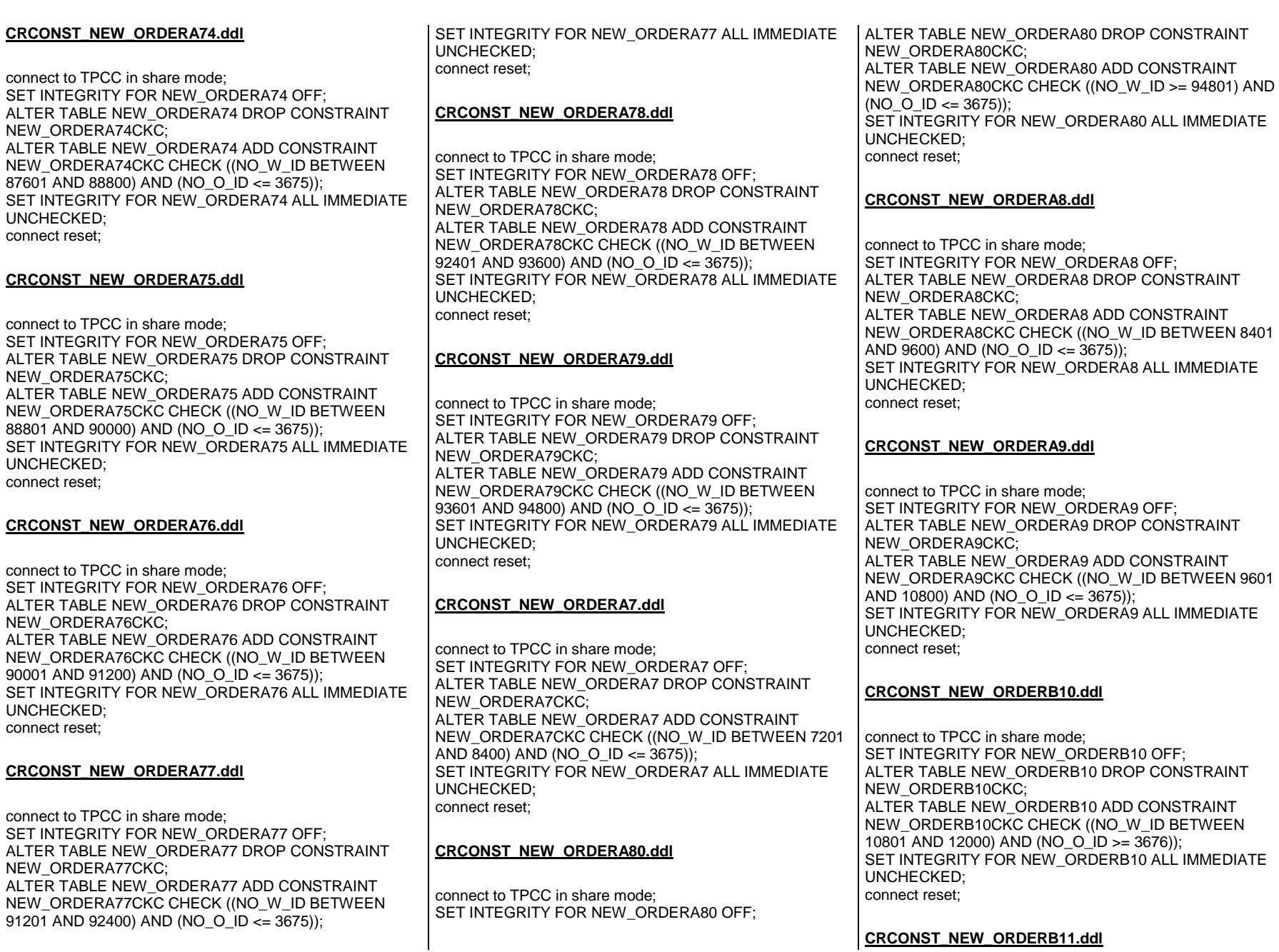

connect to TPCC in share mode; SET INTEGRITY FOR NEW\_ORDERB11 OFF; ALTER TABLE NEW\_ORDERB11 DROP CONSTRAINT NEW\_ORDERB11CKC; ALTER TABLE NEW\_ORDERB11 ADD CONSTRAINT NEW\_ORDERB11CKC CHECK ((NO\_W\_ID BETWEEN 12001 AND 13200) AND (NO\_O\_ID >= 3676)); SET INTEGRITY FOR NEW\_ORDERB11 ALL IMMEDIATE UNCHECKED; connect reset;

### **CRCONST\_NEW\_ORDERB12.ddl**

connect to TPCC in share mode; SET INTEGRITY FOR NEW\_ORDERB12 OFF; ALTER TABLE NEW\_ORDERB12 DROP CONSTRAINT NEW\_ORDERB12CKC; ALTER TABLE NEW\_ORDERB12 ADD CONSTRAINT NEW\_ORDERB12CKC CHECK ((NO\_W\_ID BETWEEN 13201 AND 14400) AND (NO O ID >= 3676)); SET INTEGRITY FOR NEW\_ORDERB12 ALL IMMEDIATE UNCHECKED; connect reset;

### **CRCONST\_NEW\_ORDERB13.ddl**

connect to TPCC in share mode; SET INTEGRITY FOR NEW\_ORDERB13 OFF; ALTER TABLE NEW\_ORDERB13 DROP CONSTRAINT NEW\_ORDERB13CKC; ALTER TABLE NEW\_ORDERB13 ADD CONSTRAINT NEW\_ORDERB13CKC CHECK ((NO\_W\_ID BETWEEN 14401 AND 15600) AND (NO\_O\_ID >= 3676)); SET INTEGRITY FOR NEW\_ORDERB13 ALL IMMEDIATE UNCHECKED; connect reset;

### **CRCONST\_NEW\_ORDERB14.ddl**

connect to TPCC in share mode; SET INTEGRITY FOR NEW\_ORDERB14 OFF; ALTER TABLE NEW\_ORDERB14 DROP CONSTRAINT NEW\_ORDERB14CKC: ALTER TABLE NEW\_ORDERB14 ADD CONSTRAINT NEW\_ORDERB14CKC CHECK ((NO\_W\_ID BETWEEN 15601 AND 16800) AND (NO\_O\_ID >= 3676)); SET INTEGRITY FOR NEW\_ORDERB14 ALL IMMEDIATE UNCHECKED; connect reset;

#### **CRCONST\_NEW\_ORDERB15.ddl**

connect to TPCC in share mode; SET INTEGRITY FOR NEW\_ORDERB15 OFF; ALTER TABLE NEW\_ORDERB15 DROP CONSTRAINT NEW\_ORDERB15CKC: ALTER TABLE NEW\_ORDERB15 ADD CONSTRAINT NEW\_ORDERB15CKC CHECK ((NO\_W\_ID BETWEEN 16801 AND 18000) AND (NO\_O\_ID >= 3676)); SET INTEGRITY FOR NEW\_ORDERB15 ALL IMMEDIATE UNCHECKED; connect reset;

## **CRCONST\_NEW\_ORDERB16.ddl**

connect to TPCC in share mode; SET INTEGRITY FOR NEW\_ORDERB16 OFF; ALTER TABLE NEW\_ORDERB16 DROP CONSTRAINT NEW\_ORDERB16CKC: ALTER TABLE NEW\_ORDERB16 ADD CONSTRAINT NEW\_ORDERB16CKC CHECK ((NO\_W\_ID BETWEEN 18001 AND 19200) AND (NO O ID >= 3676)); SET INTEGRITY FOR NEW\_ORDERB16 ALL IMMEDIATE UNCHECKED; connect reset;

# **CRCONST\_NEW\_ORDERB17.ddl**

connect to TPCC in share mode; SET INTEGRITY FOR NEW\_ORDERB17 OFF; ALTER TABLE NEW\_ORDERB17 DROP CONSTRAINT NEW\_ORDERB17CKC; ALTER TABLE NEW\_ORDERB17 ADD CONSTRAINT NEW\_ORDERB17CKC CHECK ((NO\_W\_ID BETWEEN 19201 AND 20400) AND (NO\_O\_ID >= 3676)); SET INTEGRITY FOR NEW\_ORDERB17 ALL IMMEDIATE UNCHECKED; connect reset;

# **CRCONST\_NEW\_ORDERB18.ddl**

connect to TPCC in share mode; SET INTEGRITY FOR NEW\_ORDERB18 OFF; ALTER TABLE NEW\_ORDERB18 DROP CONSTRAINT NEW\_ORDERB18CKC; ALTER TABLE NEW\_ORDERB18 ADD CONSTRAINT NEW\_ORDERB18CKC CHECK ((NO\_W\_ID BETWEEN 20401 AND 21600) AND (NO\_O\_ID >= 3676));

SET INTEGRITY FOR NEW\_ORDERB18 ALL IMMEDIATE UNCHECKED; connect reset;

#### **CRCONST\_NEW\_ORDERB19.ddl**

connect to TPCC in share mode; SET INTEGRITY FOR NEW\_ORDERB19 OFF; ALTER TABLE NEW\_ORDERB19 DROP CONSTRAINT NEW\_ORDERB19CKC; ALTER TABLE NEW\_ORDERB19 ADD CONSTRAINT NEW\_ORDERB19CKC CHECK ((NO\_W\_ID BETWEEN 21601 AND 22800) AND (NO\_O\_ID >= 3676)); SET INTEGRITY FOR NEW\_ORDERB19 ALL IMMEDIATE UNCHECKED; connect reset;

#### **CRCONST\_NEW\_ORDERB1.ddl**

connect to TPCC in share mode; SET INTEGRITY FOR NEW\_ORDERB1 OFF; ALTER TABLE NEW\_ORDERB1 DROP CONSTRAINT NEW\_ORDERB1CKC; ALTER TABLE NEW\_ORDERB1 ADD CONSTRAINT NEW\_ORDERB1CKC CHECK ((NO\_W\_ID BETWEEN 1 AND 1200) AND (NO  $\circ$  ID  $\ge$  = 3676)); SET INTEGRITY FOR NEW\_ORDERB1 ALL IMMEDIATE UNCHECKED; connect reset;

#### **CRCONST\_NEW\_ORDERB20.ddl**

connect to TPCC in share mode; SET INTEGRITY FOR NEW\_ORDERB20 OFF; ALTER TABLE NEW\_ORDERB20 DROP CONSTRAINT NEW\_ORDERB20CKC; ALTER TABLE NEW\_ORDERB20 ADD CONSTRAINT NEW\_ORDERB20CKC CHECK ((NO\_W\_ID BETWEEN 22801 AND 24000) AND (NO\_O\_ID >= 3676)); SET INTEGRITY FOR NEW\_ORDERB20 ALL IMMEDIATE UNCHECKED; connect reset;

#### **CRCONST\_NEW\_ORDERB21.ddl**

connect to TPCC in share mode; SET INTEGRITY FOR NEW\_ORDERB21 OFF; ALTER TABLE NEW\_ORDERB21 DROP CONSTRAINT NEW\_ORDERB21CKC; ALTER TABLE NEW\_ORDERB21 ADD CONSTRAINT NEW\_ORDERB21CKC CHECK ((NO\_W\_ID BETWEEN 24001 AND 25200) AND (NO\_O\_ID >= 3676)); SET INTEGRITY FOR NEW\_ORDERB21 ALL IMMEDIATE UNCHECKED; connect reset;

#### **CRCONST\_NEW\_ORDERB22.ddl**

connect to TPCC in share mode; SET INTEGRITY FOR NEW\_ORDERB22 OFF; ALTER TABLE NEW\_ORDERB22 DROP CONSTRAINT NEW\_ORDERB22CKC; ALTER TABLE NEW\_ORDERB22 ADD CONSTRAINT NEW\_ORDERB22CKC CHECK ((NO\_W\_ID BETWEEN 25201 AND 26400) AND (NO\_O\_ID >= 3676)); SET INTEGRITY FOR NEW\_ORDERB22 ALL IMMEDIATE UNCHECKED; connect reset;

#### **CRCONST\_NEW\_ORDERB23.ddl**

connect to TPCC in share mode; SET INTEGRITY FOR NEW\_ORDERB23 OFF; ALTER TABLE NEW\_ORDERB23 DROP CONSTRAINT NEW\_ORDERB23CKC; ALTER TABLE NEW\_ORDERB23 ADD CONSTRAINT NEW\_ORDERB23CKC CHECK ((NO\_W\_ID BETWEEN 26401 AND 27600) AND (NO O ID  $>= 3676$ )); SET INTEGRITY FOR NEW\_ORDERB23 ALL IMMEDIATE UNCHECKED; connect reset;

### **CRCONST\_NEW\_ORDERB24.ddl**

connect to TPCC in share mode; SET INTEGRITY FOR NEW\_ORDERB24 OFF; ALTER TABLE NEW\_ORDERB24 DROP CONSTRAINT NEW\_ORDERB24CKC; ALTER TABLE NEW\_ORDERB24 ADD CONSTRAINT NEW\_ORDERB24CKC CHECK ((NO\_W\_ID BETWEEN 27601 AND 28800) AND (NO\_O\_ID >= 3676)); SET INTEGRITY FOR NEW\_ORDERB24 ALL IMMEDIATE UNCHECKED; connect reset;

### **CRCONST\_NEW\_ORDERB25.ddl**

connect to TPCC in share mode; SET INTEGRITY FOR NEW\_ORDERB25 OFF; ALTER TABLE NEW\_ORDERB25 DROP CONSTRAINT NEW\_ORDERB25CKC; ALTER TABLE NEW\_ORDERB25 ADD CONSTRAINT NEW\_ORDERB25CKC CHECK ((NO\_W\_ID BETWEEN 28801 AND 30000) AND (NO O ID >= 3676)); SET INTEGRITY FOR NEW\_ORDERB25 ALL IMMEDIATE UNCHECKED; connect reset;

### **CRCONST\_NEW\_ORDERB26.ddl**

connect to TPCC in share mode; SET INTEGRITY FOR NEW\_ORDERB26 OFF; ALTER TABLE NEW\_ORDERB26 DROP CONSTRAINT NEW\_ORDERB26CKC: ALTER TABLE NEW\_ORDERB26 ADD CONSTRAINT NEW\_ORDERB26CKC CHECK ((NO\_W\_ID BETWEEN 30001 AND 31200) AND (NO\_O\_ID >= 3676)); SET INTEGRITY FOR NEW\_ORDERB26 ALL IMMEDIATE UNCHECKED; connect reset;

## **CRCONST\_NEW\_ORDERB27.ddl**

connect to TPCC in share mode; SET INTEGRITY FOR NEW\_ORDERB27 OFF; ALTER TABLE NEW\_ORDERB27 DROP CONSTRAINT NEW\_ORDERB27CKC; ALTER TABLE NEW\_ORDERB27 ADD CONSTRAINT NEW\_ORDERB27CKC CHECK ((NO\_W\_ID BETWEEN 31201 AND 32400) AND (NO\_O\_ID >= 3676)); SET INTEGRITY FOR NEW\_ORDERB27 ALL IMMEDIATE UNCHECKED; connect reset;

# **CRCONST\_NEW\_ORDERB28.ddl**

connect to TPCC in share mode; SET INTEGRITY FOR NEW\_ORDERB28 OFF; ALTER TABLE NEW\_ORDERB28 DROP CONSTRAINT NEW\_ORDERB28CKC; ALTER TABLE NEW\_ORDERB28 ADD CONSTRAINT NEW\_ORDERB28CKC CHECK ((NO\_W\_ID BETWEEN 32401 AND 33600) AND (NO\_O\_ID >= 3676)); SET INTEGRITY FOR NEW\_ORDERB28 ALL IMMEDIATE UNCHECKED; connect reset;

## **CRCONST\_NEW\_ORDERB29.ddl**

connect to TPCC in share mode; SET INTEGRITY FOR NEW\_ORDERB29 OFF; ALTER TABLE NEW\_ORDERB29 DROP CONSTRAINT NEW\_ORDERB29CKC; ALTER TABLE NEW\_ORDERB29 ADD CONSTRAINT NEW\_ORDERB29CKC CHECK ((NO\_W\_ID BETWEEN 33601 AND 34800) AND (NO\_O\_ID >= 3676)); SET INTEGRITY FOR NEW\_ORDERB29 ALL IMMEDIATE UNCHECKED; connect reset;

#### **CRCONST\_NEW\_ORDERB2.ddl**

connect to TPCC in share mode; SET INTEGRITY FOR NEW\_ORDERB2 OFF; ALTER TABLE NEW\_ORDERB2 DROP CONSTRAINT NEW\_ORDERB2CKC; ALTER TABLE NEW\_ORDERB2 ADD CONSTRAINT NEW\_ORDERB2CKC CHECK ((NO\_W\_ID BETWEEN 1201 AND 2400) AND (NO\_O\_ID >= 3676)); SET INTEGRITY FOR NEW\_ORDERB2 ALL IMMEDIATE UNCHECKED; connect reset;

### **CRCONST\_NEW\_ORDERB30.ddl**

connect to TPCC in share mode; SET INTEGRITY FOR NEW\_ORDERB30 OFF; ALTER TABLE NEW\_ORDERB30 DROP CONSTRAINT NEW\_ORDERB30CKC; ALTER TABLE NEW\_ORDERB30 ADD CONSTRAINT NEW\_ORDERB30CKC CHECK ((NO\_W\_ID BETWEEN 34801 AND 36000) AND (NO\_O\_ID >= 3676)); SET INTEGRITY FOR NEW\_ORDERB30 ALL IMMEDIATE UNCHECKED; connect reset;

### **CRCONST\_NEW\_ORDERB31.ddl**

connect to TPCC in share mode; SET INTEGRITY FOR NEW\_ORDERB31 OFF; ALTER TABLE NEW\_ORDERB31 DROP CONSTRAINT NEW\_ORDERB31CKC; ALTER TABLE NEW\_ORDERB31 ADD CONSTRAINT NEW\_ORDERB31CKC CHECK ((NO\_W\_ID BETWEEN 36001 AND 37200) AND (NO\_O\_ID >= 3676));

SET INTEGRITY FOR NEW ORDERB31 ALL IMMEDIATE UNCHECKED; connect reset;

#### **CRCONST\_NEW\_ORDERB32.ddl**

connect to TPCC in share mode; SET INTEGRITY FOR NEW\_ORDERB32 OFF; ALTER TABLE NEW\_ORDERB32 DROP CONSTRAINT NEW\_ORDERB32CKC; ALTER TABLE NEW\_ORDERB32 ADD CONSTRAINT NEW\_ORDERB32CKC CHECK ((NO\_W\_ID BETWEEN 37201 AND 38400) AND (NO\_O\_ID >= 3676)); SET INTEGRITY FOR NEW\_ORDERB32 ALL IMMEDIATE UNCHECKED; connect reset;

#### **CRCONST\_NEW\_ORDERB33.ddl**

connect to TPCC in share mode; SET INTEGRITY FOR NEW\_ORDERB33 OFF; ALTER TABLE NEW\_ORDERB33 DROP CONSTRAINT NEW\_ORDERB33CKC; ALTER TABLE NEW\_ORDERB33 ADD CONSTRAINT NEW\_ORDERB33CKC CHECK ((NO\_W\_ID BETWEEN 38401 AND 39600) AND (NO\_O\_ID >= 3676)); SET INTEGRITY FOR NEW\_ORDERB33 ALL IMMEDIATE UNCHECKED; connect reset;

#### **CRCONST\_NEW\_ORDERB34.ddl**

connect to TPCC in share mode; SET INTEGRITY FOR NEW\_ORDERB34 OFF; ALTER TABLE NEW\_ORDERB34 DROP CONSTRAINT NEW\_ORDERB34CKC; ALTER TABLE NEW\_ORDERB34 ADD CONSTRAINT NEW\_ORDERB34CKC CHECK ((NO\_W\_ID BETWEEN 39601 AND 40800) AND (NO\_O\_ID >= 3676)); SET INTEGRITY FOR NEW\_ORDERB34 ALL IMMEDIATE UNCHECKED; connect reset;

#### **CRCONST\_NEW\_ORDERB35.ddl**

connect to TPCC in share mode; SET INTEGRITY FOR NEW\_ORDERB35 OFF; ALTER TABLE NEW\_ORDERB35 DROP CONSTRAINT NEW\_ORDERB35CKC; ALTER TABLE NEW\_ORDERB35 ADD CONSTRAINT NEW\_ORDERB35CKC CHECK ((NO\_W\_ID BETWEEN 40801 AND 42000) AND (NO\_O\_ID >= 3676)); SET INTEGRITY FOR NEW\_ORDERB35 ALL IMMEDIATE UNCHECKED; connect reset;

## **CRCONST\_NEW\_ORDERB36.ddl**

connect to TPCC in share mode; SET INTEGRITY FOR NEW\_ORDERB36 OFF; ALTER TABLE NEW\_ORDERB36 DROP CONSTRAINT NEW\_ORDERB36CKC; ALTER TABLE NEW\_ORDERB36 ADD CONSTRAINT NEW\_ORDERB36CKC CHECK ((NO\_W\_ID BETWEEN 42001 AND 43200) AND (NO\_O\_ID >= 3676)); SET INTEGRITY FOR NEW\_ORDERB36 ALL IMMEDIATE UNCHECKED; connect reset;

### **CRCONST\_NEW\_ORDERB37.ddl**

connect to TPCC in share mode; SET INTEGRITY FOR NEW\_ORDERB37 OFF; ALTER TABLE NEW\_ORDERB37 DROP CONSTRAINT NEW\_ORDERB37CKC; ALTER TABLE NEW\_ORDERB37 ADD CONSTRAINT NEW\_ORDERB37CKC CHECK ((NO\_W\_ID BETWEEN 43201 AND 44400) AND (NO\_O\_ID >= 3676)); SET INTEGRITY FOR NEW\_ORDERB37 ALL IMMEDIATE UNCHECKED; connect reset;

### **CRCONST\_NEW\_ORDERB38.ddl**

connect to TPCC in share mode; SET INTEGRITY FOR NEW\_ORDERB38 OFF; ALTER TABLE NEW\_ORDERB38 DROP CONSTRAINT NEW\_ORDERB38CKC; ALTER TABLE NEW\_ORDERB38 ADD CONSTRAINT NEW\_ORDERB38CKC CHECK ((NO\_W\_ID BETWEEN 44401 AND 45600) AND (NO\_O\_ID >= 3676)); SET INTEGRITY FOR NEW\_ORDERB38 ALL IMMEDIATE UNCHECKED; connect reset;

### **CRCONST\_NEW\_ORDERB39.ddl**

connect to TPCC in share mode; SET INTEGRITY FOR NEW\_ORDERB39 OFF; ALTER TABLE NEW\_ORDERB39 DROP CONSTRAINT NEW\_ORDERB39CKC; ALTER TABLE NEW\_ORDERB39 ADD CONSTRAINT NEW\_ORDERB39CKC CHECK ((NO\_W\_ID BETWEEN 45601 AND 46800) AND (NO\_O\_ID >= 3676)); SET INTEGRITY FOR NEW\_ORDERB39 ALL IMMEDIATE UNCHECKED; connect reset;

#### **CRCONST\_NEW\_ORDERB3.ddl**

connect to TPCC in share mode; SET INTEGRITY FOR NEW\_ORDERB3 OFF; ALTER TABLE NEW\_ORDERB3 DROP CONSTRAINT NEW\_ORDERB3CKC; ALTER TABLE NEW\_ORDERB3 ADD CONSTRAINT NEW\_ORDERB3CKC CHECK ((NO\_W\_ID BETWEEN 2401 AND 3600) AND (NO\_O\_ID >= 3676)); SET INTEGRITY FOR NEW\_ORDERB3 ALL IMMEDIATE UNCHECKED; connect reset;

#### **CRCONST\_NEW\_ORDERB40.ddl**

connect to TPCC in share mode; SET INTEGRITY FOR NEW\_ORDERB40 OFF; ALTER TABLE NEW\_ORDERB40 DROP CONSTRAINT NEW\_ORDERB40CKC; ALTER TABLE NEW\_ORDERB40 ADD CONSTRAINT NEW\_ORDERB40CKC CHECK ((NO\_W\_ID BETWEEN 46801 AND 48000) AND (NO\_O\_ID >= 3676)); SET INTEGRITY FOR NEW\_ORDERB40 ALL IMMEDIATE UNCHECKED; connect reset;

#### **CRCONST\_NEW\_ORDERB41.ddl**

connect to TPCC in share mode; SET INTEGRITY FOR NEW\_ORDERB41 OFF; ALTER TABLE NEW\_ORDERB41 DROP CONSTRAINT NEW\_ORDERB41CKC; ALTER TABLE NEW\_ORDERB41 ADD CONSTRAINT NEW\_ORDERB41CKC CHECK ((NO\_W\_ID BETWEEN 48001 AND 49200) AND (NO\_O\_ID >= 3676)); SET INTEGRITY FOR NEW\_ORDERB41 ALL IMMEDIATE UNCHECKED; connect reset;

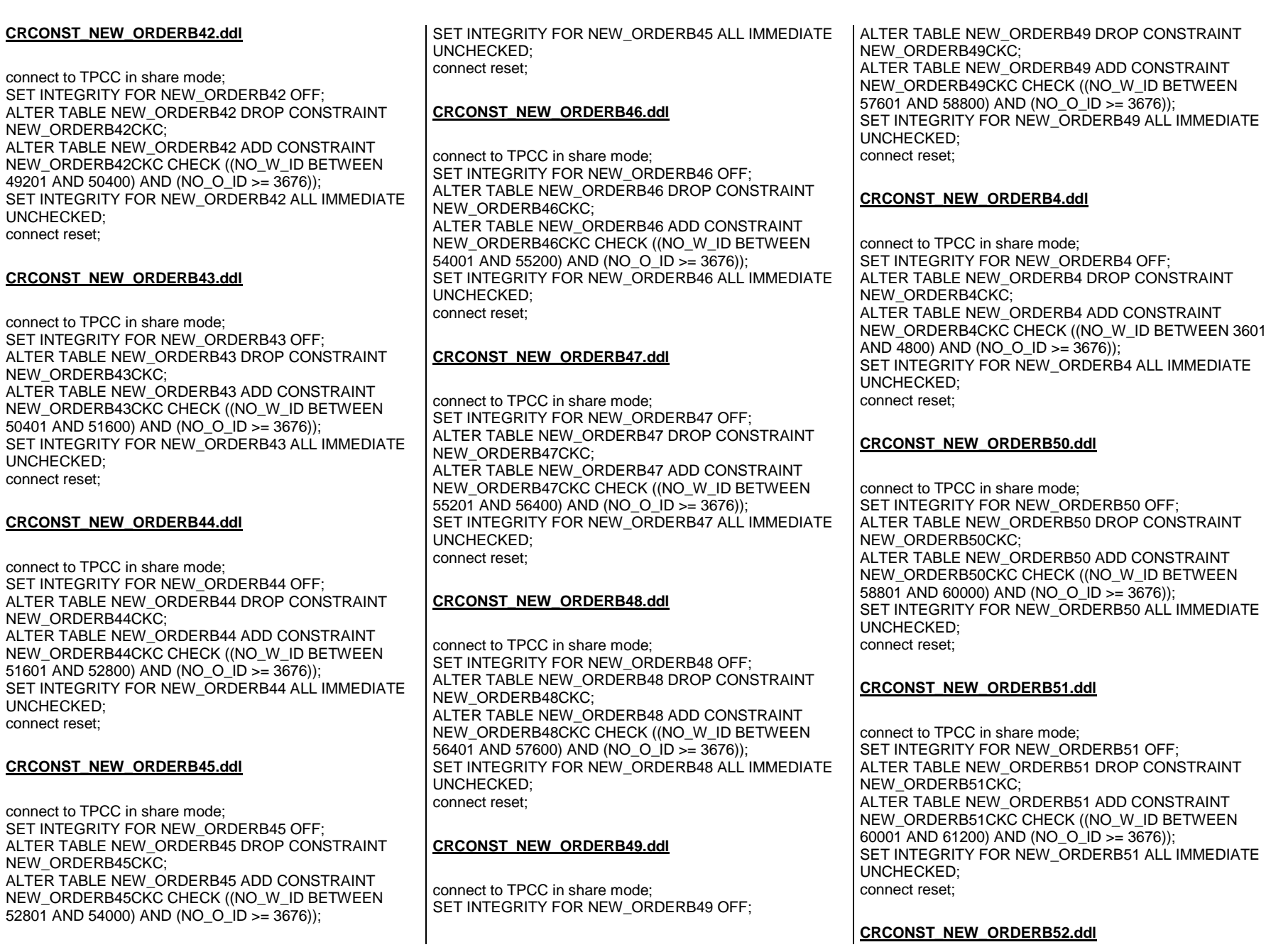
connect to TPCC in share mode; SET INTEGRITY FOR NEW\_ORDERB52 OFF; ALTER TABLE NEW\_ORDERB52 DROP CONSTRAINT NEW\_ORDERB52CKC; ALTER TABLE NEW\_ORDERB52 ADD CONSTRAINT NEW\_ORDERB52CKC CHECK ((NO\_W\_ID BETWEEN 61201 AND 62400) AND (NO  $\degree$  O  $\degree$  ID >= 3676)); SET INTEGRITY FOR NEW\_ORDERB52 ALL IMMEDIATE UNCHECKED; connect reset;

### **CRCONST\_NEW\_ORDERB53.ddl**

connect to TPCC in share mode; SET INTEGRITY FOR NEW\_ORDERB53 OFF; ALTER TABLE NEW\_ORDERB53 DROP CONSTRAINT NEW\_ORDERB53CKC; ALTER TABLE NEW\_ORDERB53 ADD CONSTRAINT NEW\_ORDERB53CKC CHECK ((NO\_W\_ID BETWEEN 62401 AND 63600) AND (NO\_O\_ID >= 3676)); SET INTEGRITY FOR NEW\_ORDERB53 ALL IMMEDIATE UNCHECKED; connect reset;

### **CRCONST\_NEW\_ORDERB54.ddl**

connect to TPCC in share mode; SET INTEGRITY FOR NEW\_ORDERB54 OFF; ALTER TABLE NEW\_ORDERB54 DROP CONSTRAINT NEW\_ORDERB54CKC; ALTER TABLE NEW\_ORDERB54 ADD CONSTRAINT NEW\_ORDERB54CKC CHECK ((NO\_W\_ID BETWEEN 63601 AND 64800) AND (NO\_O\_ID >= 3676)); SET INTEGRITY FOR NEW\_ORDERB54 ALL IMMEDIATE UNCHECKED; connect reset;

#### **CRCONST\_NEW\_ORDERB55.ddl**

connect to TPCC in share mode; SET INTEGRITY FOR NEW\_ORDERB55 OFF; ALTER TABLE NEW\_ORDERB55 DROP CONSTRAINT NEW\_ORDERB55CKC; ALTER TABLE NEW\_ORDERB55 ADD CONSTRAINT NEW\_ORDERB55CKC CHECK ((NO\_W\_ID BETWEEN 64801 AND 66000) AND (NO\_O\_ID >= 3676)); SET INTEGRITY FOR NEW\_ORDERB55 ALL IMMEDIATE UNCHECKED; connect reset;

#### **CRCONST\_NEW\_ORDERB56.ddl**

connect to TPCC in share mode; SET INTEGRITY FOR NEW\_ORDERB56 OFF; ALTER TABLE NEW\_ORDERB56 DROP CONSTRAINT NEW\_ORDERB56CKC; ALTER TABLE NEW\_ORDERB56 ADD CONSTRAINT NEW\_ORDERB56CKC CHECK ((NO\_W\_ID BETWEEN 66001 AND 67200) AND (NO\_O\_ID >= 3676)); SET INTEGRITY FOR NEW\_ORDERB56 ALL IMMEDIATE UNCHECKED; connect reset;

### **CRCONST\_NEW\_ORDERB57.ddl**

connect to TPCC in share mode; SET INTEGRITY FOR NEW\_ORDERB57 OFF; ALTER TABLE NEW\_ORDERB57 DROP CONSTRAINT NEW\_ORDERB57CKC; ALTER TABLE NEW\_ORDERB57 ADD CONSTRAINT NEW\_ORDERB57CKC CHECK ((NO\_W\_ID BETWEEN 67201 AND 68400) AND (NO\_O\_ID >= 3676)); SET INTEGRITY FOR NEW\_ORDERB57 ALL IMMEDIATE UNCHECKED; connect reset;

## **CRCONST\_NEW\_ORDERB58.ddl**

connect to TPCC in share mode; SET INTEGRITY FOR NEW\_ORDERB58 OFF; ALTER TABLE NEW\_ORDERB58 DROP CONSTRAINT NEW\_ORDERB58CKC; ALTER TABLE NEW\_ORDERB58 ADD CONSTRAINT NEW\_ORDERB58CKC CHECK ((NO\_W\_ID BETWEEN 68401 AND 69600) AND (NO\_O\_ID >= 3676)); SET INTEGRITY FOR NEW\_ORDERB58 ALL IMMEDIATE UNCHECKED; connect reset;

## **CRCONST\_NEW\_ORDERB59.ddl**

connect to TPCC in share mode; SET INTEGRITY FOR NEW\_ORDERB59 OFF; ALTER TABLE NEW\_ORDERB59 DROP CONSTRAINT NEW\_ORDERB59CKC; ALTER TABLE NEW\_ORDERB59 ADD CONSTRAINT NEW\_ORDERB59CKC CHECK ((NO\_W\_ID BETWEEN 69601 AND 70800) AND (NO\_O\_ID >= 3676));

SET INTEGRITY FOR NEW\_ORDERB59 ALL IMMEDIATE UNCHECKED; connect reset;

#### **CRCONST\_NEW\_ORDERB5.ddl**

connect to TPCC in share mode; SET INTEGRITY FOR NEW\_ORDERB5 OFF; ALTER TABLE NEW\_ORDERB5 DROP CONSTRAINT NEW\_ORDERB5CKC; ALTER TABLE NEW\_ORDERB5 ADD CONSTRAINT NEW\_ORDERB5CKC CHECK ((NO\_W\_ID BETWEEN 4801 AND 6000) AND (NO O ID  $>= 3676$ )); SET INTEGRITY FOR NEW\_ORDERB5 ALL IMMEDIATE UNCHECKED; connect reset;

#### **CRCONST\_NEW\_ORDERB60.ddl**

connect to TPCC in share mode; SET INTEGRITY FOR NEW\_ORDERB60 OFF; ALTER TABLE NEW\_ORDERB60 DROP CONSTRAINT NEW\_ORDERB60CKC; ALTER TABLE NEW\_ORDERB60 ADD CONSTRAINT NEW\_ORDERB60CKC CHECK ((NO\_W\_ID BETWEEN 70801 AND 72000) AND (NO\_O\_ID >= 3676)); SET INTEGRITY FOR NEW\_ORDERB60 ALL IMMEDIATE UNCHECKED; connect reset;

#### **CRCONST\_NEW\_ORDERB61.ddl**

connect to TPCC in share mode; SET INTEGRITY FOR NEW\_ORDERB61 OFF; ALTER TABLE NEW\_ORDERB61 DROP CONSTRAINT NEW\_ORDERB61CKC; ALTER TABLE NEW\_ORDERB61 ADD CONSTRAINT NEW\_ORDERB61CKC CHECK ((NO\_W\_ID BETWEEN 72001 AND 73200) AND (NO\_O\_ID >= 3676)); SET INTEGRITY FOR NEW\_ORDERB61 ALL IMMEDIATE UNCHECKED; connect reset;

#### **CRCONST\_NEW\_ORDERB62.ddl**

connect to TPCC in share mode; SET INTEGRITY FOR NEW\_ORDERB62 OFF; ALTER TABLE NEW\_ORDERB62 DROP CONSTRAINT NEW\_ORDERB62CKC; ALTER TABLE NEW\_ORDERB62 ADD CONSTRAINT NEW\_ORDERB62CKC CHECK ((NO\_W\_ID BETWEEN 73201 AND 74400) AND (NO\_O\_ID >= 3676)); SET INTEGRITY FOR NEW\_ORDERB62 ALL IMMEDIATE UNCHECKED; connect reset;

#### **CRCONST\_NEW\_ORDERB63.ddl**

connect to TPCC in share mode; SET INTEGRITY FOR NEW\_ORDERB63 OFF; ALTER TABLE NEW\_ORDERB63 DROP CONSTRAINT NEW\_ORDERB63CKC; ALTER TABLE NEW\_ORDERB63 ADD CONSTRAINT NEW\_ORDERB63CKC CHECK ((NO\_W\_ID BETWEEN 74401 AND 75600) AND (NO\_O\_ID >= 3676)); SET INTEGRITY FOR NEW\_ORDERB63 ALL IMMEDIATE UNCHECKED; connect reset;

#### **CRCONST\_NEW\_ORDERB64.ddl**

connect to TPCC in share mode; SET INTEGRITY FOR NEW\_ORDERB64 OFF; ALTER TABLE NEW\_ORDERB64 DROP CONSTRAINT NEW\_ORDERB64CKC; ALTER TABLE NEW\_ORDERB64 ADD CONSTRAINT NEW\_ORDERB64CKC CHECK ((NO\_W\_ID BETWEEN 75601 AND 76800) AND (NO\_O\_ID >= 3676)); SET INTEGRITY FOR NEW\_ORDERB64 ALL IMMEDIATE UNCHECKED; connect reset;

### **CRCONST\_NEW\_ORDERB65.ddl**

connect to TPCC in share mode; SET INTEGRITY FOR NEW\_ORDERB65 OFF; ALTER TABLE NEW\_ORDERB65 DROP CONSTRAINT NEW\_ORDERB65CKC; ALTER TABLE NEW\_ORDERB65 ADD CONSTRAINT NEW\_ORDERB65CKC CHECK ((NO\_W\_ID BETWEEN 76801 AND 78000) AND (NO\_O\_ID >= 3676)); SET INTEGRITY FOR NEW\_ORDERB65 ALL IMMEDIATE UNCHECKED; connect reset;

### **CRCONST\_NEW\_ORDERB66.ddl**

connect to TPCC in share mode; SET INTEGRITY FOR NEW\_ORDERB66 OFF; ALTER TABLE NEW\_ORDERB66 DROP CONSTRAINT NEW\_ORDERB66CKC; ALTER TABLE NEW\_ORDERB66 ADD CONSTRAINT NEW\_ORDERB66CKC CHECK ((NO\_W\_ID BETWEEN 78001 AND 79200) AND (NO O ID >= 3676)); SET INTEGRITY FOR NEW\_ORDERB66 ALL IMMEDIATE UNCHECKED; connect reset;

### **CRCONST\_NEW\_ORDERB67.ddl**

connect to TPCC in share mode; SET INTEGRITY FOR NEW\_ORDERB67 OFF; ALTER TABLE NEW\_ORDERB67 DROP CONSTRAINT NEW\_ORDERB67CKC; ALTER TABLE NEW\_ORDERB67 ADD CONSTRAINT NEW\_ORDERB67CKC CHECK ((NO\_W\_ID BETWEEN 79201 AND 80400) AND (NO O ID >= 3676)); SET INTEGRITY FOR NEW\_ORDERB67 ALL IMMEDIATE UNCHECKED; connect reset;

## **CRCONST\_NEW\_ORDERB68.ddl**

connect to TPCC in share mode; SET INTEGRITY FOR NEW\_ORDERB68 OFF; ALTER TABLE NEW\_ORDERB68 DROP CONSTRAINT NEW\_ORDERB68CKC; ALTER TABLE NEW\_ORDERB68 ADD CONSTRAINT NEW\_ORDERB68CKC CHECK ((NO\_W\_ID BETWEEN 80401 AND 81600) AND (NO O ID >= 3676)); SET INTEGRITY FOR NEW\_ORDERB68 ALL IMMEDIATE UNCHECKED; connect reset;

## **CRCONST\_NEW\_ORDERB69.ddl**

connect to TPCC in share mode; SET INTEGRITY FOR NEW\_ORDERB69 OFF; ALTER TABLE NEW\_ORDERB69 DROP CONSTRAINT NEW\_ORDERB69CKC; ALTER TABLE NEW\_ORDERB69 ADD CONSTRAINT NEW\_ORDERB69CKC CHECK ((NO\_W\_ID BETWEEN 81601 AND 82800) AND (NO\_O\_ID >= 3676)); SET INTEGRITY FOR NEW\_ORDERB69 ALL IMMEDIATE UNCHECKED; connect reset;

#### **CRCONST\_NEW\_ORDERB6.ddl**

connect to TPCC in share mode; SET INTEGRITY FOR NEW\_ORDERB6 OFF; ALTER TABLE NEW\_ORDERB6 DROP CONSTRAINT NEW\_ORDERB6CKC; ALTER TABLE NEW\_ORDERB6 ADD CONSTRAINT NEW\_ORDERB6CKC CHECK ((NO\_W\_ID BETWEEN 6001 AND 7200) AND (NO  $\circ$  ID  $\ge$  = 3676)); SET INTEGRITY FOR NEW\_ORDERB6 ALL IMMEDIATE UNCHECKED; connect reset;

#### **CRCONST\_NEW\_ORDERB70.ddl**

connect to TPCC in share mode; SET INTEGRITY FOR NEW\_ORDERB70 OFF; ALTER TABLE NEW\_ORDERB70 DROP CONSTRAINT NEW\_ORDERB70CKC; ALTER TABLE NEW\_ORDERB70 ADD CONSTRAINT NEW\_ORDERB70CKC CHECK ((NO\_W\_ID BETWEEN 82801 AND 84000) AND (NO O ID >= 3676)); SET INTEGRITY FOR NEW\_ORDERB70 ALL IMMEDIATE UNCHECKED; connect reset;

### **CRCONST\_NEW\_ORDERB71.ddl**

connect to TPCC in share mode; SET INTEGRITY FOR NEW\_ORDERB71 OFF; ALTER TABLE NEW\_ORDERB71 DROP CONSTRAINT NEW\_ORDERB71CKC; ALTER TABLE NEW\_ORDERB71 ADD CONSTRAINT NEW\_ORDERB71CKC CHECK ((NO\_W\_ID BETWEEN 84001 AND 85200) AND (NO\_O\_ID >= 3676)); SET INTEGRITY FOR NEW\_ORDERB71 ALL IMMEDIATE UNCHECKED; connect reset;

### **CRCONST\_NEW\_ORDERB72.ddl**

connect to TPCC in share mode; SET INTEGRITY FOR NEW\_ORDERB72 OFF; ALTER TABLE NEW\_ORDERB72 DROP CONSTRAINT NEW\_ORDERB72CKC; ALTER TABLE NEW\_ORDERB72 ADD CONSTRAINT NEW\_ORDERB72CKC CHECK ((NO\_W\_ID BETWEEN 85201 AND 86400) AND (NO\_O\_ID >= 3676));

SET INTEGRITY FOR NEW\_ORDERB72 ALL IMMEDIATE UNCHECKED; connect reset;

#### **CRCONST\_NEW\_ORDERB73.ddl**

connect to TPCC in share mode; SET INTEGRITY FOR NEW\_ORDERB73 OFF; ALTER TABLE NEW\_ORDERB73 DROP CONSTRAINT NEW\_ORDERB73CKC; ALTER TABLE NEW\_ORDERB73 ADD CONSTRAINT NEW\_ORDERB73CKC CHECK ((NO\_W\_ID BETWEEN 86401 AND 87600) AND (NO O ID >= 3676)); SET INTEGRITY FOR NEW\_ORDERB73 ALL IMMEDIATE UNCHECKED; connect reset;

#### **CRCONST\_NEW\_ORDERB74.ddl**

connect to TPCC in share mode; SET INTEGRITY FOR NEW\_ORDERB74 OFF; ALTER TABLE NEW\_ORDERB74 DROP CONSTRAINT NEW\_ORDERB74CKC; ALTER TABLE NEW\_ORDERB74 ADD CONSTRAINT NEW\_ORDERB74CKC CHECK ((NO\_W\_ID BETWEEN 87601 AND 88800) AND (NO\_O\_ID >= 3676)); SET INTEGRITY FOR NEW\_ORDERB74 ALL IMMEDIATE UNCHECKED; connect reset;

#### **CRCONST\_NEW\_ORDERB75.ddl**

connect to TPCC in share mode; SET INTEGRITY FOR NEW\_ORDERB75 OFF; ALTER TABLE NEW\_ORDERB75 DROP CONSTRAINT NEW\_ORDERB75CKC; ALTER TABLE NEW\_ORDERB75 ADD CONSTRAINT NEW\_ORDERB75CKC CHECK ((NO\_W\_ID BETWEEN 88801 AND 90000) AND (NO O ID >= 3676)); SET INTEGRITY FOR NEW\_ORDERB75 ALL IMMEDIATE UNCHECKED; connect reset;

#### **CRCONST\_NEW\_ORDERB76.ddl**

connect to TPCC in share mode; SET INTEGRITY FOR NEW\_ORDERB76 OFF; ALTER TABLE NEW\_ORDERB76 DROP CONSTRAINT NEW\_ORDERB76CKC: ALTER TABLE NEW\_ORDERB76 ADD CONSTRAINT NEW\_ORDERB76CKC CHECK ((NO\_W\_ID BETWEEN 90001 AND 91200) AND (NO O ID >= 3676)); SET INTEGRITY FOR NEW\_ORDERB76 ALL IMMEDIATE UNCHECKED; connect reset;

## **CRCONST\_NEW\_ORDERB77.ddl**

connect to TPCC in share mode; SET INTEGRITY FOR NEW\_ORDERB77 OFF; ALTER TABLE NEW\_ORDERB77 DROP CONSTRAINT NEW\_ORDERB77CKC; ALTER TABLE NEW\_ORDERB77 ADD CONSTRAINT NEW\_ORDERB77CKC CHECK ((NO\_W\_ID BETWEEN 91201 AND 92400) AND (NO  $\degree$  ID  $\ge$  3676)); SET INTEGRITY FOR NEW\_ORDERB77 ALL IMMEDIATE UNCHECKED; connect reset;

### **CRCONST\_NEW\_ORDERB78.ddl**

connect to TPCC in share mode; SET INTEGRITY FOR NEW\_ORDERB78 OFF; ALTER TABLE NEW\_ORDERB78 DROP CONSTRAINT NEW\_ORDERB78CKC; ALTER TABLE NEW\_ORDERB78 ADD CONSTRAINT NEW\_ORDERB78CKC CHECK ((NO\_W\_ID BETWEEN 92401 AND 93600) AND (NO  $\degree$  O  $\degree$  ID  $\gt$  = 3676)); SET INTEGRITY FOR NEW\_ORDERB78 ALL IMMEDIATE UNCHECKED; connect reset;

## **CRCONST\_NEW\_ORDERB79.ddl**

connect to TPCC in share mode; SET INTEGRITY FOR NEW\_ORDERB79 OFF; ALTER TABLE NEW\_ORDERB79 DROP CONSTRAINT NEW\_ORDERB79CKC; ALTER TABLE NEW\_ORDERB79 ADD CONSTRAINT NEW\_ORDERB79CKC CHECK ((NO\_W\_ID BETWEEN 93601 AND 94800) AND (NO\_O\_ID >= 3676)); SET INTEGRITY FOR NEW\_ORDERB79 ALL IMMEDIATE UNCHECKED; connect reset;

## **CRCONST\_NEW\_ORDERB7.ddl**

connect to TPCC in share mode; SET INTEGRITY FOR NEW\_ORDERB7 OFF; ALTER TABLE NEW\_ORDERB7 DROP CONSTRAINT NEW\_ORDERB7CKC; ALTER TABLE NEW\_ORDERB7 ADD CONSTRAINT NEW\_ORDERB7CKC CHECK ((NO\_W\_ID BETWEEN 7201 AND 8400) AND (NO\_O\_ID >= 3676)); SET INTEGRITY FOR NEW\_ORDERB7 ALL IMMEDIATE UNCHECKED; connect reset;

### **CRCONST\_NEW\_ORDERB80.ddl**

connect to TPCC in share mode; SET INTEGRITY FOR NEW\_ORDERB80 OFF; ALTER TABLE NEW\_ORDERB80 DROP CONSTRAINT NEW\_ORDERB80CKC; ALTER TABLE NEW\_ORDERB80 ADD CONSTRAINT NEW\_ORDERB80CKC CHECK ((NO\_W\_ID >= 94801) AND  $(NO \tO ID >= 3676))$ ; SET INTEGRITY FOR NEW\_ORDERB80 ALL IMMEDIATE UNCHECKED; connect reset;

### **CRCONST\_NEW\_ORDERB8.ddl**

connect to TPCC in share mode; SET INTEGRITY FOR NEW\_ORDERB8 OFF; ALTER TABLE NEW\_ORDERB8 DROP CONSTRAINT NEW\_ORDERB8CKC; ALTER TABLE NEW\_ORDERB8 ADD CONSTRAINT NEW\_ORDERB8CKC CHECK ((NO\_W\_ID BETWEEN 8401 AND 9600) AND (NO O ID  $>= 3676$ )); SET INTEGRITY FOR NEW\_ORDERB8 ALL IMMEDIATE UNCHECKED; connect reset;

### **CRCONST\_NEW\_ORDERB9.ddl**

connect to TPCC in share mode; SET INTEGRITY FOR NEW\_ORDERB9 OFF; ALTER TABLE NEW\_ORDERB9 DROP CONSTRAINT NEW\_ORDERB9CKC; ALTER TABLE NEW\_ORDERB9 ADD CONSTRAINT NEW\_ORDERB9CKC CHECK ((NO\_W\_ID BETWEEN 9601 AND 10800) AND (NO\_O\_ID >= 3676)); SET INTEGRITY FOR NEW\_ORDERB9 ALL IMMEDIATE UNCHECKED; connect reset;

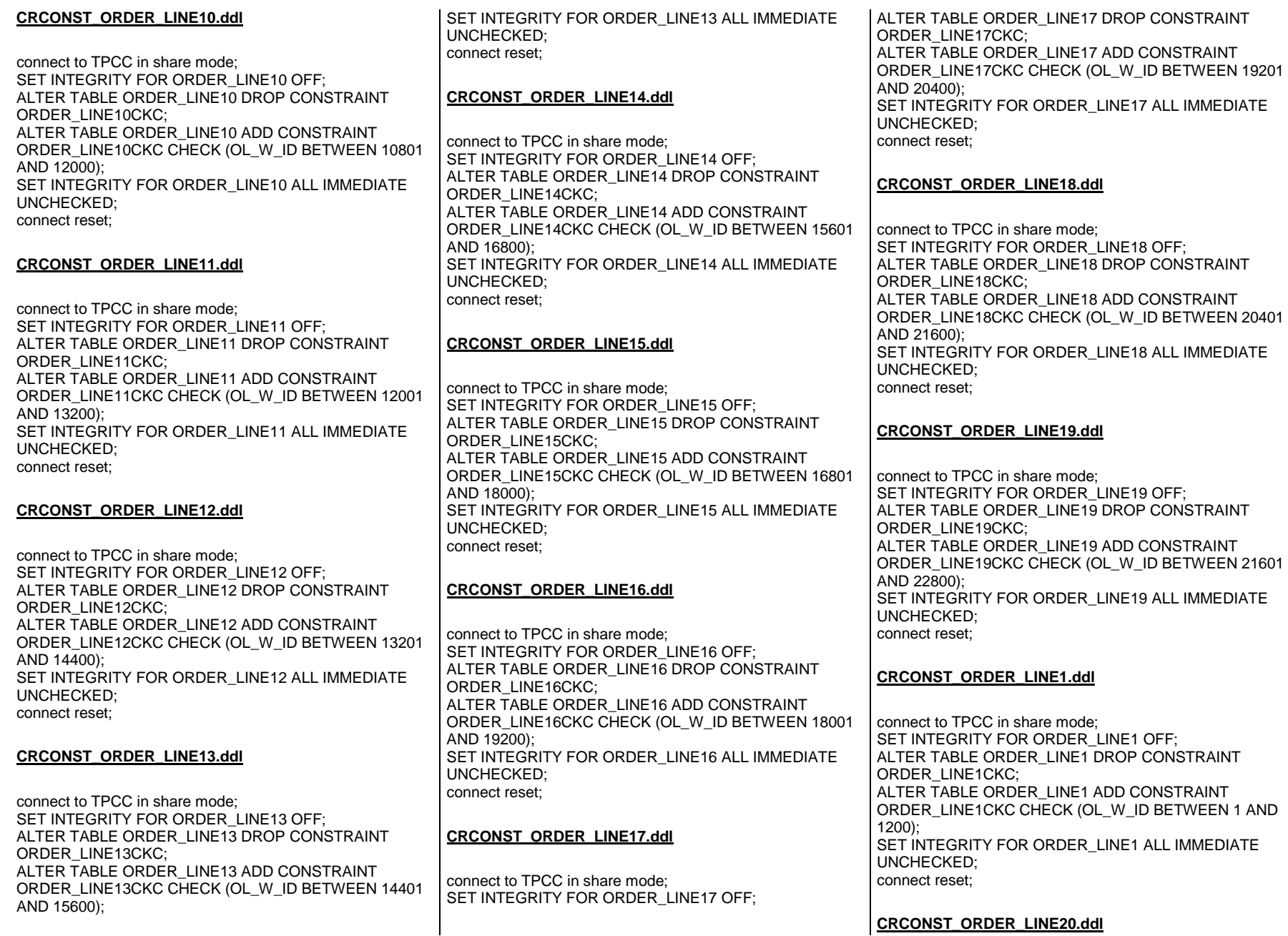

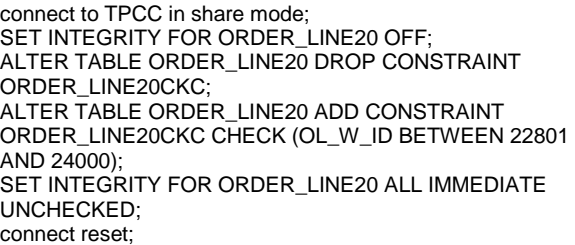

#### **CRCONST\_ORDER\_LINE21.ddl**

connect to TPCC in share mode; SET INTEGRITY FOR ORDER\_LINE21 OFF; ALTER TABLE ORDER\_LINE21 DROP CONSTRAINT ORDER\_LINE21CKC; ALTER TABLE ORDER\_LINE21 ADD CONSTRAINT ORDER\_LINE21CKC CHECK (OL\_W\_ID BETWEEN 24001 AND 25200); SET INTEGRITY FOR ORDER\_LINE21 ALL IMMEDIATE UNCHECKED; connect reset;

#### **CRCONST\_ORDER\_LINE22.ddl**

connect to TPCC in share mode; SET INTEGRITY FOR ORDER\_LINE22 OFF; ALTER TABLE ORDER\_LINE22 DROP CONSTRAINT ORDER\_LINE22CKC; ALTER TABLE ORDER\_LINE22 ADD CONSTRAINT ORDER\_LINE22CKC CHECK (OL\_W\_ID BETWEEN 25201 AND 26400); SET INTEGRITY FOR ORDER\_LINE22 ALL IMMEDIATE UNCHECKED; connect reset;

#### **CRCONST\_ORDER\_LINE23.ddl**

connect to TPCC in share mode; SET INTEGRITY FOR ORDER\_LINE23 OFF; ALTER TABLE ORDER\_LINE23 DROP CONSTRAINT ORDER\_LINE23CKC; ALTER TABLE ORDER\_LINE23 ADD CONSTRAINT ORDER\_LINE23CKC CHECK (OL\_W\_ID BETWEEN 26401 AND 27600); SET INTEGRITY FOR ORDER\_LINE23 ALL IMMEDIATE UNCHECKED; connect reset;

#### **CRCONST\_ORDER\_LINE24.ddl**

connect to TPCC in share mode; SET INTEGRITY FOR ORDER\_LINE24 OFF; ALTER TABLE ORDER\_LINE24 DROP CONSTRAINT ORDER\_LINE24CKC; ALTER TABLE ORDER\_LINE24 ADD CONSTRAINT ORDER\_LINE24CKC CHECK (OL\_W\_ID BETWEEN 27601 AND 28800); SET INTEGRITY FOR ORDER\_LINE24 ALL IMMEDIATE UNCHECKED; connect reset;

### **CRCONST\_ORDER\_LINE25.ddl**

connect to TPCC in share mode; SET INTEGRITY FOR ORDER\_LINE25 OFF; ALTER TABLE ORDER\_LINE25 DROP CONSTRAINT ORDER\_LINE25CKC; ALTER TABLE ORDER\_LINE25 ADD CONSTRAINT ORDER\_LINE25CKC CHECK (OL\_W\_ID BETWEEN 28801 AND 30000); SET INTEGRITY FOR ORDER\_LINE25 ALL IMMEDIATE UNCHECKED; connect reset;

# **CRCONST\_ORDER\_LINE26.ddl**

connect to TPCC in share mode; SET INTEGRITY FOR ORDER\_LINE26 OFF; ALTER TABLE ORDER\_LINE26 DROP CONSTRAINT ORDER\_LINE26CKC; ALTER TABLE ORDER\_LINE26 ADD CONSTRAINT ORDER\_LINE26CKC CHECK (OL\_W\_ID BETWEEN 30001 AND 31200); SET INTEGRITY FOR ORDER\_LINE26 ALL IMMEDIATE UNCHECKED; connect reset;

## **CRCONST\_ORDER\_LINE27.ddl**

connect to TPCC in share mode; SET INTEGRITY FOR ORDER\_LINE27 OFF; ALTER TABLE ORDER\_LINE27 DROP CONSTRAINT ORDER\_LINE27CKC; ALTER TABLE ORDER\_LINE27 ADD CONSTRAINT ORDER\_LINE27CKC CHECK (OL\_W\_ID BETWEEN 31201 AND 32400);

SET INTEGRITY FOR ORDER LINE27 ALL IMMEDIATE UNCHECKED; connect reset;

### **CRCONST\_ORDER\_LINE28.ddl**

connect to TPCC in share mode; SET INTEGRITY FOR ORDER\_LINE28 OFF; ALTER TABLE ORDER\_LINE28 DROP CONSTRAINT ORDER\_LINE28CKC; ALTER TABLE ORDER\_LINE28 ADD CONSTRAINT ORDER\_LINE28CKC CHECK (OL\_W\_ID BETWEEN 32401 AND 33600); SET INTEGRITY FOR ORDER\_LINE28 ALL IMMEDIATE UNCHECKED; connect reset;

### **CRCONST\_ORDER\_LINE29.ddl**

connect to TPCC in share mode; SET INTEGRITY FOR ORDER\_LINE29 OFF; ALTER TABLE ORDER\_LINE29 DROP CONSTRAINT ORDER\_LINE29CKC; ALTER TABLE ORDER\_LINE29 ADD CONSTRAINT ORDER\_LINE29CKC CHECK (OL\_W\_ID BETWEEN 33601 AND 34800); SET INTEGRITY FOR ORDER\_LINE29 ALL IMMEDIATE UNCHECKED; connect reset;

### **CRCONST\_ORDER\_LINE2.ddl**

connect to TPCC in share mode; SET INTEGRITY FOR ORDER\_LINE2 OFF; ALTER TABLE ORDER\_LINE2 DROP CONSTRAINT ORDER\_LINE2CKC; ALTER TABLE ORDER\_LINE2 ADD CONSTRAINT ORDER\_LINE2CKC CHECK (OL\_W\_ID BETWEEN 1201 AND 2400); SET INTEGRITY FOR ORDER\_LINE2 ALL IMMEDIATE UNCHECKED; connect reset;

#### **CRCONST\_ORDER\_LINE30.ddl**

connect to TPCC in share mode; SET INTEGRITY FOR ORDER\_LINE30 OFF; ALTER TABLE ORDER\_LINE30 DROP CONSTRAINT ORDER\_LINE30CKC; ALTER TABLE ORDER\_LINE30 ADD CONSTRAINT ORDER\_LINE30CKC CHECK (OL\_W\_ID BETWEEN 34801 AND 36000); SET INTEGRITY FOR ORDER\_LINE30 ALL IMMEDIATE UNCHECKED; connect reset;

#### **CRCONST\_ORDER\_LINE31.ddl**

connect to TPCC in share mode; SET INTEGRITY FOR ORDER\_LINE31 OFF; ALTER TABLE ORDER\_LINE31 DROP CONSTRAINT ORDER\_LINE31CKC; ALTER TABLE ORDER\_LINE31 ADD CONSTRAINT ORDER\_LINE31CKC CHECK (OL\_W\_ID BETWEEN 36001 AND 37200); SET INTEGRITY FOR ORDER\_LINE31 ALL IMMEDIATE UNCHECKED; connect reset;

#### **CRCONST\_ORDER\_LINE32.ddl**

connect to TPCC in share mode; SET INTEGRITY FOR ORDER\_LINE32 OFF; ALTER TABLE ORDER\_LINE32 DROP CONSTRAINT ORDER\_LINE32CKC; ALTER TABLE ORDER\_LINE32 ADD CONSTRAINT ORDER\_LINE32CKC CHECK (OL\_W\_ID BETWEEN 37201 AND 38400); SET INTEGRITY FOR ORDER\_LINE32 ALL IMMEDIATE UNCHECKED; connect reset;

#### **CRCONST\_ORDER\_LINE33.ddl**

connect to TPCC in share mode; SET INTEGRITY FOR ORDER\_LINE33 OFF; ALTER TABLE ORDER\_LINE33 DROP CONSTRAINT ORDER\_LINE33CKC; ALTER TABLE ORDER\_LINE33 ADD CONSTRAINT ORDER\_LINE33CKC CHECK (OL\_W\_ID BETWEEN 38401 AND 39600); SET INTEGRITY FOR ORDER\_LINE33 ALL IMMEDIATE UNCHECKED; connect reset;

### **CRCONST\_ORDER\_LINE34.ddl**

connect to TPCC in share mode; SET INTEGRITY FOR ORDER\_LINE34 OFF; ALTER TABLE ORDER\_LINE34 DROP CONSTRAINT ORDER\_LINE34CKC; ALTER TABLE ORDER\_LINE34 ADD CONSTRAINT ORDER\_LINE34CKC CHECK (OL\_W\_ID BETWEEN 39601 AND 40800); SET INTEGRITY FOR ORDER\_LINE34 ALL IMMEDIATE UNCHECKED; connect reset;

## **CRCONST\_ORDER\_LINE35.ddl**

connect to TPCC in share mode; SET INTEGRITY FOR ORDER\_LINE35 OFF; ALTER TABLE ORDER\_LINE35 DROP CONSTRAINT ORDER\_LINE35CKC; ALTER TABLE ORDER\_LINE35 ADD CONSTRAINT ORDER\_LINE35CKC CHECK (OL\_W\_ID BETWEEN 40801 AND 42000); SET INTEGRITY FOR ORDER\_LINE35 ALL IMMEDIATE UNCHECKED; connect reset;

## **CRCONST\_ORDER\_LINE36.ddl**

connect to TPCC in share mode; SET INTEGRITY FOR ORDER\_LINE36 OFF; ALTER TABLE ORDER\_LINE36 DROP CONSTRAINT ORDER\_LINE36CKC; ALTER TABLE ORDER\_LINE36 ADD CONSTRAINT ORDER\_LINE36CKC CHECK (OL\_W\_ID BETWEEN 42001 AND 43200); SET INTEGRITY FOR ORDER\_LINE36 ALL IMMEDIATE UNCHECKED; connect reset;

## **CRCONST\_ORDER\_LINE37.ddl**

connect to TPCC in share mode; SET INTEGRITY FOR ORDER\_LINE37 OFF; ALTER TABLE ORDER\_LINE37 DROP CONSTRAINT ORDER\_LINE37CKC; ALTER TABLE ORDER\_LINE37 ADD CONSTRAINT ORDER\_LINE37CKC CHECK (OL\_W\_ID BETWEEN 43201 AND 44400); SET INTEGRITY FOR ORDER\_LINE37 ALL IMMEDIATE UNCHECKED; connect reset;

### **CRCONST\_ORDER\_LINE38.ddl**

connect to TPCC in share mode; SET INTEGRITY FOR ORDER\_LINE38 OFF; ALTER TABLE ORDER\_LINE38 DROP CONSTRAINT ORDER\_LINE38CKC; ALTER TABLE ORDER\_LINE38 ADD CONSTRAINT ORDER\_LINE38CKC CHECK (OL\_W\_ID BETWEEN 44401 AND 45600); SET INTEGRITY FOR ORDER\_LINE38 ALL IMMEDIATE UNCHECKED; connect reset;

### **CRCONST\_ORDER\_LINE39.ddl**

connect to TPCC in share mode; SET INTEGRITY FOR ORDER\_LINE39 OFF; ALTER TABLE ORDER\_LINE39 DROP CONSTRAINT ORDER\_LINE39CKC; ALTER TABLE ORDER\_LINE39 ADD CONSTRAINT ORDER\_LINE39CKC CHECK (OL\_W\_ID BETWEEN 45601 AND 46800); SET INTEGRITY FOR ORDER\_LINE39 ALL IMMEDIATE UNCHECKED; connect reset;

### **CRCONST\_ORDER\_LINE3.ddl**

connect to TPCC in share mode; SET INTEGRITY FOR ORDER\_LINE3 OFF; ALTER TABLE ORDER\_LINE3 DROP CONSTRAINT ORDER\_LINE3CKC; ALTER TABLE ORDER\_LINE3 ADD CONSTRAINT ORDER\_LINE3CKC CHECK (OL\_W\_ID BETWEEN 2401 AND 3600); SET INTEGRITY FOR ORDER\_LINE3 ALL IMMEDIATE UNCHECKED; connect reset;

### **CRCONST\_ORDER\_LINE40.ddl**

connect to TPCC in share mode; SET INTEGRITY FOR ORDER\_LINE40 OFF; ALTER TABLE ORDER\_LINE40 DROP CONSTRAINT ORDER\_LINE40CKC; ALTER TABLE ORDER\_LINE40 ADD CONSTRAINT ORDER\_LINE40CKC CHECK (OL\_W\_ID BETWEEN 46801 AND 48000);

SET INTEGRITY FOR ORDER LINE40 ALL IMMEDIATE UNCHECKED; connect reset; **CRCONST\_ORDER\_LINE41.ddl**connect to TPCC in share mode; SET INTEGRITY FOR ORDER\_LINE41 OFF; ALTER TABLE ORDER\_LINE41 DROP CONSTRAINT ORDER\_LINE41CKC; ALTER TABLE ORDER\_LINE41 ADD CONSTRAINT ORDER\_LINE41CKC CHECK (OL\_W\_ID BETWEEN 48001  $AND 49200$  SET INTEGRITY FOR ORDER\_LINE41 ALL IMMEDIATE UNCHECKED; connect reset; **CRCONST\_ORDER\_LINE42.ddl**connect to TPCC in share mode; SET INTEGRITY FOR ORDER\_LINE42 OFF; ALTER TABLE ORDER\_LINE42 DROP CONSTRAINT ORDER\_LINE42CKC; ALTER TABLE ORDER\_LINE42 ADD CONSTRAINT ORDER\_LINE42CKC CHECK (OL\_W\_ID BETWEEN 49201 AND 50400); SET INTEGRITY FOR ORDER\_LINE42 ALL IMMEDIATE UNCHECKED; connect reset; **CRCONST\_ORDER\_LINE43.ddl**connect to TPCC in share mode; SET INTEGRITY FOR ORDER\_LINE43 OFF; ALTER TABLE ORDER\_LINE43 DROP CONSTRAINT ORDER\_LINE43CKC; ALTER TABLE ORDER\_LINE43 ADD CONSTRAINT ORDER\_LINE43CKC CHECK (OL\_W\_ID BETWEEN 50401 AND 51600); SET INTEGRITY FOR ORDER\_LINE43 ALL IMMEDIATE UNCHECKED; connect reset; ALTER TABLE ORDER\_LINE44 DROP CONSTRAINT ORDER\_LINE44CKC; ALTER TABLE ORDER\_LINE44 ADD CONSTRAINT ORDER\_LINE44CKC CHECK (OL\_W\_ID BETWEEN 51601 AND 52800); SET INTEGRITY FOR ORDER\_LINE44 ALL IMMEDIATE UNCHECKED; connect reset; **CRCONST\_ORDER\_LINE45.ddl**connect to TPCC in share mode; SET INTEGRITY FOR ORDER\_LINE45 OFF; ALTER TABLE ORDER\_LINE45 DROP CONSTRAINT ORDER\_LINE45CKC; ALTER TABLE ORDER\_LINE45 ADD CONSTRAINT ORDER\_LINE45CKC CHECK (OL\_W\_ID BETWEEN 52801 AND 54000); SET INTEGRITY FOR ORDER\_LINE45 ALL IMMEDIATE UNCHECKED; connect reset; **CRCONST\_ORDER\_LINE46.ddl**connect to TPCC in share mode; SET INTEGRITY FOR ORDER\_LINE46 OFF; ALTER TABLE ORDER\_LINE46 DROP CONSTRAINT ORDER\_LINE46CKC; ALTER TABLE ORDER\_LINE46 ADD CONSTRAINT ORDER\_LINE46CKC CHECK (OL\_W\_ID BETWEEN 54001 AND 55200); SET INTEGRITY FOR ORDER\_LINE46 ALL IMMEDIATE UNCHECKED; connect reset; **CRCONST\_ORDER\_LINE47.ddl**connect to TPCC in share mode; SET INTEGRITY FOR ORDER\_LINE47 OFF; ALTER TABLE ORDER\_LINE47 DROP CONSTRAINT ORDER\_LINE47CKC; ALTER TABLE ORDER\_LINE47 ADD CONSTRAINT ORDER\_LINE47CKC CHECK (OL\_W\_ID BETWEEN 55201 AND 56400); connect to TPCC in share mode; SET INTEGRITY FOR ORDER\_LINE48 OFF; ALTER TABLE ORDER\_LINE48 DROP CONSTRAINT ORDER\_LINE48CKC; ALTER TABLE ORDER\_LINE48 ADD CONSTRAINT ORDER\_LINE48CKC CHECK (OL\_W\_ID BETWEEN 56401 AND 57600); SET INTEGRITY FOR ORDER\_LINE48 ALL IMMEDIATE UNCHECKED; connect reset; **CRCONST\_ORDER\_LINE49.ddl**connect to TPCC in share mode; SET INTEGRITY FOR ORDER\_LINE49 OFF; ALTER TABLE ORDER\_LINE49 DROP CONSTRAINT ORDER\_LINE49CKC; ALTER TABLE ORDER\_LINE49 ADD CONSTRAINT ORDER\_LINE49CKC CHECK (OL\_W\_ID BETWEEN 57601 AND 58800); SET INTEGRITY FOR ORDER\_LINE49 ALL IMMEDIATE UNCHECKED; connect reset; **CRCONST\_ORDER\_LINE4.ddl**connect to TPCC in share mode; SET INTEGRITY FOR ORDER\_LINE4 OFF; ALTER TABLE ORDER\_LINE4 DROP CONSTRAINT ORDER\_LINE4CKC; ALTER TABLE ORDER\_LINE4 ADD CONSTRAINT ORDER\_LINE4CKC CHECK (OL\_W\_ID BETWEEN 3601 AND 4800); SET INTEGRITY FOR ORDER\_LINE4 ALL IMMEDIATE UNCHECKED; connect reset; **CRCONST\_ORDER\_LINE50.ddl**connect to TPCC in share mode; SET INTEGRITY FOR ORDER\_LINE50 OFF; ALTER TABLE ORDER\_LINE50 DROP CONSTRAINT ORDER\_LINE50CKC; ALTER TABLE ORDER\_LINE50 ADD CONSTRAINT

## **CRCONST\_ORDER\_LINE44.ddl**

connect to TPCC in share mode; SET INTEGRITY FOR ORDER\_LINE44 OFF;

**CRCONST\_ORDER\_LINE48.ddl**

UNCHECKED; connect reset;

SET INTEGRITY FOR ORDER\_LINE47 ALL IMMEDIATE

 SET INTEGRITY FOR ORDER\_LINE50 ALL IMMEDIATE UNCHECKED; connect reset;

AND 60000);

ORDER\_LINE50CKC CHECK (OL\_W\_ID BETWEEN 58801

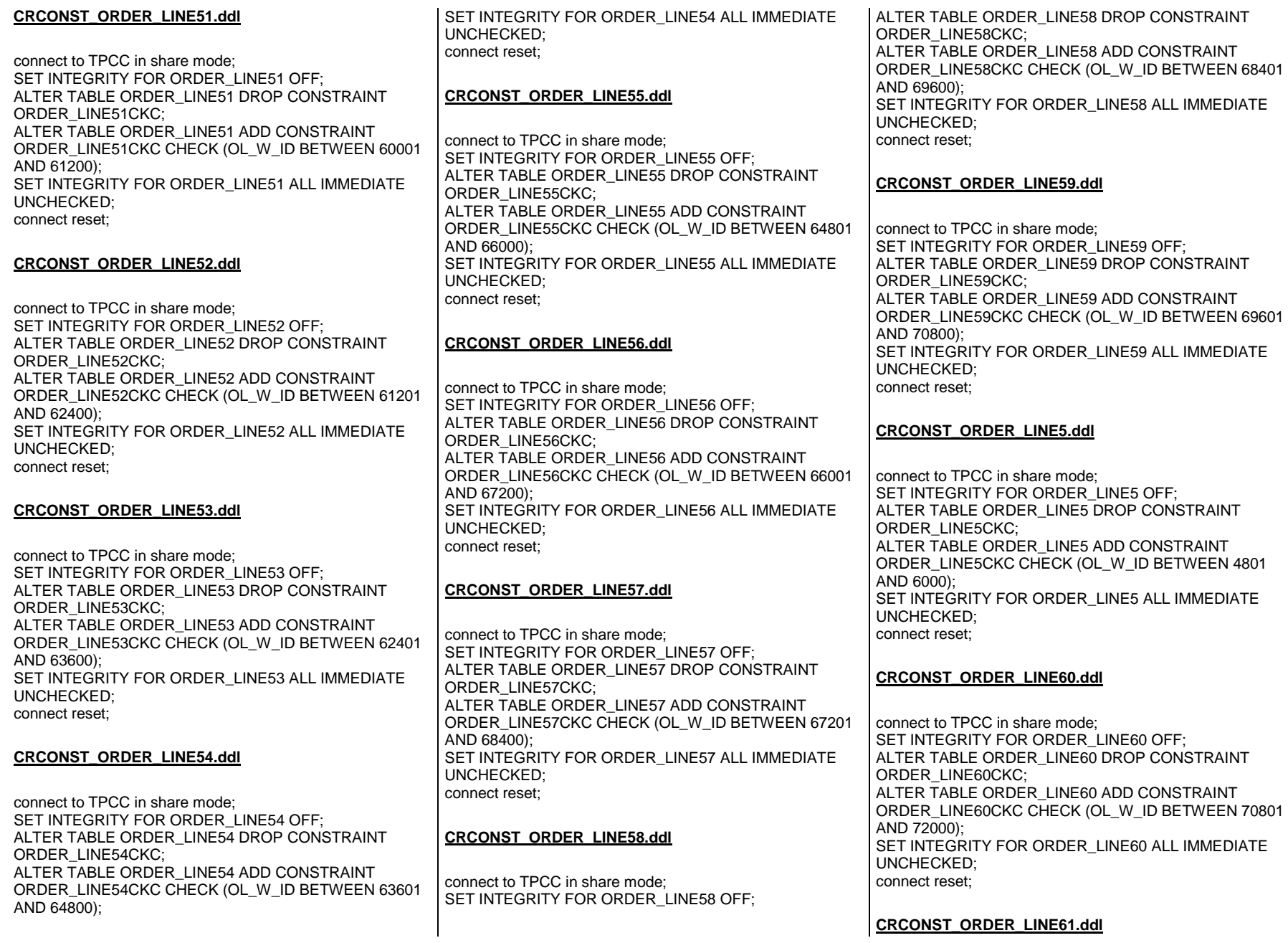

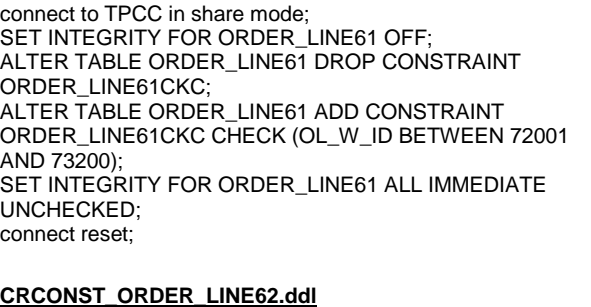

connect to TPCC in share mode; SET INTEGRITY FOR ORDER\_LINE62 OFF; ALTER TABLE ORDER\_LINE62 DROP CONSTRAINT ORDER\_LINE62CKC; ALTER TABLE ORDER\_LINE62 ADD CONSTRAINT ORDER\_LINE62CKC CHECK (OL\_W\_ID BETWEEN 73201 AND 74400); SET INTEGRITY FOR ORDER\_LINE62 ALL IMMEDIATE UNCHECKED; connect reset;

### **CRCONST\_ORDER\_LINE63.ddl**

connect to TPCC in share mode; SET INTEGRITY FOR ORDER\_LINE63 OFF; ALTER TABLE ORDER\_LINE63 DROP CONSTRAINT ORDER\_LINE63CKC; ALTER TABLE ORDER\_LINE63 ADD CONSTRAINT ORDER\_LINE63CKC CHECK (OL\_W\_ID BETWEEN 74401 AND 75600); SET INTEGRITY FOR ORDER\_LINE63 ALL IMMEDIATE UNCHECKED; connect reset;

#### **CRCONST\_ORDER\_LINE64.ddl**

connect to TPCC in share mode; SET INTEGRITY FOR ORDER\_LINE64 OFF; ALTER TABLE ORDER\_LINE64 DROP CONSTRAINT ORDER\_LINE64CKC; ALTER TABLE ORDER\_LINE64 ADD CONSTRAINT ORDER\_LINE64CKC CHECK (OL\_W\_ID BETWEEN 75601 AND 76800); SET INTEGRITY FOR ORDER\_LINE64 ALL IMMEDIATE UNCHECKED; connect reset;

#### **CRCONST\_ORDER\_LINE65.ddl**

connect to TPCC in share mode; SET INTEGRITY FOR ORDER\_LINE65 OFF; ALTER TABLE ORDER\_LINE65 DROP CONSTRAINT ORDER\_LINE65CKC; ALTER TABLE ORDER\_LINE65 ADD CONSTRAINT ORDER\_LINE65CKC CHECK (OL\_W\_ID BETWEEN 76801 AND 78000); SET INTEGRITY FOR ORDER\_LINE65 ALL IMMEDIATE UNCHECKED; connect reset;

## **CRCONST\_ORDER\_LINE66.ddl**

connect to TPCC in share mode; SET INTEGRITY FOR ORDER\_LINE66 OFF; ALTER TABLE ORDER\_LINE66 DROP CONSTRAINT ORDER\_LINE66CKC: ALTER TABLE ORDER\_LINE66 ADD CONSTRAINT ORDER\_LINE66CKC CHECK (OL\_W\_ID BETWEEN 78001 AND 79200); SET INTEGRITY FOR ORDER\_LINE66 ALL IMMEDIATE UNCHECKED; connect reset;

# **CRCONST\_ORDER\_LINE67.ddl**

connect to TPCC in share mode; SET INTEGRITY FOR ORDER\_LINE67 OFF; ALTER TABLE ORDER\_LINE67 DROP CONSTRAINT ORDER\_LINE67CKC; ALTER TABLE ORDER\_LINE67 ADD CONSTRAINT ORDER\_LINE67CKC CHECK (OL\_W\_ID BETWEEN 79201 AND 80400); SET INTEGRITY FOR ORDER\_LINE67 ALL IMMEDIATE UNCHECKED; connect reset;

# **CRCONST\_ORDER\_LINE68.ddl**

connect to TPCC in share mode; SET INTEGRITY FOR ORDER\_LINE68 OFF; ALTER TABLE ORDER\_LINE68 DROP CONSTRAINT ORDER\_LINE68CKC; ALTER TABLE ORDER\_LINE68 ADD CONSTRAINT ORDER\_LINE68CKC CHECK (OL\_W\_ID BETWEEN 80401 AND 81600);

SET INTEGRITY FOR ORDER LINE68 ALL IMMEDIATE UNCHECKED; connect reset;

## **CRCONST\_ORDER\_LINE69.ddl**

connect to TPCC in share mode; SET INTEGRITY FOR ORDER\_LINE69 OFF; ALTER TABLE ORDER\_LINE69 DROP CONSTRAINT ORDER\_LINE69CKC; ALTER TABLE ORDER\_LINE69 ADD CONSTRAINT ORDER\_LINE69CKC CHECK (OL\_W\_ID BETWEEN 81601 AND 82800); SET INTEGRITY FOR ORDER\_LINE69 ALL IMMEDIATE UNCHECKED; connect reset;

## **CRCONST\_ORDER\_LINE6.ddl**

connect to TPCC in share mode; SET INTEGRITY FOR ORDER\_LINE6 OFF; ALTER TABLE ORDER\_LINE6 DROP CONSTRAINT ORDER\_LINE6CKC; ALTER TABLE ORDER\_LINE6 ADD CONSTRAINT ORDER\_LINE6CKC CHECK (OL\_W\_ID BETWEEN 6001 AND 7200); SET INTEGRITY FOR ORDER\_LINE6 ALL IMMEDIATE UNCHECKED; connect reset;

### **CRCONST\_ORDER\_LINE70.ddl**

connect to TPCC in share mode; SET INTEGRITY FOR ORDER\_LINE70 OFF; ALTER TABLE ORDER\_LINE70 DROP CONSTRAINT ORDER\_LINE70CKC; ALTER TABLE ORDER\_LINE70 ADD CONSTRAINT ORDER\_LINE70CKC CHECK (OL\_W\_ID BETWEEN 82801 AND 84000); SET INTEGRITY FOR ORDER\_LINE70 ALL IMMEDIATE UNCHECKED; connect reset;

#### **CRCONST\_ORDER\_LINE71.ddl**

connect to TPCC in share mode; SET INTEGRITY FOR ORDER\_LINE71 OFF; ALTER TABLE ORDER\_LINE71 DROP CONSTRAINT ORDER\_LINE71CKC; ALTER TABLE ORDER\_LINE71 ADD CONSTRAINT ORDER\_LINE71CKC CHECK (OL\_W\_ID BETWEEN 84001 AND 85200); SET INTEGRITY FOR ORDER\_LINE71 ALL IMMEDIATE UNCHECKED; connect reset;

#### **CRCONST\_ORDER\_LINE72.ddl**

connect to TPCC in share mode; SET INTEGRITY FOR ORDER\_LINE72 OFF; ALTER TABLE ORDER\_LINE72 DROP CONSTRAINT ORDER\_LINE72CKC; ALTER TABLE ORDER\_LINE72 ADD CONSTRAINT ORDER\_LINE72CKC CHECK (OL\_W\_ID BETWEEN 85201 AND 86400); SET INTEGRITY FOR ORDER\_LINE72 ALL IMMEDIATE UNCHECKED; connect reset;

#### **CRCONST\_ORDER\_LINE73.ddl**

connect to TPCC in share mode; SET INTEGRITY FOR ORDER\_LINE73 OFF; ALTER TABLE ORDER\_LINE73 DROP CONSTRAINT ORDER\_LINE73CKC; ALTER TABLE ORDER\_LINE73 ADD CONSTRAINT ORDER\_LINE73CKC CHECK (OL\_W\_ID BETWEEN 86401 AND 87600); SET INTEGRITY FOR ORDER\_LINE73 ALL IMMEDIATE UNCHECKED; connect reset;

#### **CRCONST\_ORDER\_LINE74.ddl**

connect to TPCC in share mode; SET INTEGRITY FOR ORDER\_LINE74 OFF; ALTER TABLE ORDER\_LINE74 DROP CONSTRAINT ORDER\_LINE74CKC; ALTER TABLE ORDER\_LINE74 ADD CONSTRAINT ORDER\_LINE74CKC CHECK (OL\_W\_ID BETWEEN 87601 AND 88800); SET INTEGRITY FOR ORDER\_LINE74 ALL IMMEDIATE UNCHECKED; connect reset;

### **CRCONST\_ORDER\_LINE75.ddl**

connect to TPCC in share mode; SET INTEGRITY FOR ORDER\_LINE75 OFF; ALTER TABLE ORDER\_LINE75 DROP CONSTRAINT ORDER\_LINE75CKC; ALTER TABLE ORDER\_LINE75 ADD CONSTRAINT ORDER\_LINE75CKC CHECK (OL\_W\_ID BETWEEN 88801 AND 90000); SET INTEGRITY FOR ORDER\_LINE75 ALL IMMEDIATE UNCHECKED; connect reset;

## **CRCONST\_ORDER\_LINE76.ddl**

connect to TPCC in share mode; SET INTEGRITY FOR ORDER\_LINE76 OFF; ALTER TABLE ORDER\_LINE76 DROP CONSTRAINT ORDER\_LINE76CKC: ALTER TABLE ORDER\_LINE76 ADD CONSTRAINT ORDER\_LINE76CKC CHECK (OL\_W\_ID BETWEEN 90001 AND 91200); SET INTEGRITY FOR ORDER\_LINE76 ALL IMMEDIATE UNCHECKED; connect reset;

## **CRCONST\_ORDER\_LINE77.ddl**

connect to TPCC in share mode; SET INTEGRITY FOR ORDER\_LINE77 OFF; ALTER TABLE ORDER\_LINE77 DROP CONSTRAINT ORDER\_LINE77CKC; ALTER TABLE ORDER\_LINE77 ADD CONSTRAINT ORDER\_LINE77CKC CHECK (OL\_W\_ID BETWEEN 91201 AND 92400); SET INTEGRITY FOR ORDER\_LINE77 ALL IMMEDIATE UNCHECKED; connect reset;

## **CRCONST\_ORDER\_LINE78.ddl**

connect to TPCC in share mode; SET INTEGRITY FOR ORDER\_LINE78 OFF; ALTER TABLE ORDER\_LINE78 DROP CONSTRAINT ORDER\_LINE78CKC; ALTER TABLE ORDER\_LINE78 ADD CONSTRAINT ORDER\_LINE78CKC CHECK (OL\_W\_ID BETWEEN 92401 AND 93600); SET INTEGRITY FOR ORDER\_LINE78 ALL IMMEDIATE UNCHECKED; connect reset;

### **CRCONST\_ORDER\_LINE79.ddl**

connect to TPCC in share mode; SET INTEGRITY FOR ORDER\_LINE79 OFF; ALTER TABLE ORDER\_LINE79 DROP CONSTRAINT ORDER\_LINE79CKC; ALTER TABLE ORDER\_LINE79 ADD CONSTRAINT ORDER\_LINE79CKC CHECK (OL\_W\_ID BETWEEN 93601 AND 94800); SET INTEGRITY FOR ORDER\_LINE79 ALL IMMEDIATE UNCHECKED; connect reset;

#### **CRCONST\_ORDER\_LINE7.ddl**

connect to TPCC in share mode; SET INTEGRITY FOR ORDER\_LINE7 OFF; ALTER TABLE ORDER\_LINE7 DROP CONSTRAINT ORDER\_LINE7CKC; ALTER TABLE ORDER\_LINE7 ADD CONSTRAINT ORDER\_LINE7CKC CHECK (OL\_W\_ID BETWEEN 7201 AND 8400); SET INTEGRITY FOR ORDER\_LINE7 ALL IMMEDIATE UNCHECKED; connect reset;

### **CRCONST\_ORDER\_LINE80.ddl**

connect to TPCC in share mode; SET INTEGRITY FOR ORDER\_LINE80 OFF; ALTER TABLE ORDER\_LINE80 DROP CONSTRAINT ORDER\_LINE80CKC; ALTER TABLE ORDER\_LINE80 ADD CONSTRAINT ORDER\_LINE80CKC CHECK (OL\_W\_ID >= 94801); SET INTEGRITY FOR ORDER\_LINE80 ALL IMMEDIATE UNCHECKED; connect reset;

### **CRCONST\_ORDER\_LINE8.ddl**

connect to TPCC in share mode; SET INTEGRITY FOR ORDER\_LINE8 OFF; ALTER TABLE ORDER\_LINE8 DROP CONSTRAINT ORDER\_LINE8CKC; ALTER TABLE ORDER\_LINE8 ADD CONSTRAINT ORDER\_LINE8CKC CHECK (OL\_W\_ID BETWEEN 8401 AND 9600); SET INTEGRITY FOR ORDER\_LINE8 ALL IMMEDIATE UNCHECKED;

connect reset;

### **CRCONST\_ORDER\_LINE9.ddl**

connect to TPCC in share mode; SET INTEGRITY FOR ORDER\_LINE9 OFF; ALTER TABLE ORDER\_LINE9 DROP CONSTRAINT ORDER\_LINE9CKC; ALTER TABLE ORDER\_LINE9 ADD CONSTRAINT ORDER\_LINE9CKC CHECK (OL\_W\_ID BETWEEN 9601 AND 10800); SET INTEGRITY FOR ORDER\_LINE9 ALL IMMEDIATE UNCHECKED; connect reset;

#### **CRCONST\_ORDERS10.ddl**

connect to TPCC in share mode; SET INTEGRITY FOR ORDERS10 OFF; ALTER TABLE ORDERS10 DROP CONSTRAINT ORDERS10CKC; ALTER TABLE ORDERS10 ADD CONSTRAINT ORDERS10CKC CHECK (O\_W\_ID BETWEEN 10801 AND 12000); SET INTEGRITY FOR ORDERS10 ALL IMMEDIATE UNCHECKED; connect reset;

#### **CRCONST\_ORDERS11.ddl**

connect to TPCC in share mode; SET INTEGRITY FOR ORDERS11 OFF; ALTER TABLE ORDERS11 DROP CONSTRAINT ORDERS11CKC; ALTER TABLE ORDERS11 ADD CONSTRAINT ORDERS11CKC CHECK (O\_W\_ID BETWEEN 12001 AND 13200); SET INTEGRITY FOR ORDERS11 ALL IMMEDIATE UNCHECKED; connect reset;

#### **CRCONST\_ORDERS12.ddl**

connect to TPCC in share mode; SET INTEGRITY FOR ORDERS12 OFF; ALTER TABLE ORDERS12 DROP CONSTRAINT ORDERS12CKC;

ALTER TABLE ORDERS12 ADD CONSTRAINT ORDERS12CKC CHECK (O\_W\_ID BETWEEN 13201 AND 14400); SET INTEGRITY FOR ORDERS12 ALL IMMEDIATE UNCHECKED; connect reset;

## **CRCONST\_ORDERS13.ddl**

connect to TPCC in share mode; SET INTEGRITY FOR ORDERS13 OFF; ALTER TABLE ORDERS13 DROP CONSTRAINT ORDERS13CKC; ALTER TABLE ORDERS13 ADD CONSTRAINT ORDERS13CKC CHECK (O\_W\_ID BETWEEN 14401 AND 15600); SET INTEGRITY FOR ORDERS13 ALL IMMEDIATE UNCHECKED; connect reset;

## **CRCONST\_ORDERS14.ddl**

connect to TPCC in share mode; SET INTEGRITY FOR ORDERS14 OFF; ALTER TABLE ORDERS14 DROP CONSTRAINT ORDERS14CKC; ALTER TABLE ORDERS14 ADD CONSTRAINT ORDERS14CKC CHECK (O\_W\_ID BETWEEN 15601 AND 16800); SET INTEGRITY FOR ORDERS14 ALL IMMEDIATE UNCHECKED; connect reset;

## **CRCONST\_ORDERS15.ddl**

connect to TPCC in share mode; SET INTEGRITY FOR ORDERS15 OFF; ALTER TABLE ORDERS15 DROP CONSTRAINT ORDERS15CKC; ALTER TABLE ORDERS15 ADD CONSTRAINT ORDERS15CKC CHECK (O\_W\_ID BETWEEN 16801 AND 18000); SET INTEGRITY FOR ORDERS15 ALL IMMEDIATE UNCHECKED; connect reset;

**CRCONST\_ORDERS16.ddl**

connect to TPCC in share mode; SET INTEGRITY FOR ORDERS16 OFF; ALTER TABLE ORDERS16 DROP CONSTRAINT ORDERS16CKC; ALTER TABLE ORDERS16 ADD CONSTRAINT ORDERS16CKC CHECK (O\_W\_ID BETWEEN 18001 AND 19200); SET INTEGRITY FOR ORDERS16 ALL IMMEDIATE UNCHECKED; connect reset;

#### **CRCONST\_ORDERS17.ddl**

connect to TPCC in share mode; SET INTEGRITY FOR ORDERS17 OFF; ALTER TABLE ORDERS17 DROP CONSTRAINT ORDERS17CKC; ALTER TABLE ORDERS17 ADD CONSTRAINT ORDERS17CKC CHECK (O\_W\_ID BETWEEN 19201 AND 20400); SET INTEGRITY FOR ORDERS17 ALL IMMEDIATE UNCHECKED; connect reset;

#### **CRCONST\_ORDERS18.ddl**

connect to TPCC in share mode; SET INTEGRITY FOR ORDERS18 OFF; ALTER TABLE ORDERS18 DROP CONSTRAINT ORDERS18CKC; ALTER TABLE ORDERS18 ADD CONSTRAINT ORDERS18CKC CHECK (O\_W\_ID BETWEEN 20401 AND 21600); SET INTEGRITY FOR ORDERS18 ALL IMMEDIATE UNCHECKED; connect reset;

#### **CRCONST\_ORDERS19.ddl**

connect to TPCC in share mode; SET INTEGRITY FOR ORDERS19 OFF; ALTER TABLE ORDERS19 DROP CONSTRAINT ORDERS19CKC; ALTER TABLE ORDERS19 ADD CONSTRAINT ORDERS19CKC CHECK (O\_W\_ID BETWEEN 21601 AND 22800); SET INTEGRITY FOR ORDERS19 ALL IMMEDIATE UNCHECKED; connect reset;

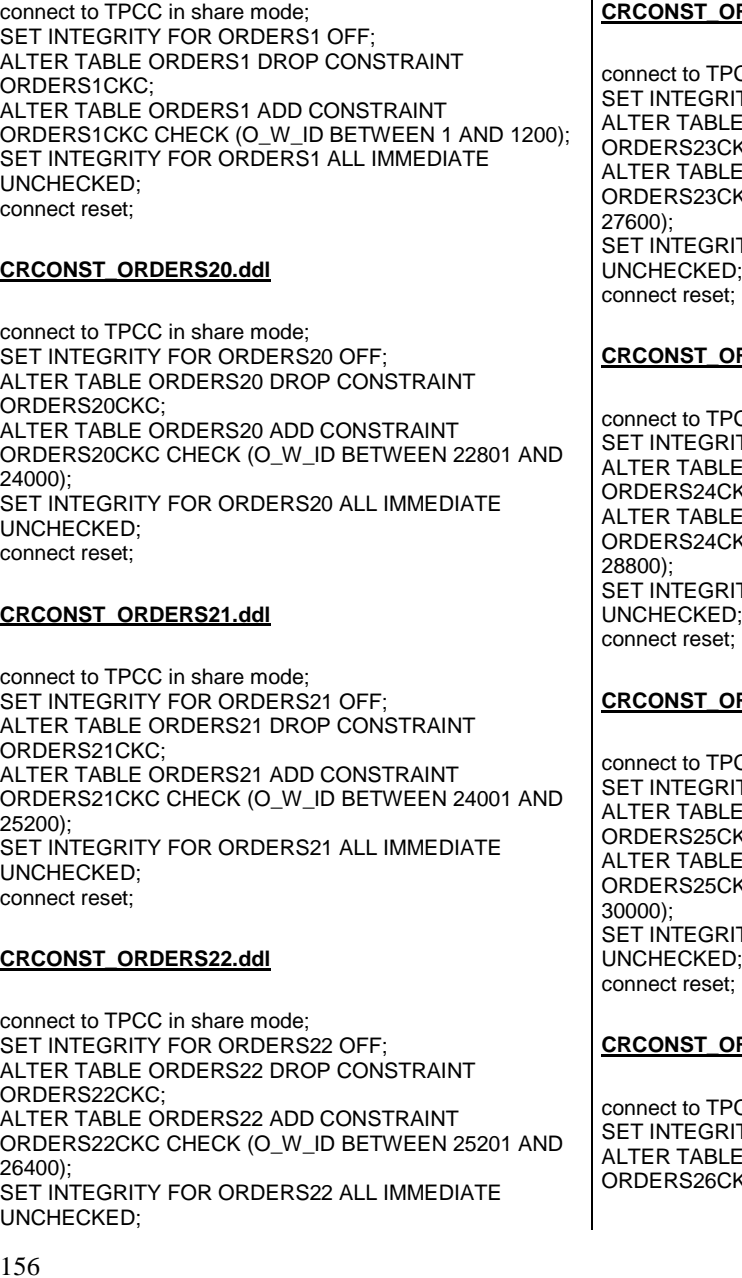

#### connect reset;

## **CRCONST\_ORDERS23.ddl**

CC in share mode; SET INTEGRITY FOR ORDERS23 OFF; ALTER TABLE ORDERS23 DROP CONSTRAINT KC. ALTER TABLE ORDERS23 ADD CONSTRAINT ORDERS23CKC CHECK (O\_W\_ID BETWEEN 26401 AND ITY FOR ORDERS23 ALL IMMEDIATE UNCHECKED;

## **RDERS24.ddl**

CC in share mode: SET INTEGRITY FOR ORDERS24 OFF; ALTER TABLE ORDERS24 DROP CONSTRAINT KC: I ALTER TABLE ORDERS24 ADD CONSTRAINT ORDERS24CKC CHECK (O\_W\_ID BETWEEN 27601 AND **ITY FOR ORDERS24 ALL IMMEDIATE** UNCHECKED;

## **CRCONST\_ORDERS25.ddl**

CC in share mode: SET INTEGRITY FOR ORDERS25 OFF; ALTER TABLE ORDERS25 DROP CONSTRAINT KC: ALTER TABLE ORDERS25 ADD CONSTRAINT ORDERS25CKC CHECK (O\_W\_ID BETWEEN 28801 AND TY FOR ORDERS25 ALL IMMEDIATE UNCHECKED;

## **RDERS26.ddl**

CC in share mode: SET INTEGRITY FOR ORDERS26 OFF; ALTER TABLE ORDERS26 DROP CONSTRAINT KC:

ALTER TABLE ORDERS26 ADD CONSTRAINT ORDERS26CKC CHECK (O\_W\_ID BETWEEN 30001 AND 31200); SET INTEGRITY FOR ORDERS26 ALL IMMEDIATE UNCHECKED; connect reset;

## **CRCONST\_ORDERS27.ddl**

connect to TPCC in share mode; SET INTEGRITY FOR ORDERS27 OFF; ALTER TABLE ORDERS27 DROP CONSTRAINT ORDERS27CKC; ALTER TABLE ORDERS27 ADD CONSTRAINT ORDERS27CKC CHECK (O\_W\_ID BETWEEN 31201 AND 32400); SET INTEGRITY FOR ORDERS27 ALL IMMEDIATE UNCHECKED; connect reset;

## **CRCONST\_ORDERS28.ddl**

connect to TPCC in share mode; SET INTEGRITY FOR ORDERS28 OFF; ALTER TABLE ORDERS28 DROP CONSTRAINT ORDERS28CKC; ALTER TABLE ORDERS28 ADD CONSTRAINT ORDERS28CKC CHECK (O\_W\_ID BETWEEN 32401 AND 33600); SET INTEGRITY FOR ORDERS28 ALL IMMEDIATE UNCHECKED; connect reset;

### **CRCONST\_ORDERS29.ddl**

connect to TPCC in share mode; SET INTEGRITY FOR ORDERS29 OFF; ALTER TABLE ORDERS29 DROP CONSTRAINT ORDERS29CKC; ALTER TABLE ORDERS29 ADD CONSTRAINT ORDERS29CKC CHECK (O\_W\_ID BETWEEN 33601 AND 34800); SET INTEGRITY FOR ORDERS29 ALL IMMEDIATE UNCHECKED; connect reset;

### **CRCONST\_ORDERS2.ddl**

**CRCONST\_ORDERS1.ddl**

connect to TPCC in share mode; SET INTEGRITY FOR ORDERS2 OFF; ALTER TABLE ORDERS2 DROP CONSTRAINT ORDERS2CKC; ALTER TABLE ORDERS2 ADD CONSTRAINT ORDERS2CKC CHECK (O\_W\_ID BETWEEN 1201 AND 2400); SET INTEGRITY FOR ORDERS2 ALL IMMEDIATE UNCHECKED; connect reset;

### **CRCONST\_ORDERS30.ddl**

connect to TPCC in share mode; SET INTEGRITY FOR ORDERS30 OFF; ALTER TABLE ORDERS30 DROP CONSTRAINT ORDERS30CKC; ALTER TABLE ORDERS30 ADD CONSTRAINT ORDERS30CKC CHECK (O\_W\_ID BETWEEN 34801 AND 36000); SET INTEGRITY FOR ORDERS30 ALL IMMEDIATE UNCHECKED; connect reset;

### **CRCONST\_ORDERS31.ddl**

connect to TPCC in share mode; SET INTEGRITY FOR ORDERS31 OFF; ALTER TABLE ORDERS31 DROP CONSTRAINT ORDERS31CKC; ALTER TABLE ORDERS31 ADD CONSTRAINT ORDERS31CKC CHECK (O\_W\_ID BETWEEN 36001 AND 37200); SET INTEGRITY FOR ORDERS31 ALL IMMEDIATE UNCHECKED; connect reset;

#### **CRCONST\_ORDERS32.ddl**

connect to TPCC in share mode; SET INTEGRITY FOR ORDERS32 OFF; ALTER TABLE ORDERS32 DROP CONSTRAINT ORDERS32CKC; ALTER TABLE ORDERS32 ADD CONSTRAINT ORDERS32CKC CHECK (O\_W\_ID BETWEEN 37201 AND 38400); SET INTEGRITY FOR ORDERS32 ALL IMMEDIATE UNCHECKED; connect reset;

#### **CRCONST\_ORDERS33.ddl**

connect to TPCC in share mode; SET INTEGRITY FOR ORDERS33 OFF; ALTER TABLE ORDERS33 DROP CONSTRAINT ORDERS33CKC; ALTER TABLE ORDERS33 ADD CONSTRAINT ORDERS33CKC CHECK (O\_W\_ID BETWEEN 38401 AND 39600); SET INTEGRITY FOR ORDERS33 ALL IMMEDIATE UNCHECKED; connect reset;

### **CRCONST\_ORDERS34.ddl**

connect to TPCC in share mode; SET INTEGRITY FOR ORDERS34 OFF; ALTER TABLE ORDERS34 DROP CONSTRAINT ORDERS34CKC; ALTER TABLE ORDERS34 ADD CONSTRAINT ORDERS34CKC CHECK (O\_W\_ID BETWEEN 39601 AND 40800); SET INTEGRITY FOR ORDERS34 ALL IMMEDIATE UNCHECKED; connect reset;

# **CRCONST\_ORDERS35.ddl**

connect to TPCC in share mode; SET INTEGRITY FOR ORDERS35 OFF; ALTER TABLE ORDERS35 DROP CONSTRAINT ORDERS35CKC; ALTER TABLE ORDERS35 ADD CONSTRAINT ORDERS35CKC CHECK (O\_W\_ID BETWEEN 40801 AND 42000); SET INTEGRITY FOR ORDERS35 ALL IMMEDIATE UNCHECKED; connect reset;

## **CRCONST\_ORDERS36.ddl**

connect to TPCC in share mode; SET INTEGRITY FOR ORDERS36 OFF; ALTER TABLE ORDERS36 DROP CONSTRAINT ORDERS36CKC; ALTER TABLE ORDERS36 ADD CONSTRAINT ORDERS36CKC CHECK (O\_W\_ID BETWEEN 42001 AND 43200);

SET INTEGRITY FOR ORDERS36 ALL IMMEDIATE UNCHECKED; connect reset;

#### **CRCONST\_ORDERS37.ddl**

connect to TPCC in share mode; SET INTEGRITY FOR ORDERS37 OFF; ALTER TABLE ORDERS37 DROP CONSTRAINT ORDERS37CKC; ALTER TABLE ORDERS37 ADD CONSTRAINT ORDERS37CKC CHECK (O\_W\_ID BETWEEN 43201 AND 44400); SET INTEGRITY FOR ORDERS37 ALL IMMEDIATE UNCHECKED; connect reset;

#### **CRCONST\_ORDERS38.ddl**

connect to TPCC in share mode; SET INTEGRITY FOR ORDERS38 OFF; ALTER TABLE ORDERS38 DROP CONSTRAINT ORDERS38CKC; ALTER TABLE ORDERS38 ADD CONSTRAINT ORDERS38CKC CHECK (O\_W\_ID BETWEEN 44401 AND 45600); SET INTEGRITY FOR ORDERS38 ALL IMMEDIATE UNCHECKED; connect reset;

### **CRCONST\_ORDERS39.ddl**

connect to TPCC in share mode; SET INTEGRITY FOR ORDERS39 OFF; ALTER TABLE ORDERS39 DROP CONSTRAINT ORDERS39CKC; ALTER TABLE ORDERS39 ADD CONSTRAINT ORDERS39CKC CHECK (O\_W\_ID BETWEEN 45601 AND 46800); SET INTEGRITY FOR ORDERS39 ALL IMMEDIATE UNCHECKED; connect reset;

#### **CRCONST\_ORDERS3.ddl**

connect to TPCC in share mode; SET INTEGRITY FOR ORDERS3 OFF; ALTER TABLE ORDERS3 DROP CONSTRAINT ORDERS3CKC; ALTER TABLE ORDERS3 ADD CONSTRAINT ORDERS3CKC CHECK (O\_W\_ID BETWEEN 2401 AND 3600); SET INTEGRITY FOR ORDERS3 ALL IMMEDIATE UNCHECKED; connect reset;

## **CRCONST\_ORDERS40.ddl**

connect to TPCC in share mode; SET INTEGRITY FOR ORDERS40 OFF; ALTER TABLE ORDERS40 DROP CONSTRAINT ORDERS40CKC; ALTER TABLE ORDERS40 ADD CONSTRAINT ORDERS40CKC CHECK (O\_W\_ID BETWEEN 46801 AND 48000); SET INTEGRITY FOR ORDERS40 ALL IMMEDIATE UNCHECKED; connect reset;

### **CRCONST\_ORDERS41.ddl**

connect to TPCC in share mode; SET INTEGRITY FOR ORDERS41 OFF; ALTER TABLE ORDERS41 DROP CONSTRAINT ORDERS41CKC; ALTER TABLE ORDERS41 ADD CONSTRAINT ORDERS41CKC CHECK (O\_W\_ID BETWEEN 48001 AND 49200); SET INTEGRITY FOR ORDERS41 ALL IMMEDIATE UNCHECKED; connect reset;

### **CRCONST\_ORDERS42.ddl**

connect to TPCC in share mode; SET INTEGRITY FOR ORDERS42 OFF; ALTER TABLE ORDERS42 DROP CONSTRAINT ORDERS42CKC; ALTER TABLE ORDERS42 ADD CONSTRAINT ORDERS42CKC CHECK (O\_W\_ID BETWEEN 49201 AND 50400); SET INTEGRITY FOR ORDERS42 ALL IMMEDIATE UNCHECKED; connect reset;

## **CRCONST\_ORDERS43.ddl**

connect to TPCC in share mode; SET INTEGRITY FOR ORDERS43 OFF; ALTER TABLE ORDERS43 DROP CONSTRAINT ORDERS43CKC; ALTER TABLE ORDERS43 ADD CONSTRAINT ORDERS43CKC CHECK (O\_W\_ID BETWEEN 50401 AND 51600); SET INTEGRITY FOR ORDERS43 ALL IMMEDIATE UNCHECKED; connect reset;

# **CRCONST\_ORDERS44.ddl**

connect to TPCC in share mode; SET INTEGRITY FOR ORDERS44 OFF; ALTER TABLE ORDERS44 DROP CONSTRAINT ORDERS44CKC; ALTER TABLE ORDERS44 ADD CONSTRAINT ORDERS44CKC CHECK (O\_W\_ID BETWEEN 51601 AND 52800); SET INTEGRITY FOR ORDERS44 ALL IMMEDIATE UNCHECKED; connect reset;

# **CRCONST\_ORDERS45.ddl**

connect to TPCC in share mode; SET INTEGRITY FOR ORDERS45 OFF; ALTER TABLE ORDERS45 DROP CONSTRAINT ORDERS45CKC; ALTER TABLE ORDERS45 ADD CONSTRAINT ORDERS45CKC CHECK (O\_W\_ID BETWEEN 52801 AND 54000); SET INTEGRITY FOR ORDERS45 ALL IMMEDIATE UNCHECKED; connect reset;

# **CRCONST\_ORDERS46.ddl**

connect to TPCC in share mode; SET INTEGRITY FOR ORDERS46 OFF; ALTER TABLE ORDERS46 DROP CONSTRAINT ORDERS46CKC; ALTER TABLE ORDERS46 ADD CONSTRAINT ORDERS46CKC CHECK (O\_W\_ID BETWEEN 54001 AND 55200); SET INTEGRITY FOR ORDERS46 ALL IMMEDIATE UNCHECKED; connect reset;

## **CRCONST\_ORDERS47.ddl**

connect to TPCC in share mode; SET INTEGRITY FOR ORDERS47 OFF; ALTER TABLE ORDERS47 DROP CONSTRAINT ORDERS47CKC; ALTER TABLE ORDERS47 ADD CONSTRAINT ORDERS47CKC CHECK (O\_W\_ID BETWEEN 55201 AND 56400); SET INTEGRITY FOR ORDERS47 ALL IMMEDIATE UNCHECKED; connect reset;

## **CRCONST\_ORDERS48.ddl**

connect to TPCC in share mode; SET INTEGRITY FOR ORDERS48 OFF; ALTER TABLE ORDERS48 DROP CONSTRAINT ORDERS48CKC; ALTER TABLE ORDERS48 ADD CONSTRAINT ORDERS48CKC CHECK (O\_W\_ID BETWEEN 56401 AND 57600); SET INTEGRITY FOR ORDERS48 ALL IMMEDIATE UNCHECKED; connect reset;

### **CRCONST\_ORDERS49.ddl**

connect to TPCC in share mode; SET INTEGRITY FOR ORDERS49 OFF; ALTER TABLE ORDERS49 DROP CONSTRAINT ORDERS49CKC; ALTER TABLE ORDERS49 ADD CONSTRAINT ORDERS49CKC CHECK (O\_W\_ID BETWEEN 57601 AND 58800); SET INTEGRITY FOR ORDERS49 ALL IMMEDIATE UNCHECKED; connect reset;

## **CRCONST\_ORDERS4.ddl**

connect to TPCC in share mode; SET INTEGRITY FOR ORDERS4 OFF; ALTER TABLE ORDERS4 DROP CONSTRAINT ORDERS4CKC; ALTER TABLE ORDERS4 ADD CONSTRAINT ORDERS4CKC CHECK (O\_W\_ID BETWEEN 3601 AND 4800);

SET INTEGRITY FOR ORDERS4 ALL IMMEDIATE UNCHECKED; connect reset;

#### **CRCONST\_ORDERS50.ddl**

connect to TPCC in share mode; SET INTEGRITY FOR ORDERS50 OFF; ALTER TABLE ORDERS50 DROP CONSTRAINT ORDERS50CKC; ALTER TABLE ORDERS50 ADD CONSTRAINT ORDERS50CKC CHECK (O\_W\_ID BETWEEN 58801 AND 60000); SET INTEGRITY FOR ORDERS50 ALL IMMEDIATE UNCHECKED; connect reset;

#### **CRCONST\_ORDERS51.ddl**

connect to TPCC in share mode; SET INTEGRITY FOR ORDERS51 OFF; ALTER TABLE ORDERS51 DROP CONSTRAINT ORDERS51CKC; ALTER TABLE ORDERS51 ADD CONSTRAINT ORDERS51CKC CHECK (O\_W\_ID BETWEEN 60001 AND 61200); SET INTEGRITY FOR ORDERS51 ALL IMMEDIATE UNCHECKED; connect reset;

#### **CRCONST\_ORDERS52.ddl**

connect to TPCC in share mode; SET INTEGRITY FOR ORDERS52 OFF; ALTER TABLE ORDERS52 DROP CONSTRAINT ORDERS52CKC; ALTER TABLE ORDERS52 ADD CONSTRAINT ORDERS52CKC CHECK (O\_W\_ID BETWEEN 61201 AND 62400); SET INTEGRITY FOR ORDERS52 ALL IMMEDIATE UNCHECKED; connect reset;

#### **CRCONST\_ORDERS53.ddl**

connect to TPCC in share mode; SET INTEGRITY FOR ORDERS53 OFF;

ALTER TABLE ORDERS53 DROP CONSTRAINT ORDERS53CKC; ALTER TABLE ORDERS53 ADD CONSTRAINT ORDERS53CKC CHECK (O\_W\_ID BETWEEN 62401 AND 63600); SET INTEGRITY FOR ORDERS53 ALL IMMEDIATE UNCHECKED; connect reset;

## **CRCONST\_ORDERS54.ddl**

connect to TPCC in share mode; SET INTEGRITY FOR ORDERS54 OFF; ALTER TABLE ORDERS54 DROP CONSTRAINT ORDERS54CKC; ALTER TABLE ORDERS54 ADD CONSTRAINT ORDERS54CKC CHECK (O\_W\_ID BETWEEN 63601 AND 64800); SET INTEGRITY FOR ORDERS54 ALL IMMEDIATE UNCHECKED; connect reset;

## **CRCONST\_ORDERS55.ddl**

connect to TPCC in share mode; SET INTEGRITY FOR ORDERS55 OFF; ALTER TABLE ORDERS55 DROP CONSTRAINT ORDERS55CKC; ALTER TABLE ORDERS55 ADD CONSTRAINT ORDERS55CKC CHECK (O\_W\_ID BETWEEN 64801 AND 66000); SET INTEGRITY FOR ORDERS55 ALL IMMEDIATE UNCHECKED; connect reset;

## **CRCONST\_ORDERS56.ddl**

connect to TPCC in share mode; SET INTEGRITY FOR ORDERS56 OFF; ALTER TABLE ORDERS56 DROP CONSTRAINT ORDERS56CKC; ALTER TABLE ORDERS56 ADD CONSTRAINT ORDERS56CKC CHECK (O\_W\_ID BETWEEN 66001 AND 67200); SET INTEGRITY FOR ORDERS56 ALL IMMEDIATE UNCHECKED; connect reset;

### **CRCONST\_ORDERS57.ddl**

connect to TPCC in share mode; SET INTEGRITY FOR ORDERS57 OFF; ALTER TABLE ORDERS57 DROP CONSTRAINT ORDERS57CKC; ALTER TABLE ORDERS57 ADD CONSTRAINT ORDERS57CKC CHECK (O\_W\_ID BETWEEN 67201 AND 68400); SET INTEGRITY FOR ORDERS57 ALL IMMEDIATE UNCHECKED; connect reset;

### **CRCONST\_ORDERS58.ddl**

connect to TPCC in share mode; SET INTEGRITY FOR ORDERS58 OFF; ALTER TABLE ORDERS58 DROP CONSTRAINT ORDERS58CKC; ALTER TABLE ORDERS58 ADD CONSTRAINT ORDERS58CKC CHECK (O\_W\_ID BETWEEN 68401 AND 69600); SET INTEGRITY FOR ORDERS58 ALL IMMEDIATE UNCHECKED; connect reset;

### **CRCONST\_ORDERS59.ddl**

connect to TPCC in share mode; SET INTEGRITY FOR ORDERS59 OFF; ALTER TABLE ORDERS59 DROP CONSTRAINT ORDERS59CKC; ALTER TABLE ORDERS59 ADD CONSTRAINT ORDERS59CKC CHECK (O\_W\_ID BETWEEN 69601 AND 70800); SET INTEGRITY FOR ORDERS59 ALL IMMEDIATE UNCHECKED; connect reset;

### **CRCONST\_ORDERS5.ddl**

connect to TPCC in share mode; SET INTEGRITY FOR ORDERS5 OFF; ALTER TABLE ORDERS5 DROP CONSTRAINT ORDERS5CKC; ALTER TABLE ORDERS5 ADD CONSTRAINT ORDERS5CKC CHECK (O\_W\_ID BETWEEN 4801 AND 6000); SET INTEGRITY FOR ORDERS5 ALL IMMEDIATE UNCHECKED; connect reset;

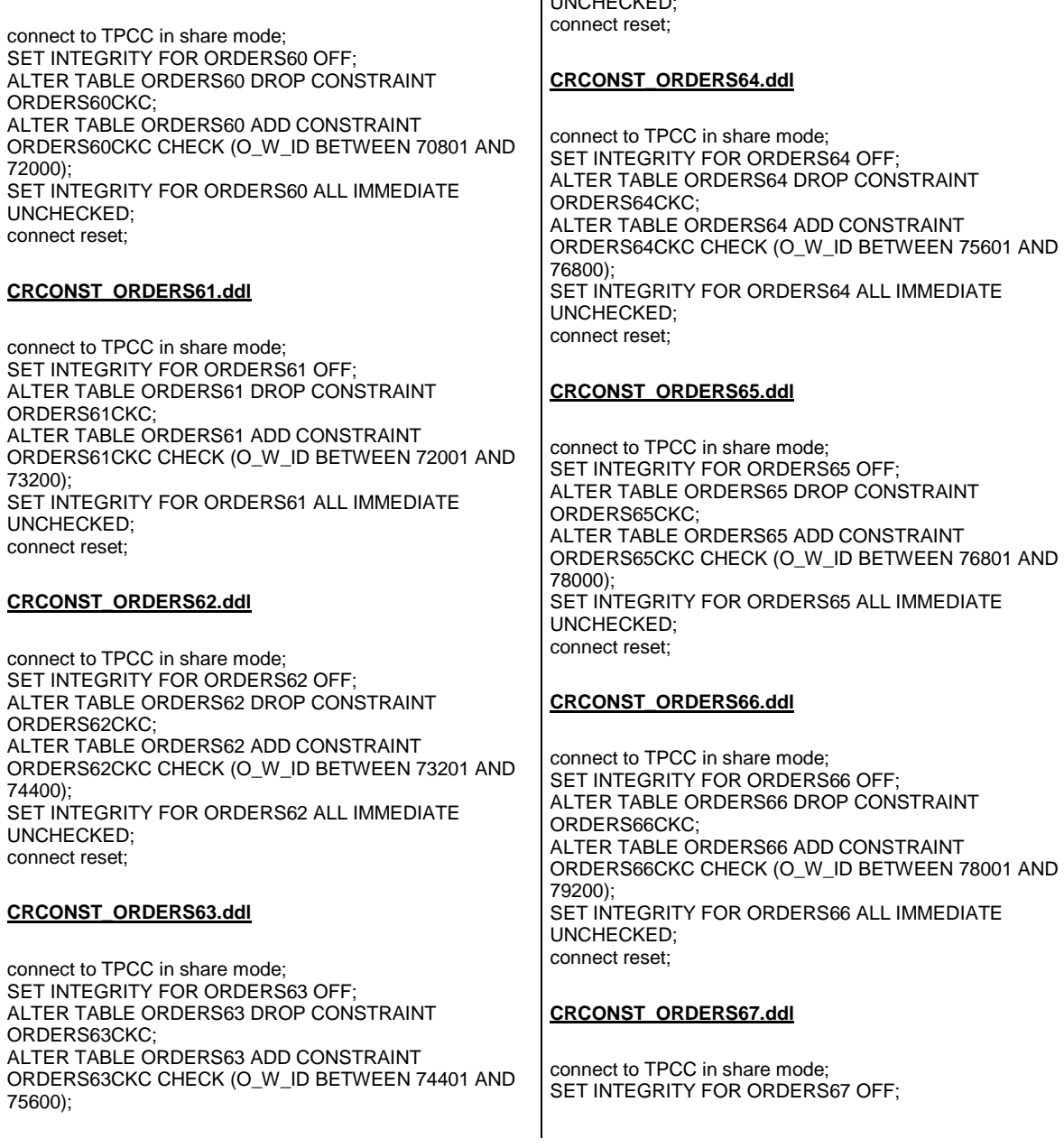

SET INTEGRITY FOR ORDERS63 ALL IMMEDIATE

UNCHECKED;

ALTER TABLE ORDERS67 DROP CONSTRAINT ORDERS67CKC; ALTER TABLE ORDERS67 ADD CONSTRAINT ORDERS67CKC CHECK (O\_W\_ID BETWEEN 79201 AND 80400); SET INTEGRITY FOR ORDERS67 ALL IMMEDIATE UNCHECKED; connect reset;

## **CRCONST\_ORDERS68.ddl**

connect to TPCC in share mode; SET INTEGRITY FOR ORDERS68 OFF; ALTER TABLE ORDERS68 DROP CONSTRAINT ORDERS68CKC; ALTER TABLE ORDERS68 ADD CONSTRAINT ORDERS68CKC CHECK (O\_W\_ID BETWEEN 80401 AND 81600); SET INTEGRITY FOR ORDERS68 ALL IMMEDIATE UNCHECKED; connect reset;

### **CRCONST\_ORDERS69.ddl**

connect to TPCC in share mode; SET INTEGRITY FOR ORDERS69 OFF; ALTER TABLE ORDERS69 DROP CONSTRAINT ORDERS69CKC; ALTER TABLE ORDERS69 ADD CONSTRAINT ORDERS69CKC CHECK (O\_W\_ID BETWEEN 81601 AND 82800); SET INTEGRITY FOR ORDERS69 ALL IMMEDIATE UNCHECKED; connect reset;

## **CRCONST\_ORDERS6.ddl**

connect to TPCC in share mode; SET INTEGRITY FOR ORDERS6 OFF; ALTER TABLE ORDERS6 DROP CONSTRAINT ORDERS6CKC; ALTER TABLE ORDERS6 ADD CONSTRAINT ORDERS6CKC CHECK (O\_W\_ID BETWEEN 6001 AND 7200); SET INTEGRITY FOR ORDERS6 ALL IMMEDIATE UNCHECKED; connect reset;

## **CRCONST\_ORDERS70.ddl**

**CRCONST\_ORDERS60.ddl**

**ALTER** 

**ALTER** 

72000);

**ALTER** 

AI TFR

**ALTER** 

**ALTER** 

74400);

**ALTER** 

**ALTER** 

75600);

connect to TPCC in share mode; SET INTEGRITY FOR ORDERS70 OFF; ALTER TABLE ORDERS70 DROP CONSTRAINT ORDERS70CKC; ALTER TABLE ORDERS70 ADD CONSTRAINT ORDERS70CKC CHECK (O\_W\_ID BETWEEN 82801 AND 84000); SET INTEGRITY FOR ORDERS70 ALL IMMEDIATE UNCHECKED; connect reset;

### **CRCONST\_ORDERS71.ddl**

connect to TPCC in share mode; SET INTEGRITY FOR ORDERS71 OFF; ALTER TABLE ORDERS71 DROP CONSTRAINT ORDERS71CKC; ALTER TABLE ORDERS71 ADD CONSTRAINT ORDERS71CKC CHECK (O\_W\_ID BETWEEN 84001 AND 85200); SET INTEGRITY FOR ORDERS71 ALL IMMEDIATE UNCHECKED; connect reset;

### **CRCONST\_ORDERS72.ddl**

connect to TPCC in share mode; SET INTEGRITY FOR ORDERS72 OFF; ALTER TABLE ORDERS72 DROP CONSTRAINT ORDERS72CKC; ALTER TABLE ORDERS72 ADD CONSTRAINT ORDERS72CKC CHECK (O\_W\_ID BETWEEN 85201 AND 86400); SET INTEGRITY FOR ORDERS72 ALL IMMEDIATE UNCHECKED; connect reset;

#### **CRCONST\_ORDERS73.ddl**

connect to TPCC in share mode; SET INTEGRITY FOR ORDERS73 OFF; ALTER TABLE ORDERS73 DROP CONSTRAINT ORDERS73CKC; ALTER TABLE ORDERS73 ADD CONSTRAINT ORDERS73CKC CHECK (O\_W\_ID BETWEEN 86401 AND 87600); SET INTEGRITY FOR ORDERS73 ALL IMMEDIATE UNCHECKED; connect reset;

#### **CRCONST\_ORDERS74.ddl**

connect to TPCC in share mode; SET INTEGRITY FOR ORDERS74 OFF; ALTER TABLE ORDERS74 DROP CONSTRAINT ORDERS74CKC; ALTER TABLE ORDERS74 ADD CONSTRAINT ORDERS74CKC CHECK (O\_W\_ID BETWEEN 87601 AND 88800); SET INTEGRITY FOR ORDERS74 ALL IMMEDIATE UNCHECKED; connect reset;

## **CRCONST\_ORDERS75.ddl**

connect to TPCC in share mode; SET INTEGRITY FOR ORDERS75 OFF; ALTER TABLE ORDERS75 DROP CONSTRAINT ORDERS75CKC; ALTER TABLE ORDERS75 ADD CONSTRAINT ORDERS75CKC CHECK (O\_W\_ID BETWEEN 88801 AND 90000); SET INTEGRITY FOR ORDERS75 ALL IMMEDIATE UNCHECKED; connect reset;

## **CRCONST\_ORDERS76.ddl**

connect to TPCC in share mode; SET INTEGRITY FOR ORDERS76 OFF; ALTER TABLE ORDERS76 DROP CONSTRAINT ORDERS76CKC; ALTER TABLE ORDERS76 ADD CONSTRAINT ORDERS76CKC CHECK (O\_W\_ID BETWEEN 90001 AND 91200); SET INTEGRITY FOR ORDERS76 ALL IMMEDIATE UNCHECKED; connect reset;

## **CRCONST\_ORDERS77.ddl**

connect to TPCC in share mode; SET INTEGRITY FOR ORDERS77 OFF; ALTER TABLE ORDERS77 DROP CONSTRAINT ORDERS77CKC; ALTER TABLE ORDERS77 ADD CONSTRAINT ORDERS77CKC CHECK (O\_W\_ID BETWEEN 91201 AND 92400);

SET INTEGRITY FOR ORDERS77 ALL IMMEDIATE UNCHECKED; connect reset;

#### **CRCONST\_ORDERS78.ddl**

connect to TPCC in share mode; SET INTEGRITY FOR ORDERS78 OFF; ALTER TABLE ORDERS78 DROP CONSTRAINT ORDERS78CKC; ALTER TABLE ORDERS78 ADD CONSTRAINT ORDERS78CKC CHECK (O\_W\_ID BETWEEN 92401 AND 93600); SET INTEGRITY FOR ORDERS78 ALL IMMEDIATE UNCHECKED; connect reset;

#### **CRCONST\_ORDERS79.ddl**

connect to TPCC in share mode; SET INTEGRITY FOR ORDERS79 OFF; ALTER TABLE ORDERS79 DROP CONSTRAINT ORDERS79CKC; ALTER TABLE ORDERS79 ADD CONSTRAINT ORDERS79CKC CHECK (O\_W\_ID BETWEEN 93601 AND 94800); SET INTEGRITY FOR ORDERS79 ALL IMMEDIATE UNCHECKED; connect reset;

### **CRCONST\_ORDERS7.ddl**

connect to TPCC in share mode; SET INTEGRITY FOR ORDERS7 OFF; ALTER TABLE ORDERS7 DROP CONSTRAINT ORDERS7CKC; ALTER TABLE ORDERS7 ADD CONSTRAINT ORDERS7CKC CHECK (O\_W\_ID BETWEEN 7201 AND  $8400$  SET INTEGRITY FOR ORDERS7 ALL IMMEDIATE UNCHECKED; connect reset;

#### **CRCONST\_ORDERS80.ddl**

connect to TPCC in share mode; SET INTEGRITY FOR ORDERS80 OFF; ALTER TABLE ORDERS80 DROP CONSTRAINT ORDERS80CKC; ALTER TABLE ORDERS80 ADD CONSTRAINT ORDERS80CKC CHECK (O\_W\_ID >= 94801); SET INTEGRITY FOR ORDERS80 ALL IMMEDIATE UNCHECKED; connect reset;

## **CRCONST\_ORDERS8.ddl**

connect to TPCC in share mode; SET INTEGRITY FOR ORDERS8 OFF; ALTER TABLE ORDERS8 DROP CONSTRAINT ORDERS8CKC; ALTER TABLE ORDERS8 ADD CONSTRAINT ORDERS8CKC CHECK (O\_W\_ID BETWEEN 8401 AND 9600); SET INTEGRITY FOR ORDERS8 ALL IMMEDIATE UNCHECKED; connect reset;

## **CRCONST\_ORDERS9.ddl**

connect to TPCC in share mode; SET INTEGRITY FOR ORDERS9 OFF; ALTER TABLE ORDERS9 DROP CONSTRAINT ORDERS9CKC; ALTER TABLE ORDERS9 ADD CONSTRAINT ORDERS9CKC CHECK (O\_W\_ID BETWEEN 9601 AND 10800); SET INTEGRITY FOR ORDERS9 ALL IMMEDIATE UNCHECKED; connect reset;

### **CRCONST\_STOCK10.ddl**

connect to TPCC in share mode; SET INTEGRITY FOR STOCK10 OFF; ALTER TABLE STOCK10 DROP CONSTRAINT STOCK10CKC: ALTER TABLE STOCK10 ADD CONSTRAINT STOCK10CKC CHECK (S\_W\_ID BETWEEN 10801 AND 12000); SET INTEGRITY FOR STOCK10 ALL IMMEDIATE UNCHECKED; connect reset;

### **CRCONST\_STOCK11.ddl**

connect to TPCC in share mode; SET INTEGRITY FOR STOCK11 OFF; ALTER TABLE STOCK11 DROP CONSTRAINT STOCK11CKC: ALTER TABLE STOCK11 ADD CONSTRAINT STOCK11CKC CHECK (S\_W\_ID BETWEEN 12001 AND 13200); SET INTEGRITY FOR STOCK11 ALL IMMEDIATE UNCHECKED; connect reset;

# **CRCONST\_STOCK12.ddl**

connect to TPCC in share mode; SET INTEGRITY FOR STOCK12 OFF; ALTER TABLE STOCK12 DROP CONSTRAINT STOCK12CKC: ALTER TABLE STOCK12 ADD CONSTRAINT STOCK12CKC CHECK (S\_W\_ID BETWEEN 13201 AND 14400); SET INTEGRITY FOR STOCK12 ALL IMMEDIATE UNCHECKED; connect reset;

## **CRCONST\_STOCK13.ddl**

connect to TPCC in share mode; SET INTEGRITY FOR STOCK13 OFF; ALTER TABLE STOCK13 DROP CONSTRAINT STOCK13CKC: ALTER TABLE STOCK13 ADD CONSTRAINT STOCK13CKC CHECK (S\_W\_ID BETWEEN 14401 AND 15600); SET INTEGRITY FOR STOCK13 ALL IMMEDIATE UNCHECKED; connect reset;

# **CRCONST\_STOCK14.ddl**

connect to TPCC in share mode; SET INTEGRITY FOR STOCK14 OFF; ALTER TABLE STOCK14 DROP CONSTRAINT STOCK14CKC: ALTER TABLE STOCK14 ADD CONSTRAINT STOCK14CKC CHECK (S\_W\_ID BETWEEN 15601 AND 16800); SET INTEGRITY FOR STOCK14 ALL IMMEDIATE UNCHECKED; connect reset;

## **CRCONST\_STOCK15.ddl**

connect to TPCC in share mode; SET INTEGRITY FOR STOCK15 OFF; ALTER TABLE STOCK15 DROP CONSTRAINT STOCK15CKC: ALTER TABLE STOCK15 ADD CONSTRAINT STOCK15CKC CHECK (S\_W\_ID BETWEEN 16801 AND 18000); SET INTEGRITY FOR STOCK15 ALL IMMEDIATE UNCHECKED; connect reset;

### **CRCONST\_STOCK16.ddl**

connect to TPCC in share mode; SET INTEGRITY FOR STOCK16 OFF; ALTER TABLE STOCK16 DROP CONSTRAINT STOCK16CKC: ALTER TABLE STOCK16 ADD CONSTRAINT STOCK16CKC CHECK (S\_W\_ID BETWEEN 18001 AND 19200); SET INTEGRITY FOR STOCK16 ALL IMMEDIATE UNCHECKED; connect reset;

### **CRCONST\_STOCK17.ddl**

connect to TPCC in share mode; SET INTEGRITY FOR STOCK17 OFF; ALTER TABLE STOCK17 DROP CONSTRAINT STOCK17CKC; ALTER TABLE STOCK17 ADD CONSTRAINT STOCK17CKC CHECK (S\_W\_ID BETWEEN 19201 AND 20400); SET INTEGRITY FOR STOCK17 ALL IMMEDIATE UNCHECKED; connect reset;

## **CRCONST\_STOCK18.ddl**

connect to TPCC in share mode; SET INTEGRITY FOR STOCK18 OFF; ALTER TABLE STOCK18 DROP CONSTRAINT STOCK18CKC: ALTER TABLE STOCK18 ADD CONSTRAINT STOCK18CKC CHECK (S\_W\_ID BETWEEN 20401 AND 21600);

SET INTEGRITY FOR STOCK18 ALL IMMEDIATE UNCHECKED; connect reset;

#### **CRCONST\_STOCK19.ddl**

connect to TPCC in share mode; SET INTEGRITY FOR STOCK19 OFF; ALTER TABLE STOCK19 DROP CONSTRAINT STOCK19CKC: ALTER TABLE STOCK19 ADD CONSTRAINT STOCK19CKC CHECK (S\_W\_ID BETWEEN 21601 AND 22800); SET INTEGRITY FOR STOCK19 ALL IMMEDIATE UNCHECKED; connect reset;

#### **CRCONST\_STOCK1.ddl**

connect to TPCC in share mode; SET INTEGRITY FOR STOCK1 OFF; ALTER TABLE STOCK1 DROP CONSTRAINT STOCK1CKC; ALTER TABLE STOCK1 ADD CONSTRAINT STOCK1CKC CHECK (S\_W\_ID BETWEEN 1 AND 1200); SET INTEGRITY FOR STOCK1 ALL IMMEDIATE UNCHECKED; connect reset;

#### **CRCONST\_STOCK20.ddl**

connect to TPCC in share mode; SET INTEGRITY FOR STOCK20 OFF; ALTER TABLE STOCK20 DROP CONSTRAINT STOCK20CKC: ALTER TABLE STOCK20 ADD CONSTRAINT STOCK20CKC CHECK (S\_W\_ID BETWEEN 22801 AND 24000); SET INTEGRITY FOR STOCK20 ALL IMMEDIATE UNCHECKED; connect reset;

#### **CRCONST\_STOCK21.ddl**

connect to TPCC in share mode; SET INTEGRITY FOR STOCK21 OFF; ALTER TABLE STOCK21 DROP CONSTRAINT STOCK21CKC:

ALTER TABLE STOCK21 ADD CONSTRAINT STOCK21CKC CHECK (S\_W\_ID BETWEEN 24001 AND 25200); SET INTEGRITY FOR STOCK21 ALL IMMEDIATE UNCHECKED; connect reset;

### **CRCONST\_STOCK22.ddl**

connect to TPCC in share mode; SET INTEGRITY FOR STOCK22 OFF; ALTER TABLE STOCK22 DROP CONSTRAINT STOCK<sub>22</sub>CKC<sup>-</sup> ALTER TABLE STOCK22 ADD CONSTRAINT STOCK22CKC CHECK (S\_W\_ID BETWEEN 25201 AND 26400); SET INTEGRITY FOR STOCK22 ALL IMMEDIATE UNCHECKED; connect reset;

### **CRCONST\_STOCK23.ddl**

connect to TPCC in share mode; SET INTEGRITY FOR STOCK23 OFF; ALTER TABLE STOCK23 DROP CONSTRAINT STOCK23CKC: ALTER TABLE STOCK23 ADD CONSTRAINT STOCK23CKC CHECK (S\_W\_ID BETWEEN 26401 AND 27600); SET INTEGRITY FOR STOCK23 ALL IMMEDIATE UNCHECKED; connect reset;

### **CRCONST\_STOCK24.ddl**

connect to TPCC in share mode; SET INTEGRITY FOR STOCK24 OFF; ALTER TABLE STOCK24 DROP CONSTRAINT STOCK24CKC: ALTER TABLE STOCK24 ADD CONSTRAINT STOCK24CKC CHECK (S\_W\_ID BETWEEN 27601 AND 28800); SET INTEGRITY FOR STOCK24 ALL IMMEDIATE UNCHECKED; connect reset;

### **CRCONST\_STOCK25.ddl**

connect to TPCC in share mode; SET INTEGRITY FOR STOCK25 OFF; ALTER TABLE STOCK25 DROP CONSTRAINT STOCK25CKC; ALTER TABLE STOCK25 ADD CONSTRAINT STOCK25CKC CHECK (S\_W\_ID BETWEEN 28801 AND 30000); SET INTEGRITY FOR STOCK25 ALL IMMEDIATE UNCHECKED; connect reset;

#### **CRCONST\_STOCK26.ddl**

connect to TPCC in share mode; SET INTEGRITY FOR STOCK26 OFF; ALTER TABLE STOCK26 DROP CONSTRAINT STOCK26CKC: ALTER TABLE STOCK26 ADD CONSTRAINT STOCK26CKC CHECK (S\_W\_ID BETWEEN 30001 AND 31200); SET INTEGRITY FOR STOCK26 ALL IMMEDIATE UNCHECKED; connect reset;

#### **CRCONST\_STOCK27.ddl**

connect to TPCC in share mode; SET INTEGRITY FOR STOCK27 OFF; ALTER TABLE STOCK27 DROP CONSTRAINT STOCK27CKC; ALTER TABLE STOCK27 ADD CONSTRAINT STOCK27CKC CHECK (S\_W\_ID BETWEEN 31201 AND 32400); SET INTEGRITY FOR STOCK27 ALL IMMEDIATE UNCHECKED; connect reset;

#### **CRCONST\_STOCK28.ddl**

connect to TPCC in share mode; SET INTEGRITY FOR STOCK28 OFF; ALTER TABLE STOCK28 DROP CONSTRAINT STOCK28CKC: ALTER TABLE STOCK28 ADD CONSTRAINT STOCK28CKC CHECK (S\_W\_ID BETWEEN 32401 AND 33600); SET INTEGRITY FOR STOCK28 ALL IMMEDIATE UNCHECKED; connect reset;

## **CRCONST\_STOCK29.ddl**connect to TPCC in share mode; SET INTEGRITY FOR STOCK29 OFF; ALTER TABLE STOCK29 DROP CONSTRAINT STOCK29CKC: ALTER TABLE STOCK29 ADD CONSTRAINT STOCK29CKC CHECK (S\_W\_ID BETWEEN 33601 AND 34800); SET INTEGRITY FOR STOCK29 ALL IMMEDIATE UNCHECKED; connect reset;

## **CRCONST\_STOCK2.ddl**

connect to TPCC in share mode; SET INTEGRITY FOR STOCK2 OFF; ALTER TABLE STOCK2 DROP CONSTRAINT STOCK2CKC; ALTER TABLE STOCK2 ADD CONSTRAINT STOCK2CKC CHECK (S\_W\_ID BETWEEN 1201 AND 2400); SET INTEGRITY FOR STOCK2 ALL IMMEDIATE UNCHECKED; connect reset;

### **CRCONST\_STOCK30.ddl**

connect to TPCC in share mode; SET INTEGRITY FOR STOCK30 OFF; ALTER TABLE STOCK30 DROP CONSTRAINT STOCK30CKC: ALTER TABLE STOCK30 ADD CONSTRAINT STOCK30CKC CHECK (S\_W\_ID BETWEEN 34801 AND 36000); SET INTEGRITY FOR STOCK30 ALL IMMEDIATE UNCHECKED; connect reset;

### **CRCONST\_STOCK31.ddl**

connect to TPCC in share mode; SET INTEGRITY FOR STOCK31 OFF; ALTER TABLE STOCK31 DROP CONSTRAINT STOCK31CKC: ALTER TABLE STOCK31 ADD CONSTRAINT STOCK31CKC CHECK (S\_W\_ID BETWEEN 36001 AND 37200); SET INTEGRITY FOR STOCK31 ALL IMMEDIATE UNCHECKED; connect reset;

## **CRCONST\_STOCK32.ddl**

connect to TPCC in share mode; SET INTEGRITY FOR STOCK32 OFF; ALTER TABLE STOCK32 DROP CONSTRAINT STOCK32CKC: ALTER TABLE STOCK32 ADD CONSTRAINT STOCK32CKC CHECK (S\_W\_ID BETWEEN 37201 AND 38400); SET INTEGRITY FOR STOCK32 ALL IMMEDIATE UNCHECKED; connect reset;

## **CRCONST\_STOCK33.ddl**

connect to TPCC in share mode; SET INTEGRITY FOR STOCK33 OFF; ALTER TABLE STOCK33 DROP CONSTRAINT STOCK33CKC; ALTER TABLE STOCK33 ADD CONSTRAINT STOCK33CKC CHECK (S\_W\_ID BETWEEN 38401 AND 39600); SET INTEGRITY FOR STOCK33 ALL IMMEDIATE UNCHECKED; connect reset;

# **CRCONST\_STOCK34.ddl**

connect to TPCC in share mode; SET INTEGRITY FOR STOCK34 OFF; ALTER TABLE STOCK34 DROP CONSTRAINT STOCK34CKC; ALTER TABLE STOCK34 ADD CONSTRAINT STOCK34CKC CHECK (S\_W\_ID BETWEEN 39601 AND 40800); SET INTEGRITY FOR STOCK34 ALL IMMEDIATE UNCHECKED; connect reset;

# **CRCONST\_STOCK35.ddl**

connect to TPCC in share mode; SET INTEGRITY FOR STOCK35 OFF; ALTER TABLE STOCK35 DROP CONSTRAINT STOCK35CKC; ALTER TABLE STOCK35 ADD CONSTRAINT STOCK35CKC CHECK (S\_W\_ID BETWEEN 40801 AND 42000);

SET INTEGRITY FOR STOCK35 ALL IMMEDIATE UNCHECKED; connect reset;

## **CRCONST\_STOCK36.ddl**

connect to TPCC in share mode; SET INTEGRITY FOR STOCK36 OFF; ALTER TABLE STOCK36 DROP CONSTRAINT STOCK36CKC: ALTER TABLE STOCK36 ADD CONSTRAINT STOCK36CKC CHECK (S\_W\_ID BETWEEN 42001 AND 43200); SET INTEGRITY FOR STOCK36 ALL IMMEDIATE UNCHECKED; connect reset;

## **CRCONST\_STOCK37.ddl**

connect to TPCC in share mode; SET INTEGRITY FOR STOCK37 OFF; ALTER TABLE STOCK37 DROP CONSTRAINT STOCK37CKC; ALTER TABLE STOCK37 ADD CONSTRAINT STOCK37CKC CHECK (S\_W\_ID BETWEEN 43201 AND 44400); SET INTEGRITY FOR STOCK37 ALL IMMEDIATE UNCHECKED; connect reset;

## **CRCONST\_STOCK38.ddl**

connect to TPCC in share mode; SET INTEGRITY FOR STOCK38 OFF; ALTER TABLE STOCK38 DROP CONSTRAINT STOCK38CKC; ALTER TABLE STOCK38 ADD CONSTRAINT STOCK38CKC CHECK (S\_W\_ID BETWEEN 44401 AND 45600); SET INTEGRITY FOR STOCK38 ALL IMMEDIATE UNCHECKED; connect reset;

### **CRCONST\_STOCK39.ddl**

connect to TPCC in share mode; SET INTEGRITY FOR STOCK39 OFF; ALTER TABLE STOCK39 DROP CONSTRAINT STOCK39CKC; ALTER TABLE STOCK39 ADD CONSTRAINT STOCK39CKC CHECK (S\_W\_ID BETWEEN 45601 AND 46800); SET INTEGRITY FOR STOCK39 ALL IMMEDIATE UNCHECKED; connect reset;

## **CRCONST\_STOCK3.ddl**

connect to TPCC in share mode; SET INTEGRITY FOR STOCK3 OFF; ALTER TABLE STOCK3 DROP CONSTRAINT STOCK3CKC; ALTER TABLE STOCK3 ADD CONSTRAINT STOCK3CKC CHECK (S\_W\_ID BETWEEN 2401 AND 3600); SET INTEGRITY FOR STOCK3 ALL IMMEDIATE UNCHECKED; connect reset;

## **CRCONST\_STOCK40.ddl**

connect to TPCC in share mode; SET INTEGRITY FOR STOCK40 OFF; ALTER TABLE STOCK40 DROP CONSTRAINT STOCK40CKC: ALTER TABLE STOCK40 ADD CONSTRAINT STOCK40CKC CHECK (S\_W\_ID BETWEEN 46801 AND 48000); SET INTEGRITY FOR STOCK40 ALL IMMEDIATE UNCHECKED; connect reset;

## **CRCONST\_STOCK41.ddl**

connect to TPCC in share mode; SET INTEGRITY FOR STOCK41 OFF; ALTER TABLE STOCK41 DROP CONSTRAINT STOCK41CKC; ALTER TABLE STOCK41 ADD CONSTRAINT STOCK41CKC CHECK (S\_W\_ID BETWEEN 48001 AND 49200); SET INTEGRITY FOR STOCK41 ALL IMMEDIATE UNCHECKED; connect reset;

### **CRCONST\_STOCK42.ddl**

connect to TPCC in share mode; SET INTEGRITY FOR STOCK42 OFF; ALTER TABLE STOCK42 DROP CONSTRAINT STOCK42CKC: ALTER TABLE STOCK42 ADD CONSTRAINT STOCK42CKC CHECK (S\_W\_ID BETWEEN 49201 AND 50400); SET INTEGRITY FOR STOCK42 ALL IMMEDIATE UNCHECKED; connect reset;

# **CRCONST\_STOCK43.ddl**

connect to TPCC in share mode; SET INTEGRITY FOR STOCK43 OFF; ALTER TABLE STOCK43 DROP CONSTRAINT STOCK43CKC: ALTER TABLE STOCK43 ADD CONSTRAINT STOCK43CKC CHECK (S\_W\_ID BETWEEN 50401 AND 51600); SET INTEGRITY FOR STOCK43 ALL IMMEDIATE UNCHECKED; connect reset;

# **CRCONST\_STOCK44.ddl**

connect to TPCC in share mode; SET INTEGRITY FOR STOCK44 OFF; ALTER TABLE STOCK44 DROP CONSTRAINT STOCK44CKC: ALTER TABLE STOCK44 ADD CONSTRAINT STOCK44CKC CHECK (S\_W\_ID BETWEEN 51601 AND 52800); SET INTEGRITY FOR STOCK44 ALL IMMEDIATE UNCHECKED; connect reset;

# **CRCONST\_STOCK45.ddl**

connect to TPCC in share mode; SET INTEGRITY FOR STOCK45 OFF; ALTER TABLE STOCK45 DROP CONSTRAINT STOCK45CKC: ALTER TABLE STOCK45 ADD CONSTRAINT STOCK45CKC CHECK (S\_W\_ID BETWEEN 52801 AND 54000); SET INTEGRITY FOR STOCK45 ALL IMMEDIATE UNCHECKED; connect reset;

## **CRCONST\_STOCK46.ddl**

connect to TPCC in share mode; SET INTEGRITY FOR STOCK46 OFF; ALTER TABLE STOCK46 DROP CONSTRAINT STOCK46CKC: ALTER TABLE STOCK46 ADD CONSTRAINT STOCK46CKC CHECK (S\_W\_ID BETWEEN 54001 AND 55200); SET INTEGRITY FOR STOCK46 ALL IMMEDIATE UNCHECKED; connect reset;

### **CRCONST\_STOCK47.ddl**

connect to TPCC in share mode; SET INTEGRITY FOR STOCK47 OFF; ALTER TABLE STOCK47 DROP CONSTRAINT STOCK47CKC; ALTER TABLE STOCK47 ADD CONSTRAINT STOCK47CKC CHECK (S\_W\_ID BETWEEN 55201 AND 56400); SET INTEGRITY FOR STOCK47 ALL IMMEDIATE UNCHECKED; connect reset;

### **CRCONST\_STOCK48.ddl**

connect to TPCC in share mode; SET INTEGRITY FOR STOCK48 OFF; ALTER TABLE STOCK48 DROP CONSTRAINT STOCK48CKC; ALTER TABLE STOCK48 ADD CONSTRAINT STOCK48CKC CHECK (S\_W\_ID BETWEEN 56401 AND 57600); SET INTEGRITY FOR STOCK48 ALL IMMEDIATE UNCHECKED; connect reset;

## **CRCONST\_STOCK49.ddl**

connect to TPCC in share mode; SET INTEGRITY FOR STOCK49 OFF; ALTER TABLE STOCK49 DROP CONSTRAINT STOCK49CKC; ALTER TABLE STOCK49 ADD CONSTRAINT STOCK49CKC CHECK (S\_W\_ID BETWEEN 57601 AND 58800);

SET INTEGRITY FOR STOCK49 ALL IMMEDIATE UNCHECKED; connect reset;

#### **CRCONST\_STOCK4.ddl**

connect to TPCC in share mode; SET INTEGRITY FOR STOCK4 OFF; ALTER TABLE STOCK4 DROP CONSTRAINT STOCK4CKC; ALTER TABLE STOCK4 ADD CONSTRAINT STOCK4CKC CHECK (S\_W\_ID BETWEEN 3601 AND 4800); SET INTEGRITY FOR STOCK4 ALL IMMEDIATE UNCHECKED; connect reset;

#### **CRCONST\_STOCK50.ddl**

connect to TPCC in share mode; SET INTEGRITY FOR STOCK50 OFF; ALTER TABLE STOCK50 DROP CONSTRAINT STOCK50CKC: ALTER TABLE STOCK50 ADD CONSTRAINT STOCK50CKC CHECK (S\_W\_ID BETWEEN 58801 AND 60000); SET INTEGRITY FOR STOCK50 ALL IMMEDIATE UNCHECKED; connect reset;

#### **CRCONST\_STOCK51.ddl**

connect to TPCC in share mode; SET INTEGRITY FOR STOCK51 OFF; ALTER TABLE STOCK51 DROP CONSTRAINT STOCK51CKC: ALTER TABLE STOCK51 ADD CONSTRAINT STOCK51CKC CHECK (S\_W\_ID BETWEEN 60001 AND 61200); SET INTEGRITY FOR STOCK51 ALL IMMEDIATE UNCHECKED; connect reset;

#### **CRCONST\_STOCK52.ddl**

connect to TPCC in share mode; SET INTEGRITY FOR STOCK52 OFF; ALTER TABLE STOCK52 DROP CONSTRAINT STOCK52CKC:

ALTER TABLE STOCK52 ADD CONSTRAINT STOCK52CKC CHECK (S\_W\_ID BETWEEN 61201 AND 62400); SET INTEGRITY FOR STOCK52 ALL IMMEDIATE UNCHECKED; connect reset;

## **CRCONST\_STOCK53.ddl**

connect to TPCC in share mode; SET INTEGRITY FOR STOCK53 OFF; ALTER TABLE STOCK53 DROP CONSTRAINT STOCK53CKC<sup>-</sup> ALTER TABLE STOCK53 ADD CONSTRAINT STOCK53CKC CHECK (S\_W\_ID BETWEEN 62401 AND 63600); SET INTEGRITY FOR STOCK53 ALL IMMEDIATE UNCHECKED; connect reset;

### **CRCONST\_STOCK54.ddl**

connect to TPCC in share mode; SET INTEGRITY FOR STOCK54 OFF; ALTER TABLE STOCK54 DROP CONSTRAINT STOCK54CKC: ALTER TABLE STOCK54 ADD CONSTRAINT STOCK54CKC CHECK (S\_W\_ID BETWEEN 63601 AND 64800); SET INTEGRITY FOR STOCK54 ALL IMMEDIATE UNCHECKED; connect reset;

### **CRCONST\_STOCK55.ddl**

connect to TPCC in share mode; SET INTEGRITY FOR STOCK55 OFF; ALTER TABLE STOCK55 DROP CONSTRAINT STOCK55CKC: ALTER TABLE STOCK55 ADD CONSTRAINT STOCK55CKC CHECK (S\_W\_ID BETWEEN 64801 AND 66000); SET INTEGRITY FOR STOCK55 ALL IMMEDIATE UNCHECKED; connect reset;

### **CRCONST\_STOCK56.ddl**

connect to TPCC in share mode; SET INTEGRITY FOR STOCK56 OFF; ALTER TABLE STOCK56 DROP CONSTRAINT STOCK56CKC: ALTER TABLE STOCK56 ADD CONSTRAINT STOCK56CKC CHECK (S\_W\_ID BETWEEN 66001 AND 67200); SET INTEGRITY FOR STOCK56 ALL IMMEDIATE UNCHECKED; connect reset;

#### **CRCONST\_STOCK57.ddl**

connect to TPCC in share mode; SET INTEGRITY FOR STOCK57 OFF; ALTER TABLE STOCK57 DROP CONSTRAINT STOCK57CKC; ALTER TABLE STOCK57 ADD CONSTRAINT STOCK57CKC CHECK (S\_W\_ID BETWEEN 67201 AND 68400); SET INTEGRITY FOR STOCK57 ALL IMMEDIATE UNCHECKED; connect reset;

#### **CRCONST\_STOCK58.ddl**

connect to TPCC in share mode; SET INTEGRITY FOR STOCK58 OFF; ALTER TABLE STOCK58 DROP CONSTRAINT STOCK58CKC; ALTER TABLE STOCK58 ADD CONSTRAINT STOCK58CKC CHECK (S\_W\_ID BETWEEN 68401 AND 69600); SET INTEGRITY FOR STOCK58 ALL IMMEDIATE UNCHECKED; connect reset;

#### **CRCONST\_STOCK59.ddl**

connect to TPCC in share mode; SET INTEGRITY FOR STOCK59 OFF; ALTER TABLE STOCK59 DROP CONSTRAINT STOCK59CKC: ALTER TABLE STOCK59 ADD CONSTRAINT STOCK59CKC CHECK (S\_W\_ID BETWEEN 69601 AND 70800); SET INTEGRITY FOR STOCK59 ALL IMMEDIATE UNCHECKED; connect reset;

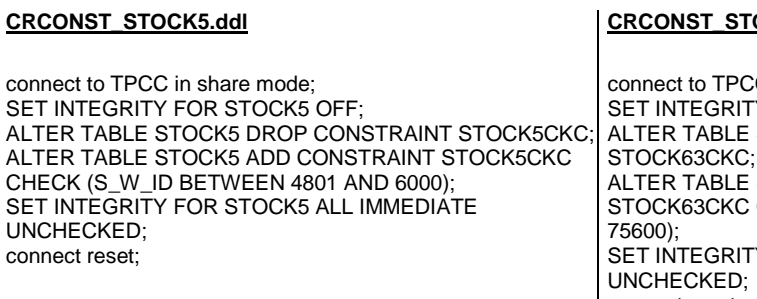

## **CRCONST\_STOCK60.ddl**

connect to TPCC in share mode; SET INTEGRITY FOR STOCK60 OFF; ALTER TABLE STOCK60 DROP CONSTRAINT STOCK60CKC: ALTER TABLE STOCK60 ADD CONSTRAINT STOCK60CKC CHECK (S\_W\_ID BETWEEN 70801 AND 72000); SET INTEGRITY FOR STOCK60 ALL IMMEDIATE UNCHECKED; connect reset;

## **CRCONST\_STOCK61.ddl**

connect to TPCC in share mode; SET INTEGRITY FOR STOCK61 OFF; ALTER TABLE STOCK61 DROP CONSTRAINT STOCK61CKC: ALTER TABLE STOCK61 ADD CONSTRAINT STOCK61CKC CHECK (S\_W\_ID BETWEEN 72001 AND 73200); SET INTEGRITY FOR STOCK61 ALL IMMEDIATE UNCHECKED; connect reset;

### **CRCONST\_STOCK62.ddl**

connect to TPCC in share mode; SET INTEGRITY FOR STOCK62 OFF; ALTER TABLE STOCK62 DROP CONSTRAINT STOCK62CKC<sup>-</sup> ALTER TABLE STOCK62 ADD CONSTRAINT STOCK62CKC CHECK (S\_W\_ID BETWEEN 73201 AND 74400); SET INTEGRITY FOR STOCK62 ALL IMMEDIATE UNCHECKED; connect reset;

## OCK63.ddl

C in share mode; SET INTEGRITY FOR STOCK63 OFF; ALTER TABLE STOCK63 DROP CONSTRAINT STOCK63CKC; ALTER TABLE STOCK63 ADD CONSTRAINT STOCK63CKC CHECK (S\_W\_ID BETWEEN 74401 AND Y FOR STOCK63 ALL IMMEDIATE connect reset;

## **CRCONST\_STOCK64.ddl**

connect to TPCC in share mode; SET INTEGRITY FOR STOCK64 OFF; ALTER TABLE STOCK64 DROP CONSTRAINT STOCK64CKC: ALTER TABLE STOCK64 ADD CONSTRAINT STOCK64CKC CHECK (S\_W\_ID BETWEEN 75601 AND 76800); SET INTEGRITY FOR STOCK64 ALL IMMEDIATE UNCHECKED; connect reset;

# **CRCONST\_STOCK65.ddl**

connect to TPCC in share mode; SET INTEGRITY FOR STOCK65 OFF; ALTER TABLE STOCK65 DROP CONSTRAINT STOCK65CKC; ALTER TABLE STOCK65 ADD CONSTRAINT STOCK65CKC CHECK (S\_W\_ID BETWEEN 76801 AND 78000); SET INTEGRITY FOR STOCK65 ALL IMMEDIATE UNCHECKED; connect reset;

# **CRCONST\_STOCK66.ddl**

connect to TPCC in share mode; SET INTEGRITY FOR STOCK66 OFF; ALTER TABLE STOCK66 DROP CONSTRAINT STOCK66CKC: ALTER TABLE STOCK66 ADD CONSTRAINT STOCK66CKC CHECK (S\_W\_ID BETWEEN 78001 AND 79200);

SET INTEGRITY FOR STOCK66 ALL IMMEDIATE UNCHECKED; connect reset;

## **CRCONST\_STOCK67.ddl**

connect to TPCC in share mode; SET INTEGRITY FOR STOCK67 OFF; ALTER TABLE STOCK67 DROP CONSTRAINT STOCK67CKC: ALTER TABLE STOCK67 ADD CONSTRAINT STOCK67CKC CHECK (S\_W\_ID BETWEEN 79201 AND 80400); SET INTEGRITY FOR STOCK67 ALL IMMEDIATE UNCHECKED; connect reset;

### **CRCONST\_STOCK68.ddl**

connect to TPCC in share mode; SET INTEGRITY FOR STOCK68 OFF; ALTER TABLE STOCK68 DROP CONSTRAINT STOCK68CKC: ALTER TABLE STOCK68 ADD CONSTRAINT STOCK68CKC CHECK (S\_W\_ID BETWEEN 80401 AND 81600); SET INTEGRITY FOR STOCK68 ALL IMMEDIATE UNCHECKED; connect reset;

### **CRCONST\_STOCK69.ddl**

connect to TPCC in share mode; SET INTEGRITY FOR STOCK69 OFF; ALTER TABLE STOCK69 DROP CONSTRAINT STOCK69CKC: ALTER TABLE STOCK69 ADD CONSTRAINT STOCK69CKC CHECK (S\_W\_ID BETWEEN 81601 AND 82800); SET INTEGRITY FOR STOCK69 ALL IMMEDIATE UNCHECKED; connect reset;

### **CRCONST\_STOCK6.ddl**

connect to TPCC in share mode; SET INTEGRITY FOR STOCK6 OFF; ALTER TABLE STOCK6 DROP CONSTRAINT STOCK6CKC; ALTER TABLE STOCK6 ADD CONSTRAINT STOCK6CKC CHECK (S\_W\_ID BETWEEN 6001 AND 7200); SET INTEGRITY FOR STOCK6 ALL IMMEDIATE UNCHECKED; connect reset;

## **CRCONST\_STOCK70.ddl**

connect to TPCC in share mode; SET INTEGRITY FOR STOCK70 OFF; ALTER TABLE STOCK70 DROP CONSTRAINT STOCK70CKC: ALTER TABLE STOCK70 ADD CONSTRAINT STOCK70CKC CHECK (S\_W\_ID BETWEEN 82801 AND 84000); SET INTEGRITY FOR STOCK70 ALL IMMEDIATE UNCHECKED; connect reset;

### **CRCONST\_STOCK71.ddl**

connect to TPCC in share mode; SET INTEGRITY FOR STOCK71 OFF; ALTER TABLE STOCK71 DROP CONSTRAINT STOCK71CKC: ALTER TABLE STOCK71 ADD CONSTRAINT STOCK71CKC CHECK (S\_W\_ID BETWEEN 84001 AND 85200); SET INTEGRITY FOR STOCK71 ALL IMMEDIATE UNCHECKED; connect reset;

### **CRCONST\_STOCK72.ddl**

connect to TPCC in share mode; SET INTEGRITY FOR STOCK72 OFF; ALTER TABLE STOCK72 DROP CONSTRAINT STOCK72CKC: ALTER TABLE STOCK72 ADD CONSTRAINT STOCK72CKC CHECK (S\_W\_ID BETWEEN 85201 AND 86400); SET INTEGRITY FOR STOCK72 ALL IMMEDIATE UNCHECKED; connect reset;

#### **CRCONST\_STOCK73.ddl**

connect to TPCC in share mode;

SET INTEGRITY FOR STOCK73 OFF; ALTER TABLE STOCK73 DROP CONSTRAINT STOCK73CKC: ALTER TABLE STOCK73 ADD CONSTRAINT STOCK73CKC CHECK (S\_W\_ID BETWEEN 86401 AND 87600); SET INTEGRITY FOR STOCK73 ALL IMMEDIATE UNCHECKED; connect reset;

### **CRCONST\_STOCK74.ddl**

connect to TPCC in share mode; SET INTEGRITY FOR STOCK74 OFF; ALTER TABLE STOCK74 DROP CONSTRAINT STOCK74CKC: ALTER TABLE STOCK74 ADD CONSTRAINT STOCK74CKC CHECK (S\_W\_ID BETWEEN 87601 AND 88800); SET INTEGRITY FOR STOCK74 ALL IMMEDIATE UNCHECKED; connect reset;

## **CRCONST\_STOCK75.ddl**

connect to TPCC in share mode; SET INTEGRITY FOR STOCK75 OFF; ALTER TABLE STOCK75 DROP CONSTRAINT STOCK75CKC<sup>;</sup> ALTER TABLE STOCK75 ADD CONSTRAINT STOCK75CKC CHECK (S\_W\_ID BETWEEN 88801 AND 90000); SET INTEGRITY FOR STOCK75 ALL IMMEDIATE UNCHECKED; connect reset;

## **CRCONST\_STOCK76.ddl**

connect to TPCC in share mode; SET INTEGRITY FOR STOCK76 OFF; ALTER TABLE STOCK76 DROP CONSTRAINT STOCK76CKC: ALTER TABLE STOCK76 ADD CONSTRAINT STOCK76CKC CHECK (S\_W\_ID BETWEEN 90001 AND 91200); SET INTEGRITY FOR STOCK76 ALL IMMEDIATE UNCHECKED; connect reset;

#### **CRCONST\_STOCK77.ddl**

connect to TPCC in share mode; SET INTEGRITY FOR STOCK77 OFF; ALTER TABLE STOCK77 DROP CONSTRAINT STOCK77CKC; ALTER TABLE STOCK77 ADD CONSTRAINT STOCK77CKC CHECK (S\_W\_ID BETWEEN 91201 AND 92400); SET INTEGRITY FOR STOCK77 ALL IMMEDIATE UNCHECKED; connect reset;

#### **CRCONST\_STOCK78.ddl**

connect to TPCC in share mode; SET INTEGRITY FOR STOCK78 OFF; ALTER TABLE STOCK78 DROP CONSTRAINT STOCK78CKC: ALTER TABLE STOCK78 ADD CONSTRAINT STOCK78CKC CHECK (S\_W\_ID BETWEEN 92401 AND 93600); SET INTEGRITY FOR STOCK78 ALL IMMEDIATE UNCHECKED; connect reset;

#### **CRCONST\_STOCK79.ddl**

connect to TPCC in share mode; SET INTEGRITY FOR STOCK79 OFF; ALTER TABLE STOCK79 DROP CONSTRAINT STOCK79CKC; ALTER TABLE STOCK79 ADD CONSTRAINT STOCK79CKC CHECK (S\_W\_ID BETWEEN 93601 AND 94800); SET INTEGRITY FOR STOCK79 ALL IMMEDIATE UNCHECKED; connect reset;

### **CRCONST\_STOCK7.ddl**

connect to TPCC in share mode; SET INTEGRITY FOR STOCK7 OFF; ALTER TABLE STOCK7 DROP CONSTRAINT STOCK7CKC; ALTER TABLE STOCK7 ADD CONSTRAINT STOCK7CKC CHECK (S\_W\_ID BETWEEN 7201 AND 8400); SET INTEGRITY FOR STOCK7 ALL IMMEDIATE UNCHECKED; connect reset;

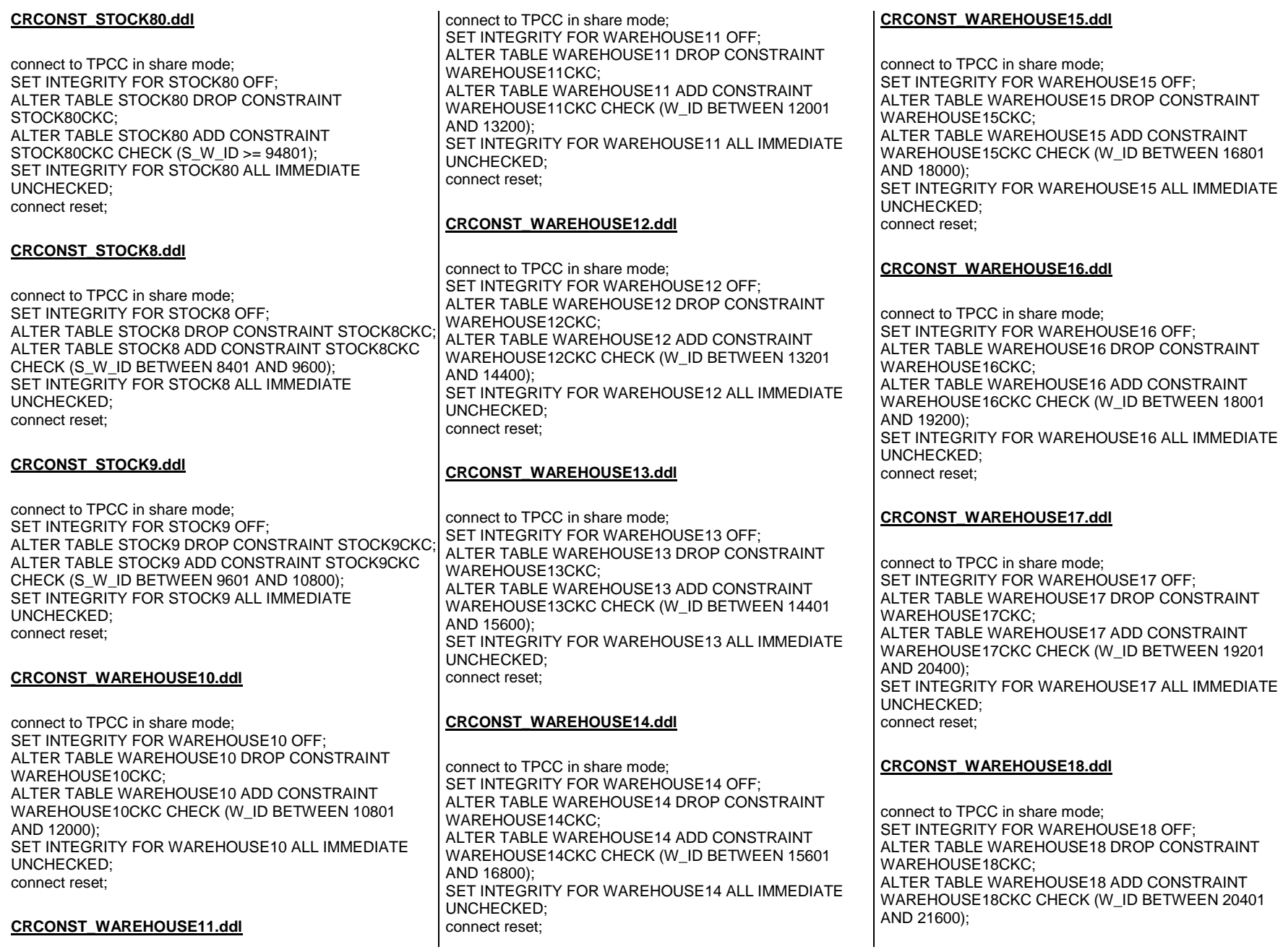

SET INTEGRITY FOR WAREHOUSE18 ALL IMMEDIATE UNCHECKED; connect reset;

#### **CRCONST\_WAREHOUSE19.ddl**

connect to TPCC in share mode; SET INTEGRITY FOR WAREHOUSE19 OFF; ALTER TABLE WAREHOUSE19 DROP CONSTRAINT WAREHOUSE19CKC; ALTER TABLE WAREHOUSE19 ADD CONSTRAINT WAREHOUSE19CKC CHECK (W\_ID BETWEEN 21601 AND 22800); SET INTEGRITY FOR WAREHOUSE19 ALL IMMEDIATE UNCHECKED; connect reset;

#### **CRCONST\_WAREHOUSE1.ddl**

connect to TPCC in share mode; SET INTEGRITY FOR WAREHOUSE1 OFF; ALTER TABLE WAREHOUSE1 DROP CONSTRAINT WAREHOUSE1CKC; ALTER TABLE WAREHOUSE1 ADD CONSTRAINT WAREHOUSE1CKC CHECK (W\_ID BETWEEN 1 AND  $1200$  SET INTEGRITY FOR WAREHOUSE1 ALL IMMEDIATE UNCHECKED; connect reset;

#### **CRCONST\_WAREHOUSE20.ddl**

connect to TPCC in share mode; SET INTEGRITY FOR WAREHOUSE20 OFF; ALTER TABLE WAREHOUSE20 DROP CONSTRAINT WAREHOUSE20CKC; ALTER TABLE WAREHOUSE20 ADD CONSTRAINT WAREHOUSE20CKC CHECK (W\_ID BETWEEN 22801 AND 24000); SET INTEGRITY FOR WAREHOUSE20 ALL IMMEDIATE UNCHECKED; connect reset;

#### **CRCONST\_WAREHOUSE21.ddl**

connect to TPCC in share mode; SET INTEGRITY FOR WAREHOUSE21 OFF;

ALTER TABLE WAREHOUSE21 DROP CONSTRAINT WAREHOUSE21CKC; ALTER TABLE WAREHOUSE21 ADD CONSTRAINT WAREHOUSE21CKC CHECK (W\_ID BETWEEN 24001 AND 25200); SET INTEGRITY FOR WAREHOUSE21 ALL IMMEDIATE UNCHECKED; connect reset;

## **CRCONST\_WAREHOUSE22.ddl**

connect to TPCC in share mode; SET INTEGRITY FOR WAREHOUSE22 OFF; ALTER TABLE WAREHOUSE22 DROP CONSTRAINT WAREHOUSE22CKC; ALTER TABLE WAREHOUSE22 ADD CONSTRAINT WAREHOUSE22CKC CHECK (W\_ID BETWEEN 25201 AND 26400); SET INTEGRITY FOR WAREHOUSE22 ALL IMMEDIATE UNCHECKED; connect reset;

### **CRCONST\_WAREHOUSE23.ddl**

connect to TPCC in share mode; SET INTEGRITY FOR WAREHOUSE23 OFF; ALTER TABLE WAREHOUSE23 DROP CONSTRAINT WAREHOUSE23CKC; ALTER TABLE WAREHOUSE23 ADD CONSTRAINT WAREHOUSE23CKC CHECK (W\_ID BETWEEN 26401 AND 27600); SET INTEGRITY FOR WAREHOUSE23 ALL IMMEDIATE UNCHECKED; connect reset;

## **CRCONST\_WAREHOUSE24.ddl**

connect to TPCC in share mode; SET INTEGRITY FOR WAREHOUSE24 OFF; ALTER TABLE WAREHOUSE24 DROP CONSTRAINT WAREHOUSE24CKC; ALTER TABLE WAREHOUSE24 ADD CONSTRAINT WAREHOUSE24CKC CHECK (W\_ID BETWEEN 27601 AND 28800); SET INTEGRITY FOR WAREHOUSE24 ALL IMMEDIATE UNCHECKED; connect reset;

## **CRCONST\_WAREHOUSE25.ddl**

connect to TPCC in share mode; SET INTEGRITY FOR WAREHOUSE25 OFF; ALTER TABLE WAREHOUSE25 DROP CONSTRAINT WAREHOUSE25CKC; ALTER TABLE WAREHOUSE25 ADD CONSTRAINT WAREHOUSE25CKC CHECK (W\_ID BETWEEN 28801 AND 30000); SET INTEGRITY FOR WAREHOUSE25 ALL IMMEDIATE UNCHECKED; connect reset;

### **CRCONST\_WAREHOUSE26.ddl**

connect to TPCC in share mode; SET INTEGRITY FOR WAREHOUSE26 OFF; ALTER TABLE WAREHOUSE26 DROP CONSTRAINT WAREHOUSE26CKC; ALTER TABLE WAREHOUSE26 ADD CONSTRAINT WAREHOUSE26CKC CHECK (W\_ID BETWEEN 30001 AND 31200); SET INTEGRITY FOR WAREHOUSE26 ALL IMMEDIATE UNCHECKED; connect reset;

### **CRCONST\_WAREHOUSE27.ddl**

connect to TPCC in share mode; SET INTEGRITY FOR WAREHOUSE27 OFF; ALTER TABLE WAREHOUSE27 DROP CONSTRAINT WAREHOUSE27CKC; ALTER TABLE WAREHOUSE27 ADD CONSTRAINT WAREHOUSE27CKC CHECK (W\_ID BETWEEN 31201 AND 32400); SET INTEGRITY FOR WAREHOUSE27 ALL IMMEDIATE UNCHECKED; connect reset;

### **CRCONST\_WAREHOUSE28.ddl**

connect to TPCC in share mode; SET INTEGRITY FOR WAREHOUSE28 OFF; ALTER TABLE WAREHOUSE28 DROP CONSTRAINT WAREHOUSE28CKC; ALTER TABLE WAREHOUSE28 ADD CONSTRAINT WAREHOUSE28CKC CHECK (W\_ID BETWEEN 32401 AND 33600); SET INTEGRITY FOR WAREHOUSE28 ALL IMMEDIATE UNCHECKED; connect reset;

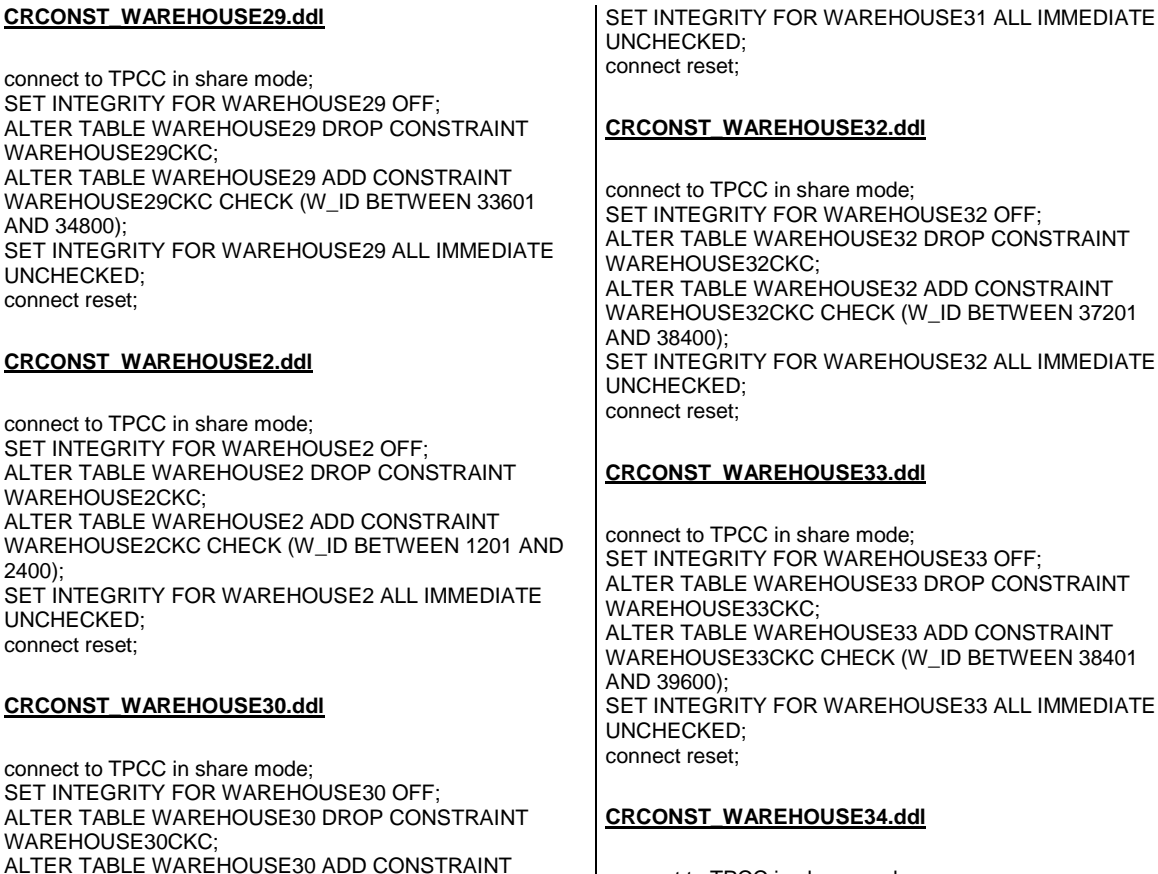

WAREHOUSE30CKC CHECK (W\_ID BETWEEN 34801

SET INTEGRITY FOR WAREHOUSE30 ALL IMMEDIATE

connect to TPCC in share mode; SET INTEGRITY FOR WAREHOUSE34 OFF; ALTER TABLE WAREHOUSE34 DROP CONSTRAINT WAREHOUSE34CKC; ALTER TABLE WAREHOUSE34 ADD CONSTRAINT WAREHOUSE34CKC CHECK (W\_ID BETWEEN 39601 AND 40800); SET INTEGRITY FOR WAREHOUSE34 ALL IMMEDIATE UNCHECKED; connect reset;

### **CRCONST\_WAREHOUSE35.ddl**

connect to TPCC in share mode; SET INTEGRITY FOR WAREHOUSE35 OFF; ALTER TABLE WAREHOUSE35 DROP CONSTRAINT WAREHOUSE35CKC; ALTER TABLE WAREHOUSE35 ADD CONSTRAINT WAREHOUSE35CKC CHECK (W\_ID BETWEEN 40801 AND 42000); SET INTEGRITY FOR WAREHOUSE35 ALL IMMEDIATE UNCHECKED; connect reset;

## **CRCONST\_WAREHOUSE36.ddl**

connect to TPCC in share mode; SET INTEGRITY FOR WAREHOUSE36 OFF; ALTER TABLE WAREHOUSE36 DROP CONSTRAINT WAREHOUSE36CKC; ALTER TABLE WAREHOUSE36 ADD CONSTRAINT WAREHOUSE36CKC CHECK (W\_ID BETWEEN 42001 AND 43200); SET INTEGRITY FOR WAREHOUSE36 ALL IMMEDIATE UNCHECKED; connect reset;

### **CRCONST\_WAREHOUSE37.ddl**

connect to TPCC in share mode; SET INTEGRITY FOR WAREHOUSE37 OFF; ALTER TABLE WAREHOUSE37 DROP CONSTRAINT WAREHOUSE37CKC; ALTER TABLE WAREHOUSE37 ADD CONSTRAINT WAREHOUSE37CKC CHECK (W\_ID BETWEEN 43201 AND 44400); SET INTEGRITY FOR WAREHOUSE37 ALL IMMEDIATE UNCHECKED; connect reset;

### **CRCONST\_WAREHOUSE38.ddl**

connect to TPCC in share mode; SET INTEGRITY FOR WAREHOUSE38 OFF; ALTER TABLE WAREHOUSE38 DROP CONSTRAINT WAREHOUSE38CKC; ALTER TABLE WAREHOUSE38 ADD CONSTRAINT WAREHOUSE38CKC CHECK (W\_ID BETWEEN 44401 AND 45600); SET INTEGRITY FOR WAREHOUSE38 ALL IMMEDIATE UNCHECKED; connect reset;

## **CRCONST\_WAREHOUSE39.ddl**

AND 37200);

AND 36000);

UNCHECKED; connect reset;

**CRCONST\_WAREHOUSE31.ddl**

connect to TPCC in share mode;

WAREHOUSE31CKC;

 SET INTEGRITY FOR WAREHOUSE31 OFF; ALTER TABLE WAREHOUSE31 DROP CONSTRAINT

 ALTER TABLE WAREHOUSE31 ADD CONSTRAINT WAREHOUSE31CKC CHECK (W\_ID BETWEEN 36001 connect to TPCC in share mode; SET INTEGRITY FOR WAREHOUSE39 OFF; ALTER TABLE WAREHOUSE39 DROP CONSTRAINT WAREHOUSE39CKC; ALTER TABLE WAREHOUSE39 ADD CONSTRAINT WAREHOUSE39CKC CHECK (W\_ID BETWEEN 45601 AND 46800); SET INTEGRITY FOR WAREHOUSE39 ALL IMMEDIATE UNCHECKED; connect reset;

## **CRCONST\_WAREHOUSE3.ddl**

connect to TPCC in share mode; SET INTEGRITY FOR WAREHOUSE3 OFF; ALTER TABLE WAREHOUSE3 DROP CONSTRAINT WAREHOUSE3CKC; ALTER TABLE WAREHOUSE3 ADD CONSTRAINT WAREHOUSE3CKC CHECK (W\_ID BETWEEN 2401 AND 3600); SET INTEGRITY FOR WAREHOUSE3 ALL IMMEDIATE UNCHECKED; connect reset;

## **CRCONST\_WAREHOUSE40.ddl**

connect to TPCC in share mode; SET INTEGRITY FOR WAREHOUSE40 OFF; ALTER TABLE WAREHOUSE40 DROP CONSTRAINT WAREHOUSE40CKC; ALTER TABLE WAREHOUSE40 ADD CONSTRAINT WAREHOUSE40CKC CHECK (W\_ID BETWEEN 46801 AND 48000); SET INTEGRITY FOR WAREHOUSE40 ALL IMMEDIATE UNCHECKED; connect reset;

### **CRCONST\_WAREHOUSE41.ddl**

connect to TPCC in share mode; SET INTEGRITY FOR WAREHOUSE41 OFF; ALTER TABLE WAREHOUSE41 DROP CONSTRAINT WAREHOUSE41CKC; ALTER TABLE WAREHOUSE41 ADD CONSTRAINT WAREHOUSE41CKC CHECK (W\_ID BETWEEN 48001 AND 49200); SET INTEGRITY FOR WAREHOUSE41 ALL IMMEDIATE UNCHECKED; connect reset;

## **CRCONST\_WAREHOUSE42.ddl**

connect to TPCC in share mode; SET INTEGRITY FOR WAREHOUSE42 OFF; ALTER TABLE WAREHOUSE42 DROP CONSTRAINT WAREHOUSE42CKC; ALTER TABLE WAREHOUSE42 ADD CONSTRAINT WAREHOUSE42CKC CHECK (W\_ID BETWEEN 49201 AND 50400); SET INTEGRITY FOR WAREHOUSE42 ALL IMMEDIATE UNCHECKED; connect reset;

## **CRCONST\_WAREHOUSE43.ddl**

connect to TPCC in share mode; SET INTEGRITY FOR WAREHOUSE43 OFF; ALTER TABLE WAREHOUSE43 DROP CONSTRAINT WAREHOUSE43CKC; ALTER TABLE WAREHOUSE43 ADD CONSTRAINT WAREHOUSE43CKC CHECK (W\_ID BETWEEN 50401 AND 51600); SET INTEGRITY FOR WAREHOUSE43 ALL IMMEDIATE UNCHECKED; connect reset;

# **CRCONST\_WAREHOUSE44.ddl**

connect to TPCC in share mode; SET INTEGRITY FOR WAREHOUSE44 OFF; ALTER TABLE WAREHOUSE44 DROP CONSTRAINT WAREHOUSE44CKC; ALTER TABLE WAREHOUSE44 ADD CONSTRAINT WAREHOUSE44CKC CHECK (W\_ID BETWEEN 51601 AND 52800); SET INTEGRITY FOR WAREHOUSE44 ALL IMMEDIATE UNCHECKED; connect reset;

# **CRCONST\_WAREHOUSE45.ddl**

connect to TPCC in share mode; SET INTEGRITY FOR WAREHOUSE45 OFF; ALTER TABLE WAREHOUSE45 DROP CONSTRAINT WAREHOUSE45CKC; ALTER TABLE WAREHOUSE45 ADD CONSTRAINT WAREHOUSE45CKC CHECK (W\_ID BETWEEN 52801 AND 54000);

SET INTEGRITY FOR WAREHOUSE45 ALL IMMEDIATE UNCHECKED; connect reset;

## **CRCONST\_WAREHOUSE46.ddl**

connect to TPCC in share mode; SET INTEGRITY FOR WAREHOUSE46 OFF; ALTER TABLE WAREHOUSE46 DROP CONSTRAINT WAREHOUSE46CKC; ALTER TABLE WAREHOUSE46 ADD CONSTRAINT WAREHOUSE46CKC CHECK (W\_ID BETWEEN 54001 AND 55200); SET INTEGRITY FOR WAREHOUSE46 ALL IMMEDIATE UNCHECKED; connect reset;

## **CRCONST\_WAREHOUSE47.ddl**

connect to TPCC in share mode; SET INTEGRITY FOR WAREHOUSE47 OFF; ALTER TABLE WAREHOUSE47 DROP CONSTRAINT WAREHOUSE47CKC; ALTER TABLE WAREHOUSE47 ADD CONSTRAINT WAREHOUSE47CKC CHECK (W\_ID BETWEEN 55201 AND 56400); SET INTEGRITY FOR WAREHOUSE47 ALL IMMEDIATE UNCHECKED; connect reset;

### **CRCONST\_WAREHOUSE48.ddl**

connect to TPCC in share mode; SET INTEGRITY FOR WAREHOUSE48 OFF; ALTER TABLE WAREHOUSE48 DROP CONSTRAINT WAREHOUSE48CKC; ALTER TABLE WAREHOUSE48 ADD CONSTRAINT WAREHOUSE48CKC CHECK (W\_ID BETWEEN 56401 AND 57600); SET INTEGRITY FOR WAREHOUSE48 ALL IMMEDIATE UNCHECKED; connect reset;

### **CRCONST\_WAREHOUSE49.ddl**

connect to TPCC in share mode; SET INTEGRITY FOR WAREHOUSE49 OFF; ALTER TABLE WAREHOUSE49 DROP CONSTRAINT WAREHOUSE49CKC; ALTER TABLE WAREHOUSE49 ADD CONSTRAINT WAREHOUSE49CKC CHECK (W\_ID BETWEEN 57601 AND 58800); SET INTEGRITY FOR WAREHOUSE49 ALL IMMEDIATE UNCHECKED; connect reset;

### **CRCONST\_WAREHOUSE4.ddl**

connect to TPCC in share mode; SET INTEGRITY FOR WAREHOUSE4 OFF; ALTER TABLE WAREHOUSE4 DROP CONSTRAINT WAREHOUSE4CKC; ALTER TABLE WAREHOUSE4 ADD CONSTRAINT WAREHOUSE4CKC CHECK (W\_ID BETWEEN 3601 AND 4800); SET INTEGRITY FOR WAREHOUSE4 ALL IMMEDIATE UNCHECKED; connect reset;

#### **CRCONST\_WAREHOUSE50.ddl**

connect to TPCC in share mode; SET INTEGRITY FOR WAREHOUSE50 OFF; ALTER TABLE WAREHOUSE50 DROP CONSTRAINT WAREHOUSE50CKC; ALTER TABLE WAREHOUSE50 ADD CONSTRAINT WAREHOUSE50CKC CHECK (W\_ID BETWEEN 58801 AND 60000); SET INTEGRITY FOR WAREHOUSE50 ALL IMMEDIATE UNCHECKED; connect reset;

### **CRCONST\_WAREHOUSE51.ddl**

connect to TPCC in share mode; SET INTEGRITY FOR WAREHOUSE51 OFF; ALTER TABLE WAREHOUSE51 DROP CONSTRAINT WAREHOUSE51CKC; ALTER TABLE WAREHOUSE51 ADD CONSTRAINT WAREHOUSE51CKC CHECK (W\_ID BETWEEN 60001 AND 61200); SET INTEGRITY FOR WAREHOUSE51 ALL IMMEDIATE UNCHECKED; connect reset;

### **CRCONST\_WAREHOUSE52.ddl**

connect to TPCC in share mode; SET INTEGRITY FOR WAREHOUSE52 OFF; ALTER TABLE WAREHOUSE52 DROP CONSTRAINT WAREHOUSE52CKC; ALTER TABLE WAREHOUSE52 ADD CONSTRAINT WAREHOUSE52CKC CHECK (W\_ID BETWEEN 61201 AND 62400); SET INTEGRITY FOR WAREHOUSE52 ALL IMMEDIATE UNCHECKED; connect reset;

## **CRCONST\_WAREHOUSE53.ddl**

connect to TPCC in share mode; SET INTEGRITY FOR WAREHOUSE53 OFF; ALTER TABLE WAREHOUSE53 DROP CONSTRAINT WAREHOUSE53CKC; ALTER TABLE WAREHOUSE53 ADD CONSTRAINT WAREHOUSE53CKC CHECK (W\_ID BETWEEN 62401 AND 63600); SET INTEGRITY FOR WAREHOUSE53 ALL IMMEDIATE UNCHECKED; connect reset;

## **CRCONST\_WAREHOUSE54.ddl**

connect to TPCC in share mode; SET INTEGRITY FOR WAREHOUSE54 OFF; ALTER TABLE WAREHOUSE54 DROP CONSTRAINT WAREHOUSE54CKC; ALTER TABLE WAREHOUSE54 ADD CONSTRAINT WAREHOUSE54CKC CHECK (W\_ID BETWEEN 63601 AND 64800); SET INTEGRITY FOR WAREHOUSE54 ALL IMMEDIATE UNCHECKED; connect reset;

## **CRCONST\_WAREHOUSE55.ddl**

connect to TPCC in share mode; SET INTEGRITY FOR WAREHOUSE55 OFF; ALTER TABLE WAREHOUSE55 DROP CONSTRAINT WAREHOUSE55CKC; ALTER TABLE WAREHOUSE55 ADD CONSTRAINT WAREHOUSE55CKC CHECK (W\_ID BETWEEN 64801 AND 66000); SET INTEGRITY FOR WAREHOUSE55 ALL IMMEDIATE UNCHECKED; connect reset;

## **CRCONST\_WAREHOUSE56.ddl**

connect to TPCC in share mode; SET INTEGRITY FOR WAREHOUSE56 OFF; ALTER TABLE WAREHOUSE56 DROP CONSTRAINT WAREHOUSE56CKC; ALTER TABLE WAREHOUSE56 ADD CONSTRAINT WAREHOUSE56CKC CHECK (W\_ID BETWEEN 66001 AND 67200); SET INTEGRITY FOR WAREHOUSE56 ALL IMMEDIATE UNCHECKED; connect reset;

#### **CRCONST\_WAREHOUSE57.ddl**

connect to TPCC in share mode; SET INTEGRITY FOR WAREHOUSE57 OFF; ALTER TABLE WAREHOUSE57 DROP CONSTRAINT WAREHOUSE57CKC; ALTER TABLE WAREHOUSE57 ADD CONSTRAINT WAREHOUSE57CKC CHECK (W\_ID BETWEEN 67201 AND 68400); SET INTEGRITY FOR WAREHOUSE57 ALL IMMEDIATE UNCHECKED; connect reset;

### **CRCONST\_WAREHOUSE58.ddl**

connect to TPCC in share mode; SET INTEGRITY FOR WAREHOUSE58 OFF; ALTER TABLE WAREHOUSE58 DROP CONSTRAINT WAREHOUSE58CKC; ALTER TABLE WAREHOUSE58 ADD CONSTRAINT WAREHOUSE58CKC CHECK (W\_ID BETWEEN 68401 AND 69600); SET INTEGRITY FOR WAREHOUSE58 ALL IMMEDIATE UNCHECKED; connect reset;

### **CRCONST\_WAREHOUSE59.ddl**

connect to TPCC in share mode; SET INTEGRITY FOR WAREHOUSE59 OFF; ALTER TABLE WAREHOUSE59 DROP CONSTRAINT WAREHOUSE59CKC; ALTER TABLE WAREHOUSE59 ADD CONSTRAINT WAREHOUSE59CKC CHECK (W\_ID BETWEEN 69601 AND 70800);

SET INTEGRITY FOR WAREHOUSE59 ALL IMMEDIATE UNCHECKED; connect reset;

#### **CRCONST\_WAREHOUSE5.ddl**

connect to TPCC in share mode; SET INTEGRITY FOR WAREHOUSE5 OFF; ALTER TABLE WAREHOUSE5 DROP CONSTRAINT WAREHOUSE5CKC; ALTER TABLE WAREHOUSE5 ADD CONSTRAINT WAREHOUSE5CKC CHECK (W\_ID BETWEEN 4801 AND 6000); SET INTEGRITY FOR WAREHOUSE5 ALL IMMEDIATE UNCHECKED; connect reset;

#### **CRCONST\_WAREHOUSE60.ddl**

connect to TPCC in share mode; SET INTEGRITY FOR WAREHOUSE60 OFF; ALTER TABLE WAREHOUSE60 DROP CONSTRAINT WAREHOUSE60CKC; ALTER TABLE WAREHOUSE60 ADD CONSTRAINT WAREHOUSE60CKC CHECK (W\_ID BETWEEN 70801 AND 72000); SET INTEGRITY FOR WAREHOUSE60 ALL IMMEDIATE UNCHECKED; connect reset;

#### **CRCONST\_WAREHOUSE61.ddl**

connect to TPCC in share mode; SET INTEGRITY FOR WAREHOUSE61 OFF; ALTER TABLE WAREHOUSE61 DROP CONSTRAINT WAREHOUSE61CKC; ALTER TABLE WAREHOUSE61 ADD CONSTRAINT WAREHOUSE61CKC CHECK (W\_ID BETWEEN 72001 AND 73200); SET INTEGRITY FOR WAREHOUSE61 ALL IMMEDIATE UNCHECKED; connect reset;

#### **CRCONST\_WAREHOUSE62.ddl**

connect to TPCC in share mode; SET INTEGRITY FOR WAREHOUSE62 OFF;

ALTER TABLE WAREHOUSE62 DROP CONSTRAINT WAREHOUSE62CKC; ALTER TABLE WAREHOUSE62 ADD CONSTRAINT WAREHOUSE62CKC CHECK (W\_ID BETWEEN 73201 AND 74400); SET INTEGRITY FOR WAREHOUSE62 ALL IMMEDIATE UNCHECKED; connect reset;

#### **CRCONST\_WAREHOUSE63.ddl**

connect to TPCC in share mode; SET INTEGRITY FOR WAREHOUSE63 OFF; ALTER TABLE WAREHOUSE63 DROP CONSTRAINT WAREHOUSE63CKC; ALTER TABLE WAREHOUSE63 ADD CONSTRAINT WAREHOUSE63CKC CHECK (W\_ID BETWEEN 74401 AND 75600); SET INTEGRITY FOR WAREHOUSE63 ALL IMMEDIATE UNCHECKED; connect reset;

#### **CRCONST\_WAREHOUSE64.ddl**

connect to TPCC in share mode; SET INTEGRITY FOR WAREHOUSE64 OFF; ALTER TABLE WAREHOUSE64 DROP CONSTRAINT WAREHOUSE64CKC; ALTER TABLE WAREHOUSE64 ADD CONSTRAINT WAREHOUSE64CKC CHECK (W\_ID BETWEEN 75601 AND 76800); SET INTEGRITY FOR WAREHOUSE64 ALL IMMEDIATE UNCHECKED; connect reset;

### **CRCONST\_WAREHOUSE65.ddl**

connect to TPCC in share mode; SET INTEGRITY FOR WAREHOUSE65 OFF; ALTER TABLE WAREHOUSE65 DROP CONSTRAINT WAREHOUSE65CKC; ALTER TABLE WAREHOUSE65 ADD CONSTRAINT WAREHOUSE65CKC CHECK (W\_ID BETWEEN 76801 AND 78000); SET INTEGRITY FOR WAREHOUSE65 ALL IMMEDIATE UNCHECKED; connect reset;

### **CRCONST\_WAREHOUSE66.ddl**

connect to TPCC in share mode; SET INTEGRITY FOR WAREHOUSE66 OFF; ALTER TABLE WAREHOUSE66 DROP CONSTRAINT WAREHOUSE66CKC; ALTER TABLE WAREHOUSE66 ADD CONSTRAINT WAREHOUSE66CKC CHECK (W\_ID BETWEEN 78001 AND 79200); SET INTEGRITY FOR WAREHOUSE66 ALL IMMEDIATE UNCHECKED; connect reset;

#### **CRCONST\_WAREHOUSE67.ddl**

connect to TPCC in share mode; SET INTEGRITY FOR WAREHOUSE67 OFF; ALTER TABLE WAREHOUSE67 DROP CONSTRAINT WAREHOUSE67CKC; ALTER TABLE WAREHOUSE67 ADD CONSTRAINT WAREHOUSE67CKC CHECK (W\_ID BETWEEN 79201 AND 80400); SET INTEGRITY FOR WAREHOUSE67 ALL IMMEDIATE UNCHECKED; connect reset;

#### **CRCONST\_WAREHOUSE68.ddl**

connect to TPCC in share mode; SET INTEGRITY FOR WAREHOUSE68 OFF; ALTER TABLE WAREHOUSE68 DROP CONSTRAINT WAREHOUSE68CKC; ALTER TABLE WAREHOUSE68 ADD CONSTRAINT WAREHOUSE68CKC CHECK (W\_ID BETWEEN 80401 AND 81600); SET INTEGRITY FOR WAREHOUSE68 ALL IMMEDIATE UNCHECKED; connect reset;

#### **CRCONST\_WAREHOUSE69.ddl**

connect to TPCC in share mode; SET INTEGRITY FOR WAREHOUSE69 OFF; ALTER TABLE WAREHOUSE69 DROP CONSTRAINT WAREHOUSE69CKC; ALTER TABLE WAREHOUSE69 ADD CONSTRAINT WAREHOUSE69CKC CHECK (W\_ID BETWEEN 81601 AND 82800); SET INTEGRITY FOR WAREHOUSE69 ALL IMMEDIATE UNCHECKED; connect reset;

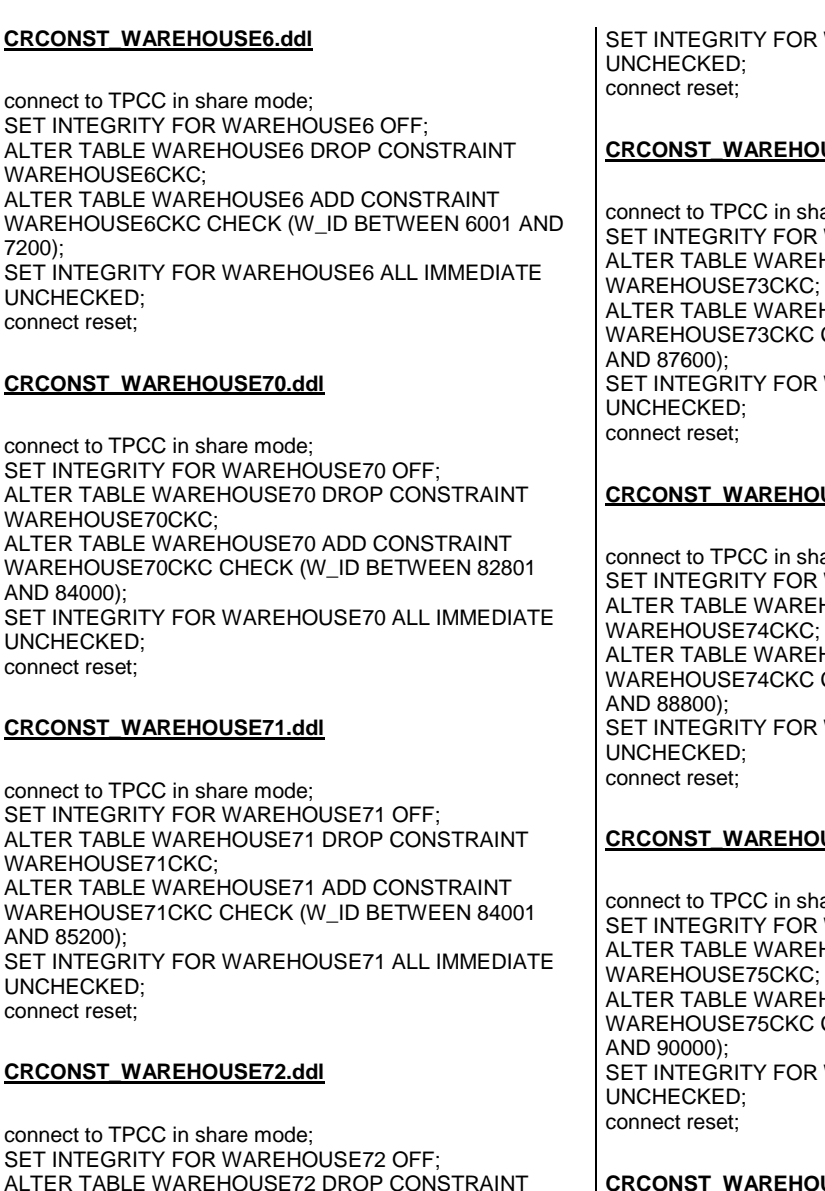

WAREHOUSE72CKC; ALTER TABLE WAREHOUSE72 ADD CONSTRAINT WAREHOUSE72CKC CHECK (W\_ID BETWEEN 85201 AND 86400);

WAREHOUSE72 ALL IMMEDIATE

# **CRCONST\_WAREHOUSE73.ddl**

are mode; SET INTEGRITY FOR WAREHOUSE73 OFF; ALTER TABLE WAREHOUSE73 DROP CONSTRAINT WAREHOUSE73CKC; ALTER TABLE WAREHOUSE73 ADD CONSTRAINT WAREHOUSE73CKC CHECK (W\_ID BETWEEN 86401 WAREHOUSE73 ALL IMMEDIATE

# USE74.ddl

are mode: SET INTEGRITY FOR WAREHOUSE74 OFF; ALTER TABLE WAREHOUSE74 DROP CONSTRAINT WAREHOUSE74CKC; **HOUSE74 ADD CONSTRAINT**  WAREHOUSE74CKC CHECK (W\_ID BETWEEN 87601 WAREHOUSE74 ALL IMMEDIATE

# **CRCONST\_WAREHOUSE75.ddl**

are mode; SET INTEGRITY FOR WAREHOUSE75 OFF; ALTER TABLE WAREHOUSE75 DROP CONSTRAINT WAREHOUSE75CKC; ALTER TABLE WAREHOUSE75 ADD CONSTRAINT WAREHOUSE75CKC CHECK (W\_ID BETWEEN 88801 WAREHOUSE75 ALL IMMEDIATE

# **CRCONST\_WAREHOUSE76.ddl**

connect to TPCC in share mode; SET INTEGRITY FOR WAREHOUSE76 OFF; ALTER TABLE WAREHOUSE76 DROP CONSTRAINT WAREHOUSE76CKC: ALTER TABLE WAREHOUSE76 ADD CONSTRAINT WAREHOUSE76CKC CHECK (W\_ID BETWEEN 90001 AND 91200); SET INTEGRITY FOR WAREHOUSE76 ALL IMMEDIATE UNCHECKED; connect reset;

# **CRCONST\_WAREHOUSE77.ddl**

connect to TPCC in share mode; SET INTEGRITY FOR WAREHOUSE77 OFF; ALTER TABLE WAREHOUSE77 DROP CONSTRAINT WAREHOUSE77CKC; ALTER TABLE WAREHOUSE77 ADD CONSTRAINT WAREHOUSE77CKC CHECK (W\_ID BETWEEN 91201 AND 92400); SET INTEGRITY FOR WAREHOUSE77 ALL IMMEDIATE UNCHECKED; connect reset;

# **CRCONST\_WAREHOUSE78.ddl**

connect to TPCC in share mode; SET INTEGRITY FOR WAREHOUSE78 OFF; ALTER TABLE WAREHOUSE78 DROP CONSTRAINT WAREHOUSE78CKC; ALTER TABLE WAREHOUSE78 ADD CONSTRAINT WAREHOUSE78CKC CHECK (W\_ID BETWEEN 92401 AND 93600); SET INTEGRITY FOR WAREHOUSE78 ALL IMMEDIATE UNCHECKED; connect reset;

# **CRCONST\_WAREHOUSE79.ddl**

connect to TPCC in share mode; SET INTEGRITY FOR WAREHOUSE79 OFF; ALTER TABLE WAREHOUSE79 DROP CONSTRAINT WAREHOUSE79CKC; ALTER TABLE WAREHOUSE79 ADD CONSTRAINT WAREHOUSE79CKC CHECK (W\_ID BETWEEN 93601 AND 94800); SET INTEGRITY FOR WAREHOUSE79 ALL IMMEDIATE UNCHECKED; connect reset;

# **CRCONST\_WAREHOUSE7.ddl**

connect to TPCC in share mode; SET INTEGRITY FOR WAREHOUSE7 OFF; ALTER TABLE WAREHOUSE7 DROP CONSTRAINT WAREHOUSE7CKC; ALTER TABLE WAREHOUSE7 ADD CONSTRAINT WAREHOUSE7CKC CHECK (W\_ID BETWEEN 7201 AND 8400); SET INTEGRITY FOR WAREHOUSE7 ALL IMMEDIATE UNCHECKED; connect reset;

### **CRCONST\_WAREHOUSE80.ddl**

connect to TPCC in share mode; SET INTEGRITY FOR WAREHOUSE80 OFF; ALTER TABLE WAREHOUSE80 DROP CONSTRAINT WAREHOUSE80CKC: ALTER TABLE WAREHOUSE80 ADD CONSTRAINT WAREHOUSE80CKC CHECK (W\_ID >= 94801); SET INTEGRITY FOR WAREHOUSE80 ALL IMMEDIATE UNCHECKED; connect reset;

#### **CRCONST\_WAREHOUSE8.ddl**

connect to TPCC in share mode; SET INTEGRITY FOR WAREHOUSE8 OFF; ALTER TABLE WAREHOUSE8 DROP CONSTRAINT WARFHOUSE8CKC<sup>:</sup> ALTER TABLE WAREHOUSE8 ADD CONSTRAINT WAREHOUSE8CKC CHECK (W\_ID BETWEEN 8401 AND 9600); SET INTEGRITY FOR WAREHOUSE8 ALL IMMEDIATE UNCHECKED; connect reset;

### **CRCONST\_WAREHOUSE9.ddl**

connect to TPCC in share mode; SET INTEGRITY FOR WAREHOUSE9 OFF; ALTER TABLE WAREHOUSE9 DROP CONSTRAINT WAREHOUSE9CKC; ALTER TABLE WAREHOUSE9 ADD CONSTRAINT WAREHOUSE9CKC CHECK (W\_ID BETWEEN 9601 AND 10800); SET INTEGRITY FOR WAREHOUSE9 ALL IMMEDIATE UNCHECKED; connect reset;

#### **CRIDX\_CUST\_IDXB10.ddl**

connect to TPCC in share mode; DROP INDEX CUST\_IDXB10: CREATE INDEX CUST\_IDXB10 ON CUSTOMER10(C\_LAST, C\_W\_ID, C\_D\_ID, C\_FIRST, C\_ID) PCTFREE 0; connect reset;

## **CRIDX\_CUST\_IDXB11.ddl**

connect to TPCC in share mode; DROP INDEX CUST\_IDXB11: CREATE INDEX CUST\_IDXB11 ON CUSTOMER11(C\_LAST, C\_W\_ID, C\_D\_ID, C\_FIRST, C\_ID) PCTFREE 0; connect reset;

## **CRIDX\_CUST\_IDXB12.ddl**

connect to TPCC in share mode; DROP INDEX CUST\_IDXB12: CREATE INDEX CUST\_IDXB12 ON CUSTOMER12(C\_LAST, C\_W\_ID, C\_D\_ID, C\_FIRST, C\_ID) PCTFREE 0; connect reset;

## **CRIDX\_CUST\_IDXB13.ddl**

connect to TPCC in share mode; DROP INDEX CUST\_IDXB13; CREATE INDEX CUST\_IDXB13 ON CUSTOMER13(C\_LAST, C\_W\_ID, C\_D\_ID, C\_FIRST, C\_ID) PCTFREE 0; connect reset;

## **CRIDX\_CUST\_IDXB14.ddl**

connect to TPCC in share mode; DROP INDEX CUST\_IDXB14: CREATE INDEX CUST\_IDXB14 ON CUSTOMER14(C\_LAST, C\_W\_ID, C\_D\_ID, C\_FIRST, C\_ID) PCTFREE 0; connect reset;

### **CRIDX\_CUST\_IDXB15.ddl**

connect to TPCC in share mode; DROP INDEX CUST\_IDXB15: CREATE INDEX CUST\_IDXB15 ON CUSTOMER15(C\_LAST, C\_W\_ID, C\_D\_ID, C\_FIRST, C\_ID) PCTFREE 0; connect reset;

#### **CRIDX\_CUST\_IDXB16.ddl**

connect to TPCC in share mode; DROP INDEX CUST\_IDXB16: CREATE INDEX CUST\_IDXB16 ON CUSTOMER16(C\_LAST, C\_W\_ID, C\_D\_ID, C\_FIRST, C\_ID) PCTFREE 0; connect reset;

#### **CRIDX\_CUST\_IDXB17.ddl**

connect to TPCC in share mode; DROP INDEX CUST\_IDXB17; CREATE INDEX CUST\_IDXB17 ON CUSTOMER17(C\_LAST, C\_W\_ID, C\_D\_ID, C\_FIRST, C\_ID) PCTFREE 0; connect reset;

#### **CRIDX\_CUST\_IDXB18.ddl**

connect to TPCC in share mode; DROP INDEX CUST\_IDXB18; CREATE INDEX CUST\_IDXB18 ON CUSTOMER18(C\_LAST, C\_W\_ID, C\_D\_ID, C\_FIRST, C\_ID) PCTFREE 0; connect reset;

### **CRIDX\_CUST\_IDXB19.ddl**

connect to TPCC in share mode; DROP INDEX CUST\_IDXB19; CREATE INDEX CUST\_IDXB19 ON CUSTOMER19(C\_LAST, C\_W\_ID, C\_D\_ID, C\_FIRST, C\_ID) PCTFREE 0; connect reset;

#### **CRIDX\_CUST\_IDXB1.ddl**

connect to TPCC in share mode; DROP INDEX CUST\_IDXB1;

CREATE INDEX CUST\_IDXB1 ON CUSTOMER1(C\_LAST, C\_W\_ID, C\_D\_ID, C\_FIRST, C\_ID) PCTFREE 0; connect reset;

#### **CRIDX\_CUST\_IDXB20.ddl**

connect to TPCC in share mode; DROP INDEX CUST\_IDXB20: CREATE INDEX CUST\_IDXB20 ON CUSTOMER20(C\_LAST, C\_W\_ID, C\_D\_ID, C\_FIRST, C\_ID) PCTFREE 0; connect reset;

#### **CRIDX\_CUST\_IDXB21.ddl**

connect to TPCC in share mode; DROP INDEX CUST\_IDXB21: CREATE INDEX CUST\_IDXB21 ON CUSTOMER21(C\_LAST, C\_W\_ID, C\_D\_ID, C\_FIRST, C\_ID) PCTFREE 0; connect reset;

#### **CRIDX\_CUST\_IDXB22.ddl**

connect to TPCC in share mode; DROP INDEX CUST\_IDXB22: CREATE INDEX CUST\_IDXB22 ON CUSTOMER22(C\_LAST, C\_W\_ID, C\_D\_ID, C\_FIRST, C\_ID) PCTFREE 0; connect reset;

#### **CRIDX\_CUST\_IDXB23.ddl**

connect to TPCC in share mode; DROP INDEX CUST\_IDXB23; CREATE INDEX CUST\_IDXB23 ON CUSTOMER23(C\_LAST, C\_W\_ID, C\_D\_ID, C\_FIRST, C\_ID) PCTFREE 0; connect reset;

#### **CRIDX\_CUST\_IDXB24.ddl**

connect to TPCC in share mode; DROP INDEX CUST\_IDXB24; CREATE INDEX CUST\_IDXB24

 ON CUSTOMER24(C\_LAST, C\_W\_ID, C\_D\_ID, C\_FIRST, C\_ID) PCTFREE 0; connect reset;

### **CRIDX\_CUST\_IDXB25.ddl**

connect to TPCC in share mode; DROP INDEX CUST\_IDXB25: CREATE INDEX CUST\_IDXB25 ON CUSTOMER25(C\_LAST, C\_W\_ID, C\_D\_ID, C\_FIRST, C\_ID) PCTFREE 0; connect reset;

### **CRIDX\_CUST\_IDXB26.ddl**

connect to TPCC in share mode; DROP INDEX CUST\_IDXB26; CREATE INDEX CUST\_IDXB26 ON CUSTOMER26(C\_LAST, C\_W\_ID, C\_D\_ID, C\_FIRST, C\_ID) PCTFREE 0; connect reset;

### **CRIDX\_CUST\_IDXB27.ddl**

connect to TPCC in share mode; DROP INDEX CUST\_IDXB27: CREATE INDEX CUST\_IDXB27 ON CUSTOMER27(C\_LAST, C\_W\_ID, C\_D\_ID, C\_FIRST, C\_ID) PCTFREE 0; connect reset;

### **CRIDX\_CUST\_IDXB28.ddl**

connect to TPCC in share mode; DROP INDEX CUST\_IDXB28: CREATE INDEX CUST\_IDXB28 ON CUSTOMER28(C\_LAST, C\_W\_ID, C\_D\_ID, C\_FIRST, C\_ID) PCTFREE 0; connect reset;

### **CRIDX\_CUST\_IDXB29.ddl**

connect to TPCC in share mode; DROP INDEX CUST\_IDXB29: CREATE INDEX CUST\_IDXB29 ON CUSTOMER29(C\_LAST, C\_W\_ID, C\_D\_ID, C\_FIRST, C\_ID) PCTFREE 0;

connect reset;

#### **CRIDX\_CUST\_IDXB2.ddl**

connect to TPCC in share mode; DROP INDEX CUST\_IDXB2: CREATE INDEX CUST\_IDXB2 ON CUSTOMER2(C\_LAST, C\_W\_ID, C\_D\_ID, C\_FIRST, C\_ID) PCTFREE 0; connect reset;

#### **CRIDX\_CUST\_IDXB30.ddl**

connect to TPCC in share mode; DROP INDEX CUST\_IDXB30: CREATE INDEX CUST\_IDXB30 ON CUSTOMER30(C\_LAST, C\_W\_ID, C\_D\_ID, C\_FIRST, C\_ID) PCTFREE 0; connect reset;

#### **CRIDX\_CUST\_IDXB31.ddl**

connect to TPCC in share mode; DROP INDEX CUST\_IDXB31; CREATE INDEX CUST\_IDXB31 ON CUSTOMER31(C\_LAST, C\_W\_ID, C\_D\_ID, C\_FIRST, C\_ID) PCTFREE 0; connect reset;

#### **CRIDX\_CUST\_IDXB32.ddl**

connect to TPCC in share mode; DROP INDEX CUST\_IDXB32; CREATE INDEX CUST\_IDXB32 ON CUSTOMER32(C\_LAST, C\_W\_ID, C\_D\_ID, C\_FIRST, C\_ID) PCTFREE 0; connect reset;

#### **CRIDX\_CUST\_IDXB33.ddl**

connect to TPCC in share mode; DROP INDEX CUST\_IDXB33; CREATE INDEX CUST\_IDXB33 ON CUSTOMER33(C\_LAST, C\_W\_ID, C\_D\_ID, C\_FIRST, C\_ID) PCTFREE 0; connect reset;

#### **CRIDX\_CUST\_IDXB34.ddl**

connect to TPCC in share mode; DROP INDEX CUST\_IDXB34: CREATE INDEX CUST\_IDXB34 ON CUSTOMER34(C\_LAST, C\_W\_ID, C\_D\_ID, C\_FIRST, C\_ID) PCTFREE 0: connect reset;

#### **CRIDX\_CUST\_IDXB35.ddl**

connect to TPCC in share mode; DROP INDEX CUST\_IDXB35: CREATE INDEX CUST\_IDXB35 ON CUSTOMER35(C\_LAST, C\_W\_ID, C\_D\_ID, C\_FIRST, C\_ID) PCTFREE 0; connect reset;

#### **CRIDX\_CUST\_IDXB36.ddl**

connect to TPCC in share mode; DROP INDEX CUST\_IDXB36: CREATE INDEX CUST\_IDXB36 ON CUSTOMER36(C\_LAST, C\_W\_ID, C\_D\_ID, C\_FIRST, C\_ID) PCTFREE 0; connect reset;

#### **CRIDX\_CUST\_IDXB37.ddl**

connect to TPCC in share mode; DROP INDEX CUST\_IDXB37; CREATE INDEX CUST\_IDXB37 ON CUSTOMER37(C\_LAST, C\_W\_ID, C\_D\_ID, C\_FIRST, C\_ID) PCTFREE 0; connect reset;

#### **CRIDX\_CUST\_IDXB38.ddl**

connect to TPCC in share mode; DROP INDEX CUST\_IDXB38: CREATE INDEX CUST\_IDXB38 ON CUSTOMER38(C\_LAST, C\_W\_ID, C\_D\_ID, C\_FIRST, C\_ID) PCTFREE 0; connect reset;

#### **CRIDX\_CUST\_IDXB39.ddl**

connect to TPCC in share mode; DROP INDEX CUST\_IDXB39: CREATE INDEX CUST\_IDXB39 ON CUSTOMER39(C\_LAST, C\_W\_ID, C\_D\_ID, C\_FIRST, C\_ID) PCTFREE 0; connect reset;

#### **CRIDX\_CUST\_IDXB3.ddl**

connect to TPCC in share mode; DROP INDEX CUST\_IDXB3: CREATE INDEX CUST\_IDXB3 ON CUSTOMER3(C\_LAST, C\_W\_ID, C\_D\_ID, C\_FIRST, C\_ID) PCTFREE 0; connect reset;

### **CRIDX\_CUST\_IDXB40.ddl**

connect to TPCC in share mode; DROP INDEX CUST\_IDXB40; CREATE INDEX CUST\_IDXB40 ON CUSTOMER40(C\_LAST, C\_W\_ID, C\_D\_ID, C\_FIRST, C\_ID) PCTFREE 0: connect reset;

### **CRIDX\_CUST\_IDXB41.ddl**

connect to TPCC in share mode; DROP INDEX CUST\_IDXB41; CREATE INDEX CUST\_IDXB41 ON CUSTOMER41(C\_LAST, C\_W\_ID, C\_D\_ID, C\_FIRST, C\_ID) PCTFREE 0; connect reset;

## **CRIDX\_CUST\_IDXB42.ddl**

connect to TPCC in share mode; DROP INDEX CUST\_IDXB42; CREATE INDEX CUST\_IDXB42 ON CUSTOMER42(C\_LAST, C\_W\_ID, C\_D\_ID, C\_FIRST, C\_ID) PCTFREE 0; connect reset;

#### **CRIDX\_CUST\_IDXB43.ddl**

connect to TPCC in share mode; DROP INDEX CUST\_IDXB43;

CREATE INDEX CUST\_IDXB43 ON CUSTOMER43(C\_LAST, C\_W\_ID, C\_D\_ID, C\_FIRST, C\_ID) PCTFREE 0; connect reset;

#### **CRIDX\_CUST\_IDXB44.ddl**

connect to TPCC in share mode; DROP INDEX CUST\_IDXB44; CREATE INDEX CUST\_IDXB44 ON CUSTOMER44(C\_LAST, C\_W\_ID, C\_D\_ID, C\_FIRST, C\_ID) PCTFREE 0; connect reset;

#### **CRIDX\_CUST\_IDXB45.ddl**

connect to TPCC in share mode; DROP INDEX CUST\_IDXB45: CREATE INDEX CUST\_IDXB45 ON CUSTOMER45(C\_LAST, C\_W\_ID, C\_D\_ID, C\_FIRST, C\_ID) PCTFREE 0; connect reset;

#### **CRIDX\_CUST\_IDXB46.ddl**

connect to TPCC in share mode; DROP INDEX CUST\_IDXB46: CREATE INDEX CUST\_IDXB46 ON CUSTOMER46(C\_LAST, C\_W\_ID, C\_D\_ID, C\_FIRST, C\_ID) PCTFREE 0; connect reset;

#### **CRIDX\_CUST\_IDXB47.ddl**

connect to TPCC in share mode; DROP INDEX CUST\_IDXB47; CREATE INDEX CUST\_IDXB47 ON CUSTOMER47(C\_LAST, C\_W\_ID, C\_D\_ID, C\_FIRST, C\_ID) PCTFREE 0; connect reset;

#### **CRIDX\_CUST\_IDXB48.ddl**

connect to TPCC in share mode; DROP INDEX CUST\_IDXB48: CREATE INDEX CUST\_IDXB48

 ON CUSTOMER48(C\_LAST, C\_W\_ID, C\_D\_ID, C\_FIRST, C\_ID) PCTFREE 0; connect reset;

#### **CRIDX\_CUST\_IDXB49.ddl**

connect to TPCC in share mode; DROP INDEX CUST\_IDXB49: CREATE INDEX CUST\_IDXB49 ON CUSTOMER49(C\_LAST, C\_W\_ID, C\_D\_ID, C\_FIRST, C\_ID) PCTFREE 0; connect reset;

#### **CRIDX\_CUST\_IDXB4.ddl**

connect to TPCC in share mode; DROP INDEX CUST\_IDXB4; CREATE INDEX CUST\_IDXB4 ON CUSTOMER4(C\_LAST, C\_W\_ID, C\_D\_ID, C\_FIRST, C\_ID) PCTFREE 0; connect reset;

#### **CRIDX\_CUST\_IDXB50.ddl**

connect to TPCC in share mode; DROP INDEX CUST\_IDXB50: CREATE INDEX CUST\_IDXB50 ON CUSTOMER50(C\_LAST, C\_W\_ID, C\_D\_ID, C\_FIRST, C\_ID) PCTFREE 0; connect reset;

#### **CRIDX\_CUST\_IDXB51.ddl**

connect to TPCC in share mode; DROP INDEX CUST\_IDXB51: CREATE INDEX CUST\_IDXB51 ON CUSTOMER51(C\_LAST, C\_W\_ID, C\_D\_ID, C\_FIRST, C\_ID) PCTFREE 0; connect reset;

#### **CRIDX\_CUST\_IDXB52.ddl**

connect to TPCC in share mode; DROP INDEX CUST\_IDXB52; CREATE INDEX CUST\_IDXB52 ON CUSTOMER52(C\_LAST, C\_W\_ID, C\_D\_ID, C\_FIRST, C\_ID) PCTFREE 0;

connect reset;

### **CRIDX\_CUST\_IDXB53.ddl**

connect to TPCC in share mode; DROP INDEX CUST\_IDXB53: CREATE INDEX CUST\_IDXB53 ON CUSTOMER53(C\_LAST, C\_W\_ID, C\_D\_ID, C\_FIRST, C\_ID) PCTFREE 0; connect reset;

### **CRIDX\_CUST\_IDXB54.ddl**

connect to TPCC in share mode; DROP INDEX CUST\_IDXB54: CREATE INDEX CUST\_IDXB54 ON CUSTOMER54(C\_LAST, C\_W\_ID, C\_D\_ID, C\_FIRST, C\_ID) PCTFREE 0; connect reset;

## **CRIDX\_CUST\_IDXB55.ddl**

connect to TPCC in share mode; DROP INDEX CUST\_IDXB55; CREATE INDEX CUST\_IDXB55 ON CUSTOMER55(C\_LAST, C\_W\_ID, C\_D\_ID, C\_FIRST, C\_ID) PCTFREE 0: connect reset;

## **CRIDX\_CUST\_IDXB56.ddl**

connect to TPCC in share mode; DROP INDEX CUST\_IDXB56; CREATE INDEX CUST\_IDXB56 ON CUSTOMER56(C\_LAST, C\_W\_ID, C\_D\_ID, C\_FIRST, C\_ID) PCTFREE 0: connect reset;

## **CRIDX\_CUST\_IDXB57.ddl**

connect to TPCC in share mode; DROP INDEX CUST\_IDXB57; CREATE INDEX CUST\_IDXB57 ON CUSTOMER57(C\_LAST, C\_W\_ID, C\_D\_ID, C\_FIRST, C\_ID) PCTFREE 0: connect reset;

#### **CRIDX\_CUST\_IDXB58.ddl**

connect to TPCC in share mode; DROP INDEX CUST\_IDXB58: CREATE INDEX CUST\_IDXB58 ON CUSTOMER58(C\_LAST, C\_W\_ID, C\_D\_ID, C\_FIRST, C\_ID) PCTFREE 0; connect reset;

#### **CRIDX\_CUST\_IDXB59.ddl**

connect to TPCC in share mode; DROP INDEX CUST\_IDXB59: CREATE INDEX CUST\_IDXB59 ON CUSTOMER59(C\_LAST, C\_W\_ID, C\_D\_ID, C\_FIRST, C\_ID) PCTFREE 0; connect reset;

#### **CRIDX\_CUST\_IDXB5.ddl**

connect to TPCC in share mode; DROP INDEX CUST\_IDXB5: CREATE INDEX CUST\_IDXB5 ON CUSTOMER5(C\_LAST, C\_W\_ID, C\_D\_ID, C\_FIRST, C\_ID) PCTFREE 0; connect reset;

#### **CRIDX\_CUST\_IDXB60.ddl**

connect to TPCC in share mode; DROP INDEX CUST\_IDXB60; CREATE INDEX CUST\_IDXB60 ON CUSTOMER60(C\_LAST, C\_W\_ID, C\_D\_ID, C\_FIRST, C\_ID) PCTFREE 0; connect reset;

### **CRIDX\_CUST\_IDXB61.ddl**

connect to TPCC in share mode; DROP INDEX CUST\_IDXB61: CREATE INDEX CUST\_IDXB61 ON CUSTOMER61(C\_LAST, C\_W\_ID, C\_D\_ID, C\_FIRST, C\_ID) PCTFREE 0; connect reset;

#### **CRIDX\_CUST\_IDXB62.ddl**

connect to TPCC in share mode; DROP INDEX CUST\_IDXB62: CREATE INDEX CUST\_IDXB62 ON CUSTOMER62(C\_LAST, C\_W\_ID, C\_D\_ID, C\_FIRST, C\_ID) PCTFREE 0; connect reset;

#### **CRIDX\_CUST\_IDXB63.ddl**

connect to TPCC in share mode; DROP INDEX CUST\_IDXB63: CREATE INDEX CUST\_IDXB63 ON CUSTOMER63(C\_LAST, C\_W\_ID, C\_D\_ID, C\_FIRST, C\_ID) PCTFREE 0: connect reset;

#### **CRIDX\_CUST\_IDXB64.ddl**

connect to TPCC in share mode; DROP INDEX CUST\_IDXB64; CREATE INDEX CUST\_IDXB64 ON CUSTOMER64(C\_LAST, C\_W\_ID, C\_D\_ID, C\_FIRST, C\_ID) PCTFREE 0; connect reset;

#### **CRIDX\_CUST\_IDXB65.ddl**

connect to TPCC in share mode; DROP INDEX CUST\_IDXB65; CREATE INDEX CUST\_IDXB65 ON CUSTOMER65(C\_LAST, C\_W\_ID, C\_D\_ID, C\_FIRST, C\_ID) PCTFREE 0; connect reset;

#### **CRIDX\_CUST\_IDXB66.ddl**

connect to TPCC in share mode; DROP INDEX CUST\_IDXB66; CREATE INDEX CUST\_IDXB66 ON CUSTOMER66(C\_LAST, C\_W\_ID, C\_D\_ID, C\_FIRST, C\_ID) PCTFREE 0; connect reset;

#### **CRIDX\_CUST\_IDXB67.ddl**

connect to TPCC in share mode; DROP INDEX CUST\_IDXB67;

CREATE INDEX CUST\_IDXB67 ON CUSTOMER67(C\_LAST, C\_W\_ID, C\_D\_ID, C\_FIRST, C\_ID) PCTFREE 0; connect reset;

#### **CRIDX\_CUST\_IDXB68.ddl**

connect to TPCC in share mode; DROP INDEX CUST\_IDXB68; CREATE INDEX CUST\_IDXB68 ON CUSTOMER68(C\_LAST, C\_W\_ID, C\_D\_ID, C\_FIRST, C\_ID) PCTFREE 0; connect reset;

### **CRIDX\_CUST\_IDXB69.ddl**

connect to TPCC in share mode; DROP INDEX CUST\_IDXB69: CREATE INDEX CUST\_IDXB69 ON CUSTOMER69(C\_LAST, C\_W\_ID, C\_D\_ID, C\_FIRST, C\_ID) PCTFREE 0; connect reset;

### **CRIDX\_CUST\_IDXB6.ddl**

connect to TPCC in share mode; DROP INDEX CUST\_IDXB6: CREATE INDEX CUST\_IDXB6 ON CUSTOMER6(C\_LAST, C\_W\_ID, C\_D\_ID, C\_FIRST, C\_ID) PCTFREE 0; connect reset;

### **CRIDX\_CUST\_IDXB70.ddl**

connect to TPCC in share mode; DROP INDEX CUST\_IDXB70; CREATE INDEX CUST\_IDXB70 ON CUSTOMER70(C\_LAST, C\_W\_ID, C\_D\_ID, C\_FIRST, C\_ID) PCTFREE 0; connect reset;

### **CRIDX\_CUST\_IDXB71.ddl**

connect to TPCC in share mode; DROP INDEX CUST\_IDXB71: CREATE INDEX CUST\_IDXB71

ON CUSTOMER71(C\_LAST, C\_W\_ID, C\_D\_ID, C\_FIRST, C\_ID) PCTFREE 0; connect reset;

#### **CRIDX\_CUST\_IDXB72.ddl**

connect to TPCC in share mode; DROP INDEX CUST\_IDXB72; CREATE INDEX CUST\_IDXB72 ON CUSTOMER72(C\_LAST, C\_W\_ID, C\_D\_ID, C\_FIRST, C\_ID) PCTFREE 0; connect reset;

#### **CRIDX\_CUST\_IDXB73.ddl**

connect to TPCC in share mode; DROP INDEX CUST\_IDXB73; CREATE INDEX CUST\_IDXB73 ON CUSTOMER73(C\_LAST, C\_W\_ID, C\_D\_ID, C\_FIRST, C\_ID) PCTFREE 0; connect reset;

#### **CRIDX\_CUST\_IDXB74.ddl**

connect to TPCC in share mode; DROP INDEX CUST\_IDXB74; CREATE INDEX CUST\_IDXB74 ON CUSTOMER74(C\_LAST, C\_W\_ID, C\_D\_ID, C\_FIRST, C\_ID) PCTFREE 0; connect reset;

#### **CRIDX\_CUST\_IDXB75.ddl**

connect to TPCC in share mode; DROP INDEX CUST\_IDXB75: CREATE INDEX CUST\_IDXB75 ON CUSTOMER75(C\_LAST, C\_W\_ID, C\_D\_ID, C\_FIRST, C\_ID) PCTFREE 0; connect reset;

#### **CRIDX\_CUST\_IDXB76.ddl**

connect to TPCC in share mode; DROP INDEX CUST\_IDXB76: CREATE INDEX CUST\_IDXB76 ON CUSTOMER76(C\_LAST, C\_W\_ID, C\_D\_ID, C\_FIRST, C\_ID) PCTFREE 0;
connect reset;

### **CRIDX\_CUST\_IDXB77.ddl**

connect to TPCC in share mode; DROP INDEX CUST\_IDXB77; CREATE INDEX CUST\_IDXB77 ON CUSTOMER77(C\_LAST, C\_W\_ID, C\_D\_ID, C\_FIRST, C\_ID) PCTFREE 0; connect reset;

### **CRIDX\_CUST\_IDXB78.ddl**

connect to TPCC in share mode; DROP INDEX CUST\_IDXB78: CREATE INDEX CUST\_IDXB78 ON CUSTOMER78(C\_LAST, C\_W\_ID, C\_D\_ID, C\_FIRST, C\_ID) PCTFREE 0; connect reset;

### **CRIDX\_CUST\_IDXB79.ddl**

connect to TPCC in share mode; DROP INDEX CUST\_IDXB79; CREATE INDEX CUST\_IDXB79 ON CUSTOMER79(C\_LAST, C\_W\_ID, C\_D\_ID, C\_FIRST, C\_ID) PCTFREE 0: connect reset;

### **CRIDX\_CUST\_IDXB7.ddl**

connect to TPCC in share mode; DROP INDEX CUST\_IDXB7; CREATE INDEX CUST\_IDXB7 ON CUSTOMER7(C\_LAST, C\_W\_ID, C\_D\_ID, C\_FIRST, C\_ID) PCTFREE 0; connect reset;

### **CRIDX\_CUST\_IDXB80.ddl**

connect to TPCC in share mode; DROP INDEX CUST\_IDXB80; CREATE INDEX CUST\_IDXB80 ON CUSTOMER80(C\_LAST, C\_W\_ID, C\_D\_ID, C\_FIRST, C\_ID) PCTFREE 0; connect reset;

### **CRIDX\_CUST\_IDXB8.ddl**

connect to TPCC in share mode; DROP INDEX CUST\_IDXB8: CREATE INDEX CUST\_IDXB8 ON CUSTOMER8(C\_LAST, C\_W\_ID, C\_D\_ID, C\_FIRST, C\_ID) PCTFREE 0; connect reset;

## **CRIDX\_CUST\_IDXB9.ddl**

connect to TPCC in share mode; DROP INDEX CUST\_IDXB9: CREATE INDEX CUST\_IDXB9 ON CUSTOMER9(C\_LAST, C\_W\_ID, C\_D\_ID, C\_FIRST, C\_ID) PCTFREE 0; connect reset;

## **CRIDX\_ORDR\_IDXB10.ddl**

connect to TPCC in share mode; DROP INDEX ORDR\_IDXB10; CREATE INDEX ORDR\_IDXB10 ON ORDERS10(O\_C\_ID, O\_W\_ID, O\_D\_ID, O\_ID DESC) PCTFREE 20 LEVEL2 PCTFREE 20; connect reset;

## **CRIDX\_ORDR\_IDXB11.ddl**

connect to TPCC in share mode; DROP INDEX ORDR\_IDXB11; CREATE INDEX ORDR\_IDXB11 ON ORDERS11(O\_C\_ID, O\_W\_ID, O\_D\_ID, O\_ID DESC) PCTFREE 20 LEVEL2 PCTFREE 20; connect reset;

## **CRIDX\_ORDR\_IDXB12.ddl**

connect to TPCC in share mode; DROP INDEX ORDR\_IDXB12; CREATE INDEX ORDR\_IDXB12 ON ORDERS12(O\_C\_ID, O\_W\_ID, O\_D\_ID, O\_ID DESC) PCTFREE 20 LEVEL2 PCTFREE 20; connect reset;

# **CRIDX\_ORDR\_IDXB13.ddl**

connect to TPCC in share mode; DROP INDEX ORDR\_IDXB13; CREATE INDEX ORDR\_IDXB13 ON ORDERS13(O\_C\_ID, O\_W\_ID, O\_D\_ID, O\_ID DESC) PCTFREE 20 LEVEL2 PCTFREE 20; connect reset;

### **CRIDX\_ORDR\_IDXB14.ddl**

connect to TPCC in share mode; DROP INDEX ORDR\_IDXB14; CREATE INDEX ORDR\_IDXB14 ON ORDERS14(O\_C\_ID, O\_W\_ID, O\_D\_ID, O\_ID DESC) PCTFREE 20 LEVEL2 PCTFREE 20; connect reset;

### **CRIDX\_ORDR\_IDXB15.ddl**

connect to TPCC in share mode; DROP INDEX ORDR\_IDXB15; CREATE INDEX ORDR\_IDXB15 ON ORDERS15(O\_C\_ID, O\_W\_ID, O\_D\_ID, O\_ID DESC) PCTFREE 20 LEVEL2 PCTFREE 20; connect reset;

### **CRIDX\_ORDR\_IDXB16.ddl**

connect to TPCC in share mode; DROP INDEX ORDR\_IDXB16; CREATE INDEX ORDR\_IDXB16 ON ORDERS16(O\_C\_ID, O\_W\_ID, O\_D\_ID, O\_ID DESC) PCTFREE 20 LEVEL2 PCTFREE 20; connect reset;

## **CRIDX\_ORDR\_IDXB17.ddl**

connect to TPCC in share mode; DROP INDEX ORDR\_IDXB17; CREATE INDEX ORDR\_IDXB17 ON ORDERS17(O\_C\_ID, O\_W\_ID, O\_D\_ID, O\_ID DESC) PCTFREE 20 LEVEL2 PCTFREE 20; connect reset;

### **CRIDX\_ORDR\_IDXB18.ddl**

connect to TPCC in share mode; DROP INDEX ORDR\_IDXB18;

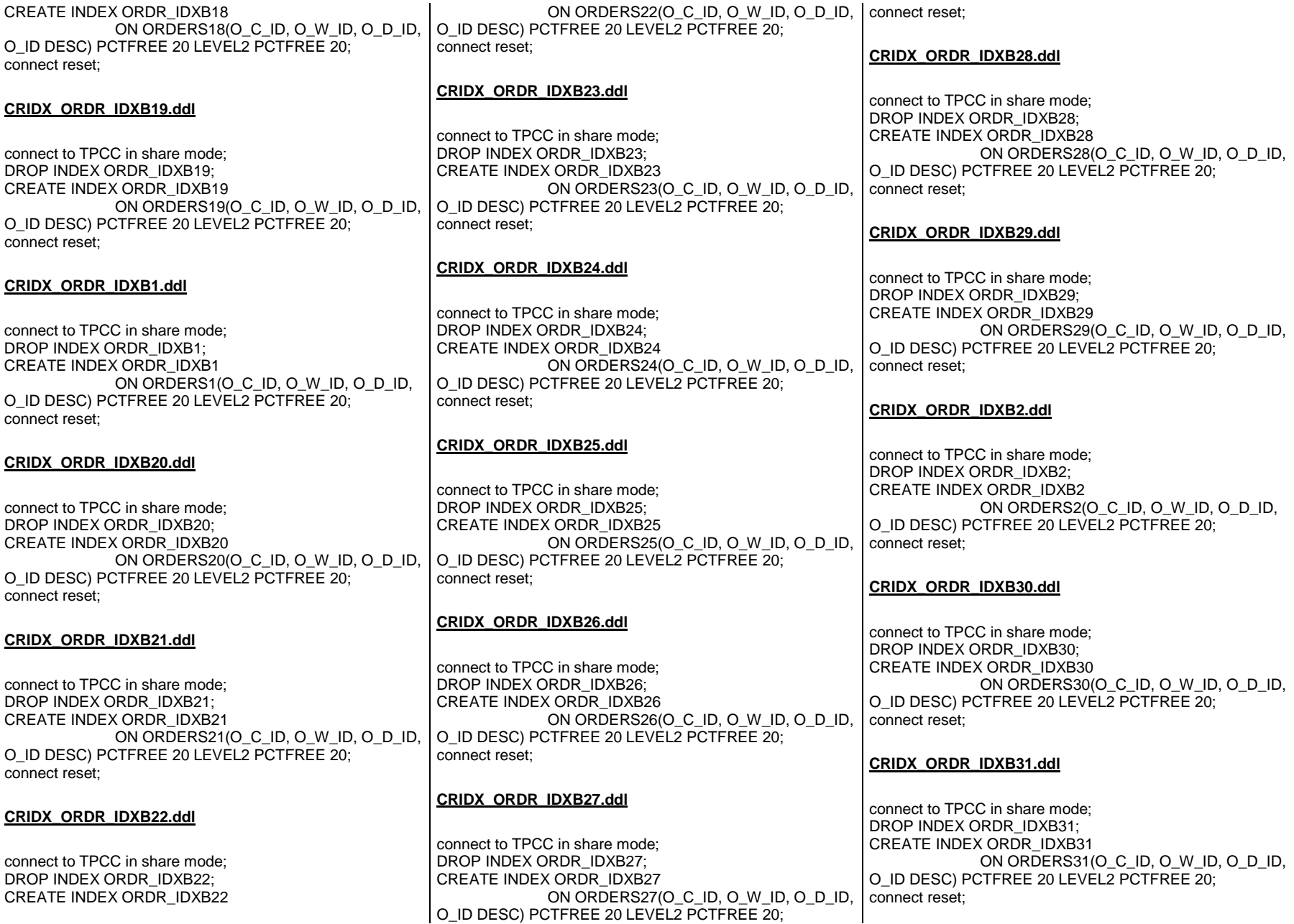

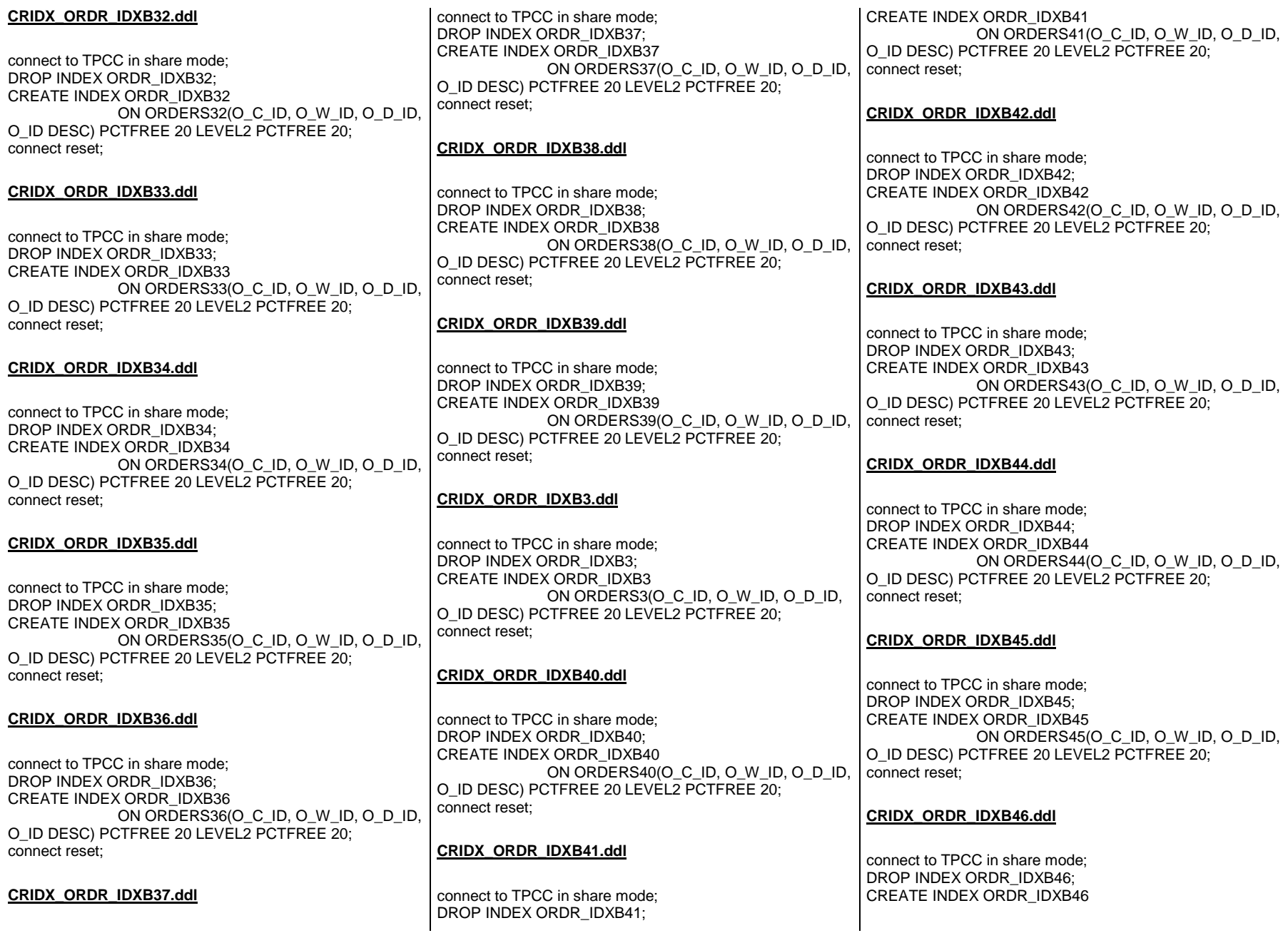

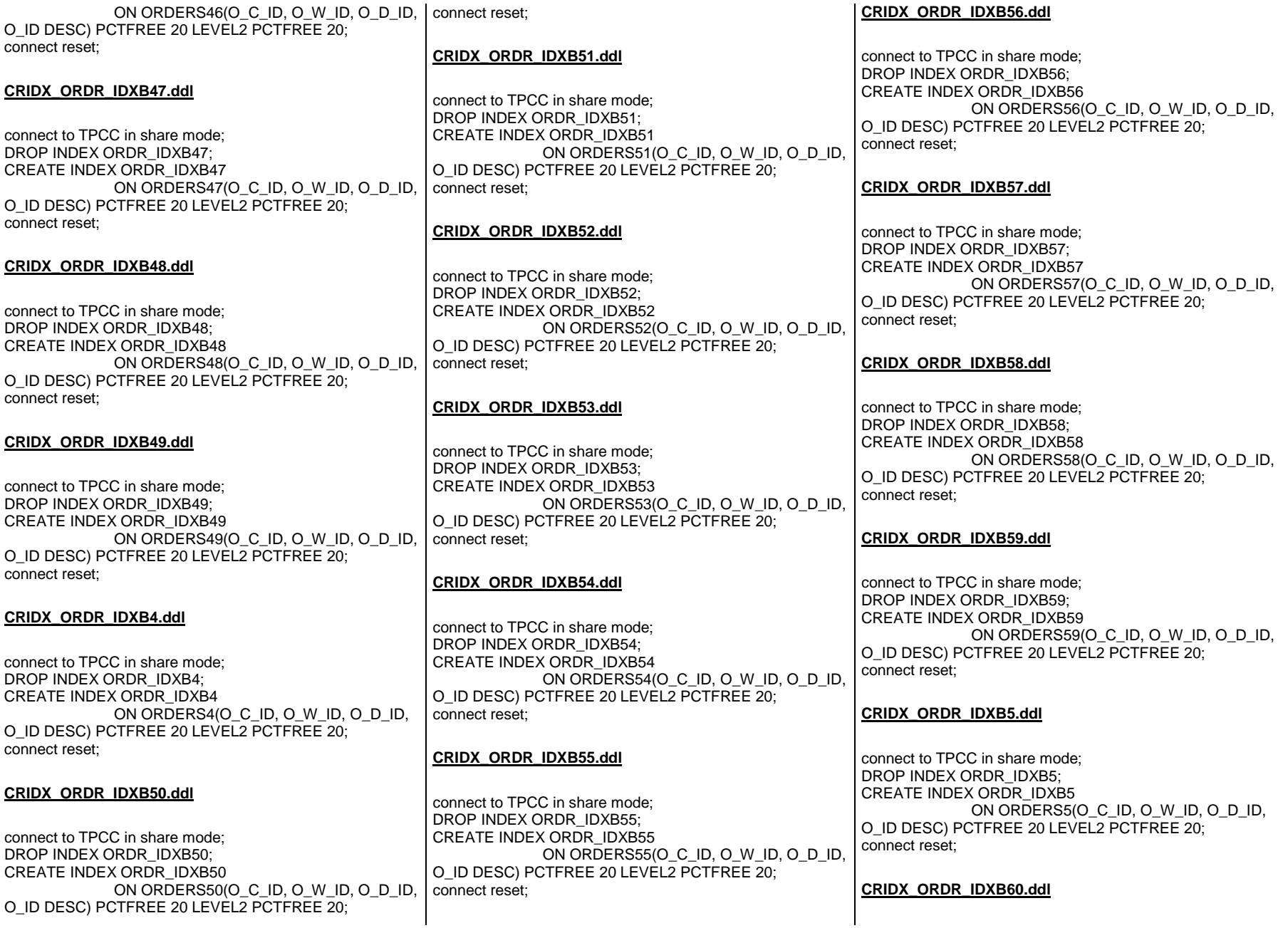

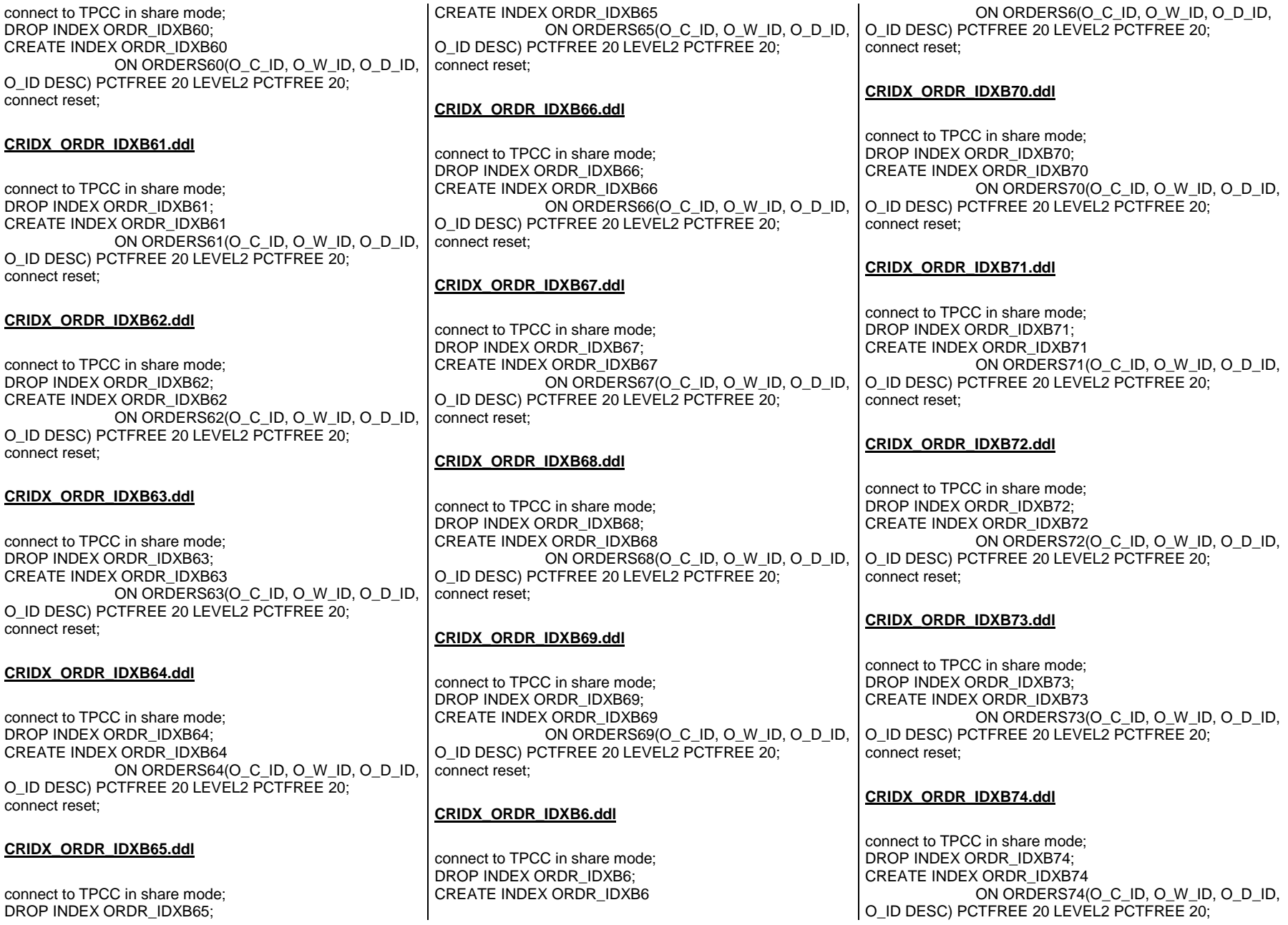

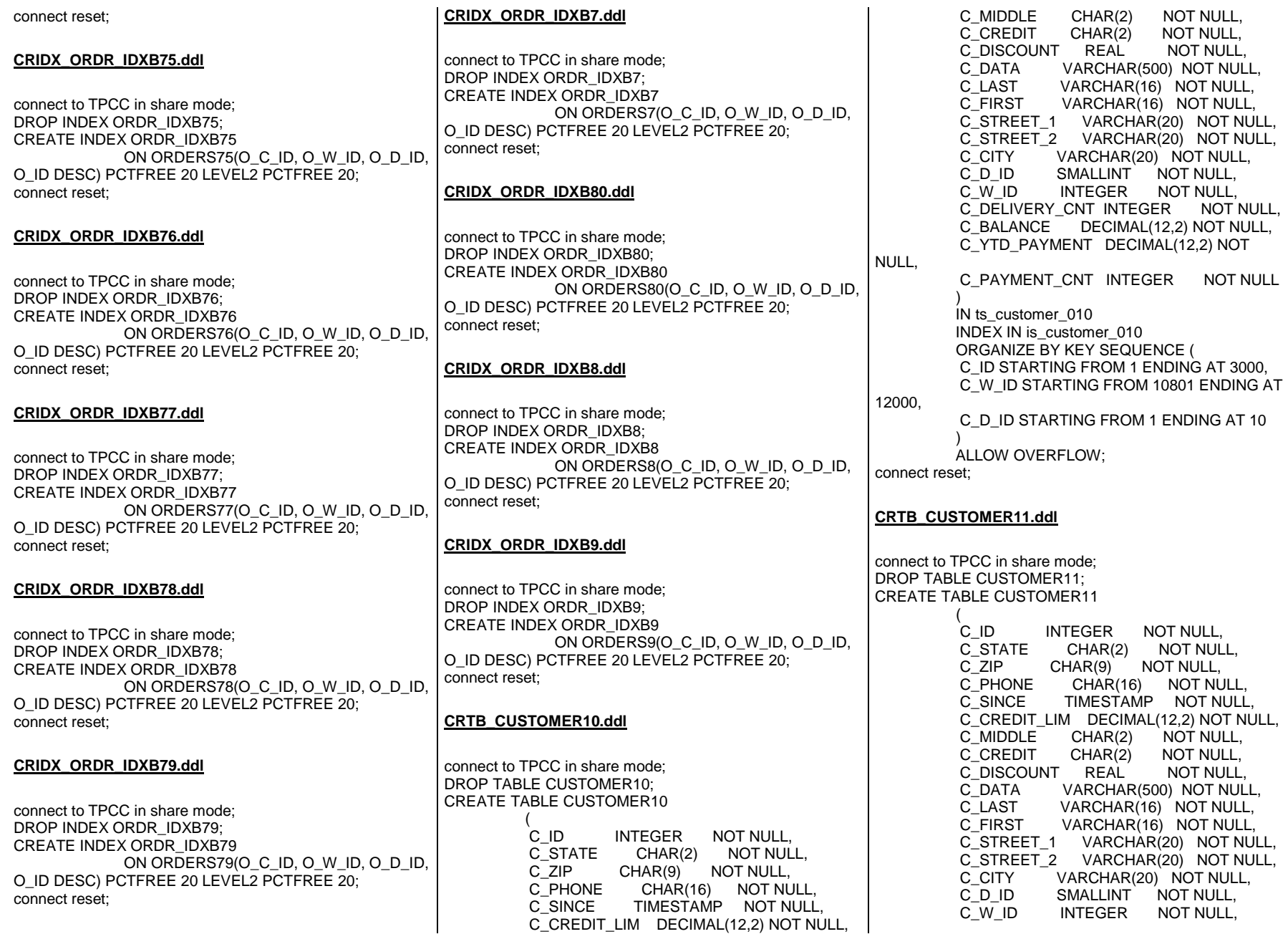

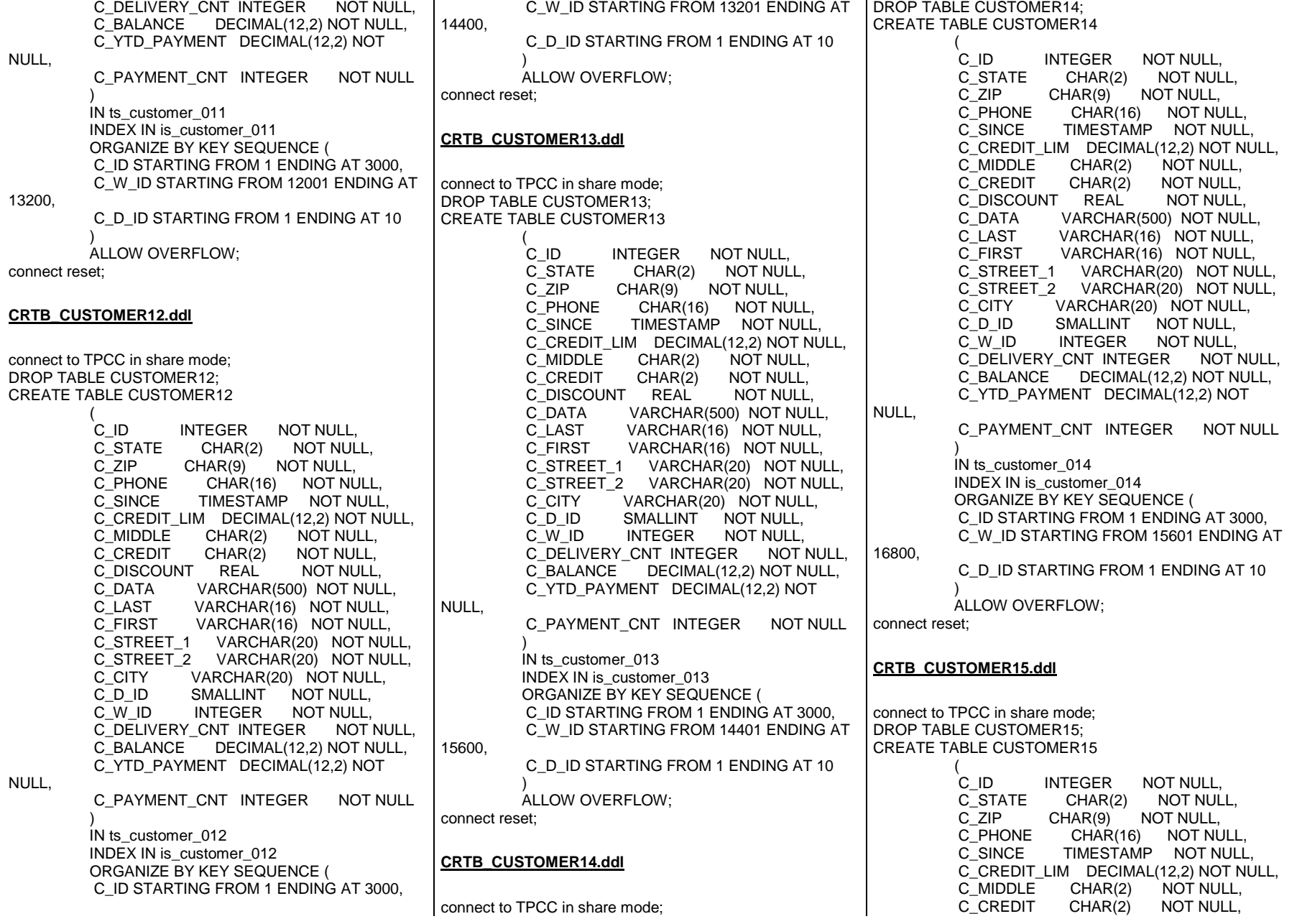

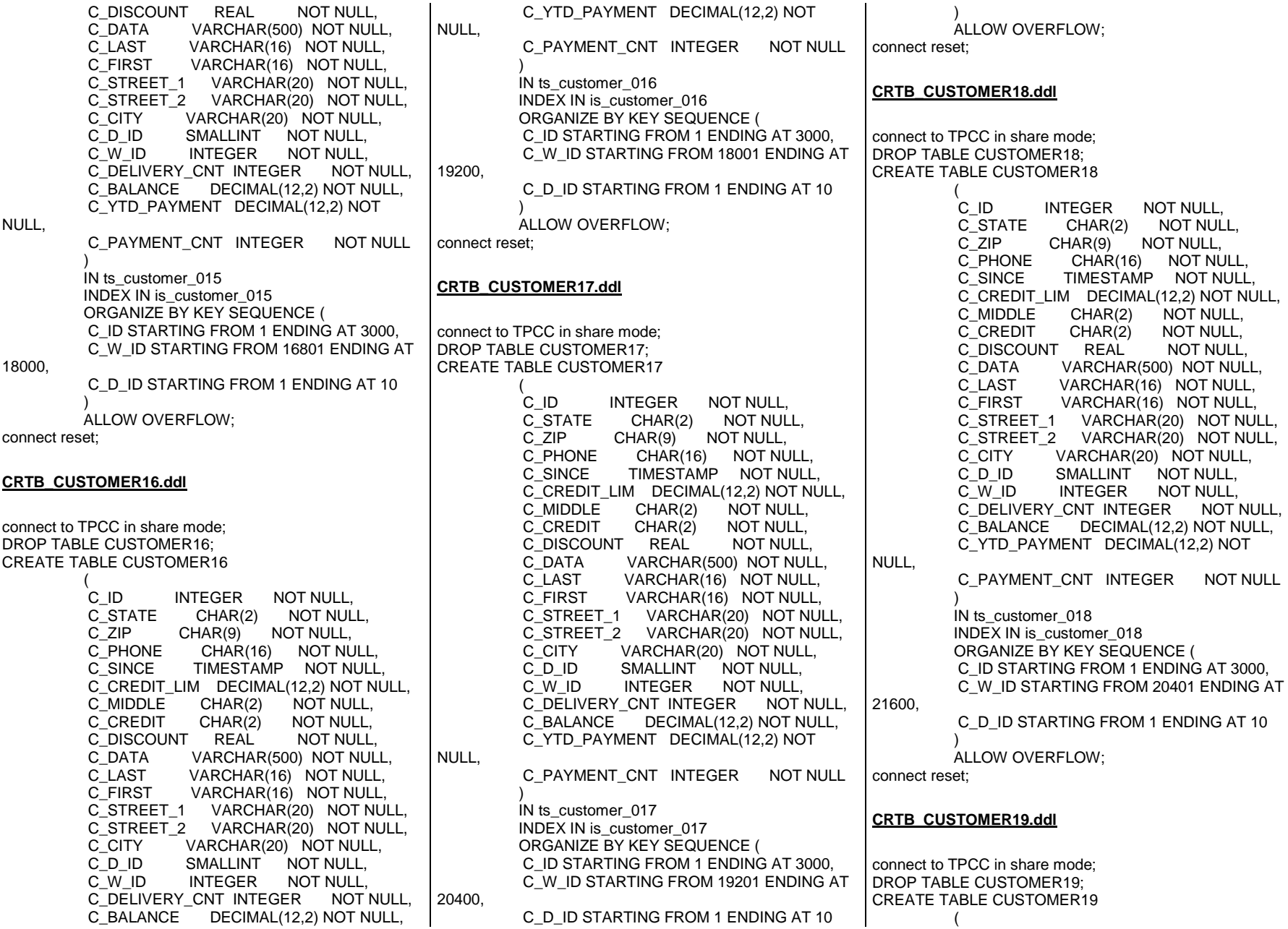

C\_ID INTEGER NOT NULL,<br>C STATE CHAR(2) NOT NUL C\_STATE CHAR(2) NOT NULL, C\_ZIP CHAR(9) NOT NULL,<br>C\_PHONE CHAR(16) NOT NU C\_PHONE CHAR(16) NOT NULL, C\_SINCE TIMESTAMP NOT NULL, C\_CREDIT\_LIM DECIMAL(12,2) NOT NULL, C\_MIDDLE CHAR(2) NOT NULL,<br>C\_CREDIT CHAR(2) NOT NULL, C\_CREDIT CHAR(2) NOT NULL, NOT NULL. C\_DISCOUNT REAL C\_DATA VARCHAR(500) NOT NULL, C\_LAST VARCHAR(16) NOT NULL,<br>C\_FIRST VARCHAR(16) NOT NULL, C\_FIRST VARCHAR(16) NOT NULL, C\_STREET\_1 VARCHAR(20) NOT NULL, C\_STREET\_2 VARCHAR(20) NOT NULL, C\_CITY VARCHAR(20) NOT NULL, SMALLINT NOT NULL, C\_W\_ID INTEGER NOT NULL, NOT NULL. C\_DELIVERY\_CNT\_INTEGER C\_BALANCE DECIMAL(12,2) NOT NULL, C\_YTD\_PAYMENT DECIMAL(12,2) NOT NULL, C\_PAYMENT\_CNT INTEGER NOT NULL  $\overline{\phantom{a}}$  IN ts\_customer\_019 INDEX IN is\_customer\_019 ORGANIZE BY KEY SEQUENCE ( C\_ID STARTING FROM 1 ENDING AT 3000, C\_W\_ID STARTING FROM 21601 ENDING AT 22800, C\_D\_ID STARTING FROM 1 ENDING AT 10  $\overline{\phantom{a}}$  ALLOW OVERFLOW; connect reset; **CRTB\_CUSTOMER1.ddl**connect to TPCC in share mode; DROP TABLE CUSTOMER1; CREATE TABLE CUSTOMER1  $\overline{\phantom{a}}$ C ID INTEGER NOT NULL. C\_STATE CHAR(2) NOT NULL, C\_ZIP CHAR(9) NOT NULL,<br>C\_PHONE CHAR(16) NOT NU C\_PHONE CHAR(16) NOT NULL, C\_SINCE TIMESTAMP NOT NULL, C\_CREDIT\_LIM DECIMAL(12,2) NOT NULL, C\_MIDDLE CHAR(2) NOT NULL, C\_CREDIT CHAR(2) NOT NULL, NOT NULL. C\_DISCOUNT REAL C\_DATA VARCHAR(500) NOT NULL, C\_LAST VARCHAR(16) NOT NULL, C\_FIRST VARCHAR(16) NOT NULL,<br>C STREET\_1 VARCHAR(20) NOT NU C\_STREET\_1 VARCHAR(20) NOT NULL, C\_STREET\_2 VARCHAR(20) NOT NULL, C\_CITY VARCHAR(20) NOT NULL, C\_D\_ID SMALLINT NOT NULL,<br>C W ID INTEGER NOT NULL. C\_W\_ID INTEGER NOT NULL, C\_DELIVERY\_CNT INTEGER NOT NULL, C\_BALANCE DECIMAL(12,2) NOT NULL, C\_YTD\_PAYMENT DECIMAL(12,2) NOT NULL, C\_PAYMENT\_CNT INTEGER NOT NULL  $\overline{\phantom{a}}$  IN ts\_customer\_001 INDEX IN is\_customer\_001 ORGANIZE BY KEY SEQUENCE ( C\_ID STARTING FROM 1 ENDING AT 3000, C\_W\_ID STARTING FROM 1 ENDING AT 1200, C\_D\_ID STARTING FROM 1 ENDING AT 10  $\overline{\phantom{a}}$  ALLOW OVERFLOW; connect reset; **CRTB\_CUSTOMER20.ddl**connect to TPCC in share mode; DROP TABLE CUSTOMER20; CREATE TABLE CUSTOMER20  $\overline{a}$  $C$ <sub>ID</sub> INTEGER NOT NULL. C\_STATE CHAR(2) NOT NULL, C\_ZIP CHAR(9) NOT NULL,<br>C PHONE CHAR(16) NOT NU C\_PHONE CHAR(16) NOT NULL, C\_SINCE TIMESTAMP NOT NULL, C\_CREDIT\_LIM DECIMAL(12,2) NOT NULL, C\_MIDDLE CHAR(2) NOT NULL, C\_CREDIT CHAR(2) NOT NULL, NOT NULL, C\_DISCOUNT REAL C\_DATA VARCHAR(500) NOT NULL, C\_LAST VARCHAR(16) NOT NULL, C\_FIRST VARCHAR(16) NOT NULL, C\_STREET\_1 VARCHAR(20) NOT NULL, C\_STREET\_2 VARCHAR(20) NOT NULL,<br>C\_CITY VARCHAR(20) NOT NULL. VARCHAR(20) NOT NULL, C\_D\_ID SMALLINT NOT NULL, C\_W\_ID INTEGER NOT NULL, NOT NULL, C\_DELIVERY\_CNT\_INTEGER C\_BALANCE DECIMAL(12,2) NOT NULL, C\_YTD\_PAYMENT DECIMAL(12,2) NOT NULL, C\_PAYMENT\_CNT INTEGER NOT NULL  $\overline{\phantom{a}}$  IN ts\_customer\_020 INDEX IN is\_customer\_020 ORGANIZE BY KEY SEQUENCE ( C\_ID STARTING FROM 1 ENDING AT 3000, C\_W\_ID STARTING FROM 22801 ENDING AT 24000, C\_D\_ID STARTING FROM 1 ENDING AT 10  $\overline{\phantom{a}}$  ALLOW OVERFLOW; connect reset; **CRTB\_CUSTOMER21.ddl**connect to TPCC in share mode; DROP TABLE CUSTOMER21; CREATE TABLE CUSTOMER21  $\overline{\phantom{a}}$ C ID INTEGER NOT NULL. C\_STATE CHAR(2) NOT NULL, C\_ZIP CHAR(9) NOT NULL,<br>C\_PHONE CHAR(16) NOT NU C\_PHONE CHAR(16) NOT NULL, C\_SINCE TIMESTAMP NOT NULL, C\_CREDIT\_LIM DECIMAL(12,2) NOT NULL, C\_MIDDLE CHAR(2) NOT NULL, C\_CREDIT CHAR(2) NOT NULL, NOT NULL. C\_DISCOUNT REAL C\_DATA VARCHAR(500) NOT NULL, C\_LAST VARCHAR(16) NOT NULL, C\_FIRST VARCHAR(16) NOT NULL, C\_STREET\_1 VARCHAR(20) NOT NULL, C\_STREET\_2 VARCHAR(20) NOT NULL, C\_CITY VARCHAR(20) NOT NULL, C\_D\_ID SMALLINT NOT NULL, C\_W\_ID INTEGER NOT NULL, NOT NULL, C\_DELIVERY\_CNT INTEGER C\_BALANCE DECIMAL(12,2) NOT NULL, C\_YTD\_PAYMENT DECIMAL(12,2) NOT NULL, C\_PAYMENT\_CNT INTEGER NOT NULL  $\overline{\phantom{a}}$  IN ts\_customer\_021 INDEX IN is\_customer\_021 ORGANIZE BY KEY SEQUENCE ( C\_ID STARTING FROM 1 ENDING AT 3000, C\_W\_ID STARTING FROM 24001 ENDING AT 25200, C\_D\_ID STARTING FROM 1 ENDING AT 10  $\overline{\phantom{a}}$  ALLOW OVERFLOW; connect reset;

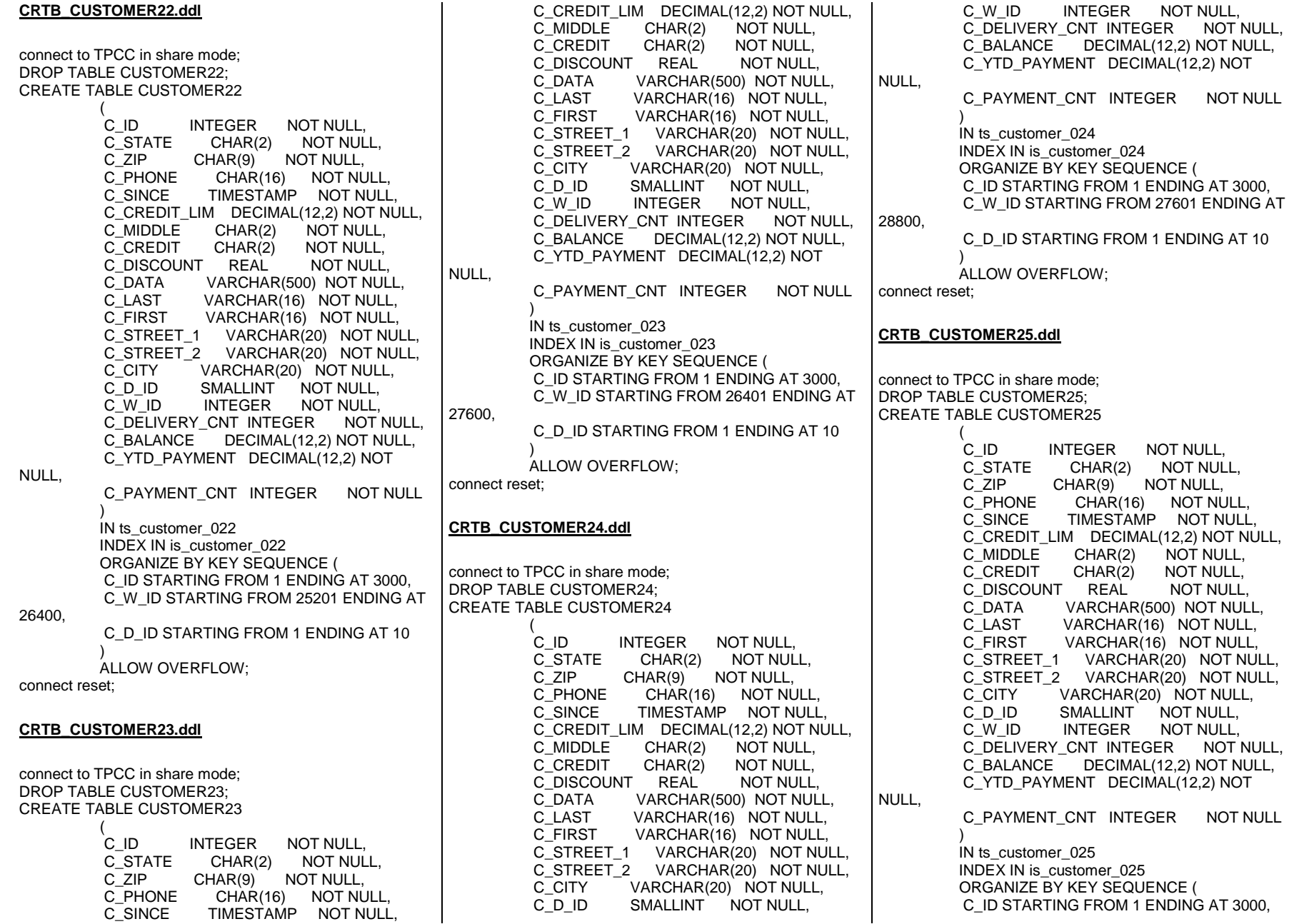

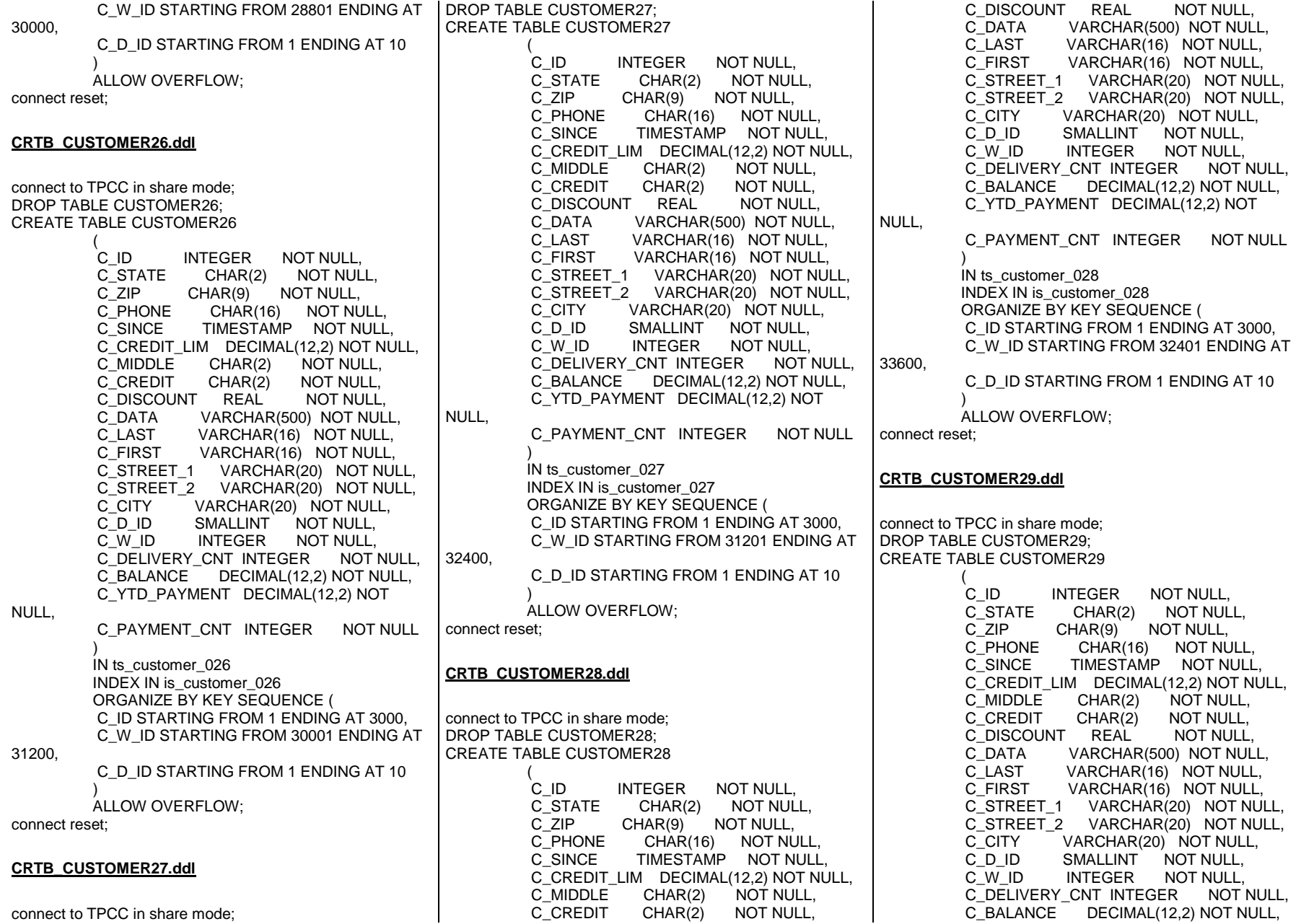

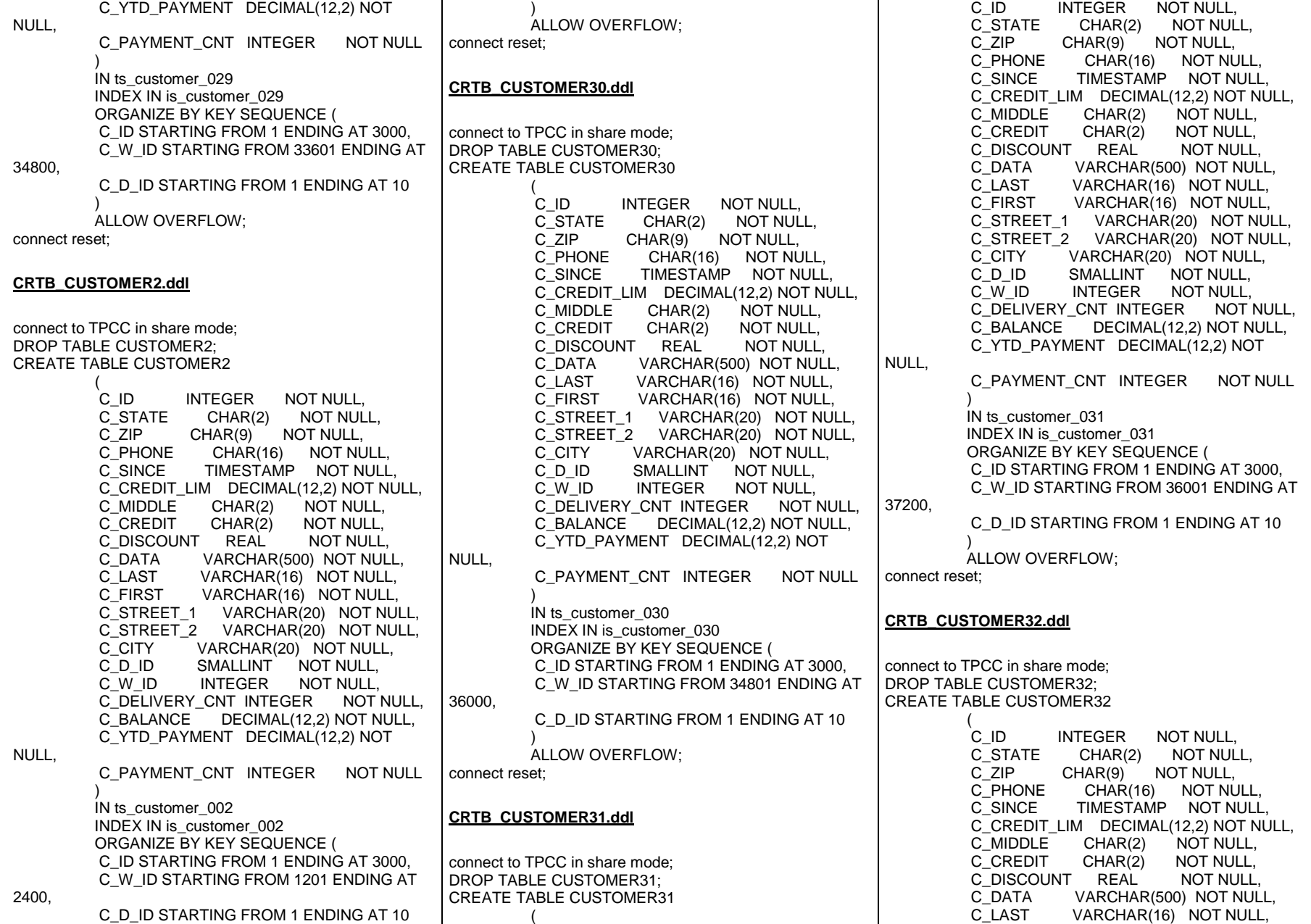

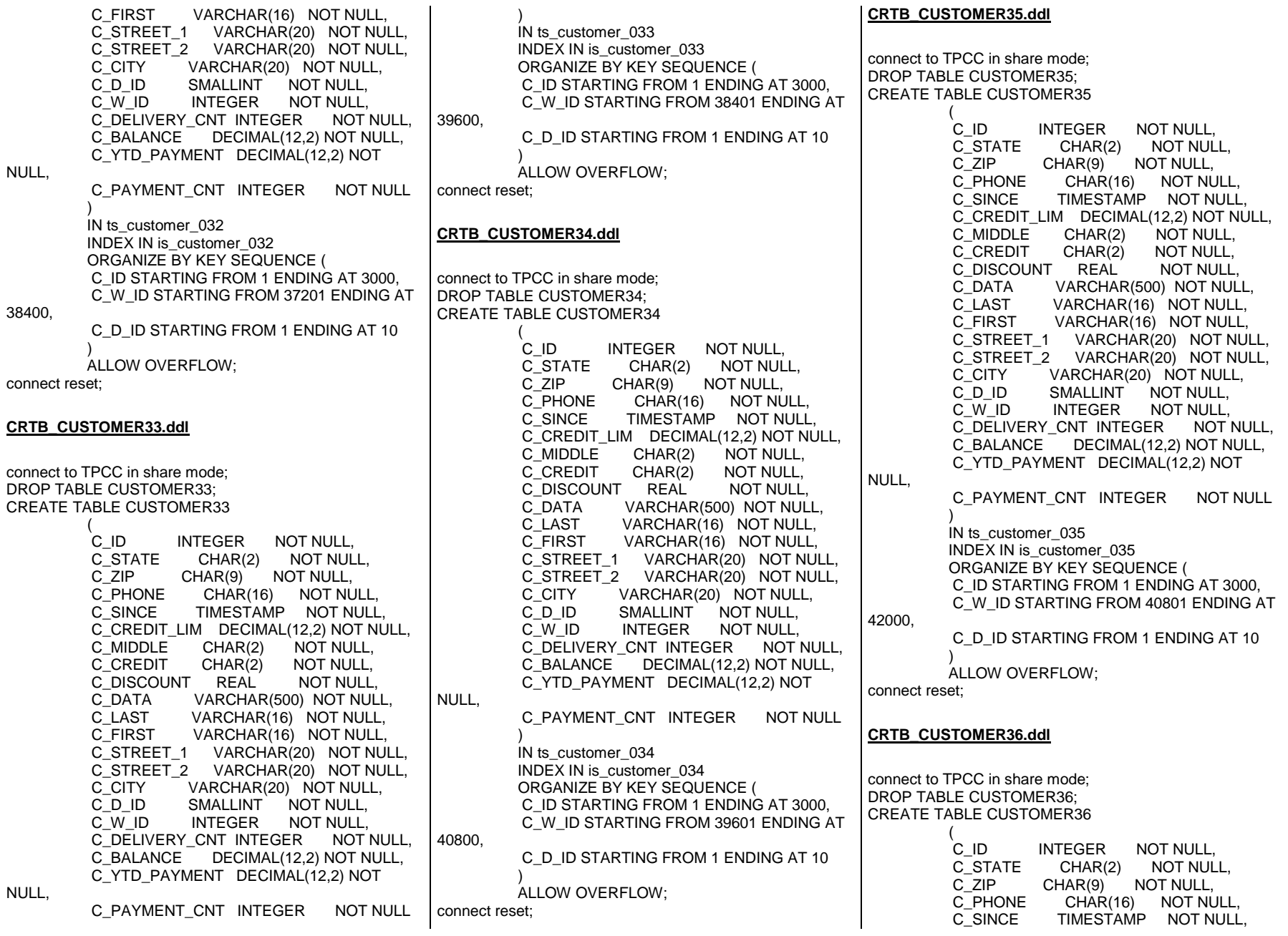

 C\_CREDIT\_LIM DECIMAL(12,2) NOT NULL, C\_MIDDLE CHAR(2) NOT NULL,<br>C\_CREDIT CHAR(2) NOT NULL, C\_CREDIT NOT NULL, C\_DISCOUNT REAL C\_DATA VARCHAR(500) NOT NULL, C\_LAST VARCHAR(16) NOT NULL, C\_FIRST VARCHAR(16) NOT NULL, C\_STREET\_1 VARCHAR(20) NOT NULL, C\_STREET\_2 VARCHAR(20) NOT NULL, C\_CITY VARCHAR(20) NOT NULL,<br>C D ID SMALLINT NOT NULL, C\_D\_ID SMALLINT NOT NULL,<br>C\_W\_ID INTEGER NOT NULL, NOT NULL. INTEGER C\_DELIVERY\_CNT INTEGER NOT NULL, C\_BALANCE DECIMAL(12,2) NOT NULL, C\_YTD\_PAYMENT DECIMAL(12,2) NOT NULL, C\_PAYMENT\_CNT INTEGER NOT NULL  $\overline{\phantom{a}}$  IN ts\_customer\_036 INDEX IN is\_customer\_036 ORGANIZE BY KEY SEQUENCE ( C\_ID STARTING FROM 1 ENDING AT 3000, C\_W\_ID STARTING FROM 42001 ENDING AT 43200, C\_D\_ID STARTING FROM 1 ENDING AT 10  $\overline{\phantom{a}}$  ALLOW OVERFLOW; connect reset; **CRTB\_CUSTOMER37.ddl**connect to TPCC in share mode; DROP TABLE CUSTOMER37; CREATE TABLE CUSTOMER37  $\overline{\phantom{a}}$ C ID C\_ID INTEGER NOT NULL,<br>C\_STATE CHAR(2) NOT NUL C\_STATE CHAR(2) NOT NULL, C\_ZIP CHAR(9) NOT NULL,<br>C\_PHONE CHAR(16) NOT NU C\_PHONE CHAR(16) NOT NULL, C\_SINCE TIMESTAMP NOT NULL, C\_CREDIT\_LIM DECIMAL(12,2) NOT NULL, C\_MIDDLE CHAR(2) NOT NULL,<br>C\_CREDIT CHAR(2) NOT NULL, C\_CREDIT CHAR(2) NOT NULL, NOT NULL. C\_DISCOUNT REAL C\_DATA VARCHAR(500) NOT NULL, C\_LAST VARCHAR(16) NOT NULL, C\_FIRST VARCHAR(16) NOT NULL, C\_STREET\_1 VARCHAR(20) NOT NULL, C\_STREET\_2 VARCHAR(20) NOT NULL, C\_CITY VARCHAR(20) NOT NULL, C\_D\_ID SMALLINT NOT NULL, C\_W\_ID INTEGER NOT NULL, NOT NULL. C\_DELIVERY\_CNT\_INTEGER C\_BALANCE DECIMAL(12,2) NOT NULL, C\_YTD\_PAYMENT DECIMAL(12,2) NOT NULL, C\_PAYMENT\_CNT INTEGER NOT NULL  $\overline{\phantom{a}}$  IN ts\_customer\_037 INDEX IN is\_customer\_037 ORGANIZE BY KEY SEQUENCE ( C\_ID STARTING FROM 1 ENDING AT 3000, C\_W\_ID STARTING FROM 43201 ENDING AT 44400, C\_D\_ID STARTING FROM 1 ENDING AT 10  $\lambda$  ALLOW OVERFLOW; connect reset; **CRTB\_CUSTOMER38.ddl**connect to TPCC in share mode; DROP TABLE CUSTOMER38; CREATE TABLE CUSTOMER38  $\overline{a}$  $C$  ID INTEGER NOT NULL. C\_STATE CHAR(2) NOT NULL, C\_ZIP CHAR(9) NOT NULL, C\_PHONE CHAR(16) NOT NULL, C\_SINCE TIMESTAMP NOT NULL, C\_CREDIT\_LIM DECIMAL(12,2) NOT NULL, C\_MIDDLE CHAR(2) NOT NULL, C\_CREDIT CHAR(2) NOT NULL, NOT NULL, C\_DISCOUNT REAL C\_DATA VARCHAR(500) NOT NULL, C\_LAST VARCHAR(16) NOT NULL, C\_FIRST VARCHAR(16) NOT NULL, C\_STREET\_1 VARCHAR(20) NOT NULL, C\_STREET\_2 VARCHAR(20) NOT NULL, C\_CITY VARCHAR(20) NOT NULL, C\_D\_ID SMALLINT NOT NULL, C\_W\_ID INTEGER NOT NULL, C\_DELIVERY\_CNT INTEGER NOT NULL, C\_BALANCE DECIMAL(12,2) NOT NULL, C\_YTD\_PAYMENT DECIMAL(12,2) NOT NULL, C\_PAYMENT\_CNT INTEGER NOT NULL  $\overline{\phantom{a}}$  IN ts\_customer\_038 INDEX IN is\_customer\_038 ORGANIZE BY KEY SEQUENCE ( C\_ID STARTING FROM 1 ENDING AT 3000, C\_W\_ID STARTING FROM 44401 ENDING AT 45600, C\_D\_ID STARTING FROM 1 ENDING AT 10  $\overline{\phantom{a}}$  ALLOW OVERFLOW; connect reset; **CRTB\_CUSTOMER39.ddl**connect to TPCC in share mode; DROP TABLE CUSTOMER39; CREATE TABLE CUSTOMER39  $\overline{a}$ C ID INTEGER NOT NULL. C\_STATE CHAR(2) NOT NULL, C\_ZIP CHAR(9) NOT NULL, C\_PHONE CHAR(16) NOT NULL, C\_SINCE TIMESTAMP NOT NULL, C\_CREDIT\_LIM DECIMAL(12,2) NOT NULL, C\_MIDDLE CHAR(2) NOT NULL,<br>C\_CREDIT CHAR(2) NOT NULL, NOT NULL. C\_CREDIT NOT NULL. C\_DISCOUNT REAL C\_DATA VARCHAR(500) NOT NULL, C\_LAST VARCHAR(16) NOT NULL, C\_FIRST VARCHAR(16) NOT NULL, C\_STREET\_1 VARCHAR(20) NOT NULL, C\_STREET\_2 VARCHAR(20) NOT NULL, C\_CITY VARCHAR(20) NOT NULL, C\_D\_ID SMALLINT NOT NULL, C\_W\_ID INTEGER NOT NULL, NOT NULL, C\_DELIVERY\_CNT\_INTEGER C\_BALANCE DECIMAL(12,2) NOT NULL, C\_YTD\_PAYMENT DECIMAL(12,2) NOT NULL, C\_PAYMENT\_CNT INTEGER NOT NULL  $\overline{\phantom{a}}$  IN ts\_customer\_039 INDEX IN is\_customer\_039 ORGANIZE BY KEY SEQUENCE ( C\_ID STARTING FROM 1 ENDING AT 3000, C\_W\_ID STARTING FROM 45601 ENDING AT 46800, C\_D\_ID STARTING FROM 1 ENDING AT 10  $\overline{\phantom{a}}$  ALLOW OVERFLOW; connect reset; **CRTB\_CUSTOMER3.ddl**connect to TPCC in share mode;

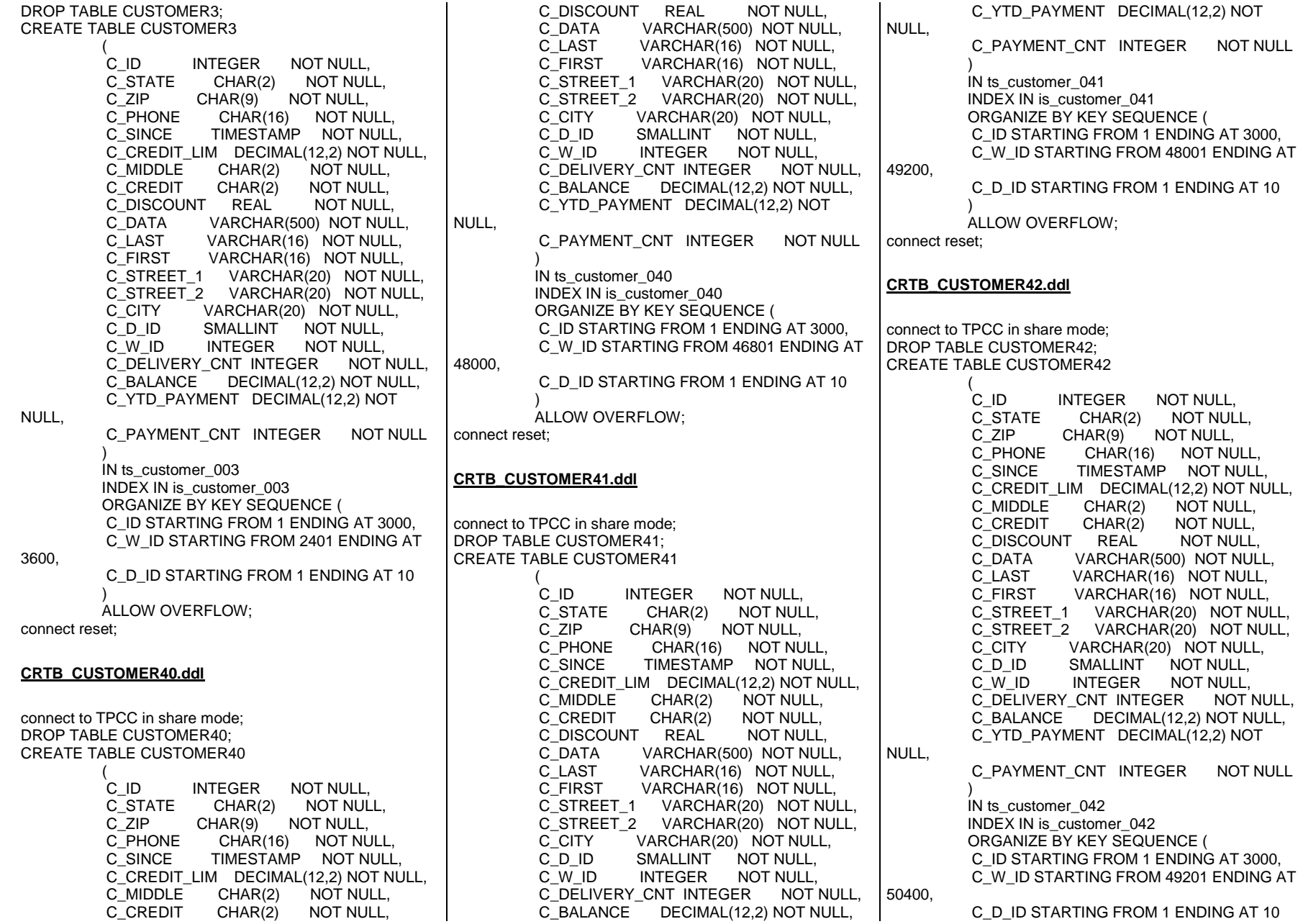

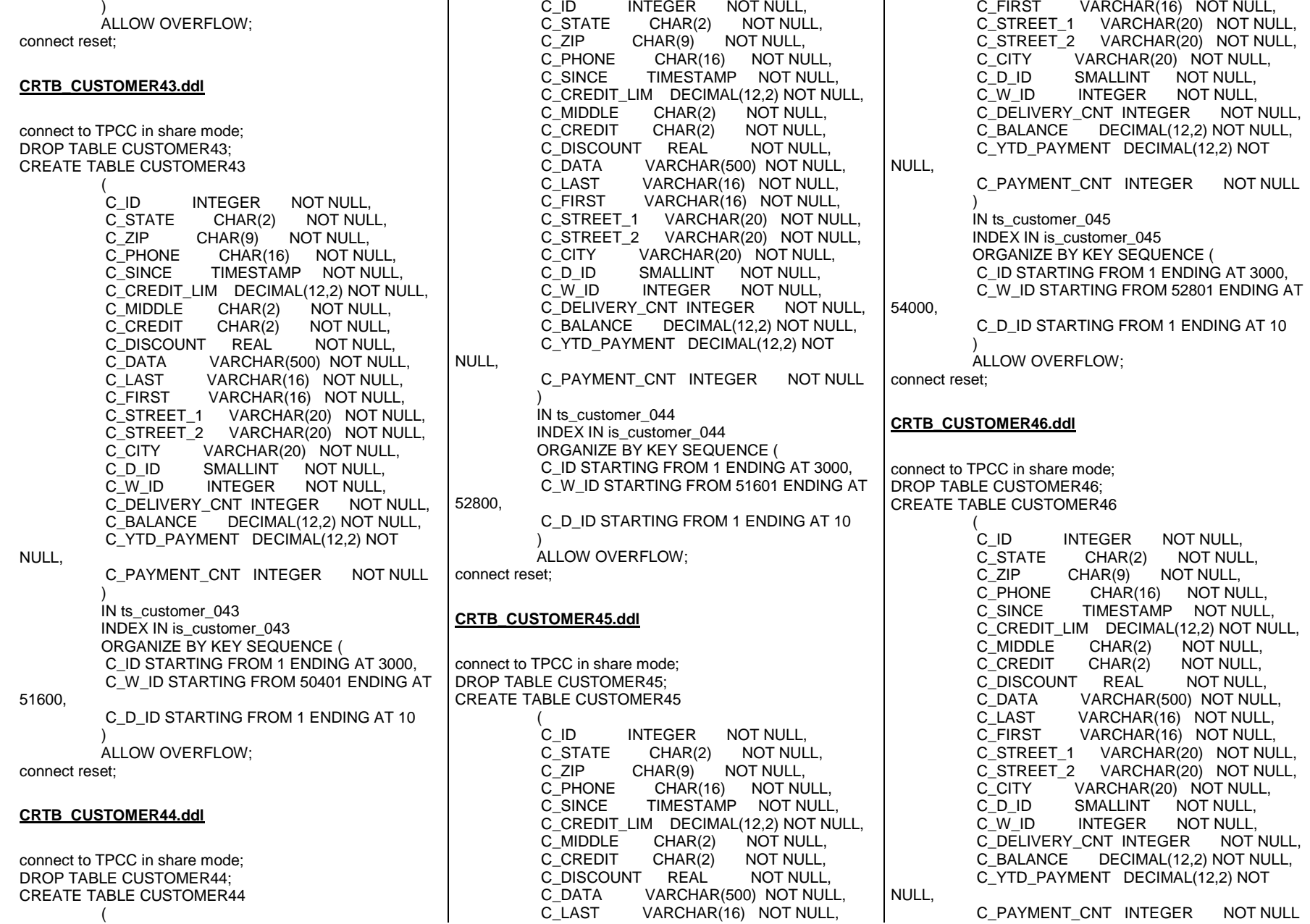

 $\mathbf{r}$ 

(

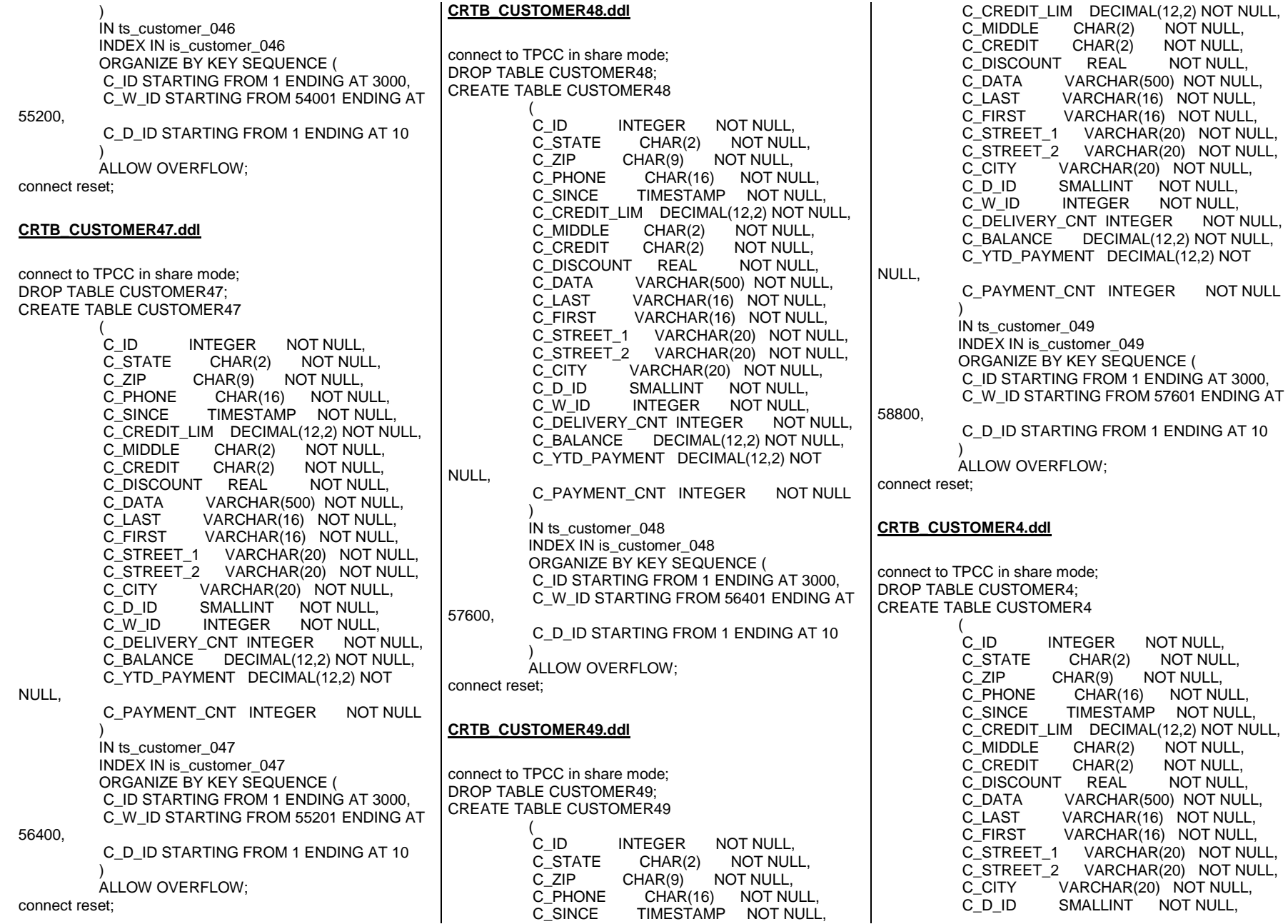

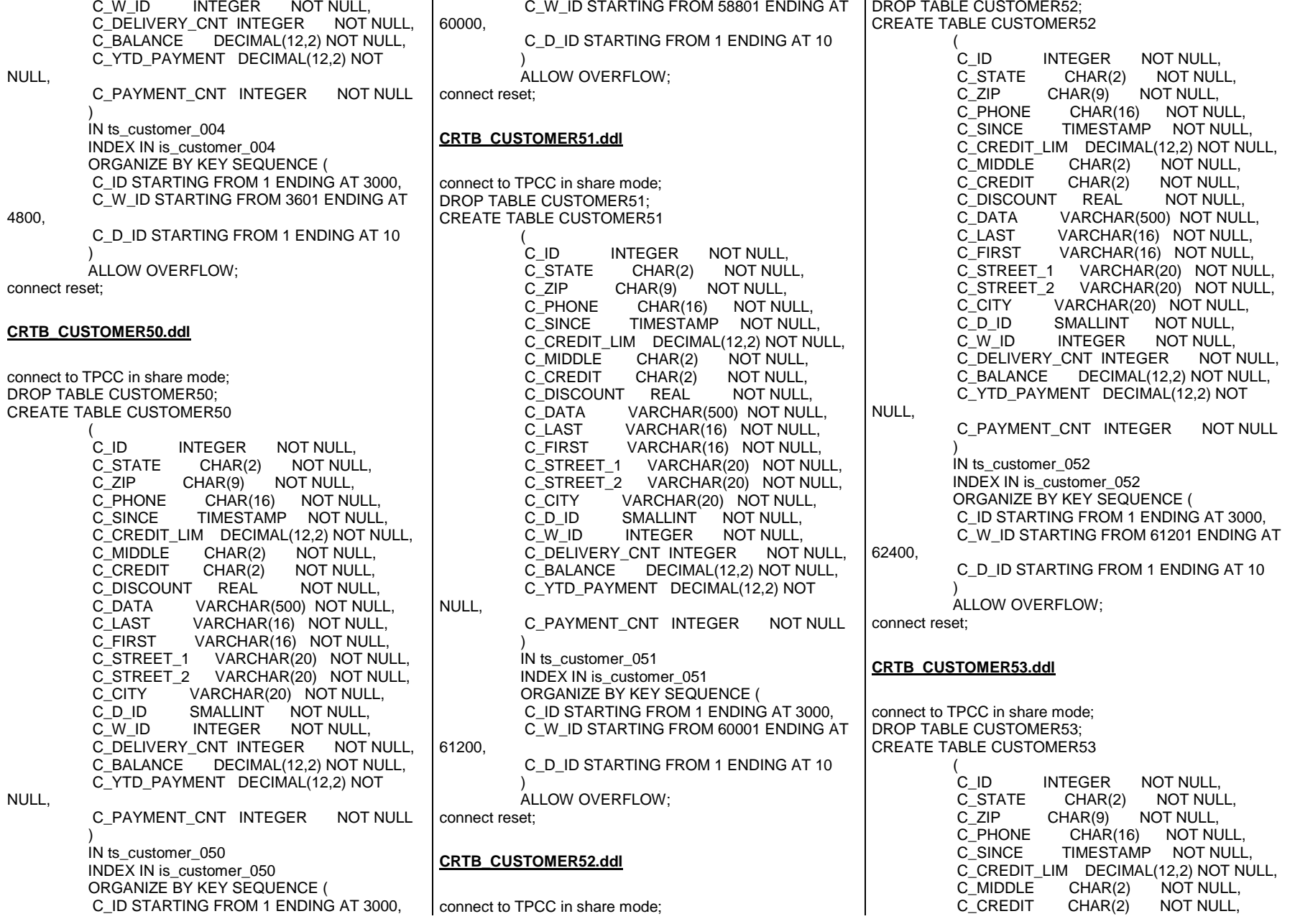

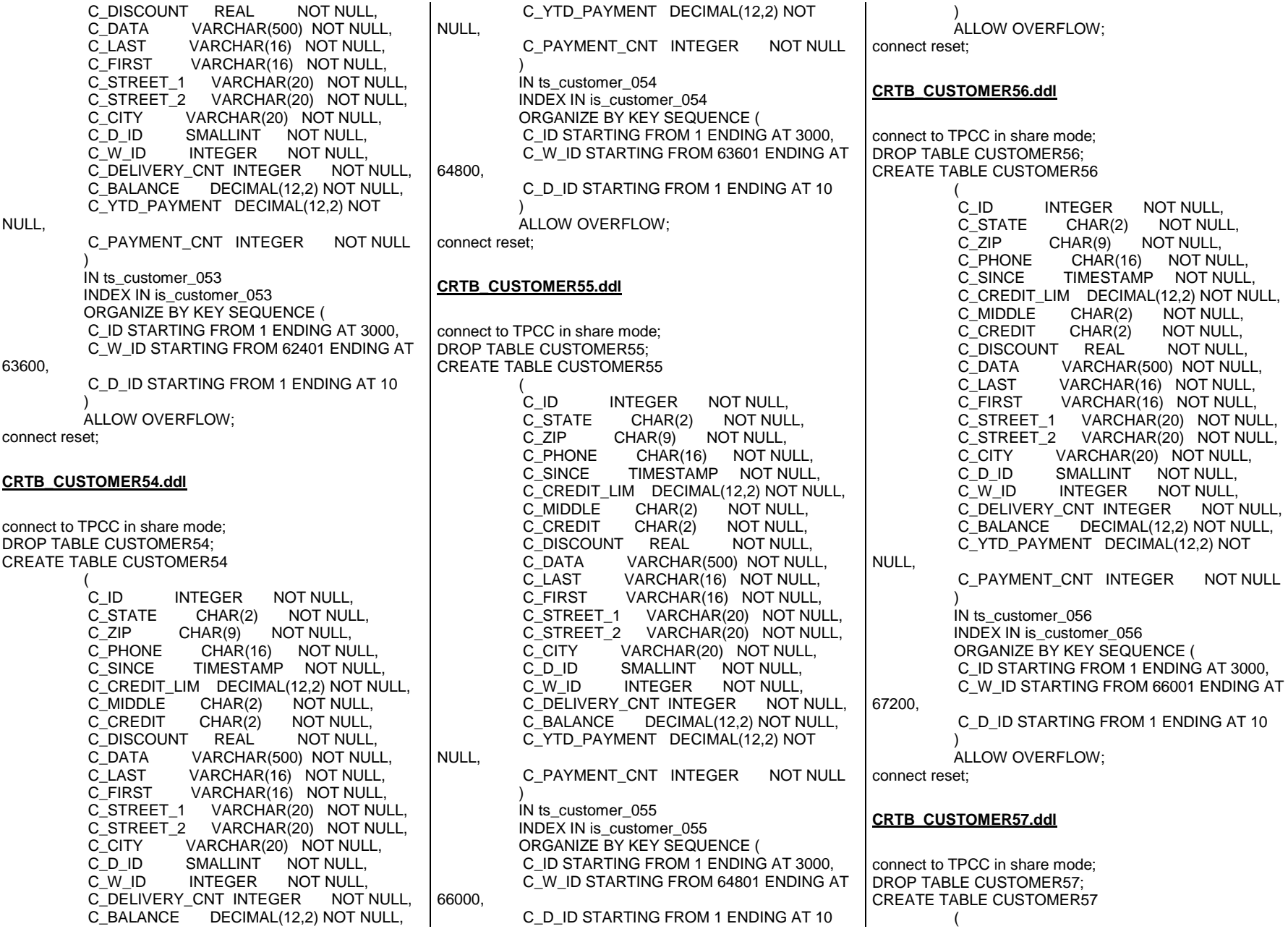

C\_ID INTEGER NOT NULL,<br>C STATE CHAR(2) NOT NUL C\_STATE CHAR(2) NOT NULL, C\_ZIP CHAR(9) NOT NULL, C\_PHONE CHAR(16) NOT NULL, C\_SINCE TIMESTAMP NOT NULL, C\_CREDIT\_LIM DECIMAL(12,2) NOT NULL, C\_MIDDLE CHAR(2) NOT NULL, C\_CREDIT CHAR(2) NOT NULL, NOT NULL. C\_DISCOUNT REAL C\_DATA VARCHAR(500) NOT NULL, C\_LAST VARCHAR(16) NOT NULL, C\_FIRST VARCHAR(16) NOT NULL, C\_STREET\_1 VARCHAR(20) NOT NULL, C\_STREET\_2 VARCHAR(20) NOT NULL, C\_CITY VARCHAR(20) NOT NULL, SMALLINT NOT NULL, C\_W\_ID INTEGER NOT NULL, NOT NULL. C\_DELIVERY\_CNT\_INTEGER C\_BALANCE DECIMAL(12,2) NOT NULL, C\_YTD\_PAYMENT DECIMAL(12,2) NOT NULL, C\_PAYMENT\_CNT INTEGER NOT NULL  $\overline{\phantom{a}}$  IN ts\_customer\_057 INDEX IN is\_customer\_057 ORGANIZE BY KEY SEQUENCE ( C\_ID STARTING FROM 1 ENDING AT 3000, C\_W\_ID STARTING FROM 67201 ENDING AT 68400, C\_D\_ID STARTING FROM 1 ENDING AT 10  $\overline{\phantom{a}}$  ALLOW OVERFLOW; connect reset; **CRTB\_CUSTOMER58.ddl**connect to TPCC in share mode; DROP TABLE CUSTOMER58; CREATE TABLE CUSTOMER58  $\overline{\phantom{a}}$ C ID INTEGER NOT NULL. C\_STATE CHAR(2) NOT NULL, C\_ZIP CHAR(9) NOT NULL,<br>C\_PHONE CHAR(16) NOT NL C\_PHONE CHAR(16) NOT NULL, C\_SINCE TIMESTAMP NOT NULL, C\_CREDIT\_LIM DECIMAL(12,2) NOT NULL, C\_MIDDLE CHAR(2) NOT NULL, C\_CREDIT CHAR(2) NOT NULL, NOT NULL. C\_DISCOUNT REAL C\_DATA VARCHAR(500) NOT NULL, C\_LAST VARCHAR(16) NOT NULL, C\_FIRST VARCHAR(16) NOT NULL, C\_STREET\_1 VARCHAR(20) NOT NULL, C\_STREET\_2 VARCHAR(20) NOT NULL, C\_CITY VARCHAR(20) NOT NULL, C\_D\_ID SMALLINT NOT NULL,<br>C W ID INTEGER NOT NULL. NOT NULL. INTEGER C\_DELIVERY\_CNT INTEGER NOT NULL, C\_BALANCE DECIMAL(12,2) NOT NULL, C\_YTD\_PAYMENT DECIMAL(12,2) NOT NULL, C\_PAYMENT\_CNT INTEGER NOT NULL  $\overline{\phantom{a}}$  IN ts\_customer\_058 INDEX IN is\_customer\_058 ORGANIZE BY KEY SEQUENCE ( C\_ID STARTING FROM 1 ENDING AT 3000, C\_W\_ID STARTING FROM 68401 ENDING AT 69600, C\_D\_ID STARTING FROM 1 ENDING AT 10  $\overline{\phantom{a}}$  ALLOW OVERFLOW; connect reset; **CRTB\_CUSTOMER59.ddl**connect to TPCC in share mode; DROP TABLE CUSTOMER59; CREATE TABLE CUSTOMER59  $\overline{a}$ C ID INTEGER NOT NULL, C\_STATE CHAR(2) NOT NULL, C\_ZIP CHAR(9) NOT NULL, C\_PHONE CHAR(16) NOT NULL, C\_SINCE TIMESTAMP NOT NULL, C\_CREDIT\_LIM DECIMAL(12,2) NOT NULL, C\_MIDDLE CHAR(2) NOT NULL,<br>C\_CREDIT CHAR(2) NOT NULL, C\_CREDIT CHAR(2) NOT NULL, NOT NULL. C\_DISCOUNT REAL C\_DATA VARCHAR(500) NOT NULL, C\_LAST VARCHAR(16) NOT NULL,<br>C\_FIRST VARCHAR(16) NOT NULL. C\_FIRST VARCHAR(16) NOT NULL, C\_STREET\_1 VARCHAR(20) NOT NULL, C\_STREET\_2 VARCHAR(20) NOT NULL, C\_CITY VARCHAR(20) NOT NULL, SMALLINT NOT NULL, NOT NULL. C\_W\_ID INTEGER NOT NULL, C\_DELIVERY\_CNT INTEGER C\_BALANCE DECIMAL(12,2) NOT NULL, C\_YTD\_PAYMENT DECIMAL(12,2) NOT NULL, C\_PAYMENT\_CNT INTEGER NOT NULL  $\overline{\phantom{a}}$  IN ts\_customer\_059 INDEX IN is\_customer\_059 ORGANIZE BY KEY SEQUENCE ( C\_ID STARTING FROM 1 ENDING AT 3000, C\_W\_ID STARTING FROM 69601 ENDING AT 70800, C\_D\_ID STARTING FROM 1 ENDING AT 10  $\overline{\phantom{a}}$  ALLOW OVERFLOW; connect reset; **CRTB\_CUSTOMER5.ddl**connect to TPCC in share mode; DROP TABLE CUSTOMER5; CREATE TABLE CUSTOMER5  $\overline{\phantom{a}}$  $C$  ID INTEGER NOT NULL, C\_STATE CHAR(2) NOT NULL, C\_ZIP CHAR(9) NOT NULL,<br>C PHONE CHAR(16) NOT NU C\_PHONE CHAR(16) NOT NULL, C\_SINCE TIMESTAMP NOT NULL, C\_CREDIT\_LIM DECIMAL(12,2) NOT NULL, C\_MIDDLE CHAR(2) NOT NULL,<br>C\_CREDIT CHAR(2) NOT NULL, C\_CREDIT CHAR(2) NOT NULL, C\_DISCOUNT REAL C\_DATA VARCHAR(500) NOT NULL, C\_LAST VARCHAR(16) NOT NULL,<br>C\_FIRST VARCHAR(16) NOT NULL. C\_FIRST VARCHAR(16) NOT NULL, C\_STREET\_1 VARCHAR(20) NOT NULL, C\_STREET\_2 VARCHAR(20) NOT NULL, C\_CITY VARCHAR(20) NOT NULL,<br>C\_D\_ID SMALLINT NOT NULL. SMALLINT NOT NULL, C\_W\_ID INTEGER NOT NULL, C\_DELIVERY\_CNT\_INTEGER C\_BALANCE DECIMAL(12,2) NOT NULL, C\_YTD\_PAYMENT DECIMAL(12,2) NOT NULL, C\_PAYMENT\_CNT INTEGER NOT NULL  $\overline{\phantom{a}}$  IN ts\_customer\_005 INDEX IN is\_customer\_005 ORGANIZE BY KEY SEQUENCE ( C\_ID STARTING FROM 1 ENDING AT 3000, C\_W\_ID STARTING FROM 4801 ENDING AT 6000, C\_D\_ID STARTING FROM 1 ENDING AT 10  $\overline{\phantom{a}}$  ALLOW OVERFLOW; connect reset;

NOT NULL,

NOT NULL.

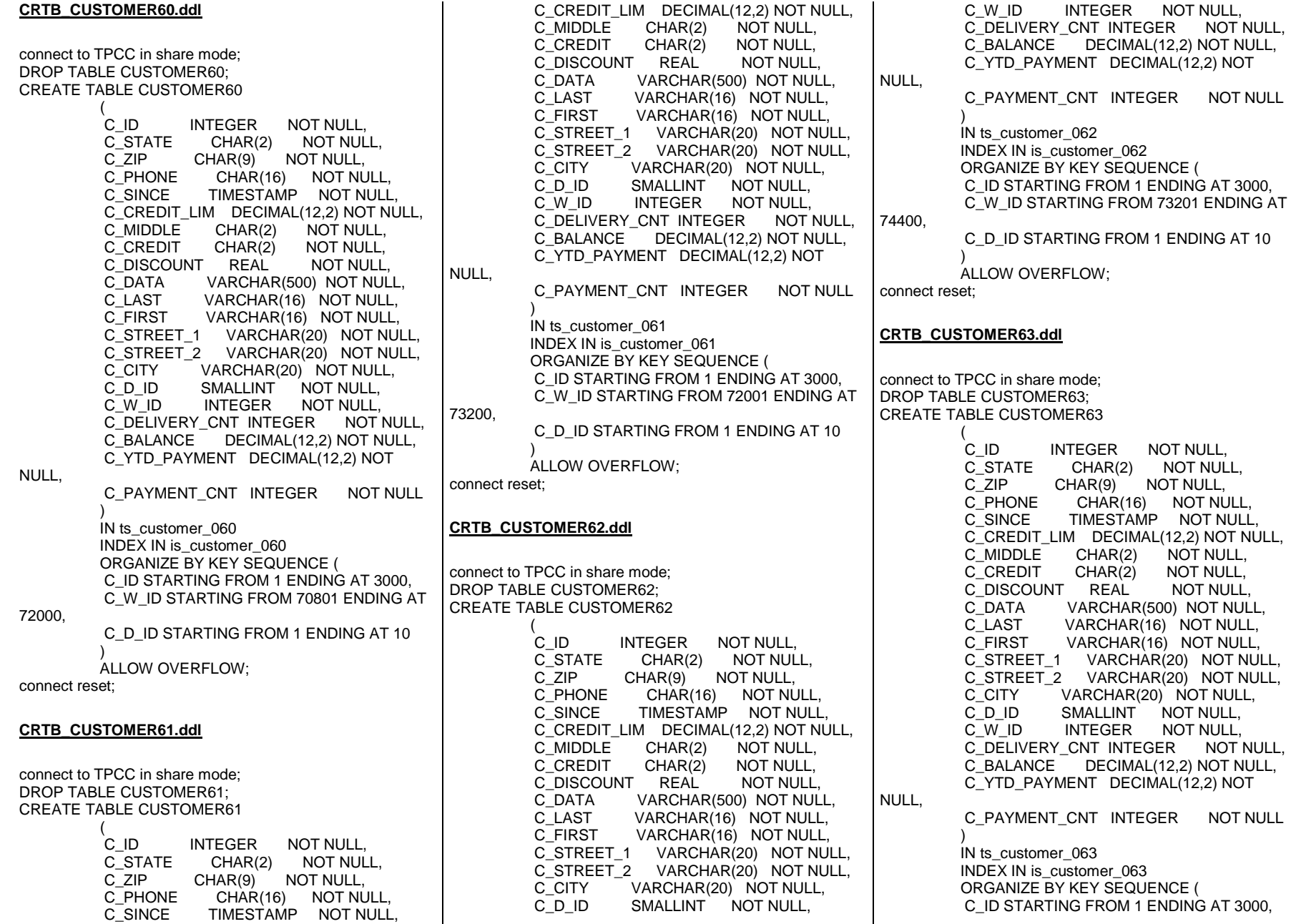

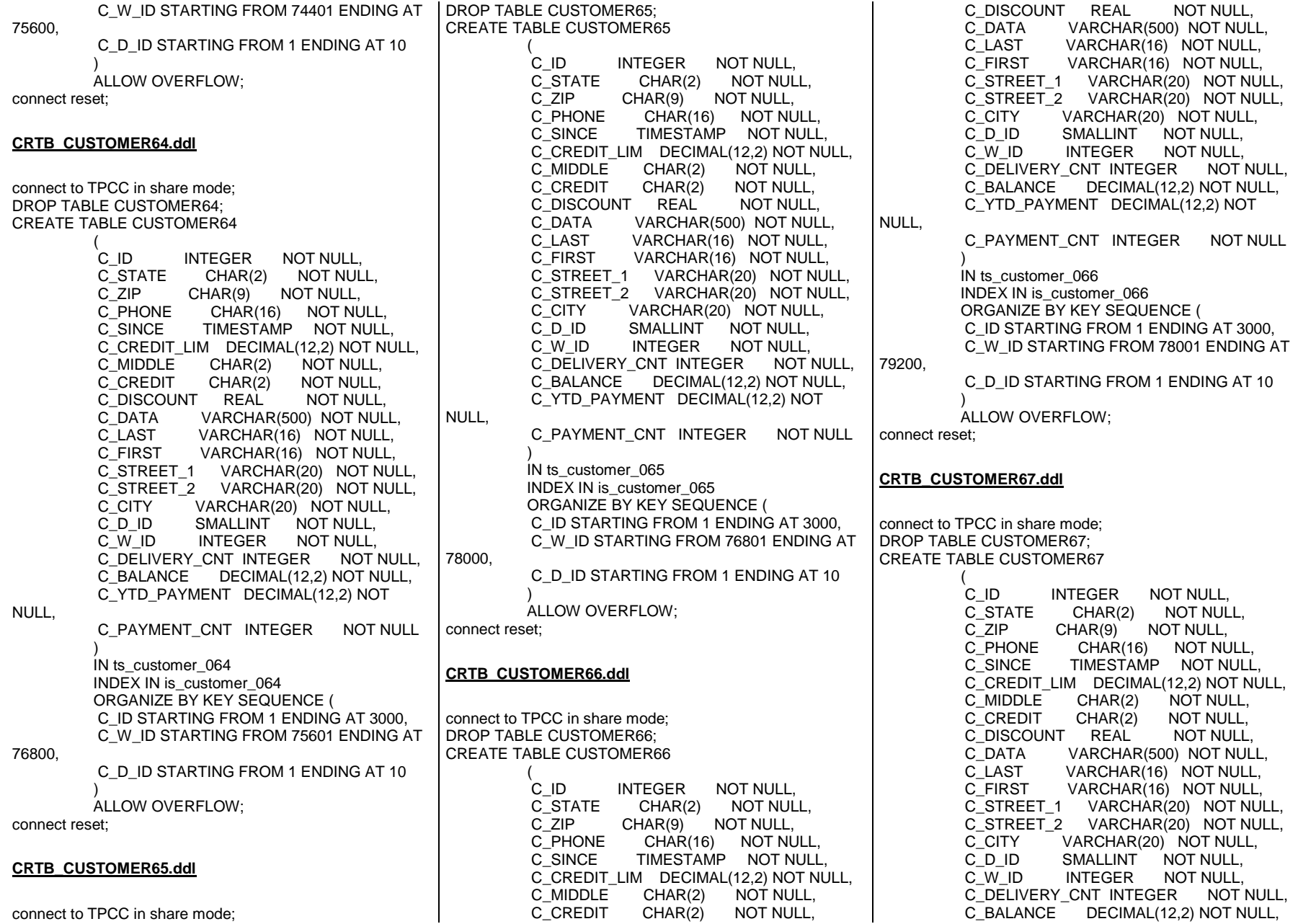

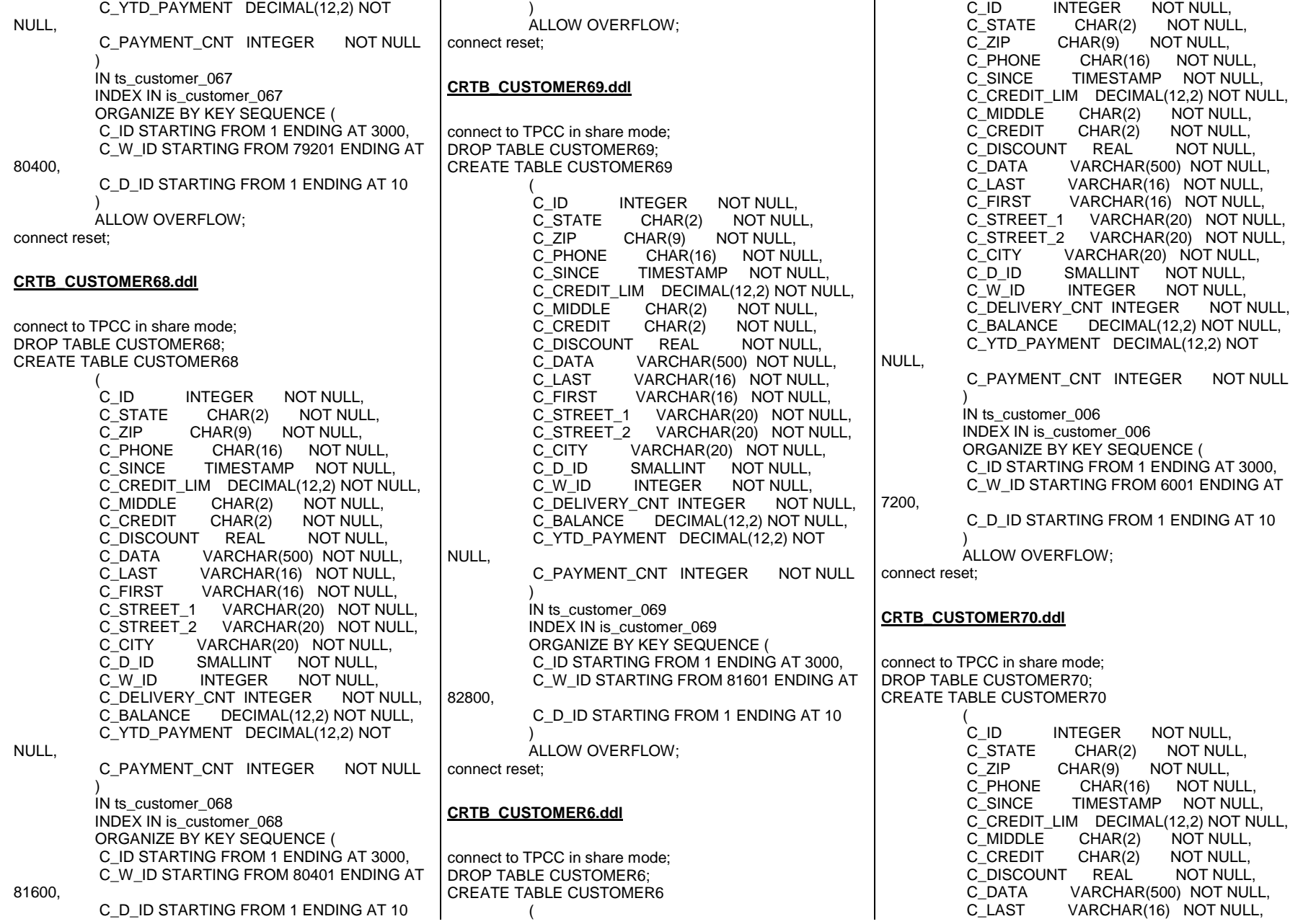

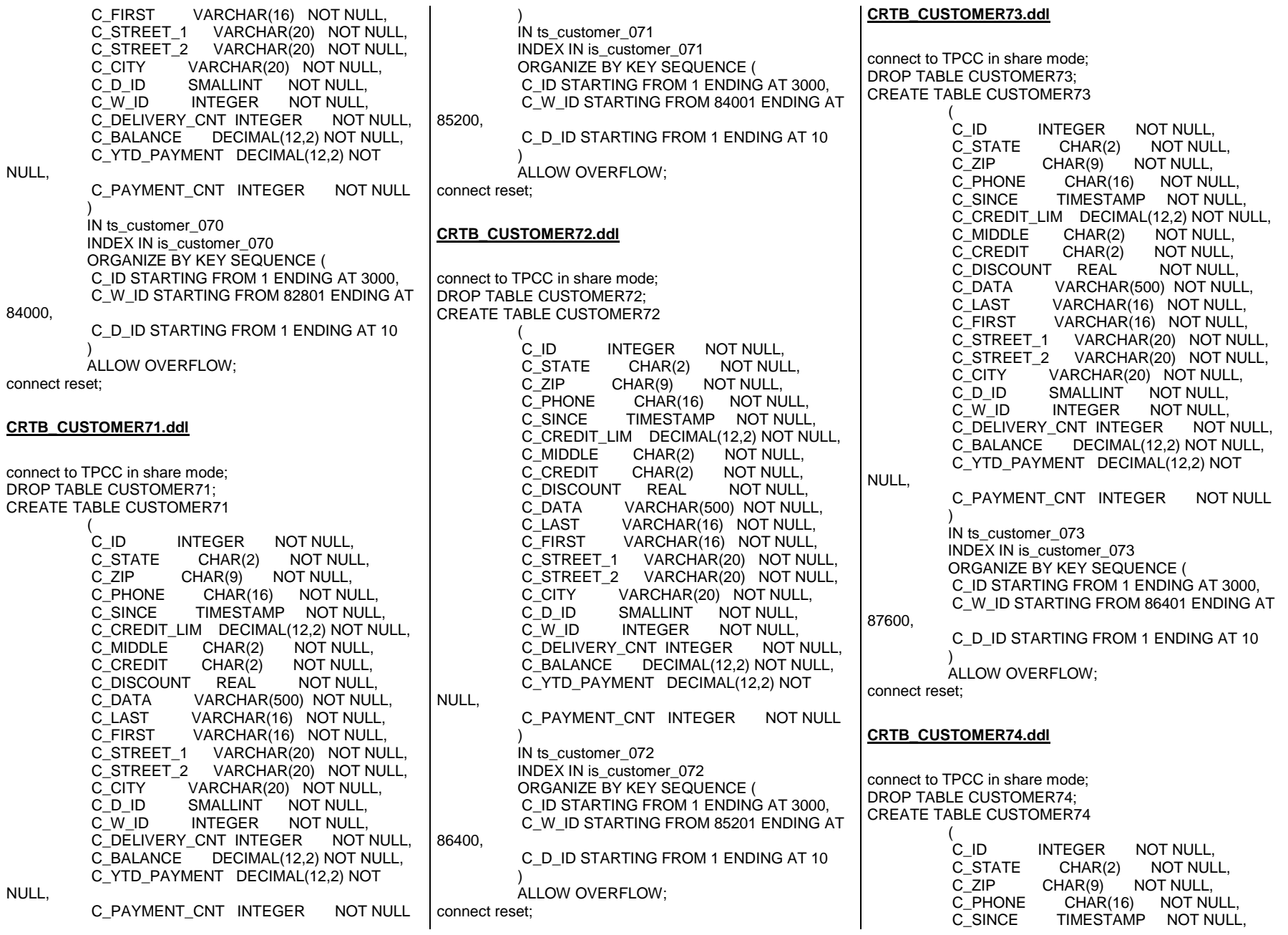

 C\_CREDIT\_LIM DECIMAL(12,2) NOT NULL, C\_MIDDLE CHAR(2) NOT NULL,<br>C\_CREDIT CHAR(2) NOT NULL, C\_CREDIT NOT NULL, C\_DISCOUNT REAL C\_DATA VARCHAR(500) NOT NULL, C\_LAST VARCHAR(16) NOT NULL, C\_FIRST VARCHAR(16) NOT NULL, C\_STREET\_1 VARCHAR(20) NOT NULL, C\_STREET\_2 VARCHAR(20) NOT NULL, C\_CITY VARCHAR(20) NOT NULL,<br>C D ID SMALLINT NOT NULL, C\_D\_ID SMALLINT NOT NULL,<br>C\_W\_ID INTEGER NOT NULL, NOT NULL. INTEGER C\_DELIVERY\_CNT INTEGER NOT NULL, C\_BALANCE DECIMAL(12,2) NOT NULL, C\_YTD\_PAYMENT DECIMAL(12,2) NOT NULL, C\_PAYMENT\_CNT INTEGER NOT NULL  $\overline{\phantom{a}}$  IN ts\_customer\_074 INDEX IN is\_customer\_074 ORGANIZE BY KEY SEQUENCE ( C\_ID STARTING FROM 1 ENDING AT 3000, C\_W\_ID STARTING FROM 87601 ENDING AT 88800, C\_D\_ID STARTING FROM 1 ENDING AT 10  $\overline{\phantom{a}}$  ALLOW OVERFLOW; connect reset; **CRTB\_CUSTOMER75.ddl**connect to TPCC in share mode; DROP TABLE CUSTOMER75; CREATE TABLE CUSTOMER75  $\overline{\phantom{a}}$ C ID C\_ID INTEGER NOT NULL,<br>C\_STATE CHAR(2) NOT NUL C\_STATE CHAR(2) NOT NULL, C\_ZIP CHAR(9) NOT NULL,<br>C\_PHONE CHAR(16) NOT NU C\_PHONE CHAR(16) NOT NULL, C\_SINCE TIMESTAMP NOT NULL, C\_CREDIT\_LIM DECIMAL(12,2) NOT NULL, C\_MIDDLE CHAR(2) NOT NULL,<br>C\_CREDIT CHAR(2) NOT NULL, C\_CREDIT CHAR(2) NOT NULL, NOT NULL. C\_DISCOUNT REAL C\_DATA VARCHAR(500) NOT NULL, C\_LAST VARCHAR(16) NOT NULL, C\_FIRST VARCHAR(16) NOT NULL, C\_STREET\_1 VARCHAR(20) NOT NULL, C\_STREET\_2 VARCHAR(20) NOT NULL, C\_CITY VARCHAR(20) NOT NULL, C\_D\_ID SMALLINT NOT NULL, C\_W\_ID INTEGER NOT NULL, NOT NULL. C\_DELIVERY\_CNT\_INTEGER C\_BALANCE DECIMAL(12,2) NOT NULL, C\_YTD\_PAYMENT DECIMAL(12,2) NOT NULL, C\_PAYMENT\_CNT INTEGER NOT NULL  $\overline{\phantom{a}}$  IN ts\_customer\_075 INDEX IN is\_customer\_075 ORGANIZE BY KEY SEQUENCE ( C\_ID STARTING FROM 1 ENDING AT 3000, C\_W\_ID STARTING FROM 88801 ENDING AT 90000, C\_D\_ID STARTING FROM 1 ENDING AT 10  $\lambda$  ALLOW OVERFLOW; connect reset; **CRTB\_CUSTOMER76.ddl**connect to TPCC in share mode; DROP TABLE CUSTOMER76; CREATE TABLE CUSTOMER76  $\overline{a}$  $C$  ID INTEGER NOT NULL. C\_STATE CHAR(2) NOT NULL, C\_ZIP CHAR(9) NOT NULL, C\_PHONE CHAR(16) NOT NULL, C\_SINCE TIMESTAMP NOT NULL, C\_CREDIT\_LIM DECIMAL(12,2) NOT NULL, C\_MIDDLE CHAR(2) NOT NULL, C\_CREDIT CHAR(2) NOT NULL, NOT NULL, C\_DISCOUNT REAL C\_DATA VARCHAR(500) NOT NULL, C\_LAST VARCHAR(16) NOT NULL, C\_FIRST VARCHAR(16) NOT NULL, C\_STREET\_1 VARCHAR(20) NOT NULL, C\_STREET\_2 VARCHAR(20) NOT NULL, C\_CITY VARCHAR(20) NOT NULL, C\_D\_ID SMALLINT NOT NULL, C\_W\_ID INTEGER NOT NULL, C\_DELIVERY\_CNT INTEGER NOT NULL, C\_BALANCE DECIMAL(12,2) NOT NULL, C\_YTD\_PAYMENT DECIMAL(12,2) NOT NULL, C\_PAYMENT\_CNT INTEGER NOT NULL  $\overline{\phantom{a}}$  IN ts\_customer\_076 INDEX IN is\_customer\_076 ORGANIZE BY KEY SEQUENCE ( C\_ID STARTING FROM 1 ENDING AT 3000, C\_W\_ID STARTING FROM 90001 ENDING AT 91200, C\_D\_ID STARTING FROM 1 ENDING AT 10  $\overline{\phantom{a}}$  ALLOW OVERFLOW; connect reset; **CRTB\_CUSTOMER77.ddl**connect to TPCC in share mode; DROP TABLE CUSTOMER77; CREATE TABLE CUSTOMER77  $\overline{a}$ C ID INTEGER NOT NULL. C\_STATE CHAR(2) NOT NULL, C\_ZIP CHAR(9) NOT NULL, C\_PHONE CHAR(16) NOT NULL, C\_SINCE TIMESTAMP NOT NULL, C\_CREDIT\_LIM DECIMAL(12,2) NOT NULL, C\_MIDDLE CHAR(2) NOT NULL,<br>C\_CREDIT CHAR(2) NOT NULL, NOT NULL. C\_CREDIT NOT NULL. C\_DISCOUNT REAL C\_DATA VARCHAR(500) NOT NULL, C\_LAST VARCHAR(16) NOT NULL, C\_FIRST VARCHAR(16) NOT NULL, C\_STREET\_1 VARCHAR(20) NOT NULL, C\_STREET\_2 VARCHAR(20) NOT NULL, C\_CITY VARCHAR(20) NOT NULL, C\_D\_ID SMALLINT NOT NULL, C\_W\_ID INTEGER NOT NULL, NOT NULL, C\_DELIVERY\_CNT\_INTEGER C\_BALANCE DECIMAL(12,2) NOT NULL, C\_YTD\_PAYMENT DECIMAL(12,2) NOT NULL, C\_PAYMENT\_CNT INTEGER NOT NULL  $\overline{\phantom{a}}$  IN ts\_customer\_077 INDEX IN is\_customer\_077 ORGANIZE BY KEY SEQUENCE ( C\_ID STARTING FROM 1 ENDING AT 3000, C\_W\_ID STARTING FROM 91201 ENDING AT 92400, C\_D\_ID STARTING FROM 1 ENDING AT 10  $\overline{\phantom{a}}$  ALLOW OVERFLOW; connect reset; **CRTB\_CUSTOMER78.ddl**connect to TPCC in share mode;

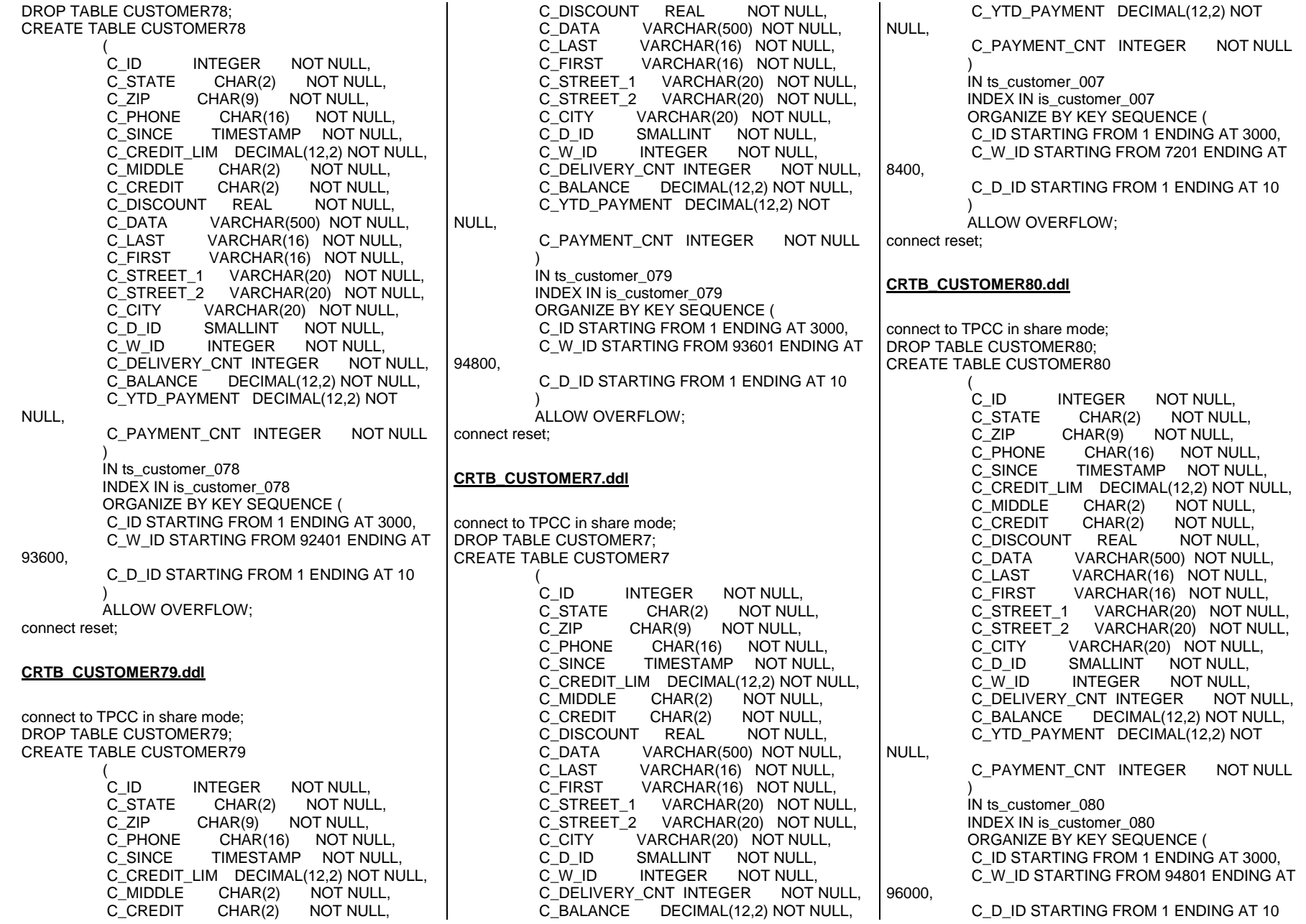

 $\overline{\phantom{a}}$  ALLOW OVERFLOW; connect reset; **CRTB\_CUSTOMER8.ddl**connect to TPCC in share mode; DROP TABLE CUSTOMER8; CREATE TABLE CUSTOMER8  $\overline{\phantom{a}}$ C ID INTEGER NOT NULL, C\_STATE CHAR(2) NOT NULL, C\_ZIP CHAR(9) NOT NULL, C\_PHONE CHAR(16) NOT NULL, C\_SINCE TIMESTAMP NOT NULL, C\_CREDIT\_LIM DECIMAL(12,2) NOT NULL, C\_MIDDLE CHAR(2) NOT NULL,<br>C\_CREDIT CHAR(2) NOT NULL, NOT NULL. NOT NULL, C\_DISCOUNT REAL C\_DATA VARCHAR(500) NOT NULL, C\_LAST VARCHAR(16) NOT NULL, C\_FIRST VARCHAR(16) NOT NULL, C\_STREET\_1 VARCHAR(20) NOT NULL, C\_STREET\_2 VARCHAR(20) NOT NULL, C\_CITY VARCHAR(20) NOT NULL,<br>C\_D\_ID SMALLINT NOT NULL. SMALLINT NOT NULL, C\_W\_ID INTEGER NOT NULL, NOT NULL. C\_DELIVERY\_CNT\_INTEGER C\_BALANCE DECIMAL(12,2) NOT NULL, C\_YTD\_PAYMENT DECIMAL(12,2) NOT NULL, C\_PAYMENT\_CNT INTEGER NOT NULL  $\overline{\phantom{a}}$  IN ts\_customer\_008 INDEX IN is\_customer\_008 ORGANIZE BY KEY SEQUENCE ( C\_ID STARTING FROM 1 ENDING AT 3000, C\_W\_ID STARTING FROM 8401 ENDING AT 9600, C\_D\_ID STARTING FROM 1 ENDING AT 10  $\overline{\phantom{a}}$  ALLOW OVERFLOW; connect reset; **CRTB\_CUSTOMER9.ddl**connect to TPCC in share mode; NULL,  $\overline{\phantom{a}}$ 10800,  $\overline{\phantom{a}}$ connect reset;  $\overline{a}$ 

DROP TABLE CUSTOMER9; CREATE TABLE CUSTOMER9  $\overline{\phantom{a}}$ 

207

C\_ID INTEGER NOT NULL,<br>C STATE CHAR(2) NOT NUL C\_STATE CHAR(2) NOT NULL, C\_ZIP CHAR(9) NOT NULL,<br>C PHONE CHAR(16) NOT NU C\_PHONE CHAR(16) NOT NULL, C\_SINCE TIMESTAMP NOT NULL, C\_CREDIT\_LIM DECIMAL(12,2) NOT NULL, C\_MIDDLE CHAR(2) NOT NULL,<br>C\_CREDIT CHAR(2) NOT NULL, C\_CREDIT CHAR(2) NOT NULL, NOT NULL. C\_DISCOUNT REAL C\_DATA VARCHAR(500) NOT NULL, C\_LAST VARCHAR(16) NOT NULL,<br>C\_FIRST VARCHAR(16) NOT NULL, C\_FIRST VARCHAR(16) NOT NULL, C\_STREET\_1 VARCHAR(20) NOT NULL, C\_STREET\_2 VARCHAR(20) NOT NULL, C\_CITY VARCHAR(20) NOT NULL, C\_D\_ID SMALLINT NOT NULL, NOT NULL. C\_W\_ID INTEGER **NOT NULL.** C\_DELIVERY\_CNT\_INTEGER C\_BALANCE DECIMAL(12,2) NOT NULL, C\_YTD\_PAYMENT DECIMAL(12,2) NOT C\_PAYMENT\_CNT INTEGER NOT NULL IN ts\_customer\_009 INDEX IN is\_customer\_009 ORGANIZE BY KEY SEQUENCE ( C\_ID STARTING FROM 1 ENDING AT 3000, C\_W\_ID STARTING FROM 9601 ENDING AT C\_D\_ID STARTING FROM 1 ENDING AT 10 ALLOW OVERFLOW; **CRTB\_DISTRICT10.ddl**connect to TPCC in share mode; DROP TABLE DISTRICT10; CREATE TABLE DISTRICT10 D\_NEXT\_O\_ID INTEGER NOT NULL, D\_TAX REAL NOT NULL, D\_YTD DECIMAL(12,2) NOT NULL, D\_NAME CHAR(10) NOT NULL, NOT NULL. D\_STREET\_1 CHAR(20) NOT NULL. D\_STREET\_2 CHAR(20) NOT NU<br>D\_CITY CHAR(20) NOT NULL, D\_CITY CHAR(20) NOT NULL. D\_STATE CHAR(2)<br>D\_ZIP CHAR(9)

CHAR(9) NOT NULL,

**NOT NULL** 

D\_ID SMALLINT NOT NULL,

D\_W\_ID INTEGER

 $\overline{\phantom{a}}$  IN ts\_dis\_010 INDEX IN ts\_dis\_010 ORGANIZE BY KEY SEQUENCE ( D\_ID STARTING FROM 1 ENDING AT 10, D\_W\_ID STARTING FROM 10801 ENDING AT 12000  $\overline{\phantom{a}}$  ALLOW OVERFLOW; connect reset; **CRTB\_DISTRICT11.ddl**connect to TPCC in share mode; DROP TABLE DISTRICT11; CREATE TABLE DISTRICT11  $\overline{\phantom{a}}$ D\_NEXT\_O\_ID INTEGER NOT NULL, D\_TAX REAL NOT NULL, D\_YTD DECIMAL(12,2) NOT NULL, D\_NAME CHAR(10) NOT NULL, NOT NULL. D\_STREET\_1 CHAR(20) NOT NULL. D\_STREET\_2 CHAR(20) D\_CITY CHAR(20) NOT NULL, NOT NULL, D\_STATE CHAR(2)<br>D\_ZIP CHAR(9) D\_ZIP CHAR(9) NOT NULL,<br>D ID SMALLINT NOT NULL. NOT NULL. SMALLINT **NOT NULL** D\_W\_ID INTEGER  $\overline{\phantom{a}}$  IN ts\_dis\_011 INDEX IN ts\_dis\_011 ORGANIZE BY KEY SEQUENCE ( D\_ID STARTING FROM 1 ENDING AT 10, D\_W\_ID STARTING FROM 12001 ENDING AT 13200  $\overline{\phantom{a}}$  ALLOW OVERFLOW; connect reset; **CRTB\_DISTRICT12.ddl**

connect to TPCC in share mode; DROP TABLE DISTRICT12; CREATE TABLE DISTRICT12

 $\overline{\phantom{a}}$ D\_NEXT\_O\_ID INTEGER NOT NULL, D\_TAX REAL NOT NULL, D\_YTD DECIMAL(12,2) NOT NULL, D\_NAME CHAR(10) NOT NULL, NOT NULL, D\_STREET\_1 CHAR(20)

D\_STREET\_2 CHAR(20) NOT NULL, D\_CITY CHAR(20) NOT NULL, NOT NULL.  $D_{\text{.}STATE}$  CHAR(2) D\_ZIP CHAR(9) NOT NULL, NOT NULL. D\_ID SMALLINT **NOT NULL** D\_W\_ID INTEGER  $\overline{\phantom{a}}$  IN ts\_dis\_012 INDEX IN ts\_dis\_012 ORGANIZE BY KEY SEQUENCE ( D\_ID STARTING FROM 1 ENDING AT 10, D\_W\_ID STARTING FROM 13201 ENDING AT 14400  $\overline{\phantom{a}}$  ALLOW OVERFLOW; connect reset; **CRTB\_DISTRICT13.ddl**connect to TPCC in share mode; DROP TABLE DISTRICT13; CREATE TABLE DISTRICT13  $\overline{\phantom{a}}$ D\_NEXT\_O\_ID INTEGER NOT NULL, D\_TAX REAL NOT NULL, D\_YTD DECIMAL(12,2) NOT NULL, D\_NAME CHAR(10) NOT NULL, NOT NULL. D\_STREET\_1 CHAR(20) NOT NULL, D\_STREET\_2 CHAR(20) NOT NU<br>D\_CITY CHAR(20) NOT NULL. D\_CITY CHAR(20) NOT NULL, D\_STATE CHAR(2)<br>D\_ZIP CHAR(9) D\_ZIP CHAR(9) NOT NULL, NOT NULL. D\_ID SMALLINT **NOT NULL** D\_W\_ID INTEGER  $\overline{\phantom{a}}$  IN ts\_dis\_013 INDEX IN ts\_dis\_013 ORGANIZE BY KEY SEQUENCE ( D\_ID STARTING FROM 1 ENDING AT 10, D\_W\_ID STARTING FROM 14401 ENDING AT 15600  $\overline{\phantom{a}}$  ALLOW OVERFLOW; connect reset;

### **CRTB\_DISTRICT14.ddl**

connect to TPCC in share mode; DROP TABLE DISTRICT14; CREATE TABLE DISTRICT14

 $\overline{a}$ D\_NEXT\_O\_ID INTEGER NOT NULL, D\_TAX REAL NOT NULL, D\_YTD DECIMAL(12,2) NOT NULL, D\_NAME CHAR(10) NOT NULL, NOT NULL. D\_STREET\_1 CHAR(20) NOT NULL. D\_STREET\_2 CHAR(20) D\_CITY CHAR(20) NOT NULL, NOT NULL. D\_STATE CHAR(2)<br>D\_ZIP CHAR(9) D\_ZIP CHAR(9) NOT NULL,<br>D ID SMALLINT NOT NULL NOT NULL. SMALLINT **NOT NULL** D\_W\_ID INTEGER  $\overline{\phantom{a}}$  IN ts\_dis\_014 INDEX IN ts\_dis\_014 ORGANIZE BY KEY SEQUENCE ( D\_ID STARTING FROM 1 ENDING AT 10, D\_W\_ID STARTING FROM 15601 ENDING AT

 $\overline{\phantom{a}}$  ALLOW OVERFLOW; connect reset;

## **CRTB\_DISTRICT15.ddl**

16800

connect to TPCC in share mode; DROP TABLE DISTRICT15; CREATE TABLE DISTRICT15  $\overline{a}$ D\_NEXT\_O\_ID INTEGER NOT NULL, D\_TAX REAL NOT NULL, D\_YTD DECIMAL(12,2) NOT NULL, D\_NAME CHAR(10) NOT NULL, NOT NULL. D\_STREET\_1 CHAR(20) NOT NULL, D\_STREET\_2 CHAR(20) D\_CITY CHAR(20) NOT NULL, NOT NULL, D\_STATE CHAR(2)<br>D\_ZIP CHAR(9) NOT NULL. D\_ID SMALLINT NOT NULL, **NOT NULL** D\_W\_ID INTEGER  $\overline{\phantom{a}}$  IN ts\_dis\_015 INDEX IN ts\_dis\_015 ORGANIZE BY KEY SEQUENCE ( D\_ID STARTING FROM 1 ENDING AT 10, D\_W\_ID STARTING FROM 16801 ENDING AT 18000  $\overline{\phantom{a}}$ 

 ALLOW OVERFLOW; connect reset;

### **CRTB\_DISTRICT16.ddl**

connect to TPCC in share mode; DROP TABLE DISTRICT16; CREATE TABLE DISTRICT16  $\overline{\phantom{a}}$ D\_NEXT\_O\_ID INTEGER NOT NULL, D\_TAX REAL NOT NULL, D\_YTD DECIMAL(12,2) NOT NULL, D\_NAME CHAR(10) NOT NULL, NOT NULL. D\_STREET\_1 CHAR(20) NOT NULL. D\_STREET\_2 CHAR(20) NOT NU<br>D\_CITY CHAR(20) NOT NULL, D\_CITY CHAR(20) NOT NULL, D\_STATE CHAR(2) D\_ZIP CHAR(9) NOT NULL,<br>D ID SMALLINT NOT NULL. D\_ID SMALLINT NOT NULL, **NOT NULL** D\_W\_ID INTEGER  $\overline{\phantom{a}}$  IN ts\_dis\_016 INDEX IN ts\_dis\_016 ORGANIZE BY KEY SEQUENCE ( D\_ID STARTING FROM 1 ENDING AT 10, D\_W\_ID STARTING FROM 18001 ENDING AT 19200  $\overline{\phantom{a}}$ 

 ALLOW OVERFLOW; connect reset;

### **CRTB\_DISTRICT17.ddl**

connect to TPCC in share mode; DROP TABLE DISTRICT17; CREATE TABLE DISTRICT17

 $\overline{a}$ D\_NEXT\_O\_ID INTEGER NOT NULL, D\_TAX REAL NOT NULL, D\_YTD DECIMAL(12,2) NOT NULL, D\_NAME CHAR(10) NOT NULL, NOT NULL. D\_STREET\_1 CHAR(20) NOT NULL. D\_STREET\_2 CHAR(20) D\_CITY CHAR(20) NOT NULL, NOT NULL. D\_STATE CHAR(2)<br>D\_ZIP CHAR(9) D\_ZIP CHAR(9) NOT NULL,<br>D ID SMALLINT NOT NULL. NOT NULL. SMALLINT **NOT NULL** D\_W\_ID INTEGER  $\overline{\phantom{a}}$  IN ts\_dis\_017 INDEX IN ts\_dis\_017 ORGANIZE BY KEY SEQUENCE ( D\_ID STARTING FROM 1 ENDING AT 10,

```
D_W_ID STARTING FROM 19201 ENDING AT
20400 \overline{\phantom{a}}
 ALLOW OVERFLOW; connect reset; CRTB_DISTRICT18.ddlconnect to TPCC in share mode; DROP TABLE DISTRICT18; 
CREATE TABLE DISTRICT18 \overline{\phantom{a}}D_NEXT_O_ID INTEGER NOT NULL,
         D_TAX REAL NOT NULL,

 D_YTD DECIMAL(12,2) NOT NULL, D_NAME CHAR(10) NOT NULL,
                                NOT NULL,
         D_STREET_1 CHAR(20)
                                NOT NULL.
         D STREET 2 CHAR(20)
         D_CITY CHAR(20) NOT NULL,
                              NOT NULL.
         D_STATE CHAR(2)
         D_ZIP CHAR(9) NOT NULL,<br>D ID SMALLINT NOT NULL.

 D_ID SMALLINT NOT NULL, NOT NULL
         D_W_ID INTEGER
\overline{\phantom{a}}
 IN ts_dis_018 
 INDEX IN ts_dis_018 
 ORGANIZE BY KEY SEQUENCE ( 
 D_ID STARTING FROM 1 ENDING AT 10, 
 D_W_ID STARTING FROM 20401 ENDING AT 21600 \overline{\phantom{a}}
 ALLOW OVERFLOW; connect reset; CRTB_DISTRICT19.ddlconnect to TPCC in share mode; DROP TABLE DISTRICT19;
```
 CREATE TABLE DISTRICT19  $\overline{a}$ D\_NEXT\_O\_ID INTEGER NOT NULL, D\_TAX REAL NOT NULL, D\_YTD DECIMAL(12,2) NOT NULL, D\_NAME CHAR(10) NOT NULL, NOT NULL. D\_STREET\_1 CHAR(20) NOT NULL,  $D$  STREET 2 CHAR(20) D\_CITY CHAR(20) NOT NULL, NOT NULL. D\_STATE CHAR(2)<br>D\_ZIP CHAR(9) D\_ZIP CHAR(9) NOT NULL,<br>D ID SMALLINT NOT NULL. D\_ID SMALLINT NOT NULL,

D\_W\_ID INTEGER NOT NULL  $\overline{\phantom{a}}$  IN ts\_dis\_019 INDEX IN ts\_dis\_019 ORGANIZE BY KEY SEQUENCE ( D\_ID STARTING FROM 1 ENDING AT 10, D\_W\_ID STARTING FROM 21601 ENDING AT  $\overline{\phantom{a}}$  ALLOW OVERFLOW; connect reset; **CRTB\_DISTRICT1.ddl**connect to TPCC in share mode; DROP TABLE DISTRICT1; CREATE TABLE DISTRICT1  $\overline{a}$ D\_NEXT\_O\_ID INTEGER NOT NULL, D\_TAX REAL NOT NULL, D\_YTD DECIMAL(12,2) NOT NULL, D\_NAME CHAR(10) NOT NULL, NOT NULL. D\_STREET\_1 CHAR(20) NOT NULL. D\_STREET\_2 CHAR(20) NOT NU<br>D\_CITY CHAR(20) NOT NULL, D\_CITY CHAR(20) NOT NULL. D\_STATE CHAR(2)<br>D\_ZIP CHAR(9)  $CHAR(9)$  NOT NULL, D\_ID SMALLINT NOT NULL, **NOT NULL** D\_W\_ID INTEGER  $\overline{\phantom{a}}$  IN ts\_dis\_001 INDEX IN ts\_dis\_001 ORGANIZE BY KEY SEQUENCE ( D\_ID STARTING FROM 1 ENDING AT 10, D\_W\_ID STARTING FROM 1 ENDING AT 1200  $\overline{\phantom{a}}$  ALLOW OVERFLOW; connect reset;

### **CRTB\_DISTRICT20.ddl**

22800

connect to TPCC in share mode; DROP TABLE DISTRICT20; CREATE TABLE DISTRICT20  $\overline{a}$ D\_NEXT\_O\_ID INTEGER NOT NULL, D\_TAX REAL NOT NULL, D\_YTD DECIMAL(12,2) NOT NULL, D\_NAME CHAR(10) NOT NULL, NOT NULL. D\_STREET\_1 CHAR(20)

D\_STREET\_2 CHAR(20) NOT NULL, D\_CITY CHAR(20) NOT NULL, NOT NULL.  $D_{\text{S}}$ TATE CHAR(2) D\_ZIP CHAR(9) NOT NULL, D\_ID SMALLINT NOT NULL, **NOT NULL** D\_W\_ID INTEGER  $\overline{\phantom{a}}$  IN ts\_dis\_020 INDEX IN ts\_dis\_020 ORGANIZE BY KEY SEQUENCE ( D\_ID STARTING FROM 1 ENDING AT 10, D\_W\_ID STARTING FROM 22801 ENDING AT  $\overline{\phantom{a}}$  ALLOW OVERFLOW; connect reset; **CRTB\_DISTRICT21.ddl**connect to TPCC in share mode; DROP TABLE DISTRICT21; CREATE TABLE DISTRICT21  $\overline{\phantom{a}}$ D\_NEXT\_O\_ID INTEGER NOT NULL, D\_TAX REAL NOT NULL, D\_YTD DECIMAL(12,2) NOT NULL, D\_NAME CHAR(10) NOT NULL, NOT NULL. D\_STREET\_1 CHAR(20) NOT NULL. D\_STREET\_2 CHAR(20) NOT NU<br>D\_CITY CHAR(20) NOT NULL, D\_CITY CHAR(20) NOT NULL, D\_STATE CHAR(2) D\_ZIP CHAR(9) NOT NULL, D\_ID SMALLINT NOT NULL, **NOT NULL** D\_W\_ID INTEGER  $\overline{\phantom{a}}$  IN ts\_dis\_021 INDEX IN ts\_dis\_021 ORGANIZE BY KEY SEQUENCE ( D\_ID STARTING FROM 1 ENDING AT 10, D\_W\_ID STARTING FROM 24001 ENDING AT

25200

24000

 $\overline{\phantom{a}}$  ALLOW OVERFLOW; connect reset;

### **CRTB\_DISTRICT22.ddl**

connect to TPCC in share mode; DROP TABLE DISTRICT22; CREATE TABLE DISTRICT22

 $\overline{a}$ D\_NEXT\_O\_ID INTEGER NOT NULL, D\_TAX REAL NOT NULL, D\_YTD DECIMAL(12,2) NOT NULL, D\_NAME CHAR(10) NOT NULL, NOT NULL. D\_STREET\_1 CHAR(20) NOT NULL,  $D_$ STREET\_2 CHAR(20) D\_CITY CHAR(20) NOT NULL, NOT NULL. D\_STATE CHAR(2)<br>D\_ZIP CHAR(9) D\_ZIP CHAR(9) NOT NULL,<br>D ID SMALLINT NOT NULL, D\_ID SMALLINT NOT NULL, **NOT NULL** D\_W\_ID INTEGER  $\overline{\phantom{a}}$  IN ts\_dis\_022 INDEX IN ts\_dis\_022 ORGANIZE BY KEY SEQUENCE ( D\_ID STARTING FROM 1 ENDING AT 10, D\_W\_ID STARTING FROM 25201 ENDING AT 26400  $\overline{\phantom{a}}$  ALLOW OVERFLOW; connect reset; **CRTB\_DISTRICT23.ddl**connect to TPCC in share mode; DROP TABLE DISTRICT23; CREATE TABLE DISTRICT23  $\overline{\phantom{a}}$ D\_NEXT\_O\_ID INTEGER NOT NULL, D\_TAX REAL NOT NULL, D\_YTD DECIMAL(12,2) NOT NULL, D\_NAME CHAR(10) NOT NULL, NOT NULL. D\_STREET\_1 CHAR(20) NOT NULL, D\_STREET\_2 CHAR(20) D\_CITY CHAR(20) NOT NULL, NOT NULL, D\_STATE CHAR(2)<br>D\_ZIP CHAR(9) CHAR(9) NOT NULL, D\_ID SMALLINT NOT NULL, **NOT NULL** D\_W\_ID INTEGER  $\overline{\phantom{a}}$  IN ts\_dis\_023 INDEX IN ts\_dis\_023 ORGANIZE BY KEY SEQUENCE ( D\_ID STARTING FROM 1 ENDING AT 10, D\_W\_ID STARTING FROM 26401 ENDING AT 27600  $\overline{\phantom{a}}$  ALLOW OVERFLOW; connect reset; **CRTB\_DISTRICT24.ddl**connect to TPCC in share mode; DROP TABLE DISTRICT24; CREATE TABLE DISTRICT24  $\overline{a}$  $\overline{\phantom{a}}$  IN ts\_dis\_024 INDEX IN ts\_dis\_024 28800  $\overline{\phantom{a}}$  ALLOW OVERFLOW; connect reset; **CRTB\_DISTRICT25.ddl**connect to TPCC in share mode; DROP TABLE DISTRICT25; CREATE TABLE DISTRICT25  $\overline{a}$  $\overline{\phantom{a}}$  IN ts\_dis\_025 INDEX IN ts\_dis\_025

D\_NEXT\_O\_ID INTEGER NOT NULL, D\_TAX REAL NOT NULL, D\_YTD DECIMAL(12,2) NOT NULL, D\_NAME CHAR(10) NOT NULL, NOT NULL.  $D$  STREET 1 CHAR(20) NOT NULL. D\_STREET\_2 CHAR(20) NOT NU<br>D\_CITY CHAR(20) NOT NULL, D\_CITY CHAR(20) NOT NULL, D\_STATE CHAR(2) D\_ZIP CHAR(9) NOT NULL,<br>D ID SMALLINT NOT NULL. NOT NULL. SMALLINT **NOT NULL** D\_W\_ID INTEGER ORGANIZE BY KEY SEQUENCE ( D\_ID STARTING FROM 1 ENDING AT 10, D\_W\_ID STARTING FROM 27601 ENDING AT D\_NEXT\_O\_ID INTEGER NOT NULL, D\_TAX REAL NOT NULL, D\_YTD DECIMAL(12,2) NOT NULL, D\_NAME CHAR(10) NOT NULL, NOT NULL. D\_STREET\_1 CHAR(20) NOT NULL. D\_STREET\_2 CHAR(20) D\_CITY CHAR(20) NOT NULL, NOT NULL, D\_STATE CHAR(2)<br>D\_ZIP CHAR(9) D\_ZIP CHAR(9) NOT NULL,<br>D ID SMALLINT NOT NULL. D\_ID SMALLINT NOT NULL, **NOT NULL** D\_W\_ID INTEGER

 ORGANIZE BY KEY SEQUENCE ( D\_ID STARTING FROM 1 ENDING AT 10,

```
D_W_ID STARTING FROM 28801 ENDING AT
30000 \overline{\phantom{a}}
 ALLOW OVERFLOW; connect reset;
```
### **CRTB\_DISTRICT26.ddl**

connect to TPCC in share mode; DROP TABLE DISTRICT26; CREATE TABLE DISTRICT26  $\overline{\phantom{a}}$ 

D\_NEXT\_O\_ID INTEGER NOT NULL, D\_TAX REAL NOT NULL, D\_YTD DECIMAL(12,2) NOT NULL, D\_NAME CHAR(10) NOT NULL, NOT NULL. D\_STREET\_1 CHAR(20) NOT NULL. D\_STREET\_2 CHAR(20) NOT NU<br>D\_CITY CHAR(20) NOT NULL, D\_CITY CHAR(20) NOT NULL, D\_STATE CHAR(2) D\_ZIP CHAR(9) NOT NULL,<br>D ID SMALLINT NOT NULL. D\_ID SMALLINT NOT NULL, **NOT NULL** D\_W\_ID INTEGER  $\overline{\phantom{a}}$  IN ts\_dis\_026 INDEX IN ts\_dis\_026 ORGANIZE BY KEY SEQUENCE ( D\_ID STARTING FROM 1 ENDING AT 10, D\_W\_ID STARTING FROM 30001 ENDING AT  $\overline{\phantom{a}}$ ALLOW OVERFLOW;

connect reset;

## **CRTB\_DISTRICT27.ddl**

31200

connect to TPCC in share mode; DROP TABLE DISTRICT27; CREATE TABLE DISTRICT27  $\overline{a}$ D\_NEXT\_O\_ID INTEGER NOT NULL, D\_TAX REAL NOT NULL, D\_YTD DECIMAL(12,2) NOT NULL, D\_NAME CHAR(10) NOT NULL, NOT NULL. D\_STREET\_1 CHAR(20) NOT NULL,  $D$  STREET 2 CHAR(20) D\_CITY CHAR(20) NOT NULL, NOT NULL. D\_STATE CHAR(2)<br>D\_ZIP CHAR(9) D\_ZIP CHAR(9) NOT NULL,<br>D ID SMALLINT NOT NULL. D\_ID SMALLINT NOT NULL,

D\_W\_ID INTEGER NOT NULL  $\overline{\phantom{a}}$  IN ts\_dis\_027 INDEX IN ts\_dis\_027 ORGANIZE BY KEY SEQUENCE ( D\_ID STARTING FROM 1 ENDING AT 10, D\_W\_ID STARTING FROM 31201 ENDING AT 32400  $\overline{\phantom{a}}$  ALLOW OVERFLOW; connect reset; **CRTB\_DISTRICT28.ddl**connect to TPCC in share mode; DROP TABLE DISTRICT28; CREATE TABLE DISTRICT28  $\overline{\phantom{a}}$ D\_NEXT\_O\_ID INTEGER NOT NULL, D\_TAX REAL NOT NULL, D\_YTD DECIMAL(12,2) NOT NULL, D\_NAME CHAR(10) NOT NULL, NOT NULL. D\_STREET\_1 CHAR(20) NOT NULL, D\_STREET\_2 CHAR(20) NOT NU<br>D\_CITY CHAR(20) NOT NULL. D\_CITY CHAR(20) NOT NULL. D\_STATE CHAR(2)<br>D\_ZIP CHAR(9) NOT NULL. NOT NULL. D\_ID SMALLINT **NOT NULL** D\_W\_ID INTEGER  $\overline{\phantom{a}}$  IN ts\_dis\_028 INDEX IN ts\_dis\_028 ORGANIZE BY KEY SEQUENCE ( D\_ID STARTING FROM 1 ENDING AT 10, D\_W\_ID STARTING FROM 32401 ENDING AT 33600  $\overline{\phantom{a}}$  ALLOW OVERFLOW; connect reset; **CRTB\_DISTRICT29.ddl**connect to TPCC in share mode; DROP TABLE DISTRICT29; CREATE TABLE DISTRICT29  $\overline{\phantom{a}}$ D\_NEXT\_O\_ID INTEGER NOT NULL, D\_TAX REAL NOT NULL, D\_YTD DECIMAL(12,2) NOT NULL, D\_NAME CHAR(10) NOT NULL, 2400 connect to TPCC in share mode; DROP TABLE DISTRICT30;

D\_STREET\_1 CHAR(20) NOT NULL, NOT NULL. D\_STREET\_2 CHAR(20) NOT NU<br>D\_CITY CHAR(20) NOT NULL, D\_CITY CHAR(20) NOT NULL, D\_STATE CHAR(2) D\_ZIP CHAR(9) NOT NULL,<br>D ID SMALLINT NOT NULL. D\_ID SMALLINT NOT NULL, NOT NULL D\_W\_ID INTEGER  $\overline{\phantom{a}}$  IN ts\_dis\_029 INDEX IN ts\_dis\_029 ORGANIZE BY KEY SEQUENCE ( D\_ID STARTING FROM 1 ENDING AT 10, D\_W\_ID STARTING FROM 33601 ENDING AT 34800  $\overline{\phantom{a}}$  ALLOW OVERFLOW; connect reset; **CRTB\_DISTRICT2.ddl**connect to TPCC in share mode; DROP TABLE DISTRICT2; CREATE TABLE DISTRICT2  $\overline{a}$ D\_NEXT\_O\_ID INTEGER NOT NULL, D\_TAX REAL NOT NULL, D\_YTD DECIMAL(12,2) NOT NULL, D\_NAME CHAR(10) NOT NULL, NOT NULL.  $D$ STREET\_1 CHAR(20) NOT NULL.  $D_{S}TREET_2 CHAR(20)$ D\_CITY CHAR(20) NOT NULL, NOT NULL,  $D^T$ STATE CHAR(2) D\_ZIP CHAR(9) NOT NULL,<br>D ID SMALLINT NOT NULL. D\_ID SMALLINT NOT NULL, **NOT NULL** D\_W\_ID INTEGER  $\overline{\phantom{a}}$  IN ts\_dis\_002 INDEX IN ts\_dis\_002 ORGANIZE BY KEY SEQUENCE ( D\_ID STARTING FROM 1 ENDING AT 10, D\_W\_ID STARTING FROM 1201 ENDING AT  $\overline{\phantom{a}}$  ALLOW OVERFLOW; connect reset; **CRTB\_DISTRICT30.ddl**

 $\overline{\phantom{a}}$  D\_NEXT\_O\_ID INTEGER NOT NULL, D\_TAX REAL NOT NULL, D\_YTD DECIMAL(12,2) NOT NULL, D\_NAME CHAR(10) NOT NULL, NOT NULL. D\_STREET\_1 CHAR(20) NOT NULL, D\_STREET\_2 CHAR(20) D\_CITY CHAR(20) NOT NULL, NOT NULL.  $D$ \_STATE CHAR(2)<br>D\_ZIP CHAR(9) NOT NULL, NOT NULL, D\_ID SMALLINT NOT NULL D\_W\_ID INTEGER  $\overline{\phantom{a}}$  IN ts\_dis\_030 INDEX IN ts\_dis\_030 ORGANIZE BY KEY SEQUENCE ( D\_ID STARTING FROM 1 ENDING AT 10, D\_W\_ID STARTING FROM 34801 ENDING AT 36000  $\overline{\phantom{a}}$  ALLOW OVERFLOW; connect reset; **CRTB\_DISTRICT31.ddl**connect to TPCC in share mode; DROP TABLE DISTRICT31; CREATE TABLE DISTRICT31  $\overline{\phantom{a}}$ D\_NEXT\_O\_ID INTEGER NOT NULL, D\_TAX REAL NOT NULL, D\_YTD DECIMAL(12,2) NOT NULL, D\_NAME CHAR(10) NOT NULL, NOT NULL, D\_STREET\_1 CHAR(20) NOT NULL. D\_STREET\_2 CHAR(20) NOT NU<br>D\_CITY CHAR(20) NOT NULL, D\_CITY CHAR(20) NOT NULL. D\_STATE CHAR(2)<br>D\_ZIP CHAR(9)  $CHAR(9)$  NOT NULL, D\_ID SMALLINT NOT NULL, **NOT NULL** D\_W\_ID INTEGER  $\overline{\phantom{a}}$  IN ts\_dis\_031 INDEX IN ts\_dis\_031 ORGANIZE BY KEY SEQUENCE ( D\_ID STARTING FROM 1 ENDING AT 10, D\_W\_ID STARTING FROM 36001 ENDING AT 37200  $\lambda$ 

 ALLOW OVERFLOW; connect reset;

CREATE TABLE DISTRICT30

**CRTB\_DISTRICT32.ddl**connect to TPCC in share mode; DROP TABLE DISTRICT32; CREATE TABLE DISTRICT32  $\overline{\phantom{a}}$ D\_NEXT\_O\_ID INTEGER NOT NULL, D\_TAX REAL NOT NULL, D\_YTD DECIMAL(12,2) NOT NULL, D\_NAME CHAR(10) NOT NULL, NOT NULL. D\_STREET\_1 CHAR(20) NOT NULL. D\_STREET\_2 CHAR(20) NOT NU<br>D\_CITY CHAR(20) NOT NULL, D\_CITY CHAR(20) NOT NULL, D\_STATE CHAR(2) D\_ZIP CHAR(9) NOT NULL,<br>D ID SMALLINT NOT NULL. NOT NULL. SMALLINT **NOT NULL** D\_W\_ID INTEGER  $\overline{\phantom{a}}$  IN ts\_dis\_032 INDEX IN ts\_dis\_032 ORGANIZE BY KEY SEQUENCE ( D\_ID STARTING FROM 1 ENDING AT 10, D\_W\_ID STARTING FROM 37201 ENDING AT 38400  $\overline{\phantom{a}}$  ALLOW OVERFLOW; connect reset; **CRTB\_DISTRICT33.ddl**connect to TPCC in share mode; DROP TABLE DISTRICT33; CREATE TABLE DISTRICT33  $\overline{\phantom{a}}$ D\_NEXT\_O\_ID INTEGER NOT NULL, D\_TAX REAL NOT NULL, D\_YTD DECIMAL(12,2) NOT NULL, D\_NAME CHAR(10) NOT NULL, NOT NULL. D\_STREET\_1 CHAR(20) NOT NULL. D\_STREET\_2 CHAR(20) D\_CITY CHAR(20) NOT NULL, NOT NULL, D\_STATE CHAR(2)<br>D\_ZIP CHAR(9) D\_ZIP CHAR(9) NOT NULL,<br>D ID SMALLINT NOT NULL. NOT NULL. SMALLINT **NOT NULL** D\_W\_ID INTEGER  $\overline{\phantom{a}}$  IN ts\_dis\_033 INDEX IN ts\_dis\_033 ORGANIZE BY KEY SEQUENCE ( D\_ID STARTING FROM 1 ENDING AT 10,

D\_W\_ID STARTING FROM 38401 ENDING AT 39600  $\lambda$  ALLOW OVERFLOW; connect reset; **CRTB\_DISTRICT34.ddl**connect to TPCC in share mode; DROP TABLE DISTRICT34; CREATE TABLE DISTRICT34  $\overline{a}$ D\_NEXT\_O\_ID INTEGER NOT NULL, D\_TAX REAL NOT NULL, D\_YTD DECIMAL(12,2) NOT NULL, D\_NAME CHAR(10) NOT NULL, NOT NULL. D\_STREET\_1 CHAR(20) NOT NULL. D\_STREET\_2 CHAR(20) NOT NU<br>D\_CITY CHAR(20) NOT NULL, D\_CITY CHAR(20) NOT NULL, D\_STATE CHAR(2) D\_ZIP CHAR(9) NOT NULL,<br>D ID SMALLINT NOT NULL. D\_ID SMALLINT NOT NULL, NOT NULL D\_W\_ID INTEGER  $\overline{\phantom{a}}$  IN ts\_dis\_034 INDEX IN ts\_dis\_034 ORGANIZE BY KEY SEQUENCE ( D\_ID STARTING FROM 1 ENDING AT 10, D\_W\_ID STARTING FROM 39601 ENDING AT 40800  $\overline{\phantom{a}}$  ALLOW OVERFLOW; connect reset; **CRTB\_DISTRICT35.ddl**connect to TPCC in share mode;

 CREATE TABLE DISTRICT35  $\overline{a}$ D\_NEXT\_O\_ID INTEGER NOT NULL, D\_TAX REAL NOT NULL, D\_YTD DECIMAL(12,2) NOT NULL, D\_NAME CHAR(10) NOT NULL, NOT NULL. D\_STREET\_1 CHAR(20) NOT NULL,  $D$  STREET 2 CHAR(20) D\_CITY CHAR(20) NOT NULL, NOT NULL. D\_STATE CHAR(2)<br>D\_ZIP CHAR(9) D\_ZIP CHAR(9) NOT NULL,<br>D ID SMALLINT NOT NULL, D\_ID SMALLINT NOT NULL,

DROP TABLE DISTRICT35;

D\_W\_ID INTEGER NOT NULL  $\overline{\phantom{a}}$  IN ts\_dis\_035 INDEX IN ts\_dis\_035 ORGANIZE BY KEY SEQUENCE ( D\_ID STARTING FROM 1 ENDING AT 10, D\_W\_ID STARTING FROM 40801 ENDING AT 42000  $\overline{\phantom{a}}$  ALLOW OVERFLOW; connect reset; **CRTB\_DISTRICT36.ddl**connect to TPCC in share mode; DROP TABLE DISTRICT36; CREATE TABLE DISTRICT36  $\overline{\phantom{a}}$ D\_NEXT\_O\_ID INTEGER NOT NULL, D\_TAX REAL NOT NULL, D\_YTD DECIMAL(12,2) NOT NULL, D\_NAME CHAR(10) NOT NULL, NOT NULL. D\_STREET\_1 CHAR(20) NOT NULL, D\_STREET\_2 CHAR(20) NOT NU<br>D\_CITY CHAR(20) NOT NULL, D\_CITY CHAR(20) NOT NULL. D\_STATE CHAR(2)<br>D\_ZIP CHAR(9)  $CHAR(9)$  NOT NULL, D\_ID SMALLINT NOT NULL, **NOT NULL** D\_W\_ID INTEGER  $\overline{\phantom{a}}$  IN ts\_dis\_036 INDEX IN ts\_dis\_036 ORGANIZE BY KEY SEQUENCE ( D\_ID STARTING FROM 1 ENDING AT 10, D\_W\_ID STARTING FROM 42001 ENDING AT 43200  $\overline{\phantom{a}}$  ALLOW OVERFLOW; connect reset; **CRTB\_DISTRICT37.ddl**connect to TPCC in share mode;

DROP TABLE DISTRICT37; CREATE TABLE DISTRICT37  $\overline{\phantom{a}}$ D\_NEXT\_O\_ID INTEGER NOT NULL, D\_TAX REAL NOT NULL, D\_YTD DECIMAL(12,2) NOT NULL, D\_NAME CHAR(10) NOT NULL,

D\_STREET\_1 CHAR(20) NOT NULL, NOT NULL. D\_STREET\_2 CHAR(20) NOT NU<br>D\_CITY CHAR(20) NOT NULL. D\_CITY CHAR(20) NOT NULL. D\_STATE CHAR(2) D\_ZIP CHAR(9) NOT NULL,<br>D ID SMALLINT NOT NULL. NOT NULL. SMALLINT **NOT NULL** D\_W\_ID INTEGER  $\overline{\phantom{a}}$  IN ts\_dis\_037 INDEX IN ts\_dis\_037 ORGANIZE BY KEY SEQUENCE ( D\_ID STARTING FROM 1 ENDING AT 10, D\_W\_ID STARTING FROM 43201 ENDING AT 44400  $\overline{\phantom{a}}$  ALLOW OVERFLOW; connect reset; **CRTB\_DISTRICT38.ddl**connect to TPCC in share mode; DROP TABLE DISTRICT38; CREATE TABLE DISTRICT38  $\overline{\phantom{a}}$ D\_NEXT\_O\_ID INTEGER NOT NULL, D\_TAX REAL NOT NULL, D\_YTD DECIMAL(12,2) NOT NULL, D\_NAME CHAR(10) NOT NULL, NOT NULL. D\_STREET\_1 CHAR(20) NOT NULL.  $D_{S}$ TREET\_2 CHAR(20) D\_CITY CHAR(20) NOT NULL, NOT NULL,  $D$ STATE CHAR(2) D\_ZIP CHAR(9) NOT NULL,<br>D ID SMALLINT NOT NULL. **NOT NULL.** SMALLINT **NOT NULL** D\_W\_ID INTEGER  $\overline{\phantom{a}}$  IN ts\_dis\_038 INDEX IN ts\_dis\_038 ORGANIZE BY KEY SEQUENCE ( D\_ID STARTING FROM 1 ENDING AT 10, D\_W\_ID STARTING FROM 44401 ENDING AT 45600  $\overline{\phantom{a}}$  ALLOW OVERFLOW; connect reset; **CRTB\_DISTRICT39.ddl**46800

connect to TPCC in share mode; DROP TABLE DISTRICT39;

CREATE TABLE DISTRICT39

 $\overline{a}$  D\_NEXT\_O\_ID INTEGER NOT NULL, D\_TAX REAL NOT NULL, D\_YTD DECIMAL(12,2) NOT NULL, D\_NAME CHAR(10) NOT NULL, NOT NULL. D\_STREET\_1 CHAR(20) NOT NULL.  $D_{S}$ TREET\_2 CHAR(20) D\_CITY CHAR(20) NOT NULL, NOT NULL.  $D$ \_STATE CHAR(2)<br>D\_ZIP CHAR(9) NOT NULL. NOT NULL. D\_ID SMALLINT **NOT NULL** D\_W\_ID INTEGER  $\overline{\phantom{a}}$  IN ts\_dis\_039 INDEX IN ts\_dis\_039 ORGANIZE BY KEY SEQUENCE ( D\_ID STARTING FROM 1 ENDING AT 10, D\_W\_ID STARTING FROM 45601 ENDING AT  $\overline{\phantom{a}}$  ALLOW OVERFLOW; connect reset;

### **CRTB\_DISTRICT3.ddl**

connect to TPCC in share mode; DROP TABLE DISTRICT3; CREATE TABLE DISTRICT3  $\overline{a}$ D\_NEXT\_O\_ID INTEGER NOT NULL, D\_TAX REAL NOT NULL, D\_YTD DECIMAL(12,2) NOT NULL, D\_NAME CHAR(10) NOT NULL, NOT NULL. D\_STREET\_1 CHAR(20) NOT NULL. D\_STREET\_2 CHAR(20) NOT NU<br>D\_CITY CHAR(20) NOT NULL, D\_CITY CHAR(20) NOT NULL. D\_STATE CHAR(2)<br>D\_ZIP CHAR(9) CHAR(9) NOT NULL, D\_ID SMALLINT NOT NULL, **NOT NULL** D\_W\_ID INTEGER  $\overline{\phantom{a}}$  IN ts\_dis\_003 INDEX IN ts\_dis\_003 ORGANIZE BY KEY SEQUENCE ( D\_ID STARTING FROM 1 ENDING AT 10, D\_W\_ID STARTING FROM 2401 ENDING AT 3600  $\lambda$  ALLOW OVERFLOW; connect reset;

### **CRTB\_DISTRICT40.ddl**

```
connect to TPCC in share mode; DROP TABLE DISTRICT40; 
CREATE TABLE DISTRICT40 \overline{\phantom{a}}D_NEXT_O_ID INTEGER NOT NULL,
         D_TAX REAL NOT NULL,

 D_YTD DECIMAL(12,2) NOT NULL, D_NAME CHAR(10) NOT NULL,
                                NOT NULL.
         D_STREET_1 CHAR(20)
                                 NOT NULL.
         D_STREET_2 CHAR(20) NOT NU<br>D_CITY CHAR(20) NOT NULL,
         D_CITY CHAR(20)
                              NOT NULL,
         D_STATE CHAR(2)
         D_ZIP CHAR(9) NOT NULL,<br>D ID SMALLINT NOT NULL.

 D_ID SMALLINT NOT NULL, NOT NULL
         D_W_ID INTEGER
\overline{\phantom{a}}
 IN ts_dis_040 
 INDEX IN ts_dis_040 
 ORGANIZE BY KEY SEQUENCE ( 
 D_ID STARTING FROM 1 ENDING AT 10, 
 D_W_ID STARTING FROM 46801 ENDING AT 48000 \overline{\phantom{a}}
 ALLOW OVERFLOW; connect reset;
```
### **CRTB\_DISTRICT41.ddl**

connect to TPCC in share mode; DROP TABLE DISTRICT41; CREATE TABLE DISTRICT41

 $\overline{a}$ D\_NEXT\_O\_ID INTEGER NOT NULL, D\_TAX REAL NOT NULL, D\_YTD DECIMAL(12,2) NOT NULL, D\_NAME CHAR(10) NOT NULL, NOT NULL. D\_STREET\_1 CHAR(20) NOT NULL. D\_STREET\_2 CHAR(20) D\_CITY CHAR(20) NOT NULL, NOT NULL. D\_STATE CHAR(2)<br>D\_ZIP CHAR(9) D\_ZIP CHAR(9) NOT NULL,<br>D ID SMALLINT NOT NULL. NOT NULL. SMALLINT **NOT NULL** D\_W\_ID INTEGER  $\overline{\phantom{a}}$  IN ts\_dis\_041 INDEX IN ts\_dis\_041 ORGANIZE BY KEY SEQUENCE ( D\_ID STARTING FROM 1 ENDING AT 10,

```
D_W_ID STARTING FROM 48001 ENDING AT
49200 \overline{\phantom{a}}
 ALLOW OVERFLOW; connect reset; CRTB_DISTRICT42.ddlconnect to TPCC in share mode; DROP TABLE DISTRICT42; 
CREATE TABLE DISTRICT42 \overline{\phantom{a}}D_NEXT_O_ID INTEGER NOT NULL,
         D_TAX REAL NOT NULL,

 D_YTD DECIMAL(12,2) NOT NULL, D_NAME CHAR(10) NOT NULL,
                                NOT NULL.
         D_STREET_1 CHAR(20)
                                NOT NULL.
         D STREET 2 CHAR(20)
         D_CITY CHAR(20) NOT NULL,
                              NOT NULL.
         D_{\text{.}}STATE CHAR(2)
         D_ZIP CHAR(9) NOT NULL,<br>D ID SMALLINT NOT NULL.

 D_ID SMALLINT NOT NULL, NOT NULL
         D_W_ID INTEGER
\overline{\phantom{a}}
 IN ts_dis_042 
 INDEX IN ts_dis_042 
 ORGANIZE BY KEY SEQUENCE ( 
 D_ID STARTING FROM 1 ENDING AT 10, 
 D_W_ID STARTING FROM 49201 ENDING AT 50400 \overline{\phantom{a}}
 ALLOW OVERFLOW; connect reset; CRTB_DISTRICT43.ddlconnect to TPCC in share mode; DROP TABLE DISTRICT43; 
CREATE TABLE DISTRICT43 \overline{\phantom{a}}D_NEXT_O_ID INTEGER NOT NULL,
         D_TAX REAL NOT NULL,

 D_YTD DECIMAL(12,2) NOT NULL, D_NAME CHAR(10) NOT NULL,
                                NOT NULL.
         D_STREET_1 CHAR(20)
                                NOT NULL,
         D STREET 2 CHAR(20)
          D_CITY CHAR(20) NOT NULL, NOT NULL.
         D_STATE CHAR(2)<br>D_ZIP CHAR(9)
```
D\_ZIP CHAR(9) NOT NULL,<br>D ID SMALLINT NOT NULL.

SMALLINT

NOT NULL.

```
D_W_ID INTEGER NOT NULL
\overline{\phantom{a}}
 IN ts_dis_043 
 INDEX IN ts_dis_043 
 ORGANIZE BY KEY SEQUENCE ( 
 D_ID STARTING FROM 1 ENDING AT 10, 
 D_W_ID STARTING FROM 50401 ENDING AT \overline{\phantom{a}}
 ALLOW OVERFLOW; connect reset; CRTB_DISTRICT44.ddlconnect to TPCC in share mode; DROP TABLE DISTRICT44; 
CREATE TABLE DISTRICT44 \overline{\phantom{a}}D_NEXT_O_ID INTEGER NOT NULL,
         D_TAX REAL NOT NULL,

 D_YTD DECIMAL(12,2) NOT NULL, D_NAME CHAR(10) NOT NULL,
                                NOT NULL.
         D_STREET_1 CHAR(20)
                                NOT NULL.
         D_STREET_2 CHAR(20) NOT NU<br>D_CITY CHAR(20) NOT NULL,
         D_CITY CHAR(20)
                              NOT NULL.
         D_STATE CHAR(2)<br>D_ZIP CHAR(9)
                CHAR(9) NOT NULL,

 D_ID SMALLINT NOT NULL, NOT NULL
         D_W_ID INTEGER
\overline{\phantom{a}}
 IN ts_dis_044 
 INDEX IN ts_dis_044 
 ORGANIZE BY KEY SEQUENCE ( 
 D_ID STARTING FROM 1 ENDING AT 10, 
 D_W_ID STARTING FROM 51601 ENDING AT \overline{\phantom{a}}
 ALLOW OVERFLOW; connect reset;
```
### **CRTB\_DISTRICT45.ddl**

52800

51600

connect to TPCC in share mode; DROP TABLE DISTRICT45; CREATE TABLE DISTRICT45  $\overline{\phantom{a}}$ D\_NEXT\_O\_ID INTEGER NOT NULL, D\_TAX REAL NOT NULL, D\_YTD DECIMAL(12,2) NOT NULL, NOT NULL, D\_NAME CHAR(10)

```
D_STREET_1 CHAR(20) NOT NULL,
                                 NOT NULL.
         D_STREET_2 CHAR(20) NOT NU<br>D_CITY CHAR(20) NOT NULL,
         D<sub>CITY</sub> CHAR(20)
                               NOT NULL.
         D_STATE CHAR(2)
         D_ZIP CHAR(9) NOT NULL,<br>D ID SMALLINT NOT NULL.

 D_ID SMALLINT NOT NULL, NOT NULL
         D_W_ID INTEGER
\overline{\phantom{a}}
 IN ts_dis_045 
 INDEX IN ts_dis_045 
 ORGANIZE BY KEY SEQUENCE ( 
 D_ID STARTING FROM 1 ENDING AT 10, 
 D_W_ID STARTING FROM 52801 ENDING AT \overline{\phantom{a}}
 ALLOW OVERFLOW; connect reset; CRTB_DISTRICT46.ddlconnect to TPCC in share mode; DROP TABLE DISTRICT46; 
CREATE TABLE DISTRICT46 \overline{\phantom{a}}D_NEXT_O_ID INTEGER NOT NULL,
         D_TAX REAL NOT NULL,

 D_YTD DECIMAL(12,2) NOT NULL, D_NAME CHAR(10) NOT NULL,
                                 NOT NULL.
         DSTREET_1 CHAR(20)
                                 NOT NULL.
         D_STREET_2 CHAR(20)
         D_CITY CHAR(20) NOT NULL,
                               NOT NULL,
         DSTATE CHAR(2)
         D_ZIP CHAR(9) NOT NULL,<br>D ID SMALLINT NOT NULL.

 D_ID SMALLINT NOT NULL, NOT NULL
         D_W_ID INTEGER
\overline{\phantom{a}}
```
 IN ts\_dis\_046 INDEX IN ts\_dis\_046 ORGANIZE BY KEY SEQUENCE ( D\_ID STARTING FROM 1 ENDING AT 10, D\_W\_ID STARTING FROM 54001 ENDING AT

```
55200
```
54000

 $\overline{\phantom{a}}$  ALLOW OVERFLOW; connect reset;

#### **CRTB\_DISTRICT47.ddl**

connect to TPCC in share mode; DROP TABLE DISTRICT47;

CREATE TABLE DISTRICT47  $\overline{\phantom{a}}$  D\_NEXT\_O\_ID INTEGER NOT NULL, D\_TAX REAL NOT NULL, D\_YTD DECIMAL(12,2) NOT NULL, D\_NAME CHAR(10) NOT NULL, NOT NULL. D\_STREET\_1 CHAR(20) NOT NULL,  $D_{S}$ TREET\_2 CHAR(20) D\_CITY CHAR(20) NOT NULL, NOT NULL. D\_STATE CHAR(2) NOT NUL<br>D\_ZIP CHAR(9) NOT NULL,  $CHAR(9)$  D\_ID SMALLINT NOT NULL, **NOT NULL** D\_W\_ID INTEGER  $\overline{\phantom{a}}$  IN ts\_dis\_047 INDEX IN ts\_dis\_047 ORGANIZE BY KEY SEQUENCE ( D\_ID STARTING FROM 1 ENDING AT 10, D\_W\_ID STARTING FROM 55201 ENDING AT 56400  $\overline{\phantom{a}}$  ALLOW OVERFLOW; connect reset; **CRTB\_DISTRICT48.ddl**connect to TPCC in share mode; DROP TABLE DISTRICT48; CREATE TABLE DISTRICT48  $\overline{\phantom{a}}$ D\_NEXT\_O\_ID INTEGER NOT NULL, D\_TAX REAL NOT NULL, D\_YTD DECIMAL(12,2) NOT NULL, D\_NAME CHAR(10) NOT NULL, NOT NULL, D\_STREET\_1 CHAR(20) NOT NULL. D\_STREET\_2 CHAR(20) NOT NU<br>D\_CITY CHAR(20) NOT NULL, D\_CITY CHAR(20) NOT NULL. D\_STATE CHAR(2)<br>D\_ZIP CHAR(9) NOT NULL, NOT NULL. D\_ID SMALLINT **NOT NULL** D\_W\_ID INTEGER  $\overline{\phantom{a}}$  IN ts\_dis\_048 INDEX IN ts\_dis\_048 ORGANIZE BY KEY SEQUENCE ( D\_ID STARTING FROM 1 ENDING AT 10, D\_W\_ID STARTING FROM 56401 ENDING AT 57600  $\overline{\phantom{a}}$  ALLOW OVERFLOW; 58800  $\overline{a}$  $\overline{\phantom{a}}$ 

connect reset;

### **CRTB\_DISTRICT49.ddl**

connect to TPCC in share mode; DROP TABLE DISTRICT49; CREATE TABLE DISTRICT49  $\overline{a}$ D\_NEXT\_O\_ID INTEGER NOT NULL, D\_TAX REAL NOT NULL, D\_YTD DECIMAL(12,2) NOT NULL, D\_NAME CHAR(10) NOT NULL, NOT NULL.  $D$  STREET 1 CHAR(20) NOT NULL. D\_STREET\_2 CHAR(20) NOT NU<br>D\_CITY CHAR(20) NOT NULL,  $D$  CITY CHAR(20) NOT NULL, D\_STATE CHAR(2) D\_ZIP CHAR(9) NOT NULL,<br>D ID SMALLINT NOT NULL. NOT NULL. SMALLINT **NOT NULL** D\_W\_ID INTEGER  $\overline{\phantom{a}}$  IN ts\_dis\_049 INDEX IN ts\_dis\_049 ORGANIZE BY KEY SEQUENCE ( D\_ID STARTING FROM 1 ENDING AT 10, D\_W\_ID STARTING FROM 57601 ENDING AT  $\overline{\phantom{a}}$  ALLOW OVERFLOW; connect reset;

## **CRTB\_DISTRICT4.ddl**

connect to TPCC in share mode; DROP TABLE DISTRICT4; CREATE TABLE DISTRICT4

D\_NEXT\_O\_ID INTEGER NOT NULL, D\_TAX REAL NOT NULL, D\_YTD DECIMAL(12,2) NOT NULL, D\_NAME CHAR(10) NOT NULL, NOT NULL. D\_STREET\_1 CHAR(20) NOT NULL. D\_STREET\_2 CHAR(20) D\_CITY CHAR(20) NOT NULL, NOT NULL, D\_STATE CHAR(2)<br>D\_ZIP CHAR(9) D\_ZIP CHAR(9) NOT NULL,<br>D ID SMALLINT NOT NULL. D\_ID SMALLINT NOT NULL, **NOT NULL** D\_W\_ID INTEGER IN ts\_dis\_004 INDEX IN ts\_dis\_004 ORGANIZE BY KEY SEQUENCE ( D\_ID STARTING FROM 1 ENDING AT 10,

```
D_W_ID STARTING FROM 3601 ENDING AT
4800 \overline{\phantom{a}}
 ALLOW OVERFLOW; connect reset;
```
#### **CRTB\_DISTRICT50.ddl**

connect to TPCC in share mode; DROP TABLE DISTRICT50; CREATE TABLE DISTRICT50

 $\overline{\phantom{a}}$ D\_NEXT\_O\_ID INTEGER NOT NULL, D\_TAX REAL NOT NULL, D\_YTD DECIMAL(12,2) NOT NULL, D\_NAME CHAR(10) NOT NULL, NOT NULL. D\_STREET\_1 CHAR(20) NOT NULL. D\_STREET\_2 CHAR(20) NOT NU<br>D\_CITY CHAR(20) NOT NULL, D\_CITY CHAR(20) NOT NULL, D\_STATE CHAR(2) D\_ZIP CHAR(9) NOT NULL,<br>D ID SMALLINT NOT NULL. D\_ID SMALLINT NOT NULL, NOT NULL D\_W\_ID INTEGER  $\overline{\phantom{a}}$  IN ts\_dis\_050 INDEX IN ts\_dis\_050 ORGANIZE BY KEY SEQUENCE ( D\_ID STARTING FROM 1 ENDING AT 10, D\_W\_ID STARTING FROM 58801 ENDING AT

 $\overline{\phantom{a}}$  ALLOW OVERFLOW; connect reset;

### **CRTB\_DISTRICT51.ddl**

60000

connect to TPCC in share mode; DROP TABLE DISTRICT51; CREATE TABLE DISTRICT51  $\overline{a}$ D\_NEXT\_O\_ID INTEGER NOT NULL, D\_TAX REAL NOT NULL, D\_YTD DECIMAL(12,2) NOT NULL, D\_NAME CHAR(10) NOT NULL, NOT NULL. D\_STREET\_1 CHAR(20) NOT NULL,  $D$  STREET 2 CHAR(20) D\_CITY CHAR(20) NOT NULL, NOT NULL. D\_STATE CHAR(2)<br>D\_ZIP CHAR(9) D\_ZIP CHAR(9) NOT NULL,<br>D ID SMALLINT NOT NULL. D\_ID SMALLINT NOT NULL,

D\_W\_ID INTEGER NOT NULL  $\overline{\phantom{a}}$  IN ts\_dis\_051 INDEX IN ts\_dis\_051 ORGANIZE BY KEY SEQUENCE ( D\_ID STARTING FROM 1 ENDING AT 10, D\_W\_ID STARTING FROM 60001 ENDING AT 61200  $\overline{\phantom{a}}$  ALLOW OVERFLOW; connect reset; **CRTB\_DISTRICT52.ddl**connect to TPCC in share mode; DROP TABLE DISTRICT52; CREATE TABLE DISTRICT52  $\overline{\phantom{a}}$ D\_NEXT\_O\_ID INTEGER NOT NULL, D\_TAX REAL NOT NULL, D\_YTD DECIMAL(12,2) NOT NULL, D\_NAME CHAR(10) NOT NULL, NOT NULL. D\_STREET\_1 CHAR(20) NOT NULL, D\_STREET\_2 CHAR(20) NOT NU<br>D\_CITY CHAR(20) NOT NULL. D\_CITY CHAR(20) NOT NULL. D\_STATE CHAR(2)<br>D\_ZIP CHAR(9) NOT NULL. NOT NULL. D\_ID SMALLINT **NOT NULL** D\_W\_ID INTEGER  $\overline{\phantom{a}}$  IN ts\_dis\_052 INDEX IN ts\_dis\_052 ORGANIZE BY KEY SEQUENCE ( D\_ID STARTING FROM 1 ENDING AT 10, D\_W\_ID STARTING FROM 61201 ENDING AT 62400  $\overline{\phantom{a}}$  ALLOW OVERFLOW; connect reset; **CRTB\_DISTRICT53.ddl**connect to TPCC in share mode; DROP TABLE DISTRICT53; CREATE TABLE DISTRICT53  $\overline{\phantom{a}}$ D\_NEXT\_O\_ID INTEGER NOT NULL, D\_TAX REAL NOT NULL, D\_YTD DECIMAL(12,2) NOT NULL, D\_NAME CHAR(10) NOT NULL, DROP TABLE DISTRICT55;

D\_STREET\_1 CHAR(20) NOT NULL, NOT NULL. D\_STREET\_2 CHAR(20) NOT NU<br>D\_CITY CHAR(20) NOT NULL, D\_CITY CHAR(20) NOT NULL, D\_STATE CHAR(2) D\_ZIP CHAR(9) NOT NULL,<br>D ID SMALLINT NOT NULL. D\_ID SMALLINT NOT NULL, NOT NULL D\_W\_ID INTEGER  $\overline{\phantom{a}}$  IN ts\_dis\_053 INDEX IN ts\_dis\_053 ORGANIZE BY KEY SEQUENCE ( D\_ID STARTING FROM 1 ENDING AT 10, D\_W\_ID STARTING FROM 62401 ENDING AT 63600  $\overline{\phantom{a}}$  ALLOW OVERFLOW; connect reset; **CRTB\_DISTRICT54.ddl**connect to TPCC in share mode; DROP TABLE DISTRICT54; CREATE TABLE DISTRICT54  $\overline{a}$ D\_NEXT\_O\_ID INTEGER NOT NULL, D\_TAX REAL NOT NULL, D\_YTD DECIMAL(12,2) NOT NULL, D\_NAME CHAR(10) NOT NULL, NOT NULL.  $D$ STREET\_1 CHAR(20) NOT NULL.  $D_{S}TREET_2 CHAR(20)$ D\_CITY CHAR(20) NOT NULL, NOT NULL, D\_STATE CHAR(2) D\_ZIP CHAR(9) NOT NULL,<br>D ID SMALLINT NOT NULL. D\_ID SMALLINT NOT NULL, **NOT NULL** D\_W\_ID INTEGER  $\overline{\phantom{a}}$  IN ts\_dis\_054 INDEX IN ts\_dis\_054 ORGANIZE BY KEY SEQUENCE ( D\_ID STARTING FROM 1 ENDING AT 10, D\_W\_ID STARTING FROM 63601 ENDING AT 64800  $\overline{\phantom{a}}$  ALLOW OVERFLOW; connect reset; **CRTB\_DISTRICT55.ddl**connect to TPCC in share mode;

NOT NULL. D\_STREET\_1 CHAR(20) NOT NULL, D\_STREET\_2 CHAR(20) D\_CITY CHAR(20) NOT NULL, NOT NULL.  $D$ \_STATE CHAR(2)<br>D\_ZIP CHAR(9) NOT NULL, NOT NULL, D\_ID SMALLINT NOT NULL D\_W\_ID INTEGER  $\overline{\phantom{a}}$  IN ts\_dis\_055 INDEX IN ts\_dis\_055 ORGANIZE BY KEY SEQUENCE ( D\_ID STARTING FROM 1 ENDING AT 10, D\_W\_ID STARTING FROM 64801 ENDING AT 66000  $\overline{\phantom{a}}$  ALLOW OVERFLOW; connect reset; **CRTB\_DISTRICT56.ddl**connect to TPCC in share mode; DROP TABLE DISTRICT56; CREATE TABLE DISTRICT56  $\overline{\phantom{a}}$ D\_NEXT\_O\_ID INTEGER NOT NULL, D\_TAX REAL NOT NULL, D\_YTD DECIMAL(12,2) NOT NULL, D\_NAME CHAR(10) NOT NULL, NOT NULL, D\_STREET\_1 CHAR(20) NOT NULL. D\_STREET\_2 CHAR(20) NOT NU<br>D\_CITY CHAR(20) NOT NULL, D\_CITY CHAR(20) NOT NULL. D\_STATE CHAR(2)<br>D\_ZIP CHAR(9)  $CHAR(9)$  NOT NULL, D\_ID SMALLINT NOT NULL, **NOT NULL** D\_W\_ID INTEGER  $\overline{\phantom{a}}$  IN ts\_dis\_056 INDEX IN ts\_dis\_056 ORGANIZE BY KEY SEQUENCE ( D\_ID STARTING FROM 1 ENDING AT 10, D\_W\_ID STARTING FROM 66001 ENDING AT 67200  $\lambda$ 

ALLOW OVERFLOW;

connect reset;

CREATE TABLE DISTRICT55

 D\_NEXT\_O\_ID INTEGER NOT NULL, D\_TAX REAL NOT NULL, D\_YTD DECIMAL(12,2) NOT NULL,

D\_NAME CHAR(10) NOT NULL,

 $\overline{\phantom{a}}$
**CRTB\_DISTRICT57.ddl**connect to TPCC in share mode; DROP TABLE DISTRICT57; CREATE TABLE DISTRICT57  $\overline{\phantom{a}}$ D\_NEXT\_O\_ID INTEGER NOT NULL, D\_TAX REAL NOT NULL, D\_YTD DECIMAL(12,2) NOT NULL, D\_NAME CHAR(10) NOT NULL, NOT NULL. D\_STREET\_1 CHAR(20) NOT NULL. D\_STREET\_2 CHAR(20) NOT NU<br>D\_CITY CHAR(20) NOT NULL, D\_CITY CHAR(20) NOT NULL, D\_STATE CHAR(2) D\_ZIP CHAR(9) NOT NULL,<br>D ID SMALLINT NOT NULL. NOT NULL. SMALLINT **NOT NULL** D\_W\_ID INTEGER  $\overline{\phantom{a}}$  IN ts\_dis\_057 INDEX IN ts\_dis\_057 ORGANIZE BY KEY SEQUENCE ( D\_ID STARTING FROM 1 ENDING AT 10, D\_W\_ID STARTING FROM 67201 ENDING AT 68400  $\overline{\phantom{a}}$  ALLOW OVERFLOW; connect reset; **CRTB\_DISTRICT58.ddl**connect to TPCC in share mode; DROP TABLE DISTRICT58; CREATE TABLE DISTRICT58  $\overline{a}$ D\_NEXT\_O\_ID INTEGER NOT NULL, D\_TAX REAL NOT NULL, D\_YTD DECIMAL(12,2) NOT NULL, D\_NAME CHAR(10) NOT NULL, NOT NULL. D\_STREET\_1 CHAR(20) NOT NULL. D\_STREET\_2 CHAR(20) D\_CITY CHAR(20) NOT NULL, NOT NULL, D\_STATE CHAR(2)<br>D\_ZIP CHAR(9) D\_ZIP CHAR(9) NOT NULL,<br>D ID SMALLINT NOT NULL. NOT NULL. SMALLINT **NOT NULL** D\_W\_ID INTEGER  $\overline{\phantom{a}}$  IN ts\_dis\_058 INDEX IN ts\_dis\_058 ORGANIZE BY KEY SEQUENCE ( D\_ID STARTING FROM 1 ENDING AT 10,

D\_W\_ID STARTING FROM 68401 ENDING AT 69600  $\lambda$  ALLOW OVERFLOW; connect reset; **CRTB\_DISTRICT59.ddl**connect to TPCC in share mode; DROP TABLE DISTRICT59; CREATE TABLE DISTRICT59  $\overline{a}$ D\_NEXT\_O\_ID INTEGER NOT NULL, D\_TAX REAL NOT NULL, D\_YTD DECIMAL(12,2) NOT NULL, D\_NAME CHAR(10) NOT NULL, NOT NULL. D\_STREET\_1 CHAR(20) NOT NULL. D\_STREET\_2 CHAR(20) NOT NU<br>D\_CITY CHAR(20) NOT NULL, D\_CITY CHAR(20) NOT NULL, D\_STATE CHAR(2) D\_ZIP CHAR(9) NOT NULL,<br>D ID SMALLINT NOT NULL. D\_ID SMALLINT NOT NULL, NOT NULL D\_W\_ID INTEGER  $\overline{\phantom{a}}$  IN ts\_dis\_059 INDEX IN ts\_dis\_059 ORGANIZE BY KEY SEQUENCE ( D\_ID STARTING FROM 1 ENDING AT 10, D\_W\_ID STARTING FROM 69601 ENDING AT 70800  $\overline{\phantom{a}}$  ALLOW OVERFLOW; connect reset; **CRTB\_DISTRICT5.ddl**connect to TPCC in share mode; DROP TABLE DISTRICT5; CREATE TABLE DISTRICT5  $\overline{a}$ 

D\_NEXT\_O\_ID INTEGER NOT NULL, D\_TAX REAL NOT NULL, D\_YTD DECIMAL(12,2) NOT NULL, D\_NAME CHAR(10) NOT NULL, NOT NULL. D\_STREET\_1 CHAR(20) NOT NULL,  $D$  STREET 2 CHAR(20) D\_CITY CHAR(20) NOT NULL, NOT NULL. D\_STATE CHAR(2)<br>D\_ZIP CHAR(9) D\_ZIP CHAR(9) NOT NULL,<br>D ID SMALLINT NOT NULL, D\_ID SMALLINT NOT NULL,

D\_W\_ID INTEGER NOT NULL  $\overline{\phantom{a}}$  IN ts\_dis\_005 INDEX IN ts\_dis\_005 ORGANIZE BY KEY SEQUENCE ( D\_ID STARTING FROM 1 ENDING AT 10, D\_W\_ID STARTING FROM 4801 ENDING AT 6000  $\overline{\phantom{a}}$  ALLOW OVERFLOW; connect reset; **CRTB\_DISTRICT60.ddl**connect to TPCC in share mode; DROP TABLE DISTRICT60; CREATE TABLE DISTRICT60  $\overline{\phantom{a}}$ D\_NEXT\_O\_ID INTEGER NOT NULL, D\_TAX REAL NOT NULL, D\_YTD DECIMAL(12,2) NOT NULL, D\_NAME CHAR(10) NOT NULL, NOT NULL. D\_STREET\_1 CHAR(20) NOT NULL, D\_STREET\_2 CHAR(20) NOT NU<br>D\_CITY CHAR(20) NOT NULL, D\_CITY CHAR(20) NOT NULL. D\_STATE CHAR(2)<br>D\_ZIP CHAR(9)  $CHAR(9)$  NOT NULL, D\_ID SMALLINT NOT NULL, **NOT NULL** D\_W\_ID INTEGER  $\overline{\phantom{a}}$  IN ts\_dis\_060 INDEX IN ts\_dis\_060 ORGANIZE BY KEY SEQUENCE ( D\_ID STARTING FROM 1 ENDING AT 10, D\_W\_ID STARTING FROM 70801 ENDING AT 72000  $\overline{\phantom{a}}$  ALLOW OVERFLOW; connect reset; **CRTB\_DISTRICT61.ddl**connect to TPCC in share mode;

 $\overline{\phantom{a}}$ D\_NEXT\_O\_ID INTEGER NOT NULL, D\_TAX REAL NOT NULL, D\_YTD DECIMAL(12,2) NOT NULL, D\_NAME CHAR(10) NOT NULL,

DROP TABLE DISTRICT61; CREATE TABLE DISTRICT61

D\_STREET\_1 CHAR(20) NOT NULL, NOT NULL. D\_STREET\_2 CHAR(20) NOT NU<br>D\_CITY CHAR(20) NOT NULL, D\_CITY CHAR(20) NOT NULL, D\_STATE CHAR(2) D\_ZIP CHAR(9) NOT NULL,<br>D ID SMALLINT NOT NULL. NOT NULL. SMALLINT **NOT NULL** D\_W\_ID INTEGER  $\overline{\phantom{a}}$  IN ts\_dis\_061 INDEX IN ts\_dis\_061 ORGANIZE BY KEY SEQUENCE ( D\_ID STARTING FROM 1 ENDING AT 10, D\_W\_ID STARTING FROM 72001 ENDING AT 73200  $\overline{\phantom{a}}$  ALLOW OVERFLOW; connect reset; **CRTB\_DISTRICT62.ddl**connect to TPCC in share mode; DROP TABLE DISTRICT62; CREATE TABLE DISTRICT62  $\overline{\phantom{a}}$ D\_NEXT\_O\_ID INTEGER NOT NULL, D\_TAX REAL NOT NULL, D\_YTD DECIMAL(12,2) NOT NULL, D\_NAME CHAR(10) NOT NULL, NOT NULL. D\_STREET\_1 CHAR(20) NOT NULL.  $D_{S}$ TREET\_2 CHAR(20) D\_CITY CHAR(20) NOT NULL, NOT NULL,  $D$ STATE CHAR(2) D\_ZIP CHAR(9) NOT NULL,<br>D ID SMALLINT NOT NULL. **NOT NULL.** SMALLINT **NOT NULL** D\_W\_ID INTEGER  $\overline{\phantom{a}}$  IN ts\_dis\_062 INDEX IN ts\_dis\_062 ORGANIZE BY KEY SEQUENCE ( D\_ID STARTING FROM 1 ENDING AT 10, D\_W\_ID STARTING FROM 73201 ENDING AT 74400  $\overline{\phantom{a}}$  ALLOW OVERFLOW; connect reset; **CRTB\_DISTRICT63.ddl**75600

connect to TPCC in share mode; DROP TABLE DISTRICT63;

CREATE TABLE DISTRICT63

 $\overline{a}$  D\_NEXT\_O\_ID INTEGER NOT NULL, D\_TAX REAL NOT NULL, D\_YTD DECIMAL(12,2) NOT NULL, D\_NAME CHAR(10) NOT NULL, NOT NULL. D\_STREET\_1 CHAR(20) NOT NULL.  $D_{S}$ TREET\_2 CHAR(20) D\_CITY CHAR(20) NOT NULL, NOT NULL.  $D$ \_STATE CHAR(2)<br>D\_ZIP CHAR(9) NOT NULL. NOT NULL. D\_ID SMALLINT **NOT NULL** D\_W\_ID INTEGER  $\overline{\phantom{a}}$  IN ts\_dis\_063 INDEX IN ts\_dis\_063 ORGANIZE BY KEY SEQUENCE ( D\_ID STARTING FROM 1 ENDING AT 10, D\_W\_ID STARTING FROM 74401 ENDING AT  $\overline{\phantom{a}}$  ALLOW OVERFLOW; connect reset;

# **CRTB\_DISTRICT64.ddl**

connect to TPCC in share mode; DROP TABLE DISTRICT64; CREATE TABLE DISTRICT64  $\overline{a}$ D\_NEXT\_O\_ID INTEGER NOT NULL, D\_TAX REAL NOT NULL, D\_YTD DECIMAL(12,2) NOT NULL, D\_NAME CHAR(10) NOT NULL, NOT NULL. D\_STREET\_1 CHAR(20) NOT NULL. D\_STREET\_2 CHAR(20) NOT NU<br>D\_CITY CHAR(20) NOT NULL, D\_CITY CHAR(20) NOT NULL. D\_STATE CHAR(2)<br>D\_ZIP CHAR(9) CHAR(9) NOT NULL, D\_ID SMALLINT NOT NULL, **NOT NULL** D\_W\_ID INTEGER  $\overline{\phantom{a}}$  IN ts\_dis\_064 INDEX IN ts\_dis\_064 ORGANIZE BY KEY SEQUENCE ( D\_ID STARTING FROM 1 ENDING AT 10, D\_W\_ID STARTING FROM 75601 ENDING AT 76800  $\lambda$  ALLOW OVERFLOW; connect reset;

# **CRTB\_DISTRICT65.ddl**

connect to TPCC in share mode; DROP TABLE DISTRICT65; CREATE TABLE DISTRICT65  $\overline{\phantom{a}}$ D\_NEXT\_O\_ID INTEGER NOT NULL, D\_TAX REAL NOT NULL, D\_YTD DECIMAL(12,2) NOT NULL, D\_NAME CHAR(10) NOT NULL, NOT NULL. D\_STREET\_1 CHAR(20) NOT NULL. D\_STREET\_2 CHAR(20) NOT NU<br>D\_CITY CHAR(20) NOT NULL, D\_CITY CHAR(20) NOT NULL, D\_STATE CHAR(2) D\_ZIP CHAR(9) NOT NULL,<br>D ID SMALLINT NOT NULL. D\_ID SMALLINT NOT NULL, **NOT NULL** D\_W\_ID INTEGER  $\overline{\phantom{a}}$  IN ts\_dis\_065 INDEX IN ts\_dis\_065 ORGANIZE BY KEY SEQUENCE ( D\_ID STARTING FROM 1 ENDING AT 10, D\_W\_ID STARTING FROM 76801 ENDING AT 78000  $\overline{\phantom{a}}$  ALLOW OVERFLOW; connect reset; **CRTB\_DISTRICT66.ddl**

connect to TPCC in share mode; DROP TABLE DISTRICT66; CREATE TABLE DISTRICT66

 $\overline{a}$ D\_NEXT\_O\_ID INTEGER NOT NULL, D\_TAX REAL NOT NULL, D\_YTD DECIMAL(12,2) NOT NULL, D\_NAME CHAR(10) NOT NULL, NOT NULL. D\_STREET\_1 CHAR(20) NOT NULL. D\_STREET\_2 CHAR(20) D\_CITY CHAR(20) NOT NULL, NOT NULL. D\_STATE CHAR(2)<br>D\_ZIP CHAR(9) D\_ZIP CHAR(9) NOT NULL,<br>D ID SMALLINT NOT NULL. NOT NULL. SMALLINT **NOT NULL** D\_W\_ID INTEGER  $\overline{\phantom{a}}$  IN ts\_dis\_066 INDEX IN ts\_dis\_066 ORGANIZE BY KEY SEQUENCE ( D\_ID STARTING FROM 1 ENDING AT 10,

```
D_W_ID STARTING FROM 78001 ENDING AT
79200 \overline{\phantom{a}}
 ALLOW OVERFLOW; connect reset; CRTB_DISTRICT67.ddlconnect to TPCC in share mode; DROP TABLE DISTRICT67; 
CREATE TABLE DISTRICT67 \overline{\phantom{a}}D_NEXT_O_ID INTEGER NOT NULL,
         D_TAX REAL NOT NULL,

 D_YTD DECIMAL(12,2) NOT NULL, D_NAME CHAR(10) NOT NULL,
                                NOT NULL.
         D_STREET_1 CHAR(20)
                                NOT NULL.
         D STREET 2 CHAR(20)
         D_CITY CHAR(20) NOT NULL,
                              NOT NULL,
         D_{\text{.}}STATE CHAR(2)
         D_ZIP CHAR(9) NOT NULL,<br>D ID SMALLINT NOT NULL.

 D_ID SMALLINT NOT NULL, NOT NULL
         D_W_ID INTEGER
\overline{\phantom{a}}
 IN ts_dis_067 
 INDEX IN ts_dis_067 
 ORGANIZE BY KEY SEQUENCE ( 
 D_ID STARTING FROM 1 ENDING AT 10, 
 D_W_ID STARTING FROM 79201 ENDING AT 80400 \overline{\phantom{a}}
 ALLOW OVERFLOW; connect reset; CRTB_DISTRICT68.ddlconnect to TPCC in share mode; DROP TABLE DISTRICT68; 
CREATE TABLE DISTRICT68 \overline{\phantom{a}}D_NEXT_O_ID INTEGER NOT NULL,
         D_TAX REAL NOT NULL,

 D_YTD DECIMAL(12,2) NOT NULL, D_NAME CHAR(10) NOT NULL,
                                NOT NULL.
         D_STREET_1 CHAR(20)
                                NOT NULL,
         D STREET 2 CHAR(20)
          D_CITY CHAR(20) NOT NULL, NOT NULL.
         D_STATE CHAR(2)<br>D_ZIP CHAR(9)
```
D\_ZIP CHAR(9) NOT NULL,<br>D ID SMALLINT NOT NULL.

SMALLINT

NOT NULL.

D\_W\_ID INTEGER NOT NULL  $\overline{\phantom{a}}$  IN ts\_dis\_068 INDEX IN ts\_dis\_068 ORGANIZE BY KEY SEQUENCE ( D\_ID STARTING FROM 1 ENDING AT 10, D\_W\_ID STARTING FROM 80401 ENDING AT 81600  $\overline{\phantom{a}}$  ALLOW OVERFLOW; connect reset; **CRTB\_DISTRICT69.ddl**connect to TPCC in share mode; DROP TABLE DISTRICT69; CREATE TABLE DISTRICT69  $\overline{\phantom{a}}$ D\_NEXT\_O\_ID INTEGER NOT NULL, D\_TAX REAL NOT NULL, D\_YTD DECIMAL(12,2) NOT NULL, D\_NAME CHAR(10) NOT NULL, NOT NULL. D\_STREET\_1 CHAR(20) NOT NULL. D\_STREET\_2 CHAR(20) NOT NU<br>D\_CITY CHAR(20) NOT NULL, D\_CITY CHAR(20) NOT NULL. D\_STATE CHAR(2)<br>D\_ZIP CHAR(9) CHAR(9) NOT NULL, D\_ID SMALLINT NOT NULL, **NOT NULL** D\_W\_ID INTEGER  $\overline{\phantom{a}}$  IN ts\_dis\_069 INDEX IN ts\_dis\_069 ORGANIZE BY KEY SEQUENCE ( D\_ID STARTING FROM 1 ENDING AT 10, D\_W\_ID STARTING FROM 81601 ENDING AT 82800  $\overline{\phantom{a}}$  ALLOW OVERFLOW; connect reset;

#### **CRTB\_DISTRICT6.ddl**

connect to TPCC in share mode; DROP TABLE DISTRICT6; CREATE TABLE DISTRICT6  $\overline{\phantom{a}}$ D\_NEXT\_O\_ID INTEGER NOT NULL, D\_TAX REAL NOT NULL, D\_YTD DECIMAL(12,2) NOT NULL, NOT NULL, D\_NAME CHAR(10)

```
D_STREET_1 CHAR(20) NOT NULL,
                              NOT NULL.
        D_STREET_2 CHAR(20) NOT NU<br>D_CITY CHAR(20) NOT NULL,
        D_CITY CHAR(20)
                            NOT NULL,
        D_STATE CHAR(2)
        D_ZIP CHAR(9) NOT NULL,<br>D ID SMALLINT NOT NULL.

 D_ID SMALLINT NOT NULL, NOT NULL
        D_W_ID INTEGER

 IN ts_dis_006 
 INDEX IN ts_dis_006 
 ORGANIZE BY KEY SEQUENCE ( 
 D_ID STARTING FROM 1 ENDING AT 10, 
 D_W_ID STARTING FROM 6001 ENDING AT 
 ALLOW OVERFLOW; connect reset; CRTB_DISTRICT70.ddlconnect to TPCC in share mode; DROP TABLE DISTRICT70; 
CREATE TABLE DISTRICT70 D_NEXT_O_ID INTEGER NOT NULL,
        D_TAX REAL NOT NULL,

 D_YTD DECIMAL(12,2) NOT NULL, D_NAME CHAR(10) NOT NULL,
                              NOT NULL.
        DSTREET_1 CHAR(20)
                              NOT NULL.
        D_STREET_2 CHAR(20)
        D_CITY CHAR(20) NOT NULL,
                            NOT NULL,
        DSTATE CHAR(2)
        D_ZIP CHAR(9) NOT NULL,<br>D ID SMALLINT NOT NULL.

 D_ID SMALLINT NOT NULL, NOT NULL
        D_W_ID INTEGER

 IN ts_dis_070 
 INDEX IN ts_dis_070 
 ORGANIZE BY KEY SEQUENCE (
```
 D\_ID STARTING FROM 1 ENDING AT 10, D\_W\_ID STARTING FROM 82801 ENDING AT

```
84000
```
 $\overline{\phantom{a}}$ 

 $\overline{\phantom{a}}$ 

 $\overline{\phantom{a}}$ 

7200  $\overline{\phantom{a}}$ 

 $\overline{\phantom{a}}$  ALLOW OVERFLOW; connect reset;

#### **CRTB\_DISTRICT71.ddl**

connect to TPCC in share mode; DROP TABLE DISTRICT71;

CREATE TABLE DISTRICT71  $\overline{\phantom{a}}$  D\_NEXT\_O\_ID INTEGER NOT NULL, D\_TAX REAL NOT NULL, D\_YTD DECIMAL(12,2) NOT NULL, D\_NAME CHAR(10) NOT NULL, NOT NULL. D\_STREET\_1 CHAR(20) NOT NULL,  $D_{S}$ TREET\_2 CHAR $(20)$ D\_CITY CHAR(20) NOT NULL, NOT NULL. D\_STATE CHAR(2)<br>D\_ZIP CHAR(9) NOT NULL, NOT NULL, D\_ID SMALLINT **NOT NULL** D\_W\_ID INTEGER  $\overline{\phantom{a}}$  IN ts\_dis\_071 INDEX IN ts\_dis\_071 ORGANIZE BY KEY SEQUENCE ( D\_ID STARTING FROM 1 ENDING AT 10, D\_W\_ID STARTING FROM 84001 ENDING AT 85200  $\overline{\phantom{a}}$  ALLOW OVERFLOW; connect reset; **CRTB\_DISTRICT72.ddl**connect to TPCC in share mode; DROP TABLE DISTRICT72; CREATE TABLE DISTRICT72  $\overline{\phantom{a}}$ D\_NEXT\_O\_ID INTEGER NOT NULL, D\_TAX REAL NOT NULL, D\_YTD DECIMAL(12,2) NOT NULL, D\_NAME CHAR(10) NOT NULL, NOT NULL, D\_STREET\_1 CHAR(20) NOT NULL. D\_STREET\_2 CHAR(20) NOT NU<br>D\_CITY CHAR(20) NOT NULL, D\_CITY CHAR(20) NOT NULL. D\_STATE CHAR(2)<br>D\_ZIP CHAR(9) NOT NULL, NOT NULL. D\_ID SMALLINT **NOT NULL** D\_W\_ID INTEGER  $\overline{\phantom{a}}$  IN ts\_dis\_072 INDEX IN ts\_dis\_072 ORGANIZE BY KEY SEQUENCE ( D\_ID STARTING FROM 1 ENDING AT 10, D\_W\_ID STARTING FROM 85201 ENDING AT 86400  $\overline{\phantom{a}}$  ALLOW OVERFLOW; 87600 DROP TABLE DISTRICT74; CREATE TABLE DISTRICT74  $\overline{a}$  $\overline{\phantom{a}}$ 

connect reset;

## **CRTB\_DISTRICT73.ddl**

connect to TPCC in share mode; DROP TABLE DISTRICT73; CREATE TABLE DISTRICT73  $\overline{a}$ D\_NEXT\_O\_ID INTEGER NOT NULL, D\_TAX REAL NOT NULL, D\_YTD DECIMAL(12,2) NOT NULL, D\_NAME CHAR(10) NOT NULL, NOT NULL.  $D$  STREET 1 CHAR(20) NOT NULL. D\_STREET\_2 CHAR(20) NOT NU<br>D\_CITY CHAR(20) NOT NULL, D\_CITY CHAR(20) NOT NULL, D\_STATE CHAR(2) D\_ZIP CHAR(9) NOT NULL,<br>D ID SMALLINT NOT NULL. NOT NULL. SMALLINT **NOT NULL** D\_W\_ID INTEGER  $\overline{\phantom{a}}$  IN ts\_dis\_073 INDEX IN ts\_dis\_073 ORGANIZE BY KEY SEQUENCE ( D\_ID STARTING FROM 1 ENDING AT 10, D\_W\_ID STARTING FROM 86401 ENDING AT  $\overline{\phantom{a}}$  ALLOW OVERFLOW; connect reset; **CRTB\_DISTRICT74.ddl**connect to TPCC in share mode;

D\_NEXT\_O\_ID INTEGER NOT NULL, D\_TAX REAL NOT NULL, D\_YTD DECIMAL(12,2) NOT NULL, D\_NAME CHAR(10) NOT NULL, NOT NULL. D\_STREET\_1 CHAR(20) NOT NULL. D\_STREET\_2 CHAR(20) D\_CITY CHAR(20) NOT NULL, NOT NULL, D\_STATE CHAR(2)<br>D\_ZIP CHAR(9) D\_ZIP CHAR(9) NOT NULL,<br>D ID SMALLINT NOT NULL. D\_ID SMALLINT NOT NULL, **NOT NULL** D\_W\_ID INTEGER IN ts\_dis\_074 INDEX IN ts\_dis\_074 ORGANIZE BY KEY SEQUENCE ( D\_ID STARTING FROM 1 ENDING AT 10,

```
D_W_ID STARTING FROM 87601 ENDING AT
88800 \overline{\phantom{a}}
 ALLOW OVERFLOW; connect reset;
```
#### **CRTB\_DISTRICT75.ddl**

connect to TPCC in share mode; DROP TABLE DISTRICT75; CREATE TABLE DISTRICT75

 $\overline{\phantom{a}}$ D\_NEXT\_O\_ID INTEGER NOT NULL, D\_TAX REAL NOT NULL, D\_YTD DECIMAL(12,2) NOT NULL, D\_NAME CHAR(10) NOT NULL, NOT NULL. D\_STREET\_1 CHAR(20) NOT NULL. D\_STREET\_2 CHAR(20) NOT NU<br>D\_CITY CHAR(20) NOT NULL, D\_CITY CHAR(20) NOT NULL, D\_STATE CHAR(2) D\_ZIP CHAR(9) NOT NULL,<br>D ID SMALLINT NOT NULL. D\_ID SMALLINT NOT NULL, NOT NULL D\_W\_ID INTEGER  $\overline{\phantom{a}}$  IN ts\_dis\_075 INDEX IN ts\_dis\_075 ORGANIZE BY KEY SEQUENCE ( D\_ID STARTING FROM 1 ENDING AT 10, D\_W\_ID STARTING FROM 88801 ENDING AT

 $\overline{\phantom{a}}$  ALLOW OVERFLOW; connect reset;

#### **CRTB\_DISTRICT76.ddl**

90000

connect to TPCC in share mode; DROP TABLE DISTRICT76; CREATE TABLE DISTRICT76  $\overline{a}$ D\_NEXT\_O\_ID INTEGER NOT NULL, D\_TAX REAL NOT NULL, D\_YTD DECIMAL(12,2) NOT NULL, D\_NAME CHAR(10) NOT NULL, NOT NULL. D\_STREET\_1 CHAR(20) NOT NULL,  $D$  STREET 2 CHAR(20) D\_CITY CHAR(20) NOT NULL, NOT NULL. D\_STATE CHAR(2)<br>D\_ZIP CHAR(9) D\_ZIP CHAR(9) NOT NULL,<br>D ID SMALLINT NOT NULL. D\_ID SMALLINT NOT NULL,

D\_W\_ID INTEGER NOT NULL  $\overline{\phantom{a}}$  IN ts\_dis\_076 INDEX IN ts\_dis\_076 ORGANIZE BY KEY SEQUENCE ( D\_ID STARTING FROM 1 ENDING AT 10, D\_W\_ID STARTING FROM 90001 ENDING AT 91200  $\overline{\phantom{a}}$  ALLOW OVERFLOW; connect reset; **CRTB\_DISTRICT77.ddl**connect to TPCC in share mode; DROP TABLE DISTRICT77; CREATE TABLE DISTRICT77  $\overline{\phantom{a}}$ D\_NEXT\_O\_ID INTEGER NOT NULL, D\_TAX REAL NOT NULL, D\_YTD DECIMAL(12,2) NOT NULL, D\_NAME CHAR(10) NOT NULL, NOT NULL. D\_STREET\_1 CHAR(20) NOT NULL, D\_STREET\_2 CHAR(20) NOT NU<br>D\_CITY CHAR(20) NOT NULL. D\_CITY CHAR(20) NOT NULL. D\_STATE CHAR(2)<br>D\_ZIP CHAR(9) NOT NULL. NOT NULL. D\_ID SMALLINT **NOT NULL** D\_W\_ID INTEGER  $\overline{\phantom{a}}$  IN ts\_dis\_077 INDEX IN ts\_dis\_077 ORGANIZE BY KEY SEQUENCE ( D\_ID STARTING FROM 1 ENDING AT 10, D\_W\_ID STARTING FROM 91201 ENDING AT 92400  $\overline{\phantom{a}}$  ALLOW OVERFLOW; connect reset; **CRTB\_DISTRICT78.ddl**connect to TPCC in share mode; DROP TABLE DISTRICT78; CREATE TABLE DISTRICT78  $\overline{\phantom{a}}$ D\_NEXT\_O\_ID INTEGER NOT NULL, D\_TAX REAL NOT NULL, D\_YTD DECIMAL(12,2) NOT NULL, D\_NAME CHAR(10) NOT NULL, DROP TABLE DISTRICT7;

D\_STREET\_1 CHAR(20) NOT NULL, NOT NULL. D\_STREET\_2 CHAR(20) NOT NU<br>D\_CITY CHAR(20) NOT NULL, D\_CITY CHAR(20) NOT NULL, D\_STATE CHAR(2) D\_ZIP CHAR(9) NOT NULL,<br>D ID SMALLINT NOT NULL. D\_ID SMALLINT NOT NULL, **NOT NULL** D\_W\_ID INTEGER  $\overline{\phantom{a}}$  IN ts\_dis\_078 INDEX IN ts\_dis\_078 ORGANIZE BY KEY SEQUENCE ( D\_ID STARTING FROM 1 ENDING AT 10, D\_W\_ID STARTING FROM 92401 ENDING AT 93600  $\overline{\phantom{a}}$  ALLOW OVERFLOW; connect reset; **CRTB\_DISTRICT79.ddl**connect to TPCC in share mode; DROP TABLE DISTRICT79; CREATE TABLE DISTRICT79  $\overline{a}$ D\_NEXT\_O\_ID INTEGER NOT NULL, D\_TAX REAL NOT NULL, D\_YTD DECIMAL(12,2) NOT NULL, D\_NAME CHAR(10) NOT NULL, NOT NULL.  $D$ STREET\_1 CHAR(20) NOT NULL.  $D_{S}TREET_2 CHAR(20)$ D\_CITY CHAR(20) NOT NULL, NOT NULL, D\_STATE CHAR(2) D\_ZIP CHAR(9) NOT NULL,<br>D ID SMALLINT NOT NULL. D\_ID SMALLINT NOT NULL, **NOT NULL** D\_W\_ID INTEGER  $\overline{\phantom{a}}$  IN ts\_dis\_079 INDEX IN ts\_dis\_079 ORGANIZE BY KEY SEQUENCE ( D\_ID STARTING FROM 1 ENDING AT 10, D\_W\_ID STARTING FROM 93601 ENDING AT 94800  $\overline{\phantom{a}}$  ALLOW OVERFLOW; connect reset; **CRTB\_DISTRICT7.ddl**connect to TPCC in share mode;

 $\overline{\phantom{a}}$  D\_NEXT\_O\_ID INTEGER NOT NULL, D\_TAX REAL NOT NULL, D\_YTD DECIMAL(12,2) NOT NULL, D\_NAME CHAR(10) NOT NULL, NOT NULL. D\_STREET\_1 CHAR(20) NOT NULL, D\_STREET\_2 CHAR(20) D\_CITY CHAR(20) NOT NULL, NOT NULL.  $D$ \_STATE CHAR(2)<br>D\_ZIP CHAR(9) NOT NULL, NOT NULL, D\_ID SMALLINT NOT NULL D\_W\_ID INTEGER  $\overline{\phantom{a}}$  IN ts\_dis\_007 INDEX IN ts\_dis\_007 ORGANIZE BY KEY SEQUENCE ( D\_ID STARTING FROM 1 ENDING AT 10, D\_W\_ID STARTING FROM 7201 ENDING AT 8400  $\overline{\phantom{a}}$  ALLOW OVERFLOW; connect reset; **CRTB\_DISTRICT80.ddl**connect to TPCC in share mode; DROP TABLE DISTRICT80; CREATE TABLE DISTRICT80  $\overline{\phantom{a}}$ D\_NEXT\_O\_ID INTEGER NOT NULL, D\_TAX REAL NOT NULL, D\_YTD DECIMAL(12,2) NOT NULL, D\_NAME CHAR(10) NOT NULL, NOT NULL, D\_STREET\_1 CHAR(20) NOT NULL. D\_STREET\_2 CHAR(20) NOT NU<br>D\_CITY CHAR(20) NOT NULL, D\_CITY CHAR(20) NOT NULL. D\_STATE CHAR(2)<br>D\_ZIP CHAR(9)  $CHAR(9)$  NOT NULL, D\_ID SMALLINT NOT NULL, **NOT NULL** D\_W\_ID INTEGER  $\overline{\phantom{a}}$  IN ts\_dis\_080 INDEX IN ts\_dis\_080 ORGANIZE BY KEY SEQUENCE ( D\_ID STARTING FROM 1 ENDING AT 10, D\_W\_ID STARTING FROM 94801 ENDING AT 96000  $\lambda$ ALLOW OVERFLOW;

connect reset;

CREATE TABLE DISTRICT7

**CRTB\_DISTRICT8.ddl**connect to TPCC in share mode; DROP TABLE DISTRICT8; CREATE TABLE DISTRICT8  $\overline{\phantom{a}}$ D\_NEXT\_O\_ID INTEGER NOT NULL, D\_TAX REAL NOT NULL, D\_YTD DECIMAL(12,2) NOT NULL, D\_NAME CHAR(10) NOT NULL, NOT NULL. D\_STREET\_1 CHAR(20) NOT NULL. D\_STREET\_2 CHAR(20) NOT NU<br>D\_CITY CHAR(20) NOT NULL, D\_CITY CHAR(20) NOT NULL. D\_STATE CHAR(2) D\_ZIP CHAR(9) NOT NULL,<br>D ID SMALLINT NOT NULL. NOT NULL. SMALLINT **NOT NULL** D\_W\_ID INTEGER  $\overline{\phantom{a}}$  IN ts\_dis\_008 INDEX IN ts\_dis\_008 ORGANIZE BY KEY SEQUENCE ( D\_ID STARTING FROM 1 ENDING AT 10, D\_W\_ID STARTING FROM 8401 ENDING AT 9600  $\overline{\phantom{a}}$  ALLOW OVERFLOW; connect reset; **CRTB\_DISTRICT9.ddl**connect to TPCC in share mode; DROP TABLE DISTRICT9; CREATE TABLE DISTRICT9  $\overline{\phantom{a}}$ D\_NEXT\_O\_ID INTEGER NOT NULL, D\_TAX REAL NOT NULL, D\_YTD DECIMAL(12,2) NOT NULL, D\_NAME CHAR(10) NOT NULL, NOT NULL. D\_STREET\_1 CHAR(20) NOT NULL. D\_STREET\_2 CHAR(20) D\_CITY CHAR(20) NOT NULL, NOT NULL, D\_STATE CHAR(2)<br>D\_ZIP CHAR(9) D\_ZIP CHAR(9) NOT NULL,<br>D ID SMALLINT NOT NULL. D\_ID SMALLINT NOT NULL, **NOT NULL** D\_W\_ID INTEGER  $\overline{\phantom{a}}$  IN ts\_dis\_009 INDEX IN ts\_dis\_009 ORGANIZE BY KEY SEQUENCE ( D\_ID STARTING FROM 1 ENDING AT 10,

 ALLOW OVERFLOW; connect reset; **CRTB\_HISTORY10.ddl**connect to TPCC in share mode; DROP TABLE HISTORY10; CREATE TABLE HISTORY10  $\overline{a}$ H C ID INTEGER NOT NULL. H\_C\_D\_ID SMALLINT NOT NULL, H\_C\_W\_ID INTEGER NOT NULL, H\_D\_ID SMALLINT NOT NULL, H\_W\_ID INTEGER NOT NULL, H\_DATE TIMESTAMP NOT NULL, H\_AMOUNT DECIMAL(6,2) NOT NULL, H\_DATA CHAR(24) NOT NULL  $\overline{\phantom{a}}$  IN ts\_history\_010 INDEX IN ts\_history\_010; ALTER TABLE HISTORY10 APPEND ON; connect reset; **CRTB\_HISTORY11.ddl**connect to TPCC in share mode; DROP TABLE HISTORY11; CREATE TABLE HISTORY11  $\overline{a}$ H C ID INTEGER NOT NULL, H\_C\_D\_ID SMALLINT NOT NULL, H\_C\_W\_ID INTEGER NOT NULL, H\_D\_ID SMALLINT NOT NULL, H\_W\_ID INTEGER NOT NULL, H\_DATE TIMESTAMP NOT NULL, H\_AMOUNT DECIMAL(6,2) NOT NULL, H\_DATA CHAR(24) NOT NULL  $\overline{\phantom{a}}$  IN ts\_history\_011 INDEX IN ts\_history\_011; ALTER TABLE HISTORY11 APPEND ON; connect reset; **CRTB\_HISTORY12.ddl**connect to TPCC in share mode;

D\_W\_ID STARTING FROM 9601 ENDING AT

10800

 $\lambda$ 

 CREATE TABLE HISTORY12  $\overline{\phantom{a}}$ H C ID INTEGER NOT NULL. H\_C\_D\_ID SMALLINT NOT NULL, H\_C\_W\_ID INTEGER NOT NULL, H\_D\_ID SMALLINT NOT NULL, H\_W\_ID INTEGER NOT NULL, H\_DATE TIMESTAMP NOT NULL, H\_AMOUNT DECIMAL(6,2) NOT NULL, H\_DATA CHAR(24) NOT NULL  $\overline{\phantom{a}}$  IN ts\_history\_012 INDEX IN ts\_history\_012; ALTER TABLE HISTORY12 APPEND ON; connect reset; **CRTB\_HISTORY13.ddl**connect to TPCC in share mode; DROP TABLE HISTORY13; CREATE TABLE HISTORY13  $\overline{\phantom{a}}$ H C ID H\_C\_ID INTEGER NOT NULL,<br>H C D ID SMALLINT NOT NUL H\_C\_D\_ID SMALLINT NOT NULL, H\_C\_W\_ID INTEGER NOT NULL, H\_D\_ID SMALLINT NOT NULL, H\_W\_ID INTEGER NOT NULL, H\_DATE TIMESTAMP NOT NULL, H\_AMOUNT DECIMAL(6,2) NOT NULL, H\_DATA CHAR(24) NOT NULL  $\overline{\phantom{a}}$  IN ts\_history\_013 INDEX IN ts\_history\_013; ALTER TABLE HISTORY13 APPEND ON; connect reset; **CRTB\_HISTORY14.ddl**connect to TPCC in share mode; DROP TABLE HISTORY14; CREATE TABLE HISTORY14  $\overline{\phantom{a}}$ H C ID INTEGER NOT NULL, H\_C\_D\_ID SMALLINT NOT NULL,

DROP TABLE HISTORY12;

H\_DATA CHAR(24) NOT NULL

 $\overline{\phantom{a}}$  IN ts\_history\_014 INDEX IN ts\_history\_014; ALTER TABLE HISTORY14 APPEND ON; connect reset;

#### **CRTB\_HISTORY15.ddl**

connect to TPCC in share mode; DROP TABLE HISTORY15; CREATE TABLE HISTORY15

 $\overline{\phantom{a}}$ H C ID INTEGER NOT NULL. H\_C\_D\_ID SMALLINT NOT NULL, H\_C\_W\_ID INTEGER NOT NULL, H\_D\_ID SMALLINT NOT NULL, H\_W\_ID INTEGER NOT NULL, H\_DATE TIMESTAMP NOT NULL, H\_AMOUNT DECIMAL(6,2) NOT NULL, H\_DATA CHAR(24) NOT NULL  $\overline{\phantom{a}}$ 

 IN ts\_history\_015 INDEX IN ts\_history\_015; ALTER TABLE HISTORY15 APPEND ON; connect reset;

## **CRTB\_HISTORY16.ddl**

connect to TPCC in share mode; DROP TABLE HISTORY16; CREATE TABLE HISTORY16

 $\overline{\phantom{a}}$ H C ID INTEGER NOT NULL. H\_C\_D\_ID SMALLINT NOT NULL, H\_C\_W\_ID INTEGER NOT NULL, H\_D\_ID SMALLINT NOT\_NULL,<br>H\_W\_ID INTEGER NOT\_NULL. H\_W\_ID INTEGER NOT NULL, H\_DATE TIMESTAMP NOT NULL, H\_AMOUNT DECIMAL(6,2) NOT NULL, H\_DATA CHAR(24) NOT NULL  $\overline{\phantom{a}}$  IN ts\_history\_016 INDEX IN ts\_history\_016; ALTER TABLE HISTORY16 APPEND ON; connect reset;

#### **CRTB\_HISTORY17.ddl**

connect to TPCC in share mode; DROP TABLE HISTORY17; CREATE TABLE HISTORY17  $\overline{\phantom{a}}$ H C ID H\_C\_ID INTEGER NOT NULL,<br>H C D ID SMALLINT NOT NUL H\_C\_D\_ID SMALLINT NOT NULL, H\_C\_W\_ID INTEGER NOT NULL, H\_D\_ID SMALLINT NOT NULL, H\_W\_ID INTEGER NOT NULL, H\_DATE TIMESTAMP NOT NULL, H\_AMOUNT DECIMAL(6,2) NOT NULL, H\_DATA CHAR(24) NOT NULL  $\overline{\phantom{a}}$  IN ts\_history\_017 INDEX IN ts\_history\_017; ALTER TABLE HISTORY17 APPEND ON; connect reset; **CRTB\_HISTORY18.ddl**connect to TPCC in share mode; DROP TABLE HISTORY18; CREATE TABLE HISTORY18  $\overline{\phantom{a}}$  $H$  C ID INTEGER NOT NULL. H\_C\_D\_ID SMALLINT NOT NULL, H\_C\_W\_ID INTEGER NOT NULL, H\_D\_ID SMALLINT NOT NULL,<br>H W ID INTEGER NOT NULL. H\_W\_ID INTEGER NOT NULL, H\_DATE TIMESTAMP NOT NULL, H\_AMOUNT DECIMAL(6,2) NOT NULL, H\_DATA CHAR(24) NOT NULL  $\overline{\phantom{a}}$  IN ts\_history\_018 INDEX IN ts\_history\_018; ALTER TABLE HISTORY18 APPEND ON; connect reset; **CRTB\_HISTORY19.ddl**connect to TPCC in share mode; DROP TABLE HISTORY19; CREATE TABLE HISTORY19  $\overline{\phantom{a}}$ H C ID INTEGER NOT NULL, H\_C\_D\_ID SMALLINT NOT NULL,

H\_C\_W\_ID INTEGER NOT NULL,

 H\_W\_ID INTEGER NOT NULL, H\_DATE TIMESTAMP NOT NULL,

H\_D\_ID SMALLINT NOT NULL,

H\_AMOUNT DECIMAL(6.2) NOT NULL, H\_DATA CHAR(24) NOT NULL  $\overline{\phantom{a}}$  IN ts\_history\_019 INDEX IN ts\_history\_019; ALTER TABLE HISTORY19 APPEND ON; connect reset; **CRTB\_HISTORY1.ddl**

connect to TPCC in share mode; DROP TABLE HISTORY1; CREATE TABLE HISTORY1  $\overline{\phantom{a}}$  $H_C$  ID INTEGER NOT NULL. H\_C\_D\_ID SMALLINT NOT NULL, H\_C\_W\_ID INTEGER NOT NULL, H\_D\_ID SMALLINT NOT NULL, H\_W\_ID INTEGER NOT NULL, H\_DATE TIMESTAMP NOT NULL, H\_AMOUNT DECIMAL(6,2) NOT NULL, H\_DATA CHAR(24) NOT NULL  $\overline{\phantom{a}}$  IN ts\_history\_001 INDEX IN ts\_history\_001; ALTER TABLE HISTORY1 APPEND ON; connect reset; **CRTB\_HISTORY20.ddl**connect to TPCC in share mode;

DROP TABLE HISTORY20; CREATE TABLE HISTORY20  $\overline{\phantom{a}}$ H C ID INTEGER NOT NULL. H\_C\_D\_ID SMALLINT NOT NULL, H\_C\_W\_ID INTEGER NOT NULL, H\_D\_ID SMALLINT NOT NULL, H\_W\_ID INTEGER NOT NULL, H\_DATE TIMESTAMP NOT NULL, H\_AMOUNT DECIMAL(6,2) NOT NULL, H\_DATA CHAR(24) NOT NULL  $\overline{\phantom{a}}$  IN ts\_history\_020 INDEX IN ts\_history\_020; ALTER TABLE HISTORY20 APPEND ON; connect reset;

## **CRTB\_HISTORY21.ddl**

connect to TPCC in share mode; DROP TABLE HISTORY21; CREATE TABLE HISTORY21  $\overline{\phantom{a}}$ H C ID H\_C\_ID INTEGER NOT NULL,<br>H C D ID SMALLINT NOT NUL H\_C\_D\_ID SMALLINT NOT NULL, H\_C\_W\_ID INTEGER NOT NULL, H\_D\_ID SMALLINT NOT NULL, H\_W\_ID INTEGER NOT NULL, H\_DATE TIMESTAMP NOT NULL, H\_AMOUNT DECIMAL(6,2) NOT NULL, H\_DATA CHAR(24) NOT NULL  $\overline{\phantom{a}}$  IN ts\_history\_021 INDEX IN ts\_history\_021; ALTER TABLE HISTORY21 APPEND ON; connect reset; **CRTB\_HISTORY22.ddl**connect to TPCC in share mode; DROP TABLE HISTORY22; CREATE TABLE HISTORY22  $\overline{\phantom{a}}$  $H \cap H$ INTEGER NOT NULL, H\_C\_D\_ID SMALLINT NOT NULL, H\_C\_W\_ID INTEGER NOT NULL, H\_D\_ID SMALLINT NOT NULL,<br>H W ID INTEGER NOT NULL. H\_W\_ID INTEGER NOT NULL, H\_DATE TIMESTAMP NOT NULL, H\_AMOUNT DECIMAL(6,2) NOT NULL, H\_DATA CHAR(24) NOT NULL  $\overline{\phantom{a}}$  IN ts\_history\_022 INDEX IN ts\_history\_022; ALTER TABLE HISTORY22 APPEND ON; connect reset; **CRTB\_HISTORY23.ddl**connect to TPCC in share mode; DROP TABLE HISTORY23; CREATE TABLE HISTORY23  $\overline{\phantom{a}}$ H C ID H\_C\_ID INTEGER NOT NULL,<br>H C D ID SMALLINT NOT NUL H\_C\_D\_ID SMALLINT NOT NULL, H\_C\_W\_ID INTEGER NOT NULL, H\_D\_ID SMALLINT NOT NULL,

 H\_W\_ID INTEGER NOT NULL, H\_DATE TIMESTAMP NOT NULL,

 IN ts\_history\_023 INDEX IN ts\_history\_023; ALTER TABLE HISTORY23 APPEND ON; connect reset; **CRTB\_HISTORY24.ddl**connect to TPCC in share mode; DROP TABLE HISTORY24; CREATE TABLE HISTORY24  $\overline{\phantom{a}}$  $H_C$  ID INTEGER NOT NULL, H\_C\_D\_ID SMALLINT NOT NULL, H\_C\_W\_ID INTEGER NOT NULL, H\_D\_ID SMALLINT NOT NULL, H\_W\_ID INTEGER NOT NULL, H\_DATE TIMESTAMP NOT NULL, H\_AMOUNT DECIMAL(6,2) NOT NULL, H\_DATA CHAR(24) NOT NULL  $\overline{\phantom{a}}$  IN ts\_history\_024 INDEX IN ts\_history\_024; ALTER TABLE HISTORY24 APPEND ON; connect reset; **CRTB\_HISTORY25.ddl**connect to TPCC in share mode; DROP TABLE HISTORY25; CREATE TABLE HISTORY25  $\overline{\phantom{a}}$ H C ID INTEGER NOT NULL, H\_C\_D\_ID SMALLINT NOT NULL, H\_C\_W\_ID INTEGER NOT NULL, H\_D\_ID SMALLINT NOT NULL, H\_W\_ID INTEGER NOT NULL, H\_DATE TIMESTAMP NOT NULL, H\_AMOUNT DECIMAL(6,2) NOT NULL, H\_DATA CHAR(24) NOT NULL  $\overline{\phantom{a}}$  IN ts\_history\_025 INDEX IN ts\_history\_025; ALTER TABLE HISTORY25 APPEND ON; connect reset; **CRTB\_HISTORY26.ddl**

H\_AMOUNT DECIMAL(6,2) NOT NULL,<br>H\_DATA CHAR(24) NOT NULL

 $\overline{\phantom{a}}$ 

CHAR(24) NOT NULL

connect to TPCC in share mode; DROP TABLE HISTORY26; CREATE TABLE HISTORY26  $\overline{\phantom{a}}$ H C ID H\_C\_ID INTEGER NOT NULL,<br>H C D ID SMALLINT NOT NUL H\_C\_D\_ID SMALLINT NOT NULL, H\_C\_W\_ID INTEGER NOT NULL, H\_D\_ID SMALLINT NOT NULL, H\_W\_ID INTEGER NOT NULL, H\_DATE TIMESTAMP NOT NULL, H\_AMOUNT DECIMAL(6,2) NOT NULL, H\_DATA CHAR(24) NOT NULL  $\overline{\phantom{a}}$  IN ts\_history\_026 INDEX IN ts\_history\_026;

 ALTER TABLE HISTORY26 APPEND ON; connect reset;

## **CRTB\_HISTORY27.ddl**

connect to TPCC in share mode; DROP TABLE HISTORY27; CREATE TABLE HISTORY27

 $\overline{\phantom{a}}$ H C ID INTEGER NOT NULL. H\_C\_D\_ID SMALLINT NOT NULL, H\_C\_W\_ID INTEGER NOT NULL, H\_D\_ID SMALLINT NOT NULL, H\_W\_ID INTEGER NOT NULL, H\_DATE TIMESTAMP NOT NULL, H\_AMOUNT DECIMAL(6,2) NOT NULL, H\_DATA CHAR(24) NOT NULL  $\overline{\phantom{a}}$ 

 IN ts\_history\_027 INDEX IN ts\_history\_027; ALTER TABLE HISTORY27 APPEND ON; connect reset;

## **CRTB\_HISTORY28.ddl**

connect to TPCC in share mode; DROP TABLE HISTORY28; CREATE TABLE HISTORY28

 $\overline{\phantom{a}}$ H C ID H\_C\_ID INTEGER NOT NULL,<br>H C D ID SMALLINT NOT NUL H\_C\_D\_ID SMALLINT NOT NULL, H\_C\_W\_ID INTEGER NOT NULL, H\_D\_ID SMALLINT NOT NULL, H\_W\_ID INTEGER NOT NULL, H\_DATE TIMESTAMP NOT NULL,

H\_AMOUNT DECIMAL(6.2) NOT NULL, H\_DATA CHAR(24) NOT NULL  $\overline{\phantom{a}}$  IN ts\_history\_028 INDEX IN ts\_history\_028; ALTER TABLE HISTORY28 APPEND ON; connect reset; **CRTB\_HISTORY29.ddl**connect to TPCC in share mode; DROP TABLE HISTORY29; CREATE TABLE HISTORY29  $\overline{a}$ H\_C\_ID INTEGER NOT NULL, H\_C\_D\_ID SMALLINT NOT NULL, H\_C\_W\_ID INTEGER NOT NULL, H\_D\_ID SMALLINT NOT NULL, H\_W\_ID INTEGER NOT NULL, H\_DATE TIMESTAMP NOT NULL, H\_AMOUNT DECIMAL(6,2) NOT NULL, H\_DATA CHAR(24) NOT NULL  $\overline{\phantom{a}}$  IN ts\_history\_029 INDEX IN ts\_history\_029; ALTER TABLE HISTORY29 APPEND ON; connect reset; **CRTB\_HISTORY2.ddl**connect to TPCC in share mode; DROP TABLE HISTORY2;

 CREATE TABLE HISTORY2  $\overline{\phantom{a}}$ H C ID INTEGER NOT NULL, H\_C\_D\_ID SMALLINT NOT NULL, H\_C\_W\_ID INTEGER NOT NULL, H\_D\_ID SMALLINT NOT NULL, H\_W\_ID INTEGER NOT NULL, H\_DATE TIMESTAMP NOT NULL, H\_AMOUNT DECIMAL(6,2) NOT NULL, H\_DATA CHAR(24) NOT NULL  $\overline{\phantom{a}}$  IN ts\_history\_002 INDEX IN ts\_history\_002; ALTER TABLE HISTORY2 APPEND ON; connect reset;

#### **CRTB\_HISTORY30.ddl**

connect to TPCC in share mode; DROP TABLE HISTORY30; CREATE TABLE HISTORY30  $\overline{a}$  $H$  C ID H\_C\_ID INTEGER NOT NULL,<br>H C D ID SMALLINT NOT NUL H\_C\_D\_ID SMALLINT NOT NULL, H\_C\_W\_ID INTEGER NOT NULL, H\_D\_ID SMALLINT NOT NULL, H\_W\_ID INTEGER NOT NULL, H\_DATE TIMESTAMP NOT NULL, H\_AMOUNT DECIMAL(6,2) NOT NULL, H\_DATA CHAR(24) NOT NULL  $\overline{\phantom{a}}$  IN ts\_history\_030 INDEX IN ts\_history\_030; ALTER TABLE HISTORY30 APPEND ON; connect reset; **CRTB\_HISTORY31.ddl**connect to TPCC in share mode; DROP TABLE HISTORY31; CREATE TABLE HISTORY31  $\overline{a}$  $H$  C ID INTEGER NOT NULL. H\_C\_D\_ID SMALLINT NOT NULL, H\_C\_W\_ID INTEGER NOT NULL, H\_D\_ID SMALLINT NOT NULL,<br>H W ID INTEGER NOT NULL. H\_W\_ID INTEGER NOT NULL, H\_DATE TIMESTAMP NOT NULL, H\_AMOUNT DECIMAL(6,2) NOT NULL, H\_DATA CHAR(24) NOT NULL  $\overline{\phantom{a}}$  IN ts\_history\_031 INDEX IN ts\_history\_031; ALTER TABLE HISTORY31 APPEND ON; connect reset; **CRTB\_HISTORY32.ddl**connect to TPCC in share mode; DROP TABLE HISTORY32; CREATE TABLE HISTORY32  $\overline{a}$ H C ID INTEGER NOT NULL, H\_C\_D\_ID SMALLINT NOT NULL,

 H\_W\_ID INTEGER NOT NULL, H\_DATE TIMESTAMP NOT NULL,

 H\_C\_W\_ID INTEGER NOT NULL, H\_D\_ID SMALLINT NOT NULL,  $\overline{\phantom{a}}$  $\overline{\phantom{a}}$  IN ts\_history\_034 connect reset;

# **CRTB\_HISTORY35.ddl**

connect to TPCC in share mode; DROP TABLE HISTORY33; CREATE TABLE HISTORY33  $\overline{\phantom{a}}$  $H_C$  ID

 $\overline{\phantom{a}}$ 

connect reset;

 IN ts\_history\_032 INDEX IN ts\_history\_032; ALTER TABLE HISTORY32 APPEND ON;

**CRTB\_HISTORY33.ddl**

INTEGER NOT NULL. H\_C\_D\_ID SMALLINT NOT NULL, H\_C\_W\_ID INTEGER NOT NULL, H\_D\_ID SMALLINT NOT NULL, H\_W\_ID INTEGER NOT NULL, H\_DATE TIMESTAMP NOT NULL, H\_AMOUNT DECIMAL(6,2) NOT NULL, H\_DATA CHAR(24) NOT NULL  $\overline{\phantom{a}}$ IN ts\_history\_033

 H\_AMOUNT DECIMAL(6,2) NOT NULL, H\_DATA CHAR(24) NOT NULL

 INDEX IN ts\_history\_033; ALTER TABLE HISTORY33 APPEND ON; connect reset;

## **CRTB\_HISTORY34.ddl**

connect to TPCC in share mode; DROP TABLE HISTORY34; CREATE TABLE HISTORY34

H C ID INTEGER NOT NULL. H\_C\_D\_ID SMALLINT NOT NULL, H\_C\_W\_ID INTEGER NOT NULL, H\_D\_ID SMALLINT NOT NULL, H\_W\_ID INTEGER NOT NULL, H\_DATE TIMESTAMP NOT NULL, H\_AMOUNT DECIMAL(6,2) NOT NULL, H\_DATA CHAR(24) NOT NULL INDEX IN ts\_history\_034; ALTER TABLE HISTORY34 APPEND ON;

connect to TPCC in share mode; DROP TABLE HISTORY35; CREATE TABLE HISTORY35  $\overline{a}$ H C ID H\_C\_ID INTEGER NOT NULL,<br>H C D ID SMALLINT NOT NUL H\_C\_D\_ID SMALLINT NOT NULL, H\_C\_W\_ID INTEGER NOT NULL, H\_D\_ID SMALLINT NOT NULL, H\_W\_ID INTEGER NOT NULL, H\_DATE TIMESTAMP NOT NULL, H\_AMOUNT DECIMAL(6,2) NOT NULL, H\_DATA CHAR(24) NOT NULL  $\overline{\phantom{a}}$  IN ts\_history\_035 INDEX IN ts\_history\_035; ALTER TABLE HISTORY35 APPEND ON; connect reset; **CRTB\_HISTORY36.ddl**connect to TPCC in share mode; DROP TABLE HISTORY36; CREATE TABLE HISTORY36  $\overline{a}$  $H \cap H$ INTEGER NOT NULL, H\_C\_D\_ID SMALLINT NOT NULL, H\_C\_W\_ID INTEGER NOT NULL, H\_D\_ID SMALLINT NOT NULL,<br>H W ID INTEGER NOT NULL. H\_W\_ID INTEGER NOT NULL, H\_DATE TIMESTAMP NOT NULL, H\_AMOUNT DECIMAL(6,2) NOT NULL, H\_DATA CHAR(24) NOT NULL  $\overline{\phantom{a}}$  IN ts\_history\_036 INDEX IN ts\_history\_036; ALTER TABLE HISTORY36 APPEND ON; connect reset; **CRTB\_HISTORY37.ddl**connect to TPCC in share mode; DROP TABLE HISTORY37; CREATE TABLE HISTORY37  $\overline{a}$ H C ID H\_C\_ID INTEGER NOT NULL,<br>H C D ID SMALLINT NOT NUL H\_C\_D\_ID SMALLINT NOT NULL, H\_C\_W\_ID INTEGER NOT NULL, H\_D\_ID SMALLINT NOT NULL,

 H\_W\_ID INTEGER NOT NULL, H\_DATE TIMESTAMP NOT NULL,

 IN ts\_history\_037 INDEX IN ts\_history\_037; ALTER TABLE HISTORY37 APPEND ON; connect reset; **CRTB\_HISTORY38.ddl**connect to TPCC in share mode; DROP TABLE HISTORY38; CREATE TABLE HISTORY38  $\overline{a}$  $H_C$  ID INTEGER NOT NULL, H\_C\_D\_ID SMALLINT NOT NULL, H\_C\_W\_ID INTEGER NOT NULL, H\_D\_ID SMALLINT NOT NULL, H\_W\_ID INTEGER NOT NULL, H\_DATE TIMESTAMP NOT NULL, H\_AMOUNT DECIMAL(6,2) NOT NULL, H\_DATA CHAR(24) NOT NULL  $\overline{\phantom{a}}$  IN ts\_history\_038 INDEX IN ts\_history\_038; ALTER TABLE HISTORY38 APPEND ON; connect reset; **CRTB\_HISTORY39.ddl**connect to TPCC in share mode; DROP TABLE HISTORY39; CREATE TABLE HISTORY39  $\overline{a}$ H C ID INTEGER NOT NULL, H\_C\_D\_ID SMALLINT NOT NULL, H\_C\_W\_ID INTEGER NOT NULL, H\_D\_ID SMALLINT NOT NULL, H\_W\_ID INTEGER NOT NULL, H\_DATE TIMESTAMP NOT NULL, H\_AMOUNT DECIMAL(6,2) NOT NULL, H\_DATA CHAR(24) NOT NULL  $\overline{\phantom{a}}$  IN ts\_history\_039 INDEX IN ts\_history\_039; ALTER TABLE HISTORY39 APPEND ON; connect reset; **CRTB\_HISTORY3.ddl**

H\_AMOUNT DECIMAL(6,2) NOT NULL,<br>H\_DATA CHAR(24) NOT NULL

 $\overline{\phantom{a}}$ 

CHAR(24) NOT NULL

connect to TPCC in share mode; DROP TABLE HISTORY3; CREATE TABLE HISTORY3  $\overline{\phantom{a}}$ H C ID H\_C\_ID INTEGER NOT NULL,<br>H C D ID SMALLINT NOT NUL H\_C\_D\_ID SMALLINT NOT NULL, H\_C\_W\_ID INTEGER NOT NULL, H\_D\_ID SMALLINT NOT NULL, H\_W\_ID INTEGER NOT NULL, H\_DATE TIMESTAMP NOT NULL, H\_AMOUNT DECIMAL(6,2) NOT NULL, H\_DATA CHAR(24) NOT NULL  $\overline{\phantom{a}}$  IN ts\_history\_003 INDEX IN ts\_history\_003; ALTER TABLE HISTORY3 APPEND ON; connect reset; **CRTB\_HISTORY40.ddl**connect to TPCC in share mode; DROP TABLE HISTORY40; CREATE TABLE HISTORY40

 $\overline{\phantom{a}}$ H C ID INTEGER NOT NULL. H\_C\_D\_ID SMALLINT NOT NULL, H\_C\_W\_ID INTEGER NOT NULL, H\_D\_ID SMALLINT NOT NULL, H\_W\_ID INTEGER NOT NULL, H\_DATE TIMESTAMP NOT NULL, H\_AMOUNT DECIMAL(6,2) NOT NULL, H\_DATA CHAR(24) NOT NULL  $\overline{\phantom{a}}$ IN ts\_history\_040

 INDEX IN ts\_history\_040; ALTER TABLE HISTORY40 APPEND ON; connect reset;

#### **CRTB\_HISTORY41.ddl**

connect to TPCC in share mode; DROP TABLE HISTORY41; CREATE TABLE HISTORY41

 $\overline{\phantom{a}}$ H C ID H\_C\_ID INTEGER NOT NULL,<br>H C D ID SMALLINT NOT NUL H\_C\_D\_ID SMALLINT NOT NULL, H\_C\_W\_ID INTEGER NOT NULL, H\_D\_ID SMALLINT NOT NULL, H\_W\_ID INTEGER NOT NULL, H\_DATE TIMESTAMP NOT NULL,

H\_AMOUNT DECIMAL(6.2) NOT NULL, H\_DATA CHAR(24) NOT NULL  $\overline{\phantom{a}}$  IN ts\_history\_041 INDEX IN ts\_history\_041; ALTER TABLE HISTORY41 APPEND ON; connect reset;

# **CRTB\_HISTORY42.ddl**

connect to TPCC in share mode; DROP TABLE HISTORY42; CREATE TABLE HISTORY42  $\overline{a}$ H\_C\_ID INTEGER NOT NULL, H\_C\_D\_ID SMALLINT NOT NULL, H\_C\_W\_ID INTEGER NOT NULL, H\_D\_ID SMALLINT NOT NULL, H\_W\_ID INTEGER NOT NULL, H\_DATE TIMESTAMP NOT NULL, H\_AMOUNT DECIMAL(6,2) NOT NULL, H\_DATA CHAR(24) NOT NULL  $\overline{\phantom{a}}$  IN ts\_history\_042 INDEX IN ts\_history\_042; ALTER TABLE HISTORY42 APPEND ON; connect reset; **CRTB\_HISTORY43.ddl**connect to TPCC in share mode; DROP TABLE HISTORY43; CREATE TABLE HISTORY43  $\overline{a}$ H C ID INTEGER NOT NULL, H\_C\_D\_ID SMALLINT NOT NULL, H\_C\_W\_ID INTEGER NOT NULL, H\_D\_ID SMALLINT NOT NULL, H\_W\_ID INTEGER NOT NULL, H\_DATE TIMESTAMP NOT NULL, H\_AMOUNT DECIMAL(6,2) NOT NULL, H\_DATA CHAR(24) NOT NULL  $\overline{\phantom{a}}$  IN ts\_history\_043 INDEX IN ts\_history\_043; ALTER TABLE HISTORY43 APPEND ON; connect reset;

## **CRTB\_HISTORY44.ddl**

connect to TPCC in share mode; DROP TABLE HISTORY44; CREATE TABLE HISTORY44  $\overline{\phantom{a}}$ H C ID H\_C\_ID INTEGER NOT NULL,<br>H C D ID SMALLINT NOT NUL H\_C\_D\_ID SMALLINT NOT NULL, H\_C\_W\_ID INTEGER NOT NULL, H\_D\_ID SMALLINT NOT NULL, H\_W\_ID INTEGER NOT NULL, H\_DATE TIMESTAMP NOT NULL, H\_AMOUNT DECIMAL(6,2) NOT NULL, H\_DATA CHAR(24) NOT NULL  $\overline{\phantom{a}}$  IN ts\_history\_044 INDEX IN ts\_history\_044; ALTER TABLE HISTORY44 APPEND ON; connect reset; **CRTB\_HISTORY45.ddl**connect to TPCC in share mode; DROP TABLE HISTORY45; CREATE TABLE HISTORY45  $\overline{\phantom{a}}$  $H$  C ID INTEGER NOT NULL. H\_C\_D\_ID SMALLINT NOT NULL, H\_C\_W\_ID INTEGER NOT NULL, H\_D\_ID SMALLINT NOT NULL,<br>H W ID INTEGER NOT NULL. H\_W\_ID INTEGER NOT NULL, H\_DATE TIMESTAMP NOT NULL, H\_AMOUNT DECIMAL(6,2) NOT NULL, H\_DATA CHAR(24) NOT NULL  $\overline{\phantom{a}}$  IN ts\_history\_045 INDEX IN ts\_history\_045; ALTER TABLE HISTORY45 APPEND ON; connect reset; **CRTB\_HISTORY46.ddl**connect to TPCC in share mode; DROP TABLE HISTORY46; CREATE TABLE HISTORY46  $\overline{\phantom{a}}$ H C ID INTEGER NOT NULL,

 H\_C\_D\_ID SMALLINT NOT NULL, H\_C\_W\_ID INTEGER NOT NULL, H\_D\_ID SMALLINT NOT NULL, H\_W\_ID INTEGER NOT NULL, H\_DATE TIMESTAMP NOT NULL,

 H\_AMOUNT DECIMAL(6,2) NOT NULL, H\_DATA CHAR(24) NOT NULL  $\overline{\phantom{a}}$  IN ts\_history\_046 INDEX IN ts\_history\_046; ALTER TABLE HISTORY46 APPEND ON; connect reset;

## **CRTB\_HISTORY47.ddl**

connect to TPCC in share mode; DROP TABLE HISTORY47; CREATE TABLE HISTORY47  $\overline{\phantom{a}}$  $H_C$  ID INTEGER NOT NULL. H\_C\_D\_ID SMALLINT NOT NULL, H\_C\_W\_ID INTEGER NOT NULL, H\_D\_ID SMALLINT NOT NULL, H\_W\_ID INTEGER NOT NULL, H\_DATE TIMESTAMP NOT NULL, H\_AMOUNT DECIMAL(6,2) NOT NULL, H\_DATA CHAR(24) NOT NULL  $\overline{\phantom{a}}$  IN ts\_history\_047 INDEX IN ts\_history\_047; ALTER TABLE HISTORY47 APPEND ON; connect reset; **CRTB\_HISTORY48.ddl**connect to TPCC in share mode; DROP TABLE HISTORY48; CREATE TABLE HISTORY48

 $\overline{\phantom{a}}$ H C ID INTEGER NOT NULL. H\_C\_D\_ID SMALLINT NOT NULL, H\_C\_W\_ID INTEGER NOT NULL, H\_D\_ID SMALLINT NOT NULL, H\_W\_ID INTEGER NOT NULL, H\_DATE TIMESTAMP NOT NULL, H\_AMOUNT DECIMAL(6,2) NOT NULL, H\_DATA CHAR(24) NOT NULL  $\overline{\phantom{a}}$  IN ts\_history\_048 INDEX IN ts\_history\_048; ALTER TABLE HISTORY48 APPEND ON; connect reset;

# **CRTB\_HISTORY49.ddl**

connect to TPCC in share mode; DROP TABLE HISTORY49; CREATE TABLE HISTORY49  $\overline{\phantom{a}}$ H C ID H\_C\_ID INTEGER NOT NULL,<br>H C D ID SMALLINT NOT NUL H\_C\_D\_ID SMALLINT NOT NULL, H\_C\_W\_ID INTEGER NOT NULL, H\_D\_ID SMALLINT NOT NULL, H\_W\_ID INTEGER NOT NULL, H\_DATE TIMESTAMP NOT NULL, H\_AMOUNT DECIMAL(6,2) NOT NULL, H\_DATA CHAR(24) NOT NULL  $\overline{\phantom{a}}$  IN ts\_history\_049 INDEX IN ts\_history\_049; ALTER TABLE HISTORY49 APPEND ON; connect reset; **CRTB\_HISTORY4.ddl**connect to TPCC in share mode; DROP TABLE HISTORY4; CREATE TABLE HISTORY4  $\overline{\phantom{a}}$  $H \cap H$ INTEGER NOT NULL. H\_C\_D\_ID SMALLINT NOT NULL, H\_C\_W\_ID INTEGER NOT NULL, H\_D\_ID SMALLINT NOT NULL,<br>H W ID INTEGER NOT NULL. H\_W\_ID INTEGER NOT NULL, H\_DATE TIMESTAMP NOT NULL, H\_AMOUNT DECIMAL(6,2) NOT NULL, H\_DATA CHAR(24) NOT NULL  $\overline{\phantom{a}}$  IN ts\_history\_004 INDEX IN ts\_history\_004; ALTER TABLE HISTORY4 APPEND ON; connect reset; **CRTB\_HISTORY50.ddl**connect to TPCC in share mode; DROP TABLE HISTORY50; CREATE TABLE HISTORY50  $\overline{\phantom{a}}$ H C ID H\_C\_ID INTEGER NOT NULL,<br>H C D ID SMALLINT NOT NUL H\_C\_D\_ID SMALLINT NOT NULL, H\_C\_W\_ID INTEGER NOT NULL, H\_D\_ID SMALLINT NOT NULL,

 H\_W\_ID INTEGER NOT NULL, H\_DATE TIMESTAMP NOT NULL, connect reset; **CRTB\_HISTORY51.ddl**connect to TPCC in share mode; DROP TABLE HISTORY51; CREATE TABLE HISTORY51  $\overline{\phantom{a}}$  $H_C$  ID INTEGER NOT NULL, H\_C\_D\_ID SMALLINT NOT NULL, H\_C\_W\_ID INTEGER NOT NULL, H\_D\_ID SMALLINT NOT NULL, H\_W\_ID INTEGER NOT NULL, H\_DATE TIMESTAMP NOT NULL, H\_AMOUNT DECIMAL(6,2) NOT NULL, H\_DATA CHAR(24) NOT NULL  $\overline{\phantom{a}}$  IN ts\_history\_051 INDEX IN ts\_history\_051; ALTER TABLE HISTORY51 APPEND ON; connect reset; **CRTB\_HISTORY52.ddl**connect to TPCC in share mode; DROP TABLE HISTORY52; CREATE TABLE HISTORY52  $\overline{\phantom{a}}$ H C ID INTEGER NOT NULL, H\_C\_D\_ID SMALLINT NOT NULL, H\_C\_W\_ID INTEGER NOT NULL, H\_D\_ID SMALLINT NOT NULL, H\_W\_ID INTEGER NOT NULL, H\_DATE TIMESTAMP NOT NULL, H\_AMOUNT DECIMAL(6,2) NOT NULL, H\_DATA CHAR(24) NOT NULL  $\overline{\phantom{a}}$  IN ts\_history\_052 INDEX IN ts\_history\_052; ALTER TABLE HISTORY52 APPEND ON; connect reset; **CRTB\_HISTORY53.ddl**

H\_AMOUNT DECIMAL(6,2) NOT NULL,<br>H\_DATA CHAR(24) NOT NULL

 $\overline{\phantom{a}}$ 

 IN ts\_history\_050 INDEX IN ts\_history\_050; ALTER TABLE HISTORY50 APPEND ON;

CHAR(24) NOT NULL

DROP TABLE HISTORY53; CREATE TABLE HISTORY53  $\overline{\phantom{a}}$ H C ID H\_C\_ID INTEGER NOT NULL,<br>H C D ID SMALLINT NOT NUL H\_C\_D\_ID SMALLINT NOT NULL, H\_C\_W\_ID INTEGER NOT NULL, H\_D\_ID SMALLINT NOT NULL, H\_W\_ID INTEGER NOT NULL, H\_DATE TIMESTAMP NOT NULL, H\_AMOUNT DECIMAL(6,2) NOT NULL, H\_DATA CHAR(24) NOT NULL  $\overline{\phantom{a}}$  IN ts\_history\_053 INDEX IN ts\_history\_053; ALTER TABLE HISTORY53 APPEND ON; connect reset; **CRTB\_HISTORY54.ddl**connect to TPCC in share mode; DROP TABLE HISTORY54; CREATE TABLE HISTORY54

connect to TPCC in share mode;

 $\overline{\phantom{a}}$ H C ID INTEGER NOT NULL. H\_C\_D\_ID SMALLINT NOT NULL, H\_C\_W\_ID INTEGER NOT NULL, H\_D\_ID SMALLINT NOT NULL, H\_W\_ID INTEGER NOT NULL, H\_DATE TIMESTAMP NOT NULL, H\_AMOUNT DECIMAL(6,2) NOT NULL, H\_DATA CHAR(24) NOT NULL  $\overline{\phantom{a}}$ IN ts\_history\_054

 INDEX IN ts\_history\_054; ALTER TABLE HISTORY54 APPEND ON; connect reset;

## **CRTB\_HISTORY55.ddl**

connect to TPCC in share mode; DROP TABLE HISTORY55; CREATE TABLE HISTORY55

 $\overline{\phantom{a}}$ H C ID H\_C\_ID INTEGER NOT NULL,<br>H C D ID SMALLINT NOT NUL H\_C\_D\_ID SMALLINT NOT NULL, H\_C\_W\_ID INTEGER NOT NULL, H\_D\_ID SMALLINT NOT NULL, H\_W\_ID INTEGER NOT NULL, H\_DATE TIMESTAMP NOT NULL,

 H\_DATA CHAR(24) NOT NULL  $\overline{\phantom{a}}$  IN ts\_history\_055 INDEX IN ts\_history\_055; ALTER TABLE HISTORY55 APPEND ON; connect reset; **CRTB\_HISTORY56.ddl**connect to TPCC in share mode; DROP TABLE HISTORY56; CREATE TABLE HISTORY56  $\overline{\phantom{a}}$ H\_C\_ID INTEGER NOT NULL, H\_C\_D\_ID SMALLINT NOT NULL, H\_C\_W\_ID INTEGER NOT NULL, H\_D\_ID SMALLINT NOT NULL, H\_W\_ID INTEGER NOT NULL, H\_DATE TIMESTAMP NOT NULL, H\_AMOUNT DECIMAL(6,2) NOT NULL, H\_DATA CHAR(24) NOT NULL  $\overline{\phantom{a}}$  IN ts\_history\_056 INDEX IN ts\_history\_056; ALTER TABLE HISTORY56 APPEND ON; connect reset; **CRTB\_HISTORY57.ddl**connect to TPCC in share mode; DROP TABLE HISTORY57; CREATE TABLE HISTORY57  $\overline{\phantom{a}}$ H C ID INTEGER NOT NULL, H\_C\_D\_ID SMALLINT NOT NULL, H\_C\_W\_ID INTEGER NOT NULL, H\_D\_ID SMALLINT NOT NULL, H\_W\_ID INTEGER NOT NULL, H\_DATE TIMESTAMP NOT NULL, H\_AMOUNT DECIMAL(6,2) NOT NULL,

H\_AMOUNT DECIMAL(6.2) NOT NULL,

#### $\overline{\phantom{a}}$  IN ts\_history\_057 INDEX IN ts\_history\_057; ALTER TABLE HISTORY57 APPEND ON; connect reset;

H\_DATA CHAR(24) NOT NULL

## **CRTB\_HISTORY58.ddl**

connect to TPCC in share mode; DROP TABLE HISTORY58; CREATE TABLE HISTORY58  $\overline{a}$  $H$  C ID H\_C\_ID INTEGER NOT NULL,<br>H C D ID SMALLINT NOT NUL H\_C\_D\_ID SMALLINT NOT NULL, H\_C\_W\_ID INTEGER NOT NULL, H\_D\_ID SMALLINT NOT NULL, H\_W\_ID INTEGER NOT NULL, H\_DATE TIMESTAMP NOT NULL, H\_AMOUNT DECIMAL(6,2) NOT NULL, H\_DATA CHAR(24) NOT NULL  $\overline{\phantom{a}}$  IN ts\_history\_058 INDEX IN ts\_history\_058; ALTER TABLE HISTORY58 APPEND ON; connect reset; **CRTB\_HISTORY59.ddl**connect to TPCC in share mode; DROP TABLE HISTORY59; CREATE TABLE HISTORY59  $\overline{a}$  $H$  C ID INTEGER NOT NULL. H\_C\_D\_ID SMALLINT NOT NULL, H\_C\_W\_ID INTEGER NOT NULL, H\_D\_ID SMALLINT NOT NULL,<br>H W ID INTEGER NOT NULL. H\_W\_ID INTEGER NOT NULL, H\_DATE TIMESTAMP NOT NULL, H\_AMOUNT DECIMAL(6,2) NOT NULL, H\_DATA CHAR(24) NOT NULL  $\overline{\phantom{a}}$  IN ts\_history\_059 INDEX IN ts\_history\_059; ALTER TABLE HISTORY59 APPEND ON; connect reset; **CRTB\_HISTORY5.ddl**connect to TPCC in share mode; DROP TABLE HISTORY5; CREATE TABLE HISTORY5  $\overline{a}$ H C ID INTEGER NOT NULL, H\_C\_D\_ID SMALLINT NOT NULL, H\_C\_W\_ID INTEGER NOT NULL, H\_D\_ID SMALLINT NOT NULL,

 H\_W\_ID INTEGER NOT NULL, H\_DATE TIMESTAMP NOT NULL,

 H\_AMOUNT DECIMAL(6,2) NOT NULL, H\_DATA CHAR(24) NOT NULL  $\overline{\phantom{a}}$  IN ts\_history\_005 INDEX IN ts\_history\_005; ALTER TABLE HISTORY5 APPEND ON; connect reset;

## **CRTB\_HISTORY60.ddl**

connect to TPCC in share mode; DROP TABLE HISTORY60; CREATE TABLE HISTORY60  $\overline{\phantom{a}}$  $H_C$  ID INTEGER NOT NULL. H\_C\_D\_ID SMALLINT NOT NULL, H\_C\_W\_ID INTEGER NOT NULL, H\_D\_ID SMALLINT NOT NULL, H\_W\_ID INTEGER NOT NULL, H\_DATE TIMESTAMP NOT NULL, H\_AMOUNT DECIMAL(6,2) NOT NULL, H\_DATA CHAR(24) NOT NULL  $\overline{\phantom{a}}$  IN ts\_history\_060 INDEX IN ts\_history\_060; ALTER TABLE HISTORY60 APPEND ON; connect reset; **CRTB\_HISTORY61.ddl**connect to TPCC in share mode; DROP TABLE HISTORY61; CREATE TABLE HISTORY61  $\overline{\phantom{a}}$ H C ID INTEGER NOT NULL.

 H\_C\_D\_ID SMALLINT NOT NULL, H\_C\_W\_ID INTEGER NOT NULL, H\_D\_ID SMALLINT NOT NULL, H\_W\_ID INTEGER NOT NULL, H\_DATE TIMESTAMP NOT NULL, H\_AMOUNT DECIMAL(6,2) NOT NULL, H\_DATA CHAR(24) NOT NULL  $\overline{\phantom{a}}$  IN ts\_history\_061 INDEX IN ts\_history\_061; ALTER TABLE HISTORY61 APPEND ON; connect reset;

# **CRTB\_HISTORY62.ddl**

connect to TPCC in share mode; DROP TABLE HISTORY62; CREATE TABLE HISTORY62  $\overline{\phantom{a}}$ H C ID H\_C\_ID INTEGER NOT NULL,<br>H C D ID SMALLINT NOT NUL H\_C\_D\_ID SMALLINT NOT NULL, H\_C\_W\_ID INTEGER NOT NULL, H\_D\_ID SMALLINT NOT NULL, H\_W\_ID INTEGER NOT NULL, H\_DATE TIMESTAMP NOT NULL, H\_AMOUNT DECIMAL(6,2) NOT NULL, H\_DATA CHAR(24) NOT NULL  $\overline{\phantom{a}}$  IN ts\_history\_062 INDEX IN ts\_history\_062; ALTER TABLE HISTORY62 APPEND ON; connect reset; **CRTB\_HISTORY63.ddl**connect to TPCC in share mode; DROP TABLE HISTORY63; CREATE TABLE HISTORY63  $\overline{\phantom{a}}$ H C ID INTEGER NOT NULL, H\_C\_D\_ID SMALLINT NOT NULL, H\_C\_W\_ID INTEGER NOT NULL, H\_D\_ID SMALLINT NOT NULL,<br>H W ID INTEGER NOT NULL. H\_W\_ID INTEGER NOT NULL, H\_DATE TIMESTAMP NOT NULL, H\_AMOUNT DECIMAL(6,2) NOT NULL, H\_DATA CHAR(24) NOT NULL  $\overline{\phantom{a}}$  IN ts\_history\_063 INDEX IN ts\_history\_063; ALTER TABLE HISTORY63 APPEND ON; connect reset; **CRTB\_HISTORY64.ddl**connect to TPCC in share mode; DROP TABLE HISTORY64; CREATE TABLE HISTORY64  $\overline{\phantom{a}}$ H C ID H\_C\_ID INTEGER NOT NULL,<br>H C D ID SMALLINT NOT NUL H\_C\_D\_ID SMALLINT NOT NULL, H\_C\_W\_ID INTEGER NOT NULL, H\_D\_ID SMALLINT NOT NULL,

 H\_W\_ID INTEGER NOT NULL, H\_DATE TIMESTAMP NOT NULL,

 ALTER TABLE HISTORY64 APPEND ON; connect reset; **CRTB\_HISTORY65.ddl**connect to TPCC in share mode; DROP TABLE HISTORY65; CREATE TABLE HISTORY65  $\overline{a}$  $H_C$  ID INTEGER NOT NULL, H\_C\_D\_ID SMALLINT NOT NULL, H\_C\_W\_ID INTEGER NOT NULL, H\_D\_ID SMALLINT NOT NULL, H\_W\_ID INTEGER NOT NULL, H\_DATE TIMESTAMP NOT NULL, H\_AMOUNT DECIMAL(6,2) NOT NULL, H\_DATA CHAR(24) NOT NULL  $\overline{\phantom{a}}$  IN ts\_history\_065 INDEX IN ts\_history\_065; ALTER TABLE HISTORY65 APPEND ON; connect reset; **CRTB\_HISTORY66.ddl**connect to TPCC in share mode; DROP TABLE HISTORY66; CREATE TABLE HISTORY66  $\overline{a}$ H C ID INTEGER NOT NULL, H\_C\_D\_ID SMALLINT NOT NULL, H\_C\_W\_ID INTEGER NOT NULL, H\_D\_ID SMALLINT NOT NULL, H\_W\_ID INTEGER NOT NULL, H\_DATE TIMESTAMP NOT NULL, H\_AMOUNT DECIMAL(6,2) NOT NULL, H\_DATA CHAR(24) NOT NULL  $\overline{\phantom{a}}$  IN ts\_history\_066 INDEX IN ts\_history\_066; ALTER TABLE HISTORY66 APPEND ON; connect reset; **CRTB\_HISTORY67.ddl**

H\_AMOUNT DECIMAL(6,2) NOT NULL,<br>H\_DATA CHAR(24) NOT NULL

 $\overline{\phantom{a}}$ 

 IN ts\_history\_064 INDEX IN ts\_history\_064;

CHAR(24) NOT NULL

DROP TABLE HISTORY67; CREATE TABLE HISTORY67  $\overline{\phantom{a}}$ H C ID H\_C\_ID INTEGER NOT NULL,<br>H C D ID SMALLINT NOT NUL H\_C\_D\_ID SMALLINT NOT NULL, H\_C\_W\_ID INTEGER NOT NULL, H\_D\_ID SMALLINT NOT NULL, H\_W\_ID INTEGER NOT NULL, H\_DATE TIMESTAMP NOT NULL, H\_AMOUNT DECIMAL(6,2) NOT NULL, H\_DATA CHAR(24) NOT NULL  $\overline{\phantom{a}}$  IN ts\_history\_067 INDEX IN ts\_history\_067; ALTER TABLE HISTORY67 APPEND ON; connect reset; **CRTB\_HISTORY68.ddl**connect to TPCC in share mode; DROP TABLE HISTORY68; CREATE TABLE HISTORY68  $\overline{\phantom{a}}$ H C ID INTEGER NOT NULL. H\_C\_D\_ID SMALLINT NOT NULL, H\_C\_W\_ID INTEGER NOT NULL, H\_D\_ID SMALLINT NOT NULL, H\_W\_ID INTEGER NOT NULL, H\_DATE TIMESTAMP NOT NULL, H\_AMOUNT DECIMAL(6,2) NOT NULL, H\_DATA CHAR(24) NOT NULL  $\overline{\phantom{a}}$  IN ts\_history\_068 INDEX IN ts\_history\_068; ALTER TABLE HISTORY68 APPEND ON; connect reset;

#### **CRTB\_HISTORY69.ddl**

connect to TPCC in share mode; DROP TABLE HISTORY69; CREATE TABLE HISTORY69

connect to TPCC in share mode;

 $\overline{\phantom{a}}$ H C ID H\_C\_ID INTEGER NOT NULL,<br>H C D ID SMALLINT NOT NUL H\_C\_D\_ID SMALLINT NOT NULL, H\_C\_W\_ID INTEGER NOT NULL, H\_D\_ID SMALLINT NOT NULL, H\_W\_ID INTEGER NOT NULL, H\_DATE TIMESTAMP NOT NULL,

H\_AMOUNT DECIMAL(6.2) NOT NULL, H\_DATA CHAR(24) NOT NULL  $\overline{\phantom{a}}$  IN ts\_history\_069 INDEX IN ts\_history\_069; ALTER TABLE HISTORY69 APPEND ON; connect reset; **CRTB\_HISTORY6.ddl**connect to TPCC in share mode; DROP TABLE HISTORY6; CREATE TABLE HISTORY6  $\overline{\phantom{a}}$ H\_C\_ID INTEGER NOT NULL, H\_C\_D\_ID SMALLINT NOT NULL, H\_C\_W\_ID INTEGER NOT NULL, H\_D\_ID SMALLINT NOT NULL, H\_W\_ID INTEGER NOT NULL, H\_DATE TIMESTAMP NOT NULL, H\_AMOUNT DECIMAL(6,2) NOT NULL, H\_DATA CHAR(24) NOT NULL

 $\overline{\phantom{a}}$  IN ts\_history\_006 INDEX IN ts\_history\_006; ALTER TABLE HISTORY6 APPEND ON; connect reset;

# **CRTB\_HISTORY70.ddl**

connect to TPCC in share mode; DROP TABLE HISTORY70; CREATE TABLE HISTORY70

 $\overline{\phantom{a}}$ H C ID INTEGER NOT NULL, H\_C\_D\_ID SMALLINT NOT NULL, H\_C\_W\_ID INTEGER NOT NULL, H\_D\_ID SMALLINT NOT NULL, H\_W\_ID INTEGER NOT NULL, H\_DATE TIMESTAMP NOT NULL, H\_AMOUNT DECIMAL(6,2) NOT NULL, H\_DATA CHAR(24) NOT NULL  $\overline{\phantom{a}}$  IN ts\_history\_070 INDEX IN ts\_history\_070; ALTER TABLE HISTORY70 APPEND ON; connect reset;

## **CRTB\_HISTORY71.ddl**

connect to TPCC in share mode; DROP TABLE HISTORY71; CREATE TABLE HISTORY71  $\overline{a}$ H C ID H\_C\_ID INTEGER NOT NULL,<br>H C D ID SMALLINT NOT NUL H\_C\_D\_ID SMALLINT NOT NULL, H\_C\_W\_ID INTEGER NOT NULL, H\_D\_ID SMALLINT NOT NULL, H\_W\_ID INTEGER NOT NULL, H\_DATE TIMESTAMP NOT NULL, H\_AMOUNT DECIMAL(6,2) NOT NULL, H\_DATA CHAR(24) NOT NULL  $\overline{\phantom{a}}$  IN ts\_history\_071 INDEX IN ts\_history\_071; ALTER TABLE HISTORY71 APPEND ON; connect reset; **CRTB\_HISTORY72.ddl**connect to TPCC in share mode; DROP TABLE HISTORY72; CREATE TABLE HISTORY72  $\overline{a}$  $H$  C ID INTEGER NOT NULL. H\_C\_D\_ID SMALLINT NOT NULL, H\_C\_W\_ID INTEGER NOT NULL, H\_D\_ID SMALLINT NOT NULL,<br>H W ID INTEGER NOT NULL. H\_W\_ID INTEGER NOT NULL, H\_DATE TIMESTAMP NOT NULL, H\_AMOUNT DECIMAL(6,2) NOT NULL, H\_DATA CHAR(24) NOT NULL  $\overline{\phantom{a}}$  IN ts\_history\_072 INDEX IN ts\_history\_072; ALTER TABLE HISTORY72 APPEND ON; connect reset; **CRTB\_HISTORY73.ddl**connect to TPCC in share mode; DROP TABLE HISTORY73; CREATE TABLE HISTORY73  $\overline{a}$ H C ID INTEGER NOT NULL,

H\_D\_ID SMALLINT NOT NULL,

 H\_W\_ID INTEGER NOT NULL, H\_DATE TIMESTAMP NOT NULL,

 H\_C\_D\_ID SMALLINT NOT NULL, H\_C\_W\_ID INTEGER NOT NULL, connect to TPCC in share mode; DROP TABLE HISTORY75; CREATE TABLE HISTORY75  $\overline{\phantom{a}}$ H C ID INTEGER NOT NULL. H\_C\_D\_ID SMALLINT NOT NULL, H\_C\_W\_ID INTEGER NOT NULL, H\_D\_ID SMALLINT NOT NULL, H\_W\_ID INTEGER NOT NULL, H\_DATE TIMESTAMP NOT NULL, H\_AMOUNT DECIMAL(6,2) NOT NULL, H\_DATA CHAR(24) NOT NULL  $\overline{\phantom{a}}$  IN ts\_history\_075 INDEX IN ts\_history\_075; ALTER TABLE HISTORY75 APPEND ON; connect reset;

## **CRTB\_HISTORY76.ddl**

 H\_DATA CHAR(24) NOT NULL  $\overline{\phantom{a}}$  IN ts\_history\_073 INDEX IN ts\_history\_073; ALTER TABLE HISTORY73 APPEND ON; connect reset; **CRTB\_HISTORY74.ddl**connect to TPCC in share mode;

H\_AMOUNT DECIMAL(6,2) NOT NULL,

 CREATE TABLE HISTORY74  $\overline{\phantom{a}}$  $H_C$  ID INTEGER NOT NULL. H\_C\_D\_ID SMALLINT NOT NULL, H\_C\_W\_ID INTEGER NOT NULL, H\_D\_ID SMALLINT NOT NULL, H\_W\_ID INTEGER NOT NULL, H\_DATE TIMESTAMP NOT NULL, H\_AMOUNT DECIMAL(6,2) NOT NULL, H\_DATA CHAR(24) NOT NULL  $\overline{\phantom{a}}$  IN ts\_history\_074 INDEX IN ts\_history\_074; ALTER TABLE HISTORY74 APPEND ON; connect reset;

## **CRTB\_HISTORY75.ddl**

DROP TABLE HISTORY74;

231

connect to TPCC in share mode; DROP TABLE HISTORY76; CREATE TABLE HISTORY76  $\overline{\phantom{a}}$ H C ID H\_C\_ID INTEGER NOT NULL,<br>H C D ID SMALLINT NOT NUL H\_C\_D\_ID SMALLINT NOT NULL, H\_C\_W\_ID INTEGER NOT NULL, H\_D\_ID SMALLINT NOT NULL, H\_W\_ID INTEGER NOT NULL, H\_DATE TIMESTAMP NOT NULL, H\_AMOUNT DECIMAL(6,2) NOT NULL, H\_DATA CHAR(24) NOT NULL  $\overline{\phantom{a}}$  IN ts\_history\_076 INDEX IN ts\_history\_076; ALTER TABLE HISTORY76 APPEND ON; connect reset; **CRTB\_HISTORY77.ddl**connect to TPCC in share mode; DROP TABLE HISTORY77; CREATE TABLE HISTORY77  $\overline{\phantom{a}}$  $H \cap H$ INTEGER NOT NULL. H\_C\_D\_ID SMALLINT NOT NULL, H\_C\_W\_ID INTEGER NOT NULL, H\_D\_ID SMALLINT NOT NULL,<br>H W ID INTEGER NOT NULL. H\_W\_ID INTEGER NOT NULL, H\_DATE TIMESTAMP NOT NULL, H\_AMOUNT DECIMAL(6,2) NOT NULL, H\_DATA CHAR(24) NOT NULL  $\overline{\phantom{a}}$  IN ts\_history\_077 INDEX IN ts\_history\_077; ALTER TABLE HISTORY77 APPEND ON; connect reset; **CRTB\_HISTORY78.ddl**connect to TPCC in share mode; DROP TABLE HISTORY78; CREATE TABLE HISTORY78  $\overline{\phantom{a}}$ H C ID H\_C\_ID INTEGER NOT NULL,<br>H C D ID SMALLINT NOT NUL H\_C\_D\_ID SMALLINT NOT NULL, H\_C\_W\_ID INTEGER NOT NULL, H\_D\_ID SMALLINT NOT NULL,

 H\_W\_ID INTEGER NOT NULL, H\_DATE TIMESTAMP NOT NULL, connect reset; **CRTB\_HISTORY79.ddl**connect to TPCC in share mode; DROP TABLE HISTORY79; CREATE TABLE HISTORY79  $\overline{\phantom{a}}$  $H_CID$ INTEGER NOT NULL, H\_C\_D\_ID SMALLINT NOT NULL, H\_C\_W\_ID INTEGER NOT NULL, H\_D\_ID SMALLINT NOT NULL, H\_W\_ID INTEGER NOT NULL, H\_DATE TIMESTAMP NOT NULL, H\_AMOUNT DECIMAL(6,2) NOT NULL, H\_DATA CHAR(24) NOT NULL  $\overline{\phantom{a}}$  IN ts\_history\_079 INDEX IN ts\_history\_079; ALTER TABLE HISTORY79 APPEND ON; connect reset; **CRTB\_HISTORY7.ddl**connect to TPCC in share mode; DROP TABLE HISTORY7; CREATE TABLE HISTORY7  $\overline{\phantom{a}}$ H C ID INTEGER NOT NULL, H\_C\_D\_ID SMALLINT NOT NULL, H\_C\_W\_ID INTEGER NOT NULL, H\_D\_ID SMALLINT NOT NULL, H\_W\_ID INTEGER NOT NULL, H\_DATE TIMESTAMP NOT NULL, H\_AMOUNT DECIMAL(6,2) NOT NULL, H\_DATA CHAR(24) NOT NULL  $\overline{\phantom{a}}$  IN ts\_history\_007 INDEX IN ts\_history\_007; ALTER TABLE HISTORY7 APPEND ON; connect reset; **CRTB\_HISTORY80.ddl**

H\_AMOUNT DECIMAL(6,2) NOT NULL,<br>H\_DATA CHAR(24) NOT NULL

 $\overline{\phantom{a}}$ 

 IN ts\_history\_078 INDEX IN ts\_history\_078; ALTER TABLE HISTORY78 APPEND ON;

CHAR(24) NOT NULL

connect to TPCC in share mode; DROP TABLE HISTORY80; CREATE TABLE HISTORY80  $\overline{\phantom{a}}$ H C ID H\_C\_ID INTEGER NOT NULL,<br>H C D ID SMALLINT NOT NUL H\_C\_D\_ID SMALLINT NOT NULL, H\_C\_W\_ID INTEGER NOT NULL, H\_D\_ID SMALLINT NOT NULL, H\_W\_ID INTEGER NOT NULL, H\_DATE TIMESTAMP NOT NULL, H\_AMOUNT DECIMAL(6,2) NOT NULL, H\_DATA CHAR(24) NOT NULL  $\overline{\phantom{a}}$  IN ts\_history\_080 INDEX IN ts\_history\_080; ALTER TABLE HISTORY80 APPEND ON; connect reset; **CRTB\_HISTORY8.ddl**

connect to TPCC in share mode; DROP TABLE HISTORY8; CREATE TABLE HISTORY8  $\overline{\phantom{a}}$ 

H C ID INTEGER NOT NULL. H\_C\_D\_ID SMALLINT NOT NULL, H\_C\_W\_ID INTEGER NOT NULL, H\_D\_ID SMALLINT NOT NULL, H\_W\_ID INTEGER NOT NULL, H\_DATE TIMESTAMP NOT NULL, H\_AMOUNT DECIMAL(6,2) NOT NULL, H\_DATA CHAR(24) NOT NULL  $\overline{\phantom{a}}$ IN ts\_history\_008

 INDEX IN ts\_history\_008; ALTER TABLE HISTORY8 APPEND ON; connect reset;

# **CRTB\_HISTORY9.ddl**

connect to TPCC in share mode; DROP TABLE HISTORY9; CREATE TABLE HISTORY9

 $\overline{\phantom{a}}$ H C ID H\_C\_ID INTEGER NOT NULL,<br>H C D ID SMALLINT NOT NUL H\_C\_D\_ID SMALLINT NOT NULL, H\_C\_W\_ID INTEGER NOT NULL, H\_D\_ID SMALLINT NOT NULL, H\_W\_ID INTEGER NOT NULL, H\_DATE TIMESTAMP NOT NULL,

H\_AMOUNT DECIMAL(6.2) NOT NULL, H\_DATA CHAR(24) NOT NULL  $\overline{\phantom{a}}$  IN ts\_history\_009 INDEX IN ts\_history\_009; ALTER TABLE HISTORY9 APPEND ON; connect reset; **CRTB\_ITEM.ddl**connect to TPCC in share mode; DROP TABLE ITEM; CREATE TABLE ITEM  $\overline{\phantom{a}}$ I NAME I\_NAME CHAR(24) NOT NULL,<br>I PRICE DECIMAL(5,2) NOT NULL I\_PRICE DECIMAL(5,2) NOT NULL, I\_DATA VARCHAR(50) NOT NULL, I\_IM\_ID INTEGER NOT NULL, I\_ID INTEGER NOT NULL  $\overline{\phantom{a}}$  IN ts\_item INDEX IN ts\_item ORGANIZE BY KEY SEQUENCE ( I\_ID STARTING FROM 1 ENDING AT 100000  $\overline{\phantom{a}}$  ALLOW OVERFLOW; ALTER TABLE ITEM LOCKSIZE TABLE; connect reset; **CRTB\_NEW\_ORDERA10.ddl**connect to TPCC in share mode; DROP TABLE NEW\_ORDERA10; CREATE TABLE NEW\_ORDERA10  $\overline{\phantom{a}}$ NO O ID INTEGER NOT NULL, NO\_D\_ID SMALLINT NOT NULL, NO\_W\_ID INTEGER NOT NULL  $\overline{\phantom{a}}$  IN ts\_newordA\_010 INDEX IN ts\_newordA\_010 ORGANIZE BY KEY SEQUENCE ( NO\_W\_ID STARTING FROM 10801 ENDING AT 12000, NO\_D\_ID STARTING FROM 1 ENDING AT 10, NO\_O\_ID STARTING FROM 1900 ENDING AT 3675  $\overline{\phantom{a}}$  ALLOW OVERFLOW; connect reset; **CRTB\_NEW\_ORDERA11.ddl**connect to TPCC in share mode; DROP TABLE NEW\_ORDERA11; CREATE TABLE NEW\_ORDERA11  $\overline{\phantom{a}}$ NO O ID INTEGER NOT NULL, NO\_D\_ID SMALLINT NOT NULL, NO\_W\_ID INTEGER NOT NULL  $\overline{\phantom{a}}$  IN ts\_newordA\_011 INDEX IN ts\_newordA\_011 ORGANIZE BY KEY SEQUENCE ( NO\_W\_ID STARTING FROM 12001 ENDING AT 13200, NO\_D\_ID STARTING FROM 1 ENDING AT 10, NO\_O\_ID STARTING FROM 1900 ENDING AT 3675  $\overline{\phantom{a}}$  ALLOW OVERFLOW; connect reset; **CRTB\_NEW\_ORDERA12.ddl**connect to TPCC in share mode; DROP TABLE NEW\_ORDERA12; CREATE TABLE NEW\_ORDERA12  $\overline{\phantom{a}}$ NO O ID NO\_O\_ID INTEGER NOT NULL,<br>NO D ID SMALLINT NOT NULL, NO\_D\_ID SMALLINT NOT NULL, NO\_W\_ID INTEGER NOT NULL  $\overline{\phantom{a}}$  IN ts\_newordA\_012 INDEX IN ts\_newordA\_012 ORGANIZE BY KEY SEQUENCE ( NO\_W\_ID STARTING FROM 13201 ENDING AT 14400, NO\_D\_ID STARTING FROM 1 ENDING AT 10, NO\_O\_ID STARTING FROM 1900 ENDING AT 3675  $\overline{\phantom{a}}$  ALLOW OVERFLOW; connect reset; **CRTB\_NEW\_ORDERA13.ddl**connect to TPCC in share mode; DROP TABLE NEW\_ORDERA13; CREATE TABLE NEW\_ORDERA13  $\overline{\phantom{a}}$ NO\_O\_ID INTEGER NOT NULL,<br>NO D ID SMALLINT NOT NULL. NO\_D\_ID SMALLINT NOT NULL, NO\_W\_ID INTEGER NOT NULL  $\overline{\phantom{a}}$  IN ts\_newordA\_013 INDEX IN ts\_newordA\_013 ORGANIZE BY KEY SEQUENCE ( NO\_W\_ID STARTING FROM 14401 ENDING AT 15600, NO\_D\_ID STARTING FROM 1 ENDING AT 10, NO\_O\_ID STARTING FROM 1900 ENDING AT 3675  $\overline{\phantom{a}}$  ALLOW OVERFLOW; connect reset; **CRTB\_NEW\_ORDERA14.ddl**connect to TPCC in share mode; DROP TABLE NEW\_ORDERA14; CREATE TABLE NEW\_ORDERA14  $\overline{\phantom{a}}$ NO O ID NO\_O\_ID INTEGER NOT NULL,<br>NO D ID SMALLINT NOT NULL, NO\_D\_ID SMALLINT NOT NULL, NO\_W\_ID INTEGER NOT NULL  $\overline{\phantom{a}}$  IN ts\_newordA\_014 INDEX IN ts\_newordA\_014 ORGANIZE BY KEY SEQUENCE ( NO\_W\_ID STARTING FROM 15601 ENDING AT 16800, NO\_D\_ID STARTING FROM 1 ENDING AT 10, NO\_O\_ID STARTING FROM 1900 ENDING AT 3675  $\overline{\phantom{a}}$  ALLOW OVERFLOW; connect reset; **CRTB\_NEW\_ORDERA15.ddl**connect to TPCC in share mode; DROP TABLE NEW\_ORDERA15; CREATE TABLE NEW\_ORDERA15  $\overline{\phantom{a}}$ NO O ID NO\_O\_ID INTEGER NOT NULL,<br>NO D ID SMALLINT NOT NULL, NO\_D\_ID SMALLINT NOT NULL, NO\_W\_ID INTEGER NOT NULL  $\overline{\phantom{a}}$  IN ts\_newordA\_015 INDEX IN ts\_newordA\_015

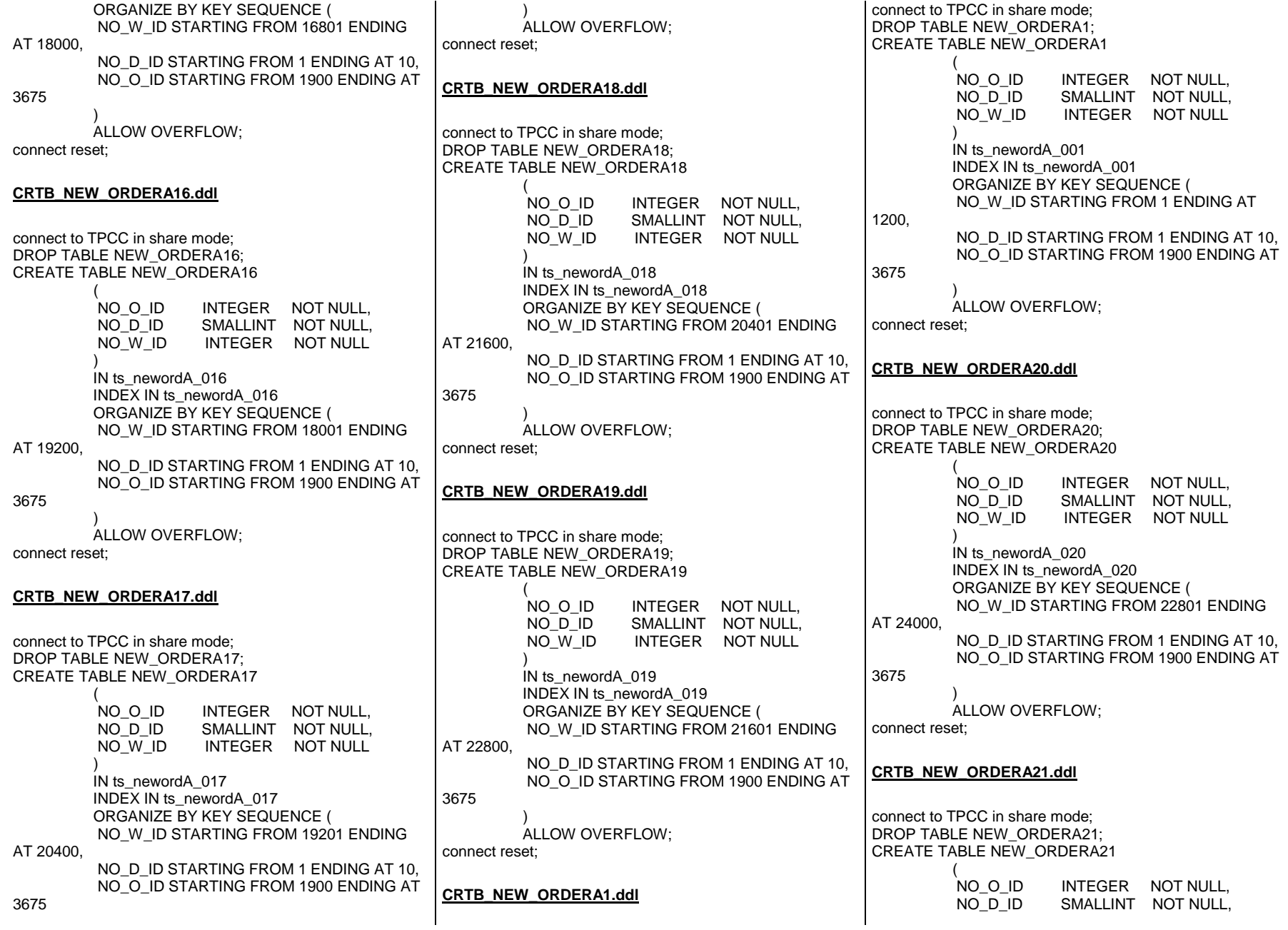

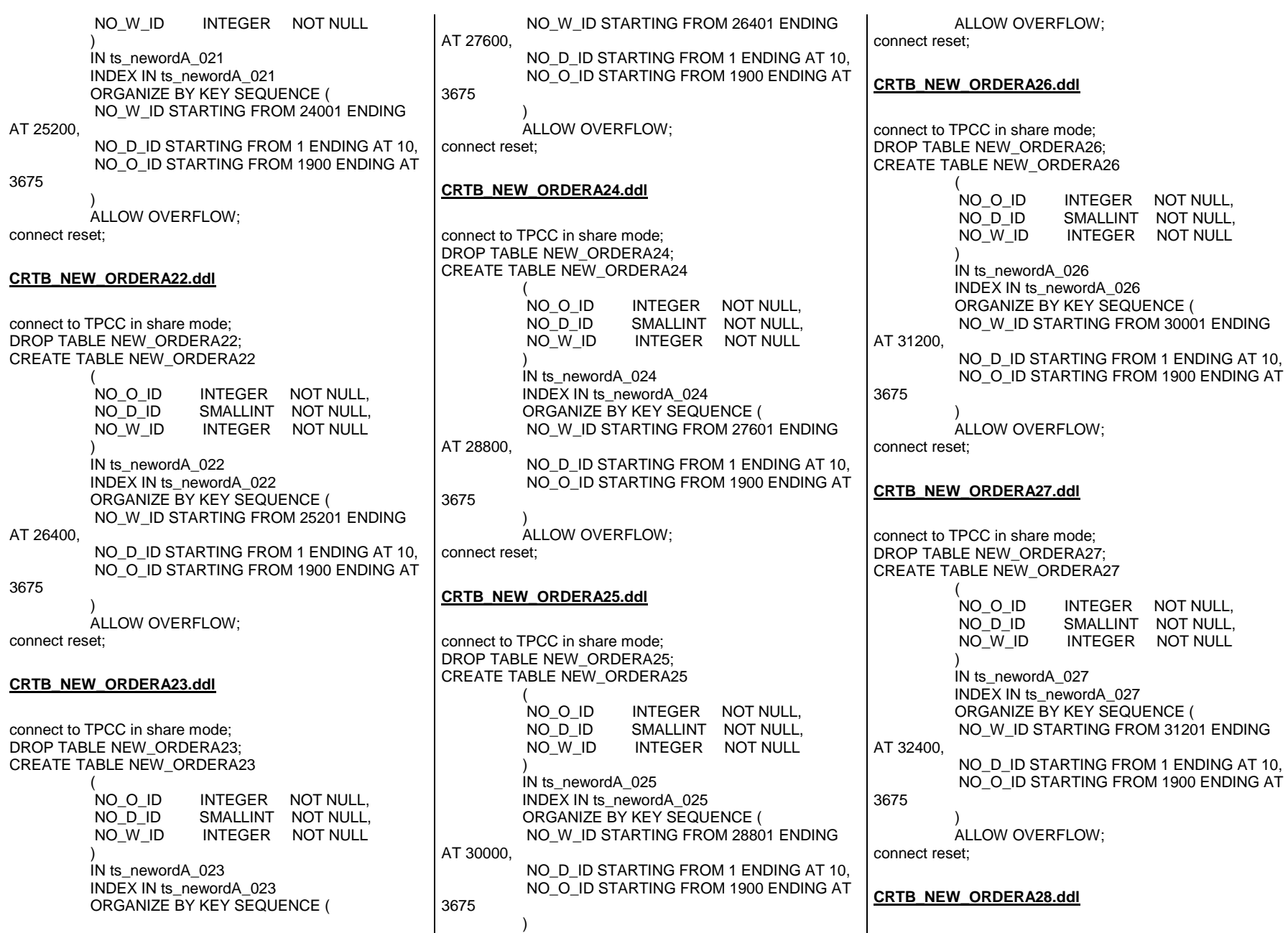

connect to TPCC in share mode; DROP TABLE NEW\_ORDERA28; CREATE TABLE NEW\_ORDERA28  $\overline{\phantom{a}}$ NO O ID NO\_O\_ID INTEGER NOT NULL,<br>NO D ID SMALLINT NOT NULL. NO\_D\_ID SMALLINT NOT NULL, NO\_W\_ID INTEGER NOT NULL  $\overline{\phantom{a}}$  IN ts\_newordA\_028 INDEX IN ts\_newordA\_028 ORGANIZE BY KEY SEQUENCE ( NO\_W\_ID STARTING FROM 32401 ENDING AT 33600, NO\_D\_ID STARTING FROM 1 ENDING AT 10, NO\_O\_ID STARTING FROM 1900 ENDING AT 3675  $\overline{\phantom{a}}$  ALLOW OVERFLOW; connect reset; **CRTB\_NEW\_ORDERA29.ddl**connect to TPCC in share mode; DROP TABLE NEW\_ORDERA29; CREATE TABLE NEW\_ORDERA29  $\overline{\phantom{a}}$ NO O ID INTEGER NOT NULL. NO\_D\_ID SMALLINT NOT NULL, NO\_W\_ID INTEGER NOT NULL  $\overline{\phantom{a}}$  IN ts\_newordA\_029 INDEX IN ts\_newordA\_029 ORGANIZE BY KEY SEQUENCE ( NO\_W\_ID STARTING FROM 33601 ENDING AT 34800, NO D ID STARTING FROM 1 ENDING AT 10. NO\_O\_ID STARTING FROM 1900 ENDING AT 3675  $\overline{\phantom{a}}$  ALLOW OVERFLOW; connect reset; **CRTB\_NEW\_ORDERA2.ddl**connect to TPCC in share mode; DROP TABLE NEW\_ORDERA2; CREATE TABLE NEW\_ORDERA2  $\overline{\phantom{a}}$ NO O ID INTEGER NOT NULL, NO\_D\_ID SMALLINT NOT NULL, NO\_W\_ID INTEGER NOT NULL  $\overline{\phantom{a}}$  IN ts\_newordA\_002 INDEX IN ts\_newordA\_002 ORGANIZE BY KEY SEQUENCE ( NO\_W\_ID STARTING FROM 1201 ENDING AT 2400, NO\_D\_ID STARTING FROM 1 ENDING AT 10, NO\_O\_ID STARTING FROM 1900 ENDING AT 3675 ) ALLOW OVERFLOW; connect reset; **CRTB\_NEW\_ORDERA30.ddl**connect to TPCC in share mode; DROP TABLE NEW\_ORDERA30; CREATE TABLE NEW\_ORDERA30  $\overline{\phantom{a}}$ NO O ID NO\_O\_ID INTEGER NOT NULL,<br>NO D ID SMALLINT NOT NULL. NO\_D\_ID SMALLINT NOT NULL, NO\_W\_ID INTEGER NOT NULL  $\overline{\phantom{a}}$  IN ts\_newordA\_030 INDEX IN ts\_newordA\_030 ORGANIZE BY KEY SEQUENCE ( NO\_W\_ID STARTING FROM 34801 ENDING AT 36000, NO D ID STARTING FROM 1 ENDING AT 10. NO\_O\_ID STARTING FROM 1900 ENDING AT 3675  $\overline{\phantom{a}}$  ALLOW OVERFLOW; connect reset; **CRTB\_NEW\_ORDERA31.ddl**connect to TPCC in share mode; DROP TABLE NEW\_ORDERA31; CREATE TABLE NEW\_ORDERA31  $\overline{\phantom{a}}$ NO O ID NO\_O\_ID INTEGER NOT NULL,<br>NO D ID SMALLINT NOT NULL, NO\_D\_ID SMALLINT NOT NULL, NO\_W\_ID INTEGER NOT NULL  $\overline{\phantom{a}}$  IN ts\_newordA\_031 INDEX IN ts\_newordA\_031 ORGANIZE BY KEY SEQUENCE ( NO\_W\_ID STARTING FROM 36001 ENDING AT 37200, NO\_D\_ID STARTING FROM 1 ENDING AT 10, NO\_O\_ID STARTING FROM 1900 ENDING AT 3675  $\overline{\phantom{a}}$  ALLOW OVERFLOW; connect reset; **CRTB\_NEW\_ORDERA32.ddl**connect to TPCC in share mode; DROP TABLE NEW\_ORDERA32; CREATE TABLE NEW\_ORDERA32  $\overline{\phantom{a}}$ NO O ID INTEGER NOT NULL, NO\_D\_ID SMALLINT NOT NULL, NO\_W\_ID INTEGER NOT NULL  $\overline{\phantom{a}}$  IN ts\_newordA\_032 INDEX IN ts\_newordA\_032 ORGANIZE BY KEY SEQUENCE ( NO\_W\_ID STARTING FROM 37201 ENDING AT 38400, NO\_D\_ID STARTING FROM 1 ENDING AT 10, NO\_O\_ID STARTING FROM 1900 ENDING AT 3675  $\overline{\phantom{a}}$  ALLOW OVERFLOW; connect reset; **CRTB\_NEW\_ORDERA33.ddl**connect to TPCC in share mode; DROP TABLE NEW\_ORDERA33; CREATE TABLE NEW\_ORDERA33  $\overline{\phantom{a}}$ NO O ID INTEGER NOT NULL, NO\_D\_ID SMALLINT NOT NULL, NO\_W\_ID INTEGER NOT NULL  $\overline{\phantom{a}}$  IN ts\_newordA\_033 INDEX IN ts\_newordA\_033 ORGANIZE BY KEY SEQUENCE ( NO\_W\_ID STARTING FROM 38401 ENDING AT 39600, NO\_D\_ID STARTING FROM 1 ENDING AT 10, NO\_O\_ID STARTING FROM 1900 ENDING AT 3675  $\overline{\phantom{a}}$ 

 ALLOW OVERFLOW; connect reset; **CRTB\_NEW\_ORDERA34.ddl**connect to TPCC in share mode; DROP TABLE NEW\_ORDERA34; CREATE TABLE NEW\_ORDERA34  $\overline{\phantom{a}}$ NO O ID INTEGER NOT NULL, NO\_D\_ID SMALLINT NOT NULL, NO\_W\_ID INTEGER NOT NULL  $\overline{\phantom{a}}$  IN ts\_newordA\_034 INDEX IN ts\_newordA\_034 ORGANIZE BY KEY SEQUENCE ( NO\_W\_ID STARTING FROM 39601 ENDING AT 40800, NO\_D\_ID STARTING FROM 1 ENDING AT 10, NO\_O\_ID STARTING FROM 1900 ENDING AT 3675  $\overline{\phantom{a}}$  ALLOW OVERFLOW; connect reset; **CRTB\_NEW\_ORDERA35.ddl**connect to TPCC in share mode; DROP TABLE NEW\_ORDERA35; CREATE TABLE NEW\_ORDERA35  $\overline{\phantom{a}}$ NO O ID INTEGER NOT NULL, NO\_D\_ID SMALLINT NOT NULL, NO\_W\_ID INTEGER NOT NULL  $\overline{\phantom{a}}$  IN ts\_newordA\_035 INDEX IN ts\_newordA\_035 ORGANIZE BY KEY SEQUENCE ( NO\_W\_ID STARTING FROM 40801 ENDING AT 42000, NO D ID STARTING FROM 1 ENDING AT 10. NO\_O\_ID STARTING FROM 1900 ENDING AT 3675  $\overline{\phantom{a}}$  ALLOW OVERFLOW; connect reset; **CRTB\_NEW\_ORDERA36.ddl**connect to TPCC in share mode; DROP TABLE NEW\_ORDERA36; CREATE TABLE NEW\_ORDERA36  $\overline{\phantom{a}}$ NO O ID NO\_O\_ID INTEGER NOT NULL,<br>NO D ID SMALLINT NOT NULL. NO\_D\_ID SMALLINT NOT NULL, NO\_W\_ID INTEGER NOT NULL  $\overline{\phantom{a}}$  IN ts\_newordA\_036 INDEX IN ts\_newordA\_036 ORGANIZE BY KEY SEQUENCE ( NO\_W\_ID STARTING FROM 42001 ENDING AT 43200, NO\_D\_ID STARTING FROM 1 ENDING AT 10, NO\_O\_ID STARTING FROM 1900 ENDING AT 3675  $\overline{\phantom{a}}$  ALLOW OVERFLOW; connect reset; **CRTB\_NEW\_ORDERA37.ddl**connect to TPCC in share mode; DROP TABLE NEW\_ORDERA37; CREATE TABLE NEW\_ORDERA37  $\overline{a}$ NO O ID NO\_O\_ID INTEGER NOT NULL,<br>NO D ID SMALLINT NOT NULL. NO\_D\_ID SMALLINT NOT NULL, NO\_W\_ID INTEGER NOT NULL  $\overline{\phantom{a}}$  IN ts\_newordA\_037 INDEX IN ts\_newordA\_037 ORGANIZE BY KEY SEQUENCE ( NO\_W\_ID STARTING FROM 43201 ENDING AT 44400, NO D ID STARTING FROM 1 ENDING AT 10. NO\_O\_ID STARTING FROM 1900 ENDING AT 3675  $\overline{\phantom{a}}$  ALLOW OVERFLOW; connect reset; **CRTB\_NEW\_ORDERA38.ddl**connect to TPCC in share mode; DROP TABLE NEW\_ORDERA38; CREATE TABLE NEW\_ORDERA38  $\overline{\phantom{a}}$ NO O ID INTEGER NOT NULL, NO\_D\_ID SMALLINT NOT NULL, NO\_W\_ID INTEGER NOT NULL  $\overline{\phantom{a}}$  IN ts\_newordA\_038 INDEX IN ts\_newordA\_038 ORGANIZE BY KEY SEQUENCE ( NO\_W\_ID STARTING FROM 44401 ENDING AT 45600, NO\_D\_ID STARTING FROM 1 ENDING AT 10, NO\_O\_ID STARTING FROM 1900 ENDING AT 3675  $\overline{\phantom{a}}$  ALLOW OVERFLOW; connect reset; **CRTB\_NEW\_ORDERA39.ddl**connect to TPCC in share mode; DROP TABLE NEW\_ORDERA39; CREATE TABLE NEW\_ORDERA39  $\overline{\phantom{a}}$ NO O ID NO\_O\_ID INTEGER NOT NULL,<br>NO\_D\_ID SMALLINT NOT NULL. NO\_D\_ID SMALLINT NOT NULL, NO\_W\_ID INTEGER NOT NULL  $\overline{\phantom{a}}$  IN ts\_newordA\_039 INDEX IN ts\_newordA\_039 ORGANIZE BY KEY SEQUENCE ( NO\_W\_ID STARTING FROM 45601 ENDING AT 46800, NO\_D\_ID STARTING FROM 1 ENDING AT 10, NO\_O\_ID STARTING FROM 1900 ENDING AT 3675  $\overline{\phantom{a}}$  ALLOW OVERFLOW; connect reset; **CRTB\_NEW\_ORDERA3.ddl**connect to TPCC in share mode; DROP TABLE NEW\_ORDERA3; CREATE TABLE NEW\_ORDERA3  $\overline{\phantom{a}}$ NO O ID INTEGER NOT NULL, NO\_D\_ID SMALLINT NOT NULL, NO\_W\_ID INTEGER NOT NULL  $\overline{\phantom{a}}$  IN ts\_newordA\_003 INDEX IN ts\_newordA\_003 ORGANIZE BY KEY SEQUENCE (

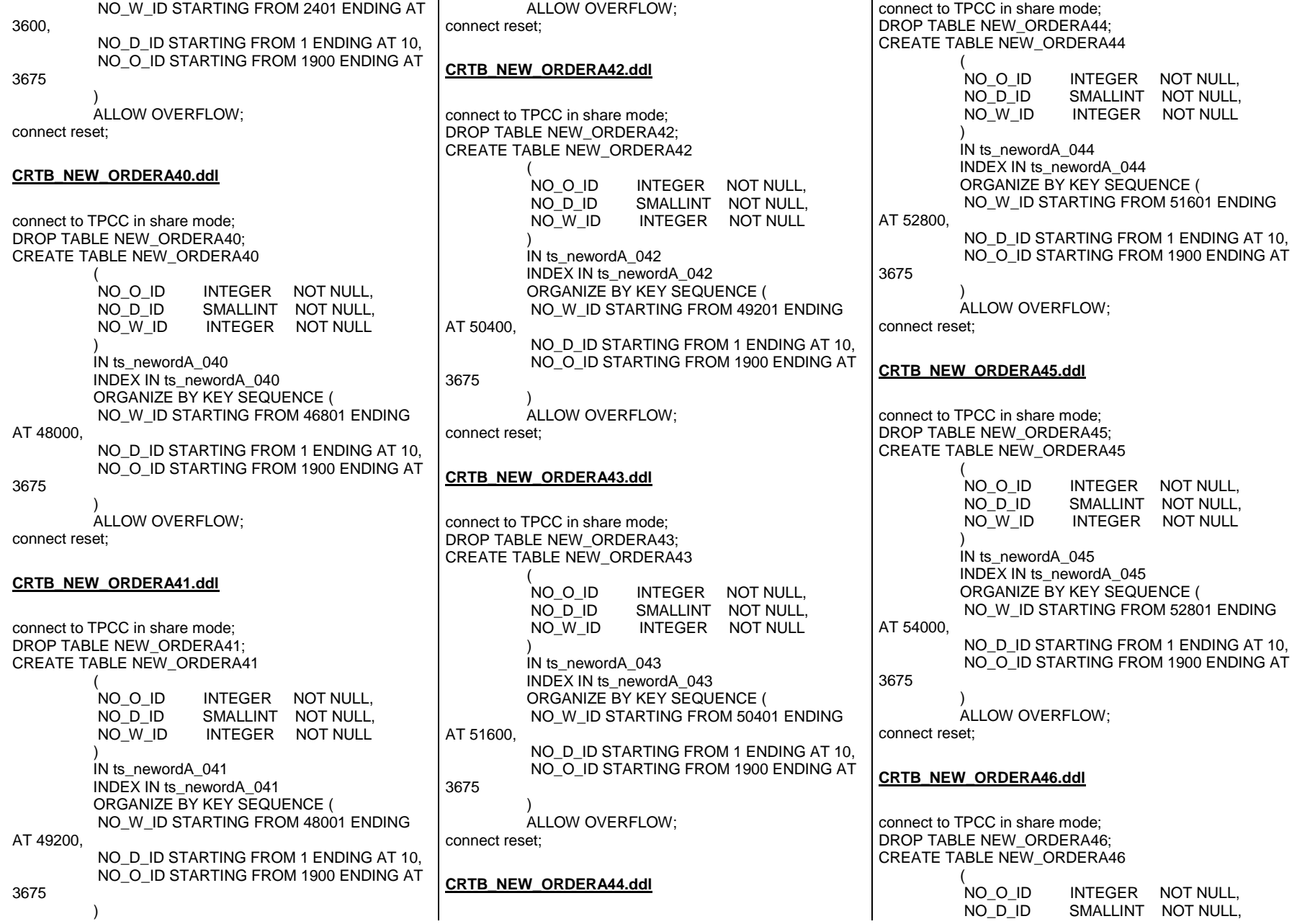

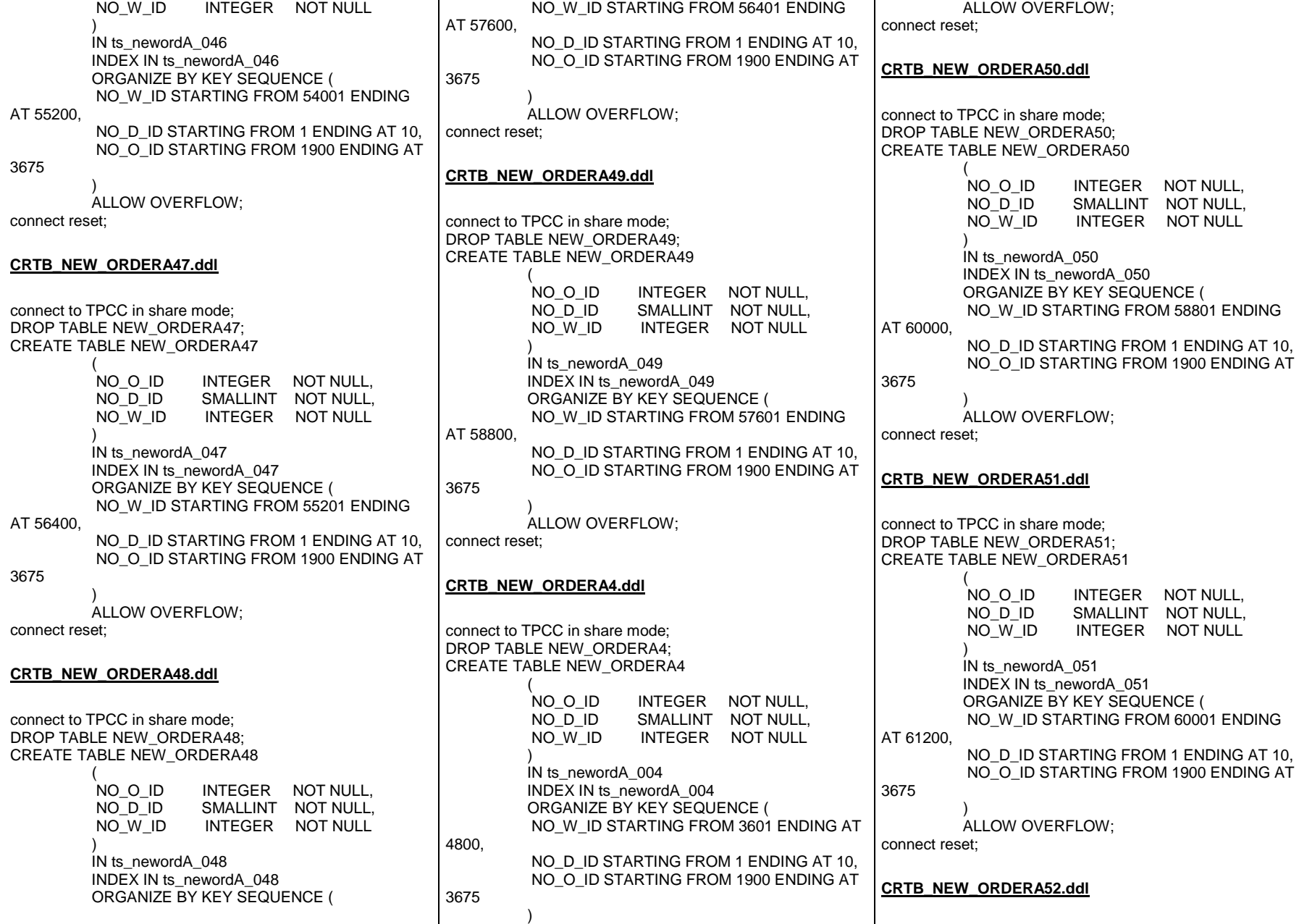

connect to TPCC in share mode; DROP TABLE NEW\_ORDERA52; CREATE TABLE NEW\_ORDERA52  $\overline{\phantom{a}}$ NO O ID NO\_O\_ID INTEGER NOT NULL,<br>NO D ID SMALLINT NOT NULL. NO\_D\_ID SMALLINT NOT NULL, NO\_W\_ID INTEGER NOT NULL  $\overline{\phantom{a}}$  IN ts\_newordA\_052 INDEX IN ts\_newordA\_052 ORGANIZE BY KEY SEQUENCE ( NO\_W\_ID STARTING FROM 61201 ENDING AT 62400, NO\_D\_ID STARTING FROM 1 ENDING AT 10, NO\_O\_ID STARTING FROM 1900 ENDING AT 3675  $\overline{\phantom{a}}$  ALLOW OVERFLOW; connect reset; **CRTB\_NEW\_ORDERA53.ddl**connect to TPCC in share mode; DROP TABLE NEW\_ORDERA53; CREATE TABLE NEW\_ORDERA53  $\overline{a}$ NO O ID INTEGER NOT NULL. NO\_D\_ID SMALLINT NOT NULL, NO\_W\_ID INTEGER NOT NULL  $\overline{\phantom{a}}$  IN ts\_newordA\_053 INDEX IN ts\_newordA\_053 ORGANIZE BY KEY SEQUENCE ( NO\_W\_ID STARTING FROM 62401 ENDING AT 63600, NO D ID STARTING FROM 1 ENDING AT 10. NO\_O\_ID STARTING FROM 1900 ENDING AT 3675  $\overline{\phantom{a}}$  ALLOW OVERFLOW; connect reset; **CRTB\_NEW\_ORDERA54.ddl**connect to TPCC in share mode; DROP TABLE NEW\_ORDERA54; CREATE TABLE NEW\_ORDERA54  $\overline{\phantom{a}}$ NO O ID INTEGER NOT NULL, NO\_D\_ID SMALLINT NOT NULL, NO\_W\_ID INTEGER NOT NULL  $\overline{\phantom{a}}$  IN ts\_newordA\_054 INDEX IN ts\_newordA\_054 ORGANIZE BY KEY SEQUENCE ( NO\_W\_ID STARTING FROM 63601 ENDING AT 64800, NO D ID STARTING FROM 1 ENDING AT 10, NO\_O\_ID STARTING FROM 1900 ENDING AT 3675  $\lambda$  ALLOW OVERFLOW; connect reset; **CRTB\_NEW\_ORDERA55.ddl**connect to TPCC in share mode; DROP TABLE NEW\_ORDERA55; CREATE TABLE NEW\_ORDERA55  $\overline{\phantom{a}}$ NO O ID NO\_O\_ID INTEGER NOT NULL,<br>NO D ID SMALLINT NOT NULL. NO\_D\_ID SMALLINT NOT NULL, NO\_W\_ID INTEGER NOT NULL  $\overline{\phantom{a}}$  IN ts\_newordA\_055 INDEX IN ts\_newordA\_055 ORGANIZE BY KEY SEQUENCE ( NO\_W\_ID STARTING FROM 64801 ENDING AT 66000, NO D ID STARTING FROM 1 ENDING AT 10. NO\_O\_ID STARTING FROM 1900 ENDING AT 3675  $\overline{\phantom{a}}$  ALLOW OVERFLOW; connect reset; **CRTB\_NEW\_ORDERA56.ddl**connect to TPCC in share mode; DROP TABLE NEW\_ORDERA56; CREATE TABLE NEW\_ORDERA56  $\overline{\phantom{a}}$ NO O ID NO\_O\_ID INTEGER NOT NULL,<br>NO D ID SMALLINT NOT NULL, NO\_D\_ID SMALLINT NOT NULL, NO\_W\_ID INTEGER NOT NULL  $\overline{\phantom{a}}$  IN ts\_newordA\_056 INDEX IN ts\_newordA\_056 ORGANIZE BY KEY SEQUENCE ( NO\_W\_ID STARTING FROM 66001 ENDING AT 67200, NO\_D\_ID STARTING FROM 1 ENDING AT 10, NO\_O\_ID STARTING FROM 1900 ENDING AT 3675  $\overline{\phantom{a}}$  ALLOW OVERFLOW; connect reset; **CRTB\_NEW\_ORDERA57.ddl**connect to TPCC in share mode; DROP TABLE NEW\_ORDERA57; CREATE TABLE NEW\_ORDERA57  $\overline{\phantom{a}}$ NO O ID INTEGER NOT NULL, NO\_D\_ID SMALLINT NOT NULL, NO\_W\_ID INTEGER NOT NULL  $\overline{\phantom{a}}$  IN ts\_newordA\_057 INDEX IN ts\_newordA\_057 ORGANIZE BY KEY SEQUENCE ( NO\_W\_ID STARTING FROM 67201 ENDING AT 68400, NO\_D\_ID STARTING FROM 1 ENDING AT 10, NO\_O\_ID STARTING FROM 1900 ENDING AT 3675  $\overline{\phantom{a}}$  ALLOW OVERFLOW; connect reset; **CRTB\_NEW\_ORDERA58.ddl**connect to TPCC in share mode; DROP TABLE NEW\_ORDERA58; CREATE TABLE NEW\_ORDERA58  $\overline{\phantom{a}}$ NO O ID INTEGER NOT NULL, NO\_D\_ID SMALLINT NOT NULL, NO\_W\_ID INTEGER NOT NULL  $\overline{\phantom{a}}$  IN ts\_newordA\_058 INDEX IN ts\_newordA\_058 ORGANIZE BY KEY SEQUENCE ( NO\_W\_ID STARTING FROM 68401 ENDING AT 69600, NO\_D\_ID STARTING FROM 1 ENDING AT 10, NO\_O\_ID STARTING FROM 1900 ENDING AT 3675  $\overline{\phantom{a}}$ 

 ALLOW OVERFLOW; connect reset; **CRTB\_NEW\_ORDERA59.ddl**connect to TPCC in share mode; DROP TABLE NEW\_ORDERA59; CREATE TABLE NEW\_ORDERA59  $\overline{\phantom{a}}$ NO O ID INTEGER NOT NULL, NO\_D\_ID SMALLINT NOT NULL, NO\_W\_ID INTEGER NOT NULL  $\overline{\phantom{a}}$  IN ts\_newordA\_059 INDEX IN ts\_newordA\_059 ORGANIZE BY KEY SEQUENCE ( NO\_W\_ID STARTING FROM 69601 ENDING AT 70800, NO\_D\_ID STARTING FROM 1 ENDING AT 10, NO\_O\_ID STARTING FROM 1900 ENDING AT 3675  $\overline{\phantom{a}}$  ALLOW OVERFLOW; connect reset; **CRTB\_NEW\_ORDERA5.ddl**connect to TPCC in share mode; DROP TABLE NEW\_ORDERA5; CREATE TABLE NEW\_ORDERA5  $\overline{\phantom{a}}$ NO O ID INTEGER NOT NULL, NO\_D\_ID SMALLINT NOT NULL, NO\_W\_ID INTEGER NOT NULL  $\overline{\phantom{a}}$  IN ts\_newordA\_005 INDEX IN ts\_newordA\_005 ORGANIZE BY KEY SEQUENCE ( NO\_W\_ID STARTING FROM 4801 ENDING AT 6000, NO\_D\_ID STARTING FROM 1 ENDING AT 10, NO\_O\_ID STARTING FROM 1900 ENDING AT 3675  $\overline{\phantom{a}}$  ALLOW OVERFLOW; connect reset; **CRTB\_NEW\_ORDERA60.ddl**connect to TPCC in share mode; DROP TABLE NEW\_ORDERA60; CREATE TABLE NEW\_ORDERA60  $\overline{\phantom{a}}$ NO O ID NO\_O\_ID INTEGER NOT NULL,<br>NO D ID SMALLINT NOT NULL. NO\_D\_ID SMALLINT NOT NULL, NO\_W\_ID INTEGER NOT NULL  $\overline{\phantom{a}}$  IN ts\_newordA\_060 INDEX IN ts\_newordA\_060 ORGANIZE BY KEY SEQUENCE ( NO\_W\_ID STARTING FROM 70801 ENDING AT 72000, NO\_D\_ID STARTING FROM 1 ENDING AT 10, NO\_O\_ID STARTING FROM 1900 ENDING AT 3675  $\overline{\phantom{a}}$  ALLOW OVERFLOW; connect reset; **CRTB\_NEW\_ORDERA61.ddl**connect to TPCC in share mode; DROP TABLE NEW\_ORDERA61; CREATE TABLE NEW\_ORDERA61  $\overline{a}$ NO O ID NO\_O\_ID INTEGER NOT NULL,<br>NO D ID SMALLINT NOT NULL. NO\_D\_ID SMALLINT NOT NULL, NO\_W\_ID INTEGER NOT NULL  $\overline{\phantom{a}}$  IN ts\_newordA\_061 INDEX IN ts\_newordA\_061 ORGANIZE BY KEY SEQUENCE ( NO\_W\_ID STARTING FROM 72001 ENDING AT 73200, NO D ID STARTING FROM 1 ENDING AT 10. NO\_O\_ID STARTING FROM 1900 ENDING AT 3675  $\overline{\phantom{a}}$  ALLOW OVERFLOW; connect reset; **CRTB\_NEW\_ORDERA62.ddl**connect to TPCC in share mode; DROP TABLE NEW\_ORDERA62; CREATE TABLE NEW\_ORDERA62  $\overline{\phantom{a}}$ NO O ID INTEGER NOT NULL, NO\_D\_ID SMALLINT NOT NULL, NO\_W\_ID INTEGER NOT NULL  $\overline{\phantom{a}}$  IN ts\_newordA\_062 INDEX IN ts\_newordA\_062 ORGANIZE BY KEY SEQUENCE ( NO\_W\_ID STARTING FROM 73201 ENDING AT 74400, NO\_D\_ID STARTING FROM 1 ENDING AT 10, NO\_O\_ID STARTING FROM 1900 ENDING AT 3675  $\overline{\phantom{a}}$  ALLOW OVERFLOW; connect reset; **CRTB\_NEW\_ORDERA63.ddl**connect to TPCC in share mode; DROP TABLE NEW\_ORDERA63; CREATE TABLE NEW\_ORDERA63  $\overline{\phantom{a}}$ NO O ID NO\_O\_ID INTEGER NOT NULL,<br>NO\_D\_ID SMALLINT NOT NULL. NO\_D\_ID SMALLINT NOT NULL, NO\_W\_ID INTEGER NOT NULL  $\overline{\phantom{a}}$  IN ts\_newordA\_063 INDEX IN ts\_newordA\_063 ORGANIZE BY KEY SEQUENCE ( NO\_W\_ID STARTING FROM 74401 ENDING AT 75600, NO\_D\_ID STARTING FROM 1 ENDING AT 10, NO\_O\_ID STARTING FROM 1900 ENDING AT 3675  $\overline{\phantom{a}}$  ALLOW OVERFLOW; connect reset; **CRTB\_NEW\_ORDERA64.ddl**connect to TPCC in share mode; DROP TABLE NEW\_ORDERA64; CREATE TABLE NEW\_ORDERA64  $\overline{\phantom{a}}$ NO O ID INTEGER NOT NULL, NO\_D\_ID SMALLINT NOT NULL, NO\_W\_ID INTEGER NOT NULL  $\overline{\phantom{a}}$  IN ts\_newordA\_064 INDEX IN ts\_newordA\_064 ORGANIZE BY KEY SEQUENCE (

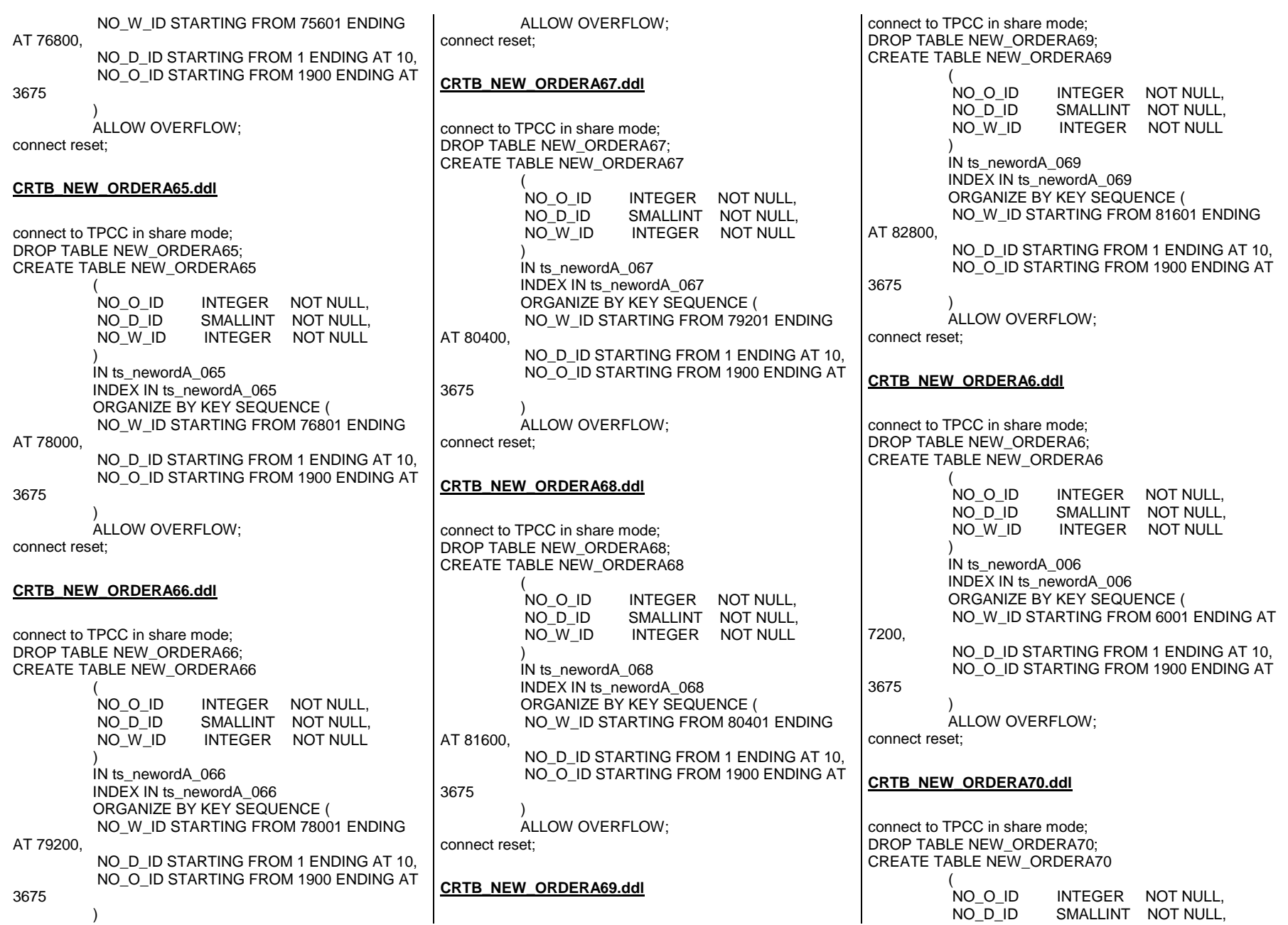

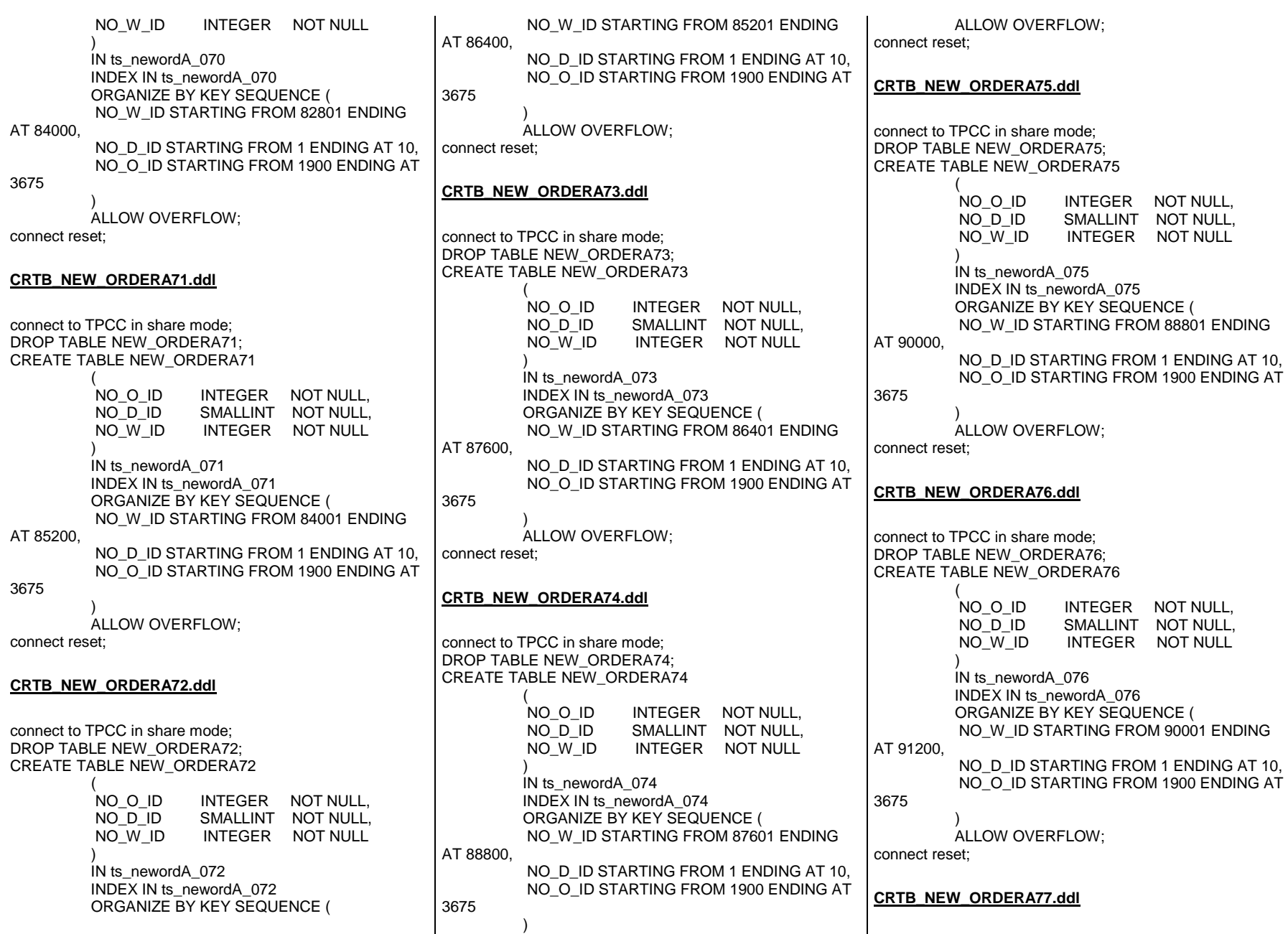

connect to TPCC in share mode; DROP TABLE NEW\_ORDERA77; CREATE TABLE NEW\_ORDERA77  $\overline{\phantom{a}}$ NO O ID NO\_O\_ID INTEGER NOT NULL,<br>NO D ID SMALLINT NOT NULL. NO\_D\_ID SMALLINT NOT NULL, NO\_W\_ID INTEGER NOT NULL  $\overline{\phantom{a}}$  IN ts\_newordA\_077 INDEX IN ts\_newordA\_077 ORGANIZE BY KEY SEQUENCE ( NO\_W\_ID STARTING FROM 91201 ENDING AT 92400, NO\_D\_ID STARTING FROM 1 ENDING AT 10, NO\_O\_ID STARTING FROM 1900 ENDING AT 3675  $\overline{\phantom{a}}$  ALLOW OVERFLOW; connect reset; **CRTB\_NEW\_ORDERA78.ddl**connect to TPCC in share mode; DROP TABLE NEW\_ORDERA78; CREATE TABLE NEW\_ORDERA78  $\overline{a}$ NO O ID INTEGER NOT NULL. NO\_D\_ID SMALLINT NOT NULL, NO\_W\_ID INTEGER NOT NULL  $\overline{\phantom{a}}$  IN ts\_newordA\_078 INDEX IN ts\_newordA\_078 ORGANIZE BY KEY SEQUENCE ( NO\_W\_ID STARTING FROM 92401 ENDING AT 93600, NO D ID STARTING FROM 1 ENDING AT 10. NO\_O\_ID STARTING FROM 1900 ENDING AT 3675  $\overline{\phantom{a}}$  ALLOW OVERFLOW; connect reset; **CRTB\_NEW\_ORDERA79.ddl**connect to TPCC in share mode; DROP TABLE NEW\_ORDERA79; CREATE TABLE NEW\_ORDERA79  $\overline{\phantom{a}}$ NO O ID INTEGER NOT NULL, NO\_D\_ID SMALLINT NOT NULL, NO\_W\_ID INTEGER NOT NULL  $\overline{\phantom{a}}$  IN ts\_newordA\_079 INDEX IN ts\_newordA\_079 ORGANIZE BY KEY SEQUENCE ( NO\_W\_ID STARTING FROM 93601 ENDING AT 94800, NO D ID STARTING FROM 1 ENDING AT 10, NO\_O\_ID STARTING FROM 1900 ENDING AT 3675  $\lambda$  ALLOW OVERFLOW; connect reset; **CRTB\_NEW\_ORDERA7.ddl**connect to TPCC in share mode; DROP TABLE NEW\_ORDERA7; CREATE TABLE NEW\_ORDERA7  $\overline{\phantom{a}}$ NO O ID NO\_O\_ID INTEGER NOT NULL,<br>NO D ID SMALLINT NOT NULL. NO\_D\_ID SMALLINT NOT NULL, NO\_W\_ID INTEGER NOT NULL  $\overline{\phantom{a}}$  IN ts\_newordA\_007 INDEX IN ts\_newordA\_007 ORGANIZE BY KEY SEQUENCE ( NO\_W\_ID STARTING FROM 7201 ENDING AT 8400, NO\_D\_ID STARTING FROM 1 ENDING AT 10, NO\_O\_ID STARTING FROM 1900 ENDING AT 3675  $\overline{\phantom{a}}$  ALLOW OVERFLOW; connect reset; **CRTB\_NEW\_ORDERA80.ddl**connect to TPCC in share mode; DROP TABLE NEW\_ORDERA80; CREATE TABLE NEW\_ORDERA80  $\overline{\phantom{a}}$ NO O ID NO\_O\_ID INTEGER NOT NULL,<br>NO D ID SMALLINT NOT NULL, NO\_D\_ID SMALLINT NOT NULL, NO\_W\_ID INTEGER NOT NULL  $\overline{\phantom{a}}$  IN ts\_newordA\_080 INDEX IN ts\_newordA\_080 ORGANIZE BY KEY SEQUENCE ( NO\_W\_ID STARTING FROM 94801 ENDING AT 96000, NO\_D\_ID STARTING FROM 1 ENDING AT 10, NO\_O\_ID STARTING FROM 1900 ENDING AT 3675  $\overline{\phantom{a}}$  ALLOW OVERFLOW; connect reset; **CRTB\_NEW\_ORDERA8.ddl**connect to TPCC in share mode; DROP TABLE NEW\_ORDERA8; CREATE TABLE NEW\_ORDERA8  $\overline{\phantom{a}}$ NO O ID INTEGER NOT NULL, NO\_D\_ID SMALLINT NOT NULL, NO\_W\_ID INTEGER NOT NULL  $\overline{\phantom{a}}$  IN ts\_newordA\_008 INDEX IN ts\_newordA\_008 ORGANIZE BY KEY SEQUENCE ( NO\_W\_ID STARTING FROM 8401 ENDING AT 9600, NO\_D\_ID STARTING FROM 1 ENDING AT 10, NO\_O\_ID STARTING FROM 1900 ENDING AT 3675  $\overline{\phantom{a}}$  ALLOW OVERFLOW; connect reset; **CRTB\_NEW\_ORDERA9.ddl**connect to TPCC in share mode; DROP TABLE NEW\_ORDERA9; CREATE TABLE NEW\_ORDERA9  $\overline{\phantom{a}}$ NO O ID INTEGER NOT NULL, NO\_D\_ID SMALLINT NOT NULL, NO\_W\_ID INTEGER NOT NULL  $\overline{\phantom{a}}$  IN ts\_newordA\_009 INDEX IN ts\_newordA\_009 ORGANIZE BY KEY SEQUENCE ( NO\_W\_ID STARTING FROM 9601 ENDING AT 10800, NO\_D\_ID STARTING FROM 1 ENDING AT 10, NO\_O\_ID STARTING FROM 1900 ENDING AT 3675  $\overline{\phantom{a}}$ 

 ALLOW OVERFLOW; connect reset; **CRTB\_NEW\_ORDERB10.ddl**connect to TPCC in share mode; DROP TABLE NEW\_ORDERB10; CREATE TABLE NEW\_ORDERB10  $\overline{\phantom{a}}$ NO O ID INTEGER NOT NULL, NO\_D\_ID SMALLINT NOT NULL, NO\_W\_ID INTEGER NOT NULL  $\overline{\phantom{a}}$  IN ts\_newordB\_010 INDEX IN ts\_newordB\_010 ORGANIZE BY KEY SEQUENCE ( NO\_W\_ID STARTING FROM 10801 ENDING AT 12000, NO\_D\_ID STARTING FROM 1 ENDING AT 10, NO\_O\_ID STARTING FROM 3676 ENDING AT 5451  $\overline{\phantom{a}}$  ALLOW OVERFLOW; connect reset; **CRTB\_NEW\_ORDERB11.ddl**connect to TPCC in share mode; DROP TABLE NEW\_ORDERB11; CREATE TABLE NEW\_ORDERB11  $\overline{\phantom{a}}$ NO O ID INTEGER NOT NULL, NO\_D\_ID SMALLINT NOT NULL, NO\_W\_ID INTEGER NOT NULL  $\overline{\phantom{a}}$  IN ts\_newordB\_011 INDEX IN ts\_newordB\_011 ORGANIZE BY KEY SEQUENCE ( NO\_W\_ID STARTING FROM 12001 ENDING AT 13200, NO\_D\_ID STARTING FROM 1 ENDING AT 10, NO\_O\_ID STARTING FROM 3676 ENDING AT 5451  $\overline{\phantom{a}}$  ALLOW OVERFLOW; connect reset; **CRTB\_NEW\_ORDERB12.ddl**connect to TPCC in share mode; DROP TABLE NEW\_ORDERB12; CREATE TABLE NEW\_ORDERB12  $\overline{\phantom{a}}$ NO O ID NO\_O\_ID INTEGER NOT NULL,<br>NO D ID SMALLINT NOT NULL. NO\_D\_ID SMALLINT NOT NULL, NO\_W\_ID INTEGER NOT NULL  $\overline{\phantom{a}}$  IN ts\_newordB\_012 INDEX IN ts\_newordB\_012 ORGANIZE BY KEY SEQUENCE ( NO\_W\_ID STARTING FROM 13201 ENDING AT 14400, NO\_D\_ID STARTING FROM 1 ENDING AT 10, NO\_O\_ID STARTING FROM 3676 ENDING AT 5451  $\overline{\phantom{a}}$  ALLOW OVERFLOW; connect reset; **CRTB\_NEW\_ORDERB13.ddl**connect to TPCC in share mode; DROP TABLE NEW\_ORDERB13; CREATE TABLE NEW\_ORDERB13  $\overline{a}$ NO O ID NO\_O\_ID INTEGER NOT NULL,<br>NO D ID SMALLINT NOT NULL. NO\_D\_ID SMALLINT NOT NULL, NO\_W\_ID INTEGER NOT NULL  $\overline{\phantom{a}}$  IN ts\_newordB\_013 INDEX IN ts\_newordB\_013 ORGANIZE BY KEY SEQUENCE ( NO\_W\_ID STARTING FROM 14401 ENDING AT 15600, NO D ID STARTING FROM 1 ENDING AT 10. NO\_O\_ID STARTING FROM 3676 ENDING AT 5451  $\overline{\phantom{a}}$  ALLOW OVERFLOW; connect reset; **CRTB\_NEW\_ORDERB14.ddl**connect to TPCC in share mode; DROP TABLE NEW\_ORDERB14; CREATE TABLE NEW\_ORDERB14  $\overline{\phantom{a}}$ NO O ID INTEGER NOT NULL, NO\_D\_ID SMALLINT NOT NULL, NO\_W\_ID INTEGER NOT NULL  $\overline{\phantom{a}}$  IN ts\_newordB\_014 INDEX IN ts\_newordB\_014 ORGANIZE BY KEY SEQUENCE ( NO\_W\_ID STARTING FROM 15601 ENDING AT 16800, NO\_D\_ID STARTING FROM 1 ENDING AT 10, NO\_O\_ID STARTING FROM 3676 ENDING AT 5451  $\overline{\phantom{a}}$  ALLOW OVERFLOW; connect reset; **CRTB\_NEW\_ORDERB15.ddl**connect to TPCC in share mode; DROP TABLE NEW\_ORDERB15; CREATE TABLE NEW\_ORDERB15  $\overline{\phantom{a}}$ NO O ID NO\_O\_ID INTEGER NOT NULL,<br>NO\_D\_ID SMALLINT NOT NULL. NO\_D\_ID SMALLINT NOT NULL, NO\_W\_ID INTEGER NOT NULL  $\overline{\phantom{a}}$  IN ts\_newordB\_015 INDEX IN ts\_newordB\_015 ORGANIZE BY KEY SEQUENCE ( NO\_W\_ID STARTING FROM 16801 ENDING AT 18000, NO\_D\_ID STARTING FROM 1 ENDING AT 10, NO\_O\_ID STARTING FROM 3676 ENDING AT 5451  $\overline{\phantom{a}}$  ALLOW OVERFLOW; connect reset; **CRTB\_NEW\_ORDERB16.ddl**connect to TPCC in share mode; DROP TABLE NEW\_ORDERB16; CREATE TABLE NEW\_ORDERB16  $\overline{\phantom{a}}$ NO O ID INTEGER NOT NULL, NO\_D\_ID SMALLINT NOT NULL, NO\_W\_ID INTEGER NOT NULL  $\overline{\phantom{a}}$  IN ts\_newordB\_016 INDEX IN ts\_newordB\_016 ORGANIZE BY KEY SEQUENCE (

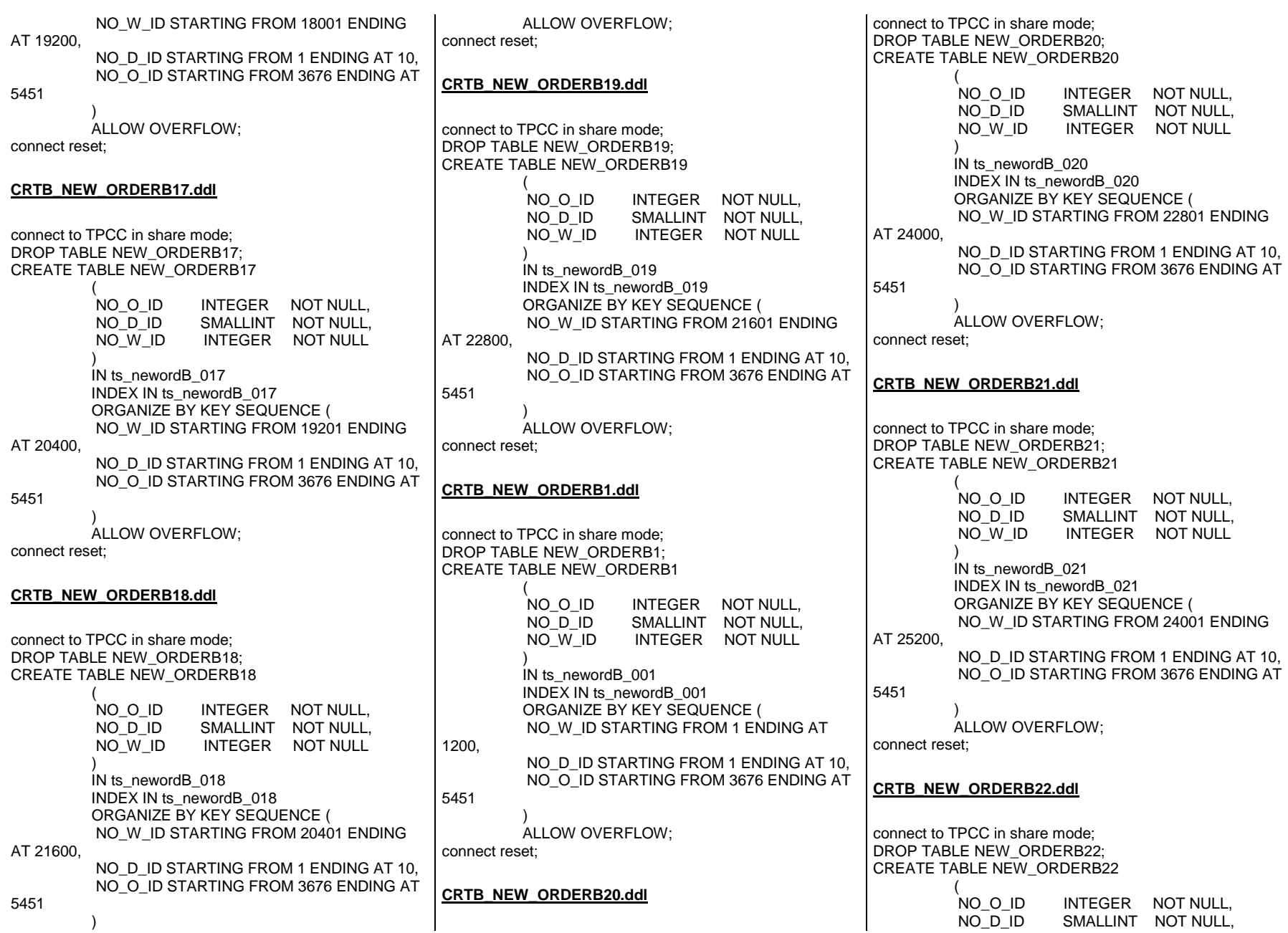

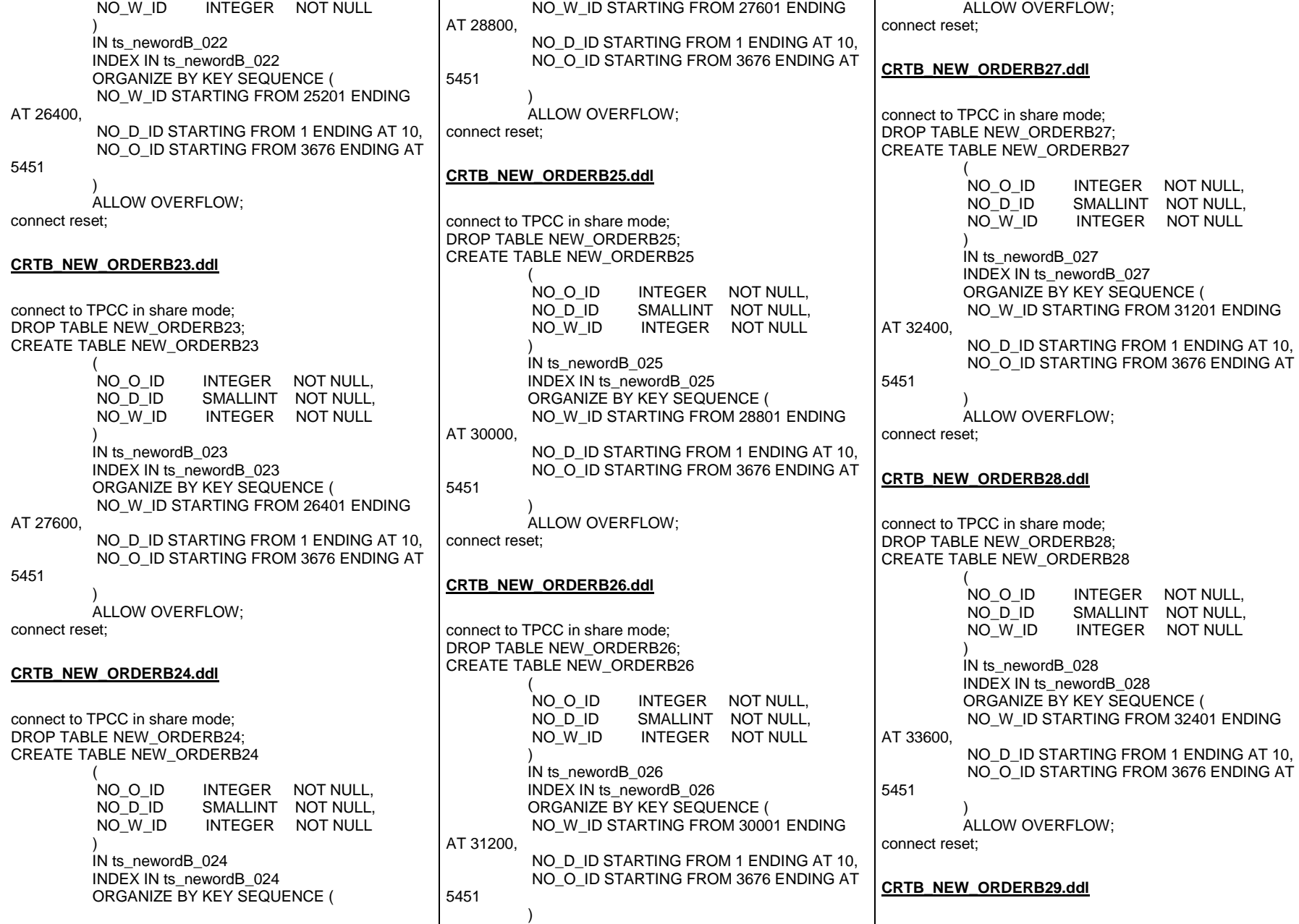

connect to TPCC in share mode; DROP TABLE NEW\_ORDERB29; CREATE TABLE NEW\_ORDERB29  $\overline{\phantom{a}}$ NO O ID NO\_O\_ID INTEGER NOT NULL,<br>NO D ID SMALLINT NOT NULL. NO\_D\_ID SMALLINT NOT NULL, NO\_W\_ID INTEGER NOT NULL  $\overline{\phantom{a}}$  IN ts\_newordB\_029 INDEX IN ts\_newordB\_029 ORGANIZE BY KEY SEQUENCE ( NO\_W\_ID STARTING FROM 33601 ENDING AT 34800, NO\_D\_ID STARTING FROM 1 ENDING AT 10, NO\_O\_ID STARTING FROM 3676 ENDING AT 5451  $\overline{\phantom{a}}$  ALLOW OVERFLOW; connect reset; **CRTB\_NEW\_ORDERB2.ddl**connect to TPCC in share mode; DROP TABLE NEW\_ORDERB2; CREATE TABLE NEW\_ORDERB2  $\overline{a}$ NO O ID INTEGER NOT NULL. NO\_D\_ID SMALLINT NOT NULL, NO\_W\_ID INTEGER NOT NULL  $\overline{\phantom{a}}$  IN ts\_newordB\_002 INDEX IN ts\_newordB\_002 ORGANIZE BY KEY SEQUENCE ( NO\_W\_ID STARTING FROM 1201 ENDING AT 2400, NO D ID STARTING FROM 1 ENDING AT 10. NO\_O\_ID STARTING FROM 3676 ENDING AT 5451  $\overline{\phantom{a}}$  ALLOW OVERFLOW; connect reset; **CRTB\_NEW\_ORDERB30.ddl**connect to TPCC in share mode; DROP TABLE NEW\_ORDERB30; CREATE TABLE NEW\_ORDERB30  $\overline{\phantom{a}}$ NO O ID INTEGER NOT NULL, NO\_D\_ID SMALLINT NOT NULL, NO\_W\_ID INTEGER NOT NULL  $\overline{\phantom{a}}$  IN ts\_newordB\_030 INDEX IN ts\_newordB\_030 ORGANIZE BY KEY SEQUENCE ( NO\_W\_ID STARTING FROM 34801 ENDING AT 36000, NO D ID STARTING FROM 1 ENDING AT 10, NO\_O\_ID STARTING FROM 3676 ENDING AT 5451  $\lambda$  ALLOW OVERFLOW; connect reset; **CRTB\_NEW\_ORDERB31.ddl**connect to TPCC in share mode; DROP TABLE NEW\_ORDERB31; CREATE TABLE NEW\_ORDERB31  $\overline{\phantom{a}}$ NO O ID NO\_O\_ID INTEGER NOT NULL,<br>NO D ID SMALLINT NOT NULL. NO\_D\_ID SMALLINT NOT NULL, NO\_W\_ID INTEGER NOT NULL  $\overline{\phantom{a}}$  IN ts\_newordB\_031 INDEX IN ts\_newordB\_031 ORGANIZE BY KEY SEQUENCE ( NO\_W\_ID STARTING FROM 36001 ENDING AT 37200, NO D ID STARTING FROM 1 ENDING AT 10. NO\_O\_ID STARTING FROM 3676 ENDING AT 5451  $\overline{\phantom{a}}$  ALLOW OVERFLOW; connect reset; **CRTB\_NEW\_ORDERB32.ddl**connect to TPCC in share mode; DROP TABLE NEW\_ORDERB32; CREATE TABLE NEW\_ORDERB32  $\overline{\phantom{a}}$ NO O ID NO\_O\_ID INTEGER NOT NULL,<br>NO D ID SMALLINT NOT NULL, NO\_D\_ID SMALLINT NOT NULL, NO\_W\_ID INTEGER NOT NULL  $\overline{\phantom{a}}$  IN ts\_newordB\_032 INDEX IN ts\_newordB\_032 ORGANIZE BY KEY SEQUENCE ( NO\_W\_ID STARTING FROM 37201 ENDING AT 38400, NO\_D\_ID STARTING FROM 1 ENDING AT 10, NO\_O\_ID STARTING FROM 3676 ENDING AT 5451  $\overline{\phantom{a}}$  ALLOW OVERFLOW; connect reset; **CRTB\_NEW\_ORDERB33.ddl**connect to TPCC in share mode; DROP TABLE NEW\_ORDERB33; CREATE TABLE NEW\_ORDERB33  $\overline{\phantom{a}}$ NO O ID INTEGER NOT NULL, NO\_D\_ID SMALLINT NOT NULL, NO\_W\_ID INTEGER NOT NULL  $\overline{\phantom{a}}$  IN ts\_newordB\_033 INDEX IN ts\_newordB\_033 ORGANIZE BY KEY SEQUENCE ( NO\_W\_ID STARTING FROM 38401 ENDING AT 39600, NO\_D\_ID STARTING FROM 1 ENDING AT 10, NO\_O\_ID STARTING FROM 3676 ENDING AT 5451  $\overline{\phantom{a}}$  ALLOW OVERFLOW; connect reset; **CRTB\_NEW\_ORDERB34.ddl**connect to TPCC in share mode; DROP TABLE NEW\_ORDERB34; CREATE TABLE NEW\_ORDERB34  $\overline{\phantom{a}}$ NO O ID INTEGER NOT NULL, NO\_D\_ID SMALLINT NOT NULL, NO\_W\_ID INTEGER NOT NULL  $\overline{\phantom{a}}$  IN ts\_newordB\_034 INDEX IN ts\_newordB\_034 ORGANIZE BY KEY SEQUENCE ( NO\_W\_ID STARTING FROM 39601 ENDING AT 40800, NO\_D\_ID STARTING FROM 1 ENDING AT 10, NO\_O\_ID STARTING FROM 3676 ENDING AT 5451  $\overline{\phantom{a}}$ 

 ALLOW OVERFLOW; connect reset; **CRTB\_NEW\_ORDERB35.ddl**connect to TPCC in share mode; DROP TABLE NEW\_ORDERB35; CREATE TABLE NEW\_ORDERB35  $\overline{\phantom{a}}$ NO O ID INTEGER NOT NULL, NO\_D\_ID SMALLINT NOT NULL, NO\_W\_ID INTEGER NOT NULL  $\overline{\phantom{a}}$  IN ts\_newordB\_035 INDEX IN ts\_newordB\_035 ORGANIZE BY KEY SEQUENCE ( NO\_W\_ID STARTING FROM 40801 ENDING AT 42000, NO\_D\_ID STARTING FROM 1 ENDING AT 10, NO\_O\_ID STARTING FROM 3676 ENDING AT 5451  $\overline{\phantom{a}}$  ALLOW OVERFLOW; connect reset; **CRTB\_NEW\_ORDERB36.ddl**connect to TPCC in share mode; DROP TABLE NEW\_ORDERB36; CREATE TABLE NEW\_ORDERB36  $\overline{\phantom{a}}$ NO O ID INTEGER NOT NULL, NO\_D\_ID SMALLINT NOT NULL, NO\_W\_ID INTEGER NOT NULL  $\overline{\phantom{a}}$  IN ts\_newordB\_036 INDEX IN ts\_newordB\_036 ORGANIZE BY KEY SEQUENCE ( NO\_W\_ID STARTING FROM 42001 ENDING AT 43200, NO\_D\_ID STARTING FROM 1 ENDING AT 10, NO\_O\_ID STARTING FROM 3676 ENDING AT 5451  $\overline{\phantom{a}}$  ALLOW OVERFLOW; connect reset; **CRTB\_NEW\_ORDERB37.ddl**connect to TPCC in share mode; DROP TABLE NEW\_ORDERB37; CREATE TABLE NEW\_ORDERB37  $\overline{\phantom{a}}$ NO O ID NO\_O\_ID INTEGER NOT NULL,<br>NO D ID SMALLINT NOT NULL. NO\_D\_ID SMALLINT NOT NULL, NO\_W\_ID INTEGER NOT NULL  $\overline{\phantom{a}}$  IN ts\_newordB\_037 INDEX IN ts\_newordB\_037 ORGANIZE BY KEY SEQUENCE ( NO\_W\_ID STARTING FROM 43201 ENDING AT 44400, NO\_D\_ID STARTING FROM 1 ENDING AT 10, NO\_O\_ID STARTING FROM 3676 ENDING AT 5451  $\overline{\phantom{a}}$  ALLOW OVERFLOW; connect reset; **CRTB\_NEW\_ORDERB38.ddl**connect to TPCC in share mode; DROP TABLE NEW\_ORDERB38; CREATE TABLE NEW\_ORDERB38  $\overline{a}$ NO O ID NO\_O\_ID INTEGER NOT NULL,<br>NO D ID SMALLINT NOT NULL. NO\_D\_ID SMALLINT NOT NULL, NO\_W\_ID INTEGER NOT NULL  $\overline{\phantom{a}}$  IN ts\_newordB\_038 INDEX IN ts\_newordB\_038 ORGANIZE BY KEY SEQUENCE ( NO\_W\_ID STARTING FROM 44401 ENDING AT 45600, NO D ID STARTING FROM 1 ENDING AT 10. NO\_O\_ID STARTING FROM 3676 ENDING AT 5451  $\overline{\phantom{a}}$  ALLOW OVERFLOW; connect reset; **CRTB\_NEW\_ORDERB39.ddl**connect to TPCC in share mode; DROP TABLE NEW\_ORDERB39; CREATE TABLE NEW\_ORDERB39  $\overline{\phantom{a}}$ NO O ID INTEGER NOT NULL, NO\_D\_ID SMALLINT NOT NULL, NO\_W\_ID INTEGER NOT NULL  $\overline{\phantom{a}}$  IN ts\_newordB\_039 INDEX IN ts\_newordB\_039 ORGANIZE BY KEY SEQUENCE ( NO\_W\_ID STARTING FROM 45601 ENDING AT 46800, NO\_D\_ID STARTING FROM 1 ENDING AT 10, NO\_O\_ID STARTING FROM 3676 ENDING AT 5451  $\overline{\phantom{a}}$  ALLOW OVERFLOW; connect reset; **CRTB\_NEW\_ORDERB3.ddl**connect to TPCC in share mode; DROP TABLE NEW\_ORDERB3; CREATE TABLE NEW\_ORDERB3  $\overline{\phantom{a}}$ NO O ID NO\_O\_ID INTEGER NOT NULL,<br>NO\_D\_ID SMALLINT NOT NULL. NO\_D\_ID SMALLINT NOT NULL, NO\_W\_ID INTEGER NOT NULL  $\overline{\phantom{a}}$  IN ts\_newordB\_003 INDEX IN ts\_newordB\_003 ORGANIZE BY KEY SEQUENCE ( NO\_W\_ID STARTING FROM 2401 ENDING AT 3600, NO\_D\_ID STARTING FROM 1 ENDING AT 10, NO\_O\_ID STARTING FROM 3676 ENDING AT 5451  $\overline{\phantom{a}}$  ALLOW OVERFLOW; connect reset; **CRTB\_NEW\_ORDERB40.ddl**connect to TPCC in share mode; DROP TABLE NEW\_ORDERB40; CREATE TABLE NEW\_ORDERB40  $\overline{\phantom{a}}$ NO O ID INTEGER NOT NULL, NO\_D\_ID SMALLINT NOT NULL, NO\_W\_ID INTEGER NOT NULL  $\overline{\phantom{a}}$  IN ts\_newordB\_040 INDEX IN ts\_newordB\_040 ORGANIZE BY KEY SEQUENCE (

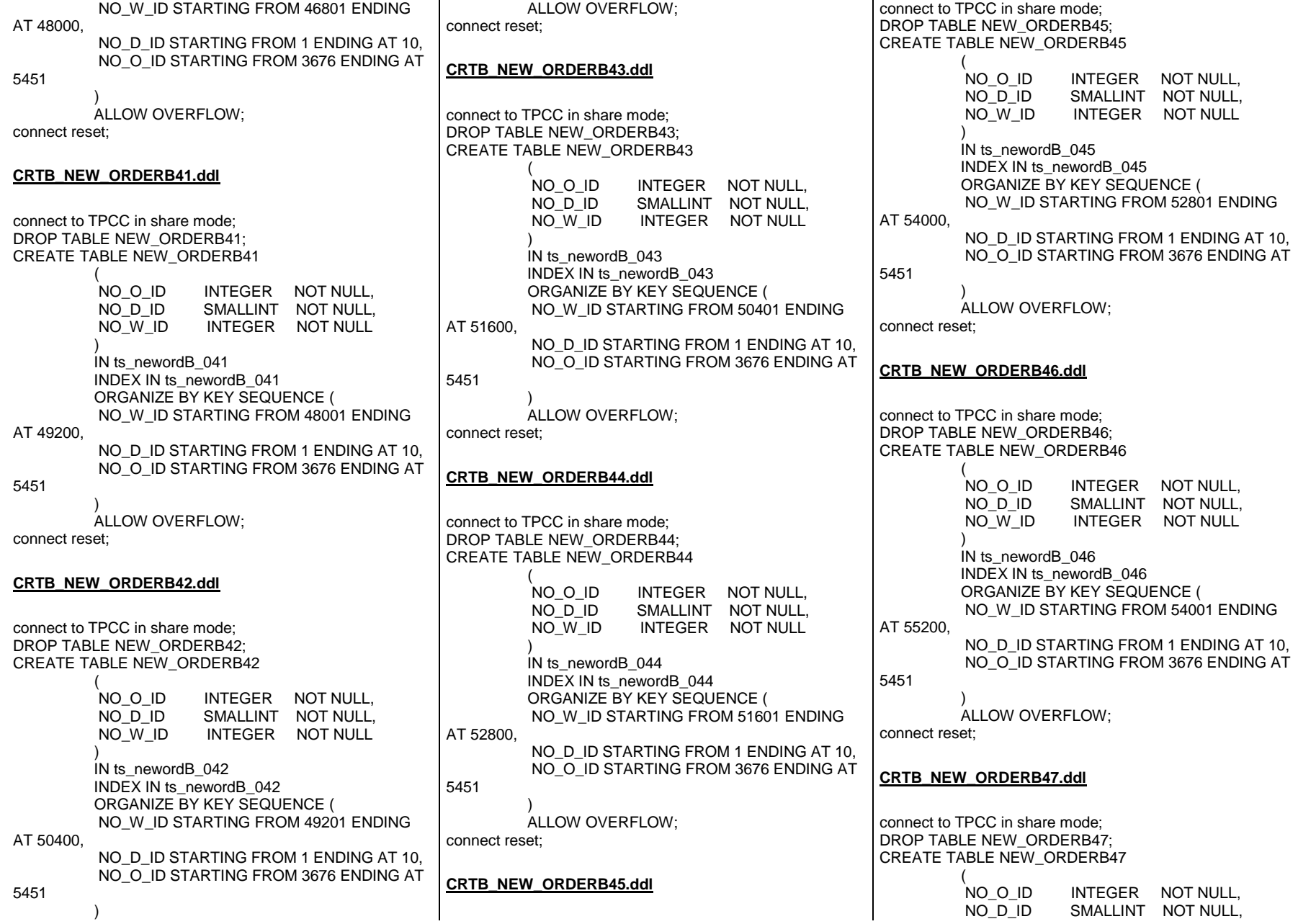

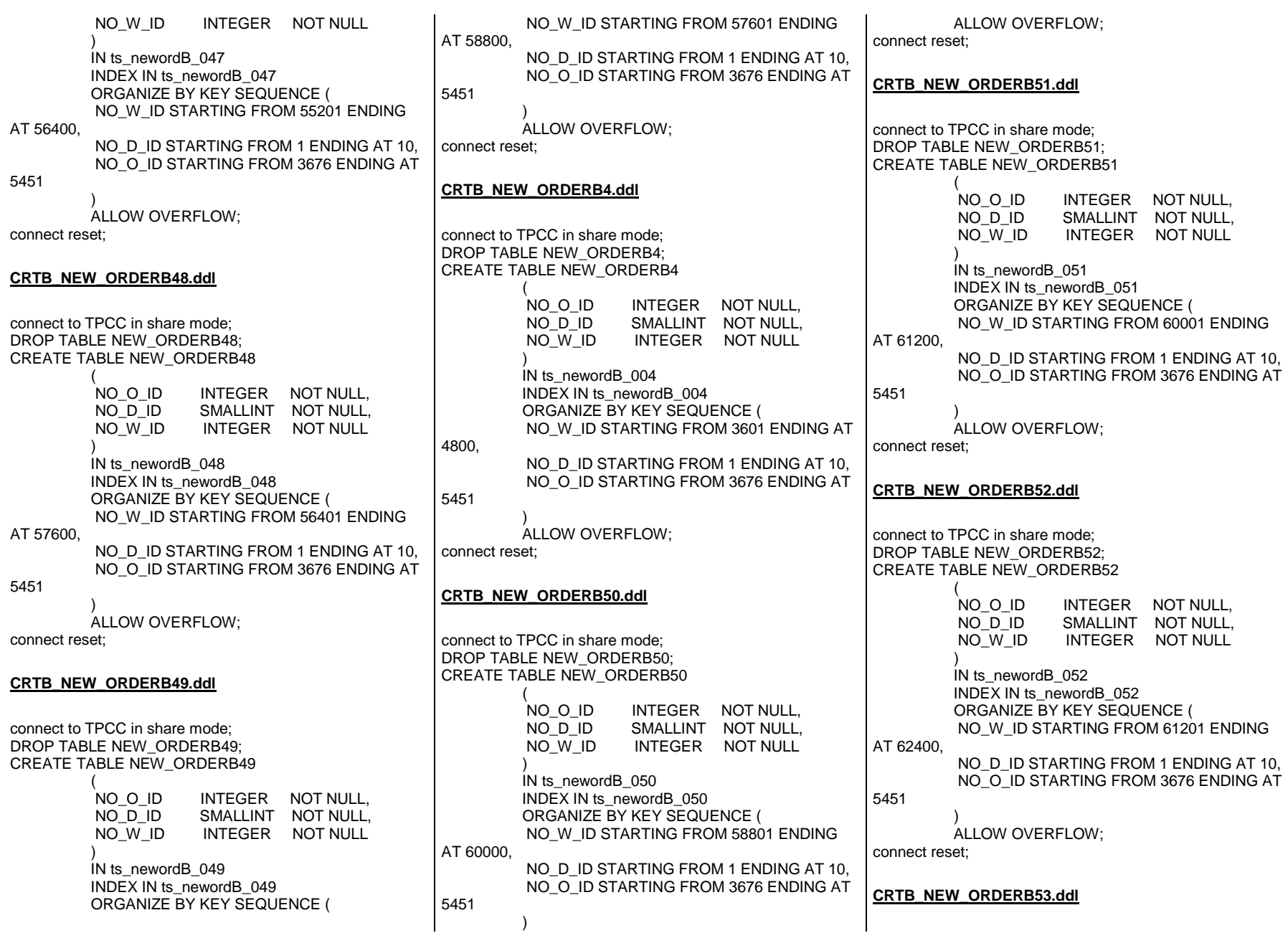

connect to TPCC in share mode; DROP TABLE NEW\_ORDERB53; CREATE TABLE NEW\_ORDERB53  $\overline{\phantom{a}}$ NO O ID NO\_O\_ID INTEGER NOT NULL,<br>NO D ID SMALLINT NOT NULL. NO\_D\_ID SMALLINT NOT NULL, NO\_W\_ID INTEGER NOT NULL  $\overline{\phantom{a}}$  IN ts\_newordB\_053 INDEX IN ts\_newordB\_053 ORGANIZE BY KEY SEQUENCE ( NO\_W\_ID STARTING FROM 62401 ENDING AT 63600, NO\_D\_ID STARTING FROM 1 ENDING AT 10, NO\_O\_ID STARTING FROM 3676 ENDING AT 5451  $\overline{\phantom{a}}$  ALLOW OVERFLOW; connect reset; **CRTB\_NEW\_ORDERB54.ddl**connect to TPCC in share mode; DROP TABLE NEW\_ORDERB54; CREATE TABLE NEW\_ORDERB54  $\overline{\phantom{a}}$ NO O ID INTEGER NOT NULL. NO\_D\_ID SMALLINT NOT NULL, NO\_W\_ID INTEGER NOT NULL  $\overline{\phantom{a}}$  IN ts\_newordB\_054 INDEX IN ts\_newordB\_054 ORGANIZE BY KEY SEQUENCE ( NO\_W\_ID STARTING FROM 63601 ENDING AT 64800, NO D ID STARTING FROM 1 ENDING AT 10. NO\_O\_ID STARTING FROM 3676 ENDING AT 5451  $\overline{\phantom{a}}$  ALLOW OVERFLOW; connect reset; **CRTB\_NEW\_ORDERB55.ddl**connect to TPCC in share mode; DROP TABLE NEW\_ORDERB55; CREATE TABLE NEW\_ORDERB55  $\overline{\phantom{a}}$ NO O ID INTEGER NOT NULL, NO\_D\_ID SMALLINT NOT NULL, NO\_W\_ID INTEGER NOT NULL  $\overline{\phantom{a}}$  IN ts\_newordB\_055 INDEX IN ts\_newordB\_055 ORGANIZE BY KEY SEQUENCE ( NO\_W\_ID STARTING FROM 64801 ENDING AT 66000, NO D ID STARTING FROM 1 ENDING AT 10, NO\_O\_ID STARTING FROM 3676 ENDING AT 5451  $\lambda$  ALLOW OVERFLOW; connect reset; **CRTB\_NEW\_ORDERB56.ddl**connect to TPCC in share mode; DROP TABLE NEW\_ORDERB56; CREATE TABLE NEW\_ORDERB56  $\overline{\phantom{a}}$ NO O ID NO\_O\_ID INTEGER NOT NULL,<br>NO D ID SMALLINT NOT NULL. NO\_D\_ID SMALLINT NOT NULL, NO\_W\_ID INTEGER NOT NULL  $\overline{\phantom{a}}$  IN ts\_newordB\_056 INDEX IN ts\_newordB\_056 ORGANIZE BY KEY SEQUENCE ( NO\_W\_ID STARTING FROM 66001 ENDING AT 67200, NO D ID STARTING FROM 1 ENDING AT 10. NO\_O\_ID STARTING FROM 3676 ENDING AT 5451  $\overline{\phantom{a}}$  ALLOW OVERFLOW; connect reset; **CRTB\_NEW\_ORDERB57.ddl**connect to TPCC in share mode; DROP TABLE NEW\_ORDERB57; CREATE TABLE NEW\_ORDERB57  $\overline{\phantom{a}}$ NO O ID INTEGER NOT NULL, NO\_D\_ID SMALLINT NOT NULL, NO\_W\_ID INTEGER NOT NULL  $\overline{\phantom{a}}$  IN ts\_newordB\_057 INDEX IN ts\_newordB\_057 ORGANIZE BY KEY SEQUENCE ( NO\_W\_ID STARTING FROM 67201 ENDING AT 68400, NO\_D\_ID STARTING FROM 1 ENDING AT 10, NO\_O\_ID STARTING FROM 3676 ENDING AT 5451  $\overline{\phantom{a}}$  ALLOW OVERFLOW; connect reset; **CRTB\_NEW\_ORDERB58.ddl**connect to TPCC in share mode; DROP TABLE NEW\_ORDERB58; CREATE TABLE NEW\_ORDERB58  $\overline{\phantom{a}}$ NO O ID INTEGER NOT NULL, NO\_D\_ID SMALLINT NOT NULL, NO\_W\_ID INTEGER NOT NULL  $\overline{\phantom{a}}$  IN ts\_newordB\_058 INDEX IN ts\_newordB\_058 ORGANIZE BY KEY SEQUENCE ( NO\_W\_ID STARTING FROM 68401 ENDING AT 69600, NO\_D\_ID STARTING FROM 1 ENDING AT 10, NO\_O\_ID STARTING FROM 3676 ENDING AT 5451  $\overline{\phantom{a}}$  ALLOW OVERFLOW; connect reset; **CRTB\_NEW\_ORDERB59.ddl**connect to TPCC in share mode; DROP TABLE NEW\_ORDERB59; CREATE TABLE NEW\_ORDERB59  $\overline{\phantom{a}}$ NO O ID INTEGER NOT NULL, NO\_D\_ID SMALLINT NOT NULL, NO\_W\_ID INTEGER NOT NULL  $\overline{\phantom{a}}$  IN ts\_newordB\_059 INDEX IN ts\_newordB\_059 ORGANIZE BY KEY SEQUENCE ( NO\_W\_ID STARTING FROM 69601 ENDING AT 70800, NO\_D\_ID STARTING FROM 1 ENDING AT 10, NO\_O\_ID STARTING FROM 3676 ENDING AT 5451  $\overline{\phantom{a}}$
ALLOW OVERFLOW; connect reset; **CRTB\_NEW\_ORDERB5.ddl**connect to TPCC in share mode; DROP TABLE NEW\_ORDERB5; CREATE TABLE NEW\_ORDERB5  $\overline{\phantom{a}}$ NO O ID INTEGER NOT NULL, NO\_D\_ID SMALLINT NOT NULL, NO\_W\_ID INTEGER NOT NULL  $\overline{\phantom{a}}$  IN ts\_newordB\_005 INDEX IN ts\_newordB\_005 ORGANIZE BY KEY SEQUENCE ( NO\_W\_ID STARTING FROM 4801 ENDING AT 6000, NO\_D\_ID STARTING FROM 1 ENDING AT 10, NO\_O\_ID STARTING FROM 3676 ENDING AT 5451  $\overline{\phantom{a}}$  ALLOW OVERFLOW; connect reset; **CRTB\_NEW\_ORDERB60.ddl**connect to TPCC in share mode; DROP TABLE NEW\_ORDERB60; CREATE TABLE NEW\_ORDERB60  $\overline{\phantom{a}}$ NO O ID INTEGER NOT NULL, NO\_D\_ID SMALLINT NOT NULL, NO\_W\_ID INTEGER NOT NULL  $\overline{\phantom{a}}$  IN ts\_newordB\_060 INDEX IN ts\_newordB\_060 ORGANIZE BY KEY SEQUENCE ( NO\_W\_ID STARTING FROM 70801 ENDING AT 72000, NO\_D\_ID STARTING FROM 1 ENDING AT 10, NO\_O\_ID STARTING FROM 3676 ENDING AT 5451  $\overline{\phantom{a}}$  ALLOW OVERFLOW; connect reset; **CRTB\_NEW\_ORDERB61.ddl**connect to TPCC in share mode; DROP TABLE NEW\_ORDERB61; CREATE TABLE NEW\_ORDERB61  $\overline{a}$ NO O ID NO\_O\_ID INTEGER NOT NULL,<br>NO D ID SMALLINT NOT NULL. NO\_D\_ID SMALLINT NOT NULL, NO\_W\_ID INTEGER NOT NULL  $\overline{\phantom{a}}$  IN ts\_newordB\_061 INDEX IN ts\_newordB\_061 ORGANIZE BY KEY SEQUENCE ( NO\_W\_ID STARTING FROM 72001 ENDING AT 73200, NO\_D\_ID STARTING FROM 1 ENDING AT 10, NO\_O\_ID STARTING FROM 3676 ENDING AT 5451  $\overline{\phantom{a}}$  ALLOW OVERFLOW; connect reset; **CRTB\_NEW\_ORDERB62.ddl**connect to TPCC in share mode; DROP TABLE NEW\_ORDERB62; CREATE TABLE NEW\_ORDERB62  $\overline{a}$ NO O ID NO\_O\_ID INTEGER NOT NULL,<br>NO D ID SMALLINT NOT NULL. NO\_D\_ID SMALLINT NOT NULL, NO\_W\_ID INTEGER NOT NULL  $\overline{\phantom{a}}$  IN ts\_newordB\_062 INDEX IN ts\_newordB\_062 ORGANIZE BY KEY SEQUENCE ( NO\_W\_ID STARTING FROM 73201 ENDING AT 74400, NO D ID STARTING FROM 1 ENDING AT 10. NO\_O\_ID STARTING FROM 3676 ENDING AT 5451  $\overline{\phantom{a}}$  ALLOW OVERFLOW; connect reset; **CRTB\_NEW\_ORDERB63.ddl**connect to TPCC in share mode; DROP TABLE NEW\_ORDERB63; CREATE TABLE NEW\_ORDERB63  $\overline{\phantom{a}}$ NO O ID INTEGER NOT NULL, NO\_D\_ID SMALLINT NOT NULL, NO\_W\_ID INTEGER NOT NULL  $\overline{\phantom{a}}$  IN ts\_newordB\_063 INDEX IN ts\_newordB\_063 ORGANIZE BY KEY SEQUENCE ( NO\_W\_ID STARTING FROM 74401 ENDING AT 75600, NO\_D\_ID STARTING FROM 1 ENDING AT 10, NO\_O\_ID STARTING FROM 3676 ENDING AT 5451  $\overline{\phantom{a}}$  ALLOW OVERFLOW; connect reset; **CRTB\_NEW\_ORDERB64.ddl**connect to TPCC in share mode; DROP TABLE NEW\_ORDERB64; CREATE TABLE NEW\_ORDERB64  $\overline{\phantom{a}}$ NO O ID NO\_O\_ID INTEGER NOT NULL,<br>NO D ID SMALLINT NOT NULL. NO\_D\_ID SMALLINT NOT NULL, NO\_W\_ID INTEGER NOT NULL  $\overline{\phantom{a}}$  IN ts\_newordB\_064 INDEX IN ts\_newordB\_064 ORGANIZE BY KEY SEQUENCE ( NO\_W\_ID STARTING FROM 75601 ENDING AT 76800, NO\_D\_ID STARTING FROM 1 ENDING AT 10, NO\_O\_ID STARTING FROM 3676 ENDING AT 5451  $\overline{\phantom{a}}$  ALLOW OVERFLOW; connect reset; **CRTB\_NEW\_ORDERB65.ddl**connect to TPCC in share mode; DROP TABLE NEW\_ORDERB65; CREATE TABLE NEW\_ORDERB65  $\overline{\phantom{a}}$ NO O ID INTEGER NOT NULL, NO\_D\_ID SMALLINT NOT NULL, NO\_W\_ID INTEGER NOT NULL  $\overline{\phantom{a}}$  IN ts\_newordB\_065 INDEX IN ts\_newordB\_065 ORGANIZE BY KEY SEQUENCE (

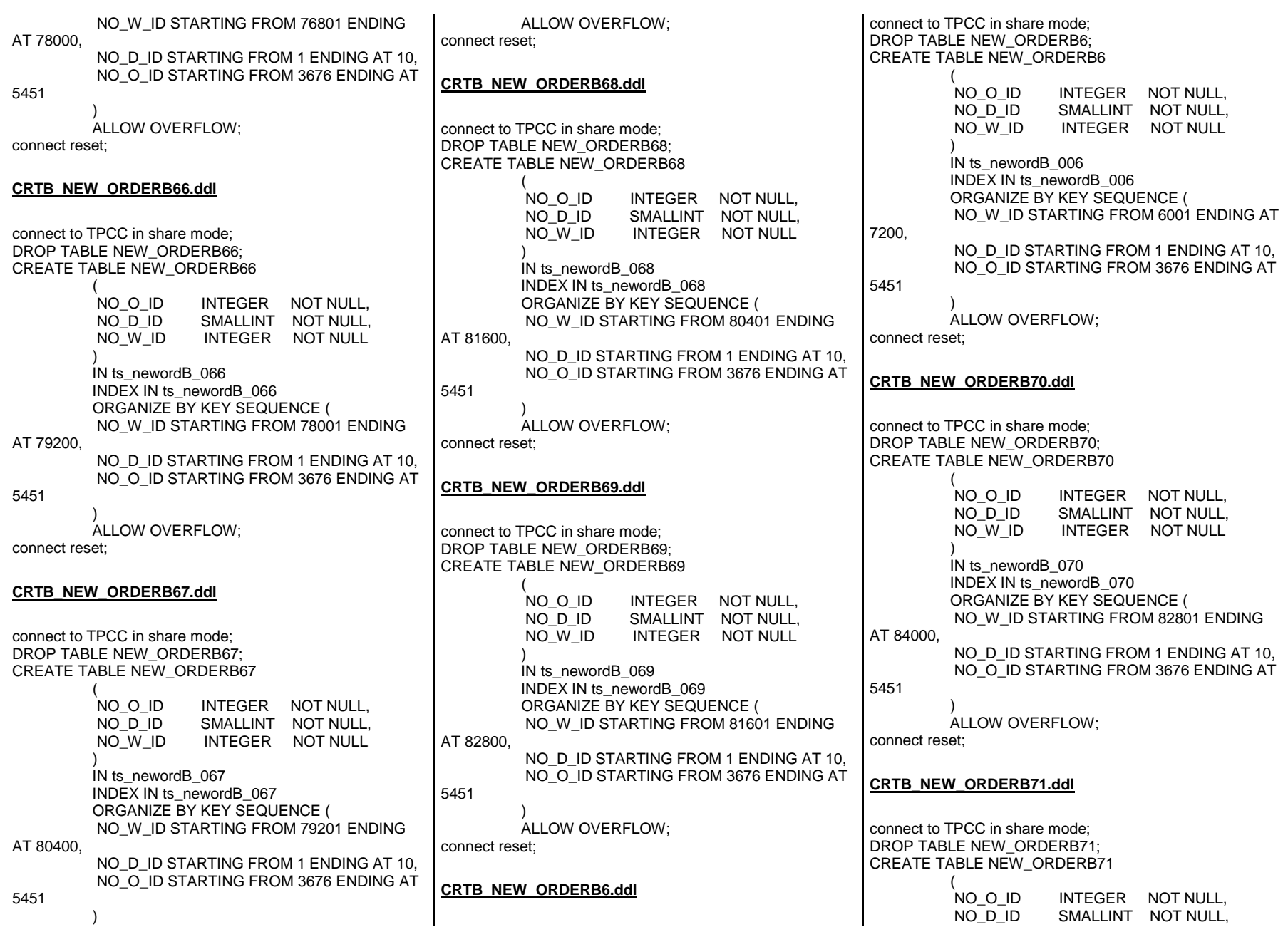

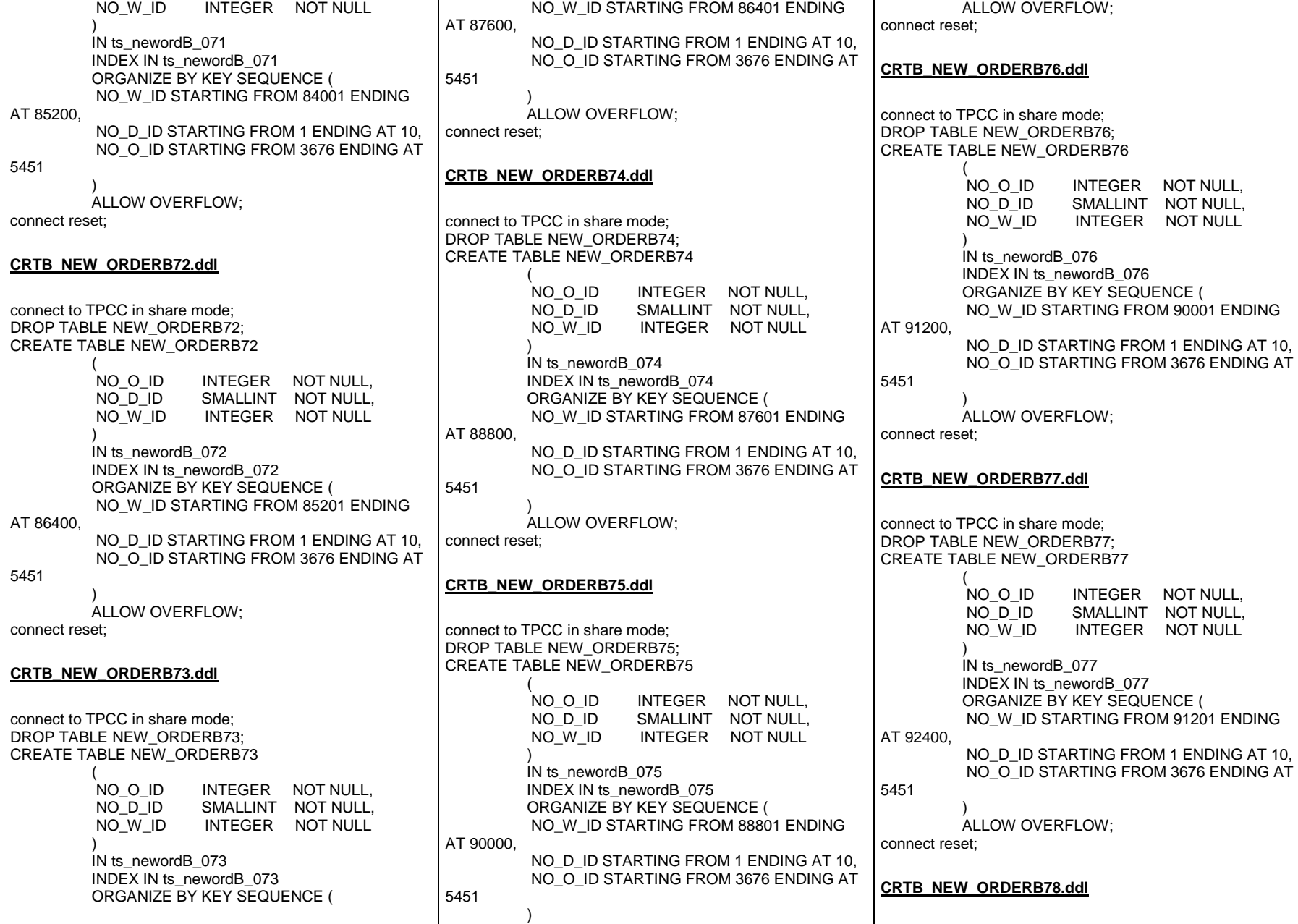

connect to TPCC in share mode; DROP TABLE NEW\_ORDERB78; CREATE TABLE NEW\_ORDERB78  $\overline{\phantom{a}}$ NO O ID INTEGER NOT NULL, NO\_D\_ID SMALLINT NOT NULL, NO\_W\_ID INTEGER NOT NULL  $\overline{\phantom{a}}$  IN ts\_newordB\_078 INDEX IN ts\_newordB\_078 ORGANIZE BY KEY SEQUENCE ( NO\_W\_ID STARTING FROM 92401 ENDING AT 93600, NO\_D\_ID STARTING FROM 1 ENDING AT 10, NO\_O\_ID STARTING FROM 3676 ENDING AT 5451  $\overline{\phantom{a}}$  ALLOW OVERFLOW; connect reset; **CRTB\_NEW\_ORDERB79.ddl**connect to TPCC in share mode; DROP TABLE NEW\_ORDERB79; CREATE TABLE NEW\_ORDERB79  $\overline{a}$ NO O ID INTEGER NOT NULL. NO\_D\_ID SMALLINT NOT NULL, NO\_W\_ID INTEGER NOT NULL  $\overline{\phantom{a}}$  IN ts\_newordB\_079 INDEX IN ts\_newordB\_079 ORGANIZE BY KEY SEQUENCE ( NO\_W\_ID STARTING FROM 93601 ENDING AT 94800, NO\_D\_ID STARTING FROM 1 ENDING AT 10, NO\_O\_ID STARTING FROM 3676 ENDING AT 5451  $\overline{\phantom{a}}$  ALLOW OVERFLOW; connect reset; **CRTB\_NEW\_ORDERB7.ddl**connect to TPCC in share mode; DROP TABLE NEW\_ORDERB7; CREATE TABLE NEW\_ORDERB7  $\overline{\phantom{a}}$ NO O ID INTEGER NOT NULL, NO\_D\_ID SMALLINT NOT NULL, NO\_W\_ID INTEGER NOT NULL  $\overline{\phantom{a}}$  IN ts\_newordB\_007 INDEX IN ts\_newordB\_007 ORGANIZE BY KEY SEQUENCE ( NO\_W\_ID STARTING FROM 7201 ENDING AT 8400, NO\_D\_ID STARTING FROM 1 ENDING AT 10, NO\_O\_ID STARTING FROM 3676 ENDING AT 5451  $\overline{\phantom{a}}$  ALLOW OVERFLOW; connect reset; **CRTB\_NEW\_ORDERB80.ddl**connect to TPCC in share mode; DROP TABLE NEW\_ORDERB80; CREATE TABLE NEW\_ORDERB80  $\overline{a}$ NO O ID NO\_O\_ID INTEGER NOT NULL,<br>NO D ID SMALLINT NOT NULL. NO\_D\_ID SMALLINT NOT NULL, NO\_W\_ID INTEGER NOT NULL  $\overline{\phantom{a}}$  IN ts\_newordB\_080 INDEX IN ts\_newordB\_080 ORGANIZE BY KEY SEQUENCE ( NO\_W\_ID STARTING FROM 94801 ENDING AT 96000, NO D ID STARTING FROM 1 ENDING AT 10. NO\_O\_ID STARTING FROM 3676 ENDING AT 5451  $\overline{\phantom{a}}$  ALLOW OVERFLOW; connect reset; **CRTB\_NEW\_ORDERB8.ddl**connect to TPCC in share mode; DROP TABLE NEW\_ORDERB8; CREATE TABLE NEW\_ORDERB8  $\overline{a}$ NO O ID INTEGER NOT NULL, NO\_D\_ID SMALLINT NOT NULL, NO\_W\_ID INTEGER NOT NULL  $\overline{\phantom{a}}$  IN ts\_newordB\_008 INDEX IN ts\_newordB\_008 ORGANIZE BY KEY SEQUENCE ( NO\_W\_ID STARTING FROM 8401 ENDING AT 9600, NO\_D\_ID STARTING FROM 1 ENDING AT 10, NO\_O\_ID STARTING FROM 3676 ENDING AT 5451  $\overline{\phantom{a}}$  ALLOW OVERFLOW; connect reset; **CRTB\_NEW\_ORDERB9.ddl**connect to TPCC in share mode; DROP TABLE NEW\_ORDERB9; CREATE TABLE NEW\_ORDERB9  $\overline{\phantom{a}}$ NO O ID INTEGER NOT NULL, NO\_D\_ID SMALLINT NOT NULL, NO\_W\_ID INTEGER NOT NULL  $\overline{\phantom{a}}$  IN ts\_newordB\_009 INDEX IN ts\_newordB\_009 ORGANIZE BY KEY SEQUENCE ( NO\_W\_ID STARTING FROM 9601 ENDING AT 10800, NO\_D\_ID STARTING FROM 1 ENDING AT 10, NO\_O\_ID STARTING FROM 3676 ENDING AT 5451  $\overline{\phantom{a}}$  ALLOW OVERFLOW; connect reset; **CRTB\_ORDER\_LINE10.ddl**connect to TPCC in share mode; DROP TABLE ORDER\_LINE10; CREATE TABLE ORDER\_LINE10  $\overline{\phantom{a}}$  OL\_DELIVERY\_D TIMESTAMP NOT NULL, OL\_AMOUNT DECIMAL(6,2) NOT NULL, OL I ID INTEGER NOT NULL, OL\_SUPPLY\_W\_ID INTEGER NOT NULL, OL\_QUANTITY SMALLINT NOT NULL, OL\_DIST\_INFO CHAR(24) NOT NULL, OL O ID INTEGER NOT NULL, OL\_D\_ID SMALLINT NOT NULL, OL\_W\_ID INTEGER NOT NULL, OL\_NUMBER SMALLINT NOT NULL  $\overline{\phantom{a}}$  IN ts\_orderline\_010 INDEX IN ts\_orderline\_010

 ORGANIZE BY KEY SEQUENCE ( OL\_W\_ID STARTING FROM 10801 ENDING AT 12000, OL D ID STARTING FROM 1 ENDING AT 10, OL O ID STARTING FROM 1 ENDING AT 3675, OL NUMBER STARTING FROM 1 ENDING AT 15  $\overline{\phantom{a}}$  ALLOW OVERFLOW; connect reset; **CRTB\_ORDER\_LINE11.ddl**connect to TPCC in share mode; DROP TABLE ORDER\_LINE11; CREATE TABLE ORDER\_LINE11  $\overline{\phantom{a}}$  OL\_DELIVERY\_D TIMESTAMP NOT NULL, OL\_AMOUNT DECIMAL(6,2) NOT NULL, OL\_I\_ID INTEGER NOT NULL, OL\_SUPPLY\_W\_ID INTEGER NOT NULL, OL\_QUANTITY SMALLINT NOT NULL, OL\_DIST\_INFO CHAR(24) NOT NULL,<br>OL O ID INTEGER NOT NULL. INTEGER NOT NULL, OL\_D\_ID SMALLINT NOT NULL, OL\_W\_ID INTEGER NOT NULL, OL\_NUMBER SMALLINT NOT NULL  $\overline{\phantom{a}}$  IN ts\_orderline\_011 INDEX IN ts\_orderline\_011 ORGANIZE BY KEY SEQUENCE ( OL\_W\_ID STARTING FROM 12001 ENDING AT 13200, OL\_D\_ID STARTING FROM 1 ENDING AT 10, OL O ID STARTING FROM 1 ENDING AT 3675, OL\_NUMBER STARTING FROM 1 ENDING AT 15  $\overline{\phantom{a}}$  ALLOW OVERFLOW; connect reset; **CRTB\_ORDER\_LINE12.ddl**connect to TPCC in share mode; DROP TABLE ORDER\_LINE12; CREATE TABLE ORDER\_LINE12  $\overline{\phantom{a}}$  OL\_DELIVERY\_D TIMESTAMP NOT NULL,  $\overline{\phantom{a}}$  IN ts\_orderline\_012 INDEX IN ts\_orderline\_012 14400, 3675, 15  $\overline{\phantom{a}}$  ALLOW OVERFLOW; connect reset; **CRTB\_ORDER\_LINE13.ddl**connect to TPCC in share mode; DROP TABLE ORDER\_LINE13; CREATE TABLE ORDER\_LINE13  $\overline{a}$  $\overline{\phantom{a}}$  IN ts\_orderline\_013 INDEX IN ts\_orderline\_013 15600, 3675, 15

 OL\_AMOUNT DECIMAL(6,2) NOT NULL, OL I ID INTEGER NOT NULL, OL\_SUPPLY\_W\_ID INTEGER NOT NULL, OL\_QUANTITY SMALLINT NOT NULL, OL\_DIST\_INFO CHAR(24) NOT NULL,<br>OL O ID INTEGER NOT NULL. INTEGER NOT NULL, OL\_D\_ID SMALLINT NOT NULL, OL\_W\_ID INTEGER NOT NULL, OL\_NUMBER SMALLINT NOT NULL ORGANIZE BY KEY SEQUENCE ( OL\_W\_ID STARTING FROM 13201 ENDING AT OL\_D\_ID STARTING FROM 1 ENDING AT 10, OL\_O\_ID STARTING FROM 1 ENDING AT OL NUMBER STARTING FROM 1 ENDING AT OL\_DELIVERY\_D TIMESTAMP NOT NULL, OL\_AMOUNT DECIMAL(6,2) NOT NULL, OL\_I\_ID INTEGER NOT NULL, OL\_SUPPLY\_W\_ID INTEGER NOT NULL, OL\_QUANTITY SMALLINT NOT NULL, OL\_DIST\_INFO CHAR(24) NOT NULL,<br>OL\_O\_ID INTEGER NOT NULL, INTEGER NOT NULL, OL\_D\_ID SMALLINT NOT NULL, OL\_W\_ID INTEGER NOT NULL, OL\_NUMBER SMALLINT NOT NULL ORGANIZE BY KEY SEQUENCE ( OL\_W\_ID STARTING FROM 14401 ENDING AT OL\_D\_ID STARTING FROM 1 ENDING AT 10, OL O ID STARTING FROM 1 ENDING AT OL\_NUMBER STARTING FROM 1 ENDING AT  $\overline{\phantom{a}}$  ALLOW OVERFLOW; connect reset;  $\overline{\phantom{a}}$  $\overline{\phantom{a}}$ 16800, 3675, 15  $\overline{\phantom{a}}$ connect reset;  $\overline{\phantom{a}}$  OL\_D\_ID SMALLINT NOT NULL, OL\_W\_ID INTEGER NOT NULL,

**CRTB\_ORDER\_LINE14.ddl**connect to TPCC in share mode; DROP TABLE ORDER\_LINE14; CREATE TABLE ORDER\_LINE14 OL\_DELIVERY\_D TIMESTAMP NOT NULL, OL\_AMOUNT DECIMAL(6,2) NOT NULL, OL I ID INTEGER NOT NULL, OL\_SUPPLY\_W\_ID INTEGER NOT NULL, OL\_QUANTITY SMALLINT NOT NULL, OL\_DIST\_INFO CHAR(24) NOT NULL, OL\_O\_ID INTEGER NOT NULL, OL\_D\_ID SMALLINT NOT NULL, OL\_W\_ID INTEGER NOT NULL, OL\_NUMBER SMALLINT NOT NULL IN ts\_orderline\_014 INDEX IN ts\_orderline\_014 ORGANIZE BY KEY SEQUENCE ( OL\_W\_ID STARTING FROM 15601 ENDING AT OL D ID STARTING FROM 1 ENDING AT 10. OL O ID STARTING FROM 1 ENDING AT OL\_NUMBER STARTING FROM 1 ENDING AT ALLOW OVERFLOW; **CRTB\_ORDER\_LINE15.ddl**connect to TPCC in share mode; DROP TABLE ORDER\_LINE15; CREATE TABLE ORDER\_LINE15 OL\_DELIVERY\_D TIMESTAMP NOT NULL, OL\_AMOUNT DECIMAL(6,2) NOT NULL, OL I ID INTEGER NOT NULL, OL\_SUPPLY\_W\_ID INTEGER NOT NULL, OL\_QUANTITY SMALLINT NOT NULL, OL\_DIST\_INFO CHAR(24) NOT NULL, OL O ID INTEGER NOT NULL,

257

OL\_NUMBER SMALLINT NOT NULL  $\overline{\phantom{a}}$  IN ts\_orderline\_015 INDEX IN ts\_orderline\_015 ORGANIZE BY KEY SEQUENCE ( OL\_W\_ID STARTING FROM 16801 ENDING AT 18000, OL\_D\_ID STARTING FROM 1 ENDING AT 10, OL O ID STARTING FROM 1 ENDING AT 3675, OL NUMBER STARTING FROM 1 ENDING AT 15  $\overline{\phantom{a}}$  ALLOW OVERFLOW; connect reset; **CRTB\_ORDER\_LINE16.ddl**connect to TPCC in share mode; DROP TABLE ORDER\_LINE16; CREATE TABLE ORDER\_LINE16  $\overline{\phantom{a}}$  OL\_DELIVERY\_D TIMESTAMP NOT NULL, OL\_AMOUNT DECIMAL(6,2) NOT NULL, OL\_I\_ID INTEGER NOT NULL, OL\_SUPPLY\_W\_ID INTEGER NOT NULL, OL\_QUANTITY SMALLINT NOT NULL, OL\_DIST\_INFO CHAR(24) NOT NULL,<br>OL O ID INTEGER NOT NULL. INTEGER NOT NULL, OL\_D\_ID SMALLINT NOT NULL, OL\_W\_ID INTEGER NOT NULL, OL\_NUMBER SMALLINT NOT NULL  $\overline{\phantom{a}}$  IN ts\_orderline\_016 INDEX IN ts\_orderline\_016 ORGANIZE BY KEY SEQUENCE ( OL\_W\_ID STARTING FROM 18001 ENDING AT 19200, OL\_D\_ID STARTING FROM 1 ENDING AT 10, OL O ID STARTING FROM 1 ENDING AT 3675, OL\_NUMBER STARTING FROM 1 ENDING AT 15  $\overline{\phantom{a}}$  ALLOW OVERFLOW; connect reset; **CRTB\_ORDER\_LINE17.ddl**connect to TPCC in share mode; DROP TABLE ORDER\_LINE17; CREATE TABLE ORDER\_LINE17  $\overline{a}$  OL\_DELIVERY\_D TIMESTAMP NOT NULL, OL\_AMOUNT DECIMAL(6,2) NOT NULL,<br>OL I ID INTEGER NOT NULL. INTEGER NOT NULL. OL\_SUPPLY\_W\_ID INTEGER NOT NULL, OL\_QUANTITY SMALLINT NOT NULL, OL\_DIST\_INFO CHAR(24) NOT NULL,<br>OL O ID INTEGER NOT NULL. INTEGER NOT NULL, OL\_D\_ID SMALLINT NOT NULL, OL\_W\_ID INTEGER NOT NULL, OL\_NUMBER SMALLINT NOT NULL  $\overline{\phantom{a}}$  IN ts\_orderline\_017 INDEX IN ts\_orderline\_017 ORGANIZE BY KEY SEQUENCE ( OL\_W\_ID STARTING FROM 19201 ENDING AT 20400, OL\_D\_ID STARTING FROM 1 ENDING AT 10, OL\_O\_ID STARTING FROM 1 ENDING AT 3675, OL NUMBER STARTING FROM 1 ENDING AT 15  $\overline{\phantom{a}}$  ALLOW OVERFLOW; connect reset; **CRTB\_ORDER\_LINE18.ddl**connect to TPCC in share mode; DROP TABLE ORDER\_LINE18; CREATE TABLE ORDER\_LINE18  $\overline{a}$  OL\_DELIVERY\_D TIMESTAMP NOT NULL, OL\_AMOUNT DECIMAL(6,2) NOT NULL,<br>OL I ID INTEGER NOT NULL. INTEGER NOT NULL, OL\_SUPPLY\_W\_ID INTEGER NOT NULL, OL\_QUANTITY SMALLINT NOT NULL, OL\_DIST\_INFO CHAR(24) NOT NULL,<br>OL O ID INTEGER NOT NULL. INTEGER NOT NULL, OL\_D\_ID SMALLINT NOT NULL, OL\_W\_ID INTEGER NOT NULL, OL\_NUMBER SMALLINT NOT NULL  $\overline{\phantom{a}}$  IN ts\_orderline\_018 INDEX IN ts\_orderline\_018 ORGANIZE BY KEY SEQUENCE ( OL\_W\_ID STARTING FROM 20401 ENDING AT 21600, OL\_D\_ID STARTING FROM 1 ENDING AT 10, OL O ID STARTING FROM 1 ENDING AT 3675, OL\_NUMBER STARTING FROM 1 ENDING AT 15  $\overline{\phantom{a}}$  ALLOW OVERFLOW; connect reset; **CRTB\_ORDER\_LINE19.ddl**connect to TPCC in share mode; DROP TABLE ORDER\_LINE19; CREATE TABLE ORDER\_LINE19  $\overline{\phantom{a}}$  OL\_DELIVERY\_D TIMESTAMP NOT NULL, OL\_AMOUNT DECIMAL(6,2) NOT NULL, OL I ID INTEGER NOT NULL, OL\_SUPPLY\_W\_ID INTEGER NOT NULL, OL\_QUANTITY SMALLINT NOT NULL, OL\_DIST\_INFO CHAR(24) NOT NULL, OL\_O\_ID INTEGER NOT NULL, OL\_D\_ID SMALLINT NOT NULL, OL\_W\_ID INTEGER NOT NULL, OL\_NUMBER SMALLINT NOT NULL  $\overline{\phantom{a}}$  IN ts\_orderline\_019 INDEX IN ts\_orderline\_019 ORGANIZE BY KEY SEQUENCE ( OL\_W\_ID STARTING FROM 21601 ENDING AT 22800, OL\_D\_ID STARTING FROM 1 ENDING AT 10, OL O ID STARTING FROM 1 ENDING AT 3675, OL\_NUMBER STARTING FROM 1 ENDING AT 15  $\overline{\phantom{a}}$  ALLOW OVERFLOW; connect reset; **CRTB\_ORDER\_LINE1.ddl**connect to TPCC in share mode; DROP TABLE ORDER\_LINE1; CREATE TABLE ORDER\_LINE1  $\overline{\phantom{a}}$  OL\_DELIVERY\_D TIMESTAMP NOT NULL, OL\_AMOUNT DECIMAL(6,2) NOT NULL, OL I ID INTEGER NOT NULL, OL\_SUPPLY\_W\_ID INTEGER NOT NULL, OL\_QUANTITY SMALLINT NOT NULL,

OL DIST INFO CHAR(24) NOT NULL, OL O ID INTEGER NOT NULL, OL\_D\_ID SMALLINT NOT NULL, OL\_W\_ID INTEGER NOT NULL, OL\_NUMBER SMALLINT NOT NULL  $\overline{\phantom{a}}$  IN ts\_orderline\_001 INDEX IN ts\_orderline\_001 ORGANIZE BY KEY SEQUENCE ( OL\_W\_ID STARTING FROM 1 ENDING AT 1200, OL\_D\_ID STARTING FROM 1 ENDING AT 10, OL\_O\_ID STARTING FROM 1 ENDING AT 3675, OL NUMBER STARTING FROM 1 ENDING AT 15  $\overline{\phantom{a}}$  ALLOW OVERFLOW; connect reset; **CRTB\_ORDER\_LINE20.ddl**connect to TPCC in share mode; DROP TABLE ORDER\_LINE20; CREATE TABLE ORDER\_LINE20  $\overline{a}$  OL\_DELIVERY\_D TIMESTAMP NOT NULL, OL\_AMOUNT DECIMAL(6.2) NOT NULL, OL\_I\_ID INTEGER NOT NULL, OL\_SUPPLY\_W\_ID INTEGER NOT NULL, OL\_QUANTITY SMALLINT NOT NULL, OL\_DIST\_INFO CHAR(24) NOT NULL, OL\_O\_ID INTEGER NOT NULL, OL\_D\_ID SMALLINT NOT NULL, OL\_W\_ID INTEGER NOT NULL, OL\_NUMBER SMALLINT NOT NULL  $\overline{\phantom{a}}$  IN ts\_orderline\_020 INDEX IN ts\_orderline\_020 ORGANIZE BY KEY SEQUENCE ( OL\_W\_ID STARTING FROM 22801 ENDING AT 24000, OL\_D\_ID STARTING FROM 1 ENDING AT 10, OL O ID STARTING FROM 1 ENDING AT 3675, OL\_NUMBER STARTING FROM 1 ENDING AT 15  $\overline{\phantom{a}}$  ALLOW OVERFLOW; connect reset; **CRTB\_ORDER\_LINE21.ddl**connect to TPCC in share mode; DROP TABLE ORDER\_LINE21; CREATE TABLE ORDER\_LINE21  $\overline{a}$  OL\_DELIVERY\_D TIMESTAMP NOT NULL, OL\_AMOUNT DECIMAL(6,2) NOT NULL,<br>OL I ID INTEGER NOT NULL. INTEGER NOT NULL, OL\_SUPPLY\_W\_ID INTEGER NOT NULL, OL\_QUANTITY SMALLINT NOT NULL, OL\_DIST\_INFO CHAR(24) NOT NULL,<br>OL O ID INTEGER NOT NULL. INTEGER NOT NULL, OL\_D\_ID SMALLINT NOT NULL, OL\_W\_ID INTEGER NOT NULL, OL\_NUMBER SMALLINT NOT NULL  $\overline{\phantom{a}}$  IN ts\_orderline\_021 INDEX IN ts\_orderline\_021 ORGANIZE BY KEY SEQUENCE ( OL\_W\_ID STARTING FROM 24001 ENDING AT 25200, OL D ID STARTING FROM 1 ENDING AT 10. OL\_O\_ID STARTING FROM 1 ENDING AT 3675, OL\_NUMBER STARTING FROM 1 ENDING AT 15  $\overline{\phantom{a}}$  ALLOW OVERFLOW; connect reset; **CRTB\_ORDER\_LINE22.ddl**connect to TPCC in share mode; DROP TABLE ORDER\_LINE22; CREATE TABLE ORDER\_LINE22  $\overline{a}$  OL\_DELIVERY\_D TIMESTAMP NOT NULL, OL\_AMOUNT DECIMAL(6.2) NOT NULL, OL I ID INTEGER NOT NULL, OL\_SUPPLY\_W\_ID INTEGER NOT NULL, OL\_QUANTITY SMALLINT NOT NULL, OL\_DIST\_INFO CHAR(24) NOT NULL,<br>OL O ID INTEGER NOT NULL, INTEGER NOT NULL, OL\_D\_ID SMALLINT NOT NULL, OL\_W\_ID INTEGER NOT NULL, OL\_NUMBER SMALLINT NOT NULL  $\overline{\phantom{a}}$  IN ts\_orderline\_022 INDEX IN ts\_orderline\_022 ORGANIZE BY KEY SEQUENCE ( OL\_W\_ID STARTING FROM 25201 ENDING AT 26400, OL\_D\_ID STARTING FROM 1 ENDING AT 10, OL\_O\_ID STARTING FROM 1 ENDING AT 3675, OL\_NUMBER STARTING FROM 1 ENDING AT 15  $\overline{\phantom{a}}$  ALLOW OVERFLOW; connect reset; **CRTB\_ORDER\_LINE23.ddl**connect to TPCC in share mode; DROP TABLE ORDER\_LINE23; CREATE TABLE ORDER\_LINE23  $\overline{\phantom{a}}$  OL\_DELIVERY\_D TIMESTAMP NOT NULL, OL\_AMOUNT DECIMAL(6,2) NOT NULL, OL I ID INTEGER NOT NULL, OL\_SUPPLY\_W\_ID INTEGER NOT NULL, OL\_QUANTITY SMALLINT NOT NULL, OL DIST INFO CHAR(24) NOT NULL, OL\_O\_ID INTEGER NOT NULL,<br>OL\_D\_ID SMALLINT NOT NULL. OL\_D\_ID SMALLINT NOT NULL, OL\_W\_ID INTEGER NOT NULL, OL\_NUMBER SMALLINT NOT NULL  $\overline{\phantom{a}}$  IN ts\_orderline\_023 INDEX IN ts\_orderline\_023 ORGANIZE BY KEY SEQUENCE ( OL\_W\_ID STARTING FROM 26401 ENDING AT 27600, OL D ID STARTING FROM 1 ENDING AT 10. OL\_O\_ID STARTING FROM 1 ENDING AT 3675, OL\_NUMBER STARTING FROM 1 ENDING AT 15  $\overline{\phantom{a}}$  ALLOW OVERFLOW; connect reset; **CRTB\_ORDER\_LINE24.ddl**connect to TPCC in share mode; DROP TABLE ORDER\_LINE24; CREATE TABLE ORDER\_LINE24  $\overline{\phantom{a}}$  OL\_DELIVERY\_D TIMESTAMP NOT NULL, OL\_AMOUNT DECIMAL(6,2) NOT NULL,

OL\_I\_ID INTEGER NOT NULL, OL\_SUPPLY\_W\_ID INTEGER NOT NULL, OL\_QUANTITY SMALLINT NOT NULL, OL\_DIST\_INFO CHAR(24) NOT NULL, OL O ID INTEGER NOT NULL, OL\_D\_ID SMALLINT NOT NULL, OL\_W\_ID INTEGER NOT NULL, OL\_NUMBER SMALLINT NOT NULL  $\overline{\phantom{a}}$  IN ts\_orderline\_024 INDEX IN ts\_orderline\_024 ORGANIZE BY KEY SEQUENCE ( OL\_W\_ID STARTING FROM 27601 ENDING AT 28800, OL D ID STARTING FROM 1 ENDING AT 10, OL O ID STARTING FROM 1 ENDING AT 3675, OL\_NUMBER STARTING FROM 1 ENDING AT 15  $\overline{\phantom{a}}$  ALLOW OVERFLOW; connect reset; **CRTB\_ORDER\_LINE25.ddl**connect to TPCC in share mode; DROP TABLE ORDER\_LINE25; CREATE TABLE ORDER\_LINE25  $\overline{\phantom{a}}$  OL\_DELIVERY\_D TIMESTAMP NOT NULL, OL\_AMOUNT DECIMAL(6,2) NOT NULL, OL I ID INTEGER NOT NULL, OL\_SUPPLY\_W\_ID INTEGER NOT NULL, OL\_QUANTITY SMALLINT NOT NULL, OL\_DIST\_INFO CHAR(24) NOT NULL, OL O ID INTEGER NOT NULL, OL\_D\_ID SMALLINT NOT NULL, OL\_W\_ID INTEGER NOT NULL, OL\_NUMBER SMALLINT NOT NULL  $\overline{\phantom{a}}$  IN ts\_orderline\_025 INDEX IN ts\_orderline\_025 ORGANIZE BY KEY SEQUENCE ( OL\_W\_ID STARTING FROM 28801 ENDING AT 30000. OL D ID STARTING FROM 1 ENDING AT 10, OL\_O\_ID STARTING FROM 1 ENDING AT 3675, OL\_NUMBER STARTING FROM 1 ENDING AT 15  $\overline{\phantom{a}}$  ALLOW OVERFLOW; connect reset; **CRTB\_ORDER\_LINE26.ddl**connect to TPCC in share mode; DROP TABLE ORDER\_LINE26; CREATE TABLE ORDER\_LINE26  $\overline{a}$  OL\_DELIVERY\_D TIMESTAMP NOT NULL, OL\_AMOUNT DECIMAL(6,2) NOT NULL,<br>OL I ID INTEGER NOT NULL. INTEGER NOT NULL, OL\_SUPPLY\_W\_ID INTEGER NOT NULL, OL\_QUANTITY SMALLINT NOT NULL, OL\_DIST\_INFO CHAR(24) NOT NULL, OL O ID INTEGER NOT NULL, OL\_D\_ID SMALLINT NOT NULL, OL\_W\_ID INTEGER NOT NULL, OL\_NUMBER SMALLINT NOT NULL  $\overline{\phantom{a}}$  IN ts\_orderline\_026 INDEX IN ts\_orderline\_026 ORGANIZE BY KEY SEQUENCE ( OL\_W\_ID STARTING FROM 30001 ENDING AT 31200, OL D ID STARTING FROM 1 ENDING AT 10. OL O ID STARTING FROM 1 ENDING AT 3675, OL\_NUMBER STARTING FROM 1 ENDING AT 15  $\overline{\phantom{a}}$  ALLOW OVERFLOW; connect reset; **CRTB\_ORDER\_LINE27.ddl**connect to TPCC in share mode; DROP TABLE ORDER\_LINE27; CREATE TABLE ORDER\_LINE27  $\overline{a}$  OL\_DELIVERY\_D TIMESTAMP NOT NULL, OL\_AMOUNT DECIMAL(6,2) NOT NULL, OL\_I\_ID INTEGER NOT NULL, OL\_SUPPLY\_W\_ID INTEGER NOT NULL, OL\_QUANTITY SMALLINT NOT NULL, OL\_DIST\_INFO CHAR(24) NOT NULL, OL\_O\_ID INTEGER NOT NULL, OL\_D\_ID SMALLINT NOT NULL, OL\_W\_ID INTEGER NOT NULL, OL\_NUMBER SMALLINT NOT NULL  $\overline{\phantom{a}}$  IN ts\_orderline\_027 INDEX IN ts\_orderline\_027 ORGANIZE BY KEY SEQUENCE ( OL\_W\_ID STARTING FROM 31201 ENDING AT 32400, OL D ID STARTING FROM 1 ENDING AT 10, OL\_O\_ID STARTING FROM 1 ENDING AT 3675, OL\_NUMBER STARTING FROM 1 ENDING AT 15  $\overline{\phantom{a}}$  ALLOW OVERFLOW; connect reset; **CRTB\_ORDER\_LINE28.ddl**connect to TPCC in share mode; DROP TABLE ORDER\_LINE28; CREATE TABLE ORDER\_LINE28  $\overline{\phantom{a}}$  OL\_DELIVERY\_D TIMESTAMP NOT NULL, OL\_AMOUNT DECIMAL(6,2) NOT NULL, OL I ID INTEGER NOT NULL, OL\_SUPPLY\_W\_ID INTEGER NOT NULL, OL\_QUANTITY SMALLINT NOT NULL, OL DIST INFO CHAR(24) NOT NULL, OL O ID INTEGER NOT NULL, OL\_D\_ID SMALLINT NOT NULL, OL\_W\_ID INTEGER NOT NULL, OL\_NUMBER SMALLINT NOT NULL  $\overline{\phantom{a}}$  IN ts\_orderline\_028 INDEX IN ts\_orderline\_028 ORGANIZE BY KEY SEQUENCE ( OL\_W\_ID STARTING FROM 32401 ENDING AT 33600, OL D ID STARTING FROM 1 ENDING AT 10, OL\_O\_ID STARTING FROM 1 ENDING AT 3675, OL\_NUMBER STARTING FROM 1 ENDING AT 15  $\overline{\phantom{a}}$  ALLOW OVERFLOW; connect reset; **CRTB\_ORDER\_LINE29.ddl**connect to TPCC in share mode; DROP TABLE ORDER\_LINE29;

CREATE TABLE ORDER\_LINE29  $\overline{\phantom{a}}$  OL\_DELIVERY\_D TIMESTAMP NOT NULL, OL\_AMOUNT DECIMAL(6,2) NOT NULL, OL\_I\_ID INTEGER NOT NULL, OL\_SUPPLY\_W\_ID INTEGER NOT NULL, OL\_QUANTITY SMALLINT NOT NULL, OL\_DIST\_INFO CHAR(24) NOT NULL, OL\_O\_ID INTEGER NOT NULL,<br>OL\_D\_ID SMALLINT NOT NULL. OL\_D\_ID SMALLINT NOT NULL, OL\_W\_ID INTEGER NOT NULL, OL\_NUMBER SMALLINT NOT NULL  $\overline{\phantom{a}}$  IN ts\_orderline\_029 INDEX IN ts\_orderline\_029 ORGANIZE BY KEY SEQUENCE ( OL\_W\_ID STARTING FROM 33601 ENDING AT 34800, OL D ID STARTING FROM 1 ENDING AT 10, OL\_O\_ID STARTING FROM 1 ENDING AT 3675, OL\_NUMBER STARTING FROM 1 ENDING AT 15  $\overline{\phantom{a}}$  ALLOW OVERFLOW; connect reset; **CRTB\_ORDER\_LINE2.ddl**connect to TPCC in share mode; DROP TABLE ORDER\_LINE2; CREATE TABLE ORDER\_LINE2  $\overline{\phantom{a}}$  OL\_DELIVERY\_D TIMESTAMP NOT NULL, OL\_AMOUNT DECIMAL(6,2) NOT NULL, OL\_I\_ID INTEGER NOT NULL, OL\_SUPPLY\_W\_ID INTEGER NOT NULL, OL\_QUANTITY SMALLINT NOT NULL, OL\_DIST\_INFO CHAR(24) NOT NULL, OL O ID INTEGER NOT NULL, OL\_D\_ID SMALLINT NOT NULL, OL\_W\_ID INTEGER NOT NULL, OL\_NUMBER SMALLINT NOT NULL  $\overline{\phantom{a}}$  IN ts\_orderline\_002 INDEX IN ts\_orderline\_002 ORGANIZE BY KEY SEQUENCE ( OL\_W\_ID STARTING FROM 1201 ENDING AT 2400, OL\_D\_ID STARTING FROM 1 ENDING AT 10, OL\_O\_ID STARTING FROM 1 ENDING AT 3675, OL\_NUMBER STARTING FROM 1 ENDING AT 15  $\overline{\phantom{a}}$  ALLOW OVERFLOW; connect reset; **CRTB\_ORDER\_LINE30.ddl**connect to TPCC in share mode; DROP TABLE ORDER\_LINE30; CREATE TABLE ORDER\_LINE30  $\overline{a}$  OL\_DELIVERY\_D TIMESTAMP NOT NULL, OL\_AMOUNT DECIMAL(6,2) NOT NULL, OL I ID INTEGER NOT NULL, OL\_SUPPLY\_W\_ID INTEGER NOT NULL, OL\_QUANTITY SMALLINT NOT NULL, OL\_DIST\_INFO CHAR(24) NOT NULL,<br>OL\_O\_ID INTEGER NOT NULL, INTEGER NOT NULL, OL\_D\_ID SMALLINT NOT NULL, OL\_W\_ID INTEGER NOT NULL, OL\_NUMBER SMALLINT NOT NULL  $\overline{\phantom{a}}$  IN ts\_orderline\_030 INDEX IN ts\_orderline\_030 ORGANIZE BY KEY SEQUENCE ( OL\_W\_ID STARTING FROM 34801 ENDING AT 36000, OL\_D\_ID STARTING FROM 1 ENDING AT 10, OL O ID STARTING FROM 1 ENDING AT 3675, OL\_NUMBER STARTING FROM 1 ENDING AT 15  $\overline{\phantom{a}}$  ALLOW OVERFLOW; connect reset; **CRTB\_ORDER\_LINE31.ddl**connect to TPCC in share mode; DROP TABLE ORDER\_LINE31; CREATE TABLE ORDER\_LINE31  $\overline{a}$  OL\_DELIVERY\_D TIMESTAMP NOT NULL, OL\_AMOUNT DECIMAL(6,2) NOT NULL, OL I ID INTEGER NOT NULL, OL\_SUPPLY\_W\_ID INTEGER NOT NULL, OL\_QUANTITY SMALLINT NOT NULL, OL DIST INFO CHAR(24) NOT NULL, OL O ID INTEGER NOT NULL, OL\_D\_ID SMALLINT NOT NULL, OL\_W\_ID INTEGER NOT NULL, OL\_NUMBER SMALLINT NOT NULL  $\overline{\phantom{a}}$  IN ts\_orderline\_031 INDEX IN ts\_orderline\_031 ORGANIZE BY KEY SEQUENCE ( OL\_W\_ID STARTING FROM 36001 ENDING AT 37200, OL\_D\_ID STARTING FROM 1 ENDING AT 10, OL\_O\_ID STARTING FROM 1 ENDING AT 3675, OL NUMBER STARTING FROM 1 ENDING AT 15  $\overline{\phantom{a}}$  ALLOW OVERFLOW; connect reset; **CRTB\_ORDER\_LINE32.ddl**connect to TPCC in share mode; DROP TABLE ORDER\_LINE32; CREATE TABLE ORDER\_LINE32  $\overline{a}$  OL\_DELIVERY\_D TIMESTAMP NOT NULL, OL\_AMOUNT DECIMAL(6.2) NOT NULL, OL\_I\_ID INTEGER NOT NULL, OL\_SUPPLY\_W\_ID INTEGER NOT NULL, OL\_QUANTITY SMALLINT NOT NULL, OL\_DIST\_INFO CHAR(24) NOT NULL, OL\_O\_ID INTEGER NOT NULL, OL\_D\_ID SMALLINT NOT NULL, OL\_W\_ID INTEGER NOT NULL, OL\_NUMBER SMALLINT NOT NULL  $\overline{\phantom{a}}$  IN ts\_orderline\_032 INDEX IN ts\_orderline\_032 ORGANIZE BY KEY SEQUENCE ( OL\_W\_ID STARTING FROM 37201 ENDING AT 38400, OL\_D\_ID STARTING FROM 1 ENDING AT 10, OL O ID STARTING FROM 1 ENDING AT 3675, OL\_NUMBER STARTING FROM 1 ENDING AT 15  $\overline{\phantom{a}}$  ALLOW OVERFLOW; connect reset;

**CRTB\_ORDER\_LINE33.ddl**connect to TPCC in share mode; DROP TABLE ORDER\_LINE33; CREATE TABLE ORDER\_LINE33  $\overline{\phantom{a}}$  OL\_DELIVERY\_D TIMESTAMP NOT NULL, OL\_AMOUNT DECIMAL(6,2) NOT NULL,<br>OL I ID INTEGER NOT NULL. INTEGER NOT NULL, OL\_SUPPLY\_W\_ID INTEGER NOT NULL, OL\_QUANTITY SMALLINT NOT NULL, OL\_DIST\_INFO CHAR(24) NOT NULL,<br>OL O ID INTEGER NOT NULL. INTEGER NOT NULL, OL\_D\_ID SMALLINT NOT NULL, OL\_W\_ID INTEGER NOT NULL, OL\_NUMBER SMALLINT NOT NULL  $\overline{\phantom{a}}$  IN ts\_orderline\_033 INDEX IN ts\_orderline\_033 ORGANIZE BY KEY SEQUENCE ( OL\_W\_ID STARTING FROM 38401 ENDING AT 39600, OL D ID STARTING FROM 1 ENDING AT 10. OL\_O\_ID STARTING FROM 1 ENDING AT 3675, OL\_NUMBER STARTING FROM 1 ENDING AT 15  $\overline{\phantom{a}}$  ALLOW OVERFLOW; connect reset; **CRTB\_ORDER\_LINE34.ddl**connect to TPCC in share mode; DROP TABLE ORDER\_LINE34; CREATE TABLE ORDER\_LINE34  $\overline{\phantom{a}}$  OL\_DELIVERY\_D TIMESTAMP NOT NULL, OL\_AMOUNT DECIMAL(6.2) NOT NULL, OL\_I\_ID INTEGER NOT NULL, OL\_SUPPLY\_W\_ID INTEGER NOT NULL, OL\_QUANTITY SMALLINT NOT NULL, OL\_DIST\_INFO CHAR(24) NOT NULL,<br>OL O ID INTEGER NOT NULL. INTEGER NOT NULL, OL\_D\_ID SMALLINT NOT NULL, OL\_W\_ID INTEGER NOT NULL, OL\_NUMBER SMALLINT NOT NULL  $\overline{\phantom{a}}$  IN ts\_orderline\_034 INDEX IN ts\_orderline\_034 ORGANIZE BY KEY SEQUENCE ( OL\_W\_ID STARTING FROM 39601 ENDING AT 40800, OL\_D\_ID STARTING FROM 1 ENDING AT 10, OL O ID STARTING FROM 1 ENDING AT 3675, OL\_NUMBER STARTING FROM 1 ENDING AT 15  $\overline{\phantom{a}}$  ALLOW OVERFLOW; connect reset; **CRTB\_ORDER\_LINE35.ddl**connect to TPCC in share mode; DROP TABLE ORDER\_LINE35; CREATE TABLE ORDER\_LINE35  $\overline{a}$  OL\_DELIVERY\_D TIMESTAMP NOT NULL, OL\_AMOUNT DECIMAL(6,2) NOT NULL, OL I ID INTEGER NOT NULL, OL\_SUPPLY\_W\_ID INTEGER NOT NULL, OL\_QUANTITY SMALLINT NOT NULL, OL DIST INFO CHAR(24) NOT NULL, OL O ID INTEGER NOT NULL, OL\_D\_ID SMALLINT NOT NULL, OL\_W\_ID INTEGER NOT NULL, OL\_NUMBER SMALLINT NOT NULL  $\overline{\phantom{a}}$  IN ts\_orderline\_035 INDEX IN ts\_orderline\_035 ORGANIZE BY KEY SEQUENCE ( OL\_W\_ID STARTING FROM 40801 ENDING AT 42000, OL D ID STARTING FROM 1 ENDING AT 10. OL\_O\_ID STARTING FROM 1 ENDING AT 3675, OL\_NUMBER STARTING FROM 1 ENDING AT 15  $\overline{\phantom{a}}$  ALLOW OVERFLOW; connect reset; **CRTB\_ORDER\_LINE36.ddl**connect to TPCC in share mode; DROP TABLE ORDER\_LINE36; CREATE TABLE ORDER\_LINE36  $\overline{\phantom{a}}$  OL\_DELIVERY\_D TIMESTAMP NOT NULL, OL\_AMOUNT DECIMAL(6,2) NOT NULL, OL I ID INTEGER NOT NULL, OL\_SUPPLY\_W\_ID INTEGER NOT NULL, OL\_QUANTITY SMALLINT NOT NULL, OL\_DIST\_INFO CHAR(24) NOT NULL, OL O ID INTEGER NOT NULL, OL\_D\_ID SMALLINT NOT NULL, OL\_W\_ID INTEGER NOT NULL, OL\_NUMBER SMALLINT NOT NULL  $\overline{\phantom{a}}$  IN ts\_orderline\_036 INDEX IN ts\_orderline\_036 ORGANIZE BY KEY SEQUENCE ( OL\_W\_ID STARTING FROM 42001 ENDING AT 43200, OL D ID STARTING FROM 1 ENDING AT 10, OL O ID STARTING FROM 1 ENDING AT 3675, OL\_NUMBER STARTING FROM 1 ENDING AT 15  $\overline{\phantom{a}}$  ALLOW OVERFLOW; connect reset; **CRTB\_ORDER\_LINE37.ddl**connect to TPCC in share mode; DROP TABLE ORDER\_LINE37; CREATE TABLE ORDER\_LINE37  $\overline{\phantom{a}}$  OL\_DELIVERY\_D TIMESTAMP NOT NULL, OL\_AMOUNT DECIMAL(6,2) NOT NULL, OL I ID INTEGER NOT NULL, OL\_SUPPLY\_W\_ID INTEGER NOT NULL, OL\_QUANTITY SMALLINT NOT NULL, OL\_DIST\_INFO CHAR(24) NOT NULL, OL O ID INTEGER NOT NULL, OL\_D\_ID SMALLINT NOT NULL, OL\_W\_ID INTEGER NOT NULL, OL\_NUMBER SMALLINT NOT NULL  $\overline{\phantom{a}}$  IN ts\_orderline\_037 INDEX IN ts\_orderline\_037 ORGANIZE BY KEY SEQUENCE ( OL\_W\_ID STARTING FROM 43201 ENDING AT 44400, OL D ID STARTING FROM 1 ENDING AT 10, OL\_O\_ID STARTING FROM 1 ENDING AT 3675, OL\_NUMBER STARTING FROM 1 ENDING AT 15  $\overline{\phantom{a}}$ 

 ALLOW OVERFLOW; connect reset; **CRTB\_ORDER\_LINE38.ddl**connect to TPCC in share mode; DROP TABLE ORDER\_LINE38; CREATE TABLE ORDER\_LINE38  $\overline{a}$  OL\_DELIVERY\_D TIMESTAMP NOT NULL, OL\_AMOUNT DECIMAL(6,2) NOT NULL,<br>OL\_I\_ID INTEGER NOT NULL. INTEGER NOT NULL, OL\_SUPPLY\_W\_ID INTEGER NOT NULL, OL\_QUANTITY SMALLINT NOT NULL, OL\_DIST\_INFO CHAR(24) NOT NULL, OL O ID INTEGER NOT NULL, OL\_D\_ID SMALLINT NOT NULL, OL\_W\_ID INTEGER NOT NULL, OL\_NUMBER SMALLINT NOT NULL  $\overline{\phantom{a}}$  IN ts\_orderline\_038 INDEX IN ts\_orderline\_038 ORGANIZE BY KEY SEQUENCE ( OL\_W\_ID STARTING FROM 44401 ENDING AT 45600, OL D ID STARTING FROM 1 ENDING AT 10. OL O ID STARTING FROM 1 ENDING AT 3675, OL\_NUMBER STARTING FROM 1 ENDING AT 15  $\overline{\phantom{a}}$  ALLOW OVERFLOW; connect reset; **CRTB\_ORDER\_LINE39.ddl**connect to TPCC in share mode; DROP TABLE ORDER\_LINE39; CREATE TABLE ORDER\_LINE39  $\overline{\phantom{a}}$  OL\_DELIVERY\_D TIMESTAMP NOT NULL, OL\_AMOUNT DECIMAL(6,2) NOT NULL, OL\_I\_ID INTEGER NOT NULL, OL\_SUPPLY\_W\_ID INTEGER NOT NULL, OL\_QUANTITY SMALLINT NOT NULL, OL\_DIST\_INFO CHAR(24) NOT NULL,<br>OL O ID INTEGER NOT NULL, INTEGER NOT NULL, OL\_D\_ID SMALLINT NOT NULL, OL\_W\_ID INTEGER NOT NULL, OL\_NUMBER SMALLINT NOT NULL  $\overline{\phantom{a}}$  IN ts\_orderline\_039 INDEX IN ts\_orderline\_039 ORGANIZE BY KEY SEQUENCE ( OL\_W\_ID STARTING FROM 45601 ENDING AT 46800, OL D ID STARTING FROM 1 ENDING AT 10, OL O ID STARTING FROM 1 ENDING AT 3675, OL\_NUMBER STARTING FROM 1 ENDING AT 15  $\overline{\phantom{a}}$  ALLOW OVERFLOW; connect reset; **CRTB\_ORDER\_LINE3.ddl**connect to TPCC in share mode; DROP TABLE ORDER\_LINE3; CREATE TABLE ORDER\_LINE3  $\overline{\phantom{a}}$  OL\_DELIVERY\_D TIMESTAMP NOT NULL, OL\_AMOUNT DECIMAL(6,2) NOT NULL, OL I ID INTEGER NOT NULL, OL\_SUPPLY\_W\_ID INTEGER NOT NULL, OL\_QUANTITY SMALLINT NOT NULL, OL DIST INFO CHAR(24) NOT NULL, OL O ID INTEGER NOT NULL, OL\_D\_ID SMALLINT NOT NULL, OL\_W\_ID INTEGER NOT NULL, OL\_NUMBER SMALLINT NOT NULL  $\overline{\phantom{a}}$  IN ts\_orderline\_003 INDEX IN ts\_orderline\_003 ORGANIZE BY KEY SEQUENCE ( OL\_W\_ID STARTING FROM 2401 ENDING AT 3600, OL D ID STARTING FROM 1 ENDING AT 10. OL\_O\_ID STARTING FROM 1 ENDING AT 3675, OL\_NUMBER STARTING FROM 1 ENDING AT 15  $\overline{\phantom{a}}$  ALLOW OVERFLOW; connect reset; **CRTB\_ORDER\_LINE40.ddl**connect to TPCC in share mode; DROP TABLE ORDER\_LINE40; CREATE TABLE ORDER\_LINE40  $\overline{\phantom{a}}$  OL\_DELIVERY\_D TIMESTAMP NOT NULL, OL\_AMOUNT DECIMAL(6,2) NOT NULL, OL I ID INTEGER NOT NULL, OL\_SUPPLY\_W\_ID INTEGER NOT NULL, OL\_QUANTITY SMALLINT NOT NULL, OL\_DIST\_INFO CHAR(24) NOT NULL, OL\_O\_ID INTEGER NOT NULL,<br>OL D ID SMALLINT NOT NULL. OL\_D\_ID SMALLINT NOT NULL, OL\_W\_ID INTEGER NOT NULL, OL\_NUMBER SMALLINT NOT NULL  $\overline{\phantom{a}}$  IN ts\_orderline\_040 INDEX IN ts\_orderline\_040 ORGANIZE BY KEY SEQUENCE ( OL\_W\_ID STARTING FROM 46801 ENDING AT 48000, OL D ID STARTING FROM 1 ENDING AT 10, OL\_O\_ID STARTING FROM 1 ENDING AT 3675, OL\_NUMBER STARTING FROM 1 ENDING AT 15  $\overline{\phantom{a}}$  ALLOW OVERFLOW; connect reset; **CRTB\_ORDER\_LINE41.ddl**connect to TPCC in share mode; DROP TABLE ORDER\_LINE41; CREATE TABLE ORDER\_LINE41  $\overline{\phantom{a}}$  OL\_DELIVERY\_D TIMESTAMP NOT NULL, OL\_AMOUNT DECIMAL(6,2) NOT NULL, OL I ID INTEGER NOT NULL, OL\_SUPPLY\_W\_ID INTEGER NOT NULL, OL\_QUANTITY SMALLINT NOT NULL, OL\_DIST\_INFO CHAR(24) NOT NULL, OL O ID INTEGER NOT NULL, OL\_D\_ID SMALLINT NOT NULL, OL\_W\_ID INTEGER NOT NULL, OL\_NUMBER SMALLINT NOT NULL  $\overline{\phantom{a}}$  IN ts\_orderline\_041 INDEX IN ts\_orderline\_041 ORGANIZE BY KEY SEQUENCE ( OL\_W\_ID STARTING FROM 48001 ENDING AT 49200, OL\_D\_ID STARTING FROM 1 ENDING AT 10,

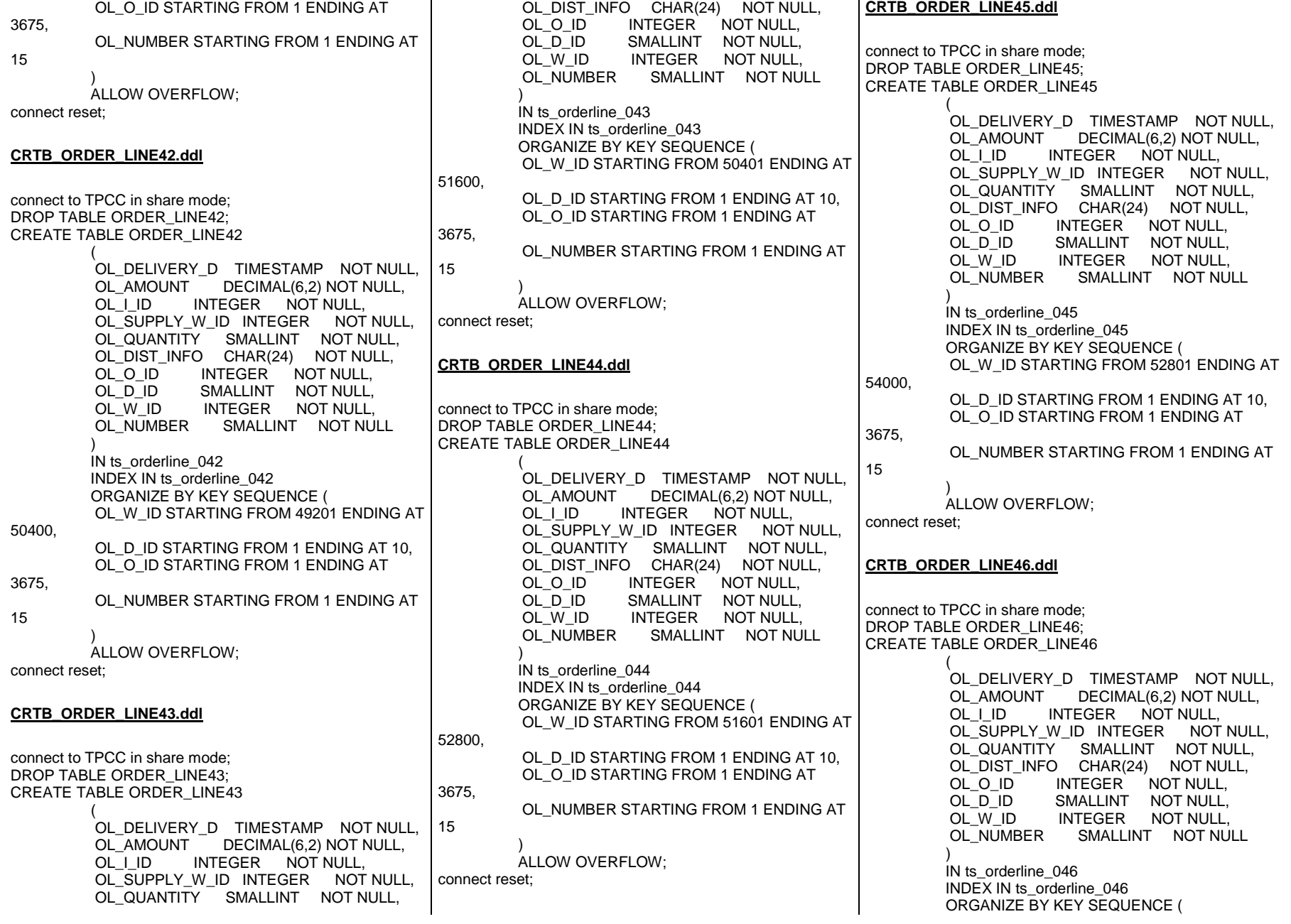

 OL\_W\_ID STARTING FROM 54001 ENDING AT 55200, OL\_D\_ID STARTING FROM 1 ENDING AT 10, OL\_O\_ID STARTING FROM 1 ENDING AT 3675, OL\_NUMBER STARTING FROM 1 ENDING AT 15  $\overline{\phantom{a}}$  ALLOW OVERFLOW; connect reset; **CRTB\_ORDER\_LINE47.ddl**connect to TPCC in share mode; DROP TABLE ORDER\_LINE47; CREATE TABLE ORDER\_LINE47  $\overline{\phantom{a}}$  OL\_DELIVERY\_D TIMESTAMP NOT NULL, OL\_AMOUNT DECIMAL(6,2) NOT NULL, OL I ID INTEGER NOT NULL, OL\_SUPPLY\_W\_ID INTEGER NOT NULL, OL\_QUANTITY SMALLINT NOT NULL, OL\_DIST\_INFO CHAR(24) NOT NULL, OL O ID INTEGER NOT NULL, OL\_D\_ID SMALLINT NOT NULL, OL\_W\_ID INTEGER NOT NULL, OL\_NUMBER SMALLINT NOT NULL  $\overline{\phantom{a}}$  IN ts\_orderline\_047 INDEX IN ts\_orderline\_047 ORGANIZE BY KEY SEQUENCE ( OL\_W\_ID STARTING FROM 55201 ENDING AT 56400, OL D ID STARTING FROM 1 ENDING AT 10. OL\_O\_ID STARTING FROM 1 ENDING AT 3675, OL\_NUMBER STARTING FROM 1 ENDING AT 15  $\overline{\phantom{a}}$  ALLOW OVERFLOW; connect reset; **CRTB\_ORDER\_LINE48.ddl**connect to TPCC in share mode; DROP TABLE ORDER\_LINE48; CREATE TABLE ORDER\_LINE48  $\overline{\phantom{a}}$  OL\_DELIVERY\_D TIMESTAMP NOT NULL, OL\_AMOUNT DECIMAL(6,2) NOT NULL, OL I ID INTEGER NOT NULL, OL\_SUPPLY\_W\_ID INTEGER NOT NULL, OL\_QUANTITY SMALLINT NOT NULL, OL DIST INFO CHAR(24) NOT NULL, OL\_O\_ID INTEGER NOT NULL,<br>OL D ID SMALLINT NOT NULL. OL\_D\_ID SMALLINT NOT NULL, OL\_W\_ID INTEGER NOT NULL, OL\_NUMBER SMALLINT NOT NULL  $\overline{\phantom{a}}$  IN ts\_orderline\_048 INDEX IN ts\_orderline\_048 ORGANIZE BY KEY SEQUENCE ( OL\_W\_ID STARTING FROM 56401 ENDING AT 57600, OL D ID STARTING FROM 1 ENDING AT 10, OL O ID STARTING FROM 1 ENDING AT 3675, OL\_NUMBER STARTING FROM 1 ENDING AT 15  $\overline{\phantom{a}}$  ALLOW OVERFLOW; connect reset; **CRTB\_ORDER\_LINE49.ddl**connect to TPCC in share mode; DROP TABLE ORDER\_LINE49; CREATE TABLE ORDER\_LINE49  $\overline{a}$  OL\_DELIVERY\_D TIMESTAMP NOT NULL, OL\_AMOUNT DECIMAL(6,2) NOT NULL, OL I ID INTEGER NOT NULL, OL\_SUPPLY\_W\_ID INTEGER NOT NULL, OL\_QUANTITY SMALLINT NOT NULL, OL\_DIST\_INFO CHAR(24) NOT NULL, OL O ID INTEGER NOT NULL, OL\_D\_ID SMALLINT NOT NULL, OL\_W\_ID INTEGER NOT NULL, OL\_NUMBER SMALLINT NOT NULL  $\overline{\phantom{a}}$  IN ts\_orderline\_049 INDEX IN ts\_orderline\_049 ORGANIZE BY KEY SEQUENCE ( OL\_W\_ID STARTING FROM 57601 ENDING AT 58800, OL D ID STARTING FROM 1 ENDING AT 10, OL\_O\_ID STARTING FROM 1 ENDING AT 3675, OL\_NUMBER STARTING FROM 1 ENDING AT 15  $\overline{\phantom{a}}$ 

connect to TPCC in share mode; DROP TABLE ORDER LINE4: CREATE TABLE ORDER\_LINE4  $\overline{\phantom{a}}$  OL\_DELIVERY\_D TIMESTAMP NOT NULL, OL\_AMOUNT DECIMAL(6,2) NOT NULL,<br>OL I ID INTEGER NOT NULL. INTEGER NOT NULL, OL\_SUPPLY\_W\_ID INTEGER NOT NULL, OL\_QUANTITY SMALLINT NOT NULL, OL\_DIST\_INFO CHAR(24) NOT NULL, OL O ID INTEGER NOT NULL, OL\_D\_ID SMALLINT NOT NULL, OL\_W\_ID INTEGER NOT NULL, OL\_NUMBER SMALLINT NOT NULL  $\overline{\phantom{a}}$  IN ts\_orderline\_004 INDEX IN ts\_orderline\_004 ORGANIZE BY KEY SEQUENCE ( OL\_W\_ID STARTING FROM 3601 ENDING AT 4800, OL D ID STARTING FROM 1 ENDING AT 10. OL O ID STARTING FROM 1 ENDING AT 3675, OL\_NUMBER STARTING FROM 1 ENDING AT  $\overline{\phantom{a}}$  ALLOW OVERFLOW; connect reset; **CRTB\_ORDER\_LINE50.ddl**connect to TPCC in share mode; DROP TABLE ORDER\_LINE50; CREATE TABLE ORDER\_LINE50  $\overline{a}$  OL\_DELIVERY\_D TIMESTAMP NOT NULL, OL\_AMOUNT DECIMAL(6,2) NOT NULL, OL\_I\_ID INTEGER NOT NULL, OL\_SUPPLY\_W\_ID INTEGER NOT NULL, OL\_QUANTITY SMALLINT NOT NULL, OL\_DIST\_INFO CHAR(24) NOT NULL,<br>OL\_O\_ID INTEGER NOT NULL, INTEGER NOT NULL, OL\_D\_ID SMALLINT NOT NULL,

 OL\_W\_ID INTEGER NOT NULL, OL\_NUMBER SMALLINT NOT NULL

ALLOW OVERFLOW;

connect reset;

15

**CRTB\_ORDER\_LINE4.ddl**

 $\overline{\phantom{a}}$  IN ts\_orderline\_050 INDEX IN ts\_orderline\_050 ORGANIZE BY KEY SEQUENCE ( OL\_W\_ID STARTING FROM 58801 ENDING AT 60000, OL D ID STARTING FROM 1 ENDING AT 10, OL O ID STARTING FROM 1 ENDING AT 3675, OL\_NUMBER STARTING FROM 1 ENDING AT 15  $\overline{\phantom{a}}$  ALLOW OVERFLOW; connect reset; **CRTB\_ORDER\_LINE51.ddl**connect to TPCC in share mode; DROP TABLE ORDER\_LINE51; CREATE TABLE ORDER\_LINE51  $\overline{\phantom{a}}$  OL\_DELIVERY\_D TIMESTAMP NOT NULL, OL\_AMOUNT DECIMAL(6,2) NOT NULL, OL I ID INTEGER NOT NULL, OL\_SUPPLY\_W\_ID INTEGER NOT NULL, OL\_QUANTITY SMALLINT NOT NULL, OL\_DIST\_INFO CHAR(24) NOT NULL, OL O ID INTEGER NOT NULL, OL\_D\_ID SMALLINT NOT NULL, OL\_W\_ID INTEGER NOT NULL, OL\_NUMBER SMALLINT NOT NULL  $\overline{\phantom{a}}$  IN ts\_orderline\_051 INDEX IN ts\_orderline\_051 ORGANIZE BY KEY SEQUENCE ( OL\_W\_ID STARTING FROM 60001 ENDING AT 61200, OL D ID STARTING FROM 1 ENDING AT 10. OL\_O\_ID STARTING FROM 1 ENDING AT 3675, OL\_NUMBER STARTING FROM 1 ENDING AT 15  $\overline{\phantom{a}}$  ALLOW OVERFLOW; connect reset; **CRTB\_ORDER\_LINE52.ddl**connect to TPCC in share mode; DROP TABLE ORDER\_LINE52; CREATE TABLE ORDER\_LINE52  $\overline{a}$  OL\_DELIVERY\_D TIMESTAMP NOT NULL, OL\_AMOUNT DECIMAL(6,2) NOT NULL, OL I ID INTEGER NOT NULL, OL\_SUPPLY\_W\_ID INTEGER NOT NULL, OL\_QUANTITY SMALLINT NOT NULL, OL DIST INFO CHAR(24) NOT NULL, OL\_O\_ID INTEGER NOT NULL,<br>OL D ID SMALLINT NOT NULL. OL\_D\_ID SMALLINT NOT NULL, OL\_W\_ID INTEGER NOT NULL, OL\_NUMBER SMALLINT NOT NULL  $\overline{\phantom{a}}$  IN ts\_orderline\_052 INDEX IN ts\_orderline\_052 ORGANIZE BY KEY SEQUENCE ( OL\_W\_ID STARTING FROM 61201 ENDING AT 62400, OL D ID STARTING FROM 1 ENDING AT 10, OL\_O\_ID STARTING FROM 1 ENDING AT 3675, OL\_NUMBER STARTING FROM 1 ENDING AT 15  $\overline{\phantom{a}}$  ALLOW OVERFLOW; connect reset; **CRTB\_ORDER\_LINE53.ddl**connect to TPCC in share mode; DROP TABLE ORDER\_LINE53; CREATE TABLE ORDER\_LINE53  $\overline{a}$  OL\_DELIVERY\_D TIMESTAMP NOT NULL, OL\_AMOUNT DECIMAL(6,2) NOT NULL, OL I ID INTEGER NOT NULL, OL\_SUPPLY\_W\_ID INTEGER NOT NULL, OL\_QUANTITY SMALLINT NOT NULL, OL\_DIST\_INFO CHAR(24) NOT NULL, OL\_O\_ID INTEGER NOT NULL, OL\_D\_ID SMALLINT NOT NULL, OL\_W\_ID INTEGER NOT NULL, OL\_NUMBER SMALLINT NOT NULL  $\overline{\phantom{a}}$  IN ts\_orderline\_053 INDEX IN ts\_orderline\_053 ORGANIZE BY KEY SEQUENCE ( OL\_W\_ID STARTING FROM 62401 ENDING AT 63600, OL\_D\_ID STARTING FROM 1 ENDING AT 10, OL O ID STARTING FROM 1 ENDING AT 3675, OL\_NUMBER STARTING FROM 1 ENDING AT 15  $\overline{\phantom{a}}$  ALLOW OVERFLOW; connect reset; **CRTB\_ORDER\_LINE54.ddl**connect to TPCC in share mode; DROP TABLE ORDER\_LINE54; CREATE TABLE ORDER\_LINE54  $\overline{\phantom{a}}$  OL\_DELIVERY\_D TIMESTAMP NOT NULL, OL\_AMOUNT DECIMAL(6,2) NOT NULL, OL I ID INTEGER NOT NULL, OL\_SUPPLY\_W\_ID INTEGER NOT NULL, OL\_QUANTITY SMALLINT NOT NULL, OL\_DIST\_INFO CHAR(24) NOT NULL,<br>OL O ID INTEGER NOT NULL. INTEGER NOT NULL, OL\_D\_ID SMALLINT NOT NULL, OL\_W\_ID INTEGER NOT NULL, OL\_NUMBER SMALLINT NOT NULL  $\overline{\phantom{a}}$  IN ts\_orderline\_054 INDEX IN ts\_orderline\_054 ORGANIZE BY KEY SEQUENCE ( OL\_W\_ID STARTING FROM 63601 ENDING AT 64800, OL\_D\_ID STARTING FROM 1 ENDING AT 10, OL O ID STARTING FROM 1 ENDING AT 3675, OL\_NUMBER STARTING FROM 1 ENDING AT 15  $\overline{\phantom{a}}$  ALLOW OVERFLOW; connect reset; **CRTB\_ORDER\_LINE55.ddl**connect to TPCC in share mode; DROP TABLE ORDER\_LINE55; CREATE TABLE ORDER\_LINE55  $\overline{\phantom{a}}$  OL\_DELIVERY\_D TIMESTAMP NOT NULL, OL\_AMOUNT DECIMAL(6,2) NOT NULL, OL I ID INTEGER NOT NULL, OL\_SUPPLY\_W\_ID INTEGER NOT NULL, OL\_QUANTITY SMALLINT NOT NULL,

OL DIST INFO CHAR(24) NOT NULL, OL O ID INTEGER NOT NULL, OL\_D\_ID SMALLINT NOT NULL, OL\_W\_ID INTEGER NOT NULL, OL\_NUMBER SMALLINT NOT NULL  $\overline{\phantom{a}}$  IN ts\_orderline\_055 INDEX IN ts\_orderline\_055 ORGANIZE BY KEY SEQUENCE ( OL\_W\_ID STARTING FROM 64801 ENDING AT 66000, OL\_D\_ID STARTING FROM 1 ENDING AT 10, OL\_O\_ID STARTING FROM 1 ENDING AT 3675, OL NUMBER STARTING FROM 1 ENDING AT 15  $\overline{\phantom{a}}$  ALLOW OVERFLOW; connect reset; **CRTB\_ORDER\_LINE56.ddl**connect to TPCC in share mode; DROP TABLE ORDER\_LINE56; CREATE TABLE ORDER\_LINE56  $\overline{a}$  OL\_DELIVERY\_D TIMESTAMP NOT NULL, OL\_AMOUNT DECIMAL(6.2) NOT NULL, OL\_I\_ID INTEGER NOT NULL, OL\_SUPPLY\_W\_ID INTEGER NOT NULL, OL\_QUANTITY SMALLINT NOT NULL, OL\_DIST\_INFO CHAR(24) NOT NULL, OL\_O\_ID INTEGER NOT NULL, OL\_D\_ID SMALLINT NOT NULL, OL\_W\_ID INTEGER NOT NULL, OL\_NUMBER SMALLINT NOT NULL  $\overline{\phantom{a}}$  IN ts\_orderline\_056 INDEX IN ts\_orderline\_056 ORGANIZE BY KEY SEQUENCE ( OL\_W\_ID STARTING FROM 66001 ENDING AT 67200, OL\_D\_ID STARTING FROM 1 ENDING AT 10, OL O ID STARTING FROM 1 ENDING AT 3675, OL\_NUMBER STARTING FROM 1 ENDING AT 15  $\overline{\phantom{a}}$  ALLOW OVERFLOW; connect reset; **CRTB\_ORDER\_LINE57.ddl**connect to TPCC in share mode; DROP TABLE ORDER\_LINE57; CREATE TABLE ORDER\_LINE57  $\overline{a}$  OL\_DELIVERY\_D TIMESTAMP NOT NULL, OL\_AMOUNT DECIMAL(6,2) NOT NULL,<br>OL I ID INTEGER NOT NULL. INTEGER NOT NULL, OL\_SUPPLY\_W\_ID INTEGER NOT NULL, OL\_QUANTITY SMALLINT NOT NULL, OL\_DIST\_INFO CHAR(24) NOT NULL,<br>OL O ID INTEGER NOT NULL. INTEGER NOT NULL, OL\_D\_ID SMALLINT NOT NULL, OL\_W\_ID INTEGER NOT NULL, OL\_NUMBER SMALLINT NOT NULL  $\overline{\phantom{a}}$  IN ts\_orderline\_057 INDEX IN ts\_orderline\_057 ORGANIZE BY KEY SEQUENCE ( OL\_W\_ID STARTING FROM 67201 ENDING AT 68400, OL D ID STARTING FROM 1 ENDING AT 10. OL\_O\_ID STARTING FROM 1 ENDING AT 3675, OL\_NUMBER STARTING FROM 1 ENDING AT 15  $\overline{\phantom{a}}$  ALLOW OVERFLOW; connect reset; **CRTB\_ORDER\_LINE58.ddl**connect to TPCC in share mode; DROP TABLE ORDER\_LINE58; CREATE TABLE ORDER\_LINE58  $\overline{a}$  OL\_DELIVERY\_D TIMESTAMP NOT NULL, OL\_AMOUNT DECIMAL(6.2) NOT NULL, OL I ID INTEGER NOT NULL, OL\_SUPPLY\_W\_ID INTEGER NOT NULL, OL\_QUANTITY SMALLINT NOT NULL, OL\_DIST\_INFO CHAR(24) NOT NULL,<br>OL O ID INTEGER NOT NULL, INTEGER NOT NULL, OL\_D\_ID SMALLINT NOT NULL, OL\_W\_ID INTEGER NOT NULL, OL\_NUMBER SMALLINT NOT NULL  $\overline{\phantom{a}}$  IN ts\_orderline\_058 INDEX IN ts\_orderline\_058 ORGANIZE BY KEY SEQUENCE ( OL\_W\_ID STARTING FROM 68401 ENDING AT 69600, OL\_D\_ID STARTING FROM 1 ENDING AT 10, OL\_O\_ID STARTING FROM 1 ENDING AT 3675, OL\_NUMBER STARTING FROM 1 ENDING AT 15  $\overline{\phantom{a}}$  ALLOW OVERFLOW; connect reset; **CRTB\_ORDER\_LINE59.ddl**connect to TPCC in share mode; DROP TABLE ORDER\_LINE59; CREATE TABLE ORDER\_LINE59  $\overline{\phantom{a}}$  OL\_DELIVERY\_D TIMESTAMP NOT NULL, OL\_AMOUNT DECIMAL(6,2) NOT NULL, OL I ID INTEGER NOT NULL, OL\_SUPPLY\_W\_ID INTEGER NOT NULL, OL\_QUANTITY SMALLINT NOT NULL, OL DIST INFO CHAR(24) NOT NULL, OL\_O\_ID INTEGER NOT NULL,<br>OL\_D\_ID SMALLINT NOT NULL. OL\_D\_ID SMALLINT NOT NULL, OL\_W\_ID INTEGER NOT NULL, OL\_NUMBER SMALLINT NOT NULL  $\overline{\phantom{a}}$  IN ts\_orderline\_059 INDEX IN ts\_orderline\_059 ORGANIZE BY KEY SEQUENCE ( OL\_W\_ID STARTING FROM 69601 ENDING AT 70800, OL D ID STARTING FROM 1 ENDING AT 10. OL\_O\_ID STARTING FROM 1 ENDING AT 3675, OL\_NUMBER STARTING FROM 1 ENDING AT 15  $\overline{\phantom{a}}$  ALLOW OVERFLOW; connect reset; **CRTB\_ORDER\_LINE5.ddl**connect to TPCC in share mode; DROP TABLE ORDER\_LINE5; CREATE TABLE ORDER\_LINE5  $\overline{\phantom{a}}$  OL\_DELIVERY\_D TIMESTAMP NOT NULL, OL\_AMOUNT DECIMAL(6,2) NOT NULL,

OL\_I\_ID INTEGER NOT NULL, OL\_SUPPLY\_W\_ID INTEGER NOT NULL, OL\_QUANTITY SMALLINT NOT NULL, OL\_DIST\_INFO CHAR(24) NOT NULL, OL\_O\_ID INTEGER NOT NULL,<br>OL\_D\_ID SMALLINT NOT NULL. OL\_D\_ID SMALLINT NOT NULL, OL\_W\_ID INTEGER NOT NULL, OL\_NUMBER SMALLINT NOT NULL  $\overline{\phantom{a}}$  IN ts\_orderline\_005 INDEX IN ts\_orderline\_005 ORGANIZE BY KEY SEQUENCE ( OL\_W\_ID STARTING FROM 4801 ENDING AT 6000, OL D ID STARTING FROM 1 ENDING AT 10, OL O ID STARTING FROM 1 ENDING AT 3675, OL\_NUMBER STARTING FROM 1 ENDING AT 15  $\overline{\phantom{a}}$  ALLOW OVERFLOW; connect reset; **CRTB\_ORDER\_LINE60.ddl**connect to TPCC in share mode; DROP TABLE ORDER\_LINE60; CREATE TABLE ORDER\_LINE60  $\overline{\phantom{a}}$  OL\_DELIVERY\_D TIMESTAMP NOT NULL, OL\_AMOUNT DECIMAL(6,2) NOT NULL, OL I ID INTEGER NOT NULL, OL\_SUPPLY\_W\_ID INTEGER NOT NULL, OL\_QUANTITY SMALLINT NOT NULL, OL\_DIST\_INFO CHAR(24) NOT NULL, OL O ID INTEGER NOT NULL, OL\_D\_ID SMALLINT NOT NULL, OL\_W\_ID INTEGER NOT NULL, OL\_NUMBER SMALLINT NOT NULL  $\overline{\phantom{a}}$  IN ts\_orderline\_060 INDEX IN ts\_orderline\_060 ORGANIZE BY KEY SEQUENCE ( OL\_W\_ID STARTING FROM 70801 ENDING AT 72000, OL D ID STARTING FROM 1 ENDING AT 10, OL\_O\_ID STARTING FROM 1 ENDING AT 3675, OL\_NUMBER STARTING FROM 1 ENDING AT 15  $\overline{\phantom{a}}$  ALLOW OVERFLOW; connect reset; **CRTB\_ORDER\_LINE61.ddl**connect to TPCC in share mode; DROP TABLE ORDER\_LINE61; CREATE TABLE ORDER\_LINE61  $\overline{a}$  OL\_DELIVERY\_D TIMESTAMP NOT NULL, OL\_AMOUNT DECIMAL(6,2) NOT NULL,<br>OL I ID INTEGER NOT NULL. INTEGER NOT NULL, OL\_SUPPLY\_W\_ID INTEGER NOT NULL, OL\_QUANTITY SMALLINT NOT NULL, OL\_DIST\_INFO CHAR(24) NOT NULL, OL O ID INTEGER NOT NULL, OL\_D\_ID SMALLINT NOT NULL, OL\_W\_ID INTEGER NOT NULL, OL\_NUMBER SMALLINT NOT NULL  $\overline{\phantom{a}}$  IN ts\_orderline\_061 INDEX IN ts\_orderline\_061 ORGANIZE BY KEY SEQUENCE ( OL\_W\_ID STARTING FROM 72001 ENDING AT 73200, OL D ID STARTING FROM 1 ENDING AT 10. OL O ID STARTING FROM 1 ENDING AT 3675, OL\_NUMBER STARTING FROM 1 ENDING AT 15  $\overline{\phantom{a}}$  ALLOW OVERFLOW; connect reset; **CRTB\_ORDER\_LINE62.ddl**connect to TPCC in share mode; DROP TABLE ORDER\_LINE62; CREATE TABLE ORDER\_LINE62  $\overline{a}$  OL\_DELIVERY\_D TIMESTAMP NOT NULL, OL\_AMOUNT DECIMAL(6,2) NOT NULL, OL I ID INTEGER NOT NULL, OL\_SUPPLY\_W\_ID INTEGER NOT NULL, OL\_QUANTITY SMALLINT NOT NULL, OL\_DIST\_INFO CHAR(24) NOT NULL, OL\_O\_ID INTEGER NOT NULL, OL\_D\_ID SMALLINT NOT NULL, OL\_W\_ID INTEGER NOT NULL, OL\_NUMBER SMALLINT NOT NULL  $\overline{\phantom{a}}$  IN ts\_orderline\_062 INDEX IN ts\_orderline\_062 ORGANIZE BY KEY SEQUENCE ( OL\_W\_ID STARTING FROM 73201 ENDING AT 74400, OL D ID STARTING FROM 1 ENDING AT 10, OL O ID STARTING FROM 1 ENDING AT 3675, OL\_NUMBER STARTING FROM 1 ENDING AT 15  $\overline{\phantom{a}}$  ALLOW OVERFLOW; connect reset; **CRTB\_ORDER\_LINE63.ddl**connect to TPCC in share mode; DROP TABLE ORDER\_LINE63; CREATE TABLE ORDER\_LINE63  $\overline{\phantom{a}}$  OL\_DELIVERY\_D TIMESTAMP NOT NULL, OL\_AMOUNT DECIMAL(6,2) NOT NULL,<br>OL I ID INTEGER NOT NULL, INTEGER NOT NULL, OL\_SUPPLY\_W\_ID INTEGER NOT NULL, OL\_QUANTITY SMALLINT NOT NULL, OL DIST INFO CHAR(24) NOT NULL, OL O ID INTEGER NOT NULL, OL\_D\_ID SMALLINT NOT NULL, OL\_W\_ID INTEGER NOT NULL, OL\_NUMBER SMALLINT NOT NULL  $\overline{\phantom{a}}$  IN ts\_orderline\_063 INDEX IN ts\_orderline\_063 ORGANIZE BY KEY SEQUENCE ( OL\_W\_ID STARTING FROM 74401 ENDING AT 75600, OL D ID STARTING FROM 1 ENDING AT 10, OL\_O\_ID STARTING FROM 1 ENDING AT 3675, OL\_NUMBER STARTING FROM 1 ENDING AT 15  $\overline{\phantom{a}}$  ALLOW OVERFLOW; connect reset; **CRTB\_ORDER\_LINE64.ddl**connect to TPCC in share mode; DROP TABLE ORDER\_LINE64;

CREATE TABLE ORDER\_LINE64  $\overline{\phantom{a}}$  OL\_DELIVERY\_D TIMESTAMP NOT NULL, OL\_AMOUNT DECIMAL(6,2) NOT NULL, OL\_I\_ID INTEGER NOT NULL, OL\_SUPPLY\_W\_ID INTEGER NOT NULL, OL\_QUANTITY SMALLINT NOT NULL, OL\_DIST\_INFO CHAR(24) NOT NULL, OL\_O\_ID INTEGER NOT NULL,<br>OL\_D\_ID SMALLINT NOT NULL. OL\_D\_ID SMALLINT NOT NULL, OL\_W\_ID INTEGER NOT NULL, OL\_NUMBER SMALLINT NOT NULL  $\overline{\phantom{a}}$  IN ts\_orderline\_064 INDEX IN ts\_orderline\_064 ORGANIZE BY KEY SEQUENCE ( OL\_W\_ID STARTING FROM 75601 ENDING AT 76800, OL D ID STARTING FROM 1 ENDING AT 10, OL\_O\_ID STARTING FROM 1 ENDING AT 3675, OL\_NUMBER STARTING FROM 1 ENDING AT 15  $\overline{\phantom{a}}$  ALLOW OVERFLOW; connect reset; **CRTB\_ORDER\_LINE65.ddl**connect to TPCC in share mode; DROP TABLE ORDER\_LINE65; CREATE TABLE ORDER\_LINE65  $\overline{\phantom{a}}$  OL\_DELIVERY\_D TIMESTAMP NOT NULL, OL\_AMOUNT DECIMAL(6,2) NOT NULL, OL\_I\_ID INTEGER NOT NULL, OL\_SUPPLY\_W\_ID INTEGER NOT NULL, OL\_QUANTITY SMALLINT NOT NULL, OL\_DIST\_INFO CHAR(24) NOT NULL, OL O ID INTEGER NOT NULL, OL\_D\_ID SMALLINT NOT NULL, OL\_W\_ID INTEGER NOT NULL, OL\_NUMBER SMALLINT NOT NULL  $\overline{\phantom{a}}$  IN ts\_orderline\_065 INDEX IN ts\_orderline\_065 ORGANIZE BY KEY SEQUENCE ( OL\_W\_ID STARTING FROM 76801 ENDING AT 78000, OL\_D\_ID STARTING FROM 1 ENDING AT 10, OL\_O\_ID STARTING FROM 1 ENDING AT 3675, OL\_NUMBER STARTING FROM 1 ENDING AT 15  $\overline{\phantom{a}}$  ALLOW OVERFLOW; connect reset; **CRTB\_ORDER\_LINE66.ddl**connect to TPCC in share mode; DROP TABLE ORDER\_LINE66; CREATE TABLE ORDER\_LINE66  $\overline{\phantom{a}}$  OL\_DELIVERY\_D TIMESTAMP NOT NULL, OL\_AMOUNT DECIMAL(6,2) NOT NULL, OL I ID INTEGER NOT NULL, OL\_SUPPLY\_W\_ID INTEGER NOT NULL, OL\_QUANTITY SMALLINT NOT NULL, OL\_DIST\_INFO CHAR(24) NOT NULL,<br>OL\_O\_ID INTEGER NOT NULL, INTEGER NOT NULL, OL\_D\_ID SMALLINT NOT NULL, OL\_W\_ID INTEGER NOT NULL, OL\_NUMBER SMALLINT NOT NULL  $\overline{\phantom{a}}$  IN ts\_orderline\_066 INDEX IN ts\_orderline\_066 ORGANIZE BY KEY SEQUENCE ( OL\_W\_ID STARTING FROM 78001 ENDING AT 79200, OL\_D\_ID STARTING FROM 1 ENDING AT 10, OL O ID STARTING FROM 1 ENDING AT 3675, OL\_NUMBER STARTING FROM 1 ENDING AT 15  $\overline{\phantom{a}}$  ALLOW OVERFLOW; connect reset; **CRTB\_ORDER\_LINE67.ddl**connect to TPCC in share mode; DROP TABLE ORDER\_LINE67; CREATE TABLE ORDER\_LINE67  $\overline{\phantom{a}}$  OL\_DELIVERY\_D TIMESTAMP NOT NULL, OL\_AMOUNT DECIMAL(6,2) NOT NULL, OL I ID INTEGER NOT NULL, OL\_SUPPLY\_W\_ID INTEGER NOT NULL, OL\_QUANTITY SMALLINT NOT NULL, OL DIST INFO CHAR(24) NOT NULL, OL O ID INTEGER NOT NULL, OL\_D\_ID SMALLINT NOT NULL, OL\_W\_ID INTEGER NOT NULL, OL\_NUMBER SMALLINT NOT NULL  $\overline{\phantom{a}}$  IN ts\_orderline\_067 INDEX IN ts\_orderline\_067 ORGANIZE BY KEY SEQUENCE ( OL\_W\_ID STARTING FROM 79201 ENDING AT 80400, OL\_D\_ID STARTING FROM 1 ENDING AT 10, OL\_O\_ID STARTING FROM 1 ENDING AT 3675, OL NUMBER STARTING FROM 1 ENDING AT 15  $\overline{\phantom{a}}$  ALLOW OVERFLOW; connect reset; **CRTB\_ORDER\_LINE68.ddl**connect to TPCC in share mode; DROP TABLE ORDER\_LINE68; CREATE TABLE ORDER\_LINE68  $\overline{a}$  OL\_DELIVERY\_D TIMESTAMP NOT NULL, OL\_AMOUNT DECIMAL(6.2) NOT NULL, OL\_I\_ID INTEGER NOT NULL, OL\_SUPPLY\_W\_ID INTEGER NOT NULL, OL\_QUANTITY SMALLINT NOT NULL, OL\_DIST\_INFO CHAR(24) NOT NULL, OL\_O\_ID INTEGER NOT NULL, OL\_D\_ID SMALLINT NOT NULL, OL\_W\_ID INTEGER NOT NULL, OL\_NUMBER SMALLINT NOT NULL  $\overline{\phantom{a}}$  IN ts\_orderline\_068 INDEX IN ts\_orderline\_068 ORGANIZE BY KEY SEQUENCE ( OL\_W\_ID STARTING FROM 80401 ENDING AT 81600, OL\_D\_ID STARTING FROM 1 ENDING AT 10, OL O ID STARTING FROM 1 ENDING AT 3675, OL\_NUMBER STARTING FROM 1 ENDING AT 15  $\overline{\phantom{a}}$  ALLOW OVERFLOW; connect reset;

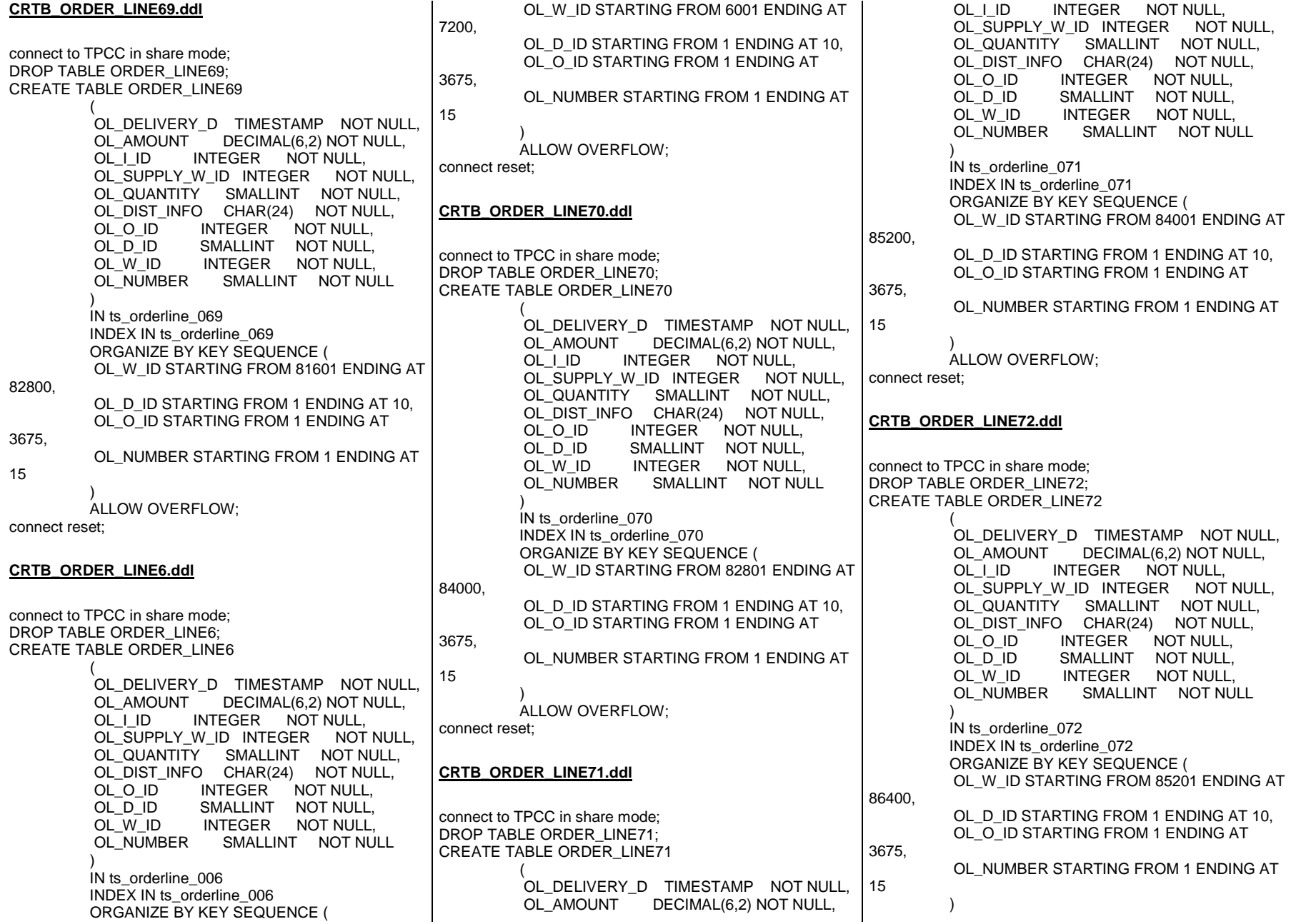

 ALLOW OVERFLOW; connect reset; **CRTB\_ORDER\_LINE73.ddl**connect to TPCC in share mode; DROP TABLE ORDER\_LINE73; CREATE TABLE ORDER\_LINE73  $\overline{\phantom{a}}$  OL\_DELIVERY\_D TIMESTAMP NOT NULL, OL\_AMOUNT DECIMAL(6,2) NOT NULL,<br>OL\_I\_ID INTEGER NOT NULL. INTEGER NOT NULL, OL\_SUPPLY\_W\_ID INTEGER NOT NULL, OL\_QUANTITY SMALLINT NOT NULL, OL\_DIST\_INFO CHAR(24) NOT NULL, OL O ID INTEGER NOT NULL, OL\_D\_ID SMALLINT NOT NULL, OL\_W\_ID INTEGER NOT NULL, OL\_NUMBER SMALLINT NOT NULL  $\overline{\phantom{a}}$  IN ts\_orderline\_073 INDEX IN ts\_orderline\_073 ORGANIZE BY KEY SEQUENCE ( OL\_W\_ID STARTING FROM 86401 ENDING AT 87600, OL D ID STARTING FROM 1 ENDING AT 10. OL O ID STARTING FROM 1 ENDING AT 3675, OL\_NUMBER STARTING FROM 1 ENDING AT 15  $\overline{\phantom{a}}$  ALLOW OVERFLOW; connect reset; **CRTB\_ORDER\_LINE74.ddl**connect to TPCC in share mode; DROP TABLE ORDER\_LINE74; CREATE TABLE ORDER\_LINE74  $\overline{\phantom{a}}$  OL\_DELIVERY\_D TIMESTAMP NOT NULL, OL\_AMOUNT DECIMAL(6,2) NOT NULL, OL\_I\_ID INTEGER NOT NULL, OL\_SUPPLY\_W\_ID INTEGER NOT NULL, OL\_QUANTITY SMALLINT NOT NULL, OL\_DIST\_INFO CHAR(24) NOT NULL,<br>OL O ID INTEGER NOT NULL, INTEGER NOT NULL, OL\_D\_ID SMALLINT NOT NULL, OL\_W\_ID INTEGER NOT NULL, OL\_NUMBER SMALLINT NOT NULL  $\overline{\phantom{a}}$  IN ts\_orderline\_074 INDEX IN ts\_orderline\_074 ORGANIZE BY KEY SEQUENCE ( OL\_W\_ID STARTING FROM 87601 ENDING AT 88800, OL D ID STARTING FROM 1 ENDING AT 10, OL O ID STARTING FROM 1 ENDING AT 3675, OL\_NUMBER STARTING FROM 1 ENDING AT 15  $\overline{\phantom{a}}$  ALLOW OVERFLOW; connect reset; **CRTB\_ORDER\_LINE75.ddl**connect to TPCC in share mode; DROP TABLE ORDER\_LINE75; CREATE TABLE ORDER\_LINE75  $\overline{\phantom{a}}$  OL\_DELIVERY\_D TIMESTAMP NOT NULL, OL\_AMOUNT DECIMAL(6,2) NOT NULL, OL I ID INTEGER NOT NULL, OL\_SUPPLY\_W\_ID INTEGER NOT NULL, OL\_QUANTITY SMALLINT NOT NULL, OL DIST INFO CHAR(24) NOT NULL, OL O ID INTEGER NOT NULL, OL\_D\_ID SMALLINT NOT NULL, OL\_W\_ID INTEGER NOT NULL, OL\_NUMBER SMALLINT NOT NULL  $\overline{\phantom{a}}$  IN ts\_orderline\_075 INDEX IN ts\_orderline\_075 ORGANIZE BY KEY SEQUENCE ( OL\_W\_ID STARTING FROM 88801 ENDING AT 90000, OL D ID STARTING FROM 1 ENDING AT 10. OL\_O\_ID STARTING FROM 1 ENDING AT 3675, OL\_NUMBER STARTING FROM 1 ENDING AT 15  $\overline{\phantom{a}}$  ALLOW OVERFLOW; connect reset; **CRTB\_ORDER\_LINE76.ddl**connect to TPCC in share mode; DROP TABLE ORDER\_LINE76; CREATE TABLE ORDER\_LINE76  $\overline{\phantom{a}}$  OL\_DELIVERY\_D TIMESTAMP NOT NULL, OL\_AMOUNT DECIMAL(6,2) NOT NULL, OL I ID INTEGER NOT NULL, OL\_SUPPLY\_W\_ID INTEGER NOT NULL, OL\_QUANTITY SMALLINT NOT NULL, OL\_DIST\_INFO CHAR(24) NOT NULL, OL\_O\_ID INTEGER NOT NULL,<br>OL D ID SMALLINT NOT NULL. OL\_D\_ID SMALLINT NOT NULL, OL\_W\_ID INTEGER NOT NULL, OL\_NUMBER SMALLINT NOT NULL  $\overline{\phantom{a}}$  IN ts\_orderline\_076 INDEX IN ts\_orderline\_076 ORGANIZE BY KEY SEQUENCE ( OL\_W\_ID STARTING FROM 90001 ENDING AT 91200, OL D ID STARTING FROM 1 ENDING AT 10, OL\_O\_ID STARTING FROM 1 ENDING AT 3675, OL\_NUMBER STARTING FROM 1 ENDING AT 15  $\overline{\phantom{a}}$  ALLOW OVERFLOW; connect reset; **CRTB\_ORDER\_LINE77.ddl**connect to TPCC in share mode; DROP TABLE ORDER\_LINE77; CREATE TABLE ORDER\_LINE77  $\overline{\phantom{a}}$  OL\_DELIVERY\_D TIMESTAMP NOT NULL, OL\_AMOUNT DECIMAL(6,2) NOT NULL, OL I ID INTEGER NOT NULL, OL\_SUPPLY\_W\_ID INTEGER NOT NULL, OL\_QUANTITY SMALLINT NOT NULL, OL\_DIST\_INFO CHAR(24) NOT NULL, OL O ID INTEGER NOT NULL, OL\_D\_ID SMALLINT NOT NULL, OL\_W\_ID INTEGER NOT NULL, OL\_NUMBER SMALLINT NOT NULL  $\overline{\phantom{a}}$  IN ts\_orderline\_077 INDEX IN ts\_orderline\_077 ORGANIZE BY KEY SEQUENCE ( OL\_W\_ID STARTING FROM 91201 ENDING AT 92400, OL\_D\_ID STARTING FROM 1 ENDING AT 10,

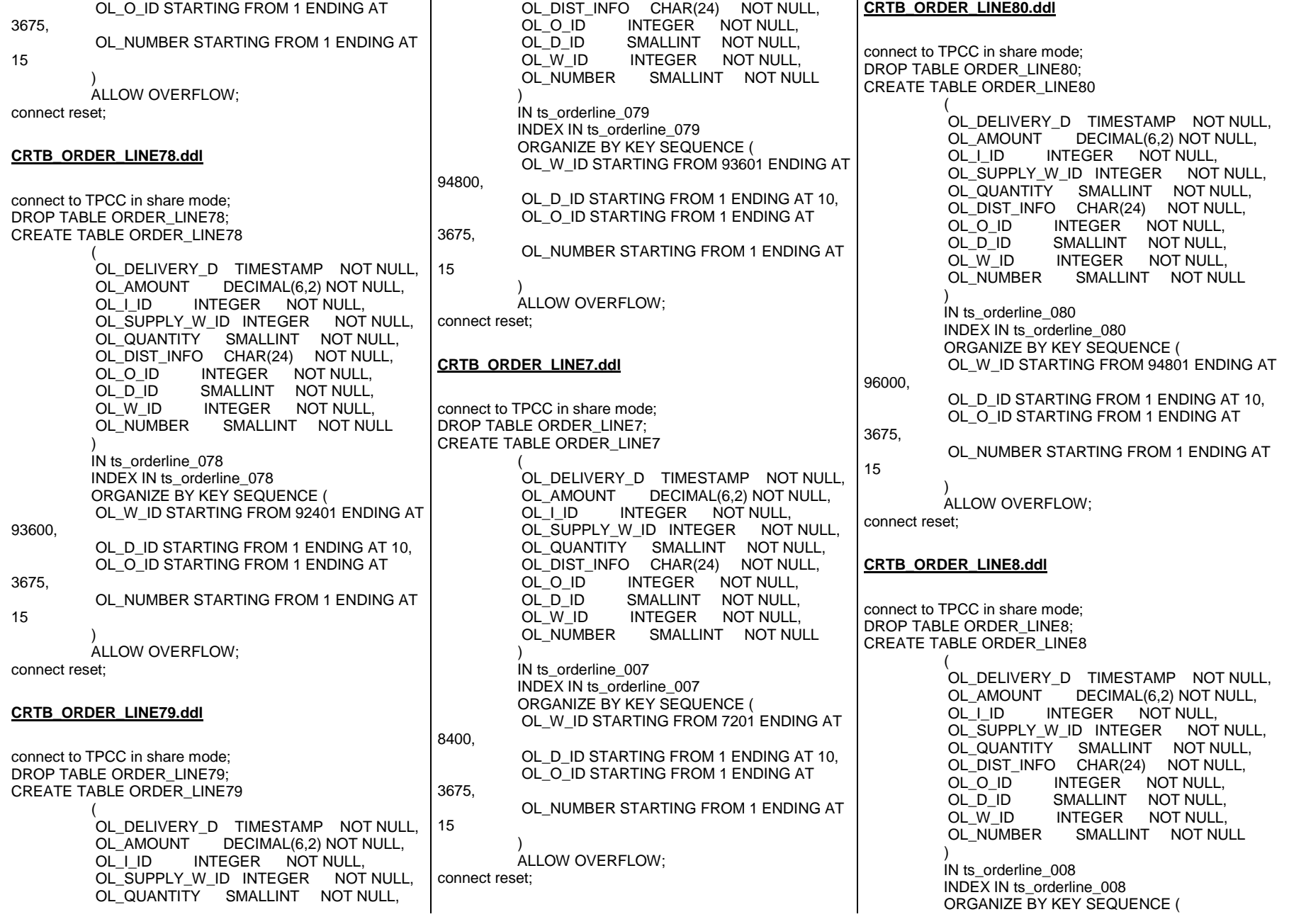

 OL\_W\_ID STARTING FROM 8401 ENDING AT 9600, OL\_D\_ID STARTING FROM 1 ENDING AT 10, OL O ID STARTING FROM 1 ENDING AT 3675, OL\_NUMBER STARTING FROM 1 ENDING AT 15  $\overline{\phantom{a}}$  ALLOW OVERFLOW; connect reset; **CRTB\_ORDER\_LINE9.ddl**connect to TPCC in share mode; DROP TABLE ORDER\_LINE9; CREATE TABLE ORDER\_LINE9  $\overline{a}$  OL\_DELIVERY\_D TIMESTAMP NOT NULL, OL\_AMOUNT DECIMAL(6,2) NOT NULL, OL I ID INTEGER NOT NULL, OL\_SUPPLY\_W\_ID INTEGER NOT NULL, OL\_QUANTITY SMALLINT NOT NULL, OL\_DIST\_INFO CHAR(24) NOT NULL, OL O ID INTEGER NOT NULL, OL\_D\_ID SMALLINT NOT NULL, OL\_W\_ID INTEGER NOT NULL, OL\_NUMBER SMALLINT NOT NULL  $\overline{\phantom{a}}$  IN ts\_orderline\_009 INDEX IN ts\_orderline\_009 ORGANIZE BY KEY SEQUENCE ( OL\_W\_ID STARTING FROM 9601 ENDING AT 10800, OL D ID STARTING FROM 1 ENDING AT 10. OL\_O\_ID STARTING FROM 1 ENDING AT 3675, OL\_NUMBER STARTING FROM 1 ENDING AT 15  $\overline{\phantom{a}}$  ALLOW OVERFLOW; connect reset; **CRTB\_ORDERS10.ddl**connect to TPCC in share mode; DROP TABLE ORDERS10; CREATE TABLE ORDERS10  $\overline{\phantom{a}}$ O C ID INTEGER NOT NULL, O\_ENTRY\_D TIMESTAMP NOT NULL, O\_CARRIER\_ID SMALLINT NOT NULL, O OL CNT SMALLINT NOT NULL, O\_ALL\_LOCAL SMALLINT NOT NULL, O ID INTEGER NOT NULL, O\_W\_ID INTEGER NOT NULL, O\_D\_ID SMALLINT NOT NULL  $\overline{\phantom{a}}$  IN ts\_order\_010 INDEX IN is\_order\_010 ORGANIZE BY KEY SEQUENCE ( O\_ID STARTING FROM 1 ENDING AT 3675, O\_W\_ID STARTING FROM 10801 ENDING AT 12000, O\_D\_ID STARTING FROM 1 ENDING AT 10  $\overline{\phantom{a}}$  ALLOW OVERFLOW; connect reset; **CRTB\_ORDERS11.ddl**connect to TPCC in share mode; DROP TABLE ORDERS11; CREATE TABLE ORDERS11  $\overline{a}$  $\overline{O}$  C ID INTEGER NOT NULL. O\_ENTRY\_D TIMESTAMP NOT NULL, O\_CARRIER\_ID SMALLINT NOT NULL, O OL CNT SMALLINT NOT NULL, O\_ALL\_LOCAL SMALLINT NOT NULL, O ID INTEGER NOT NULL, O\_W\_ID INTEGER NOT NULL, O D ID SMALLINT NOT NULL  $\overline{\phantom{a}}$  IN ts\_order\_011 INDEX IN is\_order\_011 ORGANIZE BY KEY SEQUENCE ( O\_ID STARTING FROM 1 ENDING AT 3675, O\_W\_ID STARTING FROM 12001 ENDING AT 13200, O\_D\_ID STARTING FROM 1 ENDING AT 10  $\overline{\phantom{a}}$  ALLOW OVERFLOW; connect reset; **CRTB\_ORDERS12.ddl**connect to TPCC in share mode; DROP TABLE ORDERS12; CREATE TABLE ORDERS12  $\overline{\phantom{a}}$ O C ID INTEGER NOT NULL, O\_ENTRY\_D TIMESTAMP NOT NULL, O\_CARRIER\_ID SMALLINT NOT NULL, O OL CNT SMALLINT NOT NULL, O\_ALL\_LOCAL SMALLINT NOT NULL, O ID INTEGER NOT NULL, O\_W\_ID INTEGER NOT NULL, O\_D\_ID SMALLINT NOT NULL  $\overline{\phantom{a}}$  IN ts\_order\_012 INDEX IN is\_order\_012 ORGANIZE BY KEY SEQUENCE ( O\_ID STARTING FROM 1 ENDING AT 3675, O\_W\_ID STARTING FROM 13201 ENDING AT 14400, O\_D\_ID STARTING FROM 1 ENDING AT 10  $\overline{\phantom{a}}$  ALLOW OVERFLOW; connect reset; **CRTB\_ORDERS13.ddl**connect to TPCC in share mode; DROP TABLE ORDERS13; CREATE TABLE ORDERS13  $\overline{a}$  $O<sub>C</sub>$  ID INTEGER NOT NULL, O\_ENTRY\_D TIMESTAMP NOT NULL, O\_CARRIER\_ID SMALLINT NOT NULL, O\_OL\_CNT SMALLINT NOT NULL, O\_ALL\_LOCAL SMALLINT NOT NULL, O ID INTEGER NOT NULL, O\_W\_ID INTEGER NOT NULL, O\_D\_ID SMALLINT NOT NULL  $\overline{\phantom{a}}$  IN ts\_order\_013 INDEX IN is\_order\_013 ORGANIZE BY KEY SEQUENCE ( O\_ID STARTING FROM 1 ENDING AT 3675, O\_W\_ID STARTING FROM 14401 ENDING AT 15600, O\_D\_ID STARTING FROM 1 ENDING AT 10  $\overline{\phantom{a}}$  ALLOW OVERFLOW; connect reset; **CRTB\_ORDERS14.ddl**connect to TPCC in share mode; DROP TABLE ORDERS14;

273

CREATE TABLE ORDERS14  $\overline{a}$  $O$   $C$  ID INTEGER NOT NULL, O\_ENTRY\_D TIMESTAMP NOT NULL, O\_CARRIER\_ID SMALLINT NOT NULL, O\_OL\_CNT SMALLINT NOT NULL, O\_ALL\_LOCAL SMALLINT NOT NULL, O\_ID INTEGER NOT NULL, O\_W\_ID INTEGER NOT NULL, O\_D\_ID SMALLINT NOT NULL  $\overline{\phantom{a}}$  IN ts\_order\_014 INDEX IN is\_order\_014 ORGANIZE BY KEY SEQUENCE ( O\_ID STARTING FROM 1 ENDING AT 3675, O\_W\_ID STARTING FROM 15601 ENDING AT 16800, O\_D\_ID STARTING FROM 1 ENDING AT 10  $\overline{\phantom{a}}$  ALLOW OVERFLOW; connect reset; **CRTB\_ORDERS15.ddl**connect to TPCC in share mode; DROP TABLE ORDERS15; CREATE TABLE ORDERS15  $\overline{\phantom{a}}$ O C ID INTEGER NOT NULL, O\_ENTRY\_D TIMESTAMP NOT NULL, O\_CARRIER\_ID SMALLINT NOT NULL, O OL CNT SMALLINT NOT NULL, O\_ALL\_LOCAL SMALLINT NOT NULL, O\_ID INTEGER NOT NULL, O\_W\_ID INTEGER NOT NULL, O D ID SMALLINT NOT NULL  $\overline{\phantom{a}}$  IN ts\_order\_015 INDEX IN is\_order\_015 ORGANIZE BY KEY SEQUENCE ( O\_ID STARTING FROM 1 ENDING AT 3675, O\_W\_ID STARTING FROM 16801 ENDING AT 18000, O\_D\_ID STARTING FROM 1 ENDING AT 10  $\overline{\phantom{a}}$  ALLOW OVERFLOW; connect reset; **CRTB\_ORDERS16.ddl**connect to TPCC in share mode; DROP TABLE ORDERS16; CREATE TABLE ORDERS16  $\overline{\phantom{a}}$ O C ID INTEGER NOT NULL, O\_ENTRY\_D TIMESTAMP NOT NULL, O\_CARRIER\_ID SMALLINT NOT NULL, O OL CNT SMALLINT NOT NULL, O\_ALL\_LOCAL SMALLINT NOT NULL, O ID INTEGER NOT NULL, O\_W\_ID INTEGER NOT NULL, O\_D\_ID SMALLINT NOT NULL  $\overline{\phantom{a}}$  IN ts\_order\_016 INDEX IN is\_order\_016 ORGANIZE BY KEY SEQUENCE ( O\_ID STARTING FROM 1 ENDING AT 3675, O\_W\_ID STARTING FROM 18001 ENDING AT 19200, O\_D\_ID STARTING FROM 1 ENDING AT 10  $\overline{\phantom{a}}$  ALLOW OVERFLOW; connect reset; **CRTB\_ORDERS17.ddl**connect to TPCC in share mode; DROP TABLE ORDERS17; CREATE TABLE ORDERS17  $\overline{\phantom{a}}$ O C ID INTEGER NOT NULL, O\_ENTRY\_D TIMESTAMP NOT NULL, O\_CARRIER\_ID SMALLINT NOT NULL, O\_OL\_CNT SMALLINT NOT NULL, O\_ALL\_LOCAL SMALLINT NOT NULL, O ID INTEGER NOT NULL, O\_W\_ID INTEGER NOT NULL, O\_D\_ID SMALLINT NOT NULL  $\overline{\phantom{a}}$  IN ts\_order\_017 INDEX IN is\_order\_017 ORGANIZE BY KEY SEQUENCE ( O\_ID STARTING FROM 1 ENDING AT 3675, O\_W\_ID STARTING FROM 19201 ENDING AT 20400, O\_D\_ID STARTING FROM 1 ENDING AT 10  $\overline{\phantom{a}}$  ALLOW OVERFLOW; connect reset; connect to TPCC in share mode; DROP TABLE ORDERS18; CREATE TABLE ORDERS18  $\overline{\phantom{a}}$ O C ID INTEGER NOT NULL, O\_ENTRY\_D TIMESTAMP NOT NULL, O\_CARRIER\_ID SMALLINT NOT NULL, O OL CNT SMALLINT NOT NULL, O\_ALL\_LOCAL SMALLINT NOT NULL, O ID INTEGER NOT NULL, O\_W\_ID INTEGER NOT NULL, O\_D\_ID SMALLINT NOT NULL  $\overline{\phantom{a}}$  IN ts\_order\_018 INDEX IN is\_order\_018 ORGANIZE BY KEY SEQUENCE ( O\_ID STARTING FROM 1 ENDING AT 3675, O\_W\_ID STARTING FROM 20401 ENDING AT 21600, O\_D\_ID STARTING FROM 1 ENDING AT 10  $\overline{\phantom{a}}$  ALLOW OVERFLOW; connect reset; **CRTB\_ORDERS19.ddl**connect to TPCC in share mode; DROP TABLE ORDERS19; CREATE TABLE ORDERS19  $\overline{\phantom{a}}$ O C ID INTEGER NOT NULL, O\_ENTRY\_D TIMESTAMP NOT NULL, O\_CARRIER\_ID SMALLINT NOT NULL, O\_OL\_CNT SMALLINT NOT NULL, O\_ALL\_LOCAL SMALLINT NOT NULL, O ID INTEGER NOT NULL, O\_W\_ID INTEGER NOT NULL, O\_D\_ID SMALLINT NOT NULL  $\overline{\phantom{a}}$  IN ts\_order\_019 INDEX IN is\_order\_019 ORGANIZE BY KEY SEQUENCE ( O\_ID STARTING FROM 1 ENDING AT 3675, O\_W\_ID STARTING FROM 21601 ENDING AT 22800, O\_D\_ID STARTING FROM 1 ENDING AT 10  $\overline{\phantom{a}}$  ALLOW OVERFLOW; connect reset;

**CRTB\_ORDERS18.ddl**

**CRTB\_ORDERS1.ddl**

connect to TPCC in share mode; DROP TABLE ORDERS1; CREATE TABLE ORDERS1  $\overline{\phantom{a}}$ O C ID INTEGER NOT NULL, O\_ENTRY\_D TIMESTAMP NOT NULL, O\_CARRIER\_ID SMALLINT NOT NULL, O OL CNT SMALLINT NOT NULL, O\_ALL\_LOCAL SMALLINT NOT NULL, O\_ID INTEGER NOT NULL, O\_W\_ID INTEGER NOT NULL, O D ID SMALLINT NOT NULL  $\overline{\phantom{a}}$  IN ts\_order\_001 INDEX IN is\_order\_001 ORGANIZE BY KEY SEQUENCE ( O\_ID STARTING FROM 1 ENDING AT 3675, O\_W\_ID STARTING FROM 1 ENDING AT 1200, O\_D\_ID STARTING FROM 1 ENDING AT 10  $\overline{\phantom{a}}$  ALLOW OVERFLOW; connect reset; **CRTB\_ORDERS20.ddl**connect to TPCC in share mode; DROP TABLE ORDERS20; CREATE TABLE ORDERS20  $\overline{\phantom{a}}$ O C ID INTEGER NOT NULL, O\_ENTRY\_D TIMESTAMP NOT NULL, O\_CARRIER\_ID SMALLINT NOT NULL, O\_OL\_CNT SMALLINT NOT NULL, O\_ALL\_LOCAL SMALLINT NOT NULL, O ID INTEGER NOT NULL, O\_W\_ID INTEGER NOT NULL, O\_D\_ID SMALLINT NOT NULL  $\overline{\phantom{a}}$  IN ts\_order\_020 INDEX IN is\_order\_020 ORGANIZE BY KEY SEQUENCE ( O\_ID STARTING FROM 1 ENDING AT 3675, O\_W\_ID STARTING FROM 22801 ENDING AT 24000, O\_D\_ID STARTING FROM 1 ENDING AT 10  $\overline{\phantom{a}}$  ALLOW OVERFLOW; connect reset; **CRTB\_ORDERS21.ddl**connect to TPCC in share mode; DROP TABLE ORDERS21; CREATE TABLE ORDERS21  $\overline{\phantom{a}}$ O C ID INTEGER NOT NULL, O\_ENTRY\_D TIMESTAMP NOT NULL, O\_CARRIER\_ID SMALLINT NOT NULL, O OL CNT SMALLINT NOT NULL, O\_ALL\_LOCAL SMALLINT NOT NULL, O ID INTEGER NOT NULL, O\_W\_ID INTEGER NOT NULL, O\_D\_ID SMALLINT NOT NULL  $\overline{\phantom{a}}$  IN ts\_order\_021 INDEX IN is\_order\_021 ORGANIZE BY KEY SEQUENCE ( O\_ID STARTING FROM 1 ENDING AT 3675, O\_W\_ID STARTING FROM 24001 ENDING AT 25200, O\_D\_ID STARTING FROM 1 ENDING AT 10  $\overline{\phantom{a}}$  ALLOW OVERFLOW; connect reset; **CRTB\_ORDERS22.ddl**connect to TPCC in share mode; DROP TABLE ORDERS22; CREATE TABLE ORDERS22  $\overline{\phantom{a}}$ O C ID INTEGER NOT NULL, O\_ENTRY\_D TIMESTAMP NOT NULL, O\_CARRIER\_ID SMALLINT NOT NULL, O\_OL\_CNT SMALLINT NOT NULL, O\_ALL\_LOCAL SMALLINT NOT NULL, O ID INTEGER NOT NULL, O\_W\_ID INTEGER NOT NULL, O\_D\_ID SMALLINT NOT NULL  $\overline{\phantom{a}}$  IN ts\_order\_022 INDEX IN is\_order\_022 ORGANIZE BY KEY SEQUENCE ( O\_ID STARTING FROM 1 ENDING AT 3675, O\_W\_ID STARTING FROM 25201 ENDING AT 26400, O\_D\_ID STARTING FROM 1 ENDING AT 10  $\overline{\phantom{a}}$  ALLOW OVERFLOW; connect reset; **CRTB\_ORDERS23.ddl**connect to TPCC in share mode; DROP TABLE ORDERS23; CREATE TABLE ORDERS23  $\overline{\phantom{a}}$ O C ID INTEGER NOT NULL, O\_ENTRY\_D TIMESTAMP NOT NULL, O\_CARRIER\_ID SMALLINT NOT NULL, O OL CNT SMALLINT NOT NULL, O\_ALL\_LOCAL SMALLINT NOT NULL, O ID INTEGER NOT NULL, O\_W\_ID INTEGER NOT NULL, O\_D\_ID SMALLINT NOT NULL  $\overline{\phantom{a}}$  IN ts\_order\_023 INDEX IN is\_order\_023 ORGANIZE BY KEY SEQUENCE ( O\_ID STARTING FROM 1 ENDING AT 3675, O\_W\_ID STARTING FROM 26401 ENDING AT 27600, O\_D\_ID STARTING FROM 1 ENDING AT 10  $\overline{\phantom{a}}$  ALLOW OVERFLOW; connect reset; **CRTB\_ORDERS24.ddl**connect to TPCC in share mode; DROP TABLE ORDERS24; CREATE TABLE ORDERS24  $\overline{\phantom{a}}$ O C ID INTEGER NOT NULL, O\_ENTRY\_D TIMESTAMP NOT NULL, O\_CARRIER\_ID SMALLINT NOT NULL, O\_OL\_CNT SMALLINT NOT NULL, O\_ALL\_LOCAL SMALLINT NOT NULL, O ID INTEGER NOT NULL, O\_W\_ID INTEGER NOT NULL, O\_D\_ID SMALLINT NOT NULL  $\overline{\phantom{a}}$  IN ts\_order\_024 INDEX IN is\_order\_024 ORGANIZE BY KEY SEQUENCE ( O\_ID STARTING FROM 1 ENDING AT 3675, O\_W\_ID STARTING FROM 27601 ENDING AT 28800, O\_D\_ID STARTING FROM 1 ENDING AT 10  $\overline{\phantom{a}}$  ALLOW OVERFLOW; connect reset; **CRTB\_ORDERS25.ddl**

connect to TPCC in share mode; DROP TABLE ORDERS25; CREATE TABLE ORDERS25  $\overline{a}$ O C ID INTEGER NOT NULL, O\_ENTRY\_D TIMESTAMP NOT NULL, O\_CARRIER\_ID SMALLINT NOT NULL, O OL CNT SMALLINT NOT NULL, O\_ALL\_LOCAL SMALLINT NOT NULL, O\_ID INTEGER NOT NULL, O\_W\_ID INTEGER NOT NULL, O D ID SMALLINT NOT NULL  $\overline{\phantom{a}}$  IN ts\_order\_025 INDEX IN is\_order\_025 ORGANIZE BY KEY SEQUENCE ( O\_ID STARTING FROM 1 ENDING AT 3675, O\_W\_ID STARTING FROM 28801 ENDING AT 30000, O\_D\_ID STARTING FROM 1 ENDING AT 10  $\overline{\phantom{a}}$  ALLOW OVERFLOW; connect reset; **CRTB\_ORDERS26.ddl**connect to TPCC in share mode; DROP TABLE ORDERS26; CREATE TABLE ORDERS26  $\overline{a}$ O C ID INTEGER NOT NULL, O\_ENTRY\_D TIMESTAMP NOT NULL, O\_CARRIER\_ID SMALLINT NOT NULL, O\_OL\_CNT SMALLINT NOT NULL, O\_ALL\_LOCAL SMALLINT NOT NULL, O\_ID INTEGER NOT NULL, O\_W\_ID INTEGER NOT NULL, O\_D\_ID SMALLINT NOT NULL  $\overline{\phantom{a}}$  IN ts\_order\_026 INDEX IN is\_order\_026 ORGANIZE BY KEY SEQUENCE ( O\_ID STARTING FROM 1 ENDING AT 3675, O\_W\_ID STARTING FROM 30001 ENDING AT 31200, O\_D\_ID STARTING FROM 1 ENDING AT 10  $\overline{\phantom{a}}$  ALLOW OVERFLOW; connect reset; **CRTB\_ORDERS27.ddl**connect to TPCC in share mode; DROP TABLE ORDERS27; CREATE TABLE ORDERS27  $\overline{a}$ O C ID INTEGER NOT NULL, O\_ENTRY\_D TIMESTAMP NOT NULL, O\_CARRIER\_ID SMALLINT NOT NULL, O OL CNT SMALLINT NOT NULL, O\_ALL\_LOCAL SMALLINT NOT NULL, O ID INTEGER NOT NULL, O\_W\_ID INTEGER NOT NULL, O\_D\_ID SMALLINT NOT NULL  $\overline{\phantom{a}}$  IN ts\_order\_027 INDEX IN is\_order\_027 ORGANIZE BY KEY SEQUENCE ( O\_ID STARTING FROM 1 ENDING AT 3675, O\_W\_ID STARTING FROM 31201 ENDING AT 32400, O\_D\_ID STARTING FROM 1 ENDING AT 10  $\overline{\phantom{a}}$  ALLOW OVERFLOW; connect reset; **CRTB\_ORDERS28.ddl**connect to TPCC in share mode; DROP TABLE ORDERS28; CREATE TABLE ORDERS28  $\overline{a}$ O C ID INTEGER NOT NULL, O\_ENTRY\_D TIMESTAMP NOT NULL, O\_CARRIER\_ID SMALLINT NOT NULL, O\_OL\_CNT SMALLINT NOT NULL, O\_ALL\_LOCAL SMALLINT NOT NULL, O ID INTEGER NOT NULL, O\_W\_ID INTEGER NOT NULL, O\_D\_ID SMALLINT NOT NULL  $\overline{\phantom{a}}$  IN ts\_order\_028 INDEX IN is\_order\_028 ORGANIZE BY KEY SEQUENCE ( O\_ID STARTING FROM 1 ENDING AT 3675, O\_W\_ID STARTING FROM 32401 ENDING AT 33600, O\_D\_ID STARTING FROM 1 ENDING AT 10  $\overline{\phantom{a}}$  ALLOW OVERFLOW; connect reset; **CRTB\_ORDERS29.ddl**connect to TPCC in share mode; DROP TABLE ORDERS29; CREATE TABLE ORDERS29  $\overline{\phantom{a}}$ O C ID INTEGER NOT NULL, O\_ENTRY\_D TIMESTAMP NOT NULL, O\_CARRIER\_ID SMALLINT NOT NULL, O OL CNT SMALLINT NOT NULL, O\_ALL\_LOCAL SMALLINT NOT NULL, O ID INTEGER NOT NULL, O\_W\_ID INTEGER NOT NULL, O\_D\_ID SMALLINT NOT NULL  $\overline{\phantom{a}}$  IN ts\_order\_029 INDEX IN is\_order\_029 ORGANIZE BY KEY SEQUENCE ( O\_ID STARTING FROM 1 ENDING AT 3675, O\_W\_ID STARTING FROM 33601 ENDING AT 34800, O\_D\_ID STARTING FROM 1 ENDING AT 10  $\overline{\phantom{a}}$  ALLOW OVERFLOW; connect reset; **CRTB\_ORDERS2.ddl**connect to TPCC in share mode; DROP TABLE ORDERS2; CREATE TABLE ORDERS2  $\overline{\phantom{a}}$ O C ID O\_C\_ID INTEGER NOT NULL,<br>O ENTRY D TIMESTAMP NOT N O\_ENTRY\_D TIMESTAMP NOT NULL, O\_CARRIER\_ID SMALLINT NOT NULL, O\_OL\_CNT SMALLINT NOT NULL, O\_ALL\_LOCAL SMALLINT NOT NULL, O ID INTEGER NOT NULL, O\_W\_ID INTEGER NOT NULL, O\_D\_ID SMALLINT NOT NULL  $\overline{\phantom{a}}$  IN ts\_order\_002 INDEX IN is\_order\_002 ORGANIZE BY KEY SEQUENCE ( O\_ID STARTING FROM 1 ENDING AT 3675, O\_W\_ID STARTING FROM 1201 ENDING AT 2400, O\_D\_ID STARTING FROM 1 ENDING AT 10  $\overline{\phantom{a}}$  ALLOW OVERFLOW; connect reset; **CRTB\_ORDERS30.ddl**

connect to TPCC in share mode; DROP TABLE ORDERS30; CREATE TABLE ORDERS30  $\overline{\phantom{a}}$ O C ID INTEGER NOT NULL, O\_ENTRY\_D TIMESTAMP NOT NULL, O\_CARRIER\_ID SMALLINT NOT NULL, O OL CNT SMALLINT NOT NULL, O\_ALL\_LOCAL SMALLINT NOT NULL, O\_ID INTEGER NOT NULL, O\_W\_ID INTEGER NOT NULL, O D ID SMALLINT NOT NULL  $\overline{\phantom{a}}$  IN ts\_order\_030 INDEX IN is\_order\_030 ORGANIZE BY KEY SEQUENCE ( O\_ID STARTING FROM 1 ENDING AT 3675, O\_W\_ID STARTING FROM 34801 ENDING AT 36000, O\_D\_ID STARTING FROM 1 ENDING AT 10  $\overline{\phantom{a}}$  ALLOW OVERFLOW; connect reset; **CRTB\_ORDERS31.ddl**connect to TPCC in share mode; DROP TABLE ORDERS31; CREATE TABLE ORDERS31  $\overline{\phantom{a}}$ O C ID INTEGER NOT NULL, O\_ENTRY\_D TIMESTAMP NOT NULL, O\_CARRIER\_ID SMALLINT NOT NULL, O\_OL\_CNT SMALLINT NOT NULL, O\_ALL\_LOCAL SMALLINT NOT NULL, O\_ID INTEGER NOT NULL, O\_W\_ID INTEGER NOT NULL, O\_D\_ID SMALLINT NOT NULL  $\overline{\phantom{a}}$  IN ts\_order\_031 INDEX IN is\_order\_031 ORGANIZE BY KEY SEQUENCE ( O\_ID STARTING FROM 1 ENDING AT 3675, O\_W\_ID STARTING FROM 36001 ENDING AT 37200, O\_D\_ID STARTING FROM 1 ENDING AT 10  $\overline{\phantom{a}}$  ALLOW OVERFLOW; connect reset; **CRTB\_ORDERS32.ddl**connect to TPCC in share mode; DROP TABLE ORDERS32; CREATE TABLE ORDERS32  $\overline{a}$ O C ID INTEGER NOT NULL, O\_ENTRY\_D TIMESTAMP NOT NULL, O\_CARRIER\_ID SMALLINT NOT NULL, O OL CNT SMALLINT NOT NULL, O\_ALL\_LOCAL SMALLINT NOT NULL, O\_ID INTEGER NOT NULL, O\_W\_ID INTEGER NOT NULL, O\_D\_ID SMALLINT NOT NULL  $\overline{\phantom{a}}$  IN ts\_order\_032 INDEX IN is\_order\_032 ORGANIZE BY KEY SEQUENCE ( O\_ID STARTING FROM 1 ENDING AT 3675, O\_W\_ID STARTING FROM 37201 ENDING AT 38400, O\_D\_ID STARTING FROM 1 ENDING AT 10  $\overline{\phantom{a}}$  ALLOW OVERFLOW; connect reset; **CRTB\_ORDERS33.ddl**connect to TPCC in share mode; DROP TABLE ORDERS33; CREATE TABLE ORDERS33  $\overline{a}$ O C ID INTEGER NOT NULL, O\_ENTRY\_D TIMESTAMP NOT NULL, O\_CARRIER\_ID SMALLINT NOT NULL, O\_OL\_CNT SMALLINT NOT NULL, O\_ALL\_LOCAL SMALLINT NOT NULL, O ID INTEGER NOT NULL, O\_W\_ID INTEGER NOT NULL, O\_D\_ID SMALLINT NOT NULL  $\overline{\phantom{a}}$  IN ts\_order\_033 INDEX IN is\_order\_033 ORGANIZE BY KEY SEQUENCE ( O\_ID STARTING FROM 1 ENDING AT 3675, O\_W\_ID STARTING FROM 38401 ENDING AT 39600, O\_D\_ID STARTING FROM 1 ENDING AT 10  $\overline{\phantom{a}}$  ALLOW OVERFLOW; connect reset; **CRTB\_ORDERS34.ddl**connect to TPCC in share mode; DROP TABLE ORDERS34; CREATE TABLE ORDERS34  $\overline{\phantom{a}}$ O C ID INTEGER NOT NULL, O\_ENTRY\_D TIMESTAMP NOT NULL, O\_CARRIER\_ID SMALLINT NOT NULL, O OL CNT SMALLINT NOT NULL, O\_ALL\_LOCAL SMALLINT NOT NULL, O ID INTEGER NOT NULL, O\_W\_ID INTEGER NOT NULL, O\_D\_ID SMALLINT NOT NULL  $\overline{\phantom{a}}$  IN ts\_order\_034 INDEX IN is\_order\_034 ORGANIZE BY KEY SEQUENCE ( O\_ID STARTING FROM 1 ENDING AT 3675, O\_W\_ID STARTING FROM 39601 ENDING AT 40800, O\_D\_ID STARTING FROM 1 ENDING AT 10  $\overline{\phantom{a}}$  ALLOW OVERFLOW; connect reset; **CRTB\_ORDERS35.ddl**connect to TPCC in share mode; DROP TABLE ORDERS35; CREATE TABLE ORDERS35  $\overline{\phantom{a}}$ O C ID O\_C\_ID INTEGER NOT NULL,<br>O ENTRY D TIMESTAMP NOT N O\_ENTRY\_D TIMESTAMP NOT NULL, O\_CARRIER\_ID SMALLINT NOT NULL, O\_OL\_CNT SMALLINT NOT NULL, O\_ALL\_LOCAL SMALLINT NOT NULL, O ID INTEGER NOT NULL, O\_W\_ID INTEGER NOT NULL, O\_D\_ID SMALLINT NOT NULL  $\overline{\phantom{a}}$  IN ts\_order\_035 INDEX IN is\_order\_035 ORGANIZE BY KEY SEQUENCE ( O\_ID STARTING FROM 1 ENDING AT 3675, O\_W\_ID STARTING FROM 40801 ENDING AT 42000, O\_D\_ID STARTING FROM 1 ENDING AT 10  $\overline{\phantom{a}}$  ALLOW OVERFLOW; connect reset; **CRTB\_ORDERS36.ddl**

connect to TPCC in share mode; DROP TABLE ORDERS36; CREATE TABLE ORDERS36  $\overline{\phantom{a}}$ O C ID INTEGER NOT NULL, O\_ENTRY\_D TIMESTAMP NOT NULL, O\_CARRIER\_ID SMALLINT NOT NULL, O OL CNT SMALLINT NOT NULL, O\_ALL\_LOCAL SMALLINT NOT NULL, O\_ID INTEGER NOT NULL, O\_W\_ID INTEGER NOT NULL, O D ID SMALLINT NOT NULL  $\overline{\phantom{a}}$  IN ts\_order\_036 INDEX IN is\_order\_036 ORGANIZE BY KEY SEQUENCE ( O\_ID STARTING FROM 1 ENDING AT 3675, O\_W\_ID STARTING FROM 42001 ENDING AT 43200, O\_D\_ID STARTING FROM 1 ENDING AT 10  $\overline{\phantom{a}}$  ALLOW OVERFLOW; connect reset; **CRTB\_ORDERS37.ddl**connect to TPCC in share mode; DROP TABLE ORDERS37; CREATE TABLE ORDERS37  $\overline{\phantom{a}}$ O C ID INTEGER NOT NULL, O\_ENTRY\_D TIMESTAMP NOT NULL, O\_CARRIER\_ID SMALLINT NOT NULL, O\_OL\_CNT SMALLINT NOT NULL, O\_ALL\_LOCAL SMALLINT NOT NULL, O\_ID INTEGER NOT NULL, O\_W\_ID INTEGER NOT NULL, O\_D\_ID SMALLINT NOT NULL  $\overline{\phantom{a}}$  IN ts\_order\_037 INDEX IN is\_order\_037 ORGANIZE BY KEY SEQUENCE ( O\_ID STARTING FROM 1 ENDING AT 3675, O\_W\_ID STARTING FROM 43201 ENDING AT 44400, O\_D\_ID STARTING FROM 1 ENDING AT 10  $\overline{\phantom{a}}$  ALLOW OVERFLOW; connect reset; **CRTB\_ORDERS38.ddl**connect to TPCC in share mode; DROP TABLE ORDERS38; CREATE TABLE ORDERS38  $\overline{\phantom{a}}$ O C ID INTEGER NOT NULL, O\_ENTRY\_D TIMESTAMP NOT NULL, O\_CARRIER\_ID SMALLINT NOT NULL, O OL CNT SMALLINT NOT NULL, O\_ALL\_LOCAL SMALLINT NOT NULL, O ID INTEGER NOT NULL, O\_W\_ID INTEGER NOT NULL, O\_D\_ID SMALLINT NOT NULL  $\overline{\phantom{a}}$  IN ts\_order\_038 INDEX IN is\_order\_038 ORGANIZE BY KEY SEQUENCE ( O\_ID STARTING FROM 1 ENDING AT 3675, O\_W\_ID STARTING FROM 44401 ENDING AT 45600, O\_D\_ID STARTING FROM 1 ENDING AT 10  $\overline{\phantom{a}}$  ALLOW OVERFLOW; connect reset; **CRTB\_ORDERS39.ddl**connect to TPCC in share mode; DROP TABLE ORDERS39; CREATE TABLE ORDERS39  $\overline{\phantom{a}}$ O C ID INTEGER NOT NULL, O\_ENTRY\_D TIMESTAMP NOT NULL, O\_CARRIER\_ID SMALLINT NOT NULL, O\_OL\_CNT SMALLINT NOT NULL, O\_ALL\_LOCAL SMALLINT NOT NULL, O ID INTEGER NOT NULL, O\_W\_ID INTEGER NOT NULL, O\_D\_ID SMALLINT NOT NULL  $\overline{\phantom{a}}$  IN ts\_order\_039 INDEX IN is\_order\_039 ORGANIZE BY KEY SEQUENCE ( O\_ID STARTING FROM 1 ENDING AT 3675, O\_W\_ID STARTING FROM 45601 ENDING AT 46800, O\_D\_ID STARTING FROM 1 ENDING AT 10  $\overline{\phantom{a}}$  ALLOW OVERFLOW; connect reset; **CRTB\_ORDERS3.ddl**connect to TPCC in share mode; DROP TABLE ORDERS3; CREATE TABLE ORDERS3  $\overline{\phantom{a}}$ O C ID INTEGER NOT NULL, O\_ENTRY\_D TIMESTAMP NOT NULL, O\_CARRIER\_ID SMALLINT NOT NULL, O OL CNT SMALLINT NOT NULL, O\_ALL\_LOCAL SMALLINT NOT NULL, O ID INTEGER NOT NULL, O\_W\_ID INTEGER NOT NULL, O\_D\_ID SMALLINT NOT NULL  $\overline{\phantom{a}}$  IN ts\_order\_003 INDEX IN is\_order\_003 ORGANIZE BY KEY SEQUENCE ( O\_ID STARTING FROM 1 ENDING AT 3675, O\_W\_ID STARTING FROM 2401 ENDING AT 3600, O\_D\_ID STARTING FROM 1 ENDING AT 10  $\overline{\phantom{a}}$  ALLOW OVERFLOW; connect reset; **CRTB\_ORDERS40.ddl**connect to TPCC in share mode; DROP TABLE ORDERS40; CREATE TABLE ORDERS40  $\overline{\phantom{a}}$ O C ID O\_C\_ID INTEGER NOT NULL,<br>O ENTRY D TIMESTAMP NOT N O\_ENTRY\_D TIMESTAMP NOT NULL, O\_CARRIER\_ID SMALLINT NOT NULL, O\_OL\_CNT SMALLINT NOT NULL, O\_ALL\_LOCAL SMALLINT NOT NULL, O ID INTEGER NOT NULL, O\_W\_ID INTEGER NOT NULL, O\_D\_ID SMALLINT NOT NULL  $\overline{\phantom{a}}$  IN ts\_order\_040 INDEX IN is\_order\_040 ORGANIZE BY KEY SEQUENCE ( O\_ID STARTING FROM 1 ENDING AT 3675, O\_W\_ID STARTING FROM 46801 ENDING AT 48000, O\_D\_ID STARTING FROM 1 ENDING AT 10  $\overline{\phantom{a}}$  ALLOW OVERFLOW; connect reset; **CRTB\_ORDERS41.ddl**

connect to TPCC in share mode; DROP TABLE ORDERS41; CREATE TABLE ORDERS41  $\overline{\phantom{a}}$ O C ID INTEGER NOT NULL, O\_ENTRY\_D TIMESTAMP NOT NULL, O\_CARRIER\_ID SMALLINT NOT NULL, O OL CNT SMALLINT NOT NULL, O\_ALL\_LOCAL SMALLINT NOT NULL, O\_ID INTEGER NOT NULL, O\_W\_ID INTEGER NOT NULL, O D ID SMALLINT NOT NULL  $\overline{\phantom{a}}$  IN ts\_order\_041 INDEX IN is\_order\_041 ORGANIZE BY KEY SEQUENCE ( O\_ID STARTING FROM 1 ENDING AT 3675, O\_W\_ID STARTING FROM 48001 ENDING AT 49200, O\_D\_ID STARTING FROM 1 ENDING AT 10  $\overline{\phantom{a}}$  ALLOW OVERFLOW; connect reset; **CRTB\_ORDERS42.ddl**connect to TPCC in share mode; DROP TABLE ORDERS42; CREATE TABLE ORDERS42  $\overline{\phantom{a}}$ O C ID INTEGER NOT NULL, O\_ENTRY\_D TIMESTAMP NOT NULL, O\_CARRIER\_ID SMALLINT NOT NULL, O\_OL\_CNT SMALLINT NOT NULL, O\_ALL\_LOCAL SMALLINT NOT NULL, O\_ID INTEGER NOT NULL, O\_W\_ID INTEGER NOT NULL, O\_D\_ID SMALLINT NOT NULL  $\overline{\phantom{a}}$  IN ts\_order\_042 INDEX IN is\_order\_042 ORGANIZE BY KEY SEQUENCE ( O\_ID STARTING FROM 1 ENDING AT 3675, O\_W\_ID STARTING FROM 49201 ENDING AT 50400, O\_D\_ID STARTING FROM 1 ENDING AT 10  $\overline{\phantom{a}}$  ALLOW OVERFLOW; connect reset; **CRTB\_ORDERS43.ddl**connect to TPCC in share mode; DROP TABLE ORDERS43; CREATE TABLE ORDERS43  $\overline{a}$ O C ID INTEGER NOT NULL, O\_ENTRY\_D TIMESTAMP NOT NULL, O\_CARRIER\_ID SMALLINT NOT NULL, O OL CNT SMALLINT NOT NULL, O\_ALL\_LOCAL SMALLINT NOT NULL, O\_ID INTEGER NOT NULL, O\_W\_ID INTEGER NOT NULL, O\_D\_ID SMALLINT NOT NULL  $\overline{\phantom{a}}$  IN ts\_order\_043 INDEX IN is\_order\_043 ORGANIZE BY KEY SEQUENCE ( O\_ID STARTING FROM 1 ENDING AT 3675, O\_W\_ID STARTING FROM 50401 ENDING AT 51600, O\_D\_ID STARTING FROM 1 ENDING AT 10  $\overline{\phantom{a}}$  ALLOW OVERFLOW; connect reset; **CRTB\_ORDERS44.ddl**connect to TPCC in share mode; DROP TABLE ORDERS44; CREATE TABLE ORDERS44  $\overline{a}$ O C ID INTEGER NOT NULL, O\_ENTRY\_D TIMESTAMP NOT NULL, O\_CARRIER\_ID SMALLINT NOT NULL, O\_OL\_CNT SMALLINT NOT NULL, O\_ALL\_LOCAL SMALLINT NOT NULL, O ID INTEGER NOT NULL, O\_W\_ID INTEGER NOT NULL, O\_D\_ID SMALLINT NOT NULL  $\overline{\phantom{a}}$  IN ts\_order\_044 INDEX IN is\_order\_044 ORGANIZE BY KEY SEQUENCE ( O\_ID STARTING FROM 1 ENDING AT 3675, O\_W\_ID STARTING FROM 51601 ENDING AT 52800, O\_D\_ID STARTING FROM 1 ENDING AT 10  $\overline{\phantom{a}}$  ALLOW OVERFLOW; connect reset; **CRTB\_ORDERS45.ddl**connect to TPCC in share mode; DROP TABLE ORDERS45; CREATE TABLE ORDERS45  $\overline{\phantom{a}}$ O C ID INTEGER NOT NULL, O\_ENTRY\_D TIMESTAMP NOT NULL, O\_CARRIER\_ID SMALLINT NOT NULL, O OL CNT SMALLINT NOT NULL, O\_ALL\_LOCAL SMALLINT NOT NULL, O ID INTEGER NOT NULL, O\_W\_ID INTEGER NOT NULL, O\_D\_ID SMALLINT NOT NULL  $\overline{\phantom{a}}$  IN ts\_order\_045 INDEX IN is\_order\_045 ORGANIZE BY KEY SEQUENCE ( O\_ID STARTING FROM 1 ENDING AT 3675, O\_W\_ID STARTING FROM 52801 ENDING AT 54000, O\_D\_ID STARTING FROM 1 ENDING AT 10  $\overline{\phantom{a}}$  ALLOW OVERFLOW; connect reset; **CRTB\_ORDERS46.ddl**connect to TPCC in share mode; DROP TABLE ORDERS46; CREATE TABLE ORDERS46  $\overline{\phantom{a}}$ O C ID O\_C\_ID INTEGER NOT NULL,<br>O ENTRY D TIMESTAMP NOT N O\_ENTRY\_D TIMESTAMP NOT NULL, O\_CARRIER\_ID SMALLINT NOT NULL, O\_OL\_CNT SMALLINT NOT NULL, O\_ALL\_LOCAL SMALLINT NOT NULL, O ID INTEGER NOT NULL, O\_W\_ID INTEGER NOT NULL, O\_D\_ID SMALLINT NOT NULL  $\overline{\phantom{a}}$  IN ts\_order\_046 INDEX IN is\_order\_046 ORGANIZE BY KEY SEQUENCE ( O\_ID STARTING FROM 1 ENDING AT 3675, O\_W\_ID STARTING FROM 54001 ENDING AT 55200, O\_D\_ID STARTING FROM 1 ENDING AT 10  $\overline{\phantom{a}}$  ALLOW OVERFLOW; connect reset; **CRTB\_ORDERS47.ddl**

connect to TPCC in share mode; DROP TABLE ORDERS47; CREATE TABLE ORDERS47  $\overline{\phantom{a}}$ O C ID INTEGER NOT NULL, O\_ENTRY\_D TIMESTAMP NOT NULL, O\_CARRIER\_ID SMALLINT NOT NULL, O OL CNT SMALLINT NOT NULL, O\_ALL\_LOCAL SMALLINT NOT NULL, O\_ID INTEGER NOT NULL, O\_W\_ID INTEGER NOT NULL, O D ID SMALLINT NOT NULL  $\overline{\phantom{a}}$  IN ts\_order\_047 INDEX IN is\_order\_047 ORGANIZE BY KEY SEQUENCE ( O\_ID STARTING FROM 1 ENDING AT 3675, O\_W\_ID STARTING FROM 55201 ENDING AT 56400, O\_D\_ID STARTING FROM 1 ENDING AT 10  $\overline{\phantom{a}}$  ALLOW OVERFLOW; connect reset; **CRTB\_ORDERS48.ddl**connect to TPCC in share mode; DROP TABLE ORDERS48; CREATE TABLE ORDERS48  $\overline{\phantom{a}}$ O C ID INTEGER NOT NULL, O\_ENTRY\_D TIMESTAMP NOT NULL, O\_CARRIER\_ID SMALLINT NOT NULL, O\_OL\_CNT SMALLINT NOT NULL, O\_ALL\_LOCAL SMALLINT NOT NULL, O\_ID INTEGER NOT NULL, O\_W\_ID INTEGER NOT NULL, O\_D\_ID SMALLINT NOT NULL  $\overline{\phantom{a}}$  IN ts\_order\_048 INDEX IN is\_order\_048 ORGANIZE BY KEY SEQUENCE ( O\_ID STARTING FROM 1 ENDING AT 3675, O\_W\_ID STARTING FROM 56401 ENDING AT 57600, O\_D\_ID STARTING FROM 1 ENDING AT 10  $\overline{\phantom{a}}$  ALLOW OVERFLOW; connect reset; **CRTB\_ORDERS49.ddl**connect to TPCC in share mode; DROP TABLE ORDERS49; CREATE TABLE ORDERS49  $\overline{a}$ O C ID INTEGER NOT NULL, O\_ENTRY\_D TIMESTAMP NOT NULL, O\_CARRIER\_ID SMALLINT NOT NULL, O OL CNT SMALLINT NOT NULL, O\_ALL\_LOCAL SMALLINT NOT NULL, O ID INTEGER NOT NULL, O\_W\_ID INTEGER NOT NULL, O\_D\_ID SMALLINT NOT NULL  $\overline{\phantom{a}}$  IN ts\_order\_049 INDEX IN is\_order\_049 ORGANIZE BY KEY SEQUENCE ( O\_ID STARTING FROM 1 ENDING AT 3675, O\_W\_ID STARTING FROM 57601 ENDING AT 58800, O\_D\_ID STARTING FROM 1 ENDING AT 10  $\overline{\phantom{a}}$  ALLOW OVERFLOW; connect reset; **CRTB\_ORDERS4.ddl**connect to TPCC in share mode; DROP TABLE ORDERS4; CREATE TABLE ORDERS4  $\overline{a}$ O C ID INTEGER NOT NULL, O\_ENTRY\_D TIMESTAMP NOT NULL, O\_CARRIER\_ID SMALLINT NOT NULL, O\_OL\_CNT SMALLINT NOT NULL, O\_ALL\_LOCAL SMALLINT NOT NULL, O ID INTEGER NOT NULL, O\_W\_ID INTEGER NOT NULL, O\_D\_ID SMALLINT NOT NULL  $\overline{\phantom{a}}$  IN ts\_order\_004 INDEX IN is\_order\_004 ORGANIZE BY KEY SEQUENCE ( O\_ID STARTING FROM 1 ENDING AT 3675, O\_W\_ID STARTING FROM 3601 ENDING AT 4800, O\_D\_ID STARTING FROM 1 ENDING AT 10  $\overline{\phantom{a}}$  ALLOW OVERFLOW; connect reset; **CRTB\_ORDERS50.ddl**connect to TPCC in share mode; DROP TABLE ORDERS50; CREATE TABLE ORDERS50  $\overline{\phantom{a}}$ O C ID INTEGER NOT NULL, O\_ENTRY\_D TIMESTAMP NOT NULL, O\_CARRIER\_ID SMALLINT NOT NULL, O OL CNT SMALLINT NOT NULL, O\_ALL\_LOCAL SMALLINT NOT NULL, O ID INTEGER NOT NULL, O\_W\_ID INTEGER NOT NULL, O\_D\_ID SMALLINT NOT NULL  $\overline{\phantom{a}}$  IN ts\_order\_050 INDEX IN is\_order\_050 ORGANIZE BY KEY SEQUENCE ( O\_ID STARTING FROM 1 ENDING AT 3675, O\_W\_ID STARTING FROM 58801 ENDING AT 60000, O\_D\_ID STARTING FROM 1 ENDING AT 10  $\overline{\phantom{a}}$  ALLOW OVERFLOW; connect reset; **CRTB\_ORDERS51.ddl**connect to TPCC in share mode; DROP TABLE ORDERS51; CREATE TABLE ORDERS51  $\overline{\phantom{a}}$ O C ID O\_C\_ID INTEGER NOT NULL,<br>O ENTRY D TIMESTAMP NOT N O\_ENTRY\_D TIMESTAMP NOT NULL, O\_CARRIER\_ID SMALLINT NOT NULL, O\_OL\_CNT SMALLINT NOT NULL, O\_ALL\_LOCAL SMALLINT NOT NULL, O ID INTEGER NOT NULL, O\_W\_ID INTEGER NOT NULL, O\_D\_ID SMALLINT NOT NULL  $\overline{\phantom{a}}$  IN ts\_order\_051 INDEX IN is\_order\_051 ORGANIZE BY KEY SEQUENCE ( O\_ID STARTING FROM 1 ENDING AT 3675, O\_W\_ID STARTING FROM 60001 ENDING AT 61200, O\_D\_ID STARTING FROM 1 ENDING AT 10  $\overline{\phantom{a}}$  ALLOW OVERFLOW; connect reset; **CRTB\_ORDERS52.ddl**

connect to TPCC in share mode; DROP TABLE ORDERS52; CREATE TABLE ORDERS52  $\overline{\phantom{a}}$ O C ID INTEGER NOT NULL, O\_ENTRY\_D TIMESTAMP NOT NULL, O\_CARRIER\_ID SMALLINT NOT NULL, O OL CNT SMALLINT NOT NULL, O\_ALL\_LOCAL SMALLINT NOT NULL, O\_ID INTEGER NOT NULL, O\_W\_ID INTEGER NOT NULL, O D ID SMALLINT NOT NULL  $\overline{\phantom{a}}$  IN ts\_order\_052 INDEX IN is\_order\_052 ORGANIZE BY KEY SEQUENCE ( O\_ID STARTING FROM 1 ENDING AT 3675, O\_W\_ID STARTING FROM 61201 ENDING AT 62400, O\_D\_ID STARTING FROM 1 ENDING AT 10  $\overline{\phantom{a}}$  ALLOW OVERFLOW; connect reset; **CRTB\_ORDERS53.ddl**connect to TPCC in share mode; DROP TABLE ORDERS53; CREATE TABLE ORDERS53  $\overline{\phantom{a}}$ O C ID INTEGER NOT NULL, O\_ENTRY\_D TIMESTAMP NOT NULL, O\_CARRIER\_ID SMALLINT NOT NULL, O\_OL\_CNT SMALLINT NOT NULL, O\_ALL\_LOCAL SMALLINT NOT NULL, O\_ID INTEGER NOT NULL, O\_W\_ID INTEGER NOT NULL, O\_D\_ID SMALLINT NOT NULL  $\overline{\phantom{a}}$  IN ts\_order\_053 INDEX IN is\_order\_053 ORGANIZE BY KEY SEQUENCE ( O\_ID STARTING FROM 1 ENDING AT 3675, O\_W\_ID STARTING FROM 62401 ENDING AT 63600, O\_D\_ID STARTING FROM 1 ENDING AT 10  $\overline{\phantom{a}}$  ALLOW OVERFLOW; connect reset; **CRTB\_ORDERS54.ddl**connect to TPCC in share mode; DROP TABLE ORDERS54; CREATE TABLE ORDERS54  $\overline{a}$ O C ID INTEGER NOT NULL, O\_ENTRY\_D TIMESTAMP NOT NULL, O\_CARRIER\_ID SMALLINT NOT NULL, O OL CNT SMALLINT NOT NULL, O\_ALL\_LOCAL SMALLINT NOT NULL, O\_ID INTEGER NOT NULL, O\_W\_ID INTEGER NOT NULL, O\_D\_ID SMALLINT NOT NULL  $\overline{\phantom{a}}$  IN ts\_order\_054 INDEX IN is\_order\_054 ORGANIZE BY KEY SEQUENCE ( O\_ID STARTING FROM 1 ENDING AT 3675, O\_W\_ID STARTING FROM 63601 ENDING AT 64800, O\_D\_ID STARTING FROM 1 ENDING AT 10  $\overline{\phantom{a}}$  ALLOW OVERFLOW; connect reset; **CRTB\_ORDERS55.ddl**connect to TPCC in share mode; DROP TABLE ORDERS55; CREATE TABLE ORDERS55  $\overline{\phantom{a}}$ O C ID INTEGER NOT NULL, O\_ENTRY\_D TIMESTAMP NOT NULL, O\_CARRIER\_ID SMALLINT NOT NULL, O\_OL\_CNT SMALLINT NOT NULL, O\_ALL\_LOCAL SMALLINT NOT NULL, O ID INTEGER NOT NULL, O\_W\_ID INTEGER NOT NULL, O\_D\_ID SMALLINT NOT NULL  $\overline{\phantom{a}}$  IN ts\_order\_055 INDEX IN is\_order\_055 ORGANIZE BY KEY SEQUENCE ( O\_ID STARTING FROM 1 ENDING AT 3675, O\_W\_ID STARTING FROM 64801 ENDING AT 66000, O\_D\_ID STARTING FROM 1 ENDING AT 10  $\overline{\phantom{a}}$  ALLOW OVERFLOW; connect reset; **CRTB\_ORDERS56.ddl**connect to TPCC in share mode; DROP TABLE ORDERS56; CREATE TABLE ORDERS56  $\overline{\phantom{a}}$ O C ID INTEGER NOT NULL, O\_ENTRY\_D TIMESTAMP NOT NULL, O\_CARRIER\_ID SMALLINT NOT NULL, O OL CNT SMALLINT NOT NULL, O\_ALL\_LOCAL SMALLINT NOT NULL, O ID INTEGER NOT NULL, O\_W\_ID INTEGER NOT NULL, O\_D\_ID SMALLINT NOT NULL  $\overline{\phantom{a}}$  IN ts\_order\_056 INDEX IN is\_order\_056 ORGANIZE BY KEY SEQUENCE ( O\_ID STARTING FROM 1 ENDING AT 3675, O\_W\_ID STARTING FROM 66001 ENDING AT 67200, O\_D\_ID STARTING FROM 1 ENDING AT 10  $\overline{\phantom{a}}$  ALLOW OVERFLOW; connect reset; **CRTB\_ORDERS57.ddl**connect to TPCC in share mode; DROP TABLE ORDERS57; CREATE TABLE ORDERS57  $\overline{\phantom{a}}$ O C ID O\_C\_ID INTEGER NOT NULL,<br>O ENTRY D TIMESTAMP NOT N O\_ENTRY\_D TIMESTAMP NOT NULL, O\_CARRIER\_ID SMALLINT NOT NULL, O\_OL\_CNT SMALLINT NOT NULL, O\_ALL\_LOCAL SMALLINT NOT NULL, O ID INTEGER NOT NULL, O\_W\_ID INTEGER NOT NULL, O\_D\_ID SMALLINT NOT NULL  $\overline{\phantom{a}}$  IN ts\_order\_057 INDEX IN is\_order\_057 ORGANIZE BY KEY SEQUENCE ( O\_ID STARTING FROM 1 ENDING AT 3675, O\_W\_ID STARTING FROM 67201 ENDING AT 68400, O\_D\_ID STARTING FROM 1 ENDING AT 10  $\overline{\phantom{a}}$  ALLOW OVERFLOW; connect reset; **CRTB\_ORDERS58.ddl**

connect to TPCC in share mode; DROP TABLE ORDERS58; CREATE TABLE ORDERS58  $\overline{\phantom{a}}$ O C ID INTEGER NOT NULL, O\_ENTRY\_D TIMESTAMP NOT NULL, O\_CARRIER\_ID SMALLINT NOT NULL, O OL CNT SMALLINT NOT NULL, O\_ALL\_LOCAL SMALLINT NOT NULL, O\_ID INTEGER NOT NULL, O\_W\_ID INTEGER NOT NULL, O D ID SMALLINT NOT NULL  $\overline{\phantom{a}}$  IN ts\_order\_058 INDEX IN is\_order\_058 ORGANIZE BY KEY SEQUENCE ( O\_ID STARTING FROM 1 ENDING AT 3675, O\_W\_ID STARTING FROM 68401 ENDING AT 69600, O\_D\_ID STARTING FROM 1 ENDING AT 10  $\overline{\phantom{a}}$  ALLOW OVERFLOW; connect reset; **CRTB\_ORDERS59.ddl**connect to TPCC in share mode; DROP TABLE ORDERS59; CREATE TABLE ORDERS59  $\overline{\phantom{a}}$ O C ID INTEGER NOT NULL, O\_ENTRY\_D TIMESTAMP NOT NULL, O\_CARRIER\_ID SMALLINT NOT NULL, O\_OL\_CNT SMALLINT NOT NULL, O\_ALL\_LOCAL SMALLINT NOT NULL, O\_ID INTEGER NOT NULL, O\_W\_ID INTEGER NOT NULL, O\_D\_ID SMALLINT NOT NULL  $\overline{\phantom{a}}$  IN ts\_order\_059 INDEX IN is\_order\_059 ORGANIZE BY KEY SEQUENCE ( O\_ID STARTING FROM 1 ENDING AT 3675, O\_W\_ID STARTING FROM 69601 ENDING AT 70800, O\_D\_ID STARTING FROM 1 ENDING AT 10  $\overline{\phantom{a}}$  ALLOW OVERFLOW; connect reset; **CRTB\_ORDERS5.ddl**connect to TPCC in share mode; DROP TABLE ORDERS5; CREATE TABLE ORDERS5  $\overline{\phantom{a}}$ O C ID INTEGER NOT NULL, O\_ENTRY\_D TIMESTAMP NOT NULL, O\_CARRIER\_ID SMALLINT NOT NULL, O OL CNT SMALLINT NOT NULL, O\_ALL\_LOCAL SMALLINT NOT NULL, O ID INTEGER NOT NULL, O\_W\_ID INTEGER NOT NULL, O\_D\_ID SMALLINT NOT NULL  $\overline{\phantom{a}}$  IN ts\_order\_005 INDEX IN is\_order\_005 ORGANIZE BY KEY SEQUENCE ( O\_ID STARTING FROM 1 ENDING AT 3675, O\_W\_ID STARTING FROM 4801 ENDING AT 6000, O\_D\_ID STARTING FROM 1 ENDING AT 10  $\overline{\phantom{a}}$  ALLOW OVERFLOW; connect reset; **CRTB\_ORDERS60.ddl**connect to TPCC in share mode; DROP TABLE ORDERS60; CREATE TABLE ORDERS60  $\overline{\phantom{a}}$ O C ID INTEGER NOT NULL, O\_ENTRY\_D TIMESTAMP NOT NULL, O\_CARRIER\_ID SMALLINT NOT NULL, O\_OL\_CNT SMALLINT NOT NULL, O\_ALL\_LOCAL SMALLINT NOT NULL, O ID INTEGER NOT NULL, O\_W\_ID INTEGER NOT NULL, O\_D\_ID SMALLINT NOT NULL  $\overline{\phantom{a}}$  IN ts\_order\_060 INDEX IN is\_order\_060 ORGANIZE BY KEY SEQUENCE ( O\_ID STARTING FROM 1 ENDING AT 3675, O\_W\_ID STARTING FROM 70801 ENDING AT 72000, O\_D\_ID STARTING FROM 1 ENDING AT 10  $\overline{\phantom{a}}$  ALLOW OVERFLOW; connect reset; **CRTB\_ORDERS61.ddl**connect to TPCC in share mode; DROP TABLE ORDERS61; CREATE TABLE ORDERS61  $\overline{\phantom{a}}$ O C ID INTEGER NOT NULL, O\_ENTRY\_D TIMESTAMP NOT NULL, O\_CARRIER\_ID SMALLINT NOT NULL, O OL CNT SMALLINT NOT NULL, O\_ALL\_LOCAL SMALLINT NOT NULL, O ID INTEGER NOT NULL, O\_W\_ID INTEGER NOT NULL, O\_D\_ID SMALLINT NOT NULL  $\overline{\phantom{a}}$  IN ts\_order\_061 INDEX IN is\_order\_061 ORGANIZE BY KEY SEQUENCE ( O\_ID STARTING FROM 1 ENDING AT 3675, O\_W\_ID STARTING FROM 72001 ENDING AT 73200, O\_D\_ID STARTING FROM 1 ENDING AT 10  $\overline{\phantom{a}}$  ALLOW OVERFLOW; connect reset; **CRTB\_ORDERS62.ddl**connect to TPCC in share mode; DROP TABLE ORDERS62; CREATE TABLE ORDERS62  $\overline{\phantom{a}}$ O C ID O\_C\_ID INTEGER NOT NULL,<br>O ENTRY D TIMESTAMP NOT N O\_ENTRY\_D TIMESTAMP NOT NULL, O\_CARRIER\_ID SMALLINT NOT NULL, O\_OL\_CNT SMALLINT NOT NULL, O\_ALL\_LOCAL SMALLINT NOT NULL, O ID INTEGER NOT NULL, O\_W\_ID INTEGER NOT NULL, O\_D\_ID SMALLINT NOT NULL  $\overline{\phantom{a}}$  IN ts\_order\_062 INDEX IN is\_order\_062 ORGANIZE BY KEY SEQUENCE ( O\_ID STARTING FROM 1 ENDING AT 3675, O\_W\_ID STARTING FROM 73201 ENDING AT 74400, O\_D\_ID STARTING FROM 1 ENDING AT 10  $\overline{\phantom{a}}$  ALLOW OVERFLOW; connect reset; **CRTB\_ORDERS63.ddl**

connect to TPCC in share mode; DROP TABLE ORDERS63; CREATE TABLE ORDERS63  $\overline{\phantom{a}}$ O C ID INTEGER NOT NULL, O\_ENTRY\_D TIMESTAMP NOT NULL, O\_CARRIER\_ID SMALLINT NOT NULL, O OL CNT SMALLINT NOT NULL, O\_ALL\_LOCAL SMALLINT NOT NULL, O\_ID INTEGER NOT NULL, O\_W\_ID INTEGER NOT NULL, O D ID SMALLINT NOT NULL  $\overline{\phantom{a}}$  IN ts\_order\_063 INDEX IN is\_order\_063 ORGANIZE BY KEY SEQUENCE ( O\_ID STARTING FROM 1 ENDING AT 3675, O\_W\_ID STARTING FROM 74401 ENDING AT 75600, O\_D\_ID STARTING FROM 1 ENDING AT 10  $\overline{\phantom{a}}$  ALLOW OVERFLOW; connect reset; **CRTB\_ORDERS64.ddl**connect to TPCC in share mode; DROP TABLE ORDERS64; CREATE TABLE ORDERS64  $\overline{\phantom{a}}$ O C ID INTEGER NOT NULL, O\_ENTRY\_D TIMESTAMP NOT NULL, O\_CARRIER\_ID SMALLINT NOT NULL, O\_OL\_CNT SMALLINT NOT NULL, O\_ALL\_LOCAL SMALLINT NOT NULL, O\_ID INTEGER NOT NULL, O\_W\_ID INTEGER NOT NULL, O\_D\_ID SMALLINT NOT NULL  $\overline{\phantom{a}}$  IN ts\_order\_064 INDEX IN is\_order\_064 ORGANIZE BY KEY SEQUENCE ( O\_ID STARTING FROM 1 ENDING AT 3675, O\_W\_ID STARTING FROM 75601 ENDING AT 76800, O\_D\_ID STARTING FROM 1 ENDING AT 10  $\overline{\phantom{a}}$  ALLOW OVERFLOW; connect reset; **CRTB\_ORDERS65.ddl**connect to TPCC in share mode; DROP TABLE ORDERS65; CREATE TABLE ORDERS65  $\overline{a}$ O C ID INTEGER NOT NULL, O\_ENTRY\_D TIMESTAMP NOT NULL, O\_CARRIER\_ID SMALLINT NOT NULL, O OL CNT SMALLINT NOT NULL, O\_ALL\_LOCAL SMALLINT NOT NULL, O\_ID INTEGER NOT NULL, O\_W\_ID INTEGER NOT NULL, O\_D\_ID SMALLINT NOT NULL  $\overline{\phantom{a}}$  IN ts\_order\_065 INDEX IN is\_order\_065 ORGANIZE BY KEY SEQUENCE ( O\_ID STARTING FROM 1 ENDING AT 3675, O\_W\_ID STARTING FROM 76801 ENDING AT 78000, O\_D\_ID STARTING FROM 1 ENDING AT 10  $\overline{\phantom{a}}$  ALLOW OVERFLOW; connect reset; **CRTB\_ORDERS66.ddl**connect to TPCC in share mode; DROP TABLE ORDERS66; CREATE TABLE ORDERS66  $\overline{a}$ O C ID INTEGER NOT NULL, O\_ENTRY\_D TIMESTAMP NOT NULL, O\_CARRIER\_ID SMALLINT NOT NULL, O\_OL\_CNT SMALLINT NOT NULL, O\_ALL\_LOCAL SMALLINT NOT NULL, O ID INTEGER NOT NULL, O\_W\_ID INTEGER NOT NULL, O\_D\_ID SMALLINT NOT NULL  $\overline{\phantom{a}}$  IN ts\_order\_066 INDEX IN is\_order\_066 ORGANIZE BY KEY SEQUENCE ( O\_ID STARTING FROM 1 ENDING AT 3675, O\_W\_ID STARTING FROM 78001 ENDING AT 79200, O\_D\_ID STARTING FROM 1 ENDING AT 10  $\overline{\phantom{a}}$  ALLOW OVERFLOW; connect reset; **CRTB\_ORDERS67.ddl**connect to TPCC in share mode; DROP TABLE ORDERS67; CREATE TABLE ORDERS67  $\overline{\phantom{a}}$ O C ID INTEGER NOT NULL, O\_ENTRY\_D TIMESTAMP NOT NULL, O\_CARRIER\_ID SMALLINT NOT NULL, O OL CNT SMALLINT NOT NULL, O\_ALL\_LOCAL SMALLINT NOT NULL, O ID INTEGER NOT NULL, O\_W\_ID INTEGER NOT NULL, O\_D\_ID SMALLINT NOT NULL  $\overline{\phantom{a}}$  IN ts\_order\_067 INDEX IN is\_order\_067 ORGANIZE BY KEY SEQUENCE ( O\_ID STARTING FROM 1 ENDING AT 3675, O\_W\_ID STARTING FROM 79201 ENDING AT 80400, O\_D\_ID STARTING FROM 1 ENDING AT 10  $\overline{\phantom{a}}$  ALLOW OVERFLOW; connect reset; **CRTB\_ORDERS68.ddl**connect to TPCC in share mode; DROP TABLE ORDERS68; CREATE TABLE ORDERS68  $\overline{\phantom{a}}$ O C ID O\_C\_ID INTEGER NOT NULL,<br>O ENTRY D TIMESTAMP NOT N O\_ENTRY\_D TIMESTAMP NOT NULL, O\_CARRIER\_ID SMALLINT NOT NULL, O\_OL\_CNT SMALLINT NOT NULL, O\_ALL\_LOCAL SMALLINT NOT NULL, O ID INTEGER NOT NULL, O\_W\_ID INTEGER NOT NULL, O\_D\_ID SMALLINT NOT NULL  $\overline{\phantom{a}}$  IN ts\_order\_068 INDEX IN is\_order\_068 ORGANIZE BY KEY SEQUENCE ( O\_ID STARTING FROM 1 ENDING AT 3675, O\_W\_ID STARTING FROM 80401 ENDING AT 81600, O\_D\_ID STARTING FROM 1 ENDING AT 10  $\overline{\phantom{a}}$  ALLOW OVERFLOW; connect reset; **CRTB\_ORDERS69.ddl**

connect to TPCC in share mode; DROP TABLE ORDERS69; CREATE TABLE ORDERS69  $\overline{\phantom{a}}$ O C ID INTEGER NOT NULL, O\_ENTRY\_D TIMESTAMP NOT NULL, O\_CARRIER\_ID SMALLINT NOT NULL, O OL CNT SMALLINT NOT NULL, O\_ALL\_LOCAL SMALLINT NOT NULL, O\_ID INTEGER NOT NULL, O\_W\_ID INTEGER NOT NULL, O D ID SMALLINT NOT NULL  $\overline{\phantom{a}}$  IN ts\_order\_069 INDEX IN is\_order\_069 ORGANIZE BY KEY SEQUENCE ( O\_ID STARTING FROM 1 ENDING AT 3675, O\_W\_ID STARTING FROM 81601 ENDING AT 82800, O\_D\_ID STARTING FROM 1 ENDING AT 10  $\overline{\phantom{a}}$  ALLOW OVERFLOW; connect reset; **CRTB\_ORDERS6.ddl**connect to TPCC in share mode; DROP TABLE ORDERS6; CREATE TABLE ORDERS6  $\overline{\phantom{a}}$ O C ID INTEGER NOT NULL, O\_ENTRY\_D TIMESTAMP NOT NULL, O\_CARRIER\_ID SMALLINT NOT NULL, O\_OL\_CNT SMALLINT NOT NULL, O\_ALL\_LOCAL SMALLINT NOT NULL, O\_ID INTEGER NOT NULL, O\_W\_ID INTEGER NOT NULL, O\_D\_ID SMALLINT NOT NULL  $\overline{\phantom{a}}$  IN ts\_order\_006 INDEX IN is\_order\_006 ORGANIZE BY KEY SEQUENCE ( O\_ID STARTING FROM 1 ENDING AT 3675, O\_W\_ID STARTING FROM 6001 ENDING AT 7200, O\_D\_ID STARTING FROM 1 ENDING AT 10  $\overline{\phantom{a}}$  ALLOW OVERFLOW; connect reset; **CRTB\_ORDERS70.ddl**connect to TPCC in share mode; DROP TABLE ORDERS70; CREATE TABLE ORDERS70  $\overline{a}$ O C ID INTEGER NOT NULL, O\_ENTRY\_D TIMESTAMP NOT NULL, O\_CARRIER\_ID SMALLINT NOT NULL, O OL CNT SMALLINT NOT NULL, O\_ALL\_LOCAL SMALLINT NOT NULL, O ID INTEGER NOT NULL, O\_W\_ID INTEGER NOT NULL, O\_D\_ID SMALLINT NOT NULL  $\overline{\phantom{a}}$  IN ts\_order\_070 INDEX IN is\_order\_070 ORGANIZE BY KEY SEQUENCE ( O\_ID STARTING FROM 1 ENDING AT 3675, O\_W\_ID STARTING FROM 82801 ENDING AT 84000, O\_D\_ID STARTING FROM 1 ENDING AT 10  $\overline{\phantom{a}}$  ALLOW OVERFLOW; connect reset; **CRTB\_ORDERS71.ddl**connect to TPCC in share mode; DROP TABLE ORDERS71; CREATE TABLE ORDERS71  $\overline{a}$ O C ID INTEGER NOT NULL, O\_ENTRY\_D TIMESTAMP NOT NULL, O\_CARRIER\_ID SMALLINT NOT NULL, O\_OL\_CNT SMALLINT NOT NULL, O\_ALL\_LOCAL SMALLINT NOT NULL, O ID INTEGER NOT NULL, O\_W\_ID INTEGER NOT NULL, O\_D\_ID SMALLINT NOT NULL  $\overline{\phantom{a}}$  IN ts\_order\_071 INDEX IN is\_order\_071 ORGANIZE BY KEY SEQUENCE ( O\_ID STARTING FROM 1 ENDING AT 3675, O\_W\_ID STARTING FROM 84001 ENDING AT 85200, O\_D\_ID STARTING FROM 1 ENDING AT 10  $\overline{\phantom{a}}$  ALLOW OVERFLOW; connect reset; **CRTB\_ORDERS72.ddl**connect to TPCC in share mode; DROP TABLE ORDERS72; CREATE TABLE ORDERS72  $\overline{\phantom{a}}$ O C ID INTEGER NOT NULL, O\_ENTRY\_D TIMESTAMP NOT NULL, O\_CARRIER\_ID SMALLINT NOT NULL, O OL CNT SMALLINT NOT NULL, O\_ALL\_LOCAL SMALLINT NOT NULL, O ID INTEGER NOT NULL, O\_W\_ID INTEGER NOT NULL, O\_D\_ID SMALLINT NOT NULL  $\overline{\phantom{a}}$  IN ts\_order\_072 INDEX IN is\_order\_072 ORGANIZE BY KEY SEQUENCE ( O\_ID STARTING FROM 1 ENDING AT 3675, O\_W\_ID STARTING FROM 85201 ENDING AT 86400, O\_D\_ID STARTING FROM 1 ENDING AT 10  $\overline{\phantom{a}}$  ALLOW OVERFLOW; connect reset; **CRTB\_ORDERS73.ddl**connect to TPCC in share mode; DROP TABLE ORDERS73; CREATE TABLE ORDERS73  $\overline{\phantom{a}}$ O C ID INTEGER NOT NULL, O\_ENTRY\_D TIMESTAMP NOT NULL, O\_CARRIER\_ID SMALLINT NOT NULL, O\_OL\_CNT SMALLINT NOT NULL, O\_ALL\_LOCAL SMALLINT NOT NULL, O ID INTEGER NOT NULL, O\_W\_ID INTEGER NOT NULL, O\_D\_ID SMALLINT NOT NULL  $\overline{\phantom{a}}$  IN ts\_order\_073 INDEX IN is\_order\_073 ORGANIZE BY KEY SEQUENCE ( O\_ID STARTING FROM 1 ENDING AT 3675, O\_W\_ID STARTING FROM 86401 ENDING AT 87600, O\_D\_ID STARTING FROM 1 ENDING AT 10  $\overline{\phantom{a}}$  ALLOW OVERFLOW; connect reset; **CRTB\_ORDERS74.ddl**

connect to TPCC in share mode; DROP TABLE ORDERS74; CREATE TABLE ORDERS74  $\overline{\phantom{a}}$ O C ID INTEGER NOT NULL, O\_ENTRY\_D TIMESTAMP NOT NULL, O\_CARRIER\_ID SMALLINT NOT NULL, O OL CNT SMALLINT NOT NULL, O\_ALL\_LOCAL SMALLINT NOT NULL, O\_ID INTEGER NOT NULL, O\_W\_ID INTEGER NOT NULL, O D ID SMALLINT NOT NULL  $\overline{\phantom{a}}$  IN ts\_order\_074 INDEX IN is\_order\_074 ORGANIZE BY KEY SEQUENCE ( O\_ID STARTING FROM 1 ENDING AT 3675, O\_W\_ID STARTING FROM 87601 ENDING AT 88800, O\_D\_ID STARTING FROM 1 ENDING AT 10  $\overline{\phantom{a}}$  ALLOW OVERFLOW; connect reset; **CRTB\_ORDERS75.ddl**connect to TPCC in share mode; DROP TABLE ORDERS75; CREATE TABLE ORDERS75  $\overline{\phantom{a}}$ O C ID INTEGER NOT NULL, O\_ENTRY\_D TIMESTAMP NOT NULL, O\_CARRIER\_ID SMALLINT NOT NULL, O\_OL\_CNT SMALLINT NOT NULL, O\_ALL\_LOCAL SMALLINT NOT NULL, O\_ID INTEGER NOT NULL, O\_W\_ID INTEGER NOT NULL, O\_D\_ID SMALLINT NOT NULL  $\overline{\phantom{a}}$  IN ts\_order\_075 INDEX IN is\_order\_075 ORGANIZE BY KEY SEQUENCE ( O\_ID STARTING FROM 1 ENDING AT 3675, O\_W\_ID STARTING FROM 88801 ENDING AT 90000, O\_D\_ID STARTING FROM 1 ENDING AT 10  $\overline{\phantom{a}}$  ALLOW OVERFLOW; connect reset; **CRTB\_ORDERS76.ddl**connect to TPCC in share mode; DROP TABLE ORDERS76; CREATE TABLE ORDERS76  $\overline{\phantom{a}}$ O C ID INTEGER NOT NULL, O\_ENTRY\_D TIMESTAMP NOT NULL, O\_CARRIER\_ID SMALLINT NOT NULL, O OL CNT SMALLINT NOT NULL, O\_ALL\_LOCAL SMALLINT NOT NULL, O\_ID INTEGER NOT NULL, O\_W\_ID INTEGER NOT NULL, O\_D\_ID SMALLINT NOT NULL  $\overline{\phantom{a}}$  IN ts\_order\_076 INDEX IN is\_order\_076 ORGANIZE BY KEY SEQUENCE ( O\_ID STARTING FROM 1 ENDING AT 3675, O\_W\_ID STARTING FROM 90001 ENDING AT 91200, O\_D\_ID STARTING FROM 1 ENDING AT 10  $\overline{\phantom{a}}$  ALLOW OVERFLOW; connect reset; **CRTB\_ORDERS77.ddl**connect to TPCC in share mode; DROP TABLE ORDERS77; CREATE TABLE ORDERS77  $\overline{\phantom{a}}$ O C ID INTEGER NOT NULL, O\_ENTRY\_D TIMESTAMP NOT NULL, O\_CARRIER\_ID SMALLINT NOT NULL, O\_OL\_CNT SMALLINT NOT NULL, O\_ALL\_LOCAL SMALLINT NOT NULL, O ID INTEGER NOT NULL, O\_W\_ID INTEGER NOT NULL, O\_D\_ID SMALLINT NOT NULL  $\overline{\phantom{a}}$  IN ts\_order\_077 INDEX IN is\_order\_077 ORGANIZE BY KEY SEQUENCE ( O\_ID STARTING FROM 1 ENDING AT 3675, O\_W\_ID STARTING FROM 91201 ENDING AT 92400, O\_D\_ID STARTING FROM 1 ENDING AT 10  $\overline{\phantom{a}}$  ALLOW OVERFLOW; connect reset; **CRTB\_ORDERS78.ddl**connect to TPCC in share mode; DROP TABLE ORDERS78; CREATE TABLE ORDERS78  $\overline{\phantom{a}}$ O C ID INTEGER NOT NULL, O\_ENTRY\_D TIMESTAMP NOT NULL, O\_CARRIER\_ID SMALLINT NOT NULL, O OL CNT SMALLINT NOT NULL, O\_ALL\_LOCAL SMALLINT NOT NULL, O ID INTEGER NOT NULL, O\_W\_ID INTEGER NOT NULL, O\_D\_ID SMALLINT NOT NULL  $\overline{\phantom{a}}$  IN ts\_order\_078 INDEX IN is\_order\_078 ORGANIZE BY KEY SEQUENCE ( O\_ID STARTING FROM 1 ENDING AT 3675, O\_W\_ID STARTING FROM 92401 ENDING AT 93600, O\_D\_ID STARTING FROM 1 ENDING AT 10  $\overline{\phantom{a}}$  ALLOW OVERFLOW; connect reset; **CRTB\_ORDERS79.ddl**connect to TPCC in share mode; DROP TABLE ORDERS79; CREATE TABLE ORDERS79  $\overline{\phantom{a}}$ O C ID O\_C\_ID INTEGER NOT NULL,<br>O ENTRY D TIMESTAMP NOT N O\_ENTRY\_D TIMESTAMP NOT NULL, O\_CARRIER\_ID SMALLINT NOT NULL, O\_OL\_CNT SMALLINT NOT NULL, O\_ALL\_LOCAL SMALLINT NOT NULL, O ID INTEGER NOT NULL, O\_W\_ID INTEGER NOT NULL, O\_D\_ID SMALLINT NOT NULL  $\overline{\phantom{a}}$  IN ts\_order\_079 INDEX IN is\_order\_079 ORGANIZE BY KEY SEQUENCE ( O\_ID STARTING FROM 1 ENDING AT 3675, O\_W\_ID STARTING FROM 93601 ENDING AT 94800, O\_D\_ID STARTING FROM 1 ENDING AT 10  $\overline{\phantom{a}}$  ALLOW OVERFLOW; connect reset; **CRTB\_ORDERS7.ddl**

connect to TPCC in share mode; DROP TABLE ORDERS7; CREATE TABLE ORDERS7  $\overline{\phantom{a}}$ O C ID INTEGER NOT NULL, O\_ENTRY\_D TIMESTAMP NOT NULL, O\_CARRIER\_ID SMALLINT NOT NULL, O OL CNT SMALLINT NOT NULL, O\_ALL\_LOCAL SMALLINT NOT NULL, O\_ID INTEGER NOT NULL, O\_W\_ID INTEGER NOT NULL, O D ID SMALLINT NOT NULL  $\overline{\phantom{a}}$  IN ts\_order\_007 INDEX IN is\_order\_007 ORGANIZE BY KEY SEQUENCE ( O\_ID STARTING FROM 1 ENDING AT 3675, O\_W\_ID STARTING FROM 7201 ENDING AT 8400, O\_D\_ID STARTING FROM 1 ENDING AT 10  $\overline{\phantom{a}}$  ALLOW OVERFLOW; connect reset; **CRTB\_ORDERS80.ddl**connect to TPCC in share mode; DROP TABLE ORDERS80; CREATE TABLE ORDERS80  $\overline{\phantom{a}}$ O C ID INTEGER NOT NULL, O\_ENTRY\_D TIMESTAMP NOT NULL, O\_CARRIER\_ID SMALLINT NOT NULL, O\_OL\_CNT SMALLINT NOT NULL, O\_ALL\_LOCAL SMALLINT NOT NULL, O\_ID INTEGER NOT NULL, O\_W\_ID INTEGER NOT NULL, O D ID SMALLINT NOT NULL  $\overline{\phantom{a}}$  IN ts\_order\_080 INDEX IN is\_order\_080 ORGANIZE BY KEY SEQUENCE ( O\_ID STARTING FROM 1 ENDING AT 3675, O\_W\_ID STARTING FROM 94801 ENDING AT 96000, O\_D\_ID STARTING FROM 1 ENDING AT 10  $\overline{\phantom{a}}$  ALLOW OVERFLOW; connect reset; connect to TPCC in share mode; DROP TABLE ORDERS8;  $\overline{\phantom{a}}$  $\overline{\phantom{a}}$ 9600,  $\overline{\phantom{a}}$  $\overline{\phantom{a}}$  $\overline{\phantom{a}}$ 10800,  $\overline{\phantom{a}}$ 

## **CRTB\_ORDERS8.ddl**

 CREATE TABLE ORDERS8 O C ID INTEGER NOT NULL, O\_ENTRY\_D TIMESTAMP NOT NULL, O\_CARRIER\_ID SMALLINT NOT NULL, O OL CNT SMALLINT NOT NULL, O\_ALL\_LOCAL SMALLINT NOT NULL, O ID INTEGER NOT NULL, O\_W\_ID INTEGER NOT NULL, O\_D\_ID SMALLINT NOT NULL IN ts\_order\_008 INDEX IN is\_order\_008 ORGANIZE BY KEY SEQUENCE ( O\_ID STARTING FROM 1 ENDING AT 3675, O\_W\_ID STARTING FROM 8401 ENDING AT O\_D\_ID STARTING FROM 1 ENDING AT 10 ALLOW OVERFLOW; connect reset; **CRTB\_ORDERS9.ddl**connect to TPCC in share mode; DROP TABLE ORDERS9; CREATE TABLE ORDERS9 O C ID INTEGER NOT NULL, O\_ENTRY\_D TIMESTAMP NOT NULL, O\_CARRIER\_ID SMALLINT NOT NULL, O\_OL\_CNT SMALLINT NOT NULL, O\_ALL\_LOCAL SMALLINT NOT NULL, O ID INTEGER NOT NULL, O\_W\_ID INTEGER NOT NULL, O\_D\_ID SMALLINT NOT NULL IN ts\_order\_009 INDEX IN is\_order\_009 ORGANIZE BY KEY SEQUENCE ( O\_ID STARTING FROM 1 ENDING AT 3675, O\_W\_ID STARTING FROM 9601 ENDING AT O\_D\_ID STARTING FROM 1 ENDING AT 10 ALLOW OVERFLOW; connect reset;

## **CRTB\_STOCK10.ddl**

connect to TPCC in share mode; DROP TABLE STOCK10; CREATE TABLE STOCK10  $\overline{\phantom{a}}$  S\_REMOTE\_CNT INTEGER NOT NULL, S\_QUANTITY INTEGER NOT NULL, S\_ORDER\_CNT INTEGER NOT NULL, S\_YTD INTEGER NOT NULL, S\_DATA VARCHAR(50) NOT NULL, S\_DIST\_01 CHAR(24) NOT NULL,<br>S\_DIST\_02 CHAR(24) NOT NULL, S\_DIST\_02 CHAR(24) NOT NULL, S\_DIST\_03 CHAR(24) NOT NULL, S\_DIST\_04 CHAR(24) NOT NULL, S\_DIST\_05 CHAR(24) NOT NULL, S\_DIST\_06 CHAR(24) NOT NULL, S\_DIST\_07 CHAR(24) NOT NULL, S\_DIST\_08 CHAR(24) NOT NULL, S\_DIST\_09 CHAR(24) NOT NULL, S\_DIST\_10 CHAR(24) NOT NULL, S\_I\_ID INTEGER NOT NULL, S\_W\_ID INTEGER NOT NULL  $\overline{\phantom{a}}$  IN ts\_stock\_010 INDEX IN ts\_stock\_010 ORGANIZE BY KEY SEQUENCE ( S\_I\_ID STARTING FROM 1 ENDING AT 100000, S\_W\_ID STARTING FROM 10801 ENDING AT 12000  $\overline{\phantom{a}}$  ALLOW OVERFLOW; connect reset; **CRTB\_STOCK11.ddl**connect to TPCC in share mode; DROP TABLE STOCK11; CREATE TABLE STOCK11  $\overline{\phantom{a}}$  S\_REMOTE\_CNT INTEGER NOT NULL, S\_QUANTITY INTEGER NOT NULL, S\_ORDER\_CNT INTEGER NOT NULL, S\_YTD INTEGER NOT NULL, S\_DATA VARCHAR(50) NOT NULL,

S\_DIST\_01 CHAR(24) NOT NULL,<br>S\_DIST\_02 CHAR(24) NOT NULL, S\_DIST\_02 CHAR(24) NOT NULL, S\_DIST\_03 CHAR(24) NOT NULL, S\_DIST\_04 CHAR(24) NOT NULL, S\_DIST\_05 CHAR(24) NOT NULL,

S\_DIST\_06 CHAR(24) NOT NULL,<br>S\_DIST\_07 CHAR(24) NOT NULL, S\_DIST\_07 CHAR(24) NOT NULL, S\_DIST\_08 CHAR(24) NOT NULL, S\_DIST\_09 CHAR(24) NOT NULL, S\_DIST\_10 CHAR(24) NOT NULL, S\_I\_ID INTEGER NOT NULL, S\_W\_ID INTEGER NOT NULL  $\overline{\phantom{a}}$  IN ts\_stock\_011 INDEX IN ts\_stock\_011 ORGANIZE BY KEY SEQUENCE ( S\_I\_ID STARTING FROM 1 ENDING AT 100000, S\_W\_ID STARTING FROM 12001 ENDING AT 13200  $\overline{\phantom{a}}$  ALLOW OVERFLOW; connect reset; **CRTB\_STOCK12.ddl**connect to TPCC in share mode; DROP TABLE STOCK12; CREATE TABLE STOCK12  $\overline{\phantom{a}}$  S\_REMOTE\_CNT INTEGER NOT NULL, S\_QUANTITY INTEGER NOT NULL, S\_ORDER\_CNT INTEGER NOT NULL, S\_YTD INTEGER NOT NULL, S\_DATA VARCHAR(50) NOT NULL, S\_DIST\_01 CHAR(24) NOT NULL,<br>S\_DIST\_02 CHAR(24) NOT NULL, S\_DIST\_02 CHAR(24) NOT NULL, S\_DIST\_03 CHAR(24) NOT NULL, S\_DIST\_04 CHAR(24) NOT NULL, S\_DIST\_05 CHAR(24) NOT NULL, S\_DIST\_06 CHAR(24) NOT NULL, S\_DIST\_07 CHAR(24) NOT NULL, S\_DIST\_08 CHAR(24) NOT NULL, S\_DIST\_09 CHAR(24) NOT NULL, S\_DIST\_10 CHAR(24) NOT NULL, S\_I\_ID INTEGER NOT NULL, S\_W\_ID INTEGER NOT NULL  $\overline{\phantom{a}}$  IN ts\_stock\_012 INDEX IN ts\_stock\_012 ORGANIZE BY KEY SEQUENCE ( S\_I\_ID STARTING FROM 1 ENDING AT 100000, S\_W\_ID STARTING FROM 13201 ENDING AT 14400 )

connect reset; **CRTB\_STOCK13.ddl**connect to TPCC in share mode; DROP TABLE STOCK13; CREATE TABLE STOCK13  $\overline{\phantom{a}}$  S\_REMOTE\_CNT INTEGER NOT NULL, S\_QUANTITY INTEGER NOT NULL, S\_ORDER\_CNT INTEGER NOT NULL, S\_YTD INTEGER NOT NULL, S\_DATA VARCHAR(50) NOT NULL, S\_DIST\_01 CHAR(24) NOT NULL,<br>S\_DIST\_02 CHAR(24) NOT NULL, S\_DIST\_02 CHAR(24) NOT NULL, S\_DIST\_03 CHAR(24) NOT NULL, S\_DIST\_04 CHAR(24) NOT NULL, S\_DIST\_05 CHAR(24) NOT NULL, S\_DIST\_06 CHAR(24) NOT NULL, S\_DIST\_07 CHAR(24) NOT NULL, S\_DIST\_08 CHAR(24) NOT NULL, S\_DIST\_09 CHAR(24) NOT NULL, S\_DIST\_10 CHAR(24) NOT NULL, S\_I\_ID INTEGER NOT NULL, S\_W\_ID INTEGER NOT NULL  $\overline{\phantom{a}}$  IN ts\_stock\_013 INDEX IN ts\_stock\_013 ORGANIZE BY KEY SEQUENCE ( S\_I\_ID STARTING FROM 1 ENDING AT 100000, S\_W\_ID STARTING FROM 14401 ENDING AT 15600  $\overline{\phantom{a}}$  ALLOW OVERFLOW; connect reset; **CRTB\_STOCK14.ddl**connect to TPCC in share mode; DROP TABLE STOCK14; CREATE TABLE STOCK14  $\overline{\phantom{a}}$  S\_REMOTE\_CNT INTEGER NOT NULL, S\_QUANTITY INTEGER NOT NULL, S\_ORDER\_CNT INTEGER NOT NULL, S\_YTD INTEGER NOT NULL, S\_DATA VARCHAR(50) NOT NULL, S\_DIST\_01 CHAR(24) NOT NULL,

ALLOW OVERFLOW;

S\_DIST\_02 CHAR(24) NOT NULL,<br>S\_DIST\_03 CHAR(24) NOT NULL, S\_DIST\_03 CHAR(24) NOT NULL, S\_DIST\_04 CHAR(24) NOT NULL, S\_DIST\_05 CHAR(24) NOT NULL, S\_DIST\_06 CHAR(24) NOT NULL, S\_DIST\_07 CHAR(24) NOT NULL, S\_DIST\_08 CHAR(24) NOT NULL, S\_DIST\_09 CHAR(24) NOT NULL, S\_DIST\_10 CHAR(24) NOT NULL, S I ID INTEGER NOT NULL, S\_W\_ID INTEGER NOT NULL  $\overline{\phantom{a}}$  IN ts\_stock\_014 INDEX IN ts\_stock\_014 ORGANIZE BY KEY SEQUENCE ( S\_I\_ID STARTING FROM 1 ENDING AT 100000, S\_W\_ID STARTING FROM 15601 ENDING AT 16800  $\overline{\phantom{a}}$  ALLOW OVERFLOW; connect reset; **CRTB\_STOCK15.ddl**connect to TPCC in share mode; DROP TABLE STOCK15; CREATE TABLE STOCK15  $\overline{\phantom{a}}$  S\_REMOTE\_CNT INTEGER NOT NULL, S\_QUANTITY INTEGER NOT NULL, S\_ORDER\_CNT INTEGER NOT NULL, S\_YTD INTEGER NOT NULL, S\_DATA VARCHAR(50) NOT NULL, S\_DIST\_01 CHAR(24) NOT NULL,<br>S\_DIST\_02 CHAR(24) NOT NULL. S\_DIST\_02 CHAR(24) NOT NULL, S\_DIST\_03 CHAR(24) NOT NULL, S\_DIST\_04 CHAR(24) NOT NULL, S\_DIST\_05 CHAR(24) NOT NULL, S\_DIST\_06 CHAR(24) NOT NULL, S\_DIST\_07 CHAR(24) NOT NULL, S\_DIST\_08 CHAR(24) NOT NULL, S\_DIST\_09 CHAR(24) NOT NULL, S\_DIST\_10 CHAR(24) NOT NULL, S\_I\_ID INTEGER NOT NULL, S\_W\_ID INTEGER NOT NULL  $\overline{\phantom{a}}$  IN ts\_stock\_015 INDEX IN ts\_stock\_015 ORGANIZE BY KEY SEQUENCE (

S\_I\_ID STARTING FROM 1 ENDING AT 100000, S\_W\_ID STARTING FROM 16801 ENDING AT 18000  $\overline{\phantom{a}}$  ALLOW OVERFLOW; connect reset; **CRTB\_STOCK16.ddl**connect to TPCC in share mode; DROP TABLE STOCK16; CREATE TABLE STOCK16  $\overline{\phantom{a}}$  S\_REMOTE\_CNT INTEGER NOT NULL, S\_QUANTITY INTEGER NOT NULL, S\_ORDER\_CNT INTEGER NOT NULL, S\_YTD INTEGER NOT NULL, S\_DATA VARCHAR(50) NOT NULL, S\_DIST\_01 CHAR(24) NOT NULL,<br>S\_DIST\_02 CHAR(24) NOT NULL, S\_DIST\_02 CHAR(24) NOT NULL, S\_DIST\_03 CHAR(24) NOT NULL, S\_DIST\_04 CHAR(24) NOT NULL, S\_DIST\_05 CHAR(24) NOT NULL, S\_DIST\_06 CHAR(24) NOT NULL, S\_DIST\_07 CHAR(24) NOT NULL, S\_DIST\_08 CHAR(24) NOT NULL, S\_DIST\_09 CHAR(24) NOT NULL, S\_DIST\_10 CHAR(24) NOT NULL, S\_I\_ID INTEGER NOT NULL, S\_W\_ID INTEGER NOT NULL  $\overline{\phantom{a}}$  IN ts\_stock\_016 INDEX IN ts\_stock\_016 ORGANIZE BY KEY SEQUENCE ( S\_I\_ID STARTING FROM 1 ENDING AT 100000, S\_W\_ID STARTING FROM 18001 ENDING AT 19200  $\overline{\phantom{a}}$  ALLOW OVERFLOW; connect reset; **CRTB\_STOCK17.ddl**connect to TPCC in share mode; DROP TABLE STOCK17; CREATE TABLE STOCK17  $\overline{\phantom{a}}$  S\_REMOTE\_CNT INTEGER NOT NULL, 20400

S\_QUANTITY INTEGER NOT NULL, S\_ORDER\_CNT INTEGER NOT NULL, S\_YTD INTEGER NOT NULL, S\_DATA VARCHAR(50) NOT NULL, S\_DIST\_01 CHAR(24) NOT NULL,<br>S\_DIST\_02 CHAR(24) NOT NULL. S\_DIST\_02 CHAR(24) NOT NULL, S\_DIST\_03 CHAR(24) NOT NULL, S\_DIST\_04 CHAR(24) NOT NULL, S\_DIST\_05 CHAR(24) NOT NULL, S\_DIST\_06 CHAR(24) NOT NULL, S\_DIST\_07 CHAR(24) NOT NULL, S\_DIST\_08 CHAR(24) NOT NULL, S\_DIST\_09 CHAR(24) NOT NULL, S\_DIST\_10 CHAR(24) NOT NULL, S\_I\_ID INTEGER NOT NULL, S\_W\_ID INTEGER NOT NULL  $\overline{\phantom{a}}$  IN ts\_stock\_017 INDEX IN ts\_stock\_017 ORGANIZE BY KEY SEQUENCE ( S\_I\_ID STARTING FROM 1 ENDING AT 100000, S\_W\_ID STARTING FROM 19201 ENDING AT  $\overline{\phantom{a}}$  ALLOW OVERFLOW; connect reset; **CRTB\_STOCK18.ddl**connect to TPCC in share mode; DROP TABLE STOCK18; CREATE TABLE STOCK18  $\overline{a}$  S\_REMOTE\_CNT INTEGER NOT NULL, S\_QUANTITY INTEGER NOT NULL, S\_ORDER\_CNT INTEGER NOT NULL, S\_YTD INTEGER NOT NULL, S\_DATA VARCHAR(50) NOT NULL, S\_DIST\_01 CHAR(24) NOT NULL,<br>S\_DIST\_02 CHAR(24) NOT NULL. S\_DIST\_02 CHAR(24) NOT NULL, S\_DIST\_03 CHAR(24) NOT NULL, S\_DIST\_04 CHAR(24) NOT NULL, S\_DIST\_05 CHAR(24) NOT NULL, S\_DIST\_06 CHAR(24) NOT NULL, S\_DIST\_07 CHAR(24) NOT NULL, S\_DIST\_08 CHAR(24) NOT NULL, S\_DIST\_09 CHAR(24) NOT NULL, S\_DIST\_10 CHAR(24) NOT NULL, S\_I\_ID INTEGER NOT NULL,<br>S\_W\_ID INTEGER NOT NULL S\_W\_ID INTEGER NOT NULL

 $\overline{\phantom{a}}$  IN ts\_stock\_018 INDEX IN ts\_stock\_018 ORGANIZE BY KEY SEQUENCE ( S\_I\_ID STARTING FROM 1 ENDING AT 100000, S\_W\_ID STARTING FROM 20401 ENDING AT 21600  $\overline{\phantom{a}}$  ALLOW OVERFLOW; connect reset; **CRTB\_STOCK19.ddl**connect to TPCC in share mode; DROP TABLE STOCK19; CREATE TABLE STOCK19  $\overline{\phantom{a}}$  S\_REMOTE\_CNT INTEGER NOT NULL, S\_QUANTITY INTEGER NOT NULL, S\_ORDER\_CNT INTEGER NOT NULL, S\_YTD INTEGER NOT NULL, S\_DATA VARCHAR(50) NOT NULL, S\_DIST\_01 CHAR(24) NOT NULL, S\_DIST\_02 CHAR(24) NOT NULL, S\_DIST\_03 CHAR(24) NOT NULL, S\_DIST\_04 CHAR(24) NOT NULL, S\_DIST\_05 CHAR(24) NOT NULL, S\_DIST\_06 CHAR(24) NOT NULL, S\_DIST\_07 CHAR(24) NOT NULL, S\_DIST\_08 CHAR(24) NOT NULL, S\_DIST\_09 CHAR(24) NOT NULL, S\_DIST\_10 CHAR(24) NOT NULL, S\_I\_ID INTEGER NOT NULL, S\_W\_ID INTEGER NOT NULL  $\overline{\phantom{a}}$  IN ts\_stock\_019 INDEX IN ts\_stock\_019 ORGANIZE BY KEY SEQUENCE ( S\_I\_ID STARTING FROM 1 ENDING AT 100000, S\_W\_ID STARTING FROM 21601 ENDING AT 22800  $\overline{\phantom{a}}$  ALLOW OVERFLOW; connect reset; **CRTB\_STOCK1.ddl**

connect to TPCC in share mode;
DROP TABLE STOCK1; CREATE TABLE STOCK1  $\overline{\phantom{a}}$  S\_REMOTE\_CNT INTEGER NOT NULL, S\_QUANTITY INTEGER NOT NULL, S\_ORDER\_CNT INTEGER NOT NULL, S\_YTD INTEGER NOT NULL, S\_DATA VARCHAR(50) NOT NULL, S\_DIST\_01 CHAR(24) NOT NULL,<br>S\_DIST\_02 CHAR(24) NOT NULL, S\_DIST\_02 CHAR(24) NOT NULL, S\_DIST\_03 CHAR(24) NOT NULL, S\_DIST\_04 CHAR(24) NOT NULL, S\_DIST\_05 CHAR(24) NOT NULL, S\_DIST\_06 CHAR(24) NOT NULL, S\_DIST\_07 CHAR(24) NOT NULL, S\_DIST\_08 CHAR(24) NOT NULL, S\_DIST\_09 CHAR(24) NOT NULL, S\_DIST\_10 CHAR(24) NOT NULL, S\_I\_ID INTEGER NOT NULL, S\_W\_ID INTEGER NOT NULL  $\overline{\phantom{a}}$  IN ts\_stock\_001 INDEX IN ts\_stock\_001 ORGANIZE BY KEY SEQUENCE ( S\_I\_ID STARTING FROM 1 ENDING AT 100000, S\_W\_ID STARTING FROM 1 ENDING AT 1200  $\overline{\phantom{a}}$  ALLOW OVERFLOW; connect reset; **CRTB\_STOCK20.ddl**connect to TPCC in share mode; DROP TABLE STOCK20; CREATE TABLE STOCK20  $\overline{\phantom{a}}$  S\_REMOTE\_CNT INTEGER NOT NULL, S\_QUANTITY INTEGER NOT NULL, S\_ORDER\_CNT INTEGER NOT NULL, S\_YTD INTEGER NOT NULL, S\_DATA VARCHAR(50) NOT NULL, S\_DIST\_01 CHAR(24) NOT NULL, S\_DIST\_02 CHAR(24) NOT NULL, S\_DIST\_03 CHAR(24) NOT NULL, S\_DIST\_04 CHAR(24) NOT NULL, S\_DIST\_05 CHAR(24) NOT NULL, S\_DIST\_06 CHAR(24) NOT NULL, S\_DIST\_07 CHAR(24) NOT NULL, S\_DIST\_08 CHAR(24) NOT NULL, S\_DIST\_09 CHAR(24) NOT NULL,

 S\_DIST\_10 CHAR(24) NOT NULL, S\_I\_ID INTEGER NOT NULL,<br>S\_W\_ID INTEGER NOT NULL S\_W\_ID INTEGER NOT NULL  $\overline{\phantom{a}}$  IN ts\_stock\_020 INDEX IN ts\_stock\_020 ORGANIZE BY KEY SEQUENCE ( S\_I\_ID STARTING FROM 1 ENDING AT 100000, S\_W\_ID STARTING FROM 22801 ENDING AT 24000  $\overline{\phantom{a}}$  ALLOW OVERFLOW; connect reset; **CRTB\_STOCK21.ddl**connect to TPCC in share mode; DROP TABLE STOCK21; CREATE TABLE STOCK21  $\overline{\phantom{a}}$  S\_REMOTE\_CNT INTEGER NOT NULL, S\_QUANTITY INTEGER NOT NULL, S\_ORDER\_CNT INTEGER NOT NULL, S\_YTD INTEGER NOT NULL, S\_DATA VARCHAR(50) NOT NULL, S\_DIST\_01 CHAR(24) NOT NULL,<br>S\_DIST\_02 CHAR(24) NOT NULL. S\_DIST\_02 CHAR(24) NOT NULL, S\_DIST\_03 CHAR(24) NOT NULL, S\_DIST\_04 CHAR(24) NOT NULL, S\_DIST\_05 CHAR(24) NOT NULL, S\_DIST\_06 CHAR(24) NOT NULL, S\_DIST\_07 CHAR(24) NOT NULL,<br>S\_DIST\_08 CHAR(24) NOT NULL, CHAR(24) NOT NULL, S\_DIST\_09 CHAR(24) NOT NULL, S\_DIST\_10 CHAR(24) NOT NULL, S\_I\_ID INTEGER NOT NULL, S\_W\_ID INTEGER NOT NULL  $\overline{\phantom{a}}$  IN ts\_stock\_021 INDEX IN ts\_stock\_021 ORGANIZE BY KEY SEQUENCE ( S\_I\_ID STARTING FROM 1 ENDING AT 100000, S\_W\_ID STARTING FROM 24001 ENDING AT 25200  $\overline{\phantom{a}}$  ALLOW OVERFLOW; connect reset; **CRTB\_STOCK22.ddl**

DROP TABLE STOCK22; CREATE TABLE STOCK22  $\overline{\phantom{a}}$  S\_REMOTE\_CNT INTEGER NOT NULL, S\_QUANTITY INTEGER NOT NULL, S\_ORDER\_CNT INTEGER NOT NULL, S\_YTD INTEGER NOT NULL, S\_DATA VARCHAR(50) NOT NULL, S\_DIST\_01 CHAR(24) NOT NULL,<br>S\_DIST\_02 CHAR(24) NOT NULL, S\_DIST\_02 CHAR(24) NOT NULL, S\_DIST\_03 CHAR(24) NOT NULL, S\_DIST\_04 CHAR(24) NOT NULL, S\_DIST\_05 CHAR(24) NOT NULL, S\_DIST\_06 CHAR(24) NOT NULL, S\_DIST\_07 CHAR(24) NOT NULL, S\_DIST\_08 CHAR(24) NOT NULL, S\_DIST\_09 CHAR(24) NOT NULL, S\_DIST\_10 CHAR(24) NOT NULL, S\_I\_ID INTEGER NOT NULL, S\_W\_ID INTEGER NOT NULL  $\overline{\phantom{a}}$  IN ts\_stock\_022 INDEX IN ts\_stock\_022 ORGANIZE BY KEY SEQUENCE ( S\_I\_ID STARTING FROM 1 ENDING AT 100000, S\_W\_ID STARTING FROM 25201 ENDING AT 26400  $\overline{\phantom{a}}$  ALLOW OVERFLOW; connect reset; **CRTB\_STOCK23.ddl**connect to TPCC in share mode; DROP TABLE STOCK23; CREATE TABLE STOCK23  $\overline{\phantom{a}}$  S\_REMOTE\_CNT INTEGER NOT NULL, S\_QUANTITY INTEGER NOT NULL, S\_ORDER\_CNT INTEGER NOT NULL, S\_YTD INTEGER NOT NULL, S\_DATA VARCHAR(50) NOT NULL, S\_DIST\_01 CHAR(24) NOT NULL, S\_DIST\_02 CHAR(24) NOT NULL, S\_DIST\_03 CHAR(24) NOT NULL, S\_DIST\_04 CHAR(24) NOT NULL, S\_DIST\_05 CHAR(24) NOT NULL, S\_DIST\_06 CHAR(24) NOT NULL, S\_DIST\_07 CHAR(24) NOT NULL,

connect to TPCC in share mode;

 S\_DIST\_08 CHAR(24) NOT NULL, S\_DIST\_09 CHAR(24) NOT NULL, S\_DIST\_10 CHAR(24) NOT NULL, S\_I\_ID INTEGER NOT NULL, S\_W\_ID INTEGER NOT NULL  $\overline{\phantom{a}}$  IN ts\_stock\_023 INDEX IN ts\_stock\_023 ORGANIZE BY KEY SEQUENCE ( S\_I\_ID STARTING FROM 1 ENDING AT 100000, S\_W\_ID STARTING FROM 26401 ENDING AT 27600  $\overline{\phantom{a}}$  ALLOW OVERFLOW; connect reset; **CRTB\_STOCK24.ddl**connect to TPCC in share mode; DROP TABLE STOCK24; CREATE TABLE STOCK24  $\overline{\phantom{a}}$  S\_REMOTE\_CNT INTEGER NOT NULL, S\_QUANTITY INTEGER NOT NULL, S\_ORDER\_CNT INTEGER NOT NULL, S\_YTD INTEGER NOT NULL, S\_DATA VARCHAR(50) NOT NULL, S\_DIST\_01 CHAR(24) NOT NULL, S\_DIST\_02 CHAR(24) NOT NULL, S\_DIST\_03 CHAR(24) NOT NULL, S\_DIST\_04 CHAR(24) NOT NULL, S\_DIST\_05 CHAR(24) NOT NULL, S\_DIST\_06 CHAR(24) NOT NULL, S\_DIST\_07 CHAR(24) NOT NULL, S\_DIST\_08 CHAR(24) NOT NULL, S\_DIST\_09 CHAR(24) NOT NULL, S\_DIST\_10 CHAR(24) NOT NULL, S\_I\_ID INTEGER NOT NULL,<br>S\_W\_ID INTEGER NOT NULL S\_W\_ID INTEGER NOT NULL  $\overline{\phantom{a}}$  IN ts\_stock\_024 INDEX IN ts\_stock\_024 ORGANIZE BY KEY SEQUENCE ( S\_I\_ID STARTING FROM 1 ENDING AT 100000, S\_W\_ID STARTING FROM 27601 ENDING AT 28800  $\overline{\phantom{a}}$  ALLOW OVERFLOW; connect reset; **CRTB\_STOCK25.ddl**connect to TPCC in share mode; DROP TABLE STOCK25; CREATE TABLE STOCK25  $\overline{a}$  S\_REMOTE\_CNT INTEGER NOT NULL, S\_QUANTITY INTEGER NOT NULL, S\_ORDER\_CNT INTEGER NOT NULL, S\_YTD INTEGER NOT NULL, S\_DATA VARCHAR(50) NOT NULL, S\_DIST\_01 CHAR(24) NOT NULL,<br>S\_DIST\_02 CHAR(24) NOT NULL,  $CHAR(24)$  NOT NULL, S\_DIST\_03 CHAR(24) NOT NULL, S\_DIST\_04 CHAR(24) NOT NULL, S\_DIST\_05 CHAR(24) NOT NULL, S\_DIST\_06 CHAR(24) NOT NULL, S\_DIST\_07 CHAR(24) NOT NULL, S\_DIST\_08 CHAR(24) NOT NULL, S\_DIST\_09 CHAR(24) NOT NULL, S\_DIST\_10 CHAR(24) NOT NULL, S\_I\_ID INTEGER NOT NULL, S\_W\_ID INTEGER NOT NULL  $\overline{\phantom{a}}$  IN ts\_stock\_025 INDEX IN ts\_stock\_025 ORGANIZE BY KEY SEQUENCE ( S\_I\_ID STARTING FROM 1 ENDING AT 100000, S\_W\_ID STARTING FROM 28801 ENDING AT 30000  $\overline{\phantom{a}}$  ALLOW OVERFLOW; connect reset; **CRTB\_STOCK26.ddl**connect to TPCC in share mode; DROP TABLE STOCK26; CREATE TABLE STOCK26  $\overline{a}$  S\_REMOTE\_CNT INTEGER NOT NULL, S\_QUANTITY INTEGER NOT NULL, S\_ORDER\_CNT INTEGER NOT NULL, S\_YTD INTEGER NOT NULL, S\_DATA VARCHAR(50) NOT NULL, S\_DIST\_01 CHAR(24) NOT NULL,<br>S\_DIST\_02 CHAR(24) NOT NULL, S\_DIST\_02 CHAR(24) NOT NULL, S\_DIST\_03 CHAR(24) NOT NULL, S\_DIST\_04 CHAR(24) NOT NULL, S\_DIST\_05 CHAR(24) NOT NULL,

S\_DIST\_06 CHAR(24) NOT NULL,<br>S\_DIST\_07 CHAR(24) NOT NULL, S\_DIST\_07 CHAR(24) NOT NULL, S\_DIST\_08 CHAR(24) NOT NULL, S\_DIST\_09 CHAR(24) NOT NULL, S\_DIST\_10 CHAR(24) NOT NULL, S I ID INTEGER NOT NULL, S\_W\_ID INTEGER NOT NULL  $\overline{\phantom{a}}$  IN ts\_stock\_026 INDEX IN ts\_stock\_026 ORGANIZE BY KEY SEQUENCE ( S\_I\_ID STARTING FROM 1 ENDING AT 100000, S\_W\_ID STARTING FROM 30001 ENDING AT 31200  $\overline{\phantom{a}}$  ALLOW OVERFLOW; connect reset; **CRTB\_STOCK27.ddl**connect to TPCC in share mode; DROP TABLE STOCK27; CREATE TABLE STOCK27  $\overline{\phantom{a}}$  S\_REMOTE\_CNT INTEGER NOT NULL, S\_QUANTITY INTEGER NOT NULL, S\_ORDER\_CNT INTEGER NOT NULL, S\_YTD INTEGER NOT NULL, S\_DATA VARCHAR(50) NOT NULL, S\_DIST\_01 CHAR(24) NOT NULL, S\_DIST\_02 CHAR(24) NOT NULL, S\_DIST\_03 CHAR(24) NOT NULL, S\_DIST\_04 CHAR(24) NOT NULL, S\_DIST\_05 CHAR(24) NOT NULL, S\_DIST\_06 CHAR(24) NOT NULL, S\_DIST\_07 CHAR(24) NOT NULL, S\_DIST\_08 CHAR(24) NOT NULL, S\_DIST\_09 CHAR(24) NOT NULL, S\_DIST\_10 CHAR(24) NOT NULL, S\_I\_ID INTEGER NOT NULL, S\_W\_ID INTEGER NOT NULL  $\overline{\phantom{a}}$  IN ts\_stock\_027 INDEX IN ts\_stock\_027 ORGANIZE BY KEY SEQUENCE ( S\_I\_ID STARTING FROM 1 ENDING AT 100000, S\_W\_ID STARTING FROM 31201 ENDING AT 32400  $\overline{\phantom{a}}$ 

 ALLOW OVERFLOW; connect reset; **CRTB\_STOCK28.ddl**connect to TPCC in share mode; DROP TABLE STOCK28; CREATE TABLE STOCK28  $\overline{\phantom{a}}$  S\_REMOTE\_CNT INTEGER NOT NULL, S\_QUANTITY INTEGER NOT NULL, S\_ORDER\_CNT INTEGER NOT NULL, S\_YTD INTEGER NOT NULL, S\_DATA VARCHAR(50) NOT NULL, S\_DIST\_01 CHAR(24) NOT NULL,<br>S\_DIST\_02 CHAR(24) NOT NULL, S\_DIST\_02 CHAR(24) NOT NULL, S\_DIST\_03 CHAR(24) NOT NULL, S\_DIST\_04 CHAR(24) NOT NULL, S\_DIST\_05 CHAR(24) NOT NULL, S\_DIST\_06 CHAR(24) NOT NULL, S\_DIST\_07 CHAR(24) NOT NULL, S\_DIST\_08 CHAR(24) NOT NULL, S\_DIST\_09 CHAR(24) NOT NULL, S\_DIST\_10 CHAR(24) NOT NULL, S\_I\_ID INTEGER NOT NULL, S\_W\_ID INTEGER NOT NULL  $\overline{\phantom{a}}$  IN ts\_stock\_028 INDEX IN ts\_stock\_028 ORGANIZE BY KEY SEQUENCE ( S\_I\_ID STARTING FROM 1 ENDING AT 100000, S\_W\_ID STARTING FROM 32401 ENDING AT 33600  $\overline{\phantom{a}}$  ALLOW OVERFLOW; connect reset; **CRTB\_STOCK29.ddl**connect to TPCC in share mode; DROP TABLE STOCK29; CREATE TABLE STOCK29  $\overline{\phantom{a}}$  S\_REMOTE\_CNT INTEGER NOT NULL, S\_QUANTITY INTEGER NOT NULL, S\_ORDER\_CNT INTEGER NOT NULL, S\_YTD INTEGER NOT NULL, S\_DATA VARCHAR(50) NOT NULL, S\_DIST\_01 CHAR(24) NOT NULL,

S\_DIST\_02 CHAR(24) NOT NULL,<br>S\_DIST\_03 CHAR(24) NOT NULL, S\_DIST\_03 CHAR(24) NOT NULL, S\_DIST\_04 CHAR(24) NOT NULL, S\_DIST\_05 CHAR(24) NOT NULL, S\_DIST\_06 CHAR(24) NOT NULL, S\_DIST\_07 CHAR(24) NOT NULL, S\_DIST\_08 CHAR(24) NOT NULL, S\_DIST\_09 CHAR(24) NOT NULL, S\_DIST\_10 CHAR(24) NOT NULL, S I ID INTEGER NOT NULL, S\_W\_ID INTEGER NOT NULL  $\overline{\phantom{a}}$  IN ts\_stock\_029 INDEX IN ts\_stock\_029 ORGANIZE BY KEY SEQUENCE ( S\_I\_ID STARTING FROM 1 ENDING AT 100000, S\_W\_ID STARTING FROM 33601 ENDING AT 34800  $\overline{\phantom{a}}$  ALLOW OVERFLOW; connect reset; **CRTB\_STOCK2.ddl**connect to TPCC in share mode; DROP TABLE STOCK2; CREATE TABLE STOCK2  $\overline{a}$  S\_REMOTE\_CNT INTEGER NOT NULL, S\_QUANTITY INTEGER NOT NULL, S\_ORDER\_CNT INTEGER NOT NULL, S\_YTD INTEGER NOT NULL, S\_DATA VARCHAR(50) NOT NULL, S\_DIST\_01 CHAR(24) NOT NULL, S\_DIST\_02 CHAR(24) NOT NULL, S\_DIST\_03 CHAR(24) NOT NULL, S\_DIST\_04 CHAR(24) NOT NULL,<br>S\_DIST\_05 CHAR(24) NOT NULL, S\_DIST\_05 CHAR(24) NOT NULL, S\_DIST\_06 CHAR(24) NOT NULL, S\_DIST\_07 CHAR(24) NOT NULL, S\_DIST\_08 CHAR(24) NOT NULL, S\_DIST\_09 CHAR(24) NOT NULL, S\_DIST\_10 CHAR(24) NOT NULL, S\_I\_ID INTEGER NOT NULL, S\_W\_ID INTEGER NOT NULL  $\overline{\phantom{a}}$  IN ts\_stock\_002 INDEX IN ts\_stock\_002 ORGANIZE BY KEY SEQUENCE (

```
S_I_ID STARTING FROM 1 ENDING AT
100000,  S_W_ID STARTING FROM 1201 ENDING AT 2400 \overline{\phantom{a}}
 ALLOW OVERFLOW; connect reset; CRTB_STOCK30.ddlconnect to TPCC in share mode; DROP TABLE STOCK30; 
CREATE TABLE STOCK30 \overline{\phantom{a}}
 S_REMOTE_CNT INTEGER NOT NULL, S_QUANTITY INTEGER NOT NULL,

 S_ORDER_CNT INTEGER NOT NULL, S_YTD INTEGER NOT NULL,

 S_DATA VARCHAR(50) NOT NULL, S_DIST_01 CHAR(24) NOT NULL,<br>S_DIST_02 CHAR(24) NOT NULL,

 S_DIST_02 CHAR(24) NOT NULL, 
 S_DIST_03 CHAR(24) NOT NULL, 
 S_DIST_04 CHAR(24) NOT NULL, 
 S_DIST_05 CHAR(24) NOT NULL, 
 S_DIST_06 CHAR(24) NOT NULL, 
 S_DIST_07 CHAR(24) NOT NULL, 
 S_DIST_08 CHAR(24) NOT NULL, 
 S_DIST_09 CHAR(24) NOT NULL, 
 S_DIST_10 CHAR(24) NOT NULL, S_I_ID INTEGER NOT NULL,
S_W_ID INTEGER NOT NULL
\overline{\phantom{a}}
 IN ts_stock_030 
 INDEX IN ts_stock_030 
 ORGANIZE BY KEY SEQUENCE ( 
 S_I_ID STARTING FROM 1 ENDING AT 100000, S_W_ID STARTING FROM 34801 ENDING AT
36000 \overline{\phantom{a}}
 ALLOW OVERFLOW; connect reset; CRTB_STOCK31.ddl
```
connect to TPCC in share mode; DROP TABLE STOCK31; CREATE TABLE STOCK31  $\overline{\phantom{a}}$ S\_REMOTE\_CNT INTEGER NOT NULL,

S\_QUANTITY INTEGER NOT NULL, S\_ORDER\_CNT INTEGER NOT NULL, S\_YTD INTEGER NOT NULL, S\_DATA VARCHAR(50) NOT NULL, S\_DIST\_01 CHAR(24) NOT NULL, S\_DIST\_02 CHAR(24) NOT NULL, S\_DIST\_03 CHAR(24) NOT NULL, S\_DIST\_04 CHAR(24) NOT NULL, S\_DIST\_05 CHAR(24) NOT NULL, S\_DIST\_06 CHAR(24) NOT NULL, S\_DIST\_07 CHAR(24) NOT NULL, S\_DIST\_08 CHAR(24) NOT NULL, S\_DIST\_09 CHAR(24) NOT NULL, S\_DIST\_10 CHAR(24) NOT NULL, S\_I\_ID INTEGER NOT NULL, S\_W\_ID INTEGER NOT NULL  $\overline{\phantom{a}}$  IN ts\_stock\_031 INDEX IN ts\_stock\_031 ORGANIZE BY KEY SEQUENCE ( S\_I\_ID STARTING FROM 1 ENDING AT 100000, S\_W\_ID STARTING FROM 36001 ENDING AT 37200  $\overline{\phantom{a}}$  ALLOW OVERFLOW; connect reset; **CRTB\_STOCK32.ddl**connect to TPCC in share mode; DROP TABLE STOCK32; CREATE TABLE STOCK32  $\overline{\phantom{a}}$  S\_REMOTE\_CNT INTEGER NOT NULL, S\_QUANTITY INTEGER NOT NULL, S\_ORDER\_CNT INTEGER NOT NULL, S\_YTD INTEGER NOT NULL, S\_DATA VARCHAR(50) NOT NULL, S\_DIST\_01 CHAR(24) NOT NULL,<br>S\_DIST\_02 CHAR(24) NOT NULL. S\_DIST\_02 CHAR(24) NOT NULL, S\_DIST\_03 CHAR(24) NOT NULL, S\_DIST\_04 CHAR(24) NOT NULL, S\_DIST\_05 CHAR(24) NOT NULL, S\_DIST\_06 CHAR(24) NOT NULL, S\_DIST\_07 CHAR(24) NOT NULL, S\_DIST\_08 CHAR(24) NOT NULL, S\_DIST\_09 CHAR(24) NOT NULL, S\_DIST\_10 CHAR(24) NOT NULL, S\_I\_ID INTEGER NOT NULL,<br>S\_W\_ID INTEGER NOT NULL S\_W\_ID INTEGER NOT NULL  $\overline{\phantom{a}}$  IN ts\_stock\_032 INDEX IN ts\_stock\_032 ORGANIZE BY KEY SEQUENCE ( S\_I\_ID STARTING FROM 1 ENDING AT 100000, S\_W\_ID STARTING FROM 37201 ENDING AT 38400  $\overline{\phantom{a}}$  ALLOW OVERFLOW; connect reset; **CRTB\_STOCK33.ddl**connect to TPCC in share mode; DROP TABLE STOCK33; CREATE TABLE STOCK33  $\overline{a}$  S\_REMOTE\_CNT INTEGER NOT NULL, S\_QUANTITY INTEGER NOT NULL, S\_ORDER\_CNT INTEGER NOT NULL, S\_YTD INTEGER NOT NULL, S\_DATA VARCHAR(50) NOT NULL, S\_DIST\_01 CHAR(24) NOT NULL,<br>S\_DIST\_02 CHAR(24) NOT NULL, S\_DIST\_02 CHAR(24) NOT NULL,<br>S\_DIST\_03 CHAR(24) NOT NULL. S\_DIST\_03 CHAR(24) NOT NULL,<br>S\_DIST\_04 CHAR(24) NOT NULL, S\_DIST\_04 CHAR(24) NOT NULL,<br>S\_DIST\_05 CHAR(24) NOT NULL. S\_DIST\_05 CHAR(24) NOT NULL, S\_DIST\_06 CHAR(24) NOT NULL, S\_DIST\_07 CHAR(24) NOT NULL, S\_DIST\_08 CHAR(24) NOT NULL, S\_DIST\_09 CHAR(24) NOT NULL, S\_DIST\_10 CHAR(24) NOT NULL, S\_I\_ID INTEGER NOT NULL, S\_W\_ID INTEGER NOT NULL  $\overline{\phantom{a}}$  IN ts\_stock\_033 INDEX IN ts\_stock\_033 ORGANIZE BY KEY SEQUENCE ( S\_I\_ID STARTING FROM 1 ENDING AT 100000, S\_W\_ID STARTING FROM 38401 ENDING AT 39600  $\overline{\phantom{a}}$  ALLOW OVERFLOW; connect reset; **CRTB\_STOCK34.ddl**connect to TPCC in share mode; DROP TABLE STOCK34; CREATE TABLE STOCK34  $\overline{\phantom{a}}$  S\_REMOTE\_CNT INTEGER NOT NULL,  $\overline{\phantom{a}}$  IN ts\_stock\_034 100000, 40800  $\overline{\phantom{a}}$ connect reset; **CRTB\_STOCK35.ddl**DROP TABLE STOCK35; CREATE TABLE STOCK35  $\overline{\phantom{a}}$  S\_DATA VARCHAR(50) NOT NULL, S\_DIST\_01 CHAR(24) NOT NULL,<br>S\_DIST\_02 CHAR(24) NOT NULL, S\_DIST\_02 CHAR(24) NOT NULL, S\_DIST\_03 CHAR(24) NOT NULL, S\_DIST\_04 CHAR(24) NOT NULL, S\_DIST\_05 CHAR(24) NOT NULL, S\_DIST\_06 CHAR(24) NOT NULL, S\_DIST\_07 CHAR(24) NOT NULL, S\_DIST\_08 CHAR(24) NOT NULL,

 S\_QUANTITY INTEGER NOT NULL, S\_ORDER\_CNT INTEGER NOT NULL, S\_YTD INTEGER NOT NULL, S\_DATA VARCHAR(50) NOT NULL, S\_DIST\_01 CHAR(24) NOT NULL,<br>S\_DIST\_02 CHAR(24) NOT NULL. S\_DIST\_02 CHAR(24) NOT NULL, S\_DIST\_03 CHAR(24) NOT NULL, S\_DIST\_04 CHAR(24) NOT NULL, S\_DIST\_05 CHAR(24) NOT NULL, S\_DIST\_06 CHAR(24) NOT NULL, S\_DIST\_07 CHAR(24) NOT NULL, S\_DIST\_08 CHAR(24) NOT NULL, S\_DIST\_09 CHAR(24) NOT NULL, S\_DIST\_10 CHAR(24) NOT NULL, S\_I\_ID INTEGER NOT NULL, S\_W\_ID INTEGER NOT NULL INDEX IN ts\_stock\_034 ORGANIZE BY KEY SEQUENCE ( S\_I\_ID STARTING FROM 1 ENDING AT S\_W\_ID STARTING FROM 39601 ENDING AT ALLOW OVERFLOW; connect to TPCC in share mode; S\_REMOTE\_CNT INTEGER NOT NULL, S\_QUANTITY INTEGER NOT NULL, S\_ORDER\_CNT INTEGER NOT NULL, S\_YTD INTEGER NOT NULL,

S\_DIST\_09 CHAR(24) NOT NULL,<br>S\_DIST\_10 CHAR(24) NOT NULL, S\_DIST\_10 CHAR(24) NOT NULL, S\_I\_ID INTEGER NOT NULL, S\_W\_ID INTEGER NOT NULL  $\overline{\phantom{a}}$  IN ts\_stock\_035 INDEX IN ts\_stock\_035 ORGANIZE BY KEY SEQUENCE ( S\_I\_ID STARTING FROM 1 ENDING AT 100000, S\_W\_ID STARTING FROM 40801 ENDING AT 42000  $\overline{\phantom{a}}$  ALLOW OVERFLOW; connect reset; **CRTB\_STOCK36.ddl**connect to TPCC in share mode; DROP TABLE STOCK36; CREATE TABLE STOCK36  $\overline{\phantom{a}}$  S\_REMOTE\_CNT INTEGER NOT NULL, S\_QUANTITY INTEGER NOT NULL, S\_ORDER\_CNT INTEGER NOT NULL, S\_YTD INTEGER NOT NULL, S\_DATA VARCHAR(50) NOT NULL, S\_DIST\_01 CHAR(24) NOT NULL, S\_DIST\_02 CHAR(24) NOT NULL, S\_DIST\_03 CHAR(24) NOT NULL, S\_DIST\_04 CHAR(24) NOT NULL, S\_DIST\_05 CHAR(24) NOT NULL, S\_DIST\_06 CHAR(24) NOT NULL, S\_DIST\_07 CHAR(24) NOT NULL, S\_DIST\_08 CHAR(24) NOT NULL, S\_DIST\_09 CHAR(24) NOT NULL, S\_DIST\_10 CHAR(24) NOT NULL, S\_I\_ID INTEGER NOT NULL, S\_W\_ID INTEGER NOT NULL  $\overline{\phantom{a}}$  IN ts\_stock\_036 INDEX IN ts\_stock\_036 ORGANIZE BY KEY SEQUENCE ( S\_I\_ID STARTING FROM 1 ENDING AT 100000, S\_W\_ID STARTING FROM 42001 ENDING AT 43200  $\overline{\phantom{a}}$  ALLOW OVERFLOW; connect reset; **CRTB\_STOCK37.ddl**connect to TPCC in share mode; DROP TABLE STOCK37; CREATE TABLE STOCK37  $\overline{a}$  S\_REMOTE\_CNT INTEGER NOT NULL, S\_QUANTITY INTEGER NOT NULL, S\_ORDER\_CNT INTEGER NOT NULL, S\_YTD INTEGER NOT NULL, S\_DATA VARCHAR(50) NOT NULL, S\_DIST\_01 CHAR(24) NOT NULL,<br>S\_DIST\_02 CHAR(24) NOT NULL,  $CHAR(24)$  NOT NULL, S\_DIST\_03 CHAR(24) NOT NULL, S\_DIST\_04 CHAR(24) NOT NULL, S\_DIST\_05 CHAR(24) NOT NULL, S\_DIST\_06 CHAR(24) NOT NULL, S\_DIST\_07 CHAR(24) NOT NULL, S\_DIST\_08 CHAR(24) NOT NULL, S\_DIST\_09 CHAR(24) NOT NULL, S\_DIST\_10 CHAR(24) NOT NULL, S\_I\_ID INTEGER NOT NULL, S\_W\_ID INTEGER NOT NULL  $\overline{\phantom{a}}$  IN ts\_stock\_037 INDEX IN ts\_stock\_037 ORGANIZE BY KEY SEQUENCE ( S\_I\_ID STARTING FROM 1 ENDING AT 100000, S\_W\_ID STARTING FROM 43201 ENDING AT 44400  $\overline{\phantom{a}}$  ALLOW OVERFLOW; connect reset; **CRTB\_STOCK38.ddl**connect to TPCC in share mode; DROP TABLE STOCK38; CREATE TABLE STOCK38  $\overline{a}$  S\_REMOTE\_CNT INTEGER NOT NULL, S\_QUANTITY INTEGER NOT NULL, S\_ORDER\_CNT INTEGER NOT NULL, S\_YTD INTEGER NOT NULL, S\_DATA VARCHAR(50) NOT NULL, S\_DIST\_01 CHAR(24) NOT NULL,<br>S\_DIST\_02 CHAR(24) NOT NULL, S\_DIST\_02 CHAR(24) NOT NULL, S\_DIST\_03 CHAR(24) NOT NULL, S\_DIST\_04 CHAR(24) NOT NULL, S\_DIST\_05 CHAR(24) NOT NULL,

S\_DIST\_06 CHAR(24) NOT NULL, S\_DIST\_07 CHAR(24) NOT NULL, S\_DIST\_08 CHAR(24) NOT NULL, S\_DIST\_09 CHAR(24) NOT NULL, S\_DIST\_10 CHAR(24) NOT NULL, S\_I\_ID INTEGER NOT NULL, S\_W\_ID INTEGER NOT NULL  $\overline{\phantom{a}}$  IN ts\_stock\_038 INDEX IN ts\_stock\_038 ORGANIZE BY KEY SEQUENCE ( S\_I\_ID STARTING FROM 1 ENDING AT 100000, S\_W\_ID STARTING FROM 44401 ENDING AT 45600  $\overline{\phantom{a}}$  ALLOW OVERFLOW; connect reset; **CRTB\_STOCK39.ddl**connect to TPCC in share mode; DROP TABLE STOCK39; CREATE TABLE STOCK39  $\overline{\phantom{a}}$  S\_REMOTE\_CNT INTEGER NOT NULL, S\_QUANTITY INTEGER NOT NULL, S\_ORDER\_CNT INTEGER NOT NULL, S\_YTD INTEGER NOT NULL, S\_DATA VARCHAR(50) NOT NULL, S\_DIST\_01 CHAR(24) NOT NULL, S\_DIST\_02 CHAR(24) NOT NULL, S\_DIST\_03 CHAR(24) NOT NULL, S\_DIST\_04 CHAR(24) NOT NULL, S\_DIST\_05 CHAR(24) NOT NULL, S\_DIST\_06 CHAR(24) NOT NULL, S\_DIST\_07 CHAR(24) NOT NULL, S\_DIST\_08 CHAR(24) NOT NULL, S\_DIST\_09 CHAR(24) NOT NULL, S\_DIST\_10 CHAR(24) NOT NULL, S\_I\_ID INTEGER NOT NULL, S\_W\_ID INTEGER NOT NULL  $\overline{\phantom{a}}$  IN ts\_stock\_039 INDEX IN ts\_stock\_039 ORGANIZE BY KEY SEQUENCE ( S\_I\_ID STARTING FROM 1 ENDING AT 100000, S\_W\_ID STARTING FROM 45601 ENDING AT 46800  $\overline{\phantom{a}}$ 

 ALLOW OVERFLOW; connect reset; **CRTB\_STOCK3.ddl**connect to TPCC in share mode; DROP TABLE STOCK3; CREATE TABLE STOCK3  $\overline{\phantom{a}}$  S\_REMOTE\_CNT INTEGER NOT NULL, S\_QUANTITY INTEGER NOT NULL, S\_ORDER\_CNT INTEGER NOT NULL, S\_YTD INTEGER NOT NULL, S\_DATA VARCHAR(50) NOT NULL, S\_DIST\_01 CHAR(24) NOT NULL,<br>S\_DIST\_02 CHAR(24) NOT NULL, S\_DIST\_02 CHAR(24) NOT NULL, S\_DIST\_03 CHAR(24) NOT NULL, S\_DIST\_04 CHAR(24) NOT NULL, S\_DIST\_05 CHAR(24) NOT NULL, S\_DIST\_06 CHAR(24) NOT NULL, S\_DIST\_07 CHAR(24) NOT NULL, S\_DIST\_08 CHAR(24) NOT NULL, S\_DIST\_09 CHAR(24) NOT NULL, S\_DIST\_10 CHAR(24) NOT NULL, S\_I\_ID INTEGER NOT NULL, S\_W\_ID INTEGER NOT NULL  $\overline{\phantom{a}}$  IN ts\_stock\_003 INDEX IN ts\_stock\_003 ORGANIZE BY KEY SEQUENCE ( S\_I\_ID STARTING FROM 1 ENDING AT 100000, S\_W\_ID STARTING FROM 2401 ENDING AT 3600  $\overline{\phantom{a}}$  ALLOW OVERFLOW; connect reset; **CRTB\_STOCK40.ddl**connect to TPCC in share mode; DROP TABLE STOCK40; CREATE TABLE STOCK40  $\overline{\phantom{a}}$  S\_REMOTE\_CNT INTEGER NOT NULL, S\_QUANTITY INTEGER NOT NULL, S\_ORDER\_CNT INTEGER NOT NULL, S\_YTD INTEGER NOT NULL, S\_DATA VARCHAR(50) NOT NULL, S\_DIST\_01 CHAR(24) NOT NULL,

S\_DIST\_02 CHAR(24) NOT NULL,<br>S\_DIST\_03 CHAR(24) NOT NULL, S\_DIST\_03 CHAR(24) NOT NULL, S\_DIST\_04 CHAR(24) NOT NULL, S\_DIST\_05 CHAR(24) NOT NULL, S\_DIST\_06 CHAR(24) NOT NULL, S\_DIST\_07 CHAR(24) NOT NULL, S\_DIST\_08 CHAR(24) NOT NULL, S\_DIST\_09 CHAR(24) NOT NULL, S\_DIST\_10 CHAR(24) NOT NULL, S I ID INTEGER NOT NULL, S\_W\_ID INTEGER NOT NULL  $\overline{\phantom{a}}$  IN ts\_stock\_040 INDEX IN ts\_stock\_040 ORGANIZE BY KEY SEQUENCE ( S\_I\_ID STARTING FROM 1 ENDING AT 100000, S\_W\_ID STARTING FROM 46801 ENDING AT 48000  $\overline{\phantom{a}}$  ALLOW OVERFLOW; connect reset; **CRTB\_STOCK41.ddl**connect to TPCC in share mode; DROP TABLE STOCK41; CREATE TABLE STOCK41  $\overline{a}$  S\_REMOTE\_CNT INTEGER NOT NULL, S\_QUANTITY INTEGER NOT NULL, S\_ORDER\_CNT INTEGER NOT NULL, S\_YTD INTEGER NOT NULL, S\_DATA VARCHAR(50) NOT NULL, S\_DIST\_01 CHAR(24) NOT NULL, S\_DIST\_02 CHAR(24) NOT NULL, S\_DIST\_03 CHAR(24) NOT NULL, S\_DIST\_04 CHAR(24) NOT NULL, S\_DIST\_05 CHAR(24) NOT NULL, S\_DIST\_06 CHAR(24) NOT NULL, S\_DIST\_07 CHAR(24) NOT NULL, S\_DIST\_08 CHAR(24) NOT NULL, S\_DIST\_09 CHAR(24) NOT NULL, S\_DIST\_10 CHAR(24) NOT NULL, S\_I\_ID INTEGER NOT NULL, S\_W\_ID INTEGER NOT NULL  $\overline{\phantom{a}}$  IN ts\_stock\_041 INDEX IN ts\_stock\_041 ORGANIZE BY KEY SEQUENCE (

100000, S\_W\_ID STARTING FROM 48001 ENDING AT 49200  $\overline{\phantom{a}}$  ALLOW OVERFLOW; connect reset; **CRTB\_STOCK42.ddl**connect to TPCC in share mode; DROP TABLE STOCK42; CREATE TABLE STOCK42  $\overline{\phantom{a}}$  S\_REMOTE\_CNT INTEGER NOT NULL, S\_QUANTITY INTEGER NOT NULL, S\_ORDER\_CNT INTEGER NOT NULL, S\_YTD INTEGER NOT NULL, S\_DATA VARCHAR(50) NOT NULL, S\_DIST\_01 CHAR(24) NOT NULL,<br>S\_DIST\_02 CHAR(24) NOT NULL, S\_DIST\_02 CHAR(24) NOT NULL, S\_DIST\_03 CHAR(24) NOT NULL, S\_DIST\_04 CHAR(24) NOT NULL, S\_DIST\_05 CHAR(24) NOT NULL, S\_DIST\_06 CHAR(24) NOT NULL, S\_DIST\_07 CHAR(24) NOT NULL, S\_DIST\_08 CHAR(24) NOT NULL, S\_DIST\_09 CHAR(24) NOT NULL, S\_DIST\_10 CHAR(24) NOT NULL, S\_I\_ID INTEGER NOT NULL, S\_W\_ID INTEGER NOT NULL  $\overline{\phantom{a}}$  IN ts\_stock\_042 INDEX IN ts\_stock\_042 ORGANIZE BY KEY SEQUENCE ( S\_I\_ID STARTING FROM 1 ENDING AT 100000, S\_W\_ID STARTING FROM 49201 ENDING AT 50400  $\overline{\phantom{a}}$  ALLOW OVERFLOW; connect reset; **CRTB\_STOCK43.ddl**

S\_I\_ID STARTING FROM 1 ENDING AT

connect to TPCC in share mode; DROP TABLE STOCK43; CREATE TABLE STOCK43  $\overline{\phantom{a}}$ S\_REMOTE\_CNT INTEGER NOT NULL,

S\_QUANTITY INTEGER NOT NULL, S\_ORDER\_CNT INTEGER NOT NULL, S\_YTD INTEGER NOT NULL, S\_DATA VARCHAR(50) NOT NULL, S\_DIST\_01 CHAR(24) NOT NULL, S\_DIST\_02 CHAR(24) NOT NULL, S\_DIST\_03 CHAR(24) NOT NULL, S\_DIST\_04 CHAR(24) NOT NULL, S\_DIST\_05 CHAR(24) NOT NULL, S\_DIST\_06 CHAR(24) NOT NULL, S\_DIST\_07 CHAR(24) NOT NULL, S\_DIST\_08 CHAR(24) NOT NULL, S\_DIST\_09 CHAR(24) NOT NULL, S\_DIST\_10 CHAR(24) NOT NULL, S\_I\_ID INTEGER NOT NULL, S\_W\_ID INTEGER NOT NULL  $\overline{\phantom{a}}$  IN ts\_stock\_043 INDEX IN ts\_stock\_043 ORGANIZE BY KEY SEQUENCE ( S\_I\_ID STARTING FROM 1 ENDING AT 100000, S\_W\_ID STARTING FROM 50401 ENDING AT 51600  $\overline{\phantom{a}}$  ALLOW OVERFLOW; connect reset; **CRTB\_STOCK44.ddl**connect to TPCC in share mode; DROP TABLE STOCK44; CREATE TABLE STOCK44  $\overline{\phantom{a}}$  S\_REMOTE\_CNT INTEGER NOT NULL, S\_QUANTITY INTEGER NOT NULL, S\_ORDER\_CNT INTEGER NOT NULL, S\_YTD INTEGER NOT NULL, S\_DATA VARCHAR(50) NOT NULL, S\_DIST\_01 CHAR(24) NOT NULL,<br>S\_DIST\_02 CHAR(24) NOT NULL. S\_DIST\_02 CHAR(24) NOT NULL, S\_DIST\_03 CHAR(24) NOT NULL, S\_DIST\_04 CHAR(24) NOT NULL, S\_DIST\_05 CHAR(24) NOT NULL, S\_DIST\_06 CHAR(24) NOT NULL, S\_DIST\_07 CHAR(24) NOT NULL, S\_DIST\_08 CHAR(24) NOT NULL, S\_DIST\_09 CHAR(24) NOT NULL, S\_DIST\_10 CHAR(24) NOT NULL, S\_I\_ID INTEGER NOT NULL,<br>S\_W\_ID INTEGER NOT NULL S\_W\_ID INTEGER NOT NULL  $\overline{\phantom{a}}$  IN ts\_stock\_044 INDEX IN ts\_stock\_044 ORGANIZE BY KEY SEQUENCE ( S\_I\_ID STARTING FROM 1 ENDING AT 100000, S\_W\_ID STARTING FROM 51601 ENDING AT 52800  $\overline{\phantom{a}}$  ALLOW OVERFLOW; connect reset; **CRTB\_STOCK45.ddl**connect to TPCC in share mode; DROP TABLE STOCK45; CREATE TABLE STOCK45  $\overline{a}$  S\_REMOTE\_CNT INTEGER NOT NULL, S\_QUANTITY INTEGER NOT NULL, S\_ORDER\_CNT INTEGER NOT NULL, S\_YTD INTEGER NOT NULL, S\_DATA VARCHAR(50) NOT NULL, S\_DIST\_01 CHAR(24) NOT NULL,<br>S\_DIST\_02 CHAR(24) NOT NULL, S\_DIST\_02 CHAR(24) NOT NULL,<br>S\_DIST\_03 CHAR(24) NOT NULL. S\_DIST\_03 CHAR(24) NOT NULL,<br>S\_DIST\_04 CHAR(24) NOT NULL, S\_DIST\_04 CHAR(24) NOT NULL,<br>S\_DIST\_05 CHAR(24) NOT NULL. S\_DIST\_05 CHAR(24) NOT NULL, S\_DIST\_06 CHAR(24) NOT NULL, S\_DIST\_07 CHAR(24) NOT NULL, S\_DIST\_08 CHAR(24) NOT NULL, S\_DIST\_09 CHAR(24) NOT NULL, S\_DIST\_10 CHAR(24) NOT NULL, S\_I\_ID INTEGER NOT NULL, S\_W\_ID INTEGER NOT NULL  $\overline{\phantom{a}}$  IN ts\_stock\_045 INDEX IN ts\_stock\_045 ORGANIZE BY KEY SEQUENCE ( S\_I\_ID STARTING FROM 1 ENDING AT 100000, S\_W\_ID STARTING FROM 52801 ENDING AT 54000  $\overline{\phantom{a}}$  ALLOW OVERFLOW; connect reset; **CRTB\_STOCK46.ddl**connect to TPCC in share mode; DROP TABLE STOCK46; CREATE TABLE STOCK46  $\overline{\phantom{a}}$  S\_REMOTE\_CNT INTEGER NOT NULL,  $\overline{\phantom{a}}$ 100000, 55200  $\overline{\phantom{a}}$ connect reset; **CRTB\_STOCK47.ddl**DROP TABLE STOCK47;  $\overline{\phantom{a}}$ 

 S\_QUANTITY INTEGER NOT NULL, S\_ORDER\_CNT INTEGER NOT NULL, S\_YTD INTEGER NOT NULL, S\_DATA VARCHAR(50) NOT NULL, S\_DIST\_01 CHAR(24) NOT NULL,<br>S\_DIST\_02 CHAR(24) NOT NULL. S\_DIST\_02 CHAR(24) NOT NULL, S\_DIST\_03 CHAR(24) NOT NULL, S\_DIST\_04 CHAR(24) NOT NULL, S\_DIST\_05 CHAR(24) NOT NULL, S\_DIST\_06 CHAR(24) NOT NULL, S\_DIST\_07 CHAR(24) NOT NULL, S\_DIST\_08 CHAR(24) NOT NULL, S\_DIST\_09 CHAR(24) NOT NULL, S\_DIST\_10 CHAR(24) NOT NULL, S\_I\_ID INTEGER NOT NULL, S\_W\_ID INTEGER NOT NULL IN ts\_stock\_046 INDEX IN ts\_stock\_046 ORGANIZE BY KEY SEQUENCE ( S\_I\_ID STARTING FROM 1 ENDING AT S\_W\_ID STARTING FROM 54001 ENDING AT ALLOW OVERFLOW; connect to TPCC in share mode; CREATE TABLE STOCK47

 S\_REMOTE\_CNT INTEGER NOT NULL, S\_QUANTITY INTEGER NOT NULL, S\_ORDER\_CNT INTEGER NOT NULL, S\_YTD INTEGER NOT NULL, S\_DATA VARCHAR(50) NOT NULL, S\_DIST\_01 CHAR(24) NOT NULL,<br>S\_DIST\_02 CHAR(24) NOT NULL, S\_DIST\_02 CHAR(24) NOT NULL, S\_DIST\_03 CHAR(24) NOT NULL, S\_DIST\_04 CHAR(24) NOT NULL, S\_DIST\_05 CHAR(24) NOT NULL, S\_DIST\_06 CHAR(24) NOT NULL, S\_DIST\_07 CHAR(24) NOT NULL, S\_DIST\_08 CHAR(24) NOT NULL,

S\_DIST\_09 CHAR(24) NOT NULL,<br>S\_DIST\_10 CHAR(24) NOT NULL, S\_DIST\_10 CHAR(24) NOT NULL, S\_I\_ID INTEGER NOT NULL, S\_W\_ID INTEGER NOT NULL  $\overline{\phantom{a}}$  IN ts\_stock\_047 INDEX IN ts\_stock\_047 ORGANIZE BY KEY SEQUENCE ( S\_I\_ID STARTING FROM 1 ENDING AT 100000, S\_W\_ID STARTING FROM 55201 ENDING AT 56400  $\overline{\phantom{a}}$  ALLOW OVERFLOW; connect reset; **CRTB\_STOCK48.ddl**connect to TPCC in share mode; DROP TABLE STOCK48; CREATE TABLE STOCK48  $\overline{\phantom{a}}$  S\_REMOTE\_CNT INTEGER NOT NULL, S\_QUANTITY INTEGER NOT NULL, S\_ORDER\_CNT INTEGER NOT NULL, S\_YTD INTEGER NOT NULL, S\_DATA VARCHAR(50) NOT NULL, S\_DIST\_01 CHAR(24) NOT NULL, S\_DIST\_02 CHAR(24) NOT NULL, S\_DIST\_03 CHAR(24) NOT NULL, S\_DIST\_04 CHAR(24) NOT NULL, S\_DIST\_05 CHAR(24) NOT NULL, S\_DIST\_06 CHAR(24) NOT NULL, S\_DIST\_07 CHAR(24) NOT NULL, S\_DIST\_08 CHAR(24) NOT NULL, S\_DIST\_09 CHAR(24) NOT NULL, S\_DIST\_10 CHAR(24) NOT NULL, S\_I\_ID INTEGER NOT NULL, S\_W\_ID INTEGER NOT NULL  $\overline{\phantom{a}}$  IN ts\_stock\_048 INDEX IN ts\_stock\_048 ORGANIZE BY KEY SEQUENCE ( S\_I\_ID STARTING FROM 1 ENDING AT 100000, S\_W\_ID STARTING FROM 56401 ENDING AT 57600  $\overline{\phantom{a}}$  ALLOW OVERFLOW; connect reset; **CRTB\_STOCK49.ddl**connect to TPCC in share mode; DROP TABLE STOCK49; CREATE TABLE STOCK49  $\overline{a}$  S\_REMOTE\_CNT INTEGER NOT NULL, S\_QUANTITY INTEGER NOT NULL, S\_ORDER\_CNT INTEGER NOT NULL, S\_YTD INTEGER NOT NULL, S\_DATA VARCHAR(50) NOT NULL, S\_DIST\_01 CHAR(24) NOT NULL,<br>S\_DIST\_02 CHAR(24) NOT NULL,  $CHAR(24)$  NOT NULL, S\_DIST\_03 CHAR(24) NOT NULL, S\_DIST\_04 CHAR(24) NOT NULL, S\_DIST\_05 CHAR(24) NOT NULL, S\_DIST\_06 CHAR(24) NOT NULL, S\_DIST\_07 CHAR(24) NOT NULL, S\_DIST\_08 CHAR(24) NOT NULL, S\_DIST\_09 CHAR(24) NOT NULL, S\_DIST\_10 CHAR(24) NOT NULL, S\_I\_ID INTEGER NOT NULL, S\_W\_ID INTEGER NOT NULL  $\overline{\phantom{a}}$  IN ts\_stock\_049 INDEX IN ts\_stock\_049 ORGANIZE BY KEY SEQUENCE ( S\_I\_ID STARTING FROM 1 ENDING AT 100000, S\_W\_ID STARTING FROM 57601 ENDING AT 58800  $\overline{\phantom{a}}$  ALLOW OVERFLOW; connect reset; **CRTB\_STOCK4.ddl**connect to TPCC in share mode; DROP TABLE STOCK4; CREATE TABLE STOCK4  $\overline{a}$  S\_REMOTE\_CNT INTEGER NOT NULL, S\_QUANTITY INTEGER NOT NULL, S\_ORDER\_CNT INTEGER NOT NULL, S\_YTD INTEGER NOT NULL, S\_DATA VARCHAR(50) NOT NULL, S\_DIST\_01 CHAR(24) NOT NULL,<br>S\_DIST\_02 CHAR(24) NOT NULL, S\_DIST\_02 CHAR(24) NOT NULL, S\_DIST\_03 CHAR(24) NOT NULL, S\_DIST\_04 CHAR(24) NOT NULL, S\_DIST\_05 CHAR(24) NOT NULL,

S\_DIST\_06 CHAR(24) NOT NULL, S\_DIST\_07 CHAR(24) NOT NULL, S\_DIST\_08 CHAR(24) NOT NULL, S\_DIST\_09 CHAR(24) NOT NULL, S\_DIST\_10 CHAR(24) NOT NULL, S\_I\_ID INTEGER NOT NULL, S\_W\_ID INTEGER NOT NULL  $\overline{\phantom{a}}$  IN ts\_stock\_004 INDEX IN ts\_stock\_004 ORGANIZE BY KEY SEQUENCE ( S\_I\_ID STARTING FROM 1 ENDING AT 100000, S\_W\_ID STARTING FROM 3601 ENDING AT 4800  $\overline{\phantom{a}}$  ALLOW OVERFLOW; connect reset; **CRTB\_STOCK50.ddl**connect to TPCC in share mode; DROP TABLE STOCK50; CREATE TABLE STOCK50  $\overline{\phantom{a}}$  S\_REMOTE\_CNT INTEGER NOT NULL, S\_QUANTITY INTEGER NOT NULL, S\_ORDER\_CNT INTEGER NOT NULL, S\_YTD INTEGER NOT NULL, S\_DATA VARCHAR(50) NOT NULL, S\_DIST\_01 CHAR(24) NOT NULL, S\_DIST\_02 CHAR(24) NOT NULL, S\_DIST\_03 CHAR(24) NOT NULL, S\_DIST\_04 CHAR(24) NOT NULL, S\_DIST\_05 CHAR(24) NOT NULL, S\_DIST\_06 CHAR(24) NOT NULL, S\_DIST\_07 CHAR(24) NOT NULL, S\_DIST\_08 CHAR(24) NOT NULL, S\_DIST\_09 CHAR(24) NOT NULL, S\_DIST\_10 CHAR(24) NOT NULL, S\_I\_ID INTEGER NOT NULL, S\_W\_ID INTEGER NOT NULL  $\overline{\phantom{a}}$  IN ts\_stock\_050 INDEX IN ts\_stock\_050 ORGANIZE BY KEY SEQUENCE ( S\_I\_ID STARTING FROM 1 ENDING AT 100000, S\_W\_ID STARTING FROM 58801 ENDING AT 60000  $\overline{\phantom{a}}$ 

 ALLOW OVERFLOW; connect reset; **CRTB\_STOCK51.ddl**connect to TPCC in share mode; DROP TABLE STOCK51; CREATE TABLE STOCK51  $\overline{\phantom{a}}$  S\_REMOTE\_CNT INTEGER NOT NULL, S\_QUANTITY INTEGER NOT NULL, S\_ORDER\_CNT INTEGER NOT NULL, S\_YTD INTEGER NOT NULL, S\_DATA VARCHAR(50) NOT NULL, S\_DIST\_01 CHAR(24) NOT NULL,<br>S\_DIST\_02 CHAR(24) NOT NULL, S\_DIST\_02 CHAR(24) NOT NULL, S\_DIST\_03 CHAR(24) NOT NULL, S\_DIST\_04 CHAR(24) NOT NULL, S\_DIST\_05 CHAR(24) NOT NULL, S\_DIST\_06 CHAR(24) NOT NULL, S\_DIST\_07 CHAR(24) NOT NULL, S\_DIST\_08 CHAR(24) NOT NULL, S\_DIST\_09 CHAR(24) NOT NULL, S\_DIST\_10 CHAR(24) NOT NULL, S\_I\_ID INTEGER NOT NULL, S\_W\_ID INTEGER NOT NULL  $\overline{\phantom{a}}$  IN ts\_stock\_051 INDEX IN ts\_stock\_051 ORGANIZE BY KEY SEQUENCE ( S\_I\_ID STARTING FROM 1 ENDING AT 100000, S\_W\_ID STARTING FROM 60001 ENDING AT 61200  $\overline{\phantom{a}}$  ALLOW OVERFLOW; connect reset; **CRTB\_STOCK52.ddl**connect to TPCC in share mode; DROP TABLE STOCK52; CREATE TABLE STOCK52  $\overline{\phantom{a}}$  S\_REMOTE\_CNT INTEGER NOT NULL, S\_QUANTITY INTEGER NOT NULL, S\_ORDER\_CNT INTEGER NOT NULL, S\_YTD INTEGER NOT NULL, S\_DATA VARCHAR(50) NOT NULL, S\_DIST\_01 CHAR(24) NOT NULL,

S\_DIST\_02 CHAR(24) NOT NULL,<br>S\_DIST\_03 CHAR(24) NOT NULL, S\_DIST\_03 CHAR(24) NOT NULL, S\_DIST\_04 CHAR(24) NOT NULL, S\_DIST\_05 CHAR(24) NOT NULL, S\_DIST\_06 CHAR(24) NOT NULL, S\_DIST\_07 CHAR(24) NOT NULL, S\_DIST\_08 CHAR(24) NOT NULL, S\_DIST\_09 CHAR(24) NOT NULL, S\_DIST\_10 CHAR(24) NOT NULL, S I ID INTEGER NOT NULL, S\_W\_ID INTEGER NOT NULL  $\overline{\phantom{a}}$  IN ts\_stock\_052 INDEX IN ts\_stock\_052 ORGANIZE BY KEY SEQUENCE ( S\_I\_ID STARTING FROM 1 ENDING AT 100000, S\_W\_ID STARTING FROM 61201 ENDING AT 62400  $\overline{\phantom{a}}$  ALLOW OVERFLOW; connect reset; **CRTB\_STOCK53.ddl**connect to TPCC in share mode; DROP TABLE STOCK53; CREATE TABLE STOCK53  $\overline{a}$  S\_REMOTE\_CNT INTEGER NOT NULL, S\_QUANTITY INTEGER NOT NULL, S\_ORDER\_CNT INTEGER NOT NULL, S\_YTD INTEGER NOT NULL, S\_DATA VARCHAR(50) NOT NULL, S\_DIST\_01 CHAR(24) NOT NULL, S\_DIST\_02 CHAR(24) NOT NULL, S\_DIST\_03 CHAR(24) NOT NULL, S\_DIST\_04 CHAR(24) NOT NULL,<br>S\_DIST\_05 CHAR(24) NOT NULL, S\_DIST\_05 CHAR(24) NOT NULL, S\_DIST\_06 CHAR(24) NOT NULL, S\_DIST\_07 CHAR(24) NOT NULL, S\_DIST\_08 CHAR(24) NOT NULL, S\_DIST\_09 CHAR(24) NOT NULL, S\_DIST\_10 CHAR(24) NOT NULL, S\_I\_ID INTEGER NOT NULL, S\_W\_ID INTEGER NOT NULL  $\overline{\phantom{a}}$  IN ts\_stock\_053 INDEX IN ts\_stock\_053 ORGANIZE BY KEY SEQUENCE (

```
S_I_ID STARTING FROM 1 ENDING AT
100000,  S_W_ID STARTING FROM 62401 ENDING AT 63600 \overline{\phantom{a}}
 ALLOW OVERFLOW; connect reset; CRTB_STOCK54.ddlconnect to TPCC in share mode; DROP TABLE STOCK54; 
CREATE TABLE STOCK54 \overline{\phantom{a}}
 S_REMOTE_CNT INTEGER NOT NULL, S_QUANTITY INTEGER NOT NULL,

 S_ORDER_CNT INTEGER NOT NULL, S_YTD INTEGER NOT NULL,

 S_DATA VARCHAR(50) NOT NULL, S_DIST_01 CHAR(24) NOT NULL,<br>S_DIST_02 CHAR(24) NOT NULL,

 S_DIST_02 CHAR(24) NOT NULL, 
 S_DIST_03 CHAR(24) NOT NULL, 
 S_DIST_04 CHAR(24) NOT NULL, 
 S_DIST_05 CHAR(24) NOT NULL, 
 S_DIST_06 CHAR(24) NOT NULL, 
 S_DIST_07 CHAR(24) NOT NULL, 
 S_DIST_08 CHAR(24) NOT NULL, 
 S_DIST_09 CHAR(24) NOT NULL, 
 S_DIST_10 CHAR(24) NOT NULL, S_I_ID INTEGER NOT NULL,
S_W_ID INTEGER NOT NULL
\overline{\phantom{a}}
 IN ts_stock_054 
 INDEX IN ts_stock_054 
 ORGANIZE BY KEY SEQUENCE ( 
 S_I_ID STARTING FROM 1 ENDING AT 100000, S_W_ID STARTING FROM 63601 ENDING AT
64800 \overline{\phantom{a}}
 ALLOW OVERFLOW; connect reset; CRTB_STOCK55.ddlconnect to TPCC in share mode;
```
 CREATE TABLE STOCK55  $\overline{\phantom{a}}$ S\_REMOTE\_CNT INTEGER NOT NULL,

DROP TABLE STOCK55;

S\_QUANTITY INTEGER NOT NULL, S\_ORDER\_CNT INTEGER NOT NULL, S\_YTD INTEGER NOT NULL, S\_DATA VARCHAR(50) NOT NULL, S\_DIST\_01 CHAR(24) NOT NULL, S\_DIST\_02 CHAR(24) NOT NULL, S\_DIST\_03 CHAR(24) NOT NULL, S\_DIST\_04 CHAR(24) NOT NULL, S\_DIST\_05 CHAR(24) NOT NULL, S\_DIST\_06 CHAR(24) NOT NULL, S\_DIST\_07 CHAR(24) NOT NULL, S\_DIST\_08 CHAR(24) NOT NULL, S\_DIST\_09 CHAR(24) NOT NULL, S\_DIST\_10 CHAR(24) NOT NULL, S\_I\_ID INTEGER NOT NULL, S\_W\_ID INTEGER NOT NULL  $\overline{\phantom{a}}$  IN ts\_stock\_055 INDEX IN ts\_stock\_055 ORGANIZE BY KEY SEQUENCE ( S\_I\_ID STARTING FROM 1 ENDING AT 100000, S\_W\_ID STARTING FROM 64801 ENDING AT 66000  $\overline{\phantom{a}}$  ALLOW OVERFLOW; connect reset; **CRTB\_STOCK56.ddl**connect to TPCC in share mode; DROP TABLE STOCK56; CREATE TABLE STOCK56  $\overline{\phantom{a}}$  S\_REMOTE\_CNT INTEGER NOT NULL, S\_QUANTITY INTEGER NOT NULL, S\_ORDER\_CNT INTEGER NOT NULL, S\_YTD INTEGER NOT NULL, S\_DATA VARCHAR(50) NOT NULL, S\_DIST\_01 CHAR(24) NOT NULL,<br>S\_DIST\_02 CHAR(24) NOT NULL. S\_DIST\_02 CHAR(24) NOT NULL, S\_DIST\_03 CHAR(24) NOT NULL, S\_DIST\_04 CHAR(24) NOT NULL, S\_DIST\_05 CHAR(24) NOT NULL, S\_DIST\_06 CHAR(24) NOT NULL, S\_DIST\_07 CHAR(24) NOT NULL, S\_DIST\_08 CHAR(24) NOT NULL, S\_DIST\_09 CHAR(24) NOT NULL, S\_DIST\_10 CHAR(24) NOT NULL, S\_I\_ID INTEGER NOT NULL,<br>S\_W\_ID INTEGER NOT NULL S\_W\_ID INTEGER NOT NULL  $\overline{\phantom{a}}$  IN ts\_stock\_056 INDEX IN ts\_stock\_056 ORGANIZE BY KEY SEQUENCE ( S\_I\_ID STARTING FROM 1 ENDING AT 100000, S\_W\_ID STARTING FROM 66001 ENDING AT 67200  $\overline{\phantom{a}}$  ALLOW OVERFLOW; connect reset; **CRTB\_STOCK57.ddl**connect to TPCC in share mode; DROP TABLE STOCK57; CREATE TABLE STOCK57  $\overline{a}$  S\_REMOTE\_CNT INTEGER NOT NULL, S\_QUANTITY INTEGER NOT NULL, S\_ORDER\_CNT INTEGER NOT NULL, S\_YTD INTEGER NOT NULL, S\_DATA VARCHAR(50) NOT NULL, S\_DIST\_01 CHAR(24) NOT NULL,<br>S\_DIST\_02 CHAR(24) NOT NULL, S\_DIST\_02 CHAR(24) NOT NULL,<br>S\_DIST\_03 CHAR(24) NOT NULL. S\_DIST\_03 CHAR(24) NOT NULL,<br>S\_DIST\_04 CHAR(24) NOT NULL, S\_DIST\_04 CHAR(24) NOT NULL,<br>S\_DIST\_05 CHAR(24) NOT NULL. S\_DIST\_05 CHAR(24) NOT NULL, S\_DIST\_06 CHAR(24) NOT NULL, S\_DIST\_07 CHAR(24) NOT NULL, S\_DIST\_08 CHAR(24) NOT NULL, S\_DIST\_09 CHAR(24) NOT NULL, S\_DIST\_10 CHAR(24) NOT NULL, S\_I\_ID INTEGER NOT NULL, S\_W\_ID INTEGER NOT NULL  $\overline{\phantom{a}}$  IN ts\_stock\_057 INDEX IN ts\_stock\_057 ORGANIZE BY KEY SEQUENCE ( S\_I\_ID STARTING FROM 1 ENDING AT 100000, S\_W\_ID STARTING FROM 67201 ENDING AT 68400  $\overline{\phantom{a}}$  ALLOW OVERFLOW; connect reset; **CRTB\_STOCK58.ddl**connect to TPCC in share mode; DROP TABLE STOCK58; CREATE TABLE STOCK58  $\overline{\phantom{a}}$  S\_REMOTE\_CNT INTEGER NOT NULL, S\_QUANTITY INTEGER NOT NULL, S\_ORDER\_CNT INTEGER NOT NULL,  $\overline{\phantom{a}}$  IN ts\_stock\_058 INDEX IN ts\_stock\_058 100000, 69600  $\overline{\phantom{a}}$  ALLOW OVERFLOW; connect reset; **CRTB\_STOCK59.ddl**connect to TPCC in share mode; DROP TABLE STOCK59; CREATE TABLE STOCK59  $\overline{\phantom{a}}$  S\_DIST\_02 CHAR(24) NOT NULL, S\_DIST\_03 CHAR(24) NOT NULL, S\_DIST\_04 CHAR(24) NOT NULL, S\_DIST\_05 CHAR(24) NOT NULL, S\_DIST\_06 CHAR(24) NOT NULL, S\_DIST\_07 CHAR(24) NOT NULL, S\_DIST\_08 CHAR(24) NOT NULL,

S\_YTD INTEGER NOT NULL, S\_DATA VARCHAR(50) NOT NULL, S\_DIST\_01 CHAR(24) NOT NULL,<br>S\_DIST\_02 CHAR(24) NOT NULL. S\_DIST\_02 CHAR(24) NOT NULL, S\_DIST\_03 CHAR(24) NOT NULL, S\_DIST\_04 CHAR(24) NOT NULL, S\_DIST\_05 CHAR(24) NOT NULL, S\_DIST\_06 CHAR(24) NOT NULL, S\_DIST\_07 CHAR(24) NOT NULL, S\_DIST\_08 CHAR(24) NOT NULL, S\_DIST\_09 CHAR(24) NOT NULL, S\_DIST\_10 CHAR(24) NOT NULL, S\_I\_ID INTEGER NOT NULL, S\_W\_ID INTEGER NOT NULL ORGANIZE BY KEY SEQUENCE ( S\_I\_ID STARTING FROM 1 ENDING AT S\_W\_ID STARTING FROM 68401 ENDING AT S\_REMOTE\_CNT INTEGER NOT NULL, S\_QUANTITY INTEGER NOT NULL, S\_ORDER\_CNT INTEGER NOT NULL, S\_YTD INTEGER NOT NULL, S\_DATA VARCHAR(50) NOT NULL, S\_DIST\_01 CHAR(24) NOT NULL,<br>S\_DIST\_02 CHAR(24) NOT NULL,

S\_DIST\_09 CHAR(24) NOT NULL,<br>S\_DIST\_10 CHAR(24) NOT NULL, S\_DIST\_10 CHAR(24) NOT NULL, S\_I\_ID INTEGER NOT NULL, S\_W\_ID INTEGER NOT NULL  $\overline{\phantom{a}}$  IN ts\_stock\_059 INDEX IN ts\_stock\_059 ORGANIZE BY KEY SEQUENCE ( S\_I\_ID STARTING FROM 1 ENDING AT 100000, S\_W\_ID STARTING FROM 69601 ENDING AT 70800  $\overline{\phantom{a}}$  ALLOW OVERFLOW; connect reset; **CRTB\_STOCK5.ddl**connect to TPCC in share mode; DROP TABLE STOCK5; CREATE TABLE STOCK5  $\overline{\phantom{a}}$  S\_REMOTE\_CNT INTEGER NOT NULL, S\_QUANTITY INTEGER NOT NULL, S\_ORDER\_CNT INTEGER NOT NULL, S\_YTD INTEGER NOT NULL, S\_DATA VARCHAR(50) NOT NULL, S\_DIST\_01 CHAR(24) NOT NULL, S\_DIST\_02 CHAR(24) NOT NULL, S\_DIST\_03 CHAR(24) NOT NULL, S\_DIST\_04 CHAR(24) NOT NULL, S\_DIST\_05 CHAR(24) NOT NULL, S\_DIST\_06 CHAR(24) NOT NULL, S\_DIST\_07 CHAR(24) NOT NULL, S\_DIST\_08 CHAR(24) NOT NULL, S\_DIST\_09 CHAR(24) NOT NULL, S\_DIST\_10 CHAR(24) NOT NULL, S\_I\_ID INTEGER NOT NULL, S\_W\_ID INTEGER NOT NULL  $\overline{\phantom{a}}$  IN ts\_stock\_005 INDEX IN ts\_stock\_005 ORGANIZE BY KEY SEQUENCE ( S\_I\_ID STARTING FROM 1 ENDING AT 100000, S\_W\_ID STARTING FROM 4801 ENDING AT 6000  $\overline{\phantom{a}}$  ALLOW OVERFLOW; connect reset; **CRTB\_STOCK60.ddl**connect to TPCC in share mode; DROP TABLE STOCK60; CREATE TABLE STOCK60  $\overline{a}$  S\_REMOTE\_CNT INTEGER NOT NULL, S\_QUANTITY INTEGER NOT NULL, S\_ORDER\_CNT INTEGER NOT NULL, S\_YTD INTEGER NOT NULL, S\_DATA VARCHAR(50) NOT NULL, S\_DIST\_01 CHAR(24) NOT NULL,<br>S\_DIST\_02 CHAR(24) NOT NULL,  $CHAR(24)$  NOT NULL, S\_DIST\_03 CHAR(24) NOT NULL, S\_DIST\_04 CHAR(24) NOT NULL, S\_DIST\_05 CHAR(24) NOT NULL, S\_DIST\_06 CHAR(24) NOT NULL, S\_DIST\_07 CHAR(24) NOT NULL, S\_DIST\_08 CHAR(24) NOT NULL, S\_DIST\_09 CHAR(24) NOT NULL, S\_DIST\_10 CHAR(24) NOT NULL, S\_I\_ID INTEGER NOT NULL, S\_W\_ID INTEGER NOT NULL  $\overline{\phantom{a}}$  IN ts\_stock\_060 INDEX IN ts\_stock\_060 ORGANIZE BY KEY SEQUENCE ( S\_I\_ID STARTING FROM 1 ENDING AT 100000, S\_W\_ID STARTING FROM 70801 ENDING AT 72000  $\overline{\phantom{a}}$  ALLOW OVERFLOW; connect reset; **CRTB\_STOCK61.ddl**connect to TPCC in share mode; DROP TABLE STOCK61; CREATE TABLE STOCK61  $\overline{a}$  S\_REMOTE\_CNT INTEGER NOT NULL, S\_QUANTITY INTEGER NOT NULL, S\_ORDER\_CNT INTEGER NOT NULL, S\_YTD INTEGER NOT NULL, S\_DATA VARCHAR(50) NOT NULL, S\_DIST\_01 CHAR(24) NOT NULL,<br>S\_DIST\_02 CHAR(24) NOT NULL, S\_DIST\_02 CHAR(24) NOT NULL, S\_DIST\_03 CHAR(24) NOT NULL, S\_DIST\_04 CHAR(24) NOT NULL, S\_DIST\_05 CHAR(24) NOT NULL,

S\_DIST\_06 CHAR(24) NOT NULL, S\_DIST\_07 CHAR(24) NOT NULL, S\_DIST\_08 CHAR(24) NOT NULL, S\_DIST\_09 CHAR(24) NOT NULL, S\_DIST\_10 CHAR(24) NOT NULL, S\_I\_ID INTEGER NOT NULL, S\_W\_ID INTEGER NOT NULL  $\overline{\phantom{a}}$  IN ts\_stock\_061 INDEX IN ts\_stock\_061 ORGANIZE BY KEY SEQUENCE ( S\_I\_ID STARTING FROM 1 ENDING AT 100000, S\_W\_ID STARTING FROM 72001 ENDING AT 73200  $\overline{\phantom{a}}$  ALLOW OVERFLOW; connect reset; **CRTB\_STOCK62.ddl**connect to TPCC in share mode; DROP TABLE STOCK62; CREATE TABLE STOCK62  $\overline{\phantom{a}}$  S\_REMOTE\_CNT INTEGER NOT NULL, S\_QUANTITY INTEGER NOT NULL, S\_ORDER\_CNT INTEGER NOT NULL, S\_YTD INTEGER NOT NULL, S\_DATA VARCHAR(50) NOT NULL, S\_DIST\_01 CHAR(24) NOT NULL, S\_DIST\_02 CHAR(24) NOT NULL, S\_DIST\_03 CHAR(24) NOT NULL, S\_DIST\_04 CHAR(24) NOT NULL, S\_DIST\_05 CHAR(24) NOT NULL, S\_DIST\_06 CHAR(24) NOT NULL, S\_DIST\_07 CHAR(24) NOT NULL, S\_DIST\_08 CHAR(24) NOT NULL, S\_DIST\_09 CHAR(24) NOT NULL, S\_DIST\_10 CHAR(24) NOT NULL, S\_I\_ID INTEGER NOT NULL, S\_W\_ID INTEGER NOT NULL  $\overline{\phantom{a}}$  IN ts\_stock\_062 INDEX IN ts\_stock\_062 ORGANIZE BY KEY SEQUENCE ( S\_I\_ID STARTING FROM 1 ENDING AT 100000, S\_W\_ID STARTING FROM 73201 ENDING AT 74400  $\overline{\phantom{a}}$ 

 ALLOW OVERFLOW; connect reset; **CRTB\_STOCK63.ddl**connect to TPCC in share mode; DROP TABLE STOCK63; CREATE TABLE STOCK63  $\overline{\phantom{a}}$  S\_REMOTE\_CNT INTEGER NOT NULL, S\_QUANTITY INTEGER NOT NULL, S\_ORDER\_CNT INTEGER NOT NULL, S\_YTD INTEGER NOT NULL, S\_DATA VARCHAR(50) NOT NULL, S\_DIST\_01 CHAR(24) NOT NULL,<br>S\_DIST\_02 CHAR(24) NOT NULL, S\_DIST\_02 CHAR(24) NOT NULL, S\_DIST\_03 CHAR(24) NOT NULL, S\_DIST\_04 CHAR(24) NOT NULL, S\_DIST\_05 CHAR(24) NOT NULL, S\_DIST\_06 CHAR(24) NOT NULL, S\_DIST\_07 CHAR(24) NOT NULL, S\_DIST\_08 CHAR(24) NOT NULL, S\_DIST\_09 CHAR(24) NOT NULL, S\_DIST\_10 CHAR(24) NOT NULL, S\_I\_ID INTEGER NOT NULL, S\_W\_ID INTEGER NOT NULL  $\overline{\phantom{a}}$  IN ts\_stock\_063 INDEX IN ts\_stock\_063 ORGANIZE BY KEY SEQUENCE ( S\_I\_ID STARTING FROM 1 ENDING AT 100000, S\_W\_ID STARTING FROM 74401 ENDING AT 75600  $\overline{\phantom{a}}$  ALLOW OVERFLOW; connect reset; **CRTB\_STOCK64.ddl**connect to TPCC in share mode; DROP TABLE STOCK64; CREATE TABLE STOCK64  $\overline{\phantom{a}}$  S\_REMOTE\_CNT INTEGER NOT NULL, S\_QUANTITY INTEGER NOT NULL, S\_ORDER\_CNT INTEGER NOT NULL, S\_YTD INTEGER NOT NULL, S\_DATA VARCHAR(50) NOT NULL, S\_DIST\_01 CHAR(24) NOT NULL,

S\_DIST\_02 CHAR(24) NOT NULL,<br>S\_DIST\_03 CHAR(24) NOT NULL, S\_DIST\_03 CHAR(24) NOT NULL, S\_DIST\_04 CHAR(24) NOT NULL, S\_DIST\_05 CHAR(24) NOT NULL, S\_DIST\_06 CHAR(24) NOT NULL, S\_DIST\_07 CHAR(24) NOT NULL, S\_DIST\_08 CHAR(24) NOT NULL, S\_DIST\_09 CHAR(24) NOT NULL, S\_DIST\_10 CHAR(24) NOT NULL, S I ID INTEGER NOT NULL, S\_W\_ID INTEGER NOT NULL  $\overline{\phantom{a}}$  IN ts\_stock\_064 INDEX IN ts\_stock\_064 ORGANIZE BY KEY SEQUENCE ( S\_I\_ID STARTING FROM 1 ENDING AT 100000, S\_W\_ID STARTING FROM 75601 ENDING AT 76800  $\overline{\phantom{a}}$  ALLOW OVERFLOW; connect reset; **CRTB\_STOCK65.ddl**connect to TPCC in share mode; DROP TABLE STOCK65; CREATE TABLE STOCK65  $\overline{a}$  S\_REMOTE\_CNT INTEGER NOT NULL, S\_QUANTITY INTEGER NOT NULL, S\_ORDER\_CNT INTEGER NOT NULL, S\_YTD INTEGER NOT NULL, S\_DATA VARCHAR(50) NOT NULL, S\_DIST\_01 CHAR(24) NOT NULL, S\_DIST\_02 CHAR(24) NOT NULL, S\_DIST\_03 CHAR(24) NOT NULL, S\_DIST\_04 CHAR(24) NOT NULL,<br>S\_DIST\_05 CHAR(24) NOT NULL, S\_DIST\_05 CHAR(24) NOT NULL, S\_DIST\_06 CHAR(24) NOT NULL, S\_DIST\_07 CHAR(24) NOT NULL, S\_DIST\_08 CHAR(24) NOT NULL, S\_DIST\_09 CHAR(24) NOT NULL, S\_DIST\_10 CHAR(24) NOT NULL, S\_I\_ID INTEGER NOT NULL, S\_W\_ID INTEGER NOT NULL  $\overline{\phantom{a}}$  IN ts\_stock\_065 INDEX IN ts\_stock\_065 ORGANIZE BY KEY SEQUENCE (

S\_I\_ID STARTING FROM 1 ENDING AT 100000, S\_W\_ID STARTING FROM 76801 ENDING AT 78000  $\overline{\phantom{a}}$  ALLOW OVERFLOW; connect reset; **CRTB\_STOCK66.ddl**connect to TPCC in share mode; DROP TABLE STOCK66; CREATE TABLE STOCK66  $\overline{\phantom{a}}$  S\_REMOTE\_CNT INTEGER NOT NULL, S\_QUANTITY INTEGER NOT NULL, S\_ORDER\_CNT INTEGER NOT NULL, S\_YTD INTEGER NOT NULL, S\_DATA VARCHAR(50) NOT NULL, S\_DIST\_01 CHAR(24) NOT NULL,<br>S\_DIST\_02 CHAR(24) NOT NULL, S\_DIST\_02 CHAR(24) NOT NULL, S\_DIST\_03 CHAR(24) NOT NULL, S\_DIST\_04 CHAR(24) NOT NULL, S\_DIST\_05 CHAR(24) NOT NULL, S\_DIST\_06 CHAR(24) NOT NULL, S\_DIST\_07 CHAR(24) NOT NULL, S\_DIST\_08 CHAR(24) NOT NULL, S\_DIST\_09 CHAR(24) NOT NULL, S\_DIST\_10 CHAR(24) NOT NULL, S\_I\_ID INTEGER NOT NULL, S\_W\_ID INTEGER NOT NULL  $\overline{\phantom{a}}$  IN ts\_stock\_066 INDEX IN ts\_stock\_066 ORGANIZE BY KEY SEQUENCE ( S\_I\_ID STARTING FROM 1 ENDING AT 100000, S\_W\_ID STARTING FROM 78001 ENDING AT 79200  $\overline{\phantom{a}}$  ALLOW OVERFLOW; connect reset; **CRTB\_STOCK67.ddl**connect to TPCC in share mode;

DROP TABLE STOCK67; CREATE TABLE STOCK67  $\overline{\phantom{a}}$ S\_REMOTE\_CNT INTEGER NOT NULL,

S\_QUANTITY INTEGER NOT NULL, S\_ORDER\_CNT INTEGER NOT NULL, S\_YTD INTEGER NOT NULL, S\_DATA VARCHAR(50) NOT NULL, S\_DIST\_01 CHAR(24) NOT NULL, S\_DIST\_02 CHAR(24) NOT NULL, S\_DIST\_03 CHAR(24) NOT NULL, S\_DIST\_04 CHAR(24) NOT NULL, S\_DIST\_05 CHAR(24) NOT NULL, S\_DIST\_06 CHAR(24) NOT NULL, S\_DIST\_07 CHAR(24) NOT NULL, S\_DIST\_08 CHAR(24) NOT NULL, S\_DIST\_09 CHAR(24) NOT NULL, S\_DIST\_10 CHAR(24) NOT NULL, S\_I\_ID INTEGER NOT NULL, S\_W\_ID INTEGER NOT NULL  $\overline{\phantom{a}}$  IN ts\_stock\_067 INDEX IN ts\_stock\_067 ORGANIZE BY KEY SEQUENCE ( S\_I\_ID STARTING FROM 1 ENDING AT 100000, S\_W\_ID STARTING FROM 79201 ENDING AT 80400  $\overline{\phantom{a}}$  ALLOW OVERFLOW; connect reset; **CRTB\_STOCK68.ddl**connect to TPCC in share mode; DROP TABLE STOCK68; CREATE TABLE STOCK68  $\overline{\phantom{a}}$  S\_REMOTE\_CNT INTEGER NOT NULL, S\_QUANTITY INTEGER NOT NULL, S\_ORDER\_CNT INTEGER NOT NULL, S\_YTD INTEGER NOT NULL, S\_DATA VARCHAR(50) NOT NULL, S\_DIST\_01 CHAR(24) NOT NULL,<br>S\_DIST\_02 CHAR(24) NOT NULL. S\_DIST\_02 CHAR(24) NOT NULL, S\_DIST\_03 CHAR(24) NOT NULL, S\_DIST\_04 CHAR(24) NOT NULL, S\_DIST\_05 CHAR(24) NOT NULL, S\_DIST\_06 CHAR(24) NOT NULL, S\_DIST\_07 CHAR(24) NOT NULL, S\_DIST\_08 CHAR(24) NOT NULL, S\_DIST\_09 CHAR(24) NOT NULL, S\_DIST\_10 CHAR(24) NOT NULL, S\_I\_ID INTEGER NOT NULL,<br>S\_W\_ID INTEGER NOT NULL S\_W\_ID INTEGER NOT NULL  $\overline{\phantom{a}}$  IN ts\_stock\_068 INDEX IN ts\_stock\_068 ORGANIZE BY KEY SEQUENCE ( S\_I\_ID STARTING FROM 1 ENDING AT 100000, S\_W\_ID STARTING FROM 80401 ENDING AT 81600  $\overline{\phantom{a}}$  ALLOW OVERFLOW; connect reset; **CRTB\_STOCK69.ddl**connect to TPCC in share mode; DROP TABLE STOCK69; CREATE TABLE STOCK69  $\overline{a}$  S\_REMOTE\_CNT INTEGER NOT NULL, S\_QUANTITY INTEGER NOT NULL, S\_ORDER\_CNT INTEGER NOT NULL, S\_YTD INTEGER NOT NULL, S\_DATA VARCHAR(50) NOT NULL, S\_DIST\_01 CHAR(24) NOT NULL,<br>S\_DIST\_02 CHAR(24) NOT NULL, S\_DIST\_02 CHAR(24) NOT NULL,<br>S\_DIST\_03 CHAR(24) NOT NULL. S\_DIST\_03 CHAR(24) NOT NULL,<br>S\_DIST\_04 CHAR(24) NOT NULL, S\_DIST\_04 CHAR(24) NOT NULL,<br>S\_DIST\_05 CHAR(24) NOT NULL. S\_DIST\_05 CHAR(24) NOT NULL, S\_DIST\_06 CHAR(24) NOT NULL, S\_DIST\_07 CHAR(24) NOT NULL, S\_DIST\_08 CHAR(24) NOT NULL, S\_DIST\_09 CHAR(24) NOT NULL, S\_DIST\_10 CHAR(24) NOT NULL, S\_I\_ID INTEGER NOT NULL, S\_W\_ID INTEGER NOT NULL  $\overline{\phantom{a}}$  IN ts\_stock\_069 INDEX IN ts\_stock\_069 ORGANIZE BY KEY SEQUENCE ( S\_I\_ID STARTING FROM 1 ENDING AT 100000, S\_W\_ID STARTING FROM 81601 ENDING AT 82800  $\overline{\phantom{a}}$  ALLOW OVERFLOW; connect reset; **CRTB\_STOCK6.ddl**connect to TPCC in share mode; DROP TABLE STOCK6; CREATE TABLE STOCK6  $\overline{\phantom{a}}$  S\_REMOTE\_CNT INTEGER NOT NULL, S\_QUANTITY INTEGER NOT NULL, S\_ORDER\_CNT INTEGER NOT NULL, S\_YTD INTEGER NOT NULL, S\_DATA VARCHAR(50) NOT NULL, S\_DIST\_01 CHAR(24) NOT NULL,<br>S\_DIST\_02 CHAR(24) NOT NULL. S\_DIST\_02 CHAR(24) NOT NULL, S\_DIST\_03 CHAR(24) NOT NULL, S\_DIST\_04 CHAR(24) NOT NULL, S\_DIST\_05 CHAR(24) NOT NULL, S\_DIST\_06 CHAR(24) NOT NULL, S\_DIST\_07 CHAR(24) NOT NULL, S\_DIST\_08 CHAR(24) NOT NULL, S\_DIST\_09 CHAR(24) NOT NULL, S\_DIST\_10 CHAR(24) NOT NULL, S\_I\_ID INTEGER NOT NULL, S\_W\_ID INTEGER NOT NULL  $\overline{\phantom{a}}$  IN ts\_stock\_006 INDEX IN ts\_stock\_006 ORGANIZE BY KEY SEQUENCE ( S\_I\_ID STARTING FROM 1 ENDING AT 100000, S\_W\_ID STARTING FROM 6001 ENDING AT 7200  $\overline{\phantom{a}}$  ALLOW OVERFLOW; connect reset; **CRTB\_STOCK70.ddl**connect to TPCC in share mode; DROP TABLE STOCK70; CREATE TABLE STOCK70  $\overline{\phantom{a}}$  S\_REMOTE\_CNT INTEGER NOT NULL, S\_QUANTITY INTEGER NOT NULL, S\_ORDER\_CNT INTEGER NOT NULL, S\_YTD INTEGER NOT NULL, S\_DATA VARCHAR(50) NOT NULL, S\_DIST\_01 CHAR(24) NOT NULL,<br>S\_DIST\_02 CHAR(24) NOT NULL, S\_DIST\_02 CHAR(24) NOT NULL, S\_DIST\_03 CHAR(24) NOT NULL, S\_DIST\_04 CHAR(24) NOT NULL, S\_DIST\_05 CHAR(24) NOT NULL, S\_DIST\_06 CHAR(24) NOT NULL, S\_DIST\_07 CHAR(24) NOT NULL, S\_DIST\_08 CHAR(24) NOT NULL,

S\_DIST\_09 CHAR(24) NOT NULL,<br>S\_DIST\_10 CHAR(24) NOT NULL, S\_DIST\_10 CHAR(24) NOT NULL, S\_I\_ID INTEGER NOT NULL, S\_W\_ID INTEGER NOT NULL  $\overline{\phantom{a}}$  IN ts\_stock\_070 INDEX IN ts\_stock\_070 ORGANIZE BY KEY SEQUENCE ( S\_I\_ID STARTING FROM 1 ENDING AT 100000, S\_W\_ID STARTING FROM 82801 ENDING AT 84000  $\overline{\phantom{a}}$  ALLOW OVERFLOW; connect reset; **CRTB\_STOCK71.ddl**connect to TPCC in share mode; DROP TABLE STOCK71; CREATE TABLE STOCK71  $\overline{\phantom{a}}$  S\_REMOTE\_CNT INTEGER NOT NULL, S\_QUANTITY INTEGER NOT NULL, S\_ORDER\_CNT INTEGER NOT NULL, S\_YTD INTEGER NOT NULL, S\_DATA VARCHAR(50) NOT NULL, S\_DIST\_01 CHAR(24) NOT NULL, S\_DIST\_02 CHAR(24) NOT NULL, S\_DIST\_03 CHAR(24) NOT NULL, S\_DIST\_04 CHAR(24) NOT NULL, S\_DIST\_05 CHAR(24) NOT NULL, S\_DIST\_06 CHAR(24) NOT NULL, S\_DIST\_07 CHAR(24) NOT NULL, S\_DIST\_08 CHAR(24) NOT NULL, S\_DIST\_09 CHAR(24) NOT NULL, S\_DIST\_10 CHAR(24) NOT NULL, S\_I\_ID INTEGER NOT NULL, S\_W\_ID INTEGER NOT NULL  $\overline{\phantom{a}}$  IN ts\_stock\_071 INDEX IN ts\_stock\_071 ORGANIZE BY KEY SEQUENCE ( S\_I\_ID STARTING FROM 1 ENDING AT 100000, S\_W\_ID STARTING FROM 84001 ENDING AT 85200  $\overline{\phantom{a}}$  ALLOW OVERFLOW; connect reset; **CRTB\_STOCK72.ddl**connect to TPCC in share mode; DROP TABLE STOCK72; CREATE TABLE STOCK72  $\overline{a}$  S\_REMOTE\_CNT INTEGER NOT NULL, S\_QUANTITY INTEGER NOT NULL, S\_ORDER\_CNT INTEGER NOT NULL, S\_YTD INTEGER NOT NULL, S\_DATA VARCHAR(50) NOT NULL, S\_DIST\_01 CHAR(24) NOT NULL,<br>S\_DIST\_02 CHAR(24) NOT NULL,  $CHAR(24)$  NOT NULL, S\_DIST\_03 CHAR(24) NOT NULL, S\_DIST\_04 CHAR(24) NOT NULL, S\_DIST\_05 CHAR(24) NOT NULL, S\_DIST\_06 CHAR(24) NOT NULL, S\_DIST\_07 CHAR(24) NOT NULL, S\_DIST\_08 CHAR(24) NOT NULL, S\_DIST\_09 CHAR(24) NOT NULL, S\_DIST\_10 CHAR(24) NOT NULL, S\_I\_ID INTEGER NOT NULL, S\_W\_ID INTEGER NOT NULL  $\overline{\phantom{a}}$  IN ts\_stock\_072 INDEX IN ts\_stock\_072 ORGANIZE BY KEY SEQUENCE ( S\_I\_ID STARTING FROM 1 ENDING AT 100000, S\_W\_ID STARTING FROM 85201 ENDING AT 86400  $\overline{\phantom{a}}$  ALLOW OVERFLOW; connect reset; **CRTB\_STOCK73.ddl**connect to TPCC in share mode; DROP TABLE STOCK73; CREATE TABLE STOCK73  $\overline{a}$  S\_REMOTE\_CNT INTEGER NOT NULL, S\_QUANTITY INTEGER NOT NULL, S\_ORDER\_CNT INTEGER NOT NULL, S\_YTD INTEGER NOT NULL, S\_DATA VARCHAR(50) NOT NULL, S\_DIST\_01 CHAR(24) NOT NULL,<br>S\_DIST\_02 CHAR(24) NOT NULL, S\_DIST\_02 CHAR(24) NOT NULL, S\_DIST\_03 CHAR(24) NOT NULL, S\_DIST\_04 CHAR(24) NOT NULL, S\_DIST\_05 CHAR(24) NOT NULL,

S\_DIST\_06 CHAR(24) NOT NULL, S\_DIST\_07 CHAR(24) NOT NULL, S\_DIST\_08 CHAR(24) NOT NULL, S\_DIST\_09 CHAR(24) NOT NULL, S\_DIST\_10 CHAR(24) NOT NULL, S\_I\_ID INTEGER NOT NULL, S\_W\_ID INTEGER NOT NULL  $\overline{\phantom{a}}$  IN ts\_stock\_073 INDEX IN ts\_stock\_073 ORGANIZE BY KEY SEQUENCE ( S\_I\_ID STARTING FROM 1 ENDING AT 100000, S\_W\_ID STARTING FROM 86401 ENDING AT 87600  $\overline{\phantom{a}}$  ALLOW OVERFLOW; connect reset; **CRTB\_STOCK74.ddl**connect to TPCC in share mode; DROP TABLE STOCK74; CREATE TABLE STOCK74  $\overline{\phantom{a}}$  S\_REMOTE\_CNT INTEGER NOT NULL, S\_QUANTITY INTEGER NOT NULL, S\_ORDER\_CNT INTEGER NOT NULL, S\_YTD INTEGER NOT NULL, S\_DATA VARCHAR(50) NOT NULL, S\_DIST\_01 CHAR(24) NOT NULL, S\_DIST\_02 CHAR(24) NOT NULL, S\_DIST\_03 CHAR(24) NOT NULL, S\_DIST\_04 CHAR(24) NOT NULL, S\_DIST\_05 CHAR(24) NOT NULL, S\_DIST\_06 CHAR(24) NOT NULL, S\_DIST\_07 CHAR(24) NOT NULL, S\_DIST\_08 CHAR(24) NOT NULL, S\_DIST\_09 CHAR(24) NOT NULL, S\_DIST\_10 CHAR(24) NOT NULL, S\_I\_ID INTEGER NOT NULL, S\_W\_ID INTEGER NOT NULL  $\overline{\phantom{a}}$  IN ts\_stock\_074 INDEX IN ts\_stock\_074 ORGANIZE BY KEY SEQUENCE ( S\_I\_ID STARTING FROM 1 ENDING AT 100000, S\_W\_ID STARTING FROM 87601 ENDING AT 88800  $\overline{\phantom{a}}$ 

 ALLOW OVERFLOW; connect reset; **CRTB\_STOCK75.ddl**connect to TPCC in share mode; DROP TABLE STOCK75; CREATE TABLE STOCK75  $\overline{a}$  S\_REMOTE\_CNT INTEGER NOT NULL, S\_QUANTITY INTEGER NOT NULL, S\_ORDER\_CNT INTEGER NOT NULL, S\_YTD INTEGER NOT NULL, S\_DATA VARCHAR(50) NOT NULL, S\_DIST\_01 CHAR(24) NOT NULL,<br>S\_DIST\_02 CHAR(24) NOT NULL, S\_DIST\_02 CHAR(24) NOT NULL, S\_DIST\_03 CHAR(24) NOT NULL, S\_DIST\_04 CHAR(24) NOT NULL, S\_DIST\_05 CHAR(24) NOT NULL, S\_DIST\_06 CHAR(24) NOT NULL, S\_DIST\_07 CHAR(24) NOT NULL, S\_DIST\_08 CHAR(24) NOT NULL, S\_DIST\_09 CHAR(24) NOT NULL, S\_DIST\_10 CHAR(24) NOT NULL, S\_I\_ID INTEGER NOT NULL, S\_W\_ID INTEGER NOT NULL  $\overline{\phantom{a}}$  IN ts\_stock\_075 INDEX IN ts\_stock\_075 ORGANIZE BY KEY SEQUENCE ( S\_I\_ID STARTING FROM 1 ENDING AT 100000, S\_W\_ID STARTING FROM 88801 ENDING AT 90000  $\overline{\phantom{a}}$  ALLOW OVERFLOW; connect reset; **CRTB\_STOCK76.ddl**connect to TPCC in share mode; DROP TABLE STOCK76; CREATE TABLE STOCK76  $\overline{a}$  S\_REMOTE\_CNT INTEGER NOT NULL, S\_QUANTITY INTEGER NOT NULL, S\_ORDER\_CNT INTEGER NOT NULL, S\_YTD INTEGER NOT NULL, S\_DATA VARCHAR(50) NOT NULL, S\_DIST\_01 CHAR(24) NOT NULL,

S\_DIST\_02 CHAR(24) NOT NULL,<br>S\_DIST\_03 CHAR(24) NOT NULL, S\_DIST\_03 CHAR(24) NOT NULL, S\_DIST\_04 CHAR(24) NOT NULL, S\_DIST\_05 CHAR(24) NOT NULL, S\_DIST\_06 CHAR(24) NOT NULL, S\_DIST\_07 CHAR(24) NOT NULL, S\_DIST\_08 CHAR(24) NOT NULL, S\_DIST\_09 CHAR(24) NOT NULL, S\_DIST\_10 CHAR(24) NOT NULL, S I ID INTEGER NOT NULL, S\_W\_ID INTEGER NOT NULL  $\overline{\phantom{a}}$  IN ts\_stock\_076 INDEX IN ts\_stock\_076 ORGANIZE BY KEY SEQUENCE ( S\_I\_ID STARTING FROM 1 ENDING AT 100000, S\_W\_ID STARTING FROM 90001 ENDING AT 91200  $\overline{\phantom{a}}$  ALLOW OVERFLOW; connect reset; **CRTB\_STOCK77.ddl**connect to TPCC in share mode; DROP TABLE STOCK77; CREATE TABLE STOCK77  $\overline{a}$  S\_REMOTE\_CNT INTEGER NOT NULL, S\_QUANTITY INTEGER NOT NULL, S\_ORDER\_CNT INTEGER NOT NULL, S\_YTD INTEGER NOT NULL, S\_DATA VARCHAR(50) NOT NULL, S\_DIST\_01 CHAR(24) NOT NULL, S\_DIST\_02 CHAR(24) NOT NULL, S\_DIST\_03 CHAR(24) NOT NULL, S\_DIST\_04 CHAR(24) NOT NULL,<br>S\_DIST\_05 CHAR(24) NOT NULL, S\_DIST\_05 CHAR(24) NOT NULL, S\_DIST\_06 CHAR(24) NOT NULL, S\_DIST\_07 CHAR(24) NOT NULL, S\_DIST\_08 CHAR(24) NOT NULL, S\_DIST\_09 CHAR(24) NOT NULL, S\_DIST\_10 CHAR(24) NOT NULL, S\_I\_ID INTEGER NOT NULL, S\_W\_ID INTEGER NOT NULL  $\overline{\phantom{a}}$  IN ts\_stock\_077 INDEX IN ts\_stock\_077 ORGANIZE BY KEY SEQUENCE (

S\_I\_ID STARTING FROM 1 ENDING AT 100000, S\_W\_ID STARTING FROM 91201 ENDING AT 92400  $\overline{\phantom{a}}$  ALLOW OVERFLOW; connect reset; **CRTB\_STOCK78.ddl**connect to TPCC in share mode; DROP TABLE STOCK78; CREATE TABLE STOCK78  $\overline{\phantom{a}}$  S\_REMOTE\_CNT INTEGER NOT NULL, S\_QUANTITY INTEGER NOT NULL, S\_ORDER\_CNT INTEGER NOT NULL, S\_YTD INTEGER NOT NULL, S\_DATA VARCHAR(50) NOT NULL, S\_DIST\_01 CHAR(24) NOT NULL,<br>S\_DIST\_02 CHAR(24) NOT NULL, S\_DIST\_02 CHAR(24) NOT NULL, S\_DIST\_03 CHAR(24) NOT NULL, S\_DIST\_04 CHAR(24) NOT NULL, S\_DIST\_05 CHAR(24) NOT NULL, S\_DIST\_06 CHAR(24) NOT NULL, S\_DIST\_07 CHAR(24) NOT NULL, S\_DIST\_08 CHAR(24) NOT NULL, S\_DIST\_09 CHAR(24) NOT NULL, S\_DIST\_10 CHAR(24) NOT NULL, S\_I\_ID INTEGER NOT NULL, S\_W\_ID INTEGER NOT NULL  $\overline{\phantom{a}}$  IN ts\_stock\_078 INDEX IN ts\_stock\_078 ORGANIZE BY KEY SEQUENCE ( S\_I\_ID STARTING FROM 1 ENDING AT 100000, S\_W\_ID STARTING FROM 92401 ENDING AT 93600  $\overline{\phantom{a}}$  ALLOW OVERFLOW; connect reset; **CRTB\_STOCK79.ddl**connect to TPCC in share mode;

DROP TABLE STOCK79; CREATE TABLE STOCK79  $\overline{\phantom{a}}$ S\_REMOTE\_CNT INTEGER NOT NULL,

S\_QUANTITY INTEGER NOT NULL, S\_ORDER\_CNT INTEGER NOT NULL, S\_YTD INTEGER NOT NULL, S\_DATA VARCHAR(50) NOT NULL, S\_DIST\_01 CHAR(24) NOT NULL, S\_DIST\_02 CHAR(24) NOT NULL, S\_DIST\_03 CHAR(24) NOT NULL, S\_DIST\_04 CHAR(24) NOT NULL, S\_DIST\_05 CHAR(24) NOT NULL, S\_DIST\_06 CHAR(24) NOT NULL, S\_DIST\_07 CHAR(24) NOT NULL, S\_DIST\_08 CHAR(24) NOT NULL, S\_DIST\_09 CHAR(24) NOT NULL, S\_DIST\_10 CHAR(24) NOT NULL, S\_I\_ID INTEGER NOT NULL, S\_W\_ID INTEGER NOT NULL  $\overline{\phantom{a}}$  IN ts\_stock\_079 INDEX IN ts\_stock\_079 ORGANIZE BY KEY SEQUENCE ( S\_I\_ID STARTING FROM 1 ENDING AT 100000, S\_W\_ID STARTING FROM 93601 ENDING AT 94800  $\overline{\phantom{a}}$  ALLOW OVERFLOW; connect reset; **CRTB\_STOCK7.ddl**connect to TPCC in share mode; DROP TABLE STOCK7; CREATE TABLE STOCK7  $\overline{\phantom{a}}$  S\_REMOTE\_CNT INTEGER NOT NULL, S\_QUANTITY INTEGER NOT NULL, S\_ORDER\_CNT INTEGER NOT NULL, S\_YTD INTEGER NOT NULL, S\_DATA VARCHAR(50) NOT NULL, S\_DIST\_01 CHAR(24) NOT NULL,<br>S\_DIST\_02 CHAR(24) NOT NULL. S\_DIST\_02 CHAR(24) NOT NULL, S\_DIST\_03 CHAR(24) NOT NULL, S\_DIST\_04 CHAR(24) NOT NULL, S\_DIST\_05 CHAR(24) NOT NULL, S\_DIST\_06 CHAR(24) NOT NULL, S\_DIST\_07 CHAR(24) NOT NULL, S\_DIST\_08 CHAR(24) NOT NULL, S\_DIST\_09 CHAR(24) NOT NULL, S\_DIST\_10 CHAR(24) NOT NULL, S\_I\_ID INTEGER NOT NULL,<br>S\_W\_ID INTEGER NOT NULL S\_W\_ID INTEGER NOT NULL  $\overline{\phantom{a}}$  IN ts\_stock\_007 INDEX IN ts\_stock\_007 ORGANIZE BY KEY SEQUENCE ( S\_I\_ID STARTING FROM 1 ENDING AT 100000, S\_W\_ID STARTING FROM 7201 ENDING AT 8400  $\overline{\phantom{a}}$  ALLOW OVERFLOW; connect reset; **CRTB\_STOCK80.ddl**connect to TPCC in share mode; DROP TABLE STOCK80; CREATE TABLE STOCK80  $\overline{a}$  S\_REMOTE\_CNT INTEGER NOT NULL, S\_QUANTITY INTEGER NOT NULL, S\_ORDER\_CNT INTEGER NOT NULL, S\_YTD INTEGER NOT NULL, S\_DATA VARCHAR(50) NOT NULL, S\_DIST\_01 CHAR(24) NOT NULL,<br>S\_DIST\_02 CHAR(24) NOT NULL, S\_DIST\_02 CHAR(24) NOT NULL,<br>S\_DIST\_03 CHAR(24) NOT NULL. S\_DIST\_03 CHAR(24) NOT NULL,<br>S\_DIST\_04 CHAR(24) NOT NULL, S\_DIST\_04 CHAR(24) NOT NULL,<br>S\_DIST\_05 CHAR(24) NOT NULL. S\_DIST\_05 CHAR(24) NOT NULL, S\_DIST\_06 CHAR(24) NOT NULL, S\_DIST\_07 CHAR(24) NOT NULL, S\_DIST\_08 CHAR(24) NOT NULL, S\_DIST\_09 CHAR(24) NOT NULL, S\_DIST\_10 CHAR(24) NOT NULL, S\_I\_ID INTEGER NOT NULL, S\_W\_ID INTEGER NOT NULL  $\overline{\phantom{a}}$  IN ts\_stock\_080 INDEX IN ts\_stock\_080 ORGANIZE BY KEY SEQUENCE ( S\_I\_ID STARTING FROM 1 ENDING AT 100000, S\_W\_ID STARTING FROM 94801 ENDING AT 96000  $\overline{\phantom{a}}$  ALLOW OVERFLOW; connect reset; **CRTB\_STOCK8.ddl**connect to TPCC in share mode;

 CREATE TABLE STOCK8  $\overline{\phantom{a}}$  S\_REMOTE\_CNT INTEGER NOT NULL, S\_QUANTITY INTEGER NOT NULL, S\_ORDER\_CNT INTEGER NOT NULL, S\_YTD INTEGER NOT NULL, S\_DATA VARCHAR(50) NOT NULL, S\_DIST\_01 CHAR(24) NOT NULL,<br>S\_DIST\_02 CHAR(24) NOT NULL. S\_DIST\_02 CHAR(24) NOT NULL, S\_DIST\_03 CHAR(24) NOT NULL, S\_DIST\_04 CHAR(24) NOT NULL, S\_DIST\_05 CHAR(24) NOT NULL, S\_DIST\_06 CHAR(24) NOT NULL, S\_DIST\_07 CHAR(24) NOT NULL, S\_DIST\_08 CHAR(24) NOT NULL, S\_DIST\_09 CHAR(24) NOT NULL, S\_DIST\_10 CHAR(24) NOT NULL, S\_I\_ID INTEGER NOT NULL, S\_W\_ID INTEGER NOT NULL  $\overline{\phantom{a}}$  IN ts\_stock\_008 INDEX IN ts\_stock\_008 ORGANIZE BY KEY SEQUENCE ( S\_I\_ID STARTING FROM 1 ENDING AT 100000, S\_W\_ID STARTING FROM 8401 ENDING AT 9600  $\overline{\phantom{a}}$  ALLOW OVERFLOW; connect reset; **CRTB\_STOCK9.ddl**connect to TPCC in share mode; DROP TABLE STOCK9; CREATE TABLE STOCK9  $\overline{\phantom{a}}$  S\_REMOTE\_CNT INTEGER NOT NULL, S\_QUANTITY INTEGER NOT NULL, S\_ORDER\_CNT INTEGER NOT NULL, S\_YTD INTEGER NOT NULL, S\_DATA VARCHAR(50) NOT NULL, S\_DIST\_01 CHAR(24) NOT NULL,<br>S\_DIST\_02 CHAR(24) NOT NULL, S\_DIST\_02 CHAR(24) NOT NULL, S\_DIST\_03 CHAR(24) NOT NULL, S\_DIST\_04 CHAR(24) NOT NULL, S\_DIST\_05 CHAR(24) NOT NULL, S\_DIST\_06 CHAR(24) NOT NULL, S\_DIST\_07 CHAR(24) NOT NULL, S\_DIST\_08 CHAR(24) NOT NULL,

DROP TABLE STOCK8;

S\_DIST\_09 CHAR(24) NOT NULL,<br>S\_DIST\_10 CHAR(24) NOT NULL, S\_DIST\_10 CHAR(24) NOT NULL, S\_I\_ID INTEGER NOT NULL, S\_W\_ID INTEGER NOT NULL  $\overline{\phantom{a}}$  IN ts\_stock\_009 INDEX IN ts\_stock\_009 ORGANIZE BY KEY SEQUENCE ( S\_I\_ID STARTING FROM 1 ENDING AT 100000, S\_W\_ID STARTING FROM 9601 ENDING AT 10800  $\overline{\phantom{a}}$  ALLOW OVERFLOW; connect reset; **CRTB\_WAREHOUSE10.ddl**connect to TPCC in share mode; DROP TABLE WAREHOUSE10; CREATE TABLE WAREHOUSE10  $\overline{\phantom{a}}$  W\_NAME CHAR(10) NOT NULL, NOT NULL, W\_STREET\_1 CHAR(20) NOT NULL.  $W_S$ TREET\_2 CHAR(20) W\_CITY CHAR(20) NOT NULL, NOT NULL. W STATE  $CHAR(2)$ W\_ZIP CHAR(9) NOT NULL, W\_TAX REAL NOT NULL, W\_YTD DECIMAL(12,2) NOT NULL, W\_ID INTEGER NOT NULL  $\overline{\phantom{a}}$  IN ts\_wh\_010 INDEX IN ts\_wh\_010 ORGANIZE BY KEY SEQUENCE ( W\_ID STARTING FROM 10801 ENDING AT 12000  $\overline{\phantom{a}}$  ALLOW OVERFLOW; connect reset; **CRTB\_WAREHOUSE11.ddl**connect to TPCC in share mode; DROP TABLE WAREHOUSE11; CREATE TABLE WAREHOUSE11  $\overline{\phantom{a}}$  W\_NAME CHAR(10) NOT NULL, NOT NULL. W\_STREET\_1 CHAR(20) W STREET  $2$  CHAR(20) 13200 14400

NOT NULL,

W\_CITY CHAR(20) NOT NULL, NOT NULL.  $W$ \_STATE CHAR(2)<br>  $W$ \_ZIP CHAR(9) NOT NULL. W\_TAX REAL NOT NULL, W\_YTD DECIMAL(12,2) NOT NULL, W ID INTEGER NOT NULL  $\overline{\phantom{a}}$  IN ts\_wh\_011 INDEX IN ts\_wh\_011 ORGANIZE BY KEY SEQUENCE ( W\_ID STARTING FROM 12001 ENDING AT  $\overline{\phantom{a}}$  ALLOW OVERFLOW; connect reset; **CRTB\_WAREHOUSE12.ddl**connect to TPCC in share mode; DROP TABLE WAREHOUSE12; CREATE TABLE WAREHOUSE12  $\overline{a}$  W\_NAME CHAR(10) NOT NULL, NOT NULL,  $W_S$ TREET\_1 CHAR(20) NOT NULL. W\_STREET\_2 CHAR(20) NOT NU<br>W\_CITY CHAR(20) NOT NULL, W CITY  $CHAR(20)$ NOT NULL. W STATE  $CHAR(2)$ W\_ZIP CHAR(9) NOT NULL, W\_TAX REAL NOT NULL, W\_YTD DECIMAL(12,2) NOT NULL, W\_ID INTEGER NOT NULL  $\overline{\phantom{a}}$  IN ts\_wh\_012 INDEX IN ts\_wh\_012 ORGANIZE BY KEY SEQUENCE ( W\_ID STARTING FROM 13201 ENDING AT  $\overline{\phantom{a}}$  ALLOW OVERFLOW; connect reset; **CRTB\_WAREHOUSE13.ddl**

connect to TPCC in share mode; DROP TABLE WAREHOUSE13; CREATE TABLE WAREHOUSE13  $\overline{a}$  W\_NAME CHAR(10) NOT NULL, NOT NULL. W\_STREET\_1 CHAR(20) NOT NULL,  $W$  STREET 2 CHAR(20)

W\_CITY CHAR(20) NOT NULL, NOT NULL.  $W$ \_STATE CHAR(2)<br>  $W$ \_ZIP CHAR(9) NOT NULL. W\_TAX REAL NOT NULL, W\_YTD DECIMAL(12,2) NOT NULL, W\_ID INTEGER NOT NULL  $\overline{\phantom{a}}$  IN ts\_wh\_013 INDEX IN ts\_wh\_013 ORGANIZE BY KEY SEQUENCE ( W\_ID STARTING FROM 14401 ENDING AT 15600  $\overline{\phantom{a}}$  ALLOW OVERFLOW; connect reset; **CRTB\_WAREHOUSE14.ddl**connect to TPCC in share mode; DROP TABLE WAREHOUSE14; CREATE TABLE WAREHOUSE14  $\overline{\phantom{a}}$  W\_NAME CHAR(10) NOT NULL, NOT NULL, W\_STREET\_1 CHAR(20) NOT NULL. W\_STREET\_2 CHAR(20) NOT NU<br>W\_CITY CHAR(20) NOT NULL, W CITY  $CHAR(20)$ NOT NULL. W STATE  $CHAR(2)$ W\_ZIP CHAR(9) NOT NULL, W\_TAX REAL NOT NULL, W\_YTD DECIMAL(12,2) NOT NULL, W\_ID INTEGER NOT NULL  $\overline{\phantom{a}}$  IN ts\_wh\_014 INDEX IN ts\_wh\_014 ORGANIZE BY KEY SEQUENCE ( W\_ID STARTING FROM 15601 ENDING AT 16800  $\overline{\phantom{a}}$  ALLOW OVERFLOW; connect reset;

#### **CRTB\_WAREHOUSE15.ddl**

connect to TPCC in share mode; DROP TABLE WAREHOUSE15; CREATE TABLE WAREHOUSE15  $\overline{\phantom{a}}$ 

 W\_NAME CHAR(10) NOT NULL, NOT NULL. W\_STREET\_1 CHAR(20) NOT NULL, W\_STREET\_2 CHAR(20)

W\_CITY CHAR(20) NOT NULL, NOT NULL.  $W$ \_STATE CHAR(2)<br>  $W$ \_ZIP CHAR(9) NOT NULL. W\_TAX REAL NOT NULL, W\_YTD DECIMAL(12,2) NOT NULL, W\_ID INTEGER NOT NULL  $\overline{\phantom{a}}$  IN ts\_wh\_015 INDEX IN ts\_wh\_015 ORGANIZE BY KEY SEQUENCE ( W\_ID STARTING FROM 16801 ENDING AT 18000  $\overline{\phantom{a}}$  ALLOW OVERFLOW; connect reset; **CRTB\_WAREHOUSE16.ddl**connect to TPCC in share mode; DROP TABLE WAREHOUSE16; CREATE TABLE WAREHOUSE16  $\overline{\phantom{a}}$  W\_NAME CHAR(10) NOT NULL, NOT NULL, W\_STREET\_1 CHAR(20) NOT NULL.  $W_S$ TREET\_2 CHAR(20) W\_CITY CHAR(20) NOT NULL, NOT NULL.  $W$ STATE CHAR(2) W\_ZIP CHAR(9) NOT NULL, W\_TAX REAL NOT NULL, W\_YTD DECIMAL(12,2) NOT NULL, W\_ID INTEGER NOT NULL  $\overline{\phantom{a}}$  IN ts\_wh\_016 INDEX IN ts\_wh\_016 ORGANIZE BY KEY SEQUENCE ( W\_ID STARTING FROM 18001 ENDING AT 19200  $\overline{\phantom{a}}$  ALLOW OVERFLOW; connect reset; **CRTB\_WAREHOUSE17.ddl**connect to TPCC in share mode; DROP TABLE WAREHOUSE17; CREATE TABLE WAREHOUSE17  $\overline{\phantom{a}}$  W\_NAME CHAR(10) NOT NULL, NOT NULL. W\_STREET\_1 CHAR(20)

W STREET  $2$  CHAR(20)

NOT NULL,

W\_CITY CHAR(20) NOT NULL, NOT NULL.  $W$ \_STATE CHAR(2)<br>  $W$ \_ZIP CHAR(9) NOT NULL. W\_TAX REAL NOT NULL, W\_YTD DECIMAL(12,2) NOT NULL, W ID INTEGER NOT NULL  $\overline{\phantom{a}}$  IN ts\_wh\_017 INDEX IN ts\_wh\_017 ORGANIZE BY KEY SEQUENCE ( W\_ID STARTING FROM 19201 ENDING AT 20400  $\overline{\phantom{a}}$  ALLOW OVERFLOW; connect reset; **CRTB\_WAREHOUSE18.ddl**connect to TPCC in share mode; DROP TABLE WAREHOUSE18; CREATE TABLE WAREHOUSE18  $\overline{a}$  W\_NAME CHAR(10) NOT NULL, NOT NULL, W\_STREET\_1 CHAR(20) NOT NULL. W\_STREET\_2 CHAR(20) NOT NU<br>W\_CITY CHAR(20) NOT NULL, W CITY  $CHAR(20)$ NOT NULL. W STATE  $CHAR(2)$ W\_ZIP CHAR(9) NOT NULL, W\_TAX REAL NOT NULL, W\_YTD DECIMAL(12,2) NOT NULL, W\_ID INTEGER NOT NULL  $\overline{\phantom{a}}$  IN ts\_wh\_018 INDEX IN ts\_wh\_018 ORGANIZE BY KEY SEQUENCE ( W\_ID STARTING FROM 20401 ENDING AT 21600  $\overline{\phantom{a}}$  ALLOW OVERFLOW; connect reset; **CRTB\_WAREHOUSE19.ddl**

connect to TPCC in share mode; DROP TABLE WAREHOUSE19; CREATE TABLE WAREHOUSE19  $\overline{a}$  W\_NAME CHAR(10) NOT NULL, NOT NULL. W\_STREET\_1 CHAR(20) NOT NULL,  $W$  STREET 2 CHAR(20)

W\_CITY CHAR(20) NOT NULL, NOT NULL.  $W$ \_STATE CHAR(2)<br>  $W$ \_ZIP CHAR(9) NOT NULL. W\_TAX REAL NOT NULL, W\_YTD DECIMAL(12,2) NOT NULL, W\_ID INTEGER NOT NULL  $\overline{\phantom{a}}$  IN ts\_wh\_019 INDEX IN ts\_wh\_019 ORGANIZE BY KEY SEQUENCE ( W\_ID STARTING FROM 21601 ENDING AT  $\overline{\phantom{a}}$  ALLOW OVERFLOW; connect reset; **CRTB\_WAREHOUSE1.ddl**connect to TPCC in share mode; DROP TABLE WAREHOUSE1; CREATE TABLE WAREHOUSE1  $\overline{\phantom{a}}$  W\_NAME CHAR(10) NOT NULL, NOT NULL,  $W_S$ TREET\_1 CHAR $(20)$ NOT NULL. W\_STREET\_2 CHAR(20) NOT NU<br>W\_CITY CHAR(20) NOT NULL, W CITY  $CHAR(20)$ NOT NULL. W STATE  $CHAR(2)$ W\_ZIP CHAR(9) NOT NULL,

W\_TAX REAL NOT NULL, W\_YTD DECIMAL(12,2) NOT NULL, W\_ID INTEGER NOT NULL  $\overline{\phantom{a}}$  IN ts\_wh\_001 INDEX IN ts\_wh\_001 ORGANIZE BY KEY SEQUENCE (

W\_ID STARTING FROM 1 ENDING AT 1200

 $\overline{\phantom{a}}$ ALLOW OVERFLOW;

connect reset;

22800

#### **CRTB\_WAREHOUSE20.ddl**

connect to TPCC in share mode; DROP TABLE WAREHOUSE20; CREATE TABLE WAREHOUSE20

 $\overline{\phantom{a}}$  W\_NAME CHAR(10) NOT NULL, NOT NULL. W\_STREET\_1 CHAR(20) NOT NULL, W\_STREET\_2 CHAR(20) NOT NU<br>W\_CITY CHAR(20) NOT NULL, W CITY  $CHAR(20)$ 

W\_STATE CHAR(2) NOT NULL, W\_ZIP CHAR(9) NOT NULL,<br>W\_TAX REAL NOT NULL. NOT NULL. W\_YTD DECIMAL(12,2) NOT NULL, W\_ID INTEGER NOT NULL  $\overline{\phantom{a}}$  IN ts\_wh\_020 INDEX IN ts\_wh\_020 ORGANIZE BY KEY SEQUENCE ( W\_ID STARTING FROM 22801 ENDING AT 24000  $\overline{\phantom{a}}$  ALLOW OVERFLOW; connect reset; **CRTB\_WAREHOUSE21.ddl**connect to TPCC in share mode; DROP TABLE WAREHOUSE21; CREATE TABLE WAREHOUSE21  $\overline{\phantom{a}}$  W\_NAME CHAR(10) NOT NULL, NOT NULL. W\_STREET\_1 CHAR(20) NOT NULL, W STREET  $2$  CHAR(20) W\_CITY CHAR(20) NOT NULL, NOT NULL. W\_STATE CHAR(2)<br>W\_ZIP CHAR(9) NOT NULL. W\_TAX REAL NOT NULL, W\_YTD DECIMAL(12,2) NOT NULL, W\_ID INTEGER NOT NULL  $\overline{\phantom{a}}$  IN ts\_wh\_021 INDEX IN ts\_wh\_021 ORGANIZE BY KEY SEQUENCE ( W\_ID STARTING FROM 24001 ENDING AT 25200  $\overline{\phantom{a}}$  ALLOW OVERFLOW; connect reset; **CRTB\_WAREHOUSE22.ddl**connect to TPCC in share mode; DROP TABLE WAREHOUSE22; CREATE TABLE WAREHOUSE22  $\overline{\phantom{a}}$  W\_NAME CHAR(10) NOT NULL, NOT NULL. W\_STREET\_1 CHAR(20) NOT NULL. W\_STREET\_2 CHAR(20)

W CITY CHAR(20) NOT NULL,

W\_STATE CHAR(2) NOT NULL,<br>W\_ZIP CHAR(9) NOT NULL. W\_ZIP CHAR(9) NOT NULL,<br>W\_TAX REAL NOT NULL. NOT NULL. W\_YTD DECIMAL(12,2) NOT NULL, W\_ID INTEGER NOT NULL  $\overline{\phantom{a}}$  IN ts\_wh\_022 INDEX IN ts\_wh\_022 ORGANIZE BY KEY SEQUENCE ( W\_ID STARTING FROM 25201 ENDING AT 26400  $\overline{\phantom{a}}$  ALLOW OVERFLOW; connect reset; **CRTB\_WAREHOUSE23.ddl**connect to TPCC in share mode; DROP TABLE WAREHOUSE23; CREATE TABLE WAREHOUSE23  $\overline{\phantom{a}}$  W\_NAME CHAR(10) NOT NULL, NOT NULL. W\_STREET\_1 CHAR(20) NOT NULL, W STREET 2 CHAR(20) W\_CITY CHAR(20) NOT NULL, NOT NULL.  $W_S$ TATE CHAR(2)<br>  $WZIP$  CHAR(9) NOT NULL. W\_TAX REAL NOT NULL,<br>W\_YTD DECIMAL(12.2) NOT NU W\_YTD DECIMAL(12,2) NOT NULL, W\_ID INTEGER NOT NULL  $\overline{\phantom{a}}$  IN ts\_wh\_023 INDEX IN ts\_wh\_023 ORGANIZE BY KEY SEQUENCE ( W\_ID STARTING FROM 26401 ENDING AT 27600  $\overline{\phantom{a}}$  ALLOW OVERFLOW; connect reset; **CRTB\_WAREHOUSE24.ddl**connect to TPCC in share mode; DROP TABLE WAREHOUSE24; CREATE TABLE WAREHOUSE24  $\overline{\phantom{a}}$  W\_NAME CHAR(10) NOT NULL, NOT NULL. W\_STREET\_1 CHAR(20)

W\_STREET\_2 CHAR(20) NOT NUI<br>W\_CITY CHAR(20) NOT NULL,

 $W$  CITY CHAR(20)

NOT NULL.

W\_STATE CHAR(2) NOT NULL, W\_ZIP CHAR(9) NOT NULL,<br>W\_TAX REAL NOT NULL. NOT NULL. W\_YTD DECIMAL(12,2) NOT NULL, W\_ID INTEGER NOT NULL  $\overline{\phantom{a}}$  IN ts\_wh\_024 INDEX IN ts\_wh\_024 ORGANIZE BY KEY SEQUENCE ( W\_ID STARTING FROM 27601 ENDING AT 28800  $\overline{\phantom{a}}$  ALLOW OVERFLOW; connect reset; **CRTB\_WAREHOUSE25.ddl**connect to TPCC in share mode; DROP TABLE WAREHOUSE25; CREATE TABLE WAREHOUSE25  $\overline{\phantom{a}}$  W\_NAME CHAR(10) NOT NULL, NOT NULL. W\_STREET\_1 CHAR(20) NOT NULL. W STREET 2  $CHAR(20)$  W\_CITY CHAR(20) NOT NULL, NOT NULL. W\_STATE CHAR(2)<br>W\_ZIP CHAR(9) NOT NULL. W\_TAX REAL NOT NULL, W\_YTD DECIMAL(12,2) NOT NULL, W\_ID INTEGER NOT NULL  $\overline{\phantom{a}}$  IN ts\_wh\_025 INDEX IN ts\_wh\_025 ORGANIZE BY KEY SEQUENCE ( W\_ID STARTING FROM 28801 ENDING AT 30000  $\overline{\phantom{a}}$  ALLOW OVERFLOW; connect reset; **CRTB\_WAREHOUSE26.ddl**connect to TPCC in share mode;

 $\overline{\phantom{a}}$  W\_NAME CHAR(10) NOT NULL, NOT NULL. W\_STREET\_1 CHAR(20) NOT NULL, W\_STREET\_2 CHAR(20) NOT NU<br>W\_CITY CHAR(20) NOT NULL,  $W$  CITY CHAR(20)

 DROP TABLE WAREHOUSE26; CREATE TABLE WAREHOUSE26

W\_STATE CHAR(2) NOT NULL, W\_ZIP CHAR(9) NOT NULL,<br>W\_TAX REAL NOT NULL. NOT NULL. W\_YTD DECIMAL(12,2) NOT NULL, W\_ID INTEGER NOT NULL  $\overline{\phantom{a}}$  IN ts\_wh\_026 INDEX IN ts\_wh\_026 ORGANIZE BY KEY SEQUENCE ( W\_ID STARTING FROM 30001 ENDING AT 31200  $\overline{\phantom{a}}$  ALLOW OVERFLOW; connect reset; **CRTB\_WAREHOUSE27.ddl**connect to TPCC in share mode; DROP TABLE WAREHOUSE27; CREATE TABLE WAREHOUSE27  $\overline{\phantom{a}}$  W\_NAME CHAR(10) NOT NULL, NOT NULL. W\_STREET\_1 CHAR(20) NOT NULL, W STREET 2 CHAR(20) W\_CITY CHAR(20) NOT NULL, NOT NULL. W\_STATE CHAR(2)<br>W\_ZIP CHAR(9) NOT NULL. W\_TAX REAL NOT NULL, W\_YTD DECIMAL(12,2) NOT NULL, W\_ID INTEGER NOT NULL  $\overline{\phantom{a}}$  IN ts\_wh\_027 INDEX IN ts\_wh\_027 ORGANIZE BY KEY SEQUENCE ( W\_ID STARTING FROM 31201 ENDING AT 32400  $\overline{\phantom{a}}$  ALLOW OVERFLOW; connect reset; **CRTB\_WAREHOUSE28.ddl**connect to TPCC in share mode; DROP TABLE WAREHOUSE28; CREATE TABLE WAREHOUSE28  $\overline{\phantom{a}}$  W\_NAME CHAR(10) NOT NULL, NOT NULL. W\_STREET\_1 CHAR(20)

W\_STREET\_2 CHAR(20)

W CITY CHAR(20) NOT NULL,

NOT NULL.

W\_STATE CHAR(2) NOT NULL,<br>W\_ZIP CHAR(9) NOT NULL. W\_ZIP CHAR(9) NOT NULL,<br>W\_TAX REAL NOT NULL. NOT NULL. W\_YTD DECIMAL(12,2) NOT NULL, W\_ID INTEGER NOT NULL  $\overline{\phantom{a}}$  IN ts\_wh\_028 INDEX IN ts\_wh\_028 ORGANIZE BY KEY SEQUENCE ( W\_ID STARTING FROM 32401 ENDING AT 33600  $\overline{\phantom{a}}$  ALLOW OVERFLOW; connect reset; **CRTB\_WAREHOUSE29.ddl**connect to TPCC in share mode; DROP TABLE WAREHOUSE29; CREATE TABLE WAREHOUSE29  $\overline{\phantom{a}}$  W\_NAME CHAR(10) NOT NULL, NOT NULL. W\_STREET\_1 CHAR(20) NOT NULL, W STREET 2 CHAR(20) W\_CITY CHAR(20) NOT NULL, NOT NULL.  $W_S$ TATE CHAR(2)<br>  $WZIP$  CHAR(9) NOT NULL. W\_TAX REAL NOT NULL,<br>W\_YTD DECIMAL(12.2) NOT NU W\_YTD DECIMAL(12,2) NOT NULL, W\_ID INTEGER NOT NULL  $\overline{\phantom{a}}$  IN ts\_wh\_029 INDEX IN ts\_wh\_029 ORGANIZE BY KEY SEQUENCE ( W\_ID STARTING FROM 33601 ENDING AT 34800  $\overline{\phantom{a}}$  ALLOW OVERFLOW; connect reset; **CRTB\_WAREHOUSE2.ddl**connect to TPCC in share mode; DROP TABLE WAREHOUSE2; CREATE TABLE WAREHOUSE2  $\overline{\phantom{a}}$  W\_NAME CHAR(10) NOT NULL, NOT NULL. W\_STREET\_1 CHAR(20)

W\_STREET\_2 CHAR(20) NOT NUI<br>W\_CITY CHAR(20) NOT NULL,

 $W$  CITY CHAR(20)

NOT NULL.

W\_STATE CHAR(2) NOT NULL, W\_ZIP CHAR(9) NOT NULL,<br>W\_TAX REAL NOT NULL. NOT NULL. W\_YTD DECIMAL(12,2) NOT NULL, W\_ID INTEGER NOT NULL  $\overline{\phantom{a}}$  IN ts\_wh\_002 INDEX IN ts\_wh\_002 ORGANIZE BY KEY SEQUENCE ( W\_ID STARTING FROM 1201 ENDING AT 2400  $\overline{\phantom{a}}$  ALLOW OVERFLOW; connect reset; **CRTB\_WAREHOUSE30.ddl**connect to TPCC in share mode; DROP TABLE WAREHOUSE30; CREATE TABLE WAREHOUSE30  $\overline{\phantom{a}}$  W\_NAME CHAR(10) NOT NULL, NOT NULL. W\_STREET\_1 CHAR(20) NOT NULL. W STREET 2  $CHAR(20)$  W\_CITY CHAR(20) NOT NULL, NOT NULL. W\_STATE CHAR(2)<br>W\_ZIP CHAR(9) NOT NULL. W\_TAX REAL NOT NULL, W\_YTD DECIMAL(12,2) NOT NULL, W\_ID INTEGER NOT NULL  $\overline{\phantom{a}}$  IN ts\_wh\_030 INDEX IN ts\_wh\_030 ORGANIZE BY KEY SEQUENCE ( W\_ID STARTING FROM 34801 ENDING AT 36000  $\overline{\phantom{a}}$  ALLOW OVERFLOW; connect reset; **CRTB\_WAREHOUSE31.ddl**connect to TPCC in share mode; DROP TABLE WAREHOUSE31; CREATE TABLE WAREHOUSE31  $\overline{\phantom{a}}$ 

 W\_NAME CHAR(10) NOT NULL, NOT NULL. W\_STREET\_1 CHAR(20) NOT NULL, W\_STREET\_2 CHAR(20) NOT NU<br>W\_CITY CHAR(20) NOT NULL,  $W$  CITY CHAR(20)

W\_STATE CHAR(2) NOT NULL, W\_ZIP CHAR(9) NOT NULL,<br>W\_TAX REAL NOT NULL. NOT NULL. W\_YTD DECIMAL(12,2) NOT NULL, W\_ID INTEGER NOT NULL  $\overline{\phantom{a}}$  IN ts\_wh\_031 INDEX IN ts\_wh\_031 ORGANIZE BY KEY SEQUENCE ( W\_ID STARTING FROM 36001 ENDING AT 37200  $\overline{\phantom{a}}$  ALLOW OVERFLOW; connect reset; **CRTB\_WAREHOUSE32.ddl**connect to TPCC in share mode; DROP TABLE WAREHOUSE32; CREATE TABLE WAREHOUSE32  $\overline{\phantom{a}}$  W\_NAME CHAR(10) NOT NULL, NOT NULL. W\_STREET\_1 CHAR(20) NOT NULL, W STREET 2 CHAR(20) W\_CITY CHAR(20) NOT NULL, NOT NULL. W\_STATE CHAR(2)<br>W\_ZIP CHAR(9) NOT NULL. W\_TAX REAL NOT NULL, W\_YTD DECIMAL(12,2) NOT NULL, W\_ID INTEGER NOT NULL  $\overline{\phantom{a}}$  IN ts\_wh\_032 INDEX IN ts\_wh\_032 ORGANIZE BY KEY SEQUENCE ( W\_ID STARTING FROM 37201 ENDING AT 38400  $\overline{\phantom{a}}$  ALLOW OVERFLOW; connect reset; **CRTB\_WAREHOUSE33.ddl**connect to TPCC in share mode; DROP TABLE WAREHOUSE33; CREATE TABLE WAREHOUSE33  $\overline{\phantom{a}}$  W\_NAME CHAR(10) NOT NULL, W\_STREET\_1 CHAR(20)

W\_STREET\_2 CHAR(20)

NOT NULL. NOT NULL. W CITY CHAR(20) NOT NULL, DROP TABLE WAREHOUSE35; CREATE TABLE WAREHOUSE35  $\overline{\phantom{a}}$  W\_NAME CHAR(10) NOT NULL, W\_STREET\_1 CHAR(20) W\_STREET\_2 CHAR(20) NOT NUI<br>W\_CITY CHAR(20) NOT NULL,  $W$  CITY CHAR(20)

40800

39600

W\_STATE CHAR(2) NOT NULL,<br>W\_ZIP CHAR(9) NOT NULL. W\_ZIP CHAR(9) NOT NULL,<br>W\_TAX REAL NOT NULL. NOT NULL. W\_YTD DECIMAL(12,2) NOT NULL, W\_ID INTEGER NOT NULL  $\overline{\phantom{a}}$  IN ts\_wh\_033 INDEX IN ts\_wh\_033 ORGANIZE BY KEY SEQUENCE ( W\_ID STARTING FROM 38401 ENDING AT  $\overline{\phantom{a}}$  ALLOW OVERFLOW; connect reset; **CRTB\_WAREHOUSE34.ddl**connect to TPCC in share mode; DROP TABLE WAREHOUSE34; CREATE TABLE WAREHOUSE34  $\overline{\phantom{a}}$  W\_NAME CHAR(10) NOT NULL, NOT NULL. W\_STREET\_1 CHAR(20) NOT NULL, W STREET 2 CHAR(20) W\_CITY CHAR(20) NOT NULL, NOT NULL.  $W_S$ TATE CHAR(2)<br>  $WZIP$  CHAR(9) NOT NULL. W\_TAX REAL NOT NULL,<br>W\_YTD DECIMAL(12.2) NOT NU W\_YTD DECIMAL(12,2) NOT NULL, W\_ID INTEGER NOT NULL  $\overline{\phantom{a}}$  IN ts\_wh\_034 INDEX IN ts\_wh\_034 ORGANIZE BY KEY SEQUENCE ( W\_ID STARTING FROM 39601 ENDING AT  $\overline{\phantom{a}}$  ALLOW OVERFLOW; connect reset; **CRTB\_WAREHOUSE35.ddl**connect to TPCC in share mode;

NOT NULL.

NOT NULL.

W\_STATE CHAR(2) NOT NULL, W\_ZIP CHAR(9) NOT NULL,<br>W\_TAX REAL NOT NULL. NOT NULL. W\_YTD DECIMAL(12,2) NOT NULL, W\_ID INTEGER NOT NULL  $\overline{\phantom{a}}$  IN ts\_wh\_035 INDEX IN ts\_wh\_035 ORGANIZE BY KEY SEQUENCE ( W\_ID STARTING FROM 40801 ENDING AT 42000  $\overline{\phantom{a}}$  ALLOW OVERFLOW; connect reset; **CRTB\_WAREHOUSE36.ddl**connect to TPCC in share mode; DROP TABLE WAREHOUSE36; CREATE TABLE WAREHOUSE36  $\overline{\phantom{a}}$  W\_NAME CHAR(10) NOT NULL, NOT NULL. W\_STREET\_1 CHAR(20) NOT NULL. W STREET 2  $CHAR(20)$  W\_CITY CHAR(20) NOT NULL, NOT NULL. W\_STATE CHAR(2)<br>W\_ZIP CHAR(9) NOT NULL. W\_TAX REAL NOT NULL, W\_YTD DECIMAL(12,2) NOT NULL, W\_ID INTEGER NOT NULL  $\overline{\phantom{a}}$  IN ts\_wh\_036 INDEX IN ts\_wh\_036 ORGANIZE BY KEY SEQUENCE ( W\_ID STARTING FROM 42001 ENDING AT 43200  $\overline{\phantom{a}}$  ALLOW OVERFLOW; connect reset; **CRTB\_WAREHOUSE37.ddl**connect to TPCC in share mode; DROP TABLE WAREHOUSE37; CREATE TABLE WAREHOUSE37  $\overline{\phantom{a}}$ 

 W\_NAME CHAR(10) NOT NULL, NOT NULL. W\_STREET\_1 CHAR(20) NOT NULL, W\_STREET\_2 CHAR(20) NOT NU<br>W\_CITY CHAR(20) NOT NULL, W CITY  $CHAR(20)$ 

W\_STATE CHAR(2) NOT NULL, W\_ZIP CHAR(9) NOT NULL,<br>W\_TAX REAL NOT NULL. NOT NULL. W\_YTD DECIMAL(12,2) NOT NULL, W\_ID INTEGER NOT NULL  $\overline{\phantom{a}}$  IN ts\_wh\_037 INDEX IN ts\_wh\_037 ORGANIZE BY KEY SEQUENCE ( W\_ID STARTING FROM 43201 ENDING AT 44400  $\overline{\phantom{a}}$  ALLOW OVERFLOW; connect reset; **CRTB\_WAREHOUSE38.ddl**connect to TPCC in share mode; DROP TABLE WAREHOUSE38; CREATE TABLE WAREHOUSE38  $\overline{\phantom{a}}$  W\_NAME CHAR(10) NOT NULL, NOT NULL. W\_STREET\_1 CHAR(20) NOT NULL, W STREET 2 CHAR(20) W\_CITY CHAR(20) NOT NULL, NOT NULL. W\_STATE CHAR(2)<br>W\_ZIP CHAR(9) NOT NULL. W\_TAX REAL NOT NULL, W\_YTD DECIMAL(12,2) NOT NULL, W\_ID INTEGER NOT NULL  $\overline{\phantom{a}}$  IN ts\_wh\_038 INDEX IN ts\_wh\_038 ORGANIZE BY KEY SEQUENCE ( W\_ID STARTING FROM 44401 ENDING AT 45600  $\overline{\phantom{a}}$  ALLOW OVERFLOW; connect reset; **CRTB\_WAREHOUSE39.ddl**connect to TPCC in share mode; DROP TABLE WAREHOUSE39; CREATE TABLE WAREHOUSE39  $\overline{\phantom{a}}$  W\_NAME CHAR(10) NOT NULL, NOT NULL. W\_STREET\_1 CHAR(20) NOT NULL. W\_STREET\_2 CHAR(20)

W\_CITY CHAR(20) NOT NULL,

W\_STATE CHAR(2) NOT NULL,<br>W\_ZIP CHAR(9) NOT NULL. W\_ZIP CHAR(9) NOT NULL,<br>W\_TAX REAL NOT NULL. NOT NULL. W\_YTD DECIMAL(12,2) NOT NULL, W\_ID INTEGER NOT NULL  $\overline{\phantom{a}}$  IN ts\_wh\_039 INDEX IN ts\_wh\_039 ORGANIZE BY KEY SEQUENCE ( W\_ID STARTING FROM 45601 ENDING AT 46800  $\overline{\phantom{a}}$  ALLOW OVERFLOW; connect reset; **CRTB\_WAREHOUSE3.ddl**connect to TPCC in share mode; DROP TABLE WAREHOUSE3; CREATE TABLE WAREHOUSE3  $\overline{\phantom{a}}$  W\_NAME CHAR(10) NOT NULL, NOT NULL. W\_STREET\_1 CHAR(20) NOT NULL, W STREET 2 CHAR(20) W\_CITY CHAR(20) NOT NULL, NOT NULL.  $W_S$ TATE CHAR(2)<br>  $WZIP$  CHAR(9) NOT NULL. W\_TAX REAL NOT NULL,<br>W\_YTD DECIMAL(12.2) NOT NU W\_YTD DECIMAL(12,2) NOT NULL, W\_ID INTEGER NOT NULL  $\overline{\phantom{a}}$  IN ts\_wh\_003 INDEX IN ts\_wh\_003 ORGANIZE BY KEY SEQUENCE ( W\_ID STARTING FROM 2401 ENDING AT  $\overline{\phantom{a}}$  ALLOW OVERFLOW; connect reset; **CRTB\_WAREHOUSE40.ddl**connect to TPCC in share mode; DROP TABLE WAREHOUSE40; CREATE TABLE WAREHOUSE40  $\overline{\phantom{a}}$  W\_NAME CHAR(10) NOT NULL, NOT NULL. W\_STREET\_1 CHAR(20)

W\_STREET\_2 CHAR(20) NOT NUI<br>W\_CITY CHAR(20) NOT NULL,

 $W$  CITY CHAR(20)

NOT NULL.

3600

W\_ZIP CHAR(9) NOT NULL,<br>W\_TAX REAL NOT NULL. NOT NULL. W\_YTD DECIMAL(12,2) NOT NULL, W\_ID INTEGER NOT NULL  $\overline{\phantom{a}}$  IN ts\_wh\_040 INDEX IN ts\_wh\_040 ORGANIZE BY KEY SEQUENCE ( W\_ID STARTING FROM 46801 ENDING AT 48000  $\overline{\phantom{a}}$  ALLOW OVERFLOW; connect reset; **CRTB\_WAREHOUSE41.ddl**connect to TPCC in share mode; DROP TABLE WAREHOUSE41; CREATE TABLE WAREHOUSE41  $\overline{\phantom{a}}$  W\_NAME CHAR(10) NOT NULL, NOT NULL. W\_STREET\_1 CHAR(20) NOT NULL. W STREET 2  $CHAR(20)$  W\_CITY CHAR(20) NOT NULL, NOT NULL. W\_STATE CHAR(2)<br>W\_ZIP CHAR(9) NOT NULL. W\_TAX REAL NOT NULL, W\_YTD DECIMAL(12,2) NOT NULL, W\_ID INTEGER NOT NULL  $\overline{\phantom{a}}$  IN ts\_wh\_041 INDEX IN ts\_wh\_041 ORGANIZE BY KEY SEQUENCE ( W\_ID STARTING FROM 48001 ENDING AT 49200  $\overline{\phantom{a}}$  ALLOW OVERFLOW; connect reset; **CRTB\_WAREHOUSE42.ddl**connect to TPCC in share mode; DROP TABLE WAREHOUSE42; CREATE TABLE WAREHOUSE42

W\_STATE CHAR(2) NOT NULL,

 $\overline{\phantom{a}}$  W\_NAME CHAR(10) NOT NULL, NOT NULL. W\_STREET\_1 CHAR(20) NOT NULL, W\_STREET\_2 CHAR(20) NOT NU<br>W\_CITY CHAR(20) NOT NULL,  $W$  CITY CHAR(20)

W\_STATE CHAR(2) NOT NULL, W\_ZIP CHAR(9) NOT NULL,<br>W\_TAX REAL NOT NULL. NOT NULL. W\_YTD DECIMAL(12,2) NOT NULL, W\_ID INTEGER NOT NULL  $\overline{\phantom{a}}$  IN ts\_wh\_042 INDEX IN ts\_wh\_042 ORGANIZE BY KEY SEQUENCE ( W\_ID STARTING FROM 49201 ENDING AT 50400  $\overline{\phantom{a}}$  ALLOW OVERFLOW; connect reset; **CRTB\_WAREHOUSE43.ddl**connect to TPCC in share mode; DROP TABLE WAREHOUSE43; CREATE TABLE WAREHOUSE43  $\overline{\phantom{a}}$  W\_NAME CHAR(10) NOT NULL, NOT NULL. W\_STREET\_1 CHAR(20) NOT NULL, W STREET  $2$  CHAR(20) W\_CITY CHAR(20) NOT NULL, NOT NULL. W\_STATE CHAR(2)<br>W\_ZIP CHAR(9) NOT NULL. W\_TAX REAL NOT NULL, W\_YTD DECIMAL(12,2) NOT NULL, W\_ID INTEGER NOT NULL  $\overline{\phantom{a}}$  IN ts\_wh\_043 INDEX IN ts\_wh\_043 ORGANIZE BY KEY SEQUENCE ( W\_ID STARTING FROM 50401 ENDING AT 51600  $\overline{\phantom{a}}$  ALLOW OVERFLOW; connect reset; **CRTB\_WAREHOUSE44.ddl**connect to TPCC in share mode; DROP TABLE WAREHOUSE44; CREATE TABLE WAREHOUSE44  $\overline{\phantom{a}}$  W\_NAME CHAR(10) NOT NULL, NOT NULL. W\_STREET\_1 CHAR(20)

W\_STREET\_2 CHAR(20)

W CITY CHAR(20) NOT NULL,

NOT NULL.

W\_STATE CHAR(2) NOT NULL,<br>W\_ZIP CHAR(9) NOT NULL. W\_ZIP CHAR(9) NOT NULL,<br>W\_TAX REAL NOT NULL. NOT NULL. W\_YTD DECIMAL(12,2) NOT NULL, W\_ID INTEGER NOT NULL  $\overline{\phantom{a}}$  IN ts\_wh\_044 INDEX IN ts\_wh\_044 ORGANIZE BY KEY SEQUENCE ( W\_ID STARTING FROM 51601 ENDING AT 52800  $\overline{\phantom{a}}$  ALLOW OVERFLOW; connect reset; **CRTB\_WAREHOUSE45.ddl**connect to TPCC in share mode; DROP TABLE WAREHOUSE45; CREATE TABLE WAREHOUSE45  $\overline{\phantom{a}}$  W\_NAME CHAR(10) NOT NULL, NOT NULL. W\_STREET\_1 CHAR(20) NOT NULL, W\_STREET\_2 CHAR(20) NOT NU<br>W\_CITY CHAR(20) NOT NULL,  $W_C$ ITY CHAR(20) NOT NULL.  $W_S$ TATE CHAR(2)<br>  $WZIP$  CHAR(9) NOT NULL. W\_TAX REAL NOT NULL,<br>W\_YTD DECIMAL(12.2) NOT NU W\_YTD DECIMAL(12,2) NOT NULL, W\_ID INTEGER NOT NULL  $\overline{\phantom{a}}$  IN ts\_wh\_045 INDEX IN ts\_wh\_045 ORGANIZE BY KEY SEQUENCE ( W\_ID STARTING FROM 52801 ENDING AT 54000  $\overline{\phantom{a}}$  ALLOW OVERFLOW; connect reset; **CRTB\_WAREHOUSE46.ddl**connect to TPCC in share mode; DROP TABLE WAREHOUSE46; CREATE TABLE WAREHOUSE46  $\overline{\phantom{a}}$  W\_NAME CHAR(10) NOT NULL, NOT NULL. W\_STREET\_1 CHAR(20) NOT NULL. W\_STREET\_2 CHAR(20) NOT NUI<br>W\_CITY CHAR(20) NOT NULL,

 $W$  CITY CHAR(20)

W\_STATE CHAR(2) NOT NULL, W\_ZIP CHAR(9) NOT NULL,<br>W\_TAX REAL NOT NULL. NOT NULL. W\_YTD DECIMAL(12,2) NOT NULL, W\_ID INTEGER NOT NULL  $\overline{\phantom{a}}$  IN ts\_wh\_046 INDEX IN ts\_wh\_046 ORGANIZE BY KEY SEQUENCE ( W\_ID STARTING FROM 54001 ENDING AT 55200  $\overline{\phantom{a}}$  ALLOW OVERFLOW; connect reset; **CRTB\_WAREHOUSE47.ddl**connect to TPCC in share mode; DROP TABLE WAREHOUSE47; CREATE TABLE WAREHOUSE47  $\overline{\phantom{a}}$  W\_NAME CHAR(10) NOT NULL, NOT NULL. W\_STREET\_1 CHAR(20) NOT NULL. W STREET 2  $CHAR(20)$  W\_CITY CHAR(20) NOT NULL, NOT NULL. W\_STATE CHAR(2)<br>W\_ZIP CHAR(9) NOT NULL. W\_TAX REAL NOT NULL, W\_YTD DECIMAL(12,2) NOT NULL, W\_ID INTEGER NOT NULL  $\overline{\phantom{a}}$  IN ts\_wh\_047 INDEX IN ts\_wh\_047 ORGANIZE BY KEY SEQUENCE ( W\_ID STARTING FROM 55201 ENDING AT 56400  $\overline{\phantom{a}}$  ALLOW OVERFLOW; connect reset; **CRTB\_WAREHOUSE48.ddl**connect to TPCC in share mode; DROP TABLE WAREHOUSE48; CREATE TABLE WAREHOUSE48

 $\overline{\phantom{a}}$  W\_NAME CHAR(10) NOT NULL, NOT NULL. W\_STREET\_1 CHAR(20) NOT NULL, W\_STREET\_2 CHAR(20) NOT NU<br>W\_CITY CHAR(20) NOT NULL,  $W$  CITY CHAR(20)

W\_STATE CHAR(2) NOT NULL, W\_ZIP CHAR(9) NOT NULL,<br>W\_TAX REAL NOT NULL. NOT NULL. W\_YTD DECIMAL(12,2) NOT NULL, W\_ID INTEGER NOT NULL  $\overline{\phantom{a}}$  IN ts\_wh\_048 INDEX IN ts\_wh\_048 ORGANIZE BY KEY SEQUENCE ( W\_ID STARTING FROM 56401 ENDING AT 57600  $\overline{\phantom{a}}$  ALLOW OVERFLOW; connect reset; **CRTB\_WAREHOUSE49.ddl**connect to TPCC in share mode; DROP TABLE WAREHOUSE49; CREATE TABLE WAREHOUSE49  $\overline{\phantom{a}}$  W\_NAME CHAR(10) NOT NULL, NOT NULL. W\_STREET\_1 CHAR(20) NOT NULL, W STREET 2 CHAR(20) W\_CITY CHAR(20) NOT NULL, NOT NULL. W\_STATE CHAR(2)<br>W\_ZIP CHAR(9) NOT NULL. W\_TAX REAL NOT NULL, W\_YTD DECIMAL(12,2) NOT NULL, W\_ID INTEGER NOT NULL  $\overline{\phantom{a}}$  IN ts\_wh\_049 INDEX IN ts\_wh\_049 ORGANIZE BY KEY SEQUENCE ( W\_ID STARTING FROM 57601 ENDING AT 58800  $\overline{\phantom{a}}$  ALLOW OVERFLOW; connect reset; **CRTB\_WAREHOUSE4.ddl**connect to TPCC in share mode; DROP TABLE WAREHOUSE4; CREATE TABLE WAREHOUSE4  $\overline{\phantom{a}}$  W\_NAME CHAR(10) NOT NULL, NOT NULL. W\_STREET\_1 CHAR(20)

W\_STREET\_2 CHAR(20)

W CITY CHAR(20) NOT NULL,

NOT NULL.

W\_STATE CHAR(2) NOT NULL,<br>W\_ZIP CHAR(9) NOT NULL. W\_ZIP CHAR(9) NOT NULL,<br>W\_TAX REAL NOT NULL. NOT NULL. W\_YTD DECIMAL(12,2) NOT NULL, W\_ID INTEGER NOT NULL  $\overline{\phantom{a}}$  IN ts\_wh\_004 INDEX IN ts\_wh\_004 ORGANIZE BY KEY SEQUENCE ( W\_ID STARTING FROM 3601 ENDING AT  $\overline{\phantom{a}}$  ALLOW OVERFLOW; connect reset; **CRTB\_WAREHOUSE50.ddl**connect to TPCC in share mode; DROP TABLE WAREHOUSE50; CREATE TABLE WAREHOUSE50  $\overline{\phantom{a}}$  W\_NAME CHAR(10) NOT NULL, NOT NULL. W\_STREET\_1 CHAR(20) NOT NULL, W STREET 2 CHAR(20) W\_CITY CHAR(20) NOT NULL, NOT NULL.  $W_S$ TATE CHAR(2)<br>  $WZIP$  CHAR(9) NOT NULL. W\_TAX REAL NOT NULL,<br>W\_YTD DECIMAL(12.2) NOT NU W\_YTD DECIMAL(12,2) NOT NULL, W\_ID INTEGER NOT NULL  $\overline{\phantom{a}}$  IN ts\_wh\_050 INDEX IN ts\_wh\_050 ORGANIZE BY KEY SEQUENCE ( W\_ID STARTING FROM 58801 ENDING AT  $\overline{\phantom{a}}$  ALLOW OVERFLOW; connect reset; **CRTB\_WAREHOUSE51.ddl**connect to TPCC in share mode; DROP TABLE WAREHOUSE51; CREATE TABLE WAREHOUSE51  $\overline{\phantom{a}}$ W\_NAME CHAR(10) NOT NULL,

W\_STREET\_1 CHAR(20)

 $W$  CITY CHAR(20)

W\_STREET\_2 CHAR(20) NOT NUI<br>W\_CITY CHAR(20) NOT NULL,

4800

60000

W\_STATE CHAR(2) NOT NULL, W\_ZIP CHAR(9) NOT NULL,<br>W\_TAX REAL NOT NULL. NOT NULL. W\_YTD DECIMAL(12,2) NOT NULL, W\_ID INTEGER NOT NULL  $\overline{\phantom{a}}$  IN ts\_wh\_051 INDEX IN ts\_wh\_051 ORGANIZE BY KEY SEQUENCE ( W\_ID STARTING FROM 60001 ENDING AT 61200  $\overline{\phantom{a}}$  ALLOW OVERFLOW; connect reset; **CRTB\_WAREHOUSE52.ddl**connect to TPCC in share mode; DROP TABLE WAREHOUSE52; CREATE TABLE WAREHOUSE52  $\overline{\phantom{a}}$  W\_NAME CHAR(10) NOT NULL, NOT NULL. W\_STREET\_1 CHAR(20) NOT NULL. W STREET 2  $CHAR(20)$  W\_CITY CHAR(20) NOT NULL, NOT NULL. W\_STATE CHAR(2)<br>W\_ZIP CHAR(9) NOT NULL. W\_TAX REAL NOT NULL, W\_YTD DECIMAL(12,2) NOT NULL, W\_ID INTEGER NOT NULL  $\overline{\phantom{a}}$  IN ts\_wh\_052 INDEX IN ts\_wh\_052 ORGANIZE BY KEY SEQUENCE ( W\_ID STARTING FROM 61201 ENDING AT 62400  $\overline{\phantom{a}}$  ALLOW OVERFLOW; connect reset; **CRTB\_WAREHOUSE53.ddl**connect to TPCC in share mode; DROP TABLE WAREHOUSE53; CREATE TABLE WAREHOUSE53

 $\overline{\phantom{a}}$ 

NOT NULL.

NOT NULL.

 W\_NAME CHAR(10) NOT NULL, NOT NULL. W\_STREET\_1 CHAR(20) NOT NULL, W\_STREET\_2 CHAR(20) NOT NU<br>W\_CITY CHAR(20) NOT NULL,  $W$  CITY CHAR(20)

W\_STATE CHAR(2) NOT NULL, W\_ZIP CHAR(9) NOT NULL,<br>W\_TAX REAL NOT NULL. NOT NULL. W\_YTD DECIMAL(12,2) NOT NULL, W\_ID INTEGER NOT NULL  $\overline{\phantom{a}}$  IN ts\_wh\_053 INDEX IN ts\_wh\_053 ORGANIZE BY KEY SEQUENCE ( W\_ID STARTING FROM 62401 ENDING AT 63600  $\overline{\phantom{a}}$  ALLOW OVERFLOW; connect reset; **CRTB\_WAREHOUSE54.ddl**connect to TPCC in share mode; DROP TABLE WAREHOUSE54; CREATE TABLE WAREHOUSE54  $\overline{\phantom{a}}$  W\_NAME CHAR(10) NOT NULL, NOT NULL. W\_STREET\_1 CHAR(20) NOT NULL, W STREET 2 CHAR(20) W\_CITY CHAR(20) NOT NULL, NOT NULL. W\_STATE CHAR(2)<br>W\_ZIP CHAR(9) NOT NULL. W\_TAX REAL NOT NULL, W\_YTD DECIMAL(12,2) NOT NULL, W\_ID INTEGER NOT NULL  $\overline{\phantom{a}}$  IN ts\_wh\_054 INDEX IN ts\_wh\_054 ORGANIZE BY KEY SEQUENCE ( W\_ID STARTING FROM 63601 ENDING AT 64800  $\overline{\phantom{a}}$  ALLOW OVERFLOW; connect reset; **CRTB\_WAREHOUSE55.ddl**connect to TPCC in share mode; DROP TABLE WAREHOUSE55; CREATE TABLE WAREHOUSE55  $\overline{\phantom{a}}$  W\_NAME CHAR(10) NOT NULL, NOT NULL. W\_STREET\_1 CHAR(20)

W\_STREET\_2 CHAR(20)

W CITY CHAR(20) NOT NULL,

NOT NULL.

W\_STATE CHAR(2) NOT NULL,<br>W\_ZIP CHAR(9) NOT NULL. W\_ZIP CHAR(9) NOT NULL,<br>W\_TAX REAL NOT NULL. NOT NULL. W\_YTD DECIMAL(12,2) NOT NULL, W\_ID INTEGER NOT NULL  $\overline{\phantom{a}}$  IN ts\_wh\_055 INDEX IN ts\_wh\_055 ORGANIZE BY KEY SEQUENCE ( W\_ID STARTING FROM 64801 ENDING AT 66000  $\overline{\phantom{a}}$  ALLOW OVERFLOW; connect reset; **CRTB\_WAREHOUSE56.ddl**connect to TPCC in share mode; DROP TABLE WAREHOUSE56; CREATE TABLE WAREHOUSE56  $\overline{\phantom{a}}$  W\_NAME CHAR(10) NOT NULL, NOT NULL. W\_STREET\_1 CHAR(20) NOT NULL, W STREET 2 CHAR(20) W\_CITY CHAR(20) NOT NULL, NOT NULL.  $W_S$ TATE CHAR(2)<br>  $WZIP$  CHAR(9) NOT NULL. W\_TAX REAL NOT NULL,<br>W\_YTD DECIMAL(12.2) NOT NU W\_YTD DECIMAL(12,2) NOT NULL, W\_ID INTEGER NOT NULL  $\overline{\phantom{a}}$  IN ts\_wh\_056 INDEX IN ts\_wh\_056 ORGANIZE BY KEY SEQUENCE ( W\_ID STARTING FROM 66001 ENDING AT 67200  $\overline{\phantom{a}}$  ALLOW OVERFLOW; connect reset; **CRTB\_WAREHOUSE57.ddl**connect to TPCC in share mode; DROP TABLE WAREHOUSE57; CREATE TABLE WAREHOUSE57  $\overline{a}$  W\_NAME CHAR(10) NOT NULL, NOT NULL. W\_STREET\_1 CHAR(20) NOT NULL. W\_STREET\_2 CHAR(20) NOT NUI<br>W\_CITY CHAR(20) NOT NULL,  $W$  CITY CHAR(20)

W\_STATE CHAR(2) NOT NULL, W\_ZIP CHAR(9) NOT NULL,<br>W\_TAX REAL NOT NULL. NOT NULL. W\_YTD DECIMAL(12,2) NOT NULL, W\_ID INTEGER NOT NULL  $\overline{\phantom{a}}$  IN ts\_wh\_057 INDEX IN ts\_wh\_057 ORGANIZE BY KEY SEQUENCE ( W\_ID STARTING FROM 67201 ENDING AT 68400  $\overline{\phantom{a}}$  ALLOW OVERFLOW; connect reset; **CRTB\_WAREHOUSE58.ddl**connect to TPCC in share mode; DROP TABLE WAREHOUSE58; CREATE TABLE WAREHOUSE58  $\overline{\phantom{a}}$  W\_NAME CHAR(10) NOT NULL, NOT NULL. W\_STREET\_1 CHAR(20) NOT NULL. W STREET 2  $CHAR(20)$  W\_CITY CHAR(20) NOT NULL, NOT NULL. W\_STATE CHAR(2)<br>W\_ZIP CHAR(9) NOT NULL. W\_TAX REAL NOT NULL, W\_YTD DECIMAL(12,2) NOT NULL, W\_ID INTEGER NOT NULL  $\overline{\phantom{a}}$  IN ts\_wh\_058 INDEX IN ts\_wh\_058 ORGANIZE BY KEY SEQUENCE ( W\_ID STARTING FROM 68401 ENDING AT 69600  $\overline{\phantom{a}}$  ALLOW OVERFLOW; connect reset; **CRTB\_WAREHOUSE59.ddl**connect to TPCC in share mode; DROP TABLE WAREHOUSE59; CREATE TABLE WAREHOUSE59

 $\overline{\phantom{a}}$  W\_NAME CHAR(10) NOT NULL, NOT NULL. W\_STREET\_1 CHAR(20) NOT NULL, W\_STREET\_2 CHAR(20) NOT NU<br>W\_CITY CHAR(20) NOT NULL,  $W$  CITY CHAR(20)

W\_STATE CHAR(2) NOT NULL, W\_ZIP CHAR(9) NOT NULL,<br>W\_TAX REAL NOT NULL. NOT NULL. W\_YTD DECIMAL(12,2) NOT NULL, W\_ID INTEGER NOT NULL  $\overline{\phantom{a}}$  IN ts\_wh\_059 INDEX IN ts\_wh\_059 ORGANIZE BY KEY SEQUENCE ( W\_ID STARTING FROM 69601 ENDING AT 70800  $\overline{\phantom{a}}$  ALLOW OVERFLOW; connect reset; **CRTB\_WAREHOUSE5.ddl**connect to TPCC in share mode; DROP TABLE WAREHOUSE5; CREATE TABLE WAREHOUSE5  $\overline{\phantom{a}}$  W\_NAME CHAR(10) NOT NULL, NOT NULL. W\_STREET\_1 CHAR(20) NOT NULL, W STREET 2 CHAR(20) W\_CITY CHAR(20) NOT NULL, NOT NULL. W\_STATE CHAR(2)<br>W\_ZIP CHAR(9) NOT NULL. W\_TAX REAL NOT NULL, W\_YTD DECIMAL(12,2) NOT NULL, W\_ID INTEGER NOT NULL  $\overline{\phantom{a}}$  IN ts\_wh\_005 INDEX IN ts\_wh\_005 ORGANIZE BY KEY SEQUENCE ( W\_ID STARTING FROM 4801 ENDING AT 6000  $\overline{\phantom{a}}$  ALLOW OVERFLOW; connect reset; **CRTB\_WAREHOUSE60.ddl**connect to TPCC in share mode; DROP TABLE WAREHOUSE60; CREATE TABLE WAREHOUSE60  $\overline{\phantom{a}}$  W\_NAME CHAR(10) NOT NULL, NOT NULL. W\_STREET\_1 CHAR(20)

W\_STREET\_2 CHAR(20)

W CITY CHAR(20) NOT NULL,

NOT NULL.

W\_STATE CHAR(2) NOT NULL,<br>W\_ZIP CHAR(9) NOT NULL. W\_ZIP CHAR(9) NOT NULL,<br>W\_TAX REAL NOT NULL. NOT NULL. W\_YTD DECIMAL(12,2) NOT NULL, W\_ID INTEGER NOT NULL  $\overline{\phantom{a}}$  IN ts\_wh\_060 INDEX IN ts\_wh\_060 ORGANIZE BY KEY SEQUENCE ( W\_ID STARTING FROM 70801 ENDING AT 72000  $\overline{\phantom{a}}$  ALLOW OVERFLOW; connect reset; **CRTB\_WAREHOUSE61.ddl**connect to TPCC in share mode; DROP TABLE WAREHOUSE61; CREATE TABLE WAREHOUSE61  $\overline{\phantom{a}}$  W\_NAME CHAR(10) NOT NULL, NOT NULL. W\_STREET\_1 CHAR(20) NOT NULL, W STREET 2 CHAR(20) W\_CITY CHAR(20) NOT NULL, NOT NULL.  $W_S$ TATE CHAR(2)<br>  $WZIP$  CHAR(9) NOT NULL. W\_TAX REAL NOT NULL,<br>W\_YTD DECIMAL(12.2) NOT NU W\_YTD DECIMAL(12,2) NOT NULL, W\_ID INTEGER NOT NULL  $\overline{\phantom{a}}$  IN ts\_wh\_061 INDEX IN ts\_wh\_061 ORGANIZE BY KEY SEQUENCE ( W\_ID STARTING FROM 72001 ENDING AT 73200  $\overline{\phantom{a}}$  ALLOW OVERFLOW; connect reset; **CRTB\_WAREHOUSE62.ddl**connect to TPCC in share mode; DROP TABLE WAREHOUSE62; CREATE TABLE WAREHOUSE62  $\overline{a}$  W\_NAME CHAR(10) NOT NULL, NOT NULL. W\_STREET\_1 CHAR(20)

W\_STREET\_2 CHAR(20) NOT NUI<br>W\_CITY CHAR(20) NOT NULL,

 $W$  CITY CHAR(20)

NOT NULL.

#### W\_STATE CHAR(2) NOT NULL, W\_ZIP CHAR(9) NOT NULL,<br>W\_TAX REAL NOT NULL. NOT NULL. W\_YTD DECIMAL(12,2) NOT NULL, W\_ID INTEGER NOT NULL  $\overline{\phantom{a}}$  IN ts\_wh\_062 INDEX IN ts\_wh\_062 ORGANIZE BY KEY SEQUENCE ( W\_ID STARTING FROM 73201 ENDING AT 74400  $\overline{\phantom{a}}$  ALLOW OVERFLOW; connect reset; **CRTB\_WAREHOUSE63.ddl**connect to TPCC in share mode; DROP TABLE WAREHOUSE63; CREATE TABLE WAREHOUSE63  $\overline{\phantom{a}}$  W\_NAME CHAR(10) NOT NULL, NOT NULL. W\_STREET\_1 CHAR(20) NOT NULL. W STREET 2  $CHAR(20)$  W\_CITY CHAR(20) NOT NULL, NOT NULL. W\_STATE CHAR(2)<br>W\_ZIP CHAR(9) NOT NULL. W\_TAX REAL NOT NULL, W\_YTD DECIMAL(12,2) NOT NULL, W\_ID INTEGER NOT NULL  $\overline{\phantom{a}}$  IN ts\_wh\_063 INDEX IN ts\_wh\_063 ORGANIZE BY KEY SEQUENCE ( W\_ID STARTING FROM 74401 ENDING AT 75600  $\overline{\phantom{a}}$  ALLOW OVERFLOW; connect reset; **CRTB\_WAREHOUSE64.ddl**connect to TPCC in share mode;

 DROP TABLE WAREHOUSE64; CREATE TABLE WAREHOUSE64

W\_NAME CHAR(10) NOT NULL,

W\_STREET\_2 CHAR(20) NOT NU<br>W\_CITY CHAR(20) NOT NULL,

W\_STREET\_1 CHAR(20)

 $W$  CITY CHAR(20)

NOT NULL.

NOT NULL,

 $\overline{\phantom{a}}$ 

W\_STATE CHAR(2) NOT NULL, W\_ZIP CHAR(9) NOT NULL,<br>W\_TAX REAL NOT NULL. NOT NULL. W\_YTD DECIMAL(12,2) NOT NULL, W\_ID INTEGER NOT NULL  $\overline{\phantom{a}}$  IN ts\_wh\_064 INDEX IN ts\_wh\_064 ORGANIZE BY KEY SEQUENCE ( W\_ID STARTING FROM 75601 ENDING AT 76800  $\overline{\phantom{a}}$  ALLOW OVERFLOW; connect reset; **CRTB\_WAREHOUSE65.ddl**connect to TPCC in share mode; DROP TABLE WAREHOUSE65; CREATE TABLE WAREHOUSE65  $\overline{\phantom{a}}$  W\_NAME CHAR(10) NOT NULL, NOT NULL. W\_STREET\_1 CHAR(20) NOT NULL, W STREET 2 CHAR(20) W\_CITY CHAR(20) NOT NULL, NOT NULL. W\_STATE CHAR(2)<br>W\_ZIP CHAR(9) NOT NULL. W\_TAX REAL NOT NULL, W\_YTD DECIMAL(12,2) NOT NULL, W\_ID INTEGER NOT NULL  $\overline{\phantom{a}}$  IN ts\_wh\_065 INDEX IN ts\_wh\_065 ORGANIZE BY KEY SEQUENCE ( W\_ID STARTING FROM 76801 ENDING AT 78000  $\overline{\phantom{a}}$  ALLOW OVERFLOW; connect reset; **CRTB\_WAREHOUSE66.ddl**connect to TPCC in share mode; DROP TABLE WAREHOUSE66; CREATE TABLE WAREHOUSE66  $\overline{\phantom{a}}$  W\_NAME CHAR(10) NOT NULL, NOT NULL. W\_STREET\_1 CHAR(20)

W\_STREET\_2 CHAR(20)

W CITY CHAR(20) NOT NULL,

NOT NULL.

W\_STATE CHAR(2) NOT NULL,<br>W\_ZIP CHAR(9) NOT NULL. W\_ZIP CHAR(9) NOT NULL,<br>W\_TAX REAL NOT NULL. NOT NULL. W\_YTD DECIMAL(12,2) NOT NULL, W\_ID INTEGER NOT NULL  $\overline{\phantom{a}}$  IN ts\_wh\_066 INDEX IN ts\_wh\_066 ORGANIZE BY KEY SEQUENCE ( W\_ID STARTING FROM 78001 ENDING AT 79200  $\overline{\phantom{a}}$  ALLOW OVERFLOW; connect reset; **CRTB\_WAREHOUSE67.ddl**connect to TPCC in share mode; DROP TABLE WAREHOUSE67; CREATE TABLE WAREHOUSE67  $\overline{\phantom{a}}$  W\_NAME CHAR(10) NOT NULL, NOT NULL. W\_STREET\_1 CHAR(20) NOT NULL, W STREET 2 CHAR(20) W\_CITY CHAR(20) NOT NULL, NOT NULL.  $W_S$ TATE CHAR(2)<br>  $WZIP$  CHAR(9) NOT NULL. W\_TAX REAL NOT NULL,<br>W\_YTD DECIMAL(12.2) NOT NU W\_YTD DECIMAL(12,2) NOT NULL, W\_ID INTEGER NOT NULL  $\overline{\phantom{a}}$  IN ts\_wh\_067 INDEX IN ts\_wh\_067 ORGANIZE BY KEY SEQUENCE ( W\_ID STARTING FROM 79201 ENDING AT 80400  $\overline{\phantom{a}}$  ALLOW OVERFLOW; connect reset; **CRTB\_WAREHOUSE68.ddl**connect to TPCC in share mode; DROP TABLE WAREHOUSE68; CREATE TABLE WAREHOUSE68  $\overline{a}$  W\_NAME CHAR(10) NOT NULL, NOT NULL. W\_STREET\_1 CHAR(20)

W\_STREET\_2 CHAR(20) NOT NUI<br>W\_CITY CHAR(20) NOT NULL,

 $W$  CITY CHAR(20)

NOT NULL.

W\_ZIP CHAR(9) NOT NULL,<br>W\_TAX REAL NOT NULL. NOT NULL. W\_YTD DECIMAL(12,2) NOT NULL, W\_ID INTEGER NOT NULL  $\overline{\phantom{a}}$  IN ts\_wh\_068 INDEX IN ts\_wh\_068 ORGANIZE BY KEY SEQUENCE ( W\_ID STARTING FROM 80401 ENDING AT 81600  $\overline{\phantom{a}}$  ALLOW OVERFLOW; connect reset; **CRTB\_WAREHOUSE69.ddl**connect to TPCC in share mode; DROP TABLE WAREHOUSE69; CREATE TABLE WAREHOUSE69  $\overline{\phantom{a}}$  W\_NAME CHAR(10) NOT NULL, NOT NULL. W\_STREET\_1 CHAR(20) NOT NULL. W STREET 2  $CHAR(20)$  W\_CITY CHAR(20) NOT NULL, NOT NULL. W\_STATE CHAR(2)<br>W\_ZIP CHAR(9) NOT NULL, W\_TAX REAL NOT NULL, W\_YTD DECIMAL(12,2) NOT NULL, W\_ID INTEGER NOT NULL  $\overline{\phantom{a}}$  IN ts\_wh\_069 INDEX IN ts\_wh\_069 ORGANIZE BY KEY SEQUENCE ( W\_ID STARTING FROM 81601 ENDING AT 82800  $\overline{\phantom{a}}$  ALLOW OVERFLOW; connect reset; **CRTB\_WAREHOUSE6.ddl**connect to TPCC in share mode; DROP TABLE WAREHOUSE6; CREATE TABLE WAREHOUSE6

W\_STATE CHAR(2) NOT NULL,

 $\overline{\phantom{a}}$  W\_NAME CHAR(10) NOT NULL, NOT NULL. W\_STREET\_1 CHAR(20) NOT NULL, W\_STREET\_2 CHAR(20) NOT NU<br>W\_CITY CHAR(20) NOT NULL,  $W$  CITY CHAR(20)

W\_STATE CHAR(2) NOT NULL, W\_ZIP CHAR(9) NOT NULL,<br>W\_TAX REAL NOT NULL. NOT NULL. W\_YTD DECIMAL(12,2) NOT NULL, W\_ID INTEGER NOT NULL  $\overline{\phantom{a}}$  IN ts\_wh\_006 INDEX IN ts\_wh\_006 ORGANIZE BY KEY SEQUENCE ( W\_ID STARTING FROM 6001 ENDING AT 7200  $\overline{\phantom{a}}$  ALLOW OVERFLOW; connect reset; **CRTB\_WAREHOUSE70.ddl**connect to TPCC in share mode; DROP TABLE WAREHOUSE70; CREATE TABLE WAREHOUSE70  $\overline{\phantom{a}}$  W\_NAME CHAR(10) NOT NULL, NOT NULL. W\_STREET\_1 CHAR(20) NOT NULL, W STREET 2 CHAR(20) W\_CITY CHAR(20) NOT NULL, NOT NULL. W\_STATE CHAR(2)<br>W\_ZIP CHAR(9) NOT NULL. W\_TAX REAL NOT NULL, W\_YTD DECIMAL(12,2) NOT NULL, W\_ID INTEGER NOT NULL  $\overline{\phantom{a}}$  IN ts\_wh\_070 INDEX IN ts\_wh\_070 ORGANIZE BY KEY SEQUENCE ( W\_ID STARTING FROM 82801 ENDING AT 84000  $\overline{\phantom{a}}$  ALLOW OVERFLOW; connect reset; **CRTB\_WAREHOUSE71.ddl**connect to TPCC in share mode; DROP TABLE WAREHOUSE71; CREATE TABLE WAREHOUSE71  $\overline{\phantom{a}}$  W\_NAME CHAR(10) NOT NULL, NOT NULL. W\_STREET\_1 CHAR(20) NOT NULL. W\_STREET\_2 CHAR(20)

W CITY CHAR(20) NOT NULL,

**CRTB\_WAREHOUSE72.ddl**connect to TPCC in share mode; DROP TABLE WAREHOUSE72; CREATE TABLE WAREHOUSE72  $\overline{\phantom{a}}$  W\_NAME CHAR(10) NOT NULL, NOT NULL. W\_STREET\_1 CHAR(20) NOT NULL, W STREET 2 CHAR(20) W\_CITY CHAR(20) NOT NULL, NOT NULL.  $W_S$ TATE CHAR(2)<br>  $WZIP$  CHAR(9) NOT NULL. W\_TAX REAL NOT NULL,<br>W\_YTD DECIMAL(12.2) NOT NU W\_YTD DECIMAL(12,2) NOT NULL, W\_ID INTEGER NOT NULL  $\overline{\phantom{a}}$  IN ts\_wh\_072 INDEX IN ts\_wh\_072 ORGANIZE BY KEY SEQUENCE ( W\_ID STARTING FROM 85201 ENDING AT  $\overline{\phantom{a}}$  ALLOW OVERFLOW; connect reset; **CRTB\_WAREHOUSE73.ddl**connect to TPCC in share mode; DROP TABLE WAREHOUSE73; CREATE TABLE WAREHOUSE73  $\overline{a}$  W\_NAME CHAR(10) NOT NULL, NOT NULL. W\_STREET\_1 CHAR(20) NOT NULL. W\_STREET\_2 CHAR(20) NOT NUI<br>W\_CITY CHAR(20) NOT NULL,  $W$  CITY CHAR(20)

W\_STATE CHAR(2) NOT NULL,<br>W\_ZIP CHAR(9) NOT NULL. W\_ZIP CHAR(9) NOT NULL,<br>W\_TAX REAL NOT NULL.

 W\_YTD DECIMAL(12,2) NOT NULL, W\_ID INTEGER NOT NULL

W\_ID STARTING FROM 84001 ENDING AT

ORGANIZE BY KEY SEQUENCE (

 $\overline{\phantom{a}}$ 

connect reset;

85200  $\overline{\phantom{a}}$ 

86400

 IN ts\_wh\_071 INDEX IN ts\_wh\_071

ALLOW OVERFLOW;

NOT NULL.

W\_STATE CHAR(2) NOT NULL, W\_ZIP CHAR(9) NOT NULL,<br>W\_TAX REAL NOT NULL. NOT NULL. W\_YTD DECIMAL(12,2) NOT NULL, W\_ID INTEGER NOT NULL  $\overline{\phantom{a}}$  IN ts\_wh\_073 INDEX IN ts\_wh\_073 ORGANIZE BY KEY SEQUENCE ( W\_ID STARTING FROM 86401 ENDING AT 87600  $\overline{\phantom{a}}$  ALLOW OVERFLOW; connect reset; **CRTB\_WAREHOUSE74.ddl**connect to TPCC in share mode; DROP TABLE WAREHOUSE74; CREATE TABLE WAREHOUSE74  $\overline{\phantom{a}}$  W\_NAME CHAR(10) NOT NULL, NOT NULL. W\_STREET\_1 CHAR(20) NOT NULL. W STREET 2  $CHAR(20)$  W\_CITY CHAR(20) NOT NULL, NOT NULL. W\_STATE CHAR(2)<br>W\_ZIP CHAR(9) NOT NULL. W\_TAX REAL NOT NULL, W\_YTD DECIMAL(12,2) NOT NULL, W\_ID INTEGER NOT NULL  $\overline{\phantom{a}}$  IN ts\_wh\_074 INDEX IN ts\_wh\_074 ORGANIZE BY KEY SEQUENCE ( W\_ID STARTING FROM 87601 ENDING AT 88800  $\overline{\phantom{a}}$  ALLOW OVERFLOW; connect reset; **CRTB\_WAREHOUSE75.ddl**connect to TPCC in share mode;

 DROP TABLE WAREHOUSE75; CREATE TABLE WAREHOUSE75  $\overline{\phantom{a}}$  W\_NAME CHAR(10) NOT NULL, NOT NULL. W\_STREET\_1 CHAR(20) NOT NULL, W\_STREET\_2 CHAR(20) NOT NU<br>W\_CITY CHAR(20) NOT NULL,

 $W$  CITY CHAR(20)

W\_STATE CHAR(2) NOT NULL, W\_ZIP CHAR(9) NOT NULL,<br>W\_TAX REAL NOT NULL. NOT NULL. W\_YTD DECIMAL(12,2) NOT NULL, W\_ID INTEGER NOT NULL  $\overline{\phantom{a}}$  IN ts\_wh\_075 INDEX IN ts\_wh\_075 ORGANIZE BY KEY SEQUENCE ( W\_ID STARTING FROM 88801 ENDING AT 90000  $\overline{\phantom{a}}$  ALLOW OVERFLOW; connect reset; **CRTB\_WAREHOUSE76.ddl**connect to TPCC in share mode; DROP TABLE WAREHOUSE76; CREATE TABLE WAREHOUSE76  $\overline{\phantom{a}}$  W\_NAME CHAR(10) NOT NULL, NOT NULL. W\_STREET\_1 CHAR(20) NOT NULL, W STREET 2 CHAR(20) W\_CITY CHAR(20) NOT NULL, NOT NULL. W\_STATE CHAR(2)<br>W\_ZIP CHAR(9) NOT NULL. W\_TAX REAL NOT NULL, W\_YTD DECIMAL(12,2) NOT NULL, W\_ID INTEGER NOT NULL  $\overline{\phantom{a}}$  IN ts\_wh\_076 INDEX IN ts\_wh\_076 ORGANIZE BY KEY SEQUENCE ( W\_ID STARTING FROM 90001 ENDING AT 91200  $\overline{\phantom{a}}$  ALLOW OVERFLOW; connect reset; **CRTB\_WAREHOUSE77.ddl**connect to TPCC in share mode; DROP TABLE WAREHOUSE77; CREATE TABLE WAREHOUSE77  $\overline{\phantom{a}}$  W\_NAME CHAR(10) NOT NULL, NOT NULL. W\_STREET\_1 CHAR(20)

W\_STREET\_2 CHAR(20)

W CITY CHAR(20) NOT NULL,

NOT NULL.

W\_STATE CHAR(2) NOT NULL,<br>W\_ZIP CHAR(9) NOT NULL. W\_ZIP CHAR(9) NOT NULL,<br>W\_TAX REAL NOT NULL. NOT NULL. W\_YTD DECIMAL(12,2) NOT NULL, W\_ID INTEGER NOT NULL  $\overline{\phantom{a}}$  IN ts\_wh\_077 INDEX IN ts\_wh\_077 ORGANIZE BY KEY SEQUENCE ( W\_ID STARTING FROM 91201 ENDING AT 92400  $\overline{\phantom{a}}$  ALLOW OVERFLOW; connect reset; **CRTB\_WAREHOUSE78.ddl**connect to TPCC in share mode; DROP TABLE WAREHOUSE78; CREATE TABLE WAREHOUSE78  $\overline{\phantom{a}}$  W\_NAME CHAR(10) NOT NULL, NOT NULL. W\_STREET\_1 CHAR(20) NOT NULL, W STREET 2 CHAR(20) W\_CITY CHAR(20) NOT NULL, NOT NULL.  $W_S$ TATE CHAR(2)<br>  $WZIP$  CHAR(9) NOT NULL. W\_TAX REAL NOT NULL,<br>W\_YTD DECIMAL(12.2) NOT NU W\_YTD DECIMAL(12,2) NOT NULL, W\_ID INTEGER NOT NULL  $\overline{\phantom{a}}$  IN ts\_wh\_078 INDEX IN ts\_wh\_078 ORGANIZE BY KEY SEQUENCE ( W\_ID STARTING FROM 92401 ENDING AT 93600  $\overline{\phantom{a}}$  ALLOW OVERFLOW; connect reset; **CRTB\_WAREHOUSE79.ddl**connect to TPCC in share mode; DROP TABLE WAREHOUSE79; CREATE TABLE WAREHOUSE79  $\overline{a}$  W\_NAME CHAR(10) NOT NULL, NOT NULL. W\_STREET\_1 CHAR(20)

W\_STREET\_2 CHAR(20) NOT NUI<br>W\_CITY CHAR(20) NOT NULL,

 $W$  CITY CHAR(20)

NOT NULL.

W\_STATE CHAR(2) NOT NULL, W\_ZIP CHAR(9) NOT NULL,<br>W\_TAX REAL NOT NULL. NOT NULL. W\_YTD DECIMAL(12,2) NOT NULL, W\_ID INTEGER NOT NULL  $\overline{\phantom{a}}$  IN ts\_wh\_079 INDEX IN ts\_wh\_079 ORGANIZE BY KEY SEQUENCE ( W\_ID STARTING FROM 93601 ENDING AT 94800  $\overline{\phantom{a}}$  ALLOW OVERFLOW; connect reset; **CRTB\_WAREHOUSE7.ddl**connect to TPCC in share mode; DROP TABLE WAREHOUSE7; CREATE TABLE WAREHOUSE7  $\overline{\phantom{a}}$  W\_NAME CHAR(10) NOT NULL, NOT NULL. W\_STREET\_1 CHAR(20) NOT NULL. W STREET 2  $CHAR(20)$  W\_CITY CHAR(20) NOT NULL, NOT NULL. W\_STATE CHAR(2)<br>W\_ZIP CHAR(9) NOT NULL. W\_TAX REAL NOT NULL, W\_YTD DECIMAL(12,2) NOT NULL, W\_ID INTEGER NOT NULL  $\overline{\phantom{a}}$  IN ts\_wh\_007 INDEX IN ts\_wh\_007 ORGANIZE BY KEY SEQUENCE ( W\_ID STARTING FROM 7201 ENDING AT 8400  $\overline{\phantom{a}}$  ALLOW OVERFLOW; connect reset; **CRTB\_WAREHOUSE80.ddl**connect to TPCC in share mode; DROP TABLE WAREHOUSE80;

 $\overline{\phantom{a}}$  W\_NAME CHAR(10) NOT NULL, NOT NULL. W\_STREET\_1 CHAR(20) NOT NULL, W\_STREET\_2 CHAR(20) NOT NU<br>W\_CITY CHAR(20) NOT NULL,  $W$  CITY CHAR(20)

CREATE TABLE WAREHOUSE80

W\_STATE CHAR(2) NOT NULL, W\_ZIP CHAR(9) NOT NULL,<br>W\_TAX REAL NOT NULL. NOT NULL, W\_YTD DECIMAL(12,2) NOT NULL, W\_ID INTEGER NOT NULL  $\overline{\phantom{a}}$  IN ts\_wh\_080 INDEX IN ts\_wh\_080 ORGANIZE BY KEY SEQUENCE ( W\_ID STARTING FROM 94801 ENDING AT 96000  $\overline{\phantom{a}}$  ALLOW OVERFLOW; connect reset; **CRTB\_WAREHOUSE8.ddl**connect to TPCC in share mode; DROP TABLE WAREHOUSE8; CREATE TABLE WAREHOUSE8  $\overline{\phantom{a}}$  W\_NAME CHAR(10) NOT NULL, NOT NULL. W\_STREET\_1 CHAR(20) NOT NULL, W\_STREET\_2 CHAR(20) W\_CITY CHAR(20) NOT NULL, **NOT NULL** W\_STATE CHAR(2)<br>W\_ZIP CHAR(9) NOT NULL. W\_TAX REAL NOT NULL, W\_YTD DECIMAL(12,2) NOT NULL, W\_ID INTEGER NOT NULL  $\overline{\phantom{a}}$  IN ts\_wh\_008 INDEX IN ts\_wh\_008 ORGANIZE BY KEY SEQUENCE ( W\_ID STARTING FROM 8401 ENDING AT 9600  $\overline{\phantom{a}}$  ALLOW OVERFLOW; connect reset; **CRTB\_WAREHOUSE9.ddl**connect to TPCC in share mode; DROP TABLE WAREHOUSE9; CREATE TABLE WAREHOUSE9  $\overline{\phantom{a}}$  W\_NAME CHAR(10) NOT NULL, NOT NULL. W\_STREET\_1 CHAR(20) NOT NULL,<br>W STREET 2 CHAR(20) NOT NULL. W\_STREET\_2 CHAR(20) W\_CITY CHAR(20) NOT NULL,

W\_STATE CHAR(2) NOT NULL,<br>W\_ZIP CHAR(9) NOT NULL. W\_ZIP CHAR(9) NOT NULL,<br>W\_TAX REAL NOT NULL. NOT NULL. W\_YTD DECIMAL(12,2) NOT NULL, W\_ID INTEGER NOT NULL  $\overline{\phantom{a}}$  IN ts\_wh\_009 INDEX IN ts\_wh\_009 ORGANIZE BY KEY SEQUENCE ( W\_ID STARTING FROM 9601 ENDING AT 10800  $\overline{\phantom{a}}$  ALLOW OVERFLOW; connect reset; **CRVW\_CUSTOMER.ddl**connect to TPCC in share mode; DROP VIEW CUSTOMER; CREATE VIEW CUSTOMER  $(C$  $ID$ , C\_STATE, C\_ZIP, C\_PHONE, C\_SINCE, C\_CREDIT\_LIM, C\_MIDDLE, C\_CREDIT, C\_DISCOUNT, C\_DATA, C\_LAST, C\_FIRST, C\_STREET\_1, C\_STREET\_2, C\_CITY, C\_D\_ID, C\_W\_ID, C\_DELIVERY\_CNT, C\_BALANCE, C\_YTD\_PAYMENT, C\_PAYMENT\_CNT ) AS SELECT \* FROM CUSTOMER1 UNION SELECT \* FROM CUSTOMER2 UNION ALL SELECT \* FROM CUSTOMER3 UNION ALL SELECT \* FROM CUSTOMER4 UNION ALL SELECT \* FROM CUSTOMER5 UNION ALL SELECT \* FROM CUSTOMER6 UNION ALL SELECT \* FROM CUSTOMER7 UNION ALL SELECT \* FROM CUSTOMER8 UNION ALL SELECT \* FROM CUSTOMER9 UNION ALL

ALL

SELECT \* FROM CUSTOMER10 UNION ALL SELECT \* FROM CUSTOMER11 UNION ALL SELECT \* FROM CUSTOMER12 UNION ALL SELECT \* FROM CUSTOMER13 UNION ALL SELECT \* FROM CUSTOMER14 UNION ALL SELECT \* FROM CUSTOMER15 UNION ALL SELECT \* FROM CUSTOMER16 UNION ALL SELECT \* FROM CUSTOMER17 UNION ALL SELECT \* FROM CUSTOMER18 UNION ALL SELECT \* FROM CUSTOMER19 UNION ALL SELECT \* FROM CUSTOMER20 UNION ALL SELECT \* FROM CUSTOMER21 UNION ALL SELECT \* FROM CUSTOMER22 UNION ALL SELECT \* FROM CUSTOMER23 UNION ALL SELECT \* FROM CUSTOMER24 UNION ALL SELECT \* FROM CUSTOMER25 UNION ALL SELECT \* FROM CUSTOMER26 UNION ALL SELECT \* FROM CUSTOMER27 UNION ALL SELECT \* FROM CUSTOMER28 UNION ALL SELECT \* FROM CUSTOMER29 UNION ALL SELECT \* FROM CUSTOMER30 UNION ALL SELECT \* FROM CUSTOMER31 UNION ALL SELECT \* FROM CUSTOMER32 UNION ALL SELECT \* FROM CUSTOMER33 UNION ALL SELECT \* FROM CUSTOMER34 UNION ALL SELECT \* FROM CUSTOMER35 UNION ALL SELECT \* FROM CUSTOMER36 UNION ALL SELECT \* FROM CUSTOMER37 UNION ALL SELECT \* FROM CUSTOMER38 UNION ALL SELECT \* FROM CUSTOMER39 UNION ALL SELECT \* FROM CUSTOMER40 UNION ALL SELECT \* FROM CUSTOMER41 UNION ALL SELECT \* FROM CUSTOMER42 UNION ALL SELECT \* FROM CUSTOMER43 UNION ALL SELECT \* FROM CUSTOMER44 UNION ALL SELECT \* FROM CUSTOMER45 UNION ALL SELECT \* FROM CUSTOMER46 UNION ALL SELECT \* FROM CUSTOMER47 UNION ALL SELECT \* FROM CUSTOMER48 UNION ALL SELECT \* FROM CUSTOMER49 UNION ALL SELECT \* FROM CUSTOMER50 UNION ALL SELECT \* FROM CUSTOMER51 UNION ALL SELECT \* FROM CUSTOMER52 UNION ALL SELECT \* FROM CUSTOMER53 UNION ALL SELECT \* FROM CUSTOMER54 UNION ALL SELECT \* FROM CUSTOMER55 UNION ALL SELECT \* FROM CUSTOMER56 UNION ALL SELECT \* FROM CUSTOMER57 UNION ALL SELECT \* FROM CUSTOMER58 UNION ALL SELECT \* FROM CUSTOMER59 UNION ALL SELECT \* FROM CUSTOMER60 UNION ALL SELECT \* FROM CUSTOMER61 UNION ALL

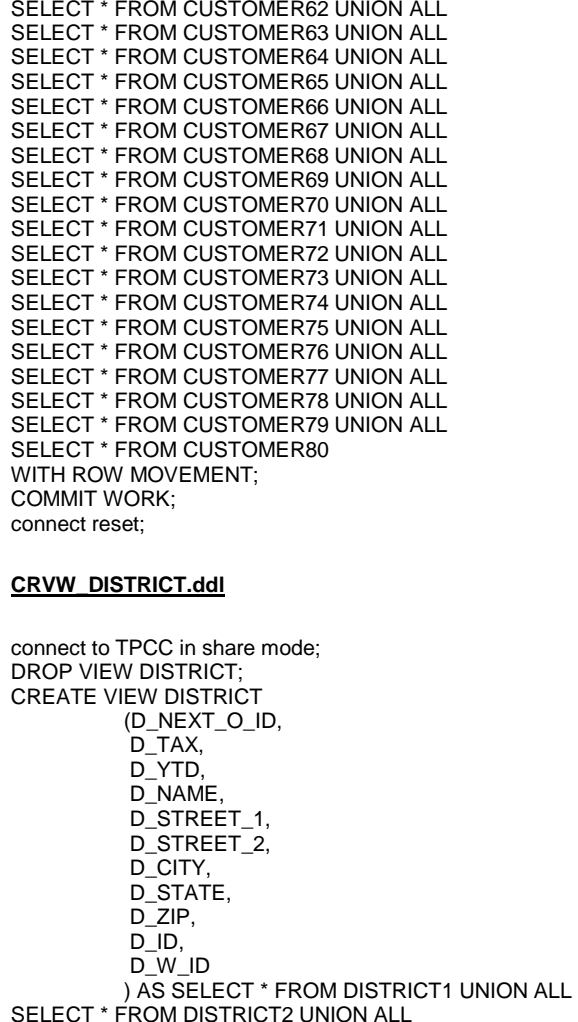

 SELECT \* FROM DISTRICT3 UNION ALL SELECT \* FROM DISTRICT4 UNION ALL SELECT \* FROM DISTRICT5 UNION ALL SELECT \* FROM DISTRICT6 UNION ALL SELECT \* FROM DISTRICT7 UNION ALL SELECT \* FROM DISTRICT8 UNION ALL SELECT \* FROM DISTRICT9 UNION ALL SELECT \* FROM DISTRICT10 UNION ALL SELECT \* FROM DISTRICT11 UNION ALL SELECT \* FROM DISTRICT12 UNION ALL

SELECT \* FROM DISTRICT13 UNION ALL SELECT \* FROM DISTRICT14 UNION ALL SELECT \* FROM DISTRICT15 UNION ALL SELECT \* FROM DISTRICT16 UNION ALL SELECT \* FROM DISTRICT17 UNION ALL SELECT \* FROM DISTRICT18 UNION ALL SELECT \* FROM DISTRICT19 UNION ALL SELECT \* FROM DISTRICT20 UNION ALL SELECT \* FROM DISTRICT21 UNION ALL SELECT \* FROM DISTRICT22 UNION ALL SELECT \* FROM DISTRICT23 UNION ALL SELECT \* FROM DISTRICT24 UNION ALL SELECT \* FROM DISTRICT25 UNION ALL SELECT \* FROM DISTRICT26 UNION ALL SELECT \* FROM DISTRICT27 UNION ALL SELECT \* FROM DISTRICT28 UNION ALL SELECT \* FROM DISTRICT29 UNION ALL SELECT \* FROM DISTRICT30 UNION ALL SELECT \* FROM DISTRICT31 UNION ALL SELECT \* FROM DISTRICT32 UNION ALL SELECT \* FROM DISTRICT33 UNION ALL SELECT \* FROM DISTRICT34 UNION ALL SELECT \* FROM DISTRICT35 UNION ALL SELECT \* FROM DISTRICT36 UNION ALL SELECT \* FROM DISTRICT37 UNION ALL SELECT \* FROM DISTRICT38 UNION ALL SELECT \* FROM DISTRICT39 UNION ALL SELECT \* FROM DISTRICT40 UNION ALL SELECT \* FROM DISTRICT41 UNION ALL SELECT \* FROM DISTRICT42 UNION ALL SELECT \* FROM DISTRICT43 UNION ALL SELECT \* FROM DISTRICT44 UNION ALL SELECT \* FROM DISTRICT45 UNION ALL SELECT \* FROM DISTRICT46 UNION ALL SELECT \* FROM DISTRICT47 UNION ALL SELECT \* FROM DISTRICT48 UNION ALL SELECT \* FROM DISTRICT49 UNION ALL SELECT \* FROM DISTRICT50 UNION ALL SELECT \* FROM DISTRICT51 UNION ALL SELECT \* FROM DISTRICT52 UNION ALL SELECT \* FROM DISTRICT53 UNION ALL SELECT \* FROM DISTRICT54 UNION ALL SELECT \* FROM DISTRICT55 UNION ALL SELECT \* FROM DISTRICT56 UNION ALL SELECT \* FROM DISTRICT57 UNION ALL SELECT \* FROM DISTRICT58 UNION ALL SELECT \* FROM DISTRICT59 UNION ALL SELECT \* FROM DISTRICT60 UNION ALL SELECT \* FROM DISTRICT61 UNION ALL SELECT \* FROM DISTRICT62 UNION ALL SELECT \* FROM DISTRICT63 UNION ALL

SELECT \* FROM DISTRICT64 UNION ALL

SELECT \* FROM DISTRICT65 UNION ALL SELECT \* FROM DISTRICT66 UNION ALL SELECT \* FROM DISTRICT67 UNION ALL SELECT \* FROM DISTRICT68 UNION ALL SELECT \* FROM DISTRICT69 UNION ALL SELECT \* FROM DISTRICT70 UNION ALL SELECT \* FROM DISTRICT71 UNION ALL SELECT \* FROM DISTRICT72 UNION ALL SELECT \* FROM DISTRICT73 UNION ALL SELECT \* FROM DISTRICT74 UNION ALL SELECT \* FROM DISTRICT75 UNION ALL SELECT \* FROM DISTRICT76 UNION ALL SELECT \* FROM DISTRICT77 UNION ALL SELECT \* FROM DISTRICT78 UNION ALL SELECT \* FROM DISTRICT79 UNION ALL SELECT \* FROM DISTRICT80 WITH ROW MOVEMENT; COMMIT WORK; connect reset;

#### **CRVW\_HISTORY.ddl**

connect to TPCC in share mode; DROP VIEW HISTORY; CREATE VIEW HISTORY (H\_C\_ID, H\_C\_D\_ID, H\_C\_W\_ID, H\_D\_ID, H\_W\_ID, H\_DATE, H\_AMOUNT, H\_DATA ) AS SELECT \* FROM HISTORY1 UNION ALL SELECT \* FROM HISTORY2 UNION ALL SELECT \* FROM HISTORY3 UNION ALL SELECT \* FROM HISTORY4 UNION ALL SELECT \* FROM HISTORY5 UNION ALL SELECT \* FROM HISTORY6 UNION ALL SELECT \* FROM HISTORY7 UNION ALL SELECT \* FROM HISTORY8 UNION ALL SELECT \* FROM HISTORY9 UNION ALL SELECT \* FROM HISTORY10 UNION ALL SELECT \* FROM HISTORY11 UNION ALL SELECT \* FROM HISTORY12 UNION ALL SELECT \* FROM HISTORY13 UNION ALL SELECT \* FROM HISTORY14 UNION ALL SELECT \* FROM HISTORY15 UNION ALL SELECT \* FROM HISTORY16 UNION ALL SELECT \* FROM HISTORY17 UNION ALL SELECT \* FROM HISTORY18 UNION ALL

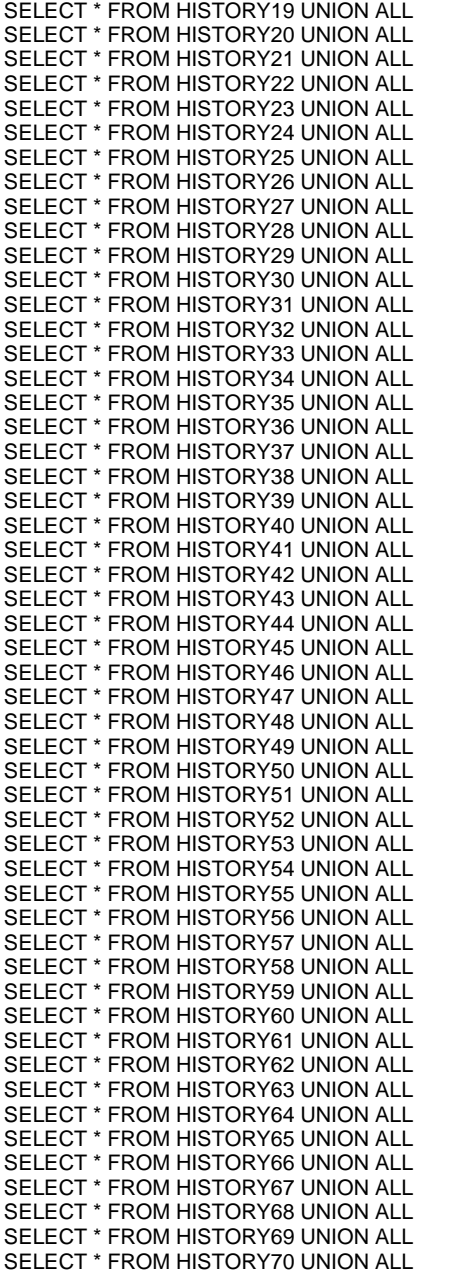

SELECT \* FROM HISTORY71 UNION ALL SELECT \* FROM HISTORY72 UNION ALL SELECT \* FROM HISTORY73 UNION ALL SELECT \* FROM HISTORY74 UNION ALL SELECT \* FROM HISTORY75 UNION ALL SELECT \* FROM HISTORY76 UNION ALL SELECT \* FROM HISTORY77 UNION ALL SELECT \* FROM HISTORY78 UNION ALL SELECT \* FROM HISTORY79 UNION ALL SELECT \* FROM HISTORY80 WITH ROW MOVEMENT; COMMIT WORK; connect reset; **CRVW\_NEW\_ORDER.ddl**connect to TPCC in share mode; DROP VIEW NEW\_ORDER: CREATE VIEW NEW\_ORDER (NO\_O\_ID, NO\_D\_ID, NO\_W\_ID ) AS SELECT \* FROM NEW\_ORDERA1 UNION ALL SELECT \* FROM NEW\_ORDERA2 UNION ALL SELECT \* FROM NEW\_ORDERA3 UNION ALL SELECT \* FROM NEW\_ORDERA4 UNION ALL SELECT \* FROM NEW\_ORDERA5 UNION ALL SELECT \* FROM NEW\_ORDERA6 UNION ALL SELECT \* FROM NEW\_ORDERA7 UNION ALL SELECT \* FROM NEW\_ORDERA8 UNION ALL SELECT \* FROM NEW\_ORDERA9 UNION ALL SELECT \* FROM NEW\_ORDERA10 UNION ALL SELECT \* FROM NEW\_ORDERA11 UNION ALL SELECT \* FROM NEW\_ORDERA12 UNION ALL SELECT \* FROM NEW\_ORDERA13 UNION ALL SELECT \* FROM NEW\_ORDERA14 UNION ALL SELECT \* FROM NEW\_ORDERA15 UNION ALL SELECT \* FROM NEW\_ORDERA16 UNION ALL SELECT \* FROM NEW\_ORDERA17 UNION ALL SELECT \* FROM NEW\_ORDERA18 UNION ALL SELECT \* FROM NEW\_ORDERA19 UNION ALL SELECT \* FROM NEW\_ORDERA20 UNION ALL SELECT \* FROM NEW\_ORDERA21 UNION ALL SELECT \* FROM NEW\_ORDERA22 UNION ALL SELECT \* FROM NEW\_ORDERA23 UNION ALL SELECT \* FROM NEW\_ORDERA24 UNION ALL SELECT \* FROM NEW\_ORDERA25 UNION ALL SELECT \* FROM NEW\_ORDERA26 UNION ALL SELECT \* FROM NEW\_ORDERA27 UNION ALL

SELECT \* FROM NEW\_ORDERA28 UNION ALL

SELECT \* FROM NEW\_ORDERA29 UNION ALL SELECT \* FROM NEW\_ORDERA30 UNION ALL SELECT \* FROM NEW\_ORDERA31 UNION ALL SELECT \* FROM NEW\_ORDERA32 UNION ALL SELECT \* FROM NEW\_ORDERA33 UNION ALL SELECT \* FROM NEW\_ORDERA34 UNION ALL SELECT \* FROM NEW\_ORDERA35 UNION ALL SELECT \* FROM NEW\_ORDERA36 UNION ALL SELECT \* FROM NEW\_ORDERA37 UNION ALL SELECT \* FROM NEW\_ORDERA38 UNION ALL SELECT \* FROM NEW\_ORDERA39 UNION ALL SELECT \* FROM NEW\_ORDERA40 UNION ALL SELECT \* FROM NEW\_ORDERA41 UNION ALL SELECT \* FROM NEW\_ORDERA42 UNION ALL SELECT \* FROM NEW\_ORDERA43 UNION ALL SELECT \* FROM NEW\_ORDERA44 UNION ALL SELECT \* FROM NEW\_ORDERA45 UNION ALL SELECT \* FROM NEW\_ORDERA46 UNION ALL SELECT \* FROM NEW\_ORDERA47 UNION ALL SELECT \* FROM NEW\_ORDERA48 UNION ALL SELECT \* FROM NEW\_ORDERA49 UNION ALL SELECT \* FROM NEW\_ORDERA50 UNION ALL SELECT \* FROM NEW\_ORDERA51 UNION ALL SELECT \* FROM NEW\_ORDERA52 UNION ALL SELECT \* FROM NEW\_ORDERA53 UNION ALL SELECT \* FROM NEW\_ORDERA54 UNION ALL SELECT \* FROM NEW\_ORDERA55 UNION ALL SELECT \* FROM NEW\_ORDERA56 UNION ALL SELECT \* FROM NEW\_ORDERA57 UNION ALL SELECT \* FROM NEW\_ORDERA58 UNION ALL SELECT \* FROM NEW\_ORDERA59 UNION ALL SELECT \* FROM NEW\_ORDERA60 UNION ALL SELECT \* FROM NEW\_ORDERA61 UNION ALL SELECT \* FROM NEW\_ORDERA62 UNION ALL SELECT \* FROM NEW\_ORDERA63 UNION ALL SELECT \* FROM NEW\_ORDERA64 UNION ALL SELECT \* FROM NEW\_ORDERA65 UNION ALL SELECT \* FROM NEW\_ORDERA66 UNION ALL SELECT \* FROM NEW\_ORDERA67 UNION ALL SELECT \* FROM NEW\_ORDERA68 UNION ALL SELECT \* FROM NEW\_ORDERA69 UNION ALL SELECT \* FROM NEW\_ORDERA70 UNION ALL SELECT \* FROM NEW\_ORDERA71 UNION ALL SELECT \* FROM NEW\_ORDERA72 UNION ALL SELECT \* FROM NEW\_ORDERA73 UNION ALL SELECT \* FROM NEW\_ORDERA74 UNION ALL SELECT \* FROM NEW\_ORDERA75 UNION ALL SELECT \* FROM NEW\_ORDERA76 UNION ALL SELECT \* FROM NEW\_ORDERA77 UNION ALL SELECT \* FROM NEW\_ORDERA78 UNION ALL SELECT \* FROM NEW\_ORDERA79 UNION ALL SELECT \* FROM NEW\_ORDERA80 UNION ALL

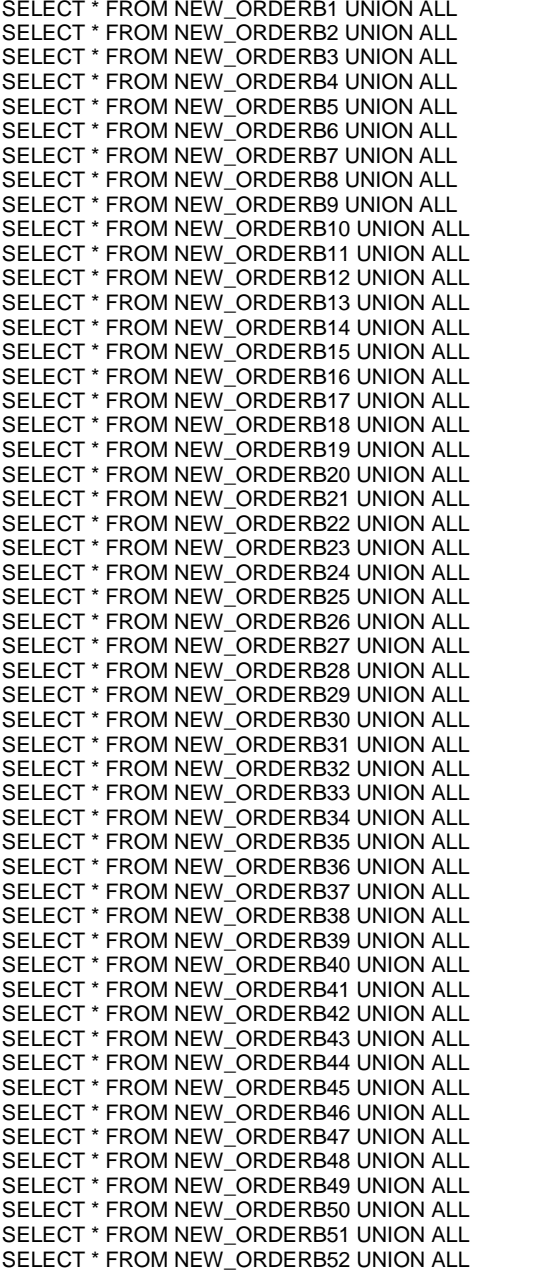

SELECT \* FROM NEW\_ORDERB53 UNION ALL SELECT \* FROM NEW\_ORDERB54 UNION ALL SELECT \* FROM NEW\_ORDERB55 UNION ALL SELECT \* FROM NEW\_ORDERB56 UNION ALL SELECT \* FROM NEW\_ORDERB57 UNION ALL SELECT \* FROM NEW\_ORDERB58 UNION ALL SELECT \* FROM NEW\_ORDERB59 UNION ALL SELECT \* FROM NEW\_ORDERB60 UNION ALL SELECT \* FROM NEW\_ORDERB61 UNION ALL SELECT \* FROM NEW\_ORDERB62 UNION ALL SELECT \* FROM NEW\_ORDERB63 UNION ALL SELECT \* FROM NEW\_ORDERB64 UNION ALL SELECT \* FROM NEW\_ORDERB65 UNION ALL SELECT \* FROM NEW\_ORDERB66 UNION ALL SELECT \* FROM NEW\_ORDERB67 UNION ALL SELECT \* FROM NEW\_ORDERB68 UNION ALL SELECT \* FROM NEW\_ORDERB69 UNION ALL SELECT \* FROM NEW\_ORDERB70 UNION ALL SELECT \* FROM NEW\_ORDERB71 UNION ALL SELECT \* FROM NEW\_ORDERB72 UNION ALL SELECT \* FROM NEW\_ORDERB73 UNION ALL SELECT \* FROM NEW\_ORDERB74 UNION ALL SELECT \* FROM NEW\_ORDERB75 UNION ALL SELECT \* FROM NEW\_ORDERB76 UNION ALL SELECT \* FROM NEW\_ORDERB77 UNION ALL SELECT \* FROM NEW\_ORDERB78 UNION ALL SELECT \* FROM NEW\_ORDERB79 UNION ALL SELECT \* FROM NEW\_ORDERB80 WITH ROW MOVEMENT; COMMIT WORK; connect reset; **CRVW\_ORDER\_LINE.ddl**connect to TPCC in share mode; DROP VIEW ORDER\_LINE:

 CREATE VIEW ORDER\_LINE (OL\_DELIVERY\_D, OL\_AMOUNT, OL I ID. OL\_SUPPLY\_W\_ID, OL\_QUANTITY, OL\_DIST\_INFO, OL\_O\_ID, OL\_D\_ID, OL\_W\_ID, OL\_NUMBER ) AS SELECT \* FROM ORDER\_LINE1 UNION ALL SELECT \* FROM ORDER\_LINE2 UNION ALL SELECT \* FROM ORDER\_LINE3 UNION ALL

SELECT \* FROM ORDER\_LINE4 UNION ALL SELECT \* FROM ORDER\_LINE5 UNION ALL SELECT \* FROM ORDER\_LINE6 UNION ALL SELECT \* FROM ORDER\_LINE7 UNION ALL SELECT \* FROM ORDER\_LINE8 UNION ALL SELECT \* FROM ORDER\_LINE9 UNION ALL SELECT \* FROM ORDER\_LINE10 UNION ALL SELECT \* FROM ORDER\_LINE11 UNION ALL SELECT \* FROM ORDER\_LINE12 UNION ALL SELECT \* FROM ORDER\_LINE13 UNION ALL SELECT \* FROM ORDER\_LINE14 UNION ALL SELECT \* FROM ORDER\_LINE15 UNION ALL SELECT \* FROM ORDER\_LINE16 UNION ALL SELECT \* FROM ORDER\_LINE17 UNION ALL SELECT \* FROM ORDER\_LINE18 UNION ALL SELECT \* FROM ORDER\_LINE19 UNION ALL SELECT \* FROM ORDER\_LINE20 UNION ALL SELECT \* FROM ORDER\_LINE21 UNION ALL SELECT \* FROM ORDER\_LINE22 UNION ALL SELECT \* FROM ORDER\_LINE23 UNION ALL SELECT \* FROM ORDER\_LINE24 UNION ALL SELECT \* FROM ORDER\_LINE25 UNION ALL SELECT \* FROM ORDER\_LINE26 UNION ALL SELECT \* FROM ORDER\_LINE27 UNION ALL SELECT \* FROM ORDER\_LINE28 UNION ALL SELECT \* FROM ORDER\_LINE29 UNION ALL SELECT \* FROM ORDER\_LINE30 UNION ALL SELECT \* FROM ORDER\_LINE31 UNION ALL SELECT \* FROM ORDER\_LINE32 UNION ALL SELECT \* FROM ORDER\_LINE33 UNION ALL SELECT \* FROM ORDER\_LINE34 UNION ALL SELECT \* FROM ORDER\_LINE35 UNION ALL SELECT \* FROM ORDER\_LINE36 UNION ALL SELECT \* FROM ORDER\_LINE37 UNION ALL SELECT \* FROM ORDER\_LINE38 UNION ALL SELECT \* FROM ORDER\_LINE39 UNION ALL SELECT \* FROM ORDER\_LINE40 UNION ALL SELECT \* FROM ORDER\_LINE41 UNION ALL SELECT \* FROM ORDER\_LINE42 UNION ALL SELECT \* FROM ORDER\_LINE43 UNION ALL SELECT \* FROM ORDER\_LINE44 UNION ALL SELECT \* FROM ORDER\_LINE45 UNION ALL SELECT \* FROM ORDER\_LINE46 UNION ALL SELECT \* FROM ORDER\_LINE47 UNION ALL SELECT \* FROM ORDER\_LINE48 UNION ALL SELECT \* FROM ORDER\_LINE49 UNION ALL SELECT \* FROM ORDER\_LINE50 UNION ALL SELECT \* FROM ORDER\_LINE51 UNION ALL SELECT \* FROM ORDER\_LINE52 UNION ALL SELECT \* FROM ORDER\_LINE53 UNION ALL SELECT \* FROM ORDER\_LINE54 UNION ALL SELECT \* FROM ORDER\_LINE55 UNION ALL

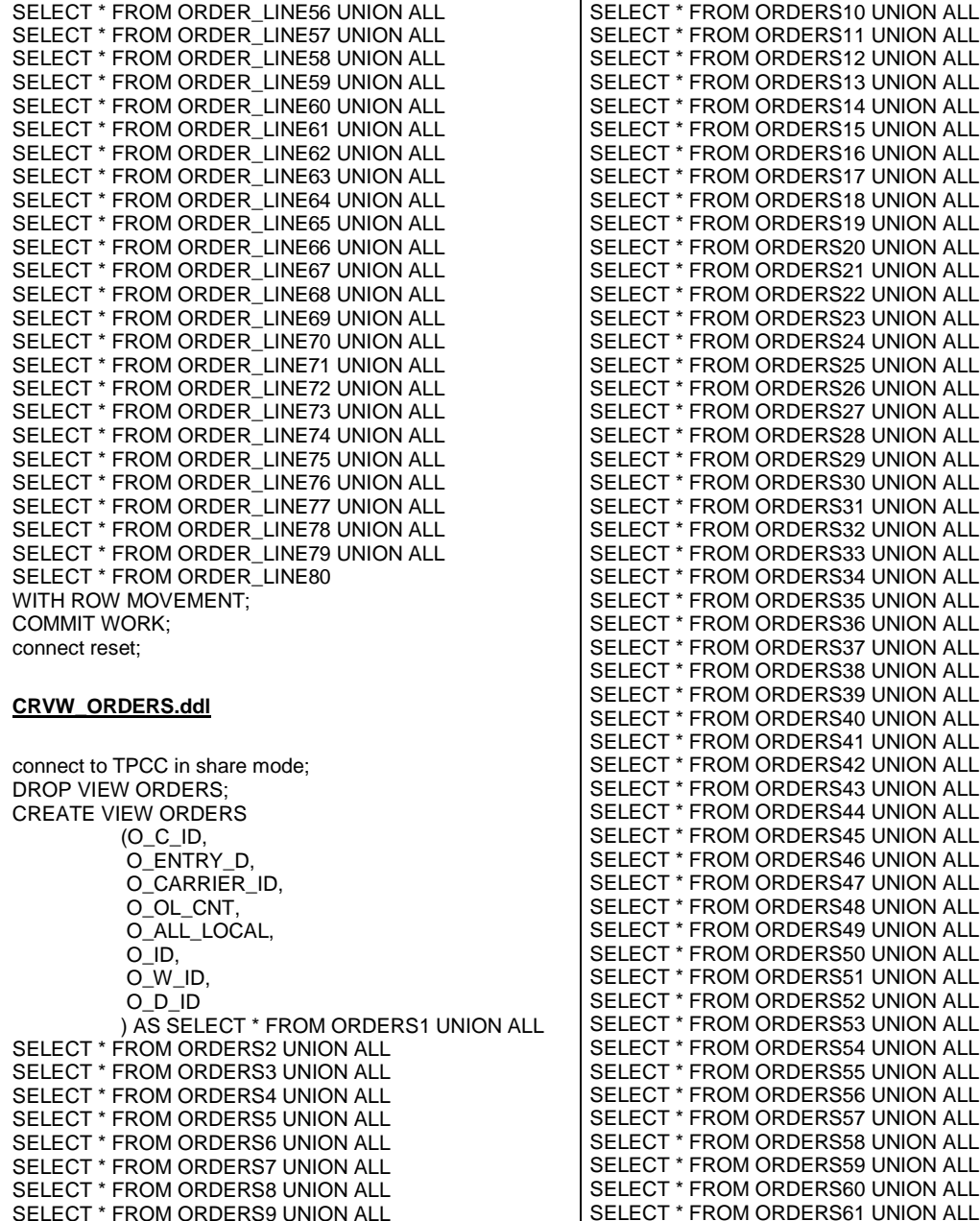

 SELECT \* FROM ORDERS11 UNION ALL SELECT \* FROM ORDERS12 UNION ALL SELECT \* FROM ORDERS13 UNION ALL SELECT \* FROM ORDERS14 UNION ALL SELECT \* FROM ORDERS15 UNION ALL SELECT \* FROM ORDERS16 UNION ALL SELECT \* FROM ORDERS17 UNION ALL SELECT \* FROM ORDERS18 UNION ALL SELECT \* FROM ORDERS19 UNION ALL SELECT \* FROM ORDERS20 UNION ALL SELECT \* FROM ORDERS21 UNION ALL SELECT \* FROM ORDERS22 UNION ALL SELECT \* FROM ORDERS23 UNION ALL SELECT \* FROM ORDERS24 UNION ALL SELECT \* FROM ORDERS25 UNION ALL SELECT \* FROM ORDERS26 UNION ALL SELECT \* FROM ORDERS27 UNION ALL ERS28 UNION ALL SELECT \* FROM ORDERS29 UNION ALL SELECT \* FROM ORDERS30 UNION ALL SELECT \* FROM ORDERS31 UNION ALL SELECT \* FROM ORDERS32 UNION ALL SELECT \* FROM ORDERS33 UNION ALL SELECT \* FROM ORDERS34 UNION ALL SELECT \* FROM ORDERS35 UNION ALL SELECT \* FROM ORDERS36 UNION ALL SELECT \* FROM ORDERS37 UNION ALL SELECT \* FROM ORDERS38 UNION ALL SELECT \* FROM ORDERS39 UNION ALL SELECT \* FROM ORDERS40 UNION ALL SELECT \* FROM ORDERS41 UNION ALL SELECT \* FROM ORDERS42 UNION ALL SELECT \* FROM ORDERS43 UNION ALL SELECT \* FROM ORDERS44 UNION ALL SELECT \* FROM ORDERS45 UNION ALL SELECT \* FROM ORDERS46 UNION ALL SELECT \* FROM ORDERS47 UNION ALL SELECT \* FROM ORDERS48 UNION ALL SELECT \* FROM ORDERS49 UNION ALL SELECT \* FROM ORDERS50 UNION ALL SELECT \* FROM ORDERS51 UNION ALL SELECT \* FROM ORDERS52 UNION ALL SELECT \* FROM ORDERS53 UNION ALL SELECT \* FROM ORDERS54 UNION ALL SELECT \* FROM ORDERS55 UNION ALL SELECT \* FROM ORDERS56 UNION ALL SELECT \* FROM ORDERS57 UNION ALL SELECT \* FROM ORDERS58 UNION ALL SELECT \* FROM ORDERS59 UNION ALL SELECT \* FROM ORDERS60 UNION ALL SELECT \* FROM ORDERS61 UNION ALL SELECT \* FROM ORDERS62 UNION ALL SELECT \* FROM ORDERS63 UNION ALL SELECT \* FROM ORDERS64 UNION ALL SELECT \* FROM ORDERS65 UNION ALL SELECT \* FROM ORDERS66 UNION ALL SELECT \* FROM ORDERS67 UNION ALL SELECT \* FROM ORDERS68 UNION ALL SELECT \* FROM ORDERS69 UNION ALL SELECT \* FROM ORDERS70 UNION ALL SELECT \* FROM ORDERS71 UNION ALL SELECT \* FROM ORDERS72 UNION ALL SELECT \* FROM ORDERS73 UNION ALL SELECT \* FROM ORDERS74 UNION ALL SELECT \* FROM ORDERS75 UNION ALL SELECT \* FROM ORDERS76 UNION ALL SELECT \* FROM ORDERS77 UNION ALL SELECT \* FROM ORDERS78 UNION ALL SELECT \* FROM ORDERS79 UNION ALL SELECT \* FROM ORDERS80 WITH ROW MOVEMENT; COMMIT WORK; connect reset;

#### **CRVW\_STOCK.ddl**

connect to TPCC in share mode; DROP VIEW STOCK; CREATE VIEW STOCK (S\_REMOTE\_CNT, S\_QUANTITY, S\_ORDER\_CNT, S\_YTD, S\_DATA, S\_DIST\_01, S\_DIST\_02, S\_DIST\_03. S\_DIST\_04, S\_DIST\_05, S\_DIST\_06, S\_DIST\_07. S\_DIST\_08. S\_DIST\_09, S\_DIST\_10,  $S$   $\parallel$  ID. S\_W\_ID ) AS SELECT \* FROM STOCK1 UNION ALL SELECT \* FROM STOCK2 UNION ALL SELECT \* FROM STOCK3 UNION ALL SELECT \* FROM STOCK4 UNION ALL SELECT \* FROM STOCK5 UNION ALL SELECT \* FROM STOCK6 UNION ALL

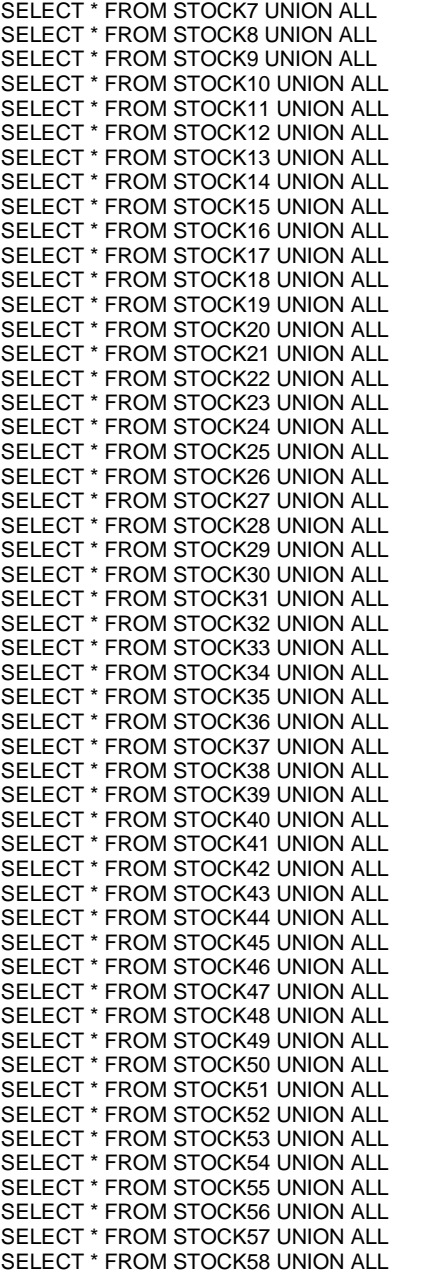

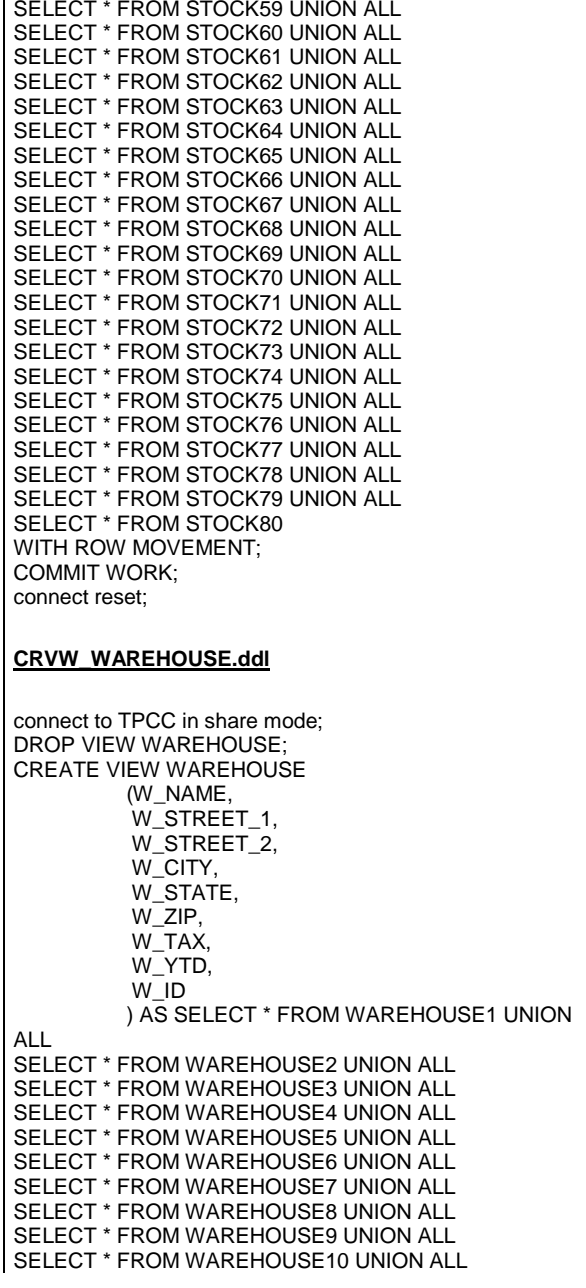

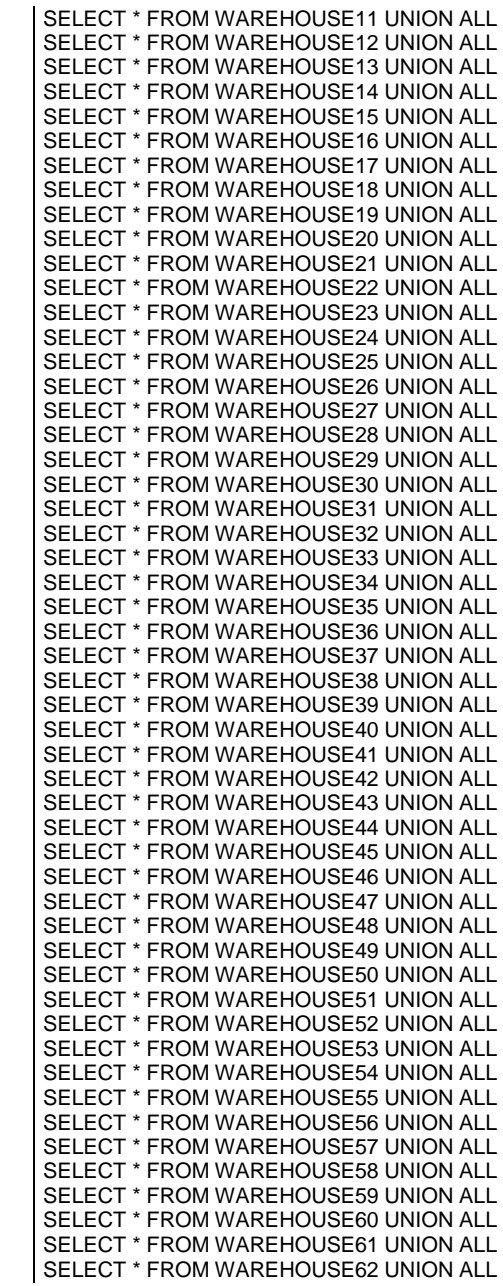

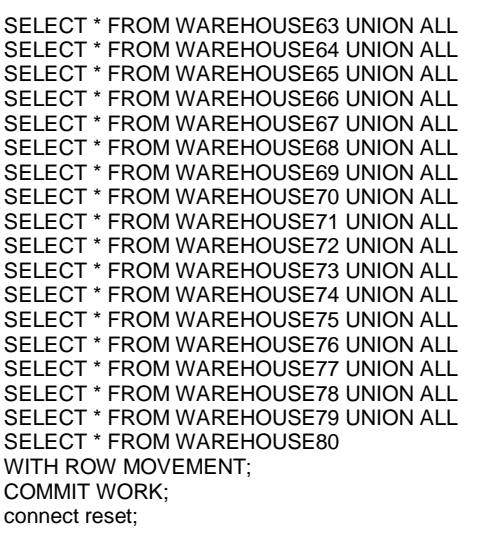

## **GEN\_CUSTOMER\_10.sh**

/home/tpcc/tpc-c.ibm/dbgen/gendata -t 7 -r 10801 12000 -f1 /flx8/flat\_010/customer\_010\_1.dat

## **GEN\_CUSTOMER\_11.sh**

/home/tpcc/tpc-c.ibm/dbgen/gendata -t 7 -r 12001 13200 -f1 /flx8/flat\_011/customer\_011\_1.dat

# **GEN\_CUSTOMER\_12.sh**

/home/tpcc/tpc-c.ibm/dbgen/gendata -t 7 -r 13201 14400 -f1 /flx8/flat\_012/customer\_012\_1.dat

# **GEN\_CUSTOMER\_13.sh**

/home/tpcc/tpc-c.ibm/dbgen/gendata -t 7 -r 14401 15600 -f1 /flx8/flat\_013/customer\_013\_1.dat

# **GEN\_CUSTOMER\_14.sh**

/home/tpcc/tpc-c.ibm/dbgen/gendata -t 7 -r 15601 16800 -f1 /flx8/flat\_014/customer\_014\_1.dat

## **GEN\_CUSTOMER\_15.sh**

/home/tpcc/tpc-c.ibm/dbgen/gendata -t 7 -r 16801 18000 -f1 /flx8/flat\_015/customer\_015\_1.dat

## **GEN\_CUSTOMER\_16.sh**

/home/tpcc/tpc-c.ibm/dbgen/gendata -t 7 -r 18001 19200 -f1 /flx8/flat\_016/customer\_016\_1.dat

# **GEN\_CUSTOMER\_17.sh**

/home/tpcc/tpc-c.ibm/dbgen/gendata -t 7 -r 19201 20400 -f1 /flx8/flat\_017/customer\_017\_1.dat

# **GEN\_CUSTOMER\_18.sh**

/home/tpcc/tpc-c.ibm/dbgen/gendata -t 7 -r 20401 21600 -f1 /flx8/flat\_018/customer\_018\_1.dat

## **GEN\_CUSTOMER\_19.sh**

/home/tpcc/tpc-c.ibm/dbgen/gendata -t 7 -r 21601 22800 -f1 /flx8/flat\_019/customer\_019\_1.dat

# **GEN\_CUSTOMER\_1.sh**

/home/tpcc/tpc-c.ibm/dbgen/gendata -t 7 -r 1 1200 -f1 /flx8/flat\_001/customer\_001\_1.dat

# **GEN\_CUSTOMER\_20.sh**

/home/tpcc/tpc-c.ibm/dbgen/gendata -t 7 -r 22801 24000 -f1 /flx8/flat\_020/customer\_020\_1.dat

# **GEN\_CUSTOMER\_21.sh**

/home/tpcc/tpc-c.ibm/dbgen/gendata -t 7 -r 24001 25200 -f1 /flx8/flat\_021/customer\_021\_1.dat

# **GEN\_CUSTOMER\_22.sh**

/home/tpcc/tpc-c.ibm/dbgen/gendata -t 7 -r 25201 26400 -f1 /flx8/flat\_022/customer\_022\_1.dat

## **GEN\_CUSTOMER\_23.sh**

/home/tpcc/tpc-c.ibm/dbgen/gendata -t 7 -r 26401 27600 -f1 /flx8/flat\_023/customer\_023\_1.dat

## **GEN\_CUSTOMER\_24.sh**

/home/tpcc/tpc-c.ibm/dbgen/gendata -t 7 -r 27601 28800 -f1 /flx8/flat\_024/customer\_024\_1.dat

## **GEN\_CUSTOMER\_25.sh**

/home/tpcc/tpc-c.ibm/dbgen/gendata -t 7 -r 28801 30000 -f1 /flx8/flat\_025/customer\_025\_1.dat

## **GEN\_CUSTOMER\_26.sh**

/home/tpcc/tpc-c.ibm/dbgen/gendata -t 7 -r 30001 31200 -f1 /flx8/flat\_026/customer\_026\_1.dat

# **GEN\_CUSTOMER\_27.sh**

/home/tpcc/tpc-c.ibm/dbgen/gendata -t 7 -r 31201 32400 -f1 /flx8/flat\_027/customer\_027\_1.dat

## **GEN\_CUSTOMER\_28.sh**

/home/tpcc/tpc-c.ibm/dbgen/gendata -t 7 -r 32401 33600 -f1 /flx8/flat\_028/customer\_028\_1.dat

## **GEN\_CUSTOMER\_29.sh**

/home/tpcc/tpc-c.ibm/dbgen/gendata -t 7 -r 33601 34800 -f1 /flx8/flat\_029/customer\_029\_1.dat

## **GEN\_CUSTOMER\_2.sh**

/home/tpcc/tpc-c.ibm/dbgen/gendata -t 7 -r 1201 2400 -f1 /flx8/flat\_002/customer\_002\_1.dat
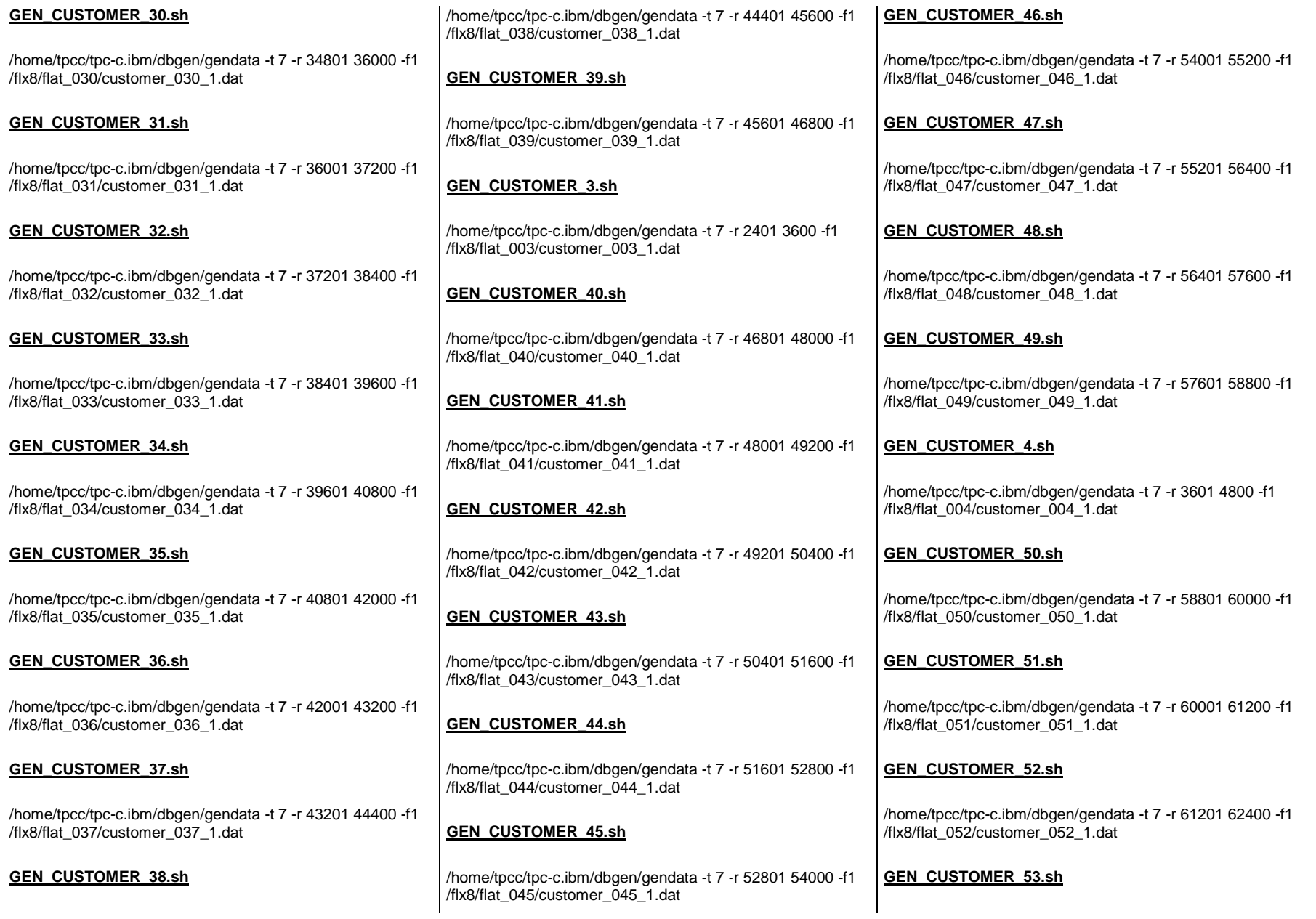

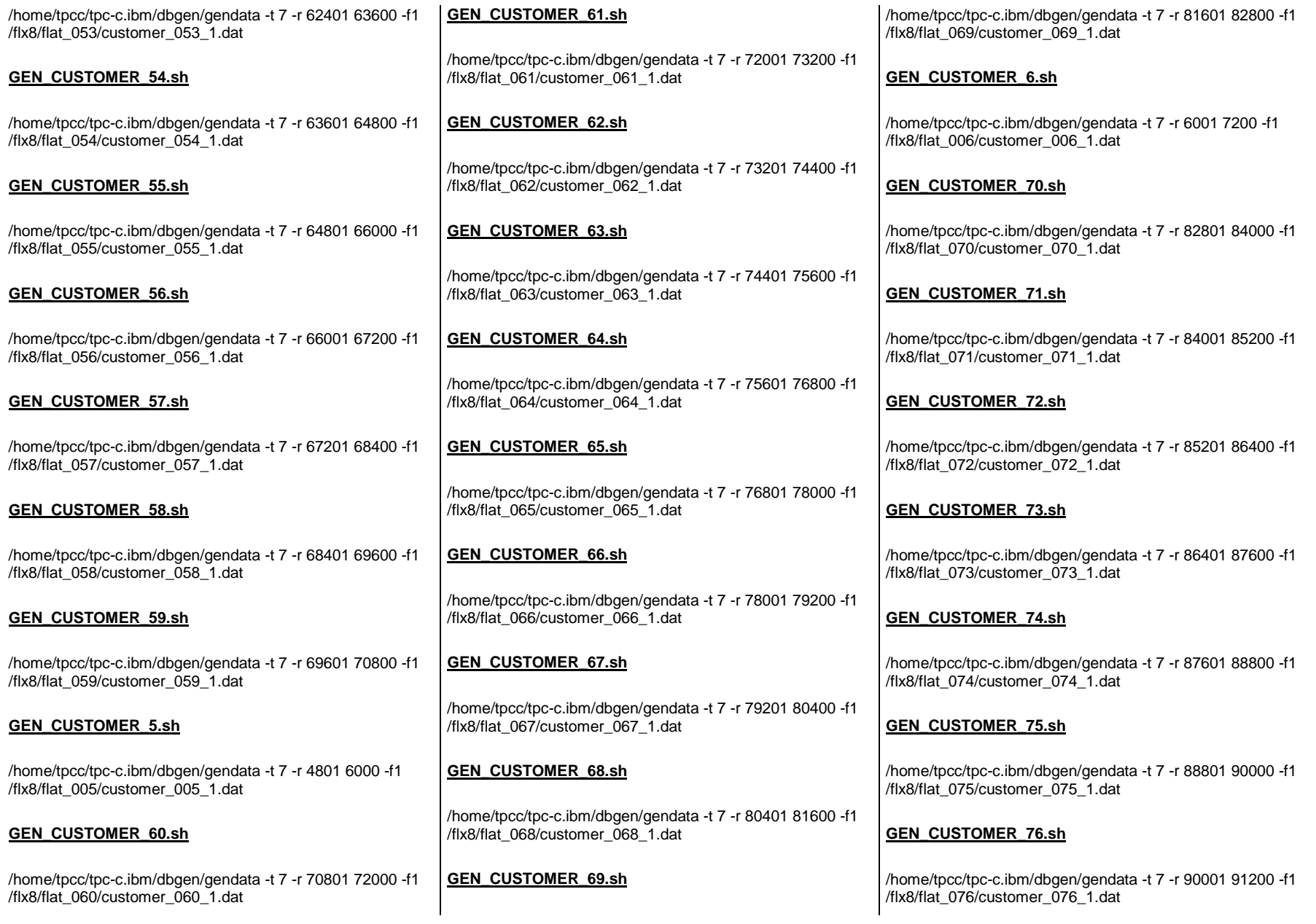

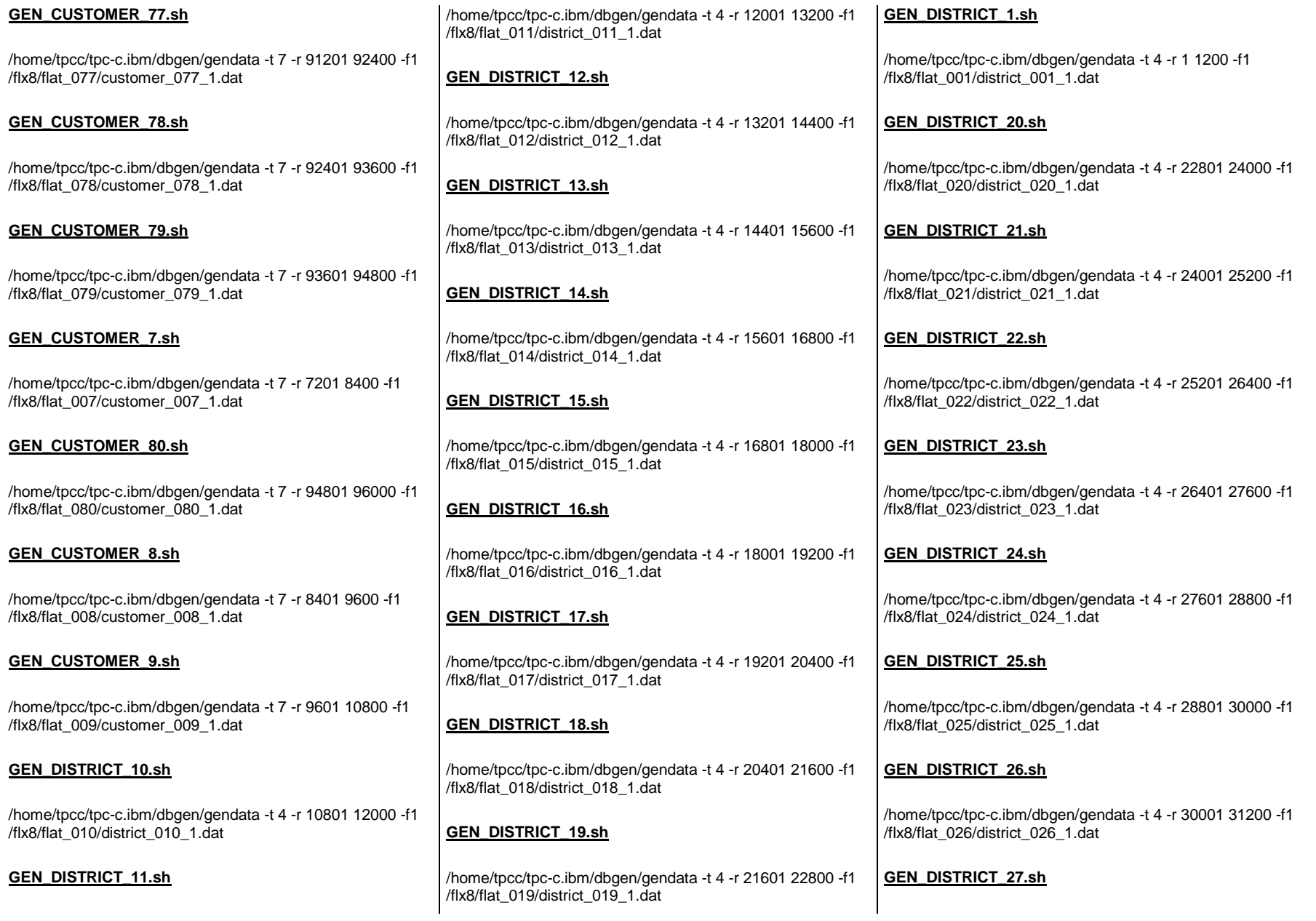

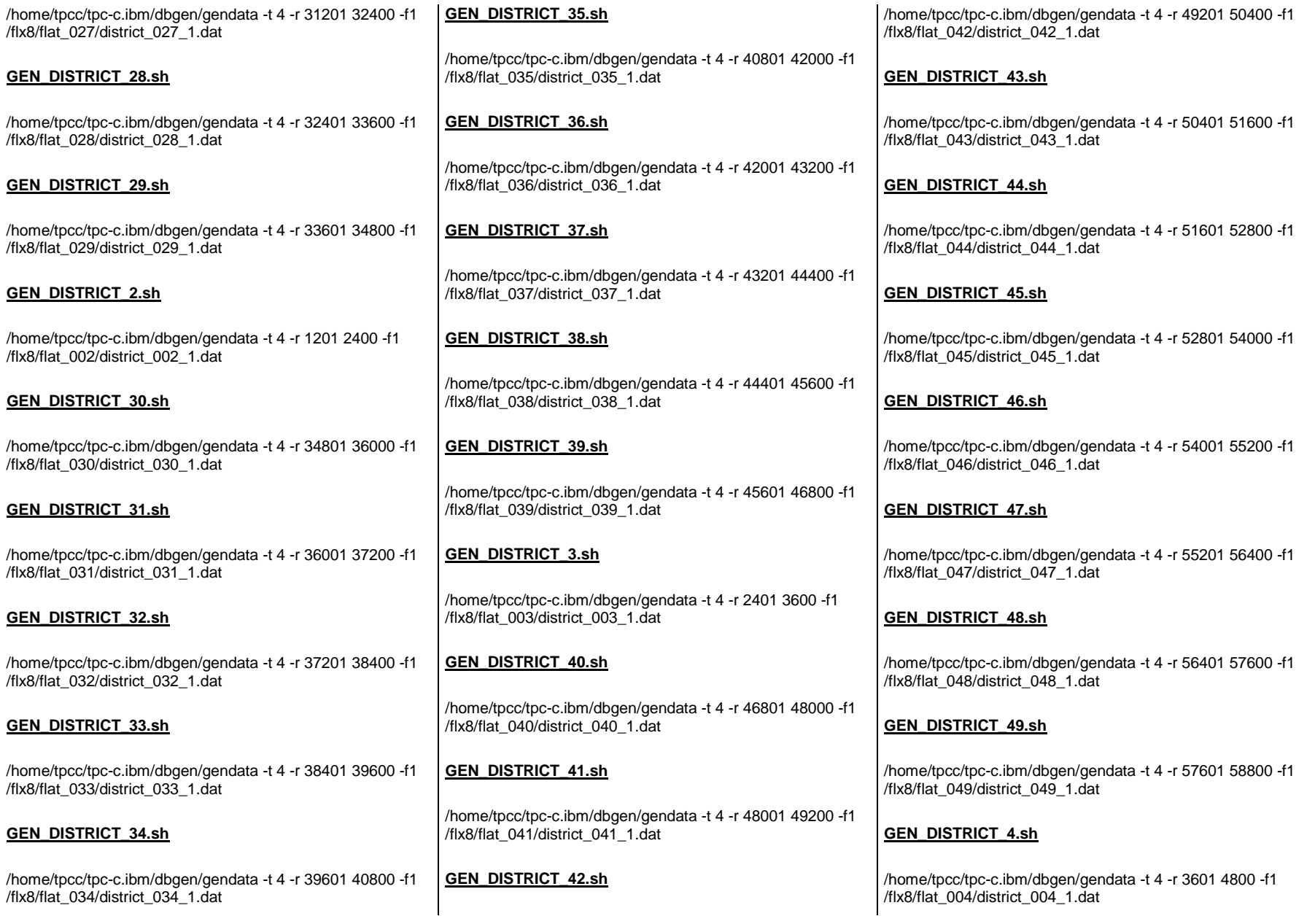

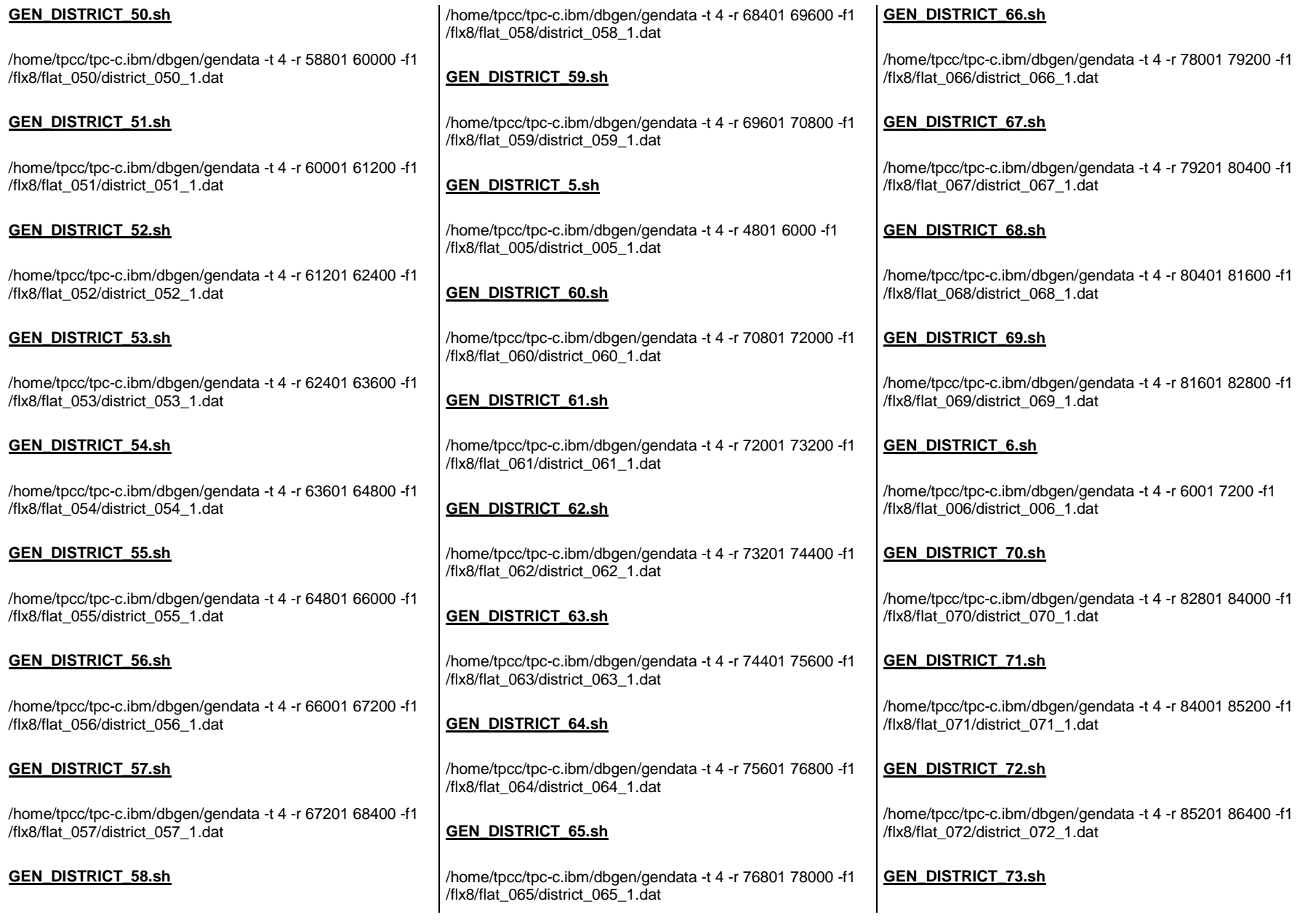

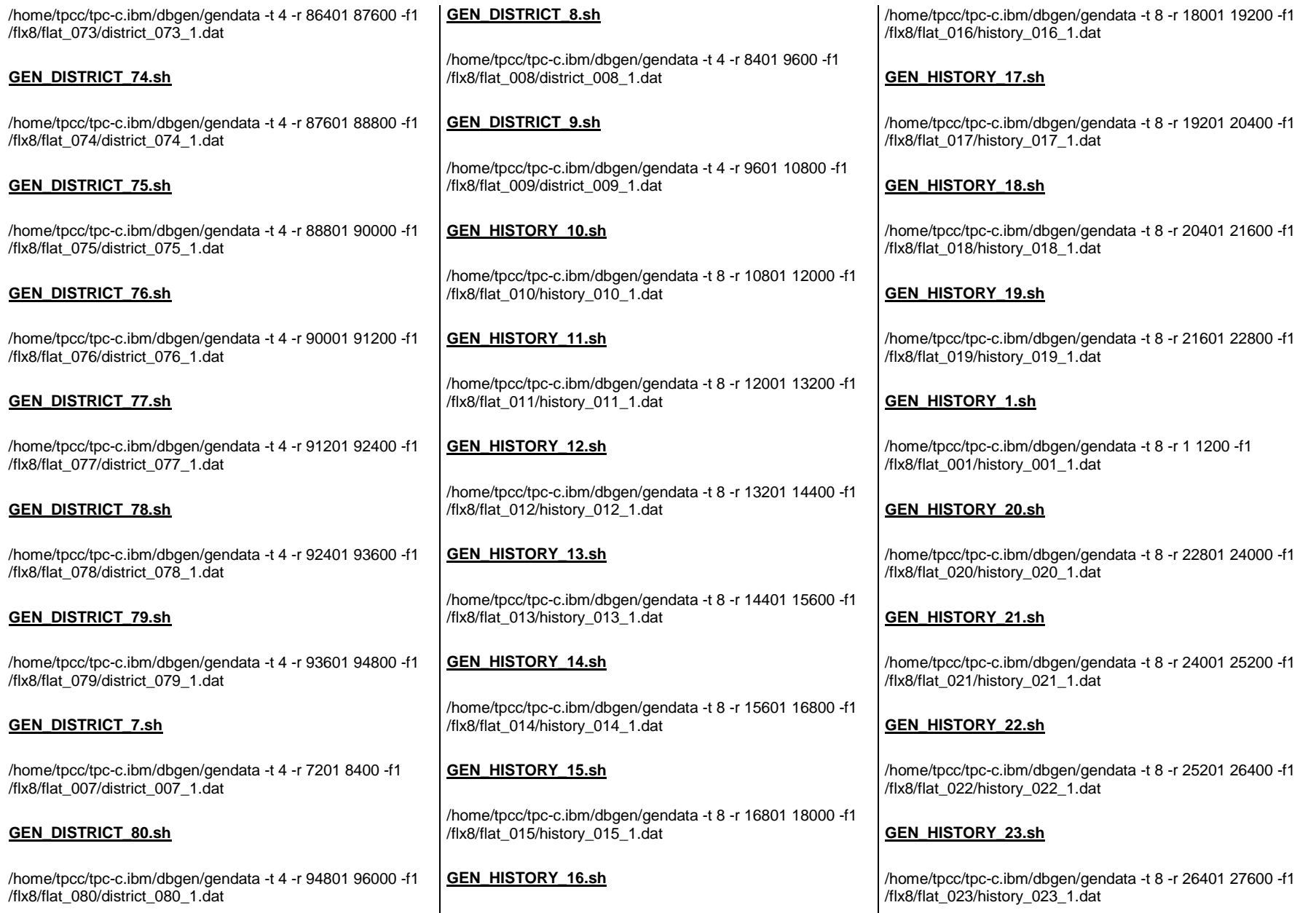

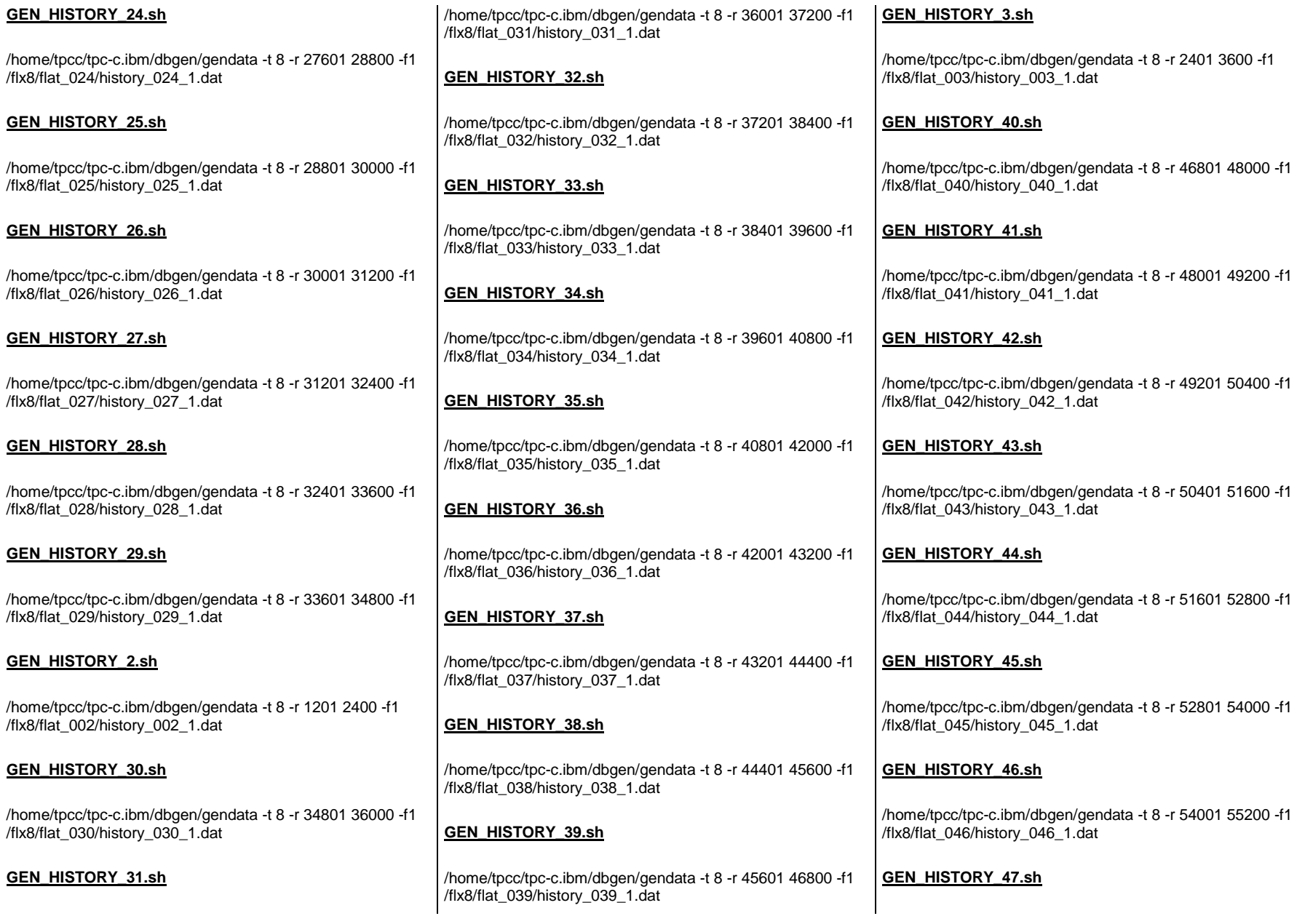

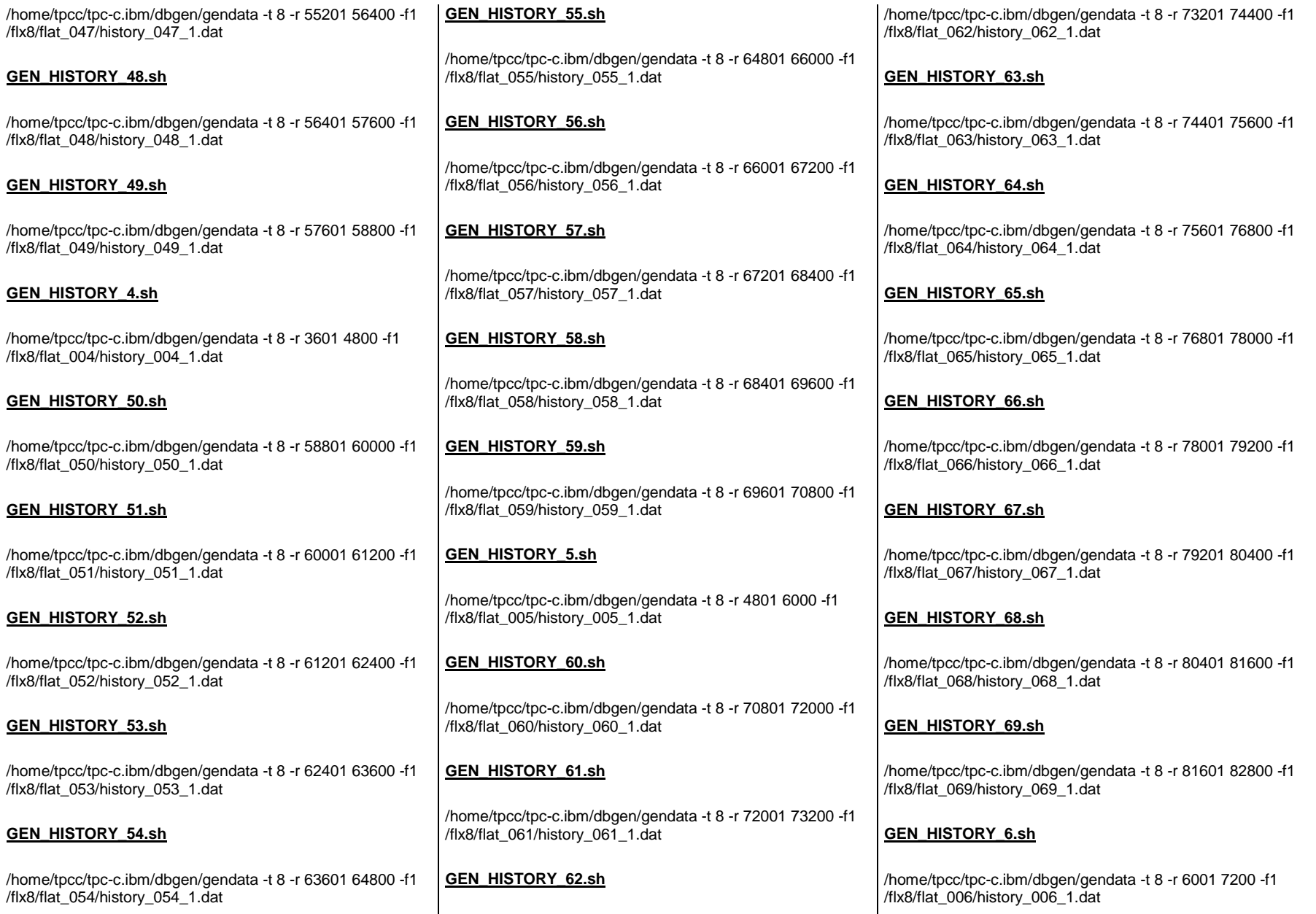

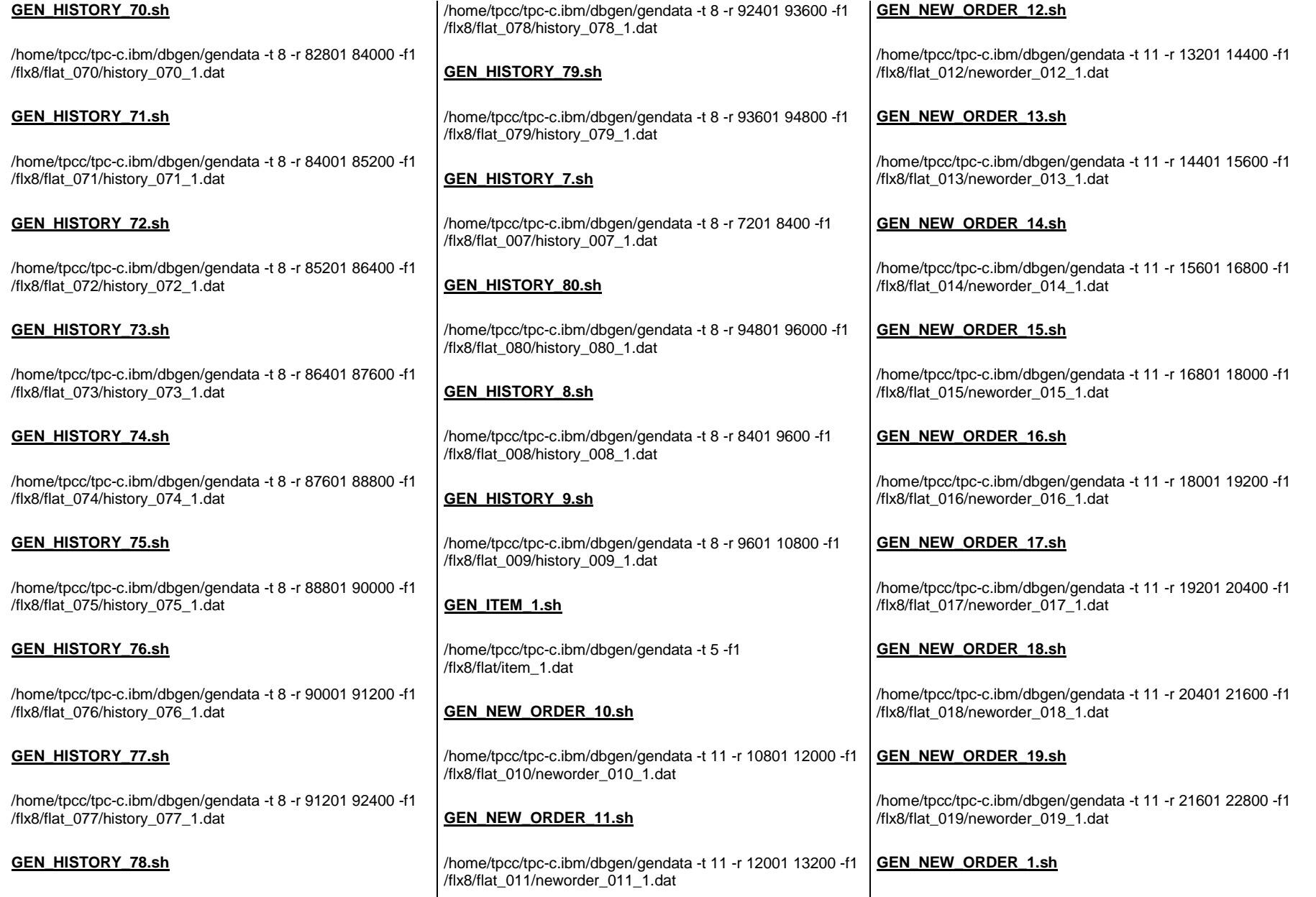

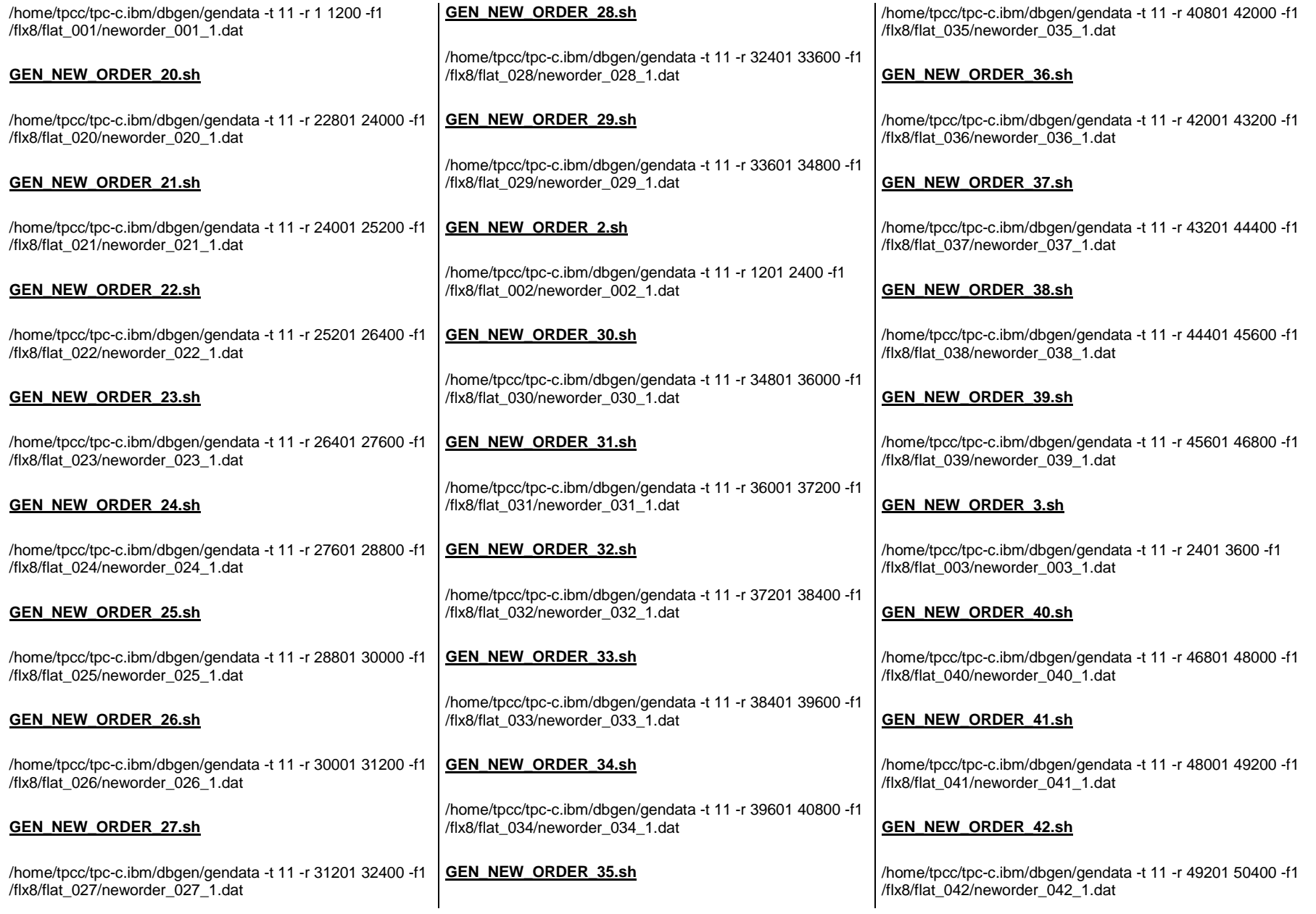

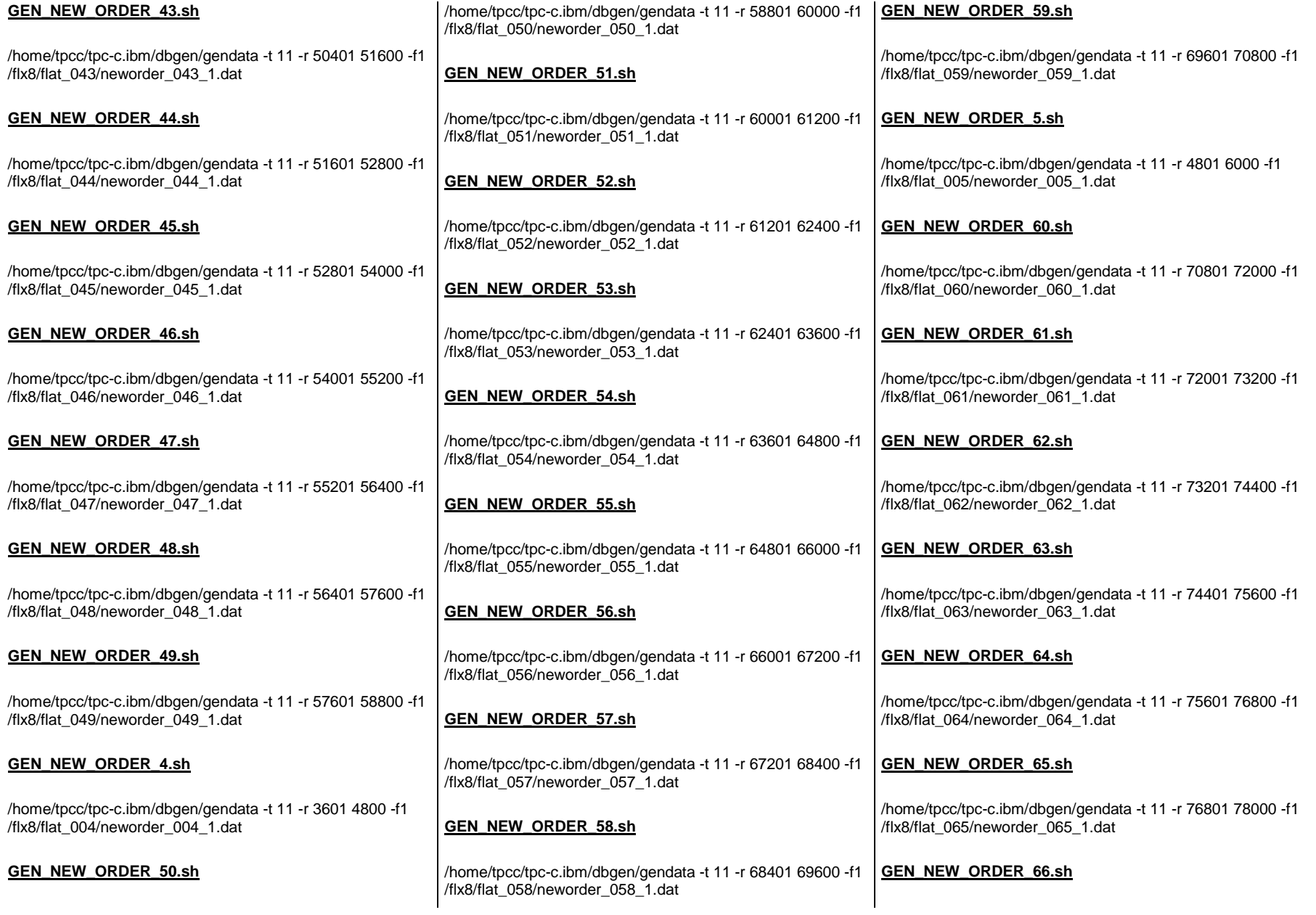

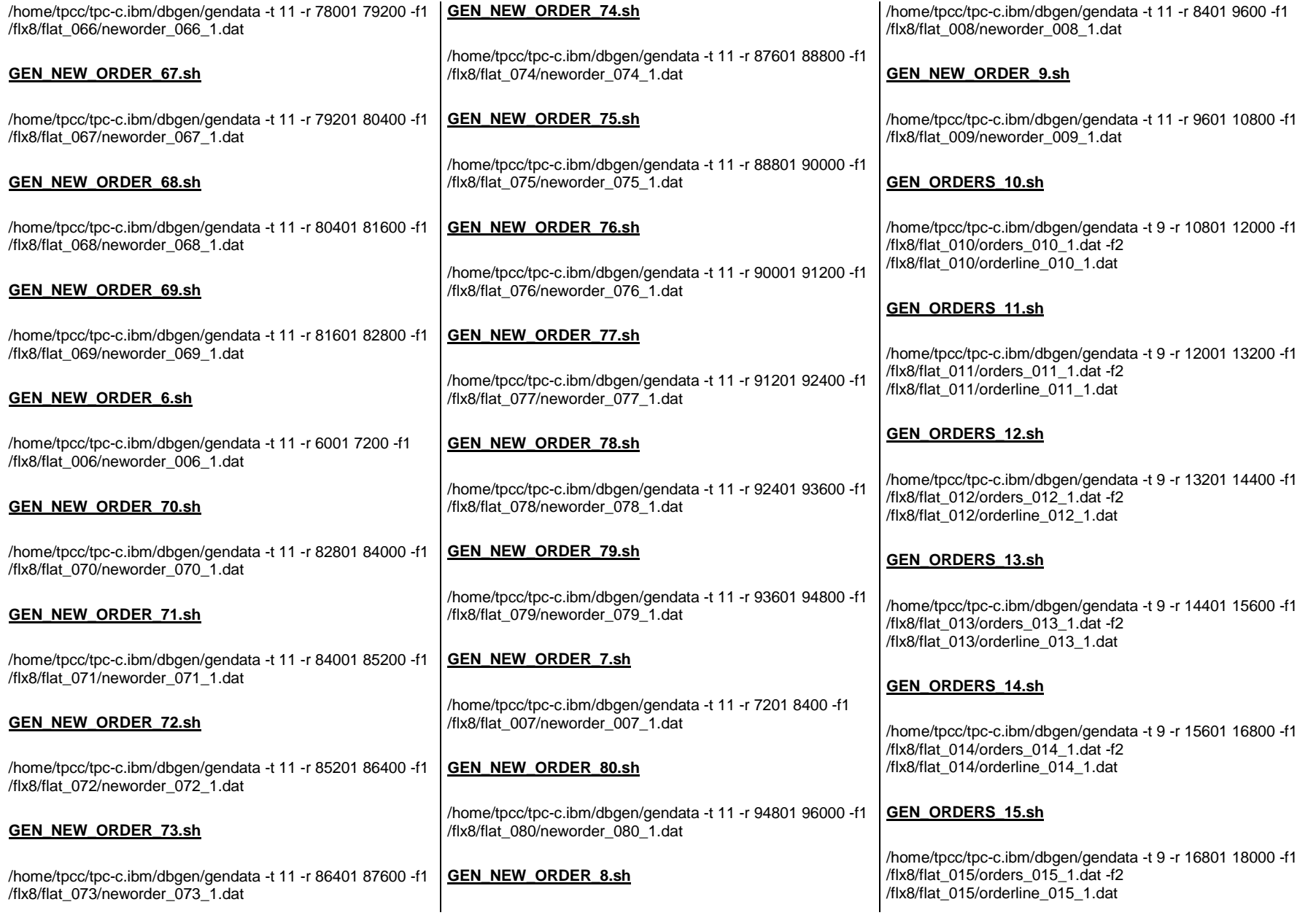

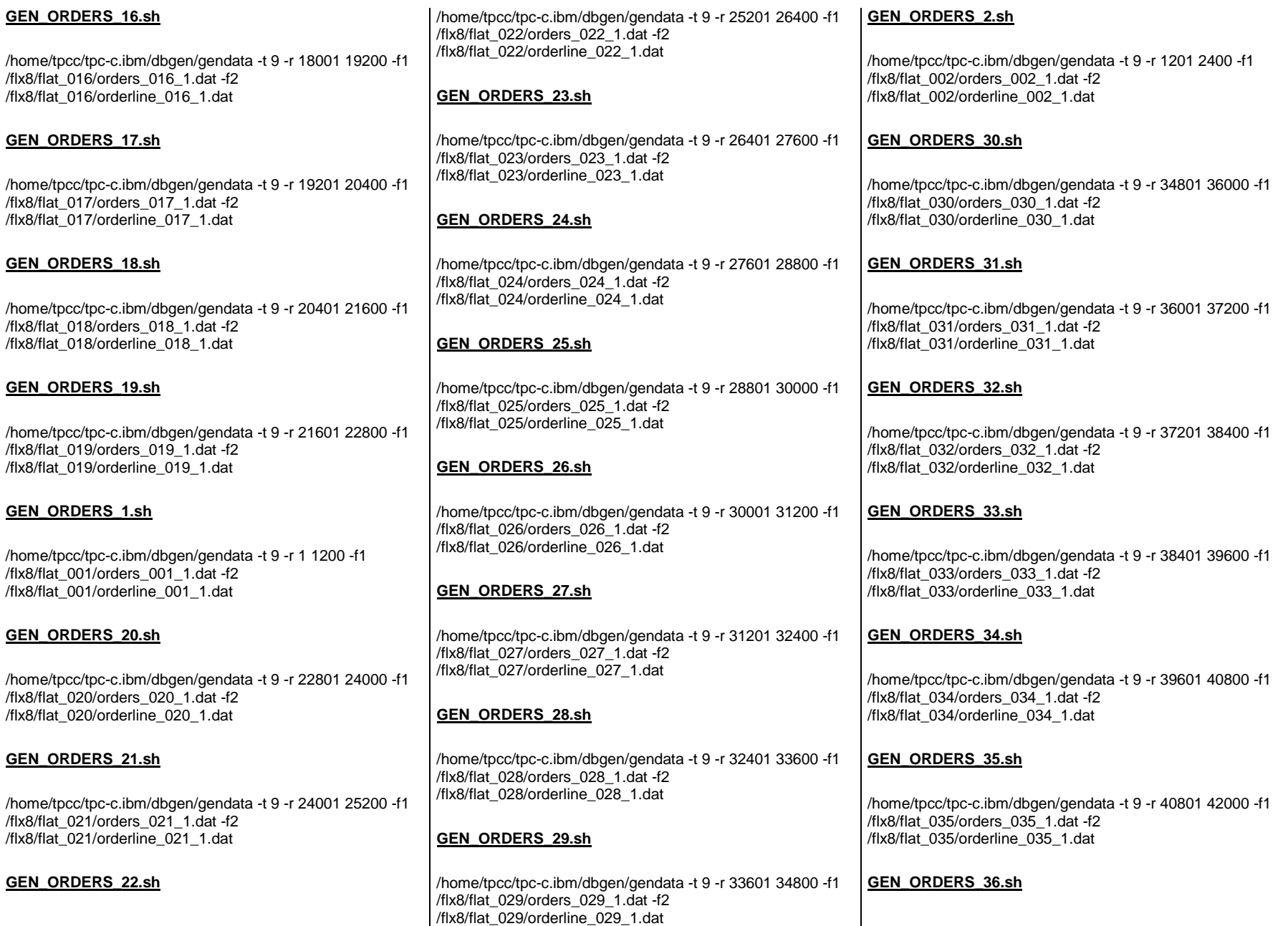

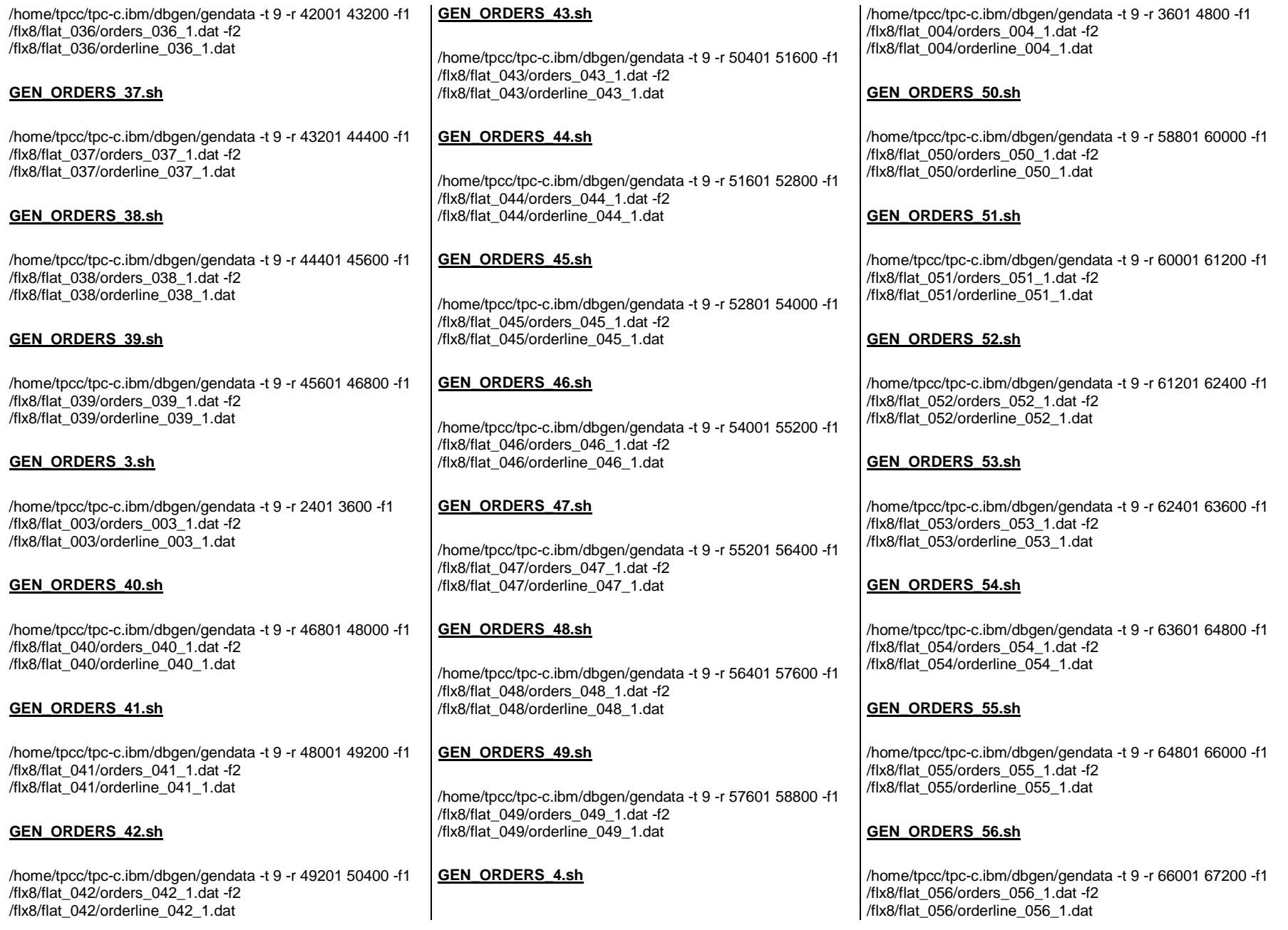

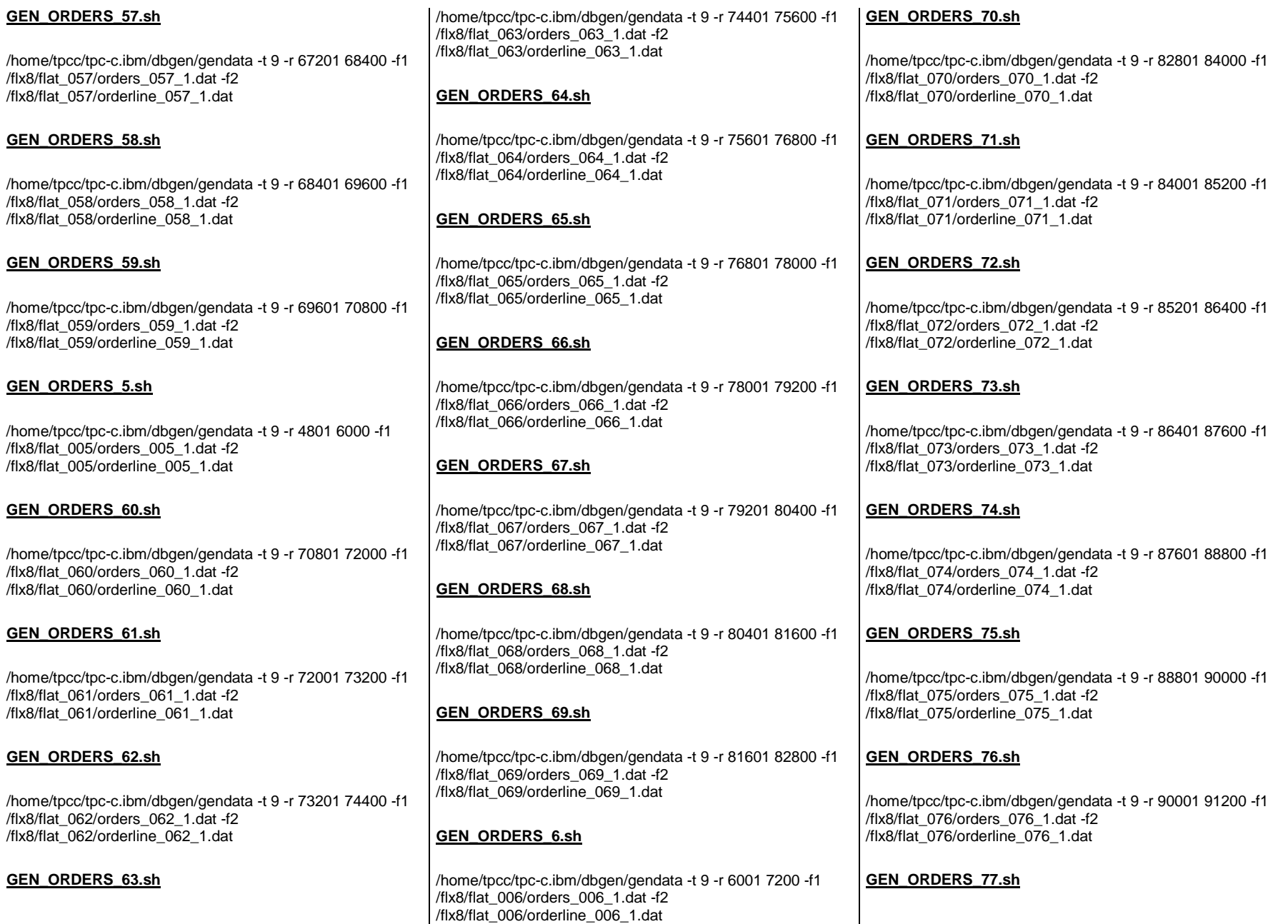

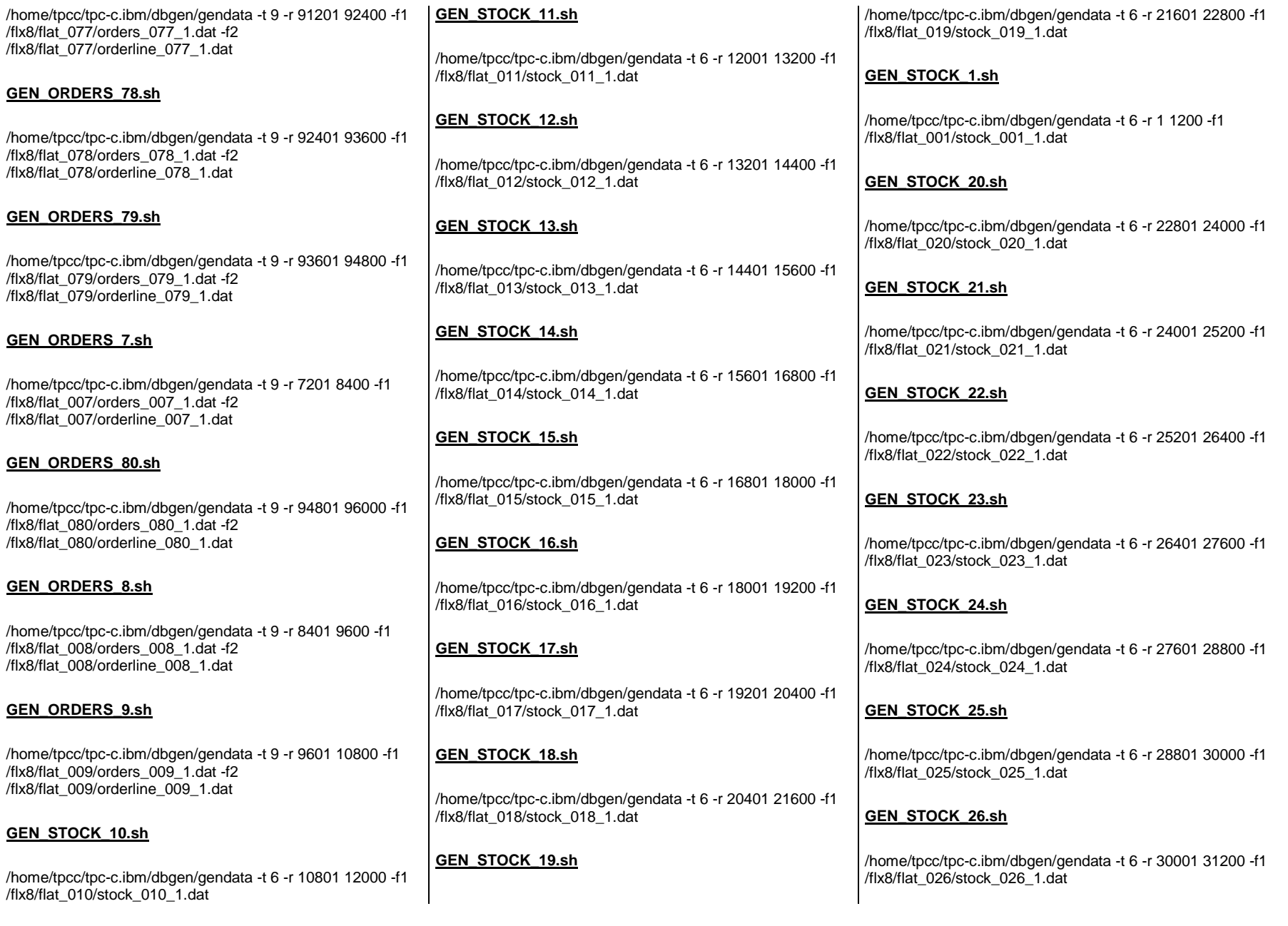

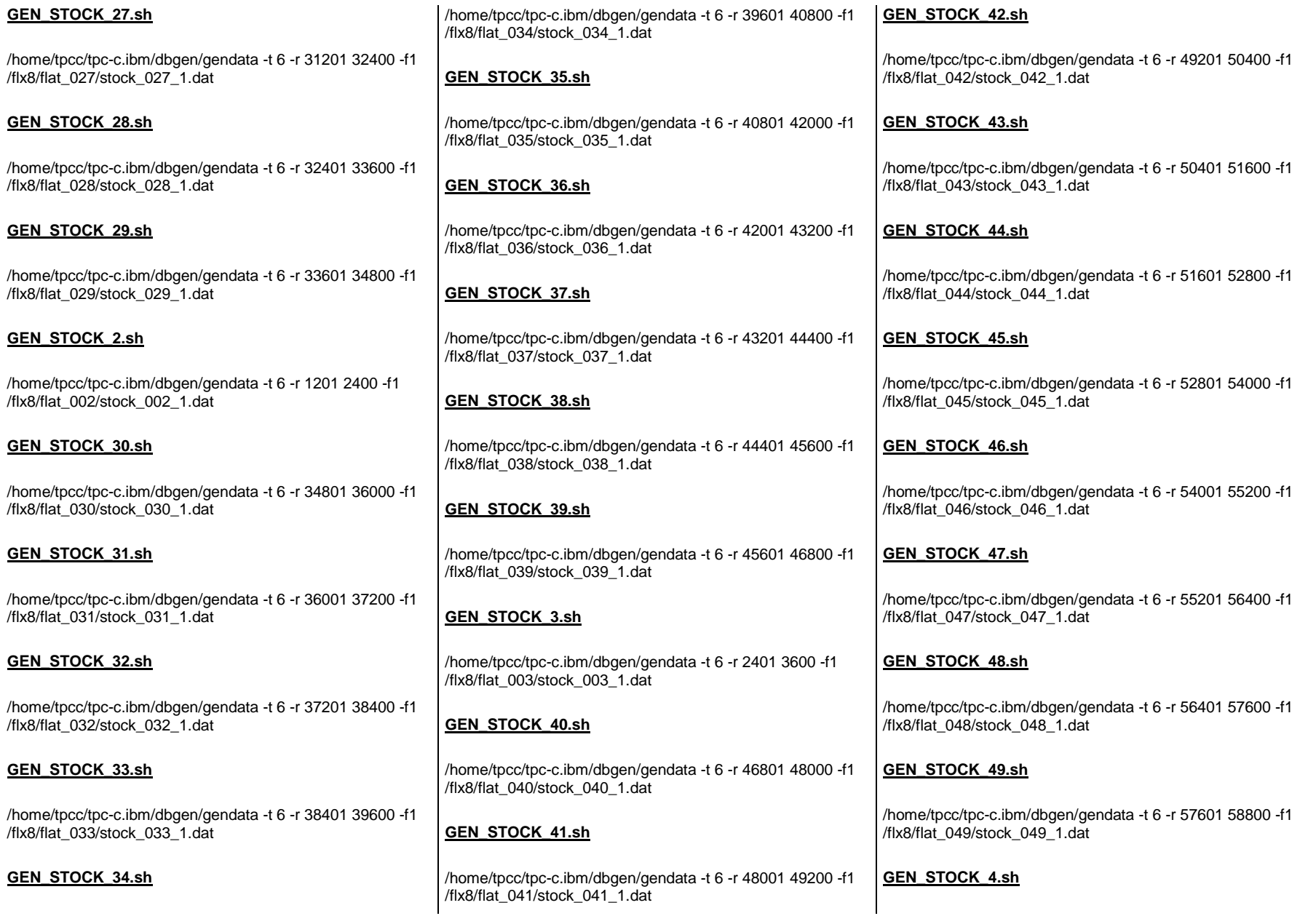

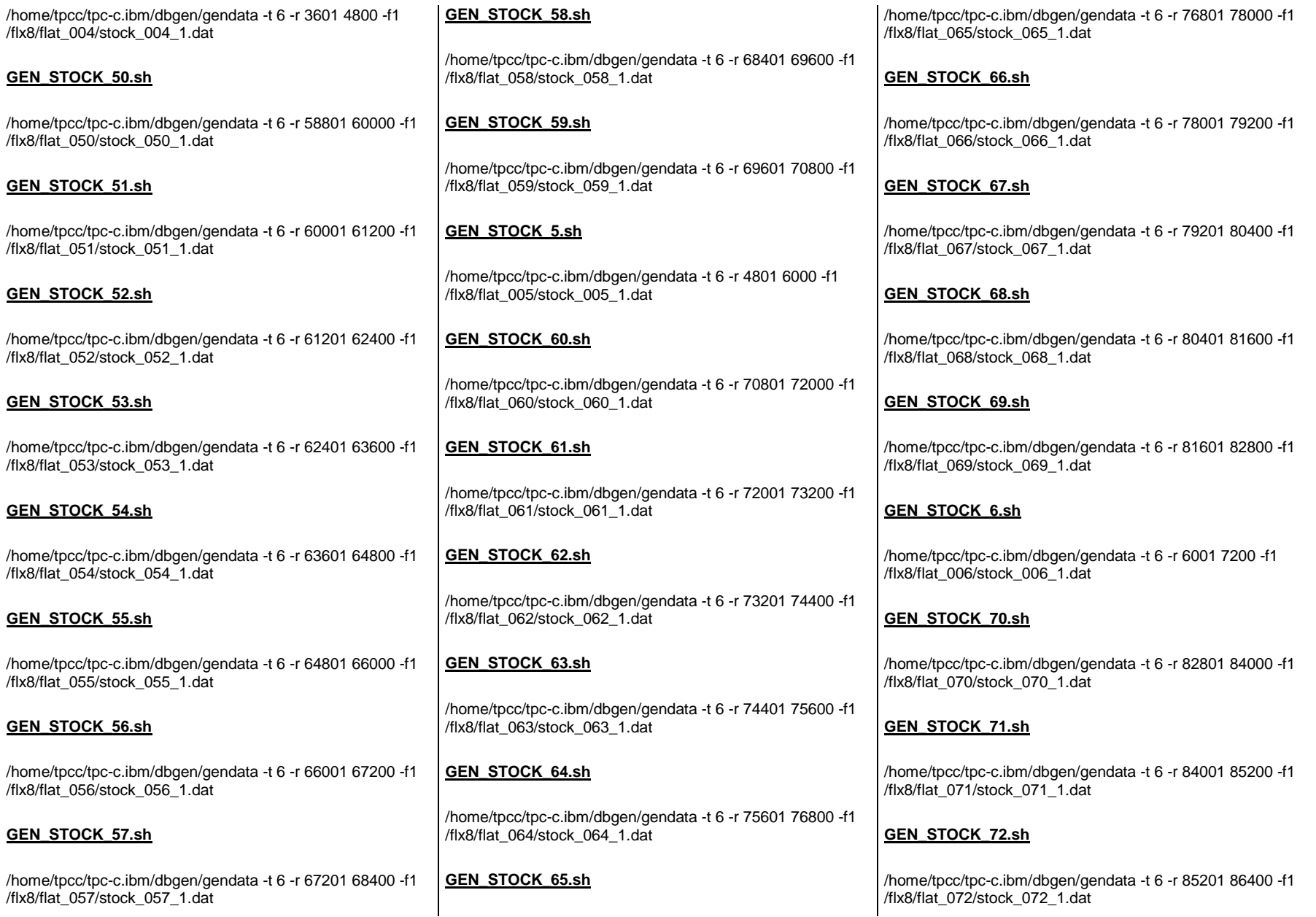

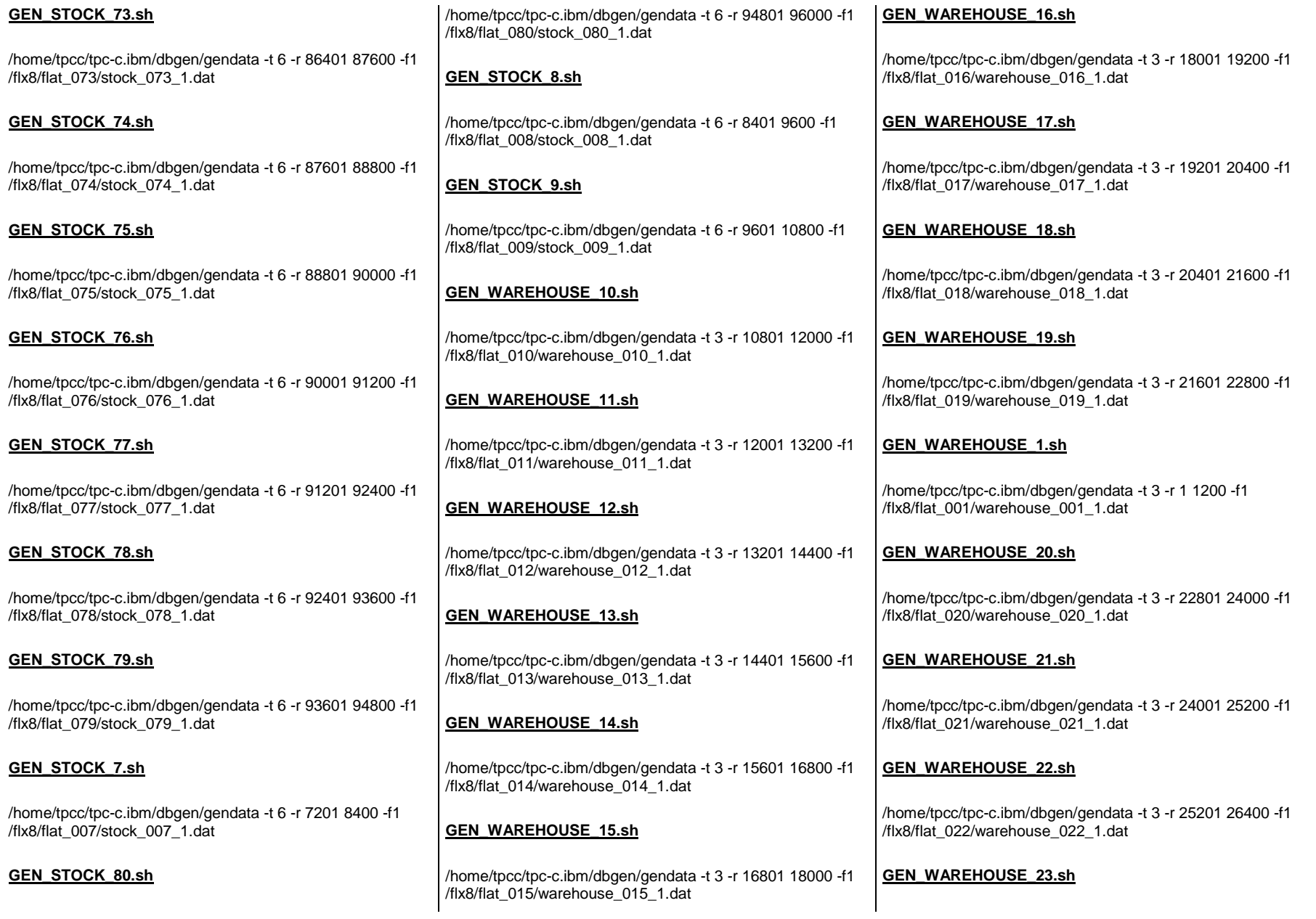

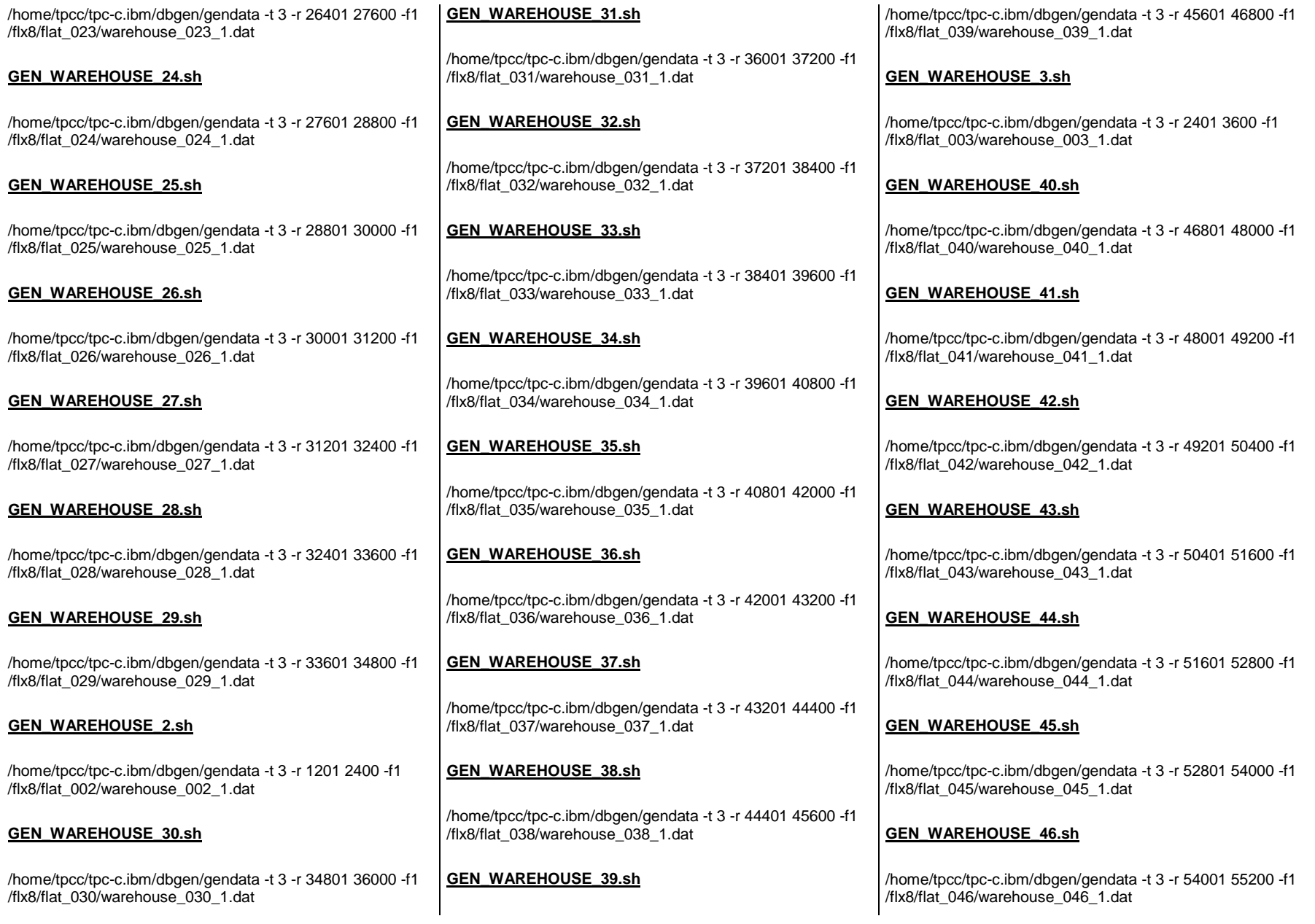

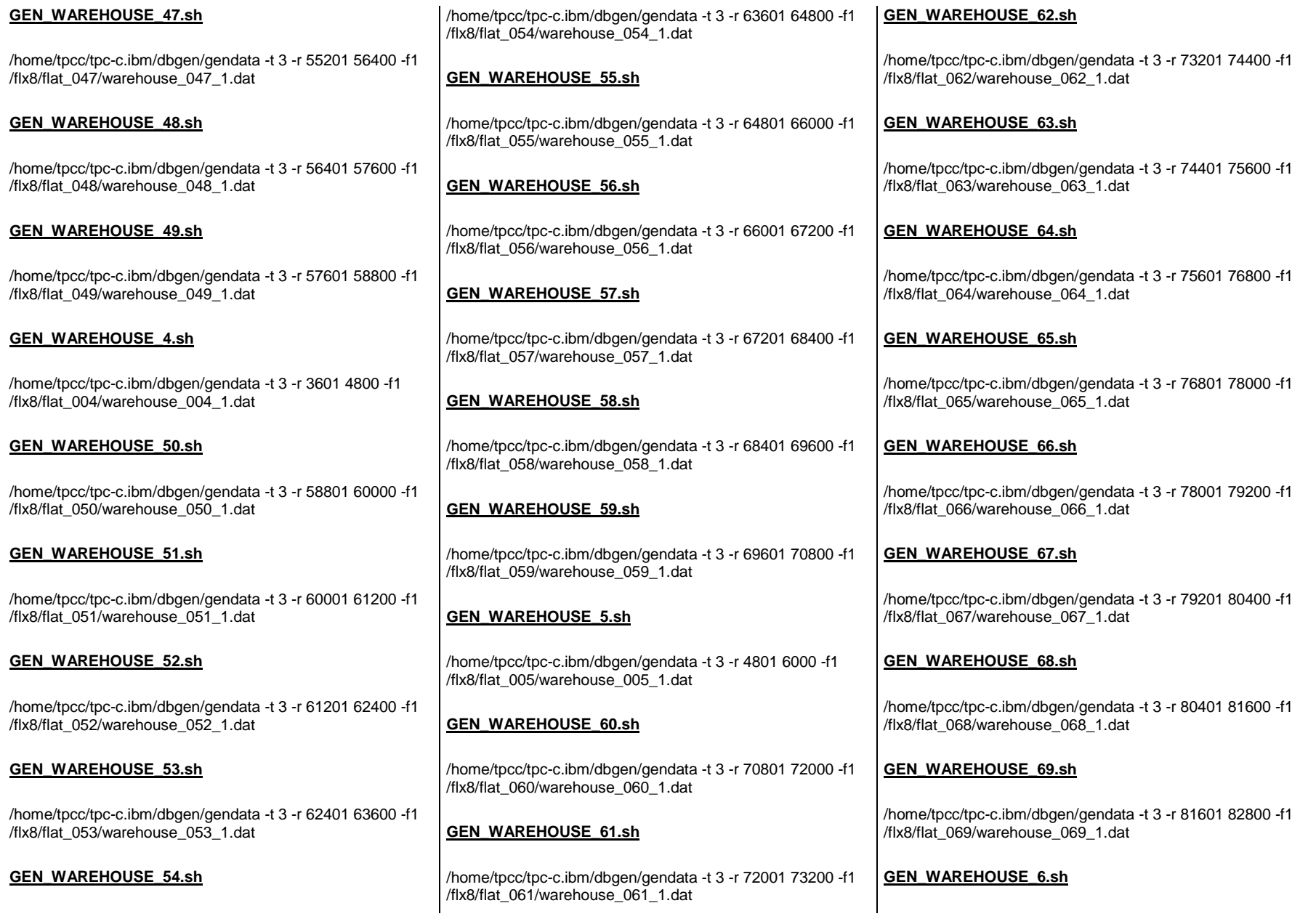

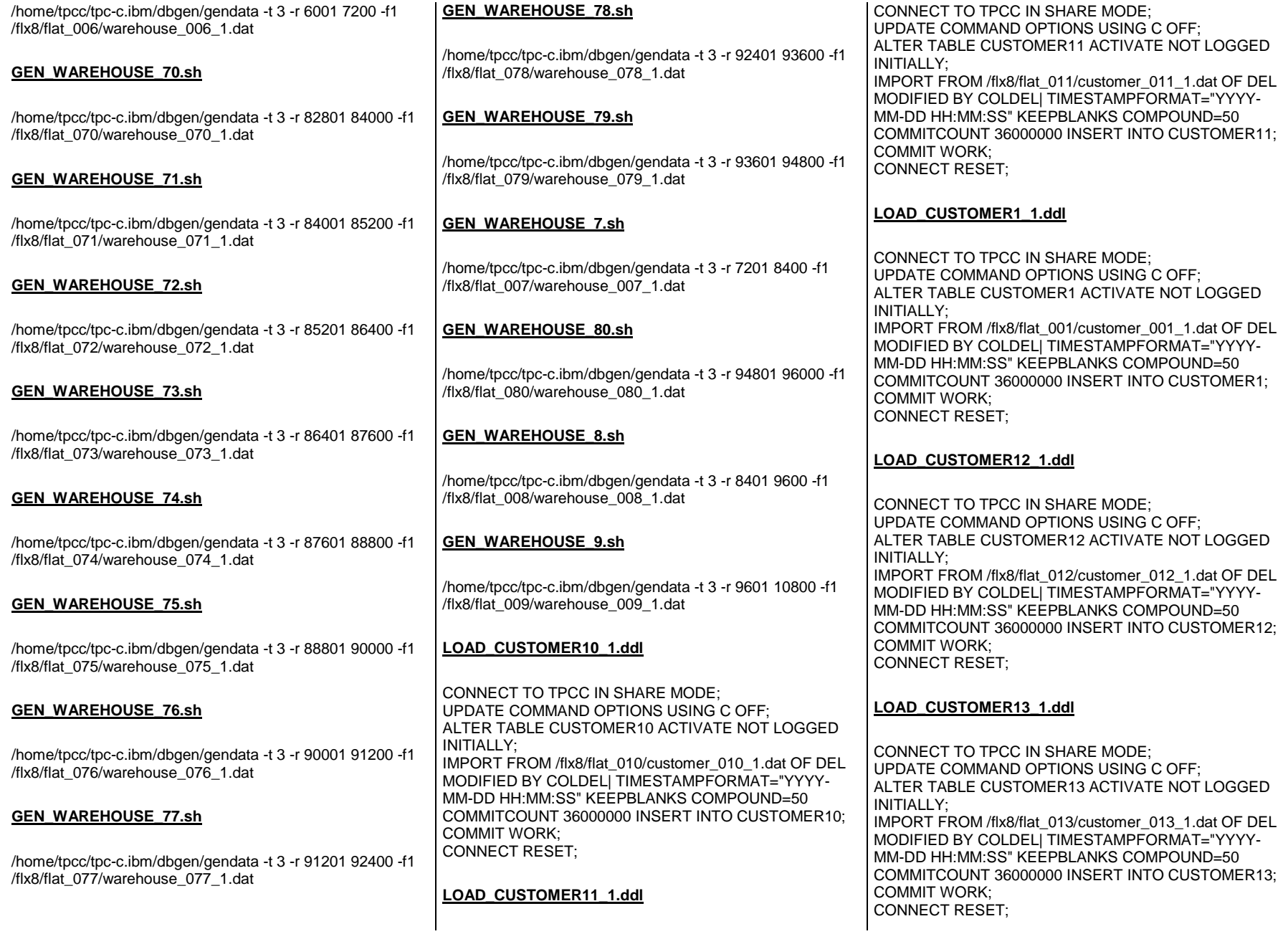

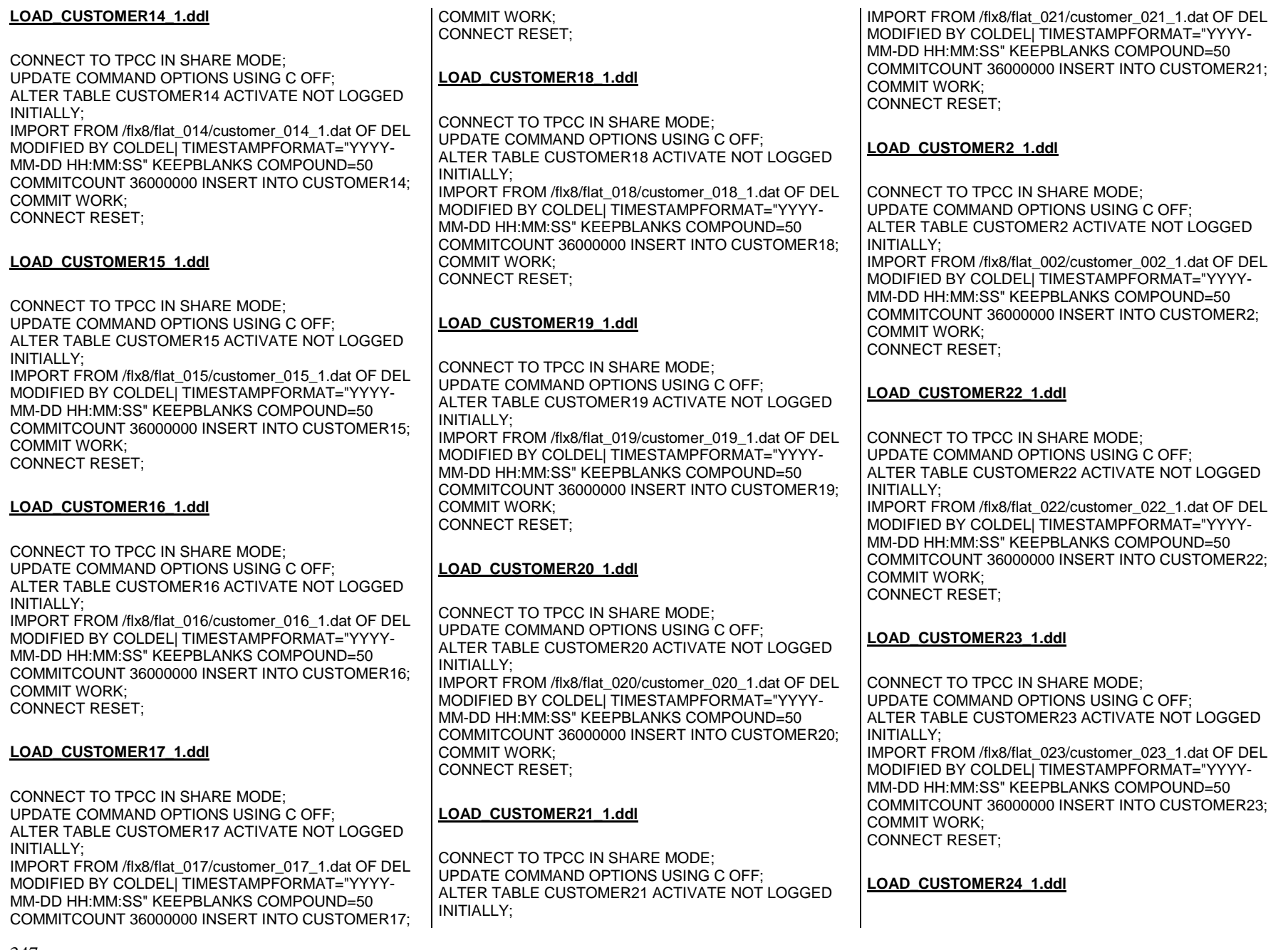

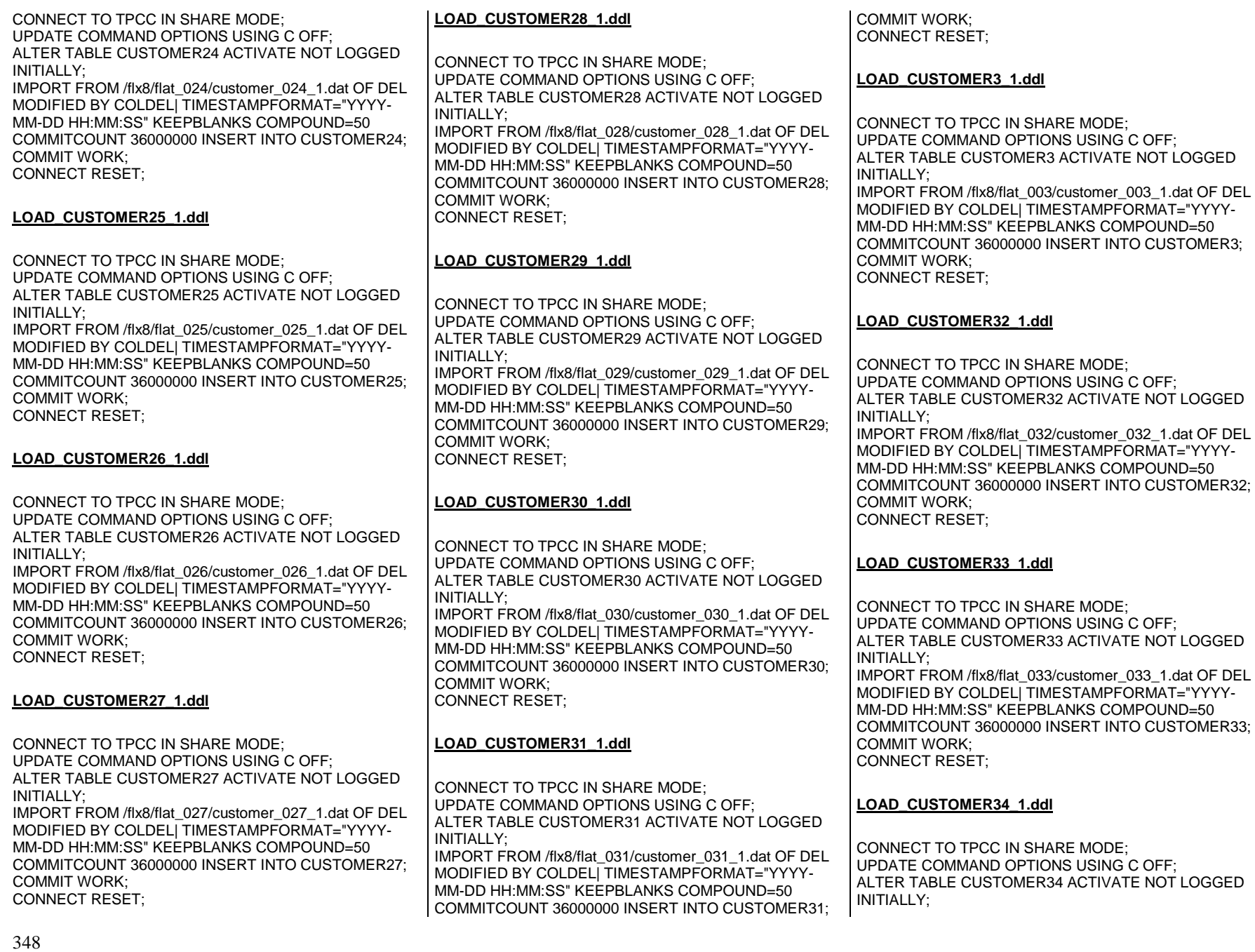

IMPORT FROM /flx8/flat\_034/customer\_034\_1.dat OF DEL MODIFIED BY COLDEL| TIMESTAMPFORMAT="YYYY-MM-DD HH:MM:SS" KEEPBLANKS COMPOUND=50 COMMITCOUNT 36000000 INSERT INTO CUSTOMER34; COMMIT WORK; CONNECT RESET; **LOAD\_CUSTOMER35\_1.ddl**CONNECT TO TPCC IN SHARE MODE; UPDATE COMMAND OPTIONS USING C OFF; ALTER TABLE CUSTOMER35 ACTIVATE NOT LOGGED INITIALLY; IMPORT FROM /flx8/flat\_035/customer\_035\_1.dat OF DEL MODIFIED BY COLDEL| TIMESTAMPFORMAT="YYYY-MM-DD HH:MM:SS" KEEPBLANKS COMPOUND=50 COMMITCOUNT 36000000 INSERT INTO CUSTOMER35; COMMIT WORK; CONNECT RESET; **LOAD\_CUSTOMER36\_1.ddl**CONNECT TO TPCC IN SHARE MODE; UPDATE COMMAND OPTIONS USING C OFF; ALTER TABLE CUSTOMER36 ACTIVATE NOT LOGGED INITIALLY; IMPORT FROM /flx8/flat\_036/customer\_036\_1.dat OF DEL MODIFIED BY COLDEL| TIMESTAMPFORMAT="YYYY-MM-DD HH:MM:SS" KEEPBLANKS COMPOUND=50 COMMITCOUNT 36000000 INSERT INTO CUSTOMER36; COMMIT WORK; CONNECT RESET; **LOAD\_CUSTOMER37\_1.ddl**CONNECT TO TPCC IN SHARE MODE; UPDATE COMMAND OPTIONS USING C OFF; ALTER TABLE CUSTOMER37 ACTIVATE NOT LOGGED INITIALLY; IMPORT FROM /flx8/flat\_037/customer\_037\_1.dat OF DEL MODIFIED BY COLDEL| TIMESTAMPFORMAT="YYYY-MM-DD HH:MM:SS" KEEPBLANKS COMPOUND=50 COMMITCOUNT 36000000 INSERT INTO CUSTOMER37; COMMIT WORK; CONNECT RESET; **LOAD\_CUSTOMER38\_1.ddl**CONNECT TO TPCC IN SHARE MODE; UPDATE COMMAND OPTIONS USING C OFF; ALTER TABLE CUSTOMER38 ACTIVATE NOT LOGGED INITIALLY; IMPORT FROM /flx8/flat\_038/customer\_038\_1.dat OF DEL MODIFIED BY COLDEL| TIMESTAMPFORMAT="YYYY-MM-DD HH:MM:SS" KEEPBLANKS COMPOUND=50 COMMITCOUNT 36000000 INSERT INTO CUSTOMER38; COMMIT WORK; CONNECT RESET; **LOAD\_CUSTOMER39\_1.ddl**CONNECT TO TPCC IN SHARE MODE; UPDATE COMMAND OPTIONS USING C OFF; ALTER TABLE CUSTOMER39 ACTIVATE NOT LOGGED INITIALLY: IMPORT FROM /flx8/flat\_039/customer\_039\_1.dat OF DEL MODIFIED BY COLDEL| TIMESTAMPFORMAT="YYYY-MM-DD HH:MM:SS" KEEPBLANKS COMPOUND=50 COMMITCOUNT 36000000 INSERT INTO CUSTOMER39; COMMIT WORK; CONNECT RESET; **LOAD\_CUSTOMER40\_1.ddl**CONNECT TO TPCC IN SHARE MODE; UPDATE COMMAND OPTIONS USING C OFF; ALTER TABLE CUSTOMER40 ACTIVATE NOT LOGGED INITIALLY; IMPORT FROM /flx8/flat\_040/customer\_040\_1.dat OF DEL MODIFIED BY COLDEL| TIMESTAMPFORMAT="YYYY-MM-DD HH:MM:SS" KEEPBLANKS COMPOUND=50 COMMITCOUNT 36000000 INSERT INTO CUSTOMER40; COMMIT WORK; CONNECT RESET; **LOAD\_CUSTOMER41\_1.ddl**CONNECT TO TPCC IN SHARE MODE; UPDATE COMMAND OPTIONS USING C OFF; ALTER TABLE CUSTOMER41 ACTIVATE NOT LOGGED INITIALLY; IMPORT FROM /flx8/flat\_041/customer\_041\_1.dat OF DEL MODIFIED BY COLDEL| TIMESTAMPFORMAT="YYYY-MM-DD HH:MM:SS" KEEPBLANKS COMPOUND=50 COMMITCOUNT 36000000 INSERT INTO CUSTOMER41; COMMIT WORK; CONNECT RESET; **LOAD\_CUSTOMER4\_1.ddl**CONNECT TO TPCC IN SHARE MODE; UPDATE COMMAND OPTIONS USING C OFF; ALTER TABLE CUSTOMER4 ACTIVATE NOT LOGGED INITIALLY; IMPORT FROM /flx8/flat\_004/customer\_004\_1.dat OF DEL MODIFIED BY COLDEL| TIMESTAMPFORMAT="YYYY-MM-DD HH:MM:SS" KEEPBLANKS COMPOUND=50 COMMITCOUNT 36000000 INSERT INTO CUSTOMER4; COMMIT WORK; CONNECT RESET; **LOAD\_CUSTOMER42\_1.ddl**CONNECT TO TPCC IN SHARE MODE; UPDATE COMMAND OPTIONS USING C OFF; ALTER TABLE CUSTOMER42 ACTIVATE NOT LOGGED INITIALLY; IMPORT FROM /flx8/flat\_042/customer\_042\_1.dat OF DEL MODIFIED BY COLDEL| TIMESTAMPFORMAT="YYYY-MM-DD HH:MM:SS" KEEPBLANKS COMPOUND=50 COMMITCOUNT 36000000 INSERT INTO CUSTOMER42; COMMIT WORK; CONNECT RESET; **LOAD\_CUSTOMER43\_1.ddl**CONNECT TO TPCC IN SHARE MODE; UPDATE COMMAND OPTIONS USING C OFF; ALTER TABLE CUSTOMER43 ACTIVATE NOT LOGGED INITIALLY; IMPORT FROM /flx8/flat\_043/customer\_043\_1.dat OF DEL MODIFIED BY COLDEL| TIMESTAMPFORMAT="YYYY-MM-DD HH:MM:SS" KEEPBLANKS COMPOUND=50 COMMITCOUNT 36000000 INSERT INTO CUSTOMER43; COMMIT WORK; CONNECT RESET; **LOAD\_CUSTOMER44\_1.ddl**CONNECT TO TPCC IN SHARE MODE; UPDATE COMMAND OPTIONS USING C OFF; ALTER TABLE CUSTOMER44 ACTIVATE NOT LOGGED INITIALLY; IMPORT FROM /flx8/flat\_044/customer\_044\_1.dat OF DEL MODIFIED BY COLDEL| TIMESTAMPFORMAT="YYYY-MM-DD HH:MM:SS" KEEPBLANKS COMPOUND=50 COMMITCOUNT 36000000 INSERT INTO CUSTOMER44; COMMIT WORK; CONNECT RESET;

#### **LOAD\_CUSTOMER45\_1.ddl**

CONNECT TO TPCC IN SHARE MODE; UPDATE COMMAND OPTIONS USING C OFF; ALTER TABLE CUSTOMER45 ACTIVATE NOT LOGGED INITIALLY; IMPORT FROM /flx8/flat\_045/customer\_045\_1.dat OF DEL MODIFIED BY COLDEL| TIMESTAMPFORMAT="YYYY-MM-DD HH:MM:SS" KEEPBLANKS COMPOUND=50 COMMITCOUNT 36000000 INSERT INTO CUSTOMER45; COMMIT WORK; CONNECT RESET;

#### **LOAD\_CUSTOMER46\_1.ddl**

CONNECT TO TPCC IN SHARE MODE; UPDATE COMMAND OPTIONS USING C OFF; ALTER TABLE CUSTOMER46 ACTIVATE NOT LOGGED INITIALLY; IMPORT FROM /flx8/flat\_046/customer\_046\_1.dat OF DEL MODIFIED BY COLDEL| TIMESTAMPFORMAT="YYYY-MM-DD HH:MM:SS" KEEPBLANKS COMPOUND=50 COMMITCOUNT 36000000 INSERT INTO CUSTOMER46; COMMIT WORK; CONNECT RESET;

#### **LOAD\_CUSTOMER47\_1.ddl**

CONNECT TO TPCC IN SHARE MODE; UPDATE COMMAND OPTIONS USING C OFF; ALTER TABLE CUSTOMER47 ACTIVATE NOT LOGGED INITIALLY; IMPORT FROM /flx8/flat\_047/customer\_047\_1.dat OF DEL MODIFIED BY COLDEL| TIMESTAMPFORMAT="YYYY-MM-DD HH:MM:SS" KEEPBLANKS COMPOUND=50 COMMITCOUNT 36000000 INSERT INTO CUSTOMER47; COMMIT WORK; CONNECT RESET;

#### **LOAD\_CUSTOMER48\_1.ddl**

CONNECT TO TPCC IN SHARE MODE; UPDATE COMMAND OPTIONS USING C OFF; ALTER TABLE CUSTOMER48 ACTIVATE NOT LOGGED INITIALLY;

IMPORT FROM /flx8/flat\_048/customer\_048\_1.dat OF DEL MODIFIED BY COLDEL| TIMESTAMPFORMAT="YYYY-MM-DD HH:MM:SS" KEEPBLANKS COMPOUND=50 COMMITCOUNT 36000000 INSERT INTO CUSTOMER48; COMMIT WORK; CONNECT RESET;

#### **LOAD\_CUSTOMER49\_1.ddl**

CONNECT TO TPCC IN SHARE MODE; UPDATE COMMAND OPTIONS USING C OFF; ALTER TABLE CUSTOMER49 ACTIVATE NOT LOGGED INITIALLY: IMPORT FROM /flx8/flat\_049/customer\_049\_1.dat OF DEL MODIFIED BY COLDEL| TIMESTAMPFORMAT="YYYY-MM-DD HH:MM:SS" KEEPBLANKS COMPOUND=50 COMMITCOUNT 36000000 INSERT INTO CUSTOMER49; COMMIT WORK; CONNECT RESET;

#### **LOAD\_CUSTOMER50\_1.ddl**

CONNECT TO TPCC IN SHARE MODE; UPDATE COMMAND OPTIONS USING C OFF; ALTER TABLE CUSTOMER50 ACTIVATE NOT LOGGED INITIALLY; IMPORT FROM /flx8/flat\_050/customer\_050\_1.dat OF DEL MODIFIED BY COLDEL| TIMESTAMPFORMAT="YYYY-MM-DD HH:MM:SS" KEEPBLANKS COMPOUND=50 COMMITCOUNT 36000000 INSERT INTO CUSTOMER50; COMMIT WORK; CONNECT RESET;

## **LOAD\_CUSTOMER51\_1.ddl**

CONNECT TO TPCC IN SHARE MODE; UPDATE COMMAND OPTIONS USING C OFF; ALTER TABLE CUSTOMER51 ACTIVATE NOT LOGGED INITIALLY; IMPORT FROM /flx8/flat\_051/customer\_051\_1.dat OF DEL MODIFIED BY COLDEL| TIMESTAMPFORMAT="YYYY-MM-DD HH:MM:SS" KEEPBLANKS COMPOUND=50 COMMITCOUNT 36000000 INSERT INTO CUSTOMER51; COMMIT WORK; CONNECT RESET;

**LOAD\_CUSTOMER5\_1.ddl**

CONNECT TO TPCC IN SHARE MODE; UPDATE COMMAND OPTIONS USING C OFF; ALTER TABLE CUSTOMER5 ACTIVATE NOT LOGGED INITIALLY;

 IMPORT FROM /flx8/flat\_005/customer\_005\_1.dat OF DEL MODIFIED BY COLDEL| TIMESTAMPFORMAT="YYYY-MM-DD HH:MM:SS" KEEPBLANKS COMPOUND=50 COMMITCOUNT 36000000 INSERT INTO CUSTOMER5; COMMIT WORK; CONNECT RESET;

#### **LOAD\_CUSTOMER52\_1.ddl**

CONNECT TO TPCC IN SHARE MODE; UPDATE COMMAND OPTIONS USING C OFF; ALTER TABLE CUSTOMER52 ACTIVATE NOT LOGGED INITIALLY: IMPORT FROM /flx8/flat\_052/customer\_052\_1.dat OF DEL MODIFIED BY COLDEL| TIMESTAMPFORMAT="YYYY-MM-DD HH:MM:SS" KEEPBLANKS COMPOUND=50 COMMITCOUNT 36000000 INSERT INTO CUSTOMER52; COMMIT WORK; CONNECT RESET;

#### **LOAD\_CUSTOMER53\_1.ddl**

CONNECT TO TPCC IN SHARE MODE; UPDATE COMMAND OPTIONS USING C OFF; ALTER TABLE CUSTOMER53 ACTIVATE NOT LOGGED INITIALLY; IMPORT FROM /flx8/flat\_053/customer\_053\_1.dat OF DEL MODIFIED BY COLDEL| TIMESTAMPFORMAT="YYYY-MM-DD HH:MM:SS" KEEPBLANKS COMPOUND=50 COMMITCOUNT 36000000 INSERT INTO CUSTOMER53; COMMIT WORK; CONNECT RESET;

#### **LOAD\_CUSTOMER54\_1.ddl**

CONNECT TO TPCC IN SHARE MODE; UPDATE COMMAND OPTIONS USING C OFF; ALTER TABLE CUSTOMER54 ACTIVATE NOT LOGGED INITIALLY: IMPORT FROM /flx8/flat\_054/customer\_054\_1.dat OF DEL MODIFIED BY COLDEL| TIMESTAMPFORMAT="YYYY-MM-DD HH:MM:SS" KEEPBLANKS COMPOUND=50 COMMITCOUNT 36000000 INSERT INTO CUSTOMER54; COMMIT WORK; CONNECT RESET;

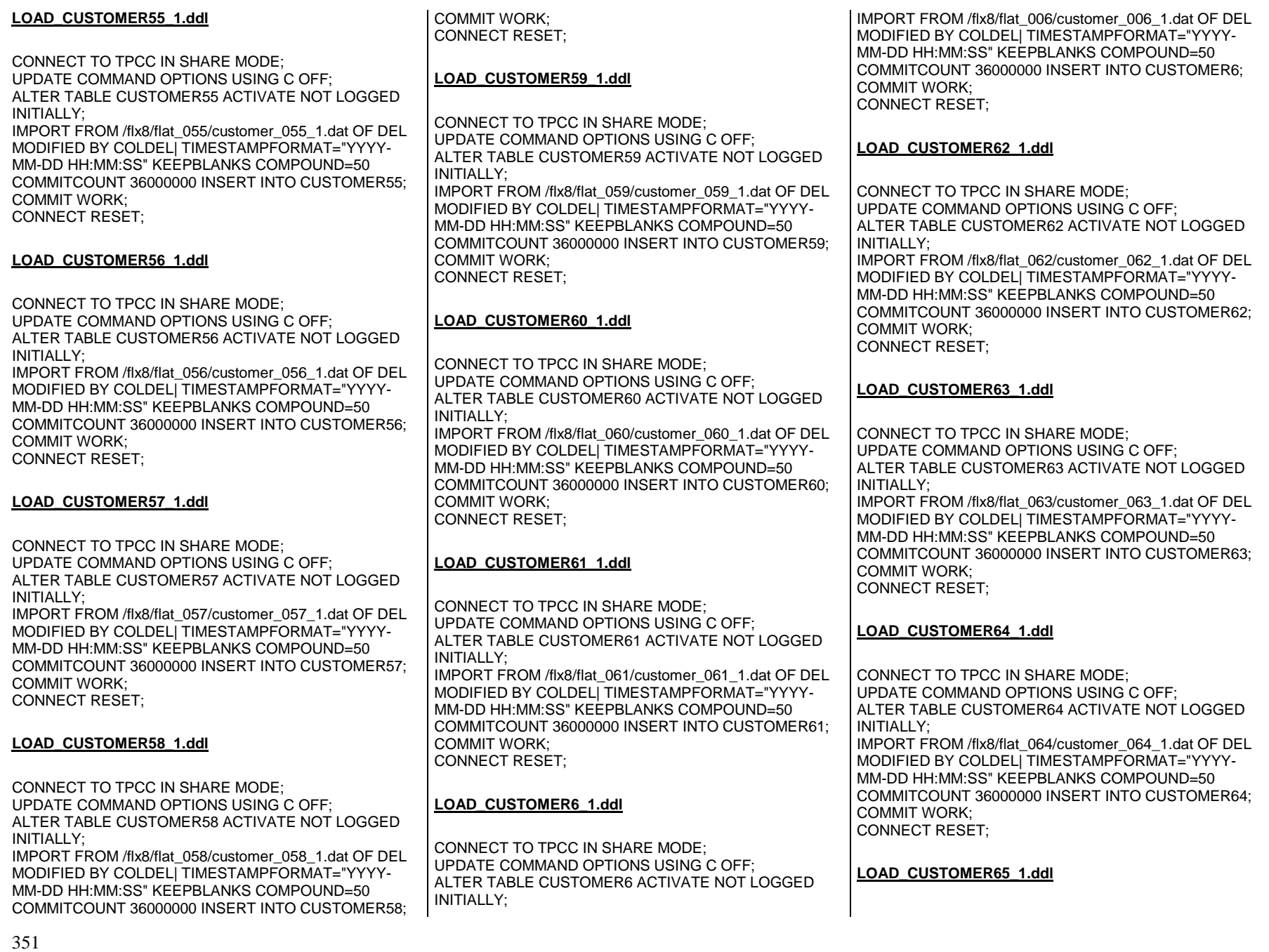

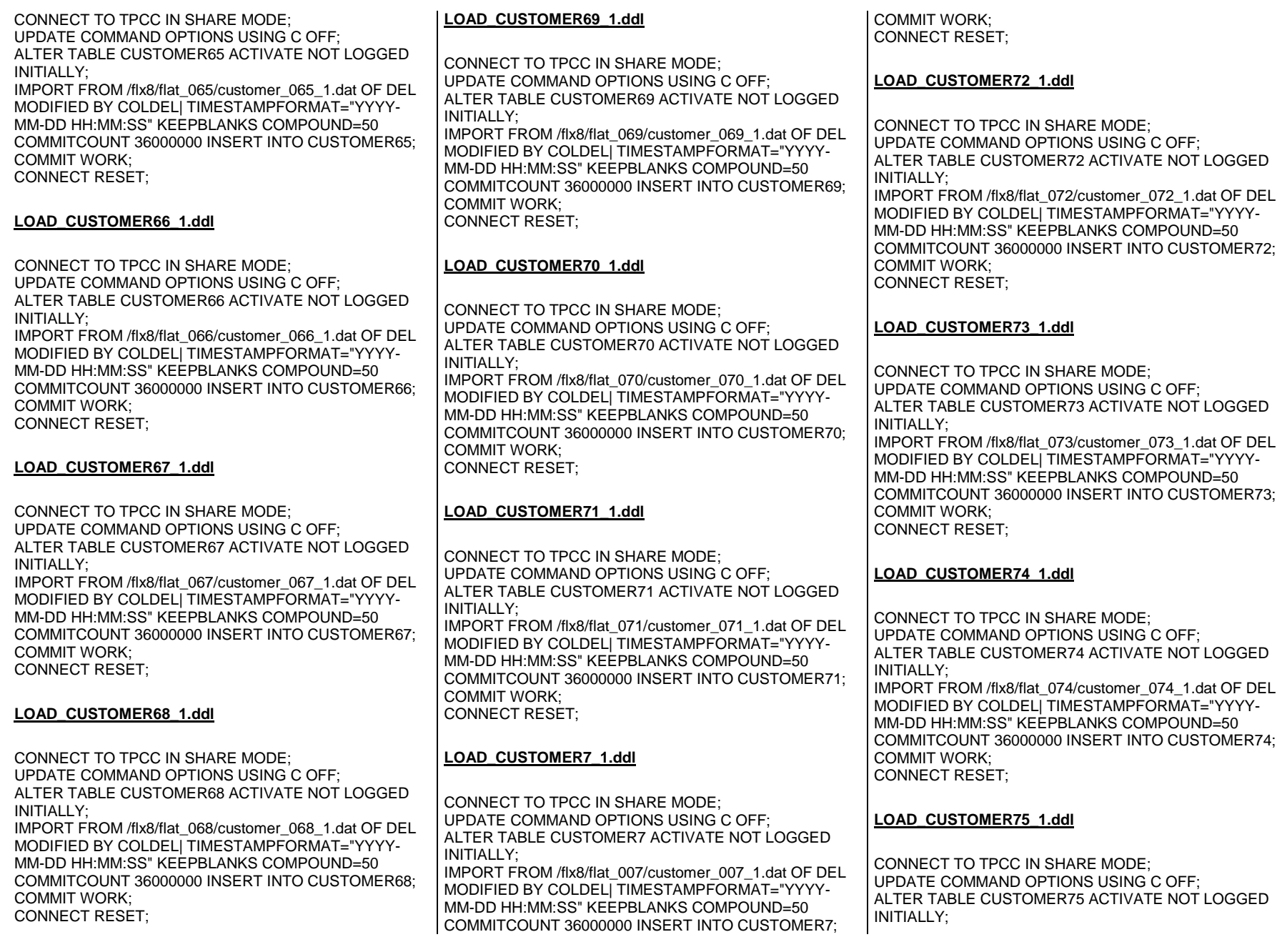

IMPORT FROM /flx8/flat\_075/customer\_075\_1.dat OF DEL MODIFIED BY COLDEL| TIMESTAMPFORMAT="YYYY-MM-DD HH:MM:SS" KEEPBLANKS COMPOUND=50 COMMITCOUNT 36000000 INSERT INTO CUSTOMER75; COMMIT WORK; CONNECT RESET; **LOAD\_CUSTOMER76\_1.ddl**CONNECT TO TPCC IN SHARE MODE; UPDATE COMMAND OPTIONS USING C OFF; ALTER TABLE CUSTOMER76 ACTIVATE NOT LOGGED INITIALLY; IMPORT FROM /flx8/flat\_076/customer\_076\_1.dat OF DEL MODIFIED BY COLDEL| TIMESTAMPFORMAT="YYYY-MM-DD HH:MM:SS" KEEPBLANKS COMPOUND=50 COMMITCOUNT 36000000 INSERT INTO CUSTOMER76; COMMIT WORK; CONNECT RESET; **LOAD\_CUSTOMER77\_1.ddl**CONNECT TO TPCC IN SHARE MODE; UPDATE COMMAND OPTIONS USING C OFF; ALTER TABLE CUSTOMER77 ACTIVATE NOT LOGGED INITIALLY; IMPORT FROM /flx8/flat\_077/customer\_077\_1.dat OF DEL MODIFIED BY COLDEL| TIMESTAMPFORMAT="YYYY-MM-DD HH:MM:SS" KEEPBLANKS COMPOUND=50 COMMITCOUNT 36000000 INSERT INTO CUSTOMER77; COMMIT WORK; CONNECT RESET; **LOAD\_CUSTOMER78\_1.ddl**CONNECT TO TPCC IN SHARE MODE; UPDATE COMMAND OPTIONS USING C OFF; ALTER TABLE CUSTOMER78 ACTIVATE NOT LOGGED INITIALLY; IMPORT FROM /flx8/flat\_078/customer\_078\_1.dat OF DEL MODIFIED BY COLDEL| TIMESTAMPFORMAT="YYYY-MM-DD HH:MM:SS" KEEPBLANKS COMPOUND=50 COMMITCOUNT 36000000 INSERT INTO CUSTOMER78; COMMIT WORK; CONNECT RESET; **LOAD\_CUSTOMER79\_1.ddl**CONNECT TO TPCC IN SHARE MODE; UPDATE COMMAND OPTIONS USING C OFF; ALTER TABLE CUSTOMER79 ACTIVATE NOT LOGGED INITIALLY; IMPORT FROM /flx8/flat\_079/customer\_079\_1.dat OF DEL MODIFIED BY COLDEL| TIMESTAMPFORMAT="YYYY-MM-DD HH:MM:SS" KEEPBLANKS COMPOUND=50 COMMITCOUNT 36000000 INSERT INTO CUSTOMER79; COMMIT WORK; CONNECT RESET; **LOAD\_CUSTOMER80\_1.ddl**CONNECT TO TPCC IN SHARE MODE; UPDATE COMMAND OPTIONS USING C OFF; ALTER TABLE CUSTOMER80 ACTIVATE NOT LOGGED INITIALLY: IMPORT FROM /flx8/flat\_080/customer\_080\_1.dat OF DEL MODIFIED BY COLDEL| TIMESTAMPFORMAT="YYYY-MM-DD HH:MM:SS" KEEPBLANKS COMPOUND=50 COMMITCOUNT 36000000 INSERT INTO CUSTOMER80; COMMIT WORK; CONNECT RESET; **LOAD\_CUSTOMER8\_1.ddl**CONNECT TO TPCC IN SHARE MODE; UPDATE COMMAND OPTIONS USING C OFF; ALTER TABLE CUSTOMER8 ACTIVATE NOT LOGGED INITIALLY; IMPORT FROM /flx8/flat\_008/customer\_008\_1.dat OF DEL MODIFIED BY COLDEL| TIMESTAMPFORMAT="YYYY-MM-DD HH:MM:SS" KEEPBLANKS COMPOUND=50 COMMITCOUNT 36000000 INSERT INTO CUSTOMER8; COMMIT WORK; CONNECT RESET; **LOAD\_CUSTOMER9\_1.ddl**CONNECT TO TPCC IN SHARE MODE; UPDATE COMMAND OPTIONS USING C OFF; ALTER TABLE CUSTOMER9 ACTIVATE NOT LOGGED INITIALLY; IMPORT FROM /flx8/flat\_009/customer\_009\_1.dat OF DEL MODIFIED BY COLDEL| TIMESTAMPFORMAT="YYYY-MM-DD HH:MM:SS" KEEPBLANKS COMPOUND=50 COMMITCOUNT 36000000 INSERT INTO CUSTOMER9; COMMIT WORK; CONNECT RESET; **LOAD\_DISTRICT10\_1.ddl**CONNECT TO TPCC IN SHARE MODE; UPDATE COMMAND OPTIONS USING C OFF; ALTER TABLE DISTRICT10 ACTIVATE NOT LOGGED INITIALLY; IMPORT FROM /flx8/flat\_010/district\_010\_1.dat OF DEL MODIFIED BY COLDEL| TIMESTAMPFORMAT="YYYY-MM-DD HH:MM:SS" KEEPBLANKS COMPOUND=50 COMMITCOUNT 12000 INSERT INTO DISTRICT10; COMMIT WORK; CONNECT RESET; **LOAD\_DISTRICT11\_1.ddl**CONNECT TO TPCC IN SHARE MODE; UPDATE COMMAND OPTIONS USING C OFF; ALTER TABLE DISTRICT11 ACTIVATE NOT LOGGED INITIALLY; IMPORT FROM /flx8/flat\_011/district\_011\_1.dat OF DEL MODIFIED BY COLDEL| TIMESTAMPFORMAT="YYYY-MM-DD HH:MM:SS" KEEPBLANKS COMPOUND=50 COMMITCOUNT 12000 INSERT INTO DISTRICT11; COMMIT WORK; CONNECT RESET; **LOAD\_DISTRICT1\_1.ddl**CONNECT TO TPCC IN SHARE MODE; UPDATE COMMAND OPTIONS USING C OFF; ALTER TABLE DISTRICT1 ACTIVATE NOT LOGGED INITIALLY; IMPORT FROM /flx8/flat\_001/district\_001\_1.dat OF DEL MODIFIED BY COLDEL| TIMESTAMPFORMAT="YYYY-MM-DD HH:MM:SS" KEEPBLANKS COMPOUND=50 COMMITCOUNT 12000 INSERT INTO DISTRICT1; COMMIT WORK; CONNECT RESET; **LOAD\_DISTRICT12\_1.ddl**CONNECT TO TPCC IN SHARE MODE; UPDATE COMMAND OPTIONS USING C OFF; ALTER TABLE DISTRICT12 ACTIVATE NOT LOGGED INITIALLY; IMPORT FROM /flx8/flat\_012/district\_012\_1.dat OF DEL MODIFIED BY COLDEL| TIMESTAMPFORMAT="YYYY-MM-DD HH:MM:SS" KEEPBLANKS COMPOUND=50 COMMITCOUNT 12000 INSERT INTO DISTRICT12;

COMMIT WORK; CONNECT RESET;

#### **LOAD\_DISTRICT13\_1.ddl**

CONNECT TO TPCC IN SHARE MODE; UPDATE COMMAND OPTIONS USING C OFF; ALTER TABLE DISTRICT13 ACTIVATE NOT LOGGED INITIALLY; IMPORT FROM /flx8/flat\_013/district\_013\_1.dat OF DEL MODIFIED BY COLDEL| TIMESTAMPFORMAT="YYYY-MM-DD HH:MM:SS" KEEPBLANKS COMPOUND=50 COMMITCOUNT 12000 INSERT INTO DISTRICT13; COMMIT WORK; CONNECT RESET;

#### **LOAD\_DISTRICT14\_1.ddl**

CONNECT TO TPCC IN SHARE MODE; UPDATE COMMAND OPTIONS USING C OFF; ALTER TABLE DISTRICT14 ACTIVATE NOT LOGGED INITIALLY: IMPORT FROM /flx8/flat\_014/district\_014\_1.dat OF DEL MODIFIED BY COLDEL| TIMESTAMPFORMAT="YYYY-MM-DD HH:MM:SS" KEEPBLANKS COMPOUND=50 COMMITCOUNT 12000 INSERT INTO DISTRICT14; COMMIT WORK; CONNECT RESET;

#### **LOAD\_DISTRICT15\_1.ddl**

CONNECT TO TPCC IN SHARE MODE; UPDATE COMMAND OPTIONS USING C OFF; ALTER TABLE DISTRICT15 ACTIVATE NOT LOGGED INITIALLY; IMPORT FROM /flx8/flat\_015/district\_015\_1.dat OF DEL MODIFIED BY COLDEL| TIMESTAMPFORMAT="YYYY-MM-DD HH:MM:SS" KEEPBLANKS COMPOUND=50 COMMITCOUNT 12000 INSERT INTO DISTRICT15; COMMIT WORK; CONNECT RESET;

#### **LOAD\_DISTRICT16\_1.ddl**

CONNECT TO TPCC IN SHARE MODE; UPDATE COMMAND OPTIONS USING C OFF; ALTER TABLE DISTRICT16 ACTIVATE NOT LOGGED INITIALLY;

IMPORT FROM /flx8/flat\_016/district\_016\_1.dat OF DEL MODIFIED BY COLDEL| TIMESTAMPFORMAT="YYYY-MM-DD HH:MM:SS" KEEPBLANKS COMPOUND=50 COMMITCOUNT 12000 INSERT INTO DISTRICT16; COMMIT WORK; CONNECT RESET;

#### **LOAD\_DISTRICT17\_1.ddl**

CONNECT TO TPCC IN SHARE MODE; UPDATE COMMAND OPTIONS USING C OFF; ALTER TABLE DISTRICT17 ACTIVATE NOT LOGGED INITIALLY:

 IMPORT FROM /flx8/flat\_017/district\_017\_1.dat OF DEL MODIFIED BY COLDEL| TIMESTAMPFORMAT="YYYY-MM-DD HH:MM:SS" KEEPBLANKS COMPOUND=50 COMMITCOUNT 12000 INSERT INTO DISTRICT17; COMMIT WORK; CONNECT RESET;

## **LOAD\_DISTRICT18\_1.ddl**

CONNECT TO TPCC IN SHARE MODE; UPDATE COMMAND OPTIONS USING C OFF; ALTER TABLE DISTRICT18 ACTIVATE NOT LOGGED INITIALLY; IMPORT FROM /flx8/flat\_018/district\_018\_1.dat OF DEL MODIFIED BY COLDEL| TIMESTAMPFORMAT="YYYY-MM-DD HH:MM:SS" KEEPBLANKS COMPOUND=50 COMMITCOUNT 12000 INSERT INTO DISTRICT18; COMMIT WORK; CONNECT RESET;

## **LOAD\_DISTRICT19\_1.ddl**

CONNECT TO TPCC IN SHARE MODE; UPDATE COMMAND OPTIONS USING C OFF; ALTER TABLE DISTRICT19 ACTIVATE NOT LOGGED INITIALLY; IMPORT FROM /flx8/flat\_019/district\_019\_1.dat OF DEL MODIFIED BY COLDEL| TIMESTAMPFORMAT="YYYY-MM-DD HH:MM:SS" KEEPBLANKS COMPOUND=50 COMMITCOUNT 12000 INSERT INTO DISTRICT19; COMMIT WORK; CONNECT RESET;

#### **LOAD\_DISTRICT20\_1.ddl**

CONNECT TO TPCC IN SHARE MODE; UPDATE COMMAND OPTIONS USING C OFF; ALTER TABLE DISTRICT20 ACTIVATE NOT LOGGED INITIALLY; IMPORT FROM /flx8/flat\_020/district\_020\_1.dat OF DEL

 MODIFIED BY COLDEL| TIMESTAMPFORMAT="YYYY-MM-DD HH:MM:SS" KEEPBLANKS COMPOUND=50 COMMITCOUNT 12000 INSERT INTO DISTRICT20; COMMIT WORK; CONNECT RESET;

#### **LOAD\_DISTRICT21\_1.ddl**

CONNECT TO TPCC IN SHARE MODE; UPDATE COMMAND OPTIONS USING C OFF; ALTER TABLE DISTRICT21 ACTIVATE NOT LOGGED INITIAL LY: IMPORT FROM /flx8/flat\_021/district\_021\_1.dat OF DEL MODIFIED BY COLDEL| TIMESTAMPFORMAT="YYYY-MM-DD HH:MM:SS" KEEPBLANKS COMPOUND=50 COMMITCOUNT 12000 INSERT INTO DISTRICT21; COMMIT WORK; CONNECT RESET;

#### **LOAD\_DISTRICT2\_1.ddl**

CONNECT TO TPCC IN SHARE MODE; UPDATE COMMAND OPTIONS USING C OFF; ALTER TABLE DISTRICT2 ACTIVATE NOT LOGGED INITIALLY; IMPORT FROM /flx8/flat\_002/district\_002\_1.dat OF DEL MODIFIED BY COLDEL| TIMESTAMPFORMAT="YYYY-MM-DD HH:MM:SS" KEEPBLANKS COMPOUND=50 COMMITCOUNT 12000 INSERT INTO DISTRICT2; COMMIT WORK; CONNECT RESET;

#### **LOAD\_DISTRICT22\_1.ddl**

CONNECT TO TPCC IN SHARE MODE; UPDATE COMMAND OPTIONS USING C OFF; ALTER TABLE DISTRICT22 ACTIVATE NOT LOGGED INITIALLY: IMPORT FROM /flx8/flat\_022/district\_022\_1.dat OF DEL MODIFIED BY COLDEL| TIMESTAMPFORMAT="YYYY-MM-DD HH:MM:SS" KEEPBLANKS COMPOUND=50 COMMITCOUNT 12000 INSERT INTO DISTRICT22; COMMIT WORK; CONNECT RESET;

#### ALTER TABLE DISTRICT23 ACTIVATE NOT LOGGED INITIALLY; IMPORT FROM /flx8/flat\_023/district\_023\_1.dat OF DEL MODIFIED BY COLDEL| TIMESTAMPFORMAT="YYYY-MM-DD HH:MM:SS" KEEPBLANKS COMPOUND=50 COMMITCOUNT 12000 INSERT INTO DISTRICT23; COMMIT WORK; CONNECT RESET; **LOAD\_DISTRICT24\_1.ddl**CONNECT TO TPCC IN SHARE MODE; UPDATE COMMAND OPTIONS USING C OFF; ALTER TABLE DISTRICT24 ACTIVATE NOT LOGGED INITIALLY; IMPORT FROM /flx8/flat\_024/district\_024\_1.dat OF DEL MODIFIED BY COLDEL| TIMESTAMPFORMAT="YYYY-MM-DD HH:MM:SS" KEEPBLANKS COMPOUND=50 COMMITCOUNT 12000 INSERT INTO DISTRICT24; COMMIT WORK; CONNECT RESET; **LOAD\_DISTRICT25\_1.ddl**CONNECT TO TPCC IN SHARE MODE; UPDATE COMMAND OPTIONS USING C OFF; ALTER TABLE DISTRICT25 ACTIVATE NOT LOGGED INITIALLY; IMPORT FROM /flx8/flat\_025/district\_025\_1.dat OF DEL MODIFIED BY COLDEL| TIMESTAMPFORMAT="YYYY-MM-DD HH:MM:SS" KEEPBLANKS COMPOUND=50 COMMITCOUNT 12000 INSERT INTO DISTRICT25; COMMIT WORK; CONNECT RESET; **LOAD\_DISTRICT26\_1.ddl**CONNECT TO TPCC IN SHARE MODE; UPDATE COMMAND OPTIONS USING C OFF; ALTER TABLE DISTRICT26 ACTIVATE NOT LOGGED INITIALLY; IMPORT FROM /flx8/flat\_026/district\_026\_1.dat OF DEL MODIFIED BY COLDEL| TIMESTAMPFORMAT="YYYY-CONNECT TO TPCC IN SHARE MODE; UPDATE COMMAND OPTIONS USING C OFF; ALTER TABLE DISTRICT27 ACTIVATE NOT LOGGED INITIALLY; IMPORT FROM /flx8/flat\_027/district\_027\_1.dat OF DEL MODIFIED BY COLDEL| TIMESTAMPFORMAT="YYYY-MM-DD HH:MM:SS" KEEPBLANKS COMPOUND=50 COMMITCOUNT 12000 INSERT INTO DISTRICT27; COMMIT WORK; CONNECT RESET; **LOAD\_DISTRICT28\_1.ddl**CONNECT TO TPCC IN SHARE MODE; UPDATE COMMAND OPTIONS USING C OFF; ALTER TABLE DISTRICT28 ACTIVATE NOT LOGGED INITIALLY: IMPORT FROM /flx8/flat\_028/district\_028\_1.dat OF DEL MODIFIED BY COLDEL| TIMESTAMPFORMAT="YYYY-MM-DD HH:MM:SS" KEEPBLANKS COMPOUND=50 COMMITCOUNT 12000 INSERT INTO DISTRICT28; COMMIT WORK; CONNECT RESET; **LOAD\_DISTRICT29\_1.ddl**CONNECT TO TPCC IN SHARE MODE; UPDATE COMMAND OPTIONS USING C OFF; ALTER TABLE DISTRICT29 ACTIVATE NOT LOGGED INITIALLY; IMPORT FROM /flx8/flat\_029/district\_029\_1.dat OF DEL MODIFIED BY COLDEL| TIMESTAMPFORMAT="YYYY-MM-DD HH:MM:SS" KEEPBLANKS COMPOUND=50 COMMITCOUNT 12000 INSERT INTO DISTRICT29; COMMIT WORK; CONNECT RESET; **LOAD\_DISTRICT30\_1.ddl**CONNECT TO TPCC IN SHARE MODE; UPDATE COMMAND OPTIONS USING C OFF;

COMMIT WORK; CONNECT RESET;

**LOAD\_DISTRICT27\_1.ddl**

ALTER TABLE DISTRICT30 ACTIVATE NOT LOGGED

INITIALLY;

IMPORT FROM /flx8/flat\_030/district\_030\_1.dat OF DEL MODIFIED BY COLDEL| TIMESTAMPFORMAT="YYYY-MM-DD HH:MM:SS" KEEPBLANKS COMPOUND=50 COMMITCOUNT 12000 INSERT INTO DISTRICT30; COMMIT WORK; CONNECT RESET;

#### **LOAD\_DISTRICT31\_1.ddl**

CONNECT TO TPCC IN SHARE MODE; UPDATE COMMAND OPTIONS USING C OFF; ALTER TABLE DISTRICT31 ACTIVATE NOT LOGGED INITIAL LY:

 IMPORT FROM /flx8/flat\_031/district\_031\_1.dat OF DEL MODIFIED BY COLDEL| TIMESTAMPFORMAT="YYYY-MM-DD HH:MM:SS" KEEPBLANKS COMPOUND=50 COMMITCOUNT 12000 INSERT INTO DISTRICT31; COMMIT WORK; CONNECT RESET;

## **LOAD\_DISTRICT3\_1.ddl**

CONNECT TO TPCC IN SHARE MODE; UPDATE COMMAND OPTIONS USING C OFF; ALTER TABLE DISTRICT3 ACTIVATE NOT LOGGED INITIALLY; IMPORT FROM /flx8/flat\_003/district\_003\_1.dat OF DEL MODIFIED BY COLDEL| TIMESTAMPFORMAT="YYYY-MM-DD HH:MM:SS" KEEPBLANKS COMPOUND=50 COMMITCOUNT 12000 INSERT INTO DISTRICT3; COMMIT WORK; CONNECT RESET;

## **LOAD\_DISTRICT32\_1.ddl**

CONNECT TO TPCC IN SHARE MODE; UPDATE COMMAND OPTIONS USING C OFF; ALTER TABLE DISTRICT32 ACTIVATE NOT LOGGED INITIALLY; IMPORT FROM /flx8/flat\_032/district\_032\_1.dat OF DEL MODIFIED BY COLDEL| TIMESTAMPFORMAT="YYYY-MM-DD HH:MM:SS" KEEPBLANKS COMPOUND=50 COMMITCOUNT 12000 INSERT INTO DISTRICT32; COMMIT WORK; CONNECT RESET;

## **LOAD\_DISTRICT33\_1.ddl**

MM-DD HH:MM:SS" KEEPBLANKS COMPOUND=50 COMMITCOUNT 12000 INSERT INTO DISTRICT26;

**LOAD\_DISTRICT23\_1.ddl**

CONNECT TO TPCC IN SHARE MODE; UPDATE COMMAND OPTIONS USING C OFF; CONNECT TO TPCC IN SHARE MODE; UPDATE COMMAND OPTIONS USING C OFF; ALTER TABLE DISTRICT33 ACTIVATE NOT LOGGED INITIALLY; IMPORT FROM /flx8/flat\_033/district\_033\_1.dat OF DEL MODIFIED BY COLDEL| TIMESTAMPFORMAT="YYYY-MM-DD HH:MM:SS" KEEPBLANKS COMPOUND=50 COMMITCOUNT 12000 INSERT INTO DISTRICT33; COMMIT WORK; CONNECT RESET;

#### **LOAD\_DISTRICT34\_1.ddl**

CONNECT TO TPCC IN SHARE MODE; UPDATE COMMAND OPTIONS USING C OFF; ALTER TABLE DISTRICT34 ACTIVATE NOT LOGGED INITIALLY: IMPORT FROM /flx8/flat\_034/district\_034\_1.dat OF DEL MODIFIED BY COLDEL| TIMESTAMPFORMAT="YYYY-MM-DD HH:MM:SS" KEEPBLANKS COMPOUND=50 COMMITCOUNT 12000 INSERT INTO DISTRICT34; COMMIT WORK; CONNECT RESET;

#### **LOAD\_DISTRICT35\_1.ddl**

CONNECT TO TPCC IN SHARE MODE; UPDATE COMMAND OPTIONS USING C OFF; ALTER TABLE DISTRICT35 ACTIVATE NOT LOGGED INITIALLY; IMPORT FROM /flx8/flat\_035/district\_035\_1.dat OF DEL MODIFIED BY COLDEL| TIMESTAMPFORMAT="YYYY-MM-DD HH:MM:SS" KEEPBLANKS COMPOUND=50 COMMITCOUNT 12000 INSERT INTO DISTRICT35; COMMIT WORK; CONNECT RESET;

#### **LOAD\_DISTRICT36\_1.ddl**

CONNECT TO TPCC IN SHARE MODE; UPDATE COMMAND OPTIONS USING C OFF; ALTER TABLE DISTRICT36 ACTIVATE NOT LOGGED INITIALLY; IMPORT FROM /flx8/flat\_036/district\_036\_1.dat OF DEL MODIFIED BY COLDEL| TIMESTAMPFORMAT="YYYY-MM-DD HH:MM:SS" KEEPBLANKS COMPOUND=50 COMMITCOUNT 12000 INSERT INTO DISTRICT36; COMMIT WORK; CONNECT RESET;

#### **LOAD\_DISTRICT37\_1.ddl**

CONNECT TO TPCC IN SHARE MODE; UPDATE COMMAND OPTIONS USING C OFF; ALTER TABLE DISTRICT37 ACTIVATE NOT LOGGED INITIALLY; IMPORT FROM /flx8/flat\_037/district\_037\_1.dat OF DEL MODIFIED BY COLDEL| TIMESTAMPFORMAT="YYYY-MM-DD HH:MM:SS" KEEPBLANKS COMPOUND=50 COMMITCOUNT 12000 INSERT INTO DISTRICT37; COMMIT WORK; CONNECT RESET;

#### **LOAD\_DISTRICT38\_1.ddl**

CONNECT TO TPCC IN SHARE MODE; UPDATE COMMAND OPTIONS USING C OFF; ALTER TABLE DISTRICT38 ACTIVATE NOT LOGGED INITIALLY; IMPORT FROM /flx8/flat\_038/district\_038\_1.dat OF DEL MODIFIED BY COLDEL| TIMESTAMPFORMAT="YYYY-MM-DD HH:MM:SS" KEEPBLANKS COMPOUND=50 COMMITCOUNT 12000 INSERT INTO DISTRICT38;

COMMIT WORK; CONNECT RESET;

## **LOAD\_DISTRICT39\_1.ddl**

CONNECT TO TPCC IN SHARE MODE; UPDATE COMMAND OPTIONS USING C OFF; ALTER TABLE DISTRICT39 ACTIVATE NOT LOGGED INITIALLY;

 IMPORT FROM /flx8/flat\_039/district\_039\_1.dat OF DEL MODIFIED BY COLDEL| TIMESTAMPFORMAT="YYYY-MM-DD HH:MM:SS" KEEPBLANKS COMPOUND=50 COMMITCOUNT 12000 INSERT INTO DISTRICT39; COMMIT WORK; CONNECT RESET;

## **LOAD\_DISTRICT40\_1.ddl**

CONNECT TO TPCC IN SHARE MODE; UPDATE COMMAND OPTIONS USING C OFF; ALTER TABLE DISTRICT40 ACTIVATE NOT LOGGED INITIALLY;

 IMPORT FROM /flx8/flat\_040/district\_040\_1.dat OF DEL MODIFIED BY COLDEL| TIMESTAMPFORMAT="YYYY-MM-DD HH:MM:SS" KEEPBLANKS COMPOUND=50 COMMITCOUNT 12000 INSERT INTO DISTRICT40;

#### COMMIT WORK; CONNECT RESET;

#### **LOAD\_DISTRICT41\_1.ddl**

CONNECT TO TPCC IN SHARE MODE; UPDATE COMMAND OPTIONS USING C OFF; ALTER TABLE DISTRICT41 ACTIVATE NOT LOGGED INITIALLY; IMPORT FROM /flx8/flat\_041/district\_041\_1.dat OF DEL MODIFIED BY COLDEL| TIMESTAMPFORMAT="YYYY-MM-DD HH:MM:SS" KEEPBLANKS COMPOUND=50 COMMITCOUNT 12000 INSERT INTO DISTRICT41;

#### **LOAD\_DISTRICT4\_1.ddl**

COMMIT WORK; CONNECT RESET;

CONNECT TO TPCC IN SHARE MODE; UPDATE COMMAND OPTIONS USING C OFF; ALTER TABLE DISTRICT4 ACTIVATE NOT LOGGED INITIAL LY: IMPORT FROM /flx8/flat\_004/district\_004\_1.dat OF DEL MODIFIED BY COLDEL| TIMESTAMPFORMAT="YYYY-MM-DD HH:MM:SS" KEEPBLANKS COMPOUND=50 COMMITCOUNT 12000 INSERT INTO DISTRICT4; COMMIT WORK; CONNECT RESET;

#### **LOAD\_DISTRICT42\_1.ddl**

CONNECT TO TPCC IN SHARE MODE; UPDATE COMMAND OPTIONS USING C OFF; ALTER TABLE DISTRICT42 ACTIVATE NOT LOGGED INITIALLY; IMPORT FROM /flx8/flat\_042/district\_042\_1.dat OF DEL MODIFIED BY COLDEL| TIMESTAMPFORMAT="YYYY-MM-DD HH:MM:SS" KEEPBLANKS COMPOUND=50 COMMITCOUNT 12000 INSERT INTO DISTRICT42; COMMIT WORK; CONNECT RESET;

#### **LOAD\_DISTRICT43\_1.ddl**

CONNECT TO TPCC IN SHARE MODE; UPDATE COMMAND OPTIONS USING C OFF; ALTER TABLE DISTRICT43 ACTIVATE NOT LOGGED INITIALLY;

IMPORT FROM /flx8/flat\_043/district\_043\_1.dat OF DEL MODIFIED BY COLDEL| TIMESTAMPFORMAT="YYYY-MM-DD HH:MM:SS" KEEPBLANKS COMPOUND=50 COMMITCOUNT 12000 INSERT INTO DISTRICT43; COMMIT WORK; CONNECT RESET;

#### **LOAD\_DISTRICT44\_1.ddl**

CONNECT TO TPCC IN SHARE MODE; UPDATE COMMAND OPTIONS USING C OFF; ALTER TABLE DISTRICT44 ACTIVATE NOT LOGGED INITIALLY;

 IMPORT FROM /flx8/flat\_044/district\_044\_1.dat OF DEL MODIFIED BY COLDEL| TIMESTAMPFORMAT="YYYY-MM-DD HH:MM:SS" KEEPBLANKS COMPOUND=50 COMMITCOUNT 12000 INSERT INTO DISTRICT44; COMMIT WORK; CONNECT RESET;

#### **LOAD\_DISTRICT45\_1.ddl**

CONNECT TO TPCC IN SHARE MODE; UPDATE COMMAND OPTIONS USING C OFF; ALTER TABLE DISTRICT45 ACTIVATE NOT LOGGED INITIALLY; IMPORT FROM /flx8/flat\_045/district\_045\_1.dat OF DEL MODIFIED BY COLDEL| TIMESTAMPFORMAT="YYYY-MM-DD HH:MM:SS" KEEPBLANKS COMPOUND=50 COMMITCOUNT 12000 INSERT INTO DISTRICT45; COMMIT WORK; CONNECT RESET;

#### **LOAD\_DISTRICT46\_1.ddl**

CONNECT TO TPCC IN SHARE MODE; UPDATE COMMAND OPTIONS USING C OFF; ALTER TABLE DISTRICT46 ACTIVATE NOT LOGGED INITIALLY; IMPORT FROM /flx8/flat\_046/district\_046\_1.dat OF DEL MODIFIED BY COLDEL| TIMESTAMPFORMAT="YYYY-MM-DD HH:MM:SS" KEEPBLANKS COMPOUND=50 COMMITCOUNT 12000 INSERT INTO DISTRICT46; COMMIT WORK; CONNECT RESET;

#### **LOAD\_DISTRICT47\_1.ddl**

CONNECT TO TPCC IN SHARE MODE; UPDATE COMMAND OPTIONS USING C OFF; ALTER TABLE DISTRICT47 ACTIVATE NOT LOGGED INITIALLY; IMPORT FROM /flx8/flat\_047/district\_047\_1.dat OF DEL MODIFIED BY COLDEL| TIMESTAMPFORMAT="YYYY-

MM-DD HH:MM:SS" KEEPBLANKS COMPOUND=50 COMMITCOUNT 12000 INSERT INTO DISTRICT47; COMMIT WORK; CONNECT RESET;

#### **LOAD\_DISTRICT48\_1.ddl**

CONNECT TO TPCC IN SHARE MODE; UPDATE COMMAND OPTIONS USING C OFF; ALTER TABLE DISTRICT48 ACTIVATE NOT LOGGED INITIALLY: IMPORT FROM /flx8/flat\_048/district\_048\_1.dat OF DEL MODIFIED BY COLDEL| TIMESTAMPFORMAT="YYYY-MM-DD HH:MM:SS" KEEPBLANKS COMPOUND=50 COMMITCOUNT 12000 INSERT INTO DISTRICT48; COMMIT WORK; CONNECT RESET;

#### **LOAD\_DISTRICT49\_1.ddl**

CONNECT TO TPCC IN SHARE MODE; UPDATE COMMAND OPTIONS USING C OFF; ALTER TABLE DISTRICT49 ACTIVATE NOT LOGGED INITIALLY; IMPORT FROM /flx8/flat\_049/district\_049\_1.dat OF DEL MODIFIED BY COLDEL| TIMESTAMPFORMAT="YYYY-MM-DD HH:MM:SS" KEEPBLANKS COMPOUND=50 COMMITCOUNT 12000 INSERT INTO DISTRICT49; COMMIT WORK;

CONNECT RESET;

## **LOAD\_DISTRICT50\_1.ddl**

CONNECT TO TPCC IN SHARE MODE; UPDATE COMMAND OPTIONS USING C OFF; ALTER TABLE DISTRICT50 ACTIVATE NOT LOGGED INITIALLY;

 IMPORT FROM /flx8/flat\_050/district\_050\_1.dat OF DEL MODIFIED BY COLDEL| TIMESTAMPFORMAT="YYYY-MM-DD HH:MM:SS" KEEPBLANKS COMPOUND=50 COMMITCOUNT 12000 INSERT INTO DISTRICT50; COMMIT WORK; CONNECT RESET;

#### **LOAD\_DISTRICT51\_1.ddl**

CONNECT TO TPCC IN SHARE MODE; UPDATE COMMAND OPTIONS USING C OFF; ALTER TABLE DISTRICT51 ACTIVATE NOT LOGGED INITIALLY; IMPORT FROM /flx8/flat\_051/district\_051\_1.dat OF DEL MODIFIED BY COLDEL| TIMESTAMPFORMAT="YYYY-MM-DD HH:MM:SS" KEEPBLANKS COMPOUND=50 COMMITCOUNT 12000 INSERT INTO DISTRICT51; COMMIT WORK; CONNECT RESET;

#### **LOAD\_DISTRICT5\_1.ddl**

CONNECT TO TPCC IN SHARE MODE; UPDATE COMMAND OPTIONS USING C OFF; ALTER TABLE DISTRICT5 ACTIVATE NOT LOGGED INITIALLY; IMPORT FROM /flx8/flat\_005/district\_005\_1.dat OF DEL MODIFIED BY COLDEL| TIMESTAMPFORMAT="YYYY-MM-DD HH:MM:SS" KEEPBLANKS COMPOUND=50 COMMITCOUNT 12000 INSERT INTO DISTRICT5; COMMIT WORK; CONNECT RESET;

**LOAD\_DISTRICT52\_1.ddl**

CONNECT TO TPCC IN SHARE MODE; UPDATE COMMAND OPTIONS USING C OFF; ALTER TABLE DISTRICT52 ACTIVATE NOT LOGGED INITIALLY; IMPORT FROM /flx8/flat\_052/district\_052\_1.dat OF DEL

 MODIFIED BY COLDEL| TIMESTAMPFORMAT="YYYY-MM-DD HH:MM:SS" KEEPBLANKS COMPOUND=50 COMMITCOUNT 12000 INSERT INTO DISTRICT52; COMMIT WORK; CONNECT RESET;

#### **LOAD\_DISTRICT53\_1.ddl**

CONNECT TO TPCC IN SHARE MODE; UPDATE COMMAND OPTIONS USING C OFF; ALTER TABLE DISTRICT53 ACTIVATE NOT LOGGED INITIALLY;

 IMPORT FROM /flx8/flat\_053/district\_053\_1.dat OF DEL MODIFIED BY COLDEL| TIMESTAMPFORMAT="YYYY-MM-DD HH:MM:SS" KEEPBLANKS COMPOUND=50 COMMITCOUNT 12000 INSERT INTO DISTRICT53;

COMMIT WORK; CONNECT RESET;

#### **LOAD\_DISTRICT54\_1.ddl**

CONNECT TO TPCC IN SHARE MODE; UPDATE COMMAND OPTIONS USING C OFF; ALTER TABLE DISTRICT54 ACTIVATE NOT LOGGED INITIALLY; IMPORT FROM /flx8/flat\_054/district\_054\_1.dat OF DEL MODIFIED BY COLDEL| TIMESTAMPFORMAT="YYYY-MM-DD HH:MM:SS" KEEPBLANKS COMPOUND=50 COMMITCOUNT 12000 INSERT INTO DISTRICT54; COMMIT WORK; CONNECT RESET;

#### **LOAD\_DISTRICT55\_1.ddl**

CONNECT TO TPCC IN SHARE MODE; UPDATE COMMAND OPTIONS USING C OFF; ALTER TABLE DISTRICT55 ACTIVATE NOT LOGGED INITIALLY: IMPORT FROM /flx8/flat\_055/district\_055\_1.dat OF DEL MODIFIED BY COLDEL| TIMESTAMPFORMAT="YYYY-MM-DD HH:MM:SS" KEEPBLANKS COMPOUND=50 COMMITCOUNT 12000 INSERT INTO DISTRICT55; COMMIT WORK; CONNECT RESET;

#### **LOAD\_DISTRICT56\_1.ddl**

CONNECT TO TPCC IN SHARE MODE; UPDATE COMMAND OPTIONS USING C OFF; ALTER TABLE DISTRICT56 ACTIVATE NOT LOGGED INITIALLY; IMPORT FROM /flx8/flat\_056/district\_056\_1.dat OF DEL MODIFIED BY COLDEL| TIMESTAMPFORMAT="YYYY-MM-DD HH:MM:SS" KEEPBLANKS COMPOUND=50 COMMITCOUNT 12000 INSERT INTO DISTRICT56; COMMIT WORK; CONNECT RESET;

#### **LOAD\_DISTRICT57\_1.ddl**

CONNECT TO TPCC IN SHARE MODE; UPDATE COMMAND OPTIONS USING C OFF; ALTER TABLE DISTRICT57 ACTIVATE NOT LOGGED INITIALLY;

IMPORT FROM /flx8/flat\_057/district\_057\_1.dat OF DEL MODIFIED BY COLDEL| TIMESTAMPFORMAT="YYYY-MM-DD HH:MM:SS" KEEPBLANKS COMPOUND=50 COMMITCOUNT 12000 INSERT INTO DISTRICT57; COMMIT WORK; CONNECT RESET;

#### **LOAD\_DISTRICT58\_1.ddl**

CONNECT TO TPCC IN SHARE MODE; UPDATE COMMAND OPTIONS USING C OFF; ALTER TABLE DISTRICT58 ACTIVATE NOT LOGGED INITIALLY:

 IMPORT FROM /flx8/flat\_058/district\_058\_1.dat OF DEL MODIFIED BY COLDEL| TIMESTAMPFORMAT="YYYY-MM-DD HH:MM:SS" KEEPBLANKS COMPOUND=50 COMMITCOUNT 12000 INSERT INTO DISTRICT58; COMMIT WORK; CONNECT RESET;

#### **LOAD\_DISTRICT59\_1.ddl**

CONNECT TO TPCC IN SHARE MODE; UPDATE COMMAND OPTIONS USING C OFF; ALTER TABLE DISTRICT59 ACTIVATE NOT LOGGED INITIALLY; IMPORT FROM /flx8/flat\_059/district\_059\_1.dat OF DEL MODIFIED BY COLDEL| TIMESTAMPFORMAT="YYYY-MM-DD HH:MM:SS" KEEPBLANKS COMPOUND=50 COMMITCOUNT 12000 INSERT INTO DISTRICT59; COMMIT WORK; CONNECT RESET;

#### **LOAD\_DISTRICT60\_1.ddl**

CONNECT TO TPCC IN SHARE MODE; UPDATE COMMAND OPTIONS USING C OFF; ALTER TABLE DISTRICT60 ACTIVATE NOT LOGGED INITIALLY; IMPORT FROM /flx8/flat\_060/district\_060\_1.dat OF DEL MODIFIED BY COLDEL| TIMESTAMPFORMAT="YYYY-MM-DD HH:MM:SS" KEEPBLANKS COMPOUND=50 COMMITCOUNT 12000 INSERT INTO DISTRICT60; COMMIT WORK; CONNECT RESET;

#### **LOAD\_DISTRICT61\_1.ddl**

CONNECT TO TPCC IN SHARE MODE; UPDATE COMMAND OPTIONS USING C OFF; ALTER TABLE DISTRICT61 ACTIVATE NOT LOGGED INITIALLY; IMPORT FROM /flx8/flat\_061/district\_061\_1.dat OF DEL

 MODIFIED BY COLDEL| TIMESTAMPFORMAT="YYYY-MM-DD HH:MM:SS" KEEPBLANKS COMPOUND=50 COMMITCOUNT 12000 INSERT INTO DISTRICT61; COMMIT WORK; CONNECT RESET;

#### **LOAD\_DISTRICT6\_1.ddl**

CONNECT TO TPCC IN SHARE MODE; UPDATE COMMAND OPTIONS USING C OFF; ALTER TABLE DISTRICT6 ACTIVATE NOT LOGGED INITIAL LY: IMPORT FROM /flx8/flat\_006/district\_006\_1.dat OF DEL MODIFIED BY COLDEL| TIMESTAMPFORMAT="YYYY-MM-DD HH:MM:SS" KEEPBLANKS COMPOUND=50 COMMITCOUNT 12000 INSERT INTO DISTRICT6; COMMIT WORK; CONNECT RESET;

#### **LOAD\_DISTRICT62\_1.ddl**

CONNECT TO TPCC IN SHARE MODE; UPDATE COMMAND OPTIONS USING C OFF; ALTER TABLE DISTRICT62 ACTIVATE NOT LOGGED INITIALLY; IMPORT FROM /flx8/flat\_062/district\_062\_1.dat OF DEL MODIFIED BY COLDEL| TIMESTAMPFORMAT="YYYY-MM-DD HH:MM:SS" KEEPBLANKS COMPOUND=50 COMMITCOUNT 12000 INSERT INTO DISTRICT62; COMMIT WORK; CONNECT RESET;

#### **LOAD\_DISTRICT63\_1.ddl**

CONNECT TO TPCC IN SHARE MODE; UPDATE COMMAND OPTIONS USING C OFF; ALTER TABLE DISTRICT63 ACTIVATE NOT LOGGED INITIALLY: IMPORT FROM /flx8/flat\_063/district\_063\_1.dat OF DEL MODIFIED BY COLDEL| TIMESTAMPFORMAT="YYYY-MM-DD HH:MM:SS" KEEPBLANKS COMPOUND=50 COMMITCOUNT 12000 INSERT INTO DISTRICT63; COMMIT WORK; CONNECT RESET;

#### CONNECT TO TPCC IN SHARE MODE; UPDATE COMMAND OPTIONS USING C OFF; ALTER TABLE DISTRICT64 ACTIVATE NOT LOGGED INITIALLY; IMPORT FROM /flx8/flat\_064/district\_064\_1.dat OF DEL MODIFIED BY COLDEL| TIMESTAMPFORMAT="YYYY-MM-DD HH:MM:SS" KEEPBLANKS COMPOUND=50 COMMITCOUNT 12000 INSERT INTO DISTRICT64; COMMIT WORK; CONNECT RESET; **LOAD\_DISTRICT65\_1.ddl**CONNECT TO TPCC IN SHARE MODE; UPDATE COMMAND OPTIONS USING C OFF; ALTER TABLE DISTRICT65 ACTIVATE NOT LOGGED INITIALLY; IMPORT FROM /flx8/flat\_065/district\_065\_1.dat OF DEL MODIFIED BY COLDEL| TIMESTAMPFORMAT="YYYY-MM-DD HH:MM:SS" KEEPBLANKS COMPOUND=50 COMMITCOUNT 12000 INSERT INTO DISTRICT65; COMMIT WORK; CONNECT RESET; **LOAD\_DISTRICT66\_1.ddl**CONNECT TO TPCC IN SHARE MODE; UPDATE COMMAND OPTIONS USING C OFF; ALTER TABLE DISTRICT66 ACTIVATE NOT LOGGED INITIALLY; IMPORT FROM /flx8/flat\_066/district\_066\_1.dat OF DEL MODIFIED BY COLDEL| TIMESTAMPFORMAT="YYYY-MM-DD HH:MM:SS" KEEPBLANKS COMPOUND=50 COMMITCOUNT 12000 INSERT INTO DISTRICT66; COMMIT WORK; CONNECT RESET; **LOAD\_DISTRICT67\_1.ddl**CONNECT TO TPCC IN SHARE MODE; UPDATE COMMAND OPTIONS USING C OFF; ALTER TABLE DISTRICT67 ACTIVATE NOT LOGGED INITIALLY; **LOAD\_DISTRICT68\_1.ddl**INITIALLY; COMMIT WORK; CONNECT RESET; **LOAD\_DISTRICT69\_1.ddl**INITIALLY: COMMIT WORK; CONNECT RESET; **LOAD\_DISTRICT70\_1.ddl**INITIALLY; COMMIT WORK; CONNECT RESET; **LOAD\_DISTRICT71\_1.ddl**

 IMPORT FROM /flx8/flat\_067/district\_067\_1.dat OF DEL MODIFIED BY COLDEL| TIMESTAMPFORMAT="YYYY-MM-DD HH:MM:SS" KEEPBLANKS COMPOUND=50 COMMITCOUNT 12000 INSERT INTO DISTRICT67;

COMMIT WORK; CONNECT RESET;

CONNECT TO TPCC IN SHARE MODE; UPDATE COMMAND OPTIONS USING C OFF; ALTER TABLE DISTRICT68 ACTIVATE NOT LOGGED

 IMPORT FROM /flx8/flat\_068/district\_068\_1.dat OF DEL MODIFIED BY COLDEL| TIMESTAMPFORMAT="YYYY-MM-DD HH:MM:SS" KEEPBLANKS COMPOUND=50 COMMITCOUNT 12000 INSERT INTO DISTRICT68;

CONNECT TO TPCC IN SHARE MODE; UPDATE COMMAND OPTIONS USING C OFF; ALTER TABLE DISTRICT69 ACTIVATE NOT LOGGED

 IMPORT FROM /flx8/flat\_069/district\_069\_1.dat OF DEL MODIFIED BY COLDEL| TIMESTAMPFORMAT="YYYY-MM-DD HH:MM:SS" KEEPBLANKS COMPOUND=50 COMMITCOUNT 12000 INSERT INTO DISTRICT69;

CONNECT TO TPCC IN SHARE MODE; UPDATE COMMAND OPTIONS USING C OFF; ALTER TABLE DISTRICT70 ACTIVATE NOT LOGGED IMPORT FROM /flx8/flat\_070/district\_070\_1.dat OF DEL MODIFIED BY COLDEL| TIMESTAMPFORMAT="YYYY-MM-DD HH:MM:SS" KEEPBLANKS COMPOUND=50 COMMITCOUNT 12000 INSERT INTO DISTRICT70;

CONNECT TO TPCC IN SHARE MODE; UPDATE COMMAND OPTIONS USING C OFF; ALTER TABLE DISTRICT71 ACTIVATE NOT LOGGED INITIALLY;

IMPORT FROM /flx8/flat\_071/district\_071\_1.dat OF DEL MODIFIED BY COLDEL| TIMESTAMPFORMAT="YYYY-MM-DD HH:MM:SS" KEEPBLANKS COMPOUND=50 COMMITCOUNT 12000 INSERT INTO DISTRICT71; COMMIT WORK; CONNECT RESET;

## **LOAD\_DISTRICT7\_1.ddl**

CONNECT TO TPCC IN SHARE MODE; UPDATE COMMAND OPTIONS USING C OFF; ALTER TABLE DISTRICT7 ACTIVATE NOT LOGGED INITIAL LY:

 IMPORT FROM /flx8/flat\_007/district\_007\_1.dat OF DEL MODIFIED BY COLDEL| TIMESTAMPFORMAT="YYYY-MM-DD HH:MM:SS" KEEPBLANKS COMPOUND=50 COMMITCOUNT 12000 INSERT INTO DISTRICT7; COMMIT WORK; CONNECT RESET;

## **LOAD\_DISTRICT72\_1.ddl**

CONNECT TO TPCC IN SHARE MODE; UPDATE COMMAND OPTIONS USING C OFF; ALTER TABLE DISTRICT72 ACTIVATE NOT LOGGED INITIALLY; IMPORT FROM /flx8/flat\_072/district\_072\_1.dat OF DEL MODIFIED BY COLDEL| TIMESTAMPFORMAT="YYYY-MM-DD HH:MM:SS" KEEPBLANKS COMPOUND=50 COMMITCOUNT 12000 INSERT INTO DISTRICT72; COMMIT WORK; CONNECT RESET;

# **LOAD\_DISTRICT73\_1.ddl**

CONNECT TO TPCC IN SHARE MODE; UPDATE COMMAND OPTIONS USING C OFF; ALTER TABLE DISTRICT73 ACTIVATE NOT LOGGED INITIALLY; IMPORT FROM /flx8/flat\_073/district\_073\_1.dat OF DEL MODIFIED BY COLDEL| TIMESTAMPFORMAT="YYYY-MM-DD HH:MM:SS" KEEPBLANKS COMPOUND=50 COMMITCOUNT 12000 INSERT INTO DISTRICT73; COMMIT WORK; CONNECT RESET;

## **LOAD\_DISTRICT74\_1.ddl**

**LOAD\_DISTRICT64\_1.ddl**

CONNECT TO TPCC IN SHARE MODE; UPDATE COMMAND OPTIONS USING C OFF; ALTER TABLE DISTRICT74 ACTIVATE NOT LOGGED INITIALLY; IMPORT FROM /flx8/flat\_074/district\_074\_1.dat OF DEL MODIFIED BY COLDEL| TIMESTAMPFORMAT="YYYY-MM-DD HH:MM:SS" KEEPBLANKS COMPOUND=50 COMMITCOUNT 12000 INSERT INTO DISTRICT74; COMMIT WORK; CONNECT RESET;

## **LOAD\_DISTRICT75\_1.ddl**

CONNECT TO TPCC IN SHARE MODE; UPDATE COMMAND OPTIONS USING C OFF; ALTER TABLE DISTRICT75 ACTIVATE NOT LOGGED INITIALLY: IMPORT FROM /flx8/flat\_075/district\_075\_1.dat OF DEL MODIFIED BY COLDEL| TIMESTAMPFORMAT="YYYY-MM-DD HH:MM:SS" KEEPBLANKS COMPOUND=50 COMMITCOUNT 12000 INSERT INTO DISTRICT75; COMMIT WORK; CONNECT RESET;

#### **LOAD\_DISTRICT76\_1.ddl**

CONNECT TO TPCC IN SHARE MODE; UPDATE COMMAND OPTIONS USING C OFF; ALTER TABLE DISTRICT76 ACTIVATE NOT LOGGED INITIALLY; IMPORT FROM /flx8/flat\_076/district\_076\_1.dat OF DEL MODIFIED BY COLDEL| TIMESTAMPFORMAT="YYYY-MM-DD HH:MM:SS" KEEPBLANKS COMPOUND=50 COMMITCOUNT 12000 INSERT INTO DISTRICT76; COMMIT WORK; CONNECT RESET;

#### **LOAD\_DISTRICT77\_1.ddl**

CONNECT TO TPCC IN SHARE MODE; UPDATE COMMAND OPTIONS USING C OFF; ALTER TABLE DISTRICT77 ACTIVATE NOT LOGGED INITIALLY; IMPORT FROM /flx8/flat\_077/district\_077\_1.dat OF DEL MODIFIED BY COLDEL| TIMESTAMPFORMAT="YYYY-MM-DD HH:MM:SS" KEEPBLANKS COMPOUND=50 COMMITCOUNT 12000 INSERT INTO DISTRICT77; COMMIT WORK; CONNECT RESET;

#### **LOAD\_DISTRICT78\_1.ddl**

CONNECT TO TPCC IN SHARE MODE; UPDATE COMMAND OPTIONS USING C OFF; ALTER TABLE DISTRICT78 ACTIVATE NOT LOGGED INITIALLY; IMPORT FROM /flx8/flat\_078/district\_078\_1.dat OF DEL MODIFIED BY COLDEL| TIMESTAMPFORMAT="YYYY-MM-DD HH:MM:SS" KEEPBLANKS COMPOUND=50 COMMITCOUNT 12000 INSERT INTO DISTRICT78; COMMIT WORK; CONNECT RESET;

#### **LOAD\_DISTRICT79\_1.ddl**

CONNECT TO TPCC IN SHARE MODE; UPDATE COMMAND OPTIONS USING C OFF; ALTER TABLE DISTRICT79 ACTIVATE NOT LOGGED INITIALLY; IMPORT FROM /flx8/flat\_079/district\_079\_1.dat OF DEL

 MODIFIED BY COLDEL| TIMESTAMPFORMAT="YYYY-MM-DD HH:MM:SS" KEEPBLANKS COMPOUND=50 COMMITCOUNT 12000 INSERT INTO DISTRICT79; COMMIT WORK;

CONNECT RESET;

## **LOAD\_DISTRICT80\_1.ddl**

CONNECT TO TPCC IN SHARE MODE; UPDATE COMMAND OPTIONS USING C OFF; ALTER TABLE DISTRICT80 ACTIVATE NOT LOGGED INITIALLY;

 IMPORT FROM /flx8/flat\_080/district\_080\_1.dat OF DEL MODIFIED BY COLDEL| TIMESTAMPFORMAT="YYYY-MM-DD HH:MM:SS" KEEPBLANKS COMPOUND=50 COMMITCOUNT 12000 INSERT INTO DISTRICT80; COMMIT WORK; CONNECT RESET;

## **LOAD\_DISTRICT8\_1.ddl**

CONNECT TO TPCC IN SHARE MODE; UPDATE COMMAND OPTIONS USING C OFF; ALTER TABLE DISTRICT8 ACTIVATE NOT LOGGED INITIALLY; IMPORT FROM /flx8/flat\_008/district\_008\_1.dat OF DEL

 MODIFIED BY COLDEL| TIMESTAMPFORMAT="YYYY-MM-DD HH:MM:SS" KEEPBLANKS COMPOUND=50 COMMITCOUNT 12000 INSERT INTO DISTRICT8;

#### COMMIT WORK; CONNECT RESET;

#### **LOAD\_DISTRICT9\_1.ddl**

CONNECT TO TPCC IN SHARE MODE; UPDATE COMMAND OPTIONS USING C OFF; ALTER TABLE DISTRICT9 ACTIVATE NOT LOGGED INITIALLY; IMPORT FROM /flx8/flat\_009/district\_009\_1.dat OF DEL MODIFIED BY COLDEL| TIMESTAMPFORMAT="YYYY-MM-DD HH:MM:SS" KEEPBLANKS COMPOUND=50 COMMITCOUNT 12000 INSERT INTO DISTRICT9; COMMIT WORK; CONNECT RESET;

#### **LOAD\_HISTORY10.ddl**

connect to TPCC in share mode; LOAD FROM /flx8/flat\_010/history\_010\_1.dat OF DEL MODIFIED BY COLDEL| KEEPBLANKS FASTPARSE REPLACE INTO HISTORY10 NONRECOVERABLE DATA BUFFER 5000 CPU\_PARALLELISM 1 : connect reset;

## **LOAD\_HISTORY11.ddl**

connect to TPCC in share mode; LOAD FROM /flx8/flat\_011/history\_011\_1.dat OF DEL MODIFIED BY COLDEL| KEEPBLANKS FASTPARSE REPLACE INTO HISTORY11 NONRECOVERABLE DATA BUFFER 5000 CPU\_PARALLELISM 1 : connect reset;

## **LOAD\_HISTORY12.ddl**

connect to TPCC in share mode; LOAD FROM /flx8/flat\_012/history\_012\_1.dat OF DEL MODIFIED BY COLDEL| KEEPBLANKS FASTPARSE REPLACE INTO HISTORY12 NONRECOVERABLE DATA BUFFER 5000 CPU\_PARALLELISM 1 ; connect reset;

#### **LOAD\_HISTORY13.ddl**

connect to TPCC in share mode;
LOAD FROM /flx8/flat\_013/history\_013\_1.dat OF DEL MODIFIED BY COLDEL| KEEPBLANKS FASTPARSE REPLACE INTO HISTORY13 NONRECOVERABLE DATA BUFFER 5000 CPU\_PARALLELISM 1 ; connect reset;

# **LOAD\_HISTORY14.ddl**

connect to TPCC in share mode; LOAD FROM /flx8/flat\_014/history\_014\_1.dat OF DEL MODIFIED BY COLDEL| KEEPBLANKS FASTPARSE REPLACE INTO HISTORY14 NONRECOVERABLE DATA BUFFER 5000 CPU\_PARALLELISM 1 : connect reset;

# **LOAD\_HISTORY15.ddl**

connect to TPCC in share mode; LOAD FROM /flx8/flat\_015/history\_015\_1.dat OF DEL MODIFIED BY COLDEL| KEEPBLANKS FASTPARSE REPLACE INTO HISTORY15 NONRECOVERABLE DATA BUFFER 5000 CPU\_PARALLELISM 1 : connect reset;

# **LOAD\_HISTORY16.ddl**

connect to TPCC in share mode; LOAD FROM /flx8/flat\_016/history\_016\_1.dat OF DEL MODIFIED BY COLDEL| KEEPBLANKS FASTPARSE REPLACE INTO HISTORY16 NONRECOVERABLE DATA BUFFER 5000 CPU\_PARALLELISM 1 : connect reset;

# **LOAD\_HISTORY17.ddl**

connect to TPCC in share mode; LOAD FROM /flx8/flat\_017/history\_017\_1.dat OF DEL MODIFIED BY COLDEL| KEEPBLANKS FASTPARSE REPLACE INTO HISTORY17 NONRECOVERABLE DATA BUFFER 5000 CPU\_PARALLELISM 1 : connect reset;

# **LOAD\_HISTORY18.ddl**

connect to TPCC in share mode; LOAD FROM /flx8/flat\_018/history\_018\_1.dat OF DEL MODIFIED BY COLDEL| KEEPBLANKS FASTPARSE REPLACE INTO HISTORY18 NONRECOVERABLE DATA BUFFER 5000 CPU\_PARALLELISM 1 : connect reset;

# **LOAD\_HISTORY19.ddl**

connect to TPCC in share mode; LOAD FROM /flx8/flat\_019/history\_019\_1.dat OF DEL MODIFIED BY COLDEL| KEEPBLANKS FASTPARSE REPLACE INTO HISTORY19 NONRECOVERABLE DATA BUFFER 5000 CPU\_PARALLELISM 1 ; connect reset;

# **LOAD\_HISTORY1.ddl**

connect to TPCC in share mode; LOAD FROM /flx8/flat\_001/history\_001\_1.dat OF DEL MODIFIED BY COLDEL| KEEPBLANKS FASTPARSE REPLACE INTO HISTORY1 NONRECOVERABLE DATA BUFFER 5000 CPU\_PARALLELISM 1 : connect reset;

# **LOAD\_HISTORY20.ddl**

connect to TPCC in share mode; LOAD FROM /flx8/flat\_020/history\_020\_1.dat OF DEL MODIFIED BY COLDEL| KEEPBLANKS FASTPARSE REPLACE INTO HISTORY20 NONRECOVERABLE DATA BUFFER 5000 CPU\_PARALLELISM 1 ; connect reset;

# **LOAD\_HISTORY21.ddl**

connect to TPCC in share mode; LOAD FROM /flx8/flat\_021/history\_021\_1.dat OF DEL MODIFIED BY COLDEL| KEEPBLANKS FASTPARSE REPLACE INTO HISTORY21 NONRECOVERABLE DATA BUFFER 5000 CPU\_PARALLELISM 1 ; connect reset;

# **LOAD\_HISTORY22.ddl**

connect to TPCC in share mode; LOAD FROM /flx8/flat\_022/history\_022\_1.dat OF DEL MODIFIED BY COLDEL| KEEPBLANKS FASTPARSE REPLACE INTO HISTORY22 NONRECOVERABLE DATA BUFFER 5000 CPU\_PARALLELISM 1 ;

connect reset;

# **LOAD\_HISTORY23.ddl**

connect to TPCC in share mode; LOAD FROM /flx8/flat\_023/history\_023\_1.dat OF DEL MODIFIED BY COLDEL| KEEPBLANKS FASTPARSE REPLACE INTO HISTORY23 NONRECOVERABLE DATA BUFFER 5000 CPU\_PARALLELISM 1 ; connect reset;

# **LOAD\_HISTORY24.ddl**

connect to TPCC in share mode; LOAD FROM /flx8/flat\_024/history\_024\_1.dat OF DEL MODIFIED BY COLDEL| KEEPBLANKS FASTPARSE REPLACE INTO HISTORY24 NONRECOVERABLE DATA BUFFER 5000 CPU\_PARALLELISM 1 : connect reset;

# **LOAD\_HISTORY25.ddl**

connect to TPCC in share mode; LOAD FROM /flx8/flat\_025/history\_025\_1.dat OF DEL MODIFIED BY COLDEL| KEEPBLANKS FASTPARSE REPLACE INTO HISTORY25 NONRECOVERABLE DATA BUFFER 5000 CPU\_PARALLELISM 1 : connect reset;

# **LOAD\_HISTORY26.ddl**

connect to TPCC in share mode; LOAD FROM /flx8/flat\_026/history\_026\_1.dat OF DEL MODIFIED BY COLDEL| KEEPBLANKS FASTPARSE REPLACE INTO HISTORY26 NONRECOVERABLE DATA BUFFER 5000 CPU\_PARALLELISM 1 : connect reset;

# **LOAD\_HISTORY27.ddl**

connect to TPCC in share mode; LOAD FROM /flx8/flat\_027/history\_027\_1.dat OF DEL MODIFIED BY COLDEL| KEEPBLANKS FASTPARSE REPLACE INTO HISTORY27 NONRECOVERABLE DATA BUFFER 5000 CPU\_PARALLELISM 1 : connect reset;

#### **LOAD\_HISTORY28.ddl**

connect to TPCC in share mode; LOAD FROM /flx8/flat\_028/history\_028\_1.dat OF DEL MODIFIED BY COLDEL| KEEPBLANKS FASTPARSE REPLACE INTO HISTORY28 NONRECOVERABLE DATA BUFFER 5000 CPU\_PARALLELISM 1 : connect reset;

#### **LOAD\_HISTORY29.ddl**

connect to TPCC in share mode; LOAD FROM /flx8/flat\_029/history\_029\_1.dat OF DEL MODIFIED BY COLDEL| KEEPBLANKS FASTPARSE REPLACE INTO HISTORY29 NONRECOVERABLE DATA BUFFER 5000 CPU\_PARALLELISM 1 ; connect reset;

#### **LOAD\_HISTORY2.ddl**

connect to TPCC in share mode; LOAD FROM /flx8/flat\_002/history\_002\_1.dat OF DEL MODIFIED BY COLDEL| KEEPBLANKS FASTPARSE REPLACE INTO HISTORY2 NONRECOVERABLE DATA BUFFER 5000 CPU\_PARALLELISM 1 ; connect reset;

#### **LOAD\_HISTORY30.ddl**

connect to TPCC in share mode; LOAD FROM /flx8/flat\_030/history\_030\_1.dat OF DEL MODIFIED BY COLDEL| KEEPBLANKS FASTPARSE REPLACE INTO HISTORY30 NONRECOVERABLE DATA BUFFER 5000 CPU\_PARALLELISM 1 ; connect reset;

#### **LOAD\_HISTORY31.ddl**

connect to TPCC in share mode; LOAD FROM /flx8/flat\_031/history\_031\_1.dat OF DEL MODIFIED BY COLDEL| KEEPBLANKS FASTPARSE REPLACE INTO HISTORY31 NONRECOVERABLE DATA BUFFER 5000 CPU\_PARALLELISM 1 ; connect reset;

# **LOAD\_HISTORY32.ddl**

connect to TPCC in share mode; LOAD FROM /flx8/flat\_032/history\_032\_1.dat OF DEL MODIFIED BY COLDEL| KEEPBLANKS FASTPARSE REPLACE INTO HISTORY32 NONRECOVERABLE DATA BUFFER 5000 CPU\_PARALLELISM 1 : connect reset;

# **LOAD\_HISTORY33.ddl**

connect to TPCC in share mode; LOAD FROM /flx8/flat\_033/history\_033\_1.dat OF DEL MODIFIED BY COLDEL| KEEPBLANKS FASTPARSE REPLACE INTO HISTORY33 NONRECOVERABLE DATA BUFFER 5000 CPU\_PARALLELISM 1 : connect reset;

# **LOAD\_HISTORY34.ddl**

connect to TPCC in share mode; LOAD FROM /flx8/flat\_034/history\_034\_1.dat OF DEL MODIFIED BY COLDEL| KEEPBLANKS FASTPARSE REPLACE INTO HISTORY34 NONRECOVERABLE DATA BUFFER 5000 CPU\_PARALLELISM 1 : connect reset;

# **LOAD\_HISTORY35.ddl**

connect to TPCC in share mode; LOAD FROM /flx8/flat\_035/history\_035\_1.dat OF DEL MODIFIED BY COLDEL| KEEPBLANKS FASTPARSE REPLACE INTO HISTORY35 NONRECOVERABLE DATA BUFFER 5000 CPU\_PARALLELISM 1 : connect reset;

# **LOAD\_HISTORY36.ddl**

connect to TPCC in share mode; LOAD FROM /flx8/flat\_036/history\_036\_1.dat OF DEL MODIFIED BY COLDEL| KEEPBLANKS FASTPARSE REPLACE INTO HISTORY36 NONRECOVERABLE DATA BUFFER 5000 CPU\_PARALLELISM 1 ; connect reset;

# **LOAD\_HISTORY37.ddl**

connect to TPCC in share mode;

LOAD FROM /flx8/flat\_037/history\_037\_1.dat OF DEL MODIFIED BY COLDEL| KEEPBLANKS FASTPARSE REPLACE INTO HISTORY37 NONRECOVERABLE DATA BUFFER 5000 CPU\_PARALLELISM 1 ; connect reset;

#### **LOAD\_HISTORY38.ddl**

connect to TPCC in share mode; LOAD FROM /flx8/flat\_038/history\_038\_1.dat OF DEL MODIFIED BY COLDEL| KEEPBLANKS FASTPARSE REPLACE INTO HISTORY38 NONRECOVERABLE DATA BUFFER 5000 CPU\_PARALLELISM 1 : connect reset;

#### **LOAD\_HISTORY39.ddl**

connect to TPCC in share mode; LOAD FROM /flx8/flat\_039/history\_039\_1.dat OF DEL MODIFIED BY COLDEL| KEEPBLANKS FASTPARSE REPLACE INTO HISTORY39 NONRECOVERABLE DATA BUFFER 5000 CPU\_PARALLELISM 1 : connect reset;

# **LOAD\_HISTORY3.ddl**

connect to TPCC in share mode; LOAD FROM /flx8/flat\_003/history\_003\_1.dat OF DEL MODIFIED BY COLDEL| KEEPBLANKS FASTPARSE REPLACE INTO HISTORY3 NONRECOVERABLE DATA BUFFER 5000 CPU\_PARALLELISM 1 : connect reset;

#### **LOAD\_HISTORY40.ddl**

connect to TPCC in share mode; LOAD FROM /flx8/flat\_040/history\_040\_1.dat OF DEL MODIFIED BY COLDEL| KEEPBLANKS FASTPARSE REPLACE INTO HISTORY40 NONRECOVERABLE DATA BUFFER 5000 CPU\_PARALLELISM 1 : connect reset;

#### **LOAD\_HISTORY41.ddl**

connect to TPCC in share mode; LOAD FROM /flx8/flat\_041/history\_041\_1.dat OF DEL MODIFIED BY COLDEL| KEEPBLANKS FASTPARSE REPLACE INTO HISTORY41 NONRECOVERABLE DATA BUFFER 5000 CPU\_PARALLELISM 1 ; connect reset;

# **LOAD\_HISTORY42.ddl**

connect to TPCC in share mode; LOAD FROM /flx8/flat\_042/history\_042\_1.dat OF DEL MODIFIED BY COLDEL| KEEPBLANKS FASTPARSE REPLACE INTO HISTORY42 NONRECOVERABLE DATA BUFFER 5000 CPU\_PARALLELISM 1 : connect reset;

# **LOAD\_HISTORY43.ddl**

connect to TPCC in share mode; LOAD FROM /flx8/flat\_043/history\_043\_1.dat OF DEL MODIFIED BY COLDEL| KEEPBLANKS FASTPARSE REPLACE INTO HISTORY43 NONRECOVERABLE DATA BUFFER 5000 CPU\_PARALLELISM 1 : connect reset;

#### **LOAD\_HISTORY44.ddl**

connect to TPCC in share mode; LOAD FROM /flx8/flat\_044/history\_044\_1.dat OF DEL MODIFIED BY COLDEL| KEEPBLANKS FASTPARSE REPLACE INTO HISTORY44 NONRECOVERABLE DATA BUFFER 5000 CPU\_PARALLELISM 1 ; connect reset;

# **LOAD\_HISTORY45.ddl**

connect to TPCC in share mode; LOAD FROM /flx8/flat\_045/history\_045\_1.dat OF DEL MODIFIED BY COLDEL| KEEPBLANKS FASTPARSE REPLACE INTO HISTORY45 NONRECOVERABLE DATA BUFFER 5000 CPU\_PARALLELISM 1 ; connect reset;

# **LOAD\_HISTORY46.ddl**

connect to TPCC in share mode; LOAD FROM /flx8/flat\_046/history\_046\_1.dat OF DEL MODIFIED BY COLDEL| KEEPBLANKS FASTPARSE REPLACE INTO HISTORY46 NONRECOVERABLE DATA BUFFER 5000 CPU\_PARALLELISM 1 ;

connect reset;

# **LOAD\_HISTORY47.ddl**

connect to TPCC in share mode; LOAD FROM /flx8/flat\_047/history\_047\_1.dat OF DEL MODIFIED BY COLDEL| KEEPBLANKS FASTPARSE REPLACE INTO HISTORY47 NONRECOVERABLE DATA BUFFER 5000 CPU\_PARALLELISM 1 ; connect reset;

# **LOAD\_HISTORY48.ddl**

connect to TPCC in share mode; LOAD FROM /flx8/flat\_048/history\_048\_1.dat OF DEL MODIFIED BY COLDEL| KEEPBLANKS FASTPARSE REPLACE INTO HISTORY48 NONRECOVERABLE DATA BUFFER 5000 CPU\_PARALLELISM 1 : connect reset;

# **LOAD\_HISTORY49.ddl**

connect to TPCC in share mode; LOAD FROM /flx8/flat\_049/history\_049\_1.dat OF DEL MODIFIED BY COLDEL| KEEPBLANKS FASTPARSE REPLACE INTO HISTORY49 NONRECOVERABLE DATA BUFFER 5000 CPU\_PARALLELISM 1 : connect reset;

# **LOAD\_HISTORY4.ddl**

connect to TPCC in share mode; LOAD FROM /flx8/flat\_004/history\_004\_1.dat OF DEL MODIFIED BY COLDEL| KEEPBLANKS FASTPARSE REPLACE INTO HISTORY4 NONRECOVERABLE DATA BUFFER 5000 CPU\_PARALLELISM 1 : connect reset;

# **LOAD\_HISTORY50.ddl**

connect to TPCC in share mode; LOAD FROM /flx8/flat\_050/history\_050\_1.dat OF DEL MODIFIED BY COLDEL| KEEPBLANKS FASTPARSE REPLACE INTO HISTORY50 NONRECOVERABLE DATA BUFFER 5000 CPU\_PARALLELISM 1 : connect reset;

#### **LOAD\_HISTORY51.ddl**

connect to TPCC in share mode; LOAD FROM /flx8/flat\_051/history\_051\_1.dat OF DEL MODIFIED BY COLDEL| KEEPBLANKS FASTPARSE REPLACE INTO HISTORY51 NONRECOVERABLE DATA BUFFER 5000 CPU\_PARALLELISM 1 : connect reset;

# **LOAD\_HISTORY52.ddl**

connect to TPCC in share mode; LOAD FROM /flx8/flat\_052/history\_052\_1.dat OF DEL MODIFIED BY COLDEL| KEEPBLANKS FASTPARSE REPLACE INTO HISTORY52 NONRECOVERABLE DATA BUFFER 5000 CPU\_PARALLELISM 1 : connect reset;

# **LOAD\_HISTORY53.ddl**

connect to TPCC in share mode; LOAD FROM /flx8/flat\_053/history\_053\_1.dat OF DEL MODIFIED BY COLDEL| KEEPBLANKS FASTPARSE REPLACE INTO HISTORY53 NONRECOVERABLE DATA BUFFER 5000 CPU\_PARALLELISM 1 ; connect reset;

# **LOAD\_HISTORY54.ddl**

connect to TPCC in share mode; LOAD FROM /flx8/flat\_054/history\_054\_1.dat OF DEL MODIFIED BY COLDEL| KEEPBLANKS FASTPARSE REPLACE INTO HISTORY54 NONRECOVERABLE DATA BUFFER 5000 CPU\_PARALLELISM 1 ; connect reset;

# **LOAD\_HISTORY55.ddl**

connect to TPCC in share mode; LOAD FROM /flx8/flat\_055/history\_055\_1.dat OF DEL MODIFIED BY COLDEL| KEEPBLANKS FASTPARSE REPLACE INTO HISTORY55 NONRECOVERABLE DATA BUFFER 5000 CPU\_PARALLELISM 1 ; connect reset;

# **LOAD\_HISTORY56.ddl**

connect to TPCC in share mode; LOAD FROM /flx8/flat\_056/history\_056\_1.dat OF DEL MODIFIED BY COLDEL| KEEPBLANKS FASTPARSE REPLACE INTO HISTORY56 NONRECOVERABLE DATA BUFFER 5000 CPU\_PARALLELISM 1 : connect reset;

# **LOAD\_HISTORY57.ddl**

connect to TPCC in share mode; LOAD FROM /flx8/flat\_057/history\_057\_1.dat OF DEL MODIFIED BY COLDEL| KEEPBLANKS FASTPARSE REPLACE INTO HISTORY57 NONRECOVERABLE DATA BUFFER 5000 CPU\_PARALLELISM 1 : connect reset;

#### **LOAD\_HISTORY58.ddl**

connect to TPCC in share mode; LOAD FROM /flx8/flat\_058/history\_058\_1.dat OF DEL MODIFIED BY COLDEL| KEEPBLANKS FASTPARSE REPLACE INTO HISTORY58 NONRECOVERABLE DATA BUFFER 5000 CPU\_PARALLELISM 1 : connect reset;

# **LOAD\_HISTORY59.ddl**

connect to TPCC in share mode; LOAD FROM /flx8/flat\_059/history\_059\_1.dat OF DEL MODIFIED BY COLDEL| KEEPBLANKS FASTPARSE REPLACE INTO HISTORY59 NONRECOVERABLE DATA BUFFER 5000 CPU\_PARALLELISM 1 : connect reset;

# **LOAD\_HISTORY5.ddl**

connect to TPCC in share mode; LOAD FROM /flx8/flat\_005/history\_005\_1.dat OF DEL MODIFIED BY COLDEL| KEEPBLANKS FASTPARSE REPLACE INTO HISTORY5 NONRECOVERABLE DATA BUFFER 5000 CPU\_PARALLELISM 1 ; connect reset;

#### **LOAD\_HISTORY60.ddl**

connect to TPCC in share mode;

LOAD FROM /flx8/flat\_060/history\_060\_1.dat OF DEL MODIFIED BY COLDEL| KEEPBLANKS FASTPARSE REPLACE INTO HISTORY60 NONRECOVERABLE DATA BUFFER 5000 CPU\_PARALLELISM 1 ; connect reset;

# **LOAD\_HISTORY61.ddl**

connect to TPCC in share mode; LOAD FROM /flx8/flat\_061/history\_061\_1.dat OF DEL MODIFIED BY COLDEL| KEEPBLANKS FASTPARSE REPLACE INTO HISTORY61 NONRECOVERABLE DATA BUFFER 5000 CPU\_PARALLELISM 1 : connect reset;

# **LOAD\_HISTORY62.ddl**

connect to TPCC in share mode; LOAD FROM /flx8/flat\_062/history\_062\_1.dat OF DEL MODIFIED BY COLDEL| KEEPBLANKS FASTPARSE REPLACE INTO HISTORY62 NONRECOVERABLE DATA BUFFER 5000 CPU\_PARALLELISM 1 : connect reset;

# **LOAD\_HISTORY63.ddl**

connect to TPCC in share mode; LOAD FROM /flx8/flat\_063/history\_063\_1.dat OF DEL MODIFIED BY COLDEL| KEEPBLANKS FASTPARSE REPLACE INTO HISTORY63 NONRECOVERABLE DATA BUFFER 5000 CPU\_PARALLELISM 1 : connect reset;

# **LOAD\_HISTORY64.ddl**

connect to TPCC in share mode; LOAD FROM /flx8/flat\_064/history\_064\_1.dat OF DEL MODIFIED BY COLDEL| KEEPBLANKS FASTPARSE REPLACE INTO HISTORY64 NONRECOVERABLE DATA BUFFER 5000 CPU\_PARALLELISM 1 : connect reset;

# **LOAD\_HISTORY65.ddl**

connect to TPCC in share mode; LOAD FROM /flx8/flat\_065/history\_065\_1.dat OF DEL MODIFIED BY COLDEL| KEEPBLANKS FASTPARSE REPLACE INTO HISTORY65 NONRECOVERABLE DATA BUFFER 5000 CPU\_PARALLELISM 1 : connect reset;

#### **LOAD\_HISTORY66.ddl**

connect to TPCC in share mode; LOAD FROM /flx8/flat\_066/history\_066\_1.dat OF DEL MODIFIED BY COLDEL| KEEPBLANKS FASTPARSE REPLACE INTO HISTORY66 NONRECOVERABLE DATA BUFFER 5000 CPU\_PARALLELISM 1 : connect reset;

#### **LOAD\_HISTORY67.ddl**

connect to TPCC in share mode; LOAD FROM /flx8/flat\_067/history\_067\_1.dat OF DEL MODIFIED BY COLDEL| KEEPBLANKS FASTPARSE REPLACE INTO HISTORY67 NONRECOVERABLE DATA BUFFER 5000 CPU\_PARALLELISM 1 : connect reset;

#### **LOAD\_HISTORY68.ddl**

connect to TPCC in share mode; LOAD FROM /flx8/flat\_068/history\_068\_1.dat OF DEL MODIFIED BY COLDEL| KEEPBLANKS FASTPARSE REPLACE INTO HISTORY68 NONRECOVERABLE DATA BUFFER 5000 CPU\_PARALLELISM 1 ; connect reset;

# **LOAD\_HISTORY69.ddl**

connect to TPCC in share mode; LOAD FROM /flx8/flat\_069/history\_069\_1.dat OF DEL MODIFIED BY COLDEL| KEEPBLANKS FASTPARSE REPLACE INTO HISTORY69 NONRECOVERABLE DATA BUFFER 5000 CPU\_PARALLELISM 1 ; connect reset;

#### **LOAD\_HISTORY6.ddl**

connect to TPCC in share mode; LOAD FROM /flx8/flat\_006/history\_006\_1.dat OF DEL MODIFIED BY COLDEL| KEEPBLANKS FASTPARSE REPLACE INTO HISTORY6 NONRECOVERABLE DATA BUFFER 5000 CPU\_PARALLELISM 1 ;

connect reset;

# **LOAD\_HISTORY70.ddl**

connect to TPCC in share mode; LOAD FROM /flx8/flat\_070/history\_070\_1.dat OF DEL MODIFIED BY COLDEL| KEEPBLANKS FASTPARSE REPLACE INTO HISTORY70 NONRECOVERABLE DATA BUFFER 5000 CPU\_PARALLELISM 1 ; connect reset;

# **LOAD\_HISTORY71.ddl**

connect to TPCC in share mode; LOAD FROM /flx8/flat\_071/history\_071\_1.dat OF DEL MODIFIED BY COLDEL| KEEPBLANKS FASTPARSE REPLACE INTO HISTORY71 NONRECOVERABLE DATA BUFFER 5000 CPU\_PARALLELISM 1 : connect reset;

# **LOAD\_HISTORY72.ddl**

connect to TPCC in share mode; LOAD FROM /flx8/flat\_072/history\_072\_1.dat OF DEL MODIFIED BY COLDEL| KEEPBLANKS FASTPARSE REPLACE INTO HISTORY72 NONRECOVERABLE DATA BUFFER 5000 CPU\_PARALLELISM 1 : connect reset;

# **LOAD\_HISTORY73.ddl**

connect to TPCC in share mode; LOAD FROM /flx8/flat\_073/history\_073\_1.dat OF DEL MODIFIED BY COLDEL| KEEPBLANKS FASTPARSE REPLACE INTO HISTORY73 NONRECOVERABLE DATA BUFFER 5000 CPU\_PARALLELISM 1 : connect reset;

# **LOAD\_HISTORY74.ddl**

connect to TPCC in share mode; LOAD FROM /flx8/flat\_074/history\_074\_1.dat OF DEL MODIFIED BY COLDEL| KEEPBLANKS FASTPARSE REPLACE INTO HISTORY74 NONRECOVERABLE DATA BUFFER 5000 CPU\_PARALLELISM 1 : connect reset;

# **LOAD\_HISTORY75.ddl**

connect to TPCC in share mode; LOAD FROM /flx8/flat\_075/history\_075\_1.dat OF DEL MODIFIED BY COLDEL| KEEPBLANKS FASTPARSE REPLACE INTO HISTORY75 NONRECOVERABLE DATA BUFFER 5000 CPU\_PARALLELISM 1 : connect reset;

# **LOAD\_HISTORY76.ddl**

connect to TPCC in share mode; LOAD FROM /flx8/flat\_076/history\_076\_1.dat OF DEL MODIFIED BY COLDEL| KEEPBLANKS FASTPARSE REPLACE INTO HISTORY76 NONRECOVERABLE DATA BUFFER 5000 CPU\_PARALLELISM 1 ; connect reset;

# **LOAD\_HISTORY77.ddl**

connect to TPCC in share mode; LOAD FROM /flx8/flat\_077/history\_077\_1.dat OF DEL MODIFIED BY COLDEL| KEEPBLANKS FASTPARSE REPLACE INTO HISTORY77 NONRECOVERABLE DATA BUFFER 5000 CPU\_PARALLELISM 1 ; connect reset;

# **LOAD\_HISTORY78.ddl**

connect to TPCC in share mode; LOAD FROM /flx8/flat\_078/history\_078\_1.dat OF DEL MODIFIED BY COLDEL| KEEPBLANKS FASTPARSE REPLACE INTO HISTORY78 NONRECOVERABLE DATA BUFFER 5000 CPU\_PARALLELISM 1 ; connect reset;

# **LOAD\_HISTORY79.ddl**

connect to TPCC in share mode; LOAD FROM /flx8/flat\_079/history\_079\_1.dat OF DEL MODIFIED BY COLDEL| KEEPBLANKS FASTPARSE REPLACE INTO HISTORY79 NONRECOVERABLE DATA BUFFER 5000 CPU\_PARALLELISM 1 ; connect reset;

# **LOAD\_HISTORY7.ddl**

connect to TPCC in share mode; LOAD FROM /flx8/flat\_007/history\_007\_1.dat OF DEL MODIFIED BY COLDEL| KEEPBLANKS FASTPARSE REPLACE INTO HISTORY7 NONRECOVERABLE DATA BUFFER 5000 CPU\_PARALLELISM 1 : connect reset;

# **LOAD\_HISTORY80.ddl**

connect to TPCC in share mode; LOAD FROM /flx8/flat\_080/history\_080\_1.dat OF DEL MODIFIED BY COLDEL| KEEPBLANKS FASTPARSE REPLACE INTO HISTORY80 NONRECOVERABLE DATA BUFFER 5000 CPU\_PARALLELISM 1 : connect reset;

# **LOAD\_HISTORY8.ddl**

connect to TPCC in share mode; LOAD FROM /flx8/flat\_008/history\_008\_1.dat OF DEL MODIFIED BY COLDEL| KEEPBLANKS FASTPARSE REPLACE INTO HISTORY8 NONRECOVERABLE DATA BUFFER 5000 CPU\_PARALLELISM 1 : connect reset;

# **LOAD\_HISTORY9.ddl**

connect to TPCC in share mode; LOAD FROM /flx8/flat\_009/history\_009\_1.dat OF DEL MODIFIED BY COLDEL| KEEPBLANKS FASTPARSE REPLACE INTO HISTORY9 NONRECOVERABLE DATA BUFFER 5000 CPU\_PARALLELISM 1 : connect reset;

# **LOAD\_ITEM\_1.ddl**

CONNECT TO TPCC IN SHARE MODE; IMPORT FROM /flx8/flat/item\_1.dat OF DEL MODIFIED BY COLDEL| TIMESTAMPFORMAT="YYYY-MM-DD HH:MM:SS" KEEPBLANKS COMPOUND=50 COMMITCOUNT 1000 INSERT INTO ITEM; COMMIT WORK; CONNECT RESET;

# LOAD\_NEW\_ORDERA10\_1.ddl

CONNECT TO TPCC IN SHARE MODE;

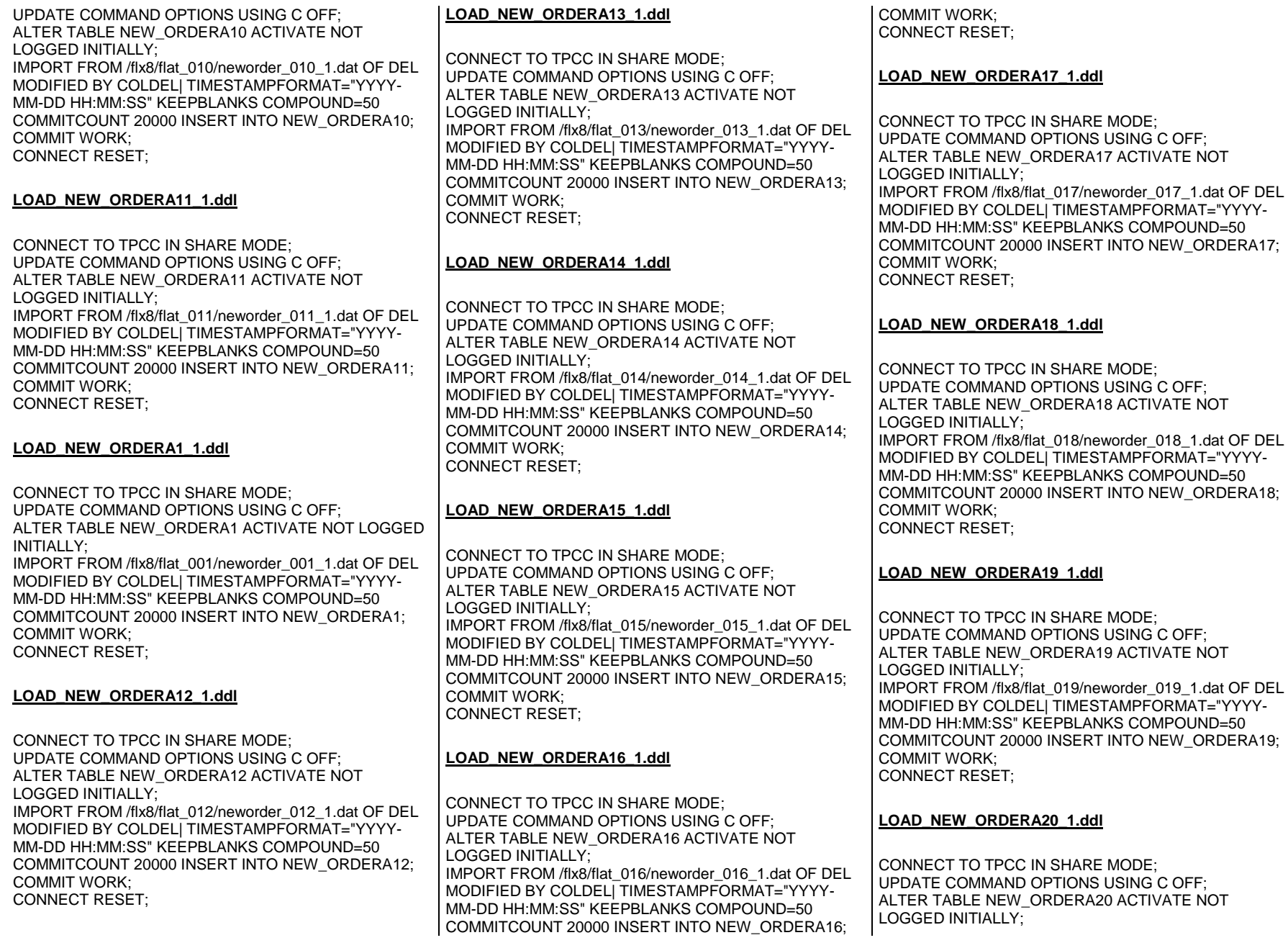

IMPORT FROM /flx8/flat\_020/neworder\_020\_1.dat OF DEL MODIFIED BY COLDEL| TIMESTAMPFORMAT="YYYY-MM-DD HH:MM:SS" KEEPBLANKS COMPOUND=50 COMMITCOUNT 20000 INSERT INTO NEW\_ORDERA20; COMMIT WORK; CONNECT RESET; **LOAD\_NEW\_ORDERA21\_1.ddl**CONNECT TO TPCC IN SHARE MODE; UPDATE COMMAND OPTIONS USING C OFF; ALTER TABLE NEW\_ORDERA21 ACTIVATE NOT LOGGED INITIALLY; IMPORT FROM /flx8/flat\_021/neworder\_021\_1.dat OF DEL MODIFIED BY COLDEL| TIMESTAMPFORMAT="YYYY-MM-DD HH:MM:SS" KEEPBLANKS COMPOUND=50 COMMITCOUNT 20000 INSERT INTO NEW\_ORDERA21; COMMIT WORK; CONNECT RESET; **LOAD\_NEW\_ORDERA2\_1.ddl**CONNECT TO TPCC IN SHARE MODE; UPDATE COMMAND OPTIONS USING C OFF; ALTER TABLE NEW\_ORDERA2 ACTIVATE NOT LOGGED INITIALLY; IMPORT FROM /flx8/flat\_002/neworder\_002\_1.dat OF DEL MODIFIED BY COLDEL| TIMESTAMPFORMAT="YYYY-MM-DD HH:MM:SS" KEEPBLANKS COMPOUND=50 COMMITCOUNT 20000 INSERT INTO NEW\_ORDERA2; COMMIT WORK; CONNECT RESET; **LOAD\_NEW\_ORDERA22\_1.ddl**CONNECT TO TPCC IN SHARE MODE; UPDATE COMMAND OPTIONS USING C OFF; ALTER TABLE NEW\_ORDERA22 ACTIVATE NOT LOGGED INITIALLY; IMPORT FROM /flx8/flat\_022/neworder\_022\_1.dat OF DEL MODIFIED BY COLDEL| TIMESTAMPFORMAT="YYYY-MM-DD HH:MM:SS" KEEPBLANKS COMPOUND=50 COMMITCOUNT 20000 INSERT INTO NEW\_ORDERA22; COMMIT WORK; CONNECT RESET; **LOAD\_NEW\_ORDERA23\_1.ddl**CONNECT TO TPCC IN SHARE MODE; UPDATE COMMAND OPTIONS USING C OFF; ALTER TABLE NEW\_ORDERA23 ACTIVATE NOT LOGGED INITIALLY; IMPORT FROM /flx8/flat\_023/neworder\_023\_1.dat OF DEL MODIFIED BY COLDEL| TIMESTAMPFORMAT="YYYY-MM-DD HH:MM:SS" KEEPBLANKS COMPOUND=50 COMMITCOUNT 20000 INSERT INTO NEW\_ORDERA23; COMMIT WORK; CONNECT RESET; **LOAD\_NEW\_ORDERA24\_1.ddl**CONNECT TO TPCC IN SHARE MODE; UPDATE COMMAND OPTIONS USING C OFF; ALTER TABLE NEW\_ORDERA24 ACTIVATE NOT LOGGED INITIALLY; IMPORT FROM /flx8/flat\_024/neworder\_024\_1.dat OF DEL MODIFIED BY COLDEL| TIMESTAMPFORMAT="YYYY-MM-DD HH:MM:SS" KEEPBLANKS COMPOUND=50 COMMITCOUNT 20000 INSERT INTO NEW\_ORDERA24; COMMIT WORK; CONNECT RESET; **LOAD\_NEW\_ORDERA25\_1.ddl**CONNECT TO TPCC IN SHARE MODE; UPDATE COMMAND OPTIONS USING C OFF; ALTER TABLE NEW\_ORDERA25 ACTIVATE NOT LOGGED INITIALLY; IMPORT FROM /flx8/flat\_025/neworder\_025\_1.dat OF DEL MODIFIED BY COLDEL| TIMESTAMPFORMAT="YYYY-MM-DD HH:MM:SS" KEEPBLANKS COMPOUND=50 COMMITCOUNT 20000 INSERT INTO NEW\_ORDERA25; COMMIT WORK; CONNECT RESET; **LOAD\_NEW\_ORDERA26\_1.ddl**CONNECT TO TPCC IN SHARE MODE; UPDATE COMMAND OPTIONS USING C OFF; ALTER TABLE NEW\_ORDERA26 ACTIVATE NOT LOGGED INITIALLY; IMPORT FROM /flx8/flat\_026/neworder\_026\_1.dat OF DEL MODIFIED BY COLDEL| TIMESTAMPFORMAT="YYYY-MM-DD HH:MM:SS" KEEPBLANKS COMPOUND=50 COMMITCOUNT 20000 INSERT INTO NEW\_ORDERA26; COMMIT WORK; CONNECT RESET; **LOAD\_NEW\_ORDERA27\_1.ddl**CONNECT TO TPCC IN SHARE MODE; UPDATE COMMAND OPTIONS USING C OFF; ALTER TABLE NEW\_ORDERA27 ACTIVATE NOT LOGGED INITIALLY; IMPORT FROM /flx8/flat\_027/neworder\_027\_1.dat OF DEL MODIFIED BY COLDEL| TIMESTAMPFORMAT="YYYY-MM-DD HH:MM:SS" KEEPBLANKS COMPOUND=50 COMMITCOUNT 20000 INSERT INTO NEW\_ORDERA27; COMMIT WORK; CONNECT RESET; **LOAD\_NEW\_ORDERA28\_1.ddl**CONNECT TO TPCC IN SHARE MODE; UPDATE COMMAND OPTIONS USING C OFF; ALTER TABLE NEW\_ORDERA28 ACTIVATE NOT LOGGED INITIALLY; IMPORT FROM /flx8/flat\_028/neworder\_028\_1.dat OF DEL MODIFIED BY COLDEL| TIMESTAMPFORMAT="YYYY-MM-DD HH:MM:SS" KEEPBLANKS COMPOUND=50 COMMITCOUNT 20000 INSERT INTO NEW\_ORDERA28; COMMIT WORK; CONNECT RESET; **LOAD\_NEW\_ORDERA29\_1.ddl**CONNECT TO TPCC IN SHARE MODE; UPDATE COMMAND OPTIONS USING C OFF; ALTER TABLE NEW\_ORDERA29 ACTIVATE NOT LOGGED INITIALLY; IMPORT FROM /flx8/flat\_029/neworder\_029\_1.dat OF DEL MODIFIED BY COLDEL| TIMESTAMPFORMAT="YYYY-MM-DD HH:MM:SS" KEEPBLANKS COMPOUND=50 COMMITCOUNT 20000 INSERT INTO NEW\_ORDERA29; COMMIT WORK; CONNECT RESET; **LOAD\_NEW\_ORDERA30\_1.ddl**CONNECT TO TPCC IN SHARE MODE; UPDATE COMMAND OPTIONS USING C OFF; ALTER TABLE NEW\_ORDERA30 ACTIVATE NOT LOGGED INITIALLY; IMPORT FROM /flx8/flat\_030/neworder\_030\_1.dat OF DEL MODIFIED BY COLDEL| TIMESTAMPFORMAT="YYYY-MM-DD HH:MM:SS" KEEPBLANKS COMPOUND=50 COMMITCOUNT 20000 INSERT INTO NEW\_ORDERA30;

#### **LOAD\_NEW\_ORDERA31\_1.ddl**

CONNECT TO TPCC IN SHARE MODE; UPDATE COMMAND OPTIONS USING C OFF; ALTER TABLE NEW\_ORDERA31 ACTIVATE NOT LOGGED INITIALLY; IMPORT FROM /flx8/flat\_031/neworder\_031\_1.dat OF DEL MODIFIED BY COLDEL| TIMESTAMPFORMAT="YYYY-MM-DD HH:MM:SS" KEEPBLANKS COMPOUND=50 COMMITCOUNT 20000 INSERT INTO NEW\_ORDERA31; COMMIT WORK; CONNECT RESET;

#### **LOAD\_NEW\_ORDERA3\_1.ddl**

CONNECT TO TPCC IN SHARE MODE; UPDATE COMMAND OPTIONS USING C OFF; ALTER TABLE NEW\_ORDERA3 ACTIVATE NOT LOGGED INITIALLY; IMPORT FROM /flx8/flat\_003/neworder\_003\_1.dat OF DEL MODIFIED BY COLDEL| TIMESTAMPFORMAT="YYYY-MM-DD HH:MM:SS" KEEPBLANKS COMPOUND=50 COMMITCOUNT 20000 INSERT INTO NEW\_ORDERA3; COMMIT WORK; CONNECT RESET;

# **LOAD\_NEW\_ORDERA32\_1.ddl**

CONNECT TO TPCC IN SHARE MODE; UPDATE COMMAND OPTIONS USING C OFF; ALTER TABLE NEW\_ORDERA32 ACTIVATE NOT LOGGED INITIALLY; IMPORT FROM /flx8/flat\_032/neworder\_032\_1.dat OF DEL MODIFIED BY COLDEL| TIMESTAMPFORMAT="YYYY-MM-DD HH:MM:SS" KEEPBLANKS COMPOUND=50 COMMITCOUNT 20000 INSERT INTO NEW\_ORDERA32; COMMIT WORK; CONNECT RESET;

# **LOAD\_NEW\_ORDERA33\_1.ddl**

CONNECT TO TPCC IN SHARE MODE; UPDATE COMMAND OPTIONS USING C OFF; ALTER TABLE NEW\_ORDERA33 ACTIVATE NOT LOGGED INITIALLY;

IMPORT FROM /flx8/flat\_033/neworder\_033\_1.dat OF DEL MODIFIED BY COLDEL| TIMESTAMPFORMAT="YYYY-MM-DD HH:MM:SS" KEEPBLANKS COMPOUND=50 COMMITCOUNT 20000 INSERT INTO NEW\_ORDERA33; COMMIT WORK; CONNECT RESET;

# **LOAD\_NEW\_ORDERA34\_1.ddl**

CONNECT TO TPCC IN SHARE MODE; UPDATE COMMAND OPTIONS USING C OFF; ALTER TABLE NEW\_ORDERA34 ACTIVATE NOT LOGGED INITIALLY; IMPORT FROM /flx8/flat\_034/neworder\_034\_1.dat OF DEL MODIFIED BY COLDEL| TIMESTAMPFORMAT="YYYY-MM-DD HH:MM:SS" KEEPBLANKS COMPOUND=50 COMMITCOUNT 20000 INSERT INTO NEW\_ORDERA34; COMMIT WORK; CONNECT RESET;

# **LOAD\_NEW\_ORDERA35\_1.ddl**

CONNECT TO TPCC IN SHARE MODE; UPDATE COMMAND OPTIONS USING C OFF; ALTER TABLE NEW\_ORDERA35 ACTIVATE NOT LOGGED INITIALLY; IMPORT FROM /flx8/flat\_035/neworder\_035\_1.dat OF DEL MODIFIED BY COLDEL| TIMESTAMPFORMAT="YYYY-MM-DD HH:MM:SS" KEEPBLANKS COMPOUND=50 COMMITCOUNT 20000 INSERT INTO NEW\_ORDERA35; COMMIT WORK; CONNECT RESET;

# **LOAD\_NEW\_ORDERA36\_1.ddl**

CONNECT TO TPCC IN SHARE MODE; UPDATE COMMAND OPTIONS USING C OFF; ALTER TABLE NEW\_ORDERA36 ACTIVATE NOT LOGGED INITIALLY; IMPORT FROM /flx8/flat\_036/neworder\_036\_1.dat OF DEL MODIFIED BY COLDEL| TIMESTAMPFORMAT="YYYY-MM-DD HH:MM:SS" KEEPBLANKS COMPOUND=50 COMMITCOUNT 20000 INSERT INTO NEW\_ORDERA36; COMMIT WORK; CONNECT RESET;

**LOAD\_NEW\_ORDERA37\_1.ddl**

CONNECT TO TPCC IN SHARE MODE; UPDATE COMMAND OPTIONS USING C OFF; ALTER TABLE NEW\_ORDERA37 ACTIVATE NOT LOGGED INITIALLY; IMPORT FROM /flx8/flat\_037/neworder\_037\_1.dat OF DEL MODIFIED BY COLDEL| TIMESTAMPFORMAT="YYYY-MM-DD HH:MM:SS" KEEPBLANKS COMPOUND=50

 COMMITCOUNT 20000 INSERT INTO NEW\_ORDERA37; COMMIT WORK; CONNECT RESET;

# **LOAD\_NEW\_ORDERA38\_1.ddl**

CONNECT TO TPCC IN SHARE MODE; UPDATE COMMAND OPTIONS USING C OFF; ALTER TABLE NEW\_ORDERA38 ACTIVATE NOT LOGGED INITIALLY; IMPORT FROM /flx8/flat\_038/neworder\_038\_1.dat OF DEL MODIFIED BY COLDEL| TIMESTAMPFORMAT="YYYY-MM-DD HH:MM:SS" KEEPBLANKS COMPOUND=50 COMMITCOUNT 20000 INSERT INTO NEW\_ORDERA38; COMMIT WORK; CONNECT RESET;

# **LOAD\_NEW\_ORDERA39\_1.ddl**

CONNECT TO TPCC IN SHARE MODE; UPDATE COMMAND OPTIONS USING C OFF; ALTER TABLE NEW\_ORDERA39 ACTIVATE NOT LOGGED INITIALLY; IMPORT FROM /flx8/flat\_039/neworder\_039\_1.dat OF DEL MODIFIED BY COLDEL| TIMESTAMPFORMAT="YYYY-MM-DD HH:MM:SS" KEEPBLANKS COMPOUND=50 COMMITCOUNT 20000 INSERT INTO NEW\_ORDERA39; COMMIT WORK; CONNECT RESET;

# **LOAD\_NEW\_ORDERA40\_1.ddl**

CONNECT TO TPCC IN SHARE MODE; UPDATE COMMAND OPTIONS USING C OFF; ALTER TABLE NEW\_ORDERA40 ACTIVATE NOT LOGGED INITIALLY; IMPORT FROM /flx8/flat\_040/neworder\_040\_1.dat OF DEL MODIFIED BY COLDEL| TIMESTAMPFORMAT="YYYY-MM-DD HH:MM:SS" KEEPBLANKS COMPOUND=50 COMMITCOUNT 20000 INSERT INTO NEW\_ORDERA40; COMMIT WORK; CONNECT RESET;

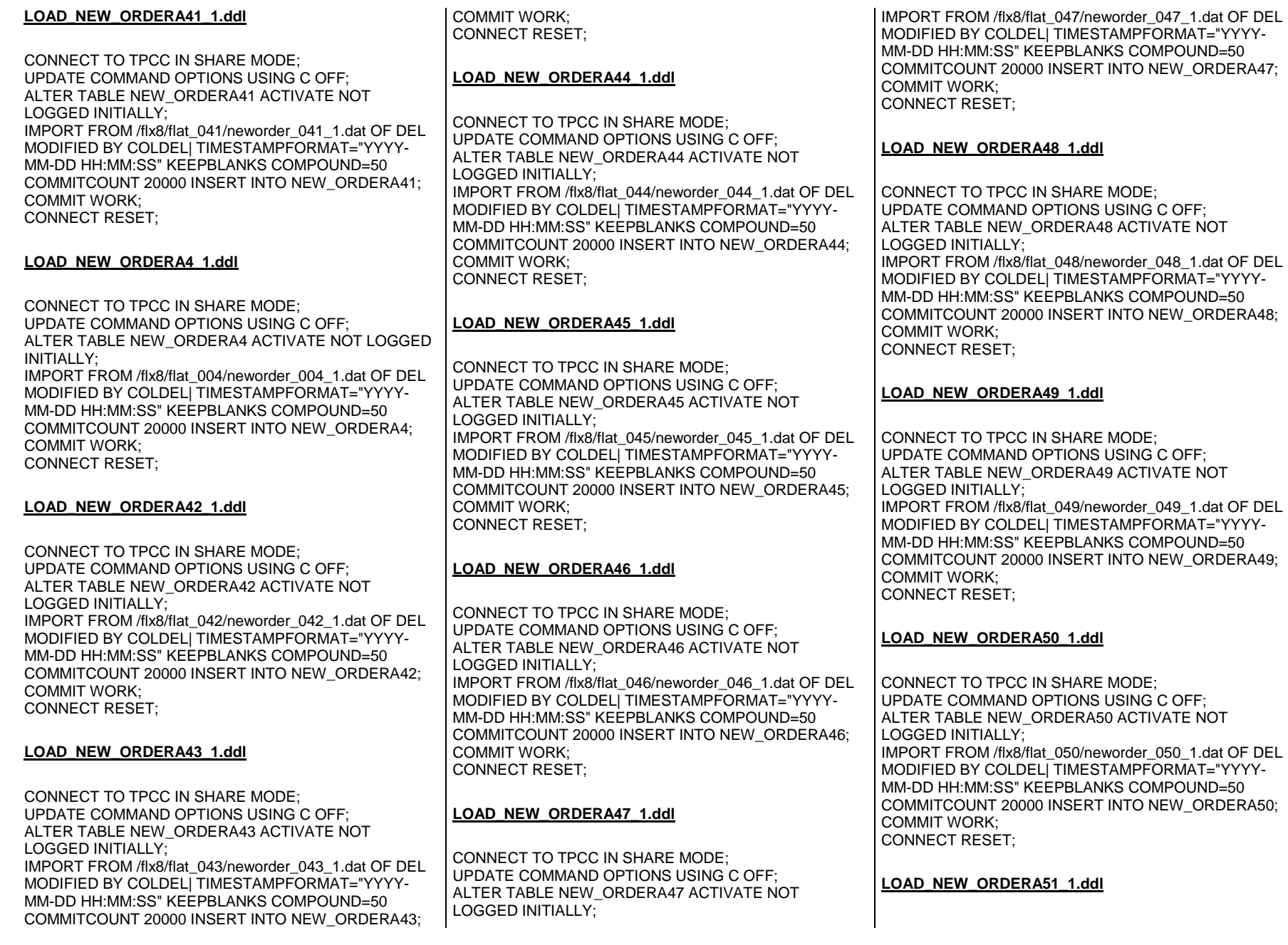

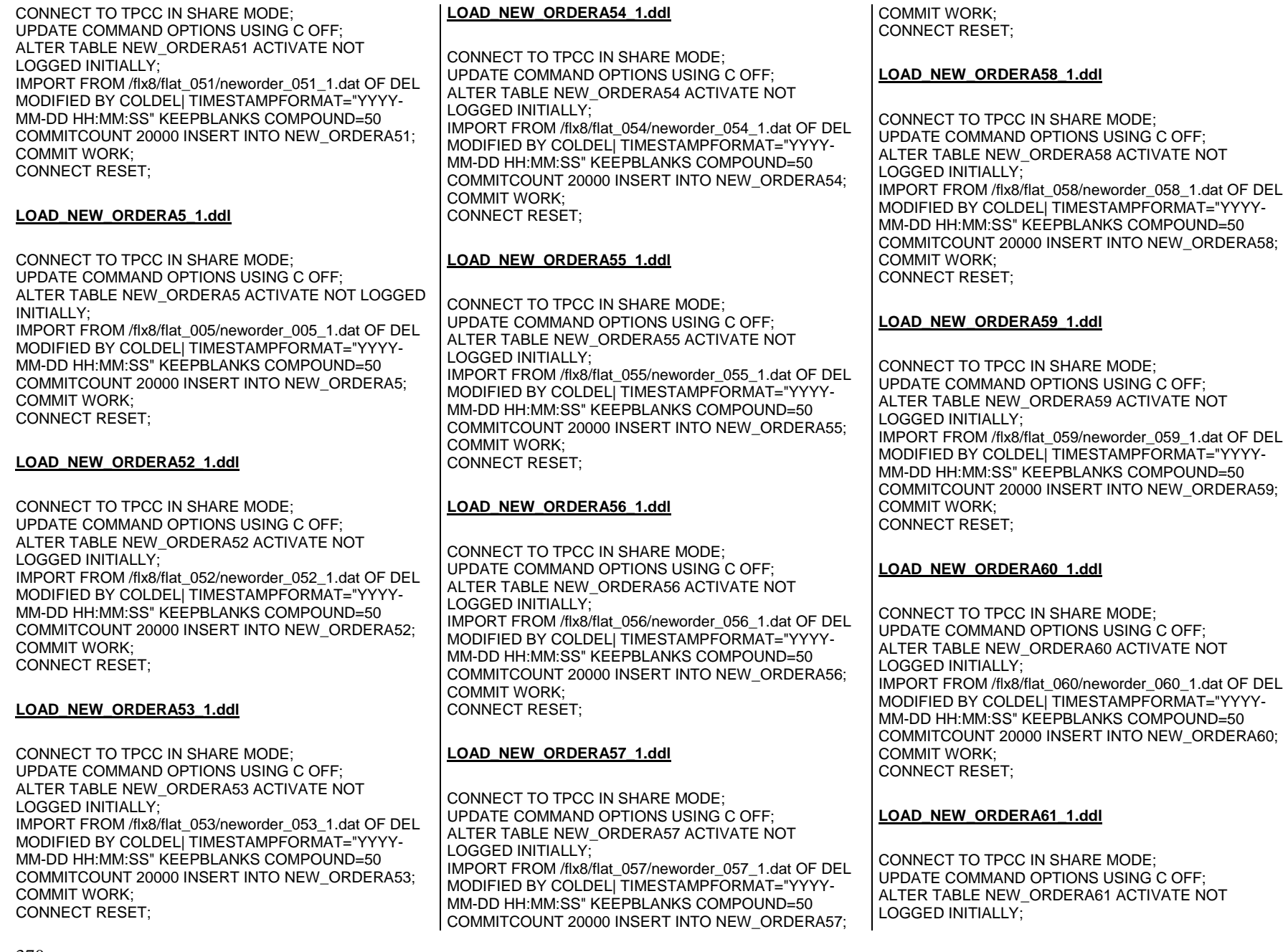

IMPORT FROM /flx8/flat\_061/neworder\_061\_1.dat OF DEL MODIFIED BY COLDEL| TIMESTAMPFORMAT="YYYY-MM-DD HH:MM:SS" KEEPBLANKS COMPOUND=50 COMMITCOUNT 20000 INSERT INTO NEW\_ORDERA61; COMMIT WORK; CONNECT RESET; **LOAD\_NEW\_ORDERA6\_1.ddl**CONNECT TO TPCC IN SHARE MODE; UPDATE COMMAND OPTIONS USING C OFF; ALTER TABLE NEW\_ORDERA6 ACTIVATE NOT LOGGED INITIALLY; IMPORT FROM /flx8/flat\_006/neworder\_006\_1.dat OF DEL MODIFIED BY COLDEL| TIMESTAMPFORMAT="YYYY-MM-DD HH:MM:SS" KEEPBLANKS COMPOUND=50 COMMITCOUNT 20000 INSERT INTO NEW\_ORDERA6; COMMIT WORK; CONNECT RESET; **LOAD\_NEW\_ORDERA62\_1.ddl**CONNECT TO TPCC IN SHARE MODE; UPDATE COMMAND OPTIONS USING C OFF; ALTER TABLE NEW\_ORDERA62 ACTIVATE NOT LOGGED INITIALLY; IMPORT FROM /flx8/flat\_062/neworder\_062\_1.dat OF DEL MODIFIED BY COLDEL| TIMESTAMPFORMAT="YYYY-MM-DD HH:MM:SS" KEEPBLANKS COMPOUND=50 COMMITCOUNT 20000 INSERT INTO NEW\_ORDERA62; COMMIT WORK; CONNECT RESET; **LOAD\_NEW\_ORDERA63\_1.ddl**CONNECT TO TPCC IN SHARE MODE; UPDATE COMMAND OPTIONS USING C OFF; ALTER TABLE NEW\_ORDERA63 ACTIVATE NOT LOGGED INITIALLY; IMPORT FROM /flx8/flat\_063/neworder\_063\_1.dat OF DEL MODIFIED BY COLDEL| TIMESTAMPFORMAT="YYYY-MM-DD HH:MM:SS" KEEPBLANKS COMPOUND=50 COMMITCOUNT 20000 INSERT INTO NEW\_ORDERA63; COMMIT WORK; CONNECT RESET; **LOAD\_NEW\_ORDERA64\_1.ddl**CONNECT TO TPCC IN SHARE MODE; UPDATE COMMAND OPTIONS USING C OFF; ALTER TABLE NEW\_ORDERA64 ACTIVATE NOT LOGGED INITIALLY; IMPORT FROM /flx8/flat\_064/neworder\_064\_1.dat OF DEL MODIFIED BY COLDEL| TIMESTAMPFORMAT="YYYY-MM-DD HH:MM:SS" KEEPBLANKS COMPOUND=50 COMMITCOUNT 20000 INSERT INTO NEW\_ORDERA64; COMMIT WORK; CONNECT RESET; **LOAD\_NEW\_ORDERA65\_1.ddl**CONNECT TO TPCC IN SHARE MODE; UPDATE COMMAND OPTIONS USING C OFF; ALTER TABLE NEW\_ORDERA65 ACTIVATE NOT LOGGED INITIALLY; IMPORT FROM /flx8/flat\_065/neworder\_065\_1.dat OF DEL MODIFIED BY COLDEL| TIMESTAMPFORMAT="YYYY-MM-DD HH:MM:SS" KEEPBLANKS COMPOUND=50 COMMITCOUNT 20000 INSERT INTO NEW\_ORDERA65; COMMIT WORK; CONNECT RESET; LOAD\_NEW\_ORDERA66\_1.ddl CONNECT TO TPCC IN SHARE MODE; UPDATE COMMAND OPTIONS USING C OFF; ALTER TABLE NEW\_ORDERA66 ACTIVATE NOT LOGGED INITIALLY; IMPORT FROM /flx8/flat\_066/neworder\_066\_1.dat OF DEL MODIFIED BY COLDEL| TIMESTAMPFORMAT="YYYY-MM-DD HH:MM:SS" KEEPBLANKS COMPOUND=50 COMMITCOUNT 20000 INSERT INTO NEW\_ORDERA66; COMMIT WORK; CONNECT RESET; **LOAD\_NEW\_ORDERA67\_1.ddl**CONNECT TO TPCC IN SHARE MODE; UPDATE COMMAND OPTIONS USING C OFF; ALTER TABLE NEW\_ORDERA67 ACTIVATE NOT LOGGED INITIALLY; IMPORT FROM /flx8/flat\_067/neworder\_067\_1.dat OF DEL MODIFIED BY COLDEL| TIMESTAMPFORMAT="YYYY-MM-DD HH:MM:SS" KEEPBLANKS COMPOUND=50 COMMITCOUNT 20000 INSERT INTO NEW\_ORDERA67; COMMIT WORK; CONNECT RESET; **LOAD\_NEW\_ORDERA68\_1.ddl**CONNECT TO TPCC IN SHARE MODE; UPDATE COMMAND OPTIONS USING C OFF; ALTER TABLE NEW\_ORDERA68 ACTIVATE NOT LOGGED INITIALLY; IMPORT FROM /flx8/flat\_068/neworder\_068\_1.dat OF DEL MODIFIED BY COLDEL| TIMESTAMPFORMAT="YYYY-MM-DD HH:MM:SS" KEEPBLANKS COMPOUND=50 COMMITCOUNT 20000 INSERT INTO NEW\_ORDERA68; COMMIT WORK; CONNECT RESET; **LOAD\_NEW\_ORDERA69\_1.ddl**CONNECT TO TPCC IN SHARE MODE; UPDATE COMMAND OPTIONS USING C OFF; ALTER TABLE NEW\_ORDERA69 ACTIVATE NOT LOGGED INITIALLY; IMPORT FROM /flx8/flat\_069/neworder\_069\_1.dat OF DEL MODIFIED BY COLDEL| TIMESTAMPFORMAT="YYYY-MM-DD HH:MM:SS" KEEPBLANKS COMPOUND=50 COMMITCOUNT 20000 INSERT INTO NEW\_ORDERA69; COMMIT WORK; CONNECT RESET; **LOAD\_NEW\_ORDERA70\_1.ddl**CONNECT TO TPCC IN SHARE MODE; UPDATE COMMAND OPTIONS USING C OFF; ALTER TABLE NEW\_ORDERA70 ACTIVATE NOT LOGGED INITIALLY; IMPORT FROM /flx8/flat\_070/neworder\_070\_1.dat OF DEL MODIFIED BY COLDEL| TIMESTAMPFORMAT="YYYY-MM-DD HH:MM:SS" KEEPBLANKS COMPOUND=50 COMMITCOUNT 20000 INSERT INTO NEW\_ORDERA70; COMMIT WORK; CONNECT RESET; **LOAD\_NEW\_ORDERA71\_1.ddl**CONNECT TO TPCC IN SHARE MODE; UPDATE COMMAND OPTIONS USING C OFF; ALTER TABLE NEW\_ORDERA71 ACTIVATE NOT LOGGED INITIALLY; IMPORT FROM /flx8/flat\_071/neworder\_071\_1.dat OF DEL MODIFIED BY COLDEL| TIMESTAMPFORMAT="YYYY-MM-DD HH:MM:SS" KEEPBLANKS COMPOUND=50 COMMITCOUNT 20000 INSERT INTO NEW\_ORDERA71;

#### **LOAD\_NEW\_ORDERA7\_1.ddl**

CONNECT TO TPCC IN SHARE MODE; UPDATE COMMAND OPTIONS USING C OFF; ALTER TABLE NEW\_ORDERA7 ACTIVATE NOT LOGGED INITIALLY; IMPORT FROM /flx8/flat\_007/neworder\_007\_1.dat OF DEL MODIFIED BY COLDEL| TIMESTAMPFORMAT="YYYY-MM-DD HH:MM:SS" KEEPBLANKS COMPOUND=50 COMMITCOUNT 20000 INSERT INTO NEW\_ORDERA7; COMMIT WORK; CONNECT RESET;

#### **LOAD\_NEW\_ORDERA72\_1.ddl**

CONNECT TO TPCC IN SHARE MODE; UPDATE COMMAND OPTIONS USING C OFF; ALTER TABLE NEW\_ORDERA72 ACTIVATE NOT LOGGED INITIALLY; IMPORT FROM /flx8/flat\_072/neworder\_072\_1.dat OF DEL MODIFIED BY COLDEL| TIMESTAMPFORMAT="YYYY-MM-DD HH:MM:SS" KEEPBLANKS COMPOUND=50 COMMITCOUNT 20000 INSERT INTO NEW\_ORDERA72; COMMIT WORK; CONNECT RESET;

# **LOAD\_NEW\_ORDERA73\_1.ddl**

CONNECT TO TPCC IN SHARE MODE; UPDATE COMMAND OPTIONS USING C OFF; ALTER TABLE NEW\_ORDERA73 ACTIVATE NOT LOGGED INITIALLY; IMPORT FROM /flx8/flat\_073/neworder\_073\_1.dat OF DEL MODIFIED BY COLDEL| TIMESTAMPFORMAT="YYYY-MM-DD HH:MM:SS" KEEPBLANKS COMPOUND=50 COMMITCOUNT 20000 INSERT INTO NEW\_ORDERA73; COMMIT WORK; CONNECT RESET;

# **LOAD\_NEW\_ORDERA74\_1.ddl**

CONNECT TO TPCC IN SHARE MODE; UPDATE COMMAND OPTIONS USING C OFF; ALTER TABLE NEW\_ORDERA74 ACTIVATE NOT LOGGED INITIALLY;

IMPORT FROM /flx8/flat\_074/neworder\_074\_1.dat OF DEL MODIFIED BY COLDEL| TIMESTAMPFORMAT="YYYY-MM-DD HH:MM:SS" KEEPBLANKS COMPOUND=50 COMMITCOUNT 20000 INSERT INTO NEW\_ORDERA74; COMMIT WORK; CONNECT RESET;

# **LOAD\_NEW\_ORDERA75\_1.ddl**

CONNECT TO TPCC IN SHARE MODE; UPDATE COMMAND OPTIONS USING C OFF; ALTER TABLE NEW\_ORDERA75 ACTIVATE NOT LOGGED INITIALLY; IMPORT FROM /flx8/flat\_075/neworder\_075\_1.dat OF DEL MODIFIED BY COLDEL| TIMESTAMPFORMAT="YYYY-MM-DD HH:MM:SS" KEEPBLANKS COMPOUND=50 COMMITCOUNT 20000 INSERT INTO NEW\_ORDERA75; COMMIT WORK; CONNECT RESET;

# **LOAD\_NEW\_ORDERA76\_1.ddl**

CONNECT TO TPCC IN SHARE MODE; UPDATE COMMAND OPTIONS USING C OFF; ALTER TABLE NEW\_ORDERA76 ACTIVATE NOT LOGGED INITIALLY; IMPORT FROM /flx8/flat\_076/neworder\_076\_1.dat OF DEL MODIFIED BY COLDEL| TIMESTAMPFORMAT="YYYY-MM-DD HH:MM:SS" KEEPBLANKS COMPOUND=50 COMMITCOUNT 20000 INSERT INTO NEW\_ORDERA76; COMMIT WORK; CONNECT RESET;

# **LOAD\_NEW\_ORDERA77\_1.ddl**

CONNECT TO TPCC IN SHARE MODE; UPDATE COMMAND OPTIONS USING C OFF; ALTER TABLE NEW\_ORDERA77 ACTIVATE NOT LOGGED INITIALLY; IMPORT FROM /flx8/flat\_077/neworder\_077\_1.dat OF DEL MODIFIED BY COLDEL| TIMESTAMPFORMAT="YYYY-MM-DD HH:MM:SS" KEEPBLANKS COMPOUND=50 COMMITCOUNT 20000 INSERT INTO NEW\_ORDERA77; COMMIT WORK; CONNECT RESET;

**LOAD\_NEW\_ORDERA78\_1.ddl**

CONNECT TO TPCC IN SHARE MODE; UPDATE COMMAND OPTIONS USING C OFF; ALTER TABLE NEW\_ORDERA78 ACTIVATE NOT LOGGED INITIALLY; IMPORT FROM /flx8/flat\_078/neworder\_078\_1.dat OF DEL MODIFIED BY COLDEL| TIMESTAMPFORMAT="YYYY-

MM-DD HH:MM:SS" KEEPBLANKS COMPOUND=50 COMMITCOUNT 20000 INSERT INTO NEW\_ORDERA78; COMMIT WORK; CONNECT RESET;

# **LOAD\_NEW\_ORDERA79\_1.ddl**

CONNECT TO TPCC IN SHARE MODE; UPDATE COMMAND OPTIONS USING C OFF; ALTER TABLE NEW\_ORDERA79 ACTIVATE NOT LOGGED INITIALLY; IMPORT FROM /flx8/flat\_079/neworder\_079\_1.dat OF DEL MODIFIED BY COLDEL| TIMESTAMPFORMAT="YYYY-MM-DD HH:MM:SS" KEEPBLANKS COMPOUND=50 COMMITCOUNT 20000 INSERT INTO NEW\_ORDERA79; COMMIT WORK; CONNECT RESET;

# **LOAD\_NEW\_ORDERA80\_1.ddl**

CONNECT TO TPCC IN SHARE MODE; UPDATE COMMAND OPTIONS USING C OFF; ALTER TABLE NEW\_ORDERA80 ACTIVATE NOT LOGGED INITIALLY; IMPORT FROM /flx8/flat\_080/neworder\_080\_1.dat OF DEL MODIFIED BY COLDEL| TIMESTAMPFORMAT="YYYY-MM-DD HH:MM:SS" KEEPBLANKS COMPOUND=50 COMMITCOUNT 20000 INSERT INTO NEW\_ORDERA80; COMMIT WORK; CONNECT RESET;

# **LOAD\_NEW\_ORDERA8\_1.ddl**

CONNECT TO TPCC IN SHARE MODE; UPDATE COMMAND OPTIONS USING C OFF; ALTER TABLE NEW\_ORDERA8 ACTIVATE NOT LOGGED INITIALLY; IMPORT FROM /flx8/flat\_008/neworder\_008\_1.dat OF DEL MODIFIED BY COLDEL| TIMESTAMPFORMAT="YYYY-MM-DD HH:MM:SS" KEEPBLANKS COMPOUND=50 COMMITCOUNT 20000 INSERT INTO NEW\_ORDERA8; COMMIT WORK; CONNECT RESET;

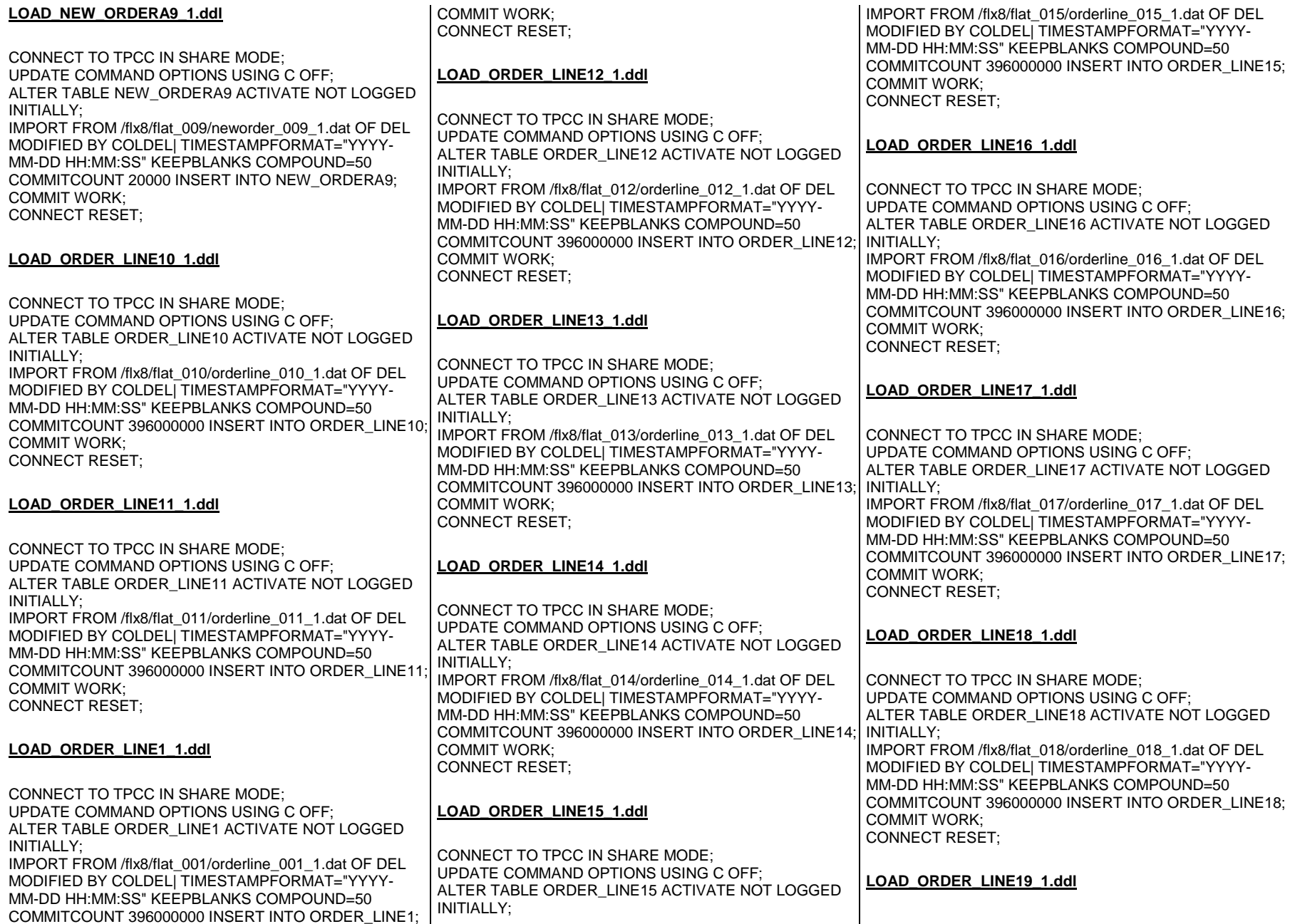

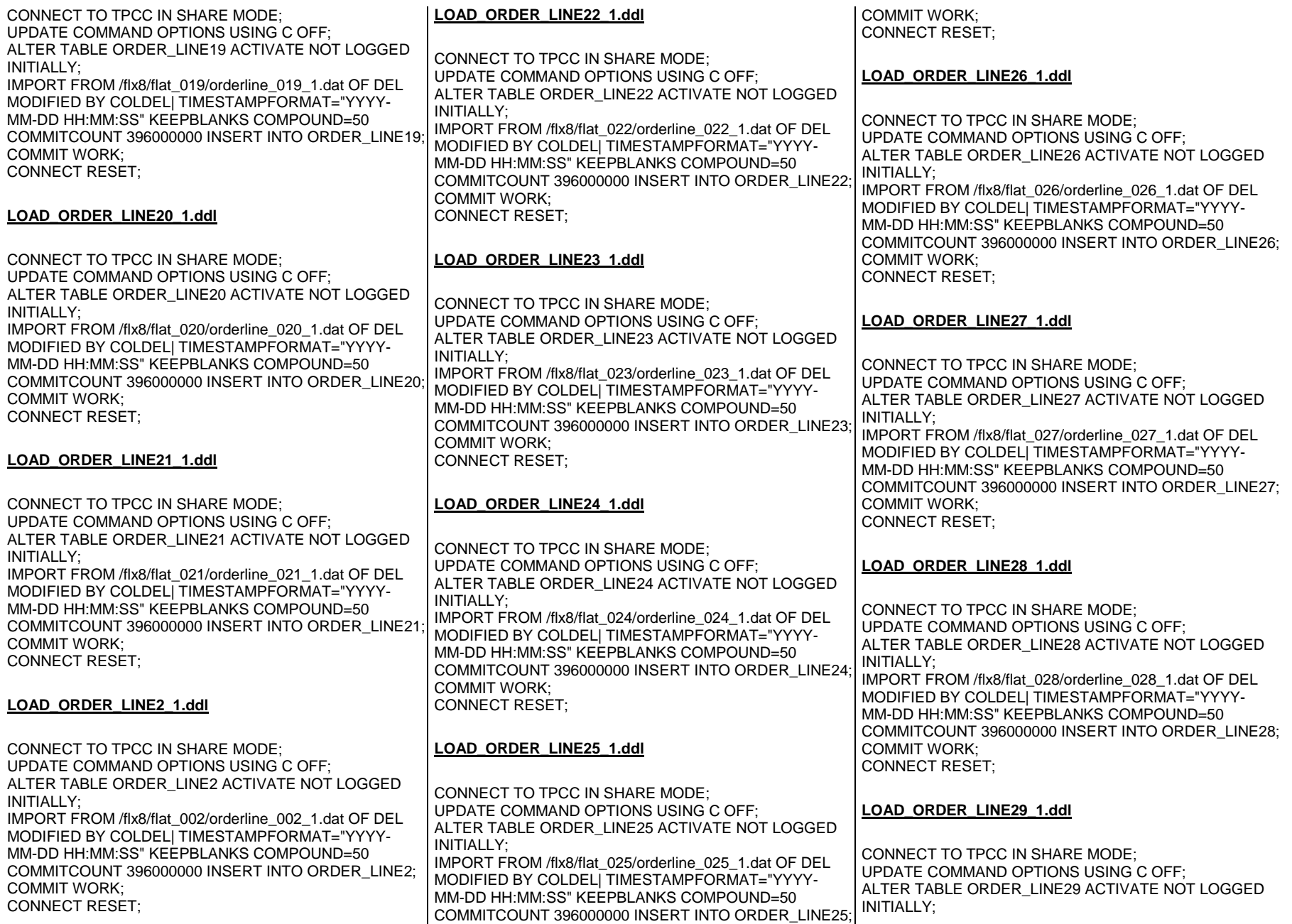

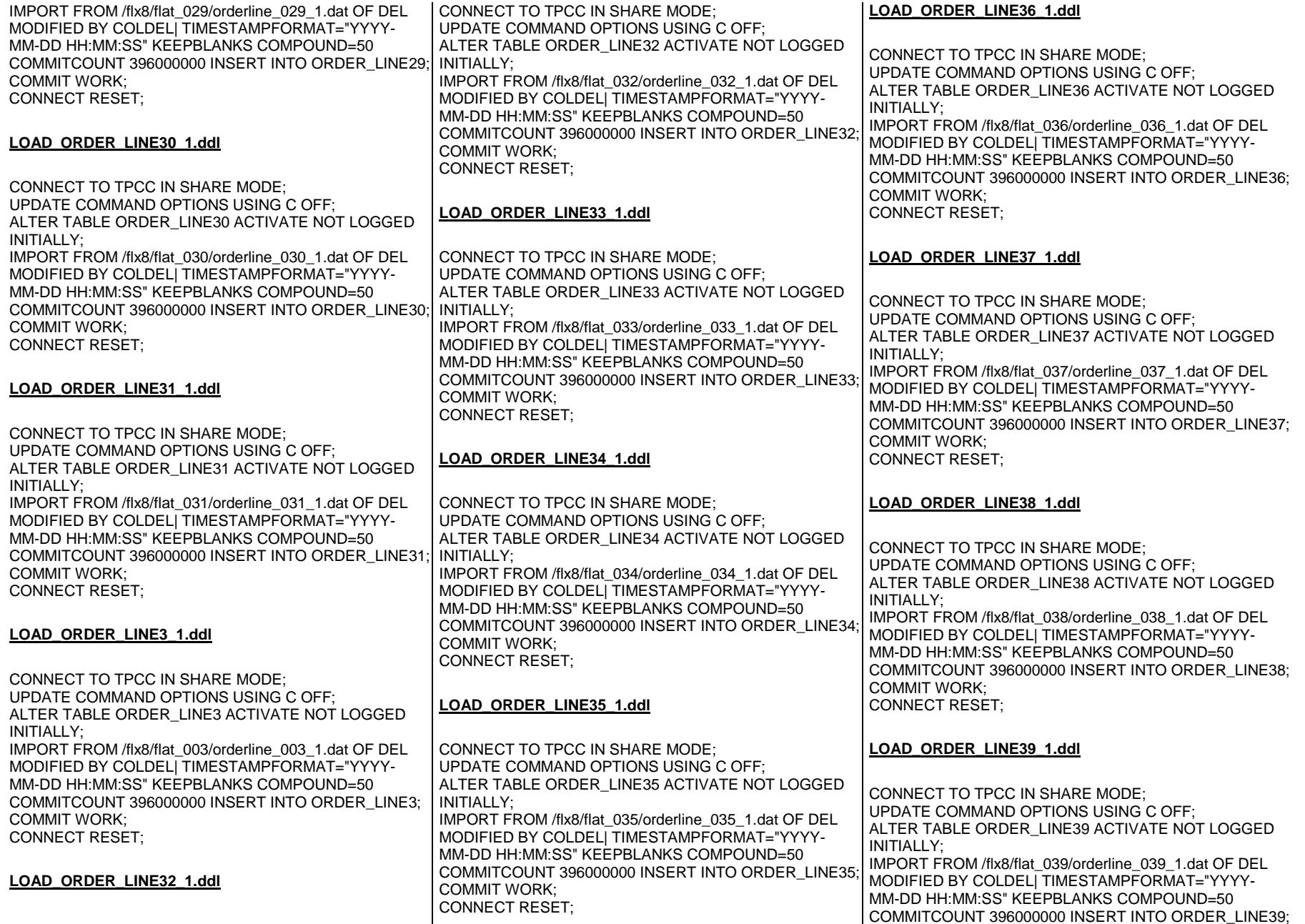

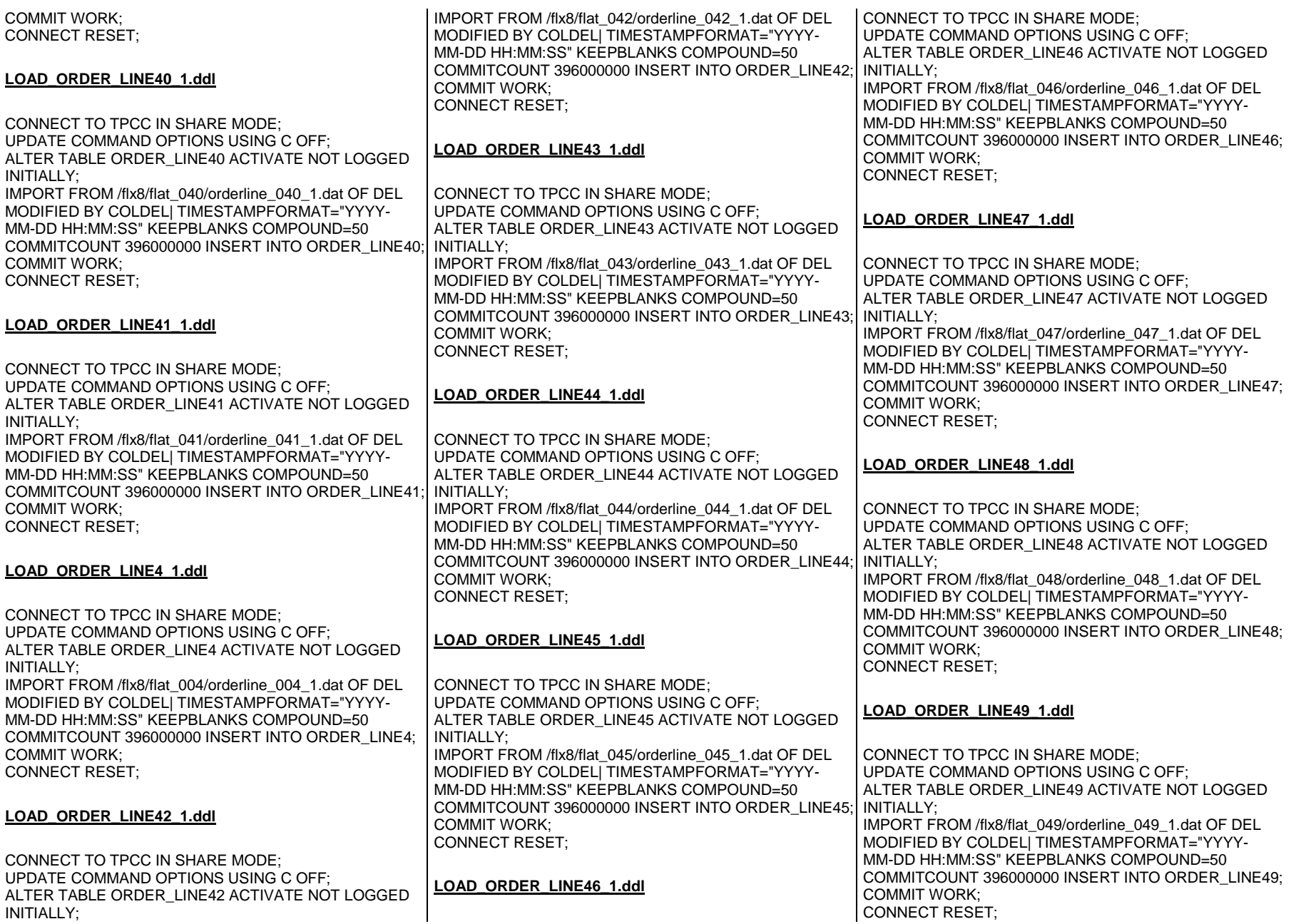

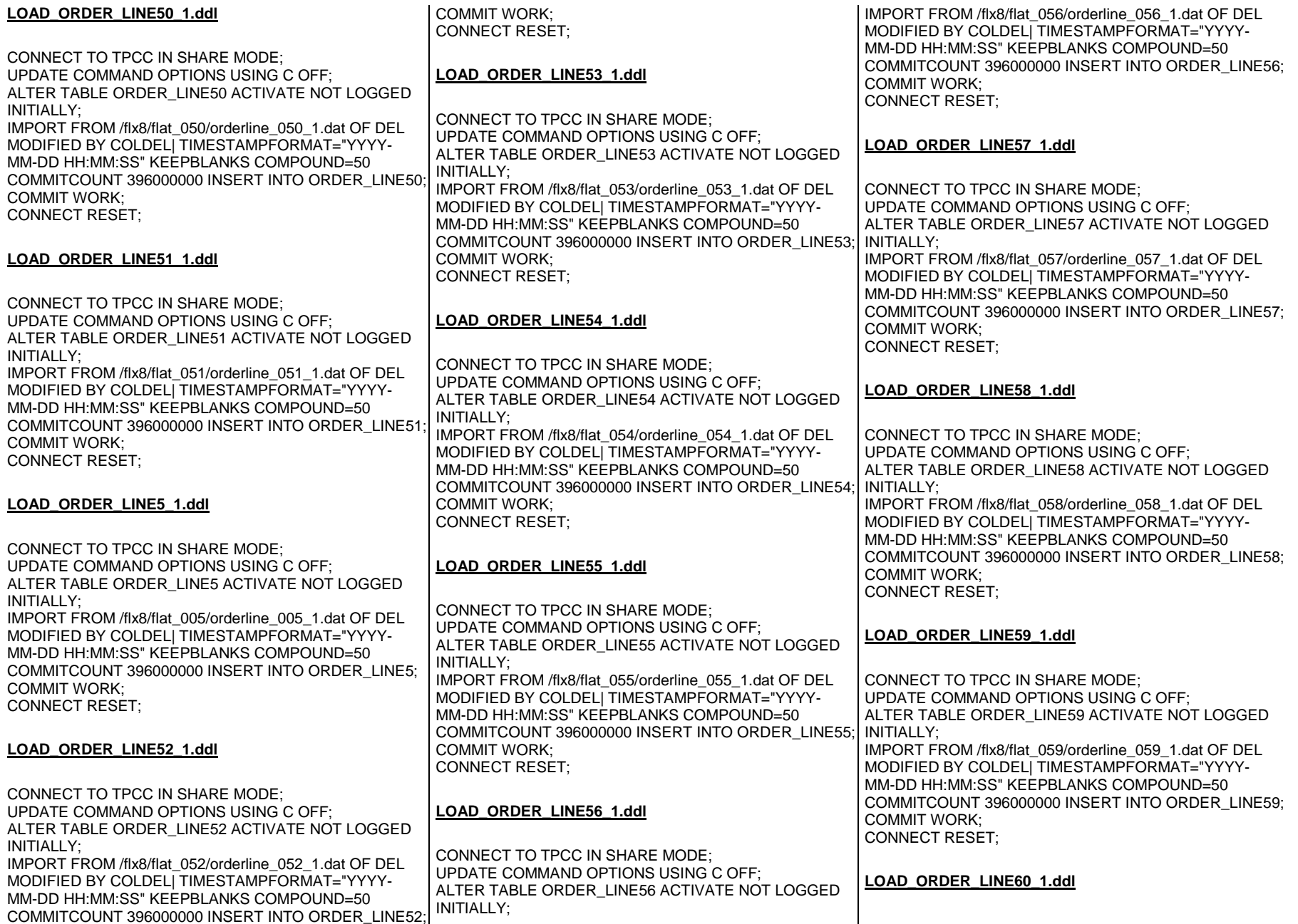

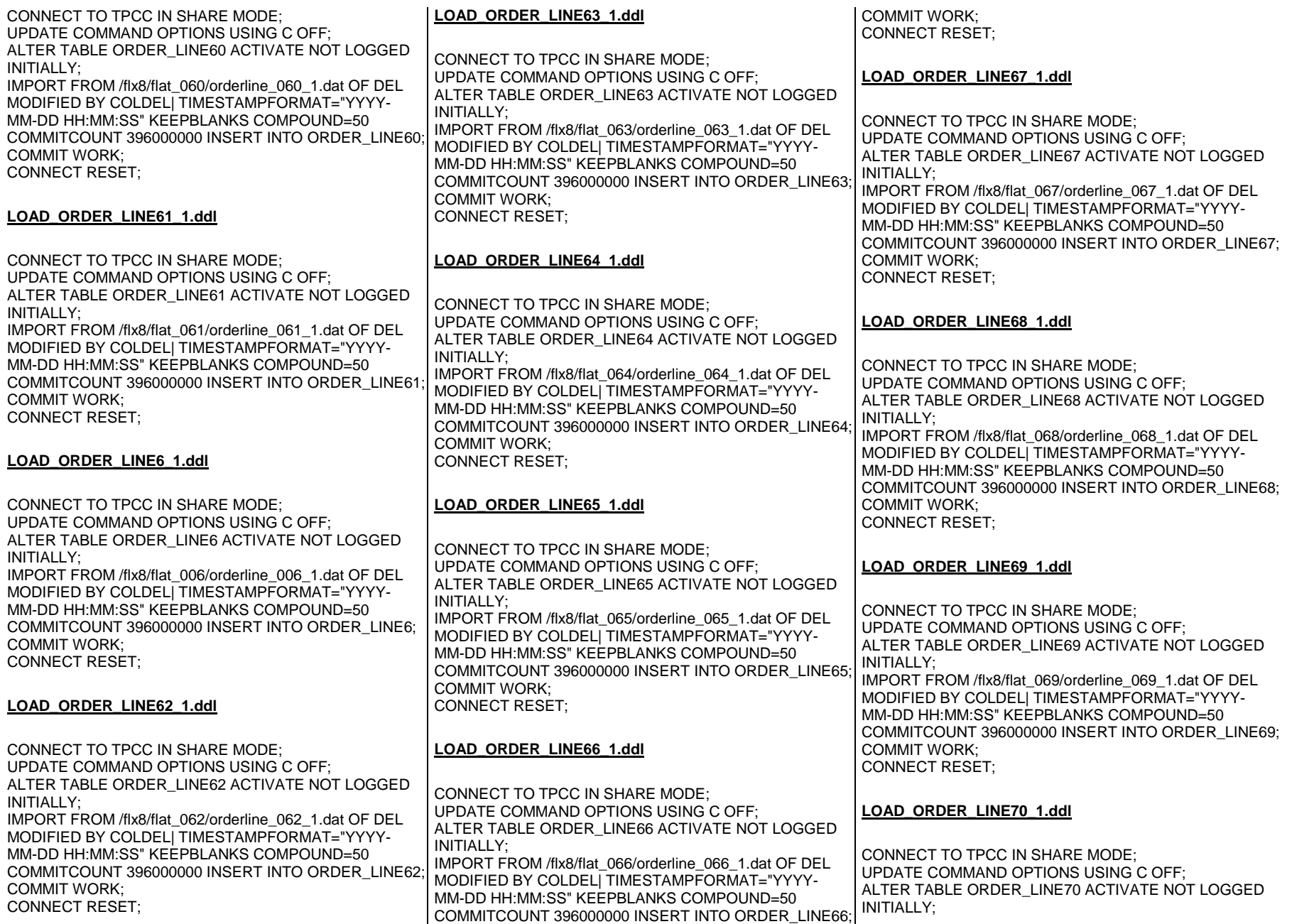

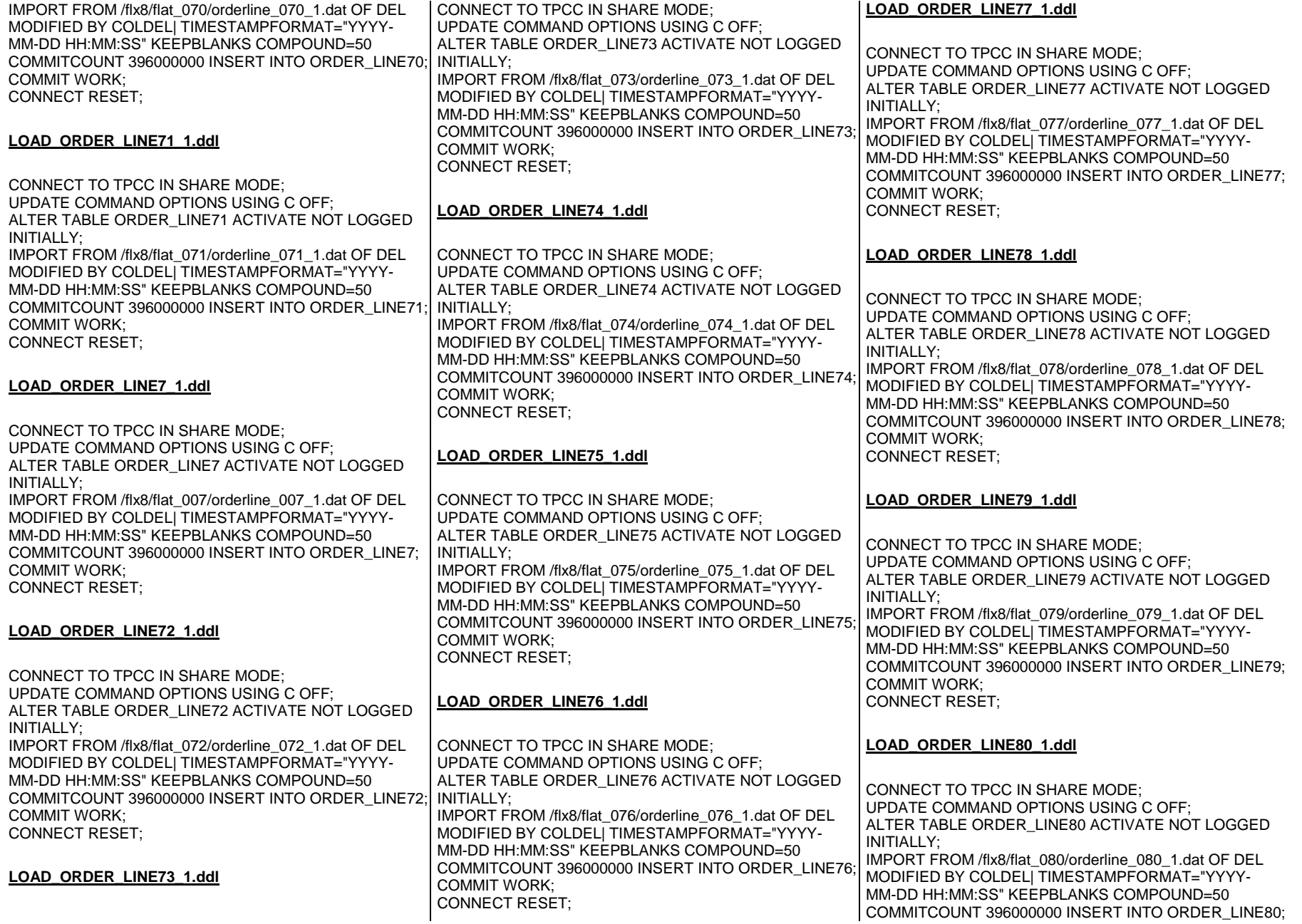

#### **LOAD\_ORDER\_LINE8\_1.ddl**

CONNECT TO TPCC IN SHARE MODE; UPDATE COMMAND OPTIONS USING C OFF; ALTER TABLE ORDER\_LINE8 ACTIVATE NOT LOGGED INITIALLY; IMPORT FROM /flx8/flat\_008/orderline\_008\_1.dat OF DEL MODIFIED BY COLDEL| TIMESTAMPFORMAT="YYYY-MM-DD HH:MM:SS" KEEPBLANKS COMPOUND=50 COMMITCOUNT 396000000 INSERT INTO ORDER\_LINE8; COMMIT WORK; CONNECT RESET;

#### **LOAD\_ORDER\_LINE9\_1.ddl**

CONNECT TO TPCC IN SHARE MODE; UPDATE COMMAND OPTIONS USING C OFF; ALTER TABLE ORDER\_LINE9 ACTIVATE NOT LOGGED INITIALLY: IMPORT FROM /flx8/flat\_009/orderline\_009\_1.dat OF DEL MODIFIED BY COLDEL| TIMESTAMPFORMAT="YYYY-MM-DD HH:MM:SS" KEEPBLANKS COMPOUND=50 COMMITCOUNT 396000000 INSERT INTO ORDER\_LINE9; COMMIT WORK; CONNECT RESET;

# **LOAD\_ORDERS10\_1.ddl**

CONNECT TO TPCC IN SHARE MODE; UPDATE COMMAND OPTIONS USING C OFF; ALTER TABLE ORDERS10 ACTIVATE NOT LOGGED INITIALLY; IMPORT FROM /flx8/flat\_010/orders\_010\_1.dat OF DEL MODIFIED BY COLDEL| TIMESTAMPFORMAT="YYYY-MM-DD HH:MM:SS" KEEPBLANKS COMPOUND=50 COMMITCOUNT 36000000 INSERT INTO ORDERS10; COMMIT WORK; CONNECT RESET;

# **LOAD\_ORDERS11\_1.ddl**

CONNECT TO TPCC IN SHARE MODE; UPDATE COMMAND OPTIONS USING C OFF; ALTER TABLE ORDERS11 ACTIVATE NOT LOGGED INITIALLY;

IMPORT FROM /flx8/flat\_011/orders\_011\_1.dat OF DEL MODIFIED BY COLDEL| TIMESTAMPFORMAT="YYYY-MM-DD HH:MM:SS" KEEPBLANKS COMPOUND=50 COMMITCOUNT 36000000 INSERT INTO ORDERS11; COMMIT WORK; CONNECT RESET;

# **LOAD\_ORDERS1\_1.ddl**

CONNECT TO TPCC IN SHARE MODE; UPDATE COMMAND OPTIONS USING C OFF; ALTER TABLE ORDERS1 ACTIVATE NOT LOGGED INITIALLY: IMPORT FROM /flx8/flat\_001/orders\_001\_1.dat OF DEL MODIFIED BY COLDEL| TIMESTAMPFORMAT="YYYY-MM-DD HH:MM:SS" KEEPBLANKS COMPOUND=50

 COMMITCOUNT 36000000 INSERT INTO ORDERS1; COMMIT WORK; CONNECT RESET;

# **LOAD\_ORDERS12\_1.ddl**

CONNECT TO TPCC IN SHARE MODE; UPDATE COMMAND OPTIONS USING C OFF; ALTER TABLE ORDERS12 ACTIVATE NOT LOGGED INITIALLY; IMPORT FROM /flx8/flat\_012/orders\_012\_1.dat OF DEL MODIFIED BY COLDEL| TIMESTAMPFORMAT="YYYY-MM-DD HH:MM:SS" KEEPBLANKS COMPOUND=50 COMMITCOUNT 36000000 INSERT INTO ORDERS12; COMMIT WORK; CONNECT RESET;

# **LOAD\_ORDERS13\_1.ddl**

CONNECT TO TPCC IN SHARE MODE; UPDATE COMMAND OPTIONS USING C OFF; ALTER TABLE ORDERS13 ACTIVATE NOT LOGGED INITIALLY; IMPORT FROM /flx8/flat\_013/orders\_013\_1.dat OF DEL MODIFIED BY COLDEL| TIMESTAMPFORMAT="YYYY-MM-DD HH:MM:SS" KEEPBLANKS COMPOUND=50 COMMITCOUNT 36000000 INSERT INTO ORDERS13; COMMIT WORK; CONNECT RESET;

# **LOAD\_ORDERS14\_1.ddl**

CONNECT TO TPCC IN SHARE MODE; UPDATE COMMAND OPTIONS USING C OFF; ALTER TABLE ORDERS14 ACTIVATE NOT LOGGED INITIALLY;

 IMPORT FROM /flx8/flat\_014/orders\_014\_1.dat OF DEL MODIFIED BY COLDEL| TIMESTAMPFORMAT="YYYY-MM-DD HH:MM:SS" KEEPBLANKS COMPOUND=50 COMMITCOUNT 36000000 INSERT INTO ORDERS14; COMMIT WORK; CONNECT RESET;

# **LOAD\_ORDERS15\_1.ddl**

CONNECT TO TPCC IN SHARE MODE; UPDATE COMMAND OPTIONS USING C OFF; ALTER TABLE ORDERS15 ACTIVATE NOT LOGGED INITIAL LY: IMPORT FROM /flx8/flat\_015/orders\_015\_1.dat OF DEL MODIFIED BY COLDEL| TIMESTAMPFORMAT="YYYY-MM-DD HH:MM:SS" KEEPBLANKS COMPOUND=50 COMMITCOUNT 36000000 INSERT INTO ORDERS15; COMMIT WORK; CONNECT RESET;

# **LOAD\_ORDERS16\_1.ddl**

CONNECT TO TPCC IN SHARE MODE; UPDATE COMMAND OPTIONS USING C OFF; ALTER TABLE ORDERS16 ACTIVATE NOT LOGGED INITIALLY; IMPORT FROM /flx8/flat\_016/orders\_016\_1.dat OF DEL MODIFIED BY COLDEL| TIMESTAMPFORMAT="YYYY-MM-DD HH:MM:SS" KEEPBLANKS COMPOUND=50 COMMITCOUNT 36000000 INSERT INTO ORDERS16; COMMIT WORK; CONNECT RESET;

# **LOAD\_ORDERS17\_1.ddl**

CONNECT TO TPCC IN SHARE MODE; UPDATE COMMAND OPTIONS USING C OFF; ALTER TABLE ORDERS17 ACTIVATE NOT LOGGED INITIALLY: IMPORT FROM /flx8/flat\_017/orders\_017\_1.dat OF DEL MODIFIED BY COLDEL| TIMESTAMPFORMAT="YYYY-MM-DD HH:MM:SS" KEEPBLANKS COMPOUND=50 COMMITCOUNT 36000000 INSERT INTO ORDERS17; COMMIT WORK; CONNECT RESET;

#### INITIALLY; IMPORT FROM /flx8/flat\_018/orders\_018\_1.dat OF DEL MODIFIED BY COLDEL| TIMESTAMPFORMAT="YYYY-MM-DD HH:MM:SS" KEEPBLANKS COMPOUND=50 COMMITCOUNT 36000000 INSERT INTO ORDERS18; COMMIT WORK; CONNECT RESET; **LOAD\_ORDERS19\_1.ddl**CONNECT TO TPCC IN SHARE MODE; UPDATE COMMAND OPTIONS USING C OFF; ALTER TABLE ORDERS19 ACTIVATE NOT LOGGED INITIALLY; IMPORT FROM /flx8/flat\_019/orders\_019\_1.dat OF DEL MODIFIED BY COLDEL| TIMESTAMPFORMAT="YYYY-MM-DD HH:MM:SS" KEEPBLANKS COMPOUND=50 COMMITCOUNT 36000000 INSERT INTO ORDERS19; COMMIT WORK; CONNECT RESET; **LOAD\_ORDERS20\_1.ddl**CONNECT TO TPCC IN SHARE MODE; UPDATE COMMAND OPTIONS USING C OFF; ALTER TABLE ORDERS20 ACTIVATE NOT LOGGED INITIALLY; IMPORT FROM /flx8/flat\_020/orders\_020\_1.dat OF DEL MODIFIED BY COLDEL| TIMESTAMPFORMAT="YYYY-MM-DD HH:MM:SS" KEEPBLANKS COMPOUND=50 COMMITCOUNT 36000000 INSERT INTO ORDERS20; COMMIT WORK; CONNECT RESET; **LOAD\_ORDERS21\_1.ddl**CONNECT TO TPCC IN SHARE MODE; UPDATE COMMAND OPTIONS USING C OFF; ALTER TABLE ORDERS21 ACTIVATE NOT LOGGED INITIALLY; IMPORT FROM /flx8/flat\_021/orders\_021\_1.dat OF DEL MODIFIED BY COLDEL| TIMESTAMPFORMAT="YYYY-MM-DD HH:MM:SS" KEEPBLANKS COMPOUND=50 CONNECT TO TPCC IN SHARE MODE; UPDATE COMMAND OPTIONS USING C OFF; ALTER TABLE ORDERS2 ACTIVATE NOT LOGGED INITIALLY; IMPORT FROM /flx8/flat\_002/orders\_002\_1.dat OF DEL MODIFIED BY COLDEL| TIMESTAMPFORMAT="YYYY-MM-DD HH:MM:SS" KEEPBLANKS COMPOUND=50 COMMITCOUNT 36000000 INSERT INTO ORDERS2; COMMIT WORK; CONNECT RESET; **LOAD\_ORDERS22\_1.ddl**CONNECT TO TPCC IN SHARE MODE; UPDATE COMMAND OPTIONS USING C OFF; ALTER TABLE ORDERS22 ACTIVATE NOT LOGGED INITIALLY: IMPORT FROM /flx8/flat\_022/orders\_022\_1.dat OF DEL MODIFIED BY COLDEL| TIMESTAMPFORMAT="YYYY-MM-DD HH:MM:SS" KEEPBLANKS COMPOUND=50 COMMITCOUNT 36000000 INSERT INTO ORDERS22; COMMIT WORK; CONNECT RESET; **LOAD\_ORDERS23\_1.ddl**CONNECT TO TPCC IN SHARE MODE; UPDATE COMMAND OPTIONS USING C OFF; ALTER TABLE ORDERS23 ACTIVATE NOT LOGGED INITIALLY; IMPORT FROM /flx8/flat\_023/orders\_023\_1.dat OF DEL MODIFIED BY COLDEL| TIMESTAMPFORMAT="YYYY-MM-DD HH:MM:SS" KEEPBLANKS COMPOUND=50 COMMITCOUNT 36000000 INSERT INTO ORDERS23; COMMIT WORK; CONNECT RESET; **LOAD\_ORDERS24\_1.ddl**CONNECT TO TPCC IN SHARE MODE; UPDATE COMMAND OPTIONS USING C OFF; ALTER TABLE ORDERS24 ACTIVATE NOT LOGGED

COMMIT WORK; CONNECT RESET;

INITIALLY;

**LOAD\_ORDERS2\_1.ddl**

IMPORT FROM /flx8/flat\_024/orders\_024\_1.dat OF DEL MODIFIED BY COLDEL| TIMESTAMPFORMAT="YYYY-MM-DD HH:MM:SS" KEEPBLANKS COMPOUND=50 COMMITCOUNT 36000000 INSERT INTO ORDERS24; COMMIT WORK; CONNECT RESET;

#### **LOAD\_ORDERS25\_1.ddl**

CONNECT TO TPCC IN SHARE MODE; UPDATE COMMAND OPTIONS USING C OFF; ALTER TABLE ORDERS25 ACTIVATE NOT LOGGED INITIAL LY:

 IMPORT FROM /flx8/flat\_025/orders\_025\_1.dat OF DEL MODIFIED BY COLDEL| TIMESTAMPFORMAT="YYYY-MM-DD HH:MM:SS" KEEPBLANKS COMPOUND=50 COMMITCOUNT 36000000 INSERT INTO ORDERS25; COMMIT WORK; CONNECT RESET;

# **LOAD\_ORDERS26\_1.ddl**

CONNECT TO TPCC IN SHARE MODE; UPDATE COMMAND OPTIONS USING C OFF; ALTER TABLE ORDERS26 ACTIVATE NOT LOGGED INITIALLY; IMPORT FROM /flx8/flat\_026/orders\_026\_1.dat OF DEL MODIFIED BY COLDEL| TIMESTAMPFORMAT="YYYY-MM-DD HH:MM:SS" KEEPBLANKS COMPOUND=50 COMMITCOUNT 36000000 INSERT INTO ORDERS26; COMMIT WORK; CONNECT RESET;

# **LOAD\_ORDERS27\_1.ddl**

CONNECT TO TPCC IN SHARE MODE; UPDATE COMMAND OPTIONS USING C OFF; ALTER TABLE ORDERS27 ACTIVATE NOT LOGGED INITIALLY; IMPORT FROM /flx8/flat\_027/orders\_027\_1.dat OF DEL MODIFIED BY COLDEL| TIMESTAMPFORMAT="YYYY-MM-DD HH:MM:SS" KEEPBLANKS COMPOUND=50 COMMITCOUNT 36000000 INSERT INTO ORDERS27; COMMIT WORK; CONNECT RESET;

# **LOAD\_ORDERS28\_1.ddl**

COMMITCOUNT 36000000 INSERT INTO ORDERS21;

**LOAD\_ORDERS18\_1.ddl**

CONNECT TO TPCC IN SHARE MODE; UPDATE COMMAND OPTIONS USING C OFF; ALTER TABLE ORDERS18 ACTIVATE NOT LOGGED CONNECT TO TPCC IN SHARE MODE; UPDATE COMMAND OPTIONS USING C OFF; ALTER TABLE ORDERS28 ACTIVATE NOT LOGGED INITIALLY; IMPORT FROM /flx8/flat\_028/orders\_028\_1.dat OF DEL MODIFIED BY COLDEL| TIMESTAMPFORMAT="YYYY-MM-DD HH:MM:SS" KEEPBLANKS COMPOUND=50 COMMITCOUNT 36000000 INSERT INTO ORDERS28; COMMIT WORK;

CONNECT RESET;

#### **LOAD\_ORDERS29\_1.ddl**

CONNECT TO TPCC IN SHARE MODE; UPDATE COMMAND OPTIONS USING C OFF; ALTER TABLE ORDERS29 ACTIVATE NOT LOGGED INITIALLY: IMPORT FROM /flx8/flat\_029/orders\_029\_1.dat OF DEL MODIFIED BY COLDEL| TIMESTAMPFORMAT="YYYY-MM-DD HH:MM:SS" KEEPBLANKS COMPOUND=50 COMMITCOUNT 36000000 INSERT INTO ORDERS29; COMMIT WORK;

CONNECT RESET;

# **LOAD\_ORDERS30\_1.ddl**

CONNECT TO TPCC IN SHARE MODE; UPDATE COMMAND OPTIONS USING C OFF; ALTER TABLE ORDERS30 ACTIVATE NOT LOGGED INITIALLY; IMPORT FROM /flx8/flat\_030/orders\_030\_1.dat OF DEL MODIFIED BY COLDEL| TIMESTAMPFORMAT="YYYY-MM-DD HH:MM:SS" KEEPBLANKS COMPOUND=50 COMMITCOUNT 36000000 INSERT INTO ORDERS30; COMMIT WORK; CONNECT RESET;

# **LOAD\_ORDERS31\_1.ddl**

CONNECT TO TPCC IN SHARE MODE; UPDATE COMMAND OPTIONS USING C OFF; ALTER TABLE ORDERS31 ACTIVATE NOT LOGGED INITIALLY; IMPORT FROM /flx8/flat\_031/orders\_031\_1.dat OF DEL MODIFIED BY COLDEL| TIMESTAMPFORMAT="YYYY-

MM-DD HH:MM:SS" KEEPBLANKS COMPOUND=50 COMMITCOUNT 36000000 INSERT INTO ORDERS31; COMMIT WORK; CONNECT RESET;

#### **LOAD\_ORDERS3\_1.ddl**

CONNECT TO TPCC IN SHARE MODE; UPDATE COMMAND OPTIONS USING C OFF; ALTER TABLE ORDERS3 ACTIVATE NOT LOGGED INITIALLY; IMPORT FROM /flx8/flat\_003/orders\_003\_1.dat OF DEL MODIFIED BY COLDEL| TIMESTAMPFORMAT="YYYY-MM-DD HH:MM:SS" KEEPBLANKS COMPOUND=50 COMMITCOUNT 36000000 INSERT INTO ORDERS3; COMMIT WORK; CONNECT RESET;

#### **LOAD\_ORDERS32\_1.ddl**

CONNECT TO TPCC IN SHARE MODE; UPDATE COMMAND OPTIONS USING C OFF; ALTER TABLE ORDERS32 ACTIVATE NOT LOGGED INITIALLY; IMPORT FROM /flx8/flat\_032/orders\_032\_1.dat OF DEL

 MODIFIED BY COLDEL| TIMESTAMPFORMAT="YYYY-MM-DD HH:MM:SS" KEEPBLANKS COMPOUND=50 COMMITCOUNT 36000000 INSERT INTO ORDERS32; COMMIT WORK;

CONNECT RESET;

# **LOAD\_ORDERS33\_1.ddl**

CONNECT TO TPCC IN SHARE MODE; UPDATE COMMAND OPTIONS USING C OFF; ALTER TABLE ORDERS33 ACTIVATE NOT LOGGED INITIALLY;

 IMPORT FROM /flx8/flat\_033/orders\_033\_1.dat OF DEL MODIFIED BY COLDEL| TIMESTAMPFORMAT="YYYY-MM-DD HH:MM:SS" KEEPBLANKS COMPOUND=50 COMMITCOUNT 36000000 INSERT INTO ORDERS33; COMMIT WORK; CONNECT RESET;

# **LOAD\_ORDERS34\_1.ddl**

CONNECT TO TPCC IN SHARE MODE; UPDATE COMMAND OPTIONS USING C OFF; ALTER TABLE ORDERS34 ACTIVATE NOT LOGGED INITIALLY;

 IMPORT FROM /flx8/flat\_034/orders\_034\_1.dat OF DEL MODIFIED BY COLDEL| TIMESTAMPFORMAT="YYYY-MM-DD HH:MM:SS" KEEPBLANKS COMPOUND=50 COMMITCOUNT 36000000 INSERT INTO ORDERS34;

#### COMMIT WORK; CONNECT RESET;

#### **LOAD\_ORDERS35\_1.ddl**

CONNECT TO TPCC IN SHARE MODE; UPDATE COMMAND OPTIONS USING C OFF; ALTER TABLE ORDERS35 ACTIVATE NOT LOGGED INITIALLY; IMPORT FROM /flx8/flat\_035/orders\_035\_1.dat OF DEL MODIFIED BY COLDEL| TIMESTAMPFORMAT="YYYY-

MM-DD HH:MM:SS" KEEPBLANKS COMPOUND=50 COMMITCOUNT 36000000 INSERT INTO ORDERS35; COMMIT WORK; CONNECT RESET;

#### **LOAD\_ORDERS36\_1.ddl**

CONNECT TO TPCC IN SHARE MODE; UPDATE COMMAND OPTIONS USING C OFF; ALTER TABLE ORDERS36 ACTIVATE NOT LOGGED INITIAL LY: IMPORT FROM /flx8/flat\_036/orders\_036\_1.dat OF DEL MODIFIED BY COLDEL| TIMESTAMPFORMAT="YYYY-MM-DD HH:MM:SS" KEEPBLANKS COMPOUND=50 COMMITCOUNT 36000000 INSERT INTO ORDERS36; COMMIT WORK; CONNECT RESET;

# **LOAD\_ORDERS37\_1.ddl**

CONNECT TO TPCC IN SHARE MODE; UPDATE COMMAND OPTIONS USING C OFF; ALTER TABLE ORDERS37 ACTIVATE NOT LOGGED INITIALLY; IMPORT FROM /flx8/flat\_037/orders\_037\_1.dat OF DEL MODIFIED BY COLDEL| TIMESTAMPFORMAT="YYYY-MM-DD HH:MM:SS" KEEPBLANKS COMPOUND=50 COMMITCOUNT 36000000 INSERT INTO ORDERS37; COMMIT WORK; CONNECT RESET;

#### **LOAD\_ORDERS38\_1.ddl**

CONNECT TO TPCC IN SHARE MODE; UPDATE COMMAND OPTIONS USING C OFF; ALTER TABLE ORDERS38 ACTIVATE NOT LOGGED INITIALLY;

IMPORT FROM /flx8/flat\_038/orders\_038\_1.dat OF DEL MODIFIED BY COLDEL| TIMESTAMPFORMAT="YYYY-MM-DD HH:MM:SS" KEEPBLANKS COMPOUND=50 COMMITCOUNT 36000000 INSERT INTO ORDERS38; COMMIT WORK; CONNECT RESET;

#### **LOAD\_ORDERS39\_1.ddl**

CONNECT TO TPCC IN SHARE MODE; UPDATE COMMAND OPTIONS USING C OFF; ALTER TABLE ORDERS39 ACTIVATE NOT LOGGED INITIALLY:

 IMPORT FROM /flx8/flat\_039/orders\_039\_1.dat OF DEL MODIFIED BY COLDEL| TIMESTAMPFORMAT="YYYY-MM-DD HH:MM:SS" KEEPBLANKS COMPOUND=50 COMMITCOUNT 36000000 INSERT INTO ORDERS39; COMMIT WORK; CONNECT RESET;

#### **LOAD\_ORDERS40\_1.ddl**

CONNECT TO TPCC IN SHARE MODE; UPDATE COMMAND OPTIONS USING C OFF; ALTER TABLE ORDERS40 ACTIVATE NOT LOGGED INITIALLY; IMPORT FROM /flx8/flat\_040/orders\_040\_1.dat OF DEL MODIFIED BY COLDEL| TIMESTAMPFORMAT="YYYY-MM-DD HH:MM:SS" KEEPBLANKS COMPOUND=50 COMMITCOUNT 36000000 INSERT INTO ORDERS40; COMMIT WORK; CONNECT RESET;

# **LOAD\_ORDERS41\_1.ddl**

CONNECT TO TPCC IN SHARE MODE; UPDATE COMMAND OPTIONS USING C OFF; ALTER TABLE ORDERS41 ACTIVATE NOT LOGGED INITIALLY; IMPORT FROM /flx8/flat\_041/orders\_041\_1.dat OF DEL MODIFIED BY COLDEL| TIMESTAMPFORMAT="YYYY-MM-DD HH:MM:SS" KEEPBLANKS COMPOUND=50 COMMITCOUNT 36000000 INSERT INTO ORDERS41; COMMIT WORK; CONNECT RESET;

#### **LOAD\_ORDERS4\_1.ddl**

CONNECT TO TPCC IN SHARE MODE; UPDATE COMMAND OPTIONS USING C OFF; ALTER TABLE ORDERS4 ACTIVATE NOT LOGGED INITIALLY; IMPORT FROM /flx8/flat\_004/orders\_004\_1.dat OF DEL

 MODIFIED BY COLDEL| TIMESTAMPFORMAT="YYYY-MM-DD HH:MM:SS" KEEPBLANKS COMPOUND=50 COMMITCOUNT 36000000 INSERT INTO ORDERS4; COMMIT WORK; CONNECT RESET;

# **LOAD\_ORDERS42\_1.ddl**

CONNECT TO TPCC IN SHARE MODE; UPDATE COMMAND OPTIONS USING C OFF; ALTER TABLE ORDERS42 ACTIVATE NOT LOGGED INITIALLY: IMPORT FROM /flx8/flat\_042/orders\_042\_1.dat OF DEL MODIFIED BY COLDEL| TIMESTAMPFORMAT="YYYY-MM-DD HH:MM:SS" KEEPBLANKS COMPOUND=50 COMMITCOUNT 36000000 INSERT INTO ORDERS42; COMMIT WORK; CONNECT RESET;

# **LOAD\_ORDERS43\_1.ddl**

CONNECT TO TPCC IN SHARE MODE; UPDATE COMMAND OPTIONS USING C OFF; ALTER TABLE ORDERS43 ACTIVATE NOT LOGGED INITIALLY;

 IMPORT FROM /flx8/flat\_043/orders\_043\_1.dat OF DEL MODIFIED BY COLDEL| TIMESTAMPFORMAT="YYYY-MM-DD HH:MM:SS" KEEPBLANKS COMPOUND=50 COMMITCOUNT 36000000 INSERT INTO ORDERS43; COMMIT WORK; CONNECT RESET;

# **LOAD\_ORDERS44\_1.ddl**

CONNECT TO TPCC IN SHARE MODE; UPDATE COMMAND OPTIONS USING C OFF; ALTER TABLE ORDERS44 ACTIVATE NOT LOGGED INITIALLY;

 IMPORT FROM /flx8/flat\_044/orders\_044\_1.dat OF DEL MODIFIED BY COLDEL| TIMESTAMPFORMAT="YYYY-MM-DD HH:MM:SS" KEEPBLANKS COMPOUND=50 COMMITCOUNT 36000000 INSERT INTO ORDERS44; COMMIT WORK; CONNECT RESET;

#### **LOAD\_ORDERS45\_1.ddl**

CONNECT TO TPCC IN SHARE MODE; UPDATE COMMAND OPTIONS USING C OFF; ALTER TABLE ORDERS45 ACTIVATE NOT LOGGED INITIALLY; IMPORT FROM /flx8/flat\_045/orders\_045\_1.dat OF DEL MODIFIED BY COLDEL| TIMESTAMPFORMAT="YYYY-MM-DD HH:MM:SS" KEEPBLANKS COMPOUND=50 COMMITCOUNT 36000000 INSERT INTO ORDERS45; COMMIT WORK; CONNECT RESET;

#### **LOAD\_ORDERS46\_1.ddl**

CONNECT TO TPCC IN SHARE MODE; UPDATE COMMAND OPTIONS USING C OFF; ALTER TABLE ORDERS46 ACTIVATE NOT LOGGED INITIALLY; IMPORT FROM /flx8/flat\_046/orders\_046\_1.dat OF DEL MODIFIED BY COLDEL| TIMESTAMPFORMAT="YYYY-MM-DD HH:MM:SS" KEEPBLANKS COMPOUND=50 COMMITCOUNT 36000000 INSERT INTO ORDERS46; COMMIT WORK;

CONNECT RESET;

# **LOAD\_ORDERS47\_1.ddl**

CONNECT TO TPCC IN SHARE MODE; UPDATE COMMAND OPTIONS USING C OFF; ALTER TABLE ORDERS47 ACTIVATE NOT LOGGED INITIALLY;

 IMPORT FROM /flx8/flat\_047/orders\_047\_1.dat OF DEL MODIFIED BY COLDEL| TIMESTAMPFORMAT="YYYY-MM-DD HH:MM:SS" KEEPBLANKS COMPOUND=50 COMMITCOUNT 36000000 INSERT INTO ORDERS47; COMMIT WORK; CONNECT RESET;

# **LOAD\_ORDERS48\_1.ddl**

CONNECT TO TPCC IN SHARE MODE; UPDATE COMMAND OPTIONS USING C OFF; ALTER TABLE ORDERS48 ACTIVATE NOT LOGGED INITIALLY;

 IMPORT FROM /flx8/flat\_048/orders\_048\_1.dat OF DEL MODIFIED BY COLDEL| TIMESTAMPFORMAT="YYYY-MM-DD HH:MM:SS" KEEPBLANKS COMPOUND=50 COMMITCOUNT 36000000 INSERT INTO ORDERS48;

#### **LOAD\_ORDERS49\_1.ddl**

CONNECT TO TPCC IN SHARE MODE; UPDATE COMMAND OPTIONS USING C OFF; ALTER TABLE ORDERS49 ACTIVATE NOT LOGGED INITIALLY; IMPORT FROM /flx8/flat\_049/orders\_049\_1.dat OF DEL MODIFIED BY COLDEL| TIMESTAMPFORMAT="YYYY-MM-DD HH:MM:SS" KEEPBLANKS COMPOUND=50 COMMITCOUNT 36000000 INSERT INTO ORDERS49; COMMIT WORK; CONNECT RESET;

#### **LOAD\_ORDERS50\_1.ddl**

CONNECT TO TPCC IN SHARE MODE; UPDATE COMMAND OPTIONS USING C OFF; ALTER TABLE ORDERS50 ACTIVATE NOT LOGGED INITIALLY: IMPORT FROM /flx8/flat\_050/orders\_050\_1.dat OF DEL MODIFIED BY COLDEL| TIMESTAMPFORMAT="YYYY-MM-DD HH:MM:SS" KEEPBLANKS COMPOUND=50 COMMITCOUNT 36000000 INSERT INTO ORDERS50; COMMIT WORK; CONNECT RESET;

# **LOAD\_ORDERS51\_1.ddl**

CONNECT TO TPCC IN SHARE MODE; UPDATE COMMAND OPTIONS USING C OFF; ALTER TABLE ORDERS51 ACTIVATE NOT LOGGED INITIALLY; IMPORT FROM /flx8/flat\_051/orders\_051\_1.dat OF DEL MODIFIED BY COLDEL| TIMESTAMPFORMAT="YYYY-MM-DD HH:MM:SS" KEEPBLANKS COMPOUND=50 COMMITCOUNT 36000000 INSERT INTO ORDERS51; COMMIT WORK; CONNECT RESET;

# **LOAD\_ORDERS5\_1.ddl**

CONNECT TO TPCC IN SHARE MODE; UPDATE COMMAND OPTIONS USING C OFF; ALTER TABLE ORDERS5 ACTIVATE NOT LOGGED INITIALLY;

IMPORT FROM /flx8/flat\_005/orders\_005\_1.dat OF DEL MODIFIED BY COLDEL| TIMESTAMPFORMAT="YYYY-MM-DD HH:MM:SS" KEEPBLANKS COMPOUND=50 COMMITCOUNT 36000000 INSERT INTO ORDERS5; COMMIT WORK; CONNECT RESET;

# **LOAD\_ORDERS52\_1.ddl**

CONNECT TO TPCC IN SHARE MODE; UPDATE COMMAND OPTIONS USING C OFF; ALTER TABLE ORDERS52 ACTIVATE NOT LOGGED INITIALLY:

 IMPORT FROM /flx8/flat\_052/orders\_052\_1.dat OF DEL MODIFIED BY COLDEL| TIMESTAMPFORMAT="YYYY-MM-DD HH:MM:SS" KEEPBLANKS COMPOUND=50 COMMITCOUNT 36000000 INSERT INTO ORDERS52; COMMIT WORK; CONNECT RESET;

# **LOAD\_ORDERS53\_1.ddl**

CONNECT TO TPCC IN SHARE MODE; UPDATE COMMAND OPTIONS USING C OFF; ALTER TABLE ORDERS53 ACTIVATE NOT LOGGED INITIALLY; IMPORT FROM /flx8/flat\_053/orders\_053\_1.dat OF DEL MODIFIED BY COLDEL| TIMESTAMPFORMAT="YYYY-MM-DD HH:MM:SS" KEEPBLANKS COMPOUND=50 COMMITCOUNT 36000000 INSERT INTO ORDERS53; COMMIT WORK; CONNECT RESET;

# **LOAD\_ORDERS54\_1.ddl**

CONNECT TO TPCC IN SHARE MODE; UPDATE COMMAND OPTIONS USING C OFF; ALTER TABLE ORDERS54 ACTIVATE NOT LOGGED INITIALLY; IMPORT FROM /flx8/flat\_054/orders\_054\_1.dat OF DEL MODIFIED BY COLDEL| TIMESTAMPFORMAT="YYYY-MM-DD HH:MM:SS" KEEPBLANKS COMPOUND=50 COMMITCOUNT 36000000 INSERT INTO ORDERS54; COMMIT WORK; CONNECT RESET;

# **LOAD\_ORDERS55\_1.ddl**

CONNECT TO TPCC IN SHARE MODE; UPDATE COMMAND OPTIONS USING C OFF; ALTER TABLE ORDERS55 ACTIVATE NOT LOGGED INITIALLY;

 IMPORT FROM /flx8/flat\_055/orders\_055\_1.dat OF DEL MODIFIED BY COLDEL| TIMESTAMPFORMAT="YYYY-MM-DD HH:MM:SS" KEEPBLANKS COMPOUND=50 COMMITCOUNT 36000000 INSERT INTO ORDERS55; COMMIT WORK; CONNECT RESET;

# **LOAD\_ORDERS56\_1.ddl**

CONNECT TO TPCC IN SHARE MODE; UPDATE COMMAND OPTIONS USING C OFF; ALTER TABLE ORDERS56 ACTIVATE NOT LOGGED INITIAL LY: IMPORT FROM /flx8/flat\_056/orders\_056\_1.dat OF DEL MODIFIED BY COLDEL| TIMESTAMPFORMAT="YYYY-MM-DD HH:MM:SS" KEEPBLANKS COMPOUND=50 COMMITCOUNT 36000000 INSERT INTO ORDERS56; COMMIT WORK; CONNECT RESET;

# **LOAD\_ORDERS57\_1.ddl**

CONNECT TO TPCC IN SHARE MODE; UPDATE COMMAND OPTIONS USING C OFF; ALTER TABLE ORDERS57 ACTIVATE NOT LOGGED INITIALLY; IMPORT FROM /flx8/flat\_057/orders\_057\_1.dat OF DEL MODIFIED BY COLDEL| TIMESTAMPFORMAT="YYYY-MM-DD HH:MM:SS" KEEPBLANKS COMPOUND=50 COMMITCOUNT 36000000 INSERT INTO ORDERS57; COMMIT WORK; CONNECT RESET;

# **LOAD\_ORDERS58\_1.ddl**

CONNECT TO TPCC IN SHARE MODE; UPDATE COMMAND OPTIONS USING C OFF; ALTER TABLE ORDERS58 ACTIVATE NOT LOGGED INITIALLY: IMPORT FROM /flx8/flat\_058/orders\_058\_1.dat OF DEL MODIFIED BY COLDEL| TIMESTAMPFORMAT="YYYY-MM-DD HH:MM:SS" KEEPBLANKS COMPOUND=50 COMMITCOUNT 36000000 INSERT INTO ORDERS58; COMMIT WORK; CONNECT RESET;

#### IMPORT FROM /flx8/flat\_059/orders\_059\_1.dat OF DEL MODIFIED BY COLDEL| TIMESTAMPFORMAT="YYYY-MM-DD HH:MM:SS" KEEPBLANKS COMPOUND=50 COMMITCOUNT 36000000 INSERT INTO ORDERS59; COMMIT WORK; CONNECT RESET; **LOAD\_ORDERS60\_1.ddl**CONNECT TO TPCC IN SHARE MODE; UPDATE COMMAND OPTIONS USING C OFF; ALTER TABLE ORDERS60 ACTIVATE NOT LOGGED INITIALLY; IMPORT FROM /flx8/flat\_060/orders\_060\_1.dat OF DEL MODIFIED BY COLDEL| TIMESTAMPFORMAT="YYYY-MM-DD HH:MM:SS" KEEPBLANKS COMPOUND=50 COMMITCOUNT 36000000 INSERT INTO ORDERS60; COMMIT WORK; CONNECT RESET; **LOAD\_ORDERS61\_1.ddl**CONNECT TO TPCC IN SHARE MODE; UPDATE COMMAND OPTIONS USING C OFF; ALTER TABLE ORDERS61 ACTIVATE NOT LOGGED INITIALLY; IMPORT FROM /flx8/flat\_061/orders\_061\_1.dat OF DEL MODIFIED BY COLDEL| TIMESTAMPFORMAT="YYYY-MM-DD HH:MM:SS" KEEPBLANKS COMPOUND=50 COMMITCOUNT 36000000 INSERT INTO ORDERS61; COMMIT WORK; CONNECT RESET; **LOAD\_ORDERS6\_1.ddl**CONNECT TO TPCC IN SHARE MODE; UPDATE COMMAND OPTIONS USING C OFF; ALTER TABLE ORDERS6 ACTIVATE NOT LOGGED INITIALLY; IMPORT FROM /flx8/flat\_006/orders\_006\_1.dat OF DEL MODIFIED BY COLDEL| TIMESTAMPFORMAT="YYYY-INITIALLY; COMMIT WORK; CONNECT RESET; **LOAD\_ORDERS63\_1.ddl**INITIALLY: COMMIT WORK; CONNECT RESET; **LOAD\_ORDERS64\_1.ddl**INITIALLY; COMMIT WORK; CONNECT RESET; **LOAD\_ORDERS65\_1.ddl**

COMMIT WORK; CONNECT RESET;

# **LOAD\_ORDERS62\_1.ddl**

CONNECT TO TPCC IN SHARE MODE; UPDATE COMMAND OPTIONS USING C OFF; ALTER TABLE ORDERS62 ACTIVATE NOT LOGGED

 IMPORT FROM /flx8/flat\_062/orders\_062\_1.dat OF DEL MODIFIED BY COLDEL| TIMESTAMPFORMAT="YYYY-MM-DD HH:MM:SS" KEEPBLANKS COMPOUND=50 COMMITCOUNT 36000000 INSERT INTO ORDERS62;

CONNECT TO TPCC IN SHARE MODE; UPDATE COMMAND OPTIONS USING C OFF; ALTER TABLE ORDERS63 ACTIVATE NOT LOGGED

 IMPORT FROM /flx8/flat\_063/orders\_063\_1.dat OF DEL MODIFIED BY COLDEL| TIMESTAMPFORMAT="YYYY-MM-DD HH:MM:SS" KEEPBLANKS COMPOUND=50 COMMITCOUNT 36000000 INSERT INTO ORDERS63;

CONNECT TO TPCC IN SHARE MODE; UPDATE COMMAND OPTIONS USING C OFF; ALTER TABLE ORDERS64 ACTIVATE NOT LOGGED IMPORT FROM /flx8/flat\_064/orders\_064\_1.dat OF DEL MODIFIED BY COLDEL| TIMESTAMPFORMAT="YYYY-MM-DD HH:MM:SS" KEEPBLANKS COMPOUND=50 COMMITCOUNT 36000000 INSERT INTO ORDERS64;

CONNECT TO TPCC IN SHARE MODE; UPDATE COMMAND OPTIONS USING C OFF; ALTER TABLE ORDERS65 ACTIVATE NOT LOGGED INITIALLY;

IMPORT FROM /flx8/flat\_065/orders\_065\_1.dat OF DEL MODIFIED BY COLDEL| TIMESTAMPFORMAT="YYYY-MM-DD HH:MM:SS" KEEPBLANKS COMPOUND=50 COMMITCOUNT 36000000 INSERT INTO ORDERS65; COMMIT WORK; CONNECT RESET;

# **LOAD\_ORDERS66\_1.ddl**

CONNECT TO TPCC IN SHARE MODE; UPDATE COMMAND OPTIONS USING C OFF; ALTER TABLE ORDERS66 ACTIVATE NOT LOGGED INITIAL LY:

 IMPORT FROM /flx8/flat\_066/orders\_066\_1.dat OF DEL MODIFIED BY COLDEL| TIMESTAMPFORMAT="YYYY-MM-DD HH:MM:SS" KEEPBLANKS COMPOUND=50 COMMITCOUNT 36000000 INSERT INTO ORDERS66; COMMIT WORK; CONNECT RESET;

# **LOAD\_ORDERS67\_1.ddl**

CONNECT TO TPCC IN SHARE MODE; UPDATE COMMAND OPTIONS USING C OFF; ALTER TABLE ORDERS67 ACTIVATE NOT LOGGED INITIALLY; IMPORT FROM /flx8/flat\_067/orders\_067\_1.dat OF DEL MODIFIED BY COLDEL| TIMESTAMPFORMAT="YYYY-MM-DD HH:MM:SS" KEEPBLANKS COMPOUND=50 COMMITCOUNT 36000000 INSERT INTO ORDERS67; COMMIT WORK; CONNECT RESET;

# **LOAD\_ORDERS68\_1.ddl**

CONNECT TO TPCC IN SHARE MODE; UPDATE COMMAND OPTIONS USING C OFF; ALTER TABLE ORDERS68 ACTIVATE NOT LOGGED INITIALLY; IMPORT FROM /flx8/flat\_068/orders\_068\_1.dat OF DEL MODIFIED BY COLDEL| TIMESTAMPFORMAT="YYYY-MM-DD HH:MM:SS" KEEPBLANKS COMPOUND=50 COMMITCOUNT 36000000 INSERT INTO ORDERS68; COMMIT WORK; CONNECT RESET;

**LOAD\_ORDERS69\_1.ddl**

MM-DD HH:MM:SS" KEEPBLANKS COMPOUND=50 COMMITCOUNT 36000000 INSERT INTO ORDERS6;

**LOAD\_ORDERS59\_1.ddl**

INITIALLY;

CONNECT TO TPCC IN SHARE MODE; UPDATE COMMAND OPTIONS USING C OFF; ALTER TABLE ORDERS59 ACTIVATE NOT LOGGED CONNECT TO TPCC IN SHARE MODE; UPDATE COMMAND OPTIONS USING C OFF; ALTER TABLE ORDERS69 ACTIVATE NOT LOGGED INITIALLY; IMPORT FROM /flx8/flat\_069/orders\_069\_1.dat OF DEL MODIFIED BY COLDEL| TIMESTAMPFORMAT="YYYY-MM-DD HH:MM:SS" KEEPBLANKS COMPOUND=50 COMMITCOUNT 36000000 INSERT INTO ORDERS69; COMMIT WORK;

CONNECT RESET;

#### **LOAD\_ORDERS70\_1.ddl**

CONNECT TO TPCC IN SHARE MODE; UPDATE COMMAND OPTIONS USING C OFF; ALTER TABLE ORDERS70 ACTIVATE NOT LOGGED INITIALLY: IMPORT FROM /flx8/flat\_070/orders\_070\_1.dat OF DEL MODIFIED BY COLDEL| TIMESTAMPFORMAT="YYYY-MM-DD HH:MM:SS" KEEPBLANKS COMPOUND=50 COMMITCOUNT 36000000 INSERT INTO ORDERS70; COMMIT WORK;

CONNECT RESET;

# **LOAD\_ORDERS71\_1.ddl**

CONNECT TO TPCC IN SHARE MODE; UPDATE COMMAND OPTIONS USING C OFF; ALTER TABLE ORDERS71 ACTIVATE NOT LOGGED INITIALLY; IMPORT FROM /flx8/flat\_071/orders\_071\_1.dat OF DEL MODIFIED BY COLDEL| TIMESTAMPFORMAT="YYYY-MM-DD HH:MM:SS" KEEPBLANKS COMPOUND=50 COMMITCOUNT 36000000 INSERT INTO ORDERS71; COMMIT WORK; CONNECT RESET;

#### **LOAD\_ORDERS7\_1.ddl**

CONNECT TO TPCC IN SHARE MODE; UPDATE COMMAND OPTIONS USING C OFF; ALTER TABLE ORDERS7 ACTIVATE NOT LOGGED INITIALLY; IMPORT FROM /flx8/flat\_007/orders\_007\_1.dat OF DEL MODIFIED BY COLDEL| TIMESTAMPFORMAT="YYYY-MM-DD HH:MM:SS" KEEPBLANKS COMPOUND=50 COMMITCOUNT 36000000 INSERT INTO ORDERS7; COMMIT WORK;

CONNECT RESET;

#### **LOAD\_ORDERS72\_1.ddl**

CONNECT TO TPCC IN SHARE MODE; UPDATE COMMAND OPTIONS USING C OFF; ALTER TABLE ORDERS72 ACTIVATE NOT LOGGED INITIALLY; IMPORT FROM /flx8/flat\_072/orders\_072\_1.dat OF DEL MODIFIED BY COLDEL| TIMESTAMPFORMAT="YYYY-MM-DD HH:MM:SS" KEEPBLANKS COMPOUND=50 COMMITCOUNT 36000000 INSERT INTO ORDERS72; COMMIT WORK; CONNECT RESET;

#### **LOAD\_ORDERS73\_1.ddl**

CONNECT TO TPCC IN SHARE MODE; UPDATE COMMAND OPTIONS USING C OFF; ALTER TABLE ORDERS73 ACTIVATE NOT LOGGED INITIALLY; IMPORT FROM /flx8/flat\_073/orders\_073\_1.dat OF DEL

 MODIFIED BY COLDEL| TIMESTAMPFORMAT="YYYY-MM-DD HH:MM:SS" KEEPBLANKS COMPOUND=50 COMMITCOUNT 36000000 INSERT INTO ORDERS73; COMMIT WORK;

CONNECT RESET;

# **LOAD\_ORDERS74\_1.ddl**

CONNECT TO TPCC IN SHARE MODE; UPDATE COMMAND OPTIONS USING C OFF; ALTER TABLE ORDERS74 ACTIVATE NOT LOGGED INITIALLY;

 IMPORT FROM /flx8/flat\_074/orders\_074\_1.dat OF DEL MODIFIED BY COLDEL| TIMESTAMPFORMAT="YYYY-MM-DD HH:MM:SS" KEEPBLANKS COMPOUND=50 COMMITCOUNT 36000000 INSERT INTO ORDERS74; COMMIT WORK; CONNECT RESET;

# **LOAD\_ORDERS75\_1.ddl**

CONNECT TO TPCC IN SHARE MODE; UPDATE COMMAND OPTIONS USING C OFF; ALTER TABLE ORDERS75 ACTIVATE NOT LOGGED INITIALLY;

 IMPORT FROM /flx8/flat\_075/orders\_075\_1.dat OF DEL MODIFIED BY COLDEL| TIMESTAMPFORMAT="YYYY-MM-DD HH:MM:SS" KEEPBLANKS COMPOUND=50 COMMITCOUNT 36000000 INSERT INTO ORDERS75;

#### COMMIT WORK; CONNECT RESET;

#### **LOAD\_ORDERS76\_1.ddl**

CONNECT TO TPCC IN SHARE MODE; UPDATE COMMAND OPTIONS USING C OFF; ALTER TABLE ORDERS76 ACTIVATE NOT LOGGED INITIALLY; IMPORT FROM /flx8/flat\_076/orders\_076\_1.dat OF DEL

 MODIFIED BY COLDEL| TIMESTAMPFORMAT="YYYY-MM-DD HH:MM:SS" KEEPBLANKS COMPOUND=50 COMMITCOUNT 36000000 INSERT INTO ORDERS76; COMMIT WORK; CONNECT RESET;

#### **LOAD\_ORDERS77\_1.ddl**

CONNECT TO TPCC IN SHARE MODE; UPDATE COMMAND OPTIONS USING C OFF; ALTER TABLE ORDERS77 ACTIVATE NOT LOGGED INITIAL LY: IMPORT FROM /flx8/flat\_077/orders\_077\_1.dat OF DEL MODIFIED BY COLDEL| TIMESTAMPFORMAT="YYYY-MM-DD HH:MM:SS" KEEPBLANKS COMPOUND=50 COMMITCOUNT 36000000 INSERT INTO ORDERS77; COMMIT WORK; CONNECT RESET;

# **LOAD\_ORDERS78\_1.ddl**

CONNECT TO TPCC IN SHARE MODE; UPDATE COMMAND OPTIONS USING C OFF; ALTER TABLE ORDERS78 ACTIVATE NOT LOGGED INITIALLY; IMPORT FROM /flx8/flat\_078/orders\_078\_1.dat OF DEL MODIFIED BY COLDEL| TIMESTAMPFORMAT="YYYY-MM-DD HH:MM:SS" KEEPBLANKS COMPOUND=50 COMMITCOUNT 36000000 INSERT INTO ORDERS78; COMMIT WORK; CONNECT RESET;

#### **LOAD\_ORDERS79\_1.ddl**

CONNECT TO TPCC IN SHARE MODE; UPDATE COMMAND OPTIONS USING C OFF; ALTER TABLE ORDERS79 ACTIVATE NOT LOGGED INITIALLY;

IMPORT FROM /flx8/flat\_079/orders\_079\_1.dat OF DEL MODIFIED BY COLDEL| TIMESTAMPFORMAT="YYYY-MM-DD HH:MM:SS" KEEPBLANKS COMPOUND=50 COMMITCOUNT 36000000 INSERT INTO ORDERS79; COMMIT WORK; CONNECT RESET;

**LOAD\_ORDERS80\_1.ddl**

CONNECT TO TPCC IN SHARE MODE; UPDATE COMMAND OPTIONS USING C OFF; ALTER TABLE ORDERS80 ACTIVATE NOT LOGGED INITIALLY:

 IMPORT FROM /flx8/flat\_080/orders\_080\_1.dat OF DEL MODIFIED BY COLDEL| TIMESTAMPFORMAT="YYYY-MM-DD HH:MM:SS" KEEPBLANKS COMPOUND=50 COMMITCOUNT 36000000 INSERT INTO ORDERS80; COMMIT WORK; CONNECT RESET;

# **LOAD\_ORDERS8\_1.ddl**

CONNECT TO TPCC IN SHARE MODE; UPDATE COMMAND OPTIONS USING C OFF; ALTER TABLE ORDERS8 ACTIVATE NOT LOGGED INITIALLY; IMPORT FROM /flx8/flat\_008/orders\_008\_1.dat OF DEL MODIFIED BY COLDEL| TIMESTAMPFORMAT="YYYY-MM-DD HH:MM:SS" KEEPBLANKS COMPOUND=50 COMMITCOUNT 36000000 INSERT INTO ORDERS8; COMMIT WORK; CONNECT RESET; CONNECT RESET;

# **LOAD\_STOCK10\_1.ddl**

CONNECT TO TPCC IN SHARE MODE; UPDATE COMMAND OPTIONS USING C OFF; ALTER TABLE STOCK10 ACTIVATE NOT LOGGED INITIALLY; IMPORT FROM /flx8/flat\_010/stock\_010\_1.dat OF DEL MODIFIED BY COLDEL| TIMESTAMPFORMAT="YYYY-MM-DD HH:MM:SS" KEEPBLANKS COMPOUND=50 COMMITCOUNT 120000000 INSERT INTO STOCK10; COMMIT WORK; CONNECT RESET;

# **LOAD\_STOCK11\_1.ddl**

CONNECT TO TPCC IN SHARE MODE; UPDATE COMMAND OPTIONS USING C OFF; ALTER TABLE STOCK11 ACTIVATE NOT LOGGED INITIALLY; IMPORT FROM /flx8/flat\_011/stock\_011\_1.dat OF DEL MODIFIED BY COLDEL| TIMESTAMPFORMAT="YYYY-

MM-DD HH:MM:SS" KEEPBLANKS COMPOUND=50 COMMITCOUNT 120000000 INSERT INTO STOCK11; COMMIT WORK; CONNECT RESET;

# **LOAD\_STOCK1\_1.ddl**

CONNECT TO TPCC IN SHARE MODE; UPDATE COMMAND OPTIONS USING C OFF; ALTER TABLE STOCK1 ACTIVATE NOT LOGGED INITIALLY: IMPORT FROM /flx8/flat\_001/stock\_001\_1.dat OF DEL MODIFIED BY COLDEL| TIMESTAMPFORMAT="YYYY-MM-DD HH:MM:SS" KEEPBLANKS COMPOUND=50 COMMITCOUNT 120000000 INSERT INTO STOCK1; COMMIT WORK; CONNECT RESET;

# **LOAD\_STOCK12\_1.ddl**

CONNECT TO TPCC IN SHARE MODE; UPDATE COMMAND OPTIONS USING C OFF; ALTER TABLE STOCK12 ACTIVATE NOT LOGGED INITIALLY;

 IMPORT FROM /flx8/flat\_012/stock\_012\_1.dat OF DEL MODIFIED BY COLDEL| TIMESTAMPFORMAT="YYYY-MM-DD HH:MM:SS" KEEPBLANKS COMPOUND=50 COMMITCOUNT 120000000 INSERT INTO STOCK12; COMMIT WORK; CONNECT RESET;

# **LOAD\_STOCK13\_1.ddl**

CONNECT TO TPCC IN SHARE MODE; UPDATE COMMAND OPTIONS USING C OFF; ALTER TABLE STOCK13 ACTIVATE NOT LOGGED INITIALLY;

 IMPORT FROM /flx8/flat\_013/stock\_013\_1.dat OF DEL MODIFIED BY COLDEL| TIMESTAMPFORMAT="YYYY-MM-DD HH:MM:SS" KEEPBLANKS COMPOUND=50 COMMITCOUNT 120000000 INSERT INTO STOCK13; COMMIT WORK; CONNECT RESET;

# **LOAD\_STOCK14\_1.ddl**

CONNECT TO TPCC IN SHARE MODE; UPDATE COMMAND OPTIONS USING C OFF; ALTER TABLE STOCK14 ACTIVATE NOT LOGGED INITIALLY; IMPORT FROM /flx8/flat\_014/stock\_014\_1.dat OF DEL MODIFIED BY COLDEL| TIMESTAMPFORMAT="YYYY-MM-DD HH:MM:SS" KEEPBLANKS COMPOUND=50 COMMITCOUNT 120000000 INSERT INTO STOCK14; COMMIT WORK; CONNECT RESET;

# **LOAD\_STOCK15\_1.ddl**

CONNECT TO TPCC IN SHARE MODE; UPDATE COMMAND OPTIONS USING C OFF; ALTER TABLE STOCK15 ACTIVATE NOT LOGGED INITIALLY; IMPORT FROM /flx8/flat\_015/stock\_015\_1.dat OF DEL MODIFIED BY COLDEL| TIMESTAMPFORMAT="YYYY-MM-DD HH:MM:SS" KEEPBLANKS COMPOUND=50 COMMITCOUNT 120000000 INSERT INTO STOCK15; COMMIT WORK; CONNECT RESET;

# **LOAD\_STOCK16\_1.ddl**

CONNECT TO TPCC IN SHARE MODE; UPDATE COMMAND OPTIONS USING C OFF; ALTER TABLE STOCK16 ACTIVATE NOT LOGGED INITIALLY;

 IMPORT FROM /flx8/flat\_016/stock\_016\_1.dat OF DEL MODIFIED BY COLDEL| TIMESTAMPFORMAT="YYYY-MM-DD HH:MM:SS" KEEPBLANKS COMPOUND=50 COMMITCOUNT 120000000 INSERT INTO STOCK16; COMMIT WORK; CONNECT RESET;

# **LOAD\_STOCK17\_1.ddl**

CONNECT TO TPCC IN SHARE MODE; UPDATE COMMAND OPTIONS USING C OFF; ALTER TABLE STOCK17 ACTIVATE NOT LOGGED INITIALLY;

 IMPORT FROM /flx8/flat\_017/stock\_017\_1.dat OF DEL MODIFIED BY COLDEL| TIMESTAMPFORMAT="YYYY-MM-DD HH:MM:SS" KEEPBLANKS COMPOUND=50 COMMITCOUNT 120000000 INSERT INTO STOCK17;

#### **LOAD\_STOCK18\_1.ddl**

CONNECT TO TPCC IN SHARE MODE; UPDATE COMMAND OPTIONS USING C OFF; ALTER TABLE STOCK18 ACTIVATE NOT LOGGED INITIALLY; IMPORT FROM /flx8/flat\_018/stock\_018\_1.dat OF DEL MODIFIED BY COLDEL| TIMESTAMPFORMAT="YYYY-MM-DD HH:MM:SS" KEEPBLANKS COMPOUND=50 COMMITCOUNT 120000000 INSERT INTO STOCK18; COMMIT WORK; CONNECT RESET;

#### **LOAD\_STOCK19\_1.ddl**

CONNECT TO TPCC IN SHARE MODE; UPDATE COMMAND OPTIONS USING C OFF; ALTER TABLE STOCK19 ACTIVATE NOT LOGGED INITIALLY: IMPORT FROM /flx8/flat\_019/stock\_019\_1.dat OF DEL MODIFIED BY COLDEL| TIMESTAMPFORMAT="YYYY-MM-DD HH:MM:SS" KEEPBLANKS COMPOUND=50 COMMITCOUNT 120000000 INSERT INTO STOCK19; COMMIT WORK; CONNECT RESET;

# **LOAD\_STOCK20\_1.ddl**

CONNECT TO TPCC IN SHARE MODE; UPDATE COMMAND OPTIONS USING C OFF; ALTER TABLE STOCK20 ACTIVATE NOT LOGGED INITIALLY; IMPORT FROM /flx8/flat\_020/stock\_020\_1.dat OF DEL MODIFIED BY COLDEL| TIMESTAMPFORMAT="YYYY-MM-DD HH:MM:SS" KEEPBLANKS COMPOUND=50 COMMITCOUNT 120000000 INSERT INTO STOCK20; COMMIT WORK; CONNECT RESET;

# **LOAD\_STOCK21\_1.ddl**

CONNECT TO TPCC IN SHARE MODE; UPDATE COMMAND OPTIONS USING C OFF; ALTER TABLE STOCK21 ACTIVATE NOT LOGGED INITIALLY;

IMPORT FROM /flx8/flat\_021/stock\_021\_1.dat OF DEL MODIFIED BY COLDEL| TIMESTAMPFORMAT="YYYY-MM-DD HH:MM:SS" KEEPBLANKS COMPOUND=50 COMMITCOUNT 120000000 INSERT INTO STOCK21; COMMIT WORK; CONNECT RESET;

# **LOAD\_STOCK2\_1.ddl**

CONNECT TO TPCC IN SHARE MODE; UPDATE COMMAND OPTIONS USING C OFF; ALTER TABLE STOCK2 ACTIVATE NOT LOGGED INITIALLY:

 IMPORT FROM /flx8/flat\_002/stock\_002\_1.dat OF DEL MODIFIED BY COLDEL| TIMESTAMPFORMAT="YYYY-MM-DD HH:MM:SS" KEEPBLANKS COMPOUND=50 COMMITCOUNT 120000000 INSERT INTO STOCK2; COMMIT WORK; CONNECT RESET;

# **LOAD\_STOCK22\_1.ddl**

CONNECT TO TPCC IN SHARE MODE; UPDATE COMMAND OPTIONS USING C OFF; ALTER TABLE STOCK22 ACTIVATE NOT LOGGED INITIALLY; IMPORT FROM /flx8/flat\_022/stock\_022\_1.dat OF DEL MODIFIED BY COLDEL| TIMESTAMPFORMAT="YYYY-MM-DD HH:MM:SS" KEEPBLANKS COMPOUND=50 COMMITCOUNT 120000000 INSERT INTO STOCK22; COMMIT WORK; CONNECT RESET;

# **LOAD\_STOCK23\_1.ddl**

CONNECT TO TPCC IN SHARE MODE; UPDATE COMMAND OPTIONS USING C OFF; ALTER TABLE STOCK23 ACTIVATE NOT LOGGED INITIALLY; IMPORT FROM /flx8/flat\_023/stock\_023\_1.dat OF DEL MODIFIED BY COLDEL| TIMESTAMPFORMAT="YYYY-MM-DD HH:MM:SS" KEEPBLANKS COMPOUND=50 COMMITCOUNT 120000000 INSERT INTO STOCK23; COMMIT WORK; CONNECT RESET;

# **LOAD\_STOCK24\_1.ddl**

CONNECT TO TPCC IN SHARE MODE; UPDATE COMMAND OPTIONS USING C OFF; ALTER TABLE STOCK24 ACTIVATE NOT LOGGED INITIALLY;

 IMPORT FROM /flx8/flat\_024/stock\_024\_1.dat OF DEL MODIFIED BY COLDEL| TIMESTAMPFORMAT="YYYY-MM-DD HH:MM:SS" KEEPBLANKS COMPOUND=50 COMMITCOUNT 120000000 INSERT INTO STOCK24; COMMIT WORK; CONNECT RESET;

#### **LOAD\_STOCK25\_1.ddl**

CONNECT TO TPCC IN SHARE MODE; UPDATE COMMAND OPTIONS USING C OFF; ALTER TABLE STOCK25 ACTIVATE NOT LOGGED INITIAL LY: IMPORT FROM /flx8/flat\_025/stock\_025\_1.dat OF DEL MODIFIED BY COLDEL| TIMESTAMPFORMAT="YYYY-MM-DD HH:MM:SS" KEEPBLANKS COMPOUND=50 COMMITCOUNT 120000000 INSERT INTO STOCK25; COMMIT WORK; CONNECT RESET;

# **LOAD\_STOCK26\_1.ddl**

CONNECT TO TPCC IN SHARE MODE; UPDATE COMMAND OPTIONS USING C OFF; ALTER TABLE STOCK26 ACTIVATE NOT LOGGED INITIALLY; IMPORT FROM /flx8/flat\_026/stock\_026\_1.dat OF DEL MODIFIED BY COLDEL| TIMESTAMPFORMAT="YYYY-MM-DD HH:MM:SS" KEEPBLANKS COMPOUND=50 COMMITCOUNT 120000000 INSERT INTO STOCK26; COMMIT WORK; CONNECT RESET;

# **LOAD\_STOCK27\_1.ddl**

CONNECT TO TPCC IN SHARE MODE; UPDATE COMMAND OPTIONS USING C OFF; ALTER TABLE STOCK27 ACTIVATE NOT LOGGED INITIALLY: IMPORT FROM /flx8/flat\_027/stock\_027\_1.dat OF DEL MODIFIED BY COLDEL| TIMESTAMPFORMAT="YYYY-MM-DD HH:MM:SS" KEEPBLANKS COMPOUND=50 COMMITCOUNT 120000000 INSERT INTO STOCK27; COMMIT WORK; CONNECT RESET;

# **LOAD\_STOCK28\_1.ddl**

CONNECT TO TPCC IN SHARE MODE; UPDATE COMMAND OPTIONS USING C OFF; ALTER TABLE STOCK28 ACTIVATE NOT LOGGED INITIALLY; IMPORT FROM /flx8/flat\_028/stock\_028\_1.dat OF DEL MODIFIED BY COLDEL| TIMESTAMPFORMAT="YYYY-MM-DD HH:MM:SS" KEEPBLANKS COMPOUND=50 COMMITCOUNT 120000000 INSERT INTO STOCK28; COMMIT WORK; CONNECT RESET;

# **LOAD\_STOCK29\_1.ddl**

CONNECT TO TPCC IN SHARE MODE; UPDATE COMMAND OPTIONS USING C OFF; ALTER TABLE STOCK29 ACTIVATE NOT LOGGED INITIALLY; IMPORT FROM /flx8/flat\_029/stock\_029\_1.dat OF DEL MODIFIED BY COLDEL| TIMESTAMPFORMAT="YYYY-MM-DD HH:MM:SS" KEEPBLANKS COMPOUND=50 COMMITCOUNT 120000000 INSERT INTO STOCK29; COMMIT WORK;

CONNECT RESET;

# **LOAD\_STOCK30\_1.ddl**

CONNECT TO TPCC IN SHARE MODE; UPDATE COMMAND OPTIONS USING C OFF; ALTER TABLE STOCK30 ACTIVATE NOT LOGGED INITIALLY; IMPORT FROM /flx8/flat\_030/stock\_030\_1.dat OF DEL MODIFIED BY COLDEL| TIMESTAMPFORMAT="YYYY-

MM-DD HH:MM:SS" KEEPBLANKS COMPOUND=50 COMMITCOUNT 120000000 INSERT INTO STOCK30; COMMIT WORK; CONNECT RESET;

# **LOAD\_STOCK31\_1.ddl**

CONNECT TO TPCC IN SHARE MODE; UPDATE COMMAND OPTIONS USING C OFF; ALTER TABLE STOCK31 ACTIVATE NOT LOGGED INITIALLY;

 IMPORT FROM /flx8/flat\_031/stock\_031\_1.dat OF DEL MODIFIED BY COLDEL| TIMESTAMPFORMAT="YYYY-MM-DD HH:MM:SS" KEEPBLANKS COMPOUND=50 COMMITCOUNT 120000000 INSERT INTO STOCK31;

COMMIT WORK; CONNECT RESET;

# **LOAD\_STOCK3\_1.ddl**

CONNECT TO TPCC IN SHARE MODE; UPDATE COMMAND OPTIONS USING C OFF; ALTER TABLE STOCK3 ACTIVATE NOT LOGGED INITIALLY;

 IMPORT FROM /flx8/flat\_003/stock\_003\_1.dat OF DEL MODIFIED BY COLDEL| TIMESTAMPFORMAT="YYYY-MM-DD HH:MM:SS" KEEPBLANKS COMPOUND=50 COMMITCOUNT 120000000 INSERT INTO STOCK3; COMMIT WORK; CONNECT RESET;

# **LOAD\_STOCK32\_1.ddl**

CONNECT TO TPCC IN SHARE MODE; UPDATE COMMAND OPTIONS USING C OFF; ALTER TABLE STOCK32 ACTIVATE NOT LOGGED INITIALLY:

 IMPORT FROM /flx8/flat\_032/stock\_032\_1.dat OF DEL MODIFIED BY COLDEL| TIMESTAMPFORMAT="YYYY-MM-DD HH:MM:SS" KEEPBLANKS COMPOUND=50 COMMITCOUNT 120000000 INSERT INTO STOCK32; COMMIT WORK; CONNECT RESET;

# **LOAD\_STOCK33\_1.ddl**

CONNECT TO TPCC IN SHARE MODE; UPDATE COMMAND OPTIONS USING C OFF; ALTER TABLE STOCK33 ACTIVATE NOT LOGGED INITIALLY; IMPORT FROM /flx8/flat\_033/stock\_033\_1.dat OF DEL MODIFIED BY COLDEL| TIMESTAMPFORMAT="YYYY-MM-DD HH:MM:SS" KEEPBLANKS COMPOUND=50 COMMITCOUNT 120000000 INSERT INTO STOCK33; COMMIT WORK; CONNECT RESET;

# **LOAD\_STOCK34\_1.ddl**

CONNECT TO TPCC IN SHARE MODE; UPDATE COMMAND OPTIONS USING C OFF; ALTER TABLE STOCK34 ACTIVATE NOT LOGGED INITIALLY;

IMPORT FROM /flx8/flat\_034/stock\_034\_1.dat OF DEL MODIFIED BY COLDEL| TIMESTAMPFORMAT="YYYY-MM-DD HH:MM:SS" KEEPBLANKS COMPOUND=50 COMMITCOUNT 120000000 INSERT INTO STOCK34; COMMIT WORK; CONNECT RESET;

# **LOAD\_STOCK35\_1.ddl**

CONNECT TO TPCC IN SHARE MODE; UPDATE COMMAND OPTIONS USING C OFF; ALTER TABLE STOCK35 ACTIVATE NOT LOGGED INITIAL LY:

 IMPORT FROM /flx8/flat\_035/stock\_035\_1.dat OF DEL MODIFIED BY COLDEL| TIMESTAMPFORMAT="YYYY-MM-DD HH:MM:SS" KEEPBLANKS COMPOUND=50 COMMITCOUNT 120000000 INSERT INTO STOCK35; COMMIT WORK; CONNECT RESET;

# **LOAD\_STOCK36\_1.ddl**

CONNECT TO TPCC IN SHARE MODE; UPDATE COMMAND OPTIONS USING C OFF; ALTER TABLE STOCK36 ACTIVATE NOT LOGGED INITIALLY; IMPORT FROM /flx8/flat\_036/stock\_036\_1.dat OF DEL MODIFIED BY COLDEL| TIMESTAMPFORMAT="YYYY-MM-DD HH:MM:SS" KEEPBLANKS COMPOUND=50 COMMITCOUNT 120000000 INSERT INTO STOCK36; COMMIT WORK; CONNECT RESET;

# **LOAD\_STOCK37\_1.ddl**

CONNECT TO TPCC IN SHARE MODE; UPDATE COMMAND OPTIONS USING C OFF; ALTER TABLE STOCK37 ACTIVATE NOT LOGGED INITIALLY; IMPORT FROM /flx8/flat\_037/stock\_037\_1.dat OF DEL MODIFIED BY COLDEL| TIMESTAMPFORMAT="YYYY-MM-DD HH:MM:SS" KEEPBLANKS COMPOUND=50 COMMITCOUNT 120000000 INSERT INTO STOCK37; COMMIT WORK; CONNECT RESET;

# **LOAD\_STOCK38\_1.ddl**

CONNECT TO TPCC IN SHARE MODE; UPDATE COMMAND OPTIONS USING C OFF; ALTER TABLE STOCK38 ACTIVATE NOT LOGGED INITIALLY; IMPORT FROM /flx8/flat\_038/stock\_038\_1.dat OF DEL MODIFIED BY COLDEL| TIMESTAMPFORMAT="YYYY-MM-DD HH:MM:SS" KEEPBLANKS COMPOUND=50 COMMITCOUNT 120000000 INSERT INTO STOCK38; COMMIT WORK;

CONNECT RESET;

# **LOAD\_STOCK39\_1.ddl**

CONNECT TO TPCC IN SHARE MODE; UPDATE COMMAND OPTIONS USING C OFF; ALTER TABLE STOCK39 ACTIVATE NOT LOGGED INITIALLY:

 IMPORT FROM /flx8/flat\_039/stock\_039\_1.dat OF DEL MODIFIED BY COLDEL| TIMESTAMPFORMAT="YYYY-MM-DD HH:MM:SS" KEEPBLANKS COMPOUND=50 COMMITCOUNT 120000000 INSERT INTO STOCK39; COMMIT WORK; CONNECT RESET;

# **LOAD\_STOCK40\_1.ddl**

CONNECT TO TPCC IN SHARE MODE; UPDATE COMMAND OPTIONS USING C OFF; ALTER TABLE STOCK40 ACTIVATE NOT LOGGED INITIALLY; IMPORT FROM /flx8/flat\_040/stock\_040\_1.dat OF DEL MODIFIED BY COLDEL| TIMESTAMPFORMAT="YYYY-MM-DD HH:MM:SS" KEEPBLANKS COMPOUND=50 COMMITCOUNT 120000000 INSERT INTO STOCK40; COMMIT WORK; CONNECT RESET;

#### **LOAD\_STOCK41\_1.ddl**

CONNECT TO TPCC IN SHARE MODE; UPDATE COMMAND OPTIONS USING C OFF; ALTER TABLE STOCK41 ACTIVATE NOT LOGGED INITIALLY; IMPORT FROM /flx8/flat\_041/stock\_041\_1.dat OF DEL MODIFIED BY COLDEL| TIMESTAMPFORMAT="YYYY-MM-DD HH:MM:SS" KEEPBLANKS COMPOUND=50 COMMITCOUNT 120000000 INSERT INTO STOCK41;

COMMIT WORK; CONNECT RESET;

#### **LOAD\_STOCK4\_1.ddl**

CONNECT TO TPCC IN SHARE MODE; UPDATE COMMAND OPTIONS USING C OFF; ALTER TABLE STOCK4 ACTIVATE NOT LOGGED INITIALLY; IMPORT FROM /flx8/flat\_004/stock\_004\_1.dat OF DEL MODIFIED BY COLDEL| TIMESTAMPFORMAT="YYYY-MM-DD HH:MM:SS" KEEPBLANKS COMPOUND=50 COMMITCOUNT 120000000 INSERT INTO STOCK4; COMMIT WORK; CONNECT RESET;

#### **LOAD\_STOCK42\_1.ddl**

CONNECT TO TPCC IN SHARE MODE; UPDATE COMMAND OPTIONS USING C OFF; ALTER TABLE STOCK42 ACTIVATE NOT LOGGED INITIALLY;

 IMPORT FROM /flx8/flat\_042/stock\_042\_1.dat OF DEL MODIFIED BY COLDEL| TIMESTAMPFORMAT="YYYY-MM-DD HH:MM:SS" KEEPBLANKS COMPOUND=50 COMMITCOUNT 120000000 INSERT INTO STOCK42; COMMIT WORK;

CONNECT RESET;

# **LOAD\_STOCK43\_1.ddl**

CONNECT TO TPCC IN SHARE MODE; UPDATE COMMAND OPTIONS USING C OFF; ALTER TABLE STOCK43 ACTIVATE NOT LOGGED INITIALLY;

 IMPORT FROM /flx8/flat\_043/stock\_043\_1.dat OF DEL MODIFIED BY COLDEL| TIMESTAMPFORMAT="YYYY-MM-DD HH:MM:SS" KEEPBLANKS COMPOUND=50 COMMITCOUNT 120000000 INSERT INTO STOCK43; COMMIT WORK; CONNECT RESET;

# **LOAD\_STOCK44\_1.ddl**

CONNECT TO TPCC IN SHARE MODE; UPDATE COMMAND OPTIONS USING C OFF; ALTER TABLE STOCK44 ACTIVATE NOT LOGGED INITIALLY;

 IMPORT FROM /flx8/flat\_044/stock\_044\_1.dat OF DEL MODIFIED BY COLDEL| TIMESTAMPFORMAT="YYYY-MM-DD HH:MM:SS" KEEPBLANKS COMPOUND=50 COMMITCOUNT 120000000 INSERT INTO STOCK44;

#### COMMIT WORK; CONNECT RESET;

#### **LOAD\_STOCK45\_1.ddl**

CONNECT TO TPCC IN SHARE MODE; UPDATE COMMAND OPTIONS USING C OFF; ALTER TABLE STOCK45 ACTIVATE NOT LOGGED INITIALLY; IMPORT FROM /flx8/flat\_045/stock\_045\_1.dat OF DEL MODIFIED BY COLDEL| TIMESTAMPFORMAT="YYYY-MM-DD HH:MM:SS" KEEPBLANKS COMPOUND=50 COMMITCOUNT 120000000 INSERT INTO STOCK45; COMMIT WORK; CONNECT RESET;

# **LOAD\_STOCK46\_1.ddl**

CONNECT TO TPCC IN SHARE MODE; UPDATE COMMAND OPTIONS USING C OFF; ALTER TABLE STOCK46 ACTIVATE NOT LOGGED INITIALLY: IMPORT FROM /flx8/flat\_046/stock\_046\_1.dat OF DEL MODIFIED BY COLDEL| TIMESTAMPFORMAT="YYYY-MM-DD HH:MM:SS" KEEPBLANKS COMPOUND=50 COMMITCOUNT 120000000 INSERT INTO STOCK46; COMMIT WORK; CONNECT RESET;

# **LOAD\_STOCK47\_1.ddl**

CONNECT TO TPCC IN SHARE MODE; UPDATE COMMAND OPTIONS USING C OFF; ALTER TABLE STOCK47 ACTIVATE NOT LOGGED INITIALLY; IMPORT FROM /flx8/flat\_047/stock\_047\_1.dat OF DEL MODIFIED BY COLDEL| TIMESTAMPFORMAT="YYYY-MM-DD HH:MM:SS" KEEPBLANKS COMPOUND=50 COMMITCOUNT 120000000 INSERT INTO STOCK47; COMMIT WORK; CONNECT RESET;

#### **LOAD\_STOCK48\_1.ddl**

CONNECT TO TPCC IN SHARE MODE; UPDATE COMMAND OPTIONS USING C OFF; ALTER TABLE STOCK48 ACTIVATE NOT LOGGED INITIALLY;

IMPORT FROM /flx8/flat\_048/stock\_048\_1.dat OF DEL MODIFIED BY COLDEL| TIMESTAMPFORMAT="YYYY-MM-DD HH:MM:SS" KEEPBLANKS COMPOUND=50 COMMITCOUNT 120000000 INSERT INTO STOCK48; COMMIT WORK; CONNECT RESET;

**LOAD\_STOCK49\_1.ddl**

CONNECT TO TPCC IN SHARE MODE; UPDATE COMMAND OPTIONS USING C OFF; ALTER TABLE STOCK49 ACTIVATE NOT LOGGED INITIALLY:

 IMPORT FROM /flx8/flat\_049/stock\_049\_1.dat OF DEL MODIFIED BY COLDEL| TIMESTAMPFORMAT="YYYY-MM-DD HH:MM:SS" KEEPBLANKS COMPOUND=50 COMMITCOUNT 120000000 INSERT INTO STOCK49; COMMIT WORK; CONNECT RESET;

# **LOAD\_STOCK50\_1.ddl**

CONNECT TO TPCC IN SHARE MODE; UPDATE COMMAND OPTIONS USING C OFF; ALTER TABLE STOCK50 ACTIVATE NOT LOGGED INITIALLY; IMPORT FROM /flx8/flat\_050/stock\_050\_1.dat OF DEL MODIFIED BY COLDEL| TIMESTAMPFORMAT="YYYY-MM-DD HH:MM:SS" KEEPBLANKS COMPOUND=50 COMMITCOUNT 120000000 INSERT INTO STOCK50; COMMIT WORK; CONNECT RESET;

# **LOAD\_STOCK51\_1.ddl**

CONNECT TO TPCC IN SHARE MODE; UPDATE COMMAND OPTIONS USING C OFF; ALTER TABLE STOCK51 ACTIVATE NOT LOGGED INITIALLY; IMPORT FROM /flx8/flat\_051/stock\_051\_1.dat OF DEL MODIFIED BY COLDEL| TIMESTAMPFORMAT="YYYY-MM-DD HH:MM:SS" KEEPBLANKS COMPOUND=50 COMMITCOUNT 120000000 INSERT INTO STOCK51; COMMIT WORK; CONNECT RESET;

# **LOAD\_STOCK5\_1.ddl**

CONNECT TO TPCC IN SHARE MODE; UPDATE COMMAND OPTIONS USING C OFF; ALTER TABLE STOCK5 ACTIVATE NOT LOGGED INITIALLY; IMPORT FROM /flx8/flat\_005/stock\_005\_1.dat OF DEL MODIFIED BY COLDEL| TIMESTAMPFORMAT="YYYY-

MM-DD HH:MM:SS" KEEPBLANKS COMPOUND=50 COMMITCOUNT 120000000 INSERT INTO STOCK5; COMMIT WORK; CONNECT RESET;

# **LOAD\_STOCK52\_1.ddl**

CONNECT TO TPCC IN SHARE MODE; UPDATE COMMAND OPTIONS USING C OFF; ALTER TABLE STOCK52 ACTIVATE NOT LOGGED INITIALLY: IMPORT FROM /flx8/flat\_052/stock\_052\_1.dat OF DEL MODIFIED BY COLDEL| TIMESTAMPFORMAT="YYYY-MM-DD HH:MM:SS" KEEPBLANKS COMPOUND=50 COMMITCOUNT 120000000 INSERT INTO STOCK52; COMMIT WORK; CONNECT RESET;

# **LOAD\_STOCK53\_1.ddl**

CONNECT TO TPCC IN SHARE MODE; UPDATE COMMAND OPTIONS USING C OFF; ALTER TABLE STOCK53 ACTIVATE NOT LOGGED INITIALLY;

 IMPORT FROM /flx8/flat\_053/stock\_053\_1.dat OF DEL MODIFIED BY COLDEL| TIMESTAMPFORMAT="YYYY-MM-DD HH:MM:SS" KEEPBLANKS COMPOUND=50 COMMITCOUNT 120000000 INSERT INTO STOCK53; COMMIT WORK; CONNECT RESET;

# **LOAD\_STOCK54\_1.ddl**

CONNECT TO TPCC IN SHARE MODE; UPDATE COMMAND OPTIONS USING C OFF; ALTER TABLE STOCK54 ACTIVATE NOT LOGGED INITIALLY;

 IMPORT FROM /flx8/flat\_054/stock\_054\_1.dat OF DEL MODIFIED BY COLDEL| TIMESTAMPFORMAT="YYYY-MM-DD HH:MM:SS" KEEPBLANKS COMPOUND=50 COMMITCOUNT 120000000 INSERT INTO STOCK54; COMMIT WORK; CONNECT RESET;

# **LOAD\_STOCK55\_1.ddl**

CONNECT TO TPCC IN SHARE MODE; UPDATE COMMAND OPTIONS USING C OFF; ALTER TABLE STOCK55 ACTIVATE NOT LOGGED INITIALLY; IMPORT FROM /flx8/flat\_055/stock\_055\_1.dat OF DEL MODIFIED BY COLDEL| TIMESTAMPFORMAT="YYYY-MM-DD HH:MM:SS" KEEPBLANKS COMPOUND=50 COMMITCOUNT 120000000 INSERT INTO STOCK55; COMMIT WORK; CONNECT RESET;

# **LOAD\_STOCK56\_1.ddl**

CONNECT TO TPCC IN SHARE MODE; UPDATE COMMAND OPTIONS USING C OFF; ALTER TABLE STOCK56 ACTIVATE NOT LOGGED INITIALLY; IMPORT FROM /flx8/flat\_056/stock\_056\_1.dat OF DEL MODIFIED BY COLDEL| TIMESTAMPFORMAT="YYYY-MM-DD HH:MM:SS" KEEPBLANKS COMPOUND=50 COMMITCOUNT 120000000 INSERT INTO STOCK56; COMMIT WORK; CONNECT RESET;

# **LOAD\_STOCK57\_1.ddl**

CONNECT TO TPCC IN SHARE MODE; UPDATE COMMAND OPTIONS USING C OFF; ALTER TABLE STOCK57 ACTIVATE NOT LOGGED INITIALLY;

 IMPORT FROM /flx8/flat\_057/stock\_057\_1.dat OF DEL MODIFIED BY COLDEL| TIMESTAMPFORMAT="YYYY-MM-DD HH:MM:SS" KEEPBLANKS COMPOUND=50 COMMITCOUNT 120000000 INSERT INTO STOCK57; COMMIT WORK; CONNECT RESET;

# **LOAD\_STOCK58\_1.ddl**

CONNECT TO TPCC IN SHARE MODE; UPDATE COMMAND OPTIONS USING C OFF; ALTER TABLE STOCK58 ACTIVATE NOT LOGGED INITIALLY;

 IMPORT FROM /flx8/flat\_058/stock\_058\_1.dat OF DEL MODIFIED BY COLDEL| TIMESTAMPFORMAT="YYYY-MM-DD HH:MM:SS" KEEPBLANKS COMPOUND=50 COMMITCOUNT 120000000 INSERT INTO STOCK58;

#### **LOAD\_STOCK59\_1.ddl**

CONNECT TO TPCC IN SHARE MODE; UPDATE COMMAND OPTIONS USING C OFF; ALTER TABLE STOCK59 ACTIVATE NOT LOGGED INITIALLY; IMPORT FROM /flx8/flat\_059/stock\_059\_1.dat OF DEL MODIFIED BY COLDEL| TIMESTAMPFORMAT="YYYY-MM-DD HH:MM:SS" KEEPBLANKS COMPOUND=50 COMMITCOUNT 120000000 INSERT INTO STOCK59; COMMIT WORK; CONNECT RESET;

#### **LOAD\_STOCK60\_1.ddl**

CONNECT TO TPCC IN SHARE MODE; UPDATE COMMAND OPTIONS USING C OFF; ALTER TABLE STOCK60 ACTIVATE NOT LOGGED INITIALLY: IMPORT FROM /flx8/flat\_060/stock\_060\_1.dat OF DEL MODIFIED BY COLDEL| TIMESTAMPFORMAT="YYYY-MM-DD HH:MM:SS" KEEPBLANKS COMPOUND=50 COMMITCOUNT 120000000 INSERT INTO STOCK60; COMMIT WORK; CONNECT RESET;

# **LOAD\_STOCK61\_1.ddl**

CONNECT TO TPCC IN SHARE MODE; UPDATE COMMAND OPTIONS USING C OFF; ALTER TABLE STOCK61 ACTIVATE NOT LOGGED INITIALLY; IMPORT FROM /flx8/flat\_061/stock\_061\_1.dat OF DEL MODIFIED BY COLDEL| TIMESTAMPFORMAT="YYYY-MM-DD HH:MM:SS" KEEPBLANKS COMPOUND=50 COMMITCOUNT 120000000 INSERT INTO STOCK61; COMMIT WORK; CONNECT RESET;

# **LOAD\_STOCK6\_1.ddl**

CONNECT TO TPCC IN SHARE MODE; UPDATE COMMAND OPTIONS USING C OFF; ALTER TABLE STOCK6 ACTIVATE NOT LOGGED INITIALLY;

IMPORT FROM /flx8/flat\_006/stock\_006\_1.dat OF DEL MODIFIED BY COLDEL| TIMESTAMPFORMAT="YYYY-MM-DD HH:MM:SS" KEEPBLANKS COMPOUND=50 COMMITCOUNT 120000000 INSERT INTO STOCK6; COMMIT WORK; CONNECT RESET;

# **LOAD\_STOCK62\_1.ddl**

CONNECT TO TPCC IN SHARE MODE; UPDATE COMMAND OPTIONS USING C OFF; ALTER TABLE STOCK62 ACTIVATE NOT LOGGED INITIALLY:

 IMPORT FROM /flx8/flat\_062/stock\_062\_1.dat OF DEL MODIFIED BY COLDEL| TIMESTAMPFORMAT="YYYY-MM-DD HH:MM:SS" KEEPBLANKS COMPOUND=50 COMMITCOUNT 120000000 INSERT INTO STOCK62; COMMIT WORK; CONNECT RESET;

# **LOAD\_STOCK63\_1.ddl**

CONNECT TO TPCC IN SHARE MODE; UPDATE COMMAND OPTIONS USING C OFF; ALTER TABLE STOCK63 ACTIVATE NOT LOGGED INITIALLY; IMPORT FROM /flx8/flat\_063/stock\_063\_1.dat OF DEL MODIFIED BY COLDEL| TIMESTAMPFORMAT="YYYY-MM-DD HH:MM:SS" KEEPBLANKS COMPOUND=50 COMMITCOUNT 120000000 INSERT INTO STOCK63; COMMIT WORK; CONNECT RESET;

# **LOAD\_STOCK64\_1.ddl**

CONNECT TO TPCC IN SHARE MODE; UPDATE COMMAND OPTIONS USING C OFF; ALTER TABLE STOCK64 ACTIVATE NOT LOGGED INITIALLY; IMPORT FROM /flx8/flat\_064/stock\_064\_1.dat OF DEL MODIFIED BY COLDEL| TIMESTAMPFORMAT="YYYY-MM-DD HH:MM:SS" KEEPBLANKS COMPOUND=50 COMMITCOUNT 120000000 INSERT INTO STOCK64; COMMIT WORK; CONNECT RESET;

# **LOAD\_STOCK65\_1.ddl**

CONNECT TO TPCC IN SHARE MODE; UPDATE COMMAND OPTIONS USING C OFF; ALTER TABLE STOCK65 ACTIVATE NOT LOGGED INITIALLY;

 IMPORT FROM /flx8/flat\_065/stock\_065\_1.dat OF DEL MODIFIED BY COLDEL| TIMESTAMPFORMAT="YYYY-MM-DD HH:MM:SS" KEEPBLANKS COMPOUND=50 COMMITCOUNT 120000000 INSERT INTO STOCK65; COMMIT WORK; CONNECT RESET;

# **LOAD\_STOCK66\_1.ddl**

CONNECT TO TPCC IN SHARE MODE; UPDATE COMMAND OPTIONS USING C OFF; ALTER TABLE STOCK66 ACTIVATE NOT LOGGED INITIAL LY: IMPORT FROM /flx8/flat\_066/stock\_066\_1.dat OF DEL MODIFIED BY COLDEL| TIMESTAMPFORMAT="YYYY-MM-DD HH:MM:SS" KEEPBLANKS COMPOUND=50 COMMITCOUNT 120000000 INSERT INTO STOCK66; COMMIT WORK; CONNECT RESET;

# **LOAD\_STOCK67\_1.ddl**

CONNECT TO TPCC IN SHARE MODE; UPDATE COMMAND OPTIONS USING C OFF; ALTER TABLE STOCK67 ACTIVATE NOT LOGGED INITIALLY; IMPORT FROM /flx8/flat\_067/stock\_067\_1.dat OF DEL MODIFIED BY COLDEL| TIMESTAMPFORMAT="YYYY-MM-DD HH:MM:SS" KEEPBLANKS COMPOUND=50 COMMITCOUNT 120000000 INSERT INTO STOCK67; COMMIT WORK; CONNECT RESET;

# **LOAD\_STOCK68\_1.ddl**

CONNECT TO TPCC IN SHARE MODE; UPDATE COMMAND OPTIONS USING C OFF; ALTER TABLE STOCK68 ACTIVATE NOT LOGGED INITIALLY: IMPORT FROM /flx8/flat\_068/stock\_068\_1.dat OF DEL MODIFIED BY COLDEL| TIMESTAMPFORMAT="YYYY-MM-DD HH:MM:SS" KEEPBLANKS COMPOUND=50 COMMITCOUNT 120000000 INSERT INTO STOCK68; COMMIT WORK; CONNECT RESET;

392

# **LOAD\_STOCK69\_1.ddl**

CONNECT TO TPCC IN SHARE MODE; UPDATE COMMAND OPTIONS USING C OFF; ALTER TABLE STOCK69 ACTIVATE NOT LOGGED INITIALLY; IMPORT FROM /flx8/flat\_069/stock\_069\_1.dat OF DEL MODIFIED BY COLDEL| TIMESTAMPFORMAT="YYYY-MM-DD HH:MM:SS" KEEPBLANKS COMPOUND=50 COMMITCOUNT 120000000 INSERT INTO STOCK69; COMMIT WORK; CONNECT RESET;

**LOAD\_STOCK70\_1.ddl**

CONNECT TO TPCC IN SHARE MODE; UPDATE COMMAND OPTIONS USING C OFF; ALTER TABLE STOCK70 ACTIVATE NOT LOGGED INITIALLY; IMPORT FROM /flx8/flat\_070/stock\_070\_1.dat OF DEL MODIFIED BY COLDEL| TIMESTAMPFORMAT="YYYY-MM-DD HH:MM:SS" KEEPBLANKS COMPOUND=50 COMMITCOUNT 120000000 INSERT INTO STOCK70; COMMIT WORK;

CONNECT RESET;

# **LOAD\_STOCK71\_1.ddl**

CONNECT TO TPCC IN SHARE MODE; UPDATE COMMAND OPTIONS USING C OFF; ALTER TABLE STOCK71 ACTIVATE NOT LOGGED INITIALLY; IMPORT FROM /flx8/flat\_071/stock\_071\_1.dat OF DEL MODIFIED BY COLDEL| TIMESTAMPFORMAT="YYYY-

MM-DD HH:MM:SS" KEEPBLANKS COMPOUND=50 COMMITCOUNT 120000000 INSERT INTO STOCK71; COMMIT WORK; CONNECT RESET;

# **LOAD\_STOCK7\_1.ddl**

CONNECT TO TPCC IN SHARE MODE; UPDATE COMMAND OPTIONS USING C OFF; ALTER TABLE STOCK7 ACTIVATE NOT LOGGED INITIALLY;

 IMPORT FROM /flx8/flat\_007/stock\_007\_1.dat OF DEL MODIFIED BY COLDEL| TIMESTAMPFORMAT="YYYY-MM-DD HH:MM:SS" KEEPBLANKS COMPOUND=50 COMMITCOUNT 120000000 INSERT INTO STOCK7;

COMMIT WORK; CONNECT RESET;

# **LOAD\_STOCK72\_1.ddl**

CONNECT TO TPCC IN SHARE MODE; UPDATE COMMAND OPTIONS USING C OFF; ALTER TABLE STOCK72 ACTIVATE NOT LOGGED INITIALLY;

 IMPORT FROM /flx8/flat\_072/stock\_072\_1.dat OF DEL MODIFIED BY COLDEL| TIMESTAMPFORMAT="YYYY-MM-DD HH:MM:SS" KEEPBLANKS COMPOUND=50 COMMITCOUNT 120000000 INSERT INTO STOCK72; COMMIT WORK; CONNECT RESET;

# **LOAD\_STOCK73\_1.ddl**

CONNECT TO TPCC IN SHARE MODE; UPDATE COMMAND OPTIONS USING C OFF; ALTER TABLE STOCK73 ACTIVATE NOT LOGGED INITIALLY:

 IMPORT FROM /flx8/flat\_073/stock\_073\_1.dat OF DEL MODIFIED BY COLDEL| TIMESTAMPFORMAT="YYYY-MM-DD HH:MM:SS" KEEPBLANKS COMPOUND=50 COMMITCOUNT 120000000 INSERT INTO STOCK73; COMMIT WORK; CONNECT RESET;

# **LOAD\_STOCK74\_1.ddl**

CONNECT TO TPCC IN SHARE MODE; UPDATE COMMAND OPTIONS USING C OFF; ALTER TABLE STOCK74 ACTIVATE NOT LOGGED INITIALLY; IMPORT FROM /flx8/flat\_074/stock\_074\_1.dat OF DEL MODIFIED BY COLDEL| TIMESTAMPFORMAT="YYYY-MM-DD HH:MM:SS" KEEPBLANKS COMPOUND=50 COMMITCOUNT 120000000 INSERT INTO STOCK74; COMMIT WORK; CONNECT RESET;

# **LOAD\_STOCK75\_1.ddl**

CONNECT TO TPCC IN SHARE MODE; UPDATE COMMAND OPTIONS USING C OFF; ALTER TABLE STOCK75 ACTIVATE NOT LOGGED INITIALLY;

IMPORT FROM /flx8/flat\_075/stock\_075\_1.dat OF DEL MODIFIED BY COLDEL| TIMESTAMPFORMAT="YYYY-MM-DD HH:MM:SS" KEEPBLANKS COMPOUND=50 COMMITCOUNT 120000000 INSERT INTO STOCK75; COMMIT WORK; CONNECT RESET;

# **LOAD\_STOCK76\_1.ddl**

CONNECT TO TPCC IN SHARE MODE; UPDATE COMMAND OPTIONS USING C OFF; ALTER TABLE STOCK76 ACTIVATE NOT LOGGED INITIAL LY:

 IMPORT FROM /flx8/flat\_076/stock\_076\_1.dat OF DEL MODIFIED BY COLDEL| TIMESTAMPFORMAT="YYYY-MM-DD HH:MM:SS" KEEPBLANKS COMPOUND=50 COMMITCOUNT 120000000 INSERT INTO STOCK76; COMMIT WORK; CONNECT RESET;

# **LOAD\_STOCK77\_1.ddl**

CONNECT TO TPCC IN SHARE MODE; UPDATE COMMAND OPTIONS USING C OFF; ALTER TABLE STOCK77 ACTIVATE NOT LOGGED INITIALLY; IMPORT FROM /flx8/flat\_077/stock\_077\_1.dat OF DEL MODIFIED BY COLDEL| TIMESTAMPFORMAT="YYYY-MM-DD HH:MM:SS" KEEPBLANKS COMPOUND=50 COMMITCOUNT 120000000 INSERT INTO STOCK77; COMMIT WORK; CONNECT RESET;

# **LOAD\_STOCK78\_1.ddl**

CONNECT TO TPCC IN SHARE MODE; UPDATE COMMAND OPTIONS USING C OFF; ALTER TABLE STOCK78 ACTIVATE NOT LOGGED INITIALLY; IMPORT FROM /flx8/flat\_078/stock\_078\_1.dat OF DEL MODIFIED BY COLDEL| TIMESTAMPFORMAT="YYYY-MM-DD HH:MM:SS" KEEPBLANKS COMPOUND=50 COMMITCOUNT 120000000 INSERT INTO STOCK78; COMMIT WORK; CONNECT RESET;

# **LOAD\_STOCK79\_1.ddl**

CONNECT TO TPCC IN SHARE MODE; UPDATE COMMAND OPTIONS USING C OFF; ALTER TABLE STOCK79 ACTIVATE NOT LOGGED INITIALLY; IMPORT FROM /flx8/flat\_079/stock\_079\_1.dat OF DEL MODIFIED BY COLDEL| TIMESTAMPFORMAT="YYYY-MM-DD HH:MM:SS" KEEPBLANKS COMPOUND=50 COMMITCOUNT 120000000 INSERT INTO STOCK79; COMMIT WORK; CONNECT RESET; **LOAD\_STOCK80\_1.ddl**CONNECT TO TPCC IN SHARE MODE; UPDATE COMMAND OPTIONS USING C OFF; ALTER TABLE STOCK80 ACTIVATE NOT LOGGED INITIALLY: IMPORT FROM /flx8/flat\_080/stock\_080\_1.dat OF DEL MODIFIED BY COLDEL| TIMESTAMPFORMAT="YYYY-MM-DD HH:MM:SS" KEEPBLANKS COMPOUND=50 COMMITCOUNT 120000000 INSERT INTO STOCK80; COMMIT WORK; CONNECT RESET; **LOAD\_STOCK8\_1.ddl**CONNECT TO TPCC IN SHARE MODE; UPDATE COMMAND OPTIONS USING C OFF; ALTER TABLE STOCK8 ACTIVATE NOT LOGGED INITIALLY; IMPORT FROM /flx8/flat\_008/stock\_008\_1.dat OF DEL MODIFIED BY COLDEL| TIMESTAMPFORMAT="YYYY-MM-DD HH:MM:SS" KEEPBLANKS COMPOUND=50 COMMITCOUNT 120000000 INSERT INTO STOCK8; COMMIT WORK; CONNECT RESET; **LOAD\_STOCK9\_1.ddl**CONNECT TO TPCC IN SHARE MODE; UPDATE COMMAND OPTIONS USING C OFF; ALTER TABLE STOCK9 ACTIVATE NOT LOGGED INITIALLY; IMPORT FROM /flx8/flat\_009/stock\_009\_1.dat OF DEL MODIFIED BY COLDEL| TIMESTAMPFORMAT="YYYY-MM-DD HH:MM:SS" KEEPBLANKS COMPOUND=50 COMMITCOUNT 120000000 INSERT INTO STOCK9; COMMIT WORK; CONNECT RESET; **LOAD\_WAREHOUSE10\_1.ddl**CONNECT TO TPCC IN SHARE MODE; UPDATE COMMAND OPTIONS USING C OFF; ALTER TABLE WAREHOUSE10 ACTIVATE NOT LOGGED INITIALLY; IMPORT FROM /flx8/flat\_010/warehouse\_010\_1.dat OF DEL MODIFIED BY COLDEL| TIMESTAMPFORMAT="YYYY-MM-DD HH:MM:SS" KEEPBLANKS COMPOUND=50 COMMITCOUNT 1200 INSERT INTO WAREHOUSE10; COMMIT WORK; CONNECT RESET; **LOAD\_WAREHOUSE11\_1.ddl**CONNECT TO TPCC IN SHARE MODE; UPDATE COMMAND OPTIONS USING C OFF; ALTER TABLE WAREHOUSE11 ACTIVATE NOT LOGGED INITIALLY; IMPORT FROM /flx8/flat\_011/warehouse\_011\_1.dat OF DEL MODIFIED BY COLDEL| TIMESTAMPFORMAT="YYYY-MM-DD HH:MM:SS" KEEPBLANKS COMPOUND=50 COMMITCOUNT 1200 INSERT INTO WAREHOUSE11; COMMIT WORK; CONNECT RESET; **LOAD\_WAREHOUSE1\_1.ddl**CONNECT TO TPCC IN SHARE MODE; UPDATE COMMAND OPTIONS USING C OFF; ALTER TABLE WAREHOUSE1 ACTIVATE NOT LOGGED INITIALLY; IMPORT FROM /flx8/flat\_001/warehouse\_001\_1.dat OF DEL MODIFIED BY COLDEL| TIMESTAMPFORMAT="YYYY-MM-DD HH:MM:SS" KEEPBLANKS COMPOUND=50 COMMITCOUNT 1200 INSERT INTO WAREHOUSE1; COMMIT WORK; CONNECT RESET; **LOAD\_WAREHOUSE12\_1.ddl**CONNECT TO TPCC IN SHARE MODE; UPDATE COMMAND OPTIONS USING C OFF; ALTER TABLE WAREHOUSE12 ACTIVATE NOT LOGGED INITIALLY; IMPORT FROM /flx8/flat\_012/warehouse\_012\_1.dat OF DEL MODIFIED BY COLDEL| TIMESTAMPFORMAT="YYYY-MM-DD HH:MM:SS" KEEPBLANKS COMPOUND=50 COMMITCOUNT 1200 INSERT INTO WAREHOUSE12; COMMIT WORK; CONNECT RESET; **LOAD\_WAREHOUSE13\_1.ddl**CONNECT TO TPCC IN SHARE MODE; UPDATE COMMAND OPTIONS USING C OFF; ALTER TABLE WAREHOUSE13 ACTIVATE NOT LOGGED INITIALLY; IMPORT FROM /flx8/flat\_013/warehouse\_013\_1.dat OF DEL MODIFIED BY COLDEL| TIMESTAMPFORMAT="YYYY-MM-DD HH:MM:SS" KEEPBLANKS COMPOUND=50 COMMITCOUNT 1200 INSERT INTO WAREHOUSE13; COMMIT WORK; CONNECT RESET; **LOAD\_WAREHOUSE14\_1.ddl**CONNECT TO TPCC IN SHARE MODE; UPDATE COMMAND OPTIONS USING C OFF; ALTER TABLE WAREHOUSE14 ACTIVATE NOT LOGGED INITIALLY: IMPORT FROM /flx8/flat\_014/warehouse\_014\_1.dat OF DEL MODIFIED BY COLDEL| TIMESTAMPFORMAT="YYYY-MM-DD HH:MM:SS" KEEPBLANKS COMPOUND=50 COMMITCOUNT 1200 INSERT INTO WAREHOUSE14; COMMIT WORK; CONNECT RESET; **LOAD\_WAREHOUSE15\_1.ddl**CONNECT TO TPCC IN SHARE MODE; UPDATE COMMAND OPTIONS USING C OFF; ALTER TABLE WAREHOUSE15 ACTIVATE NOT LOGGED INITIALLY; IMPORT FROM /flx8/flat\_015/warehouse\_015\_1.dat OF DEL MODIFIED BY COLDEL| TIMESTAMPFORMAT="YYYY-MM-DD HH:MM:SS" KEEPBLANKS COMPOUND=50 COMMITCOUNT 1200 INSERT INTO WAREHOUSE15; COMMIT WORK; CONNECT RESET; **LOAD\_WAREHOUSE16\_1.ddl**CONNECT TO TPCC IN SHARE MODE; UPDATE COMMAND OPTIONS USING C OFF; ALTER TABLE WAREHOUSE16 ACTIVATE NOT LOGGED INITIALLY;

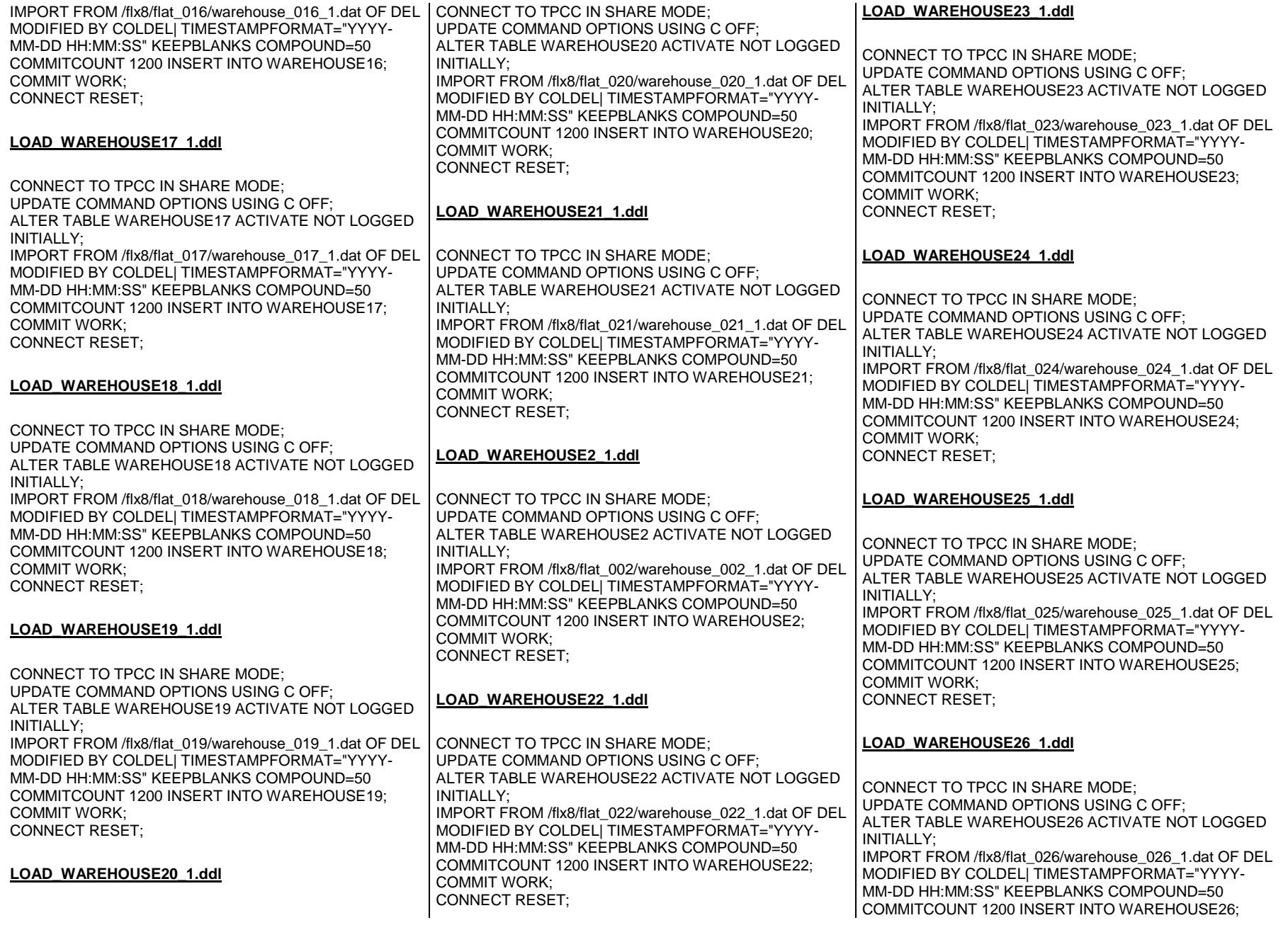

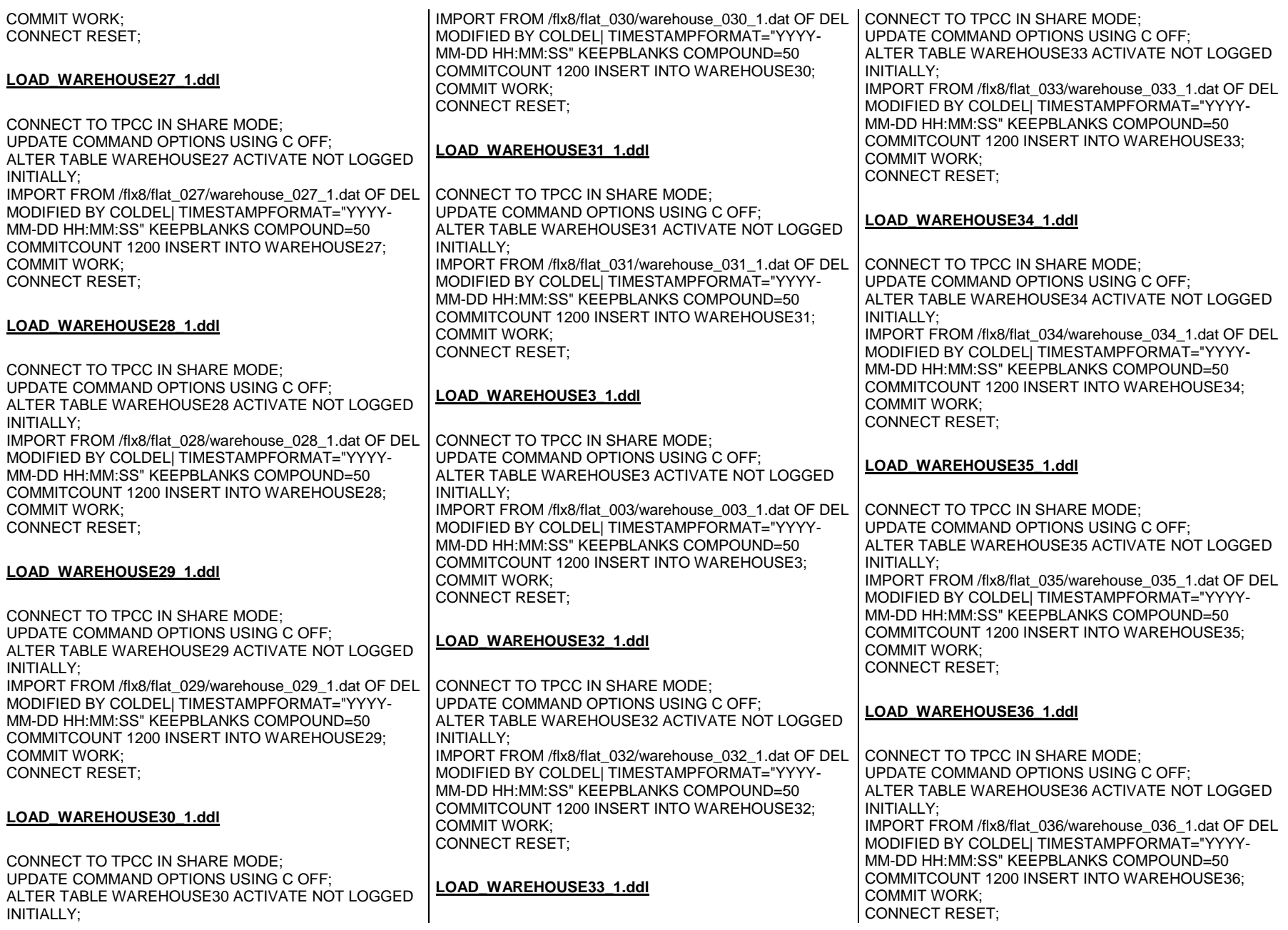
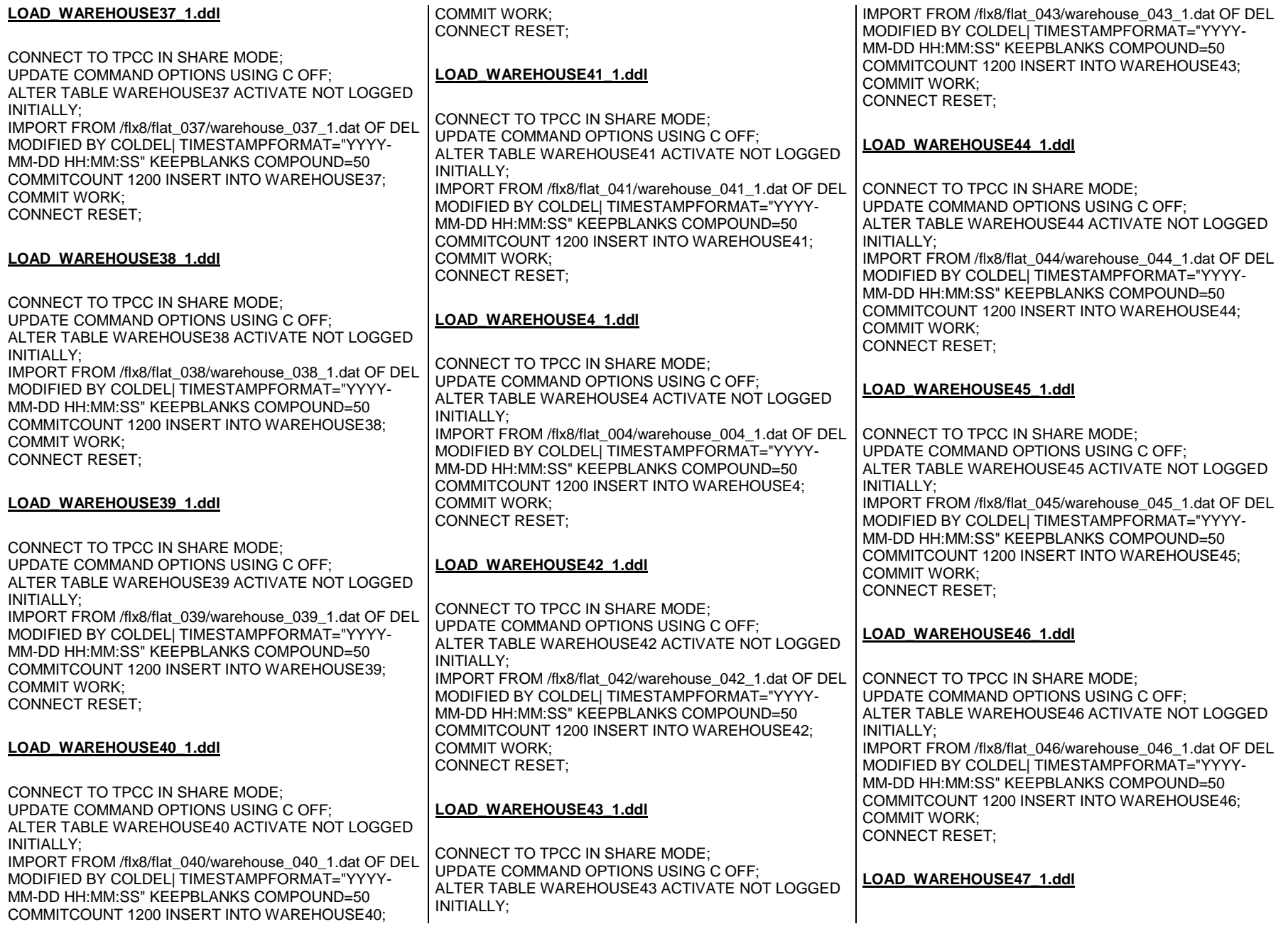

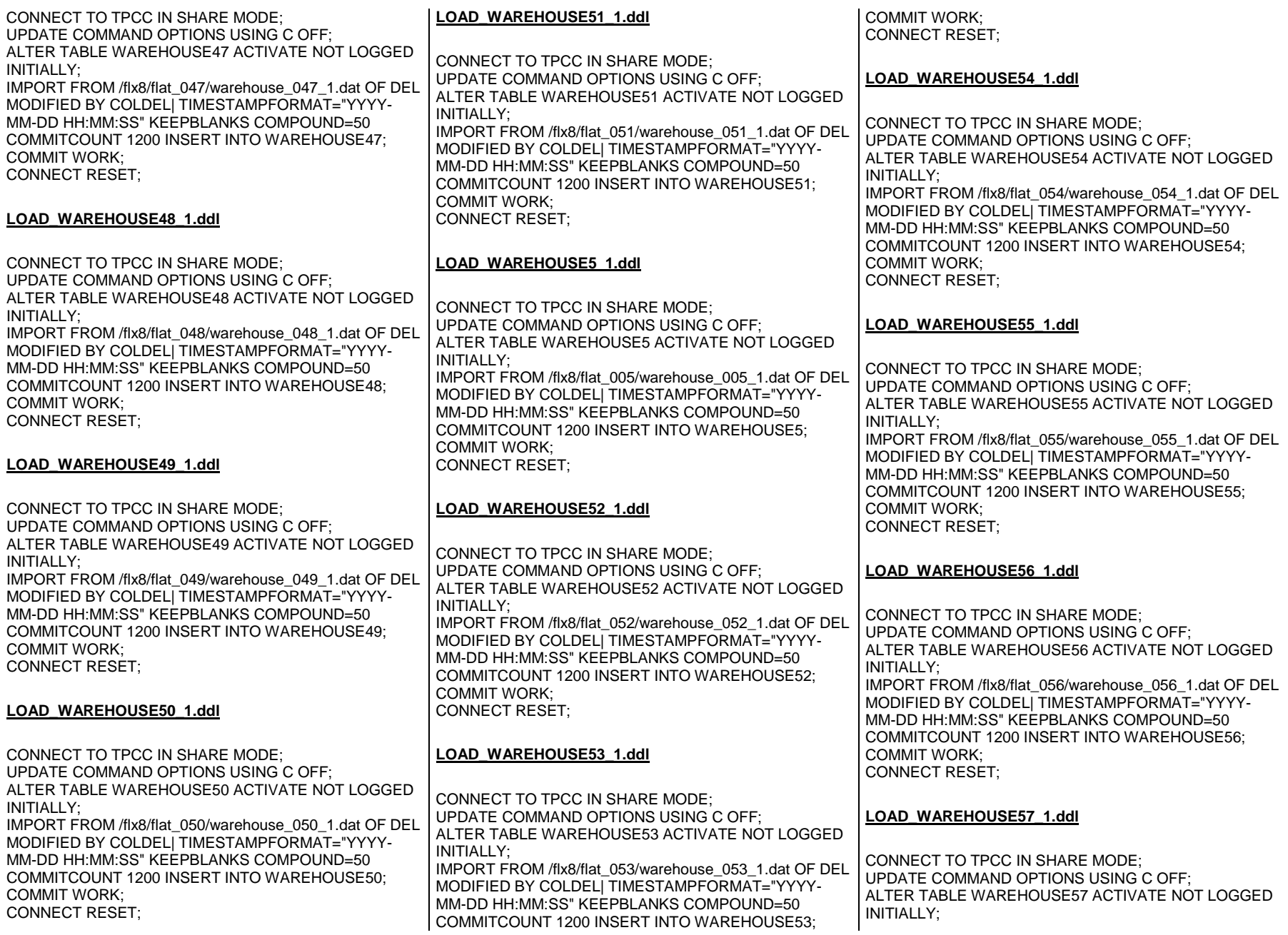

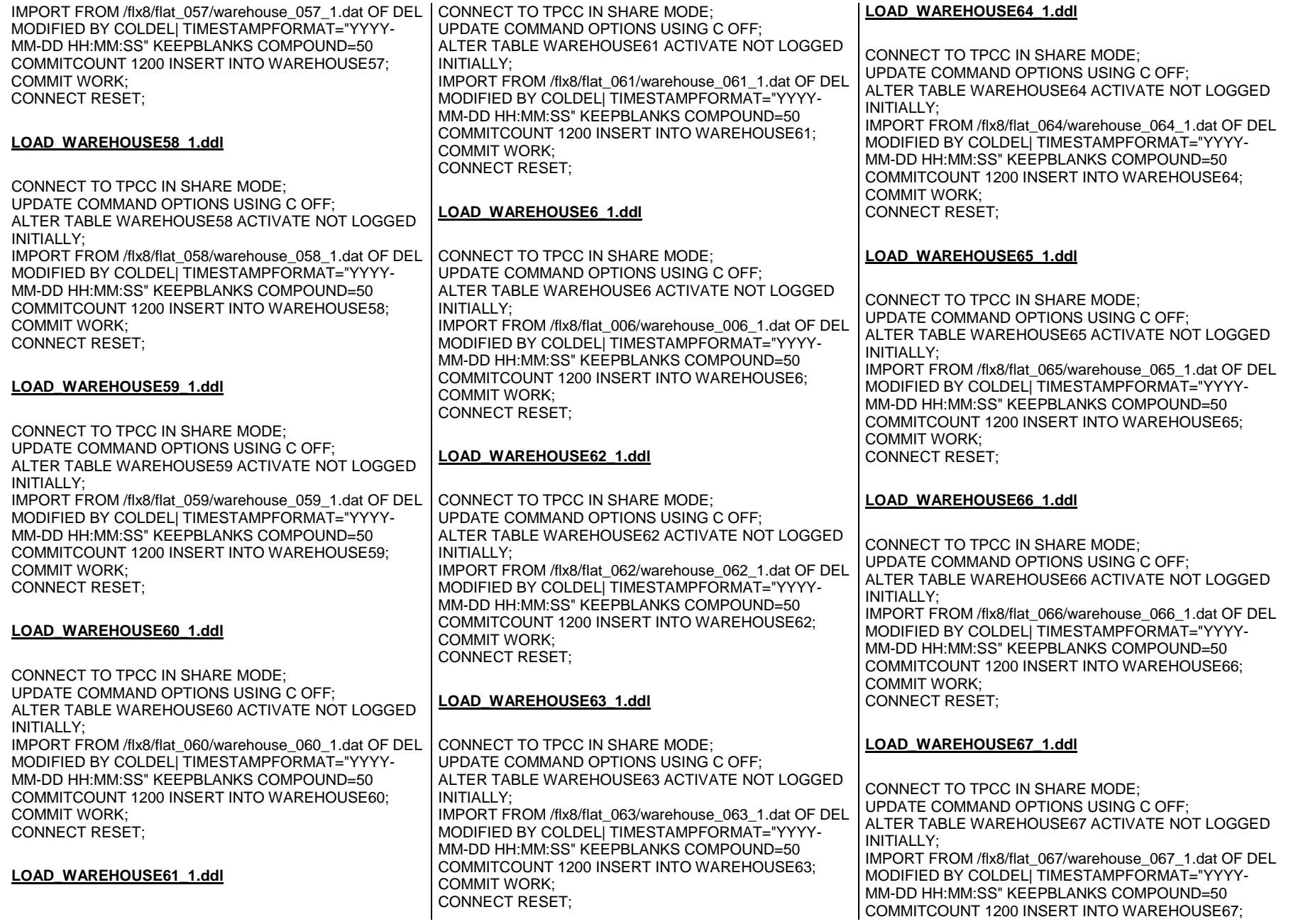

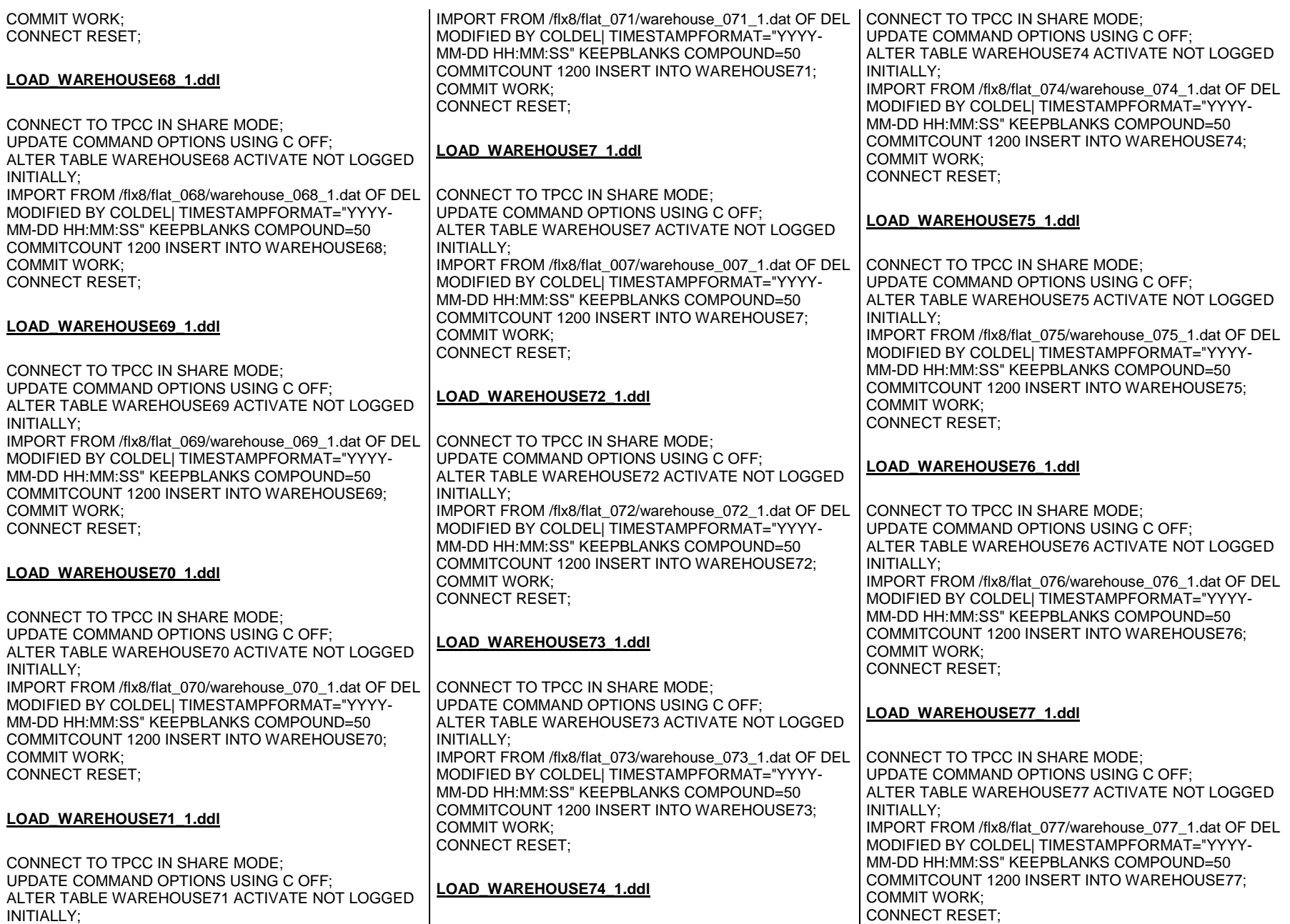

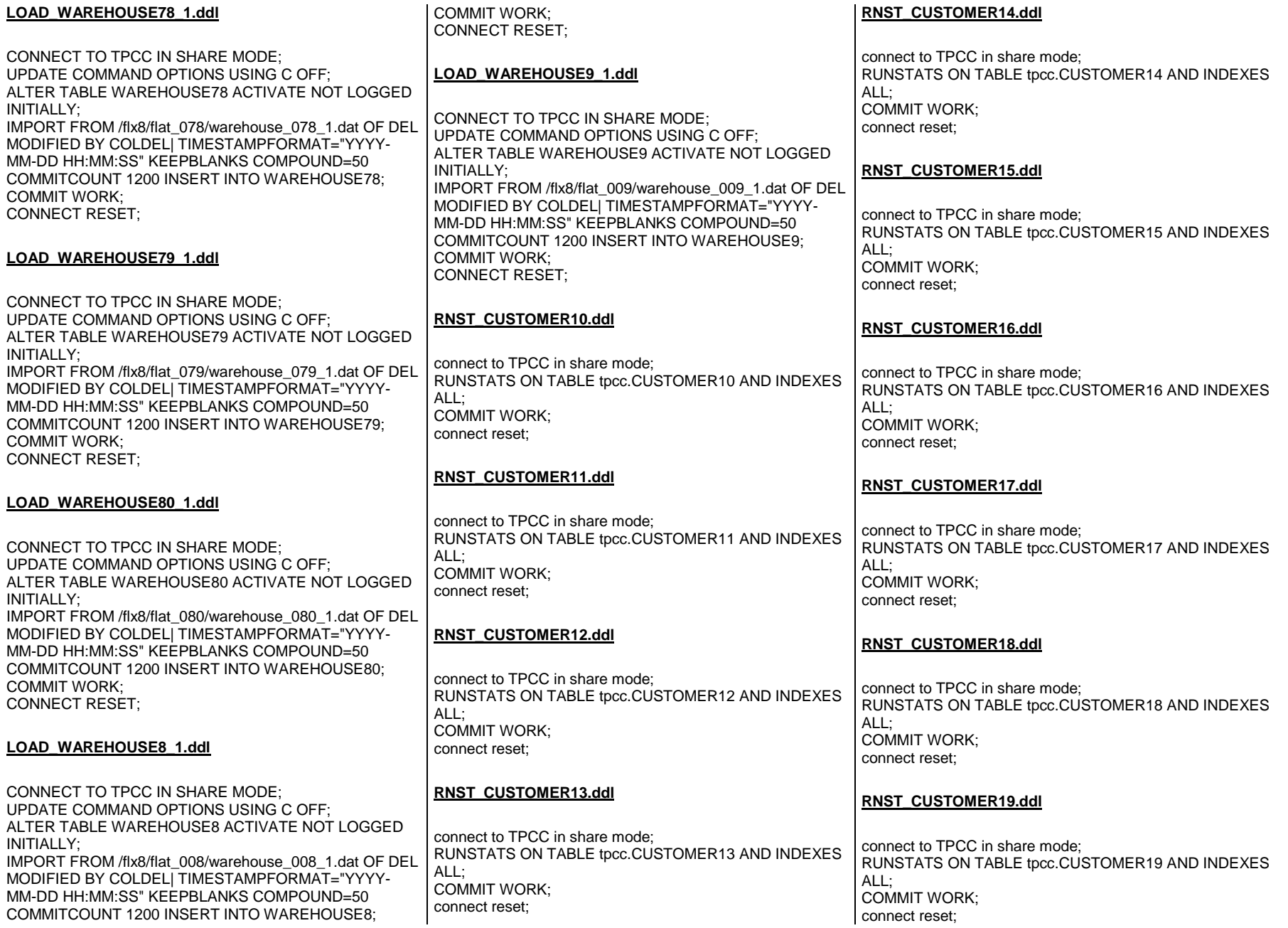

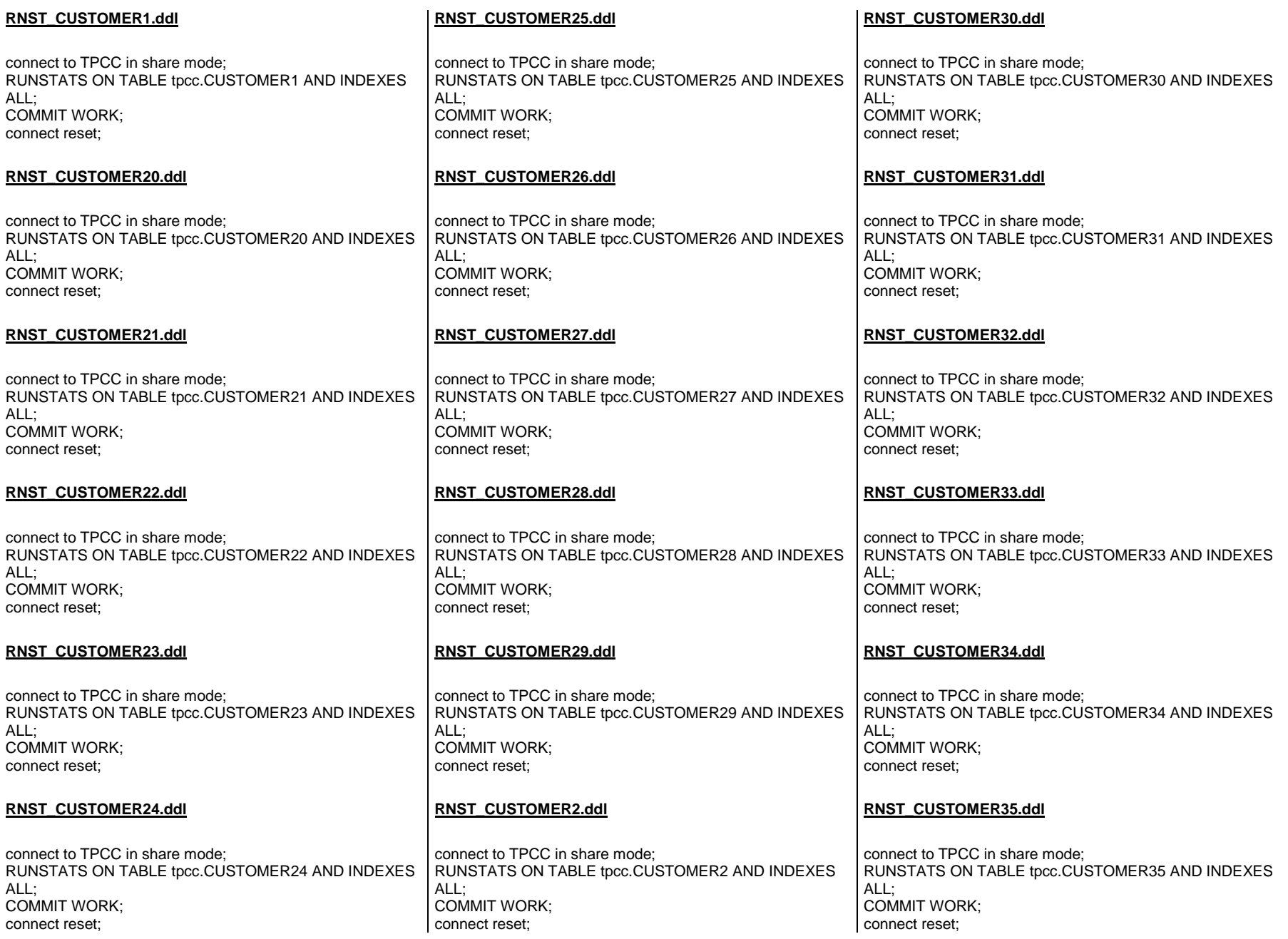

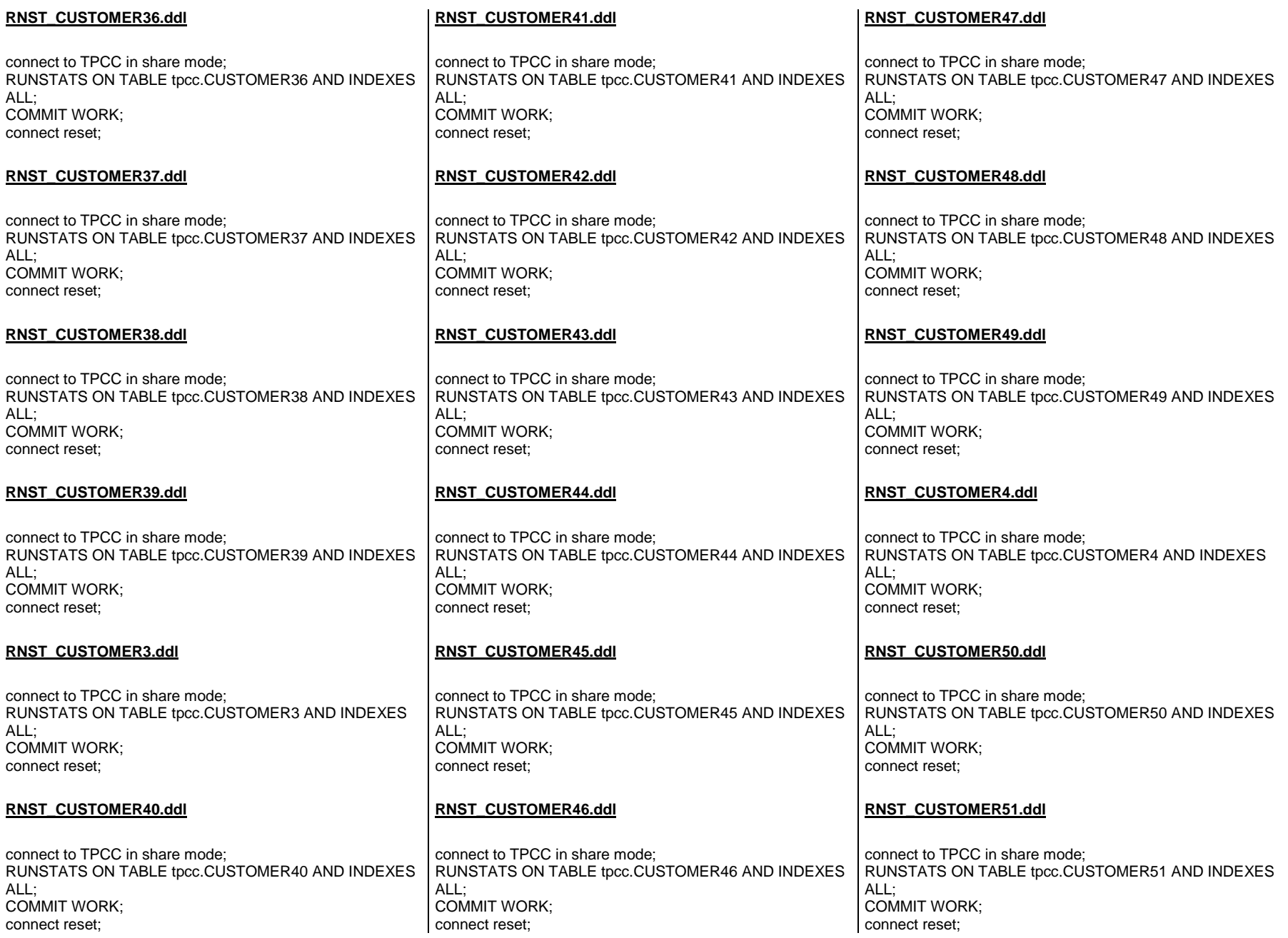

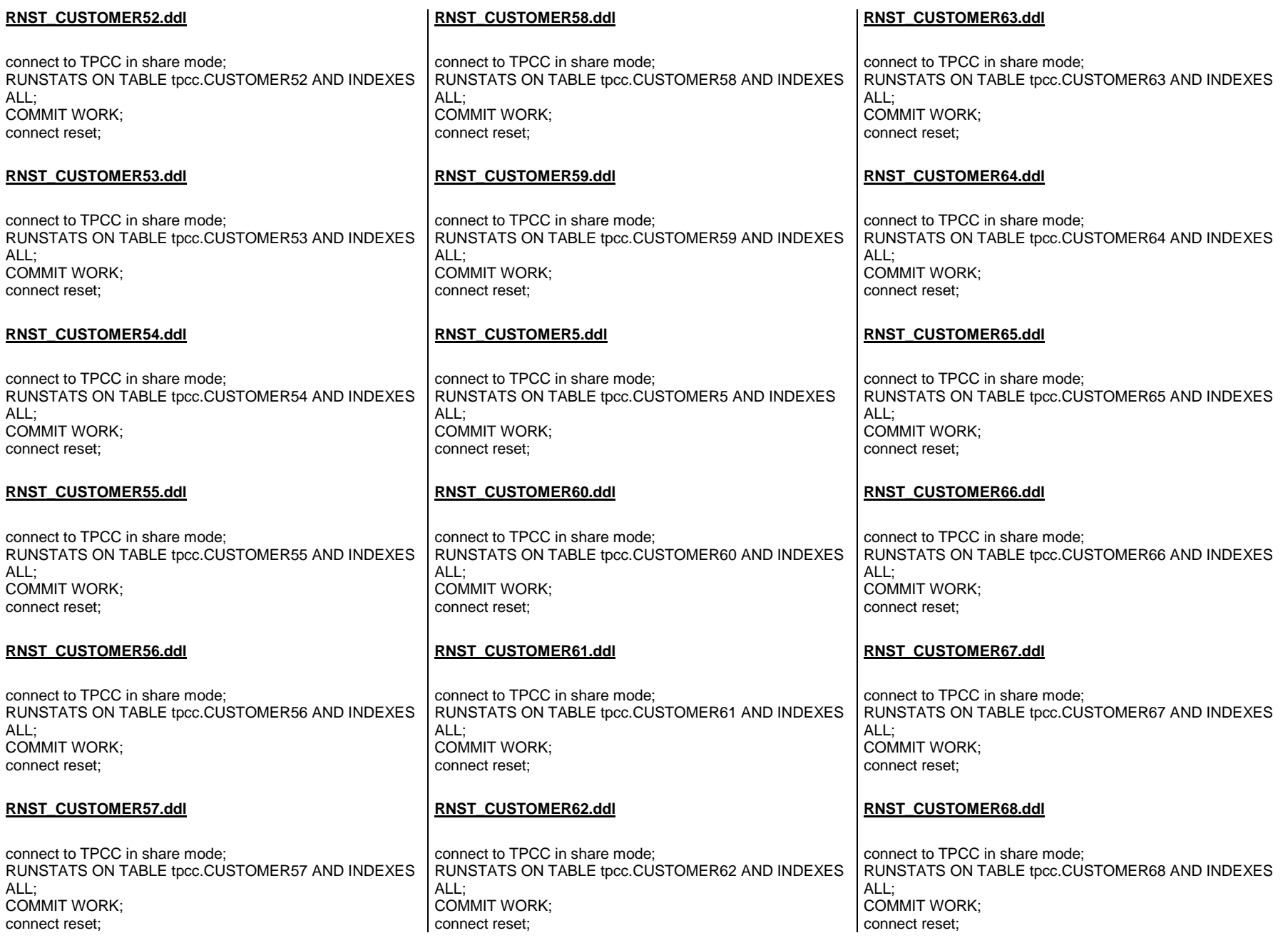

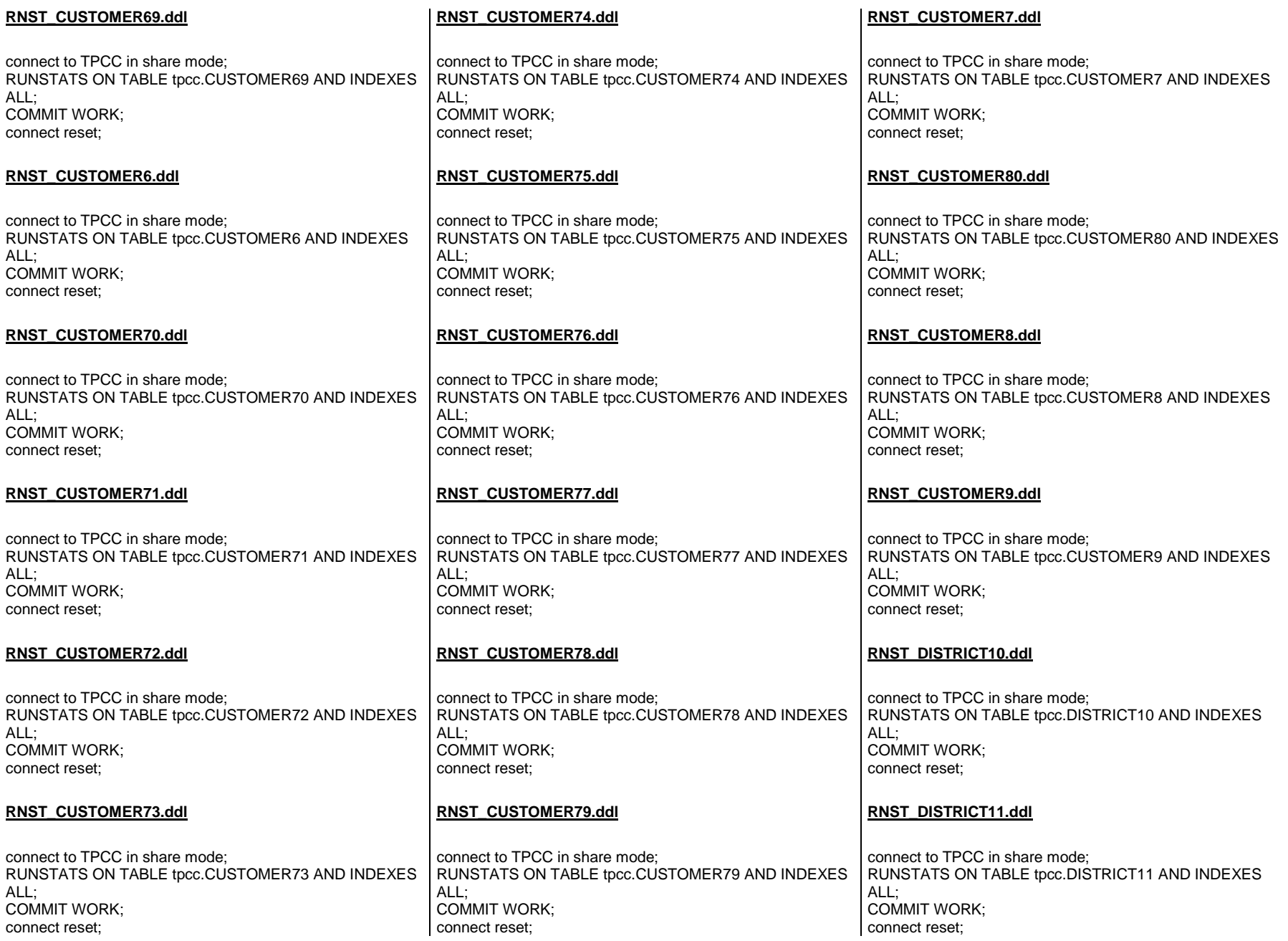

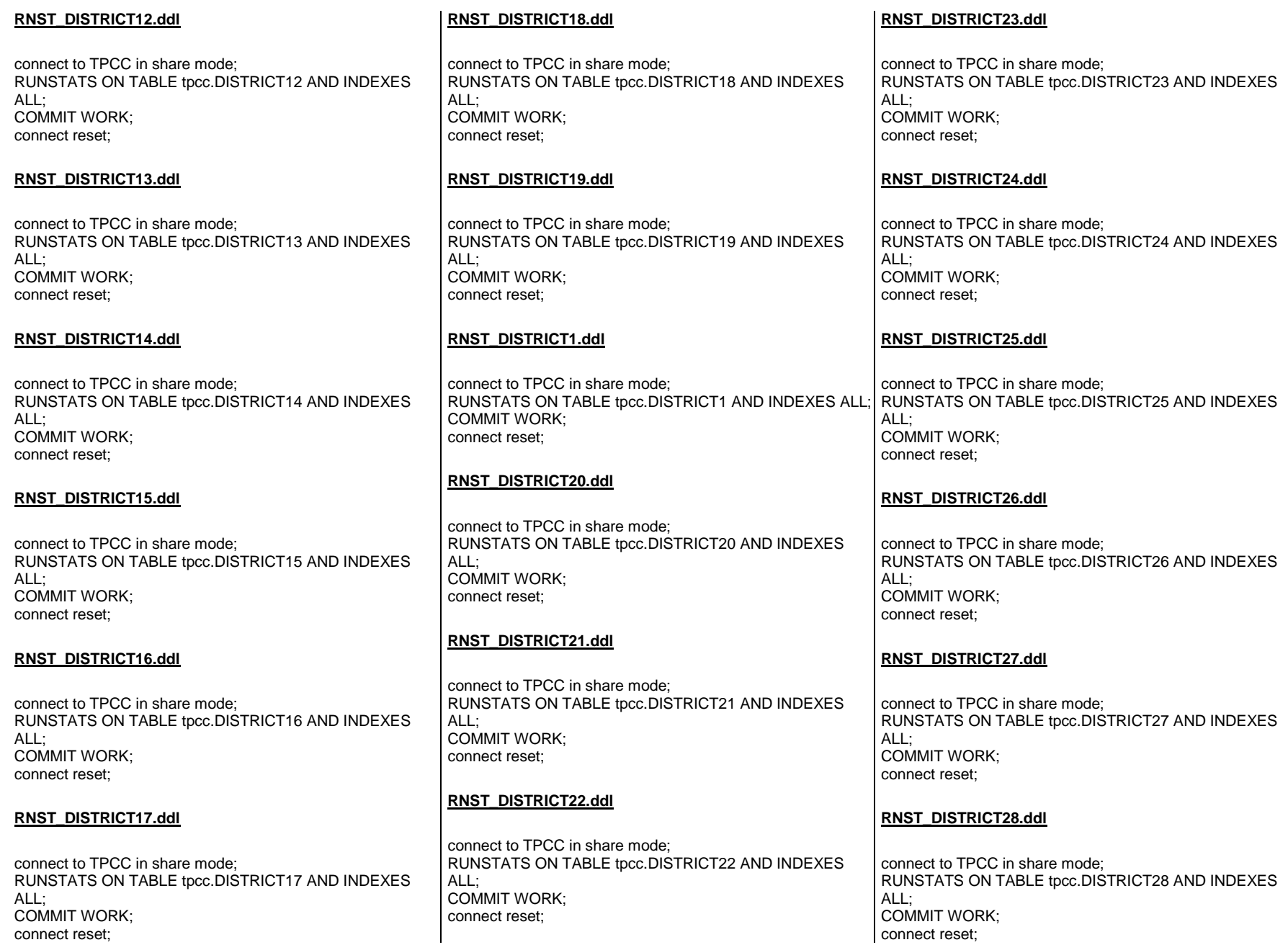

#### **RNST\_DISTRICT29.ddl**connect to TPCC in share mode; RUNSTATS ON TABLE tpcc.DISTRICT29 AND INDEXES ALL; COMMIT WORK; connect reset; **RNST\_DISTRICT2.ddl**connect to TPCC in share mode; RUNSTATS ON TABLE tpcc.DISTRICT2 AND INDEXES ALL; RUNSTATS ON TABLE tpcc.DISTRICT35 AND INDEXES COMMIT WORK; connect reset; **RNST\_DISTRICT30.ddl**connect to TPCC in share mode; RUNSTATS ON TABLE tpcc.DISTRICT30 AND INDEXES  $AI$ . COMMIT WORK; connect reset; **RNST\_DISTRICT31.ddl**connect to TPCC in share mode; RUNSTATS ON TABLE tpcc.DISTRICT31 AND INDEXES ALL; COMMIT WORK; connect reset; **RNST\_DISTRICT32.ddl**connect to TPCC in share mode; RUNSTATS ON TABLE tpcc.DISTRICT32 AND INDEXES ALL; COMMIT WORK; connect reset; **RNST\_DISTRICT34.ddl**connect to TPCC in share mode; RUNSTATS ON TABLE tpcc.DISTRICT34 AND INDEXES ALL; COMMIT WORK; connect reset; **RNST\_DISTRICT35.ddl**connect to TPCC in share mode; ALL; COMMIT WORK; connect reset; **RNST\_DISTRICT36.ddl**connect to TPCC in share mode; RUNSTATS ON TABLE tpcc.DISTRICT36 AND INDEXES  $AI$ <sup>-</sup> COMMIT WORK; connect reset; **RNST\_DISTRICT37.ddl**connect to TPCC in share mode; RUNSTATS ON TABLE tpcc.DISTRICT37 AND INDEXES  $AI$ <sup>-</sup> COMMIT WORK; connect reset; **RNST\_DISTRICT38.ddl**connect to TPCC in share mode; RUNSTATS ON TABLE tpcc.DISTRICT38 AND INDEXES ALL; COMMIT WORK; connect reset;

connect to TPCC in share mode; RUNSTATS ON TABLE tpcc.DISTRICT39 AND INDEXES ALL; COMMIT WORK; connect reset;

**RNST\_DISTRICT39.ddl**

## **RNST\_DISTRICT3.ddl**

connect to TPCC in share mode; RUNSTATS ON TABLE tpcc.DISTRICT3 AND INDEXES ALL; COMMIT WORK; connect reset;

## **RNST\_DISTRICT40.ddl**

connect to TPCC in share mode; RUNSTATS ON TABLE tpcc.DISTRICT40 AND INDEXES  $AI$ <sup>-</sup> COMMIT WORK; connect reset;

## **RNST\_DISTRICT41.ddl**

connect to TPCC in share mode; RUNSTATS ON TABLE tpcc.DISTRICT41 AND INDEXES ALL; COMMIT WORK; connect reset;

## **RNST\_DISTRICT42.ddl**

connect to TPCC in share mode; RUNSTATS ON TABLE tpcc.DISTRICT42 AND INDEXES ALL; COMMIT WORK; connect reset;

# **RNST\_DISTRICT43.ddl**

connect to TPCC in share mode; RUNSTATS ON TABLE tpcc.DISTRICT43 AND INDEXES ALL; COMMIT WORK; connect reset;

## **RNST\_DISTRICT44.ddl**

connect to TPCC in share mode; RUNSTATS ON TABLE tpcc.DISTRICT44 AND INDEXES ALL; COMMIT WORK; connect reset;

# **RNST\_DISTRICT33.ddl**

connect to TPCC in share mode; RUNSTATS ON TABLE tpcc.DISTRICT33 AND INDEXES ALL; COMMIT WORK; connect reset;

#### **RNST\_DISTRICT45.ddl**

connect to TPCC in share mode; RUNSTATS ON TABLE tpcc.DISTRICT45 AND INDEXES ALL; COMMIT WORK; connect reset;

#### **RNST\_DISTRICT46.ddl**

connect to TPCC in share mode; RUNSTATS ON TABLE tpcc.DISTRICT46 AND INDEXES ALL; COMMIT WORK; connect reset;

#### **RNST\_DISTRICT47.ddl**

connect to TPCC in share mode; RUNSTATS ON TABLE tpcc.DISTRICT47 AND INDEXES  $AI$ <sup>-1</sup> COMMIT WORK; connect reset;

#### **RNST\_DISTRICT48.ddl**

connect to TPCC in share mode; RUNSTATS ON TABLE tpcc.DISTRICT48 AND INDEXES  $AI$ . COMMIT WORK; connect reset;

#### **RNST\_DISTRICT49.ddl**

connect to TPCC in share mode; RUNSTATS ON TABLE tpcc.DISTRICT49 AND INDEXES ALL; COMMIT WORK; connect reset;

#### **RNST\_DISTRICT4.ddl**

connect to TPCC in share mode; RUNSTATS ON TABLE tpcc.DISTRICT4 AND INDEXES ALL; RUNSTATS ON TABLE tpcc.DISTRICT55 AND INDEXES COMMIT WORK; connect reset; ALL; COMMIT WORK;

#### **RNST\_DISTRICT50.ddl**

connect to TPCC in share mode; RUNSTATS ON TABLE tpcc.DISTRICT50 AND INDEXES ALL; COMMIT WORK; connect reset;

### **RNST\_DISTRICT51.ddl**

connect to TPCC in share mode; RUNSTATS ON TABLE tpcc.DISTRICT51 AND INDEXES ALL; COMMIT WORK; connect reset;

### **RNST\_DISTRICT52.ddl**

connect to TPCC in share mode; RUNSTATS ON TABLE tpcc.DISTRICT52 AND INDEXES  $AI$ <sup>-</sup> COMMIT WORK; connect reset;

#### **RNST\_DISTRICT53.ddl**

connect to TPCC in share mode; RUNSTATS ON TABLE tpcc.DISTRICT53 AND INDEXES  $AI$ <sup>-</sup> COMMIT WORK; connect reset;

#### **RNST\_DISTRICT54.ddl**

connect to TPCC in share mode; RUNSTATS ON TABLE tpcc.DISTRICT54 AND INDEXES ALL; COMMIT WORK; connect reset;

### **RNST\_DISTRICT55.ddl**

connect to TPCC in share mode; connect reset;

#### **RNST\_DISTRICT56.ddl**

connect to TPCC in share mode; RUNSTATS ON TABLE tpcc.DISTRICT56 AND INDEXES ALL; COMMIT WORK; connect reset;

#### **RNST\_DISTRICT57.ddl**

connect to TPCC in share mode; RUNSTATS ON TABLE tpcc.DISTRICT57 AND INDEXES ALL; COMMIT WORK; connect reset;

#### **RNST\_DISTRICT58.ddl**

connect to TPCC in share mode; RUNSTATS ON TABLE tpcc.DISTRICT58 AND INDEXES ALL; COMMIT WORK; connect reset;

#### **RNST\_DISTRICT59.ddl**

connect to TPCC in share mode; RUNSTATS ON TABLE tpcc.DISTRICT59 AND INDEXES  $AI$ . COMMIT WORK; connect reset;

### **RNST\_DISTRICT5.ddl**

connect to TPCC in share mode; RUNSTATS ON TABLE tpcc.DISTRICT5 AND INDEXES ALL; COMMIT WORK; connect reset;

#### **RNST\_DISTRICT60.ddl**

connect to TPCC in share mode; RUNSTATS ON TABLE tpcc.DISTRICT60 AND INDEXES ALL; COMMIT WORK; connect reset;

#### **RNST\_DISTRICT61.ddl**connect to TPCC in share mode; RUNSTATS ON TABLE tpcc.DISTRICT61 AND INDEXES ALL; COMMIT WORK; connect reset; **RNST\_DISTRICT62.ddl**connect to TPCC in share mode; RUNSTATS ON TABLE tpcc.DISTRICT62 AND INDEXES ALL; COMMIT WORK; connect reset; **RNST\_DISTRICT63.ddl**connect to TPCC in share mode; RUNSTATS ON TABLE tpcc.DISTRICT63 AND INDEXES  $AI$ <sup>-1</sup> COMMIT WORK; connect reset; **RNST\_DISTRICT64.ddl**connect to TPCC in share mode; RUNSTATS ON TABLE tpcc.DISTRICT64 AND INDEXES  $AI$ . COMMIT WORK; connect reset; **RNST\_DISTRICT65.ddl**connect to TPCC in share mode; RUNSTATS ON TABLE tpcc.DISTRICT65 AND INDEXES ALL; COMMIT WORK; connect reset; **RNST\_DISTRICT66.ddl**connect to TPCC in share mode; RUNSTATS ON TABLE tpcc.DISTRICT66 AND INDEXES ALL; **RNST\_DISTRICT67.ddl**connect to TPCC in share mode; RUNSTATS ON TABLE tpcc.DISTRICT67 AND INDEXES ALL; COMMIT WORK; connect reset; **RNST\_DISTRICT68.ddl**connect to TPCC in share mode; RUNSTATS ON TABLE tpcc.DISTRICT68 AND INDEXES ALL; COMMIT WORK; connect reset; **RNST\_DISTRICT69.ddl**connect to TPCC in share mode; RUNSTATS ON TABLE tpcc.DISTRICT69 AND INDEXES  $AI$ <sup>-</sup> COMMIT WORK; connect reset; **RNST\_DISTRICT6.ddl**connect to TPCC in share mode; RUNSTATS ON TABLE tpcc.DISTRICT6 AND INDEXES ALL; RUNSTATS ON TABLE tpcc.DISTRICT75 AND INDEXES COMMIT WORK; connect reset; **RNST\_DISTRICT70.ddl**connect to TPCC in share mode; RUNSTATS ON TABLE tpcc.DISTRICT70 AND INDEXES ALL; COMMIT WORK; connect reset; **RNST\_DISTRICT71.ddl**connect to TPCC in share mode; RUNSTATS ON TABLE tpcc.DISTRICT71 AND INDEXES ALL; COMMIT WORK; ALL; connect reset; ALL; connect reset; ALL; connect reset; ALL; connect reset; ALL; connect reset;

connect reset;

## **RNST\_DISTRICT72.ddl**

connect to TPCC in share mode; RUNSTATS ON TABLE tpcc.DISTRICT72 AND INDEXES COMMIT WORK;

## **RNST\_DISTRICT73.ddl**

connect to TPCC in share mode; RUNSTATS ON TABLE tpcc.DISTRICT73 AND INDEXES COMMIT WORK;

## **RNST\_DISTRICT74.ddl**

connect to TPCC in share mode; RUNSTATS ON TABLE tpcc.DISTRICT74 AND INDEXES COMMIT WORK;

## **RNST\_DISTRICT75.ddl**

connect to TPCC in share mode; COMMIT WORK;

## **RNST\_DISTRICT76.ddl**

connect to TPCC in share mode; RUNSTATS ON TABLE tpcc.DISTRICT76 AND INDEXES COMMIT WORK;

## **RNST\_DISTRICT77.ddl**

connect to TPCC in share mode; RUNSTATS ON TABLE tpcc.DISTRICT77 AND INDEXES ALL; COMMIT WORK; connect reset;

 COMMIT WORK; connect reset;

#### **RNST\_DISTRICT78.ddl**

connect to TPCC in share mode; RUNSTATS ON TABLE tpcc.DISTRICT78 AND INDEXES ALL; COMMIT WORK; connect reset;

### **RNST\_DISTRICT79.ddl**

connect to TPCC in share mode; RUNSTATS ON TABLE tpcc.DISTRICT79 AND INDEXES ALL; COMMIT WORK; connect reset;

#### **RNST\_DISTRICT7.ddl**

connect to TPCC in share mode; RUNSTATS ON TABLE tpcc.DISTRICT7 AND INDEXES ALL; COMMIT WORK; connect reset;

#### **RNST\_DISTRICT80.ddl**

connect to TPCC in share mode; RUNSTATS ON TABLE tpcc.DISTRICT80 AND INDEXES ALL; COMMIT WORK; connect reset;

#### **RNST\_DISTRICT8.ddl**

connect to TPCC in share mode; RUNSTATS ON TABLE tpcc.DISTRICT8 AND INDEXES ALL; COMMIT WORK; connect reset;

#### **RNST\_DISTRICT9.ddl**

connect to TPCC in share mode; RUNSTATS ON TABLE tpcc.DISTRICT9 AND INDEXES ALL; COMMIT WORK; connect reset;

#### **RNST\_HISTORY10.ddl**

connect to TPCC in share mode; RUNSTATS ON TABLE tpcc.HISTORY10 AND INDEXES ALL; COMMIT WORK; connect reset;

## **RNST\_HISTORY11.ddl**

connect to TPCC in share mode; RUNSTATS ON TABLE tpcc.HISTORY11 AND INDEXES  $AI$ <sup>-</sup> COMMIT WORK; connect reset;

## **RNST\_HISTORY12.ddl**

connect to TPCC in share mode; RUNSTATS ON TABLE tpcc.HISTORY12 AND INDEXES ALL; COMMIT WORK; connect reset;

## **RNST\_HISTORY13.ddl**

connect to TPCC in share mode; RUNSTATS ON TABLE tpcc.HISTORY13 AND INDEXES ALL; COMMIT WORK; connect reset;

## **RNST\_HISTORY14.ddl**

connect to TPCC in share mode; RUNSTATS ON TABLE tpcc.HISTORY14 AND INDEXES ALL; COMMIT WORK; connect reset;

## **RNST\_HISTORY15.ddl**

connect to TPCC in share mode; RUNSTATS ON TABLE tpcc.HISTORY15 AND INDEXES  $AI$ <sup>-</sup> COMMIT WORK; connect reset;

**RNST\_HISTORY16.ddl**

connect to TPCC in share mode; RUNSTATS ON TABLE tpcc.HISTORY16 AND INDEXES  $AI$ <sup>-</sup> COMMIT WORK; connect reset;

#### **RNST\_HISTORY17.ddl**

connect to TPCC in share mode; RUNSTATS ON TABLE tpcc.HISTORY17 AND INDEXES  $AI$ <sup>-</sup> COMMIT WORK; connect reset;

### **RNST\_HISTORY18.ddl**

connect to TPCC in share mode; RUNSTATS ON TABLE tpcc.HISTORY18 AND INDEXES ALL; COMMIT WORK; connect reset;

### **RNST\_HISTORY19.ddl**

connect to TPCC in share mode; RUNSTATS ON TABLE tpcc.HISTORY19 AND INDEXES ALL; COMMIT WORK; connect reset;

### **RNST\_HISTORY1.ddl**

connect to TPCC in share mode; RUNSTATS ON TABLE tpcc.HISTORY1 AND INDEXES ALL; COMMIT WORK; connect reset;

#### **RNST\_HISTORY20.ddl**

connect to TPCC in share mode; RUNSTATS ON TABLE tpcc.HISTORY20 AND INDEXES ALL; COMMIT WORK; connect reset;

#### **RNST\_HISTORY21.ddl**

connect to TPCC in share mode; RUNSTATS ON TABLE tpcc.HISTORY21 AND INDEXES  $AI$ <sup>-1</sup> COMMIT WORK; connect reset;

### **RNST\_HISTORY22.ddl**

connect to TPCC in share mode; RUNSTATS ON TABLE tpcc.HISTORY22 AND INDEXES  $AI$ <sup>-</sup> COMMIT WORK; connect reset;

#### **RNST\_HISTORY23.ddl**

connect to TPCC in share mode; RUNSTATS ON TABLE tpcc.HISTORY23 AND INDEXES ALL; COMMIT WORK; connect reset;

#### **RNST\_HISTORY24.ddl**

connect to TPCC in share mode; RUNSTATS ON TABLE tpcc.HISTORY24 AND INDEXES ALL; COMMIT WORK; connect reset;

#### **RNST\_HISTORY25.ddl**

connect to TPCC in share mode; RUNSTATS ON TABLE tpcc.HISTORY25 AND INDEXES  $AI$ <sup>-1</sup> COMMIT WORK; connect reset;

#### **RNST\_HISTORY26.ddl**

connect to TPCC in share mode; RUNSTATS ON TABLE tpcc.HISTORY26 AND INDEXES ALL; COMMIT WORK; connect reset;

#### **RNST\_HISTORY27.ddl**

connect to TPCC in share mode; RUNSTATS ON TABLE tpcc.HISTORY27 AND INDEXES  $AI$ <sup>-</sup> COMMIT WORK; connect reset;

### **RNST\_HISTORY28.ddl**

connect to TPCC in share mode; RUNSTATS ON TABLE tpcc.HISTORY28 AND INDEXES  $AI$ <sup>-</sup> COMMIT WORK; connect reset;

### **RNST\_HISTORY29.ddl**

connect to TPCC in share mode; RUNSTATS ON TABLE tpcc.HISTORY29 AND INDEXES ALL; COMMIT WORK; connect reset;

### **RNST\_HISTORY2.ddl**

connect to TPCC in share mode; RUNSTATS ON TABLE tpcc.HISTORY2 AND INDEXES ALL; COMMIT WORK; connect reset; ALL;

### **RNST\_HISTORY30.ddl**

connect to TPCC in share mode; RUNSTATS ON TABLE tpcc.HISTORY30 AND INDEXES  $AI$ <sup>-</sup> COMMIT WORK; connect reset;

### **RNST\_HISTORY31.ddl**

connect to TPCC in share mode; RUNSTATS ON TABLE tpcc.HISTORY31 AND INDEXES ALL; COMMIT WORK; connect reset;

**RNST\_HISTORY32.ddl**

connect to TPCC in share mode; RUNSTATS ON TABLE tpcc.HISTORY32 AND INDEXES  $AI$ <sup>-</sup> COMMIT WORK; connect reset;

#### **RNST\_HISTORY33.ddl**

connect to TPCC in share mode; RUNSTATS ON TABLE tpcc.HISTORY33 AND INDEXES  $AI$ <sup>-</sup> COMMIT WORK; connect reset;

#### **RNST\_HISTORY34.ddl**

connect to TPCC in share mode; RUNSTATS ON TABLE tpcc.HISTORY34 AND INDEXES ALL; COMMIT WORK; connect reset;

### **RNST\_HISTORY35.ddl**

connect to TPCC in share mode; RUNSTATS ON TABLE tpcc.HISTORY35 AND INDEXES COMMIT WORK; connect reset;

### **RNST\_HISTORY36.ddl**

connect to TPCC in share mode; RUNSTATS ON TABLE tpcc.HISTORY36 AND INDEXES ALL; COMMIT WORK; connect reset;

### **RNST\_HISTORY37.ddl**

connect to TPCC in share mode; RUNSTATS ON TABLE tpcc.HISTORY37 AND INDEXES ALL; COMMIT WORK; connect reset;

**RNST\_HISTORY38.ddl**

connect to TPCC in share mode; RUNSTATS ON TABLE tpcc.HISTORY38 AND INDEXES  $AI$ <sup>-1</sup> COMMIT WORK; connect reset;

### **RNST\_HISTORY39.ddl**

connect to TPCC in share mode; RUNSTATS ON TABLE tpcc.HISTORY39 AND INDEXES  $AI$ <sup>-</sup> COMMIT WORK; connect reset;

### **RNST\_HISTORY3.ddl**

connect to TPCC in share mode; RUNSTATS ON TABLE tpcc.HISTORY3 AND INDEXES ALL; COMMIT WORK; connect reset;

#### **RNST\_HISTORY40.ddl**

connect to TPCC in share mode; RUNSTATS ON TABLE tpcc.HISTORY40 AND INDEXES  $AI$ . COMMIT WORK; connect reset;

#### **RNST\_HISTORY41.ddl**

connect to TPCC in share mode; RUNSTATS ON TABLE tpcc.HISTORY41 AND INDEXES  $AI$ . COMMIT WORK; connect reset;

#### **RNST\_HISTORY42.ddl**

connect to TPCC in share mode; RUNSTATS ON TABLE tpcc.HISTORY42 AND INDEXES ALL; COMMIT WORK; connect reset;

#### **RNST\_HISTORY43.ddl**

connect to TPCC in share mode; RUNSTATS ON TABLE tpcc.HISTORY43 AND INDEXES  $AI$ <sup>-</sup> COMMIT WORK; connect reset;

## **RNST\_HISTORY44.ddl**

connect to TPCC in share mode; RUNSTATS ON TABLE tpcc.HISTORY44 AND INDEXES ALL: COMMIT WORK; connect reset;

## **RNST\_HISTORY45.ddl**

connect to TPCC in share mode; RUNSTATS ON TABLE tpcc.HISTORY45 AND INDEXES ALL; COMMIT WORK; connect reset;

## **RNST\_HISTORY46.ddl**

connect to TPCC in share mode; RUNSTATS ON TABLE tpcc.HISTORY46 AND INDEXES ALL; COMMIT WORK; connect reset;

## **RNST\_HISTORY47.ddl**

connect to TPCC in share mode; RUNSTATS ON TABLE tpcc.HISTORY47 AND INDEXES ALL; COMMIT WORK; connect reset;

## **RNST\_HISTORY48.ddl**

connect to TPCC in share mode; RUNSTATS ON TABLE tpcc.HISTORY48 AND INDEXES ALL; COMMIT WORK; connect reset;

### **RNST\_HISTORY49.ddl**

connect to TPCC in share mode; RUNSTATS ON TABLE tpcc.HISTORY49 AND INDEXES  $AI$ <sup>-</sup> COMMIT WORK; connect reset;

#### **RNST\_HISTORY4.ddl**

connect to TPCC in share mode; RUNSTATS ON TABLE tpcc.HISTORY4 AND INDEXES ALL; COMMIT WORK; connect reset;

### **RNST\_HISTORY50.ddl**

connect to TPCC in share mode; RUNSTATS ON TABLE tpcc.HISTORY50 AND INDEXES ALL; COMMIT WORK; connect reset;

### **RNST\_HISTORY51.ddl**

connect to TPCC in share mode; RUNSTATS ON TABLE tpcc.HISTORY51 AND INDEXES ALL; COMMIT WORK; connect reset;

#### **RNST\_HISTORY52.ddl**

connect to TPCC in share mode; RUNSTATS ON TABLE tpcc.HISTORY52 AND INDEXES  $AI$ . COMMIT WORK; connect reset;

#### **RNST\_HISTORY53.ddl**

connect to TPCC in share mode; RUNSTATS ON TABLE tpcc.HISTORY53 AND INDEXES ALL; COMMIT WORK; connect reset;

#### **RNST\_HISTORY54.ddl**

connect to TPCC in share mode; RUNSTATS ON TABLE tpcc.HISTORY54 AND INDEXES  $AI$ <sup>-1</sup> COMMIT WORK; connect reset;

### **RNST\_HISTORY55.ddl**

connect to TPCC in share mode; RUNSTATS ON TABLE tpcc.HISTORY55 AND INDEXES  $AI$ <sup>-</sup> COMMIT WORK; connect reset;

### **RNST\_HISTORY56.ddl**

connect to TPCC in share mode; RUNSTATS ON TABLE tpcc.HISTORY56 AND INDEXES ALL; COMMIT WORK; connect reset;

### **RNST\_HISTORY57.ddl**

connect to TPCC in share mode; RUNSTATS ON TABLE tpcc.HISTORY57 AND INDEXES ALL; COMMIT WORK; connect reset;

#### **RNST\_HISTORY58.ddl**

connect to TPCC in share mode; RUNSTATS ON TABLE tpcc.HISTORY58 AND INDEXES  $AI$ <sup>-1</sup> COMMIT WORK; connect reset;

#### **RNST\_HISTORY59.ddl**

connect to TPCC in share mode; RUNSTATS ON TABLE tpcc.HISTORY59 AND INDEXES ALL; COMMIT WORK; connect reset;

#### **RNST\_HISTORY5.ddl**

connect to TPCC in share mode; RUNSTATS ON TABLE tpcc.HISTORY5 AND INDEXES ALL; COMMIT WORK; connect reset;

### **RNST\_HISTORY60.ddl**

connect to TPCC in share mode; RUNSTATS ON TABLE tpcc.HISTORY60 AND INDEXES ALL; COMMIT WORK; connect reset;

### **RNST\_HISTORY61.ddl**

connect to TPCC in share mode; RUNSTATS ON TABLE tpcc.HISTORY61 AND INDEXES ALL; COMMIT WORK; connect reset;

## **RNST\_HISTORY62.ddl**

connect to TPCC in share mode; RUNSTATS ON TABLE tpcc.HISTORY62 AND INDEXES  $AI$ <sup>-</sup> COMMIT WORK; connect reset;

## **RNST\_HISTORY63.ddl**

connect to TPCC in share mode; RUNSTATS ON TABLE tpcc.HISTORY63 AND INDEXES  $AI$ <sup>-</sup> COMMIT WORK; connect reset;

### **RNST\_HISTORY64.ddl**

connect to TPCC in share mode; RUNSTATS ON TABLE tpcc.HISTORY64 AND INDEXES ALL; COMMIT WORK; connect reset;

### **RNST\_HISTORY65.ddl**

connect to TPCC in share mode; RUNSTATS ON TABLE tpcc.HISTORY65 AND INDEXES ALL; COMMIT WORK; connect reset;

#### **RNST\_HISTORY66.ddl**

connect to TPCC in share mode; RUNSTATS ON TABLE tpcc.HISTORY66 AND INDEXES  $AI$ <sup>-</sup> COMMIT WORK; connect reset;

### **RNST\_HISTORY67.ddl**

connect to TPCC in share mode; RUNSTATS ON TABLE tpcc.HISTORY67 AND INDEXES ALL; COMMIT WORK; connect reset;

### **RNST\_HISTORY68.ddl**

connect to TPCC in share mode; RUNSTATS ON TABLE tpcc.HISTORY68 AND INDEXES ALL; COMMIT WORK; connect reset;

### **RNST\_HISTORY69.ddl**

connect to TPCC in share mode; RUNSTATS ON TABLE tpcc.HISTORY69 AND INDEXES ALL; COMMIT WORK; connect reset;

### **RNST\_HISTORY6.ddl**

connect to TPCC in share mode; RUNSTATS ON TABLE tpcc.HISTORY6 AND INDEXES ALL; COMMIT WORK; connect reset;

#### **RNST\_HISTORY70.ddl**

connect to TPCC in share mode; RUNSTATS ON TABLE tpcc.HISTORY70 AND INDEXES  $AI$ <sup>-1</sup> COMMIT WORK; connect reset;

### **RNST\_HISTORY71.ddl**

connect to TPCC in share mode; RUNSTATS ON TABLE tpcc.HISTORY71 AND INDEXES  $AI$ <sup>-</sup> COMMIT WORK; connect reset;

### **RNST\_HISTORY72.ddl**

connect to TPCC in share mode; RUNSTATS ON TABLE tpcc.HISTORY72 AND INDEXES ALL; COMMIT WORK; connect reset;

### **RNST\_HISTORY73.ddl**

connect to TPCC in share mode; RUNSTATS ON TABLE tpcc.HISTORY73 AND INDEXES ALL; COMMIT WORK; connect reset;

### **RNST\_HISTORY74.ddl**

connect to TPCC in share mode; RUNSTATS ON TABLE tpcc.HISTORY74 AND INDEXES  $AI$ <sup>-1</sup> COMMIT WORK; connect reset;

#### **RNST\_HISTORY75.ddl**

connect to TPCC in share mode; RUNSTATS ON TABLE tpcc.HISTORY75 AND INDEXES  $AI$ . COMMIT WORK; connect reset;

### **RNST\_HISTORY76.ddl**

connect to TPCC in share mode; RUNSTATS ON TABLE tpcc.HISTORY76 AND INDEXES  $AI$ <sup>-</sup> COMMIT WORK; connect reset;

## **RNST\_HISTORY77.ddl**

connect to TPCC in share mode; RUNSTATS ON TABLE tpcc.HISTORY77 AND INDEXES  $AI$ <sup>-</sup> COMMIT WORK; connect reset;

## **RNST\_HISTORY78.ddl**

connect to TPCC in share mode; RUNSTATS ON TABLE tpcc.HISTORY78 AND INDEXES ALL; COMMIT WORK; connect reset;

## **RNST\_HISTORY79.ddl**

connect to TPCC in share mode; RUNSTATS ON TABLE tpcc.HISTORY79 AND INDEXES ALL; COMMIT WORK; connect reset;

## **RNST\_HISTORY7.ddl**

connect to TPCC in share mode; RUNSTATS ON TABLE tpcc.HISTORY7 AND INDEXES ALL; COMMIT WORK; connect reset;

## **RNST\_HISTORY80.ddl**

connect to TPCC in share mode; RUNSTATS ON TABLE tpcc.HISTORY80 AND INDEXES ALL; COMMIT WORK; connect reset;

**RNST\_HISTORY8.ddl**

connect to TPCC in share mode; RUNSTATS ON TABLE tpcc.HISTORY8 AND INDEXES ALL; COMMIT WORK; connect reset;

#### **RNST\_HISTORY9.ddl**

connect to TPCC in share mode; RUNSTATS ON TABLE tpcc.HISTORY9 AND INDEXES ALL; COMMIT WORK; connect reset;

## **RNST\_ITEM.ddl**

connect to TPCC in share mode; RUNSTATS ON TABLE tpcc.ITEM AND INDEXES ALL; COMMIT WORK; connect reset;

#### **RNST\_NEW\_ORDERA10.ddl**

connect to TPCC in share mode; RUNSTATS ON TABLE tpcc.NEW\_ORDERA10 AND INDEXES ALL; COMMIT WORK; connect reset;

#### **RNST\_NEW\_ORDERA11.ddl**

connect to TPCC in share mode; RUNSTATS ON TABLE tpcc.NEW\_ORDERA11 AND INDEXES ALL; COMMIT WORK; connect reset;

#### **RNST\_NEW\_ORDERA12.ddl**

connect to TPCC in share mode; RUNSTATS ON TABLE tpcc.NEW\_ORDERA12 AND INDEXES ALL; COMMIT WORK; connect reset;

#### **RNST\_NEW\_ORDERA13.ddl**

connect to TPCC in share mode;

RUNSTATS ON TABLE tpcc.NEW\_ORDERA13 AND INDEXES ALL; COMMIT WORK; connect reset;

#### **RNST\_NEW\_ORDERA14.ddl**

connect to TPCC in share mode; RUNSTATS ON TABLE tpcc.NEW\_ORDERA14 AND INDEXES ALL; COMMIT WORK; connect reset;

### **RNST\_NEW\_ORDERA15.ddl**

connect to TPCC in share mode; RUNSTATS ON TABLE tpcc.NEW\_ORDERA15 AND INDEXES ALL; COMMIT WORK; connect reset;

### **RNST\_NEW\_ORDERA16.ddl**

connect to TPCC in share mode; RUNSTATS ON TABLE tpcc.NEW\_ORDERA16 AND INDEXES ALL; COMMIT WORK; connect reset;

#### **RNST\_NEW\_ORDERA17.ddl**

connect to TPCC in share mode; RUNSTATS ON TABLE tpcc.NEW\_ORDERA17 AND INDEXES ALL; COMMIT WORK; connect reset;

#### **RNST\_NEW\_ORDERA18.ddl**

connect to TPCC in share mode; RUNSTATS ON TABLE tpcc.NEW\_ORDERA18 AND INDEXES ALL; COMMIT WORK; connect reset;

#### **RNST\_NEW\_ORDERA19.ddl**

connect to TPCC in share mode; RUNSTATS ON TABLE tpcc.NEW\_ORDERA19 AND INDEXES ALL; COMMIT WORK; connect reset;

## **RNST\_NEW\_ORDERA1.ddl**

connect to TPCC in share mode; RUNSTATS ON TABLE tpcc.NEW\_ORDERA1 AND INDEXES ALL; COMMIT WORK; connect reset;

## **RNST\_NEW\_ORDERA20.ddl**

connect to TPCC in share mode; RUNSTATS ON TABLE tpcc.NEW\_ORDERA20 AND INDEXES ALL; COMMIT WORK; connect reset;

## **RNST\_NEW\_ORDERA21.ddl**

connect to TPCC in share mode; RUNSTATS ON TABLE tpcc.NEW\_ORDERA21 AND INDEXES ALL; COMMIT WORK; connect reset;

## **RNST\_NEW\_ORDERA22.ddl**

connect to TPCC in share mode; RUNSTATS ON TABLE tpcc.NEW\_ORDERA22 AND INDEXES ALL; COMMIT WORK; connect reset;

## **RNST\_NEW\_ORDERA23.ddl**

connect to TPCC in share mode; RUNSTATS ON TABLE tpcc.NEW\_ORDERA23 AND INDEXES ALL; COMMIT WORK; connect reset;

### **RNST\_NEW\_ORDERA24.ddl**

connect to TPCC in share mode; RUNSTATS ON TABLE tpcc.NEW\_ORDERA24 AND INDEXES ALL; COMMIT WORK; connect reset;

### **RNST\_NEW\_ORDERA25.ddl**

connect to TPCC in share mode; RUNSTATS ON TABLE tpcc.NEW\_ORDERA25 AND INDEXES ALL; COMMIT WORK; connect reset;

### **RNST\_NEW\_ORDERA26.ddl**

connect to TPCC in share mode; RUNSTATS ON TABLE tpcc.NEW\_ORDERA26 AND INDEXES ALL; COMMIT WORK; connect reset;

### **RNST\_NEW\_ORDERA27.ddl**

connect to TPCC in share mode; RUNSTATS ON TABLE tpcc.NEW\_ORDERA27 AND INDEXES ALL; COMMIT WORK; connect reset;

### **RNST\_NEW\_ORDERA28.ddl**

connect to TPCC in share mode; RUNSTATS ON TABLE tpcc.NEW\_ORDERA28 AND INDEXES ALL; COMMIT WORK; connect reset;

### **RNST\_NEW\_ORDERA29.ddl**

connect to TPCC in share mode; RUNSTATS ON TABLE tpcc.NEW\_ORDERA29 AND INDEXES ALL; COMMIT WORK; connect reset;

### **RNST\_NEW\_ORDERA2.ddl**

connect to TPCC in share mode; RUNSTATS ON TABLE tpcc.NEW\_ORDERA2 AND INDEXES ALL; COMMIT WORK; connect reset;

#### **RNST\_NEW\_ORDERA30.ddl**

connect to TPCC in share mode; RUNSTATS ON TABLE tpcc.NEW\_ORDERA30 AND INDEXES ALL; COMMIT WORK; connect reset;

#### **RNST\_NEW\_ORDERA31.ddl**

connect to TPCC in share mode; RUNSTATS ON TABLE tpcc.NEW\_ORDERA31 AND INDEXES ALL; COMMIT WORK; connect reset;

#### **RNST\_NEW\_ORDERA32.ddl**

connect to TPCC in share mode; RUNSTATS ON TABLE tpcc.NEW\_ORDERA32 AND INDEXES ALL; COMMIT WORK; connect reset;

#### **RNST\_NEW\_ORDERA33.ddl**

connect to TPCC in share mode; RUNSTATS ON TABLE tpcc.NEW\_ORDERA33 AND INDEXES ALL; COMMIT WORK; connect reset;

#### **RNST\_NEW\_ORDERA34.ddl**

connect to TPCC in share mode; RUNSTATS ON TABLE tpcc.NEW\_ORDERA34 AND INDEXES ALL; COMMIT WORK; connect reset;

#### **RNST\_NEW\_ORDERA35.ddl**

connect to TPCC in share mode; RUNSTATS ON TABLE tpcc.NEW\_ORDERA35 AND INDEXES ALL; COMMIT WORK; connect reset;

### **RNST\_NEW\_ORDERA36.ddl**

connect to TPCC in share mode; RUNSTATS ON TABLE tpcc.NEW\_ORDERA36 AND INDEXES ALL; COMMIT WORK; connect reset;

### **RNST\_NEW\_ORDERA37.ddl**

connect to TPCC in share mode; RUNSTATS ON TABLE tpcc.NEW\_ORDERA37 AND INDEXES ALL; COMMIT WORK; connect reset;

### **RNST\_NEW\_ORDERA38.ddl**

connect to TPCC in share mode; RUNSTATS ON TABLE tpcc.NEW\_ORDERA38 AND INDEXES ALL; COMMIT WORK; connect reset;

### **RNST\_NEW\_ORDERA39.ddl**

connect to TPCC in share mode; RUNSTATS ON TABLE tpcc.NEW\_ORDERA39 AND INDEXES ALL; COMMIT WORK; connect reset;

### **RNST\_NEW\_ORDERA3.ddl**

connect to TPCC in share mode; RUNSTATS ON TABLE tpcc.NEW\_ORDERA3 AND INDEXES ALL; COMMIT WORK; connect reset;

#### **RNST\_NEW\_ORDERA40.ddl**

connect to TPCC in share mode; RUNSTATS ON TABLE tpcc.NEW\_ORDERA40 AND INDEXES ALL; COMMIT WORK; connect reset;

#### **RNST\_NEW\_ORDERA41.ddl**

connect to TPCC in share mode; RUNSTATS ON TABLE tpcc.NEW\_ORDERA41 AND INDEXES ALL; COMMIT WORK; connect reset;

#### **RNST\_NEW\_ORDERA42.ddl**

connect to TPCC in share mode; RUNSTATS ON TABLE tpcc.NEW\_ORDERA42 AND INDEXES ALL; COMMIT WORK; connect reset;

#### **RNST\_NEW\_ORDERA43.ddl**

connect to TPCC in share mode; RUNSTATS ON TABLE tpcc.NEW\_ORDERA43 AND INDEXES ALL; COMMIT WORK; connect reset;

#### **RNST\_NEW\_ORDERA44.ddl**

connect to TPCC in share mode; RUNSTATS ON TABLE tpcc.NEW\_ORDERA44 AND INDEXES ALL; COMMIT WORK; connect reset;

#### **RNST\_NEW\_ORDERA45.ddl**

connect to TPCC in share mode; RUNSTATS ON TABLE tpcc.NEW\_ORDERA45 AND INDEXES ALL; COMMIT WORK; connect reset;

#### **RNST\_NEW\_ORDERA46.ddl**

connect to TPCC in share mode; RUNSTATS ON TABLE tpcc.NEW\_ORDERA46 AND INDEXES ALL; COMMIT WORK; connect reset;

#### **RNST\_NEW\_ORDERA47.ddl**

connect to TPCC in share mode; RUNSTATS ON TABLE tpcc.NEW\_ORDERA47 AND INDEXES ALL; COMMIT WORK; connect reset;

#### **RNST\_NEW\_ORDERA48.ddl**

connect to TPCC in share mode; RUNSTATS ON TABLE tpcc.NEW\_ORDERA48 AND INDEXES ALL; COMMIT WORK; connect reset;

#### **RNST\_NEW\_ORDERA49.ddl**

connect to TPCC in share mode; RUNSTATS ON TABLE tpcc.NEW\_ORDERA49 AND INDEXES ALL; COMMIT WORK; connect reset;

#### **RNST\_NEW\_ORDERA4.ddl**

connect to TPCC in share mode; RUNSTATS ON TABLE tpcc.NEW\_ORDERA4 AND INDEXES ALL; COMMIT WORK; connect reset;

#### **RNST\_NEW\_ORDERA50.ddl**

connect to TPCC in share mode; RUNSTATS ON TABLE tpcc.NEW\_ORDERA50 AND INDEXES ALL; COMMIT WORK; connect reset;

### **RNST\_NEW\_ORDERA51.ddl**

connect to TPCC in share mode; RUNSTATS ON TABLE tpcc.NEW\_ORDERA51 AND INDEXES ALL; COMMIT WORK; connect reset;

### **RNST\_NEW\_ORDERA52.ddl**

connect to TPCC in share mode; RUNSTATS ON TABLE tpcc.NEW\_ORDERA52 AND INDEXES ALL; COMMIT WORK; connect reset;

### **RNST\_NEW\_ORDERA53.ddl**

connect to TPCC in share mode; RUNSTATS ON TABLE tpcc.NEW\_ORDERA53 AND INDEXES ALL; COMMIT WORK; connect reset;

### **RNST\_NEW\_ORDERA54.ddl**

connect to TPCC in share mode; RUNSTATS ON TABLE tpcc.NEW\_ORDERA54 AND INDEXES ALL; COMMIT WORK; connect reset;

### **RNST\_NEW\_ORDERA55.ddl**

connect to TPCC in share mode; RUNSTATS ON TABLE tpcc.NEW\_ORDERA55 AND INDEXES ALL; COMMIT WORK; connect reset;

### **RNST\_NEW\_ORDERA56.ddl**

connect to TPCC in share mode; RUNSTATS ON TABLE tpcc.NEW\_ORDERA56 AND INDEXES ALL; COMMIT WORK; connect reset;

#### **RNST\_NEW\_ORDERA57.ddl**

connect to TPCC in share mode; RUNSTATS ON TABLE tpcc.NEW\_ORDERA57 AND INDEXES ALL; COMMIT WORK; connect reset;

#### **RNST\_NEW\_ORDERA58.ddl**

connect to TPCC in share mode; RUNSTATS ON TABLE tpcc.NEW\_ORDERA58 AND INDEXES ALL; COMMIT WORK; connect reset;

#### **RNST\_NEW\_ORDERA59.ddl**

connect to TPCC in share mode; RUNSTATS ON TABLE tpcc.NEW\_ORDERA59 AND INDEXES ALL; COMMIT WORK; connect reset;

#### **RNST\_NEW\_ORDERA5.ddl**

connect to TPCC in share mode; RUNSTATS ON TABLE tpcc.NEW\_ORDERA5 AND INDEXES ALL; COMMIT WORK; connect reset;

#### **RNST\_NEW\_ORDERA60.ddl**

connect to TPCC in share mode; RUNSTATS ON TABLE tpcc.NEW\_ORDERA60 AND INDEXES ALL; COMMIT WORK; connect reset;

#### **RNST\_NEW\_ORDERA61.ddl**

connect to TPCC in share mode; RUNSTATS ON TABLE tpcc.NEW\_ORDERA61 AND INDEXES ALL; COMMIT WORK; connect reset;

#### **RNST\_NEW\_ORDERA62.ddl**

connect to TPCC in share mode; RUNSTATS ON TABLE tpcc.NEW\_ORDERA62 AND INDEXES ALL; COMMIT WORK; connect reset;

#### **RNST\_NEW\_ORDERA63.ddl**

connect to TPCC in share mode; RUNSTATS ON TABLE tpcc.NEW\_ORDERA63 AND INDEXES ALL; COMMIT WORK; connect reset;

#### **RNST\_NEW\_ORDERA64.ddl**

connect to TPCC in share mode; RUNSTATS ON TABLE tpcc.NEW\_ORDERA64 AND INDEXES ALL; COMMIT WORK; connect reset;

#### **RNST\_NEW\_ORDERA65.ddl**

connect to TPCC in share mode; RUNSTATS ON TABLE tpcc.NEW\_ORDERA65 AND INDEXES ALL; COMMIT WORK; connect reset;

#### **RNST\_NEW\_ORDERA66.ddl**

connect to TPCC in share mode; RUNSTATS ON TABLE tpcc.NEW\_ORDERA66 AND INDEXES ALL; COMMIT WORK; connect reset;

#### **RNST\_NEW\_ORDERA67.ddl**

connect to TPCC in share mode; RUNSTATS ON TABLE tpcc.NEW\_ORDERA67 AND INDEXES ALL; COMMIT WORK; connect reset;

#### **RNST\_NEW\_ORDERA68.ddl**

connect to TPCC in share mode; RUNSTATS ON TABLE tpcc.NEW\_ORDERA68 AND INDEXES ALL; COMMIT WORK; connect reset;

### **RNST\_NEW\_ORDERA69.ddl**

connect to TPCC in share mode; RUNSTATS ON TABLE tpcc.NEW\_ORDERA69 AND INDEXES ALL; COMMIT WORK; connect reset;

### **RNST\_NEW\_ORDERA6.ddl**

connect to TPCC in share mode; RUNSTATS ON TABLE tpcc.NEW\_ORDERA6 AND INDEXES ALL; COMMIT WORK; connect reset;

### **RNST\_NEW\_ORDERA70.ddl**

connect to TPCC in share mode; RUNSTATS ON TABLE tpcc.NEW\_ORDERA70 AND INDEXES ALL; COMMIT WORK; connect reset;

### **RNST\_NEW\_ORDERA71.ddl**

connect to TPCC in share mode; RUNSTATS ON TABLE tpcc.NEW\_ORDERA71 AND INDEXES ALL; COMMIT WORK; connect reset;

### **RNST\_NEW\_ORDERA72.ddl**

connect to TPCC in share mode; RUNSTATS ON TABLE tpcc.NEW\_ORDERA72 AND INDEXES ALL; COMMIT WORK; connect reset;

### **RNST\_NEW\_ORDERA73.ddl**

connect to TPCC in share mode; RUNSTATS ON TABLE tpcc.NEW\_ORDERA73 AND INDEXES ALL; COMMIT WORK; connect reset;

#### **RNST\_NEW\_ORDERA74.ddl**

connect to TPCC in share mode; RUNSTATS ON TABLE tpcc.NEW\_ORDERA74 AND INDEXES ALL; COMMIT WORK; connect reset;

#### **RNST\_NEW\_ORDERA75.ddl**

connect to TPCC in share mode; RUNSTATS ON TABLE tpcc.NEW\_ORDERA75 AND INDEXES ALL; COMMIT WORK; connect reset;

#### **RNST\_NEW\_ORDERA76.ddl**

connect to TPCC in share mode; RUNSTATS ON TABLE tpcc.NEW\_ORDERA76 AND INDEXES ALL; COMMIT WORK; connect reset;

#### **RNST\_NEW\_ORDERA77.ddl**

connect to TPCC in share mode; RUNSTATS ON TABLE tpcc.NEW\_ORDERA77 AND INDEXES ALL; COMMIT WORK; connect reset;

#### **RNST\_NEW\_ORDERA78.ddl**

connect to TPCC in share mode; RUNSTATS ON TABLE tpcc.NEW\_ORDERA78 AND INDEXES ALL; COMMIT WORK; connect reset;

#### **RNST\_NEW\_ORDERA79.ddl**

connect to TPCC in share mode; RUNSTATS ON TABLE tpcc.NEW\_ORDERA79 AND INDEXES ALL; COMMIT WORK; connect reset;

#### **RNST\_NEW\_ORDERA7.ddl**

connect to TPCC in share mode; RUNSTATS ON TABLE tpcc.NEW\_ORDERA7 AND INDEXES ALL; COMMIT WORK; connect reset;

#### **RNST\_NEW\_ORDERA80.ddl**

connect to TPCC in share mode; RUNSTATS ON TABLE tpcc.NEW\_ORDERA80 AND INDEXES ALL; COMMIT WORK; connect reset;

#### **RNST\_NEW\_ORDERA8.ddl**

connect to TPCC in share mode; RUNSTATS ON TABLE tpcc.NEW\_ORDERA8 AND INDEXES ALL; COMMIT WORK; connect reset;

#### **RNST\_NEW\_ORDERA9.ddl**

connect to TPCC in share mode; RUNSTATS ON TABLE tpcc.NEW\_ORDERA9 AND INDEXES ALL; COMMIT WORK; connect reset;

#### **RNST\_NEW\_ORDERB10.ddl**

connect to TPCC in share mode; RUNSTATS ON TABLE tpcc.NEW\_ORDERB10 AND INDEXES ALL; COMMIT WORK; connect reset;

#### **RNST\_NEW\_ORDERB11.ddl**

connect to TPCC in share mode; RUNSTATS ON TABLE tpcc.NEW\_ORDERB11 AND INDEXES ALL; COMMIT WORK; connect reset;

### **RNST\_NEW\_ORDERB12.ddl**

connect to TPCC in share mode; RUNSTATS ON TABLE tpcc.NEW\_ORDERB12 AND INDEXES ALL; COMMIT WORK; connect reset;

## **RNST\_NEW\_ORDERB13.ddl**

connect to TPCC in share mode; RUNSTATS ON TABLE tpcc.NEW\_ORDERB13 AND INDEXES ALL; COMMIT WORK; connect reset;

## **RNST\_NEW\_ORDERB14.ddl**

connect to TPCC in share mode; RUNSTATS ON TABLE tpcc.NEW\_ORDERB14 AND INDEXES ALL; COMMIT WORK; connect reset;

## **RNST\_NEW\_ORDERB15.ddl**

connect to TPCC in share mode; RUNSTATS ON TABLE tpcc.NEW\_ORDERB15 AND INDEXES ALL; COMMIT WORK; connect reset;

## **RNST\_NEW\_ORDERB16.ddl**

connect to TPCC in share mode; RUNSTATS ON TABLE tpcc.NEW\_ORDERB16 AND INDEXES ALL; COMMIT WORK; connect reset;

### **RNST\_NEW\_ORDERB17.ddl**

connect to TPCC in share mode; RUNSTATS ON TABLE tpcc.NEW\_ORDERB17 AND INDEXES ALL; COMMIT WORK; connect reset;

#### **RNST\_NEW\_ORDERB18.ddl**

connect to TPCC in share mode; RUNSTATS ON TABLE tpcc.NEW\_ORDERB18 AND INDEXES ALL; COMMIT WORK; connect reset;

### **RNST\_NEW\_ORDERB19.ddl**

connect to TPCC in share mode; RUNSTATS ON TABLE tpcc.NEW\_ORDERB19 AND INDEXES ALL; COMMIT WORK; connect reset;

### **RNST\_NEW\_ORDERB1.ddl**

connect to TPCC in share mode; RUNSTATS ON TABLE tpcc.NEW\_ORDERB1 AND INDEXES ALL; COMMIT WORK; connect reset;

#### **RNST\_NEW\_ORDERB20.ddl**

connect to TPCC in share mode; RUNSTATS ON TABLE tpcc.NEW\_ORDERB20 AND INDEXES ALL; COMMIT WORK; connect reset;

### **RNST\_NEW\_ORDERB21.ddl**

connect to TPCC in share mode; RUNSTATS ON TABLE tpcc.NEW\_ORDERB21 AND INDEXES ALL; COMMIT WORK; connect reset;

#### **RNST\_NEW\_ORDERB22.ddl**

connect to TPCC in share mode; RUNSTATS ON TABLE tpcc.NEW\_ORDERB22 AND INDEXES ALL; COMMIT WORK; connect reset;

#### **RNST\_NEW\_ORDERB23.ddl**

connect to TPCC in share mode; RUNSTATS ON TABLE tpcc.NEW\_ORDERB23 AND INDEXES ALL; COMMIT WORK; connect reset;

#### **RNST\_NEW\_ORDERB24.ddl**

connect to TPCC in share mode; RUNSTATS ON TABLE tpcc.NEW\_ORDERB24 AND INDEXES ALL; COMMIT WORK; connect reset;

#### **RNST\_NEW\_ORDERB25.ddl**

connect to TPCC in share mode; RUNSTATS ON TABLE tpcc.NEW\_ORDERB25 AND INDEXES ALL; COMMIT WORK; connect reset;

#### **RNST\_NEW\_ORDERB26.ddl**

connect to TPCC in share mode; RUNSTATS ON TABLE tpcc.NEW\_ORDERB26 AND INDEXES ALL; COMMIT WORK; connect reset;

#### **RNST\_NEW\_ORDERB27.ddl**

connect to TPCC in share mode; RUNSTATS ON TABLE tpcc.NEW\_ORDERB27 AND INDEXES ALL; COMMIT WORK; connect reset;

#### **RNST\_NEW\_ORDERB28.ddl**

connect to TPCC in share mode; RUNSTATS ON TABLE tpcc.NEW\_ORDERB28 AND INDEXES ALL; COMMIT WORK; connect reset;

### **RNST\_NEW\_ORDERB29.ddl**

connect to TPCC in share mode; RUNSTATS ON TABLE tpcc.NEW\_ORDERB29 AND INDEXES ALL; COMMIT WORK; connect reset;

### **RNST\_NEW\_ORDERB2.ddl**

connect to TPCC in share mode; RUNSTATS ON TABLE tpcc.NEW\_ORDERB2 AND INDEXES ALL; COMMIT WORK; connect reset;

### **RNST\_NEW\_ORDERB30.ddl**

connect to TPCC in share mode; RUNSTATS ON TABLE tpcc.NEW\_ORDERB30 AND INDEXES ALL; COMMIT WORK; connect reset;

### **RNST\_NEW\_ORDERB31.ddl**

connect to TPCC in share mode; RUNSTATS ON TABLE tpcc.NEW\_ORDERB31 AND INDEXES ALL; COMMIT WORK; connect reset;

### **RNST\_NEW\_ORDERB32.ddl**

connect to TPCC in share mode; RUNSTATS ON TABLE tpcc.NEW\_ORDERB32 AND INDEXES ALL; COMMIT WORK; connect reset;

#### **RNST\_NEW\_ORDERB33.ddl**

connect to TPCC in share mode; RUNSTATS ON TABLE tpcc.NEW\_ORDERB33 AND INDEXES ALL; COMMIT WORK; connect reset;

#### **RNST\_NEW\_ORDERB34.ddl**

connect to TPCC in share mode; RUNSTATS ON TABLE tpcc.NEW\_ORDERB34 AND INDEXES ALL; COMMIT WORK; connect reset;

#### **RNST\_NEW\_ORDERB35.ddl**

connect to TPCC in share mode; RUNSTATS ON TABLE tpcc.NEW\_ORDERB35 AND INDEXES ALL; COMMIT WORK; connect reset;

#### **RNST\_NEW\_ORDERB36.ddl**

connect to TPCC in share mode; RUNSTATS ON TABLE tpcc.NEW\_ORDERB36 AND INDEXES ALL; COMMIT WORK; connect reset;

#### **RNST\_NEW\_ORDERB37.ddl**

connect to TPCC in share mode; RUNSTATS ON TABLE tpcc.NEW\_ORDERB37 AND INDEXES ALL; COMMIT WORK; connect reset;

#### **RNST\_NEW\_ORDERB38.ddl**

connect to TPCC in share mode; RUNSTATS ON TABLE tpcc.NEW\_ORDERB38 AND INDEXES ALL; COMMIT WORK; connect reset;

#### **RNST\_NEW\_ORDERB39.ddl**

connect to TPCC in share mode; RUNSTATS ON TABLE tpcc.NEW\_ORDERB39 AND INDEXES ALL; COMMIT WORK; connect reset;

### **RNST\_NEW\_ORDERB3.ddl**

connect to TPCC in share mode; RUNSTATS ON TABLE tpcc.NEW\_ORDERB3 AND INDEXES ALL; COMMIT WORK; connect reset;

#### **RNST\_NEW\_ORDERB40.ddl**

connect to TPCC in share mode; RUNSTATS ON TABLE tpcc.NEW\_ORDERB40 AND INDEXES ALL; COMMIT WORK; connect reset;

#### **RNST\_NEW\_ORDERB41.ddl**

connect to TPCC in share mode; RUNSTATS ON TABLE tpcc.NEW\_ORDERB41 AND INDEXES ALL; COMMIT WORK; connect reset;

#### **RNST\_NEW\_ORDERB42.ddl**

connect to TPCC in share mode; RUNSTATS ON TABLE tpcc.NEW\_ORDERB42 AND INDEXES ALL; COMMIT WORK; connect reset;

#### **RNST\_NEW\_ORDERB43.ddl**

connect to TPCC in share mode; RUNSTATS ON TABLE tpcc.NEW\_ORDERB43 AND INDEXES ALL; COMMIT WORK; connect reset;

#### **RNST\_NEW\_ORDERB44.ddl**

connect to TPCC in share mode; RUNSTATS ON TABLE tpcc.NEW\_ORDERB44 AND INDEXES ALL; COMMIT WORK; connect reset;

### **RNST\_NEW\_ORDERB45.ddl**

connect to TPCC in share mode; RUNSTATS ON TABLE tpcc.NEW\_ORDERB45 AND INDEXES ALL; COMMIT WORK; connect reset;

### **RNST\_NEW\_ORDERB46.ddl**

connect to TPCC in share mode; RUNSTATS ON TABLE tpcc.NEW\_ORDERB46 AND INDEXES ALL; COMMIT WORK; connect reset;

### **RNST\_NEW\_ORDERB47.ddl**

connect to TPCC in share mode; RUNSTATS ON TABLE tpcc.NEW\_ORDERB47 AND INDEXES ALL; COMMIT WORK; connect reset;

### **RNST\_NEW\_ORDERB48.ddl**

connect to TPCC in share mode; RUNSTATS ON TABLE tpcc.NEW\_ORDERB48 AND INDEXES ALL; COMMIT WORK; connect reset;

### **RNST\_NEW\_ORDERB49.ddl**

connect to TPCC in share mode; RUNSTATS ON TABLE tpcc.NEW\_ORDERB49 AND INDEXES ALL; COMMIT WORK; connect reset;

#### **RNST\_NEW\_ORDERB4.ddl**

connect to TPCC in share mode; RUNSTATS ON TABLE tpcc.NEW\_ORDERB4 AND INDEXES ALL; COMMIT WORK; connect reset;

#### **RNST\_NEW\_ORDERB50.ddl**

connect to TPCC in share mode; RUNSTATS ON TABLE tpcc.NEW\_ORDERB50 AND INDEXES ALL; COMMIT WORK; connect reset;

#### **RNST\_NEW\_ORDERB51.ddl**

connect to TPCC in share mode; RUNSTATS ON TABLE tpcc.NEW\_ORDERB51 AND INDEXES ALL; COMMIT WORK; connect reset;

#### **RNST\_NEW\_ORDERB52.ddl**

connect to TPCC in share mode; RUNSTATS ON TABLE tpcc.NEW\_ORDERB52 AND INDEXES ALL; COMMIT WORK; connect reset;

#### **RNST\_NEW\_ORDERB53.ddl**

connect to TPCC in share mode; RUNSTATS ON TABLE tpcc.NEW\_ORDERB53 AND INDEXES ALL; COMMIT WORK; connect reset;

#### **RNST\_NEW\_ORDERB54.ddl**

connect to TPCC in share mode; RUNSTATS ON TABLE tpcc.NEW\_ORDERB54 AND INDEXES ALL; COMMIT WORK; connect reset;

#### **RNST\_NEW\_ORDERB55.ddl**

connect to TPCC in share mode; RUNSTATS ON TABLE tpcc.NEW\_ORDERB55 AND INDEXES ALL; COMMIT WORK; connect reset;

#### **RNST\_NEW\_ORDERB56.ddl**

connect to TPCC in share mode; RUNSTATS ON TABLE tpcc.NEW\_ORDERB56 AND INDEXES ALL; COMMIT WORK; connect reset;

#### **RNST\_NEW\_ORDERB57.ddl**

connect to TPCC in share mode; RUNSTATS ON TABLE tpcc.NEW\_ORDERB57 AND INDEXES ALL; COMMIT WORK; connect reset;

#### **RNST\_NEW\_ORDERB58.ddl**

connect to TPCC in share mode; RUNSTATS ON TABLE tpcc.NEW\_ORDERB58 AND INDEXES ALL; COMMIT WORK; connect reset;

#### **RNST\_NEW\_ORDERB59.ddl**

connect to TPCC in share mode; RUNSTATS ON TABLE tpcc.NEW\_ORDERB59 AND INDEXES ALL; COMMIT WORK; connect reset;

#### **RNST\_NEW\_ORDERB5.ddl**

connect to TPCC in share mode; RUNSTATS ON TABLE tpcc.NEW\_ORDERB5 AND INDEXES ALL; COMMIT WORK; connect reset;

#### **RNST\_NEW\_ORDERB60.ddl**

connect to TPCC in share mode; RUNSTATS ON TABLE tpcc.NEW\_ORDERB60 AND INDEXES ALL; COMMIT WORK; connect reset;

### **RNST\_NEW\_ORDERB61.ddl**

connect to TPCC in share mode; RUNSTATS ON TABLE tpcc.NEW\_ORDERB61 AND INDEXES ALL; COMMIT WORK; connect reset;

### **RNST\_NEW\_ORDERB62.ddl**

connect to TPCC in share mode; RUNSTATS ON TABLE tpcc.NEW\_ORDERB62 AND INDEXES ALL; COMMIT WORK; connect reset;

### **RNST\_NEW\_ORDERB63.ddl**

connect to TPCC in share mode; RUNSTATS ON TABLE tpcc.NEW\_ORDERB63 AND INDEXES ALL; COMMIT WORK; connect reset;

### **RNST\_NEW\_ORDERB64.ddl**

connect to TPCC in share mode; RUNSTATS ON TABLE tpcc.NEW\_ORDERB64 AND INDEXES ALL; COMMIT WORK; connect reset;

### **RNST\_NEW\_ORDERB65.ddl**

connect to TPCC in share mode; RUNSTATS ON TABLE tpcc.NEW\_ORDERB65 AND INDEXES ALL; COMMIT WORK; connect reset;

#### **RNST\_NEW\_ORDERB66.ddl**

connect to TPCC in share mode; RUNSTATS ON TABLE tpcc.NEW\_ORDERB66 AND INDEXES ALL; COMMIT WORK; connect reset;

#### **RNST\_NEW\_ORDERB67.ddl**

connect to TPCC in share mode; RUNSTATS ON TABLE tpcc.NEW\_ORDERB67 AND INDEXES ALL; COMMIT WORK; connect reset;

#### **RNST\_NEW\_ORDERB68.ddl**

connect to TPCC in share mode; RUNSTATS ON TABLE tpcc.NEW\_ORDERB68 AND INDEXES ALL; COMMIT WORK; connect reset;

#### **RNST\_NEW\_ORDERB69.ddl**

connect to TPCC in share mode; RUNSTATS ON TABLE tpcc.NEW\_ORDERB69 AND INDEXES ALL; COMMIT WORK; connect reset;

#### **RNST\_NEW\_ORDERB6.ddl**

connect to TPCC in share mode; RUNSTATS ON TABLE tpcc.NEW\_ORDERB6 AND INDEXES ALL; COMMIT WORK; connect reset;

#### **RNST\_NEW\_ORDERB70.ddl**

connect to TPCC in share mode; RUNSTATS ON TABLE tpcc.NEW\_ORDERB70 AND INDEXES ALL; COMMIT WORK; connect reset;

#### **RNST\_NEW\_ORDERB71.ddl**

connect to TPCC in share mode; RUNSTATS ON TABLE tpcc.NEW\_ORDERB71 AND INDEXES ALL; COMMIT WORK; connect reset;

#### **RNST\_NEW\_ORDERB72.ddl**

connect to TPCC in share mode; RUNSTATS ON TABLE tpcc.NEW\_ORDERB72 AND INDEXES ALL; COMMIT WORK; connect reset;

#### **RNST\_NEW\_ORDERB73.ddl**

connect to TPCC in share mode; RUNSTATS ON TABLE tpcc.NEW\_ORDERB73 AND INDEXES ALL; COMMIT WORK; connect reset;

#### **RNST\_NEW\_ORDERB74.ddl**

connect to TPCC in share mode; RUNSTATS ON TABLE tpcc.NEW\_ORDERB74 AND INDEXES ALL; COMMIT WORK; connect reset;

#### **RNST\_NEW\_ORDERB75.ddl**

connect to TPCC in share mode; RUNSTATS ON TABLE tpcc.NEW\_ORDERB75 AND INDEXES ALL; COMMIT WORK; connect reset;

#### **RNST\_NEW\_ORDERB76.ddl**

connect to TPCC in share mode; RUNSTATS ON TABLE tpcc.NEW\_ORDERB76 AND INDEXES ALL; COMMIT WORK; connect reset;

#### **RNST\_NEW\_ORDERB77.ddl**

connect to TPCC in share mode; RUNSTATS ON TABLE tpcc.NEW\_ORDERB77 AND INDEXES ALL; COMMIT WORK; connect reset;

### **RNST\_NEW\_ORDERB78.ddl**

connect to TPCC in share mode; RUNSTATS ON TABLE tpcc.NEW\_ORDERB78 AND INDEXES ALL; COMMIT WORK; connect reset;

### **RNST\_NEW\_ORDERB79.ddl**

connect to TPCC in share mode; RUNSTATS ON TABLE tpcc.NEW\_ORDERB79 AND INDEXES ALL; COMMIT WORK; connect reset;

### **RNST\_NEW\_ORDERB7.ddl**

connect to TPCC in share mode; RUNSTATS ON TABLE tpcc.NEW\_ORDERB7 AND INDEXES ALL; COMMIT WORK; connect reset;

### **RNST\_NEW\_ORDERB80.ddl**

connect to TPCC in share mode; RUNSTATS ON TABLE tpcc.NEW\_ORDERB80 AND INDEXES ALL; COMMIT WORK; connect reset;

### **RNST\_NEW\_ORDERB8.ddl**

connect to TPCC in share mode; RUNSTATS ON TABLE tpcc.NEW\_ORDERB8 AND INDEXES ALL; COMMIT WORK; connect reset;

#### **RNST\_NEW\_ORDERB9.ddl**

connect to TPCC in share mode; RUNSTATS ON TABLE tpcc.NEW\_ORDERB9 AND INDEXES ALL; COMMIT WORK; connect reset;

#### **RNST\_ORDER\_LINE10.ddl**

connect to TPCC in share mode; RUNSTATS ON TABLE tpcc.ORDER\_LINE10 AND INDEXES ALL; COMMIT WORK; connect reset;

#### **RNST\_ORDER\_LINE11.ddl**

connect to TPCC in share mode; RUNSTATS ON TABLE tpcc.ORDER\_LINE11 AND INDEXES ALL; COMMIT WORK; connect reset;

#### **RNST\_ORDER\_LINE12.ddl**

connect to TPCC in share mode; RUNSTATS ON TABLE tpcc.ORDER\_LINE12 AND INDEXES ALL; COMMIT WORK; connect reset;

#### **RNST\_ORDER\_LINE13.ddl**

connect to TPCC in share mode; RUNSTATS ON TABLE tpcc.ORDER\_LINE13 AND INDEXES ALL; COMMIT WORK; connect reset;

#### **RNST\_ORDER\_LINE14.ddl**

connect to TPCC in share mode; RUNSTATS ON TABLE tpcc.ORDER\_LINE14 AND INDEXES ALL; COMMIT WORK; connect reset;

#### **RNST\_ORDER\_LINE15.ddl**

connect to TPCC in share mode; RUNSTATS ON TABLE tpcc.ORDER\_LINE15 AND INDEXES ALL; COMMIT WORK; connect reset;

### **RNST\_ORDER\_LINE16.ddl**

connect to TPCC in share mode; RUNSTATS ON TABLE tpcc.ORDER\_LINE16 AND INDEXES ALL; COMMIT WORK; connect reset;

#### **RNST\_ORDER\_LINE17.ddl**

connect to TPCC in share mode; RUNSTATS ON TABLE tpcc.ORDER\_LINE17 AND INDEXES ALL; COMMIT WORK; connect reset;

#### **RNST\_ORDER\_LINE18.ddl**

connect to TPCC in share mode; RUNSTATS ON TABLE tpcc.ORDER\_LINE18 AND INDEXES ALL; COMMIT WORK; connect reset;

### **RNST\_ORDER\_LINE19.ddl**

connect to TPCC in share mode; RUNSTATS ON TABLE tpcc.ORDER\_LINE19 AND INDEXES ALL; COMMIT WORK; connect reset;

#### **RNST\_ORDER\_LINE1.ddl**

connect to TPCC in share mode; RUNSTATS ON TABLE tpcc.ORDER\_LINE1 AND INDEXES  $AI$ <sup>-1</sup> COMMIT WORK; connect reset;

### **RNST\_ORDER\_LINE20.ddl**

connect to TPCC in share mode; RUNSTATS ON TABLE tpcc.ORDER\_LINE20 AND INDEXES ALL; COMMIT WORK; connect reset;

### **RNST\_ORDER\_LINE21.ddl**

connect to TPCC in share mode; RUNSTATS ON TABLE tpcc.ORDER\_LINE21 AND INDEXES ALL; COMMIT WORK; connect reset;

### **RNST\_ORDER\_LINE22.ddl**

connect to TPCC in share mode; RUNSTATS ON TABLE tpcc.ORDER\_LINE22 AND INDEXES ALL; COMMIT WORK; connect reset;

## **RNST\_ORDER\_LINE23.ddl**

connect to TPCC in share mode; RUNSTATS ON TABLE tpcc.ORDER\_LINE23 AND INDEXES ALL; COMMIT WORK; connect reset;

## **RNST\_ORDER\_LINE24.ddl**

connect to TPCC in share mode; RUNSTATS ON TABLE tpcc.ORDER\_LINE24 AND INDEXES ALL; COMMIT WORK; connect reset;

## **RNST\_ORDER\_LINE25.ddl**

connect to TPCC in share mode; RUNSTATS ON TABLE tpcc.ORDER\_LINE25 AND INDEXES ALL; COMMIT WORK; connect reset;

#### **RNST\_ORDER\_LINE26.ddl**

connect to TPCC in share mode; RUNSTATS ON TABLE tpcc.ORDER\_LINE26 AND INDEXES ALL; COMMIT WORK; connect reset;

### **RNST\_ORDER\_LINE27.ddl**

connect to TPCC in share mode; RUNSTATS ON TABLE tpcc.ORDER\_LINE27 AND INDEXES ALL; COMMIT WORK; connect reset;

### **RNST\_ORDER\_LINE28.ddl**

connect to TPCC in share mode; RUNSTATS ON TABLE tpcc.ORDER\_LINE28 AND INDEXES ALL; COMMIT WORK; connect reset;

### **RNST\_ORDER\_LINE29.ddl**

connect to TPCC in share mode; RUNSTATS ON TABLE tpcc.ORDER\_LINE29 AND INDEXES ALL; COMMIT WORK; connect reset;

#### **RNST\_ORDER\_LINE2.ddl**

connect to TPCC in share mode; RUNSTATS ON TABLE tpcc.ORDER\_LINE2 AND INDEXES ALL; COMMIT WORK; connect reset;

### **RNST\_ORDER\_LINE30.ddl**

connect to TPCC in share mode; RUNSTATS ON TABLE tpcc.ORDER\_LINE30 AND INDEXES ALL; COMMIT WORK; connect reset;

### **RNST\_ORDER\_LINE31.ddl**

connect to TPCC in share mode; RUNSTATS ON TABLE tpcc.ORDER\_LINE31 AND INDEXES ALL; COMMIT WORK; connect reset;

#### **RNST\_ORDER\_LINE32.ddl**

connect to TPCC in share mode; RUNSTATS ON TABLE tpcc.ORDER\_LINE32 AND INDEXES ALL; COMMIT WORK; connect reset;

#### **RNST\_ORDER\_LINE33.ddl**

connect to TPCC in share mode; RUNSTATS ON TABLE tpcc.ORDER\_LINE33 AND INDEXES ALL; COMMIT WORK; connect reset;

### **RNST\_ORDER\_LINE34.ddl**

connect to TPCC in share mode; RUNSTATS ON TABLE tpcc.ORDER\_LINE34 AND INDEXES ALL; COMMIT WORK; connect reset;

#### **RNST\_ORDER\_LINE35.ddl**

connect to TPCC in share mode; RUNSTATS ON TABLE tpcc.ORDER\_LINE35 AND INDEXES ALL; COMMIT WORK; connect reset;

#### **RNST\_ORDER\_LINE36.ddl**

connect to TPCC in share mode; RUNSTATS ON TABLE tpcc.ORDER\_LINE36 AND INDEXES ALL; COMMIT WORK; connect reset;

### **RNST\_ORDER\_LINE37.ddl**

connect to TPCC in share mode; RUNSTATS ON TABLE tpcc.ORDER\_LINE37 AND INDEXES ALL; COMMIT WORK; connect reset;

### **RNST\_ORDER\_LINE38.ddl**

connect to TPCC in share mode; RUNSTATS ON TABLE tpcc.ORDER\_LINE38 AND INDEXES ALL; COMMIT WORK; connect reset;

## **RNST\_ORDER\_LINE39.ddl**

connect to TPCC in share mode; RUNSTATS ON TABLE tpcc.ORDER\_LINE39 AND INDEXES ALL; COMMIT WORK; connect reset;

## **RNST\_ORDER\_LINE3.ddl**

connect to TPCC in share mode; RUNSTATS ON TABLE tpcc.ORDER\_LINE3 AND INDEXES ALL; COMMIT WORK; connect reset;

## **RNST\_ORDER\_LINE40.ddl**

connect to TPCC in share mode; RUNSTATS ON TABLE tpcc.ORDER\_LINE40 AND INDEXES ALL; COMMIT WORK; connect reset;

## **RNST\_ORDER\_LINE41.ddl**

connect to TPCC in share mode; RUNSTATS ON TABLE tpcc.ORDER\_LINE41 AND INDEXES ALL; COMMIT WORK; connect reset;

### **RNST\_ORDER\_LINE42.ddl**

connect to TPCC in share mode; RUNSTATS ON TABLE tpcc.ORDER\_LINE42 AND INDEXES ALL; COMMIT WORK; connect reset;

### **RNST\_ORDER\_LINE43.ddl**

connect to TPCC in share mode; RUNSTATS ON TABLE tpcc.ORDER\_LINE43 AND INDEXES ALL; COMMIT WORK; connect reset;

### **RNST\_ORDER\_LINE44.ddl**

connect to TPCC in share mode; RUNSTATS ON TABLE tpcc.ORDER\_LINE44 AND INDEXES ALL; COMMIT WORK; connect reset;

### **RNST\_ORDER\_LINE45.ddl**

connect to TPCC in share mode; RUNSTATS ON TABLE tpcc.ORDER\_LINE45 AND INDEXES ALL; COMMIT WORK; connect reset;

### **RNST\_ORDER\_LINE46.ddl**

connect to TPCC in share mode; RUNSTATS ON TABLE tpcc.ORDER\_LINE46 AND INDEXES ALL; COMMIT WORK; connect reset;

### **RNST\_ORDER\_LINE47.ddl**

connect to TPCC in share mode; RUNSTATS ON TABLE tpcc.ORDER\_LINE47 AND INDEXES ALL; COMMIT WORK; connect reset;

#### **RNST\_ORDER\_LINE48.ddl**

connect to TPCC in share mode; RUNSTATS ON TABLE tpcc.ORDER\_LINE48 AND INDEXES ALL; COMMIT WORK; connect reset;

#### **RNST\_ORDER\_LINE49.ddl**

connect to TPCC in share mode; RUNSTATS ON TABLE tpcc.ORDER\_LINE49 AND INDEXES ALL; COMMIT WORK; connect reset;

### **RNST\_ORDER\_LINE4.ddl**

connect to TPCC in share mode; RUNSTATS ON TABLE tpcc.ORDER\_LINE4 AND INDEXES ALL; COMMIT WORK; connect reset;

#### **RNST\_ORDER\_LINE50.ddl**

connect to TPCC in share mode; RUNSTATS ON TABLE tpcc.ORDER\_LINE50 AND INDEXES ALL; COMMIT WORK; connect reset;

### **RNST\_ORDER\_LINE51.ddl**

connect to TPCC in share mode; RUNSTATS ON TABLE tpcc.ORDER\_LINE51 AND INDEXES ALL; COMMIT WORK; connect reset;

#### **RNST\_ORDER\_LINE52.ddl**

connect to TPCC in share mode; RUNSTATS ON TABLE tpcc.ORDER\_LINE52 AND INDEXES ALL; COMMIT WORK; connect reset;

### **RNST\_ORDER\_LINE53.ddl**

connect to TPCC in share mode; RUNSTATS ON TABLE tpcc.ORDER\_LINE53 AND INDEXES ALL; COMMIT WORK; connect reset;

### **RNST\_ORDER\_LINE54.ddl**

connect to TPCC in share mode; RUNSTATS ON TABLE tpcc.ORDER\_LINE54 AND INDEXES ALL; COMMIT WORK; connect reset;

## **RNST\_ORDER\_LINE55.ddl**

connect to TPCC in share mode; RUNSTATS ON TABLE tpcc.ORDER\_LINE55 AND INDEXES ALL; COMMIT WORK; connect reset;

## **RNST\_ORDER\_LINE56.ddl**

connect to TPCC in share mode; RUNSTATS ON TABLE tpcc.ORDER\_LINE56 AND INDEXES ALL; COMMIT WORK; connect reset;

## **RNST\_ORDER\_LINE57.ddl**

connect to TPCC in share mode; RUNSTATS ON TABLE tpcc.ORDER\_LINE57 AND INDEXES ALL; COMMIT WORK; connect reset;

## **RNST\_ORDER\_LINE58.ddl**

connect to TPCC in share mode; RUNSTATS ON TABLE tpcc.ORDER\_LINE58 AND INDEXES ALL; COMMIT WORK; connect reset;

#### **RNST\_ORDER\_LINE59.ddl**

connect to TPCC in share mode; RUNSTATS ON TABLE tpcc.ORDER\_LINE59 AND INDEXES ALL; COMMIT WORK; connect reset;

### **RNST\_ORDER\_LINE5.ddl**

connect to TPCC in share mode; RUNSTATS ON TABLE tpcc.ORDER\_LINE5 AND INDEXES  $AI$ <sup>-</sup> COMMIT WORK; connect reset;

### **RNST\_ORDER\_LINE60.ddl**

connect to TPCC in share mode; RUNSTATS ON TABLE tpcc.ORDER\_LINE60 AND INDEXES ALL; COMMIT WORK; connect reset;

### **RNST\_ORDER\_LINE61.ddl**

connect to TPCC in share mode; RUNSTATS ON TABLE tpcc.ORDER\_LINE61 AND INDEXES ALL; COMMIT WORK; connect reset;

### **RNST\_ORDER\_LINE62.ddl**

connect to TPCC in share mode; RUNSTATS ON TABLE tpcc.ORDER\_LINE62 AND INDEXES ALL; COMMIT WORK; connect reset;

### **RNST\_ORDER\_LINE63.ddl**

connect to TPCC in share mode; RUNSTATS ON TABLE tpcc.ORDER\_LINE63 AND INDEXES ALL; COMMIT WORK; connect reset;

#### **RNST\_ORDER\_LINE64.ddl**

connect to TPCC in share mode; RUNSTATS ON TABLE tpcc.ORDER\_LINE64 AND INDEXES ALL; COMMIT WORK; connect reset;

#### **RNST\_ORDER\_LINE65.ddl**

connect to TPCC in share mode; RUNSTATS ON TABLE tpcc.ORDER\_LINE65 AND INDEXES ALL; COMMIT WORK; connect reset;

#### **RNST\_ORDER\_LINE66.ddl**

connect to TPCC in share mode; RUNSTATS ON TABLE tpcc.ORDER\_LINE66 AND INDEXES ALL; COMMIT WORK; connect reset;

#### **RNST\_ORDER\_LINE67.ddl**

connect to TPCC in share mode; RUNSTATS ON TABLE tpcc.ORDER\_LINE67 AND INDEXES ALL; COMMIT WORK; connect reset;

#### **RNST\_ORDER\_LINE68.ddl**

connect to TPCC in share mode; RUNSTATS ON TABLE tpcc.ORDER\_LINE68 AND INDEXES ALL; COMMIT WORK; connect reset;

#### **RNST\_ORDER\_LINE69.ddl**

connect to TPCC in share mode; RUNSTATS ON TABLE tpcc.ORDER\_LINE69 AND INDEXES ALL; COMMIT WORK; connect reset;

### **RNST\_ORDER\_LINE6.ddl**

connect to TPCC in share mode; RUNSTATS ON TABLE tpcc.ORDER\_LINE6 AND INDEXES  $AI$ <sup>-</sup> COMMIT WORK; connect reset;

### **RNST\_ORDER\_LINE70.ddl**

connect to TPCC in share mode; RUNSTATS ON TABLE tpcc.ORDER\_LINE70 AND INDEXES ALL; COMMIT WORK; connect reset;

### **RNST\_ORDER\_LINE71.ddl**

connect to TPCC in share mode; RUNSTATS ON TABLE tpcc.ORDER\_LINE71 AND INDEXES ALL; COMMIT WORK; connect reset;

## **RNST\_ORDER\_LINE72.ddl**

connect to TPCC in share mode; RUNSTATS ON TABLE tpcc.ORDER\_LINE72 AND INDEXES ALL; COMMIT WORK; connect reset;

## **RNST\_ORDER\_LINE73.ddl**

connect to TPCC in share mode; RUNSTATS ON TABLE tpcc.ORDER\_LINE73 AND INDEXES ALL; COMMIT WORK; connect reset;

## **RNST\_ORDER\_LINE74.ddl**

connect to TPCC in share mode; RUNSTATS ON TABLE tpcc.ORDER\_LINE74 AND INDEXES ALL; COMMIT WORK; connect reset;

### **RNST\_ORDER\_LINE75.ddl**

connect to TPCC in share mode; RUNSTATS ON TABLE tpcc.ORDER\_LINE75 AND INDEXES ALL; COMMIT WORK; connect reset;

### **RNST\_ORDER\_LINE76.ddl**

connect to TPCC in share mode; RUNSTATS ON TABLE tpcc.ORDER\_LINE76 AND INDEXES ALL; COMMIT WORK; connect reset;

### **RNST\_ORDER\_LINE77.ddl**

connect to TPCC in share mode; RUNSTATS ON TABLE tpcc.ORDER\_LINE77 AND INDEXES ALL; COMMIT WORK; connect reset;

### **RNST\_ORDER\_LINE78.ddl**

connect to TPCC in share mode; RUNSTATS ON TABLE tpcc.ORDER\_LINE78 AND INDEXES ALL; COMMIT WORK; connect reset;

### **RNST\_ORDER\_LINE79.ddl**

connect to TPCC in share mode; RUNSTATS ON TABLE tpcc.ORDER\_LINE79 AND INDEXES ALL; COMMIT WORK; connect reset;

### **RNST\_ORDER\_LINE7.ddl**

connect to TPCC in share mode; RUNSTATS ON TABLE tpcc.ORDER\_LINE7 AND INDEXES ALL; COMMIT WORK; connect reset;

### **RNST\_ORDER\_LINE80.ddl**

connect to TPCC in share mode; RUNSTATS ON TABLE tpcc.ORDER\_LINE80 AND INDEXES ALL; COMMIT WORK; connect reset;

### **RNST\_ORDER\_LINE8.ddl**

connect to TPCC in share mode; RUNSTATS ON TABLE tpcc.ORDER\_LINE8 AND INDEXES  $AI$ <sup>-</sup> COMMIT WORK; connect reset;

### **RNST\_ORDER\_LINE9.ddl**

connect to TPCC in share mode; RUNSTATS ON TABLE tpcc.ORDER\_LINE9 AND INDEXES ALL; COMMIT WORK; connect reset;

#### **RNST\_ORDERS10.ddl**

connect to TPCC in share mode; RUNSTATS ON TABLE tpcc.ORDERS10 AND INDEXES ALL; COMMIT WORK; connect reset;

#### **RNST\_ORDERS11.ddl**

connect to TPCC in share mode; RUNSTATS ON TABLE tpcc.ORDERS11 AND INDEXES  $AI$ <sup>-1</sup> COMMIT WORK; connect reset;

#### **RNST\_ORDERS12.ddl**

connect to TPCC in share mode; RUNSTATS ON TABLE tpcc.ORDERS12 AND INDEXES  $AI$ <sup>-1</sup> COMMIT WORK; connect reset;

### **RNST\_ORDERS13.ddl**

connect to TPCC in share mode; RUNSTATS ON TABLE tpcc.ORDERS13 AND INDEXES  $AI$ <sup>-</sup> COMMIT WORK; connect reset;

## **RNST\_ORDERS14.ddl**

connect to TPCC in share mode; RUNSTATS ON TABLE tpcc.ORDERS14 AND INDEXES  $AI$ <sup>-</sup> COMMIT WORK; connect reset;

## **RNST\_ORDERS15.ddl**

connect to TPCC in share mode; RUNSTATS ON TABLE tpcc.ORDERS15 AND INDEXES ALL; COMMIT WORK; connect reset;

## **RNST\_ORDERS16.ddl**

connect to TPCC in share mode; RUNSTATS ON TABLE tpcc.ORDERS16 AND INDEXES ALL; COMMIT WORK; connect reset;

## **RNST\_ORDERS17.ddl**

connect to TPCC in share mode; RUNSTATS ON TABLE tpcc.ORDERS17 AND INDEXES ALL; COMMIT WORK; connect reset;

### **RNST\_ORDERS18.ddl**

connect to TPCC in share mode; RUNSTATS ON TABLE tpcc.ORDERS18 AND INDEXES  $AI$ <sup>-1</sup> COMMIT WORK; connect reset;

### **RNST\_ORDERS19.ddl**

connect to TPCC in share mode; RUNSTATS ON TABLE tpcc.ORDERS19 AND INDEXES  $AI$ <sup>-</sup> COMMIT WORK; connect reset;

#### **RNST\_ORDERS1.ddl**

connect to TPCC in share mode; RUNSTATS ON TABLE tpcc.ORDERS1 AND INDEXES ALL; COMMIT WORK; connect reset;

### **RNST\_ORDERS20.ddl**

connect to TPCC in share mode; RUNSTATS ON TABLE tpcc.ORDERS20 AND INDEXES ALL; COMMIT WORK; connect reset;

### **RNST\_ORDERS21.ddl**

connect to TPCC in share mode; RUNSTATS ON TABLE tpcc.ORDERS21 AND INDEXES ALL; COMMIT WORK; connect reset;

#### **RNST\_ORDERS22.ddl**

connect to TPCC in share mode; RUNSTATS ON TABLE tpcc.ORDERS22 AND INDEXES  $AI$ . COMMIT WORK; connect reset;

#### **RNST\_ORDERS23.ddl**

connect to TPCC in share mode; RUNSTATS ON TABLE tpcc.ORDERS23 AND INDEXES ALL; COMMIT WORK; connect reset;

#### **RNST\_ORDERS24.ddl**

connect to TPCC in share mode; RUNSTATS ON TABLE tpcc.ORDERS24 AND INDEXES  $AI$ <sup>-1</sup> COMMIT WORK; connect reset;

### **RNST\_ORDERS25.ddl**

connect to TPCC in share mode; RUNSTATS ON TABLE tpcc.ORDERS25 AND INDEXES  $AI$ <sup>-</sup> COMMIT WORK; connect reset;

### **RNST\_ORDERS26.ddl**

connect to TPCC in share mode; RUNSTATS ON TABLE tpcc.ORDERS26 AND INDEXES ALL; COMMIT WORK; connect reset;

## **RNST\_ORDERS27.ddl**

connect to TPCC in share mode; RUNSTATS ON TABLE tpcc.ORDERS27 AND INDEXES ALL; COMMIT WORK; connect reset;

### **RNST\_ORDERS28.ddl**

connect to TPCC in share mode; RUNSTATS ON TABLE tpcc.ORDERS28 AND INDEXES  $AI$ <sup>-1</sup> COMMIT WORK; connect reset;

### **RNST\_ORDERS29.ddl**

connect to TPCC in share mode; RUNSTATS ON TABLE tpcc.ORDERS29 AND INDEXES  $AI$ . COMMIT WORK; connect reset;

### **RNST\_ORDERS2.ddl**

connect to TPCC in share mode; RUNSTATS ON TABLE tpcc.ORDERS2 AND INDEXES ALL; COMMIT WORK; connect reset;

### **RNST\_ORDERS30.ddl**

connect to TPCC in share mode; RUNSTATS ON TABLE tpcc.ORDERS30 AND INDEXES ALL; COMMIT WORK; connect reset;

## **RNST\_ORDERS31.ddl**

connect to TPCC in share mode; RUNSTATS ON TABLE tpcc.ORDERS31 AND INDEXES ALL; COMMIT WORK; connect reset;

## **RNST\_ORDERS32.ddl**

connect to TPCC in share mode; RUNSTATS ON TABLE tpcc.ORDERS32 AND INDEXES  $AI$ <sup>-</sup> COMMIT WORK; connect reset;

## **RNST\_ORDERS33.ddl**

connect to TPCC in share mode; RUNSTATS ON TABLE tpcc.ORDERS33 AND INDEXES  $AI$ <sup>-</sup> COMMIT WORK; connect reset;

## **RNST\_ORDERS34.ddl**

connect to TPCC in share mode; RUNSTATS ON TABLE tpcc.ORDERS34 AND INDEXES ALL; COMMIT WORK; connect reset;

### **RNST\_ORDERS35.ddl**

connect to TPCC in share mode; RUNSTATS ON TABLE tpcc.ORDERS35 AND INDEXES ALL; COMMIT WORK; connect reset;

### **RNST\_ORDERS36.ddl**

connect to TPCC in share mode; RUNSTATS ON TABLE tpcc.ORDERS36 AND INDEXES  $AI$ <sup>-</sup> COMMIT WORK; connect reset;

### **RNST\_ORDERS37.ddl**

connect to TPCC in share mode; RUNSTATS ON TABLE tpcc.ORDERS37 AND INDEXES ALL; COMMIT WORK; connect reset;

## **RNST\_ORDERS38.ddl**

connect to TPCC in share mode; RUNSTATS ON TABLE tpcc.ORDERS38 AND INDEXES ALL; COMMIT WORK; connect reset;

### **RNST\_ORDERS39.ddl**

connect to TPCC in share mode; RUNSTATS ON TABLE tpcc.ORDERS39 AND INDEXES ALL; COMMIT WORK; connect reset;

## **RNST\_ORDERS3.ddl**

connect to TPCC in share mode; RUNSTATS ON TABLE tpcc.ORDERS3 AND INDEXES ALL; COMMIT WORK; connect reset;

### **RNST\_ORDERS40.ddl**

connect to TPCC in share mode; RUNSTATS ON TABLE tpcc.ORDERS40 AND INDEXES  $AI$ <sup>-1</sup> COMMIT WORK; connect reset;

### **RNST\_ORDERS41.ddl**

connect to TPCC in share mode; RUNSTATS ON TABLE tpcc.ORDERS41 AND INDEXES  $AI$ <sup>-</sup> COMMIT WORK; connect reset;

### **RNST\_ORDERS42.ddl**

connect to TPCC in share mode; RUNSTATS ON TABLE tpcc.ORDERS42 AND INDEXES ALL; COMMIT WORK; connect reset;

### **RNST\_ORDERS43.ddl**

connect to TPCC in share mode; RUNSTATS ON TABLE tpcc.ORDERS43 AND INDEXES ALL; COMMIT WORK; connect reset;

### **RNST\_ORDERS44.ddl**

connect to TPCC in share mode; RUNSTATS ON TABLE tpcc.ORDERS44 AND INDEXES  $AI$ <sup>-1</sup> COMMIT WORK; connect reset;

#### **RNST\_ORDERS45.ddl**

connect to TPCC in share mode; RUNSTATS ON TABLE tpcc.ORDERS45 AND INDEXES  $AI$ <sup>-1</sup> COMMIT WORK; connect reset;

#### **RNST\_ORDERS46.ddl**

connect to TPCC in share mode; RUNSTATS ON TABLE tpcc.ORDERS46 AND INDEXES  $AI$ <sup>-</sup> COMMIT WORK; connect reset;

## **RNST\_ORDERS47.ddl**

connect to TPCC in share mode; RUNSTATS ON TABLE tpcc.ORDERS47 AND INDEXES ALL: COMMIT WORK; connect reset;

## **RNST\_ORDERS48.ddl**

connect to TPCC in share mode; RUNSTATS ON TABLE tpcc.ORDERS48 AND INDEXES ALL; COMMIT WORK; connect reset;

## **RNST\_ORDERS49.ddl**

connect to TPCC in share mode; RUNSTATS ON TABLE tpcc.ORDERS49 AND INDEXES ALL; COMMIT WORK; connect reset;

## **RNST\_ORDERS4.ddl**

connect to TPCC in share mode; RUNSTATS ON TABLE tpcc.ORDERS4 AND INDEXES ALL; COMMIT WORK; connect reset;

## **RNST\_ORDERS50.ddl**

connect to TPCC in share mode; RUNSTATS ON TABLE tpcc.ORDERS50 AND INDEXES ALL; COMMIT WORK; connect reset;

### **RNST\_ORDERS51.ddl**

connect to TPCC in share mode; RUNSTATS ON TABLE tpcc.ORDERS51 AND INDEXES  $AI$ <sup>-</sup> COMMIT WORK; connect reset;

### **RNST\_ORDERS52.ddl**

connect to TPCC in share mode; RUNSTATS ON TABLE tpcc.ORDERS52 AND INDEXES  $AI$ <sup>-</sup> COMMIT WORK; connect reset;

### **RNST\_ORDERS53.ddl**

connect to TPCC in share mode; RUNSTATS ON TABLE tpcc.ORDERS53 AND INDEXES ALL; COMMIT WORK; connect reset;

### **RNST\_ORDERS54.ddl**

connect to TPCC in share mode; RUNSTATS ON TABLE tpcc.ORDERS54 AND INDEXES ALL; COMMIT WORK; connect reset;

### **RNST\_ORDERS55.ddl**

connect to TPCC in share mode; RUNSTATS ON TABLE tpcc.ORDERS55 AND INDEXES ALL; COMMIT WORK; connect reset;

## **RNST\_ORDERS56.ddl**

connect to TPCC in share mode; RUNSTATS ON TABLE tpcc.ORDERS56 AND INDEXES ALL; COMMIT WORK; connect reset;

**RNST\_ORDERS57.ddl**

connect to TPCC in share mode; RUNSTATS ON TABLE tpcc.ORDERS57 AND INDEXES  $AI$ <sup>-1</sup> COMMIT WORK; connect reset;

### **RNST\_ORDERS58.ddl**

connect to TPCC in share mode; RUNSTATS ON TABLE tpcc.ORDERS58 AND INDEXES  $AI$ <sup>-</sup> COMMIT WORK; connect reset;

### **RNST\_ORDERS59.ddl**

connect to TPCC in share mode; RUNSTATS ON TABLE tpcc.ORDERS59 AND INDEXES ALL; COMMIT WORK; connect reset;

### **RNST\_ORDERS5.ddl**

connect to TPCC in share mode; RUNSTATS ON TABLE tpcc.ORDERS5 AND INDEXES ALL; COMMIT WORK; connect reset;

#### **RNST\_ORDERS60.ddl**

connect to TPCC in share mode; RUNSTATS ON TABLE tpcc.ORDERS60 AND INDEXES  $AI$ . COMMIT WORK; connect reset;

#### **RNST\_ORDERS61.ddl**

connect to TPCC in share mode; RUNSTATS ON TABLE tpcc.ORDERS61 AND INDEXES ALL; COMMIT WORK; connect reset;

#### **RNST\_ORDERS62.ddl**

connect to TPCC in share mode; RUNSTATS ON TABLE tpcc.ORDERS62 AND INDEXES  $AI$ <sup>-</sup> COMMIT WORK; connect reset;

### **RNST\_ORDERS63.ddl**

connect to TPCC in share mode; RUNSTATS ON TABLE tpcc.ORDERS63 AND INDEXES ALL: COMMIT WORK; connect reset;

## **RNST\_ORDERS64.ddl**

connect to TPCC in share mode; RUNSTATS ON TABLE tpcc.ORDERS64 AND INDEXES ALL; COMMIT WORK; connect reset;

## **RNST\_ORDERS65.ddl**

connect to TPCC in share mode; RUNSTATS ON TABLE tpcc.ORDERS65 AND INDEXES ALL; COMMIT WORK; connect reset;

## **RNST\_ORDERS66.ddl**

connect to TPCC in share mode; RUNSTATS ON TABLE tpcc.ORDERS66 AND INDEXES ALL; COMMIT WORK; connect reset;

### **RNST\_ORDERS67.ddl**

connect to TPCC in share mode; RUNSTATS ON TABLE tpcc.ORDERS67 AND INDEXES ALL; COMMIT WORK; connect reset;

### **RNST\_ORDERS68.ddl**

connect to TPCC in share mode; RUNSTATS ON TABLE tpcc.ORDERS68 AND INDEXES  $AI$ <sup>-</sup> COMMIT WORK; connect reset;

### **RNST\_ORDERS69.ddl**

connect to TPCC in share mode; RUNSTATS ON TABLE tpcc.ORDERS69 AND INDEXES  $AI$ <sup>-</sup> COMMIT WORK; connect reset;

### **RNST\_ORDERS6.ddl**

connect to TPCC in share mode; RUNSTATS ON TABLE tpcc.ORDERS6 AND INDEXES ALL; COMMIT WORK; connect reset;

### **RNST\_ORDERS70.ddl**

connect to TPCC in share mode; RUNSTATS ON TABLE tpcc.ORDERS70 AND INDEXES ALL; COMMIT WORK; connect reset;

#### **RNST\_ORDERS71.ddl**

connect to TPCC in share mode; RUNSTATS ON TABLE tpcc.ORDERS71 AND INDEXES  $AI$ . COMMIT WORK; connect reset;

#### **RNST\_ORDERS72.ddl**

connect to TPCC in share mode; RUNSTATS ON TABLE tpcc.ORDERS72 AND INDEXES ALL; COMMIT WORK; connect reset;

#### **RNST\_ORDERS73.ddl**

connect to TPCC in share mode; RUNSTATS ON TABLE tpcc.ORDERS73 AND INDEXES  $AI$ <sup>-1</sup> COMMIT WORK; connect reset;

#### **RNST\_ORDERS74.ddl**

connect to TPCC in share mode; RUNSTATS ON TABLE tpcc.ORDERS74 AND INDEXES  $AI$ <sup>-</sup> COMMIT WORK; connect reset;

#### **RNST\_ORDERS75.ddl**

connect to TPCC in share mode; RUNSTATS ON TABLE tpcc.ORDERS75 AND INDEXES ALL; COMMIT WORK; connect reset;

### **RNST\_ORDERS76.ddl**

connect to TPCC in share mode; RUNSTATS ON TABLE tpcc.ORDERS76 AND INDEXES ALL; COMMIT WORK; connect reset;

#### **RNST\_ORDERS77.ddl**

connect to TPCC in share mode; RUNSTATS ON TABLE tpcc.ORDERS77 AND INDEXES  $AI$ <sup>-1</sup> COMMIT WORK; connect reset;

#### **RNST\_ORDERS78.ddl**

connect to TPCC in share mode; RUNSTATS ON TABLE tpcc.ORDERS78 AND INDEXES ALL; COMMIT WORK; connect reset;

#### **RNST\_ORDERS79.ddl**

connect to TPCC in share mode; RUNSTATS ON TABLE tpcc.ORDERS79 AND INDEXES  $AI$ <sup>-</sup> COMMIT WORK; connect reset;

### **RNST\_ORDERS7.ddl**

connect to TPCC in share mode; RUNSTATS ON TABLE tpcc.ORDERS7 AND INDEXES ALL; COMMIT WORK; connect reset;

### **RNST\_ORDERS80.ddl**

connect to TPCC in share mode; RUNSTATS ON TABLE tpcc.ORDERS80 AND INDEXES ALL; COMMIT WORK; connect reset;

## **RNST\_ORDERS8.ddl**

connect to TPCC in share mode; RUNSTATS ON TABLE tpcc.ORDERS8 AND INDEXES ALL; COMMIT WORK; connect reset;

### **RNST\_ORDERS9.ddl**

connect to TPCC in share mode; RUNSTATS ON TABLE tpcc.ORDERS9 AND INDEXES ALL; COMMIT WORK; connect reset;

### **RNST\_STOCK10.ddl**

connect to TPCC in share mode; RUNSTATS ON TABLE tpcc.STOCK10 AND INDEXES ALL; COMMIT WORK; connect reset;

### **RNST\_STOCK11.ddl**

connect to TPCC in share mode; RUNSTATS ON TABLE tpcc.STOCK11 AND INDEXES ALL; COMMIT WORK; connect reset;

#### **RNST\_STOCK12.ddl**

connect to TPCC in share mode; RUNSTATS ON TABLE tpcc.STOCK12 AND INDEXES ALL; COMMIT WORK; connect reset;

### **RNST\_STOCK13.ddl**

connect to TPCC in share mode; RUNSTATS ON TABLE tpcc.STOCK13 AND INDEXES ALL; COMMIT WORK; connect reset;

### **RNST\_STOCK14.ddl**

connect to TPCC in share mode; RUNSTATS ON TABLE tpcc.STOCK14 AND INDEXES ALL; COMMIT WORK; connect reset;

### **RNST\_STOCK15.ddl**

connect to TPCC in share mode; RUNSTATS ON TABLE tpcc.STOCK15 AND INDEXES ALL; COMMIT WORK; connect reset;

### **RNST\_STOCK16.ddl**

connect to TPCC in share mode; RUNSTATS ON TABLE tpcc.STOCK16 AND INDEXES ALL; COMMIT WORK; connect reset;

### **RNST\_STOCK17.ddl**

connect to TPCC in share mode; RUNSTATS ON TABLE tpcc.STOCK17 AND INDEXES ALL; COMMIT WORK; connect reset;
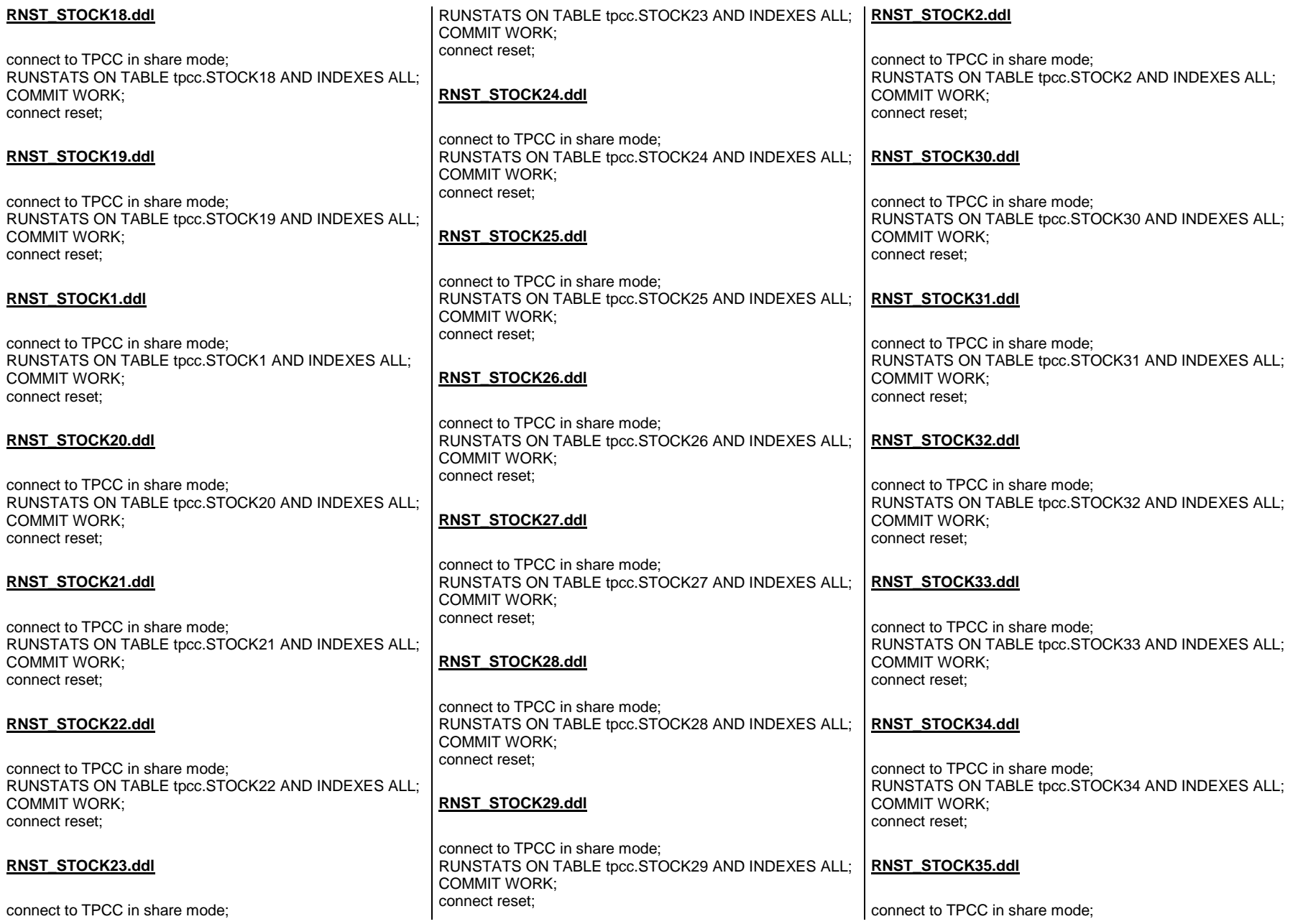

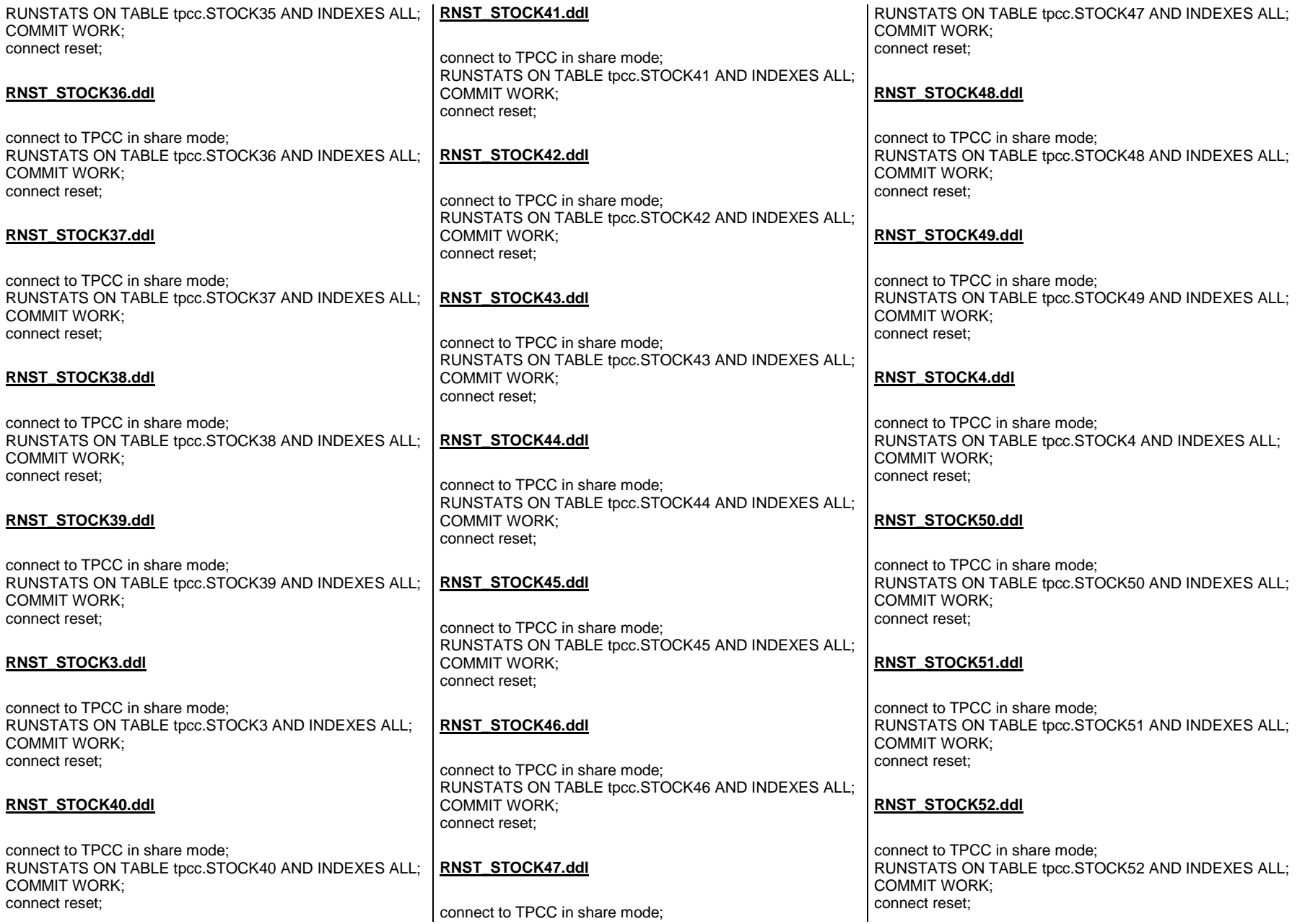

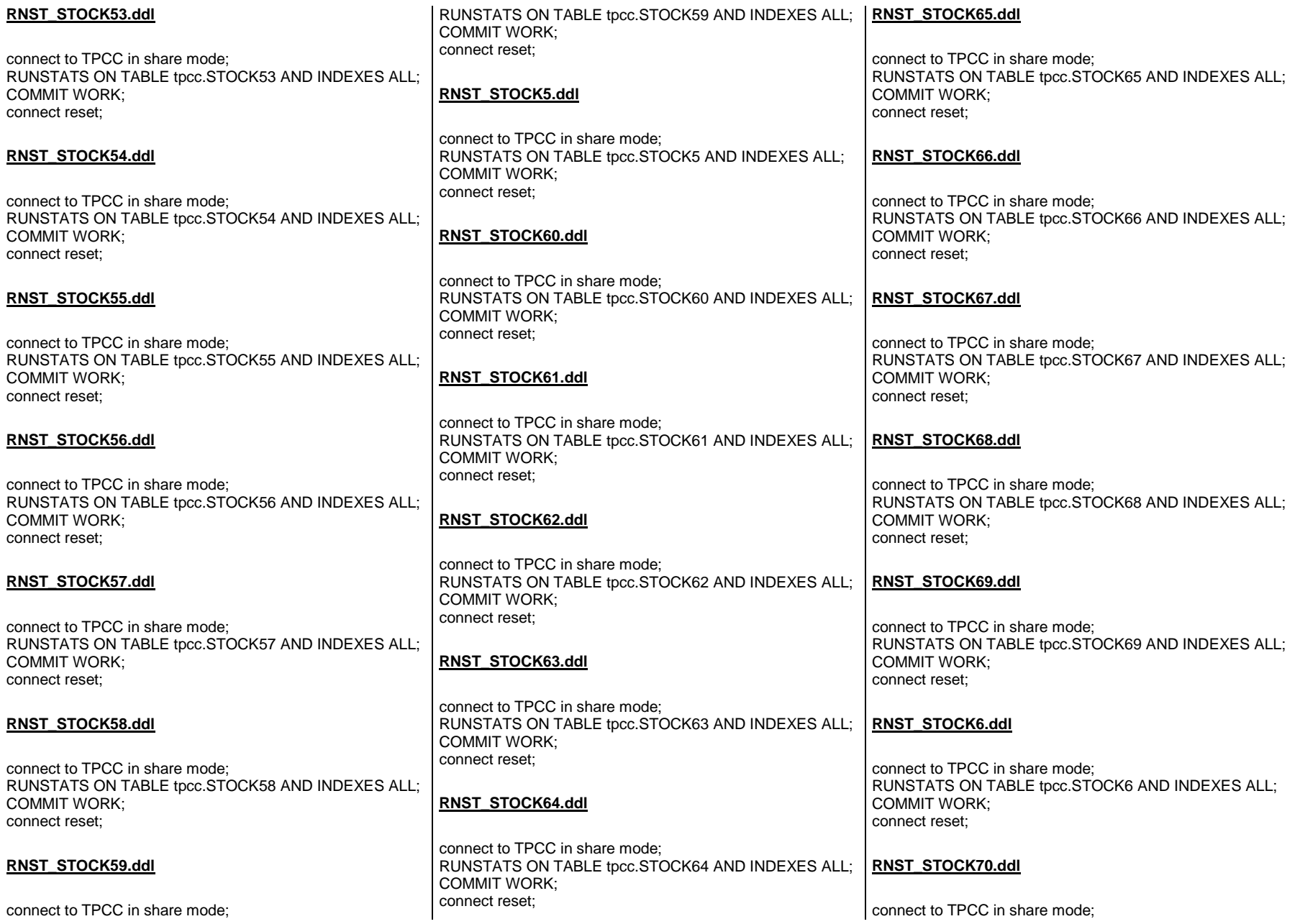

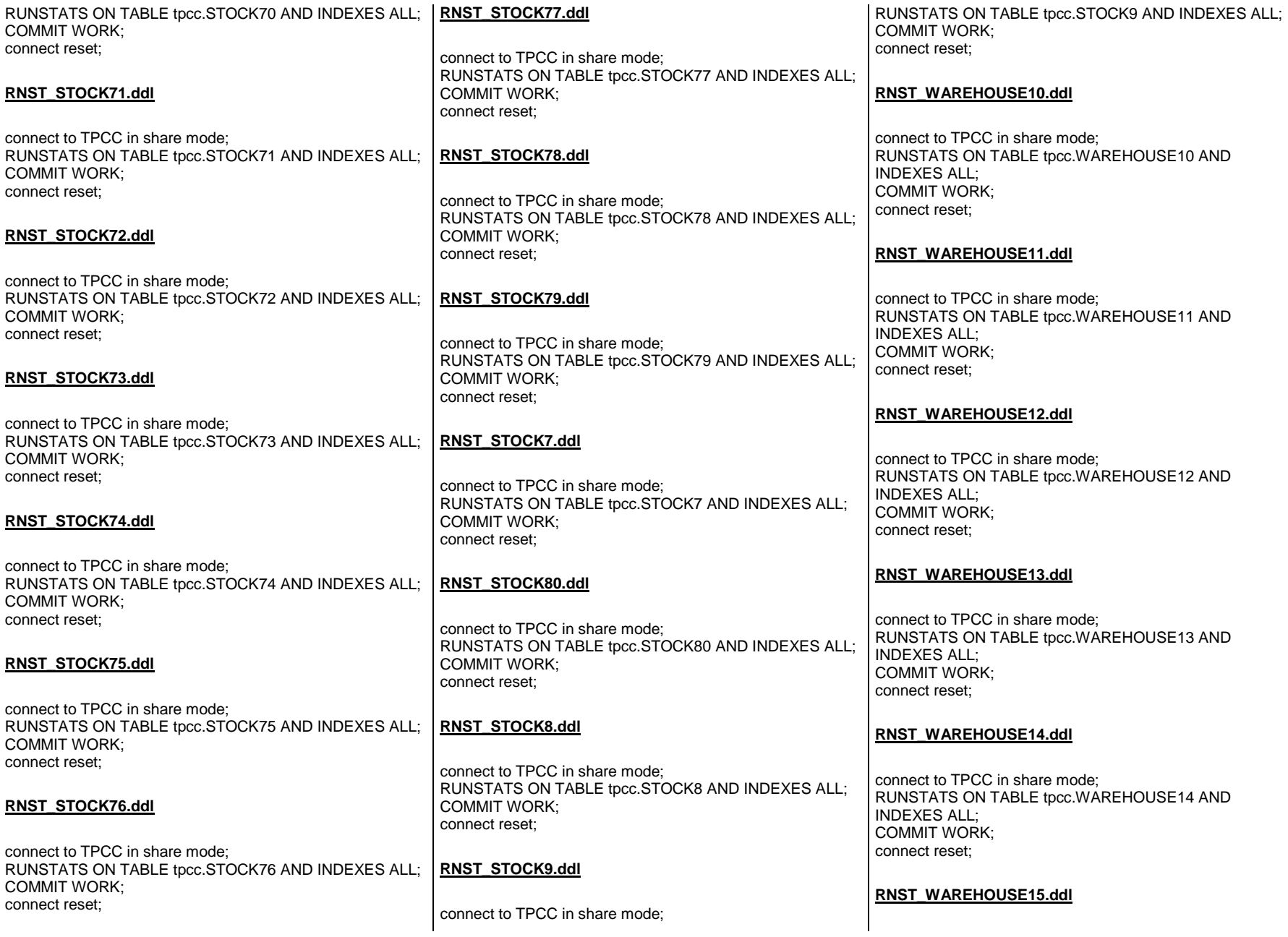

connect to TPCC in share mode; RUNSTATS ON TABLE tpcc.WAREHOUSE15 AND INDEXES ALL; COMMIT WORK; connect reset;

### **RNST\_WAREHOUSE16.ddl**

connect to TPCC in share mode; RUNSTATS ON TABLE tpcc.WAREHOUSE16 AND INDEXES ALL; COMMIT WORK; connect reset;

### **RNST\_WAREHOUSE17.ddl**

connect to TPCC in share mode; RUNSTATS ON TABLE tpcc.WAREHOUSE17 AND INDEXES ALL; COMMIT WORK; connect reset;

### **RNST\_WAREHOUSE18.ddl**

connect to TPCC in share mode; RUNSTATS ON TABLE tpcc.WAREHOUSE18 AND INDEXES ALL; COMMIT WORK; connect reset;

## **RNST\_WAREHOUSE19.ddl**

connect to TPCC in share mode; RUNSTATS ON TABLE tpcc.WAREHOUSE19 AND INDEXES ALL; COMMIT WORK; connect reset;

#### **RNST\_WAREHOUSE1.ddl**

connect to TPCC in share mode; RUNSTATS ON TABLE tpcc.WAREHOUSE1 AND INDEXES  $AI$ . COMMIT WORK; connect reset;

## **RNST\_WAREHOUSE20.ddl**

connect to TPCC in share mode; RUNSTATS ON TABLE tpcc.WAREHOUSE20 AND INDEXES ALL; COMMIT WORK; connect reset;

# **RNST\_WAREHOUSE21.ddl**

connect to TPCC in share mode; RUNSTATS ON TABLE tpcc.WAREHOUSE21 AND INDEXES ALL; COMMIT WORK; connect reset;

# **RNST\_WAREHOUSE22.ddl**

connect to TPCC in share mode; RUNSTATS ON TABLE tpcc.WAREHOUSE22 AND INDEXES ALL; COMMIT WORK; connect reset;

# **RNST\_WAREHOUSE23.ddl**

connect to TPCC in share mode; RUNSTATS ON TABLE tpcc.WAREHOUSE23 AND INDEXES ALL; COMMIT WORK; connect reset;

# **RNST\_WAREHOUSE24.ddl**

connect to TPCC in share mode; RUNSTATS ON TABLE tpcc.WAREHOUSE24 AND INDEXES ALL; COMMIT WORK; connect reset;

# **RNST\_WAREHOUSE25.ddl**

connect to TPCC in share mode; RUNSTATS ON TABLE tpcc.WAREHOUSE25 AND INDEXES ALL; COMMIT WORK; connect reset;

#### **RNST\_WAREHOUSE26.ddl**

connect to TPCC in share mode; RUNSTATS ON TABLE tpcc.WAREHOUSE26 AND INDEXES ALL; COMMIT WORK; connect reset;

### **RNST\_WAREHOUSE27.ddl**

connect to TPCC in share mode; RUNSTATS ON TABLE tpcc.WAREHOUSE27 AND INDEXES ALL; COMMIT WORK; connect reset;

### **RNST\_WAREHOUSE28.ddl**

connect to TPCC in share mode; RUNSTATS ON TABLE tpcc.WAREHOUSE28 AND INDEXES ALL; COMMIT WORK; connect reset;

### **RNST\_WAREHOUSE29.ddl**

connect to TPCC in share mode; RUNSTATS ON TABLE tpcc.WAREHOUSE29 AND INDEXES ALL; COMMIT WORK; connect reset;

## **RNST\_WAREHOUSE2.ddl**

connect to TPCC in share mode; RUNSTATS ON TABLE tpcc.WAREHOUSE2 AND INDEXES ALL; COMMIT WORK; connect reset;

## **RNST\_WAREHOUSE30.ddl**

connect to TPCC in share mode; RUNSTATS ON TABLE tpcc.WAREHOUSE30 AND INDEXES ALL; COMMIT WORK; connect reset;

## **RNST\_WAREHOUSE31.ddl**

connect to TPCC in share mode; RUNSTATS ON TABLE tpcc.WAREHOUSE31 AND INDEXES ALL; COMMIT WORK; connect reset;

### **RNST\_WAREHOUSE32.ddl**

connect to TPCC in share mode; RUNSTATS ON TABLE tpcc.WAREHOUSE32 AND INDEXES ALL; COMMIT WORK; connect reset;

#### **RNST\_WAREHOUSE33.ddl**

connect to TPCC in share mode; RUNSTATS ON TABLE tpcc.WAREHOUSE33 AND INDEXES ALL; COMMIT WORK; connect reset;

### **RNST\_WAREHOUSE34.ddl**

connect to TPCC in share mode; RUNSTATS ON TABLE tpcc.WAREHOUSE34 AND INDEXES ALL; COMMIT WORK; connect reset;

## **RNST\_WAREHOUSE35.ddl**

connect to TPCC in share mode; RUNSTATS ON TABLE tpcc.WAREHOUSE35 AND INDEXES ALL; COMMIT WORK; connect reset;

#### **RNST\_WAREHOUSE36.ddl**

connect to TPCC in share mode; RUNSTATS ON TABLE tpcc.WAREHOUSE36 AND INDEXES ALL; COMMIT WORK; connect reset;

#### **RNST\_WAREHOUSE37.ddl**

connect to TPCC in share mode; RUNSTATS ON TABLE tpcc.WAREHOUSE37 AND INDEXES ALL; COMMIT WORK; connect reset;

# **RNST\_WAREHOUSE38.ddl**

connect to TPCC in share mode; RUNSTATS ON TABLE tpcc.WAREHOUSE38 AND INDEXES ALL; COMMIT WORK; connect reset;

# **RNST\_WAREHOUSE39.ddl**

connect to TPCC in share mode; RUNSTATS ON TABLE tpcc.WAREHOUSE39 AND INDEXES ALL; COMMIT WORK; connect reset;

# **RNST\_WAREHOUSE3.ddl**

connect to TPCC in share mode; RUNSTATS ON TABLE tpcc.WAREHOUSE3 AND INDEXES ALL; COMMIT WORK; connect reset;

# **RNST\_WAREHOUSE40.ddl**

connect to TPCC in share mode; RUNSTATS ON TABLE tpcc.WAREHOUSE40 AND INDEXES ALL; COMMIT WORK; connect reset;

# **RNST\_WAREHOUSE41.ddl**

connect to TPCC in share mode; RUNSTATS ON TABLE tpcc.WAREHOUSE41 AND INDEXES ALL; COMMIT WORK; connect reset;

## **RNST\_WAREHOUSE42.ddl**

connect to TPCC in share mode; RUNSTATS ON TABLE tpcc.WAREHOUSE42 AND INDEXES ALL; COMMIT WORK; connect reset;

### **RNST\_WAREHOUSE43.ddl**

connect to TPCC in share mode; RUNSTATS ON TABLE tpcc.WAREHOUSE43 AND INDEXES ALL; COMMIT WORK; connect reset;

### **RNST\_WAREHOUSE44.ddl**

connect to TPCC in share mode; RUNSTATS ON TABLE tpcc.WAREHOUSE44 AND INDEXES ALL; COMMIT WORK; connect reset;

## **RNST\_WAREHOUSE45.ddl**

connect to TPCC in share mode; RUNSTATS ON TABLE tpcc.WAREHOUSE45 AND INDEXES ALL; COMMIT WORK; connect reset;

## **RNST\_WAREHOUSE46.ddl**

connect to TPCC in share mode; RUNSTATS ON TABLE tpcc.WAREHOUSE46 AND INDEXES ALL; COMMIT WORK; connect reset;

## **RNST\_WAREHOUSE47.ddl**

connect to TPCC in share mode; RUNSTATS ON TABLE tpcc.WAREHOUSE47 AND INDEXES ALL; COMMIT WORK; connect reset;

## **RNST\_WAREHOUSE48.ddl**

connect to TPCC in share mode; RUNSTATS ON TABLE tpcc.WAREHOUSE48 AND INDEXES ALL; COMMIT WORK; connect reset;

### **RNST\_WAREHOUSE49.ddl**

connect to TPCC in share mode; RUNSTATS ON TABLE tpcc.WAREHOUSE49 AND INDEXES ALL; COMMIT WORK; connect reset;

### **RNST\_WAREHOUSE4.ddl**

connect to TPCC in share mode; RUNSTATS ON TABLE tpcc.WAREHOUSE4 AND INDEXES ALL; COMMIT WORK; connect reset;

### **RNST\_WAREHOUSE50.ddl**

connect to TPCC in share mode; RUNSTATS ON TABLE tpcc.WAREHOUSE50 AND INDEXES ALL; COMMIT WORK; connect reset;

#### **RNST\_WAREHOUSE51.ddl**

connect to TPCC in share mode; RUNSTATS ON TABLE tpcc.WAREHOUSE51 AND INDEXES ALL; COMMIT WORK; connect reset;

#### **RNST\_WAREHOUSE52.ddl**

connect to TPCC in share mode; RUNSTATS ON TABLE tpcc.WAREHOUSE52 AND INDEXES ALL; COMMIT WORK; connect reset;

#### **RNST\_WAREHOUSE53.ddl**

connect to TPCC in share mode; RUNSTATS ON TABLE tpcc.WAREHOUSE53 AND INDEXES ALL; COMMIT WORK; connect reset;

# **RNST\_WAREHOUSE54.ddl**

connect to TPCC in share mode; RUNSTATS ON TABLE tpcc.WAREHOUSE54 AND INDEXES ALL; COMMIT WORK; connect reset;

# **RNST\_WAREHOUSE55.ddl**

connect to TPCC in share mode; RUNSTATS ON TABLE tpcc.WAREHOUSE55 AND INDEXES ALL; COMMIT WORK; connect reset;

# **RNST\_WAREHOUSE56.ddl**

connect to TPCC in share mode; RUNSTATS ON TABLE tpcc.WAREHOUSE56 AND INDEXES ALL; COMMIT WORK; connect reset;

# **RNST\_WAREHOUSE57.ddl**

connect to TPCC in share mode; RUNSTATS ON TABLE tpcc.WAREHOUSE57 AND INDEXES ALL; COMMIT WORK; connect reset;

# **RNST\_WAREHOUSE58.ddl**

connect to TPCC in share mode; RUNSTATS ON TABLE tpcc.WAREHOUSE58 AND INDEXES ALL; COMMIT WORK; connect reset;

## **RNST\_WAREHOUSE59.ddl**

connect to TPCC in share mode; RUNSTATS ON TABLE tpcc.WAREHOUSE59 AND INDEXES ALL; COMMIT WORK; connect reset;

### **RNST\_WAREHOUSE5.ddl**

connect to TPCC in share mode; RUNSTATS ON TABLE tpcc.WAREHOUSE5 AND INDEXES  $AI$ <sup>-</sup> COMMIT WORK; connect reset;

### **RNST\_WAREHOUSE60.ddl**

connect to TPCC in share mode; RUNSTATS ON TABLE tpcc.WAREHOUSE60 AND INDEXES ALL; COMMIT WORK; connect reset;

## **RNST\_WAREHOUSE61.ddl**

connect to TPCC in share mode; RUNSTATS ON TABLE tpcc.WAREHOUSE61 AND INDEXES ALL; COMMIT WORK; connect reset;

## **RNST\_WAREHOUSE62.ddl**

connect to TPCC in share mode; RUNSTATS ON TABLE tpcc.WAREHOUSE62 AND INDEXES ALL; COMMIT WORK; connect reset;

## **RNST\_WAREHOUSE63.ddl**

connect to TPCC in share mode; RUNSTATS ON TABLE tpcc.WAREHOUSE63 AND INDEXES ALL; COMMIT WORK; connect reset;

## **RNST\_WAREHOUSE64.ddl**

connect to TPCC in share mode; RUNSTATS ON TABLE tpcc.WAREHOUSE64 AND INDEXES ALL; COMMIT WORK; connect reset;

### **RNST\_WAREHOUSE65.ddl**

connect to TPCC in share mode; RUNSTATS ON TABLE tpcc.WAREHOUSE65 AND INDEXES ALL; COMMIT WORK; connect reset;

#### **RNST\_WAREHOUSE66.ddl**

connect to TPCC in share mode; RUNSTATS ON TABLE tpcc.WAREHOUSE66 AND INDEXES ALL; COMMIT WORK; connect reset;

### **RNST\_WAREHOUSE67.ddl**

connect to TPCC in share mode; RUNSTATS ON TABLE tpcc.WAREHOUSE67 AND INDEXES ALL; COMMIT WORK; connect reset;

#### **RNST\_WAREHOUSE68.ddl**

connect to TPCC in share mode; RUNSTATS ON TABLE tpcc.WAREHOUSE68 AND INDEXES ALL; COMMIT WORK; connect reset;

#### **RNST\_WAREHOUSE69.ddl**

connect to TPCC in share mode; RUNSTATS ON TABLE tpcc.WAREHOUSE69 AND INDEXES ALL; COMMIT WORK; connect reset;

## **RNST\_WAREHOUSE6.ddl**

connect to TPCC in share mode; RUNSTATS ON TABLE tpcc.WAREHOUSE6 AND INDEXES  $AI$ <sup>-</sup> COMMIT WORK; connect reset;

# **RNST\_WAREHOUSE70.ddl**

connect to TPCC in share mode; RUNSTATS ON TABLE tpcc.WAREHOUSE70 AND INDEXES ALL; COMMIT WORK; connect reset;

# **RNST\_WAREHOUSE71.ddl**

connect to TPCC in share mode; RUNSTATS ON TABLE tpcc.WAREHOUSE71 AND INDEXES ALL; COMMIT WORK; connect reset;

# **RNST\_WAREHOUSE72.ddl**

connect to TPCC in share mode; RUNSTATS ON TABLE tpcc.WAREHOUSE72 AND INDEXES ALL; COMMIT WORK; connect reset;

# **RNST\_WAREHOUSE73.ddl**

connect to TPCC in share mode; RUNSTATS ON TABLE tpcc.WAREHOUSE73 AND INDEXES ALL; COMMIT WORK; connect reset;

# **RNST\_WAREHOUSE74.ddl**

connect to TPCC in share mode; RUNSTATS ON TABLE tpcc.WAREHOUSE74 AND INDEXES ALL; COMMIT WORK; connect reset;

## **RNST\_WAREHOUSE75.ddl**

connect to TPCC in share mode; RUNSTATS ON TABLE tpcc.WAREHOUSE75 AND INDEXES ALL; COMMIT WORK; connect reset;

### **RNST\_WAREHOUSE76.ddl**

connect to TPCC in share mode; RUNSTATS ON TABLE tpcc.WAREHOUSE76 AND INDEXES ALL; COMMIT WORK; connect reset;

### **RNST\_WAREHOUSE77.ddl**

connect to TPCC in share mode; RUNSTATS ON TABLE tpcc.WAREHOUSE77 AND INDEXES ALL; COMMIT WORK; connect reset;

### **RNST\_WAREHOUSE78.ddl**

connect to TPCC in share mode; RUNSTATS ON TABLE tpcc.WAREHOUSE78 AND INDEXES ALL; COMMIT WORK; connect reset;

## **RNST\_WAREHOUSE79.ddl**

connect to TPCC in share mode; RUNSTATS ON TABLE tpcc.WAREHOUSE79 AND INDEXES ALL; COMMIT WORK; connect reset;

## **RNST\_WAREHOUSE7.ddl**

connect to TPCC in share mode; RUNSTATS ON TABLE tpcc.WAREHOUSE7 AND INDEXES ALL; COMMIT WORK; connect reset;

**RNST\_WAREHOUSE80.ddl**

connect to TPCC in share mode; RUNSTATS ON TABLE tpcc.WAREHOUSE80 AND INDEXES ALL; COMMIT WORK; connect reset;

### **RNST\_WAREHOUSE8.ddl**

connect to TPCC in share mode; RUNSTATS ON TABLE tpcc.WAREHOUSE8 AND INDEXES ALL; COMMIT WORK; connect reset;

# **RNST\_WAREHOUSE9.ddl**

connect to TPCC in share mode; RUNSTATS ON TABLE tpcc.WAREHOUSE9 AND INDEXES ALL; COMMIT WORK; connect reset;

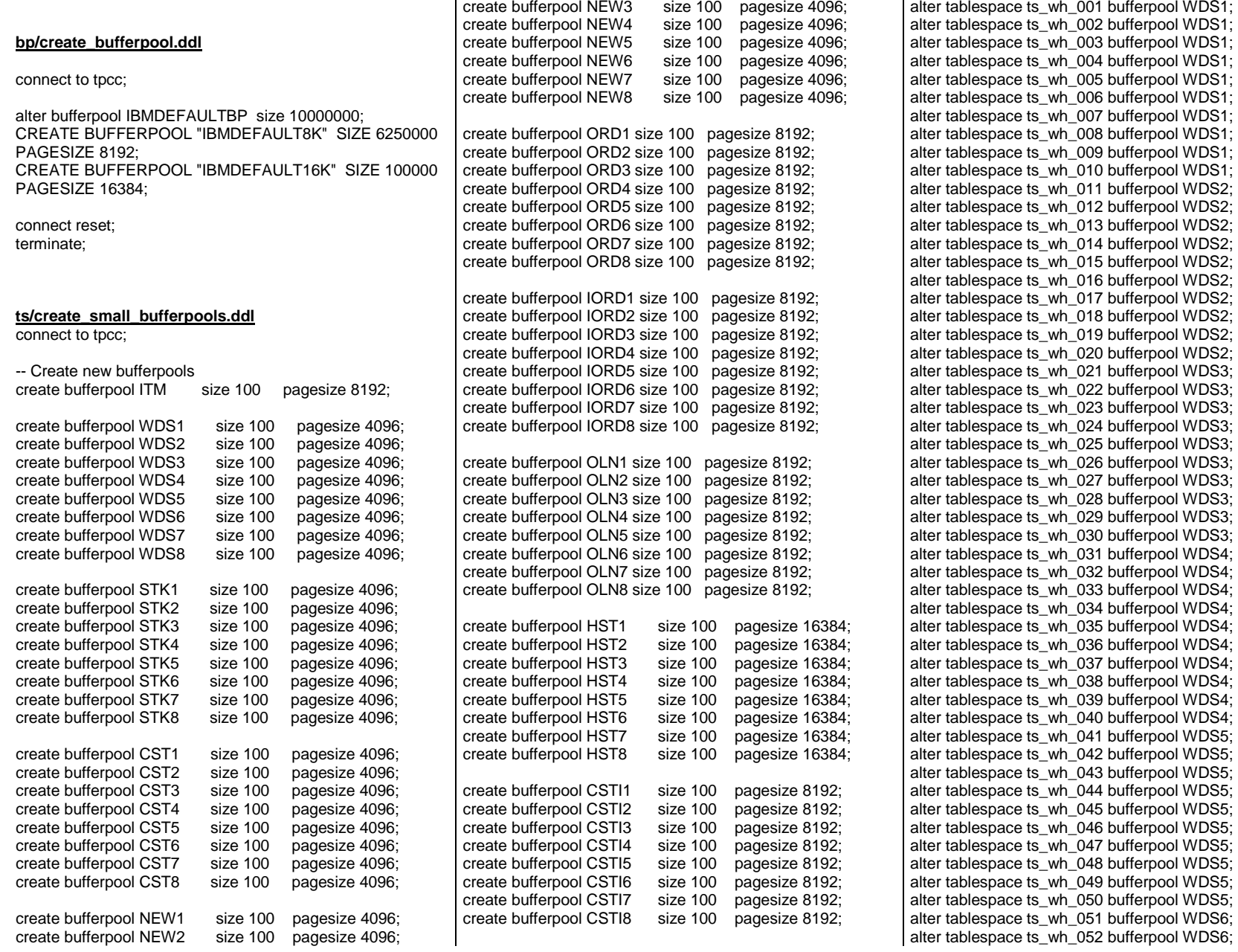

alter tablespace ts\_wh\_053 bufferpool WDS6; alter tablespace ts\_wh\_054 bufferpool WDS6; alter tablespace ts\_wh\_055 bufferpool WDS6; alter tablespace ts\_wh\_056 bufferpool WDS6; alter tablespace ts\_wh\_057 bufferpool WDS6; alter tablespace ts\_wh\_058 bufferpool WDS6; alter tablespace ts\_wh\_059 bufferpool WDS6; alter tablespace ts\_wh\_060 bufferpool WDS6; alter tablespace ts\_wh\_061 bufferpool WDS7; alter tablespace ts\_wh\_062 bufferpool WDS7; alter tablespace ts\_wh\_063 bufferpool WDS7; alter tablespace ts\_wh\_064 bufferpool WDS7; alter tablespace ts\_wh\_065 bufferpool WDS7; alter tablespace ts\_wh\_066 bufferpool WDS7; alter tablespace ts\_wh\_067 bufferpool WDS7; alter tablespace ts\_wh\_068 bufferpool WDS7; alter tablespace ts\_wh\_069 bufferpool WDS7; alter tablespace ts\_wh\_070 bufferpool WDS7; alter tablespace ts\_wh\_071 bufferpool WDS8; alter tablespace ts\_wh\_072 bufferpool WDS8; alter tablespace ts\_wh\_073 bufferpool WDS8; alter tablespace ts\_wh\_074 bufferpool WDS8; alter tablespace ts\_wh\_075 bufferpool WDS8; alter tablespace ts\_wh\_076 bufferpool WDS8; alter tablespace ts\_wh\_077 bufferpool WDS8; alter tablespace ts\_wh\_078 bufferpool WDS8; alter tablespace ts\_wh\_079 bufferpool WDS8; alter tablespace ts\_wh\_080 bufferpool WDS8; alter tablespace ts\_dis\_001 bufferpool WDS1; alter tablespace ts\_dis\_002 bufferpool WDS1; alter tablespace ts\_dis\_003 bufferpool WDS1; alter tablespace ts\_dis\_004 bufferpool WDS1; alter tablespace ts\_dis\_005 bufferpool WDS1; alter tablespace ts\_dis\_006 bufferpool WDS1; alter tablespace ts\_dis\_007 bufferpool WDS1; alter tablespace ts\_dis\_008 bufferpool WDS1; alter tablespace ts\_dis\_009 bufferpool WDS1; alter tablespace ts\_dis\_010 bufferpool WDS1; alter tablespace ts\_dis\_011 bufferpool WDS2; alter tablespace ts\_dis\_012 bufferpool WDS2; alter tablespace ts\_dis\_013 bufferpool WDS2; alter tablespace ts\_dis\_014 bufferpool WDS2; alter tablespace ts\_dis\_015 bufferpool WDS2; alter tablespace ts\_dis\_016 bufferpool WDS2; alter tablespace ts\_dis\_017 bufferpool WDS2; alter tablespace ts\_dis\_018 bufferpool WDS2; alter tablespace ts\_dis\_019 bufferpool WDS2; alter tablespace ts\_dis\_020 bufferpool WDS2; alter tablespace ts\_dis\_021 bufferpool WDS3;

alter tablespace ts\_dis\_022 bufferpool WDS3; alter tablespace ts\_dis\_023 bufferpool WDS3;

alter tablespace ts\_dis\_024 bufferpool WDS3; alter tablespace ts\_dis\_025 bufferpool WDS3; alter tablespace ts\_dis\_026 bufferpool WDS3; alter tablespace ts\_dis\_027 bufferpool WDS3; alter tablespace ts\_dis\_028 bufferpool WDS3; alter tablespace ts\_dis\_029 bufferpool WDS3; alter tablespace ts\_dis\_030 bufferpool WDS3; alter tablespace ts\_dis\_031 bufferpool WDS4; alter tablespace ts\_dis\_032 bufferpool WDS4; alter tablespace ts\_dis\_033 bufferpool WDS4; alter tablespace ts\_dis\_034 bufferpool WDS4; alter tablespace ts\_dis\_035 bufferpool WDS4; alter tablespace ts\_dis\_036 bufferpool WDS4; alter tablespace ts\_dis\_037 bufferpool WDS4; alter tablespace ts\_dis\_038 bufferpool WDS4; alter tablespace ts\_dis\_039 bufferpool WDS4; alter tablespace ts\_dis\_040 bufferpool WDS4; alter tablespace ts\_dis\_041 bufferpool WDS5; alter tablespace ts\_dis\_042 bufferpool WDS5; alter tablespace ts\_dis\_043 bufferpool WDS5; alter tablespace ts\_dis\_044 bufferpool WDS5; alter tablespace ts\_dis\_045 bufferpool WDS5; alter tablespace ts\_dis\_046 bufferpool WDS5; alter tablespace ts\_dis\_047 bufferpool WDS5; alter tablespace ts\_dis\_048 bufferpool WDS5; alter tablespace ts\_dis\_049 bufferpool WDS5; alter tablespace ts\_dis\_050 bufferpool WDS5; alter tablespace ts\_dis\_051 bufferpool WDS6; alter tablespace ts\_dis\_052 bufferpool WDS6; alter tablespace ts\_dis\_053 bufferpool WDS6; alter tablespace ts\_dis\_054 bufferpool WDS6; alter tablespace ts\_dis\_055 bufferpool WDS6; alter tablespace ts\_dis\_056 bufferpool WDS6; alter tablespace ts\_dis\_057 bufferpool WDS6; alter tablespace ts\_dis\_058 bufferpool WDS6; alter tablespace ts\_dis\_059 bufferpool WDS6; alter tablespace ts\_dis\_060 bufferpool WDS6; alter tablespace ts\_dis\_061 bufferpool WDS7; alter tablespace ts\_dis\_062 bufferpool WDS7; alter tablespace ts\_dis\_063 bufferpool WDS7; alter tablespace ts\_dis\_064 bufferpool WDS7; alter tablespace ts\_dis\_065 bufferpool WDS7; alter tablespace ts\_dis\_066 bufferpool WDS7; alter tablespace ts\_dis\_067 bufferpool WDS7; alter tablespace ts\_dis\_068 bufferpool WDS7; alter tablespace ts\_dis\_069 bufferpool WDS7; alter tablespace ts\_dis\_070 bufferpool WDS7; alter tablespace ts\_dis\_071 bufferpool WDS8; alter tablespace ts\_dis\_072 bufferpool WDS8; alter tablespace ts\_dis\_073 bufferpool WDS8; alter tablespace ts\_dis\_074 bufferpool WDS8; alter tablespace ts\_dis\_075 bufferpool WDS8; alter tablespace ts\_dis\_076 bufferpool WDS8; alter tablespace ts\_dis\_077 bufferpool WDS8; alter tablespace ts\_dis\_078 bufferpool WDS8; alter tablespace ts\_dis\_079 bufferpool WDS8; alter tablespace ts\_dis\_080 bufferpool WDS8;

alter tablespace ts item bufferpool ITM;

alter tablespace ts\_stock\_001 bufferpool STK1; alter tablespace ts\_stock\_002 bufferpool STK1; alter tablespace ts\_stock\_003 bufferpool STK1; alter tablespace ts\_stock\_004 bufferpool STK1; alter tablespace ts\_stock\_005 bufferpool STK1; alter tablespace ts\_stock\_006 bufferpool STK1; alter tablespace ts\_stock\_007 bufferpool STK1; alter tablespace ts\_stock\_008 bufferpool STK1; alter tablespace ts\_stock\_009 bufferpool STK1; alter tablespace ts\_stock\_010 bufferpool STK1; alter tablespace ts\_stock\_011 bufferpool STK2; alter tablespace ts\_stock\_012 bufferpool STK2; alter tablespace ts\_stock\_013 bufferpool STK2; alter tablespace ts\_stock\_014 bufferpool STK2; alter tablespace ts\_stock\_015 bufferpool STK2; alter tablespace ts\_stock\_016 bufferpool STK2; alter tablespace ts\_stock\_017 bufferpool STK2; alter tablespace ts\_stock\_018 bufferpool STK2; alter tablespace ts\_stock\_019 bufferpool STK2; alter tablespace ts\_stock\_020 bufferpool STK2; alter tablespace ts\_stock\_021 bufferpool STK3; alter tablespace ts\_stock\_022 bufferpool STK3; alter tablespace ts\_stock\_023 bufferpool STK3; alter tablespace ts\_stock\_024 bufferpool STK3; alter tablespace ts\_stock\_025 bufferpool STK3; alter tablespace ts\_stock\_026 bufferpool STK3; alter tablespace ts\_stock\_027 bufferpool STK3; alter tablespace ts\_stock\_028 bufferpool STK3; alter tablespace ts\_stock\_029 bufferpool STK3; alter tablespace ts\_stock\_030 bufferpool STK3; alter tablespace ts\_stock\_031 bufferpool STK4; alter tablespace ts\_stock\_032 bufferpool STK4; alter tablespace ts\_stock\_033 bufferpool STK4; alter tablespace ts\_stock\_034 bufferpool STK4; alter tablespace ts\_stock\_035 bufferpool STK4; alter tablespace ts\_stock\_036 bufferpool STK4; alter tablespace ts\_stock\_037 bufferpool STK4; alter tablespace ts\_stock\_038 bufferpool STK4; alter tablespace ts\_stock\_039 bufferpool STK4; alter tablespace ts\_stock\_040 bufferpool STK4; alter tablespace ts\_stock\_041 bufferpool STK5; alter tablespace ts\_stock\_042 bufferpool STK5; alter tablespace ts\_stock\_043 bufferpool STK5; alter tablespace ts\_stock\_044 bufferpool STK5; alter tablespace ts\_stock\_045 bufferpool STK5; alter tablespace ts\_stock\_046 bufferpool STK5; alter tablespace ts\_stock\_047 bufferpool STK5; alter tablespace ts\_stock\_048 bufferpool STK5; alter tablespace ts\_stock\_049 bufferpool STK5; alter tablespace ts\_stock\_050 bufferpool STK5; alter tablespace ts\_stock\_051 bufferpool STK6; alter tablespace ts\_stock\_052 bufferpool STK6; alter tablespace ts\_stock\_053 bufferpool STK6; alter tablespace ts\_stock\_054 bufferpool STK6; alter tablespace ts\_stock\_055 bufferpool STK6; alter tablespace ts\_stock\_056 bufferpool STK6; alter tablespace ts\_stock\_057 bufferpool STK6; alter tablespace ts\_stock\_058 bufferpool STK6; alter tablespace ts\_stock\_059 bufferpool STK6; alter tablespace ts\_stock\_060 bufferpool STK6; alter tablespace ts\_stock\_061 bufferpool STK7; alter tablespace ts\_stock\_062 bufferpool STK7; alter tablespace ts\_stock\_063 bufferpool STK7; alter tablespace ts\_stock\_064 bufferpool STK7; alter tablespace ts\_stock\_065 bufferpool STK7; alter tablespace ts\_stock\_066 bufferpool STK7; alter tablespace ts\_stock\_067 bufferpool STK7; alter tablespace ts\_stock\_068 bufferpool STK7; alter tablespace ts\_stock\_069 bufferpool STK7; alter tablespace ts\_stock\_070 bufferpool STK7; alter tablespace ts\_stock\_071 bufferpool STK8; alter tablespace ts\_stock\_072 bufferpool STK8; alter tablespace ts\_stock\_073 bufferpool STK8; alter tablespace ts\_stock\_074 bufferpool STK8; alter tablespace ts\_stock\_075 bufferpool STK8; alter tablespace ts\_stock\_076 bufferpool STK8; alter tablespace ts\_stock\_077 bufferpool STK8; alter tablespace ts\_stock\_078 bufferpool STK8; alter tablespace ts\_stock\_079 bufferpool STK8; alter tablespace ts\_stock\_080 bufferpool STK8; alter tablespace ts\_customer\_001 bufferpool CST1; alter tablespace ts\_customer\_002 bufferpool CST1; alter tablespace ts\_customer\_003 bufferpool CST1; alter tablespace ts\_customer\_004 bufferpool CST1; alter tablespace ts\_customer\_005 bufferpool CST1; alter tablespace ts\_customer\_006 bufferpool CST1; alter tablespace ts\_customer\_007 bufferpool CST1; alter tablespace ts\_customer\_008 bufferpool CST1; alter tablespace ts\_customer\_009 bufferpool CST1; alter tablespace ts\_customer\_010 bufferpool CST1; alter tablespace ts\_customer\_011 bufferpool CST2; alter tablespace ts\_customer\_012 bufferpool CST2;

 alter tablespace ts\_customer\_013 bufferpool CST2; alter tablespace ts\_customer\_014 bufferpool CST2; alter tablespace ts\_customer\_015 bufferpool CST2; alter tablespace ts\_customer\_016 bufferpool CST2; alter tablespace ts\_customer\_017 bufferpool CST2; alter tablespace ts\_customer\_018 bufferpool CST2; alter tablespace ts\_customer\_019 bufferpool CST2; alter tablespace ts\_customer\_020 bufferpool CST2; alter tablespace ts\_customer\_021 bufferpool CST3; alter tablespace ts\_customer\_022 bufferpool CST3; alter tablespace ts\_customer\_023 bufferpool CST3; alter tablespace ts\_customer\_024 bufferpool CST3; alter tablespace ts\_customer\_025 bufferpool CST3; alter tablespace ts\_customer\_026 bufferpool CST3; alter tablespace ts\_customer\_027 bufferpool CST3; alter tablespace ts\_customer\_028 bufferpool CST3; alter tablespace ts\_customer\_029 bufferpool CST3; alter tablespace ts\_customer\_030 bufferpool CST3; alter tablespace ts\_customer\_031 bufferpool CST4; alter tablespace ts\_customer\_032 bufferpool CST4; alter tablespace ts\_customer\_033 bufferpool CST4; alter tablespace ts\_customer\_034 bufferpool CST4; alter tablespace ts\_customer\_035 bufferpool CST4; alter tablespace ts\_customer\_036 bufferpool CST4; alter tablespace ts\_customer\_037 bufferpool CST4; alter tablespace ts\_customer\_038 bufferpool CST4; alter tablespace ts\_customer\_039 bufferpool CST4; alter tablespace ts\_customer\_040 bufferpool CST4; alter tablespace ts\_customer\_041 bufferpool CST5; alter tablespace ts\_customer\_042 bufferpool CST5; alter tablespace ts\_customer\_043 bufferpool CST5; alter tablespace ts\_customer\_044 bufferpool CST5; alter tablespace ts\_customer\_045 bufferpool CST5; alter tablespace ts\_customer\_046 bufferpool CST5; alter tablespace ts\_customer\_047 bufferpool CST5; alter tablespace ts\_customer\_048 bufferpool CST5; alter tablespace ts\_customer\_049 bufferpool CST5; alter tablespace ts\_customer\_050 bufferpool CST5; alter tablespace ts\_customer\_051 bufferpool CST6; alter tablespace ts\_customer\_052 bufferpool CST6; alter tablespace ts\_customer\_053 bufferpool CST6; alter tablespace ts\_customer\_054 bufferpool CST6; alter tablespace ts\_customer\_055 bufferpool CST6; alter tablespace ts\_customer\_056 bufferpool CST6; alter tablespace ts\_customer\_057 bufferpool CST6; alter tablespace ts\_customer\_058 bufferpool CST6; alter tablespace ts\_customer\_059 bufferpool CST6; alter tablespace ts\_customer\_060 bufferpool CST6; alter tablespace ts\_customer\_061 bufferpool CST7; alter tablespace ts\_customer\_062 bufferpool CST7; alter tablespace ts\_customer\_063 bufferpool CST7; alter tablespace ts\_customer\_064 bufferpool CST7; alter tablespace ts\_customer\_065 bufferpool CST7; alter tablespace ts\_customer\_066 bufferpool CST7; alter tablespace ts\_customer\_067 bufferpool CST7;

alter tablespace ts\_customer\_068 bufferpool CST7; alter tablespace ts\_customer\_069 bufferpool CST7; alter tablespace ts\_customer\_070 bufferpool CST7; alter tablespace ts\_customer\_071 bufferpool CST8; alter tablespace ts\_customer\_072 bufferpool CST8; alter tablespace ts\_customer\_073 bufferpool CST8; alter tablespace ts\_customer\_074 bufferpool CST8; alter tablespace ts\_customer\_075 bufferpool CST8; alter tablespace ts\_customer\_076 bufferpool CST8; alter tablespace ts\_customer\_077 bufferpool CST8; alter tablespace ts\_customer\_078 bufferpool CST8; alter tablespace ts\_customer\_079 bufferpool CST8; alter tablespace ts\_customer\_080 bufferpool CST8; alter tablespace is customer 001 bufferpool CSTI1; alter tablespace is\_customer\_002 bufferpool CSTI1; alter tablespace is\_customer\_003 bufferpool CSTI1; alter tablespace is\_customer\_004 bufferpool CSTI1; alter tablespace is\_customer\_005 bufferpool CSTI1; alter tablespace is\_customer\_006 bufferpool CSTI1; alter tablespace is\_customer\_007 bufferpool CSTI1; alter tablespace is\_customer\_008 bufferpool CSTI1; alter tablespace is\_customer\_009 bufferpool CSTI1; alter tablespace is\_customer\_010 bufferpool CSTI1; alter tablespace is\_customer\_011 bufferpool CSTI2; alter tablespace is\_customer\_012 bufferpool CSTI2; alter tablespace is\_customer\_013 bufferpool CSTI2; alter tablespace is\_customer\_014 bufferpool CSTI2; alter tablespace is\_customer\_015 bufferpool CSTI2; alter tablespace is\_customer\_016 bufferpool CSTI2; alter tablespace is\_customer\_017 bufferpool CSTI2; alter tablespace is\_customer\_018 bufferpool CSTI2; alter tablespace is\_customer\_019 bufferpool CSTI2; alter tablespace is\_customer\_020 bufferpool CSTI2; alter tablespace is\_customer\_021 bufferpool CSTI3; alter tablespace is\_customer\_022 bufferpool CSTI3; alter tablespace is\_customer\_023 bufferpool CSTI3; alter tablespace is\_customer\_024 bufferpool CSTI3; alter tablespace is\_customer\_025 bufferpool CSTI3; alter tablespace is\_customer\_026 bufferpool CSTI3; alter tablespace is\_customer\_027 bufferpool CSTI3; alter tablespace is\_customer\_028 bufferpool CSTI3; alter tablespace is\_customer\_029 bufferpool CSTI3; alter tablespace is\_customer\_030 bufferpool CSTI3; alter tablespace is\_customer\_031 bufferpool CSTI4; alter tablespace is\_customer\_032 bufferpool CSTI4; alter tablespace is\_customer\_033 bufferpool CSTI4; alter tablespace is\_customer\_034 bufferpool CSTI4; alter tablespace is\_customer\_035 bufferpool CSTI4; alter tablespace is\_customer\_036 bufferpool CSTI4; alter tablespace is\_customer\_037 bufferpool CSTI4: alter tablespace is\_customer\_038 bufferpool CSTI4; alter tablespace is\_customer\_039 bufferpool CSTI4: alter tablespace is\_customer\_040 bufferpool CSTI4; alter tablespace is\_customer\_041 bufferpool CSTI5; alter tablespace is\_customer\_042 bufferpool CSTI5; alter tablespace is\_customer\_043 bufferpool CSTI5; alter tablespace is\_customer\_044 bufferpool CSTI5; alter tablespace is\_customer\_045 bufferpool CSTI5; alter tablespace is\_customer\_046 bufferpool CSTI5; alter tablespace is\_customer\_047 bufferpool CSTI5; alter tablespace is\_customer\_048 bufferpool CSTI5; alter tablespace is\_customer\_049 bufferpool CSTI5; alter tablespace is\_customer\_050 bufferpool CSTI5; alter tablespace is\_customer\_051 bufferpool CSTI6; alter tablespace is\_customer\_052 bufferpool CSTI6; alter tablespace is\_customer\_053 bufferpool CSTI6; alter tablespace is\_customer\_054 bufferpool CSTI6; alter tablespace is\_customer\_055 bufferpool CSTI6; alter tablespace is\_customer\_056 bufferpool CSTI6; alter tablespace is\_customer\_057 bufferpool CSTI6; alter tablespace is\_customer\_058 bufferpool CSTI6; alter tablespace is\_customer\_059 bufferpool CSTI6; alter tablespace is\_customer\_060 bufferpool CSTI6; alter tablespace is\_customer\_061 bufferpool CSTI7; alter tablespace is\_customer\_062 bufferpool CSTI7; alter tablespace is\_customer\_063 bufferpool CSTI7; alter tablespace is\_customer\_064 bufferpool CSTI7; alter tablespace is\_customer\_065 bufferpool CSTI7; alter tablespace is\_customer\_066 bufferpool CSTI7; alter tablespace is\_customer\_067 bufferpool CSTI7; alter tablespace is\_customer\_068 bufferpool CSTI7; alter tablespace is\_customer\_069 bufferpool CSTI7; alter tablespace is\_customer\_070 bufferpool CSTI7; alter tablespace is\_customer\_071 bufferpool CSTI8; alter tablespace is\_customer\_072 bufferpool CSTI8; alter tablespace is\_customer\_073 bufferpool CSTI8; alter tablespace is\_customer\_074 bufferpool CSTI8; alter tablespace is\_customer\_075 bufferpool CSTI8; alter tablespace is\_customer\_076 bufferpool CSTI8; alter tablespace is\_customer\_077 bufferpool CSTI8; alter tablespace is\_customer\_078 bufferpool CSTI8; alter tablespace is\_customer\_079 bufferpool CSTI8; alter tablespace is\_customer\_080 bufferpool CSTI8; alter tablespace ts\_order\_001 bufferpool ORD1; alter tablespace ts\_order\_002 bufferpool ORD1; alter tablespace ts\_order\_003 bufferpool ORD1;

 alter tablespace ts\_order\_004 bufferpool ORD1; alter tablespace ts\_order\_005 bufferpool ORD1; alter tablespace ts\_order\_006 bufferpool ORD1; alter tablespace ts\_order\_007 bufferpool ORD1; alter tablespace ts\_order\_008 bufferpool ORD1; alter tablespace ts\_order\_009 bufferpool ORD1;

alter tablespace ts\_order\_010 bufferpool ORD1; alter tablespace ts\_order\_011 bufferpool ORD2; alter tablespace ts\_order\_012 bufferpool ORD2; alter tablespace ts\_order\_013 bufferpool ORD2; alter tablespace ts\_order\_014 bufferpool ORD2; alter tablespace ts\_order\_015 bufferpool ORD2; alter tablespace ts\_order\_016 bufferpool ORD2; alter tablespace ts\_order\_017 bufferpool ORD2; alter tablespace ts\_order\_018 bufferpool ORD2; alter tablespace ts\_order\_019 bufferpool ORD2; alter tablespace ts\_order\_020 bufferpool ORD2; alter tablespace ts\_order\_021 bufferpool ORD3; alter tablespace ts\_order\_022 bufferpool ORD3; alter tablespace ts\_order\_023 bufferpool ORD3; alter tablespace ts\_order\_024 bufferpool ORD3; alter tablespace ts\_order\_025 bufferpool ORD3; alter tablespace ts\_order\_026 bufferpool ORD3; alter tablespace ts\_order\_027 bufferpool ORD3; alter tablespace ts\_order\_028 bufferpool ORD3; alter tablespace ts\_order\_029 bufferpool ORD3; alter tablespace ts\_order\_030 bufferpool ORD3; alter tablespace ts\_order\_031 bufferpool ORD4; alter tablespace ts\_order\_032 bufferpool ORD4; alter tablespace ts\_order\_033 bufferpool ORD4; alter tablespace ts\_order\_034 bufferpool ORD4; alter tablespace ts\_order\_035 bufferpool ORD4; alter tablespace ts\_order\_036 bufferpool ORD4; alter tablespace ts\_order\_037 bufferpool ORD4; alter tablespace ts\_order\_038 bufferpool ORD4; alter tablespace ts\_order\_039 bufferpool ORD4; alter tablespace ts\_order\_040 bufferpool ORD4; alter tablespace ts\_order\_041 bufferpool ORD5; alter tablespace ts\_order\_042 bufferpool ORD5; alter tablespace ts\_order\_043 bufferpool ORD5; alter tablespace ts\_order\_044 bufferpool ORD5; alter tablespace ts\_order\_045 bufferpool ORD5; alter tablespace ts\_order\_046 bufferpool ORD5; alter tablespace ts\_order\_047 bufferpool ORD5; alter tablespace ts\_order\_048 bufferpool ORD5; alter tablespace ts\_order\_049 bufferpool ORD5; alter tablespace ts\_order\_050 bufferpool ORD5; alter tablespace ts\_order\_051 bufferpool ORD6; alter tablespace ts\_order\_052 bufferpool ORD6; alter tablespace ts\_order\_053 bufferpool ORD6; alter tablespace ts\_order\_054 bufferpool ORD6; alter tablespace ts\_order\_055 bufferpool ORD6; alter tablespace ts\_order\_056 bufferpool ORD6; alter tablespace ts\_order\_057 bufferpool ORD6; alter tablespace ts\_order\_058 bufferpool ORD6; alter tablespace ts\_order\_059 bufferpool ORD6; alter tablespace ts\_order\_060 bufferpool ORD6; alter tablespace ts\_order\_061 bufferpool ORD7;

alter tablespace ts\_order\_062 bufferpool ORD7; alter tablespace ts\_order\_063 bufferpool ORD7; alter tablespace ts\_order\_064 bufferpool ORD7; alter tablespace ts\_order\_065 bufferpool ORD7; alter tablespace ts\_order\_066 bufferpool ORD7; alter tablespace ts\_order\_067 bufferpool ORD7; alter tablespace ts\_order\_068 bufferpool ORD7; alter tablespace ts\_order\_069 bufferpool ORD7; alter tablespace ts\_order\_070 bufferpool ORD7; alter tablespace ts\_order\_071 bufferpool ORD8; alter tablespace ts\_order\_072 bufferpool ORD8; alter tablespace ts\_order\_073 bufferpool ORD8; alter tablespace ts\_order\_074 bufferpool ORD8; alter tablespace ts\_order\_075 bufferpool ORD8; alter tablespace ts\_order\_076 bufferpool ORD8; alter tablespace ts\_order\_077 bufferpool ORD8; alter tablespace ts\_order\_078 bufferpool ORD8; alter tablespace ts\_order\_079 bufferpool ORD8; alter tablespace ts\_order\_080 bufferpool ORD8;

alter tablespace ts\_orderline\_001 bufferpool OLN1; alter tablespace ts\_orderline\_002 bufferpool OLN1; alter tablespace ts\_orderline\_003 bufferpool OLN1; alter tablespace ts\_orderline\_004 bufferpool OLN1; alter tablespace ts\_orderline\_005 bufferpool OLN1; alter tablespace ts\_orderline\_006 bufferpool OLN1; alter tablespace ts\_orderline\_007 bufferpool OLN1; alter tablespace ts\_orderline\_008 bufferpool OLN1; alter tablespace ts\_orderline\_009 bufferpool OLN1; alter tablespace ts\_orderline\_010 bufferpool OLN1; alter tablespace ts\_orderline\_011 bufferpool OLN2; alter tablespace ts\_orderline\_012 bufferpool OLN2; alter tablespace ts\_orderline\_013 bufferpool OLN2; alter tablespace ts\_orderline\_014 bufferpool OLN2; alter tablespace ts\_orderline\_015 bufferpool OLN2; alter tablespace ts\_orderline\_016 bufferpool OLN2; alter tablespace ts\_orderline\_017 bufferpool OLN2; alter tablespace ts\_orderline\_018 bufferpool OLN2; alter tablespace ts\_orderline\_019 bufferpool OLN2; alter tablespace ts\_orderline\_020 bufferpool OLN2; alter tablespace ts\_orderline\_021 bufferpool OLN3; alter tablespace ts\_orderline\_022 bufferpool OLN3; alter tablespace ts\_orderline\_023 bufferpool OLN3; alter tablespace ts\_orderline\_024 bufferpool OLN3; alter tablespace ts\_orderline\_025 bufferpool OLN3; alter tablespace ts\_orderline\_026 bufferpool OLN3; alter tablespace ts\_orderline\_027 bufferpool OLN3; alter tablespace ts\_orderline\_028 bufferpool OLN3; alter tablespace ts\_orderline\_029 bufferpool OLN3; alter tablespace ts\_orderline\_030 bufferpool OLN3; alter tablespace ts\_orderline\_031 bufferpool OLN4; alter tablespace ts\_orderline\_032 bufferpool OLN4; alter tablespace ts\_orderline\_033 bufferpool OLN4: alter tablespace ts\_orderline\_034 bufferpool OLN4; alter tablespace ts\_orderline\_035 bufferpool OLN4; alter tablespace ts\_orderline\_036 bufferpool OLN4; alter tablespace ts\_orderline\_037 bufferpool OLN4: alter tablespace ts\_orderline\_038 bufferpool OLN4; alter tablespace ts\_orderline\_039 bufferpool OLN4; alter tablespace ts\_orderline\_040 bufferpool OLN4; alter tablespace ts\_orderline\_041 bufferpool OLN5: alter tablespace ts\_orderline\_042 bufferpool OLN5; alter tablespace ts\_orderline\_043 bufferpool OLN5; alter tablespace ts\_orderline\_044 bufferpool OLN5; alter tablespace ts\_orderline\_045 bufferpool OLN5; alter tablespace ts\_orderline\_046 bufferpool OLN5; alter tablespace ts\_orderline\_047 bufferpool OLN5; alter tablespace ts\_orderline\_048 bufferpool OLN5; alter tablespace ts\_orderline\_049 bufferpool OLN5: alter tablespace ts\_orderline\_050 bufferpool OLN5; alter tablespace ts\_orderline\_051 bufferpool OLN6; alter tablespace ts\_orderline\_052 bufferpool OLN6; alter tablespace ts\_orderline\_053 bufferpool OLN6; alter tablespace ts\_orderline\_054 bufferpool OLN6; alter tablespace ts\_orderline\_055 bufferpool OLN6; alter tablespace ts\_orderline\_056 bufferpool OLN6; alter tablespace ts\_orderline\_057 bufferpool OLN6; alter tablespace ts\_orderline\_058 bufferpool OLN6; alter tablespace ts\_orderline\_059 bufferpool OLN6: alter tablespace ts\_orderline\_060 bufferpool OLN6; alter tablespace ts\_orderline\_061 bufferpool OLN7; alter tablespace ts\_orderline\_062 bufferpool OLN7; alter tablespace ts\_orderline\_063 bufferpool OLN7; alter tablespace ts\_orderline\_064 bufferpool OLN7; alter tablespace ts\_orderline\_065 bufferpool OLN7; alter tablespace ts\_orderline\_066 bufferpool OLN7; alter tablespace ts\_orderline\_067 bufferpool OLN7; alter tablespace ts\_orderline\_068 bufferpool OLN7; alter tablespace ts\_orderline\_069 bufferpool OLN7; alter tablespace ts\_orderline\_070 bufferpool OLN7; alter tablespace ts\_orderline\_071 bufferpool OLN8; alter tablespace ts\_orderline\_072 bufferpool OLN8; alter tablespace ts\_orderline\_073 bufferpool OLN8; alter tablespace ts\_orderline\_074 bufferpool OLN8; alter tablespace ts\_orderline\_075 bufferpool OLN8; alter tablespace ts\_orderline\_076 bufferpool OLN8; alter tablespace ts\_orderline\_077 bufferpool OLN8; alter tablespace ts\_orderline\_078 bufferpool OLN8; alter tablespace ts\_orderline\_079 bufferpool OLN8; alter tablespace ts\_orderline\_080 bufferpool OLN8;

alter tablespace is order 001 bufferpool IORD1: alter tablespace is\_order\_002 bufferpool IORD1; alter tablespace is order 003 bufferpool IORD1; alter tablespace is\_order\_004 bufferpool IORD1; alter tablespace is\_order\_005 bufferpool IORD1; alter tablespace is\_order\_006 bufferpool IORD1; alter tablespace is\_order\_007 bufferpool IORD1; alter tablespace is\_order\_008 bufferpool IORD1; alter tablespace is\_order\_009 bufferpool IORD1; alter tablespace is\_order\_010 bufferpool IORD1; alter tablespace is\_order\_011 bufferpool IORD2; alter tablespace is\_order\_012 bufferpool IORD2; alter tablespace is\_order\_013 bufferpool IORD2; alter tablespace is\_order\_014 bufferpool IORD2; alter tablespace is\_order\_015 bufferpool IORD2; alter tablespace is\_order\_016 bufferpool IORD2; alter tablespace is\_order\_017 bufferpool IORD2; alter tablespace is\_order\_018 bufferpool IORD2; alter tablespace is\_order\_019 bufferpool IORD2; alter tablespace is\_order\_020 bufferpool IORD2; alter tablespace is\_order\_021 bufferpool IORD3; alter tablespace is\_order\_022 bufferpool IORD3; alter tablespace is\_order\_023 bufferpool IORD3; alter tablespace is\_order\_024 bufferpool IORD3; alter tablespace is\_order\_025 bufferpool IORD3; alter tablespace is\_order\_026 bufferpool IORD3; alter tablespace is\_order\_027 bufferpool IORD3; alter tablespace is\_order\_028 bufferpool IORD3; alter tablespace is\_order\_029 bufferpool IORD3; alter tablespace is\_order\_030 bufferpool IORD3; alter tablespace is\_order\_031 bufferpool IORD4; alter tablespace is\_order\_032 bufferpool IORD4; alter tablespace is\_order\_033 bufferpool IORD4; alter tablespace is\_order\_034 bufferpool IORD4; alter tablespace is\_order\_035 bufferpool IORD4; alter tablespace is\_order\_036 bufferpool IORD4; alter tablespace is\_order\_037 bufferpool IORD4; alter tablespace is\_order\_038 bufferpool IORD4; alter tablespace is\_order\_039 bufferpool IORD4; alter tablespace is\_order\_040 bufferpool IORD4; alter tablespace is\_order\_041 bufferpool IORD5; alter tablespace is\_order\_042 bufferpool IORD5; alter tablespace is\_order\_043 bufferpool IORD5; alter tablespace is\_order\_044 bufferpool IORD5; alter tablespace is\_order\_045 bufferpool IORD5; alter tablespace is\_order\_046 bufferpool IORD5; alter tablespace is\_order\_047 bufferpool IORD5; alter tablespace is\_order\_048 bufferpool IORD5; alter tablespace is\_order\_049 bufferpool IORD5; alter tablespace is\_order\_050 bufferpool IORD5; alter tablespace is\_order\_051 bufferpool IORD6; alter tablespace is\_order\_052 bufferpool IORD6; alter tablespace is\_order\_053 bufferpool IORD6; alter tablespace is\_order\_054 bufferpool IORD6; alter tablespace is order 055 bufferpool IORD6: alter tablespace is\_order\_056 bufferpool IORD6; alter tablespace is\_order\_057 bufferpool IORD6; alter tablespace is\_order\_058 bufferpool IORD6; alter tablespace is\_order\_059 bufferpool IORD6; alter tablespace is order 060 bufferpool IORD6: alter tablespace is\_order\_061 bufferpool IORD7; alter tablespace is\_order\_062 bufferpool IORD7; alter tablespace is\_order\_063 bufferpool IORD7; alter tablespace is\_order\_064 bufferpool IORD7; alter tablespace is\_order\_065 bufferpool IORD7; alter tablespace is\_order\_066 bufferpool IORD7; alter tablespace is\_order\_067 bufferpool IORD7; alter tablespace is\_order\_068 bufferpool IORD7; alter tablespace is\_order\_069 bufferpool IORD7; alter tablespace is\_order\_070 bufferpool IORD7; alter tablespace is\_order\_071 bufferpool IORD8; alter tablespace is\_order\_072 bufferpool IORD8; alter tablespace is\_order\_073 bufferpool IORD8; alter tablespace is\_order\_074 bufferpool IORD8; alter tablespace is\_order\_075 bufferpool IORD8; alter tablespace is\_order\_076 bufferpool IORD8; alter tablespace is\_order\_077 bufferpool IORD8; alter tablespace is\_order\_078 bufferpool IORD8; alter tablespace is\_order\_079 bufferpool IORD8; alter tablespace is\_order\_080 bufferpool IORD8; alter tablespace ts\_history\_001 bufferpool HST1; alter tablespace ts\_history\_002 bufferpool HST1; alter tablespace ts\_history\_003 bufferpool HST1; alter tablespace ts\_history\_004 bufferpool HST1; alter tablespace ts\_history\_005 bufferpool HST1; alter tablespace ts\_history\_006 bufferpool HST1; alter tablespace ts\_history\_007 bufferpool HST1; alter tablespace ts\_history\_008 bufferpool HST1; alter tablespace ts\_history\_009 bufferpool HST1; alter tablespace ts\_history\_010 bufferpool HST1; alter tablespace ts\_history\_011 bufferpool HST2; alter tablespace ts\_history\_012 bufferpool HST2; alter tablespace ts\_history\_013 bufferpool HST2; alter tablespace ts\_history\_014 bufferpool HST2; alter tablespace ts\_history\_015 bufferpool HST2; alter tablespace ts\_history\_016 bufferpool HST2; alter tablespace ts\_history\_017 bufferpool HST2; alter tablespace ts\_history\_018 bufferpool HST2; alter tablespace ts\_history\_019 bufferpool HST2; alter tablespace ts\_history\_020 bufferpool HST2; alter tablespace ts\_history\_021 bufferpool HST3; alter tablespace ts\_history\_022 bufferpool HST3; alter tablespace ts\_history\_023 bufferpool HST3; alter tablespace ts\_history\_024 bufferpool HST3; alter tablespace ts\_history\_025 bufferpool HST3; alter tablespace ts\_history\_026 bufferpool HST3; alter tablespace ts\_history\_027 bufferpool HST3; alter tablespace ts\_history\_028 bufferpool HST3; alter tablespace ts\_history\_029 bufferpool HST3; alter tablespace ts\_history\_030 bufferpool HST3; alter tablespace ts\_history\_031 bufferpool HST4; alter tablespace ts\_history\_032 bufferpool HST4; alter tablespace ts\_history\_033 bufferpool HST4; alter tablespace ts\_history\_034 bufferpool HST4; alter tablespace ts\_history\_035 bufferpool HST4; alter tablespace ts\_history\_036 bufferpool HST4; alter tablespace ts\_history\_037 bufferpool HST4; alter tablespace ts\_history\_038 bufferpool HST4; alter tablespace ts\_history\_039 bufferpool HST4; alter tablespace ts\_history\_040 bufferpool HST4; alter tablespace ts\_history\_041 bufferpool HST5; alter tablespace ts\_history\_042 bufferpool HST5; alter tablespace ts\_history\_043 bufferpool HST5; alter tablespace ts\_history\_044 bufferpool HST5; alter tablespace ts\_history\_045 bufferpool HST5; alter tablespace ts\_history\_046 bufferpool HST5; alter tablespace ts\_history\_047 bufferpool HST5; alter tablespace ts\_history\_048 bufferpool HST5; alter tablespace ts\_history\_049 bufferpool HST5; alter tablespace ts\_history\_050 bufferpool HST5; alter tablespace ts\_history\_051 bufferpool HST6; alter tablespace ts\_history\_052 bufferpool HST6; alter tablespace ts\_history\_053 bufferpool HST6; alter tablespace ts\_history\_054 bufferpool HST6; alter tablespace ts\_history\_055 bufferpool HST6; alter tablespace ts\_history\_056 bufferpool HST6; alter tablespace ts\_history\_057 bufferpool HST6; alter tablespace ts\_history\_058 bufferpool HST6; alter tablespace ts\_history\_059 bufferpool HST6; alter tablespace ts\_history\_060 bufferpool HST6; alter tablespace ts\_history\_061 bufferpool HST7; alter tablespace ts\_history\_062 bufferpool HST7; alter tablespace ts\_history\_063 bufferpool HST7; alter tablespace ts\_history\_064 bufferpool HST7; alter tablespace ts\_history\_065 bufferpool HST7; alter tablespace ts\_history\_066 bufferpool HST7; alter tablespace ts\_history\_067 bufferpool HST7; alter tablespace ts\_history\_068 bufferpool HST7; alter tablespace ts\_history\_069 bufferpool HST7; alter tablespace ts\_history\_070 bufferpool HST7; alter tablespace ts\_history\_071 bufferpool HST8; alter tablespace ts\_history\_072 bufferpool HST8; alter tablespace ts\_history\_073 bufferpool HST8; alter tablespace ts\_history\_074 bufferpool HST8; alter tablespace ts\_history\_075 bufferpool HST8; alter tablespace ts\_history\_076 bufferpool HST8; alter tablespace ts\_history\_077 bufferpool HST8; alter tablespace ts\_history\_078 bufferpool HST8; alter tablespace ts\_history\_079 bufferpool HST8; alter tablespace ts\_history\_080 bufferpool HST8;

alter tablespace ts\_newordA\_001 bufferpool NEW1; alter tablespace ts\_newordA\_002 bufferpool NEW1; alter tablespace ts\_newordA\_003 bufferpool NEW1; alter tablespace ts\_newordA\_004 bufferpool NEW1; alter tablespace ts\_newordA\_005 bufferpool NEW1; alter tablespace ts\_newordA\_006 bufferpool NEW1; alter tablespace ts\_newordA\_007 bufferpool NEW1; alter tablespace ts\_newordA\_008 bufferpool NEW1; alter tablespace ts\_newordA\_009 bufferpool NEW1; alter tablespace ts\_newordA\_010 bufferpool NEW1; alter tablespace ts\_newordA\_011 bufferpool NEW2; alter tablespace ts\_newordA\_012 bufferpool NEW2; alter tablespace ts\_newordA\_013 bufferpool NEW2; alter tablespace ts\_newordA\_014 bufferpool NEW2; alter tablespace ts\_newordA\_015 bufferpool NEW2; alter tablespace ts\_newordA\_016 bufferpool NEW2; alter tablespace ts\_newordA\_017 bufferpool NEW2; alter tablespace ts\_newordA\_018 bufferpool NEW2; alter tablespace ts\_newordA\_019 bufferpool NEW2; alter tablespace ts\_newordA\_020 bufferpool NEW2; alter tablespace ts\_newordA\_021 bufferpool NEW3; alter tablespace ts\_newordA\_022 bufferpool NEW3; alter tablespace ts\_newordA\_023 bufferpool NEW3; alter tablespace ts\_newordA\_024 bufferpool NEW3; alter tablespace ts\_newordA\_025 bufferpool NEW3; alter tablespace ts\_newordA\_026 bufferpool NEW3; alter tablespace ts\_newordA\_027 bufferpool NEW3; alter tablespace ts\_newordA\_028 bufferpool NEW3; alter tablespace ts\_newordA\_029 bufferpool NEW3; alter tablespace ts\_newordA\_030 bufferpool NEW3; alter tablespace ts\_newordA\_031 bufferpool NEW4; alter tablespace ts\_newordA\_032 bufferpool NEW4; alter tablespace ts\_newordA\_033 bufferpool NEW4; alter tablespace ts\_newordA\_034 bufferpool NEW4; alter tablespace ts\_newordA\_035 bufferpool NEW4; alter tablespace ts\_newordA\_036 bufferpool NEW4; alter tablespace ts\_newordA\_037 bufferpool NEW4; alter tablespace ts\_newordA\_038 bufferpool NEW4; alter tablespace ts\_newordA\_039 bufferpool NEW4; alter tablespace ts\_newordA\_040 bufferpool NEW4; alter tablespace ts\_newordA\_041 bufferpool NEW5; alter tablespace ts\_newordA\_042 bufferpool NEW5; alter tablespace ts\_newordA\_043 bufferpool NEW5; alter tablespace ts\_newordA\_044 bufferpool NEW5; alter tablespace ts\_newordA\_045 bufferpool NEW5; alter tablespace ts\_newordA\_046 bufferpool NEW5; alter tablespace ts\_newordA\_047 bufferpool NEW5; alter tablespace ts\_newordA\_048 bufferpool NEW5; alter tablespace ts\_newordA\_049 bufferpool NEW5: alter tablespace ts\_newordA\_050 bufferpool NEW5; alter tablespace ts\_newordA\_051 bufferpool NEW6; alter tablespace ts\_newordA\_052 bufferpool NEW6; alter tablespace ts\_newordA\_053 bufferpool NEW6; alter tablespace ts\_newordA\_054 bufferpool NEW6; alter tablespace ts\_newordA\_055 bufferpool NEW6; alter tablespace ts\_newordA\_056 bufferpool NEW6; alter tablespace ts\_newordA\_057 bufferpool NEW6; alter tablespace ts\_newordA\_058 bufferpool NEW6; alter tablespace ts\_newordA\_059 bufferpool NEW6; alter tablespace ts\_newordA\_060 bufferpool NEW6; alter tablespace ts\_newordA\_061 bufferpool NEW7; alter tablespace ts\_newordA\_062 bufferpool NEW7; alter tablespace ts\_newordA\_063 bufferpool NEW7; alter tablespace ts\_newordA\_064 bufferpool NEW7; alter tablespace ts\_newordA\_065 bufferpool NEW7; alter tablespace ts\_newordA\_066 bufferpool NEW7; alter tablespace ts\_newordA\_067 bufferpool NEW7; alter tablespace ts\_newordA\_068 bufferpool NEW7; alter tablespace ts\_newordA\_069 bufferpool NEW7; alter tablespace ts\_newordA\_070 bufferpool NEW7; alter tablespace ts\_newordA\_071 bufferpool NEW8; alter tablespace ts\_newordA\_072 bufferpool NEW8; alter tablespace ts\_newordA\_073 bufferpool NEW8; alter tablespace ts\_newordA\_074 bufferpool NEW8; alter tablespace ts\_newordA\_075 bufferpool NEW8; alter tablespace ts\_newordA\_076 bufferpool NEW8; alter tablespace ts\_newordA\_077 bufferpool NEW8; alter tablespace ts\_newordA\_078 bufferpool NEW8; alter tablespace ts\_newordA\_079 bufferpool NEW8; alter tablespace ts\_newordA\_080 bufferpool NEW8; alter tablespace ts\_newordB\_001 bufferpool NEW1; alter tablespace ts\_newordB\_002 bufferpool NEW1; alter tablespace ts\_newordB\_003 bufferpool NEW1; alter tablespace ts\_newordB\_004 bufferpool NEW1; alter tablespace ts\_newordB\_005 bufferpool NEW1; alter tablespace ts\_newordB\_006 bufferpool NEW1; alter tablespace ts\_newordB\_007 bufferpool NEW1; alter tablespace ts\_newordB\_008 bufferpool NEW1; alter tablespace ts\_newordB\_009 bufferpool NEW1; alter tablespace ts\_newordB\_010 bufferpool NEW1; alter tablespace ts\_newordB\_011 bufferpool NEW2; alter tablespace ts\_newordB\_012 bufferpool NEW2; alter tablespace ts\_newordB\_013 bufferpool NEW2; alter tablespace ts\_newordB\_014 bufferpool NEW2; alter tablespace ts\_newordB\_015 bufferpool NEW2; alter tablespace ts\_newordB\_016 bufferpool NEW2; alter tablespace ts\_newordB\_017 bufferpool NEW2;

 alter tablespace ts\_newordB\_018 bufferpool NEW2; alter tablespace ts\_newordB\_019 bufferpool NEW2; alter tablespace ts\_newordB\_020 bufferpool NEW2; alter tablespace ts\_newordB\_021 bufferpool NEW3; alter tablespace ts\_newordB\_022 bufferpool NEW3; alter tablespace ts\_newordB\_023 bufferpool NEW3; alter tablespace ts\_newordB\_024 bufferpool NEW3; alter tablespace ts\_newordB\_025 bufferpool NEW3; alter tablespace ts\_newordB\_026 bufferpool NEW3; alter tablespace ts\_newordB\_027 bufferpool NEW3; alter tablespace ts\_newordB\_028 bufferpool NEW3; alter tablespace ts\_newordB\_029 bufferpool NEW3; alter tablespace ts\_newordB\_030 bufferpool NEW3; alter tablespace ts\_newordB\_031 bufferpool NEW4; alter tablespace ts\_newordB\_032 bufferpool NEW4; alter tablespace ts\_newordB\_033 bufferpool NEW4; alter tablespace ts\_newordB\_034 bufferpool NEW4; alter tablespace ts\_newordB\_035 bufferpool NEW4; alter tablespace ts\_newordB\_036 bufferpool NEW4; alter tablespace ts\_newordB\_037 bufferpool NEW4; alter tablespace ts\_newordB\_038 bufferpool NEW4; alter tablespace ts\_newordB\_039 bufferpool NEW4; alter tablespace ts\_newordB\_040 bufferpool NEW4; alter tablespace ts\_newordB\_041 bufferpool NEW5; alter tablespace ts\_newordB\_042 bufferpool NEW5; alter tablespace ts\_newordB\_043 bufferpool NEW5; alter tablespace ts\_newordB\_044 bufferpool NEW5; alter tablespace ts\_newordB\_045 bufferpool NEW5; alter tablespace ts\_newordB\_046 bufferpool NEW5; alter tablespace ts\_newordB\_047 bufferpool NEW5; alter tablespace ts\_newordB\_048 bufferpool NEW5; alter tablespace ts\_newordB\_049 bufferpool NEW5; alter tablespace ts\_newordB\_050 bufferpool NEW5; alter tablespace ts\_newordB\_051 bufferpool NEW6; alter tablespace ts\_newordB\_052 bufferpool NEW6; alter tablespace ts\_newordB\_053 bufferpool NEW6; alter tablespace ts\_newordB\_054 bufferpool NEW6; alter tablespace ts\_newordB\_055 bufferpool NEW6; alter tablespace ts\_newordB\_056 bufferpool NEW6; alter tablespace ts\_newordB\_057 bufferpool NEW6; alter tablespace ts\_newordB\_058 bufferpool NEW6; alter tablespace ts\_newordB\_059 bufferpool NEW6; alter tablespace ts\_newordB\_060 bufferpool NEW6; alter tablespace ts\_newordB\_061 bufferpool NEW7; alter tablespace ts\_newordB\_062 bufferpool NEW7; alter tablespace ts\_newordB\_063 bufferpool NEW7; alter tablespace ts\_newordB\_064 bufferpool NEW7; alter tablespace ts\_newordB\_065 bufferpool NEW7; alter tablespace ts\_newordB\_066 bufferpool NEW7; alter tablespace ts\_newordB\_067 bufferpool NEW7; alter tablespace ts\_newordB\_068 bufferpool NEW7; alter tablespace ts\_newordB\_069 bufferpool NEW7; alter tablespace ts\_newordB\_070 bufferpool NEW7; alter tablespace ts\_newordB\_071 bufferpool NEW8;

alter tablespace ts\_newordB\_072 bufferpool NEW8; alter tablespace ts\_newordB\_073 bufferpool NEW8; alter tablespace ts\_newordB\_074 bufferpool NEW8; alter tablespace ts\_newordB\_075 bufferpool NEW8; alter tablespace ts\_newordB\_076 bufferpool NEW8; alter tablespace ts\_newordB\_077 bufferpool NEW8; alter tablespace ts\_newordB\_078 bufferpool NEW8; alter tablespace ts\_newordB\_079 bufferpool NEW8; alter tablespace ts\_newordB\_080 bufferpool NEW8;

-- Size default bufferpools appropriately alter bufferpool IBMDEFAULTBP size 2000; alter bufferpool IBMDEFAULT8K size 200; alter bufferpool IBMDEFAULT16K size 200;

connect reset; terminate;

## **db/create\_database.ddl**

drop database tpcc; create database tpcc on /db\_home using codeset ISO8859-1 territory US collate using identity catalog tablespace managed by system using ('/db\_home/db1catalog');

# **ts/create\_tablespace.ddl**

connect to tpcc;

drop tablespace ts\_wh\_001: create regular tablespace ts\_wh\_001 pagesize 4K managed by database using  $\sqrt{2}$  device '/dev/raw/raw1' 400  $\overline{\phantom{a}}$  extentsize 32 bufferpool IBMDEFAULTBP prefetchsize 4096; commit; drop tablespace ts\_wh\_002; create regular tablespace ts\_wh\_002 pagesize 4K managed by database using  $\sqrt{2}$ device '/dev/raw/raw2' 400

 $\overline{\phantom{a}}$  extentsize 32 bufferpool IBMDEFAULTBP prefetchsize 4096; commit; drop tablespace ts\_wh\_003; create regular tablespace ts\_wh\_003 pagesize 4K managed by database using  $\left($  device '/dev/raw/raw3' 400  $\overline{\phantom{a}}$  extentsize 32 bufferpool IBMDEFAULTBP prefetchsize 4096; commit; drop tablespace ts\_wh\_004; create regular tablespace ts\_wh\_004 pagesize 4K managed by database using  $\sqrt{2}$  device '/dev/raw/raw4' 400  $\overline{\phantom{a}}$  extentsize 32 bufferpool IBMDEFAULTBP prefetchsize 4096; commit; drop tablespace ts\_wh\_005; create regular tablespace ts\_wh\_005 pagesize 4K managed by database using  $\sqrt{2}$  device '/dev/raw/raw5' 400  $\overline{\phantom{a}}$  extentsize 32 bufferpool IBMDEFAULTBP prefetchsize 4096; commit; drop tablespace ts\_wh\_006; create regular tablespace ts\_wh\_006 pagesize 4K managed by database using ( device '/dev/raw/raw6' 400  $\overline{\phantom{a}}$  extentsize 32 bufferpool IBMDEFAULTBP prefetchsize 4096; commit; drop tablespace ts\_wh\_007; create regular tablespace ts\_wh\_007 pagesize 4K managed by database

 using  $\overline{\phantom{a}}$  device '/dev/raw/raw7' 400  $\overline{\phantom{a}}$  extentsize 32 bufferpool IBMDEFAULTBP prefetchsize 4096; commit; drop tablespace ts\_wh\_008; create regular tablespace ts\_wh\_008 pagesize 4K managed by database using ( device '/dev/raw/raw8' 400  $\overline{\phantom{a}}$  extentsize 32 bufferpool IBMDEFAULTBP prefetchsize 4096; commit; drop tablespace ts\_wh\_009; create regular tablespace ts\_wh\_009 pagesize 4K managed by database using ( device '/dev/raw/raw9' 400  $\overline{\phantom{a}}$  extentsize 32 bufferpool IBMDEFAULTBP prefetchsize 4096; commit; drop tablespace ts\_wh\_010; create regular tablespace ts\_wh\_010 pagesize 4K managed by database using ( device '/dev/raw/raw10' 400  $\overline{\phantom{a}}$  extentsize 32 bufferpool IBMDEFAULTBP prefetchsize 4096; commit; drop tablespace ts\_wh\_011; create regular tablespace ts\_wh\_011 pagesize 4K managed by database using  $\sqrt{2}$  device '/dev/raw/raw11' 400  $\overline{\phantom{a}}$  extentsize 32 bufferpool IBMDEFAULTBP prefetchsize 4096; commit;

drop tablespace ts\_wh\_012; create regular tablespace ts\_wh\_012 pagesize 4K managed by database using  $\sqrt{2}$  device '/dev/raw/raw12' 400  $\overline{\phantom{a}}$  extentsize 32 bufferpool IBMDEFAULTBP prefetchsize 4096; commit; drop tablespace ts\_wh\_013; create regular tablespace ts\_wh\_013 pagesize 4K managed by database using  $\sqrt{2}$  device '/dev/raw/raw13' 400  $\overline{\phantom{a}}$  extentsize 32 bufferpool IBMDEFAULTBP prefetchsize 4096; commit; drop tablespace ts\_wh\_014; create regular tablespace ts\_wh\_014 pagesize 4K managed by database using  $\sqrt{2}$  device '/dev/raw/raw14' 400  $\overline{\phantom{a}}$  extentsize 32 bufferpool IBMDEFAULTBP prefetchsize 4096; commit; drop tablespace ts\_wh\_015; create regular tablespace ts\_wh\_015 pagesize 4K managed by database using  $\sqrt{2}$  device '/dev/raw/raw15' 400  $\overline{\phantom{a}}$  extentsize 32 bufferpool IBMDEFAULTBP prefetchsize 4096; commit; drop tablespace ts\_wh\_016; create regular tablespace ts\_wh\_016 pagesize 4K managed by database using  $\sqrt{2}$  device '/dev/raw/raw16' 400  $\overline{\phantom{a}}$ extentsize 32

 bufferpool IBMDEFAULTBP prefetchsize 4096; commit; drop tablespace ts\_wh\_017; create regular tablespace ts\_wh\_017 pagesize 4K managed by database using ( device '/dev/raw/raw17' 400  $\overline{\phantom{a}}$  extentsize 32 bufferpool IBMDEFAULTBP prefetchsize 4096; commit; drop tablespace ts\_wh\_018; create regular tablespace ts\_wh\_018 pagesize 4K managed by database using ( device '/dev/raw/raw18' 400  $\overline{\phantom{a}}$  extentsize 32 bufferpool IBMDEFAULTBP prefetchsize 4096; commit; drop tablespace ts\_wh\_019; create regular tablespace ts\_wh\_019 pagesize 4K managed by database using  $\sqrt{2}$  device '/dev/raw/raw19' 400  $\overline{\phantom{a}}$  extentsize 32 bufferpool IBMDEFAULTBP prefetchsize 4096; commit; drop tablespace ts\_wh\_020; create regular tablespace ts\_wh\_020 pagesize 4K managed by database using ( device '/dev/raw/raw20' 400  $\overline{\phantom{a}}$  extentsize 32 bufferpool IBMDEFAULTBP prefetchsize 4096; commit; drop tablespace ts\_wh\_021; create regular tablespace ts\_wh\_021 pagesize 4K managed by database using  $\sqrt{2}$ 

 device '/dev/raw/raw21' 400  $\overline{\phantom{a}}$  extentsize 32 bufferpool IBMDEFAULTBP prefetchsize 4096; commit; drop tablespace ts\_wh\_022; create regular tablespace ts\_wh\_022 pagesize 4K managed by database using ( device '/dev/raw/raw22' 400  $\overline{\phantom{a}}$  extentsize 32 bufferpool IBMDEFAULTBP prefetchsize 4096; commit; drop tablespace ts\_wh\_023; create regular tablespace ts\_wh\_023 pagesize 4K managed by database using  $\overline{\phantom{a}}$  device '/dev/raw/raw23' 400  $\overline{\phantom{a}}$  extentsize 32 bufferpool IBMDEFAULTBP prefetchsize 4096; commit; drop tablespace ts\_wh\_024; create regular tablespace ts\_wh\_024 pagesize 4K managed by database using ( device '/dev/raw/raw24' 400  $\overline{\phantom{a}}$  extentsize 32 bufferpool IBMDEFAULTBP prefetchsize 4096; commit; drop tablespace ts\_wh\_025; create regular tablespace ts\_wh\_025 pagesize 4K managed by database using ( device '/dev/raw/raw25' 400  $\overline{\phantom{a}}$  extentsize 32 bufferpool IBMDEFAULTBP prefetchsize 4096; commit; drop tablespace ts\_wh\_026;

create regular tablespace ts\_wh\_026 pagesize 4K managed by database using  $\sqrt{2}$  device '/dev/raw/raw26' 400  $\overline{\phantom{a}}$  extentsize 32 bufferpool IBMDEFAULTBP prefetchsize 4096; commit; drop tablespace ts\_wh\_027; create regular tablespace ts\_wh\_027 pagesize 4K managed by database using  $\sqrt{2}$  device '/dev/raw/raw27' 400  $\overline{\phantom{a}}$  extentsize 32 bufferpool IBMDEFAULTBP prefetchsize 4096; commit; drop tablespace ts\_wh\_028; create regular tablespace ts\_wh\_028 pagesize 4K managed by database using  $\sqrt{2}$  device '/dev/raw/raw28' 400  $\overline{\phantom{a}}$  extentsize 32 bufferpool IBMDEFAULTBP prefetchsize 4096; commit; drop tablespace ts\_wh\_029; create regular tablespace ts\_wh\_029 pagesize 4K managed by database using  $\sqrt{2}$  device '/dev/raw/raw29' 400  $\overline{\phantom{a}}$  extentsize 32 bufferpool IBMDEFAULTBP prefetchsize 4096; commit; drop tablespace ts\_wh\_030; create regular tablespace ts\_wh\_030 pagesize 4K managed by database using  $\sqrt{2}$  device '/dev/raw/raw30' 400  $\overline{\phantom{a}}$  extentsize 32 bufferpool IBMDEFAULTBP

 prefetchsize 4096; commit; drop tablespace ts\_wh\_031; create regular tablespace ts\_wh\_031 pagesize 4K managed by database using  $\sqrt{2}$  device '/dev/raw/raw31' 400  $\overline{\phantom{a}}$  extentsize 32 bufferpool IBMDEFAULTBP prefetchsize 4096; commit; drop tablespace ts\_wh\_032; create regular tablespace ts\_wh\_032 pagesize 4K managed by database using ( device '/dev/raw/raw32' 400  $\overline{\phantom{a}}$  extentsize 32 bufferpool IBMDEFAULTBP prefetchsize 4096; commit; drop tablespace ts\_wh\_033; create regular tablespace ts\_wh\_033 pagesize 4K managed by database using ( device '/dev/raw/raw33' 400  $\overline{\phantom{a}}$  extentsize 32 bufferpool IBMDEFAULTBP prefetchsize 4096; commit; drop tablespace ts\_wh\_034; create regular tablespace ts\_wh\_034 pagesize 4K managed by database using ( device '/dev/raw/raw34' 400  $\overline{\phantom{a}}$  extentsize 32 bufferpool IBMDEFAULTBP prefetchsize 4096; commit; drop tablespace ts\_wh\_035; create regular tablespace ts\_wh\_035 pagesize 4K managed by database using  $\sqrt{2}$ device '/dev/raw/raw35' 400

 ) extentsize 32 bufferpool IBMDEFAULTBP prefetchsize 4096; commit; drop tablespace ts\_wh\_036; create regular tablespace ts\_wh\_036 pagesize 4K managed by database using ( device '/dev/raw/raw36' 400  $\overline{\phantom{a}}$  extentsize 32 bufferpool IBMDEFAULTBP prefetchsize 4096; commit; drop tablespace ts\_wh\_037; create regular tablespace ts\_wh\_037 pagesize 4K managed by database using  $\overline{\phantom{a}}$  device '/dev/raw/raw37' 400  $\overline{\phantom{a}}$  extentsize 32 bufferpool IBMDEFAULTBP prefetchsize 4096; commit; drop tablespace ts\_wh\_038; create regular tablespace ts\_wh\_038 pagesize 4K managed by database using  $\overline{\phantom{a}}$  device '/dev/raw/raw38' 400  $\overline{\phantom{a}}$  extentsize 32 bufferpool IBMDEFAULTBP prefetchsize 4096; commit; drop tablespace ts\_wh\_039; create regular tablespace ts\_wh\_039 pagesize 4K managed by database using ( device '/dev/raw/raw39' 400  $\overline{\phantom{a}}$  extentsize 32 bufferpool IBMDEFAULTBP prefetchsize 4096; commit; drop tablespace ts\_wh\_040; create regular tablespace ts\_wh\_040 pagesize 4K managed by database

 using  $\sqrt{2}$  device '/dev/raw/raw40' 400  $\overline{\phantom{a}}$  extentsize 32 bufferpool IBMDEFAULTBP prefetchsize 4096; commit; drop tablespace ts\_wh\_041; create regular tablespace ts\_wh\_041 pagesize 4K managed by database using  $\sqrt{2}$  device '/dev/raw/raw41' 400  $\overline{\phantom{a}}$  extentsize 32 bufferpool IBMDEFAULTBP prefetchsize 4096; commit; drop tablespace ts\_wh\_042; create regular tablespace ts\_wh\_042 pagesize 4K managed by database using  $\sqrt{2}$  device '/dev/raw/raw42' 400  $\overline{\phantom{a}}$  extentsize 32 bufferpool IBMDEFAULTBP prefetchsize 4096; commit; drop tablespace ts\_wh\_043; create regular tablespace ts\_wh\_043 pagesize 4K managed by database using  $\sqrt{2}$  device '/dev/raw/raw43' 400  $\overline{\phantom{a}}$  extentsize 32 bufferpool IBMDEFAULTBP prefetchsize 4096; commit; drop tablespace ts\_wh\_044; create regular tablespace ts\_wh\_044 pagesize 4K managed by database using  $\sqrt{2}$  device '/dev/raw/raw44' 400  $\overline{\phantom{a}}$  extentsize 32 bufferpool IBMDEFAULTBP

 prefetchsize 4096; commit; drop tablespace ts\_wh\_045; create regular tablespace ts\_wh\_045 pagesize 4K managed by database using  $\sqrt{2}$  device '/dev/raw/raw45' 400  $\overline{\phantom{a}}$  extentsize 32 bufferpool IBMDEFAULTBP prefetchsize 4096; commit; drop tablespace ts\_wh\_046; create regular tablespace ts\_wh\_046 pagesize 4K managed by database using ( device '/dev/raw/raw46' 400  $\overline{\phantom{a}}$  extentsize 32 bufferpool IBMDEFAULTBP prefetchsize 4096; commit; drop tablespace ts\_wh\_047; create regular tablespace ts\_wh\_047 pagesize 4K managed by database using ( device '/dev/raw/raw47' 400  $\overline{\phantom{a}}$  extentsize 32 bufferpool IBMDEFAULTBP prefetchsize 4096; commit; drop tablespace ts\_wh\_048; create regular tablespace ts\_wh\_048 pagesize 4K managed by database using ( device '/dev/raw/raw48' 400  $\overline{\phantom{a}}$  extentsize 32 bufferpool IBMDEFAULTBP prefetchsize 4096; commit; drop tablespace ts\_wh\_049; create regular tablespace ts\_wh\_049 pagesize 4K managed by database using  $\sqrt{2}$ device '/dev/raw/raw49' 400

 ) extentsize 32 bufferpool IBMDEFAULTBP prefetchsize 4096; commit; drop tablespace ts\_wh\_050; create regular tablespace ts\_wh\_050 pagesize 4K managed by database using ( device '/dev/raw/raw50' 400  $\overline{\phantom{a}}$  extentsize 32 bufferpool IBMDEFAULTBP prefetchsize 4096; commit; drop tablespace ts\_wh\_051; create regular tablespace ts\_wh\_051 pagesize 4K managed by database using  $\overline{\phantom{a}}$  device '/dev/raw/raw51' 400  $\overline{\phantom{a}}$  extentsize 32 bufferpool IBMDEFAULTBP prefetchsize 4096; commit; drop tablespace ts\_wh\_052; create regular tablespace ts\_wh\_052 pagesize 4K managed by database using  $\overline{\phantom{a}}$  device '/dev/raw/raw52' 400  $\overline{\phantom{a}}$  extentsize 32 bufferpool IBMDEFAULTBP prefetchsize 4096; commit; drop tablespace ts\_wh\_053; create regular tablespace ts\_wh\_053 pagesize 4K managed by database using ( device '/dev/raw/raw53' 400  $\overline{\phantom{a}}$  extentsize 32 bufferpool IBMDEFAULTBP prefetchsize 4096; commit; drop tablespace ts\_wh\_054; create regular tablespace ts\_wh\_054 pagesize 4K managed by database

 using  $\sqrt{2}$  device '/dev/raw/raw54' 400  $\overline{\phantom{a}}$  extentsize 32 bufferpool IBMDEFAULTBP prefetchsize 4096; commit; drop tablespace ts\_wh\_055; create regular tablespace ts\_wh\_055 pagesize 4K managed by database using  $\sqrt{2}$  device '/dev/raw/raw55' 400  $\overline{\phantom{a}}$  extentsize 32 bufferpool IBMDEFAULTBP prefetchsize 4096; commit; drop tablespace ts\_wh\_056; create regular tablespace ts\_wh\_056 pagesize 4K managed by database using  $\overline{\phantom{a}}$  device '/dev/raw/raw56' 400  $\overline{\phantom{a}}$  extentsize 32 bufferpool IBMDEFAULTBP prefetchsize 4096; commit; drop tablespace ts\_wh\_057; create regular tablespace ts\_wh\_057 pagesize 4K managed by database using  $\sqrt{2}$  device '/dev/raw/raw57' 400  $\overline{\phantom{a}}$  extentsize 32 bufferpool IBMDEFAULTBP prefetchsize 4096; commit; drop tablespace ts\_wh\_058; create regular tablespace ts\_wh\_058 pagesize 4K managed by database using  $\sqrt{2}$  device '/dev/raw/raw58' 400  $\overline{\phantom{a}}$  extentsize 32 bufferpool IBMDEFAULTBP prefetchsize 4096; commit;

drop tablespace ts\_wh\_059: create regular tablespace ts\_wh\_059 pagesize 4K managed by database using  $\sqrt{2}$  device '/dev/raw/raw59' 400  $\overline{\phantom{a}}$  extentsize 32 bufferpool IBMDEFAULTBP prefetchsize 4096; commit; drop tablespace ts\_wh\_060; create regular tablespace ts\_wh\_060 pagesize 4K managed by database using  $\sqrt{2}$  device '/dev/raw/raw60' 400  $\overline{\phantom{a}}$  extentsize 32 bufferpool IBMDEFAULTBP prefetchsize 4096; commit; drop tablespace ts\_wh\_061; create regular tablespace ts\_wh\_061 pagesize 4K managed by database using ( device '/dev/raw/raw61' 400  $\overline{\phantom{a}}$  extentsize 32 bufferpool IBMDEFAULTBP prefetchsize 4096; commit; drop tablespace ts\_wh\_062; create regular tablespace ts\_wh\_062 pagesize 4K managed by database using  $\sqrt{2}$  device '/dev/raw/raw62' 400  $\overline{\phantom{a}}$  extentsize 32 bufferpool IBMDEFAULTBP prefetchsize 4096; commit; drop tablespace ts\_wh\_063; create regular tablespace ts\_wh\_063 pagesize 4K managed by database using ( device '/dev/raw/raw63' 400  $\overline{\phantom{a}}$ 

 extentsize 32 bufferpool IBMDEFAULTBP prefetchsize 4096; commit; drop tablespace ts\_wh\_064; create regular tablespace ts\_wh\_064 pagesize 4K managed by database using ( device '/dev/raw/raw64' 400  $\overline{\phantom{a}}$  extentsize 32 bufferpool IBMDEFAULTBP prefetchsize 4096; commit; drop tablespace ts\_wh\_065; create regular tablespace ts\_wh\_065 pagesize 4K managed by database using ( device '/dev/raw/raw65' 400  $\overline{\phantom{a}}$  extentsize 32 bufferpool IBMDEFAULTBP prefetchsize 4096; commit; drop tablespace ts\_wh\_066; create regular tablespace ts\_wh\_066 pagesize 4K managed by database using  $\overline{\phantom{a}}$  device '/dev/raw/raw66' 400  $\overline{\phantom{a}}$  extentsize 32 bufferpool IBMDEFAULTBP prefetchsize 4096; commit; drop tablespace ts\_wh\_067; create regular tablespace ts\_wh\_067 pagesize 4K managed by database using  $\overline{\phantom{a}}$  device '/dev/raw/raw67' 400  $\overline{\phantom{a}}$  extentsize 32 bufferpool IBMDEFAULTBP prefetchsize 4096; commit; drop tablespace ts\_wh\_068; create regular tablespace ts\_wh\_068 pagesize 4K managed by database using

 $\sqrt{2}$  device '/dev/raw/raw68' 400  $\overline{\phantom{a}}$  extentsize 32 bufferpool IBMDEFAULTBP prefetchsize 4096; commit; drop tablespace ts\_wh\_069; create regular tablespace ts\_wh\_069 pagesize 4K managed by database using  $\sqrt{2}$  device '/dev/raw/raw69' 400  $\overline{\phantom{a}}$  extentsize 32 bufferpool IBMDEFAULTBP prefetchsize 4096; commit; drop tablespace ts\_wh\_070; create regular tablespace ts\_wh\_070 pagesize 4K managed by database using  $\sqrt{2}$  device '/dev/raw/raw70' 400  $\overline{\phantom{a}}$  extentsize 32 bufferpool IBMDEFAULTBP prefetchsize 4096; commit; drop tablespace ts\_wh\_071; create regular tablespace ts\_wh\_071 pagesize 4K managed by database using  $\sqrt{2}$  device '/dev/raw/raw71' 400  $\overline{\phantom{a}}$  extentsize 32 bufferpool IBMDEFAULTBP prefetchsize 4096; commit; drop tablespace ts\_wh\_072; create regular tablespace ts\_wh\_072 pagesize 4K managed by database using  $\sqrt{2}$  device '/dev/raw/raw72' 400  $\overline{\phantom{a}}$  extentsize 32 bufferpool IBMDEFAULTBP prefetchsize 4096; commit; drop tablespace ts\_wh\_073;

create regular tablespace ts\_wh\_073 pagesize 4K managed by database using ( device '/dev/raw/raw73' 400 ) extentsize 32 bufferpool IBMDEFAULTBP prefetchsize 4096; commit; drop tablespace ts\_wh\_074; create regular tablespace ts\_wh\_074 pagesize 4K managed by database using  $\sqrt{2}$  device '/dev/raw/raw74' 400  $\overline{\phantom{a}}$  extentsize 32 bufferpool IBMDEFAULTBP prefetchsize 4096; commit; drop tablespace ts\_wh\_075; create regular tablespace ts\_wh\_075 pagesize 4K managed by database using ( device '/dev/raw/raw75' 400  $\overline{\phantom{a}}$  extentsize 32 bufferpool IBMDEFAULTBP prefetchsize 4096; commit; drop tablespace ts\_wh\_076; create regular tablespace ts\_wh\_076 pagesize 4K managed by database using  $\sqrt{2}$  device '/dev/raw/raw76' 400  $\overline{\phantom{a}}$  extentsize 32 bufferpool IBMDEFAULTBP prefetchsize 4096; commit; drop tablespace ts\_wh\_077; create regular tablespace ts\_wh\_077 pagesize 4K managed by database using  $\sqrt{2}$  device '/dev/raw/raw77' 400  $\overline{\phantom{a}}$  extentsize 32 bufferpool IBMDEFAULTBP

 prefetchsize 4096; commit; drop tablespace ts\_wh\_078; create regular tablespace ts\_wh\_078 pagesize 4K managed by database using  $\overline{\phantom{a}}$  device '/dev/raw/raw78' 400  $\overline{\phantom{a}}$  extentsize 32 bufferpool IBMDEFAULTBP prefetchsize 4096; commit; drop tablespace ts\_wh\_079; create regular tablespace ts\_wh\_079 pagesize 4K managed by database using ( device '/dev/raw/raw79' 400  $\overline{\phantom{a}}$  extentsize 32 bufferpool IBMDEFAULTBP prefetchsize 4096; commit; drop tablespace ts\_wh\_080; create regular tablespace ts\_wh\_080 pagesize 4K managed by database using ( device '/dev/raw/raw80' 400  $\overline{\phantom{a}}$  extentsize 32 bufferpool IBMDEFAULTBP prefetchsize 4096; commit;

drop tablespace ts\_dis\_001: create regular tablespace ts\_dis\_001 pagesize 4K managed by database using  $\overline{\phantom{a}}$  device '/dev/raw/raw81' 900  $\overline{\phantom{a}}$  extentsize 32 bufferpool IBMDEFAULTBP prefetchsize 4096; commit; drop tablespace ts\_dis\_002; create regular tablespace ts\_dis\_002 pagesize 4K

 managed by database using  $\sqrt{2}$  device '/dev/raw/raw82' 900  $\overline{\phantom{a}}$  extentsize 32 bufferpool IBMDEFAULTBP prefetchsize 4096; commit; drop tablespace ts\_dis\_003; create regular tablespace ts\_dis\_003 pagesize 4K managed by database using  $\sqrt{2}$  device '/dev/raw/raw83' 900  $\overline{\phantom{a}}$  extentsize 32 bufferpool IBMDEFAULTBP prefetchsize 4096; commit; drop tablespace ts\_dis\_004; create regular tablespace ts\_dis\_004 pagesize 4K managed by database using  $\sqrt{2}$  device '/dev/raw/raw84' 900  $\overline{\phantom{a}}$  extentsize 32 bufferpool IBMDEFAULTBP prefetchsize 4096; commit; drop tablespace ts\_dis\_005; create regular tablespace ts\_dis\_005 pagesize 4K managed by database using  $\sqrt{2}$  device '/dev/raw/raw85' 900  $\overline{\phantom{a}}$  extentsize 32 bufferpool IBMDEFAULTBP prefetchsize 4096; commit; drop tablespace ts\_dis\_006; create regular tablespace ts\_dis\_006 pagesize 4K managed by database using  $\sqrt{2}$  device '/dev/raw/raw86' 900  $\overline{\phantom{a}}$  extentsize 32 bufferpool IBMDEFAULTBP prefetchsize 4096;

commit; drop tablespace ts\_dis\_007; create regular tablespace ts\_dis\_007 pagesize 4K managed by database using ( device '/dev/raw/raw87' 900  $\overline{\phantom{a}}$  extentsize 32 bufferpool IBMDEFAULTBP prefetchsize 4096; commit; drop tablespace ts\_dis\_008; create regular tablespace ts\_dis\_008 pagesize 4K managed by database using ( device '/dev/raw/raw88' 900  $\overline{\phantom{a}}$  extentsize 32 bufferpool IBMDEFAULTBP prefetchsize 4096; commit; drop tablespace ts\_dis\_009; create regular tablespace ts\_dis\_009 pagesize 4K managed by database using ( device '/dev/raw/raw89' 900  $\overline{\phantom{a}}$  extentsize 32 bufferpool IBMDEFAULTBP prefetchsize 4096; commit; drop tablespace ts\_dis\_010; create regular tablespace ts\_dis\_010 pagesize 4K managed by database using  $\sqrt{2}$  device '/dev/raw/raw90' 900  $\overline{\phantom{a}}$  extentsize 32 bufferpool IBMDEFAULTBP prefetchsize 4096; commit; drop tablespace ts\_dis\_011; create regular tablespace ts\_dis\_011 pagesize 4K managed by database using ( device '/dev/raw/raw91' 900  $\overline{\phantom{a}}$ 

 extentsize 32 bufferpool IBMDEFAULTBP prefetchsize 4096; commit; drop tablespace ts\_dis\_012; create regular tablespace ts\_dis\_012 pagesize 4K managed by database using ( device '/dev/raw/raw92' 900  $\overline{\phantom{a}}$  extentsize 32 bufferpool IBMDEFAULTBP prefetchsize 4096; commit; drop tablespace ts\_dis\_013; create regular tablespace ts\_dis\_013 pagesize 4K managed by database using ( device '/dev/raw/raw93' 900  $\overline{\phantom{a}}$  extentsize 32 bufferpool IBMDEFAULTBP prefetchsize 4096; commit; drop tablespace ts\_dis\_014; create regular tablespace ts\_dis\_014 pagesize 4K managed by database using  $\overline{\phantom{a}}$  device '/dev/raw/raw94' 900  $\overline{\phantom{a}}$  extentsize 32 bufferpool IBMDEFAULTBP prefetchsize 4096; commit; drop tablespace ts\_dis\_015; create regular tablespace ts\_dis\_015 pagesize 4K managed by database using ( device '/dev/raw/raw95' 900  $\overline{\phantom{a}}$  extentsize 32 bufferpool IBMDEFAULTBP prefetchsize 4096; commit; drop tablespace ts\_dis\_016; create regular tablespace ts\_dis\_016 pagesize 4K managed by database using

 $\sqrt{2}$  device '/dev/raw/raw96' 900  $\overline{\phantom{a}}$  extentsize 32 bufferpool IBMDEFAULTBP prefetchsize 4096; commit; drop tablespace ts\_dis\_017; create regular tablespace ts\_dis\_017 pagesize 4K managed by database using  $\sqrt{2}$  device '/dev/raw/raw97' 900  $\overline{\phantom{a}}$  extentsize 32 bufferpool IBMDEFAULTBP prefetchsize 4096; commit; drop tablespace ts\_dis\_018; create regular tablespace ts\_dis\_018 pagesize 4K managed by database using  $\sqrt{2}$  device '/dev/raw/raw98' 900  $\overline{\phantom{a}}$  extentsize 32 bufferpool IBMDEFAULTBP prefetchsize 4096; commit; drop tablespace ts\_dis\_019; create regular tablespace ts\_dis\_019 pagesize 4K managed by database using  $\sqrt{2}$  device '/dev/raw/raw99' 900  $\overline{\phantom{a}}$  extentsize 32 bufferpool IBMDEFAULTBP prefetchsize 4096; commit; drop tablespace ts\_dis\_020; create regular tablespace ts\_dis\_020 pagesize 4K managed by database using  $\sqrt{2}$  device '/dev/raw/raw100' 900  $\overline{\phantom{a}}$  extentsize 32 bufferpool IBMDEFAULTBP prefetchsize 4096; commit; drop tablespace ts\_dis\_021;

create regular tablespace ts\_dis\_021 pagesize 4K managed by database using ( device '/dev/raw/raw101' 900  $\overline{\phantom{a}}$  extentsize 32 bufferpool IBMDEFAULTBP prefetchsize 4096; commit; drop tablespace ts\_dis\_022; create regular tablespace ts\_dis\_022 pagesize 4K managed by database using  $\sqrt{2}$  device '/dev/raw/raw102' 900  $\overline{\phantom{a}}$  extentsize 32 bufferpool IBMDEFAULTBP prefetchsize 4096; commit; drop tablespace ts\_dis\_023; create regular tablespace ts\_dis\_023 pagesize 4K managed by database using ( device '/dev/raw/raw103' 900  $\overline{\phantom{a}}$  extentsize 32 bufferpool IBMDEFAULTBP prefetchsize 4096; commit; drop tablespace ts\_dis\_024; create regular tablespace ts\_dis\_024 pagesize 4K managed by database using  $\sqrt{2}$  device '/dev/raw/raw104' 900  $\overline{\phantom{a}}$  extentsize 32 bufferpool IBMDEFAULTBP prefetchsize 4096; commit; drop tablespace ts\_dis\_025; create regular tablespace ts\_dis\_025 pagesize 4K managed by database using ( device '/dev/raw/raw105' 900  $\overline{\phantom{a}}$ extentsize 32

 bufferpool IBMDEFAULTBP prefetchsize 4096; commit; drop tablespace ts\_dis\_026; create regular tablespace ts\_dis\_026 pagesize 4K managed by database using ( device '/dev/raw/raw106' 900  $\overline{\phantom{a}}$  extentsize 32 bufferpool IBMDEFAULTBP prefetchsize 4096; commit; drop tablespace ts\_dis\_027; create regular tablespace ts\_dis\_027 pagesize 4K managed by database using ( device '/dev/raw/raw107' 900  $\overline{\phantom{a}}$  extentsize 32 bufferpool IBMDEFAULTBP prefetchsize 4096; commit; drop tablespace ts\_dis\_028; create regular tablespace ts\_dis\_028 pagesize 4K managed by database using  $\overline{\phantom{a}}$  device '/dev/raw/raw108' 900  $\overline{\phantom{a}}$  extentsize 32 bufferpool IBMDEFAULTBP prefetchsize 4096; commit; drop tablespace ts\_dis\_029; create regular tablespace ts\_dis\_029 pagesize 4K managed by database using ( device '/dev/raw/raw109' 900  $\lambda$  extentsize 32 bufferpool IBMDEFAULTBP prefetchsize 4096; commit; drop tablespace ts\_dis\_030; create regular tablespace ts\_dis\_030 pagesize 4K managed by database using  $\overline{\phantom{a}}$ 

 device '/dev/raw/raw110' 900  $\overline{\phantom{a}}$  extentsize 32 bufferpool IBMDEFAULTBP prefetchsize 4096; commit; drop tablespace ts\_dis\_031; create regular tablespace ts\_dis\_031 pagesize 4K managed by database using  $\sqrt{2}$  device '/dev/raw/raw111' 900  $\overline{\phantom{a}}$  extentsize 32 bufferpool IBMDEFAULTBP prefetchsize 4096; commit; drop tablespace ts\_dis\_032; create regular tablespace ts\_dis\_032 pagesize 4K managed by database using  $\sqrt{2}$  device '/dev/raw/raw112' 900  $\overline{\phantom{a}}$  extentsize 32 bufferpool IBMDEFAULTBP prefetchsize 4096; commit; drop tablespace ts\_dis\_033; create regular tablespace ts\_dis\_033 pagesize 4K managed by database using  $\sqrt{2}$  device '/dev/raw/raw113' 900  $\overline{\phantom{a}}$  extentsize 32 bufferpool IBMDEFAULTBP prefetchsize 4096; commit; drop tablespace ts\_dis\_034; create regular tablespace ts\_dis\_034 pagesize 4K managed by database using  $\sqrt{2}$  device '/dev/raw/raw114' 900  $\overline{\phantom{a}}$  extentsize 32 bufferpool IBMDEFAULTBP prefetchsize 4096; commit; drop tablespace ts\_dis\_035; create regular tablespace ts\_dis\_035 pagesize 4K

 managed by database using ( device '/dev/raw/raw115' 900  $\overline{\phantom{a}}$  extentsize 32 bufferpool IBMDEFAULTBP prefetchsize 4096; commit; drop tablespace ts\_dis\_036; create regular tablespace ts\_dis\_036 pagesize 4K managed by database using  $\sqrt{2}$  device '/dev/raw/raw116' 900  $\overline{\phantom{a}}$  extentsize 32 bufferpool IBMDEFAULTBP prefetchsize 4096; commit; drop tablespace ts\_dis\_037; create regular tablespace ts\_dis\_037 pagesize 4K managed by database using  $\sqrt{2}$  device '/dev/raw/raw117' 900  $\overline{\phantom{a}}$  extentsize 32 bufferpool IBMDEFAULTBP prefetchsize 4096; commit; drop tablespace ts\_dis\_038; create regular tablespace ts\_dis\_038 pagesize 4K managed by database using ( device '/dev/raw/raw118' 900  $\overline{\phantom{a}}$  extentsize 32 bufferpool IBMDEFAULTBP prefetchsize 4096; commit; drop tablespace ts\_dis\_039; create regular tablespace ts\_dis\_039 pagesize 4K managed by database using  $\sqrt{2}$  device '/dev/raw/raw119' 900  $\overline{\phantom{a}}$  extentsize 32 bufferpool IBMDEFAULTBP prefetchsize 4096;

commit; drop tablespace ts\_dis\_040; create regular tablespace ts\_dis\_040 pagesize 4K managed by database using ( device '/dev/raw/raw120' 900  $\overline{\phantom{a}}$  extentsize 32 bufferpool IBMDEFAULTBP prefetchsize 4096; commit; drop tablespace ts\_dis\_041; create regular tablespace ts\_dis\_041 pagesize 4K managed by database using ( device '/dev/raw/raw121' 900  $\overline{\phantom{a}}$  extentsize 32 bufferpool IBMDEFAULTBP prefetchsize 4096; commit; drop tablespace ts\_dis\_042; create regular tablespace ts\_dis\_042 pagesize 4K managed by database using  $\overline{\phantom{a}}$  device '/dev/raw/raw122' 900  $\overline{\phantom{a}}$  extentsize 32 bufferpool IBMDEFAULTBP prefetchsize 4096; commit; drop tablespace ts\_dis\_043; create regular tablespace ts\_dis\_043 pagesize 4K managed by database using ( device '/dev/raw/raw123' 900  $\lambda$  extentsize 32 bufferpool IBMDEFAULTBP prefetchsize 4096; commit; drop tablespace ts\_dis\_044; create regular tablespace ts\_dis\_044 pagesize 4K managed by database using  $\overline{\phantom{a}}$ 

 device '/dev/raw/raw124' 900  $\overline{\phantom{a}}$  extentsize 32 bufferpool IBMDEFAULTBP prefetchsize 4096; commit; drop tablespace ts\_dis\_045; create regular tablespace ts\_dis\_045 pagesize 4K managed by database using  $\sqrt{2}$  device '/dev/raw/raw125' 900  $\overline{\phantom{a}}$  extentsize 32 bufferpool IBMDEFAULTBP prefetchsize 4096; commit; drop tablespace ts\_dis\_046; create regular tablespace ts\_dis\_046 pagesize 4K managed by database using  $\sqrt{2}$  device '/dev/raw/raw126' 900  $\overline{\phantom{a}}$  extentsize 32 bufferpool IBMDEFAULTBP prefetchsize 4096; commit; drop tablespace ts\_dis\_047; create regular tablespace ts\_dis\_047 pagesize 4K managed by database using  $\sqrt{2}$  device '/dev/raw/raw127' 900  $\overline{\phantom{a}}$  extentsize 32 bufferpool IBMDEFAULTBP prefetchsize 4096; commit; drop tablespace ts\_dis\_048; create regular tablespace ts\_dis\_048 pagesize 4K managed by database using  $\sqrt{2}$  device '/dev/raw/raw128' 900  $\overline{\phantom{a}}$  extentsize 32 bufferpool IBMDEFAULTBP prefetchsize 4096; commit; drop tablespace ts\_dis\_049; create regular tablespace ts\_dis\_049 pagesize 4K

 managed by database using ( device '/dev/raw/raw129' 900  $\overline{\phantom{a}}$  extentsize 32 bufferpool IBMDEFAULTBP prefetchsize 4096; commit; drop tablespace ts\_dis\_050; create regular tablespace ts\_dis\_050 pagesize 4K managed by database using  $\sqrt{2}$  device '/dev/raw/raw130' 900  $\overline{\phantom{a}}$  extentsize 32 bufferpool IBMDEFAULTBP prefetchsize 4096; commit; drop tablespace ts\_dis\_051; create regular tablespace ts\_dis\_051 pagesize 4K managed by database using  $\sqrt{2}$  device '/dev/raw/raw131' 900  $\overline{\phantom{a}}$  extentsize 32 bufferpool IBMDEFAULTBP prefetchsize 4096; commit; drop tablespace ts\_dis\_052; create regular tablespace ts\_dis\_052 pagesize 4K managed by database using ( device '/dev/raw/raw132' 900  $\overline{\phantom{a}}$  extentsize 32 bufferpool IBMDEFAULTBP prefetchsize 4096; commit; drop tablespace ts\_dis\_053; create regular tablespace ts\_dis\_053 pagesize 4K managed by database using  $\sqrt{2}$  device '/dev/raw/raw133' 900  $\overline{\phantom{a}}$  extentsize 32 bufferpool IBMDEFAULTBP prefetchsize 4096;

commit; drop tablespace ts\_dis\_054; create regular tablespace ts\_dis\_054 pagesize 4K managed by database using ( device '/dev/raw/raw134' 900  $\overline{\phantom{a}}$  extentsize 32 bufferpool IBMDEFAULTBP prefetchsize 4096; commit; drop tablespace ts\_dis\_055; create regular tablespace ts\_dis\_055 pagesize 4K managed by database using ( device '/dev/raw/raw135' 900 ) extentsize 32 bufferpool IBMDEFAULTBP prefetchsize 4096; commit; drop tablespace ts\_dis\_056; create regular tablespace ts\_dis\_056 pagesize 4K managed by database using  $\overline{\phantom{a}}$  device '/dev/raw/raw136' 900  $\overline{\phantom{a}}$  extentsize 32 bufferpool IBMDEFAULTBP prefetchsize 4096; commit; drop tablespace ts\_dis\_057; create regular tablespace ts\_dis\_057 pagesize 4K managed by database using  $\sqrt{2}$  device '/dev/raw/raw137' 900  $\overline{\phantom{a}}$  extentsize 32 bufferpool IBMDEFAULTBP prefetchsize 4096; commit; drop tablespace ts\_dis\_058; create regular tablespace ts\_dis\_058 pagesize 4K managed by database using ( device '/dev/raw/raw138' 900  $\overline{\phantom{a}}$ 

 extentsize 32 bufferpool IBMDEFAULTBP prefetchsize 4096; commit; drop tablespace ts\_dis\_059; create regular tablespace ts\_dis\_059 pagesize 4K managed by database using  $\overline{\phantom{a}}$  device '/dev/raw/raw139' 900  $\overline{\phantom{a}}$  extentsize 32 bufferpool IBMDEFAULTBP prefetchsize 4096; commit; drop tablespace ts\_dis\_060; create regular tablespace ts\_dis\_060 pagesize 4K managed by database using  $\sqrt{2}$  device '/dev/raw/raw140' 900  $\overline{\phantom{a}}$  extentsize 32 bufferpool IBMDEFAULTBP prefetchsize 4096; commit; drop tablespace ts\_dis\_061; create regular tablespace ts\_dis\_061 pagesize 4K managed by database using  $\sqrt{2}$  device '/dev/raw/raw141' 900  $\overline{\phantom{a}}$  extentsize 32 bufferpool IBMDEFAULTBP prefetchsize 4096; commit; drop tablespace ts\_dis\_062: create regular tablespace ts\_dis\_062 pagesize 4K managed by database using  $\sqrt{2}$  device '/dev/raw/raw142' 900  $\overline{\phantom{a}}$  extentsize 32 bufferpool IBMDEFAULTBP prefetchsize 4096; commit; drop tablespace ts\_dis\_063; create regular tablespace ts\_dis\_063 pagesize 4K managed by database

 using  $\sqrt{2}$  device '/dev/raw/raw143' 900  $\overline{\phantom{a}}$  extentsize 32 bufferpool IBMDEFAULTBP prefetchsize 4096; commit; drop tablespace ts\_dis\_064; create regular tablespace ts\_dis\_064 pagesize 4K managed by database using ( device '/dev/raw/raw144' 900  $\overline{\phantom{a}}$  extentsize 32 bufferpool IBMDEFAULTBP prefetchsize 4096; commit; drop tablespace ts\_dis\_065; create regular tablespace ts\_dis\_065 pagesize 4K managed by database using ( device '/dev/raw/raw145' 900  $\overline{\phantom{a}}$  extentsize 32 bufferpool IBMDEFAULTBP prefetchsize 4096; commit; drop tablespace ts\_dis\_066; create regular tablespace ts\_dis\_066 pagesize 4K managed by database using ( device '/dev/raw/raw146' 900  $\overline{\phantom{a}}$  extentsize 32 bufferpool IBMDEFAULTBP prefetchsize 4096; commit; drop tablespace ts\_dis\_067; create regular tablespace ts\_dis\_067 pagesize 4K managed by database using  $\sqrt{2}$  device '/dev/raw/raw147' 900  $\overline{\phantom{a}}$  extentsize 32 bufferpool IBMDEFAULTBP prefetchsize 4096; commit;

drop tablespace ts\_dis\_068: create regular tablespace ts\_dis\_068 pagesize 4K managed by database using  $\overline{\phantom{a}}$  device '/dev/raw/raw148' 900  $\overline{\phantom{a}}$  extentsize 32 bufferpool IBMDEFAULTBP prefetchsize 4096; commit; drop tablespace ts\_dis\_069; create regular tablespace ts\_dis\_069 pagesize 4K managed by database using  $\sqrt{2}$  device '/dev/raw/raw149' 900  $\overline{\phantom{a}}$  extentsize 32 bufferpool IBMDEFAULTBP prefetchsize 4096; commit; drop tablespace ts\_dis\_070; create regular tablespace ts\_dis\_070 pagesize 4K managed by database using ( device '/dev/raw/raw150' 900  $\overline{\phantom{a}}$  extentsize 32 bufferpool IBMDEFAULTBP prefetchsize 4096; commit; drop tablespace ts\_dis\_071; create regular tablespace ts\_dis\_071 pagesize 4K managed by database using  $\overline{\phantom{a}}$  device '/dev/raw/raw151' 900  $\overline{\phantom{a}}$  extentsize 32 bufferpool IBMDEFAULTBP prefetchsize 4096; commit; drop tablespace ts\_dis\_072; create regular tablespace ts\_dis\_072 pagesize 4K managed by database using ( device '/dev/raw/raw152' 900 ) extentsize 32

 bufferpool IBMDEFAULTBP prefetchsize 4096; commit; drop tablespace ts\_dis\_073; create regular tablespace ts\_dis\_073 pagesize 4K managed by database using  $\sqrt{2}$  device '/dev/raw/raw153' 900  $\overline{\phantom{a}}$  extentsize 32 bufferpool IBMDEFAULTBP prefetchsize 4096; commit; drop tablespace ts\_dis\_074; create regular tablespace ts\_dis\_074 pagesize 4K managed by database using  $\sqrt{2}$  device '/dev/raw/raw154' 900  $\overline{\phantom{a}}$  extentsize 32 bufferpool IBMDEFAULTBP prefetchsize 4096; commit; drop tablespace ts\_dis\_075; create regular tablespace ts\_dis\_075 pagesize 4K managed by database using  $\sqrt{2}$  device '/dev/raw/raw155' 900  $\overline{\phantom{a}}$  extentsize 32 bufferpool IBMDEFAULTBP prefetchsize 4096; commit; drop tablespace ts\_dis\_076; create regular tablespace ts\_dis\_076 pagesize 4K managed by database using  $\sqrt{2}$  device '/dev/raw/raw156' 900  $\overline{\phantom{a}}$  extentsize 32 bufferpool IBMDEFAULTBP prefetchsize 4096; commit; drop tablespace ts\_dis\_077; create regular tablespace ts\_dis\_077 pagesize 4K managed by database using  $\sqrt{2}$ 

 device '/dev/raw/raw157' 900  $\overline{\phantom{a}}$  extentsize 32 bufferpool IBMDEFAULTBP prefetchsize 4096; commit; drop tablespace ts\_dis\_078; create regular tablespace ts\_dis\_078 pagesize 4K managed by database using ( device '/dev/raw/raw158' 900  $\overline{\phantom{a}}$  extentsize 32 bufferpool IBMDEFAULTBP prefetchsize 4096; commit; drop tablespace ts\_dis\_079; create regular tablespace ts\_dis\_079 pagesize 4K managed by database using ( device '/dev/raw/raw159' 900  $\overline{\phantom{a}}$  extentsize 32 bufferpool IBMDEFAULTBP prefetchsize 4096; commit; drop tablespace ts\_dis\_080; create regular tablespace ts\_dis\_080 pagesize 4K managed by database using ( device '/dev/raw/raw160' 900  $\overline{\phantom{a}}$  extentsize 32 bufferpool IBMDEFAULTBP prefetchsize 4096; commit; drop tablespace ts\_item; create regular tablespace ts\_item pagesize 8K managed by database using ( device '/dev/raw/raw161' 100, device '/dev/raw/raw162' 100,

 device '/dev/raw/raw163' 100, device '/dev/raw/raw164' 100, device '/dev/raw/raw165' 100, device '/dev/raw/raw166' 100, device '/dev/raw/raw167' 100, device '/dev/raw/raw168' 100, device '/dev/raw/raw169' 100, device '/dev/raw/raw170' 100, device '/dev/raw/raw171' 100, device '/dev/raw/raw172' 100, device '/dev/raw/raw173' 100, device '/dev/raw/raw174' 100, device '/dev/raw/raw175' 100, device '/dev/raw/raw176' 100, device '/dev/raw/raw177' 100, device '/dev/raw/raw178' 100, device '/dev/raw/raw179' 100, device '/dev/raw/raw180' 100, device '/dev/raw/raw181' 100, device '/dev/raw/raw182' 100, device '/dev/raw/raw183' 100, device '/dev/raw/raw184' 100, device '/dev/raw/raw185' 100, device '/dev/raw/raw186' 100, device '/dev/raw/raw187' 100, device '/dev/raw/raw188' 100, device '/dev/raw/raw189' 100, device '/dev/raw/raw190' 100, device '/dev/raw/raw191' 100, device '/dev/raw/raw192' 100, device '/dev/raw/raw193' 100, device '/dev/raw/raw194' 100, device '/dev/raw/raw195' 100, device '/dev/raw/raw196' 100, device '/dev/raw/raw197' 100, device '/dev/raw/raw198' 100, device '/dev/raw/raw199' 100, device '/dev/raw/raw200' 100, device '/dev/raw/raw201' 100, device '/dev/raw/raw202' 100, device '/dev/raw/raw203' 100, device '/dev/raw/raw204' 100, device '/dev/raw/raw205' 100, device '/dev/raw/raw206' 100, device '/dev/raw/raw207' 100, device '/dev/raw/raw208' 100, device '/dev/raw/raw209' 100, device '/dev/raw/raw210' 100, device '/dev/raw/raw211' 100, device '/dev/raw/raw212' 100, device '/dev/raw/raw213' 100, device '/dev/raw/raw214' 100,

 device '/dev/raw/raw216' 100, device '/dev/raw/raw217' 100, device '/dev/raw/raw218' 100, device '/dev/raw/raw219' 100, device '/dev/raw/raw220' 100, device '/dev/raw/raw221' 100, device '/dev/raw/raw222' 100, device '/dev/raw/raw223' 100, device '/dev/raw/raw224' 100, device '/dev/raw/raw225' 100, device '/dev/raw/raw226' 100, device '/dev/raw/raw227' 100, device '/dev/raw/raw228' 100, device '/dev/raw/raw229' 100, device '/dev/raw/raw230' 100, device '/dev/raw/raw231' 100, device '/dev/raw/raw232' 100, device '/dev/raw/raw233' 100, device '/dev/raw/raw234' 100, device '/dev/raw/raw235' 100, device '/dev/raw/raw236' 100, device '/dev/raw/raw237' 100, device '/dev/raw/raw238' 100, device '/dev/raw/raw239' 100, device '/dev/raw/raw240' 100  $\overline{\phantom{a}}$  extentsize 16 bufferpool IBMDEFAULT8K prefetchsize 4096; commit; drop tablespace ts\_stock\_001; create regular tablespace ts\_stock\_001 pagesize 4K managed by database using  $\sqrt{2}$  device '/dev/raw/raw241' 11000000  $\overline{\phantom{a}}$  extentsize 32 bufferpool IBMDEFAULTBP prefetchsize 4096; commit; drop tablespace ts\_stock\_002; create regular tablespace ts\_stock\_002 pagesize 4K managed by database using  $\sqrt{2}$  device '/dev/raw/raw242' 11000000  $\overline{\phantom{a}}$ extentsize 32

device '/dev/raw/raw215' 100,

 bufferpool IBMDEFAULTBP prefetchsize 4096; commit; drop tablespace ts\_stock\_003; create regular tablespace ts\_stock\_003 pagesize 4K managed by database using ( device '/dev/raw/raw243' 11000000  $\overline{\phantom{a}}$  extentsize 32 bufferpool IBMDEFAULTBP prefetchsize 4096; commit; drop tablespace ts\_stock\_004; create regular tablespace ts\_stock\_004 pagesize 4K managed by database using ( device '/dev/raw/raw244' 11000000  $\overline{\phantom{a}}$  extentsize 32 bufferpool IBMDEFAULTBP prefetchsize 4096; commit; drop tablespace ts\_stock\_005; create regular tablespace ts\_stock\_005 pagesize 4K managed by database using  $\sqrt{2}$  device '/dev/raw/raw245' 11000000  $\overline{\phantom{a}}$  extentsize 32 bufferpool IBMDEFAULTBP prefetchsize 4096; commit; drop tablespace ts\_stock\_006; create regular tablespace ts\_stock\_006 pagesize 4K managed by database using ( device '/dev/raw/raw246' 11000000  $\overline{\phantom{a}}$  extentsize 32 bufferpool IBMDEFAULTBP prefetchsize 4096; commit; drop tablespace ts\_stock\_007; create regular tablespace ts\_stock\_007 pagesize 4K managed by database using  $\sqrt{2}$ 

 device '/dev/raw/raw247' 11000000  $\overline{\phantom{a}}$  extentsize 32 bufferpool IBMDEFAULTBP prefetchsize 4096; commit; drop tablespace ts\_stock\_008; create regular tablespace ts\_stock\_008 pagesize 4K managed by database using ( device '/dev/raw/raw248' 11000000  $\overline{\phantom{a}}$  extentsize 32 bufferpool IBMDEFAULTBP prefetchsize 4096; commit; drop tablespace ts\_stock\_009; create regular tablespace ts\_stock\_009 pagesize 4K managed by database using ( device '/dev/raw/raw249' 11000000  $\overline{\phantom{a}}$  extentsize 32 bufferpool IBMDEFAULTBP prefetchsize 4096; commit; drop tablespace ts\_stock\_010; create regular tablespace ts\_stock\_010 pagesize 4K managed by database using ( device '/dev/raw/raw250' 11000000  $\lambda$  extentsize 32 bufferpool IBMDEFAULTBP prefetchsize 4096; commit; drop tablespace ts\_stock\_011; create regular tablespace ts\_stock\_011 pagesize 4K managed by database using  $\overline{\phantom{a}}$  device '/dev/raw/raw251' 11000000  $\overline{\phantom{a}}$  extentsize 32 bufferpool IBMDEFAULTBP prefetchsize 4096; commit; drop tablespace ts\_stock\_012; create regular tablespace ts\_stock\_012 pagesize 4K

 managed by database using  $\sqrt{2}$  device '/dev/raw/raw252' 11000000  $\overline{\phantom{a}}$  extentsize 32 bufferpool IBMDEFAULTBP prefetchsize 4096; commit; drop tablespace ts\_stock\_013; create regular tablespace ts\_stock\_013 pagesize 4K managed by database using  $\sqrt{2}$  device '/dev/raw/raw253' 11000000  $\overline{\phantom{a}}$  extentsize 32 bufferpool IBMDEFAULTBP prefetchsize 4096; commit; drop tablespace ts\_stock\_014; create regular tablespace ts\_stock\_014 pagesize 4K managed by database using  $\sqrt{2}$  device '/dev/raw/raw254' 11000000  $\overline{\phantom{a}}$  extentsize 32 bufferpool IBMDEFAULTBP prefetchsize 4096; commit; drop tablespace ts\_stock\_015; create regular tablespace ts\_stock\_015 pagesize 4K managed by database using  $\sqrt{2}$  device '/dev/raw/raw255' 11000000  $\overline{\phantom{a}}$  extentsize 32 bufferpool IBMDEFAULTBP prefetchsize 4096; commit; drop tablespace ts\_stock\_016; create regular tablespace ts\_stock\_016 pagesize 4K managed by database using  $\overline{\phantom{a}}$  device '/dev/raw/raw256' 11000000  $\overline{\phantom{a}}$  extentsize 32 bufferpool IBMDEFAULTBP prefetchsize 4096;

commit; drop tablespace ts\_stock\_017; create regular tablespace ts\_stock\_017 pagesize 4K managed by database using ( device '/dev/raw/raw257' 11000000  $\overline{\phantom{a}}$  extentsize 32 bufferpool IBMDEFAULTBP prefetchsize 4096; commit; drop tablespace ts\_stock\_018; create regular tablespace ts\_stock\_018 pagesize 4K managed by database using ( device '/dev/raw/raw258' 11000000  $\overline{\phantom{a}}$  extentsize 32 bufferpool IBMDEFAULTBP prefetchsize 4096; commit; drop tablespace ts\_stock\_019; create regular tablespace ts\_stock\_019 pagesize 4K managed by database using ( device '/dev/raw/raw259' 11000000  $\overline{\phantom{a}}$  extentsize 32 bufferpool IBMDEFAULTBP prefetchsize 4096; commit; drop tablespace ts\_stock\_020; create regular tablespace ts\_stock\_020 pagesize 4K managed by database using  $\sqrt{2}$  device '/dev/raw/raw260' 11000000  $\overline{\phantom{a}}$  extentsize 32 bufferpool IBMDEFAULTBP prefetchsize 4096; commit; drop tablespace ts\_stock\_021; create regular tablespace ts\_stock\_021 pagesize 4K managed by database using ( device '/dev/raw/raw261' 11000000  $\overline{\phantom{a}}$ 

 extentsize 32 bufferpool IBMDEFAULTBP prefetchsize 4096; commit; drop tablespace ts\_stock\_022: create regular tablespace ts\_stock\_022 pagesize 4K managed by database using ( device '/dev/raw/raw262' 11000000  $\overline{\phantom{a}}$  extentsize 32 bufferpool IBMDEFAULTBP prefetchsize 4096; commit; drop tablespace ts\_stock\_023; create regular tablespace ts\_stock\_023 pagesize 4K managed by database using  $\overline{\phantom{a}}$  device '/dev/raw/raw263' 11000000  $\overline{\phantom{a}}$  extentsize 32 bufferpool IBMDEFAULTBP prefetchsize 4096; commit; drop tablespace ts\_stock\_024; create regular tablespace ts\_stock\_024 pagesize 4K managed by database using  $\overline{\phantom{a}}$  device '/dev/raw/raw264' 11000000  $\overline{\phantom{a}}$  extentsize 32 bufferpool IBMDEFAULTBP prefetchsize 4096; commit; drop tablespace ts\_stock\_025; create regular tablespace ts\_stock\_025 pagesize 4K managed by database using ( device '/dev/raw/raw265' 11000000  $\overline{\phantom{a}}$  extentsize 32 bufferpool IBMDEFAULTBP prefetchsize 4096; commit; drop tablespace ts\_stock\_026; create regular tablespace ts\_stock\_026 pagesize 4K managed by database

 using  $\overline{\phantom{a}}$  device '/dev/raw/raw266' 11000000  $\overline{\phantom{a}}$  extentsize 32 bufferpool IBMDEFAULTBP prefetchsize 4096; commit; drop tablespace ts\_stock\_027; create regular tablespace ts\_stock\_027 pagesize 4K managed by database using  $\overline{\phantom{a}}$  device '/dev/raw/raw267' 11000000  $\overline{\phantom{a}}$  extentsize 32 bufferpool IBMDEFAULTBP prefetchsize 4096; commit; drop tablespace ts\_stock\_028; create regular tablespace ts\_stock\_028 pagesize 4K managed by database using  $\overline{\phantom{a}}$  device '/dev/raw/raw268' 11000000  $\overline{\phantom{a}}$  extentsize 32 bufferpool IBMDEFAULTBP prefetchsize 4096; commit; drop tablespace ts\_stock\_029; create regular tablespace ts\_stock\_029 pagesize 4K managed by database using  $\overline{\phantom{a}}$  device '/dev/raw/raw269' 11000000  $\overline{\phantom{a}}$  extentsize 32 bufferpool IBMDEFAULTBP prefetchsize 4096; commit; drop tablespace ts\_stock\_030; create regular tablespace ts\_stock\_030 pagesize 4K managed by database using  $\sqrt{2}$  device '/dev/raw/raw270' 11000000  $\overline{\phantom{a}}$  extentsize 32 bufferpool IBMDEFAULTBP prefetchsize 4096; commit;

drop tablespace ts\_stock\_031; create regular tablespace ts\_stock\_031 pagesize 4K managed by database using  $\overline{\phantom{a}}$  device '/dev/raw/raw271' 11000000  $\overline{\phantom{a}}$  extentsize 32 bufferpool IBMDEFAULTBP prefetchsize 4096; commit; drop tablespace ts\_stock\_032; create regular tablespace ts\_stock\_032 pagesize 4K managed by database using  $\overline{\phantom{a}}$  device '/dev/raw/raw272' 11000000  $\overline{\phantom{a}}$  extentsize 32 bufferpool IBMDEFAULTBP prefetchsize 4096; commit; drop tablespace ts\_stock\_033; create regular tablespace ts\_stock\_033 pagesize 4K managed by database using ( device '/dev/raw/raw273' 11000000  $\overline{\phantom{a}}$  extentsize 32 bufferpool IBMDEFAULTBP prefetchsize 4096; commit; drop tablespace ts\_stock\_034; create regular tablespace ts\_stock\_034 pagesize 4K managed by database using  $\overline{\phantom{a}}$  device '/dev/raw/raw274' 11000000  $\overline{\phantom{a}}$  extentsize 32 bufferpool IBMDEFAULTBP prefetchsize 4096; commit; drop tablespace ts\_stock\_035; create regular tablespace ts\_stock\_035 pagesize 4K managed by database using ( device '/dev/raw/raw275' 11000000  $\overline{\phantom{a}}$ extentsize 32

 bufferpool IBMDEFAULTBP prefetchsize 4096; commit; drop tablespace ts\_stock\_036; create regular tablespace ts\_stock\_036 pagesize 4K managed by database using ( device '/dev/raw/raw276' 11000000  $\overline{\phantom{a}}$  extentsize 32 bufferpool IBMDEFAULTBP prefetchsize 4096; commit; drop tablespace ts\_stock\_037; create regular tablespace ts\_stock\_037 pagesize 4K managed by database using ( device '/dev/raw/raw277' 11000000  $\overline{\phantom{a}}$  extentsize 32 bufferpool IBMDEFAULTBP prefetchsize 4096; commit; drop tablespace ts\_stock\_038; create regular tablespace ts\_stock\_038 pagesize 4K managed by database using  $\overline{\phantom{a}}$  device '/dev/raw/raw278' 11000000  $\overline{\phantom{a}}$  extentsize 32 bufferpool IBMDEFAULTBP prefetchsize 4096; commit; drop tablespace ts\_stock\_039; create regular tablespace ts\_stock\_039 pagesize 4K managed by database using ( device '/dev/raw/raw279' 11000000  $\lambda$  extentsize 32 bufferpool IBMDEFAULTBP prefetchsize 4096; commit; drop tablespace ts\_stock\_040; create regular tablespace ts\_stock\_040 pagesize 4K managed by database using  $\overline{\phantom{a}}$ 

 extentsize 32 bufferpool IBMDEFAULTBP prefetchsize 4096; commit; drop tablespace ts\_stock\_041; create regular tablespace ts\_stock\_041 pagesize 4K managed by database using  $\overline{\phantom{a}}$  device '/dev/raw/raw281' 11000000  $\overline{\phantom{a}}$  extentsize 32 bufferpool IBMDEFAULTBP prefetchsize 4096; commit; drop tablespace ts\_stock\_042; create regular tablespace ts\_stock\_042 pagesize 4K managed by database using  $\overline{\phantom{a}}$  device '/dev/raw/raw282' 11000000  $\overline{\phantom{a}}$  extentsize 32 bufferpool IBMDEFAULTBP prefetchsize 4096; commit; drop tablespace ts\_stock\_043; create regular tablespace ts\_stock\_043 pagesize 4K managed by database using  $\overline{\phantom{a}}$  device '/dev/raw/raw283' 11000000  $\overline{\phantom{a}}$  extentsize 32 bufferpool IBMDEFAULTBP prefetchsize 4096; commit; drop tablespace ts\_stock\_044; create regular tablespace ts\_stock\_044 pagesize 4K managed by database using  $\sqrt{2}$  device '/dev/raw/raw284' 11000000  $\overline{\phantom{a}}$  extentsize 32 bufferpool IBMDEFAULTBP prefetchsize 4096; commit;

device '/dev/raw/raw280' 11000000

 $\overline{\phantom{a}}$ 

drop tablespace ts\_stock\_045; create regular tablespace ts\_stock\_045 pagesize 4K managed by database using  $\overline{\phantom{a}}$  device '/dev/raw/raw285' 11000000  $\overline{\phantom{a}}$  extentsize 32 bufferpool IBMDEFAULTBP prefetchsize 4096; commit; drop tablespace ts\_stock\_046; create regular tablespace ts\_stock\_046 pagesize 4K managed by database using  $\overline{\phantom{a}}$  device '/dev/raw/raw286' 11000000  $\overline{\phantom{a}}$  extentsize 32 bufferpool IBMDEFAULTBP prefetchsize 4096; commit; drop tablespace ts\_stock\_047; create regular tablespace ts\_stock\_047 pagesize 4K managed by database using ( device '/dev/raw/raw287' 11000000  $\overline{\phantom{a}}$  extentsize 32 bufferpool IBMDEFAULTBP prefetchsize 4096; commit; drop tablespace ts\_stock\_048; create regular tablespace ts\_stock\_048 pagesize 4K managed by database using  $\overline{\phantom{a}}$  device '/dev/raw/raw288' 11000000  $\overline{\phantom{a}}$  extentsize 32 bufferpool IBMDEFAULTBP prefetchsize 4096; commit; drop tablespace ts\_stock\_049; create regular tablespace ts\_stock\_049 pagesize 4K managed by database using ( device '/dev/raw/raw289' 11000000  $\overline{\phantom{a}}$ extentsize 32

 bufferpool IBMDEFAULTBP prefetchsize 4096; commit; drop tablespace ts\_stock\_050; create regular tablespace ts\_stock\_050 pagesize 4K managed by database using ( device '/dev/raw/raw290' 11000000  $\overline{\phantom{a}}$  extentsize 32 bufferpool IBMDEFAULTBP prefetchsize 4096; commit; drop tablespace ts\_stock\_051; create regular tablespace ts\_stock\_051 pagesize 4K managed by database using ( device '/dev/raw/raw291' 11000000  $\overline{\phantom{a}}$  extentsize 32 bufferpool IBMDEFAULTBP prefetchsize 4096; commit; drop tablespace ts\_stock\_052; create regular tablespace ts\_stock\_052 pagesize 4K managed by database using  $\overline{\phantom{a}}$  device '/dev/raw/raw292' 11000000  $\overline{\phantom{a}}$  extentsize 32 bufferpool IBMDEFAULTBP prefetchsize 4096; commit; drop tablespace ts\_stock\_053; create regular tablespace ts\_stock\_053 pagesize 4K managed by database using ( device '/dev/raw/raw293' 11000000  $\lambda$  extentsize 32 bufferpool IBMDEFAULTBP prefetchsize 4096; commit; drop tablespace ts\_stock\_054; create regular tablespace ts\_stock\_054 pagesize 4K managed by database using  $\overline{\phantom{a}}$ 

 device '/dev/raw/raw294' 11000000  $\overline{\phantom{a}}$  extentsize 32 bufferpool IBMDEFAULTBP prefetchsize 4096; commit; drop tablespace ts\_stock\_055; create regular tablespace ts\_stock\_055 pagesize 4K managed by database using  $\overline{\phantom{a}}$  device '/dev/raw/raw295' 11000000  $\overline{\phantom{a}}$  extentsize 32 bufferpool IBMDEFAULTBP prefetchsize 4096; commit; drop tablespace ts\_stock\_056; create regular tablespace ts\_stock\_056 pagesize 4K managed by database using  $\overline{\phantom{a}}$  device '/dev/raw/raw296' 11000000  $\overline{\phantom{a}}$  extentsize 32 bufferpool IBMDEFAULTBP prefetchsize 4096; commit; drop tablespace ts\_stock\_057; create regular tablespace ts\_stock\_057 pagesize 4K managed by database using  $\overline{\phantom{a}}$  device '/dev/raw/raw297' 11000000  $\overline{\phantom{a}}$  extentsize 32 bufferpool IBMDEFAULTBP prefetchsize 4096; commit; drop tablespace ts\_stock\_058; create regular tablespace ts\_stock\_058 pagesize 4K managed by database using  $\overline{\phantom{a}}$  device '/dev/raw/raw298' 11000000  $\overline{\phantom{a}}$  extentsize 32 bufferpool IBMDEFAULTBP prefetchsize 4096; commit; drop tablespace ts\_stock\_059; create regular tablespace ts\_stock\_059 pagesize 4K

 managed by database using ( device '/dev/raw/raw299' 11000000  $\overline{\phantom{a}}$  extentsize 32 bufferpool IBMDEFAULTBP prefetchsize 4096; commit; drop tablespace ts\_stock\_060; create regular tablespace ts\_stock\_060 pagesize 4K managed by database using  $\overline{\phantom{a}}$  device '/dev/raw/raw300' 11000000  $\overline{\phantom{a}}$  extentsize 32 bufferpool IBMDEFAULTBP prefetchsize 4096; commit; drop tablespace ts\_stock\_061; create regular tablespace ts\_stock\_061 pagesize 4K managed by database using  $\overline{\phantom{a}}$  device '/dev/raw/raw301' 11000000  $\overline{\phantom{a}}$  extentsize 32 bufferpool IBMDEFAULTBP prefetchsize 4096; commit; drop tablespace ts\_stock\_062; create regular tablespace ts\_stock\_062 pagesize 4K managed by database using  $\overline{\phantom{a}}$  device '/dev/raw/raw302' 11000000  $\overline{\phantom{a}}$  extentsize 32 bufferpool IBMDEFAULTBP prefetchsize 4096; commit; drop tablespace ts\_stock\_063; create regular tablespace ts\_stock\_063 pagesize 4K managed by database using  $\overline{\phantom{a}}$  device '/dev/raw/raw303' 11000000  $\overline{\phantom{a}}$  extentsize 32 bufferpool IBMDEFAULTBP

 prefetchsize 4096; commit; drop tablespace ts\_stock\_064; create regular tablespace ts\_stock\_064 pagesize 4K managed by database using  $\overline{\phantom{a}}$  device '/dev/raw/raw304' 11000000  $\overline{\phantom{a}}$  extentsize 32 bufferpool IBMDEFAULTBP prefetchsize 4096; commit; drop tablespace ts\_stock\_065; create regular tablespace ts\_stock\_065 pagesize 4K managed by database using ( device '/dev/raw/raw305' 11000000  $\overline{\phantom{a}}$  extentsize 32 bufferpool IBMDEFAULTBP prefetchsize 4096; commit; drop tablespace ts\_stock\_066; create regular tablespace ts\_stock\_066 pagesize 4K managed by database using ( device '/dev/raw/raw306' 11000000  $\overline{\phantom{a}}$  extentsize 32 bufferpool IBMDEFAULTBP prefetchsize 4096; commit; drop tablespace ts\_stock\_067; create regular tablespace ts\_stock\_067 pagesize 4K managed by database using  $\overline{\phantom{a}}$  device '/dev/raw/raw307' 11000000  $\overline{\phantom{a}}$  extentsize 32 bufferpool IBMDEFAULTBP prefetchsize 4096; commit; drop tablespace ts\_stock\_068; create regular tablespace ts\_stock\_068 pagesize 4K managed by database using  $\overline{\phantom{a}}$ device '/dev/raw/raw308' 11000000

 $\overline{\phantom{a}}$  extentsize 32 bufferpool IBMDEFAULTBP prefetchsize 4096; commit; drop tablespace ts\_stock\_069; create regular tablespace ts\_stock\_069 pagesize 4K managed by database using  $\overline{\phantom{a}}$  device '/dev/raw/raw309' 11000000  $\overline{\phantom{a}}$  extentsize 32 bufferpool IBMDEFAULTBP prefetchsize 4096; commit; drop tablespace ts\_stock\_070; create regular tablespace ts\_stock\_070 pagesize 4K managed by database using  $\overline{\phantom{a}}$  device '/dev/raw/raw310' 11000000  $\overline{\phantom{a}}$  extentsize 32 bufferpool IBMDEFAULTBP prefetchsize 4096; commit; drop tablespace ts\_stock\_071; create regular tablespace ts\_stock\_071 pagesize 4K managed by database using  $\overline{\phantom{a}}$  device '/dev/raw/raw311' 11000000  $\overline{\phantom{a}}$  extentsize 32 bufferpool IBMDEFAULTBP prefetchsize 4096; commit; drop tablespace ts\_stock\_072; create regular tablespace ts\_stock\_072 pagesize 4K managed by database using  $\overline{\phantom{a}}$  device '/dev/raw/raw312' 11000000  $\overline{\phantom{a}}$  extentsize 32 bufferpool IBMDEFAULTBP prefetchsize 4096; commit; drop tablespace ts\_stock\_073; create regular tablespace ts\_stock\_073 pagesize 4K managed by database

 using  $\overline{\phantom{a}}$  device '/dev/raw/raw313' 11000000  $\overline{\phantom{a}}$  extentsize 32 bufferpool IBMDEFAULTBP prefetchsize 4096; commit; drop tablespace ts\_stock\_074; create regular tablespace ts\_stock\_074 pagesize 4K managed by database using ( device '/dev/raw/raw314' 11000000  $\overline{\phantom{a}}$  extentsize 32 bufferpool IBMDEFAULTBP prefetchsize 4096; commit; drop tablespace ts\_stock\_075; create regular tablespace ts\_stock\_075 pagesize 4K managed by database using ( device '/dev/raw/raw315' 11000000  $\overline{\phantom{a}}$  extentsize 32 bufferpool IBMDEFAULTBP prefetchsize 4096; commit; drop tablespace ts\_stock\_076; create regular tablespace ts\_stock\_076 pagesize 4K managed by database using ( device '/dev/raw/raw316' 11000000  $\overline{\phantom{a}}$  extentsize 32 bufferpool IBMDEFAULTBP prefetchsize 4096; commit; drop tablespace ts\_stock\_077; create regular tablespace ts\_stock\_077 pagesize 4K managed by database using  $\overline{\phantom{a}}$  device '/dev/raw/raw317' 11000000  $\overline{\phantom{a}}$  extentsize 32 bufferpool IBMDEFAULTBP prefetchsize 4096; commit;

drop tablespace ts\_stock\_078; create regular tablespace ts\_stock\_078 pagesize 4K managed by database using  $\overline{\phantom{a}}$  device '/dev/raw/raw318' 11000000  $\overline{\phantom{a}}$  extentsize 32 bufferpool IBMDEFAULTBP prefetchsize 4096; commit; drop tablespace ts\_stock\_079; create regular tablespace ts\_stock\_079 pagesize 4K managed by database using  $\sqrt{2}$  device '/dev/raw/raw319' 11000000  $\overline{\phantom{a}}$  extentsize 32 bufferpool IBMDEFAULTBP prefetchsize 4096; commit; drop tablespace ts\_stock\_080; create regular tablespace ts\_stock\_080 pagesize 4K managed by database using ( device '/dev/raw/raw320' 11000000  $\overline{\phantom{a}}$  extentsize 32 bufferpool IBMDEFAULTBP prefetchsize 4096; commit; drop tablespace ts\_customer\_001; create regular tablespace ts\_customer\_001 pagesize 4K managed by database using ( device '/dev/raw/raw321' 8000000  $\lambda$  extentsize 32 bufferpool IBMDEFAULTBP prefetchsize 4096; commit; drop tablespace ts\_customer\_002; create regular tablespace ts\_customer\_002 pagesize 4K managed by database using  $\overline{\phantom{a}}$ 

 device '/dev/raw/raw322' 8000000  $\overline{\phantom{a}}$  extentsize 32 bufferpool IBMDEFAULTBP prefetchsize 4096; commit; drop tablespace ts\_customer\_003; create regular tablespace ts\_customer\_003 pagesize 4K managed by database using  $\sqrt{2}$  device '/dev/raw/raw323' 8000000  $\overline{\phantom{a}}$  extentsize 32 bufferpool IBMDEFAULTBP prefetchsize 4096; commit; drop tablespace ts\_customer\_004; create regular tablespace ts\_customer\_004 pagesize 4K managed by database using  $\sqrt{2}$  device '/dev/raw/raw324' 8000000  $\overline{\phantom{a}}$  extentsize 32 bufferpool IBMDEFAULTBP prefetchsize 4096; commit; drop tablespace ts\_customer\_005; create regular tablespace ts\_customer\_005 pagesize 4K managed by database using  $\sqrt{2}$  device '/dev/raw/raw325' 8000000  $\overline{\phantom{a}}$  extentsize 32 bufferpool IBMDEFAULTBP prefetchsize 4096; commit; drop tablespace ts\_customer\_006; create regular tablespace ts\_customer\_006 pagesize 4K managed by database using  $\sqrt{2}$  device '/dev/raw/raw326' 8000000  $\overline{\phantom{a}}$  extentsize 32 bufferpool IBMDEFAULTBP prefetchsize 4096; commit; drop tablespace ts\_customer\_007; create regular tablespace ts\_customer\_007 pagesize 4K

 managed by database using ( device '/dev/raw/raw327' 8000000  $\overline{\phantom{a}}$  extentsize 32 bufferpool IBMDEFAULTBP prefetchsize 4096; commit; drop tablespace ts\_customer\_008; create regular tablespace ts\_customer\_008 pagesize 4K managed by database using  $\sqrt{2}$  device '/dev/raw/raw328' 8000000  $\overline{\phantom{a}}$  extentsize 32 bufferpool IBMDEFAULTBP prefetchsize 4096; commit; drop tablespace ts\_customer\_009; create regular tablespace ts\_customer\_009 pagesize 4K managed by database using ( device '/dev/raw/raw329' 8000000  $\overline{\phantom{a}}$  extentsize 32 bufferpool IBMDEFAULTBP prefetchsize 4096; commit; drop tablespace ts\_customer\_010; create regular tablespace ts\_customer\_010 pagesize 4K managed by database using ( device '/dev/raw/raw330' 8000000  $\overline{\phantom{a}}$  extentsize 32 bufferpool IBMDEFAULTBP prefetchsize 4096; commit; drop tablespace ts\_customer\_011; create regular tablespace ts\_customer\_011 pagesize 4K managed by database using  $\sqrt{2}$  device '/dev/raw/raw331' 8000000  $\overline{\phantom{a}}$  extentsize 32 bufferpool IBMDEFAULTBP prefetchsize 4096;

commit; drop tablespace ts\_customer\_012; create regular tablespace ts\_customer\_012 pagesize 4K managed by database using  $\overline{\phantom{a}}$  device '/dev/raw/raw332' 8000000  $\overline{\phantom{a}}$  extentsize 32 bufferpool IBMDEFAULTBP prefetchsize 4096; commit; drop tablespace ts\_customer\_013; create regular tablespace ts\_customer\_013 pagesize 4K managed by database using ( device '/dev/raw/raw333' 8000000 ) extentsize 32 bufferpool IBMDEFAULTBP prefetchsize 4096; commit; drop tablespace ts\_customer\_014; create regular tablespace ts\_customer\_014 pagesize 4K managed by database using  $\overline{\phantom{a}}$  device '/dev/raw/raw334' 8000000  $\overline{\phantom{a}}$  extentsize 32 bufferpool IBMDEFAULTBP prefetchsize 4096; commit; drop tablespace ts\_customer\_015; create regular tablespace ts\_customer\_015 pagesize 4K managed by database using  $\overline{\phantom{a}}$  device '/dev/raw/raw335' 8000000  $\overline{\phantom{a}}$  extentsize 32 bufferpool IBMDEFAULTBP prefetchsize 4096; commit; drop tablespace ts\_customer\_016; create regular tablespace ts\_customer\_016 pagesize 4K managed by database using ( device '/dev/raw/raw336' 8000000  $\overline{\phantom{a}}$ 

 extentsize 32 bufferpool IBMDEFAULTBP prefetchsize 4096; commit; drop tablespace ts\_customer\_017; create regular tablespace ts\_customer\_017 pagesize 4K managed by database using  $\sqrt{2}$  device '/dev/raw/raw337' 8000000  $\overline{\phantom{a}}$  extentsize 32 bufferpool IBMDEFAULTBP prefetchsize 4096; commit; drop tablespace ts\_customer\_018; create regular tablespace ts\_customer\_018 pagesize 4K managed by database using  $\sqrt{2}$  device '/dev/raw/raw338' 8000000  $\overline{\phantom{a}}$  extentsize 32 bufferpool IBMDEFAULTBP prefetchsize 4096; commit; drop tablespace ts\_customer\_019; create regular tablespace ts\_customer\_019 pagesize 4K managed by database using  $\sqrt{2}$  device '/dev/raw/raw339' 8000000  $\overline{\phantom{a}}$  extentsize 32 bufferpool IBMDEFAULTBP prefetchsize 4096; commit; drop tablespace ts\_customer\_020; create regular tablespace ts\_customer\_020 pagesize 4K managed by database using  $\sqrt{2}$  device '/dev/raw/raw340' 8000000  $\overline{\phantom{a}}$  extentsize 32 bufferpool IBMDEFAULTBP prefetchsize 4096; commit; drop tablespace ts\_customer\_021; create regular tablespace ts\_customer\_021 pagesize 4K managed by database using

 $\sqrt{2}$  device '/dev/raw/raw341' 8000000  $\overline{\phantom{a}}$  extentsize 32 bufferpool IBMDEFAULTBP prefetchsize 4096; commit; drop tablespace ts\_customer\_022; create regular tablespace ts\_customer\_022 pagesize 4K managed by database using ( device '/dev/raw/raw342' 8000000  $\overline{\phantom{a}}$  extentsize 32 bufferpool IBMDEFAULTBP prefetchsize 4096; commit; drop tablespace ts\_customer\_023; create regular tablespace ts\_customer\_023 pagesize 4K managed by database using ( device '/dev/raw/raw343' 8000000  $\overline{\phantom{a}}$  extentsize 32 bufferpool IBMDEFAULTBP prefetchsize 4096; commit; drop tablespace ts\_customer\_024; create regular tablespace ts\_customer\_024 pagesize 4K managed by database using ( device '/dev/raw/raw344' 8000000  $\overline{\phantom{a}}$  extentsize 32 bufferpool IBMDEFAULTBP prefetchsize 4096; commit; drop tablespace ts\_customer\_025; create regular tablespace ts\_customer\_025 pagesize 4K managed by database using  $\sqrt{2}$  device '/dev/raw/raw345' 8000000  $\overline{\phantom{a}}$  extentsize 32 bufferpool IBMDEFAULTBP prefetchsize 4096; commit;

drop tablespace ts\_customer\_026; create regular tablespace ts\_customer\_026 pagesize 4K managed by database using  $\overline{\phantom{a}}$  device '/dev/raw/raw346' 8000000  $\overline{\phantom{a}}$  extentsize 32 bufferpool IBMDEFAULTBP prefetchsize 4096; commit; drop tablespace ts\_customer\_027; create regular tablespace ts\_customer\_027 pagesize 4K managed by database using  $\sqrt{2}$  device '/dev/raw/raw347' 8000000  $\overline{\phantom{a}}$  extentsize 32 bufferpool IBMDEFAULTBP prefetchsize 4096; commit; drop tablespace ts\_customer\_028; create regular tablespace ts\_customer\_028 pagesize 4K managed by database using ( device '/dev/raw/raw348' 8000000  $\overline{\phantom{a}}$  extentsize 32 bufferpool IBMDEFAULTBP prefetchsize 4096; commit; drop tablespace ts\_customer\_029; create regular tablespace ts\_customer\_029 pagesize 4K managed by database using  $\overline{\phantom{a}}$  device '/dev/raw/raw349' 8000000  $\overline{\phantom{a}}$  extentsize 32 bufferpool IBMDEFAULTBP prefetchsize 4096; commit; drop tablespace ts\_customer\_030; create regular tablespace ts\_customer\_030 pagesize 4K managed by database using ( device '/dev/raw/raw350' 8000000 ) extentsize 32

 bufferpool IBMDEFAULTBP prefetchsize 4096; commit; drop tablespace ts\_customer\_031; create regular tablespace ts\_customer\_031 pagesize 4K managed by database using  $\sqrt{2}$  device '/dev/raw/raw351' 8000000  $\overline{\phantom{a}}$  extentsize 32 bufferpool IBMDEFAULTBP prefetchsize 4096; commit; drop tablespace ts\_customer\_032; create regular tablespace ts\_customer\_032 pagesize 4K managed by database using  $\sqrt{2}$  device '/dev/raw/raw352' 8000000  $\overline{\phantom{a}}$  extentsize 32 bufferpool IBMDEFAULTBP prefetchsize 4096; commit; drop tablespace ts\_customer\_033; create regular tablespace ts\_customer\_033 pagesize 4K managed by database using  $\sqrt{2}$  device '/dev/raw/raw353' 8000000  $\overline{\phantom{a}}$  extentsize 32 bufferpool IBMDEFAULTBP prefetchsize 4096; commit; drop tablespace ts\_customer\_034; create regular tablespace ts\_customer\_034 pagesize 4K managed by database using  $\sqrt{2}$  device '/dev/raw/raw354' 8000000  $\overline{\phantom{a}}$  extentsize 32 bufferpool IBMDEFAULTBP prefetchsize 4096; commit; drop tablespace ts\_customer\_035; create regular tablespace ts\_customer\_035 pagesize 4K managed by database using  $\sqrt{2}$ 

 device '/dev/raw/raw355' 8000000  $\overline{\phantom{a}}$  extentsize 32 bufferpool IBMDEFAULTBP prefetchsize 4096; commit; drop tablespace ts\_customer\_036; create regular tablespace ts\_customer\_036 pagesize 4K managed by database using ( device '/dev/raw/raw356' 8000000  $\overline{\phantom{a}}$  extentsize 32 bufferpool IBMDEFAULTBP prefetchsize 4096; commit; drop tablespace ts\_customer\_037; create regular tablespace ts\_customer\_037 pagesize 4K managed by database using ( device '/dev/raw/raw357' 8000000  $\overline{\phantom{a}}$  extentsize 32 bufferpool IBMDEFAULTBP prefetchsize 4096; commit; drop tablespace ts\_customer\_038; create regular tablespace ts\_customer\_038 pagesize 4K managed by database using ( device '/dev/raw/raw358' 8000000  $\overline{\phantom{a}}$  extentsize 32 bufferpool IBMDEFAULTBP prefetchsize 4096; commit; drop tablespace ts\_customer\_039; create regular tablespace ts\_customer\_039 pagesize 4K managed by database using  $\sqrt{2}$  device '/dev/raw/raw359' 8000000  $\overline{\phantom{a}}$  extentsize 32 bufferpool IBMDEFAULTBP prefetchsize 4096; commit; drop tablespace ts\_customer\_040; create regular tablespace ts\_customer\_040 pagesize 4K
managed by database using  $\overline{\phantom{a}}$  device '/dev/raw/raw360' 8000000  $\overline{\phantom{a}}$  extentsize 32 bufferpool IBMDEFAULTBP prefetchsize 4096; commit; drop tablespace ts\_customer\_041; create regular tablespace ts\_customer\_041 pagesize 4K managed by database using  $\sqrt{2}$  device '/dev/raw/raw361' 8000000  $\overline{\phantom{a}}$  extentsize 32 bufferpool IBMDEFAULTBP prefetchsize 4096; commit; drop tablespace ts\_customer\_042; create regular tablespace ts\_customer\_042 pagesize 4K managed by database using ( device '/dev/raw/raw362' 8000000  $\overline{\phantom{a}}$  extentsize 32 bufferpool IBMDEFAULTBP prefetchsize 4096; commit; drop tablespace ts\_customer\_043; create regular tablespace ts\_customer\_043 pagesize 4K managed by database using  $\overline{\phantom{a}}$  device '/dev/raw/raw363' 8000000  $\overline{\phantom{a}}$  extentsize 32 bufferpool IBMDEFAULTBP prefetchsize 4096; commit; drop tablespace ts\_customer\_044; create regular tablespace ts\_customer\_044 pagesize 4K managed by database using ( device '/dev/raw/raw364' 8000000 ) extentsize 32

 bufferpool IBMDEFAULTBP prefetchsize 4096; commit; drop tablespace ts\_customer\_045; create regular tablespace ts\_customer\_045 pagesize 4K managed by database using  $\sqrt{2}$  device '/dev/raw/raw365' 8000000  $\overline{\phantom{a}}$  extentsize 32 bufferpool IBMDEFAULTBP prefetchsize 4096; commit; drop tablespace ts\_customer\_046; create regular tablespace ts\_customer\_046 pagesize 4K managed by database using  $\sqrt{2}$  device '/dev/raw/raw366' 8000000  $\overline{\phantom{a}}$  extentsize 32 bufferpool IBMDEFAULTBP prefetchsize 4096; commit; drop tablespace ts\_customer\_047; create regular tablespace ts\_customer\_047 pagesize 4K managed by database using  $\sqrt{2}$  device '/dev/raw/raw367' 8000000  $\overline{\phantom{a}}$  extentsize 32 bufferpool IBMDEFAULTBP prefetchsize 4096; commit; drop tablespace ts\_customer\_048; create regular tablespace ts\_customer\_048 pagesize 4K managed by database using  $\sqrt{2}$  device '/dev/raw/raw368' 8000000  $\overline{\phantom{a}}$  extentsize 32 bufferpool IBMDEFAULTBP prefetchsize 4096; commit; drop tablespace ts\_customer\_049; create regular tablespace ts\_customer\_049 pagesize 4K managed by database using  $\sqrt{2}$ 

 device '/dev/raw/raw369' 8000000  $\overline{\phantom{a}}$  extentsize 32 bufferpool IBMDEFAULTBP prefetchsize 4096; commit; drop tablespace ts\_customer\_050; create regular tablespace ts\_customer\_050 pagesize 4K managed by database using ( device '/dev/raw/raw370' 8000000  $\overline{\phantom{a}}$  extentsize 32 bufferpool IBMDEFAULTBP prefetchsize 4096; commit; drop tablespace ts\_customer\_051; create regular tablespace ts\_customer\_051 pagesize 4K managed by database using ( device '/dev/raw/raw371' 8000000  $\overline{\phantom{a}}$  extentsize 32 bufferpool IBMDEFAULTBP prefetchsize 4096; commit; drop tablespace ts\_customer\_052; create regular tablespace ts\_customer\_052 pagesize 4K managed by database using ( device '/dev/raw/raw372' 8000000  $\overline{\phantom{a}}$  extentsize 32 bufferpool IBMDEFAULTBP prefetchsize 4096; commit; drop tablespace ts\_customer\_053; create regular tablespace ts\_customer\_053 pagesize 4K managed by database using  $\overline{\phantom{a}}$  device '/dev/raw/raw373' 8000000  $\overline{\phantom{a}}$  extentsize 32 bufferpool IBMDEFAULTBP prefetchsize 4096; commit; drop tablespace ts\_customer\_054; create regular tablespace ts\_customer\_054 pagesize 4K

 managed by database using  $\overline{\phantom{a}}$  device '/dev/raw/raw374' 8000000  $\overline{\phantom{a}}$  extentsize 32 bufferpool IBMDEFAULTBP prefetchsize 4096; commit; drop tablespace ts\_customer\_055; create regular tablespace ts\_customer\_055 pagesize 4K managed by database using  $\sqrt{2}$  device '/dev/raw/raw375' 8000000  $\overline{\phantom{a}}$  extentsize 32 bufferpool IBMDEFAULTBP prefetchsize 4096; commit; drop tablespace ts\_customer\_056; create regular tablespace ts\_customer\_056 pagesize 4K managed by database using  $\overline{\phantom{a}}$  device '/dev/raw/raw376' 8000000 ) extentsize 32 bufferpool IBMDEFAULTBP prefetchsize 4096; commit; drop tablespace ts\_customer\_057; create regular tablespace ts\_customer\_057 pagesize 4K managed by database using ( device '/dev/raw/raw377' 8000000  $\overline{\phantom{a}}$  extentsize 32 bufferpool IBMDEFAULTBP prefetchsize 4096; commit; drop tablespace ts\_customer\_058; create regular tablespace ts\_customer\_058 pagesize 4K managed by database using  $\overline{\phantom{a}}$  device '/dev/raw/raw378' 8000000  $\overline{\phantom{a}}$  extentsize 32 bufferpool IBMDEFAULTBP prefetchsize 4096;

commit; drop tablespace ts\_customer\_059; create regular tablespace ts\_customer\_059 pagesize 4K managed by database using  $\sqrt{2}$  device '/dev/raw/raw379' 8000000  $\overline{\phantom{a}}$  extentsize 32 bufferpool IBMDEFAULTBP prefetchsize 4096; commit; drop tablespace ts\_customer\_060; create regular tablespace ts\_customer\_060 pagesize 4K managed by database using  $\sqrt{2}$  device '/dev/raw/raw380' 8000000  $\overline{\phantom{a}}$  extentsize 32 bufferpool IBMDEFAULTBP prefetchsize 4096; commit; drop tablespace ts\_customer\_061; create regular tablespace ts\_customer\_061 pagesize 4K managed by database using  $\sqrt{2}$  device '/dev/raw/raw381' 8000000  $\overline{\phantom{a}}$  extentsize 32 bufferpool IBMDEFAULTBP prefetchsize 4096; commit; drop tablespace ts\_customer\_062; create regular tablespace ts\_customer\_062 pagesize 4K managed by database using  $\sqrt{2}$  device '/dev/raw/raw382' 8000000  $\overline{\phantom{a}}$  extentsize 32 bufferpool IBMDEFAULTBP prefetchsize 4096; commit; drop tablespace ts\_customer\_063; create regular tablespace ts\_customer\_063 pagesize 4K managed by database using  $\sqrt{2}$ device '/dev/raw/raw383' 8000000

 $\overline{\phantom{a}}$  extentsize 32 bufferpool IBMDEFAULTBP prefetchsize 4096; commit; drop tablespace ts\_customer\_064; create regular tablespace ts\_customer\_064 pagesize 4K managed by database using ( device '/dev/raw/raw384' 8000000  $\overline{\phantom{a}}$  extentsize 32 bufferpool IBMDEFAULTBP prefetchsize 4096; commit; drop tablespace ts\_customer\_065; create regular tablespace ts\_customer\_065 pagesize 4K managed by database using  $\overline{\phantom{a}}$  device '/dev/raw/raw385' 8000000  $\overline{\phantom{a}}$  extentsize 32 bufferpool IBMDEFAULTBP prefetchsize 4096; commit; drop tablespace ts\_customer\_066; create regular tablespace ts\_customer\_066 pagesize 4K managed by database using  $\overline{\phantom{a}}$  device '/dev/raw/raw386' 8000000  $\overline{\phantom{a}}$  extentsize 32 bufferpool IBMDEFAULTBP prefetchsize 4096; commit; drop tablespace ts\_customer\_067; create regular tablespace ts\_customer\_067 pagesize 4K managed by database using ( device '/dev/raw/raw387' 8000000  $\overline{\phantom{a}}$  extentsize 32 bufferpool IBMDEFAULTBP prefetchsize 4096; commit; drop tablespace ts\_customer\_068; create regular tablespace ts\_customer\_068 pagesize 4K managed by database

 using  $\overline{\phantom{a}}$  device '/dev/raw/raw388' 8000000  $\overline{\phantom{a}}$  extentsize 32 bufferpool IBMDEFAULTBP prefetchsize 4096; commit; drop tablespace ts\_customer\_069; create regular tablespace ts\_customer\_069 pagesize 4K managed by database using ( device '/dev/raw/raw389' 8000000  $\overline{\phantom{a}}$  extentsize 32 bufferpool IBMDEFAULTBP prefetchsize 4096; commit; drop tablespace ts\_customer\_070; create regular tablespace ts\_customer\_070 pagesize 4K managed by database using ( device '/dev/raw/raw390' 8000000  $\overline{\phantom{a}}$  extentsize 32 bufferpool IBMDEFAULTBP prefetchsize 4096; commit; drop tablespace ts\_customer\_071; create regular tablespace ts\_customer\_071 pagesize 4K managed by database using ( device '/dev/raw/raw391' 8000000  $\overline{\phantom{a}}$  extentsize 32 bufferpool IBMDEFAULTBP prefetchsize 4096; commit; drop tablespace ts\_customer\_072; create regular tablespace ts\_customer\_072 pagesize 4K managed by database using  $\sqrt{2}$  device '/dev/raw/raw392' 8000000  $\overline{\phantom{a}}$  extentsize 32 bufferpool IBMDEFAULTBP prefetchsize 4096; commit;

drop tablespace ts\_customer\_073; create regular tablespace ts\_customer\_073 pagesize 4K managed by database using  $\sqrt{2}$  device '/dev/raw/raw393' 8000000  $\overline{\phantom{a}}$  extentsize 32 bufferpool IBMDEFAULTBP prefetchsize 4096; commit; drop tablespace ts\_customer\_074; create regular tablespace ts\_customer\_074 pagesize 4K managed by database using  $\sqrt{2}$  device '/dev/raw/raw394' 8000000  $\overline{\phantom{a}}$  extentsize 32 bufferpool IBMDEFAULTBP prefetchsize 4096; commit; drop tablespace ts\_customer\_075; create regular tablespace ts\_customer\_075 pagesize 4K managed by database using  $\sqrt{2}$  device '/dev/raw/raw395' 8000000  $\overline{\phantom{a}}$  extentsize 32 bufferpool IBMDEFAULTBP prefetchsize 4096; commit; drop tablespace ts\_customer\_076; create regular tablespace ts\_customer\_076 pagesize 4K managed by database using  $\sqrt{2}$  device '/dev/raw/raw396' 8000000  $\overline{\phantom{a}}$  extentsize 32 bufferpool IBMDEFAULTBP prefetchsize 4096; commit; drop tablespace ts\_customer\_077; create regular tablespace ts\_customer\_077 pagesize 4K managed by database using  $\sqrt{2}$  device '/dev/raw/raw397' 8000000  $\overline{\phantom{a}}$ extentsize 32

 bufferpool IBMDEFAULTBP prefetchsize 4096; commit; drop tablespace ts\_customer\_078; create regular tablespace ts\_customer\_078 pagesize 4K managed by database using ( device '/dev/raw/raw398' 8000000  $\overline{\phantom{a}}$  extentsize 32 bufferpool IBMDEFAULTBP prefetchsize 4096; commit; drop tablespace ts\_customer\_079; create regular tablespace ts\_customer\_079 pagesize 4K managed by database using ( device '/dev/raw/raw399' 8000000  $\overline{\phantom{a}}$  extentsize 32 bufferpool IBMDEFAULTBP prefetchsize 4096; commit; drop tablespace ts\_customer\_080; create regular tablespace ts\_customer\_080 pagesize 4K managed by database using  $\overline{\phantom{a}}$  device '/dev/raw/raw400' 8000000  $\overline{\phantom{a}}$  extentsize 32 bufferpool IBMDEFAULTBP prefetchsize 4096; commit; drop tablespace is\_customer\_001: create regular tablespace is\_customer\_001 pagesize 8K managed by database using  $\overline{\phantom{a}}$  device '/dev/raw/raw401' 300000  $\overline{\phantom{a}}$  extentsize 32 bufferpool IBMDEFAULT8K prefetchsize 4096; commit; drop tablespace is\_customer\_002; create regular tablespace is\_customer\_002 pagesize 8K

```
 managed by database  using \overline{\phantom{a}} device '/dev/raw/raw402' 300000 \overline{\phantom{a}}
 extentsize 32 
 bufferpool IBMDEFAULT8K  prefetchsize 4096; commit; 
drop tablespace is_customer_003; 
create regular tablespace is_customer_003 pagesize 8K  managed by database  using \sqrt{2} device '/dev/raw/raw403' 300000 \overline{\phantom{a}}
 extentsize 32 
 bufferpool IBMDEFAULT8K  prefetchsize 4096; commit; 
drop tablespace is_customer_004; 
create regular tablespace is_customer_004 pagesize 8K  managed by database  using  (  device '/dev/raw/raw404' 300000  ) 
 extentsize 32 
 bufferpool IBMDEFAULT8K  prefetchsize 4096; commit; 
drop tablespace is_customer_005; 
create regular tablespace is_customer_005 pagesize 8K  managed by database  using  (  device '/dev/raw/raw405' 300000 \overline{\phantom{a}}
 extentsize 32 
 bufferpool IBMDEFAULT8K  prefetchsize 4096; commit; 
drop tablespace is_customer_006; 
create regular tablespace is_customer_006 pagesize 8K  managed by database  using \overline{\phantom{a}} device '/dev/raw/raw406' 300000 \overline{\phantom{a}}
 extentsize 32 
 bufferpool IBMDEFAULT8K  prefetchsize 4096;
```
commit; drop tablespace is\_customer\_007; create regular tablespace is\_customer\_007 pagesize 8K managed by database using  $\sqrt{2}$  device '/dev/raw/raw407' 300000  $\overline{\phantom{a}}$  extentsize 32 bufferpool IBMDEFAULT8K prefetchsize 4096; commit; drop tablespace is\_customer\_008; create regular tablespace is\_customer\_008 pagesize 8K managed by database using  $\sqrt{2}$  device '/dev/raw/raw408' 300000  $\overline{\phantom{a}}$  extentsize 32 bufferpool IBMDEFAULT8K prefetchsize 4096; commit; drop tablespace is\_customer\_009; create regular tablespace is\_customer\_009 pagesize 8K managed by database using  $\sqrt{2}$  device '/dev/raw/raw409' 300000  $\overline{\phantom{a}}$  extentsize 32 bufferpool IBMDEFAULT8K prefetchsize 4096; commit; drop tablespace is\_customer\_010; create regular tablespace is\_customer\_010 pagesize 8K managed by database using  $\sqrt{2}$  device '/dev/raw/raw410' 300000  $\overline{\phantom{a}}$  extentsize 32 bufferpool IBMDEFAULT8K prefetchsize 4096; commit; drop tablespace is\_customer\_011; create regular tablespace is\_customer\_011 pagesize 8K managed by database using  $\sqrt{2}$  device '/dev/raw/raw411' 300000  $\overline{\phantom{a}}$ 

 extentsize 32 bufferpool IBMDEFAULT8K prefetchsize 4096; commit; drop tablespace is\_customer\_012; create regular tablespace is\_customer\_012 pagesize 8K managed by database using  $\overline{\phantom{a}}$  device '/dev/raw/raw412' 300000  $\overline{\phantom{a}}$  extentsize 32 bufferpool IBMDEFAULT8K prefetchsize 4096; commit; drop tablespace is\_customer\_013; create regular tablespace is\_customer\_013 pagesize 8K managed by database using ( device '/dev/raw/raw413' 300000  $\overline{\phantom{a}}$  extentsize 32 bufferpool IBMDEFAULT8K prefetchsize 4096; commit; drop tablespace is\_customer\_014; create regular tablespace is\_customer\_014 pagesize 8K managed by database using  $\overline{\phantom{a}}$  device '/dev/raw/raw414' 300000  $\overline{\phantom{a}}$  extentsize 32 bufferpool IBMDEFAULT8K prefetchsize 4096; commit; drop tablespace is\_customer\_015; create regular tablespace is\_customer\_015 pagesize 8K managed by database using ( device '/dev/raw/raw415' 300000  $\overline{\phantom{a}}$  extentsize 32 bufferpool IBMDEFAULT8K prefetchsize 4096; commit; drop tablespace is\_customer\_016; create regular tablespace is\_customer\_016 pagesize 8K managed by database using

 ( device '/dev/raw/raw416' 300000  $\overline{\phantom{a}}$  extentsize 32 bufferpool IBMDEFAULT8K prefetchsize 4096; commit; drop tablespace is\_customer\_017; create regular tablespace is\_customer\_017 pagesize 8K managed by database using ( device '/dev/raw/raw417' 300000  $\overline{\phantom{a}}$  extentsize 32 bufferpool IBMDEFAULT8K prefetchsize 4096; commit; drop tablespace is\_customer\_018; create regular tablespace is\_customer\_018 pagesize 8K managed by database using  $\overline{\phantom{a}}$  device '/dev/raw/raw418' 300000  $\overline{\phantom{a}}$  extentsize 32 bufferpool IBMDEFAULT8K prefetchsize 4096; commit; drop tablespace is\_customer\_019; create regular tablespace is\_customer\_019 pagesize 8K managed by database using ( device '/dev/raw/raw419' 300000  $\overline{\phantom{a}}$  extentsize 32 bufferpool IBMDEFAULT8K prefetchsize 4096; commit; drop tablespace is\_customer\_020; create regular tablespace is\_customer\_020 pagesize 8K managed by database using ( device '/dev/raw/raw420' 300000  $\overline{\phantom{a}}$  extentsize 32 bufferpool IBMDEFAULT8K prefetchsize 4096; commit; drop tablespace is\_customer\_021;

create regular tablespace is\_customer\_021 pagesize 8K managed by database using  $\sqrt{2}$  device '/dev/raw/raw421' 300000  $\overline{\phantom{a}}$  extentsize 32 bufferpool IBMDEFAULT8K prefetchsize 4096; commit; drop tablespace is\_customer\_022; create regular tablespace is\_customer\_022 pagesize 8K managed by database using  $\sqrt{2}$  device '/dev/raw/raw422' 300000  $\overline{\phantom{a}}$  extentsize 32 bufferpool IBMDEFAULT8K prefetchsize 4096; commit; drop tablespace is\_customer\_023; create regular tablespace is\_customer\_023 pagesize 8K managed by database using  $\sqrt{2}$  device '/dev/raw/raw423' 300000  $\overline{\phantom{a}}$  extentsize 32 bufferpool IBMDEFAULT8K prefetchsize 4096; commit; drop tablespace is\_customer\_024; create regular tablespace is\_customer\_024 pagesize 8K managed by database using  $\sqrt{2}$  device '/dev/raw/raw424' 300000  $\overline{\phantom{a}}$  extentsize 32 bufferpool IBMDEFAULT8K prefetchsize 4096; commit; drop tablespace is\_customer\_025; create regular tablespace is\_customer\_025 pagesize 8K managed by database using  $\sqrt{2}$  device '/dev/raw/raw425' 300000  $\overline{\phantom{a}}$ extentsize 32

 bufferpool IBMDEFAULT8K prefetchsize 4096; commit; drop tablespace is\_customer\_026; create regular tablespace is\_customer\_026 pagesize 8K managed by database using ( device '/dev/raw/raw426' 300000  $\overline{\phantom{a}}$  extentsize 32 bufferpool IBMDEFAULT8K prefetchsize 4096; commit; drop tablespace is\_customer\_027; create regular tablespace is\_customer\_027 pagesize 8K managed by database using ( device '/dev/raw/raw427' 300000  $\overline{\phantom{a}}$  extentsize 32 bufferpool IBMDEFAULT8K prefetchsize 4096; commit; drop tablespace is\_customer\_028; create regular tablespace is\_customer\_028 pagesize 8K managed by database using  $\overline{\phantom{a}}$  device '/dev/raw/raw428' 300000  $\overline{\phantom{a}}$  extentsize 32 bufferpool IBMDEFAULT8K prefetchsize 4096; commit; drop tablespace is\_customer\_029; create regular tablespace is\_customer\_029 pagesize 8K managed by database using ( device '/dev/raw/raw429' 300000  $\overline{\phantom{a}}$  extentsize 32 bufferpool IBMDEFAULT8K prefetchsize 4096; commit; drop tablespace is\_customer\_030; create regular tablespace is\_customer\_030 pagesize 8K managed by database using  $\overline{\phantom{a}}$ 

 device '/dev/raw/raw430' 300000  $\overline{\phantom{a}}$  extentsize 32 bufferpool IBMDEFAULT8K prefetchsize 4096; commit; drop tablespace is\_customer\_031; create regular tablespace is\_customer\_031 pagesize 8K managed by database using  $\overline{\phantom{a}}$  device '/dev/raw/raw431' 300000  $\overline{\phantom{a}}$  extentsize 32 bufferpool IBMDEFAULT8K prefetchsize 4096; commit; drop tablespace is\_customer\_032; create regular tablespace is\_customer\_032 pagesize 8K managed by database using ( device '/dev/raw/raw432' 300000  $\overline{\phantom{a}}$  extentsize 32 bufferpool IBMDEFAULT8K prefetchsize 4096; commit; drop tablespace is\_customer\_033; create regular tablespace is\_customer\_033 pagesize 8K managed by database using ( device '/dev/raw/raw433' 300000  $\lambda$  extentsize 32 bufferpool IBMDEFAULT8K prefetchsize 4096; commit; drop tablespace is\_customer\_034; create regular tablespace is\_customer\_034 pagesize 8K managed by database using  $\overline{\phantom{a}}$  device '/dev/raw/raw434' 300000  $\overline{\phantom{a}}$  extentsize 32 bufferpool IBMDEFAULT8K prefetchsize 4096; commit; drop tablespace is\_customer\_035; create regular tablespace is\_customer\_035 pagesize 8K

 managed by database using  $\sqrt{2}$  device '/dev/raw/raw435' 300000  $\overline{\phantom{a}}$  extentsize 32 bufferpool IBMDEFAULT8K prefetchsize 4096; commit; drop tablespace is\_customer\_036; create regular tablespace is\_customer\_036 pagesize 8K managed by database using  $\sqrt{2}$  device '/dev/raw/raw436' 300000  $\overline{\phantom{a}}$  extentsize 32 bufferpool IBMDEFAULT8K prefetchsize 4096; commit; drop tablespace is\_customer\_037; create regular tablespace is\_customer\_037 pagesize 8K managed by database using  $\sqrt{2}$  device '/dev/raw/raw437' 300000  $\overline{\phantom{a}}$  extentsize 32 bufferpool IBMDEFAULT8K prefetchsize 4096; commit; drop tablespace is\_customer\_038; create regular tablespace is\_customer\_038 pagesize 8K managed by database using  $\sqrt{2}$  device '/dev/raw/raw438' 300000  $\overline{\phantom{a}}$  extentsize 32 bufferpool IBMDEFAULT8K prefetchsize 4096; commit; drop tablespace is\_customer\_039; create regular tablespace is\_customer\_039 pagesize 8K managed by database using  $\sqrt{2}$  device '/dev/raw/raw439' 300000  $\overline{\phantom{a}}$  extentsize 32 bufferpool IBMDEFAULT8K prefetchsize 4096;

commit; drop tablespace is\_customer\_040; create regular tablespace is\_customer\_040 pagesize 8K managed by database using ( device '/dev/raw/raw440' 300000  $\overline{\phantom{a}}$  extentsize 32 bufferpool IBMDEFAULT8K prefetchsize 4096; commit; drop tablespace is customer 041; create regular tablespace is\_customer\_041 pagesize 8K managed by database using ( device '/dev/raw/raw441' 300000  $\overline{\phantom{a}}$  extentsize 32 bufferpool IBMDEFAULT8K prefetchsize 4096; commit; drop tablespace is\_customer\_042; create regular tablespace is\_customer\_042 pagesize 8K managed by database using  $\overline{\phantom{a}}$  device '/dev/raw/raw442' 300000  $\overline{\phantom{a}}$  extentsize 32 bufferpool IBMDEFAULT8K prefetchsize 4096; commit; drop tablespace is\_customer\_043; create regular tablespace is\_customer\_043 pagesize 8K managed by database using ( device '/dev/raw/raw443' 300000  $\overline{\phantom{a}}$  extentsize 32 bufferpool IBMDEFAULT8K prefetchsize 4096; commit; drop tablespace is\_customer\_044; create regular tablespace is\_customer\_044 pagesize 8K managed by database using  $\overline{\phantom{a}}$ 

 device '/dev/raw/raw444' 300000  $\overline{\phantom{a}}$  extentsize 32 bufferpool IBMDEFAULT8K prefetchsize 4096; commit; drop tablespace is\_customer\_045; create regular tablespace is\_customer\_045 pagesize 8K managed by database using  $\overline{\phantom{a}}$  device '/dev/raw/raw445' 300000  $\overline{\phantom{a}}$  extentsize 32 bufferpool IBMDEFAULT8K prefetchsize 4096; commit; drop tablespace is\_customer\_046; create regular tablespace is\_customer\_046 pagesize 8K managed by database using ( device '/dev/raw/raw446' 300000  $\overline{\phantom{a}}$  extentsize 32 bufferpool IBMDEFAULT8K prefetchsize 4096; commit; drop tablespace is\_customer\_047; create regular tablespace is\_customer\_047 pagesize 8K managed by database using ( device '/dev/raw/raw447' 300000  $\lambda$  extentsize 32 bufferpool IBMDEFAULT8K prefetchsize 4096; commit; drop tablespace is\_customer\_048; create regular tablespace is\_customer\_048 pagesize 8K managed by database using  $\overline{\phantom{a}}$  device '/dev/raw/raw448' 300000  $\overline{\phantom{a}}$  extentsize 32 bufferpool IBMDEFAULT8K prefetchsize 4096; commit; drop tablespace is\_customer\_049; create regular tablespace is\_customer\_049 pagesize 8K

 managed by database using  $\sqrt{2}$  device '/dev/raw/raw449' 300000  $\overline{\phantom{a}}$  extentsize 32 bufferpool IBMDEFAULT8K prefetchsize 4096; commit; drop tablespace is\_customer\_050; create regular tablespace is\_customer\_050 pagesize 8K managed by database using  $\sqrt{2}$  device '/dev/raw/raw450' 300000  $\overline{\phantom{a}}$  extentsize 32 bufferpool IBMDEFAULT8K prefetchsize 4096; commit; drop tablespace is\_customer\_051; create regular tablespace is\_customer\_051 pagesize 8K managed by database using  $\sqrt{2}$  device '/dev/raw/raw451' 300000  $\overline{\phantom{a}}$  extentsize 32 bufferpool IBMDEFAULT8K prefetchsize 4096; commit; drop tablespace is\_customer\_052; create regular tablespace is\_customer\_052 pagesize 8K managed by database using  $\sqrt{2}$  device '/dev/raw/raw452' 300000  $\overline{\phantom{a}}$  extentsize 32 bufferpool IBMDEFAULT8K prefetchsize 4096; commit; drop tablespace is\_customer\_053; create regular tablespace is\_customer\_053 pagesize 8K managed by database using  $\sqrt{2}$  device '/dev/raw/raw453' 300000  $\overline{\phantom{a}}$  extentsize 32 bufferpool IBMDEFAULT8K prefetchsize 4096;

commit; drop tablespace is\_customer\_054; create regular tablespace is\_customer\_054 pagesize 8K managed by database using ( device '/dev/raw/raw454' 300000  $\overline{\phantom{a}}$  extentsize 32 bufferpool IBMDEFAULT8K prefetchsize 4096; commit; drop tablespace is\_customer\_055; create regular tablespace is\_customer\_055 pagesize 8K managed by database using ( device '/dev/raw/raw455' 300000  $\overline{\phantom{a}}$  extentsize 32 bufferpool IBMDEFAULT8K prefetchsize 4096; commit; drop tablespace is\_customer\_056; create regular tablespace is\_customer\_056 pagesize 8K managed by database using ( device '/dev/raw/raw456' 300000  $\overline{\phantom{a}}$  extentsize 32 bufferpool IBMDEFAULT8K prefetchsize 4096; commit; drop tablespace is\_customer\_057; create regular tablespace is\_customer\_057 pagesize 8K managed by database using  $\overline{\phantom{a}}$  device '/dev/raw/raw457' 300000  $\overline{\phantom{a}}$  extentsize 32 bufferpool IBMDEFAULT8K prefetchsize 4096; commit; drop tablespace is\_customer\_058; create regular tablespace is\_customer\_058 pagesize 8K managed by database using ( device '/dev/raw/raw458' 300000

 $\overline{\phantom{a}}$ 

 extentsize 32 bufferpool IBMDEFAULT8K prefetchsize 4096; commit; drop tablespace is\_customer\_059; create regular tablespace is\_customer\_059 pagesize 8K managed by database using ( device '/dev/raw/raw459' 300000  $\overline{\phantom{a}}$  extentsize 32 bufferpool IBMDEFAULT8K prefetchsize 4096; commit; drop tablespace is\_customer\_060; create regular tablespace is\_customer\_060 pagesize 8K managed by database using ( device '/dev/raw/raw460' 300000  $\overline{\phantom{a}}$  extentsize 32 bufferpool IBMDEFAULT8K prefetchsize 4096; commit; drop tablespace is\_customer\_061; create regular tablespace is\_customer\_061 pagesize 8K managed by database using  $\sqrt{2}$  device '/dev/raw/raw461' 300000  $\overline{\phantom{a}}$  extentsize 32 bufferpool IBMDEFAULT8K prefetchsize 4096; commit; drop tablespace is customer 062: create regular tablespace is\_customer\_062 pagesize 8K managed by database using ( device '/dev/raw/raw462' 300000  $\overline{\phantom{a}}$  extentsize 32 bufferpool IBMDEFAULT8K prefetchsize 4096; commit; drop tablespace is\_customer\_063; create regular tablespace is\_customer\_063 pagesize 8K managed by database

 using  $\sqrt{2}$  device '/dev/raw/raw463' 300000  $\overline{\phantom{a}}$  extentsize 32 bufferpool IBMDEFAULT8K prefetchsize 4096; commit; drop tablespace is\_customer\_064; create regular tablespace is\_customer\_064 pagesize 8K managed by database using  $\sqrt{2}$  device '/dev/raw/raw464' 300000  $\overline{\phantom{a}}$  extentsize 32 bufferpool IBMDEFAULT8K prefetchsize 4096; commit; drop tablespace is\_customer\_065; create regular tablespace is\_customer\_065 pagesize 8K managed by database using  $\sqrt{2}$  device '/dev/raw/raw465' 300000  $\overline{\phantom{a}}$  extentsize 32 bufferpool IBMDEFAULT8K prefetchsize 4096; commit; drop tablespace is\_customer\_066; create regular tablespace is\_customer\_066 pagesize 8K managed by database using  $\sqrt{2}$  device '/dev/raw/raw466' 300000  $\overline{\phantom{a}}$  extentsize 32 bufferpool IBMDEFAULT8K prefetchsize 4096; commit; drop tablespace is\_customer\_067; create regular tablespace is\_customer\_067 pagesize 8K managed by database using  $\sqrt{2}$  device '/dev/raw/raw467' 300000  $\overline{\phantom{a}}$  extentsize 32 bufferpool IBMDEFAULT8K prefetchsize 4096; commit;

drop tablespace is\_customer\_068; create regular tablespace is\_customer\_068 pagesize 8K managed by database using  $\overline{\phantom{a}}$  device '/dev/raw/raw468' 300000  $\overline{\phantom{a}}$  extentsize 32 bufferpool IBMDEFAULT8K prefetchsize 4096; commit; drop tablespace is\_customer\_069; create regular tablespace is\_customer\_069 pagesize 8K managed by database using  $\sqrt{2}$  device '/dev/raw/raw469' 300000  $\overline{\phantom{a}}$  extentsize 32 bufferpool IBMDEFAULT8K prefetchsize 4096; commit; drop tablespace is\_customer\_070; create regular tablespace is\_customer\_070 pagesize 8K managed by database using ( device '/dev/raw/raw470' 300000  $\overline{\phantom{a}}$  extentsize 32 bufferpool IBMDEFAULT8K prefetchsize 4096; commit; drop tablespace is\_customer\_071; create regular tablespace is\_customer\_071 pagesize 8K managed by database using  $\overline{\phantom{a}}$  device '/dev/raw/raw471' 300000  $\overline{\phantom{a}}$  extentsize 32 bufferpool IBMDEFAULT8K prefetchsize 4096; commit; drop tablespace is\_customer\_072; create regular tablespace is\_customer\_072 pagesize 8K managed by database using ( device '/dev/raw/raw472' 300000  $\overline{\phantom{a}}$ extentsize 32

 bufferpool IBMDEFAULT8K prefetchsize 4096; commit; drop tablespace is\_customer\_073; create regular tablespace is\_customer\_073 pagesize 8K managed by database using ( device '/dev/raw/raw473' 300000  $\overline{\phantom{a}}$  extentsize 32 bufferpool IBMDEFAULT8K prefetchsize 4096; commit; drop tablespace is\_customer\_074; create regular tablespace is\_customer\_074 pagesize 8K managed by database using ( device '/dev/raw/raw474' 300000  $\overline{\phantom{a}}$  extentsize 32 bufferpool IBMDEFAULT8K prefetchsize 4096; commit; drop tablespace is\_customer\_075; create regular tablespace is\_customer\_075 pagesize 8K managed by database using  $\overline{\phantom{a}}$  device '/dev/raw/raw475' 300000  $\overline{\phantom{a}}$  extentsize 32 bufferpool IBMDEFAULT8K prefetchsize 4096; commit; drop tablespace is\_customer\_076; create regular tablespace is\_customer\_076 pagesize 8K managed by database using ( device '/dev/raw/raw476' 300000  $\lambda$  extentsize 32 bufferpool IBMDEFAULT8K prefetchsize 4096; commit; drop tablespace is\_customer\_077; create regular tablespace is\_customer\_077 pagesize 8K managed by database using  $\overline{\phantom{a}}$ 

 device '/dev/raw/raw477' 300000  $\overline{\phantom{a}}$  extentsize 32 bufferpool IBMDEFAULT8K prefetchsize 4096; commit; drop tablespace is\_customer\_078; create regular tablespace is\_customer\_078 pagesize 8K managed by database using  $\sqrt{2}$  device '/dev/raw/raw478' 300000  $\overline{\phantom{a}}$  extentsize 32 bufferpool IBMDEFAULT8K prefetchsize 4096; commit; drop tablespace is\_customer\_079; create regular tablespace is\_customer\_079 pagesize 8K managed by database using  $\sqrt{2}$  device '/dev/raw/raw479' 300000  $\overline{\phantom{a}}$  extentsize 32 bufferpool IBMDEFAULT8K prefetchsize 4096; commit; drop tablespace is\_customer\_080; create regular tablespace is\_customer\_080 pagesize 8K managed by database using  $\sqrt{2}$  device '/dev/raw/raw480' 300000  $\overline{\phantom{a}}$  extentsize 32 bufferpool IBMDEFAULT8K prefetchsize 4096; commit;

drop tablespace ts\_history\_001; create regular tablespace ts\_history\_001 pagesize 16K managed by database using  $\sqrt{2}$  device '/dev/raw/raw481' 200000  $\overline{\phantom{a}}$ extentsize 32

 bufferpool IBMDEFAULT16K prefetchsize 4096; commit; drop tablespace ts\_history\_002; create regular tablespace ts\_history\_002 pagesize 16K managed by database using ( device '/dev/raw/raw482' 200000  $\overline{\phantom{a}}$  extentsize 32 bufferpool IBMDEFAULT16K prefetchsize 4096; commit; drop tablespace ts\_history\_003; create regular tablespace ts\_history\_003 pagesize 16K managed by database using ( device '/dev/raw/raw483' 200000  $\overline{\phantom{a}}$  extentsize 32 bufferpool IBMDEFAULT16K prefetchsize 4096; commit; drop tablespace ts\_history\_004; create regular tablespace ts\_history\_004 pagesize 16K managed by database using  $\overline{\phantom{a}}$  device '/dev/raw/raw484' 200000  $\overline{\phantom{a}}$  extentsize 32 bufferpool IBMDEFAULT16K prefetchsize 4096; commit; drop tablespace ts\_history\_005; create regular tablespace ts\_history\_005 pagesize 16K managed by database using ( device '/dev/raw/raw485' 200000  $\overline{\phantom{a}}$  extentsize 32 bufferpool IBMDEFAULT16K prefetchsize 4096; commit; drop tablespace ts\_history\_006; create regular tablespace ts\_history\_006 pagesize 16K managed by database using  $\overline{\phantom{a}}$ 

 device '/dev/raw/raw486' 200000  $\overline{\phantom{a}}$  extentsize 32 bufferpool IBMDEFAULT16K prefetchsize 4096; commit; drop tablespace ts\_history\_007; create regular tablespace ts\_history\_007 pagesize 16K managed by database using  $\overline{\phantom{a}}$  device '/dev/raw/raw487' 200000  $\overline{\phantom{a}}$  extentsize 32 bufferpool IBMDEFAULT16K prefetchsize 4096; commit; drop tablespace ts\_history\_008; create regular tablespace ts\_history\_008 pagesize 16K managed by database using ( device '/dev/raw/raw488' 200000  $\overline{\phantom{a}}$  extentsize 32 bufferpool IBMDEFAULT16K prefetchsize 4096; commit; drop tablespace ts\_history\_009; create regular tablespace ts\_history\_009 pagesize 16K managed by database using ( device '/dev/raw/raw489' 200000  $\lambda$  extentsize 32 bufferpool IBMDEFAULT16K prefetchsize 4096; commit; drop tablespace ts\_history\_010; create regular tablespace ts\_history\_010 pagesize 16K managed by database using  $\overline{\phantom{a}}$  device '/dev/raw/raw490' 200000  $\overline{\phantom{a}}$  extentsize 32 bufferpool IBMDEFAULT16K prefetchsize 4096; commit; drop tablespace ts\_history\_011; create regular tablespace ts\_history\_011 pagesize 16K

 managed by database using  $\overline{\phantom{a}}$  device '/dev/raw/raw491' 200000  $\overline{\phantom{a}}$  extentsize 32 bufferpool IBMDEFAULT16K prefetchsize 4096; commit; drop tablespace ts\_history\_012; create regular tablespace ts\_history\_012 pagesize 16K managed by database using  $\sqrt{2}$  device '/dev/raw/raw492' 200000  $\overline{\phantom{a}}$  extentsize 32 bufferpool IBMDEFAULT16K prefetchsize 4096; commit; drop tablespace ts\_history\_013; create regular tablespace ts\_history\_013 pagesize 16K managed by database using  $\overline{\phantom{a}}$  device '/dev/raw/raw493' 200000  $\overline{\phantom{a}}$  extentsize 32 bufferpool IBMDEFAULT16K prefetchsize 4096; commit; drop tablespace ts\_history\_014; create regular tablespace ts\_history\_014 pagesize 16K managed by database using  $\overline{\phantom{a}}$  device '/dev/raw/raw494' 200000  $\overline{\phantom{a}}$  extentsize 32 bufferpool IBMDEFAULT16K prefetchsize 4096; commit; drop tablespace ts\_history\_015; create regular tablespace ts\_history\_015 pagesize 16K managed by database using  $\overline{\phantom{a}}$  device '/dev/raw/raw495' 200000  $\overline{\phantom{a}}$  extentsize 32 bufferpool IBMDEFAULT16K prefetchsize 4096;

commit; drop tablespace ts\_history\_016; create regular tablespace ts\_history\_016 pagesize 16K managed by database using ( device '/dev/raw/raw496' 200000  $\overline{\phantom{a}}$  extentsize 32 bufferpool IBMDEFAULT16K prefetchsize 4096; commit; drop tablespace ts\_history\_017; create regular tablespace ts\_history\_017 pagesize 16K managed by database using ( device '/dev/raw/raw497' 200000  $\overline{\phantom{a}}$  extentsize 32 bufferpool IBMDEFAULT16K prefetchsize 4096; commit; drop tablespace ts\_history\_018; create regular tablespace ts\_history\_018 pagesize 16K managed by database using ( device '/dev/raw/raw498' 200000  $\overline{\phantom{a}}$  extentsize 32 bufferpool IBMDEFAULT16K prefetchsize 4096; commit; drop tablespace ts\_history\_019; create regular tablespace ts\_history\_019 pagesize 16K managed by database using  $\overline{\phantom{a}}$  device '/dev/raw/raw499' 200000  $\overline{\phantom{a}}$  extentsize 32 bufferpool IBMDEFAULT16K prefetchsize 4096; commit; drop tablespace ts\_history\_020; create regular tablespace ts\_history\_020 pagesize 16K managed by database using ( device '/dev/raw/raw500' 200000  $\overline{\phantom{a}}$ 

 extentsize 32 bufferpool IBMDEFAULT16K prefetchsize 4096; commit; drop tablespace ts\_history\_021; create regular tablespace ts\_history\_021 pagesize 16K managed by database using ( device '/dev/raw/raw501' 200000  $\overline{\phantom{a}}$  extentsize 32 bufferpool IBMDEFAULT16K prefetchsize 4096; commit; drop tablespace ts\_history\_022; create regular tablespace ts\_history\_022 pagesize 16K managed by database using  $\overline{\phantom{a}}$  device '/dev/raw/raw502' 200000  $\overline{\phantom{a}}$  extentsize 32 bufferpool IBMDEFAULT16K prefetchsize 4096; commit; drop tablespace ts\_history\_023; create regular tablespace ts\_history\_023 pagesize 16K managed by database using  $\overline{\phantom{a}}$  device '/dev/raw/raw503' 200000  $\overline{\phantom{a}}$  extentsize 32 bufferpool IBMDEFAULT16K prefetchsize 4096; commit; drop tablespace ts\_history\_024; create regular tablespace ts\_history\_024 pagesize 16K managed by database using ( device '/dev/raw/raw504' 200000  $\overline{\phantom{a}}$  extentsize 32 bufferpool IBMDEFAULT16K prefetchsize 4096; commit; drop tablespace ts\_history\_025; create regular tablespace ts\_history\_025 pagesize 16K managed by database

 using  $\overline{\phantom{a}}$  device '/dev/raw/raw505' 200000  $\overline{\phantom{a}}$  extentsize 32 bufferpool IBMDEFAULT16K prefetchsize 4096; commit; drop tablespace ts\_history\_026; create regular tablespace ts\_history\_026 pagesize 16K managed by database using  $\overline{\phantom{a}}$  device '/dev/raw/raw506' 200000  $\overline{\phantom{a}}$  extentsize 32 bufferpool IBMDEFAULT16K prefetchsize 4096; commit; drop tablespace ts\_history\_027; create regular tablespace ts\_history\_027 pagesize 16K managed by database using  $\sqrt{2}$  device '/dev/raw/raw507' 200000  $\overline{\phantom{a}}$  extentsize 32 bufferpool IBMDEFAULT16K prefetchsize 4096; commit; drop tablespace ts\_history\_028; create regular tablespace ts\_history\_028 pagesize 16K managed by database using  $\overline{\phantom{a}}$  device '/dev/raw/raw508' 200000  $\overline{\phantom{a}}$  extentsize 32 bufferpool IBMDEFAULT16K prefetchsize 4096; commit; drop tablespace ts\_history\_029; create regular tablespace ts\_history\_029 pagesize 16K managed by database using  $\sqrt{2}$  device '/dev/raw/raw509' 200000  $\overline{\phantom{a}}$  extentsize 32 bufferpool IBMDEFAULT16K prefetchsize 4096; commit;

drop tablespace ts\_history\_030; create regular tablespace ts\_history\_030 pagesize 16K managed by database using  $\overline{\phantom{a}}$  device '/dev/raw/raw510' 200000  $\overline{\phantom{a}}$  extentsize 32 bufferpool IBMDEFAULT16K prefetchsize 4096; commit; drop tablespace ts\_history\_031; create regular tablespace ts\_history\_031 pagesize 16K managed by database using  $\sqrt{2}$  device '/dev/raw/raw511' 200000  $\overline{\phantom{a}}$  extentsize 32 bufferpool IBMDEFAULT16K prefetchsize 4096; commit; drop tablespace ts\_history\_032; create regular tablespace ts\_history\_032 pagesize 16K managed by database using ( device '/dev/raw/raw512' 200000  $\overline{\phantom{a}}$  extentsize 32 bufferpool IBMDEFAULT16K prefetchsize 4096; commit; drop tablespace ts\_history\_033; create regular tablespace ts\_history\_033 pagesize 16K managed by database using  $\sqrt{2}$  device '/dev/raw/raw513' 200000  $\overline{\phantom{a}}$  extentsize 32 bufferpool IBMDEFAULT16K prefetchsize 4096; commit; drop tablespace ts\_history\_034; create regular tablespace ts\_history\_034 pagesize 16K managed by database using ( device '/dev/raw/raw514' 200000  $\overline{\phantom{a}}$ extentsize 32

 bufferpool IBMDEFAULT16K prefetchsize 4096; commit; drop tablespace ts\_history\_035; create regular tablespace ts\_history\_035 pagesize 16K managed by database using ( device '/dev/raw/raw515' 200000  $\overline{\phantom{a}}$  extentsize 32 bufferpool IBMDEFAULT16K prefetchsize 4096; commit; drop tablespace ts\_history\_036; create regular tablespace ts\_history\_036 pagesize 16K managed by database using ( device '/dev/raw/raw516' 200000  $\overline{\phantom{a}}$  extentsize 32 bufferpool IBMDEFAULT16K prefetchsize 4096; commit; drop tablespace ts\_history\_037; create regular tablespace ts\_history\_037 pagesize 16K managed by database using  $\overline{\phantom{a}}$  device '/dev/raw/raw517' 200000  $\overline{\phantom{a}}$  extentsize 32 bufferpool IBMDEFAULT16K prefetchsize 4096; commit; drop tablespace ts\_history\_038; create regular tablespace ts\_history\_038 pagesize 16K managed by database using ( device '/dev/raw/raw518' 200000  $\lambda$  extentsize 32 bufferpool IBMDEFAULT16K prefetchsize 4096; commit; drop tablespace ts\_history\_039; create regular tablespace ts\_history\_039 pagesize 16K managed by database using  $\overline{\phantom{a}}$ 

 device '/dev/raw/raw519' 200000  $\overline{\phantom{a}}$  extentsize 32 bufferpool IBMDEFAULT16K prefetchsize 4096; commit; drop tablespace ts\_history\_040; create regular tablespace ts\_history\_040 pagesize 16K managed by database using  $\overline{\phantom{a}}$  device '/dev/raw/raw520' 200000  $\overline{\phantom{a}}$  extentsize 32 bufferpool IBMDEFAULT16K prefetchsize 4096; commit; drop tablespace ts\_history\_041; create regular tablespace ts\_history\_041 pagesize 16K managed by database using  $\sqrt{2}$  device '/dev/raw/raw521' 200000  $\overline{\phantom{a}}$  extentsize 32 bufferpool IBMDEFAULT16K prefetchsize 4096; commit; drop tablespace ts\_history\_042; create regular tablespace ts\_history\_042 pagesize 16K managed by database using  $\overline{\phantom{a}}$  device '/dev/raw/raw522' 200000  $\overline{\phantom{a}}$  extentsize 32 bufferpool IBMDEFAULT16K prefetchsize 4096; commit; drop tablespace ts\_history\_043; create regular tablespace ts\_history\_043 pagesize 16K managed by database using  $\sqrt{2}$  device '/dev/raw/raw523' 200000  $\overline{\phantom{a}}$  extentsize 32 bufferpool IBMDEFAULT16K prefetchsize 4096; commit;

drop tablespace ts\_history\_044; create regular tablespace ts\_history\_044 pagesize 16K managed by database using  $\sqrt{2}$  device '/dev/raw/raw524' 200000  $\overline{\phantom{a}}$  extentsize 32 bufferpool IBMDEFAULT16K prefetchsize 4096; commit; drop tablespace ts\_history\_045; create regular tablespace ts\_history\_045 pagesize 16K managed by database using  $\sqrt{2}$  device '/dev/raw/raw525' 200000  $\overline{\phantom{a}}$  extentsize 32 bufferpool IBMDEFAULT16K prefetchsize 4096; commit; drop tablespace ts\_history\_046; create regular tablespace ts\_history\_046 pagesize 16K managed by database using ( device '/dev/raw/raw526' 200000  $\overline{\phantom{a}}$  extentsize 32 bufferpool IBMDEFAULT16K prefetchsize 4096; commit; drop tablespace ts\_history\_047; create regular tablespace ts\_history\_047 pagesize 16K managed by database using  $\sqrt{2}$  device '/dev/raw/raw527' 200000  $\overline{\phantom{a}}$  extentsize 32 bufferpool IBMDEFAULT16K prefetchsize 4096; commit; drop tablespace ts\_history\_048; create regular tablespace ts\_history\_048 pagesize 16K managed by database using ( device '/dev/raw/raw528' 200000  $\overline{\phantom{a}}$ extentsize 32

 bufferpool IBMDEFAULT16K prefetchsize 4096; commit; drop tablespace ts\_history\_049; create regular tablespace ts\_history\_049 pagesize 16K managed by database using ( device '/dev/raw/raw529' 200000  $\overline{\phantom{a}}$  extentsize 32 bufferpool IBMDEFAULT16K prefetchsize 4096; commit; drop tablespace ts\_history\_050; create regular tablespace ts\_history\_050 pagesize 16K managed by database using ( device '/dev/raw/raw530' 200000  $\overline{\phantom{a}}$  extentsize 32 bufferpool IBMDEFAULT16K prefetchsize 4096; commit; drop tablespace ts\_history\_051; create regular tablespace ts\_history\_051 pagesize 16K managed by database using  $\overline{\phantom{a}}$  device '/dev/raw/raw531' 200000  $\overline{\phantom{a}}$  extentsize 32 bufferpool IBMDEFAULT16K prefetchsize 4096; commit; drop tablespace ts\_history\_052; create regular tablespace ts\_history\_052 pagesize 16K managed by database using ( device '/dev/raw/raw532' 200000  $\lambda$  extentsize 32 bufferpool IBMDEFAULT16K prefetchsize 4096; commit; drop tablespace ts\_history\_053; create regular tablespace ts\_history\_053 pagesize 16K managed by database using  $\overline{\phantom{a}}$ 

 device '/dev/raw/raw533' 200000  $\overline{\phantom{a}}$  extentsize 32 bufferpool IBMDEFAULT16K prefetchsize 4096; commit; drop tablespace ts\_history\_054; create regular tablespace ts\_history\_054 pagesize 16K managed by database using  $\sqrt{2}$  device '/dev/raw/raw534' 200000  $\overline{\phantom{a}}$  extentsize 32 bufferpool IBMDEFAULT16K prefetchsize 4096; commit; drop tablespace ts\_history\_055; create regular tablespace ts\_history\_055 pagesize 16K managed by database using  $\sqrt{2}$  device '/dev/raw/raw535' 200000  $\overline{\phantom{a}}$  extentsize 32 bufferpool IBMDEFAULT16K prefetchsize 4096; commit; drop tablespace ts\_history\_056; create regular tablespace ts\_history\_056 pagesize 16K managed by database using  $\sqrt{2}$  device '/dev/raw/raw536' 200000  $\overline{\phantom{a}}$  extentsize 32 bufferpool IBMDEFAULT16K prefetchsize 4096; commit; drop tablespace ts\_history\_057; create regular tablespace ts\_history\_057 pagesize 16K managed by database using  $\sqrt{2}$  device '/dev/raw/raw537' 200000  $\overline{\phantom{a}}$  extentsize 32 bufferpool IBMDEFAULT16K prefetchsize 4096; commit; drop tablespace ts\_history\_058; create regular tablespace ts\_history\_058 pagesize 16K

 managed by database using ( device '/dev/raw/raw538' 200000  $\overline{\phantom{a}}$  extentsize 32 bufferpool IBMDEFAULT16K prefetchsize 4096; commit; drop tablespace ts\_history\_059; create regular tablespace ts\_history\_059 pagesize 16K managed by database using  $\sqrt{2}$  device '/dev/raw/raw539' 200000  $\overline{\phantom{a}}$  extentsize 32 bufferpool IBMDEFAULT16K prefetchsize 4096; commit; drop tablespace ts\_history\_060; create regular tablespace ts\_history\_060 pagesize 16K managed by database using  $\sqrt{2}$  device '/dev/raw/raw540' 200000  $\overline{\phantom{a}}$  extentsize 32 bufferpool IBMDEFAULT16K prefetchsize 4096; commit; drop tablespace ts\_history\_061; create regular tablespace ts\_history\_061 pagesize 16K managed by database using ( device '/dev/raw/raw541' 200000  $\overline{\phantom{a}}$  extentsize 32 bufferpool IBMDEFAULT16K prefetchsize 4096; commit; drop tablespace ts\_history\_062; create regular tablespace ts\_history\_062 pagesize 16K managed by database using  $\sqrt{2}$  device '/dev/raw/raw542' 200000  $\overline{\phantom{a}}$  extentsize 32 bufferpool IBMDEFAULT16K

 prefetchsize 4096; commit; drop tablespace ts\_history\_063; create regular tablespace ts\_history\_063 pagesize 16K managed by database using  $\overline{\phantom{a}}$  device '/dev/raw/raw543' 200000  $\overline{\phantom{a}}$  extentsize 32 bufferpool IBMDEFAULT16K prefetchsize 4096; commit; drop tablespace ts\_history\_064; create regular tablespace ts\_history\_064 pagesize 16K managed by database using ( device '/dev/raw/raw544' 200000  $\overline{\phantom{a}}$  extentsize 32 bufferpool IBMDEFAULT16K prefetchsize 4096; commit; drop tablespace ts\_history\_065; create regular tablespace ts\_history\_065 pagesize 16K managed by database using ( device '/dev/raw/raw545' 200000  $\overline{\phantom{a}}$  extentsize 32 bufferpool IBMDEFAULT16K prefetchsize 4096; commit; drop tablespace ts\_history\_066; create regular tablespace ts\_history\_066 pagesize 16K managed by database using  $\overline{\phantom{a}}$  device '/dev/raw/raw546' 200000  $\overline{\phantom{a}}$  extentsize 32 bufferpool IBMDEFAULT16K prefetchsize 4096; commit; drop tablespace ts\_history\_067; create regular tablespace ts\_history\_067 pagesize 16K managed by database using ( device '/dev/raw/raw547' 200000

 $\overline{\phantom{a}}$  extentsize 32 bufferpool IBMDEFAULT16K prefetchsize 4096; commit; drop tablespace ts\_history\_068; create regular tablespace ts\_history\_068 pagesize 16K managed by database using  $\sqrt{2}$  device '/dev/raw/raw548' 200000  $\overline{\phantom{a}}$  extentsize 32 bufferpool IBMDEFAULT16K prefetchsize 4096; commit; drop tablespace ts\_history\_069; create regular tablespace ts\_history\_069 pagesize 16K managed by database using  $\sqrt{2}$  device '/dev/raw/raw549' 200000  $\overline{\phantom{a}}$  extentsize 32 bufferpool IBMDEFAULT16K prefetchsize 4096; commit; drop tablespace ts\_history\_070; create regular tablespace ts\_history\_070 pagesize 16K managed by database using  $\sqrt{2}$  device '/dev/raw/raw550' 200000  $\overline{\phantom{a}}$  extentsize 32 bufferpool IBMDEFAULT16K prefetchsize 4096; commit; drop tablespace ts\_history\_071; create regular tablespace ts\_history\_071 pagesize 16K managed by database using  $\sqrt{2}$  device '/dev/raw/raw551' 200000  $\overline{\phantom{a}}$  extentsize 32 bufferpool IBMDEFAULT16K prefetchsize 4096; commit; drop tablespace ts\_history\_072; create regular tablespace ts\_history\_072 pagesize 16K managed by database

 using  $\overline{\phantom{a}}$  device '/dev/raw/raw552' 200000  $\overline{\phantom{a}}$  extentsize 32 bufferpool IBMDEFAULT16K prefetchsize 4096; commit; drop tablespace ts\_history\_073; create regular tablespace ts\_history\_073 pagesize 16K managed by database using ( device '/dev/raw/raw553' 200000  $\overline{\phantom{a}}$  extentsize 32 bufferpool IBMDEFAULT16K prefetchsize 4096; commit; drop tablespace ts\_history\_074; create regular tablespace ts\_history\_074 pagesize 16K managed by database using ( device '/dev/raw/raw554' 200000  $\overline{\phantom{a}}$  extentsize 32 bufferpool IBMDEFAULT16K prefetchsize 4096; commit; drop tablespace ts\_history\_075; create regular tablespace ts\_history\_075 pagesize 16K managed by database using ( device '/dev/raw/raw555' 200000  $\overline{\phantom{a}}$  extentsize 32 bufferpool IBMDEFAULT16K prefetchsize 4096; commit; drop tablespace ts\_history\_076; create regular tablespace ts\_history\_076 pagesize 16K managed by database using  $\sqrt{2}$  device '/dev/raw/raw556' 200000  $\overline{\phantom{a}}$  extentsize 32 bufferpool IBMDEFAULT16K prefetchsize 4096; commit;

drop tablespace ts\_history\_077; create regular tablespace ts\_history\_077 pagesize 16K managed by database using  $\overline{\phantom{a}}$  device '/dev/raw/raw557' 200000  $\overline{\phantom{a}}$  extentsize 32 bufferpool IBMDEFAULT16K prefetchsize 4096; commit; drop tablespace ts\_history\_078; create regular tablespace ts\_history\_078 pagesize 16K managed by database using  $\overline{\phantom{a}}$  device '/dev/raw/raw558' 200000  $\overline{\phantom{a}}$  extentsize 32 bufferpool IBMDEFAULT16K prefetchsize 4096; commit; drop tablespace ts\_history\_079; create regular tablespace ts\_history\_079 pagesize 16K managed by database using ( device '/dev/raw/raw559' 200000  $\overline{\phantom{a}}$  extentsize 32 bufferpool IBMDEFAULT16K prefetchsize 4096; commit; drop tablespace ts\_history\_080; create regular tablespace ts\_history\_080 pagesize 16K managed by database using  $\overline{\phantom{a}}$  device '/dev/raw/raw560' 200000  $\overline{\phantom{a}}$  extentsize 32 bufferpool IBMDEFAULT16K prefetchsize 4096; commit;

drop tablespace ts\_order\_001; create regular tablespace ts\_order\_001 pagesize 8K managed by database using

 $\sqrt{2}$  device '/dev/raw/raw561' 260000  $\overline{\phantom{a}}$  extentsize 32 bufferpool IBMDEFAULT8K prefetchsize 4096; commit; drop tablespace ts\_order\_002; create regular tablespace ts\_order\_002 pagesize 8K managed by database using  $\sqrt{2}$  device '/dev/raw/raw562' 260000  $\overline{\phantom{a}}$  extentsize 32 bufferpool IBMDEFAULT8K prefetchsize 4096; commit; drop tablespace ts\_order\_003; create regular tablespace ts\_order\_003 pagesize 8K managed by database using  $\sqrt{2}$  device '/dev/raw/raw563' 260000  $\overline{\phantom{a}}$  extentsize 32 bufferpool IBMDEFAULT8K prefetchsize 4096; commit; drop tablespace ts\_order\_004; create regular tablespace ts\_order\_004 pagesize 8K managed by database using  $\sqrt{2}$  device '/dev/raw/raw564' 260000  $\overline{\phantom{a}}$  extentsize 32 bufferpool IBMDEFAULT8K prefetchsize 4096; commit; drop tablespace ts\_order\_005; create regular tablespace ts\_order\_005 pagesize 8K managed by database using  $\sqrt{2}$  device '/dev/raw/raw565' 260000  $\overline{\phantom{a}}$  extentsize 32 bufferpool IBMDEFAULT8K prefetchsize 4096; commit; drop tablespace ts\_order\_006;

create regular tablespace ts\_order\_006 pagesize 8K managed by database using ( device '/dev/raw/raw566' 260000  $\overline{\phantom{a}}$  extentsize 32 bufferpool IBMDEFAULT8K prefetchsize 4096; commit; drop tablespace ts\_order\_007; create regular tablespace ts\_order\_007 pagesize 8K managed by database using  $\overline{\phantom{a}}$  device '/dev/raw/raw567' 260000  $\overline{\phantom{a}}$  extentsize 32 bufferpool IBMDEFAULT8K prefetchsize 4096; commit; drop tablespace ts\_order\_008; create regular tablespace ts\_order\_008 pagesize 8K managed by database using ( device '/dev/raw/raw568' 260000  $\overline{\phantom{a}}$  extentsize 32 bufferpool IBMDEFAULT8K prefetchsize 4096; commit; drop tablespace ts\_order\_009; create regular tablespace ts\_order\_009 pagesize 8K managed by database using  $\overline{\phantom{a}}$  device '/dev/raw/raw569' 260000  $\overline{\phantom{a}}$  extentsize 32 bufferpool IBMDEFAULT8K prefetchsize 4096; commit; drop tablespace ts\_order\_010; create regular tablespace ts\_order\_010 pagesize 8K managed by database using  $\overline{\phantom{a}}$  device '/dev/raw/raw570' 260000  $\overline{\phantom{a}}$  extentsize 32 bufferpool IBMDEFAULT8K

 prefetchsize 4096; commit; drop tablespace ts\_order\_011; create regular tablespace ts\_order\_011 pagesize 8K managed by database using  $\overline{\phantom{a}}$  device '/dev/raw/raw571' 260000  $\overline{\phantom{a}}$  extentsize 32 bufferpool IBMDEFAULT8K prefetchsize 4096; commit; drop tablespace ts\_order\_012; create regular tablespace ts\_order\_012 pagesize 8K managed by database using ( device '/dev/raw/raw572' 260000  $\overline{\phantom{a}}$  extentsize 32 bufferpool IBMDEFAULT8K prefetchsize 4096; commit; drop tablespace ts\_order\_013; create regular tablespace ts\_order\_013 pagesize 8K managed by database using ( device '/dev/raw/raw573' 260000  $\overline{\phantom{a}}$  extentsize 32 bufferpool IBMDEFAULT8K prefetchsize 4096; commit; drop tablespace ts\_order\_014; create regular tablespace ts\_order\_014 pagesize 8K managed by database using  $\overline{\phantom{a}}$  device '/dev/raw/raw574' 260000  $\overline{\phantom{a}}$  extentsize 32 bufferpool IBMDEFAULT8K prefetchsize 4096; commit; drop tablespace ts\_order\_015; create regular tablespace ts\_order\_015 pagesize 8K managed by database using ( device '/dev/raw/raw575' 260000

 $\overline{\phantom{a}}$  extentsize 32 bufferpool IBMDEFAULT8K prefetchsize 4096; commit; drop tablespace ts\_order\_016; create regular tablespace ts\_order\_016 pagesize 8K managed by database using  $\sqrt{2}$  device '/dev/raw/raw576' 260000  $\overline{\phantom{a}}$  extentsize 32 bufferpool IBMDEFAULT8K prefetchsize 4096; commit; drop tablespace ts\_order\_017; create regular tablespace ts\_order\_017 pagesize 8K managed by database using  $\sqrt{2}$  device '/dev/raw/raw577' 260000  $\overline{\phantom{a}}$  extentsize 32 bufferpool IBMDEFAULT8K prefetchsize 4096; commit; drop tablespace ts\_order\_018; create regular tablespace ts\_order\_018 pagesize 8K managed by database using  $\sqrt{2}$  device '/dev/raw/raw578' 260000  $\overline{\phantom{a}}$  extentsize 32 bufferpool IBMDEFAULT8K prefetchsize 4096; commit; drop tablespace ts\_order\_019; create regular tablespace ts\_order\_019 pagesize 8K managed by database using  $\sqrt{2}$  device '/dev/raw/raw579' 260000  $\overline{\phantom{a}}$  extentsize 32 bufferpool IBMDEFAULT8K prefetchsize 4096; commit; drop tablespace ts\_order\_020; create regular tablespace ts\_order\_020 pagesize 8K managed by database

 using  $\overline{\phantom{a}}$  device '/dev/raw/raw580' 260000  $\overline{\phantom{a}}$  extentsize 32 bufferpool IBMDEFAULT8K prefetchsize 4096; commit; drop tablespace ts\_order\_021; create regular tablespace ts\_order\_021 pagesize 8K managed by database using ( device '/dev/raw/raw581' 260000  $\overline{\phantom{a}}$  extentsize 32 bufferpool IBMDEFAULT8K prefetchsize 4096; commit; drop tablespace ts\_order\_022; create regular tablespace ts\_order\_022 pagesize 8K managed by database using  $\overline{\phantom{a}}$  device '/dev/raw/raw582' 260000  $\overline{\phantom{a}}$  extentsize 32 bufferpool IBMDEFAULT8K prefetchsize 4096; commit; drop tablespace ts\_order\_023; create regular tablespace ts\_order\_023 pagesize 8K managed by database using ( device '/dev/raw/raw583' 260000  $\overline{\phantom{a}}$  extentsize 32 bufferpool IBMDEFAULT8K prefetchsize 4096; commit; drop tablespace ts\_order\_024; create regular tablespace ts\_order\_024 pagesize 8K managed by database using  $\overline{\phantom{a}}$  device '/dev/raw/raw584' 260000  $\overline{\phantom{a}}$  extentsize 32 bufferpool IBMDEFAULT8K prefetchsize 4096;

commit; drop tablespace ts\_order\_025; create regular tablespace ts\_order\_025 pagesize 8K managed by database using  $\overline{\phantom{a}}$  device '/dev/raw/raw585' 260000  $\overline{\phantom{a}}$  extentsize 32 bufferpool IBMDEFAULT8K prefetchsize 4096; commit; drop tablespace ts\_order\_026; create regular tablespace ts\_order\_026 pagesize 8K managed by database using ( device '/dev/raw/raw586' 260000 ) extentsize 32 bufferpool IBMDEFAULT8K prefetchsize 4096; commit; drop tablespace ts\_order\_027; create regular tablespace ts\_order\_027 pagesize 8K managed by database using  $\overline{\phantom{a}}$  device '/dev/raw/raw587' 260000  $\overline{\phantom{a}}$  extentsize 32 bufferpool IBMDEFAULT8K prefetchsize 4096; commit; drop tablespace ts\_order\_028; create regular tablespace ts\_order\_028 pagesize 8K managed by database using  $\sqrt{2}$  device '/dev/raw/raw588' 260000  $\overline{\phantom{a}}$  extentsize 32 bufferpool IBMDEFAULT8K prefetchsize 4096; commit; drop tablespace ts\_order\_029; create regular tablespace ts\_order\_029 pagesize 8K managed by database using ( device '/dev/raw/raw589' 260000  $\overline{\phantom{a}}$ 

 extentsize 32 bufferpool IBMDEFAULT8K prefetchsize 4096; commit; drop tablespace ts\_order\_030; create regular tablespace ts\_order\_030 pagesize 8K managed by database using  $\sqrt{2}$  device '/dev/raw/raw590' 260000  $\overline{\phantom{a}}$  extentsize 32 bufferpool IBMDEFAULT8K prefetchsize 4096; commit; drop tablespace ts\_order\_031; create regular tablespace ts\_order\_031 pagesize 8K managed by database using  $\sqrt{2}$  device '/dev/raw/raw591' 260000  $\overline{\phantom{a}}$  extentsize 32 bufferpool IBMDEFAULT8K prefetchsize 4096; commit; drop tablespace ts\_order\_032; create regular tablespace ts\_order\_032 pagesize 8K managed by database using  $\sqrt{2}$  device '/dev/raw/raw592' 260000  $\overline{\phantom{a}}$  extentsize 32 bufferpool IBMDEFAULT8K prefetchsize 4096; commit; drop tablespace ts\_order\_033; create regular tablespace ts\_order\_033 pagesize 8K managed by database using  $\sqrt{2}$  device '/dev/raw/raw593' 260000  $\overline{\phantom{a}}$  extentsize 32 bufferpool IBMDEFAULT8K prefetchsize 4096; commit; drop tablespace ts\_order\_034; create regular tablespace ts\_order\_034 pagesize 8K managed by database using

 $\sqrt{2}$  device '/dev/raw/raw594' 260000  $\overline{\phantom{a}}$  extentsize 32 bufferpool IBMDEFAULT8K prefetchsize 4096; commit; drop tablespace ts\_order\_035; create regular tablespace ts\_order\_035 pagesize 8K managed by database using ( device '/dev/raw/raw595' 260000  $\overline{\phantom{a}}$  extentsize 32 bufferpool IBMDEFAULT8K prefetchsize 4096; commit; drop tablespace ts\_order\_036; create regular tablespace ts\_order\_036 pagesize 8K managed by database using  $\overline{\phantom{a}}$  device '/dev/raw/raw596' 260000  $\overline{\phantom{a}}$  extentsize 32 bufferpool IBMDEFAULT8K prefetchsize 4096; commit; drop tablespace ts\_order\_037; create regular tablespace ts\_order\_037 pagesize 8K managed by database using ( device '/dev/raw/raw597' 260000  $\overline{\phantom{a}}$  extentsize 32 bufferpool IBMDEFAULT8K prefetchsize 4096; commit; drop tablespace ts\_order\_038; create regular tablespace ts\_order\_038 pagesize 8K managed by database using ( device '/dev/raw/raw598' 260000  $\overline{\phantom{a}}$  extentsize 32 bufferpool IBMDEFAULT8K prefetchsize 4096; commit; drop tablespace ts\_order\_039;

create regular tablespace ts\_order\_039 pagesize 8K managed by database using ( device '/dev/raw/raw599' 260000  $\overline{\phantom{a}}$  extentsize 32 bufferpool IBMDEFAULT8K prefetchsize 4096; commit; drop tablespace ts\_order\_040; create regular tablespace ts\_order\_040 pagesize 8K managed by database using  $\overline{\phantom{a}}$  device '/dev/raw/raw600' 260000  $\overline{\phantom{a}}$  extentsize 32 bufferpool IBMDEFAULT8K prefetchsize 4096; commit; drop tablespace ts\_order\_041: create regular tablespace ts\_order\_041 pagesize 8K managed by database using  $\overline{\phantom{a}}$  device '/dev/raw/raw601' 260000  $\overline{\phantom{a}}$  extentsize 32 bufferpool IBMDEFAULT8K prefetchsize 4096; commit; drop tablespace ts\_order\_042; create regular tablespace ts\_order\_042 pagesize 8K managed by database using  $\overline{\phantom{a}}$  device '/dev/raw/raw602' 260000  $\overline{\phantom{a}}$  extentsize 32 bufferpool IBMDEFAULT8K prefetchsize 4096; commit; drop tablespace ts\_order\_043; create regular tablespace ts\_order\_043 pagesize 8K managed by database using ( device '/dev/raw/raw603' 260000  $\overline{\phantom{a}}$ 

 extentsize 32 bufferpool IBMDEFAULT8K prefetchsize 4096; commit; drop tablespace ts\_order\_044; create regular tablespace ts\_order\_044 pagesize 8K managed by database using  $\sqrt{2}$  device '/dev/raw/raw604' 260000  $\overline{\phantom{a}}$  extentsize 32 bufferpool IBMDEFAULT8K prefetchsize 4096; commit; drop tablespace ts\_order\_045; create regular tablespace ts\_order\_045 pagesize 8K managed by database using  $\sqrt{2}$  device '/dev/raw/raw605' 260000  $\overline{\phantom{a}}$  extentsize 32 bufferpool IBMDEFAULT8K prefetchsize 4096; commit; drop tablespace ts\_order\_046; create regular tablespace ts\_order\_046 pagesize 8K managed by database using  $\sqrt{2}$  device '/dev/raw/raw606' 260000  $\overline{\phantom{a}}$  extentsize 32 bufferpool IBMDEFAULT8K prefetchsize 4096; commit; drop tablespace ts\_order\_047; create regular tablespace ts\_order\_047 pagesize 8K managed by database using  $\sqrt{2}$  device '/dev/raw/raw607' 260000  $\overline{\phantom{a}}$  extentsize 32 bufferpool IBMDEFAULT8K prefetchsize 4096; commit; drop tablespace ts\_order\_048; create regular tablespace ts\_order\_048 pagesize 8K managed by database using

 $\overline{\phantom{a}}$  device '/dev/raw/raw608' 260000  $\overline{\phantom{a}}$  extentsize 32 bufferpool IBMDEFAULT8K prefetchsize 4096; commit; drop tablespace ts\_order\_049; create regular tablespace ts\_order\_049 pagesize 8K managed by database using ( device '/dev/raw/raw609' 260000  $\overline{\phantom{a}}$  extentsize 32 bufferpool IBMDEFAULT8K prefetchsize 4096; commit; drop tablespace ts\_order\_050; create regular tablespace ts\_order\_050 pagesize 8K managed by database using  $\overline{\phantom{a}}$  device '/dev/raw/raw610' 260000  $\overline{\phantom{a}}$  extentsize 32 bufferpool IBMDEFAULT8K prefetchsize 4096; commit; drop tablespace ts\_order\_051; create regular tablespace ts\_order\_051 pagesize 8K managed by database using ( device '/dev/raw/raw611' 260000  $\overline{\phantom{a}}$  extentsize 32 bufferpool IBMDEFAULT8K prefetchsize 4096; commit; drop tablespace ts\_order\_052; create regular tablespace ts\_order\_052 pagesize 8K managed by database using ( device '/dev/raw/raw612' 260000  $\overline{\phantom{a}}$  extentsize 32 bufferpool IBMDEFAULT8K prefetchsize 4096; commit; drop tablespace ts\_order\_053;

create regular tablespace ts\_order\_053 pagesize 8K managed by database using ( device '/dev/raw/raw613' 260000  $\overline{\phantom{a}}$  extentsize 32 bufferpool IBMDEFAULT8K prefetchsize 4096; commit; drop tablespace ts\_order\_054; create regular tablespace ts\_order\_054 pagesize 8K managed by database using  $\overline{\phantom{a}}$  device '/dev/raw/raw614' 260000  $\overline{\phantom{a}}$  extentsize 32 bufferpool IBMDEFAULT8K prefetchsize 4096; commit; drop tablespace ts\_order\_055; create regular tablespace ts\_order\_055 pagesize 8K managed by database using ( device '/dev/raw/raw615' 260000  $\overline{\phantom{a}}$  extentsize 32 bufferpool IBMDEFAULT8K prefetchsize 4096; commit; drop tablespace ts\_order\_056; create regular tablespace ts\_order\_056 pagesize 8K managed by database using  $\overline{\phantom{a}}$  device '/dev/raw/raw616' 260000  $\overline{\phantom{a}}$  extentsize 32 bufferpool IBMDEFAULT8K prefetchsize 4096; commit; drop tablespace ts\_order\_057; create regular tablespace ts\_order\_057 pagesize 8K managed by database using  $\overline{\phantom{a}}$  device '/dev/raw/raw617' 260000  $\overline{\phantom{a}}$  extentsize 32 bufferpool IBMDEFAULT8K

 prefetchsize 4096; commit; drop tablespace ts\_order\_058; create regular tablespace ts\_order\_058 pagesize 8K managed by database using  $\sqrt{2}$  device '/dev/raw/raw618' 260000  $\overline{\phantom{a}}$  extentsize 32 bufferpool IBMDEFAULT8K prefetchsize 4096; commit; drop tablespace ts\_order\_059; create regular tablespace ts\_order\_059 pagesize 8K managed by database using  $\overline{\phantom{a}}$  device '/dev/raw/raw619' 260000  $\overline{\phantom{a}}$  extentsize 32 bufferpool IBMDEFAULT8K prefetchsize 4096; commit; drop tablespace ts\_order\_060; create regular tablespace ts\_order\_060 pagesize 8K managed by database using  $\overline{\phantom{a}}$  device '/dev/raw/raw620' 260000  $\overline{\phantom{a}}$  extentsize 32 bufferpool IBMDEFAULT8K prefetchsize 4096; commit; drop tablespace ts\_order\_061; create regular tablespace ts\_order\_061 pagesize 8K managed by database using  $\overline{\phantom{a}}$  device '/dev/raw/raw621' 260000  $\overline{\phantom{a}}$  extentsize 32 bufferpool IBMDEFAULT8K prefetchsize 4096; commit; drop tablespace ts\_order\_062; create regular tablespace ts\_order\_062 pagesize 8K managed by database using  $\overline{\phantom{a}}$ 

 device '/dev/raw/raw622' 260000  $\overline{\phantom{a}}$  extentsize 32 bufferpool IBMDEFAULT8K prefetchsize 4096; commit; drop tablespace ts\_order\_063; create regular tablespace ts\_order\_063 pagesize 8K managed by database using ( device '/dev/raw/raw623' 260000  $\overline{\phantom{a}}$  extentsize 32 bufferpool IBMDEFAULT8K prefetchsize 4096; commit; drop tablespace ts\_order\_064; create regular tablespace ts\_order\_064 pagesize 8K managed by database using ( device '/dev/raw/raw624' 260000  $\overline{\phantom{a}}$  extentsize 32 bufferpool IBMDEFAULT8K prefetchsize 4096; commit; drop tablespace ts\_order\_065; create regular tablespace ts\_order\_065 pagesize 8K managed by database using ( device '/dev/raw/raw625' 260000  $\overline{\phantom{a}}$  extentsize 32 bufferpool IBMDEFAULT8K prefetchsize 4096; commit; drop tablespace ts\_order\_066; create regular tablespace ts\_order\_066 pagesize 8K managed by database using  $\overline{\phantom{a}}$  device '/dev/raw/raw626' 260000  $\overline{\phantom{a}}$  extentsize 32 bufferpool IBMDEFAULT8K prefetchsize 4096; commit; drop tablespace ts\_order\_067; create regular tablespace ts\_order\_067 pagesize 8K

```
 managed by database  using \overline{\phantom{a}} device '/dev/raw/raw627' 260000 \overline{\phantom{a}}
 extentsize 32 
 bufferpool IBMDEFAULT8K  prefetchsize 4096; commit; 
drop tablespace ts_order_068; 
create regular tablespace ts_order_068 pagesize 8K  managed by database  using \sqrt{2} device '/dev/raw/raw628' 260000 \overline{\phantom{a}}
 extentsize 32 
 bufferpool IBMDEFAULT8K  prefetchsize 4096; commit; 
drop tablespace ts_order_069; 
create regular tablespace ts_order_069 pagesize 8K  managed by database  using  (  device '/dev/raw/raw629' 260000  ) 
 extentsize 32 
 bufferpool IBMDEFAULT8K  prefetchsize 4096; commit; 
drop tablespace ts_order_070; 
create regular tablespace ts_order_070 pagesize 8K  managed by database  using  (  device '/dev/raw/raw630' 260000 \overline{\phantom{a}}
 extentsize 32 
 bufferpool IBMDEFAULT8K  prefetchsize 4096; commit; 
drop tablespace ts_order_071; 
create regular tablespace ts_order_071 pagesize 8K  managed by database  using \overline{\phantom{a}} device '/dev/raw/raw631' 260000 \overline{\phantom{a}}
 extentsize 32 
 bufferpool IBMDEFAULT8K  prefetchsize 4096;
```
commit; drop tablespace ts\_order\_072; create regular tablespace ts\_order\_072 pagesize 8K managed by database using  $\overline{\phantom{a}}$  device '/dev/raw/raw632' 260000  $\overline{\phantom{a}}$  extentsize 32 bufferpool IBMDEFAULT8K prefetchsize 4096; commit; drop tablespace ts\_order\_073; create regular tablespace ts\_order\_073 pagesize 8K managed by database using  $\overline{\phantom{a}}$  device '/dev/raw/raw633' 260000  $\overline{\phantom{a}}$  extentsize 32 bufferpool IBMDEFAULT8K prefetchsize 4096; commit; drop tablespace ts\_order\_074; create regular tablespace ts\_order\_074 pagesize 8K managed by database using  $\overline{\phantom{a}}$  device '/dev/raw/raw634' 260000  $\overline{\phantom{a}}$  extentsize 32 bufferpool IBMDEFAULT8K prefetchsize 4096; commit; drop tablespace ts\_order\_075; create regular tablespace ts\_order\_075 pagesize 8K managed by database using  $\sqrt{2}$  device '/dev/raw/raw635' 260000  $\overline{\phantom{a}}$  extentsize 32 bufferpool IBMDEFAULT8K prefetchsize 4096; commit; drop tablespace ts\_order\_076; create regular tablespace ts\_order\_076 pagesize 8K managed by database using  $\overline{\phantom{a}}$  device '/dev/raw/raw636' 260000  $\overline{\phantom{a}}$ 

 extentsize 32 bufferpool IBMDEFAULT8K prefetchsize 4096; commit; drop tablespace ts\_order\_077; create regular tablespace ts\_order\_077 pagesize 8K managed by database using  $\overline{\phantom{a}}$  device '/dev/raw/raw637' 260000  $\overline{\phantom{a}}$  extentsize 32 bufferpool IBMDEFAULT8K prefetchsize 4096; commit; drop tablespace ts\_order\_078; create regular tablespace ts\_order\_078 pagesize 8K managed by database using ( device '/dev/raw/raw638' 260000  $\overline{\phantom{a}}$  extentsize 32 bufferpool IBMDEFAULT8K prefetchsize 4096; commit; drop tablespace ts\_order\_079; create regular tablespace ts\_order\_079 pagesize 8K managed by database using  $\overline{\phantom{a}}$  device '/dev/raw/raw639' 260000  $\overline{\phantom{a}}$  extentsize 32 bufferpool IBMDEFAULT8K prefetchsize 4096; commit; drop tablespace ts\_order\_080; create regular tablespace ts\_order\_080 pagesize 8K managed by database using ( device '/dev/raw/raw640' 260000  $\overline{\phantom{a}}$  extentsize 32 bufferpool IBMDEFAULT8K prefetchsize 4096; commit;

drop tablespace is\_order\_001; create regular tablespace is\_order\_001 pagesize 8K managed by database using  $\overline{\phantom{a}}$  device '/dev/raw/raw641' 220000  $\overline{\phantom{a}}$  extentsize 32 bufferpool IBMDEFAULT8K prefetchsize 4096; commit; drop tablespace is\_order\_002; create regular tablespace is\_order\_002 pagesize 8K managed by database using  $\sqrt{2}$  device '/dev/raw/raw642' 220000  $\overline{\phantom{a}}$  extentsize 32 bufferpool IBMDEFAULT8K prefetchsize 4096; commit; drop tablespace is\_order\_003; create regular tablespace is\_order\_003 pagesize 8K managed by database using ( device '/dev/raw/raw643' 220000  $\overline{\phantom{a}}$  extentsize 32 bufferpool IBMDEFAULT8K prefetchsize 4096; commit; drop tablespace is\_order\_004; create regular tablespace is\_order\_004 pagesize 8K managed by database using  $\overline{\phantom{a}}$  device '/dev/raw/raw644' 220000  $\overline{\phantom{a}}$  extentsize 32 bufferpool IBMDEFAULT8K prefetchsize 4096; commit; drop tablespace is\_order\_005; create regular tablespace is\_order\_005 pagesize 8K managed by database using ( device '/dev/raw/raw645' 220000 ) extentsize 32

 bufferpool IBMDEFAULT8K prefetchsize 4096; commit; drop tablespace is\_order\_006; create regular tablespace is\_order\_006 pagesize 8K managed by database using  $\overline{\phantom{a}}$  device '/dev/raw/raw646' 220000  $\overline{\phantom{a}}$  extentsize 32 bufferpool IBMDEFAULT8K prefetchsize 4096; commit; drop tablespace is\_order\_007; create regular tablespace is\_order\_007 pagesize 8K managed by database using  $\overline{\phantom{a}}$  device '/dev/raw/raw647' 220000  $\overline{\phantom{a}}$  extentsize 32 bufferpool IBMDEFAULT8K prefetchsize 4096; commit; drop tablespace is\_order\_008; create regular tablespace is\_order\_008 pagesize 8K managed by database using  $\overline{\phantom{a}}$  device '/dev/raw/raw648' 220000  $\overline{\phantom{a}}$  extentsize 32 bufferpool IBMDEFAULT8K prefetchsize 4096; commit; drop tablespace is\_order\_009; create regular tablespace is\_order\_009 pagesize 8K managed by database using  $\sqrt{2}$  device '/dev/raw/raw649' 220000  $\overline{\phantom{a}}$  extentsize 32 bufferpool IBMDEFAULT8K prefetchsize 4096; commit; drop tablespace is\_order\_010; create regular tablespace is\_order\_010 pagesize 8K managed by database using  $\overline{\phantom{a}}$ 

 device '/dev/raw/raw650' 220000  $\overline{\phantom{a}}$  extentsize 32 bufferpool IBMDEFAULT8K prefetchsize 4096; commit; drop tablespace is\_order\_011; create regular tablespace is\_order\_011 pagesize 8K managed by database using ( device '/dev/raw/raw651' 220000  $\overline{\phantom{a}}$  extentsize 32 bufferpool IBMDEFAULT8K prefetchsize 4096; commit; drop tablespace is\_order\_012; create regular tablespace is\_order\_012 pagesize 8K managed by database using ( device '/dev/raw/raw652' 220000  $\overline{\phantom{a}}$  extentsize 32 bufferpool IBMDEFAULT8K prefetchsize 4096; commit; drop tablespace is\_order\_013; create regular tablespace is\_order\_013 pagesize 8K managed by database using ( device '/dev/raw/raw653' 220000  $\overline{\phantom{a}}$  extentsize 32 bufferpool IBMDEFAULT8K prefetchsize 4096; commit; drop tablespace is\_order\_014; create regular tablespace is\_order\_014 pagesize 8K managed by database using  $\overline{\phantom{a}}$  device '/dev/raw/raw654' 220000  $\overline{\phantom{a}}$  extentsize 32 bufferpool IBMDEFAULT8K prefetchsize 4096; commit; drop tablespace is\_order\_015; create regular tablespace is\_order\_015 pagesize 8K

 managed by database using  $\overline{\phantom{a}}$  device '/dev/raw/raw655' 220000  $\overline{\phantom{a}}$  extentsize 32 bufferpool IBMDEFAULT8K prefetchsize 4096; commit; drop tablespace is\_order\_016; create regular tablespace is\_order\_016 pagesize 8K managed by database using  $\sqrt{2}$  device '/dev/raw/raw656' 220000  $\overline{\phantom{a}}$  extentsize 32 bufferpool IBMDEFAULT8K prefetchsize 4096; commit; drop tablespace is\_order\_017; create regular tablespace is\_order\_017 pagesize 8K managed by database using  $\overline{\phantom{a}}$  device '/dev/raw/raw657' 220000 ) extentsize 32 bufferpool IBMDEFAULT8K prefetchsize 4096; commit; drop tablespace is\_order\_018; create regular tablespace is\_order\_018 pagesize 8K managed by database using ( device '/dev/raw/raw658' 220000  $\overline{\phantom{a}}$  extentsize 32 bufferpool IBMDEFAULT8K prefetchsize 4096; commit; drop tablespace is\_order\_019; create regular tablespace is\_order\_019 pagesize 8K managed by database using  $\overline{\phantom{a}}$  device '/dev/raw/raw659' 220000  $\overline{\phantom{a}}$  extentsize 32 bufferpool IBMDEFAULT8K prefetchsize 4096;

commit; drop tablespace is\_order\_020; create regular tablespace is\_order\_020 pagesize 8K managed by database using  $\sqrt{2}$  device '/dev/raw/raw660' 220000  $\overline{\phantom{a}}$  extentsize 32 bufferpool IBMDEFAULT8K prefetchsize 4096; commit; drop tablespace is\_order\_021; create regular tablespace is\_order\_021 pagesize 8K managed by database using  $\sqrt{2}$  device '/dev/raw/raw661' 220000  $\overline{\phantom{a}}$  extentsize 32 bufferpool IBMDEFAULT8K prefetchsize 4096; commit; drop tablespace is\_order\_022; create regular tablespace is\_order\_022 pagesize 8K managed by database using  $\sqrt{2}$  device '/dev/raw/raw662' 220000  $\overline{\phantom{a}}$  extentsize 32 bufferpool IBMDEFAULT8K prefetchsize 4096; commit; drop tablespace is\_order\_023; create regular tablespace is\_order\_023 pagesize 8K managed by database using  $\sqrt{2}$  device '/dev/raw/raw663' 220000  $\overline{\phantom{a}}$  extentsize 32 bufferpool IBMDEFAULT8K prefetchsize 4096; commit; drop tablespace is\_order\_024; create regular tablespace is\_order\_024 pagesize 8K managed by database using  $\sqrt{2}$ device '/dev/raw/raw664' 220000

 $\overline{\phantom{a}}$  extentsize 32 bufferpool IBMDEFAULT8K prefetchsize 4096; commit; drop tablespace is\_order\_025; create regular tablespace is\_order\_025 pagesize 8K managed by database using ( device '/dev/raw/raw665' 220000  $\overline{\phantom{a}}$  extentsize 32 bufferpool IBMDEFAULT8K prefetchsize 4096; commit; drop tablespace is\_order\_026; create regular tablespace is\_order\_026 pagesize 8K managed by database using  $\overline{\phantom{a}}$  device '/dev/raw/raw666' 220000  $\overline{\phantom{a}}$  extentsize 32 bufferpool IBMDEFAULT8K prefetchsize 4096; commit; drop tablespace is\_order\_027; create regular tablespace is\_order\_027 pagesize 8K managed by database using  $\overline{\phantom{a}}$  device '/dev/raw/raw667' 220000  $\overline{\phantom{a}}$  extentsize 32 bufferpool IBMDEFAULT8K prefetchsize 4096; commit; drop tablespace is\_order\_028; create regular tablespace is\_order\_028 pagesize 8K managed by database using ( device '/dev/raw/raw668' 220000  $\overline{\phantom{a}}$  extentsize 32 bufferpool IBMDEFAULT8K prefetchsize 4096; commit; drop tablespace is\_order\_029; create regular tablespace is\_order\_029 pagesize 8K managed by database

 using ( device '/dev/raw/raw669' 220000  $\overline{\phantom{a}}$  extentsize 32 bufferpool IBMDEFAULT8K prefetchsize 4096; commit; drop tablespace is\_order\_030; create regular tablespace is\_order\_030 pagesize 8K managed by database using ( device '/dev/raw/raw670' 220000  $\overline{\phantom{a}}$  extentsize 32 bufferpool IBMDEFAULT8K prefetchsize 4096; commit; drop tablespace is\_order\_031; create regular tablespace is\_order\_031 pagesize 8K managed by database using ( device '/dev/raw/raw671' 220000  $\overline{\phantom{a}}$  extentsize 32 bufferpool IBMDEFAULT8K prefetchsize 4096; commit; drop tablespace is\_order\_032; create regular tablespace is\_order\_032 pagesize 8K managed by database using ( device '/dev/raw/raw672' 220000  $\overline{\phantom{a}}$  extentsize 32 bufferpool IBMDEFAULT8K prefetchsize 4096; commit; drop tablespace is\_order\_033; create regular tablespace is\_order\_033 pagesize 8K managed by database using  $\sqrt{2}$  device '/dev/raw/raw673' 220000  $\overline{\phantom{a}}$  extentsize 32 bufferpool IBMDEFAULT8K prefetchsize 4096; commit;

drop tablespace is\_order\_034; create regular tablespace is\_order\_034 pagesize 8K managed by database using  $\sqrt{2}$  device '/dev/raw/raw674' 220000  $\overline{\phantom{a}}$  extentsize 32 bufferpool IBMDEFAULT8K prefetchsize 4096; commit; drop tablespace is\_order\_035; create regular tablespace is\_order\_035 pagesize 8K managed by database using  $\sqrt{2}$  device '/dev/raw/raw675' 220000  $\overline{\phantom{a}}$  extentsize 32 bufferpool IBMDEFAULT8K prefetchsize 4096; commit; drop tablespace is\_order\_036; create regular tablespace is\_order\_036 pagesize 8K managed by database using  $\sqrt{2}$  device '/dev/raw/raw676' 220000  $\overline{\phantom{a}}$  extentsize 32 bufferpool IBMDEFAULT8K prefetchsize 4096; commit; drop tablespace is\_order\_037; create regular tablespace is\_order\_037 pagesize 8K managed by database using  $\sqrt{2}$  device '/dev/raw/raw677' 220000  $\overline{\phantom{a}}$  extentsize 32 bufferpool IBMDEFAULT8K prefetchsize 4096; commit; drop tablespace is\_order\_038; create regular tablespace is\_order\_038 pagesize 8K managed by database using  $\sqrt{2}$  device '/dev/raw/raw678' 220000  $\overline{\phantom{a}}$ extentsize 32

 bufferpool IBMDEFAULT8K prefetchsize 4096; commit; drop tablespace is\_order\_039; create regular tablespace is\_order\_039 pagesize 8K managed by database using ( device '/dev/raw/raw679' 220000  $\overline{\phantom{a}}$  extentsize 32 bufferpool IBMDEFAULT8K prefetchsize 4096; commit; drop tablespace is\_order\_040; create regular tablespace is\_order\_040 pagesize 8K managed by database using ( device '/dev/raw/raw680' 220000  $\overline{\phantom{a}}$  extentsize 32 bufferpool IBMDEFAULT8K prefetchsize 4096; commit; drop tablespace is order 041: create regular tablespace is\_order\_041 pagesize 8K managed by database using  $\overline{\phantom{a}}$  device '/dev/raw/raw681' 220000  $\overline{\phantom{a}}$  extentsize 32 bufferpool IBMDEFAULT8K prefetchsize 4096; commit; drop tablespace is\_order\_042; create regular tablespace is\_order\_042 pagesize 8K managed by database using ( device '/dev/raw/raw682' 220000  $\overline{\phantom{a}}$  extentsize 32 bufferpool IBMDEFAULT8K prefetchsize 4096; commit; drop tablespace is\_order\_043; create regular tablespace is\_order\_043 pagesize 8K managed by database

 using  $\overline{\phantom{a}}$  device '/dev/raw/raw683' 220000  $\overline{\phantom{a}}$  extentsize 32 bufferpool IBMDEFAULT8K prefetchsize 4096; commit; drop tablespace is\_order\_044; create regular tablespace is\_order\_044 pagesize 8K managed by database using ( device '/dev/raw/raw684' 220000  $\overline{\phantom{a}}$  extentsize 32 bufferpool IBMDEFAULT8K prefetchsize 4096; commit; drop tablespace is\_order\_045; create regular tablespace is\_order\_045 pagesize 8K managed by database using ( device '/dev/raw/raw685' 220000  $\overline{\phantom{a}}$  extentsize 32 bufferpool IBMDEFAULT8K prefetchsize 4096; commit; drop tablespace is\_order\_046; create regular tablespace is\_order\_046 pagesize 8K managed by database using ( device '/dev/raw/raw686' 220000  $\overline{\phantom{a}}$  extentsize 32 bufferpool IBMDEFAULT8K prefetchsize 4096; commit; drop tablespace is\_order\_047; create regular tablespace is\_order\_047 pagesize 8K managed by database using  $\sqrt{2}$  device '/dev/raw/raw687' 220000  $\overline{\phantom{a}}$  extentsize 32 bufferpool IBMDEFAULT8K prefetchsize 4096; commit;

drop tablespace is\_order\_048; create regular tablespace is\_order\_048 pagesize 8K managed by database using  $\sqrt{2}$  device '/dev/raw/raw688' 220000  $\overline{\phantom{a}}$  extentsize 32 bufferpool IBMDEFAULT8K prefetchsize 4096; commit; drop tablespace is\_order\_049; create regular tablespace is\_order\_049 pagesize 8K managed by database using  $\sqrt{2}$  device '/dev/raw/raw689' 220000  $\overline{\phantom{a}}$  extentsize 32 bufferpool IBMDEFAULT8K prefetchsize 4096; commit; drop tablespace is\_order\_050; create regular tablespace is\_order\_050 pagesize 8K managed by database using  $\overline{\phantom{a}}$  device '/dev/raw/raw690' 220000  $\overline{\phantom{a}}$  extentsize 32 bufferpool IBMDEFAULT8K prefetchsize 4096; commit; drop tablespace is\_order\_051; create regular tablespace is\_order\_051 pagesize 8K managed by database using  $\overline{\phantom{a}}$  device '/dev/raw/raw691' 220000  $\overline{\phantom{a}}$  extentsize 32 bufferpool IBMDEFAULT8K prefetchsize 4096; commit; drop tablespace is\_order\_052; create regular tablespace is\_order\_052 pagesize 8K managed by database using  $\overline{\phantom{a}}$  device '/dev/raw/raw692' 220000  $\overline{\phantom{a}}$ extentsize 32

 bufferpool IBMDEFAULT8K prefetchsize 4096; commit; drop tablespace is\_order\_053; create regular tablespace is\_order\_053 pagesize 8K managed by database using ( device '/dev/raw/raw693' 220000  $\overline{\phantom{a}}$  extentsize 32 bufferpool IBMDEFAULT8K prefetchsize 4096; commit; drop tablespace is\_order\_054; create regular tablespace is\_order\_054 pagesize 8K managed by database using ( device '/dev/raw/raw694' 220000  $\overline{\phantom{a}}$  extentsize 32 bufferpool IBMDEFAULT8K prefetchsize 4096; commit; drop tablespace is\_order\_055; create regular tablespace is\_order\_055 pagesize 8K managed by database using  $\sqrt{2}$  device '/dev/raw/raw695' 220000  $\overline{\phantom{a}}$  extentsize 32 bufferpool IBMDEFAULT8K prefetchsize 4096; commit; drop tablespace is\_order\_056; create regular tablespace is\_order\_056 pagesize 8K managed by database using ( device '/dev/raw/raw696' 220000  $\overline{\phantom{a}}$  extentsize 32 bufferpool IBMDEFAULT8K prefetchsize 4096; commit; drop tablespace is\_order\_057; create regular tablespace is\_order\_057 pagesize 8K managed by database using  $\sqrt{2}$ 

 device '/dev/raw/raw697' 220000  $\overline{\phantom{a}}$  extentsize 32 bufferpool IBMDEFAULT8K prefetchsize 4096; commit; drop tablespace is\_order\_058; create regular tablespace is\_order\_058 pagesize 8K managed by database using ( device '/dev/raw/raw698' 220000  $\overline{\phantom{a}}$  extentsize 32 bufferpool IBMDEFAULT8K prefetchsize 4096; commit; drop tablespace is\_order\_059; create regular tablespace is\_order\_059 pagesize 8K managed by database using ( device '/dev/raw/raw699' 220000  $\overline{\phantom{a}}$  extentsize 32 bufferpool IBMDEFAULT8K prefetchsize 4096; commit; drop tablespace is\_order\_060; create regular tablespace is\_order\_060 pagesize 8K managed by database using ( device '/dev/raw/raw700' 220000  $\lambda$  extentsize 32 bufferpool IBMDEFAULT8K prefetchsize 4096; commit; drop tablespace is\_order\_061; create regular tablespace is\_order\_061 pagesize 8K managed by database using  $\overline{\phantom{a}}$  device '/dev/raw/raw701' 220000  $\overline{\phantom{a}}$  extentsize 32 bufferpool IBMDEFAULT8K prefetchsize 4096; commit; drop tablespace is order 062;

create regular tablespace is\_order\_062 pagesize 8K managed by database using  $\overline{\phantom{a}}$  device '/dev/raw/raw702' 220000  $\overline{\phantom{a}}$  extentsize 32 bufferpool IBMDEFAULT8K prefetchsize 4096; commit; drop tablespace is\_order\_063; create regular tablespace is\_order\_063 pagesize 8K managed by database using  $\overline{\phantom{a}}$  device '/dev/raw/raw703' 220000  $\overline{\phantom{a}}$  extentsize 32 bufferpool IBMDEFAULT8K prefetchsize 4096; commit; drop tablespace is\_order\_064; create regular tablespace is\_order\_064 pagesize 8K managed by database using  $\overline{\phantom{a}}$  device '/dev/raw/raw704' 220000  $\overline{\phantom{a}}$  extentsize 32 bufferpool IBMDEFAULT8K prefetchsize 4096; commit; drop tablespace is\_order\_065; create regular tablespace is\_order\_065 pagesize 8K managed by database using  $\overline{\phantom{a}}$  device '/dev/raw/raw705' 220000  $\overline{\phantom{a}}$  extentsize 32 bufferpool IBMDEFAULT8K prefetchsize 4096; commit; drop tablespace is\_order\_066; create regular tablespace is\_order\_066 pagesize 8K managed by database using  $\overline{\phantom{a}}$  device '/dev/raw/raw706' 220000  $\overline{\phantom{a}}$  extentsize 32 bufferpool IBMDEFAULT8K

 prefetchsize 4096; commit; drop tablespace is\_order\_067; create regular tablespace is\_order\_067 pagesize 8K managed by database using  $\sqrt{2}$  device '/dev/raw/raw707' 220000  $\overline{\phantom{a}}$  extentsize 32 bufferpool IBMDEFAULT8K prefetchsize 4096; commit; drop tablespace is\_order\_068; create regular tablespace is\_order\_068 pagesize 8K managed by database using ( device '/dev/raw/raw708' 220000  $\overline{\phantom{a}}$  extentsize 32 bufferpool IBMDEFAULT8K prefetchsize 4096; commit; drop tablespace is\_order\_069; create regular tablespace is\_order\_069 pagesize 8K managed by database using ( device '/dev/raw/raw709' 220000  $\overline{\phantom{a}}$  extentsize 32 bufferpool IBMDEFAULT8K prefetchsize 4096; commit; drop tablespace is\_order\_070; create regular tablespace is\_order\_070 pagesize 8K managed by database using ( device '/dev/raw/raw710' 220000  $\overline{\phantom{a}}$  extentsize 32 bufferpool IBMDEFAULT8K prefetchsize 4096; commit; drop tablespace is\_order\_071; create regular tablespace is\_order\_071 pagesize 8K managed by database using  $\sqrt{2}$ device '/dev/raw/raw711' 220000

 $\overline{\phantom{a}}$  extentsize 32 bufferpool IBMDEFAULT8K prefetchsize 4096; commit; drop tablespace is\_order\_072; create regular tablespace is\_order\_072 pagesize 8K managed by database using ( device '/dev/raw/raw712' 220000  $\overline{\phantom{a}}$  extentsize 32 bufferpool IBMDEFAULT8K prefetchsize 4096; commit; drop tablespace is\_order\_073; create regular tablespace is\_order\_073 pagesize 8K managed by database using  $\overline{\phantom{a}}$  device '/dev/raw/raw713' 220000  $\overline{\phantom{a}}$  extentsize 32 bufferpool IBMDEFAULT8K prefetchsize 4096; commit; drop tablespace is\_order\_074; create regular tablespace is\_order\_074 pagesize 8K managed by database using  $\overline{\phantom{a}}$  device '/dev/raw/raw714' 220000  $\overline{\phantom{a}}$  extentsize 32 bufferpool IBMDEFAULT8K prefetchsize 4096; commit; drop tablespace is\_order\_075; create regular tablespace is\_order\_075 pagesize 8K managed by database using ( device '/dev/raw/raw715' 220000  $\overline{\phantom{a}}$  extentsize 32 bufferpool IBMDEFAULT8K prefetchsize 4096; commit; drop tablespace is\_order\_076; create regular tablespace is\_order\_076 pagesize 8K managed by database

 using  $\overline{\phantom{a}}$  device '/dev/raw/raw716' 220000  $\overline{\phantom{a}}$  extentsize 32 bufferpool IBMDEFAULT8K prefetchsize 4096; commit; drop tablespace is\_order\_077; create regular tablespace is\_order\_077 pagesize 8K managed by database using  $\overline{\phantom{a}}$  device '/dev/raw/raw717' 220000  $\overline{\phantom{a}}$  extentsize 32 bufferpool IBMDEFAULT8K prefetchsize 4096; commit; drop tablespace is\_order\_078; create regular tablespace is\_order\_078 pagesize 8K managed by database using  $\sqrt{2}$  device '/dev/raw/raw718' 220000  $\overline{\phantom{a}}$  extentsize 32 bufferpool IBMDEFAULT8K prefetchsize 4096; commit; drop tablespace is\_order\_079; create regular tablespace is\_order\_079 pagesize 8K managed by database using  $\overline{\phantom{a}}$  device '/dev/raw/raw719' 220000  $\overline{\phantom{a}}$  extentsize 32 bufferpool IBMDEFAULT8K prefetchsize 4096; commit; drop tablespace is\_order\_080; create regular tablespace is\_order\_080 pagesize 8K managed by database using  $\sqrt{2}$  device '/dev/raw/raw720' 220000  $\overline{\phantom{a}}$  extentsize 32 bufferpool IBMDEFAULT8K prefetchsize 4096; commit;

drop tablespace ts\_orderline\_001; create regular tablespace ts\_orderline\_001 pagesize 8K managed by database using  $\sqrt{2}$  device '/dev/raw/raw721' 6600000  $\overline{\phantom{a}}$  extentsize 32 bufferpool IBMDEFAULT8K prefetchsize 4096; commit; drop tablespace ts\_orderline\_002; create regular tablespace ts\_orderline\_002 pagesize 8K managed by database using ( device '/dev/raw/raw722' 6600000  $\overline{\phantom{a}}$  extentsize 32 bufferpool IBMDEFAULT8K prefetchsize 4096; commit; drop tablespace ts\_orderline\_003; create regular tablespace ts\_orderline\_003 pagesize 8K managed by database using ( device '/dev/raw/raw723' 6600000  $\overline{\phantom{a}}$  extentsize 32 bufferpool IBMDEFAULT8K prefetchsize 4096; commit; drop tablespace ts\_orderline\_004; create regular tablespace ts\_orderline\_004 pagesize 8K managed by database using  $\sqrt{2}$  device '/dev/raw/raw724' 6600000  $\overline{\phantom{a}}$  extentsize 32 bufferpool IBMDEFAULT8K prefetchsize 4096; commit; drop tablespace ts\_orderline\_005; create regular tablespace ts\_orderline\_005 pagesize 8K managed by database using  $\overline{\phantom{a}}$ device '/dev/raw/raw725' 6600000

 ) extentsize 32 bufferpool IBMDEFAULT8K prefetchsize 4096; commit; drop tablespace ts\_orderline\_006; create regular tablespace ts\_orderline\_006 pagesize 8K managed by database using ( device '/dev/raw/raw726' 6600000  $\overline{\phantom{a}}$  extentsize 32 bufferpool IBMDEFAULT8K prefetchsize 4096; commit; drop tablespace ts\_orderline\_007; create regular tablespace ts\_orderline\_007 pagesize 8K managed by database using  $\overline{\phantom{a}}$  device '/dev/raw/raw727' 6600000  $\overline{\phantom{a}}$  extentsize 32 bufferpool IBMDEFAULT8K prefetchsize 4096; commit; drop tablespace ts\_orderline\_008; create regular tablespace ts\_orderline\_008 pagesize 8K managed by database using  $\overline{\phantom{a}}$  device '/dev/raw/raw728' 6600000  $\overline{\phantom{a}}$  extentsize 32 bufferpool IBMDEFAULT8K prefetchsize 4096; commit; drop tablespace ts\_orderline\_009; create regular tablespace ts\_orderline\_009 pagesize 8K managed by database using ( device '/dev/raw/raw729' 6600000  $\overline{\phantom{a}}$  extentsize 32 bufferpool IBMDEFAULT8K prefetchsize 4096; commit; drop tablespace ts\_orderline\_010; create regular tablespace ts\_orderline\_010 pagesize 8K managed by database

 using  $\overline{\phantom{a}}$  device '/dev/raw/raw730' 6600000  $\overline{\phantom{a}}$  extentsize 32 bufferpool IBMDEFAULT8K prefetchsize 4096; commit; drop tablespace ts\_orderline\_011; create regular tablespace ts\_orderline\_011 pagesize 8K managed by database using  $\overline{\phantom{a}}$  device '/dev/raw/raw731' 6600000  $\overline{\phantom{a}}$  extentsize 32 bufferpool IBMDEFAULT8K prefetchsize 4096; commit; drop tablespace ts\_orderline\_012; create regular tablespace ts\_orderline\_012 pagesize 8K managed by database using  $\overline{\phantom{a}}$  device '/dev/raw/raw732' 6600000  $\overline{\phantom{a}}$  extentsize 32 bufferpool IBMDEFAULT8K prefetchsize 4096; commit; drop tablespace ts\_orderline\_013; create regular tablespace ts\_orderline\_013 pagesize 8K managed by database using  $\overline{\phantom{a}}$  device '/dev/raw/raw733' 6600000  $\overline{\phantom{a}}$  extentsize 32 bufferpool IBMDEFAULT8K prefetchsize 4096; commit; drop tablespace ts\_orderline\_014; create regular tablespace ts\_orderline\_014 pagesize 8K managed by database using  $\sqrt{2}$  device '/dev/raw/raw734' 6600000  $\overline{\phantom{a}}$  extentsize 32 bufferpool IBMDEFAULT8K prefetchsize 4096; commit;

drop tablespace ts\_orderline\_015; create regular tablespace ts\_orderline\_015 pagesize 8K managed by database using  $\overline{\phantom{a}}$  device '/dev/raw/raw735' 6600000  $\overline{\phantom{a}}$  extentsize 32 bufferpool IBMDEFAULT8K prefetchsize 4096; commit; drop tablespace ts\_orderline\_016; create regular tablespace ts\_orderline\_016 pagesize 8K managed by database using  $\sqrt{2}$  device '/dev/raw/raw736' 6600000  $\overline{\phantom{a}}$  extentsize 32 bufferpool IBMDEFAULT8K prefetchsize 4096; commit; drop tablespace ts\_orderline\_017; create regular tablespace ts\_orderline\_017 pagesize 8K managed by database using ( device '/dev/raw/raw737' 6600000  $\overline{\phantom{a}}$  extentsize 32 bufferpool IBMDEFAULT8K prefetchsize 4096; commit; drop tablespace ts\_orderline\_018; create regular tablespace ts\_orderline\_018 pagesize 8K managed by database using  $\overline{\phantom{a}}$  device '/dev/raw/raw738' 6600000  $\overline{\phantom{a}}$  extentsize 32 bufferpool IBMDEFAULT8K prefetchsize 4096; commit; drop tablespace ts\_orderline\_019; create regular tablespace ts\_orderline\_019 pagesize 8K managed by database using ( device '/dev/raw/raw739' 6600000  $\overline{\phantom{a}}$ extentsize 32

 bufferpool IBMDEFAULT8K prefetchsize 4096; commit; drop tablespace ts\_orderline\_020; create regular tablespace ts\_orderline\_020 pagesize 8K managed by database using ( device '/dev/raw/raw740' 6600000  $\overline{\phantom{a}}$  extentsize 32 bufferpool IBMDEFAULT8K prefetchsize 4096; commit; drop tablespace ts\_orderline\_021; create regular tablespace ts\_orderline\_021 pagesize 8K managed by database using ( device '/dev/raw/raw741' 6600000  $\overline{\phantom{a}}$  extentsize 32 bufferpool IBMDEFAULT8K prefetchsize 4096; commit; drop tablespace ts\_orderline\_022; create regular tablespace ts\_orderline\_022 pagesize 8K managed by database using  $\sqrt{2}$  device '/dev/raw/raw742' 6600000  $\overline{\phantom{a}}$  extentsize 32 bufferpool IBMDEFAULT8K prefetchsize 4096; commit; drop tablespace ts\_orderline\_023; create regular tablespace ts\_orderline\_023 pagesize 8K managed by database using  $\overline{\phantom{a}}$  device '/dev/raw/raw743' 6600000  $\overline{\phantom{a}}$  extentsize 32 bufferpool IBMDEFAULT8K prefetchsize 4096; commit; drop tablespace ts\_orderline\_024; create regular tablespace ts\_orderline\_024 pagesize 8K managed by database using

 $\sqrt{2}$  device '/dev/raw/raw744' 6600000  $\overline{\phantom{a}}$  extentsize 32 bufferpool IBMDEFAULT8K prefetchsize 4096; commit; drop tablespace ts\_orderline\_025; create regular tablespace ts\_orderline\_025 pagesize 8K managed by database using  $\overline{\phantom{a}}$  device '/dev/raw/raw745' 6600000  $\overline{\phantom{a}}$  extentsize 32 bufferpool IBMDEFAULT8K prefetchsize 4096; commit; drop tablespace ts\_orderline\_026; create regular tablespace ts\_orderline\_026 pagesize 8K managed by database using  $\overline{\phantom{a}}$  device '/dev/raw/raw746' 6600000  $\overline{\phantom{a}}$  extentsize 32 bufferpool IBMDEFAULT8K prefetchsize 4096; commit; drop tablespace ts\_orderline\_027; create regular tablespace ts\_orderline\_027 pagesize 8K managed by database using  $\overline{\phantom{a}}$  device '/dev/raw/raw747' 6600000  $\overline{\phantom{a}}$  extentsize 32 bufferpool IBMDEFAULT8K prefetchsize 4096; commit; drop tablespace ts\_orderline\_028; create regular tablespace ts\_orderline\_028 pagesize 8K managed by database using  $\overline{\phantom{a}}$  device '/dev/raw/raw748' 6600000  $\overline{\phantom{a}}$  extentsize 32 bufferpool IBMDEFAULT8K prefetchsize 4096; commit; drop tablespace ts\_orderline\_029;

create regular tablespace ts\_orderline\_029 pagesize 8K managed by database using ( device '/dev/raw/raw749' 6600000  $\overline{\phantom{a}}$  extentsize 32 bufferpool IBMDEFAULT8K prefetchsize 4096; commit; drop tablespace ts\_orderline\_030; create regular tablespace ts\_orderline\_030 pagesize 8K managed by database using  $\overline{\phantom{a}}$  device '/dev/raw/raw750' 6600000  $\overline{\phantom{a}}$  extentsize 32 bufferpool IBMDEFAULT8K prefetchsize 4096; commit; drop tablespace ts\_orderline\_031; create regular tablespace ts\_orderline\_031 pagesize 8K managed by database using ( device '/dev/raw/raw751' 6600000  $\overline{\phantom{a}}$  extentsize 32 bufferpool IBMDEFAULT8K prefetchsize 4096; commit; drop tablespace ts\_orderline\_032; create regular tablespace ts\_orderline\_032 pagesize 8K managed by database using  $\overline{\phantom{a}}$  device '/dev/raw/raw752' 6600000  $\overline{\phantom{a}}$  extentsize 32 bufferpool IBMDEFAULT8K prefetchsize 4096; commit; drop tablespace ts\_orderline\_033; create regular tablespace ts\_orderline\_033 pagesize 8K managed by database using  $\overline{\phantom{a}}$  device '/dev/raw/raw753' 6600000  $\overline{\phantom{a}}$  extentsize 32 bufferpool IBMDEFAULT8K

 prefetchsize 4096; commit; drop tablespace ts\_orderline\_034; create regular tablespace ts\_orderline\_034 pagesize 8K managed by database using  $\overline{\phantom{a}}$  device '/dev/raw/raw754' 6600000  $\overline{\phantom{a}}$  extentsize 32 bufferpool IBMDEFAULT8K prefetchsize 4096; commit; drop tablespace ts\_orderline\_035; create regular tablespace ts\_orderline\_035 pagesize 8K managed by database using ( device '/dev/raw/raw755' 6600000  $\overline{\phantom{a}}$  extentsize 32 bufferpool IBMDEFAULT8K prefetchsize 4096; commit; drop tablespace ts\_orderline\_036; create regular tablespace ts\_orderline\_036 pagesize 8K managed by database using ( device '/dev/raw/raw756' 6600000  $\overline{\phantom{a}}$  extentsize 32 bufferpool IBMDEFAULT8K prefetchsize 4096; commit; drop tablespace ts\_orderline\_037; create regular tablespace ts\_orderline\_037 pagesize 8K managed by database using  $\overline{\phantom{a}}$  device '/dev/raw/raw757' 6600000  $\overline{\phantom{a}}$  extentsize 32 bufferpool IBMDEFAULT8K prefetchsize 4096; commit; drop tablespace ts\_orderline\_038; create regular tablespace ts\_orderline\_038 pagesize 8K managed by database using ( device '/dev/raw/raw758' 6600000

 $\overline{\phantom{a}}$  extentsize 32 bufferpool IBMDEFAULT8K prefetchsize 4096; commit; drop tablespace ts\_orderline\_039; create regular tablespace ts\_orderline\_039 pagesize 8K managed by database using  $\overline{\phantom{a}}$  device '/dev/raw/raw759' 6600000  $\overline{\phantom{a}}$  extentsize 32 bufferpool IBMDEFAULT8K prefetchsize 4096; commit; drop tablespace ts\_orderline\_040; create regular tablespace ts\_orderline\_040 pagesize 8K managed by database using  $\overline{\phantom{a}}$  device '/dev/raw/raw760' 6600000  $\overline{\phantom{a}}$  extentsize 32 bufferpool IBMDEFAULT8K prefetchsize 4096; commit; drop tablespace ts\_orderline\_041: create regular tablespace ts\_orderline\_041 pagesize 8K managed by database using  $\overline{\phantom{a}}$  device '/dev/raw/raw761' 6600000  $\overline{\phantom{a}}$  extentsize 32 bufferpool IBMDEFAULT8K prefetchsize 4096; commit; drop tablespace ts\_orderline\_042; create regular tablespace ts\_orderline\_042 pagesize 8K managed by database using  $\overline{\phantom{a}}$  device '/dev/raw/raw762' 6600000  $\overline{\phantom{a}}$  extentsize 32 bufferpool IBMDEFAULT8K prefetchsize 4096; commit; drop tablespace ts\_orderline\_043;

create regular tablespace ts\_orderline\_043 pagesize 8K managed by database using ( device '/dev/raw/raw763' 6600000  $\overline{\phantom{a}}$  extentsize 32 bufferpool IBMDEFAULT8K prefetchsize 4096; commit; drop tablespace ts\_orderline\_044; create regular tablespace ts\_orderline\_044 pagesize 8K managed by database using  $\sqrt{2}$  device '/dev/raw/raw764' 6600000  $\overline{\phantom{a}}$  extentsize 32 bufferpool IBMDEFAULT8K prefetchsize 4096; commit; drop tablespace ts\_orderline\_045; create regular tablespace ts\_orderline\_045 pagesize 8K managed by database using ( device '/dev/raw/raw765' 6600000  $\overline{\phantom{a}}$  extentsize 32 bufferpool IBMDEFAULT8K prefetchsize 4096; commit; drop tablespace ts\_orderline\_046; create regular tablespace ts\_orderline\_046 pagesize 8K managed by database using  $\sqrt{2}$  device '/dev/raw/raw766' 6600000  $\overline{\phantom{a}}$  extentsize 32 bufferpool IBMDEFAULT8K prefetchsize 4096; commit; drop tablespace ts\_orderline\_047; create regular tablespace ts\_orderline\_047 pagesize 8K managed by database using  $\sqrt{2}$  device '/dev/raw/raw767' 6600000  $\overline{\phantom{a}}$  extentsize 32 bufferpool IBMDEFAULT8K

 prefetchsize 4096; commit; drop tablespace ts\_orderline\_048; create regular tablespace ts\_orderline\_048 pagesize 8K managed by database using  $\overline{\phantom{a}}$  device '/dev/raw/raw768' 6600000  $\overline{\phantom{a}}$  extentsize 32 bufferpool IBMDEFAULT8K prefetchsize 4096; commit; drop tablespace ts\_orderline\_049; create regular tablespace ts\_orderline\_049 pagesize 8K managed by database using ( device '/dev/raw/raw769' 6600000  $\overline{\phantom{a}}$  extentsize 32 bufferpool IBMDEFAULT8K prefetchsize 4096; commit; drop tablespace ts\_orderline\_050; create regular tablespace ts\_orderline\_050 pagesize 8K managed by database using ( device '/dev/raw/raw770' 6600000  $\overline{\phantom{a}}$  extentsize 32 bufferpool IBMDEFAULT8K prefetchsize 4096; commit; drop tablespace ts\_orderline\_051; create regular tablespace ts\_orderline\_051 pagesize 8K managed by database using  $\overline{\phantom{a}}$  device '/dev/raw/raw771' 6600000  $\overline{\phantom{a}}$  extentsize 32 bufferpool IBMDEFAULT8K prefetchsize 4096; commit; drop tablespace ts\_orderline\_052; create regular tablespace ts\_orderline\_052 pagesize 8K managed by database using  $\overline{\phantom{a}}$ device '/dev/raw/raw772' 6600000

 $\overline{\phantom{a}}$  extentsize 32 bufferpool IBMDEFAULT8K prefetchsize 4096; commit; drop tablespace ts\_orderline\_053; create regular tablespace ts\_orderline\_053 pagesize 8K managed by database using  $\overline{\phantom{a}}$  device '/dev/raw/raw773' 6600000  $\overline{\phantom{a}}$  extentsize 32 bufferpool IBMDEFAULT8K prefetchsize 4096; commit; drop tablespace ts\_orderline\_054; create regular tablespace ts\_orderline\_054 pagesize 8K managed by database using  $\overline{\phantom{a}}$  device '/dev/raw/raw774' 6600000  $\overline{\phantom{a}}$  extentsize 32 bufferpool IBMDEFAULT8K prefetchsize 4096; commit; drop tablespace ts\_orderline\_055; create regular tablespace ts\_orderline\_055 pagesize 8K managed by database using  $\overline{\phantom{a}}$  device '/dev/raw/raw775' 6600000  $\overline{\phantom{a}}$  extentsize 32 bufferpool IBMDEFAULT8K prefetchsize 4096; commit; drop tablespace ts\_orderline\_056; create regular tablespace ts\_orderline\_056 pagesize 8K managed by database using  $\overline{\phantom{a}}$  device '/dev/raw/raw776' 6600000  $\overline{\phantom{a}}$  extentsize 32 bufferpool IBMDEFAULT8K prefetchsize 4096; commit; drop tablespace ts\_orderline\_057; create regular tablespace ts\_orderline\_057 pagesize 8K managed by database

 using  $\sqrt{2}$  device '/dev/raw/raw777' 6600000  $\overline{\phantom{a}}$  extentsize 32 bufferpool IBMDEFAULT8K prefetchsize 4096; commit; drop tablespace ts\_orderline\_058; create regular tablespace ts\_orderline\_058 pagesize 8K managed by database using ( device '/dev/raw/raw778' 6600000  $\overline{\phantom{a}}$  extentsize 32 bufferpool IBMDEFAULT8K prefetchsize 4096; commit; drop tablespace ts\_orderline\_059; create regular tablespace ts\_orderline\_059 pagesize 8K managed by database using ( device '/dev/raw/raw779' 6600000  $\overline{\phantom{a}}$  extentsize 32 bufferpool IBMDEFAULT8K prefetchsize 4096; commit; drop tablespace ts\_orderline\_060; create regular tablespace ts\_orderline\_060 pagesize 8K managed by database using ( device '/dev/raw/raw780' 6600000  $\overline{\phantom{a}}$  extentsize 32 bufferpool IBMDEFAULT8K prefetchsize 4096; commit; drop tablespace ts\_orderline\_061; create regular tablespace ts\_orderline\_061 pagesize 8K managed by database using  $\sqrt{2}$  device '/dev/raw/raw781' 6600000  $\overline{\phantom{a}}$  extentsize 32 bufferpool IBMDEFAULT8K prefetchsize 4096; commit;

drop tablespace ts\_orderline\_062; create regular tablespace ts\_orderline\_062 pagesize 8K managed by database using  $\overline{\phantom{a}}$  device '/dev/raw/raw782' 6600000  $\overline{\phantom{a}}$  extentsize 32 bufferpool IBMDEFAULT8K prefetchsize 4096; commit; drop tablespace ts\_orderline\_063; create regular tablespace ts\_orderline\_063 pagesize 8K managed by database using ( device '/dev/raw/raw783' 6600000 ) extentsize 32 bufferpool IBMDEFAULT8K prefetchsize 4096; commit; drop tablespace ts\_orderline\_064; create regular tablespace ts\_orderline\_064 pagesize 8K managed by database using  $\overline{\phantom{a}}$  device '/dev/raw/raw784' 6600000  $\overline{\phantom{a}}$  extentsize 32 bufferpool IBMDEFAULT8K prefetchsize 4096; commit; drop tablespace ts\_orderline\_065; create regular tablespace ts\_orderline\_065 pagesize 8K managed by database using  $\overline{\phantom{a}}$  device '/dev/raw/raw785' 6600000  $\overline{\phantom{a}}$  extentsize 32 bufferpool IBMDEFAULT8K prefetchsize 4096; commit; drop tablespace ts\_orderline\_066; create regular tablespace ts\_orderline\_066 pagesize 8K managed by database using ( device '/dev/raw/raw786' 6600000  $\overline{\phantom{a}}$ 

 extentsize 32 bufferpool IBMDEFAULT8K prefetchsize 4096; commit; drop tablespace ts\_orderline\_067; create regular tablespace ts\_orderline\_067 pagesize 8K managed by database using  $\sqrt{2}$  device '/dev/raw/raw787' 6600000  $\overline{\phantom{a}}$  extentsize 32 bufferpool IBMDEFAULT8K prefetchsize 4096; commit; drop tablespace ts\_orderline\_068; create regular tablespace ts\_orderline\_068 pagesize 8K managed by database using  $\overline{\phantom{a}}$  device '/dev/raw/raw788' 6600000  $\overline{\phantom{a}}$  extentsize 32 bufferpool IBMDEFAULT8K prefetchsize 4096; commit; drop tablespace ts\_orderline\_069; create regular tablespace ts\_orderline\_069 pagesize 8K managed by database using  $\sqrt{2}$  device '/dev/raw/raw789' 6600000  $\overline{\phantom{a}}$  extentsize 32 bufferpool IBMDEFAULT8K prefetchsize 4096; commit; drop tablespace ts\_orderline\_070; create regular tablespace ts\_orderline\_070 pagesize 8K managed by database using  $\overline{\phantom{a}}$  device '/dev/raw/raw790' 6600000  $\overline{\phantom{a}}$  extentsize 32 bufferpool IBMDEFAULT8K prefetchsize 4096; commit; drop tablespace ts\_orderline\_071; create regular tablespace ts\_orderline\_071 pagesize 8K managed by database using

 $\sqrt{2}$  device '/dev/raw/raw791' 6600000  $\overline{\phantom{a}}$  extentsize 32 bufferpool IBMDEFAULT8K prefetchsize 4096; commit; drop tablespace ts\_orderline\_072; create regular tablespace ts\_orderline\_072 pagesize 8K managed by database using ( device '/dev/raw/raw792' 6600000  $\overline{\phantom{a}}$  extentsize 32 bufferpool IBMDEFAULT8K prefetchsize 4096; commit; drop tablespace ts\_orderline\_073; create regular tablespace ts\_orderline\_073 pagesize 8K managed by database using  $\sqrt{2}$  device '/dev/raw/raw793' 6600000  $\overline{\phantom{a}}$  extentsize 32 bufferpool IBMDEFAULT8K prefetchsize 4096; commit; drop tablespace ts\_orderline\_074; create regular tablespace ts\_orderline\_074 pagesize 8K managed by database using ( device '/dev/raw/raw794' 6600000  $\overline{\phantom{a}}$  extentsize 32 bufferpool IBMDEFAULT8K prefetchsize 4096; commit; drop tablespace ts\_orderline\_075; create regular tablespace ts\_orderline\_075 pagesize 8K managed by database using ( device '/dev/raw/raw795' 6600000  $\overline{\phantom{a}}$  extentsize 32 bufferpool IBMDEFAULT8K prefetchsize 4096; commit; drop tablespace ts\_orderline\_076;

create regular tablespace ts\_orderline\_076 pagesize 8K managed by database using ( device '/dev/raw/raw796' 6600000  $\overline{\phantom{a}}$  extentsize 32 bufferpool IBMDEFAULT8K prefetchsize 4096; commit; drop tablespace ts\_orderline\_077; create regular tablespace ts\_orderline\_077 pagesize 8K managed by database using  $\overline{\phantom{a}}$  device '/dev/raw/raw797' 6600000  $\overline{\phantom{a}}$  extentsize 32 bufferpool IBMDEFAULT8K prefetchsize 4096; commit; drop tablespace ts\_orderline\_078; create regular tablespace ts\_orderline\_078 pagesize 8K managed by database using ( device '/dev/raw/raw798' 6600000  $\overline{\phantom{a}}$  extentsize 32 bufferpool IBMDEFAULT8K prefetchsize 4096; commit; drop tablespace ts\_orderline\_079; create regular tablespace ts\_orderline\_079 pagesize 8K managed by database using  $\overline{\phantom{a}}$  device '/dev/raw/raw799' 6600000  $\overline{\phantom{a}}$  extentsize 32 bufferpool IBMDEFAULT8K prefetchsize 4096; commit; drop tablespace ts\_orderline\_080; create regular tablespace ts\_orderline\_080 pagesize 8K managed by database using  $\overline{\phantom{a}}$  device '/dev/raw/raw800' 6600000  $\overline{\phantom{a}}$  extentsize 32 bufferpool IBMDEFAULT8K

commit; drop tablespace ts\_newordA\_001; create regular tablespace ts\_newordA\_001 pagesize 4K managed by database using  $\overline{\phantom{a}}$  device '/dev/raw/raw801' 130000  $\overline{\phantom{a}}$  extentsize 32 bufferpool IBMDEFAULTBP prefetchsize 4096; commit; drop tablespace ts\_newordA\_002; create regular tablespace ts\_newordA\_002 pagesize 4K managed by database using  $\overline{\phantom{a}}$  device '/dev/raw/raw802' 130000  $\overline{\phantom{a}}$  extentsize 32 bufferpool IBMDEFAULTBP prefetchsize 4096; commit; drop tablespace ts\_newordA\_003; create regular tablespace ts\_newordA\_003 pagesize 4K managed by database using  $\overline{\phantom{a}}$  device '/dev/raw/raw803' 130000  $\overline{\phantom{a}}$  extentsize 32 bufferpool IBMDEFAULTBP prefetchsize 4096; commit; drop tablespace ts\_newordA\_004; create regular tablespace ts\_newordA\_004 pagesize 4K managed by database using  $\overline{\phantom{a}}$  device '/dev/raw/raw804' 130000  $\overline{\phantom{a}}$  extentsize 32 bufferpool IBMDEFAULTBP prefetchsize 4096; commit; drop tablespace ts\_newordA\_005;

prefetchsize 4096;

create regular tablespace ts\_newordA\_005 pagesize 4K managed by database using ( device '/dev/raw/raw805' 130000  $\overline{\phantom{a}}$  extentsize 32 bufferpool IBMDEFAULTBP prefetchsize 4096; commit; drop tablespace ts\_newordA\_006; create regular tablespace ts\_newordA\_006 pagesize 4K managed by database using  $\sqrt{2}$  device '/dev/raw/raw806' 130000  $\overline{\phantom{a}}$  extentsize 32 bufferpool IBMDEFAULTBP prefetchsize 4096; commit; drop tablespace ts\_newordA\_007; create regular tablespace ts\_newordA\_007 pagesize 4K managed by database using ( device '/dev/raw/raw807' 130000  $\overline{\phantom{a}}$  extentsize 32 bufferpool IBMDEFAULTBP prefetchsize 4096; commit; drop tablespace ts\_newordA\_008; create regular tablespace ts\_newordA\_008 pagesize 4K managed by database using  $\sqrt{2}$  device '/dev/raw/raw808' 130000  $\overline{\phantom{a}}$  extentsize 32 bufferpool IBMDEFAULTBP prefetchsize 4096; commit; drop tablespace ts\_newordA\_009; create regular tablespace ts\_newordA\_009 pagesize 4K managed by database using  $\overline{\phantom{a}}$  device '/dev/raw/raw809' 130000  $\overline{\phantom{a}}$  extentsize 32 bufferpool IBMDEFAULTBP

 prefetchsize 4096; commit; drop tablespace ts\_newordA\_010; create regular tablespace ts\_newordA\_010 pagesize 4K managed by database using  $\overline{\phantom{a}}$  device '/dev/raw/raw810' 130000  $\overline{\phantom{a}}$  extentsize 32 bufferpool IBMDEFAULTBP prefetchsize 4096; commit; drop tablespace ts\_newordA\_011; create regular tablespace ts\_newordA\_011 pagesize 4K managed by database using ( device '/dev/raw/raw811' 130000  $\overline{\phantom{a}}$  extentsize 32 bufferpool IBMDEFAULTBP prefetchsize 4096; commit; drop tablespace ts\_newordA\_012; create regular tablespace ts\_newordA\_012 pagesize 4K managed by database using ( device '/dev/raw/raw812' 130000  $\overline{\phantom{a}}$  extentsize 32 bufferpool IBMDEFAULTBP prefetchsize 4096; commit; drop tablespace ts\_newordA\_013; create regular tablespace ts\_newordA\_013 pagesize 4K managed by database using  $\overline{\phantom{a}}$  device '/dev/raw/raw813' 130000  $\overline{\phantom{a}}$  extentsize 32 bufferpool IBMDEFAULTBP prefetchsize 4096; commit; drop tablespace ts\_newordA\_014; create regular tablespace ts\_newordA\_014 pagesize 4K managed by database using ( device '/dev/raw/raw814' 130000

 $\overline{\phantom{a}}$  extentsize 32 bufferpool IBMDEFAULTBP prefetchsize 4096; commit; drop tablespace ts\_newordA\_015; create regular tablespace ts\_newordA\_015 pagesize 4K managed by database using  $\overline{\phantom{a}}$  device '/dev/raw/raw815' 130000  $\overline{\phantom{a}}$  extentsize 32 bufferpool IBMDEFAULTBP prefetchsize 4096; commit; drop tablespace ts\_newordA\_016; create regular tablespace ts\_newordA\_016 pagesize 4K managed by database using  $\overline{\phantom{a}}$  device '/dev/raw/raw816' 130000  $\overline{\phantom{a}}$  extentsize 32 bufferpool IBMDEFAULTBP prefetchsize 4096; commit; drop tablespace ts\_newordA\_017; create regular tablespace ts\_newordA\_017 pagesize 4K managed by database using  $\overline{\phantom{a}}$  device '/dev/raw/raw817' 130000  $\overline{\phantom{a}}$  extentsize 32 bufferpool IBMDEFAULTBP prefetchsize 4096; commit; drop tablespace ts\_newordA\_018; create regular tablespace ts\_newordA\_018 pagesize 4K managed by database using  $\overline{\phantom{a}}$  device '/dev/raw/raw818' 130000  $\overline{\phantom{a}}$  extentsize 32 bufferpool IBMDEFAULTBP prefetchsize 4096; commit; drop tablespace ts\_newordA\_019; create regular tablespace ts\_newordA\_019 pagesize 4K managed by database

 using  $\overline{\phantom{a}}$  device '/dev/raw/raw819' 130000  $\overline{\phantom{a}}$  extentsize 32 bufferpool IBMDEFAULTBP prefetchsize 4096; commit; drop tablespace ts\_newordA\_020; create regular tablespace ts\_newordA\_020 pagesize 4K managed by database using ( device '/dev/raw/raw820' 130000  $\overline{\phantom{a}}$  extentsize 32 bufferpool IBMDEFAULTBP prefetchsize 4096; commit; drop tablespace ts\_newordA\_021; create regular tablespace ts\_newordA\_021 pagesize 4K managed by database using ( device '/dev/raw/raw821' 130000  $\overline{\phantom{a}}$  extentsize 32 bufferpool IBMDEFAULTBP prefetchsize 4096; commit; drop tablespace ts\_newordA\_022; create regular tablespace ts\_newordA\_022 pagesize 4K managed by database using ( device '/dev/raw/raw822' 130000  $\overline{\phantom{a}}$  extentsize 32 bufferpool IBMDEFAULTBP prefetchsize 4096; commit; drop tablespace ts\_newordA\_023; create regular tablespace ts\_newordA\_023 pagesize 4K managed by database using  $\overline{\phantom{a}}$  device '/dev/raw/raw823' 130000  $\overline{\phantom{a}}$  extentsize 32 bufferpool IBMDEFAULTBP prefetchsize 4096;

commit; drop tablespace ts\_newordA\_024; create regular tablespace ts\_newordA\_024 pagesize 4K managed by database using  $\overline{\phantom{a}}$  device '/dev/raw/raw824' 130000  $\overline{\phantom{a}}$  extentsize 32 bufferpool IBMDEFAULTBP prefetchsize 4096; commit; drop tablespace ts\_newordA\_025; create regular tablespace ts\_newordA\_025 pagesize 4K managed by database using ( device '/dev/raw/raw825' 130000 ) extentsize 32 bufferpool IBMDEFAULTBP prefetchsize 4096; commit; drop tablespace ts\_newordA\_026; create regular tablespace ts\_newordA\_026 pagesize 4K managed by database using  $\overline{\phantom{a}}$  device '/dev/raw/raw826' 130000  $\overline{\phantom{a}}$  extentsize 32 bufferpool IBMDEFAULTBP prefetchsize 4096; commit; drop tablespace ts\_newordA\_027; create regular tablespace ts\_newordA\_027 pagesize 4K managed by database using  $\overline{\phantom{a}}$  device '/dev/raw/raw827' 130000  $\overline{\phantom{a}}$  extentsize 32 bufferpool IBMDEFAULTBP prefetchsize 4096; commit; drop tablespace ts\_newordA\_028; create regular tablespace ts\_newordA\_028 pagesize 4K managed by database using ( device '/dev/raw/raw828' 130000  $\overline{\phantom{a}}$ 

 extentsize 32 bufferpool IBMDEFAULTBP prefetchsize 4096; commit; drop tablespace ts\_newordA\_029; create regular tablespace ts\_newordA\_029 pagesize 4K managed by database using  $\sqrt{2}$  device '/dev/raw/raw829' 130000  $\overline{\phantom{a}}$  extentsize 32 bufferpool IBMDEFAULTBP prefetchsize 4096; commit; drop tablespace ts\_newordA\_030; create regular tablespace ts\_newordA\_030 pagesize 4K managed by database using  $\overline{\phantom{a}}$  device '/dev/raw/raw830' 130000  $\overline{\phantom{a}}$  extentsize 32 bufferpool IBMDEFAULTBP prefetchsize 4096; commit; drop tablespace ts\_newordA\_031; create regular tablespace ts\_newordA\_031 pagesize 4K managed by database using  $\sqrt{2}$  device '/dev/raw/raw831' 130000  $\overline{\phantom{a}}$  extentsize 32 bufferpool IBMDEFAULTBP prefetchsize 4096; commit; drop tablespace ts\_newordA\_032; create regular tablespace ts\_newordA\_032 pagesize 4K managed by database using  $\overline{\phantom{a}}$  device '/dev/raw/raw832' 130000  $\overline{\phantom{a}}$  extentsize 32 bufferpool IBMDEFAULTBP prefetchsize 4096; commit; drop tablespace ts\_newordA\_033; create regular tablespace ts\_newordA\_033 pagesize 4K managed by database using

 $\sqrt{2}$  device '/dev/raw/raw833' 130000  $\overline{\phantom{a}}$  extentsize 32 bufferpool IBMDEFAULTBP prefetchsize 4096; commit; drop tablespace ts\_newordA\_034; create regular tablespace ts\_newordA\_034 pagesize 4K managed by database using ( device '/dev/raw/raw834' 130000  $\overline{\phantom{a}}$  extentsize 32 bufferpool IBMDEFAULTBP prefetchsize 4096; commit; drop tablespace ts\_newordA\_035; create regular tablespace ts\_newordA\_035 pagesize 4K managed by database using  $\overline{\phantom{a}}$  device '/dev/raw/raw835' 130000  $\overline{\phantom{a}}$  extentsize 32 bufferpool IBMDEFAULTBP prefetchsize 4096; commit; drop tablespace ts\_newordA\_036; create regular tablespace ts\_newordA\_036 pagesize 4K managed by database using ( device '/dev/raw/raw836' 130000  $\overline{\phantom{a}}$  extentsize 32 bufferpool IBMDEFAULTBP prefetchsize 4096; commit; drop tablespace ts\_newordA\_037; create regular tablespace ts\_newordA\_037 pagesize 4K managed by database using ( device '/dev/raw/raw837' 130000  $\overline{\phantom{a}}$  extentsize 32 bufferpool IBMDEFAULTBP prefetchsize 4096; commit; drop tablespace ts\_newordA\_038;

create regular tablespace ts\_newordA\_038 pagesize 4K managed by database using ( device '/dev/raw/raw838' 130000  $\overline{\phantom{a}}$  extentsize 32 bufferpool IBMDEFAULTBP prefetchsize 4096; commit; drop tablespace ts\_newordA\_039; create regular tablespace ts\_newordA\_039 pagesize 4K managed by database using  $\overline{\phantom{a}}$  device '/dev/raw/raw839' 130000  $\overline{\phantom{a}}$  extentsize 32 bufferpool IBMDEFAULTBP prefetchsize 4096; commit; drop tablespace ts\_newordA\_040; create regular tablespace ts\_newordA\_040 pagesize 4K managed by database using ( device '/dev/raw/raw840' 130000  $\overline{\phantom{a}}$  extentsize 32 bufferpool IBMDEFAULTBP prefetchsize 4096; commit; drop tablespace ts\_newordA\_041; create regular tablespace ts\_newordA\_041 pagesize 4K managed by database using  $\overline{\phantom{a}}$  device '/dev/raw/raw841' 130000  $\overline{\phantom{a}}$  extentsize 32 bufferpool IBMDEFAULTBP prefetchsize 4096; commit; drop tablespace ts\_newordA\_042; create regular tablespace ts\_newordA\_042 pagesize 4K managed by database using ( device '/dev/raw/raw842' 130000  $\overline{\phantom{a}}$ 

 extentsize 32 bufferpool IBMDEFAULTBP prefetchsize 4096; commit; drop tablespace ts\_newordA\_043; create regular tablespace ts\_newordA\_043 pagesize 4K managed by database using  $\sqrt{2}$  device '/dev/raw/raw843' 130000  $\overline{\phantom{a}}$  extentsize 32 bufferpool IBMDEFAULTBP prefetchsize 4096; commit; drop tablespace ts\_newordA\_044; create regular tablespace ts\_newordA\_044 pagesize 4K managed by database using  $\overline{\phantom{a}}$  device '/dev/raw/raw844' 130000  $\overline{\phantom{a}}$  extentsize 32 bufferpool IBMDEFAULTBP prefetchsize 4096; commit; drop tablespace ts\_newordA\_045; create regular tablespace ts\_newordA\_045 pagesize 4K managed by database using  $\sqrt{2}$  device '/dev/raw/raw845' 130000  $\overline{\phantom{a}}$  extentsize 32 bufferpool IBMDEFAULTBP prefetchsize 4096; commit; drop tablespace ts\_newordA\_046; create regular tablespace ts\_newordA\_046 pagesize 4K managed by database using  $\overline{\phantom{a}}$  device '/dev/raw/raw846' 130000  $\overline{\phantom{a}}$  extentsize 32 bufferpool IBMDEFAULTBP prefetchsize 4096; commit; drop tablespace ts\_newordA\_047; create regular tablespace ts\_newordA\_047 pagesize 4K managed by database using

 $\sqrt{2}$  device '/dev/raw/raw847' 130000  $\overline{\phantom{a}}$  extentsize 32 bufferpool IBMDEFAULTBP prefetchsize 4096; commit; drop tablespace ts\_newordA\_048; create regular tablespace ts\_newordA\_048 pagesize 4K managed by database using ( device '/dev/raw/raw848' 130000  $\overline{\phantom{a}}$  extentsize 32 bufferpool IBMDEFAULTBP prefetchsize 4096; commit; drop tablespace ts\_newordA\_049; create regular tablespace ts\_newordA\_049 pagesize 4K managed by database using  $\overline{\phantom{a}}$  device '/dev/raw/raw849' 130000  $\overline{\phantom{a}}$  extentsize 32 bufferpool IBMDEFAULTBP prefetchsize 4096; commit; drop tablespace ts\_newordA\_050; create regular tablespace ts\_newordA\_050 pagesize 4K managed by database using ( device '/dev/raw/raw850' 130000  $\overline{\phantom{a}}$  extentsize 32 bufferpool IBMDEFAULTBP prefetchsize 4096; commit; drop tablespace ts\_newordA\_051; create regular tablespace ts\_newordA\_051 pagesize 4K managed by database using ( device '/dev/raw/raw851' 130000  $\overline{\phantom{a}}$  extentsize 32 bufferpool IBMDEFAULTBP prefetchsize 4096; commit; drop tablespace ts\_newordA\_052;

create regular tablespace ts\_newordA\_052 pagesize 4K managed by database using ( device '/dev/raw/raw852' 130000  $\overline{\phantom{a}}$  extentsize 32 bufferpool IBMDEFAULTBP prefetchsize 4096; commit; drop tablespace ts\_newordA\_053; create regular tablespace ts\_newordA\_053 pagesize 4K managed by database using  $\overline{\phantom{a}}$  device '/dev/raw/raw853' 130000  $\overline{\phantom{a}}$  extentsize 32 bufferpool IBMDEFAULTBP prefetchsize 4096; commit; drop tablespace ts\_newordA\_054; create regular tablespace ts\_newordA\_054 pagesize 4K managed by database using ( device '/dev/raw/raw854' 130000  $\overline{\phantom{a}}$  extentsize 32 bufferpool IBMDEFAULTBP prefetchsize 4096; commit; drop tablespace ts\_newordA\_055; create regular tablespace ts\_newordA\_055 pagesize 4K managed by database using  $\overline{\phantom{a}}$  device '/dev/raw/raw855' 130000  $\overline{\phantom{a}}$  extentsize 32 bufferpool IBMDEFAULTBP prefetchsize 4096; commit; drop tablespace ts\_newordA\_056; create regular tablespace ts\_newordA\_056 pagesize 4K managed by database using  $\overline{\phantom{a}}$  device '/dev/raw/raw856' 130000  $\overline{\phantom{a}}$  extentsize 32 bufferpool IBMDEFAULTBP

 prefetchsize 4096; commit; drop tablespace ts\_newordA\_057; create regular tablespace ts\_newordA\_057 pagesize 4K managed by database using  $\overline{\phantom{a}}$  device '/dev/raw/raw857' 130000  $\overline{\phantom{a}}$  extentsize 32 bufferpool IBMDEFAULTBP prefetchsize 4096; commit; drop tablespace ts\_newordA\_058; create regular tablespace ts\_newordA\_058 pagesize 4K managed by database using  $\overline{\phantom{a}}$  device '/dev/raw/raw858' 130000  $\overline{\phantom{a}}$  extentsize 32 bufferpool IBMDEFAULTBP prefetchsize 4096; commit; drop tablespace ts\_newordA\_059; create regular tablespace ts\_newordA\_059 pagesize 4K managed by database using  $\overline{\phantom{a}}$  device '/dev/raw/raw859' 130000  $\overline{\phantom{a}}$  extentsize 32 bufferpool IBMDEFAULTBP prefetchsize 4096; commit; drop tablespace ts\_newordA\_060; create regular tablespace ts\_newordA\_060 pagesize 4K managed by database using  $\overline{\phantom{a}}$  device '/dev/raw/raw860' 130000  $\overline{\phantom{a}}$  extentsize 32 bufferpool IBMDEFAULTBP prefetchsize 4096; commit; drop tablespace ts\_newordA\_061; create regular tablespace ts\_newordA\_061 pagesize 4K managed by database using  $\overline{\phantom{a}}$ device '/dev/raw/raw861' 130000

 $\overline{\phantom{a}}$  extentsize 32 bufferpool IBMDEFAULTBP prefetchsize 4096; commit; drop tablespace ts\_newordA\_062; create regular tablespace ts\_newordA\_062 pagesize 4K managed by database using ( device '/dev/raw/raw862' 130000  $\overline{\phantom{a}}$  extentsize 32 bufferpool IBMDEFAULTBP prefetchsize 4096; commit; drop tablespace ts\_newordA\_063; create regular tablespace ts\_newordA\_063 pagesize 4K managed by database using ( device '/dev/raw/raw863' 130000  $\overline{\phantom{a}}$  extentsize 32 bufferpool IBMDEFAULTBP prefetchsize 4096; commit; drop tablespace ts\_newordA\_064; create regular tablespace ts\_newordA\_064 pagesize 4K managed by database using ( device '/dev/raw/raw864' 130000  $\overline{\phantom{a}}$  extentsize 32 bufferpool IBMDEFAULTBP prefetchsize 4096; commit; drop tablespace ts\_newordA\_065; create regular tablespace ts\_newordA\_065 pagesize 4K managed by database using  $\sqrt{2}$  device '/dev/raw/raw865' 130000  $\overline{\phantom{a}}$  extentsize 32 bufferpool IBMDEFAULTBP prefetchsize 4096; commit; drop tablespace ts\_newordA\_066; create regular tablespace ts\_newordA\_066 pagesize 4K
```
 managed by database  using \overline{\phantom{a}} device '/dev/raw/raw866' 130000 \overline{\phantom{a}}
 extentsize 32 
 bufferpool IBMDEFAULTBP  prefetchsize 4096; commit; 
drop tablespace ts_newordA_067; 
create regular tablespace ts_newordA_067 pagesize 4K  managed by database  using \sqrt{2} device '/dev/raw/raw867' 130000 \overline{\phantom{a}}
 extentsize 32 
 bufferpool IBMDEFAULTBP  prefetchsize 4096; commit; 
drop tablespace ts_newordA_068; 
create regular tablespace ts_newordA_068 pagesize 4K  managed by database  using  (  device '/dev/raw/raw868' 130000  ) 
 extentsize 32 
 bufferpool IBMDEFAULTBP  prefetchsize 4096; commit; 
drop tablespace ts_newordA_069; 
create regular tablespace ts_newordA_069 pagesize 4K  managed by database  using  (  device '/dev/raw/raw869' 130000 \overline{\phantom{a}}
 extentsize 32 
 bufferpool IBMDEFAULTBP  prefetchsize 4096; commit; 
drop tablespace ts_newordA_070; 
create regular tablespace ts_newordA_070 pagesize 4K  managed by database  using \overline{\phantom{a}} device '/dev/raw/raw870' 130000 \overline{\phantom{a}}
 extentsize 32 
 bufferpool IBMDEFAULTBP  prefetchsize 4096;
```
commit; drop tablespace ts\_newordA\_071; create regular tablespace ts\_newordA\_071 pagesize 4K managed by database using  $\overline{\phantom{a}}$  device '/dev/raw/raw871' 130000  $\overline{\phantom{a}}$  extentsize 32 bufferpool IBMDEFAULTBP prefetchsize 4096; commit; drop tablespace ts\_newordA\_072; create regular tablespace ts\_newordA\_072 pagesize 4K managed by database using  $\overline{\phantom{a}}$  device '/dev/raw/raw872' 130000  $\overline{\phantom{a}}$  extentsize 32 bufferpool IBMDEFAULTBP prefetchsize 4096; commit; drop tablespace ts\_newordA\_073; create regular tablespace ts\_newordA\_073 pagesize 4K managed by database using  $\overline{\phantom{a}}$  device '/dev/raw/raw873' 130000  $\overline{\phantom{a}}$  extentsize 32 bufferpool IBMDEFAULTBP prefetchsize 4096; commit; drop tablespace ts\_newordA\_074; create regular tablespace ts\_newordA\_074 pagesize 4K managed by database using  $\sqrt{2}$  device '/dev/raw/raw874' 130000  $\overline{\phantom{a}}$  extentsize 32 bufferpool IBMDEFAULTBP prefetchsize 4096; commit; drop tablespace ts\_newordA\_075; create regular tablespace ts\_newordA\_075 pagesize 4K managed by database using  $\overline{\phantom{a}}$  device '/dev/raw/raw875' 130000  $\overline{\phantom{a}}$ 

 extentsize 32 bufferpool IBMDEFAULTBP prefetchsize 4096; commit; drop tablespace ts\_newordA\_076; create regular tablespace ts\_newordA\_076 pagesize 4K managed by database using  $\sqrt{2}$  device '/dev/raw/raw876' 130000  $\overline{\phantom{a}}$  extentsize 32 bufferpool IBMDEFAULTBP prefetchsize 4096; commit; drop tablespace ts\_newordA\_077; create regular tablespace ts\_newordA\_077 pagesize 4K managed by database using ( device '/dev/raw/raw877' 130000  $\overline{\phantom{a}}$  extentsize 32 bufferpool IBMDEFAULTBP prefetchsize 4096; commit; drop tablespace ts\_newordA\_078; create regular tablespace ts\_newordA\_078 pagesize 4K managed by database using  $\sqrt{2}$  device '/dev/raw/raw878' 130000  $\overline{\phantom{a}}$  extentsize 32 bufferpool IBMDEFAULTBP prefetchsize 4096; commit; drop tablespace ts\_newordA\_079; create regular tablespace ts\_newordA\_079 pagesize 4K managed by database using ( device '/dev/raw/raw879' 130000  $\overline{\phantom{a}}$  extentsize 32 bufferpool IBMDEFAULTBP prefetchsize 4096; commit; drop tablespace ts\_newordA\_080; create regular tablespace ts\_newordA\_080 pagesize 4K managed by database using

 ( device '/dev/raw/raw880' 130000  $\overline{\phantom{a}}$  extentsize 32 bufferpool IBMDEFAULTBP prefetchsize 4096; commit; drop tablespace ts\_newordB\_001: create regular tablespace ts\_newordB\_001 pagesize 4K managed by database using ( device '/dev/raw/raw881' 130000  $\overline{\phantom{a}}$  extentsize 32 bufferpool IBMDEFAULTBP prefetchsize 4096; commit; drop tablespace ts\_newordB\_002; create regular tablespace ts\_newordB\_002 pagesize 4K managed by database using ( device '/dev/raw/raw882' 130000  $\overline{\phantom{a}}$  extentsize 32 bufferpool IBMDEFAULTBP prefetchsize 4096; commit; drop tablespace ts\_newordB\_003; create regular tablespace ts\_newordB\_003 pagesize 4K managed by database using ( device '/dev/raw/raw883' 130000  $\overline{\phantom{a}}$  extentsize 32 bufferpool IBMDEFAULTBP prefetchsize 4096; commit; drop tablespace ts\_newordB\_004; create regular tablespace ts\_newordB\_004 pagesize 4K managed by database using  $\sqrt{2}$  device '/dev/raw/raw884' 130000  $\overline{\phantom{a}}$  extentsize 32 bufferpool IBMDEFAULTBP prefetchsize 4096; commit;

drop tablespace ts\_newordB\_005; create regular tablespace ts\_newordB\_005 pagesize 4K managed by database using  $\overline{\phantom{a}}$  device '/dev/raw/raw885' 130000  $\overline{\phantom{a}}$  extentsize 32 bufferpool IBMDEFAULTBP prefetchsize 4096; commit; drop tablespace ts\_newordB\_006; create regular tablespace ts\_newordB\_006 pagesize 4K managed by database using  $\sqrt{2}$  device '/dev/raw/raw886' 130000  $\overline{\phantom{a}}$  extentsize 32 bufferpool IBMDEFAULTBP prefetchsize 4096; commit; drop tablespace ts\_newordB\_007; create regular tablespace ts\_newordB\_007 pagesize 4K managed by database using  $\overline{\phantom{a}}$  device '/dev/raw/raw887' 130000  $\overline{\phantom{a}}$  extentsize 32 bufferpool IBMDEFAULTBP prefetchsize 4096; commit; drop tablespace ts\_newordB\_008; create regular tablespace ts\_newordB\_008 pagesize 4K managed by database using  $\overline{\phantom{a}}$  device '/dev/raw/raw888' 130000  $\overline{\phantom{a}}$  extentsize 32 bufferpool IBMDEFAULTBP prefetchsize 4096; commit; drop tablespace ts\_newordB\_009; create regular tablespace ts\_newordB\_009 pagesize 4K managed by database using  $\overline{\phantom{a}}$  device '/dev/raw/raw889' 130000  $\overline{\phantom{a}}$ extentsize 32

 bufferpool IBMDEFAULTBP prefetchsize 4096; commit; drop tablespace ts\_newordB\_010; create regular tablespace ts\_newordB\_010 pagesize 4K managed by database using ( device '/dev/raw/raw890' 130000  $\overline{\phantom{a}}$  extentsize 32 bufferpool IBMDEFAULTBP prefetchsize 4096; commit; drop tablespace ts\_newordB\_011; create regular tablespace ts\_newordB\_011 pagesize 4K managed by database using ( device '/dev/raw/raw891' 130000  $\overline{\phantom{a}}$  extentsize 32 bufferpool IBMDEFAULTBP prefetchsize 4096; commit; drop tablespace ts\_newordB\_012; create regular tablespace ts\_newordB\_012 pagesize 4K managed by database using  $\overline{\phantom{a}}$  device '/dev/raw/raw892' 130000  $\overline{\phantom{a}}$  extentsize 32 bufferpool IBMDEFAULTBP prefetchsize 4096; commit; drop tablespace ts\_newordB\_013; create regular tablespace ts\_newordB\_013 pagesize 4K managed by database using ( device '/dev/raw/raw893' 130000  $\overline{\phantom{a}}$  extentsize 32 bufferpool IBMDEFAULTBP prefetchsize 4096; commit; drop tablespace ts\_newordB\_014; create regular tablespace ts\_newordB\_014 pagesize 4K managed by database using  $\overline{\phantom{a}}$ 

 device '/dev/raw/raw894' 130000  $\overline{\phantom{a}}$  extentsize 32 bufferpool IBMDEFAULTBP prefetchsize 4096; commit; drop tablespace ts\_newordB\_015; create regular tablespace ts\_newordB\_015 pagesize 4K managed by database using  $\overline{\phantom{a}}$  device '/dev/raw/raw895' 130000  $\overline{\phantom{a}}$  extentsize 32 bufferpool IBMDEFAULTBP prefetchsize 4096; commit; drop tablespace ts\_newordB\_016; create regular tablespace ts\_newordB\_016 pagesize 4K managed by database using ( device '/dev/raw/raw896' 130000  $\overline{\phantom{a}}$  extentsize 32 bufferpool IBMDEFAULTBP prefetchsize 4096; commit; drop tablespace ts\_newordB\_017; create regular tablespace ts\_newordB\_017 pagesize 4K managed by database using ( device '/dev/raw/raw897' 130000  $\lambda$  extentsize 32 bufferpool IBMDEFAULTBP prefetchsize 4096; commit; drop tablespace ts\_newordB\_018; create regular tablespace ts\_newordB\_018 pagesize 4K managed by database using  $\overline{\phantom{a}}$  device '/dev/raw/raw898' 130000  $\overline{\phantom{a}}$  extentsize 32 bufferpool IBMDEFAULTBP prefetchsize 4096; commit; drop tablespace ts\_newordB\_019; create regular tablespace ts\_newordB\_019 pagesize 4K

 managed by database using  $\overline{\phantom{a}}$  device '/dev/raw/raw899' 130000  $\overline{\phantom{a}}$  extentsize 32 bufferpool IBMDEFAULTBP prefetchsize 4096; commit; drop tablespace ts\_newordB\_020; create regular tablespace ts\_newordB\_020 pagesize 4K managed by database using  $\sqrt{2}$  device '/dev/raw/raw900' 130000  $\overline{\phantom{a}}$  extentsize 32 bufferpool IBMDEFAULTBP prefetchsize 4096; commit; drop tablespace ts\_newordB\_021; create regular tablespace ts\_newordB\_021 pagesize 4K managed by database using  $\overline{\phantom{a}}$  device '/dev/raw/raw901' 130000  $\overline{\phantom{a}}$  extentsize 32 bufferpool IBMDEFAULTBP prefetchsize 4096; commit; drop tablespace ts\_newordB\_022; create regular tablespace ts\_newordB\_022 pagesize 4K managed by database using  $\overline{\phantom{a}}$  device '/dev/raw/raw902' 130000  $\overline{\phantom{a}}$  extentsize 32 bufferpool IBMDEFAULTBP prefetchsize 4096; commit; drop tablespace ts\_newordB\_023; create regular tablespace ts\_newordB\_023 pagesize 4K managed by database using  $\overline{\phantom{a}}$  device '/dev/raw/raw903' 130000  $\overline{\phantom{a}}$  extentsize 32 bufferpool IBMDEFAULTBP

 prefetchsize 4096; commit; drop tablespace ts\_newordB\_024; create regular tablespace ts\_newordB\_024 pagesize 4K managed by database using  $\overline{\phantom{a}}$  device '/dev/raw/raw904' 130000  $\overline{\phantom{a}}$  extentsize 32 bufferpool IBMDEFAULTBP prefetchsize 4096; commit; drop tablespace ts\_newordB\_025; create regular tablespace ts\_newordB\_025 pagesize 4K managed by database using ( device '/dev/raw/raw905' 130000  $\overline{\phantom{a}}$  extentsize 32 bufferpool IBMDEFAULTBP prefetchsize 4096; commit; drop tablespace ts\_newordB\_026; create regular tablespace ts\_newordB\_026 pagesize 4K managed by database using ( device '/dev/raw/raw906' 130000  $\overline{\phantom{a}}$  extentsize 32 bufferpool IBMDEFAULTBP prefetchsize 4096; commit; drop tablespace ts\_newordB\_027; create regular tablespace ts\_newordB\_027 pagesize 4K managed by database using ( device '/dev/raw/raw907' 130000  $\overline{\phantom{a}}$  extentsize 32 bufferpool IBMDEFAULTBP prefetchsize 4096; commit; drop tablespace ts\_newordB\_028; create regular tablespace ts\_newordB\_028 pagesize 4K managed by database using  $\overline{\phantom{a}}$ device '/dev/raw/raw908' 130000

 ) extentsize 32 bufferpool IBMDEFAULTBP prefetchsize 4096; commit; drop tablespace ts\_newordB\_029; create regular tablespace ts\_newordB\_029 pagesize 4K managed by database using ( device '/dev/raw/raw909' 130000  $\overline{\phantom{a}}$  extentsize 32 bufferpool IBMDEFAULTBP prefetchsize 4096; commit; drop tablespace ts\_newordB\_030; create regular tablespace ts\_newordB\_030 pagesize 4K managed by database using  $\overline{\phantom{a}}$  device '/dev/raw/raw910' 130000  $\overline{\phantom{a}}$  extentsize 32 bufferpool IBMDEFAULTBP prefetchsize 4096; commit; drop tablespace ts\_newordB\_031; create regular tablespace ts\_newordB\_031 pagesize 4K managed by database using  $\overline{\phantom{a}}$  device '/dev/raw/raw911' 130000  $\overline{\phantom{a}}$  extentsize 32 bufferpool IBMDEFAULTBP prefetchsize 4096; commit; drop tablespace ts\_newordB\_032; create regular tablespace ts\_newordB\_032 pagesize 4K managed by database using ( device '/dev/raw/raw912' 130000  $\overline{\phantom{a}}$  extentsize 32 bufferpool IBMDEFAULTBP prefetchsize 4096; commit; drop tablespace ts\_newordB\_033; create regular tablespace ts\_newordB\_033 pagesize 4K managed by database

 using  $\overline{\phantom{a}}$  device '/dev/raw/raw913' 130000  $\overline{\phantom{a}}$  extentsize 32 bufferpool IBMDEFAULTBP prefetchsize 4096; commit; drop tablespace ts\_newordB\_034; create regular tablespace ts\_newordB\_034 pagesize 4K managed by database using  $\overline{\phantom{a}}$  device '/dev/raw/raw914' 130000  $\overline{\phantom{a}}$  extentsize 32 bufferpool IBMDEFAULTBP prefetchsize 4096; commit; drop tablespace ts\_newordB\_035; create regular tablespace ts\_newordB\_035 pagesize 4K managed by database using  $\sqrt{2}$  device '/dev/raw/raw915' 130000  $\overline{\phantom{a}}$  extentsize 32 bufferpool IBMDEFAULTBP prefetchsize 4096; commit; drop tablespace ts\_newordB\_036; create regular tablespace ts\_newordB\_036 pagesize 4K managed by database using  $\overline{\phantom{a}}$  device '/dev/raw/raw916' 130000  $\overline{\phantom{a}}$  extentsize 32 bufferpool IBMDEFAULTBP prefetchsize 4096; commit; drop tablespace ts\_newordB\_037; create regular tablespace ts\_newordB\_037 pagesize 4K managed by database using  $\sqrt{2}$  device '/dev/raw/raw917' 130000  $\overline{\phantom{a}}$  extentsize 32 bufferpool IBMDEFAULTBP prefetchsize 4096; commit;

drop tablespace ts\_newordB\_038; create regular tablespace ts\_newordB\_038 pagesize 4K managed by database using  $\sqrt{2}$  device '/dev/raw/raw918' 130000  $\overline{\phantom{a}}$  extentsize 32 bufferpool IBMDEFAULTBP prefetchsize 4096; commit; drop tablespace ts\_newordB\_039; create regular tablespace ts\_newordB\_039 pagesize 4K managed by database using  $\sqrt{2}$  device '/dev/raw/raw919' 130000  $\overline{\phantom{a}}$  extentsize 32 bufferpool IBMDEFAULTBP prefetchsize 4096; commit; drop tablespace ts\_newordB\_040; create regular tablespace ts\_newordB\_040 pagesize 4K managed by database using ( device '/dev/raw/raw920' 130000  $\overline{\phantom{a}}$  extentsize 32 bufferpool IBMDEFAULTBP prefetchsize 4096; commit; drop tablespace ts\_newordB\_041; create regular tablespace ts\_newordB\_041 pagesize 4K managed by database using ( device '/dev/raw/raw921' 130000  $\overline{\phantom{a}}$  extentsize 32 bufferpool IBMDEFAULTBP prefetchsize 4096; commit; drop tablespace ts\_newordB\_042; create regular tablespace ts\_newordB\_042 pagesize 4K managed by database using  $\sqrt{2}$ device '/dev/raw/raw922' 130000

 ) extentsize 32 bufferpool IBMDEFAULTBP prefetchsize 4096; commit; drop tablespace ts\_newordB\_043; create regular tablespace ts\_newordB\_043 pagesize 4K managed by database using ( device '/dev/raw/raw923' 130000  $\overline{\phantom{a}}$  extentsize 32 bufferpool IBMDEFAULTBP prefetchsize 4096; commit; drop tablespace ts\_newordB\_044; create regular tablespace ts\_newordB\_044 pagesize 4K managed by database using  $\overline{\phantom{a}}$  device '/dev/raw/raw924' 130000  $\overline{\phantom{a}}$  extentsize 32 bufferpool IBMDEFAULTBP prefetchsize 4096; commit; drop tablespace ts\_newordB\_045; create regular tablespace ts\_newordB\_045 pagesize 4K managed by database using  $\overline{\phantom{a}}$  device '/dev/raw/raw925' 130000  $\overline{\phantom{a}}$  extentsize 32 bufferpool IBMDEFAULTBP prefetchsize 4096; commit; drop tablespace ts\_newordB\_046; create regular tablespace ts\_newordB\_046 pagesize 4K managed by database using ( device '/dev/raw/raw926' 130000  $\overline{\phantom{a}}$  extentsize 32 bufferpool IBMDEFAULTBP prefetchsize 4096; commit; drop tablespace ts\_newordB\_047; create regular tablespace ts\_newordB\_047 pagesize 4K managed by database

 using  $\overline{\phantom{a}}$  device '/dev/raw/raw927' 130000  $\overline{\phantom{a}}$  extentsize 32 bufferpool IBMDEFAULTBP prefetchsize 4096; commit; drop tablespace ts\_newordB\_048; create regular tablespace ts\_newordB\_048 pagesize 4K managed by database using  $\overline{\phantom{a}}$  device '/dev/raw/raw928' 130000  $\overline{\phantom{a}}$  extentsize 32 bufferpool IBMDEFAULTBP prefetchsize 4096; commit; drop tablespace ts\_newordB\_049; create regular tablespace ts\_newordB\_049 pagesize 4K managed by database using  $\sqrt{2}$  device '/dev/raw/raw929' 130000  $\overline{\phantom{a}}$  extentsize 32 bufferpool IBMDEFAULTBP prefetchsize 4096; commit; drop tablespace ts\_newordB\_050; create regular tablespace ts\_newordB\_050 pagesize 4K managed by database using  $\overline{\phantom{a}}$  device '/dev/raw/raw930' 130000  $\overline{\phantom{a}}$  extentsize 32 bufferpool IBMDEFAULTBP prefetchsize 4096; commit; drop tablespace ts\_newordB\_051; create regular tablespace ts\_newordB\_051 pagesize 4K managed by database using  $\sqrt{2}$  device '/dev/raw/raw931' 130000  $\overline{\phantom{a}}$  extentsize 32 bufferpool IBMDEFAULTBP prefetchsize 4096; commit;

drop tablespace ts\_newordB\_052; create regular tablespace ts\_newordB\_052 pagesize 4K managed by database using  $\sqrt{2}$  device '/dev/raw/raw932' 130000  $\overline{\phantom{a}}$  extentsize 32 bufferpool IBMDEFAULTBP prefetchsize 4096; commit; drop tablespace ts\_newordB\_053; create regular tablespace ts\_newordB\_053 pagesize 4K managed by database using  $\sqrt{2}$  device '/dev/raw/raw933' 130000  $\overline{\phantom{a}}$  extentsize 32 bufferpool IBMDEFAULTBP prefetchsize 4096; commit; drop tablespace ts\_newordB\_054; create regular tablespace ts\_newordB\_054 pagesize 4K managed by database using ( device '/dev/raw/raw934' 130000  $\overline{\phantom{a}}$  extentsize 32 bufferpool IBMDEFAULTBP prefetchsize 4096; commit; drop tablespace ts\_newordB\_055; create regular tablespace ts\_newordB\_055 pagesize 4K managed by database using  $\sqrt{2}$  device '/dev/raw/raw935' 130000  $\overline{\phantom{a}}$  extentsize 32 bufferpool IBMDEFAULTBP prefetchsize 4096; commit; drop tablespace ts\_newordB\_056; create regular tablespace ts\_newordB\_056 pagesize 4K managed by database using ( device '/dev/raw/raw936' 130000  $\overline{\phantom{a}}$ extentsize 32

 bufferpool IBMDEFAULTBP prefetchsize 4096; commit; drop tablespace ts\_newordB\_057; create regular tablespace ts\_newordB\_057 pagesize 4K managed by database using ( device '/dev/raw/raw937' 130000  $\overline{\phantom{a}}$  extentsize 32 bufferpool IBMDEFAULTBP prefetchsize 4096; commit; drop tablespace ts\_newordB\_058; create regular tablespace ts\_newordB\_058 pagesize 4K managed by database using ( device '/dev/raw/raw938' 130000  $\overline{\phantom{a}}$  extentsize 32 bufferpool IBMDEFAULTBP prefetchsize 4096; commit; drop tablespace ts\_newordB\_059; create regular tablespace ts\_newordB\_059 pagesize 4K managed by database using  $\overline{\phantom{a}}$  device '/dev/raw/raw939' 130000  $\overline{\phantom{a}}$  extentsize 32 bufferpool IBMDEFAULTBP prefetchsize 4096; commit; drop tablespace ts\_newordB\_060; create regular tablespace ts\_newordB\_060 pagesize 4K managed by database using ( device '/dev/raw/raw940' 130000  $\lambda$  extentsize 32 bufferpool IBMDEFAULTBP prefetchsize 4096; commit; drop tablespace ts\_newordB\_061; create regular tablespace ts\_newordB\_061 pagesize 4K managed by database using  $\overline{\phantom{a}}$ 

 device '/dev/raw/raw941' 130000  $\overline{\phantom{a}}$  extentsize 32 bufferpool IBMDEFAULTBP prefetchsize 4096; commit; drop tablespace ts\_newordB\_062; create regular tablespace ts\_newordB\_062 pagesize 4K managed by database using  $\sqrt{2}$  device '/dev/raw/raw942' 130000  $\overline{\phantom{a}}$  extentsize 32 bufferpool IBMDEFAULTBP prefetchsize 4096; commit; drop tablespace ts\_newordB\_063; create regular tablespace ts\_newordB\_063 pagesize 4K managed by database using  $\sqrt{2}$  device '/dev/raw/raw943' 130000  $\overline{\phantom{a}}$  extentsize 32 bufferpool IBMDEFAULTBP prefetchsize 4096; commit; drop tablespace ts\_newordB\_064; create regular tablespace ts\_newordB\_064 pagesize 4K managed by database using  $\sqrt{2}$  device '/dev/raw/raw944' 130000  $\overline{\phantom{a}}$  extentsize 32 bufferpool IBMDEFAULTBP prefetchsize 4096; commit; drop tablespace ts\_newordB\_065; create regular tablespace ts\_newordB\_065 pagesize 4K managed by database using  $\sqrt{2}$  device '/dev/raw/raw945' 130000  $\overline{\phantom{a}}$  extentsize 32 bufferpool IBMDEFAULTBP prefetchsize 4096; commit; drop tablespace ts\_newordB\_066;

create regular tablespace ts\_newordB\_066 pagesize 4K managed by database using ( device '/dev/raw/raw946' 130000  $\overline{\phantom{a}}$  extentsize 32 bufferpool IBMDEFAULTBP prefetchsize 4096; commit; drop tablespace ts\_newordB\_067; create regular tablespace ts\_newordB\_067 pagesize 4K managed by database using  $\sqrt{2}$  device '/dev/raw/raw947' 130000  $\overline{\phantom{a}}$  extentsize 32 bufferpool IBMDEFAULTBP prefetchsize 4096; commit; drop tablespace ts\_newordB\_068; create regular tablespace ts\_newordB\_068 pagesize 4K managed by database using ( device '/dev/raw/raw948' 130000  $\overline{\phantom{a}}$  extentsize 32 bufferpool IBMDEFAULTBP prefetchsize 4096; commit; drop tablespace ts\_newordB\_069; create regular tablespace ts\_newordB\_069 pagesize 4K managed by database using  $\sqrt{2}$  device '/dev/raw/raw949' 130000  $\overline{\phantom{a}}$  extentsize 32 bufferpool IBMDEFAULTBP prefetchsize 4096; commit; drop tablespace ts\_newordB\_070; create regular tablespace ts\_newordB\_070 pagesize 4K managed by database using  $\sqrt{2}$  device '/dev/raw/raw950' 130000  $\overline{\phantom{a}}$  extentsize 32 bufferpool IBMDEFAULTBP

 prefetchsize 4096; commit; drop tablespace ts\_newordB\_071; create regular tablespace ts\_newordB\_071 pagesize 4K managed by database using  $\overline{\phantom{a}}$  device '/dev/raw/raw951' 130000  $\overline{\phantom{a}}$  extentsize 32 bufferpool IBMDEFAULTBP prefetchsize 4096; commit; drop tablespace ts\_newordB\_072; create regular tablespace ts\_newordB\_072 pagesize 4K managed by database using ( device '/dev/raw/raw952' 130000  $\overline{\phantom{a}}$  extentsize 32 bufferpool IBMDEFAULTBP prefetchsize 4096; commit; drop tablespace ts\_newordB\_073; create regular tablespace ts\_newordB\_073 pagesize 4K managed by database using ( device '/dev/raw/raw953' 130000  $\overline{\phantom{a}}$  extentsize 32 bufferpool IBMDEFAULTBP prefetchsize 4096; commit; drop tablespace ts\_newordB\_074; create regular tablespace ts\_newordB\_074 pagesize 4K managed by database using  $\overline{\phantom{a}}$  device '/dev/raw/raw954' 130000  $\overline{\phantom{a}}$  extentsize 32 bufferpool IBMDEFAULTBP prefetchsize 4096; commit; drop tablespace ts\_newordB\_075; create regular tablespace ts\_newordB\_075 pagesize 4K managed by database using  $\overline{\phantom{a}}$ device '/dev/raw/raw955' 130000

 $\overline{\phantom{a}}$  extentsize 32 bufferpool IBMDEFAULTBP prefetchsize 4096; commit; drop tablespace ts\_newordB\_076; create regular tablespace ts\_newordB\_076 pagesize 4K managed by database using  $\sqrt{2}$  device '/dev/raw/raw956' 130000  $\overline{\phantom{a}}$  extentsize 32 bufferpool IBMDEFAULTBP prefetchsize 4096; commit; drop tablespace ts\_newordB\_077; create regular tablespace ts\_newordB\_077 pagesize 4K managed by database using  $\sqrt{2}$  device '/dev/raw/raw957' 130000  $\overline{\phantom{a}}$  extentsize 32 bufferpool IBMDEFAULTBP prefetchsize 4096; commit; drop tablespace ts\_newordB\_078; create regular tablespace ts\_newordB\_078 pagesize 4K managed by database using  $\sqrt{2}$  device '/dev/raw/raw958' 130000  $\overline{\phantom{a}}$  extentsize 32 bufferpool IBMDEFAULTBP prefetchsize 4096; commit; drop tablespace ts\_newordB\_079; create regular tablespace ts\_newordB\_079 pagesize 4K managed by database using  $\sqrt{2}$  device '/dev/raw/raw959' 130000  $\overline{\phantom{a}}$  extentsize 32 bufferpool IBMDEFAULTBP prefetchsize 4096; commit; drop tablespace ts\_newordB\_080; create regular tablespace ts\_newordB\_080 pagesize 4K managed by database

 using  $\sqrt{2}$  device '/dev/raw/raw960' 130000  $\overline{\phantom{a}}$  extentsize 32 bufferpool IBMDEFAULTBP prefetchsize 4096; commit; connect reset;

#### **bp/alter\_bufferpool.ddl**

connect to tpcc;

alter bufferpool IBMDEFAULTBP size 200; alter bufferpool ITM size 1800; size 6400: alter bufferpool WDS1 size 6400; alter bufferpool WDS2  $size 6400$ alter bufferpool WDS3 size 6400: alter bufferpool WDS4 size 6400: alter bufferpool WDS5 size 6400; alter bufferpool WDS6 size 6400: alter bufferpool WDS7 size 6400: alter bufferpool WDS8 size 6400;<br>alter bufferpool CST1 size 9000: alter bufferpool CST1 size 9000; alter bufferpool CST2 size 9000: alter bufferpool CST3 size 9000: alter bufferpool CST4 size 9000;<br>alter bufferpool CST5 size 9000: alter bufferpool CST5 size  $9000$ alter bufferpool CST6 size 9000: alter bufferpool CST7 size 9000: alter bufferpool CST8 size 300000; alter bufferpool CSTI1 size 300000; alter bufferpool CSTI2 size 300000: alter bufferpool CSTI3 size 300000: alter bufferpool CSTI4 size 300000; alter bufferpool CSTI5 size 300000: alter bufferpool CSTI6 size 300000: alter bufferpool CSTI7 size 300000; alter bufferpool CSTI8 size 318400; alter bufferpool NEW1 size 318400: alter bufferpool NEW2 size 318400: alter bufferpool NEW3 size 318400: alter bufferpool NEW4 size 318400: alter bufferpool NEW5 size 318400: alter bufferpool NEW6 size 318400: alter bufferpool NEW7 size 318400; alter bufferpool NEW8 alter bufferpool HST1 size 16800; size 16800: alter bufferpool HST2 size 16800: alter bufferpool HST3

alter bufferpool HST4 size 16800; size 16800: alter bufferpool HST5 size 16800: alter bufferpool HST6 size 16800: alter bufferpool HST7 size 16800: alter bufferpool HST8 size 180000: alter bufferpool ORD1  $size 180000$ alter bufferpool ORD2 size 180000: alter bufferpool ORD3 size 180000: alter bufferpool ORD4 size 180000: alter bufferpool ORD5  $size 180000$ alter bufferpool ORD6 size 180000: alter bufferpool ORD7 size 180000: alter bufferpool ORD8 size 510000: alter bufferpool IORD1 size 510000: alter bufferpool IORD2 size 510000 alter bufferpool IORD3 size 510000: alter bufferpool IORD4 size 510000: alter bufferpool IORD5 size 510000; alter bufferpool IORD6 size 510000 alter bufferpool IORD7 size 510000: alter bufferpool IORD8 size 510000<br>alter bufferpool OLN1 size 310000: alter bufferpool OLN1 size 310000; alter bufferpool OLN2 size 310000 alter bufferpool OLN3 size 310000: alter bufferpool OLN4 size 310000: alter bufferpool OLN5 size 310000; alter bufferpool OLN6 size 310000: alter bufferpool OLN7 size 310000: alter bufferpool OLN8 size 12562528: alter bufferpool STK1 size 12562528 alter bufferpool STK2 size 12562528: alter bufferpool STK3 size 12562528: alter bufferpool STK4 size 12562528; alter bufferpool STK5 size 12562528; alter bufferpool STK6 size 12562528: alter bufferpool STK7 size 12562528: alter bufferpool STK8 connect reset; terminate;

### **11.2. Data Generation**

#### **Makefile.config**

############################################################################# ## Licensed Materials - Property of IBM ## ## Governed under the terms of the International

## License Agreement for Non-Warranted Sample Code. ## ## (C) COPYRIGHT International Business Machines Corp. 1996 - 2005 ## All Rights Reserved. ## ## US Government Users Restricted Rights - Use, duplication or ## disclosure restricted by GSA ADP Schedule Contract with IBM Corp. ############################################################################## # # Makefile.config - Linux 64-bit # # # Make Configuration MAKE=make # Compiler Configuration. # CFLAGS\_DEBUG may be set to "-g", "-DDEBUGIT" "-g -DDEBUGIT" or left blank CC=cc CFLAGS\_OS=-DSQLUNIX -DSQLLinux -O2 -fpic -m64 CFLAGS\_OUT=-o CFLAGS\_DEBUG= # Linker Configuration LD\_EXEC=gcc LD\_STORP=gcc LDFLAGS\_EXEC= LDFLAGS\_SHLIB=-shared LDFLAGS\_STORP=\$(LDFLAGS\_SHLIB) LDFLAGS\_LIB=-L\$(TPCC\_SQLLIB)/lib -ldb2 -m64 LDFLAGS\_OUT=-o # Library Configuration AR=ar ARFLAGS=-rv ARFLAGS\_LIB= ARFLAGS\_OUT= # OS Commands ERASE=rm -f ERASEDIR=\$(ERASE) -R MOVE=mv COPY=cp # OS File Extensions & Path Separators  $OR$ J $FXT = 0$  $LIREXT = a$  SHLIBEXT=.so BINEXT= SLASH=/ CMDSEP=;  **Src.Common/Makefile** ############################################################################# ## Licensed Materials - Property of IBM ## ## Governed under the terms of the International ## License Agreement for Non-Warranted Sample Code.  $#t$  ## (C) COPYRIGHT International Business Machines Corp. 1996 - 2005 ## All Rights Reserved. ##

## US Government Users Restricted Rights - Use, duplication or ## disclosure restricted by GSA ADP Schedule Contract with IBM Corp. #################################################################\*\*\*\*\*\*\*\*\*\*\*\*\*\*\*\*\*\*\*\*\*\*\*\*\*\*\*\*\*\*\*\*\*\* # # Makefile - Makefile for Src.Common # # include \$(TPCC\_ROOT)/Makefile.config # ######################################################################## # Preprocessor, Compiler and LInker Flags # ######################################################################## BND OPTS =  $GRANT PUBLIC \setminus$  MESSAGES \$\*.bnd.msg PRP\_OPTS =  $BINDFII F \setminus$ OPTLEVEL 1 \ ISOLATION RR \ MESSAGES \$\*.prep.msg \ LEVEL \$(TPCC\_VERSION) \ NOLINEMACRO INCLUDE = -I\$(TPCC\_SQLLIB)/include -I\$(TPCC\_ROOT)/include CFLAGS = \$(CFLAGS\_OS) \$(CFLAGS\_DEBUG) \$(INCLUDE) \ -DSQLA\_NOLINES -D\$(DB2EDITION) -D\$(DB2VERSION) \ -D\$(TPCC\_SPTYPE) UTIL\_OBJ\_DBG = tpccdbg\$(OBJEXT) UTIL\_OBJ\_GEN = tpccmisc\$(OBJEXT) UTIL\_OBJ\_DB2 = tpccctx\$(OBJEXT) # ######################################################################## # User Targets # ######################################################################## all:  $$(UTIL OBJ DBG) $(UTIL OBJ GEN) \text{ connect $(UTIL OBJ DB2)}$$ disconnect dbgen: \$(UTIL\_OBJ\_GEN) clean: - \$(ERASE) \*\$(OBJEXT) \*.bnd \*.msg tpccctx.c # ######################################################################## # Helper Targets # ######################################################################## connect: - db2 connect to \$(TPCC\_DBNAME) disconnect: - db2 connect reset - db2 terminate

rebind: connect db2 bind tpccctx.bnd \$(BND\_OPTS)

/\* Current time in SECONDS, precision MILLISECONDS \*/ \*\*\*\*\*\*\*\* ####### double current time ms(void) all: \$(EXEC) # Build Rules /\* gettimeofday() returns seconds and microseconds \*/  $#$ /\* convert to fractional seconds \*/ clean: - \$(ERASE) \*\$(OBJEXT) \$(EXEC) ####### struct timeval to gettimeofday(&t,NULL); return (t.tv\_sec + (double)t.tv\_usec/(1000\*1000)); .SUFFIXES: SUFFIXES: \$(OBJEXT) .c.soc *\*\*\*\*\*\*\*\** # Build Rules .sac.c: @echo "Prepping \$\*.sqc" dbgen/Makefile -db2 prep \$\*,sac \$(PRP OPTS) @echo "Binding \$\*.bnd" **\*\*\*\*\*\*\*\*** db2 bind \$\*.bnd \$(BND OPTS) *\*\*\*\*\*\*\*\*\*\*\*\** .SUFFIXES: ## Licensed Materials - Property of IBM .SUFFIXES: \$(OBJEXT).c  $#$  $##$ ## Governed under the terms of the International \*\*\*\*\*\*\*\* # We use \$@\$(OBJEXT) here so that the LINIX makefiles work with hoth ## License Agreement for Non-Warranted Sample Code. # Denendencies # 'traditional' make and GNU make  $##$  $$$ ( $EXEC$ ):  $\#$ ## (C) COPYRIGHT International Business Machines Corp. 1996 - 2005 \$(LD\_EXEC) \$(LDFLAGS) \$(OBJS) \$@\$(OBJEXT) \$(LDFLAGS\_OUT)\$@ ## All Rights Reserved. #######  $##$ ## US Government Users Restricted Rights - Use, duplication or # Source ## disclosure restricted by GSA ADP Schedule Contract with IBM Corp. tpccdbq\$(OBJEXT): *\*\*\*\*\*\*\*\*\** tpccdbg.c tpccctx\$(OBJEXT): tpccctx.c # Dependencies ############# tpccmisc\$(OBJEXT): tpccmisc.c # Makefile - Build gendata tool \*\*\*\*\*\*\*\*\*\* # Hoodore tpccdbg.c: \$(TPCC\_ROOT)/include/db2tpcc.h # Link Denendencies include \$(TPCC\_ROOT)/Makefile.config gendata\$(BINEXT): \$(OBJS) gendata\$(OBJEXT) Src.Common/tpccmisc.c # Build Dependencies # Source ####### ............................ gendata\$(OBJEXT): gendata.c # Preprocessor, Compiler and Linker Flags \*\* Licensed Materials - Property of IBM # Headers \*\* Governed under the terms of the International gendata.c: \$(TPCC\_ROOT)/include/tpccrnd.h \$(TPCC\_ROOT)/include/lval.h ####### \*\* License Agreement for Non-Warranted Sample Code. dbgen/gendata.c  $INCLUDE =$ -I\$(TPCC\_SQLLIB)/include -I\$(TPCC\_ROOT)/include \*\* (C) COPYRIGHT International Business Machines Corp. 1996 - 2006 \*\* All Rights Reserved. CELAGS = \$(INCLUDE) \$(CELAGS OS)-DLINT ARGS-DSOLA NOLINES)  $\star\star$ -D\$(DB2EDITION) -D\$(DB2VERSION) \$(CFLAGS\_DEBUG) \*\* Licensed Materials - Property of IBM \*\* US Government Users Restricted Rights - Use, duplication or \*\* disclosure restricted by GSA ADP Schedule Contract with IBM Corp. LDFLAGS = \$(LDFLAGS EXEC) \$(LDFLAGS LIB) \*\* Governed under the terms of the International تنبب \*\* License Agreement for Non-Warranted Sample Code.  $\prime^*$ \*\* (C) COPYRIGHT International Business Machines Corp. 1996 - 2006 ####### \*\* All Rights Reserved. \* tpccmisc.c - Miscellaneous routines # File Collections \*\* US Government Users Restricted Rights - Use, duplication or  $\star$ / \*\* disclosure restricted by GSA ADP Schedule Contract with IBM Corp. ####### #include <stdlib.h> #include <svs/tvpes.h>  $OBJS =$  tpccrnd\$(OBJEXT) \  $\#$ include <svs/time.h> \$(TPCC\_ROOT)/Src.Common/tpccmisc\$(OBJEXT) \* gendata.c - Generate data for TPC-C database OBJ EEE = \$(TPCC ROOT)/Src.Common/tocclwh\$(OBJEXT) double current time ms(void);  $\star$ double current\_time(void);  $EXEC = \text{qendata$B(BINEXT)$ #include <stdlib.h> #include <stdio h> /\* Current time in SECONDS, precision SECONDS \*/ #include <string.h> double current time(void) ####### #include <sqlutil.h> # End-User Targets /\* UNIX named pipe support \*/  $\prime^*$  use time() to get seconds  $\prime$ / #include <sys/stat.h> return(time(NULL)): #include <errno.h>

#include <fcntl.h> #include <time.h> #include "platform.h" #include "db2tpcc.h" #include "tpccrnd.h" #include "tpccmisc.h" #include "lval.h" /\* PROTOTYPES. \*/ void gen\_dist\_tbl( void ); void gen\_cust\_tbl( void ); void gen\_hist\_tbl( void ); void gen\_nu\_ord\_tbl( void ); void gen\_ordr\_tbl( void ); void gen\_item\_tbl( void ); void gen\_stock\_tbl( void ); void gen\_ware\_tbl( void ); int i, j; double timestamp1, timestamp2, elapse; int rc, rc1, rc2; int using\_range = 0; int using\_npipe = 0; int using\_rctload = 0; int quiet  $mode = 0$ ; sqlint32 ware\_start=-1, ware\_end=-1; char fmtWare[] = "%s|%s|%s|%s|%s|%s|%04.4f|%.2f|%d\n"; char fmtDist[] = "%d|%04.4f|%.2f|%s|%s|%s|%s|%s|%s|%d|%d\n";  $char$  fmtItem $\overline{1}$  = "%s|%.2fl%s|%d|%d\n";  $char fmtStock[] =$  "%d|%d|%d|%d|%s|%s|%s|%s|%s|%s|%s|%s|%s|%s|%s|%d|%d\n";  $char\; frntCust[] =$  "%d|%s|%s|%s|%s|%.2f|%s|%s|%04.4f|%s|%s|%s|%s|%s|%s|%d|%d|%d|%.2f|%. 2f|%d\n"; char fmtHist[] = "%d|%d|%d|%d|%d|%s|%.2f|%s\n"; char fmtOrdr[] = "%d|%s|%d|%d|%d|%d|%d|%d\n"; char fmtOLine[] = "%s|%.2f|%d|%d|%d|%s|%d|%d|%d|%d\n"; char fmtNewOrd $[] = \%$ d|%d\m"; void InitFormatStrings(char delim); void ScalingReport(void); int outtype $1 = 0$ ; int outtype2 = 0; char \*outname1 = NULL; char \*outname2 = NULL; /\*----------------------------------------------------------------------\*/  $\prime^*$  main  $\prime$ /\*----------------------------------------------------------------------\*/ int main (int argc, char \*argv[]) {  $int$  option = -1; char \*delim = NULL; /\* \*\*\*\*\*\*\*\*\*\*\*\*\*\*\*\*\*\*\*\*\*\*\*\*\*\*\*\*\*\*\*\*\*\*\*\*\*\*\*\*\*\*\*\*\*\*\*\*\*\*\*\*\*\*\*\*\*\*\*\*\*\*\*\*\* \*/ /\* Compute Warehouse Ranges \*/ /\* \*\*\*\*\*\*\*\*\*\*\*\*\*\*\*\*\*\*\*\*\*\*\*\*\*\*\*\*\*\*\*\*\*\*\*\*\*\*\*\*\*\*\*\*\*\*\*\*\*\*\*\*\*\*\*\*\*\*\*\*\*\*\*\*\* \*/ ware  $stat = 1$ : ware\_end = WAREHOUSES; /\* \*\*\*\*\*\*\*\*\*\*\*\*\*\*\*\*\*\*\*\*\*\*\*\*\*\*\*\*\*\*\*\*\*\*\*\*\*\*\*\*\*\*\*\*\*\*\*\*\*\*\*\*\*\*\*\*\*\*\*\*\*\*\*\*\* \*/ ,<br>/\* Process Command Line Arguments /\* \*\*\*\*\*\*\*\*\*\*\*\*\*\*\*\*\*\*\*\*\*\*\*\*\*\*\*\*\*\*\*\*\*\*\*\*\*\*\*\*\*\*\*\*\*\*\*\*\*\*\*\*\*\*\*\*\*\*\*\*\*\*\*\*\* \*/ /\* Valid Command Line Options

\* Table Option: -t <table> (-t 3 for warehouse) \* Output Column Delimiter: -d <char> (-d ' ', -d '|', etc) \* Output to File: -f[n] <file> (-f customer.dat)<br>\* Output to Pipe: -p[n] <pipename> (-p tpccpipe \* Output to Pipe: -p[n] <pipename> (-p tpccpipe.000) \* Warehouse Range: -r <start> <end> (-r 1 100) \* Scaling Report:  $-q$ \* Quiet Mode: \* \* The -f[n] and/or -p[n] options are required. \* The -t, -d, -r, -s and -q options are optional. \* \* If -d is omitted, the vertical bar (pipe) symbol ('|') will be used. \* If -r is omitted, the range [1..WAREHOUSES] will be used. \* \* Due to the TPC-C spec requiring that orders and orderline be \* generated at the same time, there is an extension to the -f and -p \* options to specify one of the two output streams for each argument. \* \* -f1 orders.dat -f2 orderline.dat will output to two files \* -f1 orders.dat -p2 tpccpipe.000 will output to a file and a pipe \* \* -f1/-p1 specifies the destination for the orders table \* -f2/-p2 specifies the destination for the orderline table \* \*/ /\* Read Arguments \*/ for  $(i=1; i<\arg c; i++)$  { if (strcmp(argv[i], "-t") ==  $0$ ) {  $\text{option} = \text{atio}(\text{arqu}(\text{i}+1))$ ;  $i++$ ; } else if (strcmp(argv[i], "-r") == 0) { ware\_start =  $atoi(argv[i+1])$ ; ware  $end = \frac{atoi(aravit + 21)}{i}$  $i + = 2$ ; } else if (strcmp(argv[i], "-d") == 0) {  $delim = argv[i+1]$ ;  $i++$ ; } else if ((strcmp(argv[i], "-f") == 0) || (strcmp(argv[i], "-f1") == 0)) { outtype1 = IOH\_FILE; outname1 = argv[i+1];  $i++$ ; } else if (strcmp(argv[i], "-f2") == 0) {  $outtype2 = IOH$  FILE; outname2 = argv[i+1]; i++; } else if ((strcmp(argv[i], "-p") == 0) ||  $(strcmp(argv[i], "-p1") == 0))$  $outtype1 = IOH$  PIPE: outname1 = argv[i+1];  $i++$ ; } else if (strcmp(argv[i], "-p2") == 0) { outtype2 = IOH\_PIPE; outname2 = argv[i+1]; i++; } else if (strcmp(argv[i], "-s") == 0) { ScalingReport(); exit(0); } else if (strcmp(argv[i], "-q") == 0) { quiet mode =  $1$ ; } else { fprintf(stderr, "gendata: Don't understand argument: %s\n",argv[i]);  $ext(-1);$  } } /\* \*\*\*\*\*\*\*\*\*\*\*\*\*\*\*\*\*\*\*\*\*\*\*\*\*\*\*\*\*\*\*\*\*\*\*\*\*\*\*\*\*\*\*\*\*\*\*\*\*\*\*\*\*\*\*\*\*\*\*\*\*\*\*\*\* \*/ /\* Validate Command Line Arguments \*/

 /\* \*\*\*\*\*\*\*\*\*\*\*\*\*\*\*\*\*\*\*\*\*\*\*\*\*\*\*\*\*\*\*\*\*\*\*\*\*\*\*\*\*\*\*\*\*\*\*\*\*\*\*\*\*\*\*\*\*\*\*\*\*\*\*\*\* \*/ /\* Validate Table Argument \*/ if (option  $<$  3 || option  $>$  11 || option == 10) { fprintf(stderr,"gendata: Invalid table selected: %d\n",option); exit(-1); } /\* Validate Delimiter Argument \*/ if (delim  $==$  NULL)  $\{$  // default delimiter is used for IMPORT & LOAD, no changes neccessary using  $rctload = 0$ ; } else if (strlen(delim) == 1 && !isalnum(delim[0]) && delim[0] != '.' && delim[0] != '%') { // user-supplied delimiter used for rctload InitFormatStrings(delim[0]); using  $rctload = 1$ ; } else { fprintf(stderr,"gendata: Invalid delimiter specified: %s\n",delim);  $ext(-1)$ ; } /\* Validate File/Pipe Arguments \*/ if (option  $!= 9$  && outtype1  $> 0$  && outtype2  $> 0$ ) { fprintf(stderr,"gendata: Specifying two output file/pipes allowed only when generating\norders/orderline.\n");  $exit(-1);$  } if (option == 9 && ((outtype1 == 0) || (outtype2 == 0))) { fprintf(stderr,"gendata: Must specify two output file/pipes when generating orders/orderline.\n"); exit(-1); } if (outtype1 ==  $0 \parallel$  outname1 == NULL  $\parallel$  strcmp(outname1,"") == 0) { fprintf(stderr,"gendata: Invalid 1st output file/pipe specified.\n");  $ext(-1)$ ; } if (option == 9 && (outtype2 == 0 || outname2 == NULL || strcmp(outname2,"")  $== 0)$  { fprintf(stderr,"gendata: Invalid 2nd output file/pipe specified.\n"); exit(-1); } /\* Ensure O/OL flat files are opened in append mode. This is required \*/ /\* because we generate O/OL concurrently. See comments in genload.pl \*/  $/*$  for further details on why this is neccessary. if (option  $== 9$ ) { if (outtype1 == IOH\_FILE) outtype1 = IOH\_FILE\_APPEND; if (outtype2 == IOH\_FILE) outtype2 = IOH\_FILE\_APPEND; } /\* Validate Range Arguments \*/ if (ware\_start <= 0 || ware\_start > WAREHOUSES) { fprintf(stderr,"gendata: Invalid range starting value: %d\n",ware\_start);  $ext(-1)$ ; } if (ware\_end <= 0 || ware\_end > WAREHOUSES || ware\_end < ware\_start) { fprintf(stderr,"gendata: Invalid range ending value: %d\n",ware\_end);  $exit(-1)$ ; } initialize\_random(); /\* \*\*\*\*\*\*\*\*\*\*\*\*\*\*\*\*\*\*\*\*\*\*\*\*\*\*\*\*\*\*\*\*\*\*\*\*\*\*\*\*\*\*\*\*\*\*\*\*\*\*\*\*\*\*\*\*\*\*\*\*\*\*\*\*\* \*/

\* --------------------------

 $\frac{1}{2}$  Generate Data  $\frac{1}{2}$  /\* \*\*\*\*\*\*\*\*\*\*\*\*\*\*\*\*\*\*\*\*\*\*\*\*\*\*\*\*\*\*\*\*\*\*\*\*\*\*\*\*\*\*\*\*\*\*\*\*\*\*\*\*\*\*\*\*\*\*\*\*\*\*\*\*\* \*/ switch (option) { case 3: /\* WAREHOUSE \*/ gen\_ware\_tbl(); break; case 4: /\* DISTRICT \*/ gen\_dist\_tbl(); break; case 5: /\* ITEM \*/ gen\_item\_tbl(); break; case 6: /\* STOCK \*/ gen\_stock\_tbl(); break; case 7: /\* CUSTOMER \*/ gen\_cust\_tbl(); break; case 8: /\* HISTORY \*/ gen\_hist\_tbl(); break; case 9: /\* ORDERS + ORDER\_LINE \*/ gen\_ordr\_tbl(); break; case 11: /\* NEW\_ORDER \*/ gen\_nu\_ord\_tbl $\overline{0}$ : break; case 2: case 10: default: fprintf(stderr, "Error: invalid option = %d \n",(option)); break; } return 0; } /\*----------------------------------------------------------------------\*/ fraction of the table that the contract of  $\frac{1}{2}$  and  $\frac{1}{2}$  and  $\frac{1}{2}$  and  $\frac{1}{2}$  and  $\frac{1}{2}$  and  $\frac{1}{2}$  and  $\frac{1}{2}$  and  $\frac{1}{2}$  and  $\frac{1}{2}$  and  $\frac{1}{2}$  and  $\frac{1}{2}$  and  $\frac{1}{2}$  and  $\frac{1}{2}$  a /\*----------------------------------------------------------------------\*/ void gen\_item\_tbl( void ) { sqlint $32$  item num = 0 : sqlint32 item\_im\_id ; char item\_name[25] ; double item price ; char item\_data[51] ; IOH\_NUM numBytes: ioHandle hnd; char Buffer[1024]; timestamp1 = current\_time(); rc = GenericOpen(&hnd, outtype1, outname1); if (rc  $!= 0$ ) { goto item\_done; } for(item\_num = 1; item\_num <= ITEMS; item\_num++) { /\* create image id field \*/ item\_im\_id = rand\_integer( 1, 10000 ) ; /\* create name field \*/ create\_random\_a\_string( item\_name, 14, 24); /\* create price field \*/ item\_price = rand\_decimal( 100, 10000, 2 ) ; /\* create ORIGINAL field \*/ create\_a\_string\_with\_original( item\_data, 26, 50, 10) ;

 numBytes = sprintf(Buffer, fmtItem, item\_name.

item\_num); rc = GenericWrite(&hnd, Buffer, numBytes); if rc  $!=$  0)  $\{$  goto item done;  $\}$  } /\* end for... \*/ rc = GenericClose(&hnd); item\_done:  $t$ imestamp2 = current  $time()$ : elapse = timestamp2 - timestamp1; if ( $rc == 0$ ) { if (!quiet\_mode) { fprintf(stdout,"\nITEM table generated in %8.2f seconds.\n\n",elapse); fflush(stdout); } } else { fprintf(stderr,"\nITEM table FAILED at (I %d) after %8.2f seconds.\n\n",item\_num,elapse); fflush(stderr); } } /\*----------------------------------------------------------------------\*/ /\* generate stock table \*/ /\*----------------------------------------------------------------------\*/ void gen\_stock\_tbl( void ) { sqlint32 ware\_num = 0 ; sqlint32 stock\_num = 0 ; sqlint32 stock\_quant; sqlint32 s\_ytd; sqlint32 s\_order\_cnt, s\_remote\_cnt; char stock dist\_01[25] : char stock\_dist\_02[25] ; char stock\_dist\_03[25] ; char stock\_dist\_04[25] ; char stock\_dist\_05[25] ; char stock\_dist\_06[25] ; char stock\_dist\_07[25] ; char stock\_dist\_08[25] ; char stock\_dist\_09[25] ; char stock\_dist\_10[25] ; char stock\_data[51] ; IOH\_NUM numBytes; ioHandle hnd; char Buffer[1024];  $t$ imestamp1 = current\_time(); rc = GenericOpen(&hnd, outtype1, outname1); if ( $rc$  != 0) { goto stock\_done; } for (stock\_num = 1; stock\_num <= STOCK\_PER\_WAREHOUSE; stock\_num++) { if (!quiet\_mode  $&$  (stock\_num%500 == 0))  $\left\{ \right.$  fprintf(stdout, "STOCK for Item #%d\n",stock\_num); fflush(stdout); } for (ware\_num = ware\_start; ware\_num <= ware\_end; ware\_num++) { stock\_quant = rand\_integer( 10, 100 ) ;

create\_random\_a\_string( stock\_dist\_01, 24, 24);

item\_price, item\_data,

item im id,

 create\_random\_a\_string( stock\_dist\_02, 24, 24); create\_random\_a\_string( stock\_dist\_03, 24, 24); create\_random\_a\_string( stock\_dist\_04, 24, 24); create\_random\_a\_string( stock\_dist\_05, 24, 24); create\_random\_a\_string( stock\_dist\_06, 24, 24); create\_random\_a\_string( stock\_dist\_07, 24, 24); create\_random\_a\_string( stock\_dist\_08, 24, 24); create\_random\_a\_string( stock\_dist\_09, 24, 24); create\_random\_a\_string( stock\_dist\_10, 24, 24); /\* create ORIGINAL field \*/ create\_a\_string\_with\_original( stock\_data, 26, 50, 10 );  $s_ytd = s_order_cnt = s_renote_cnt = 0;$  numBytes = sprintf(Buffer, fmtStock, s\_remote\_cnt. stock\_quant, s\_order\_cnt. s\_ytd, stock\_data, stock\_dist\_01, stock\_dist\_02, stock dist 03, stock\_dist\_04, stock\_dist\_05, stock dist 06, stock\_dist\_07, stock\_dist\_08, stock\_dist\_09, stock\_dist\_10, stock\_num. ware\_num); rc = GenericWrite(&hnd, Buffer, numBytes); if  $(rc != 0)$  { goto stock\_done; } } /\* end for... \*/  $\frac{1}{2}$  /\* end for... \*/ rc = GenericClose(&hnd); stock\_done:  $timestame2 = currenttime()$ ; elapse = timestamp2 - timestamp1; if ( $rc == 0$ ) { if (!quiet\_mode) { fprintf(stdout,"\nSTOCK table generated in %8.2f seconds.\n\n",elapse); fflush(stdout); } } else { fprintf(stderr,"\nSTOCK table FAILED at (S %d W %d) after %8.2f seconds.\n\n",stock\_num, ware\_num, elapse); fflush(stderr); } } /\*----------------------------------------------------------------------\*/  $/*$  generate warehouse table /\*----------------------------------------------------------------------\*/ void gen\_ware\_tbl( void ) { sqlint32 ware\_num = 0 ; char ware\_name[11] ; char ware\_street\_1[21] ; char ware\_street\_2[21] ; char ware $\overline{c}$  city[21] ; char ware\_state[3]

 char ware\_zip[10] ; double ware\_tax :

double ware\_YTD : IOH\_NUM numBytes; ioHandle hnd; char Buffer[1024];  $t$ imestamp1 = current  $time()$ ; rc = GenericOpen(&hnd, outtype1, outname1); if ( $rc = 0$ ) { goto ware\_done; } for (ware\_num = ware\_start; ware\_num <= ware\_end; ware\_num++) { if (!quiet\_mode && ((ware\_num % 500) == 0)) { fprintf(stdout, "Warehouse #%d\n", ware\_num); fflush(stdout); } create\_random\_a\_string( ware\_name, 6,10) ; /\* create name \*/ create\_random\_a\_string( ware\_street\_1, 10,20) ; /\* create street 1 \*/ create\_random\_a\_string( ware\_street\_2, 10,20) ; /\* create street 2 \*/ create\_random\_a\_string( ware\_city,  $\frac{10,20}{7}$  ; /\* create city \*/ create\_random\_a\_string( ware\_state, 2,2) ; /\* create state \*/ create\_random\_n\_string( ware\_zip,  $4,4$ ); /\* create zip \*/ strcat(ware\_zip, "11111"); ware\_tax =  $rand\_decimal(0, 2000, 4)$ ; ware\_YTD = 300000.00; numBytes = sprintf(Buffer, fmtWare, ware\_name. ware\_street\_1, ware street 2, ware\_city, ware\_state, ware\_zip. ware\_tax, ware\_YTD, ware\_num); rc = GenericWrite(&hnd, Buffer, numBytes); if  $(rc != 0)$  { goto ware done; }  $\}$  /\* end for  $\frac{*}{ }$  rc = GenericClose(&hnd); ware\_done:  $timestame2 = currenttime()$ : elapse = timestamp2 - timestamp1; if  $(rc == 0)$  { if (!quiet\_mode) { fprintf(stdout,"\nWAREHOUSE table generated in %8.2f seconds.\n\n",elapse); fflush(stdout); } } else { fprintf(stderr,"\nWAREHOUSE table FAILED at (W %d) after %8.2f seconds.\n\n",ware\_num, elapse); fflush(stderr); } } /\*----------------------------------------------------------------------\*/  $\frac{1}{2}$  denerate dist table  $\frac{1}{2}$ /\*----------------------------------------------------------------------\*/ void gen\_dist\_tbl( void ) { sqlint $32$  ware  $num = 0$  :

sqlint32 dist\_num =  $0$  ; char dist\_name[11]; char dist\_street\_1[21]; char dist\_street\_2[21]; char dist\_city[21]; char dist\_state[3]; char dist\_zip[10]; double dist\_tax; sqlint32 next\_o\_id; double dist\_YTD; IOH\_NUM numBytes; ioHandle hnd; char Buffer[1024]; next\_o\_id = CUSTOMERS\_PER\_DISTRICT + 1;  $t$ imestamp1 = current\_time(); rc = GenericOpen(&hnd, outtype1, outname1); if rc  $!= 0$ ) { goto dist\_done; } for (ware  $num =$  ware start; ware  $num \le$  ware end; ware  $num++$ ) { if (!quiet\_mode) { fprintf(stdout, "DISTRICT for Warehouse #%d\n", ware\_num); fflush(stdout); } for (dist\_num = 1; dist\_num <= DISTRICTS\_PER\_WAREHOUSE; dist\_num++) { create\_random\_a\_string( dist\_name, 6,10) ; /\* create name \*/ create\_random\_a\_string( dist\_street\_1, 10,20) ; /\* create street 1 \*/ create\_random\_a\_string( dist\_street\_2, 10,20) ; /\* create street 2 \*/ create\_random\_a\_string( dist\_city, 10,20) ; /\* create city \*/ create\_random\_a\_string( dist\_state, 2,2) ; /\* create state \*/ create\_random\_n\_string( dist\_zip, 4,4) ; /\* create zip \*/ strcat(dist\_zip, "11111"); dist\_tax = rand\_decimal(0, 2000,4); dist  $YTD = 30000.00$ ; numBytes = sprintf(Buffer, fmtDist, next\_o\_id. dist\_tax. dist\_YTD, dist\_name, dist\_street\_1, dist\_street\_2. dist\_city, dist\_state, dist\_zip, dist\_num, ware\_num); rc = GenericWrite(&hnd, Buffer, numBytes); if rc  $!= 0$ ) { goto dist\_done; }  $\}$  /\* end for... \*/  $\frac{1}{2}$  /\* end for... \*/ rc = GenericClose(&hnd); dist\_done: timestamp2 = current\_time(); elapse = timestamp2 - timestamp1; if (rc == 0) { if (!quiet\_mode) { fprintf(stdout,"\nDISTRICT table generated in %8.2f seconds.\n\n",elapse); fflush(stdout); } } else {

 fprintf(stderr,"\nDISTRICT table FAILED at (W %d D %d) after %8.2f seconds.\n\n",ware\_num,dist\_num,elapse); fflush(stderr); } } /\*----------------------------------------------------------------------\*/ /\* generate customer table \*/ /\*----------------------------------------------------------------------\*/ void gen\_cust\_tbl( void ) { sqlint32 ware\_num =  $0$  : sqlint32 dist\_num =  $0$  : sqlint32 cust\_num = 0 ; char cust\_last[17]; char cust\_middle[3]; char cust\_first[17]; char cust\_street\_1[21]; char cust\_street\_2[21]; char cust\_city[21]; char cust\_state[3]; char cust\_zip[10]; char cust\_phone[17]; char cust\_credit[3]; char cust\_data[501]; char cust\_since[27]; double cust\_discount; double cust\_balance; double cust\_YTD\_payment; double cust\_credit\_lim; IOH\_NUM numBytes: ioHandle hnd; char Buffer[1024]; int len, pos;  $t$ imestamp1 = current  $time()$ ; rc = GenericOpen(&hnd, outtype1, outname1); if (rc  $!= 0$ ) { goto cust\_done; } strcpy(cust\_middle, "OE"); createTimestampString(cust\_since); for (cust\_num = 1; cust\_num <= CUSTOMERS\_PER\_DISTRICT; cust\_num++) { if (!quiet\_mode) { fprintf(stdout, "CUSTOMER #%d:\n", cust\_num); fflush(stdout); } for (ware\_num = ware\_start; ware\_num <= ware\_end; ware\_num++)  $\left\{ \right.$  for (dist\_num = 1; dist\_num <= DISTRICTS\_PER\_WAREHOUSE; dist\_num++)  $\{$  if (cust\_num <= 1000) /\* create last name \*/ create\_random\_last\_name( cust\_last, cust\_num);<br>else /\* create last name \*/  $'$  create last name  $*/$ create\_random\_last\_name( cust\_last, 0); create\_random\_a\_string( cust\_first, 8,16) ; /\* create first name \*/ create\_random\_a\_string( cust\_street\_1, 10,20) ; /\* create street 1 \*/ create\_random\_a\_string( cust\_street\_2, 10,20) ; /\* create street 2 \*/ create\_random\_a\_string( cust\_city, 10,20) ; /\* create city \*/ create\_random\_a\_string( cust\_state, 2,2) ; /\* create state \*/ create\_random\_n\_string( cust\_zip,  $4,4$ ) ; /\* create zip \*/ strcat(cust\_zip, "11111");

/\* create phone number \*/

```
create_random_n_string( cust_phone, 16,16) ;
      if ( rand _integer( 1, 100 ) \leq 10 )
       strcpy( cust_credit, "BC" ) ;
       else 
 strcpy( cust_credit, "GC" ) ;  /* create discount rate */ 
 cust_discount = rand_decimal(0,5000,4);  /* create customer data */ 
 create_random_a_string(cust_data, 300, 500);  /* pad customer data (only for non-rctload) */ if (using_rctload == 0) {

 for (pos=strlen(cust_data); pos<500; pos++)cust_data[pos] = '\cdot
 cust_data[500] = '\0'; \rightarrowcust_credit_lim = 50000.00:
      \text{cust balance} = -10.00
 cust_YTD_payment = 10.00;  if (cust_num == 1 && dist_num == 1 && ware_num == 1) \{
 sprintf(cust_first,"C_LAST_LOAD=%d",C_C_LAST_LOAD); \rightarrow numBytes = sprintf(Buffer, fmtCust,  cust_num, cust_state,
                 cust_zip, cust_phone,
                 cust_since, 
 cust_credit_lim, cust_middle.
                 cust_credit, 
 cust_discount,  cust_data,  cust_last, 
 cust_first, 
 cust_street_1, cust street 2,
                 cust_city, 
 dist_num, ware num,
                \Omega.

 cust_balance, 
 cust_YTD_payment,  1);  rc = GenericWrite(&hnd, Buffer, numBytes);if (rc != 0) { goto cust_done; }
     } /* end for district... */ 
 } /* end for warehouse... */  } /* end for customer... */  rc = GenericClose(&hnd); cust_done:
  timestamp2 = current_time(); 
 elapse = timestamp2 - timestamp1; if (rc == 0) {

 if (!quiet_mode) { 
 fprintf(stdout,"\nCUSTOMER table generated in %8.2f seconds.\n\n",elapse);  fflush(stdout);  } 
 } else {  } } {  {  } \left\{ \right.\{hist_done:  }
```

```
 fprintf(stderr,"\nCUSTOMER table FAILED at (W %d D %d C %d) after %8.2f seconds\nh\n\frac{m}{m}, ware num, dist_num, cust_num, elapse);
    fflush(stderr); /*----------------------------------------------------------------------*/ /* generate hist table */ \star/*----------------------------------------------------------------------*/ void gen_hist_tbl( void ) sqlint32 ware num = 0 ;
 sqlint32 dist_num = 0 :

 sqlint32 cust_num = 0 ; char hist_data[25] ;
 char h_date[27] :
  IOH_NUM numBytes;  ioHandle hnd; 
 char Buffer[1024]; timestamp1 = current time();
  rc = GenericOpen(&hnd, outtype1, outname1); if (rc != 0) { goto hist_done; }
  createTimestampString(h_date);  for (ware_num = ware_start; ware_num <= ware_end; ware_num++) if (laujet_mode) {

 fprintf(stdout, "HISTORY for Warehouse #%d:\n", ware_num);  fflush(stdout); 
 for (dist_num = 1; dist_num <= DISTRICTS_PER_WAREHOUSE; dist_num++) 
 for (cust_num = 1; cust_num <= CUSTOMERS_PER_DISTRICT; cust_num++)
       /* create history data */ 
 create_random_a_string( hist_data, 12,24) ;  numBytes = sprintf(Buffer, fmtHist, cust_num.
                   dist_num, ware num,
                  dist_num,
ware_num,
                  h_date.
            10.00, hist_data);
       rc = GenericWrite(&hnd, Buffer, numBytes);if (rc != 0) { goto hist_done; }
     } /* end for customer... */  } /* end for district... */ 
 } /* end for warehouse... */  rc = GenericClose(&hnd);  timestamp2 = current_time(); 
 elapse = timestamp2 - timestamp1; if (rc == 0) {

 if (!quiet_mode) { 
 fprintf(stdout,"\nHISTORY table generated in %8.2f seconds.\n\n",elapse);  fflush(stdout);  } else { 
 fprintf(stderr,"\nHISTORY table FAILED at (W %d D %d C %d) after %8.2f seconds.\n\n",ware_num, dist_num, cust_num, elapse);  fflush(stderr);  } } /*----------------------------------------------------------------------*/ /* generate nu_ord table
                                                                                  /*----------------------------------------------------------------------*/ void gen_nu_ord_tbl( void )
                                                                                  { sqlint32 ware num = 0 :
                                                                                    sqlint32 dist_num = 0 :
                                                                                  sqlint32 nu_ord_id = 0;
                                                                                    int nu_ord_hi ;
                                                                                     IOH_NUM numBytes;  ioHandle hnd; 
 char Buffer[1024];  /* compute maximum and minimum  order numbers for this  district */ 
 nu_ord_hi = CUSTOMERS_PER_DISTRICT - NU_ORDERS_PER_DISTRICT + 1; 
 if (nu_ord_hi < 0) { 
 nu_ord_hi = CUSTOMERS_PER_DISTRICT - 
(CUSTOMERS_PER_DISTRICT / 3) + 1; 
 fprintf(stderr,"\n**** WARNING **** NU_ORDERS_PER_DISTRICT is > CUSTOMERS_PER_DISTRICT\n");<br>fprintf(stderr "Check t

 fprintf(stderr," Check the values in file lval.h\n");  fprintf(stderr," Loading New-Order with 1/3 of CUSTOMERS_PER_DISTRICT\n");  } timestamp1 = current time();
                                                                                     rc = GenericOpen(&hnd, outtype1, outname1); if (rc != 0) { goto neword_done; }
                                                                                    for (nu_ord_id = nu_ord_hi;

 nu_ord_id <= CUSTOMERS_PER_DISTRICT;  nu_ord_id++)  { 
 if (!quiet_mode) { 
 fprintf(stdout, "NEW_ORDER for Customer #%d:\n", nu_ord_id);  fflush(stdout);  } 
 for (ware_num = ware_start; ware_num <= ware_end; ware_num++) \left\{ \right.for (dist_num = 1; dist_num <= DISTRICTS_PER_WAREHOUSE;
                                                                                  dist_num++)
                                                                                  \{ numBytes = sprintf(Buffer, fmtNewOrd,  nu_ord_id,  dist_num, 
 ware_num);  rc = GenericWrite(&hnd, Buffer, numBytes);if rc = 0) \{ goto neword done; \} } /* end for... */ \frac{1}{2} /* end for... */
                                                                                   \frac{1}{2} /* end for... */
                                                                                     rc = GenericClose(&hnd); neword_done:
```

```
timestame2 = currenttime():

 elapse = timestamp2 - timestamp1; if (rc == 0) {

 if (!quiet_mode) { 
 fprintf(stdout,"\nNEW_ORDER table generated in %8.2f seconds.\n\n",elapse);  fflush(stdout);  } 
 } else { 
 fprintf(stderr,"\nNEW_ORDER table FAILED at (W %d D %d O %d) after %8.2f seconds.\n\n",ware_num, dist_num, nu_ord_id, elapse);
    fflush(stderr);  } } /*----------------------------------------------------------------------*/ * generate order and order line tables */
/*----------------------------------------------------------------------*/ void gen_ordr_tbl( void )
{ sqlint32 ware num = 0 ;
 sqlint32 dist_num = 0 :

 sqlint32 cust_num = 0 ; sqlint32 ord_num = 0 ;

 sqlint32 ordr_carrier_id;  sqlint32 ordr_ol_cnt; 
 sqlint32 oline_ol_num; 
 sqlint32 oline_item_num;  double oline_amount; 
 char oline_dist_info[25]; IOH_NUM numBytes:

 ioHandle hnd1, hnd2;  char Buffer[1024];  char currtmstmp[27]; 
 char nulltmstmp[27] = "0001-01-01 00:00:00"; oline_dist_info[24] = \sqrt[10]{0};
 timestamp1 = current_time();
  rc1 = GenericOpen(&hnd1, outtype1, outname1); if (rc1 != 0) { goto ool done; }

 rc2 = GenericOpen(&hnd2, outtype2, outname2);  if (rc2 != 0) { goto ool_done; }  createTimestampString(currtmstmp); for (ware_num = ware_start; ware_num <= ware_end; ware_num++)
 { if (!quiet_mode) {

 fprintf(stdout, "ORDERS & ORDER_LINE for Warehouse #%d\n", ware_num);

 fflush(stdout);  } 
 for (dist_num = 1; dist_num <= DISTRICTS_PER_WAREHOUSE; dist_num++) \{if (!quiet_mode) {

 fprintf(stdout, "District #%d\t", dist_num);  fflush(stdout);  } seed 1 3000();
 for (ord_num = 1; ord_num <= CUSTOMERS_PER_DISTRICT; ord_num++) // This routine will initalize the printf format strings and replace the \{
 if (ord_num < 2101) ordr carrier id = rand integer( 1, 10 ) ;
                                                                                         else ordr carrier id = 0;
                                                                                       ordr_ol_cnt =

 currtmstmp, ordr_carrier_id,
                                                                                 1,
 ord_num, ware num,
                                                                                 \left\{ \begin{array}{ccc} \end{array} \right\}5,
 dist_num, ware num,
                                                                                        } /* for order_line */ \frac{1}{2} for order \frac{1}{2}\frac{1}{2} for dist \frac{1}{2}\frac{1}{2} for ware \frac{1}{2} rc1 = GenericClose(&hnd2); 
 rc2 = GenericClose(&hnd1); ool_done: timestamp2 = current_time();
                                                                                  if (rc1 == 0.88 rc2 == 0) {
                                                                                 seconds.\n\n",elapse);  fflush(stdout);  } 
 } else { oline_ol_num, elapse);  fflush(stderr);  } } void InitFormatStrings(char delim)
```

```
cust_num = random_1_3000();

rand_integer(MIN_OL_PER_ORDER,MAX_OL_PER_ORDER);  numBytes = sprintf(Buffer, fmtOrdr, cust_num.
                   ordr_ol_cnt, dist_num);
       rc1 = GenericWrite(&hnd1, Buffer, numBytes); if rc1 != 0) \{ goto ool done; \}for ( oline ol num = 1; oline ol num \le ordr ol cnt; oline ol num++ )
         oline_item_num = rand_integer(1, ITEMS) ; 
 create_random_a_string( oline_dist_info, 24, 24) ;  numBytes = sprintf(Buffer, fmtOLine, 
 ((ord_num < 2101) ? currtmstmp : nulltmstmp), 
 ((ord_num < 2101) ? 0.00 : rand_decimal(1,999999,2)),  oline_item_num, ware_num.
oline_dist_info,
                     ord_num, 
 oline_ol_num);  rc2 = GenericWrite(&hnd2, Buffer, numBytes); if (rc2 != 0) { goto ool_done; }

 elapse = timestamp2 - timestamp1; 
 if (!quiet_mode) { 
 fprintf(stdout,"\nORDERS & ORDER_LINE tables generated in %8.2f 

 fprintf(stderr,"\nORDERS & ORDER_LINE tables FAILED at (W %d D %d O %d OL %d) after %8.2f seconds.\n\n",ware_num, dist_num, ord_num,

// delimiter with the one provided. The pipe symbol is the default. { 
 char *p;  // Check if Using Default Delimiter if (delim == \mathsf{''}) return;
                                                                                     // Replace Delimiters } void ScalingReport(void) {  /* Print Scaling Values */ fprintf(stdout,"--------------------<br>fprintf(stdout,"Warehouses:
                                                                                     fprint(\text{stdout}, "Items;}  dbgen/tpccrnd.c /**************************************************************************** ** ** Governed under the terms of the International
                                                                                   ** ** All Rights Reserved.
                                                                                   ** /*  * 
 */ #include <stdio.h> 
#include <string.h> #include <math.h> 
#include "db2tpcc.h" 
#include "tpccmisc.h" #include "lval.h" static char alnumI =";
```

```
while (p = \text{strchr}(\text{fmtWare}, \|')) \{ *p = \text{delim}; \}while (p = \text{strchr}(\text{fmtDist}, \text{'})) { \uparrow p = \text{delim}; }
while (p = \text{strchr}(\text{fmtItem}, \text{'})) { \uparrow p = \text{delim}; }
while (p = \text{strchr}(\text{fmtStock}, \text{'})) { \text{*}p = \text{delim}; }
 while (p = \text{strchr}(\text{fmtCust}, '|')) \{\uparrow p = \text{delim}; \}while (p = struct(r + 1)) { *p = delim; }
while (p = \text{strchr}(\text{fmtOrd}, '|')) \{ *p = \text{delim}; \}while (p = \text{strchr}(\text{fmtOline},\text{'})) { \uparrow p = \text{delim}; }
while (p = \text{strchr}(\text{fmtNewOrd}, '|')) { *p = \text{delim}; }
```
 fprintf(stdout,"Scaling Values in Use\n"); ---\n")<sup>.</sup> fprintf(stdout,"Warehouses: %d\n", WAREHOUSES); fprintf(stdout,"Districts/Warehouse: %d\n", DISTRICTS\_PER\_WAREHOUSE); fprintf(stdout,"Customers/District: %d\n", CUSTOMERS\_PER\_DISTRICT);<br>fprintf(stdout,"Items: %d\n", ITEMS); fprintf(stdout,"Stock/Warehouse: %d\n", STOCK\_PER\_WAREHOUSE); fprintf(stdout,"Min Order Lines/Order: %d\n", MIN\_OL\_PER\_ORDER); fprintf(stdout,"Max Order Lines/Order: %d\n", MAX\_OL\_PER\_ORDER); fprintf(stdout,"New Orders/District: %d\n", NU\_ORDERS\_PER\_DISTRICT); fprintf(stdout,"-------------------------------\n");

\*\* Licensed Materials - Property of IBM

\*\* License Agreement for Non-Warranted Sample Code.

\*\* (C) COPYRIGHT International Business Machines Corp. 1996 - 2006

\*\* US Government Users Restricted Rights - Use, duplication or \*\* disclosure restricted by GSA ADP Schedule Contract with IBM Corp. \*\*\*\*\*\*\*\*\*\*\*\*\*\*\*\*\*\*\*\*\*\*\*\*\*\*\*\*\*\*\*\*\*\*\*\*\*\*\*\*\*\*\*\*\*\*\*\*\*\*\*\*\*\*\*\*\*\*\*\*\*\*\*\*\*\*\*\*\*\*\*\*\*\*\*\*\*/

\* tpccrnd.c - Random generation functions for TPC-C

static char tbl\_cust[CUSTOMERS\_PER\_DISTRICT];

"0123456789abcdefghijklmnopqrstuvwxyzABCDEFGHIJKLMNOPQRSTUVWXYZ

static char \*last\_name\_parts[] =

{

"BAR", "OUGHT" "ABLE", "PRI". "PRES". "ESE". "ANTI", "CALLY", "ATION", "EING"  $\mathcal{V}$ : \* rand integer create a uniform random numeric value of type integer, of random value between lo and hi. Number is NOT placed in BUFFER, and IS simply RETURNED. \* Routine RETURNS the VALUE  $\ddot{\phantom{0}}$ parameters \* lo end of acceptable value range hi end of acceptable value range \* output \* random integer value RETURNED  $\star$ int rand\_integer (int val\_lo, int val\_hi) return((random()%(val\_hi-val\_lo+1))+val\_lo); \* rand decimal create a uniform random numeric value of type double, of random  $\ddot{\phantom{0}}$ value between lo and hi with val\_dec fractional digits. \* Number is NOT placed in BUFFER, and IS simply RETURNED. \* Routine RETURNS the VALUE.  $\star$ parameters \* lo end of acceptable value range \* hi end of acceptable value range \* number of fractional digits \* output  $\star$ ------\* random double value RETURNED  $\star$ / double rand\_decimal (int val\_lo, int val\_hi, int val\_dec) return(rand\_integer(val\_lo,val\_hi)/pow(10.0,(double)val\_dec)); 

 $*$  seed 1 3000

 $\star$ / void seed 1 3000(void) int i: for  $(i = 0; i <$  CUSTOMERS\_PER\_DISTRICT;  $i++$ ) { tbl  $cust[i] = 0$ ; random 1 3000 \*\*\*\*\* int random\_1\_3000(void) static int i: static int x:  $x =$ rand integer(0, CUSTOMERS PER DISTRICT - 1); for (i = 0; i < CUSTOMERS\_PER\_DISTRICT; i++) if (tbl  $\text{cust}[x] == 0$ )  $\text{tbL}$  cust[x] = 1;  $return(x+1);$ } else {  $x++$ ;  $it(x == CUSTOMERS PER DISTRICT)$  $x=0$ ; printf("\nfatal error in random 1 3000 \n"): abort(); initialize random  $\star$  / void initialize random(void)  $int t = current_time();$ srand(t); srandom(t): create random a string create a random alphanumeric string, of random length between lo and hi and place them in designated buffer. Routine returns the actual length.

parameters lo end of acceptable length range \* hi end of acceptable length range output  $----$ actual length random alphanumeric string  $\star$ int create\_random\_a\_string(char \*out\_buffer, int length\_lo, int length\_hi) int i, actual length; actual\_length = rand\_integer(length\_lo, length\_hi); for  $(i = 0; i <$  actual length:  $i++$ ) out buffer[i] = alnum[rand integer( $0, 61$ )]; out\_buffer[actual\_length] = '\0'; return (actual length): create random n string create a random numeric string, of random length between lo and hi and place them in designated buffer. Routine returns the actual \* lenath. parameters \* lo end of acceptable length range hi end of acceptable length range output  $1.11$ \* actual length random numeric string \*\*\*\*  $\star$ int create random n string(char \*out buffer, int length lo, int length hi) int i. actual length : actual\_length = rand\_integer(length\_lo, length\_hi); for  $(i = 0; i < actual$  length;  $i++$ ) out buffer[i] =  $(char)$ rand integer(48.57): out buffer[actual length] =  $\sqrt{0}$  ; return (actual\_length); \* NUrand\_val create a non-uniform random numeric value of type integer, of random \* value between lo and hi. Number is NOT placed in BUFFER, and IS simply RETURNED.

\* Routine RETURNS the VALUE.

narameters

\* lo end of acceptable value range \* hi end of acceptable value range

output

\* random integer value RETURNED

 $\star$ /

int NUrand\_val (int A, int x, int y, int C)

 $return(((rand integer(0,A)|rand_index(x,y))+C)%(y-x+1))+x);$ 

create\_a\_string\_with\_original

create a random alphanumeric string, of random length between lo and

hi and place them in designated buffer. Routine returns the actual

lenath.

the word "ORIGINAL" is placed at a random location in the buffer at random, for a given percent of the records.

percent\_to\_set must be an integer value from 0 to 100. if 0, no records will be set. If 100, all records will be set.

\* CANNOT USE ON STRINGS OF LENGTH LESS THAN 8 ! LOWER LIMIT  $MUST BE > 8!$ 

\* parameters

\* lo end of acceptable length range \* hi end of acceptable length range percentage of records to set to ORIGINAL \* output

 $\star$  -----

\* actual length

\* random alphanumeric string with the word "ORIGINAL" is placed at a random location

 $\star$ 

int create\_a\_string\_with\_original( char \*out\_buffer, int length\_lo, int length hi, int percent to set )

int actual\_length, start\_pos;

actual\_length = create\_random\_a\_string( out\_buffer, length\_lo, length\_hi);

if (rand integer  $(1, 100)$  <= percent to set)

start\_pos = rand\_integer(0, actual\_length-8); strncpy(out\_buffer+start\_pos,"ORIGINAL",8);

return (actual\_length);

\* create random last name \* narameters: out buffer - target buffer for the generated last name \* description: create\_random\_last\_name generates a random number from 0 to 999 inclusive. a random name is generated by associating a random string

with each digit of the generated number. the three strings are

concatenated to generate the name

int create random last name(char \*out buffer, int cust num) int random num

if  $(cust num == 0)$ random num = NUrand val(A C LAST, 0, 999, C C LAST LOAD); else random  $num = cust num - 1$ :

strcpy(out buffer, last name parts[random num / 100]); random\_num %= 100; strcat(out\_buffer, last\_name\_parts[random\_num / 10]); random num  $%=10$ : strcat(out\_buffer, last\_name\_parts[random\_num]);

return(strlen(out buffer)):

### include/db2tpcc.h

#define FATAL\_SQLERROR

\*\* Licensed Materials - Property of IBM \*\* Governed under the terms of the International \*\* License Agreement for Non-Warranted Sample Code. \*\* (C) COPYRIGHT International Business Machines Corp. 1996 - 2006 \*\* All Rights Reserved. \*\* US Government Users Restricted Rights - Use, duplication or \*\* disclosure restricted by GSA ADP Schedule Contract with IBM Corp. \* db2tpcc.h - Macros and Miscellany  $\star$ #ifndef \_\_DB2TPCC\_H #define DB2TPCC H #include <sys/types.h> #include "Ival h" \*\*\*\*\*\*\*\* \*/ /\* Transaction Return Codes (s transtatus) #define INVALID ITEM  $100$ #define TRAN OK  $\mathbf 0$ 

 $-1$ 

/\* Definition of Unused and Bad Items الداعيكمة /\* Define unused item ID to be 0. This allows the SUT to determine the  $\prime$ \* number of items in the order as required by 2.4.1.3 and 2.4.2.2 since  $\prime$  $\frac{1}{2}$  the assumption that any item with OL 1 ID = 0 is unused will be true.  $\frac{1}{2}$ /\* This in turn requires that the value used for an invalid item is  $\frac{1}{2}$  equal to ITEMS + 1. 

#define INVALID ITEM ID (2 \* ITEMS) + 1 #define UNUSED ITEM ID 0

#define MIN WAREHOUSE 1 #define MAX\_WAREHOUSE WAREHOUSES

/\* NURand Constants /\* C\_C\_LAST\_RUN and C\_C\_LAST\_LOAD must adhere to clause 2.1.6.

Hefine C. C. I AST RIIN 88 #define C\_C\_LAST\_LOAD173 #define C C ID 319 #define C\_OL\_I\_ID 3849 #define A\_C\_LAST 255 #define  $\overline{AC}$  ID 1023 #define A\_OL\_I\_ID 8191

/\* Transaction Type Identifiers 

#define CLIENT SQL 0 #define NEWORD SOL 1 #define PAYMENT SQL 2 #define ORDSTAT\_SOL 3 #define DELIVERY\_SQL 4 #define STOCKLEV SQL 5

#define SPGENERAL\_PAD 3 #define SPGENERAL\_ADJUST sizeof(int16\_t)

struct in neword struct {  $int16$  t len: int16\_t\_pad[SPGENERAL\_PAD]; struct in items struct {  $int32_t s_OL_I/D;$ int32\_t s\_OL\_SUPPLY\_W\_ID; int16 t s OL QUANTITY: int16\_t pad1[3]: } in item[15];  $int32$  t s C ID:  $int32$  t s W ID:  $int16$  t s D ID: int16\_t s\_O\_OL\_CNT; /\* init by SUT \*/ int16 t s all local: int16 t duplicate items;

struct out neword struct {  $int16 + len$ int16 t pad[SPGENERAL PAD]; struct items\_struct { float s | PRICE: float s OL AMOUNT: int16\_t s\_S\_QUANTITY:  $int16$  t pad2; char  $s_l$ \_I\_NAME[25]: char s\_brand\_generic; } item[15];

float s\_W\_TAX; float s $D$  TAX; float s C DISCOUNT; float s\_total\_amount:  $int32$  t s  $O$  ID: int16\_t s\_O\_OL\_CNT; int16\_t s\_transtatus; int16\_t deadlocks; char s\_C\_LAST[17]; char s\_C\_CREDIT[3]; char s\_O\_ENTRY\_D\_time[27];

#### };

struct in\_payment\_struct { int16\_t\_len; int16\_t pad[SPGENERAL\_PAD]; float s\_H\_AMOUNT; int32\_t s\_W\_ID; int32\_t s\_C\_W\_ID;  $int32$  t s  $C$  ID; int16\_t s\_C\_D\_ID; int16\_t s\_D\_ID; char s\_C\_LAST[17]; }; struct out\_payment\_struct { int16\_t\_len; int16\_t pad[SPGENERAL\_PAD]; double s\_C\_CREDIT\_LIM; double s\_C\_BALANCE; float s\_C\_DISCOUNT; int32 $\overline{t}$  s  $\overline{C}$  ID: int16\_t s\_transtatus; int16\_t deadlocks; char s\_W\_STREET\_1[21]; char s\_W\_STREET\_2[21]; char s W CITY[21]; char s\_W\_STATE[3]; char s\_W\_ZIP[10]; char s\_D\_STREET\_1[21]; char s\_D\_STREET\_2[21]; char s D\_CITY[21]; char s\_D\_STATE[3]; char s\_D\_ZIP[10]; char s\_C\_FIRST[17]; char s\_C\_MIDDLE[3]; char s\_C\_LAST[17]; char s\_C\_STREET\_1[21]; char s\_C\_STREET\_2[21]; char s C CITY[21]; char s\_C\_STATE[3]; char s\_C\_ZIP[10]; char s\_C\_PHONE[17]; char s\_C\_CREDIT[3]; char s\_C\_DATA[201]; char s\_H\_DATE\_time[27]; char s\_C\_SINCE\_time[27]; }; struct in\_ordstat\_struct {  $int16 \text{ t}$  len; int16\_t pad[SPGENERAL\_PAD];

 int32\_t s\_C\_ID; int32\_t s\_W\_ID; int16\_t s\_D\_ID;  $int16$  t pad1[3]; char s\_C\_LAST[17]; };

struct out\_ordstat\_struct {  $int16 + len$  int16\_t pad[SPGENERAL\_PAD]; double s\_C\_BALANCE;  $int32 + s$  C. ID;  $int32$  t s O ID; int16\_t s\_O\_CARRIER\_ID; int16\_t s\_ol\_cnt; int16\_t pad1[2]; struct oitems\_struct { double s\_OL\_AMOUNT;  $int32$  t s OL I ID; int32 t s\_OL\_SUPPLY\_W\_ID; int16\_t s\_OL\_QUANTITY; int16\_t pad2; char s\_OL\_DELIVERY\_D\_time[27]; } item[15]; int16\_t s\_transtatus; int16\_t deadlocks; char s\_C\_FIRST[17]; char s\_C\_MIDDLE[3]; char s<sup>C</sup>LAST[17]; char s\_O\_ENTRY\_D\_time[27]; int16\_t pad3[2]; }; struct in\_delivery\_struct {  $int16$  t len; int16\_t pad[SPGENERAL\_PAD]; int32\_t s\_W\_ID; int16\_t s\_O\_CARRIER\_ID; }; struct out\_delivery\_struct { int16\_t\_len; int16\_t pad[SPGENERAL\_PAD]; int32\_t s\_O\_ID[10]; int16\_t s\_transtatus;  $int16^{\circ}$ t deadlocks: }; struct in\_stocklev\_struct { int16\_t\_len; int16\_t pad[SPGENERAL\_PAD]; int32\_t s\_threshold; int32\_t s\_W\_ID; int16\_t s\_D\_ID; }; struct out\_stocklev\_struct { int16\_t\_len; int16\_t pad[SPGENERAL\_PAD]; int32\_t s\_low\_stock; int16\_t s\_transtatus; int16\_t deadlocks; }; /\* \*\*\*\*\*\*\*\*\*\*\*\*\*\*\*\*\*\*\*\*\*\*\*\*\*\*\*\*\*\*\*\*\*\*\*\*\*\*\*\*\*\*\*\*\*\*\*\*\*\*\*\*\*\*\*\*\*\*\*\*\*\*\*\*\*\*\*\*\*\*\* \*/ /\* Transaction Prototypes \*/ /\* \*\*\*\*\*\*\*\*\*\*\*\*\*\*\*\*\*\*\*\*\*\*\*\*\*\*\*\*\*\*\*\*\*\*\*\*\*\*\*\*\*\*\*\*\*\*\*\*\*\*\*\*\*\*\*\*\*\*\*\*\*\*\*\*\*\*\*\*\*\*\* \*/ #ifdef \_\_cplusplus extern "C" { #endif

extern int neword\_sql(struct in\_neword\_struct\*, struct out\_neword\_struct\*); extern int payment\_sql(struct in\_payment\_struct\*, struct out\_payment\_struct\*); extern int ordstat\_sql(struct in\_ordstat\_struct\*, struct out\_ordstat\_struct\*); extern int delivery\_sql(struct in\_delivery\_struct\*, struct out\_delivery\_struct\*); extern int stocklev\_sql(struct in\_stocklev\_struct\*, struct out\_stocklev\_struct\*);

#ifdef \_\_cplusplus

} #endif

/\* DB2 Connect/Disconnect & Thread Context Wrappers \*/

/\* \*\*\*\*\*\*\*\*\*\*\*\*\*\*\*\*\*\*\*\*\*\*\*\*\*\*\*\*\*\*\*\*\*\*\*\*\*\*\*\*\*\*\*\*\*\*\*\*\*\*\*\*\*\*\*\*\*\*\*\*\*\*\*\*\*\*\*\*\*\*\* \*/

/\* \*\*\*\*\*\*\*\*\*\*\*\*\*\*\*\*\*\*\*\*\*\*\*\*\*\*\*\*\*\*\*\*\*\*\*\*\*\*\*\*\*\*\*\*\*\*\*\*\*\*\*\*\*\*\*\*\*\*\*\*\*\*\*\*\*\*\*\*\*\*\* \*/

#ifdef \_\_cplusplus extern "C" { #endif

extern int connect\_to\_TM(char\*); extern int connect\_to\_TM\_auth(char\*, char\*, char\*); extern int disconnect\_from\_TM(void);

#ifdef \_\_cplusplus

} #endif

#endif // \_\_DB2TPCC\_H

#### **include/lval.h**

#ifndef LVAL H #define \_\_LVAL\_H #define WAREHOUSES 96000 #define DISTRICTS\_PER\_WAREHOUSE 10 #define CUSTOMERS\_PER\_DISTRICT 3000 #define ITEMS 100000 #define STOCK\_PER\_WAREHOUSE 100000 #define MIN\_OL\_PER\_ORDER 5 #define MAX\_OL\_PER\_ORDER 15 #define NU\_ORDERS\_PER\_DISTRICT 900 #endif // LVAL H

#### **include/platform.h**

\*\* Licensed Materials - Property of IBM

\*\* Governed under the terms of the International \*\* License Agreement for Non-Warranted Sample Code.

 \*\* (C) COPYRIGHT International Business Machines Corp. 1996 - 2005 \*\* All Rights Reserved.

/\*\*\*\*\*\*\*\*\*\*\*\*\*\*\*\*\*\*\*\*\*\*\*\*\*\*\*\*\*\*\*\*\*\*\*\*\*\*\*\*\*\*\*\*\*\*\*\*\*\*\*\*\*\*\*\*\*\*\*\*\*\*\*\*\*\*\*\*\*\*\*\*\*\*\*\*

\*\* US Government Users Restricted Rights - Use, duplication or \*\* disclosure restricted by GSA ADP Schedule Contract with IBM Corp. \*\*\*\*\*\*\*\*\*\*\*\*\*\*\*\*\*\*\*\*\*\*\*\*\*\*\*\*\*\*\*\*\*\*\*\*\*\*\*\*\*\*\*\*\*\*\*\*\*\*\*\*\*\*\*\*\*\*\*\*\*\*\*\*\*\*\*\*\*\*\*\*\*\*\*\*\*/

/\*

\* platform.h - Platform Isolation Layer

 \* \*/

\*\*

\*\*

\*\*

#ifndef \_\_PLATFORM\_H #define \_\_PLATFORM\_H

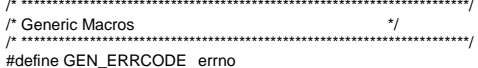

/\* \*\*\*\*\*\*\*\*\*\*\*\*\*\*\*\*\*\*\*\*\*\*\*\*\*\*\*\*\*\*\*\*\*\*\*\*\*\*\*\*\*\*\*\*\*\*\*\*\*\*\*\*\*\*\*\*\*\*\*\*\*\*\*\*\*\*\*\*\*\*\*\*/

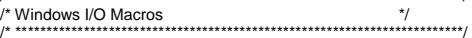

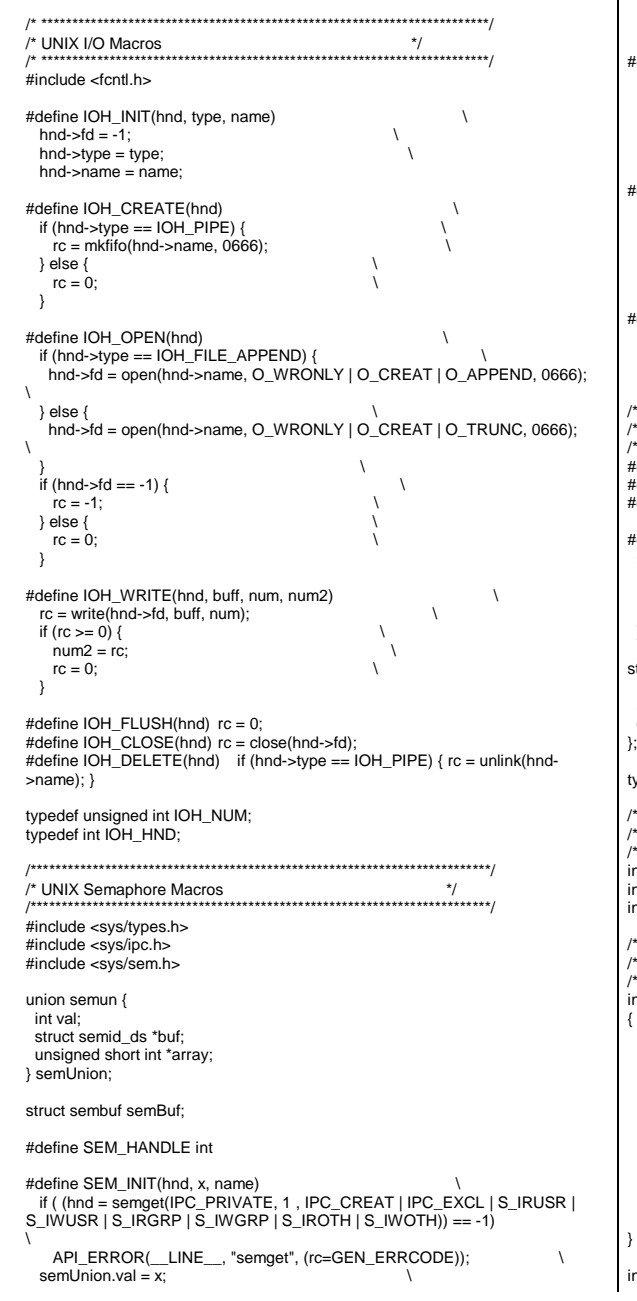

```
if ( semctl(hnd, 0, SETVAL, semUnion) < 0 )

 API_ERROR(__LINE__, "semctl SETVAL", (rc=GEN_ERRCODE)); #define SEM_WAIT(hnd)<br>semBuf sem_num = 0:
 semBuf.sem num = 0;
 semBuf.sem op = -1;
 semBuf.sem flg = SEM UNDO; \setminusif ( semop(hnd, \&semBuf, 1) < 0 )

 API_ERROR(__LINE__, "semop wait", (rc=GEN_ERRCODE)); #define SEM_FREE(hnd)<br>semBuf.sem_num = 0:
 semBuf.sem_num = 0;
 semBuf.sem \overline{op} = 1; \qquad \qquad \qquad \qquadsemBuf.sem_flg = SEM_UNDO;
 if ( semop(hnd, &semBuf, 1) < 0 )

 API_ERROR(__LINE__, "semop free", (rc=GEN_ERRCODE)); #define SEM_DESTROY(hnd) \  if ( semctl(hnd, 0, IPC_RMID, 0) ) \ 
 API_ERROR(__LINE__, "semctl IPC_RMID", (rc=GEN_ERRCODE)); /* ************************************************************************/ /* Common I/O Macros and Definitions */ 
/* ************************************************************************/ .<br>#define IOH_FILE 1

#define IOH_PIPE 2 
#define IOH_FILE_APPEND 3 #define IOH_ERRMSG(hnd, msg)<br>if (rc != 0) {
 if (rc != 0) { \ 
 fprintf(stderr, "Error %d %s fd %d (%d, %s)\n", GEN_ERRCODE, msg, \ hnd->fd, hnd->type, hnd->name); \setminus return rc; \  } struct _ioh { 
 IOH_HND fd;  int type; 
 char *name; }; typedef struct _ioh ioHandle; /* ************************************************************************/ /* Generic I/O Routine Prototypes */ 
/* ************************************************************************/ int GenericOpen(ioHandle *hnd, int type, char *name); 
int GenericWrite(ioHandle *hnd, char *Buffer, unsigned int numBytes); int GenericClose(ioHandle *hnd); /* ************************************************************************/ /* Generic I/O Routines */ 
/* ************************************************************************/ int GenericOpen(ioHandle *hnd, int type, char *name) 
int rc = 0;
  IOH_INIT(hnd, type, name)  IOH_CREATE(hnd) 
 IOH_ERRMSG(hnd, "creating")  IOH_OPEN(hnd) 
 IOH_ERRMSG(hnd, "opening")  return rc; int GenericWrite(ioHandle *hnd, char *Buffer, unsigned int numBytes)
```

```
int rc = 0:

 int numBytesWritten = -1;  IOH_WRITE(hnd, Buffer, numBytes, numBytesWritten)  IOH_ERRMSG(hnd, "writing") 
 if (numBytes != numBytesWritten) { 
 fprintf(stderr, "Truncated data writing to fd %d (%d, %s)\n", hnd->fd, hnd->type, hnd->name); rc = -1;
 } 
 return rc; int GenericClose(ioHandle *hnd) int rc = 0;
   IOH_FLUSH(hnd) 
 IOH_ERRMSG(hnd, "flushing")  IOH_CLOSE(hnd) 
 IOH_ERRMSG(hnd, "closing")  IOH_DELETE(hnd) 
 IOH_ERRMSG(hnd, "deleting")  return rc; #endif // __PLATFORM_H include/tpccmisc.h /**************************************************************************** ** Licensed Materials - Property of IBM
** ** Governed under the terms of the International
** License Agreement for Non-Warranted Sample Code.
** 
** (C) COPYRIGHT International Business Machines Corp. 1996 - 2005 ** All Rights Reserved.
**<br>** US Government Users Restricted Rights - Use, duplication or
** disclosure restricted by GSA ADP Schedule Contract with IBM Corp.
*****************************************************************************/ /* 
 * tpccmisc.h - Miscellanouse Routines  * 
 */ #ifndef __TPCCMISC_H #define __TPCCMISC_H
extern double current_time_ms(void);
extern double current_time(void); \#include <time.h>

#define createTimestampString(buf) \ { \qquad \qquadtime_t now:
 struct tm *tm:
  time(&now); \ tm = location(8, now); sprintf(buf, \ 
 "%4.4d-%2.2d-%2.2d %2.2d:%2.2d:%2.2d", \ 
 tm->tm_year + 1900, tm->tm_mon + 1, tm->tm_mday, \ tm->tm_hour, tm->tm_min, tm->tm_sec); \
```
{

}

{

}

 $\lambda$ 

#endif // \_TPCCMISC\_H

#### include/tpccrnd.h

\*\* Licensed Materials - Property of IBM  $\overline{a}$ 

\*\* Governed under the terms of the International

\*\* License Agreement for Non-Warranted Sample Code.

 $\star\star$ 

\*\* (C) COPYRIGHT International Business Machines Corp. 1996 - 2006 \*\* All Rights Reserved.

 $\overline{a}$ 

\*\* US Government Users Restricted Rights - Use, duplication or \*\* disclosure restricted by GSA ADP Schedule Contract with IBM Corp.  $******$ 

 $\prime^*$ \* tpccrnd.h - Random generation functions for TPC-C

 $\star$ 

#ifndef TPCCRND H #define TPCCRND H

void initialize\_random(void);  $int$  rand integer (int val  $\log$  int val  $\ln$ ): double rand decimal(int val lo, int val hi, int val dec); int NUrand\_val( int A, int val\_lo, int val\_hi, int C);

void seed\_1\_3000( void ); int random\_1\_3000( void );

int create\_random\_a\_string(char \*out\_buffer, int length\_lo, int length\_hi); int create\_random\_n\_string( char \*out\_buffer, int length lo, int length\_hi); int create\_a\_string\_with\_original( char \*out\_buffer, int length\_lo, int length\_hi, int percent to set  $)$ : int create\_random\_last\_name(char \*out\_buffer, int cust\_num);

#endif // TPCCRND H

#### tpccenv.sh

############ ## Licensed Materials - Property of IBM  $##$ ## Governed under the terms of the International ## License Agreement for Non-Warranted Sample Code. ## ## (C) COPYRIGHT International Business Machines Corp. 1996 - 2006 ## All Rights Reserved.  $##$ ## US Government Users Restricted Rights - Use, duplication or ## disclosure restricted by GSA ADP Schedule Contract with IBM Corp. #############

# tpccenv.sh - UNIX Environment Setup

 $\boldsymbol{\#}$ 

# The Kit Version export TPCC VERSION=CK060815

# The DB2 Instance Name (for DB2) export DB2INSTANCE=\${USER}

# The OS being used (i.e. "UNIX", "LINUX", "WINDOWS") export PLATFORM=LINUX

# The type of make command and slash used by the OS. # (i.e. UNIX - "/". WINDOWS - "\"). # These are referenced all over the kit. export SLASH="/": export MAKE=make

# Specifies whether or not to use dari stored proc's for the TPC-C driver. Set to either DARIVERSION or NONDARI: #export TPCC SPTYPE=NOSP #export TPCC\_SPTYPE=SPGENERAL2 export TPCC SPTYPE=SPGENERAL #export TPCC SPTYPE=DARI2SQLDA

export DB2VERSION=v8

# The schema name is typically the SQL autorization ID (or username). # This is required for runstats and EEE. export TPCC\_SCHEMA=\${USER}

# DB2 EE/EEE Configuration export DB2EDITION-FF #export DB2EDITION=EEE export DB2NODE=0 export DB2NODES=1; # set to the number of nodes you have. Set to 1 for ĖĖ.

# TPCC General Configuration export TPCC DBNAME=TPCC export TPCC\_ROOT=\${HOME}/tpc-c.ibm export TPCC\_SOLLIB=\${HOME}/sqllib export TPCC\_RUNDATA=\${HOME}/tpccdata

# TPCC Debug Configuration # This is the path where all error and debug logs are placed. # To get debugging from within the stored procedures, you must # set DB2ENVLIST="TPCC\_DEBUGDIR" in tpcc.config. export TPCC\_DEBUGDIR=/tmp

# Specifies where stored procedures should be placed and if they should  $#$  be fenced. export TPCC SPDIR=\${TPCC SQLLIB}/function export TPCC\_FENCED=NO

## **12 Appendix D: Pricing**

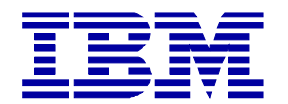

August 7, 2008

IBM Corporation Ray Venditti System x Performance

Dear Ray:

The table shown below lists the U.S. pricing for DB2 9.5 Data server product that has been used in the TPC-C Benchmark.

All prices shown are in U.S. Dollars.

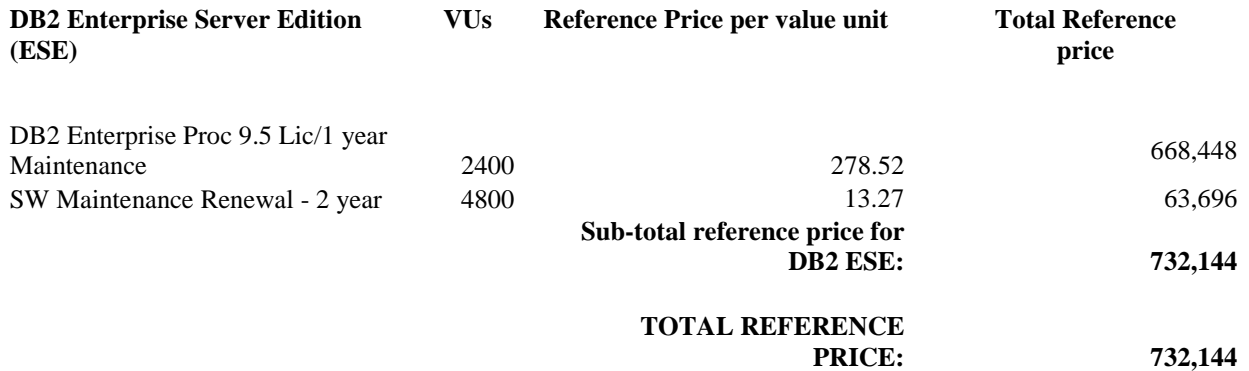

Any and all prices herein are suggested prices only and are subject to change at IBM's sole discretion. Products listed herein are subject to withdrawal or modification by IBM at any time at IBM's sole discretion.

Sincerely,

*Uæyko* z

Richard Hughes IBM Sales & Distribution, Software Sales Americas Sales Executive DB2 and Informix 212-493-2065 rhughes@us.ibm.com

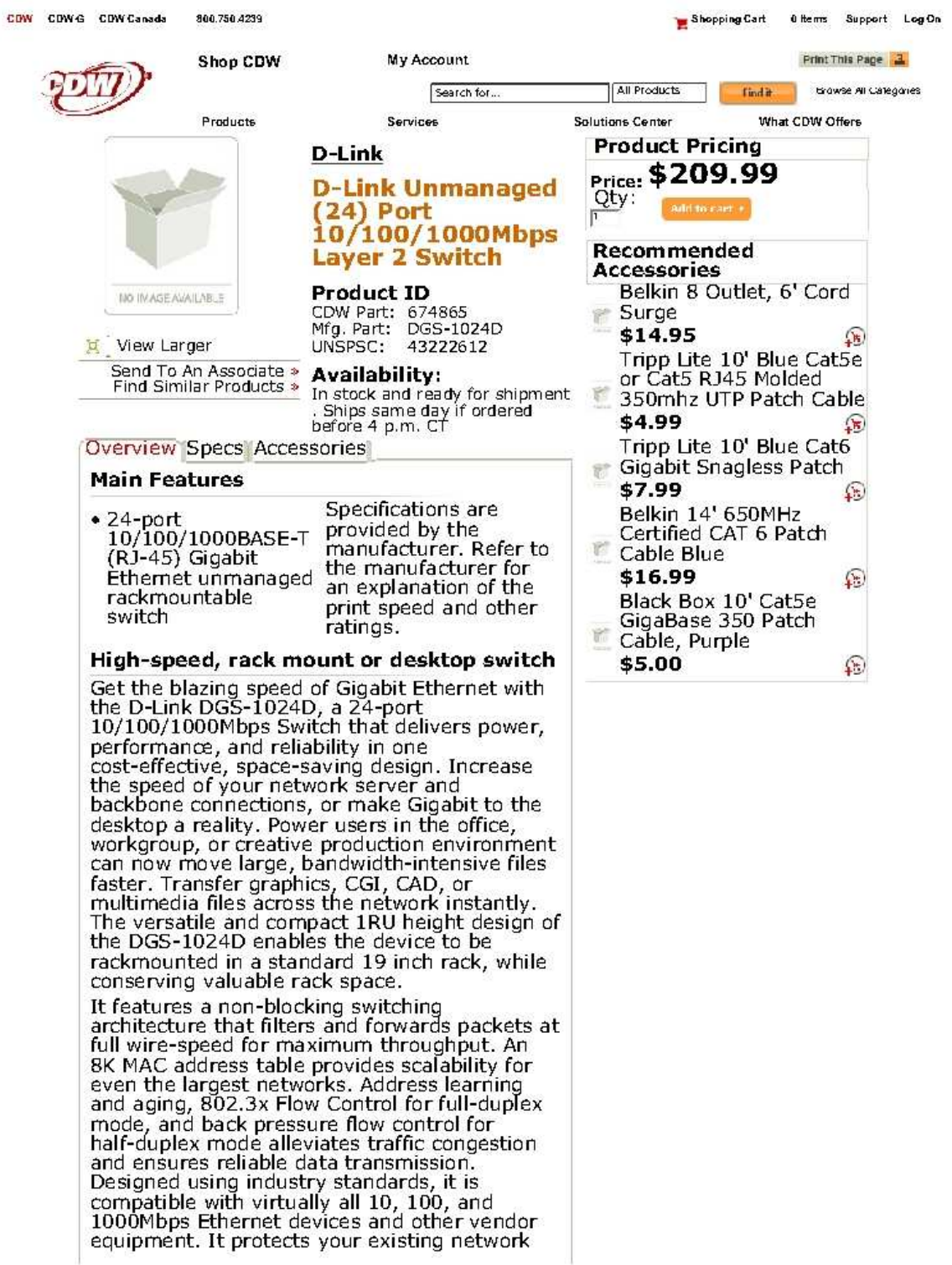

07/30/2008 11:30 AM

 $1\;{\rm of}\;2$ 

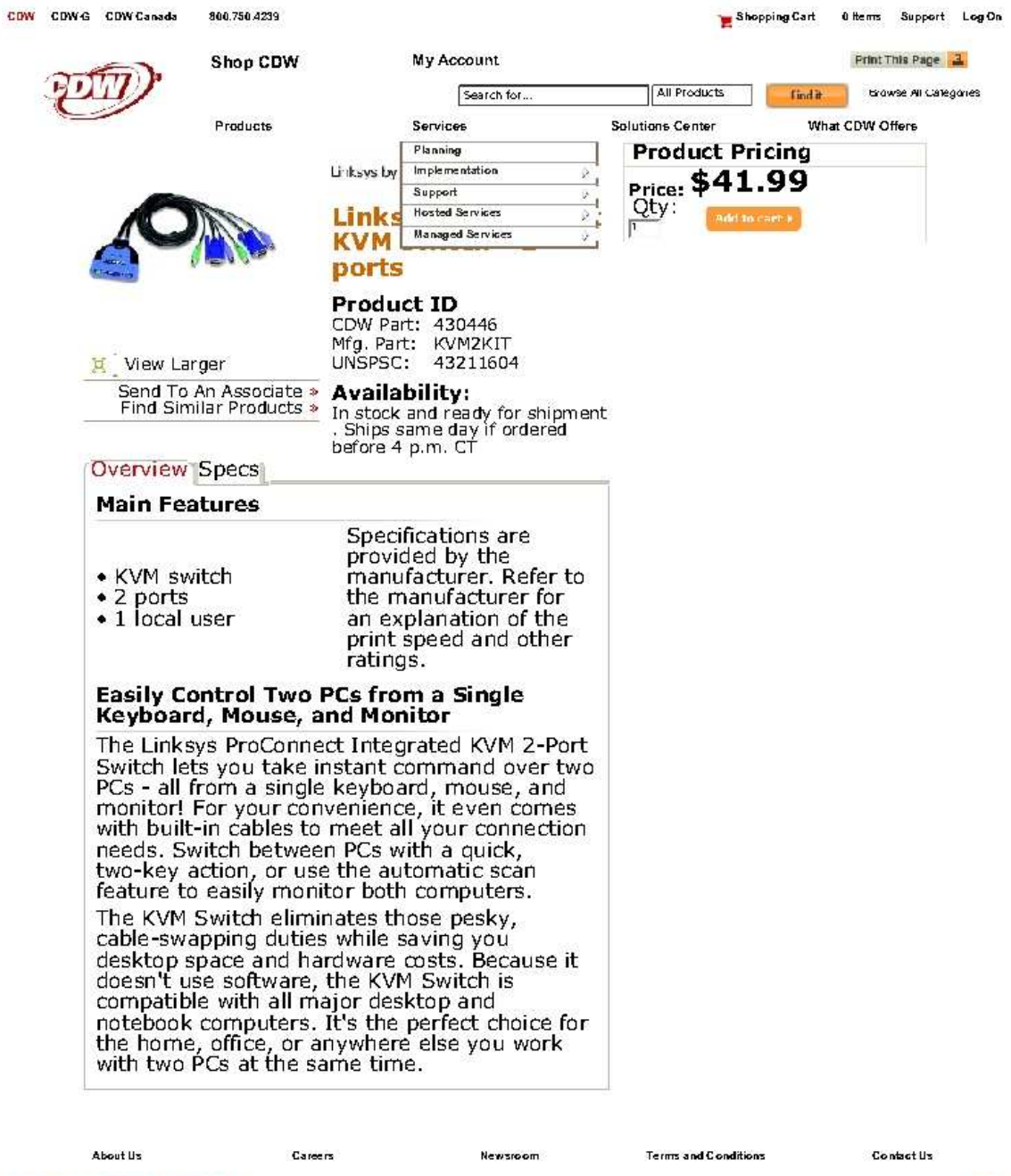

The Right Technology. Right Away ®

Copyright @ 2008 CDW Corporation

 $1$  of  $1$ 

07/30/2008 11:30 AM

**CDW** 

redhat.com

https://www.redhat.com/wapps/store/cart.html

Cart | Register | Log In

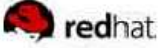

- $\bullet$  Home
- $\bullet$  Solutions
- Services & Products
- · Partners
- · Developers
- Training
- $\bullet$  Support
- $\bullet$  Store
- Order History
- · View Saved Carts
- Renew Subscriptions

# Shopping Cart

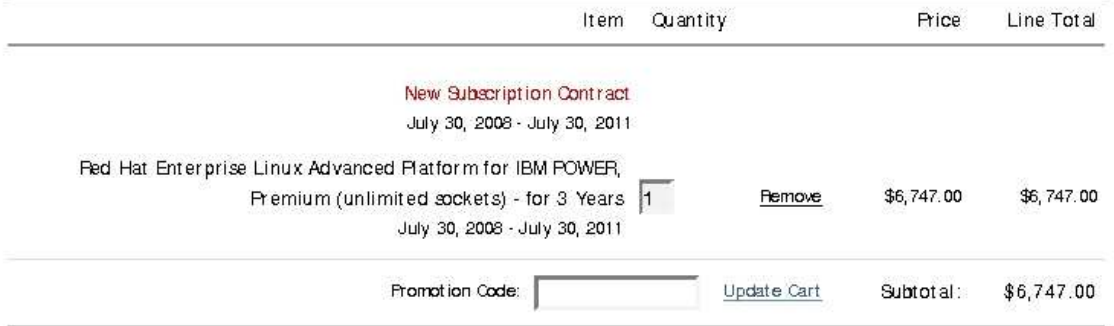

Optional Install Discs and Docum entation

add to cart Red Hat Enterprise Linux 5 (for POWER) \$25 Media Kit (DVD only)

Continue shopping

Continue to Checkout

ABOUT SEL CERTIFICATES

Copyright @ 2008 Red Hat, Inc. All rights reserved.

7/30/2008 11:33 AM

QLogic SANbox 5600 16-Port 4Gb Fabric Switch [SFPs included] :... http://www.sandirect.com/product\_info.php?source=GBUS&product...

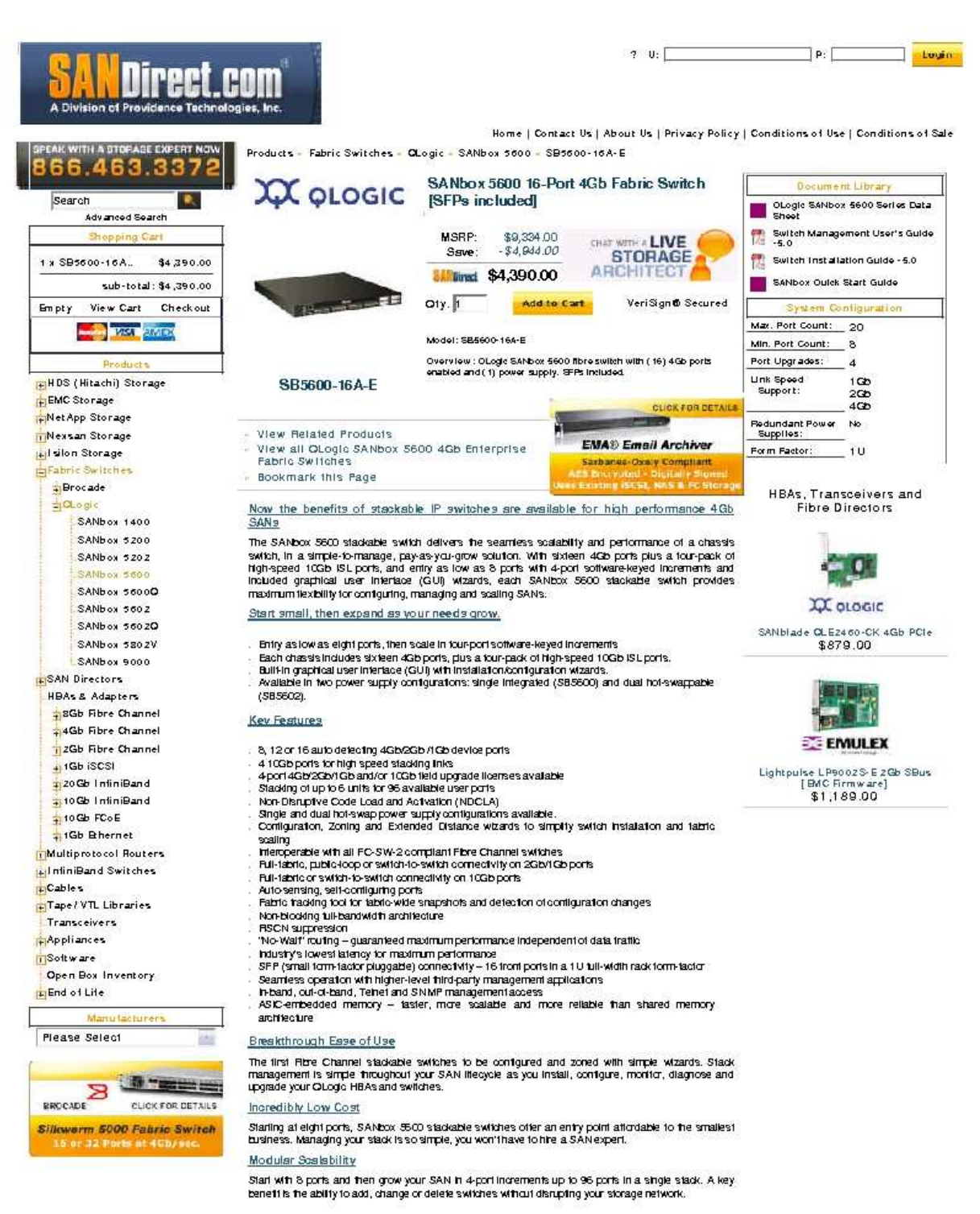

7/21/2008 11:40 AM

Newegg.com Shopping Cart

http://secure.newegg.com/Shopping/ShoppingCart.aspx?submit=Ch...

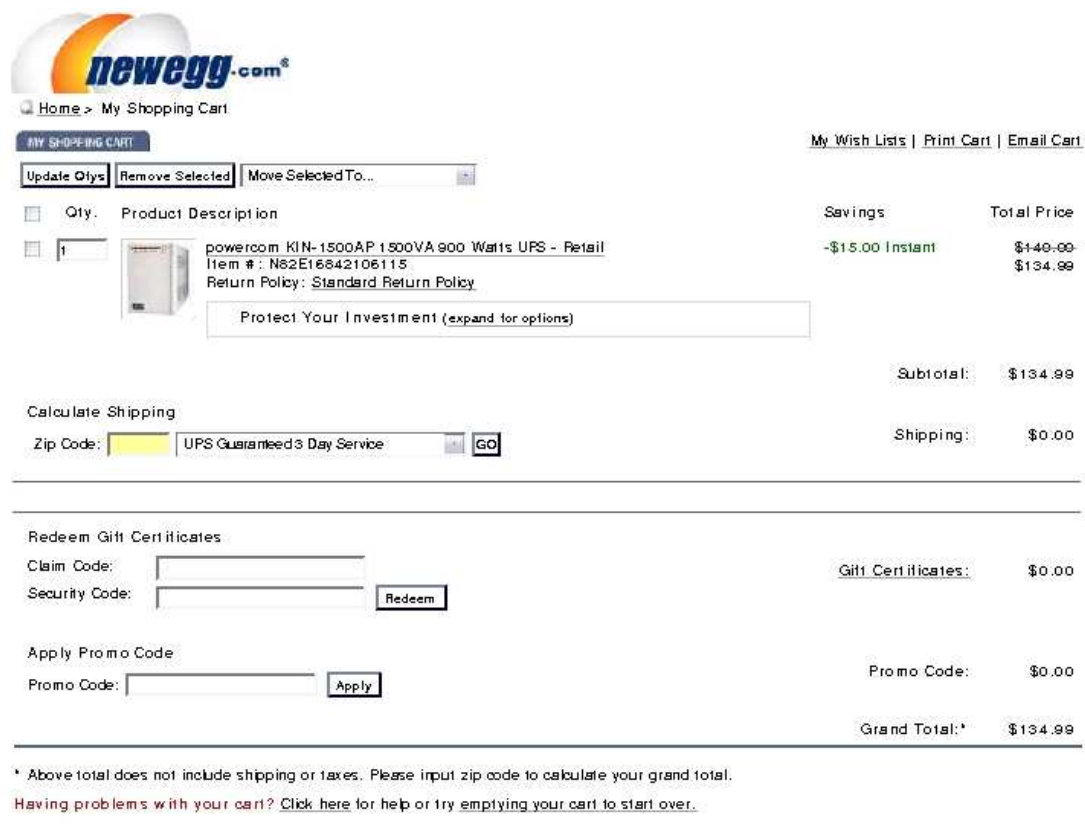

▶ Click here to view important shipping information.

Continue Shopping Checkout »

Policy & Agreement | Privacy Policy | @ 2000-2008 Newegg Inc. All rights reserved.

Microsoft Corporation One Microsoft Way<br>Pedmond, WA 98052-6399 Tel 425 882 8080 Fax 425 936 7329 http://www.microsoft.com/

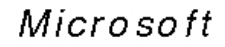

August 8, 2008

IBM Corporation Chris King 3079 Cornwallis Road Durham, NC 27709

Here is the information you requested regarding pricing for several Microsoft products to be used in conjunction with your TPC-C benchmark testing.

All pricing shown is in US Dollars (\$).

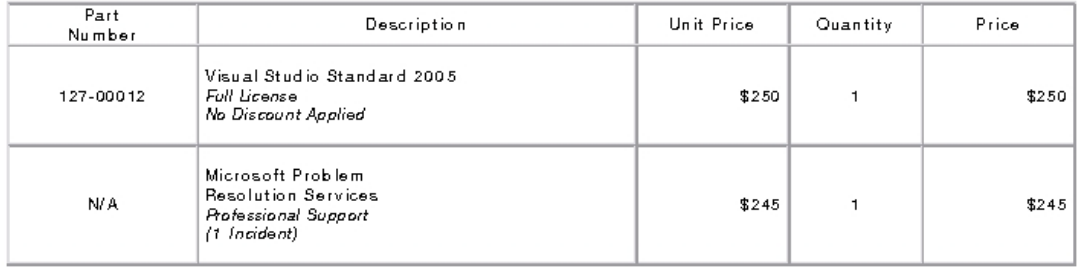

Windows Server 2008 and Windows Server 2003 are currently orderable through Microsoft's normal distribution channels. A list of Microsoft's resellers can be found at

http://www.microsoft.com/products/info/render.aspx?view = 22&typ e=mnp&content=22/licensing

SQL Server 2008 will be orderable and available by August 30, 2008.

Defect support is included in the purchase price. Additional support is available from Microsoft PSS on an incident by incident basis at \$245 per call.

This quote is valid for the next 90 days.

If we can be of any further assistance, please contact Jamie Reding at (425) 703-0510 or jamiere@microsoft.com.

Reference ID: PCchki0808080000006834. Please include this Reference ID in any correspondence regarding this price quote.